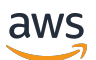

API Reference

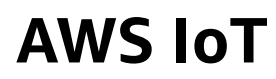

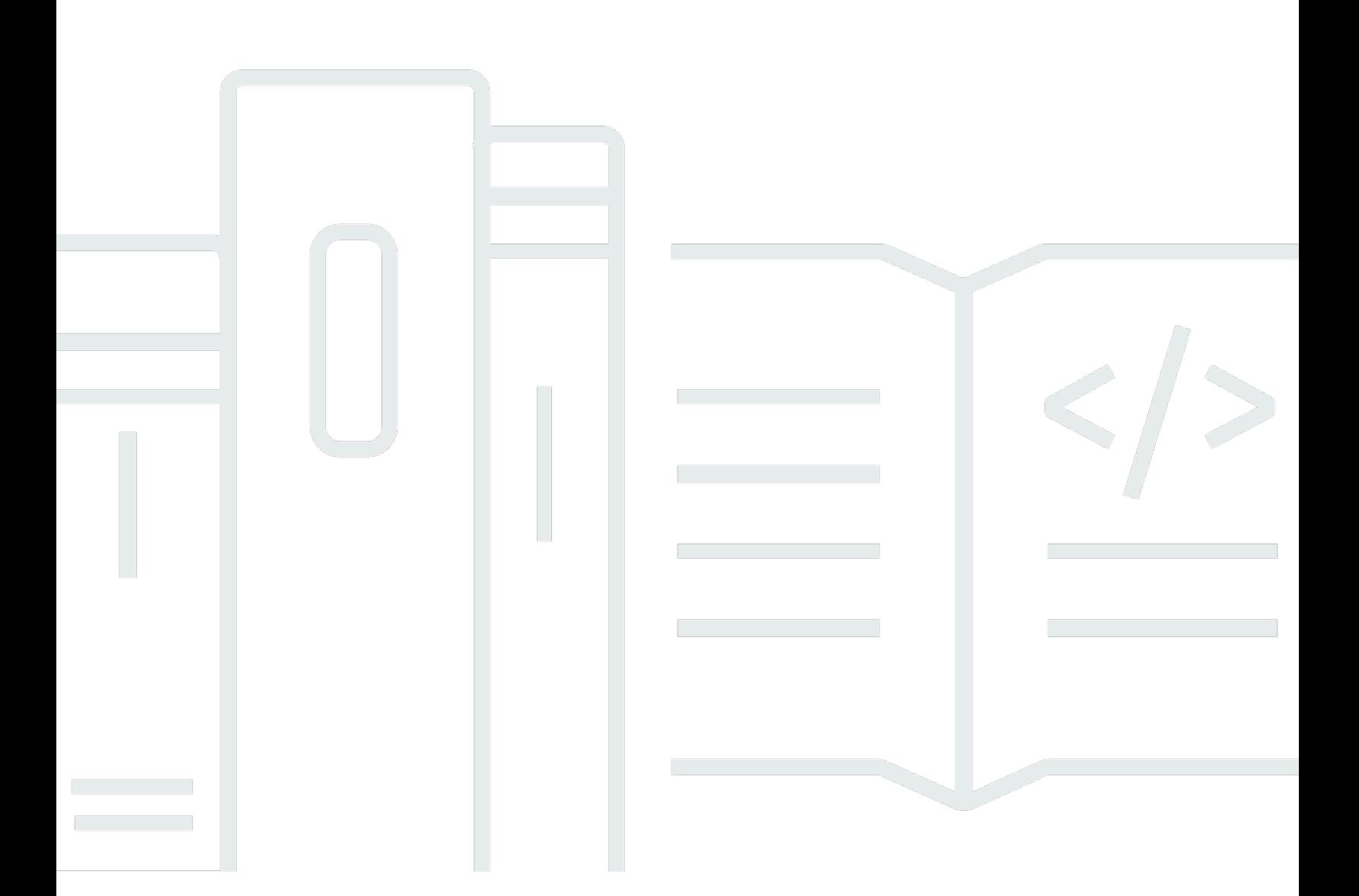

Copyright © 2024 Amazon Web Services, Inc. and/or its affiliates. All rights reserved.

#### **AWS IoT: API Reference**

Copyright © 2024 Amazon Web Services, Inc. and/or its affiliates. All rights reserved.

Amazon's trademarks and trade dress may not be used in connection with any product or service that is not Amazon's, in any manner that is likely to cause confusion among customers, or in any manner that disparages or discredits Amazon. All other trademarks not owned by Amazon are the property of their respective owners, who may or may not be affiliated with, connected to, or sponsored by Amazon.

# **Table of Contents**

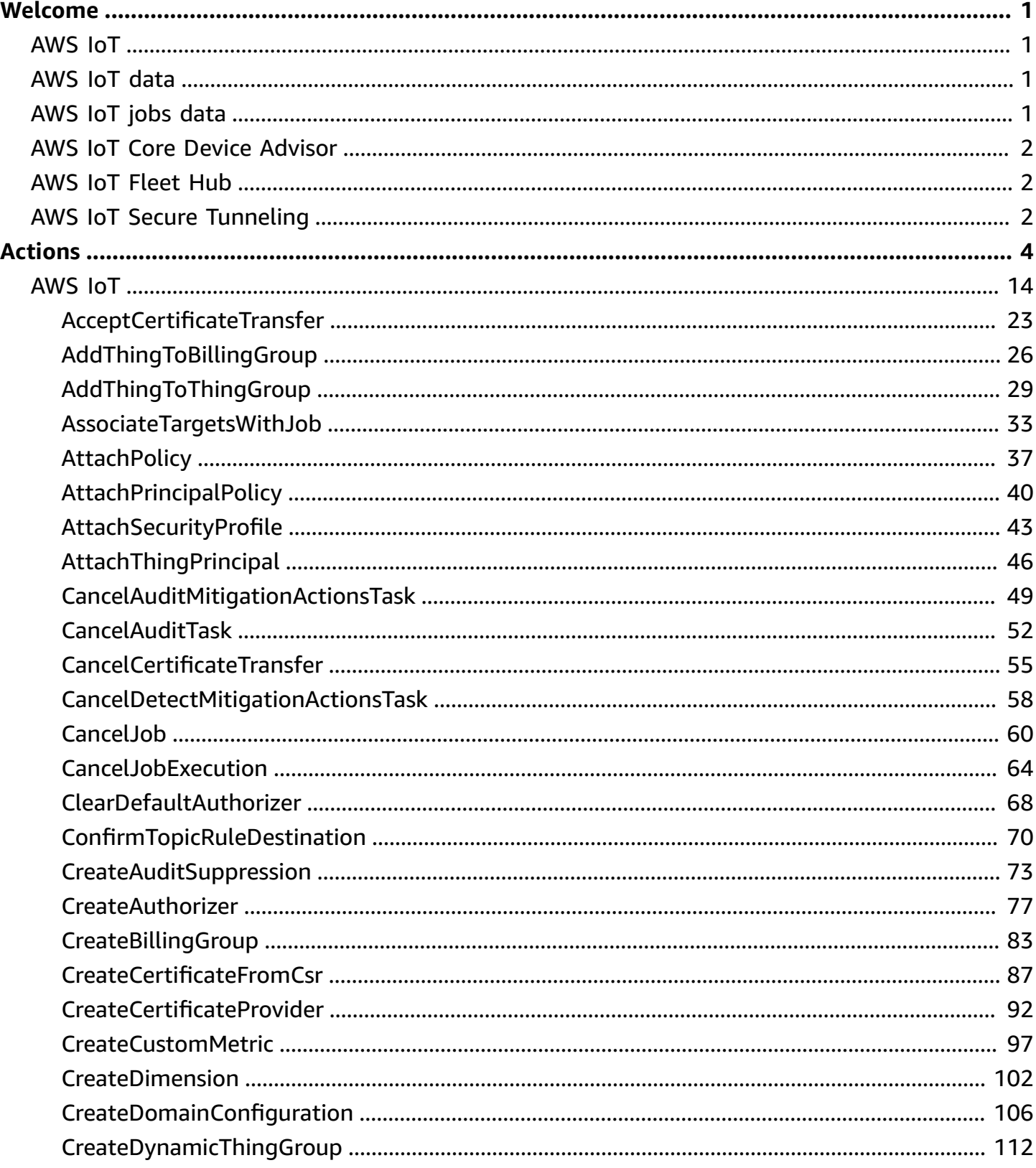

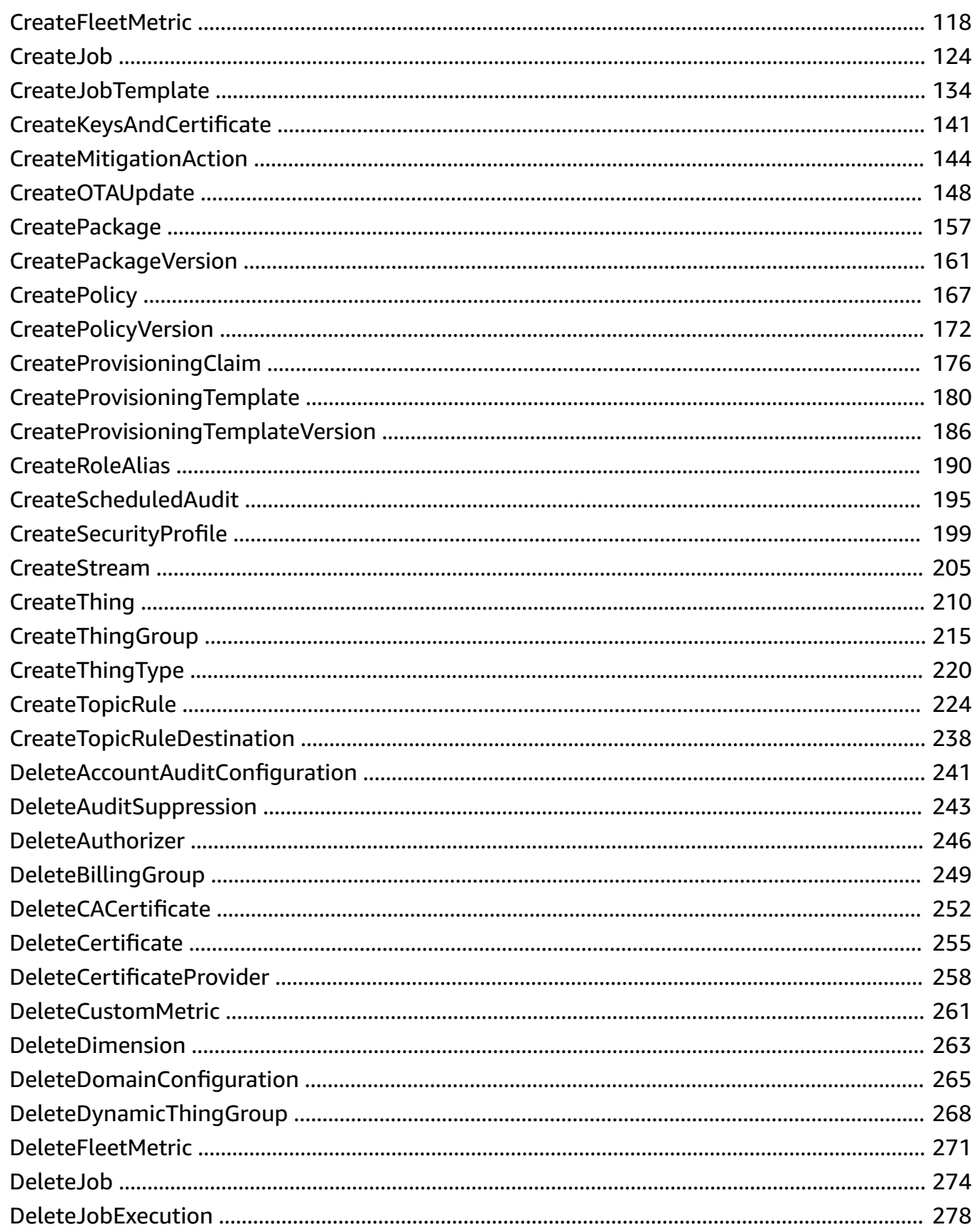

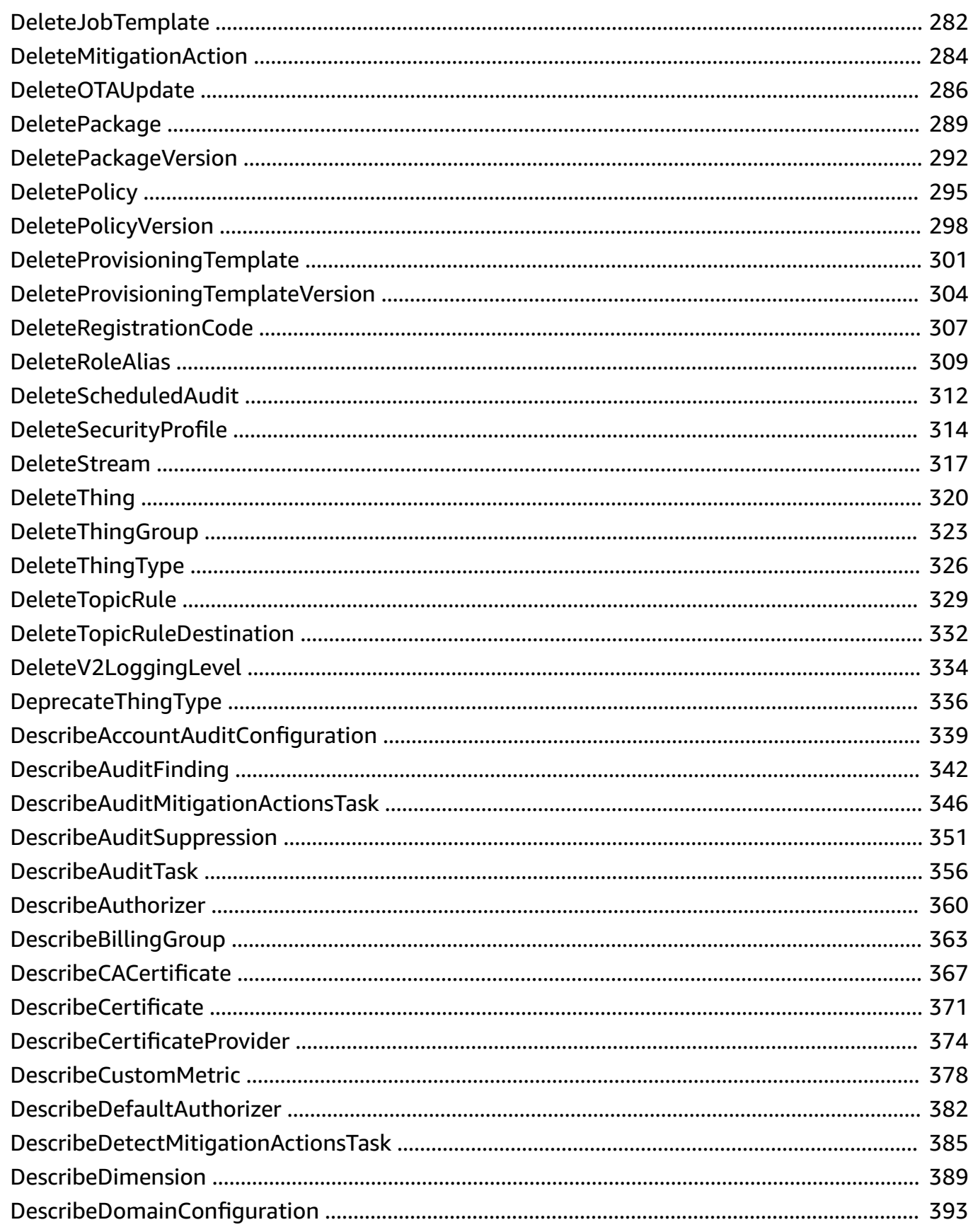

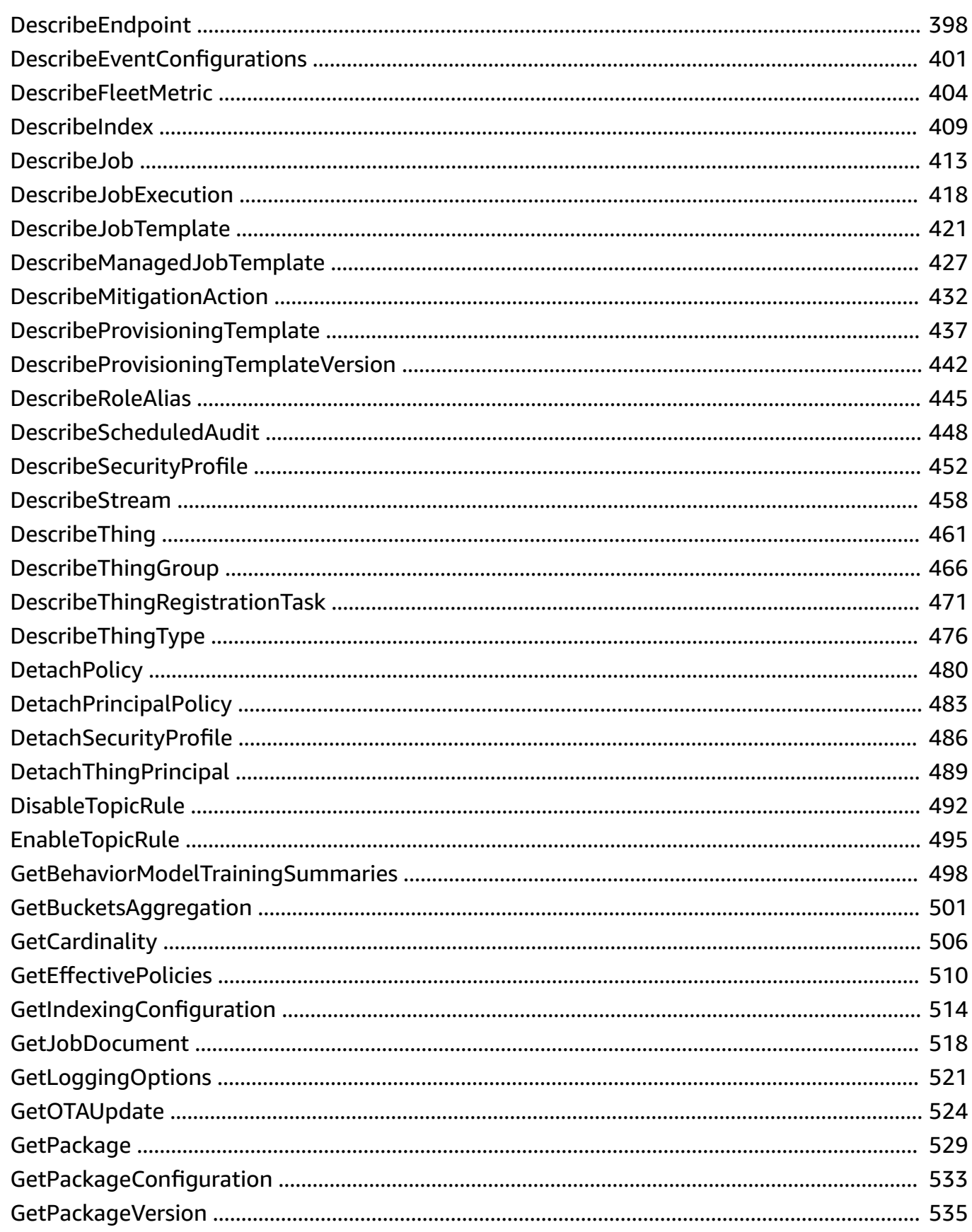

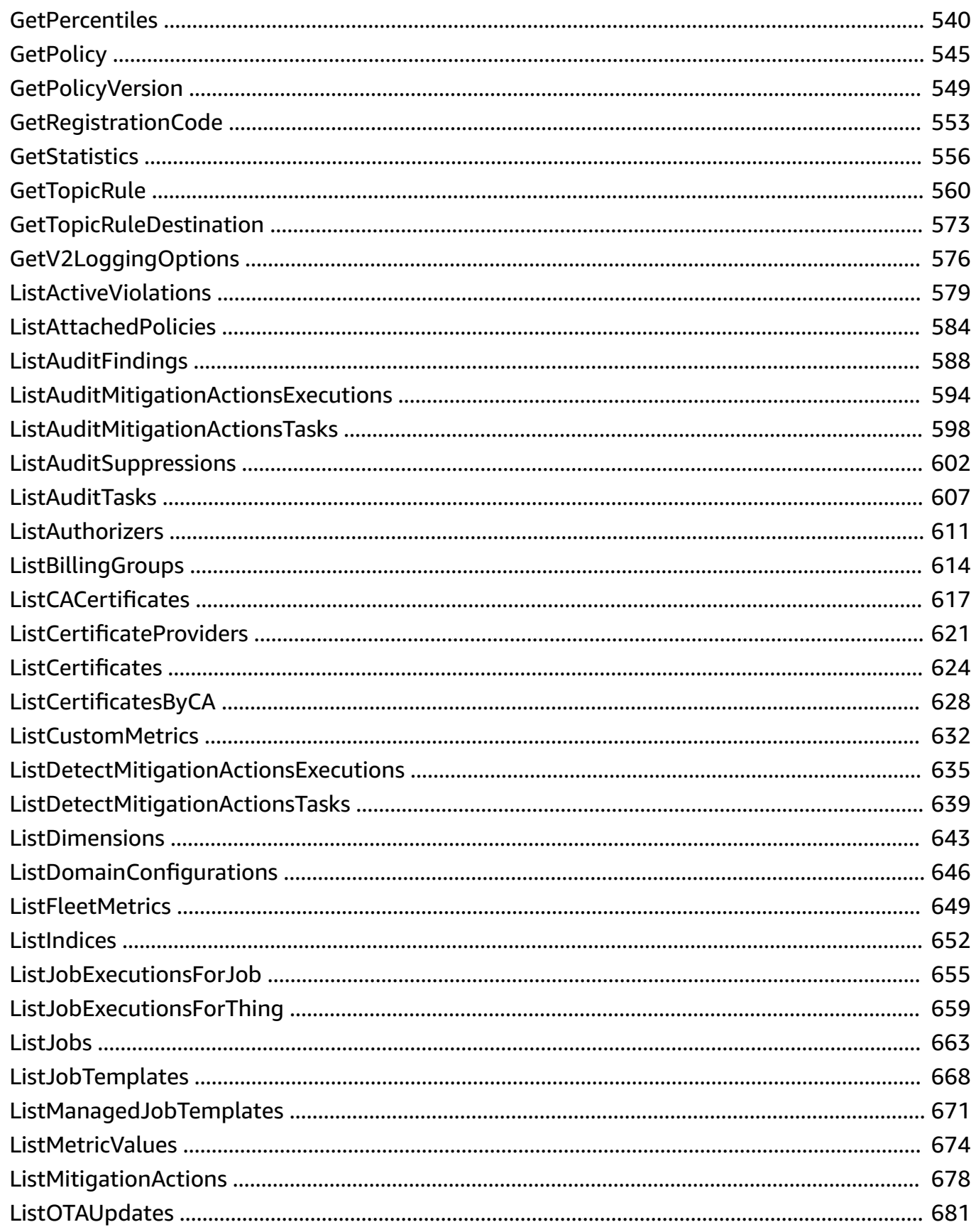

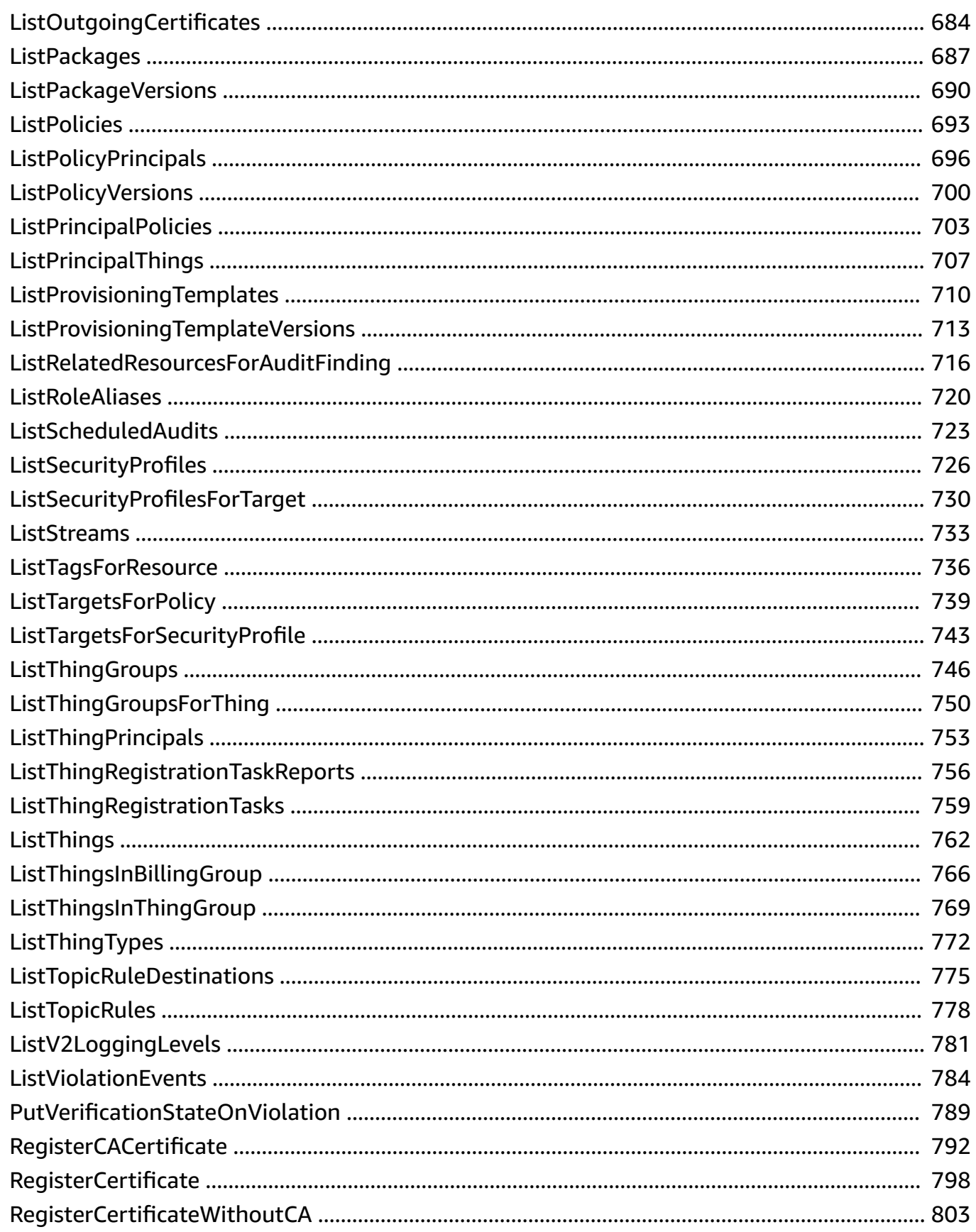

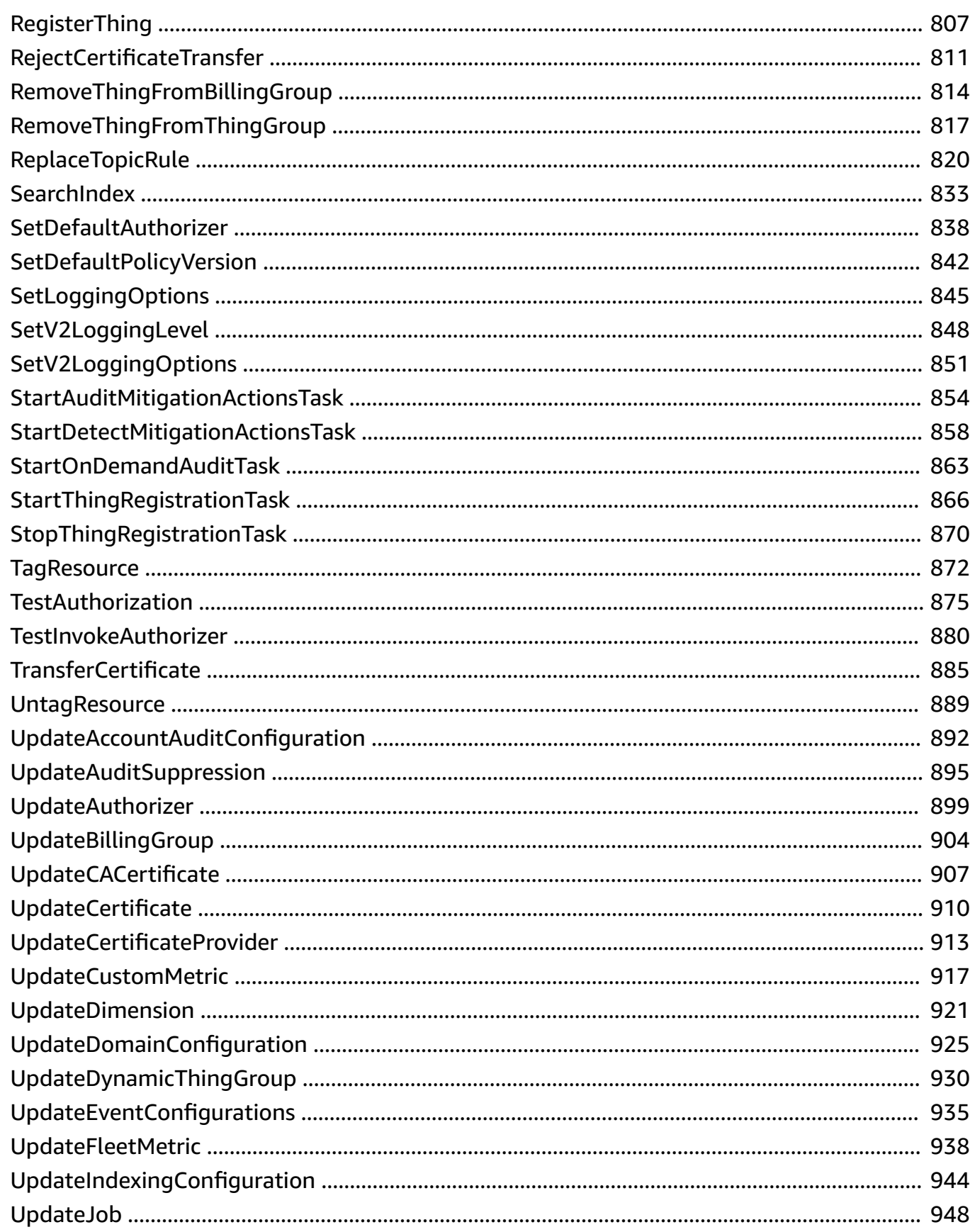

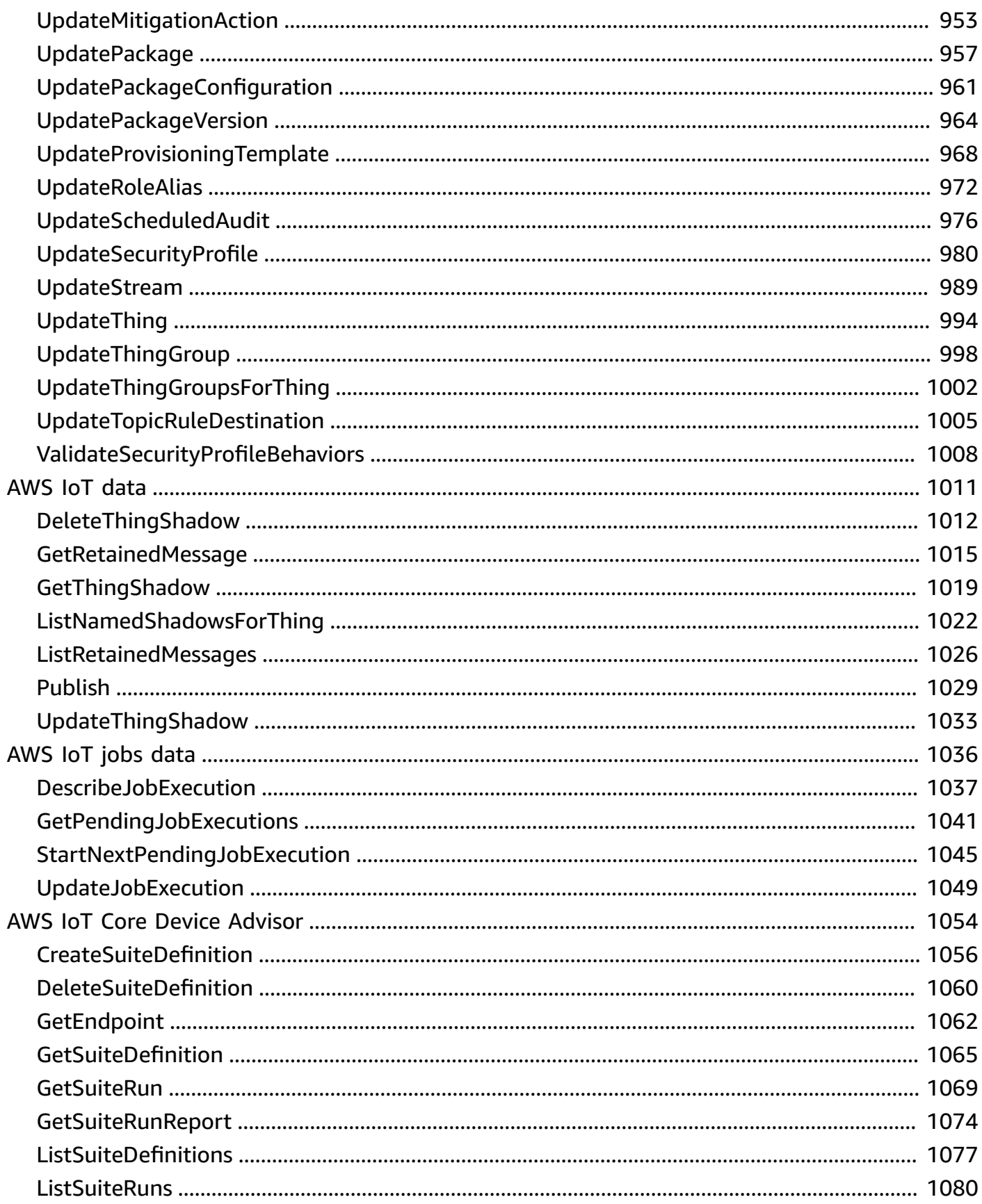

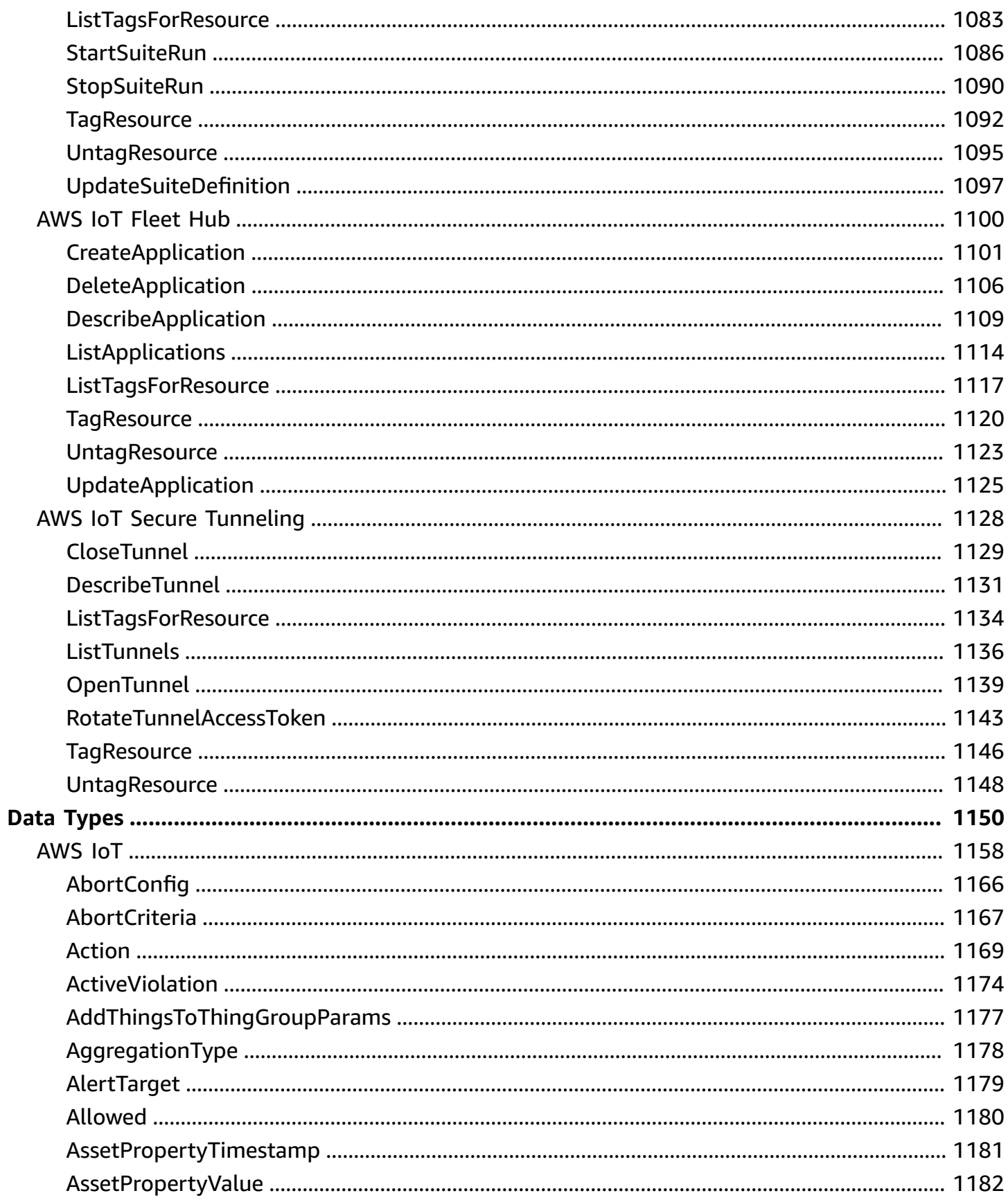

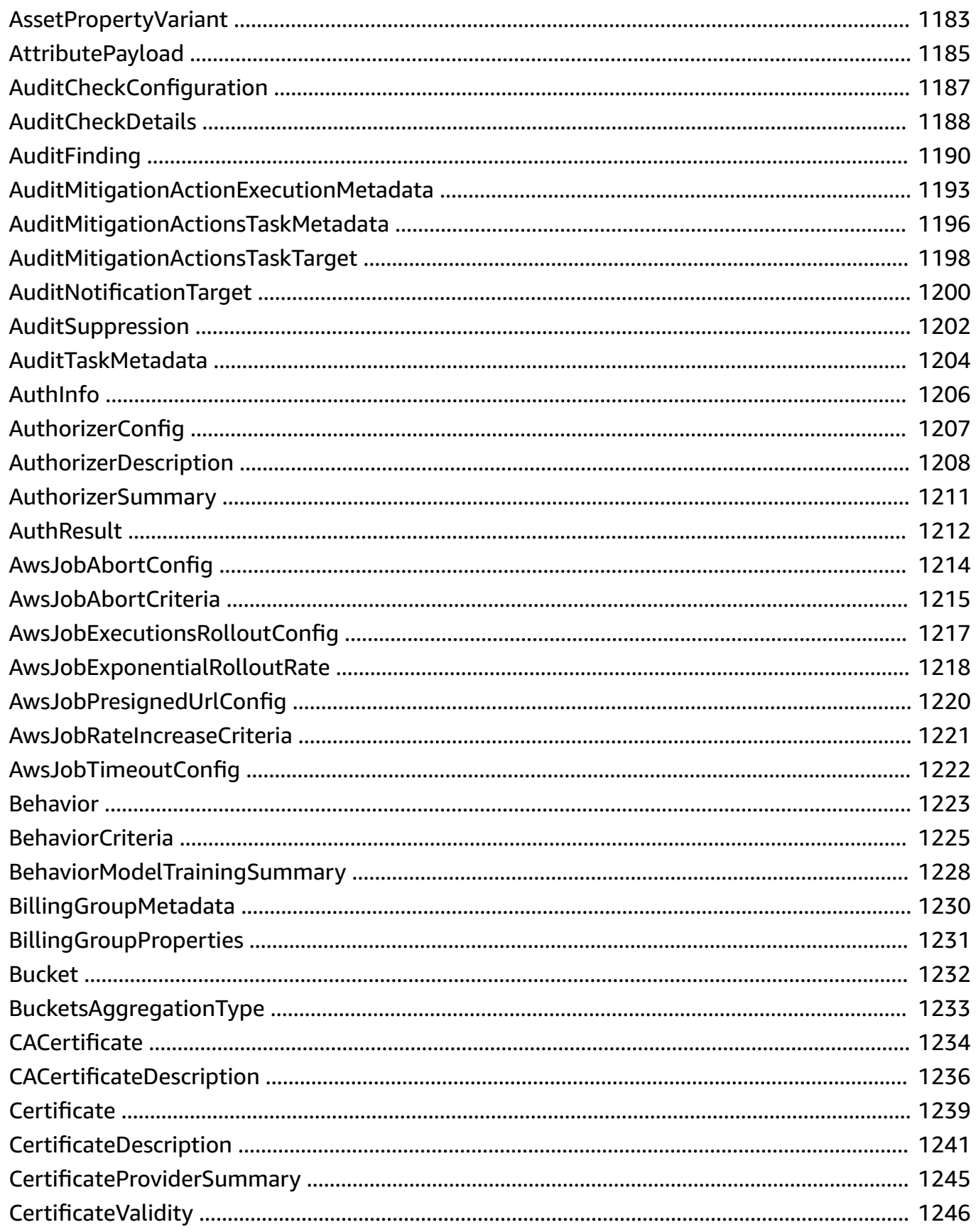

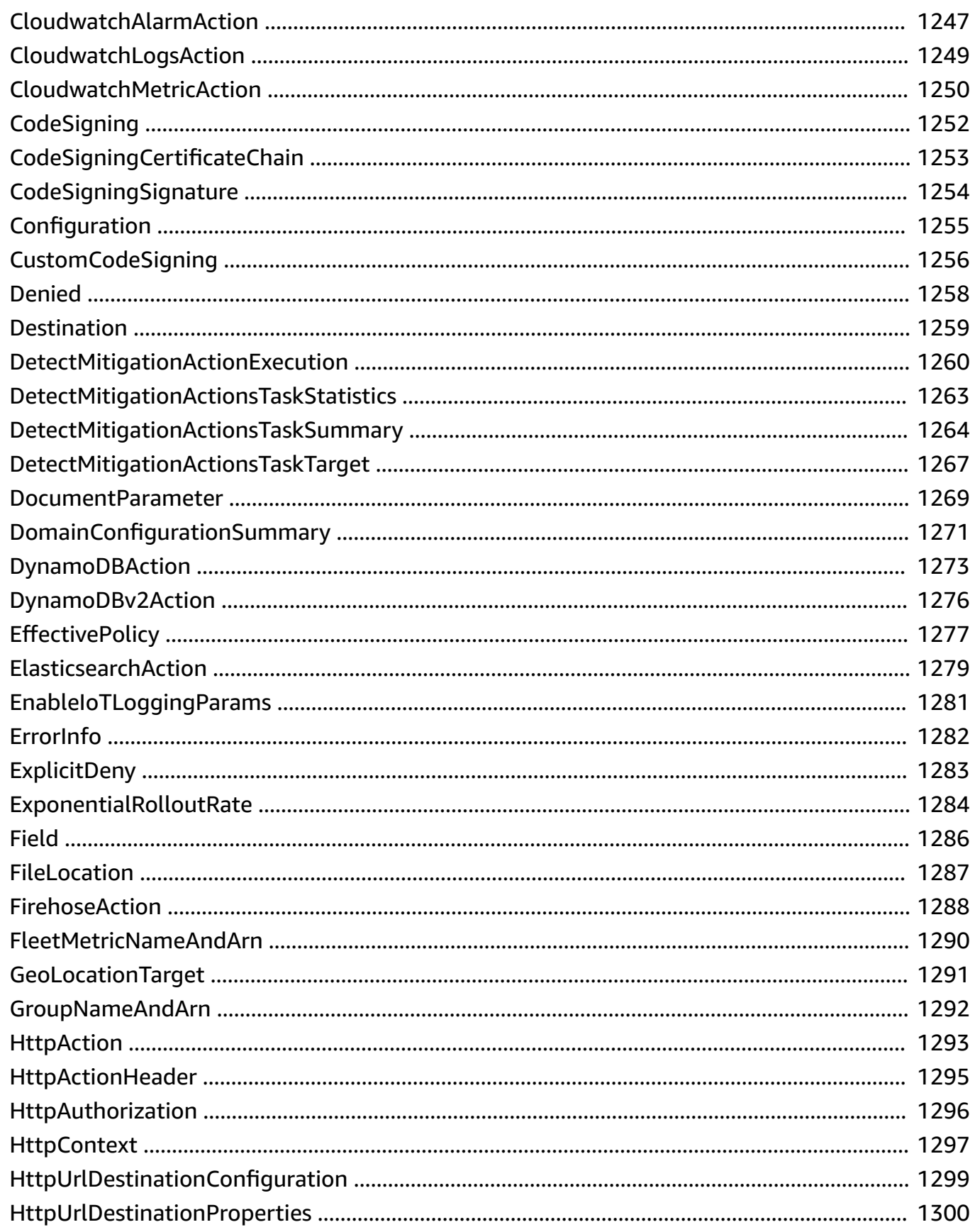

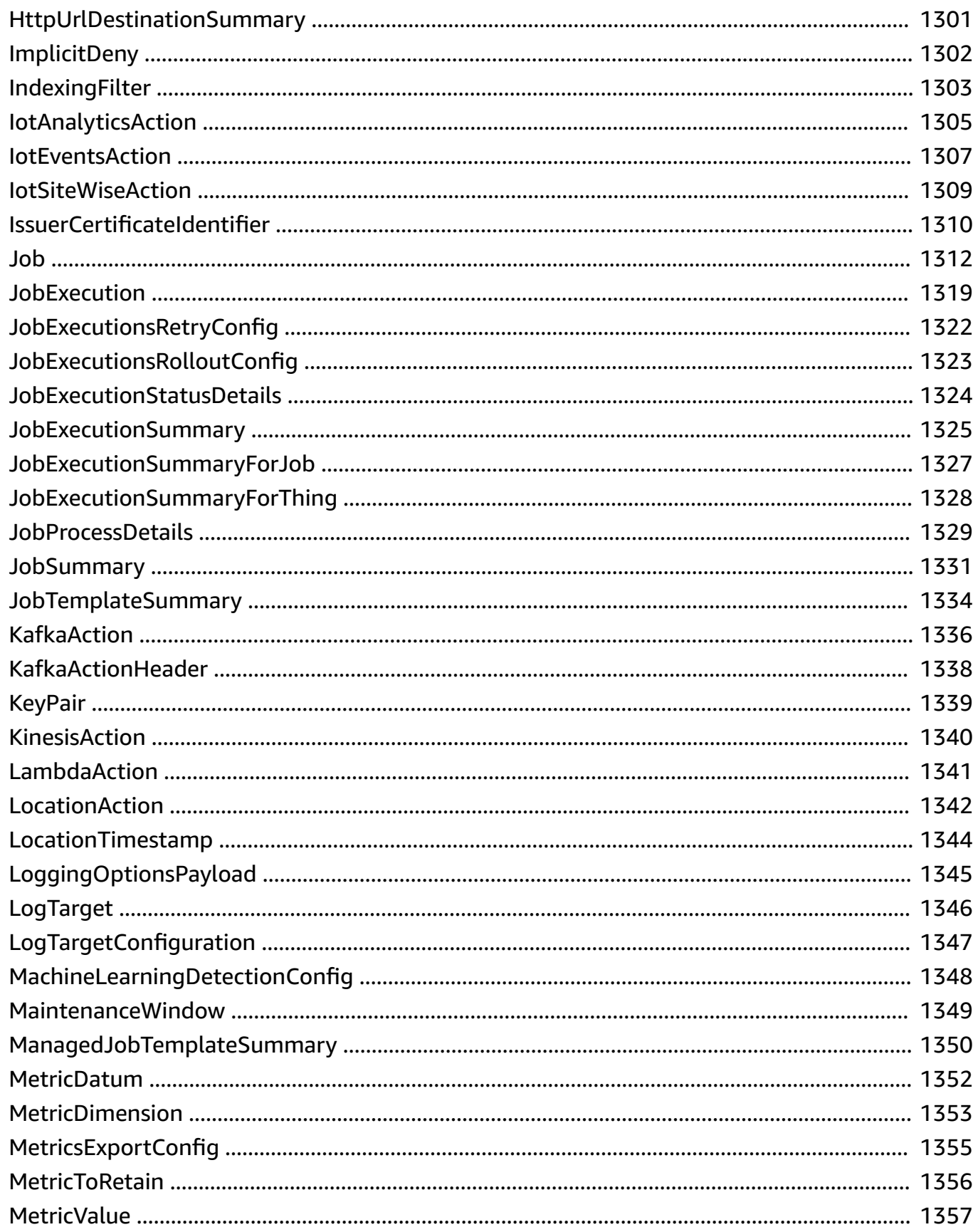

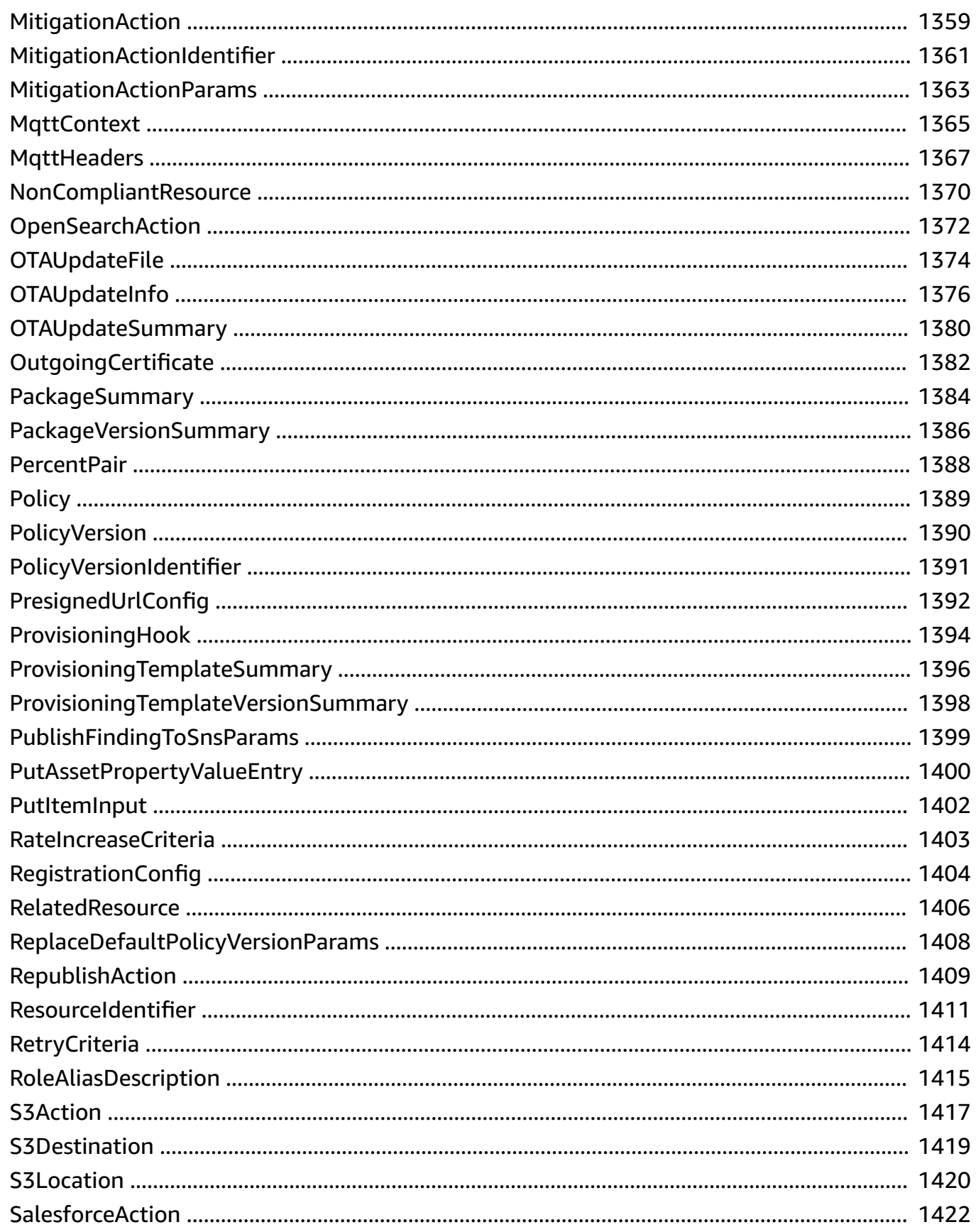

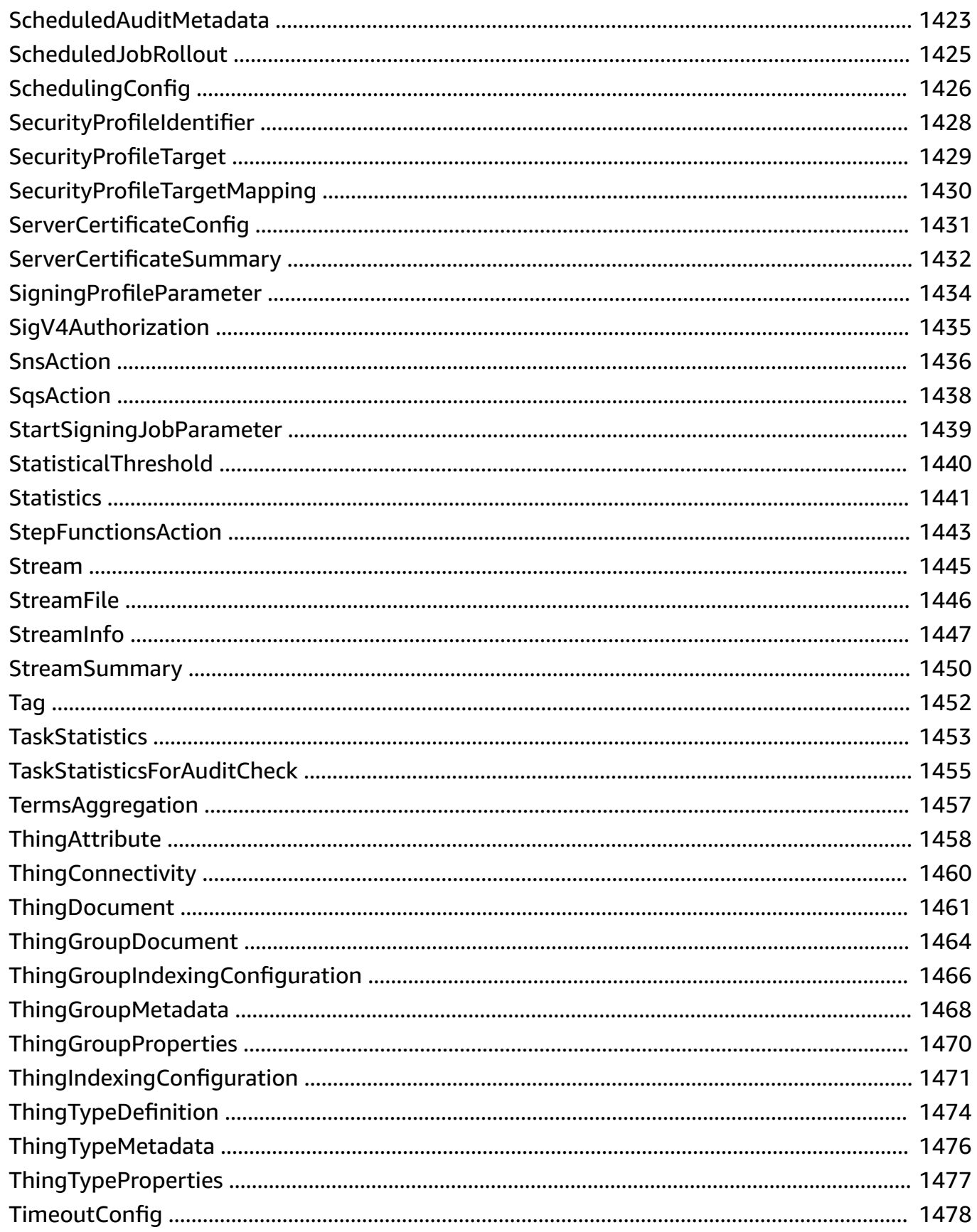

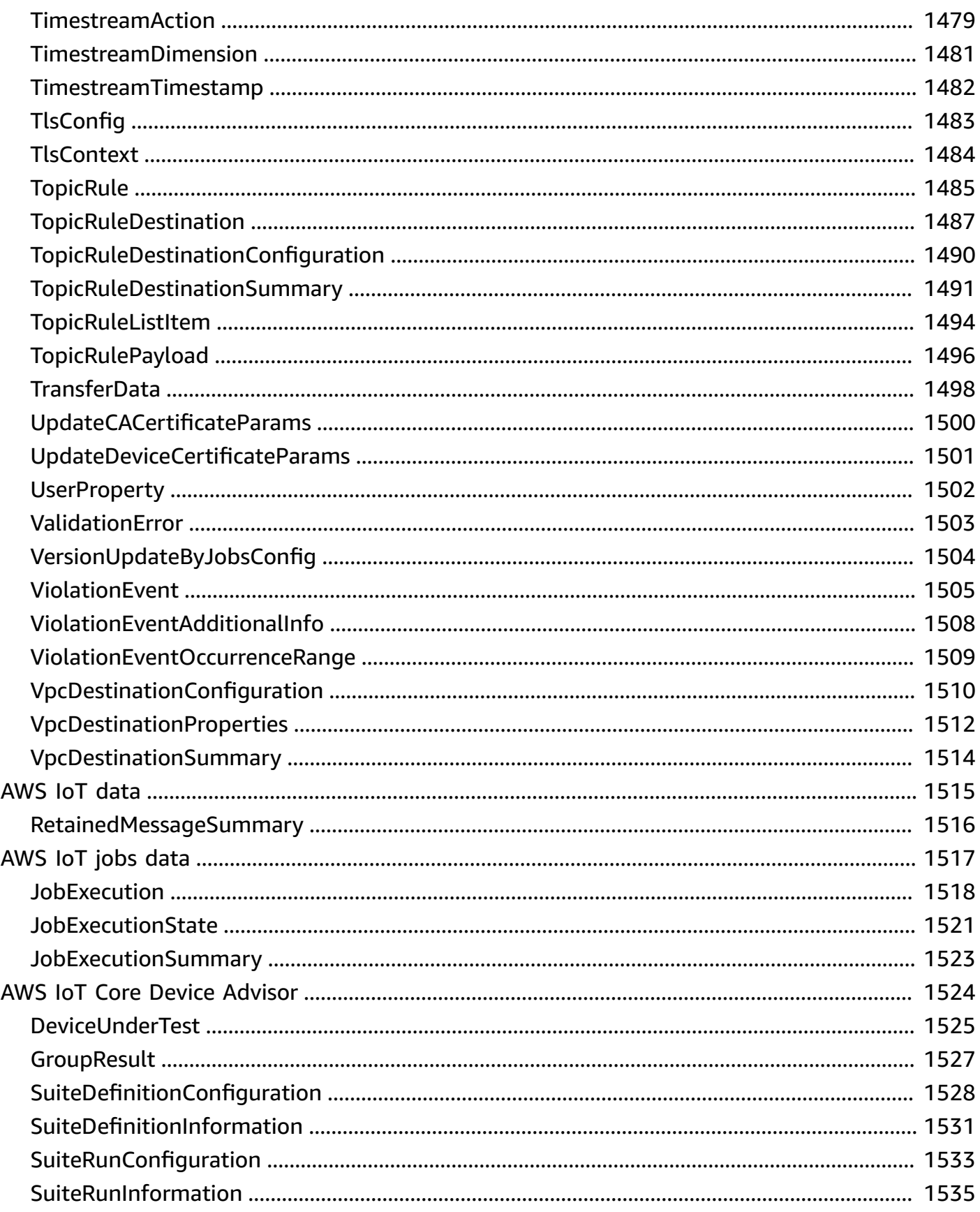

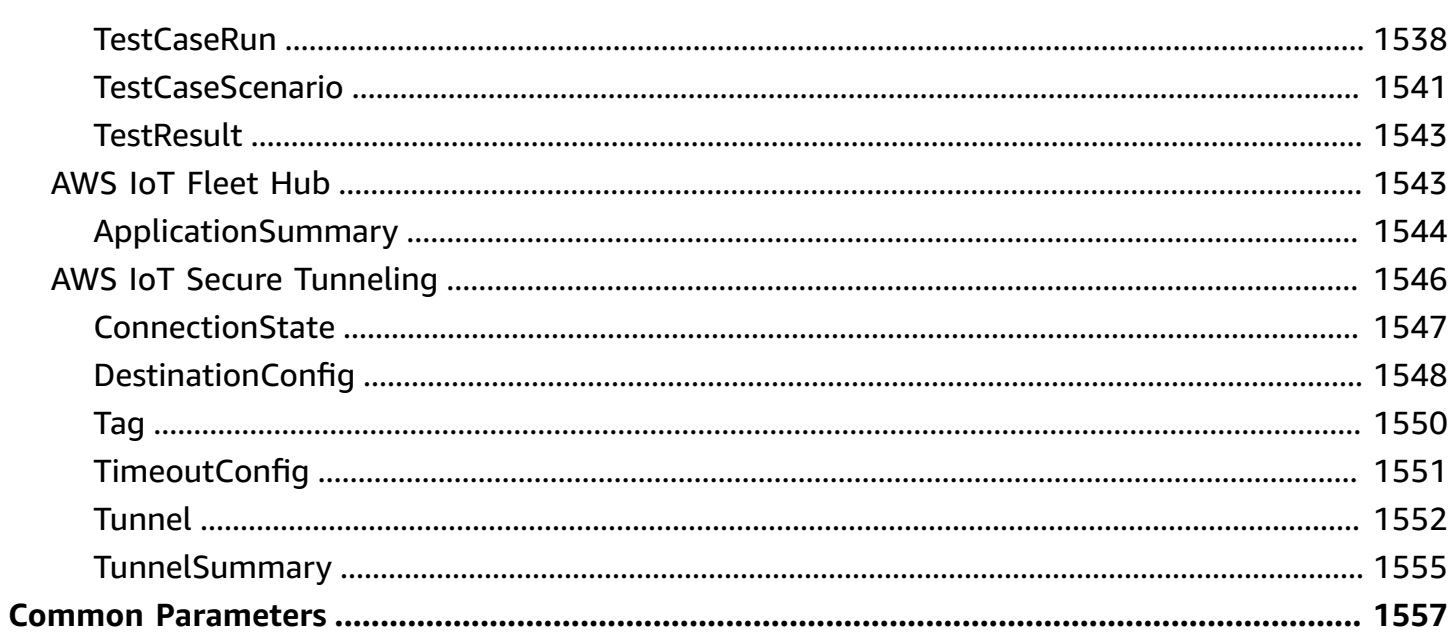

# <span id="page-18-0"></span>**Welcome**

## <span id="page-18-1"></span>**AWS IoT**

AWS IoT provides secure, bi-directional communication between Internet-connected devices (such as sensors, actuators, embedded devices, or smart appliances) and the AWS cloud. You can discover your custom IoT-Data endpoint to communicate with, configure rules for data processing and integration with other services, organize resources associated with each device (Registry), configure logging, and create and manage policies and credentials to authenticate devices.

The service endpoints that expose this API are listed in AWS IoT Core [Endpoints](https://docs.aws.amazon.com/general/latest/gr/iot-core.html) and Quotas. You must use the endpoint for the region that has the resources you want to access.

The service name used by AWS [Signature](https://docs.aws.amazon.com/general/latest/gr/signature-version-4.html) Version 4 to sign the request is: *execute-api*.

For more information about how AWS IoT works, see the [Developer](https://docs.aws.amazon.com/iot/latest/developerguide/aws-iot-how-it-works.html) Guide.

For information about how to use the credentials provider for AWS IoT, see [Authorizing](https://docs.aws.amazon.com/iot/latest/developerguide/authorizing-direct-aws.html) Direct Calls to AWS [Services](https://docs.aws.amazon.com/iot/latest/developerguide/authorizing-direct-aws.html).

#### <span id="page-18-2"></span>**AWS IoT data**

AWS IoT data enables secure, bi-directional communication between Internet-connected things (such as sensors, actuators, embedded devices, or smart appliances) and the AWS cloud. It implements a broker for applications and things to publish messages over HTTP (Publish) and retrieve, update, and delete shadows. A shadow is a persistent representation of your things and their state in the AWS cloud.

Find the endpoint address for actions in AWS IoT data by running this CLI command:

```
aws iot describe-endpoint --endpoint-type iot:Data-ATS
```
<span id="page-18-3"></span>The service name used by [AWSSignature](https://docs.aws.amazon.com/general/latest/gr/signature-version-4.html) Version 4 to sign requests is: *iotdevicegateway*.

#### **AWS IoT jobs data**

AWS IoT Jobs is a service that allows you to define a set of jobs — remote operations that are sent to and executed on one or more devices connected to AWS IoT Core. For example, you can define a job that instructs a set of devices to download and install application or firmware updates, reboot, rotate certificates, or perform remote troubleshooting operations.

Find the endpoint address for actions in the AWS IoT jobs data plane by running this CLI command:

```
aws iot describe-endpoint --endpoint-type iot:Jobs
```
The service name used by AWS [Signature](https://docs.aws.amazon.com/general/latest/gr/signature-version-4.html) Version 4 to sign requests is: *IotLaserThingJobManagerService*.

To create a job, you make a job document which is a description of the remote operations to be performed, and you specify a list of targets that should perform the operations. The targets can be individual things, thing groups or both.

AWS IoT Jobs sends a message to inform the targets that a job is available. The target starts the execution of the job by downloading the job document, performing the operations it specifies, and reporting its progress to AWS IoT Core. The Jobs service provides commands to track the progress of a job on a specific target and for all the targets of the job

### <span id="page-19-0"></span>**AWS IoT Core Device Advisor**

AWS IoT Core Device Advisor is a cloud-based, fully managed test capability for validating IoT devices during device software development. Device Advisor provides pre-built tests that you can use to validate IoT devices for reliable and secure connectivity with AWS IoT Core before deploying devices to production. By using Device Advisor, you can confirm that your devices can connect to AWS IoT Core, follow security best practices and, if applicable, receive software updates from IoT Device Management. You can also download signed qualification reports to submit to the AWS Partner Network to get your device qualified for the AWS Partner Device Catalog without the need to send your device in and wait for it to be tested.

# <span id="page-19-1"></span>**AWS IoT Fleet Hub**

With Fleet Hub for AWS IoT Device Management you can build stand-alone web applications for monitoring the health of your device fleets.

#### <span id="page-19-2"></span>**AWS IoT Secure Tunneling**

AWS IoT Secure Tunneling creates remote connections to devices deployed in the field.

For more information about how AWS IoT Secure [Tunneling](https://docs.aws.amazon.com/iot/latest/developerguide/secure-tunneling.html) works, see AWS IoT Secure Tunneling.

# <span id="page-21-0"></span>**Actions**

The following actions are supported by AWS IoT:

- [AcceptCertificateTransfer](#page-40-0)
- [AddThingToBillingGroup](#page-43-0)
- [AddThingToThingGroup](#page-46-0)
- [AssociateTargetsWithJob](#page-50-0)
- **[AttachPolicy](#page-54-0)**
- [AttachPrincipalPolicy](#page-57-0)
- [AttachSecurityProfile](#page-60-0)
- [AttachThingPrincipal](#page-63-0)
- [CancelAuditMitigationActionsTask](#page-66-0)
- [CancelAuditTask](#page-69-0)
- [CancelCertificateTransfer](#page-72-0)
- [CancelDetectMitigationActionsTask](#page-75-0)
- [CancelJob](#page-77-0)
- [CancelJobExecution](#page-81-0)
- [ClearDefaultAuthorizer](#page-85-0)
- [ConfirmTopicRuleDestination](#page-87-0)
- [CreateAuditSuppression](#page-90-0)
- [CreateAuthorizer](#page-94-0)
- [CreateBillingGroup](#page-100-0)
- [CreateCertificateFromCsr](#page-104-0)
- [CreateCertificateProvider](#page-109-0)
- [CreateCustomMetric](#page-114-0)
- [CreateDimension](#page-119-0)
- [CreateDomainConfiguration](#page-123-0)
- [CreateDynamicThingGroup](#page-129-0)
- [CreateFleetMetric](#page-135-0)
- [C](#page-141-0)reateJob
- CreateJobTe[m](#page-151-0)plate
- CreateKeys[A](#page-158-0)ndCertificate
- Create[M](#page-161-0)itigationAction
- CreateO[TA](#page-165-0)Update
- [C](#page-174-0)reatePackage
- CreatePackage[V](#page-178-0)ersion
- **[C](#page-184-0)reatePolicy**
- CreatePolicy[V](#page-189-0)ersion
- CreateProvisioningClai[m](#page-193-0)
- CreateProvisioningTe[m](#page-197-0)plate
- CreateProvisioningTe[m](#page-203-0)plateVersion
- CreateRole[A](#page-207-0)lias
- CreateScheduled[A](#page-212-0)udit
- **CreateSecurityPro[fi](#page-216-0)le**
- **CreateStrea[m](#page-222-0)**
- [C](#page-227-0)reate Thing
- Create Thing [G](#page-232-0)roup
- Create Thing [Ty](#page-237-0)pe
- CreateTopic[R](#page-241-0)ule
- **CreateTopicRule[D](#page-255-0)estination**
- [D](#page-258-0)eleteAccountAuditConfiguration
- **[D](#page-260-0)eleteAuditSuppression**
- [D](#page-263-0)eleteAuthorizer
- DeleteBilling[G](#page-266-0)roup
- [D](#page-269-0)eleteCACertificate
- **[D](#page-272-0)eleteCertificate**
- [D](#page-275-0)eleteCertificateProvider
- [DeleteCustomMetric](#page-278-0)
- [DeleteDimension](#page-280-0)
- [DeleteDomainConfiguration](#page-282-0)
- [DeleteDynamicThingGroup](#page-285-0)
- [DeleteFleetMetric](#page-288-0)
- [DeleteJob](#page-291-0)
- [DeleteJobExecution](#page-295-0)
- [DeleteJobTemplate](#page-299-0)
- [DeleteMitigationAction](#page-301-0)
- [DeleteOTAUpdate](#page-303-0)
- [DeletePackage](#page-306-0)
- [DeletePackageVersion](#page-309-0)
- [DeletePolicy](#page-312-0)
- [DeletePolicyVersion](#page-315-0)
- [DeleteProvisioningTemplate](#page-318-0)
- [DeleteProvisioningTemplate](#page-321-0)Version
- [D](#page-324-0)eleteRegistrationCode
- **[D](#page-326-0)eleteRoleAlias**
- [DeleteScheduledAudit](#page-329-0)
- [DeleteSecurityProfile](#page-331-0)
- [DeleteStream](#page-334-0)
- [DeleteThing](#page-337-0)
- [DeleteThingGroup](#page-340-0)
- [DeleteThingType](#page-343-0)
- [DeleteTopicRule](#page-346-0)
- [DeleteTopicRuleDestin](#page-349-0)ation
- [D](#page-351-0)eleteV2LoggingLevel
- DeprecateThing[Ty](#page-353-0)pe
- [D](#page-356-0)escribeAccountAuditConfiguration
- [DescribeAuditFinding](#page-359-0)
- [DescribeAuditMitigati](#page-363-0)onActionsTask
- **[D](#page-368-0)escribeAuditSuppression**
- [DescribeAuditTask](#page-373-0)
- [DescribeAuthorizer](#page-377-0)
- [DescribeBillingGroup](#page-380-0)
- [DescribeCACertificate](#page-384-0)
- [DescribeCertificate](#page-388-0)
- [DescribeCertificateProvider](#page-391-0)
- [DescribeCustomMetric](#page-395-0)
- [DescribeDefaultAuthorizer](#page-399-0)
- [DescribeDetectMitigationActionsTask](#page-402-0)
- [DescribeDimension](#page-406-0)
- [DescribeDomainConfiguration](#page-410-0)
- [DescribeEndpoint](#page-415-0)
- [DescribeEventConfigurations](#page-418-0)
- [DescribeFleetMetric](#page-421-0)
- [DescribeIndex](#page-426-0)
- [DescribeJob](#page-430-0)
- [DescribeJobExecution](#page-435-0)
- [DescribeJobTemplate](#page-438-0)
- [DescribeManagedJobTemplate](#page-444-0)
- [DescribeMitigationAction](#page-449-0)
- [DescribeProvisioningTemplate](#page-454-0)
- [DescribeProvisioningTemplateVersion](#page-459-0)
- [DescribeRoleAlias](#page-462-0)
- [DescribeScheduledAudit](#page-465-0)
- **[DescribeSecurityProfile](#page-469-0)**
- [DescribeStream](#page-475-0)
- **[DescribeThing](#page-478-0)**
- [DescribeThingGroup](#page-483-0)
- [DescribeThingRegistrationTask](#page-488-0)
- [DescribeThingType](#page-493-0)
- **[D](#page-497-0)etachPolicy**
- [D](#page-500-0)etach Principal Policy
- **[D](#page-503-0)etachSecurityProfile**
- [DetachThingPrincipal](#page-506-0)
- [DisableTopicRule](#page-509-0)
- [EnableTopicRule](#page-512-0)
- [GetBehaviorModelTra](#page-515-0)iningSummaries
- **[G](#page-518-0)etBucketsAggregation**
- **[G](#page-523-0)etCardinality**
- **GetE[ff](#page-527-0)ectivePolicies**
- [GetIndexingConfiguration](#page-531-0)
- [GetJobDocument](#page-535-0)
- [GetLoggingOptions](#page-538-0)
- [GetOTAUpdate](#page-541-0)
- [GetPackage](#page-546-0)
- **[GetPackageConfiguration](#page-550-0)**
- [GetPackageVersion](#page-552-0)
- **[GetPercentiles](#page-557-0)**
- [GetPolicy](#page-562-0)
- [GetPolicyVersion](#page-566-0)
- [GetRegistrationCode](#page-570-0)
- [GetStatistics](#page-573-0)
- [GetTopicRule](#page-577-0)
- [GetTopicRuleDestination](#page-590-0)
- [GetV2LoggingOptions](#page-593-0)
- [ListActiveViolations](#page-596-0)
- [ListAttachedPolicies](#page-601-0)
- [ListAuditFindings](#page-605-0)
- [ListAuditMitigationActions](#page-611-0)Executions
- List Audit [M](#page-615-0)itigation Actions Tasks
- [ListAuditSuppressions](#page-619-0)
- [ListAuditTasks](#page-624-0)
- **[ListAuthorizers](#page-628-0)**
- [ListBillingGroups](#page-631-0)
- [ListCACertificates](#page-634-0)
- [ListCertificateProviders](#page-638-0)
- [ListCertificates](#page-641-0)
- [ListCertificatesByCA](#page-645-0)
- [ListCustomMetrics](#page-649-0)
- [ListDetectMitigationActionsExecutions](#page-652-0)
- [ListDetectMitigationActionsTasks](#page-656-0)
- [ListDimensions](#page-660-0)
- [ListDomainConfigurations](#page-663-0)
- [ListFleetMetrics](#page-666-0)
- [ListIndices](#page-669-0)
- [ListJobExecutionsForJob](#page-672-0)
- [ListJobExecutionsForThing](#page-676-0)
- [ListJobs](#page-680-0)
- [ListJobTemplates](#page-685-0)
- [ListManagedJobTemplates](#page-688-0)
- [ListMetricValues](#page-691-0)
- [ListMitigationActions](#page-695-0)
- [ListOTAUpdates](#page-698-0)
- [ListOutgoingCertificates](#page-701-0)
- [ListPackages](#page-704-0)
- [ListPackageVersions](#page-707-0)
- [ListPolicies](#page-710-0)
- [ListPolicyPrincipals](#page-713-0)
- [ListPolicyVersions](#page-717-0)
- [ListPrincipalPolicies](#page-720-0)
- [ListPrincipalThings](#page-724-0)
- [ListProvisioningTem](#page-727-0)plates
- List Provisioning Te[m](#page-730-0)plate Versions
- ListRelatedResourcesFor[A](#page-733-0)uditFinding
- **ListRole[A](#page-737-0)liases**
- [ListScheduledAudits](#page-740-0)
- [ListSecurityProfiles](#page-743-0)
- [ListSecurityProfilesF](#page-747-0)orTarget
- **ListStrea[m](#page-750-0)s**
- ListTagsFor[R](#page-753-0)esource
- **ListTargetsFor[P](#page-756-0)olicy**
- ListTargetsForSecurityPro[fi](#page-760-0)le
- ListThing[G](#page-763-0)roups
- ListThing [G](#page-767-0)roups For Thing
- [ListThingPrincipals](#page-770-0)
- [ListThingRegistrati](#page-773-0)onTaskReports
- List Thing [R](#page-776-0)egistration Tasks
- **[ListThings](#page-779-0)**
- [ListThings](#page-783-0)InBillingGroup
- List Things In Thing [G](#page-786-0)roup
- ListThing[Ty](#page-789-0)pes
- **List Topic Rule [D](#page-792-0)estinations**
- **ListTopic[R](#page-795-0)ules**
- List [V](#page-798-0)2 Logging Levels
- List[V](#page-801-0)iolationEvents
- PutVerificationState[O](#page-806-0)nViolation
- RegisterC[A](#page-809-0)Certificate
- RegisterCerti[fi](#page-815-0)cate
- RegisterCertificate[W](#page-820-0)ithoutCA
- [R](#page-824-0)egisterThing
- RejectCerti[fi](#page-828-0)cateTransfer
- Re[m](#page-831-0)oveThingFromBillingGroup
- Re[m](#page-834-0)oveThingFromThingGroup
- [R](#page-837-0)eplaceTopicRule
- **SearchIn[d](#page-850-0)ex**
- Set[D](#page-855-0)efaultAuthorizer
- Set[D](#page-859-0)efaultPolicyVersion
- [SetLoggingOptions](#page-862-0)
- [SetV2LoggingLevel](#page-865-0)
- [SetV2LoggingOptions](#page-868-0)
- [StartAuditMitigationA](#page-871-0)ctionsTask
- StartDetect[M](#page-875-0)itigationActionsTask
- StartOnDe[m](#page-880-0)andAuditTask
- StartThing [R](#page-883-0)egistration Task
- StopThing [R](#page-887-0)egistration Task
- **Tag[R](#page-889-0)esource**
- **Test[A](#page-892-0)uthorization**
- TestInvoke[A](#page-897-0)uthorizer
- TransferCerti[fi](#page-902-0)cate
- [U](#page-906-0)ntagResource
- [U](#page-909-0)pdateAccountAuditConfiguration
- **[U](#page-912-0)pdateAuditSuppression**
- [U](#page-916-0)pdateAuthorizer
- [U](#page-921-0)pdateBillingGroup
- [U](#page-924-0)pdateCACertificate
- [U](#page-927-0)pdateCertificate
- [U](#page-930-0)pdateCertificateProvider
- [UpdateCustomMetric](#page-934-0)
- [UpdateDimension](#page-938-0)
- [UpdateDomainConfiguration](#page-942-0)
- [UpdateDynamicThingGroup](#page-947-0)
- [UpdateEventConfigurations](#page-952-0)
- [UpdateFleetMetric](#page-955-0)
- [UpdateIndexingConfiguration](#page-961-0)
- [UpdateJob](#page-965-0)
- [UpdateMitigationAction](#page-970-0)
- [UpdatePackage](#page-974-0)
- [UpdatePackageConfiguration](#page-978-0)
- [UpdatePackageVersion](#page-981-0)
- [UpdateProvisioningTemplate](#page-985-0)
- [UpdateRoleAlias](#page-989-0)
- [UpdateScheduledAudit](#page-993-0)
- [UpdateSecurityProfile](#page-997-0)
- [UpdateStream](#page-1006-0)
- [UpdateThing](#page-1011-0)
- [UpdateThingGroup](#page-1015-0)
- [UpdateThingGroupsForThing](#page-1019-0)
- [UpdateTopicRuleDestination](#page-1022-0)
- [ValidateSecurityProfileBehaviors](#page-1025-0)

The following actions are supported by AWS IoT data:

- [DeleteThingShadow](#page-1029-0)
- [GetRetainedMessage](#page-1032-0)
- **[GetThingShadow](#page-1036-0)**
- [ListNamedShadowsForThing](#page-1039-0)
- [ListRetainedMessages](#page-1043-0)
- [Publish](#page-1046-0)
- [UpdateThingShadow](#page-1050-0)

The following actions are supported by AWS IoT jobs data:

- [DescribeJobExecution](#page-1054-0)
- **[GetPendingJobExecutions](#page-1058-0)**
- [StartNextPendingJobExecution](#page-1062-0)
- [UpdateJobExecution](#page-1066-0)

The following actions are supported by AWS IoT Core Device Advisor:

- [CreateSuiteDefinition](#page-1073-0)
- [DeleteSuiteDefinition](#page-1077-0)
- [GetEndpoint](#page-1079-0)
- [GetSuiteDefinition](#page-1082-0)
- [GetSuiteRun](#page-1086-0)
- [GetSuiteRunReport](#page-1091-0)
- [ListSuiteDefinitions](#page-1094-0)
- [ListSuiteRuns](#page-1097-0)
- [ListTagsForResource](#page-1100-0)
- **[StartSuiteRun](#page-1103-0)**
- [StopSuiteRun](#page-1107-0)
- [TagResource](#page-1109-0)
- [UntagResource](#page-1112-0)
- [UpdateSuiteDefinition](#page-1114-0)

The following actions are supported by AWS IoT Fleet Hub:

- [CreateApplication](#page-1118-0)
- [DeleteApplication](#page-1123-0)
- [DescribeApplication](#page-1126-0)
- [ListApplications](#page-1131-0)
- [ListTagsForResource](#page-1134-0)
- [TagResource](#page-1137-0)
- [UntagResource](#page-1140-0)
- [UpdateApplication](#page-1142-0)

#### The following actions are supported by AWS IoT Secure Tunneling:

- [CloseTunnel](#page-1146-0)
- [DescribeTunnel](#page-1148-0)
- [ListTagsForResource](#page-1151-0)
- [ListTunnels](#page-1153-0)
- [OpenTunnel](#page-1156-0)
- [RotateTunnelAccessToken](#page-1160-0)
- [TagResource](#page-1163-0)
- [UntagResource](#page-1165-0)

# <span id="page-31-0"></span>**AWS IoT**

The following actions are supported by AWS IoT:

- [AcceptCertificateTransfer](#page-40-0)
- [AddThingToBillingGroup](#page-43-0)
- [AddThingToThingGroup](#page-46-0)
- [AssociateTargetsWithJob](#page-50-0)
- [AttachPolicy](#page-54-0)
- [AttachPrincipalPolicy](#page-57-0)
- [AttachSecurityProfile](#page-60-0)
- [AttachThingPrincipal](#page-63-0)
- [CancelAuditMitigationActionsTask](#page-66-0)
- [CancelAuditTask](#page-69-0)
- [CancelCertificateTransfer](#page-72-0)
- [CancelDetectMitigationActionsTask](#page-75-0)
- [CancelJob](#page-77-0)
- [CancelJobExecution](#page-81-0)
- [ClearDefaultAuthorizer](#page-85-0)
- [ConfirmTopicRuleDestination](#page-87-0)
- [CreateAuditSuppression](#page-90-0)
- **Create[A](#page-94-0)uthorizer**
- CreateBilling[G](#page-100-0)roup
- CreateCertificateFro[m](#page-104-0)Csr
- CreateCerti[fi](#page-109-0)cateProvider
- **CreateCusto[m](#page-114-0)Metric**
- **CreateDi[m](#page-119-0)ension**
- CreateDo[m](#page-123-0)ainConfiguration
- CreateDyna[m](#page-129-0)icThingGroup
- CreateFleet[M](#page-135-0)etric
- [C](#page-141-0)reateJob
- CreateJobTe[m](#page-151-0)plate
- CreateKeys[A](#page-158-0)ndCertificate
- Create[M](#page-161-0)itigationAction
- CreateO[TA](#page-165-0)Update
- [C](#page-174-0)reatePackage
- CreatePackage[V](#page-178-0)ersion
- [C](#page-184-0)reatePolicy
- CreatePolicy[V](#page-189-0)ersion
- CreateProvisioningClai[m](#page-193-0)
- CreateProvisioningTe[m](#page-197-0)plate
- CreateProvisioningTe[m](#page-203-0)plateVersion
- CreateRole[A](#page-207-0)lias
- CreateScheduled[A](#page-212-0)udit
- **CreateSecurityPro[fi](#page-216-0)le**
- **CreateStrea[m](#page-222-0)**
- [C](#page-227-0)reate Thing
- Create Thing [G](#page-232-0)roup
- Create Thing [Ty](#page-237-0)pe
- CreateTopic[R](#page-241-0)ule
- **CreateTopicRule[D](#page-255-0)estination**
- [D](#page-258-0)eleteAccountAuditConfiguration
- **[D](#page-260-0)eleteAuditSuppression**
- [D](#page-263-0)eleteAuthorizer
- DeleteBilling [G](#page-266-0)roup
- [D](#page-269-0)eleteCACertificate
- **[D](#page-272-0)eleteCertificate**
- [D](#page-275-0)eleteCertificateProvider
- [DeleteCustomMetric](#page-278-0)
- [DeleteDimension](#page-280-0)
- [DeleteDomainConfiguration](#page-282-0)
- [DeleteDynamicThingGroup](#page-285-0)
- [DeleteFleetMetric](#page-288-0)
- [DeleteJob](#page-291-0)
- [DeleteJobExecution](#page-295-0)
- [DeleteJobTemplate](#page-299-0)
- [DeleteMitigationAction](#page-301-0)
- [DeleteOTAUpdate](#page-303-0)
- [DeletePackage](#page-306-0)
- [DeletePackageVersion](#page-309-0)
- [DeletePolicy](#page-312-0)
- [DeletePolicyVersion](#page-315-0)
- [DeleteProvisioningTemplate](#page-318-0)
- [DeleteProvisioningTemplate](#page-321-0)Version
- [D](#page-324-0)eleteRegistrationCode
- **[D](#page-326-0)eleteRoleAlias**
- [DeleteScheduledAudit](#page-329-0)
- [DeleteSecurityProfile](#page-331-0)
- [DeleteStream](#page-334-0)
- [DeleteThing](#page-337-0)
- [DeleteThingGroup](#page-340-0)
- [DeleteThingType](#page-343-0)
- [DeleteTopicRule](#page-346-0)
- [DeleteTopicRuleDestination](#page-349-0)
- [DeleteV2LoggingLevel](#page-351-0)
- [DeprecateThingType](#page-353-0)
- [DescribeAccountAuditConfiguration](#page-356-0)
- [DescribeAuditFinding](#page-359-0)
- [DescribeAuditMitigationActionsTask](#page-363-0)
- [DescribeAuditSuppression](#page-368-0)
- [DescribeAuditTask](#page-373-0)
- [DescribeAuthorizer](#page-377-0)
- [DescribeBillingGroup](#page-380-0)
- [DescribeCACertificate](#page-384-0)
- [DescribeCertificate](#page-388-0)
- [DescribeCertificateProvider](#page-391-0)
- [DescribeCustomMetric](#page-395-0)
- [DescribeDefaultAuthorizer](#page-399-0)
- [DescribeDetectMitigationActionsTask](#page-402-0)
- [DescribeDimension](#page-406-0)
- [DescribeDomainConfiguration](#page-410-0)
- [DescribeEndpoint](#page-415-0)
- [DescribeEventConfigurations](#page-418-0)
- [DescribeFleetMetric](#page-421-0)
- [DescribeIndex](#page-426-0)
- [DescribeJob](#page-430-0)
- [DescribeJobExecution](#page-435-0)
- [DescribeJobTemplate](#page-438-0)
- [DescribeManagedJobTemplate](#page-444-0)
- [DescribeMitigationAction](#page-449-0)
- [DescribeProvisioningTemplate](#page-454-0)
- DescribeProvisioningTe[m](#page-459-0)plateVersion
- **[D](#page-462-0)escribeRoleAlias**
- [DescribeScheduledAudit](#page-465-0)
- [DescribeSecurityProfile](#page-469-0)
- **[DescribeStream](#page-475-0)**
- [DescribeThing](#page-478-0)
- [DescribeThingGroup](#page-483-0)
- [DescribeThingRegistratio](#page-488-0)nTask
- Describe Thing [Ty](#page-493-0)pe
- **[D](#page-497-0)etachPolicy**
- [D](#page-500-0)etach Principal Policy
- **[D](#page-503-0)etachSecurityProfile**
- [DetachThingPrincipal](#page-506-0)
- [DisableTopicRule](#page-509-0)
- [EnableTopicRule](#page-512-0)
- [GetBehaviorModelTra](#page-515-0)iningSummaries
- [G](#page-518-0)etBuckets Aggregation
- **[G](#page-523-0)etCardinality**
- **GetE[ff](#page-527-0)ectivePolicies**
- [GetIndexingConfiguration](#page-531-0)
- [GetJobDocument](#page-535-0)
- [GetLoggingOptions](#page-538-0)
- [GetOTAUpdate](#page-541-0)
- [GetPackage](#page-546-0)
- [GetPackageConfiguration](#page-550-0)
- [GetPackageVersion](#page-552-0)
- **[GetPercentiles](#page-557-0)**
- [GetPolicy](#page-562-0)
- [GetPolicyVersion](#page-566-0)
- [GetRegistrationCode](#page-570-0)
- [GetStatistics](#page-573-0)
- [GetTopicRule](#page-577-0)
- **[GetTopicRuleDestination](#page-590-0)**
- [GetV2LoggingOptions](#page-593-0)
- [ListActiveViolations](#page-596-0)
- [ListAttachedPolicies](#page-601-0)
- [ListAuditFindings](#page-605-0)
- [ListAuditMitigationActionsExecutions](#page-611-0)
- [ListAuditMitigationActionsTasks](#page-615-0)
- [ListAuditSuppressions](#page-619-0)
- [ListAuditTasks](#page-624-0)
- [ListAuthorizers](#page-628-0)
- [ListBillingGroups](#page-631-0)
- [ListCACertificates](#page-634-0)
- [ListCertificateProviders](#page-638-0)
- **[ListCertificates](#page-641-0)**
- [ListCertificatesByCA](#page-645-0)
- **[ListCustomMetrics](#page-649-0)**
- [ListDetectMitigationActionsExecutions](#page-652-0)
- [ListDetectMitigationActionsTasks](#page-656-0)
- [ListDimensions](#page-660-0)
- [ListDomainConfigurations](#page-663-0)
- [ListFleetMetrics](#page-666-0)
- [ListIndices](#page-669-0)
- [ListJobExecutionsForJob](#page-672-0)
- [ListJobExecutionsForThing](#page-676-0)
- [ListJobs](#page-680-0)
- [ListJobTemplates](#page-685-0)
- [ListManagedJobTemplates](#page-688-0)
- [ListMetricValues](#page-691-0)
- List[M](#page-695-0)itigationActions
- ListO[TA](#page-698-0)Updates
- List[O](#page-701-0)utgoing Certificates
- **List[P](#page-704-0)ackages**
- ListPackage[V](#page-707-0)ersions
- List[P](#page-710-0)olicies
- List[P](#page-713-0)olicyPrincipals
- ListPolicy[V](#page-717-0)ersions
- List[P](#page-720-0)rincipalPolicies
- [ListPrincipalThings](#page-724-0)
- [ListProvisioningTem](#page-727-0)plates
- ListProvisioningTe[m](#page-730-0)plateVersions
- ListRelatedResourcesFor[A](#page-733-0)uditFinding
- **ListRole[A](#page-737-0)liases**
- [ListScheduledAudits](#page-740-0)
- **[ListSecurityProfiles](#page-743-0)**
- [ListSecurityProfilesF](#page-747-0)orTarget
- **ListStrea[m](#page-750-0)s**
- ListTagsFor[R](#page-753-0)esource
- **ListTargetsFor[P](#page-756-0)olicy**
- ListTargetsForSecurityPro[fi](#page-760-0)le
- ListThing[G](#page-763-0)roups
- List Thing [G](#page-767-0)roups For Thing
- [ListThingPrincipals](#page-770-0)
- [ListThingRegistrati](#page-773-0)onTaskReports
- List Thing [R](#page-776-0)egistration Tasks
- [ListThings](#page-779-0)
- [ListThings](#page-783-0)InBillingGroup
- ListThingsInThing[G](#page-786-0)roup
- List Thing [Ty](#page-789-0)pes
- ListTopicRule[D](#page-792-0)estinations
- **ListTopic[R](#page-795-0)ules**
- List [V](#page-798-0)2 Logging Levels
- List[V](#page-801-0)iolationEvents
- PutVerificationState[O](#page-806-0)nViolation
- RegisterC[A](#page-809-0)Certificate
- RegisterCerti[fi](#page-815-0)cate
- RegisterCertificate[W](#page-820-0)ithoutCA
- [R](#page-824-0)egisterThing
- RejectCerti[fi](#page-828-0)cateTransfer
- Re[m](#page-831-0)oveThingFromBillingGroup
- Re[m](#page-834-0)oveThingFromThingGroup
- [R](#page-837-0)eplaceTopicRule
- **SearchIn[d](#page-850-0)ex**
- Set[D](#page-855-0)efaultAuthorizer
- Set[D](#page-859-0)efaultPolicyVersion
- [SetLoggingOptions](#page-862-0)
- [SetV2LoggingLevel](#page-865-0)
- [SetV2LoggingOptions](#page-868-0)
- [StartAuditMitigationA](#page-871-0)ctionsTask
- StartDetect[M](#page-875-0)itigationActionsTask
- StartOnDe[m](#page-880-0)andAuditTask
- Start Thing [R](#page-883-0)egistration Task
- StopThing [R](#page-887-0)egistration Task
- **Tag[R](#page-889-0)esource**
- **Test[A](#page-892-0)uthorization**
- TestInvoke[A](#page-897-0)uthorizer
- TransferCerti[fi](#page-902-0)cate
- **[U](#page-906-0)ntagResource**
- [U](#page-909-0)pdateAccountAuditConfiguration
- [U](#page-912-0)pdateAuditSuppression
- [U](#page-916-0)pdateAuthorizer
- [U](#page-921-0)pdateBillingGroup
- [U](#page-924-0)pdateCACertificate
- [U](#page-927-0)pdateCertificate
- [U](#page-930-0)pdateCertificateProvider
- [UpdateCustomMetric](#page-934-0)
- [UpdateDimension](#page-938-0)
- [UpdateDomainConfiguration](#page-942-0)
- [UpdateDynamicThingGroup](#page-947-0)
- [UpdateEventConfigurations](#page-952-0)
- [UpdateFleetMetric](#page-955-0)
- [UpdateIndexingConfiguration](#page-961-0)
- [UpdateJob](#page-965-0)
- [UpdateMitigationAction](#page-970-0)
- [UpdatePackage](#page-974-0)
- [UpdatePackageConfiguration](#page-978-0)
- [UpdatePackageVersion](#page-981-0)
- [UpdateProvisioningTemplate](#page-985-0)
- [UpdateRoleAlias](#page-989-0)
- [UpdateScheduledAudit](#page-993-0)
- [UpdateSecurityProfile](#page-997-0)
- [UpdateStream](#page-1006-0)
- [UpdateThing](#page-1011-0)
- [UpdateThingGroup](#page-1015-0)
- [UpdateThingGroupsForThing](#page-1019-0)
- [UpdateTopicRuleDestination](#page-1022-0)
- [ValidateSecurityProfileBehavi](#page-1025-0)ors

# **AcceptCertificateTransfer**

Service: AWS IoT

Accepts a pending certificate transfer. The default state of the certificate is INACTIVE.

To check for pending certificate transfers, call [ListCertificates](#page-641-0) to enumerate your certificates.

Requires permission to access the [AcceptCertificateTransfer](https://docs.aws.amazon.com/service-authorization/latest/reference/list_awsiot.html#awsiot-actions-as-permissions) action.

## <span id="page-40-0"></span>**Request Syntax**

PATCH /accept-certificate-transfer/*certificateId*?setAsActive=*setAsActive* HTTP/1.1

## **URI Request Parameters**

The request uses the following URI parameters.

### **[certificateId](#page-40-0)**

The ID of the certificate. (The last part of the certificate ARN contains the certificate ID.)

Length Constraints: Fixed length of 64.

Pattern: (0x)?[a-fA-F0-9]+

Required: Yes

**[setAsActive](#page-40-0)**

Specifies whether the certificate is active.

## **Request Body**

The request does not have a request body.

## **Response Syntax**

HTTP/1.1 200

## **Response Elements**

If the action is successful, the service sends back an HTTP 200 response with an empty HTTP body.

## **Errors**

## **InternalFailureException**

An unexpected error has occurred.

HTTP Status Code: 500

#### **InvalidRequestException**

The request is not valid.

HTTP Status Code: 400

### **ResourceNotFoundException**

The specified resource does not exist.

HTTP Status Code: 404

### **ServiceUnavailableException**

The service is temporarily unavailable.

HTTP Status Code: 503

#### **ThrottlingException**

The rate exceeds the limit.

HTTP Status Code: 400

## **TransferAlreadyCompletedException**

You can't revert the certificate transfer because the transfer is already complete.

HTTP Status Code: 410

#### **UnauthorizedException**

You are not authorized to perform this operation.

HTTP Status Code: 401

## **See Also**

- AWS [Command](https://docs.aws.amazon.com/goto/aws-cli/iot-2015-05-28/AcceptCertificateTransfer) Line Interface
- [AWS](https://docs.aws.amazon.com/goto/DotNetSDKV3/iot-2015-05-28/AcceptCertificateTransfer) SDK for .NET
- [AWS](https://docs.aws.amazon.com/goto/SdkForCpp/iot-2015-05-28/AcceptCertificateTransfer) SDK for C++
- [AWS](https://docs.aws.amazon.com/goto/SdkForGoV2/iot-2015-05-28/AcceptCertificateTransfer) SDK for Go v2
- [AWS](https://docs.aws.amazon.com/goto/SdkForJavaV2/iot-2015-05-28/AcceptCertificateTransfer) SDK for Java V2
- AWS SDK for [JavaScript](https://docs.aws.amazon.com/goto/SdkForJavaScriptV3/iot-2015-05-28/AcceptCertificateTransfer) V3
- [AWS](https://docs.aws.amazon.com/goto/SdkForPHPV3/iot-2015-05-28/AcceptCertificateTransfer) SDK for PHP V3
- AWS SDK for [Python](https://docs.aws.amazon.com/goto/boto3/iot-2015-05-28/AcceptCertificateTransfer)
- AWS SDK for [Ruby](https://docs.aws.amazon.com/goto/SdkForRubyV3/iot-2015-05-28/AcceptCertificateTransfer) V3

# **AddThingToBillingGroup**

Service: AWS IoT

Adds a thing to a billing group.

Requires permission to access the [AddThingToBillingGroup](https://docs.aws.amazon.com/service-authorization/latest/reference/list_awsiot.html#awsiot-actions-as-permissions) action.

## <span id="page-43-2"></span>**Request Syntax**

```
PUT /billing-groups/addThingToBillingGroup HTTP/1.1
Content-type: application/json
{ 
    "billingGroupArn": "string", 
    "billingGroupName": "string", 
    "thingArn": "string", 
    "thingName": "string"
}
```
## **URI Request Parameters**

The request does not use any URI parameters.

## **Request Body**

The request accepts the following data in JSON format.

#### <span id="page-43-0"></span>**[billingGroupArn](#page-43-2)**

The ARN of the billing group.

Type: String

Required: No

#### <span id="page-43-1"></span>**[billingGroupName](#page-43-2)**

The name of the billing group.

#### *(b)* Note

This call is asynchronous. It might take several seconds for the detachment to propagate.

#### Type: String

Length Constraints: Minimum length of 1. Maximum length of 128.

Pattern: [a-zA-Z0-9:\_-]+

Required: No

#### <span id="page-44-0"></span>**[thingArn](#page-43-2)**

The ARN of the thing to be added to the billing group.

Type: String

Required: No

#### <span id="page-44-1"></span>**[thingName](#page-43-2)**

The name of the thing to be added to the billing group.

Type: String

Length Constraints: Minimum length of 1. Maximum length of 128.

Pattern: [a-zA-Z0-9:\_-]+

Required: No

## **Response Syntax**

HTTP/1.1 200

## **Response Elements**

If the action is successful, the service sends back an HTTP 200 response with an empty HTTP body.

## **Errors**

## **InternalFailureException**

An unexpected error has occurred.

HTTP Status Code: 500

#### **InvalidRequestException**

The request is not valid.

HTTP Status Code: 400

#### **ResourceNotFoundException**

The specified resource does not exist.

HTTP Status Code: 404

#### **ThrottlingException**

The rate exceeds the limit.

HTTP Status Code: 400

## **See Also**

- AWS [Command](https://docs.aws.amazon.com/goto/aws-cli/iot-2015-05-28/AddThingToBillingGroup) Line Interface
- [AWS](https://docs.aws.amazon.com/goto/DotNetSDKV3/iot-2015-05-28/AddThingToBillingGroup) SDK for .NET
- [AWS](https://docs.aws.amazon.com/goto/SdkForCpp/iot-2015-05-28/AddThingToBillingGroup) SDK for C++
- [AWS](https://docs.aws.amazon.com/goto/SdkForGoV2/iot-2015-05-28/AddThingToBillingGroup) SDK for Go v2
- [AWS](https://docs.aws.amazon.com/goto/SdkForJavaV2/iot-2015-05-28/AddThingToBillingGroup) SDK for Java V2
- AWS SDK for [JavaScript](https://docs.aws.amazon.com/goto/SdkForJavaScriptV3/iot-2015-05-28/AddThingToBillingGroup) V3
- [AWS](https://docs.aws.amazon.com/goto/SdkForPHPV3/iot-2015-05-28/AddThingToBillingGroup) SDK for PHP V3
- AWS SDK for [Python](https://docs.aws.amazon.com/goto/boto3/iot-2015-05-28/AddThingToBillingGroup)
- AWS SDK for [Ruby](https://docs.aws.amazon.com/goto/SdkForRubyV3/iot-2015-05-28/AddThingToBillingGroup) V3

# **AddThingToThingGroup**

Service: AWS IoT

Adds a thing to a thing group.

Requires permission to access the [AddThingToThingGroup](https://docs.aws.amazon.com/service-authorization/latest/reference/list_awsiot.html#awsiot-actions-as-permissions) action.

## <span id="page-46-2"></span>**Request Syntax**

```
PUT /thing-groups/addThingToThingGroup HTTP/1.1
Content-type: application/json
{ 
    "overrideDynamicGroups": boolean, 
    "thingArn": "string", 
    "thingGroupArn": "string", 
    "thingGroupName": "string", 
    "thingName": "string"
}
```
## **URI Request Parameters**

The request does not use any URI parameters.

## **Request Body**

The request accepts the following data in JSON format.

#### <span id="page-46-0"></span>**[overrideDynamicGroups](#page-46-2)**

Override dynamic thing groups with static thing groups when 10-group limit is reached. If a thing belongs to 10 thing groups, and one or more of those groups are dynamic thing groups, adding a thing to a static group removes the thing from the last dynamic group.

Type: Boolean

Required: No

#### <span id="page-46-1"></span>**[thingArn](#page-46-2)**

The ARN of the thing to add to a group.

Type: String

Required: No

#### <span id="page-47-0"></span>**[thingGroupArn](#page-46-2)**

The ARN of the group to which you are adding a thing.

Type: String

Required: No

#### <span id="page-47-1"></span>**[thingGroupName](#page-46-2)**

The name of the group to which you are adding a thing.

Type: String

Length Constraints: Minimum length of 1. Maximum length of 128.

Pattern: [a-zA-Z0-9:\_-]+

Required: No

#### <span id="page-47-2"></span>**[thingName](#page-46-2)**

The name of the thing to add to a group.

Type: String

Length Constraints: Minimum length of 1. Maximum length of 128.

Pattern: [a-zA-Z0-9:\_-]+

Required: No

## **Response Syntax**

HTTP/1.1 200

## **Response Elements**

If the action is successful, the service sends back an HTTP 200 response with an empty HTTP body.

## **Errors**

## **InternalFailureException**

An unexpected error has occurred.

HTTP Status Code: 500

### **InvalidRequestException**

The request is not valid.

HTTP Status Code: 400

### **ResourceNotFoundException**

The specified resource does not exist.

HTTP Status Code: 404

## **ThrottlingException**

The rate exceeds the limit.

HTTP Status Code: 400

## **See Also**

- AWS [Command](https://docs.aws.amazon.com/goto/aws-cli/iot-2015-05-28/AddThingToThingGroup) Line Interface
- [AWS](https://docs.aws.amazon.com/goto/DotNetSDKV3/iot-2015-05-28/AddThingToThingGroup) SDK for .NET
- [AWS](https://docs.aws.amazon.com/goto/SdkForCpp/iot-2015-05-28/AddThingToThingGroup) SDK for C++
- [AWS](https://docs.aws.amazon.com/goto/SdkForGoV2/iot-2015-05-28/AddThingToThingGroup) SDK for Go v2
- [AWS](https://docs.aws.amazon.com/goto/SdkForJavaV2/iot-2015-05-28/AddThingToThingGroup) SDK for Java V2
- AWS SDK for [JavaScript](https://docs.aws.amazon.com/goto/SdkForJavaScriptV3/iot-2015-05-28/AddThingToThingGroup) V3
- [AWS](https://docs.aws.amazon.com/goto/SdkForPHPV3/iot-2015-05-28/AddThingToThingGroup) SDK for PHP V3
- AWS SDK for [Python](https://docs.aws.amazon.com/goto/boto3/iot-2015-05-28/AddThingToThingGroup)
- AWS SDK for [Ruby](https://docs.aws.amazon.com/goto/SdkForRubyV3/iot-2015-05-28/AddThingToThingGroup) V3

## **AssociateTargetsWithJob**

Service: AWS IoT

Associates a group with a continuous job. The following criteria must be met:

- The job must have been created with the targetSelection field set to "CONTINUOUS".
- The job status must currently be "IN\_PROGRESS".
- The total number of targets associated with a job must not exceed 100.

Requires permission to access the [AssociateTargetsWithJob](https://docs.aws.amazon.com/service-authorization/latest/reference/list_awsiot.html#awsiot-actions-as-permissions) action.

## <span id="page-50-0"></span>**Request Syntax**

```
POST /jobs/jobId/targets?namespaceId=namespaceId HTTP/1.1
Content-type: application/json
{ 
    "comment": "string", 
    "targets": [ "string" ]
}
```
## **URI Request Parameters**

The request uses the following URI parameters.

## **[jobId](#page-50-0)**

The unique identifier you assigned to this job when it was created.

Length Constraints: Minimum length of 1. Maximum length of 64.

Pattern: [a-zA-Z0-9\_-]+

Required: Yes

#### **[namespaceId](#page-50-0)**

The namespace used to indicate that a job is a customer-managed job.

When you specify a value for this parameter, AWS IoT Core sends jobs notifications to MQTT topics that contain the value in the following format.

\$aws/things/*THING\_NAME*/jobs/*JOB\_ID*/notify-namespace-*NAMESPACE\_ID*/

## *(b)* Note

The namespaceId feature is only supported by AWS IoT Greengrass at this time. For more information, see Setting up AWS IoT [Greengrass](https://docs.aws.amazon.com/greengrass/v2/developerguide/setting-up.html) core devices.

Pattern: [a-zA-Z0-9\_-]+

## **Request Body**

The request accepts the following data in JSON format.

### <span id="page-51-0"></span>**[comment](#page-50-0)**

An optional comment string describing why the job was associated with the targets.

Type: String

Length Constraints: Maximum length of 2028.

Pattern:  $[^{\wedge}$  \p{C}] +

Required: No

#### <span id="page-51-1"></span>**[targets](#page-50-0)**

A list of thing group ARNs that define the targets of the job.

Type: Array of strings

Array Members: Minimum number of 1 item.

Length Constraints: Maximum length of 2048.

Required: Yes

## <span id="page-51-2"></span>**Response Syntax**

```
HTTP/1.1 200
Content-type: application/json
```

```
{ 
    "description": "string", 
    "jobArn": "string", 
    "jobId": "string"
}
```
## **Response Elements**

If the action is successful, the service sends back an HTTP 200 response.

The following data is returned in JSON format by the service.

## <span id="page-52-0"></span>**[description](#page-51-2)**

A short text description of the job.

Type: String

Length Constraints: Maximum length of 2028.

Pattern:  $[^{\wedge}$  \p {C}] +

#### <span id="page-52-1"></span>**[jobArn](#page-51-2)**

An ARN identifying the job.

Type: String

## <span id="page-52-2"></span>**[jobId](#page-51-2)**

The unique identifier you assigned to this job when it was created.

Type: String

Length Constraints: Minimum length of 1. Maximum length of 64.

Pattern: [a-zA-Z0-9\_-]+

## **Errors**

## **InvalidRequestException**

The request is not valid.

HTTP Status Code: 400

### **LimitExceededException**

A limit has been exceeded.

HTTP Status Code: 410

#### **ResourceNotFoundException**

The specified resource does not exist.

HTTP Status Code: 404

#### **ServiceUnavailableException**

The service is temporarily unavailable.

HTTP Status Code: 503

#### **ThrottlingException**

The rate exceeds the limit.

HTTP Status Code: 400

## **See Also**

- AWS [Command](https://docs.aws.amazon.com/goto/aws-cli/iot-2015-05-28/AssociateTargetsWithJob) Line Interface
- [AWS](https://docs.aws.amazon.com/goto/DotNetSDKV3/iot-2015-05-28/AssociateTargetsWithJob) SDK for .NET
- [AWS](https://docs.aws.amazon.com/goto/SdkForCpp/iot-2015-05-28/AssociateTargetsWithJob) SDK for C++
- [AWS](https://docs.aws.amazon.com/goto/SdkForGoV2/iot-2015-05-28/AssociateTargetsWithJob) SDK for Go v2
- [AWS](https://docs.aws.amazon.com/goto/SdkForJavaV2/iot-2015-05-28/AssociateTargetsWithJob) SDK for Java V2
- AWS SDK for [JavaScript](https://docs.aws.amazon.com/goto/SdkForJavaScriptV3/iot-2015-05-28/AssociateTargetsWithJob) V3
- [AWS](https://docs.aws.amazon.com/goto/SdkForPHPV3/iot-2015-05-28/AssociateTargetsWithJob) SDK for PHP V3
- AWS SDK for [Python](https://docs.aws.amazon.com/goto/boto3/iot-2015-05-28/AssociateTargetsWithJob)
- AWS SDK for [Ruby](https://docs.aws.amazon.com/goto/SdkForRubyV3/iot-2015-05-28/AssociateTargetsWithJob) V3

# <span id="page-54-2"></span>**AttachPolicy**

Service: AWS IoT

Attaches the specified policy to the specified principal (certificate or other credential).

Requires permission to access the [AttachPolicy](https://docs.aws.amazon.com/service-authorization/latest/reference/list_awsiot.html#awsiot-actions-as-permissions) action.

## <span id="page-54-1"></span>**Request Syntax**

```
PUT /target-policies/policyName HTTP/1.1
Content-type: application/json
{ 
    "target": "string"
}
```
## **URI Request Parameters**

The request uses the following URI parameters.

### **[policyName](#page-54-1)**

The name of the policy to attach.

Length Constraints: Minimum length of 1. Maximum length of 128.

Pattern: [\w+=,.@-]+

Required: Yes

## **Request Body**

The request accepts the following data in JSON format.

#### <span id="page-54-0"></span>**[target](#page-54-1)**

The [identity](https://docs.aws.amazon.com/iot/latest/developerguide/security-iam.html) to which the policy is attached. For example, a thing group or a certificate.

Type: String

Required: Yes

## **Response Syntax**

HTTP/1.1 200

## **Response Elements**

If the action is successful, the service sends back an HTTP 200 response with an empty HTTP body.

## **Errors**

#### **InternalFailureException**

An unexpected error has occurred.

HTTP Status Code: 500

#### **InvalidRequestException**

The request is not valid.

HTTP Status Code: 400

#### **LimitExceededException**

A limit has been exceeded.

HTTP Status Code: 410

#### **ResourceNotFoundException**

The specified resource does not exist.

HTTP Status Code: 404

## **ServiceUnavailableException**

The service is temporarily unavailable.

HTTP Status Code: 503

### **ThrottlingException**

The rate exceeds the limit.

HTTP Status Code: 400

#### **UnauthorizedException**

You are not authorized to perform this operation.

HTTP Status Code: 401

## **See Also**

- AWS [Command](https://docs.aws.amazon.com/goto/aws-cli/iot-2015-05-28/AttachPolicy) Line Interface
- [AWS](https://docs.aws.amazon.com/goto/DotNetSDKV3/iot-2015-05-28/AttachPolicy) SDK for .NET
- [AWS](https://docs.aws.amazon.com/goto/SdkForCpp/iot-2015-05-28/AttachPolicy) SDK for C++
- [AWS](https://docs.aws.amazon.com/goto/SdkForGoV2/iot-2015-05-28/AttachPolicy) SDK for Go v2
- [AWS](https://docs.aws.amazon.com/goto/SdkForJavaV2/iot-2015-05-28/AttachPolicy) SDK for Java V2
- AWS SDK for [JavaScript](https://docs.aws.amazon.com/goto/SdkForJavaScriptV3/iot-2015-05-28/AttachPolicy) V3
- [AWS](https://docs.aws.amazon.com/goto/SdkForPHPV3/iot-2015-05-28/AttachPolicy) SDK for PHP V3
- AWS SDK for [Python](https://docs.aws.amazon.com/goto/boto3/iot-2015-05-28/AttachPolicy)
- AWS SDK for [Ruby](https://docs.aws.amazon.com/goto/SdkForRubyV3/iot-2015-05-28/AttachPolicy) V3

# **AttachPrincipalPolicy**

Service: AWS IoT

Attaches the specified policy to the specified principal (certificate or other credential).

**Note:** This action is deprecated and works as expected for backward compatibility, but we won't add enhancements. Use [AttachPolicy](#page-54-2) instead.

Requires permission to access the [AttachPrincipalPolicy](https://docs.aws.amazon.com/service-authorization/latest/reference/list_awsiot.html#awsiot-actions-as-permissions) action.

## <span id="page-57-0"></span>**Request Syntax**

```
PUT /principal-policies/policyName HTTP/1.1
x-amzn-iot-principal: principal
```
## **URI Request Parameters**

The request uses the following URI parameters.

#### **[policyName](#page-57-0)**

The policy name.

Length Constraints: Minimum length of 1. Maximum length of 128.

```
Pattern: [\w+=,.@-]+
```
Required: Yes

#### **[principal](#page-57-0)**

The principal, which can be a certificate ARN (as returned from the CreateCertificate operation) or an Amazon Cognito ID.

Required: Yes

## **Request Body**

The request does not have a request body.

## **Response Syntax**

HTTP/1.1 200

## **Response Elements**

If the action is successful, the service sends back an HTTP 200 response with an empty HTTP body.

## **Errors**

### **InternalFailureException**

An unexpected error has occurred.

HTTP Status Code: 500

#### **InvalidRequestException**

The request is not valid.

HTTP Status Code: 400

### **LimitExceededException**

A limit has been exceeded.

HTTP Status Code: 410

#### **ResourceNotFoundException**

The specified resource does not exist.

HTTP Status Code: 404

#### **ServiceUnavailableException**

The service is temporarily unavailable.

HTTP Status Code: 503

#### **ThrottlingException**

The rate exceeds the limit.

HTTP Status Code: 400

#### **UnauthorizedException**

You are not authorized to perform this operation.

HTTP Status Code: 401

## **See Also**

- AWS [Command](https://docs.aws.amazon.com/goto/aws-cli/iot-2015-05-28/AttachPrincipalPolicy) Line Interface
- [AWS](https://docs.aws.amazon.com/goto/DotNetSDKV3/iot-2015-05-28/AttachPrincipalPolicy) SDK for .NET
- [AWS](https://docs.aws.amazon.com/goto/SdkForCpp/iot-2015-05-28/AttachPrincipalPolicy) SDK for C++
- [AWS](https://docs.aws.amazon.com/goto/SdkForGoV2/iot-2015-05-28/AttachPrincipalPolicy) SDK for Go v2
- [AWS](https://docs.aws.amazon.com/goto/SdkForJavaV2/iot-2015-05-28/AttachPrincipalPolicy) SDK for Java V2
- AWS SDK for [JavaScript](https://docs.aws.amazon.com/goto/SdkForJavaScriptV3/iot-2015-05-28/AttachPrincipalPolicy) V3
- [AWS](https://docs.aws.amazon.com/goto/SdkForPHPV3/iot-2015-05-28/AttachPrincipalPolicy) SDK for PHP V3
- AWS SDK for [Python](https://docs.aws.amazon.com/goto/boto3/iot-2015-05-28/AttachPrincipalPolicy)
- AWS SDK for [Ruby](https://docs.aws.amazon.com/goto/SdkForRubyV3/iot-2015-05-28/AttachPrincipalPolicy) V3

# **AttachSecurityProfile**

Service: AWS IoT

Associates a Device Defender security profile with a thing group or this account. Each thing group or account can have up to five security profiles associated with it.

Requires permission to access the [AttachSecurityProfile](https://docs.aws.amazon.com/service-authorization/latest/reference/list_awsiot.html#awsiot-actions-as-permissions) action.

## <span id="page-60-0"></span>**Request Syntax**

```
PUT /security-profiles/securityProfileName/targets?
securityProfileTargetArn=securityProfileTargetArn HTTP/1.1
```
## **URI Request Parameters**

The request uses the following URI parameters.

#### **[securityProfileName](#page-60-0)**

The security profile that is attached.

Length Constraints: Minimum length of 1. Maximum length of 128.

Pattern: [a-zA-Z0-9:\_-]+

Required: Yes

#### **[securityProfileTargetArn](#page-60-0)**

The ARN of the target (thing group) to which the security profile is attached.

Required: Yes

## **Request Body**

The request does not have a request body.

## **Response Syntax**

HTTP/1.1 200

## **Response Elements**

If the action is successful, the service sends back an HTTP 200 response with an empty HTTP body.

## **Errors**

## **InternalFailureException**

An unexpected error has occurred.

HTTP Status Code: 500

### **InvalidRequestException**

The request is not valid.

HTTP Status Code: 400

### **LimitExceededException**

A limit has been exceeded.

HTTP Status Code: 410

### **ResourceNotFoundException**

The specified resource does not exist.

HTTP Status Code: 404

#### **ThrottlingException**

The rate exceeds the limit.

HTTP Status Code: 400

#### **VersionConflictException**

An exception thrown when the version of an entity specified with the expectedVersion parameter does not match the latest version in the system.

HTTP Status Code: 409

## **See Also**

- AWS [Command](https://docs.aws.amazon.com/goto/aws-cli/iot-2015-05-28/AttachSecurityProfile) Line Interface
- [AWS](https://docs.aws.amazon.com/goto/DotNetSDKV3/iot-2015-05-28/AttachSecurityProfile) SDK for .NET
- [AWS](https://docs.aws.amazon.com/goto/SdkForCpp/iot-2015-05-28/AttachSecurityProfile) SDK for C++
- [AWS](https://docs.aws.amazon.com/goto/SdkForGoV2/iot-2015-05-28/AttachSecurityProfile) SDK for Go v2
- [AWS](https://docs.aws.amazon.com/goto/SdkForJavaV2/iot-2015-05-28/AttachSecurityProfile) SDK for Java V2
- AWS SDK for [JavaScript](https://docs.aws.amazon.com/goto/SdkForJavaScriptV3/iot-2015-05-28/AttachSecurityProfile) V3
- [AWS](https://docs.aws.amazon.com/goto/SdkForPHPV3/iot-2015-05-28/AttachSecurityProfile) SDK for PHP V3
- AWS SDK for [Python](https://docs.aws.amazon.com/goto/boto3/iot-2015-05-28/AttachSecurityProfile)
- AWS SDK for [Ruby](https://docs.aws.amazon.com/goto/SdkForRubyV3/iot-2015-05-28/AttachSecurityProfile) V3

# **AttachThingPrincipal**

Service: AWS IoT

Attaches the specified principal to the specified thing. A principal can be X.509 certificates, Amazon Cognito identities or federated identities.

Requires permission to access the [AttachThingPrincipal](https://docs.aws.amazon.com/service-authorization/latest/reference/list_awsiot.html#awsiot-actions-as-permissions) action.

## <span id="page-63-0"></span>**Request Syntax**

```
PUT /things/thingName/principals HTTP/1.1
x-amzn-principal: principal
```
## **URI Request Parameters**

The request uses the following URI parameters.

#### **[principal](#page-63-0)**

The principal, which can be a certificate ARN (as returned from the CreateCertificate operation) or an Amazon Cognito ID.

Required: Yes

#### **[thingName](#page-63-0)**

The name of the thing.

Length Constraints: Minimum length of 1. Maximum length of 128.

Pattern: [a-zA-Z0-9:\_-]+

Required: Yes

## **Request Body**

The request does not have a request body.

## **Response Syntax**

HTTP/1.1 200

## **Response Elements**

If the action is successful, the service sends back an HTTP 200 response with an empty HTTP body.

## **Errors**

## **InternalFailureException**

An unexpected error has occurred.

HTTP Status Code: 500

### **InvalidRequestException**

The request is not valid.

HTTP Status Code: 400

#### **ResourceNotFoundException**

The specified resource does not exist.

HTTP Status Code: 404

#### **ServiceUnavailableException**

The service is temporarily unavailable.

HTTP Status Code: 503

#### **ThrottlingException**

The rate exceeds the limit.

HTTP Status Code: 400

#### **UnauthorizedException**

You are not authorized to perform this operation.

HTTP Status Code: 401

## **See Also**

- AWS [Command](https://docs.aws.amazon.com/goto/aws-cli/iot-2015-05-28/AttachThingPrincipal) Line Interface
- [AWS](https://docs.aws.amazon.com/goto/DotNetSDKV3/iot-2015-05-28/AttachThingPrincipal) SDK for .NET
- [AWS](https://docs.aws.amazon.com/goto/SdkForCpp/iot-2015-05-28/AttachThingPrincipal) SDK for C++
- [AWS](https://docs.aws.amazon.com/goto/SdkForGoV2/iot-2015-05-28/AttachThingPrincipal) SDK for Go v2
- [AWS](https://docs.aws.amazon.com/goto/SdkForJavaV2/iot-2015-05-28/AttachThingPrincipal) SDK for Java V2
- AWS SDK for [JavaScript](https://docs.aws.amazon.com/goto/SdkForJavaScriptV3/iot-2015-05-28/AttachThingPrincipal) V3
- [AWS](https://docs.aws.amazon.com/goto/SdkForPHPV3/iot-2015-05-28/AttachThingPrincipal) SDK for PHP V3
- AWS SDK for [Python](https://docs.aws.amazon.com/goto/boto3/iot-2015-05-28/AttachThingPrincipal)
- AWS SDK for [Ruby](https://docs.aws.amazon.com/goto/SdkForRubyV3/iot-2015-05-28/AttachThingPrincipal) V3

# **CancelAuditMitigationActionsTask**

Service: AWS IoT

Cancels a mitigation action task that is in progress. If the task is not in progress, an InvalidRequestException occurs.

<span id="page-66-0"></span>Requires permission to access the [CancelAuditMitigationActionsTask](https://docs.aws.amazon.com/service-authorization/latest/reference/list_awsiot.html#awsiot-actions-as-permissions) action.

## **Request Syntax**

PUT /audit/mitigationactions/tasks/*taskId*/cancel HTTP/1.1

## **URI Request Parameters**

The request uses the following URI parameters.

#### **[taskId](#page-66-0)**

The unique identifier for the task that you want to cancel.

Length Constraints: Minimum length of 1. Maximum length of 128.

Pattern: [a-zA-Z0-9\_-]+

Required: Yes

## **Request Body**

The request does not have a request body.

## **Response Syntax**

HTTP/1.1 200

## **Response Elements**

If the action is successful, the service sends back an HTTP 200 response with an empty HTTP body.

## **Errors**

## **InternalFailureException**

An unexpected error has occurred.

HTTP Status Code: 500

### **InvalidRequestException**

The request is not valid.

HTTP Status Code: 400

### **ResourceNotFoundException**

The specified resource does not exist.

HTTP Status Code: 404

## **ThrottlingException**

The rate exceeds the limit.

HTTP Status Code: 400

## **See Also**

- AWS [Command](https://docs.aws.amazon.com/goto/aws-cli/iot-2015-05-28/CancelAuditMitigationActionsTask) Line Interface
- [AWS](https://docs.aws.amazon.com/goto/DotNetSDKV3/iot-2015-05-28/CancelAuditMitigationActionsTask) SDK for .NET
- [AWS](https://docs.aws.amazon.com/goto/SdkForCpp/iot-2015-05-28/CancelAuditMitigationActionsTask) SDK for C++
- [AWS](https://docs.aws.amazon.com/goto/SdkForGoV2/iot-2015-05-28/CancelAuditMitigationActionsTask) SDK for Go v2
- [AWS](https://docs.aws.amazon.com/goto/SdkForJavaV2/iot-2015-05-28/CancelAuditMitigationActionsTask) SDK for Java V2
- AWS SDK for [JavaScript](https://docs.aws.amazon.com/goto/SdkForJavaScriptV3/iot-2015-05-28/CancelAuditMitigationActionsTask) V3
- [AWS](https://docs.aws.amazon.com/goto/SdkForPHPV3/iot-2015-05-28/CancelAuditMitigationActionsTask) SDK for PHP V3
- AWS SDK for [Python](https://docs.aws.amazon.com/goto/boto3/iot-2015-05-28/CancelAuditMitigationActionsTask)
- AWS SDK for [Ruby](https://docs.aws.amazon.com/goto/SdkForRubyV3/iot-2015-05-28/CancelAuditMitigationActionsTask) V3

# **CancelAuditTask**

Service: AWS IoT

Cancels an audit that is in progress. The audit can be either scheduled or on demand. If the audit isn't in progress, an "InvalidRequestException" occurs.

<span id="page-69-0"></span>Requires permission to access the [CancelAuditTask](https://docs.aws.amazon.com/service-authorization/latest/reference/list_awsiot.html#awsiot-actions-as-permissions) action.

## **Request Syntax**

PUT /audit/tasks/*taskId*/cancel HTTP/1.1

## **URI Request Parameters**

The request uses the following URI parameters.

#### **[taskId](#page-69-0)**

The ID of the audit you want to cancel. You can only cancel an audit that is "IN\_PROGRESS".

Length Constraints: Minimum length of 1. Maximum length of 40.

```
Pattern: [a-zA-Z0-9\-]+
```
Required: Yes

## **Request Body**

The request does not have a request body.

## **Response Syntax**

HTTP/1.1 200

## **Response Elements**

If the action is successful, the service sends back an HTTP 200 response with an empty HTTP body.

## **Errors**

## **InternalFailureException**

An unexpected error has occurred.

HTTP Status Code: 500

### **InvalidRequestException**

The request is not valid.

HTTP Status Code: 400

### **ResourceNotFoundException**

The specified resource does not exist.

HTTP Status Code: 404

### **ThrottlingException**

The rate exceeds the limit.

HTTP Status Code: 400

## **See Also**

- AWS [Command](https://docs.aws.amazon.com/goto/aws-cli/iot-2015-05-28/CancelAuditTask) Line Interface
- [AWS](https://docs.aws.amazon.com/goto/DotNetSDKV3/iot-2015-05-28/CancelAuditTask) SDK for .NET
- [AWS](https://docs.aws.amazon.com/goto/SdkForCpp/iot-2015-05-28/CancelAuditTask) SDK for C++
- [AWS](https://docs.aws.amazon.com/goto/SdkForGoV2/iot-2015-05-28/CancelAuditTask) SDK for Go v2
- [AWS](https://docs.aws.amazon.com/goto/SdkForJavaV2/iot-2015-05-28/CancelAuditTask) SDK for Java V2
- AWS SDK for [JavaScript](https://docs.aws.amazon.com/goto/SdkForJavaScriptV3/iot-2015-05-28/CancelAuditTask) V3
- [AWS](https://docs.aws.amazon.com/goto/SdkForPHPV3/iot-2015-05-28/CancelAuditTask) SDK for PHP V3
- AWS SDK for [Python](https://docs.aws.amazon.com/goto/boto3/iot-2015-05-28/CancelAuditTask)
- AWS SDK for [Ruby](https://docs.aws.amazon.com/goto/SdkForRubyV3/iot-2015-05-28/CancelAuditTask) V3
# **CancelCertificateTransfer**

Service: AWS IoT

Cancels a pending transfer for the specified certificate.

**Note** Only the transfer source account can use this operation to cancel a transfer. (Transfer destinations can use [RejectCertificateTransfer](#page-828-0) instead.) After transfer, AWS IoT returns the certificate to the source account in the INACTIVE state. After the destination account has accepted the transfer, the transfer cannot be cancelled.

After a certificate transfer is cancelled, the status of the certificate changes from PENDING\_TRANSFER to INACTIVE.

Requires permission to access the [CancelCertificateTransfer](https://docs.aws.amazon.com/service-authorization/latest/reference/list_awsiot.html#awsiot-actions-as-permissions) action.

### <span id="page-72-0"></span>**Request Syntax**

PATCH /cancel-certificate-transfer/*certificateId* HTTP/1.1

### **URI Request Parameters**

The request uses the following URI parameters.

### **[certificateId](#page-72-0)**

The ID of the certificate. (The last part of the certificate ARN contains the certificate ID.)

Length Constraints: Fixed length of 64.

Pattern: (0x)?[a-fA-F0-9]+

Required: Yes

### **Request Body**

The request does not have a request body.

### **Response Syntax**

HTTP/1.1 200

# **Response Elements**

If the action is successful, the service sends back an HTTP 200 response with an empty HTTP body.

### **Errors**

### **InternalFailureException**

An unexpected error has occurred.

HTTP Status Code: 500

#### **InvalidRequestException**

The request is not valid.

HTTP Status Code: 400

### **ResourceNotFoundException**

The specified resource does not exist.

HTTP Status Code: 404

### **ServiceUnavailableException**

The service is temporarily unavailable.

HTTP Status Code: 503

### **ThrottlingException**

The rate exceeds the limit.

HTTP Status Code: 400

### **TransferAlreadyCompletedException**

You can't revert the certificate transfer because the transfer is already complete.

HTTP Status Code: 410

### **UnauthorizedException**

You are not authorized to perform this operation.

HTTP Status Code: 401

# **See Also**

- AWS [Command](https://docs.aws.amazon.com/goto/aws-cli/iot-2015-05-28/CancelCertificateTransfer) Line Interface
- [AWS](https://docs.aws.amazon.com/goto/DotNetSDKV3/iot-2015-05-28/CancelCertificateTransfer) SDK for .NET
- [AWS](https://docs.aws.amazon.com/goto/SdkForCpp/iot-2015-05-28/CancelCertificateTransfer) SDK for C++
- [AWS](https://docs.aws.amazon.com/goto/SdkForGoV2/iot-2015-05-28/CancelCertificateTransfer) SDK for Go v2
- [AWS](https://docs.aws.amazon.com/goto/SdkForJavaV2/iot-2015-05-28/CancelCertificateTransfer) SDK for Java V2
- AWS SDK for [JavaScript](https://docs.aws.amazon.com/goto/SdkForJavaScriptV3/iot-2015-05-28/CancelCertificateTransfer) V3
- [AWS](https://docs.aws.amazon.com/goto/SdkForPHPV3/iot-2015-05-28/CancelCertificateTransfer) SDK for PHP V3
- AWS SDK for [Python](https://docs.aws.amazon.com/goto/boto3/iot-2015-05-28/CancelCertificateTransfer)
- AWS SDK for [Ruby](https://docs.aws.amazon.com/goto/SdkForRubyV3/iot-2015-05-28/CancelCertificateTransfer) V3

# **CancelDetectMitigationActionsTask**

Service: AWS IoT

Cancels a Device Defender ML Detect mitigation action.

Requires permission to access the [CancelDetectMitigationActionsTask](https://docs.aws.amazon.com/service-authorization/latest/reference/list_awsiot.html#awsiot-actions-as-permissions) action.

### <span id="page-75-0"></span>**Request Syntax**

PUT /detect/mitigationactions/tasks/*taskId*/cancel HTTP/1.1

### **URI Request Parameters**

The request uses the following URI parameters.

### **[taskId](#page-75-0)**

The unique identifier of the task.

Length Constraints: Minimum length of 1. Maximum length of 128.

Pattern: [a-zA-Z0-9\_-]+

Required: Yes

### **Request Body**

The request does not have a request body.

### **Response Syntax**

HTTP/1.1 200

### **Response Elements**

If the action is successful, the service sends back an HTTP 200 response with an empty HTTP body.

### **Errors**

### **InternalFailureException**

An unexpected error has occurred.

HTTP Status Code: 500

### **InvalidRequestException**

The request is not valid.

HTTP Status Code: 400

### **ResourceNotFoundException**

The specified resource does not exist.

HTTP Status Code: 404

### **ThrottlingException**

The rate exceeds the limit.

HTTP Status Code: 400

# **See Also**

- AWS [Command](https://docs.aws.amazon.com/goto/aws-cli/iot-2015-05-28/CancelDetectMitigationActionsTask) Line Interface
- [AWS](https://docs.aws.amazon.com/goto/DotNetSDKV3/iot-2015-05-28/CancelDetectMitigationActionsTask) SDK for .NET
- [AWS](https://docs.aws.amazon.com/goto/SdkForCpp/iot-2015-05-28/CancelDetectMitigationActionsTask) SDK for C++
- [AWS](https://docs.aws.amazon.com/goto/SdkForGoV2/iot-2015-05-28/CancelDetectMitigationActionsTask) SDK for Go v2
- [AWS](https://docs.aws.amazon.com/goto/SdkForJavaV2/iot-2015-05-28/CancelDetectMitigationActionsTask) SDK for Java V2
- AWS SDK for [JavaScript](https://docs.aws.amazon.com/goto/SdkForJavaScriptV3/iot-2015-05-28/CancelDetectMitigationActionsTask) V3
- [AWS](https://docs.aws.amazon.com/goto/SdkForPHPV3/iot-2015-05-28/CancelDetectMitigationActionsTask) SDK for PHP V3
- AWS SDK for [Python](https://docs.aws.amazon.com/goto/boto3/iot-2015-05-28/CancelDetectMitigationActionsTask)
- AWS SDK for [Ruby](https://docs.aws.amazon.com/goto/SdkForRubyV3/iot-2015-05-28/CancelDetectMitigationActionsTask) V3

# **CancelJob**

Service: AWS IoT

Cancels a job.

Requires permission to access the [CancelJob](https://docs.aws.amazon.com/service-authorization/latest/reference/list_awsiot.html#awsiot-actions-as-permissions) action.

## <span id="page-77-0"></span>**Request Syntax**

```
PUT /jobs/jobId/cancel?force=force HTTP/1.1
Content-type: application/json
{ 
    "comment": "string", 
    "reasonCode": "string"
}
```
## **URI Request Parameters**

The request uses the following URI parameters.

### **[force](#page-77-0)**

(Optional) If true job executions with status "IN\_PROGRESS" and "QUEUED" are canceled, otherwise only job executions with status "QUEUED" are canceled. The default is false.

Canceling a job which is "IN\_PROGRESS", will cause a device which is executing the job to be unable to update the job execution status. Use caution and ensure that each device executing a job which is canceled is able to recover to a valid state.

### **[jobId](#page-77-0)**

The unique identifier you assigned to this job when it was created.

Length Constraints: Minimum length of 1. Maximum length of 64.

```
Pattern: [a-zA-Z0-9_-]+
```
Required: Yes

# **Request Body**

The request accepts the following data in JSON format.

#### <span id="page-78-0"></span>**[comment](#page-77-0)**

An optional comment string describing why the job was canceled.

Type: String

Length Constraints: Maximum length of 2028.

Pattern:  $[^{\wedge}\pmb{\downarrow}p\{\mathsf{C}\}]$ +

Required: No

#### <span id="page-78-1"></span>**[reasonCode](#page-77-0)**

(Optional)A reason code string that explains why the job was canceled.

Type: String

Length Constraints: Maximum length of 128.

Pattern: [\p{Upper}\p{Digit}\_]+

Required: No

### <span id="page-78-3"></span>**Response Syntax**

```
HTTP/1.1 200
Content-type: application/json
{ 
    "description": "string", 
    "jobArn": "string", 
    "jobId": "string"
}
```
### **Response Elements**

If the action is successful, the service sends back an HTTP 200 response.

The following data is returned in JSON format by the service.

### <span id="page-78-2"></span>**[description](#page-78-3)**

A short text description of the job.

### Type: String

Length Constraints: Maximum length of 2028.

Pattern:  $[^{\wedge}$  \p {C}] +

### <span id="page-79-0"></span>**[jobArn](#page-78-3)**

The job ARN.

Type: String

### <span id="page-79-1"></span>**[jobId](#page-78-3)**

The unique identifier you assigned to this job when it was created.

Type: String

Length Constraints: Minimum length of 1. Maximum length of 64.

Pattern: [a-zA-Z0-9\_-]+

## **Errors**

### **InvalidRequestException**

The request is not valid.

HTTP Status Code: 400

### **LimitExceededException**

A limit has been exceeded.

HTTP Status Code: 410

### **ResourceNotFoundException**

The specified resource does not exist.

HTTP Status Code: 404

### **ServiceUnavailableException**

The service is temporarily unavailable.

HTTP Status Code: 503

### **ThrottlingException**

The rate exceeds the limit.

HTTP Status Code: 400

# **See Also**

- AWS [Command](https://docs.aws.amazon.com/goto/aws-cli/iot-2015-05-28/CancelJob) Line Interface
- [AWS](https://docs.aws.amazon.com/goto/DotNetSDKV3/iot-2015-05-28/CancelJob) SDK for .NET
- [AWS](https://docs.aws.amazon.com/goto/SdkForCpp/iot-2015-05-28/CancelJob) SDK for C++
- [AWS](https://docs.aws.amazon.com/goto/SdkForGoV2/iot-2015-05-28/CancelJob) SDK for Go v2
- [AWS](https://docs.aws.amazon.com/goto/SdkForJavaV2/iot-2015-05-28/CancelJob) SDK for Java V2
- AWS SDK for [JavaScript](https://docs.aws.amazon.com/goto/SdkForJavaScriptV3/iot-2015-05-28/CancelJob) V3
- [AWS](https://docs.aws.amazon.com/goto/SdkForPHPV3/iot-2015-05-28/CancelJob) SDK for PHP V3
- AWS SDK for [Python](https://docs.aws.amazon.com/goto/boto3/iot-2015-05-28/CancelJob)
- AWS SDK for [Ruby](https://docs.aws.amazon.com/goto/SdkForRubyV3/iot-2015-05-28/CancelJob) V3

# **CancelJobExecution**

Service: AWS IoT

Cancels the execution of a job for a given thing.

Requires permission to access the [CancelJobExecution](https://docs.aws.amazon.com/service-authorization/latest/reference/list_awsiot.html#awsiot-actions-as-permissions) action.

# <span id="page-81-0"></span>**Request Syntax**

```
PUT /things/thingName/jobs/jobId/cancel?force=force HTTP/1.1
Content-type: application/json
{ 
    "expectedVersion": number, 
    "statusDetails": { 
       "string" : "string" 
    }
}
```
# **URI Request Parameters**

The request uses the following URI parameters.

### **[force](#page-81-0)**

(Optional) If true the job execution will be canceled if it has status IN\_PROGRESS or QUEUED, otherwise the job execution will be canceled only if it has status QUEUED. If you attempt to cancel a job execution that is IN\_PROGRESS, and you do not set force to true, then an InvalidStateTransitionException will be thrown. The default is false.

Canceling a job execution which is "IN\_PROGRESS", will cause the device to be unable to update the job execution status. Use caution and ensure that the device is able to recover to a valid state.

### **[jobId](#page-81-0)**

The ID of the job to be canceled.

Length Constraints: Minimum length of 1. Maximum length of 64.

```
Pattern: [a-zA-Z0-9_-]+
```
#### Required: Yes

#### **[thingName](#page-81-0)**

The name of the thing whose execution of the job will be canceled.

Length Constraints: Minimum length of 1. Maximum length of 128.

Pattern: [a-zA-Z0-9:\_-]+

Required: Yes

## **Request Body**

The request accepts the following data in JSON format.

### <span id="page-82-0"></span>**[expectedVersion](#page-81-0)**

(Optional) The expected current version of the job execution. Each time you update the job execution, its version is incremented. If the version of the job execution stored in Jobs does not match, the update is rejected with a VersionMismatch error, and an ErrorResponse that contains the current job execution status data is returned. (This makes it unnecessary to perform a separate DescribeJobExecution request in order to obtain the job execution status data.)

Type: Long

Required: No

### <span id="page-82-1"></span>**[statusDetails](#page-81-0)**

A collection of name/value pairs that describe the status of the job execution. If not specified, the statusDetails are unchanged. You can specify at most 10 name/value pairs.

Type: String to string map

Key Length Constraints: Minimum length of 1. Maximum length of 128.

Key Pattern: [a-zA-Z0-9:\_-]+

Value Length Constraints: Minimum length of 1.

Value Pattern: [^\p{C}]+

Required: No

## **Response Syntax**

HTTP/1.1 200

## **Response Elements**

If the action is successful, the service sends back an HTTP 200 response with an empty HTTP body.

### **Errors**

### **InvalidRequestException**

The request is not valid.

HTTP Status Code: 400

### **InvalidStateTransitionException**

An attempt was made to change to an invalid state, for example by deleting a job or a job execution which is "IN\_PROGRESS" without setting the force parameter.

HTTP Status Code: 409

### **ResourceNotFoundException**

The specified resource does not exist.

HTTP Status Code: 404

### **ServiceUnavailableException**

The service is temporarily unavailable.

HTTP Status Code: 503

### **ThrottlingException**

The rate exceeds the limit.

HTTP Status Code: 400

#### **VersionConflictException**

An exception thrown when the version of an entity specified with the expectedVersion parameter does not match the latest version in the system.

### HTTP Status Code: 409

# **See Also**

- AWS [Command](https://docs.aws.amazon.com/goto/aws-cli/iot-2015-05-28/CancelJobExecution) Line Interface
- [AWS](https://docs.aws.amazon.com/goto/DotNetSDKV3/iot-2015-05-28/CancelJobExecution) SDK for .NET
- [AWS](https://docs.aws.amazon.com/goto/SdkForCpp/iot-2015-05-28/CancelJobExecution) SDK for C++
- [AWS](https://docs.aws.amazon.com/goto/SdkForGoV2/iot-2015-05-28/CancelJobExecution) SDK for Go v2
- [AWS](https://docs.aws.amazon.com/goto/SdkForJavaV2/iot-2015-05-28/CancelJobExecution) SDK for Java V2
- AWS SDK for [JavaScript](https://docs.aws.amazon.com/goto/SdkForJavaScriptV3/iot-2015-05-28/CancelJobExecution) V3
- [AWS](https://docs.aws.amazon.com/goto/SdkForPHPV3/iot-2015-05-28/CancelJobExecution) SDK for PHP V3
- AWS SDK for [Python](https://docs.aws.amazon.com/goto/boto3/iot-2015-05-28/CancelJobExecution)
- AWS SDK for [Ruby](https://docs.aws.amazon.com/goto/SdkForRubyV3/iot-2015-05-28/CancelJobExecution) V3

# **ClearDefaultAuthorizer**

Service: AWS IoT

Clears the default authorizer.

Requires permission to access the [ClearDefaultAuthorizer](https://docs.aws.amazon.com/service-authorization/latest/reference/list_awsiot.html#awsiot-actions-as-permissions) action.

## **Request Syntax**

DELETE /default-authorizer HTTP/1.1

### **URI Request Parameters**

The request does not use any URI parameters.

## **Request Body**

The request does not have a request body.

### **Response Syntax**

HTTP/1.1 200

# **Response Elements**

If the action is successful, the service sends back an HTTP 200 response with an empty HTTP body.

### **Errors**

### **InternalFailureException**

An unexpected error has occurred.

HTTP Status Code: 500

### **InvalidRequestException**

The request is not valid.

HTTP Status Code: 400

### **ResourceNotFoundException**

The specified resource does not exist.

HTTP Status Code: 404

### **ServiceUnavailableException**

The service is temporarily unavailable.

HTTP Status Code: 503

### **ThrottlingException**

The rate exceeds the limit.

HTTP Status Code: 400

### **UnauthorizedException**

You are not authorized to perform this operation.

HTTP Status Code: 401

### **See Also**

- AWS [Command](https://docs.aws.amazon.com/goto/aws-cli/iot-2015-05-28/ClearDefaultAuthorizer) Line Interface
- [AWS](https://docs.aws.amazon.com/goto/DotNetSDKV3/iot-2015-05-28/ClearDefaultAuthorizer) SDK for .NET
- [AWS](https://docs.aws.amazon.com/goto/SdkForCpp/iot-2015-05-28/ClearDefaultAuthorizer) SDK for C++
- [AWS](https://docs.aws.amazon.com/goto/SdkForGoV2/iot-2015-05-28/ClearDefaultAuthorizer) SDK for Go v2
- [AWS](https://docs.aws.amazon.com/goto/SdkForJavaV2/iot-2015-05-28/ClearDefaultAuthorizer) SDK for Java V2
- AWS SDK for [JavaScript](https://docs.aws.amazon.com/goto/SdkForJavaScriptV3/iot-2015-05-28/ClearDefaultAuthorizer) V3
- [AWS](https://docs.aws.amazon.com/goto/SdkForPHPV3/iot-2015-05-28/ClearDefaultAuthorizer) SDK for PHP V3
- AWS SDK for [Python](https://docs.aws.amazon.com/goto/boto3/iot-2015-05-28/ClearDefaultAuthorizer)
- AWS SDK for [Ruby](https://docs.aws.amazon.com/goto/SdkForRubyV3/iot-2015-05-28/ClearDefaultAuthorizer) V3

# **ConfirmTopicRuleDestination**

Service: AWS IoT

Confirms a topic rule destination. When you create a rule requiring a destination, AWS IoT sends a confirmation message to the endpoint or base address you specify. The message includes a token which you pass back when calling ConfirmTopicRuleDestination to confirm that you own or have access to the endpoint.

<span id="page-87-0"></span>Requires permission to access the [ConfirmTopicRuleDestination](https://docs.aws.amazon.com/service-authorization/latest/reference/list_awsiot.html#awsiot-actions-as-permissions) action.

## **Request Syntax**

GET /confirmdestination/*confirmationToken+* HTTP/1.1

### **URI Request Parameters**

The request uses the following URI parameters.

### **[confirmationToken](#page-87-0)**

The token used to confirm ownership or access to the topic rule confirmation URL.

Length Constraints: Minimum length of 1. Maximum length of 2048.

Required: Yes

# **Request Body**

The request does not have a request body.

### **Response Syntax**

HTTP/1.1 200

### **Response Elements**

If the action is successful, the service sends back an HTTP 200 response with an empty HTTP body.

### **Errors**

### **ConflictingResourceUpdateException**

A conflicting resource update exception. This exception is thrown when two pending updates cause a conflict.

HTTP Status Code: 409

### **InternalException**

An unexpected error has occurred.

HTTP Status Code: 500

### **InvalidRequestException**

The request is not valid.

HTTP Status Code: 400

### **ServiceUnavailableException**

The service is temporarily unavailable.

HTTP Status Code: 503

### **UnauthorizedException**

You are not authorized to perform this operation.

HTTP Status Code: 401

## **See Also**

- AWS [Command](https://docs.aws.amazon.com/goto/aws-cli/iot-2015-05-28/ConfirmTopicRuleDestination) Line Interface
- [AWS](https://docs.aws.amazon.com/goto/DotNetSDKV3/iot-2015-05-28/ConfirmTopicRuleDestination) SDK for .NET
- [AWS](https://docs.aws.amazon.com/goto/SdkForCpp/iot-2015-05-28/ConfirmTopicRuleDestination) SDK for C++
- [AWS](https://docs.aws.amazon.com/goto/SdkForGoV2/iot-2015-05-28/ConfirmTopicRuleDestination) SDK for Go v2
- [AWS](https://docs.aws.amazon.com/goto/SdkForJavaV2/iot-2015-05-28/ConfirmTopicRuleDestination) SDK for Java V2
- AWS SDK for [JavaScript](https://docs.aws.amazon.com/goto/SdkForJavaScriptV3/iot-2015-05-28/ConfirmTopicRuleDestination) V3
- [AWS](https://docs.aws.amazon.com/goto/SdkForPHPV3/iot-2015-05-28/ConfirmTopicRuleDestination) SDK for PHP V3
- AWS SDK for [Python](https://docs.aws.amazon.com/goto/boto3/iot-2015-05-28/ConfirmTopicRuleDestination)
- AWS SDK for [Ruby](https://docs.aws.amazon.com/goto/SdkForRubyV3/iot-2015-05-28/ConfirmTopicRuleDestination) V3

# **CreateAuditSuppression**

Service: AWS IoT

Creates a Device Defender audit suppression.

Requires permission to access the [CreateAuditSuppression](https://docs.aws.amazon.com/service-authorization/latest/reference/list_awsiot.html#awsiot-actions-as-permissions) action.

### <span id="page-90-0"></span>**Request Syntax**

```
POST /audit/suppressions/create HTTP/1.1
Content-type: application/json
{ 
    "checkName": "string", 
    "clientRequestToken": "string", 
    "description": "string", 
    "expirationDate": number, 
    "resourceIdentifier": { 
       "account": "string", 
       "caCertificateId": "string", 
       "clientId": "string", 
       "cognitoIdentityPoolId": "string", 
       "deviceCertificateArn": "string", 
       "deviceCertificateId": "string", 
       "iamRoleArn": "string", 
       "issuerCertificateIdentifier": { 
           "issuerCertificateSerialNumber": "string", 
           "issuerCertificateSubject": "string", 
           "issuerId": "string" 
       }, 
       "policyVersionIdentifier": { 
           "policyName": "string", 
           "policyVersionId": "string" 
       }, 
       "roleAliasArn": "string" 
    }, 
    "suppressIndefinitely": boolean
}
```
# **URI Request Parameters**

The request does not use any URI parameters.

# **Request Body**

The request accepts the following data in JSON format.

### <span id="page-91-0"></span>**[checkName](#page-90-0)**

An audit check name. Checks must be enabled for your account. (Use DescribeAccountAuditConfiguration to see the list of all checks, including those that are enabled or use UpdateAccountAuditConfiguration to select which checks are enabled.)

Type: String

Required: Yes

### <span id="page-91-1"></span>**[clientRequestToken](#page-90-0)**

Each audit supression must have a unique client request token. If you try to create a new audit suppression with the same token as one that already exists, an exception occurs. If you omit this value, AWS SDKs will automatically generate a unique client request.

Type: String

Length Constraints: Minimum length of 1. Maximum length of 64.

Pattern: ^ [a-zA-Z0-9- ] +\$

Required: Yes

### <span id="page-91-2"></span>**[description](#page-90-0)**

The description of the audit suppression.

Type: String

Length Constraints: Maximum length of 1000.

Pattern: [\p{Graph}\x20]\*

Required: No

### <span id="page-91-3"></span>**[expirationDate](#page-90-0)**

The epoch timestamp in seconds at which this suppression expires.

Type: Timestamp

#### Required: No

#### <span id="page-92-0"></span>**[resourceIdentifier](#page-90-0)**

Information that identifies the noncompliant resource.

Type: [ResourceIdentifier](#page-1428-4) object

Required: Yes

#### <span id="page-92-1"></span>**[suppressIndefinitely](#page-90-0)**

Indicates whether a suppression should exist indefinitely or not.

Type: Boolean

Required: No

### **Response Syntax**

HTTP/1.1 200

### **Response Elements**

If the action is successful, the service sends back an HTTP 200 response with an empty HTTP body.

### **Errors**

#### **InternalFailureException**

An unexpected error has occurred.

HTTP Status Code: 500

### **InvalidRequestException**

The request is not valid.

HTTP Status Code: 400

#### **LimitExceededException**

A limit has been exceeded.

HTTP Status Code: 410

### **ResourceAlreadyExistsException**

The resource already exists.

HTTP Status Code: 409

### **ThrottlingException**

The rate exceeds the limit.

HTTP Status Code: 400

# **See Also**

- AWS [Command](https://docs.aws.amazon.com/goto/aws-cli/iot-2015-05-28/CreateAuditSuppression) Line Interface
- [AWS](https://docs.aws.amazon.com/goto/DotNetSDKV3/iot-2015-05-28/CreateAuditSuppression) SDK for .NET
- [AWS](https://docs.aws.amazon.com/goto/SdkForCpp/iot-2015-05-28/CreateAuditSuppression) SDK for C++
- [AWS](https://docs.aws.amazon.com/goto/SdkForGoV2/iot-2015-05-28/CreateAuditSuppression) SDK for Go v2
- [AWS](https://docs.aws.amazon.com/goto/SdkForJavaV2/iot-2015-05-28/CreateAuditSuppression) SDK for Java V2
- AWS SDK for [JavaScript](https://docs.aws.amazon.com/goto/SdkForJavaScriptV3/iot-2015-05-28/CreateAuditSuppression) V3
- [AWS](https://docs.aws.amazon.com/goto/SdkForPHPV3/iot-2015-05-28/CreateAuditSuppression) SDK for PHP V3
- AWS SDK for [Python](https://docs.aws.amazon.com/goto/boto3/iot-2015-05-28/CreateAuditSuppression)
- AWS SDK for [Ruby](https://docs.aws.amazon.com/goto/SdkForRubyV3/iot-2015-05-28/CreateAuditSuppression) V3

# **CreateAuthorizer**

Service: AWS IoT

Creates an authorizer.

Requires permission to access the [CreateAuthorizer](https://docs.aws.amazon.com/service-authorization/latest/reference/list_awsiot.html#awsiot-actions-as-permissions) action.

# <span id="page-94-0"></span>**Request Syntax**

```
POST /authorizer/authorizerName HTTP/1.1
Content-type: application/json
{ 
    "authorizerFunctionArn": "string", 
    "enableCachingForHttp": boolean, 
    "signingDisabled": boolean, 
    "status": "string", 
   tags": [
       { 
           "Key": "string", 
           "Value": "string" 
       } 
    ], 
    "tokenKeyName": "string", 
    "tokenSigningPublicKeys": { 
       "string" : "string" 
    }
}
```
## **URI Request Parameters**

The request uses the following URI parameters.

### **[authorizerName](#page-94-0)**

The authorizer name.

Length Constraints: Minimum length of 1. Maximum length of 128.

Pattern:  $\lceil \sqrt{w} =$ ,  $\lceil \theta - \rceil + \rceil$ 

Required: Yes

# **Request Body**

The request accepts the following data in JSON format.

### <span id="page-95-0"></span>**[authorizerFunctionArn](#page-94-0)**

The ARN of the authorizer's Lambda function.

Type: String

Length Constraints: Maximum length of 2048.

Pattern: [\s\S]\*

Required: Yes

### <span id="page-95-1"></span>**[enableCachingForHttp](#page-94-0)**

When true, the result from the authorizer's Lambda function is cached for clients that use persistent HTTP connections. The results are cached for the time specified by the Lambda function in refreshAfterInSeconds. This value does not affect authorization of clients that use MQTT connections.

The default value is false.

Type: Boolean

Required: No

### <span id="page-95-2"></span>**[signingDisabled](#page-94-0)**

Specifies whether AWS IoT validates the token signature in an authorization request.

Type: Boolean

Required: No

#### <span id="page-95-3"></span>**[status](#page-94-0)**

The status of the create authorizer request.

Type: String

Valid Values: ACTIVE | INACTIVE

### Required: No

### <span id="page-96-0"></span>**[tags](#page-94-0)**

Metadata which can be used to manage the custom authorizer.

### **A** Note

For URI Request parameters use format: ...key1=value1&key2=value2... For the CLI command-line parameter use format: &&tags "key1=value1&key2=value2..." For the cli-input-json file use format: "tags": "key1=value1&key2=value2..."

Type: Array of [Tag](#page-1469-2) objects

Required: No

#### <span id="page-96-1"></span>**[tokenKeyName](#page-94-0)**

The name of the token key used to extract the token from the HTTP headers.

Type: String

Length Constraints: Minimum length of 1. Maximum length of 128.

Pattern: [a-zA-Z0-9\_-]+

Required: No

#### <span id="page-96-2"></span>**[tokenSigningPublicKeys](#page-94-0)**

The public keys used to verify the digital signature returned by your custom authentication service.

Type: String to string map

Key Length Constraints: Minimum length of 1. Maximum length of 128.

Key Pattern: [a-zA-Z0-9:\_-]+

Value Length Constraints: Maximum length of 5120.

```
Value Pattern: [\s\S]*
```
# <span id="page-97-2"></span>**Response Syntax**

```
HTTP/1.1 200
Content-type: application/json
{ 
    "authorizerArn": "string", 
    "authorizerName": "string"
}
```
# **Response Elements**

If the action is successful, the service sends back an HTTP 200 response.

The following data is returned in JSON format by the service.

### <span id="page-97-0"></span>**[authorizerArn](#page-97-2)**

The authorizer ARN.

Type: String

Length Constraints: Maximum length of 2048.

### <span id="page-97-1"></span>**[authorizerName](#page-97-2)**

The authorizer's name.

Type: String

Length Constraints: Minimum length of 1. Maximum length of 128.

Pattern: [\w=,@-]+

# **Errors**

### **InternalFailureException**

An unexpected error has occurred.

HTTP Status Code: 500

### **InvalidRequestException**

The request is not valid.

HTTP Status Code: 400

#### **LimitExceededException**

A limit has been exceeded.

HTTP Status Code: 410

#### **ResourceAlreadyExistsException**

The resource already exists.

HTTP Status Code: 409

#### **ServiceUnavailableException**

The service is temporarily unavailable.

HTTP Status Code: 503

#### **ThrottlingException**

The rate exceeds the limit.

HTTP Status Code: 400

#### **UnauthorizedException**

You are not authorized to perform this operation.

HTTP Status Code: 401

### **See Also**

- AWS [Command](https://docs.aws.amazon.com/goto/aws-cli/iot-2015-05-28/CreateAuthorizer) Line Interface
- [AWS](https://docs.aws.amazon.com/goto/DotNetSDKV3/iot-2015-05-28/CreateAuthorizer) SDK for .NET
- [AWS](https://docs.aws.amazon.com/goto/SdkForCpp/iot-2015-05-28/CreateAuthorizer) SDK for C++
- [AWS](https://docs.aws.amazon.com/goto/SdkForGoV2/iot-2015-05-28/CreateAuthorizer) SDK for Go v2
- [AWS](https://docs.aws.amazon.com/goto/SdkForJavaV2/iot-2015-05-28/CreateAuthorizer) SDK for Java V2
- AWS SDK for [JavaScript](https://docs.aws.amazon.com/goto/SdkForJavaScriptV3/iot-2015-05-28/CreateAuthorizer) V3
- [AWS](https://docs.aws.amazon.com/goto/SdkForPHPV3/iot-2015-05-28/CreateAuthorizer) SDK for PHP V3
- AWS SDK for [Python](https://docs.aws.amazon.com/goto/boto3/iot-2015-05-28/CreateAuthorizer)
- AWS SDK for [Ruby](https://docs.aws.amazon.com/goto/SdkForRubyV3/iot-2015-05-28/CreateAuthorizer) V3

# **CreateBillingGroup**

Service: AWS IoT

Creates a billing group. If this call is made multiple times using the same billing group name and configuration, the call will succeed. If this call is made with the same billing group name but different configuration a ResourceAlreadyExistsException is thrown.

<span id="page-100-0"></span>Requires permission to access the [CreateBillingGroup](https://docs.aws.amazon.com/service-authorization/latest/reference/list_awsiot.html#awsiot-actions-as-permissions) action.

# **Request Syntax**

```
POST /billing-groups/billingGroupName HTTP/1.1
Content-type: application/json
{ 
    "billingGroupProperties": { 
       "billingGroupDescription": "string" 
    }, 
    "tags": [ 
       { 
           "Key": "string", 
           "Value": "string" 
       } 
    ]
}
```
# **URI Request Parameters**

The request uses the following URI parameters.

### **[billingGroupName](#page-100-0)**

The name you wish to give to the billing group.

Length Constraints: Minimum length of 1. Maximum length of 128.

Pattern: [a-zA-Z0-9: -]+

Required: Yes

# **Request Body**

The request accepts the following data in JSON format.

### <span id="page-101-0"></span>**[billingGroupProperties](#page-100-0)**

The properties of the billing group.

Type: [BillingGroupProperties](#page-1248-1) object

Required: No

#### <span id="page-101-1"></span>**[tags](#page-100-0)**

Metadata which can be used to manage the billing group.

Type: Array of [Tag](#page-1469-2) objects

Required: No

# <span id="page-101-3"></span>**Response Syntax**

```
HTTP/1.1 200
Content-type: application/json
{ 
    "billingGroupArn": "string", 
    "billingGroupId": "string", 
    "billingGroupName": "string"
}
```
# **Response Elements**

If the action is successful, the service sends back an HTTP 200 response.

The following data is returned in JSON format by the service.

### <span id="page-101-2"></span>**[billingGroupArn](#page-101-3)**

The ARN of the billing group.

Type: String

### <span id="page-102-0"></span>**[billingGroupId](#page-101-3)**

The ID of the billing group.

Type: String

Length Constraints: Minimum length of 1. Maximum length of 128.

Pattern: [a-zA-Z0-9\-]+

### <span id="page-102-1"></span>**[billingGroupName](#page-101-3)**

The name you gave to the billing group.

Type: String

Length Constraints: Minimum length of 1. Maximum length of 128.

Pattern: [a-zA-Z0-9:\_-]+

### **Errors**

### **InternalFailureException**

An unexpected error has occurred.

HTTP Status Code: 500

### **InvalidRequestException**

The request is not valid.

HTTP Status Code: 400

### **ResourceAlreadyExistsException**

The resource already exists.

HTTP Status Code: 409

### **ThrottlingException**

The rate exceeds the limit.

HTTP Status Code: 400

# **See Also**

- AWS [Command](https://docs.aws.amazon.com/goto/aws-cli/iot-2015-05-28/CreateBillingGroup) Line Interface
- [AWS](https://docs.aws.amazon.com/goto/DotNetSDKV3/iot-2015-05-28/CreateBillingGroup) SDK for .NET
- [AWS](https://docs.aws.amazon.com/goto/SdkForCpp/iot-2015-05-28/CreateBillingGroup) SDK for C++
- [AWS](https://docs.aws.amazon.com/goto/SdkForGoV2/iot-2015-05-28/CreateBillingGroup) SDK for Go v2
- [AWS](https://docs.aws.amazon.com/goto/SdkForJavaV2/iot-2015-05-28/CreateBillingGroup) SDK for Java V2
- AWS SDK for [JavaScript](https://docs.aws.amazon.com/goto/SdkForJavaScriptV3/iot-2015-05-28/CreateBillingGroup) V3
- [AWS](https://docs.aws.amazon.com/goto/SdkForPHPV3/iot-2015-05-28/CreateBillingGroup) SDK for PHP V3
- AWS SDK for [Python](https://docs.aws.amazon.com/goto/boto3/iot-2015-05-28/CreateBillingGroup)
- AWS SDK for [Ruby](https://docs.aws.amazon.com/goto/SdkForRubyV3/iot-2015-05-28/CreateBillingGroup) V3

# **CreateCertificateFromCsr**

Service: AWS IoT

Creates an X.509 certificate using the specified certificate signing request.

Requires permission to access the [CreateCertificateFromCsr](https://docs.aws.amazon.com/service-authorization/latest/reference/list_awsiot.html#awsiot-actions-as-permissions) action.

### **A** Note

The CSR must include a public key that is either an RSA key with a length of at least 2048 bits or an ECC key from NIST P-256, NIST P-384, or NIST P-521 curves. For supported certificates, consult Certificate signing [algorithms](https://docs.aws.amazon.com/iot/latest/developerguide/x509-client-certs.html#x509-cert-algorithms) supported by AWS IoT.

#### **A** Note

Reusing the same certificate signing request (CSR) results in a distinct certificate.

You can create multiple certificates in a batch by creating a directory, copying multiple .csr files into that directory, and then specifying that directory on the command line. The following commands show how to create a batch of certificates given a batch of CSRs. In the following commands, we assume that a set of CSRs are located inside of the directory my-csr-directory:

On Linux and OS X, the command is:

```
$ ls my-csr-directory/ | xargs -I {} aws iot create-certificate-from-csr --
certificate-signing-request file://my-csr-directory/{}
```
This command lists all of the CSRs in my-csr-directory and pipes each CSR file name to the aws iot create-certificate-from-csr AWS CLI command to create a certificate for the corresponding CSR.

You can also run the aws iot create-certificate-from-csr part of the command in parallel to speed up the certificate creation process:

```
$ ls my-csr-directory/ | xargs -P 10 -I {} aws iot create-certificate-from-
csr --certificate-signing-request file://my-csr-directory/{}
```
On Windows PowerShell, the command to create certificates for all CSRs in my-csr-directory is:

```
> ls -Name my-csr-directory | %{aws iot create-certificate-from-csr --
certificate-signing-request file://my-csr-directory/$_}
```
On a Windows command prompt, the command to create certificates for all CSRs in my-csrdirectory is:

```
> forfiles /p my-csr-directory /c "cmd /c aws iot create-certificate-from-
csr --certificate-signing-request file://@path"
```
## <span id="page-105-1"></span>**Request Syntax**

```
POST /certificates?setAsActive=setAsActive HTTP/1.1
Content-type: application/json
{ 
    "certificateSigningRequest": "string"
}
```
### **URI Request Parameters**

The request uses the following URI parameters.

### **[setAsActive](#page-105-1)**

Specifies whether the certificate is active.

# **Request Body**

The request accepts the following data in JSON format.

### <span id="page-105-0"></span>**[certificateSigningRequest](#page-105-1)**

The certificate signing request (CSR).

Type: String

Length Constraints: Minimum length of 1. Maximum length of 4096.

Pattern: [\s\S]\*

Required: Yes

# <span id="page-106-3"></span>**Response Syntax**

```
HTTP/1.1 200
Content-type: application/json
{ 
    "certificateArn": "string", 
    "certificateId": "string", 
    "certificatePem": "string"
}
```
# **Response Elements**

If the action is successful, the service sends back an HTTP 200 response.

The following data is returned in JSON format by the service.

### <span id="page-106-0"></span>**[certificateArn](#page-106-3)**

The Amazon Resource Name (ARN) of the certificate. You can use the ARN as a principal for policy operations.

Type: String

### <span id="page-106-1"></span>**[certificateId](#page-106-3)**

The ID of the certificate. Certificate management operations only take a certificateId.

Type: String

Length Constraints: Fixed length of 64.

Pattern: (0x)?[a-fA-F0-9]+

### <span id="page-106-2"></span>**[certificatePem](#page-106-3)**

The certificate data, in PEM format.

Type: String

Length Constraints: Minimum length of 1. Maximum length of 65536.

Pattern: [\s\S]\*

# **Errors**

### **InternalFailureException**

An unexpected error has occurred.

HTTP Status Code: 500

### **InvalidRequestException**

The request is not valid.

HTTP Status Code: 400

### **ServiceUnavailableException**

The service is temporarily unavailable.

HTTP Status Code: 503

### **ThrottlingException**

The rate exceeds the limit.

HTTP Status Code: 400

### **UnauthorizedException**

You are not authorized to perform this operation.

HTTP Status Code: 401

### **See Also**

- AWS [Command](https://docs.aws.amazon.com/goto/aws-cli/iot-2015-05-28/CreateCertificateFromCsr) Line Interface
- [AWS](https://docs.aws.amazon.com/goto/DotNetSDKV3/iot-2015-05-28/CreateCertificateFromCsr) SDK for .NET
- [AWS](https://docs.aws.amazon.com/goto/SdkForCpp/iot-2015-05-28/CreateCertificateFromCsr) SDK for C++
- [AWS](https://docs.aws.amazon.com/goto/SdkForGoV2/iot-2015-05-28/CreateCertificateFromCsr) SDK for Go v2
- [AWS](https://docs.aws.amazon.com/goto/SdkForJavaV2/iot-2015-05-28/CreateCertificateFromCsr) SDK for Java V2
- AWS SDK for [JavaScript](https://docs.aws.amazon.com/goto/SdkForJavaScriptV3/iot-2015-05-28/CreateCertificateFromCsr) V3
- [AWS](https://docs.aws.amazon.com/goto/SdkForPHPV3/iot-2015-05-28/CreateCertificateFromCsr) SDK for PHP V3
- AWS SDK for [Python](https://docs.aws.amazon.com/goto/boto3/iot-2015-05-28/CreateCertificateFromCsr)
- AWS SDK for [Ruby](https://docs.aws.amazon.com/goto/SdkForRubyV3/iot-2015-05-28/CreateCertificateFromCsr) V3

# **CreateCertificateProvider**

Service: AWS IoT

Creates an AWS IoT Core certificate provider. You can use AWS IoT Core certificate provider to customize how to sign a certificate signing request (CSR) in AWS IoT fleet provisioning. For more information, see [Customizing](https://docs.aws.amazon.com/iot/latest/developerguide/provisioning-cert-provider.html) certificate signing using AWS IoT Core certificate provider from *AWS IoT Core Developer Guide*.

Requires permission to access the [CreateCertificateProvider](https://docs.aws.amazon.com/service-authorization/latest/reference/list_awsiot.html#awsiot-actions-as-permissions) action.

### **Important**

After you create a certificate provider, the behavior of [CreateCertificateFromCsr](https://docs.aws.amazon.com/iot/latest/developerguide/fleet-provision-api.html#create-cert-csr) API for fleet [provisioning](https://docs.aws.amazon.com/iot/latest/developerguide/fleet-provision-api.html#create-cert-csr) will change and all API calls to CreateCertificateFromCsr will invoke the certificate provider to create the certificates. It can take up to a few minutes for this behavior to change after a certificate provider is created.

# <span id="page-109-0"></span>**Request Syntax**

```
POST /certificate-providers/certificateProviderName HTTP/1.1
Content-type: application/json
{ 
    "accountDefaultForOperations": [ "string" ], 
    "clientToken": "string", 
    "lambdaFunctionArn": "string", 
    "tags": [ 
       { 
           "Key": "string", 
           "Value": "string" 
       } 
    ]
}
```
### **URI Request Parameters**

The request uses the following URI parameters.

#### **[certificateProviderName](#page-109-0)**

The name of the certificate provider.

Length Constraints: Minimum length of 1. Maximum length of 128.

Pattern: [\w=,@-]+

Required: Yes

### **Request Body**

The request accepts the following data in JSON format.

#### <span id="page-110-0"></span>**[accountDefaultForOperations](#page-109-0)**

A list of the operations that the certificate provider will use to generate certificates. Valid value: CreateCertificateFromCsr.

Type: Array of strings

Array Members: Fixed number of 1 item.

Valid Values: CreateCertificateFromCsr

Required: Yes

#### <span id="page-110-1"></span>**[clientToken](#page-109-0)**

A string that you can optionally pass in the CreateCertificateProvider request to make sure the request is idempotent.

Type: String

Length Constraints: Minimum length of 36. Maximum length of 64.

Pattern: \S{36,64}

Required: No

#### <span id="page-110-2"></span>**[lambdaFunctionArn](#page-109-0)**

The ARN of the Lambda function that defines the authentication logic.

Type: String

Length Constraints: Maximum length of 2048.

Pattern: [\s\S]\*

Required: Yes

#### <span id="page-111-0"></span>**[tags](#page-109-0)**

Metadata which can be used to manage the certificate provider.

Type: Array of [Tag](#page-1469-2) objects

Required: No

### <span id="page-111-3"></span>**Response Syntax**

```
HTTP/1.1 200
Content-type: application/json
{ 
    "certificateProviderArn": "string", 
    "certificateProviderName": "string"
}
```
### **Response Elements**

If the action is successful, the service sends back an HTTP 200 response.

The following data is returned in JSON format by the service.

#### <span id="page-111-1"></span>**[certificateProviderArn](#page-111-3)**

The ARN of the certificate provider.

Type: String

Length Constraints: Maximum length of 2048.

#### <span id="page-111-2"></span>**[certificateProviderName](#page-111-3)**

The name of the certificate provider.

### Type: String

Length Constraints: Minimum length of 1. Maximum length of 128.

Pattern: [\w=,@-]+

### **Errors**

### **InternalFailureException**

An unexpected error has occurred.

HTTP Status Code: 500

#### **InvalidRequestException**

The request is not valid.

HTTP Status Code: 400

#### **LimitExceededException**

A limit has been exceeded.

HTTP Status Code: 410

#### **ResourceAlreadyExistsException**

The resource already exists.

HTTP Status Code: 409

#### **ServiceUnavailableException**

The service is temporarily unavailable.

HTTP Status Code: 503

#### **ThrottlingException**

The rate exceeds the limit.

HTTP Status Code: 400

#### **UnauthorizedException**

You are not authorized to perform this operation.

### HTTP Status Code: 401

# **See Also**

For more information about using this API in one of the language-specific AWS SDKs, see the following:

- AWS [Command](https://docs.aws.amazon.com/goto/aws-cli/iot-2015-05-28/CreateCertificateProvider) Line Interface
- [AWS](https://docs.aws.amazon.com/goto/DotNetSDKV3/iot-2015-05-28/CreateCertificateProvider) SDK for .NET
- [AWS](https://docs.aws.amazon.com/goto/SdkForCpp/iot-2015-05-28/CreateCertificateProvider) SDK for C++
- [AWS](https://docs.aws.amazon.com/goto/SdkForGoV2/iot-2015-05-28/CreateCertificateProvider) SDK for Go v2
- [AWS](https://docs.aws.amazon.com/goto/SdkForJavaV2/iot-2015-05-28/CreateCertificateProvider) SDK for Java V2
- AWS SDK for [JavaScript](https://docs.aws.amazon.com/goto/SdkForJavaScriptV3/iot-2015-05-28/CreateCertificateProvider) V3
- [AWS](https://docs.aws.amazon.com/goto/SdkForPHPV3/iot-2015-05-28/CreateCertificateProvider) SDK for PHP V3
- AWS SDK for [Python](https://docs.aws.amazon.com/goto/boto3/iot-2015-05-28/CreateCertificateProvider)
- AWS SDK for [Ruby](https://docs.aws.amazon.com/goto/SdkForRubyV3/iot-2015-05-28/CreateCertificateProvider) V3

# **CreateCustomMetric**

Service: AWS IoT

Use this API to define a Custom Metric published by your devices to Device Defender.

Requires permission to access the [CreateCustomMetric](https://docs.aws.amazon.com/service-authorization/latest/reference/list_awsiot.html#awsiot-actions-as-permissions) action.

## <span id="page-114-0"></span>**Request Syntax**

```
POST /custom-metric/metricName HTTP/1.1
Content-type: application/json
{ 
    "clientRequestToken": "string", 
    "displayName": "string", 
    "metricType": "string", 
    "tags": [ 
       \{ "Key": "string", 
           "Value": "string" 
        } 
   \mathbf{I}}
```
### **URI Request Parameters**

The request uses the following URI parameters.

#### **[metricName](#page-114-0)**

The name of the custom metric. This will be used in the metric report submitted from the device/thing. The name can't begin with aws:. You can't change the name after you define it.

Length Constraints: Minimum length of 1. Maximum length of 128.

```
Pattern: [a-zA-Z0-9:_-]+
```
Required: Yes

# **Request Body**

The request accepts the following data in JSON format.

### <span id="page-115-0"></span>**[clientRequestToken](#page-114-0)**

Each custom metric must have a unique client request token. If you try to create a new custom metric that already exists with a different token, an exception occurs. If you omit this value, AWS SDKs will automatically generate a unique client request.

Type: String

Length Constraints: Minimum length of 1. Maximum length of 64.

Pattern: ^ [a-zA-Z0-9-] +\$

Required: Yes

#### <span id="page-115-1"></span>**[displayName](#page-114-0)**

The friendly name in the console for the custom metric. This name doesn't have to be unique. Don't use this name as the metric identifier in the device metric report. You can update the friendly name after you define it.

Type: String

Length Constraints: Maximum length of 128.

```
Pattern: [\p{Graph}\x20]*
```
Required: No

#### <span id="page-115-2"></span>**[metricType](#page-114-0)**

The type of the custom metric.

#### **Important**

The type number only takes a single metric value as an input, but when you submit the metrics value in the DeviceMetrics report, you must pass it as an array with a single value.

#### Type: String

Valid Values: string-list | ip-address-list | number-list | number

Required: Yes

#### <span id="page-116-0"></span>**[tags](#page-114-0)**

Metadata that can be used to manage the custom metric.

Type: Array of [Tag](#page-1469-2) objects

Required: No

### <span id="page-116-3"></span>**Response Syntax**

```
HTTP/1.1 200
Content-type: application/json
{ 
    "metricArn": "string", 
    "metricName": "string"
}
```
### **Response Elements**

If the action is successful, the service sends back an HTTP 200 response.

The following data is returned in JSON format by the service.

#### <span id="page-116-1"></span>**[metricArn](#page-116-3)**

```
The Amazon Resource Number (ARN) of the custom metric. For example, arn:aws-
partition:iot:region:accountId:custommetric/metricName
```
Type: String

#### <span id="page-116-2"></span>**[metricName](#page-116-3)**

The name of the custom metric to be used in the metric report.

Type: String

Length Constraints: Minimum length of 1. Maximum length of 128.

Pattern: [a-zA-Z0-9:\_-]+

# **Errors**

### **InternalFailureException**

An unexpected error has occurred.

HTTP Status Code: 500

#### **InvalidRequestException**

The request is not valid.

HTTP Status Code: 400

#### **LimitExceededException**

A limit has been exceeded.

HTTP Status Code: 410

#### **ResourceAlreadyExistsException**

The resource already exists.

HTTP Status Code: 409

#### **ThrottlingException**

The rate exceeds the limit.

HTTP Status Code: 400

### **See Also**

For more information about using this API in one of the language-specific AWS SDKs, see the following:

- AWS [Command](https://docs.aws.amazon.com/goto/aws-cli/iot-2015-05-28/CreateCustomMetric) Line Interface
- [AWS](https://docs.aws.amazon.com/goto/DotNetSDKV3/iot-2015-05-28/CreateCustomMetric) SDK for .NET
- [AWS](https://docs.aws.amazon.com/goto/SdkForCpp/iot-2015-05-28/CreateCustomMetric) SDK for C++
- [AWS](https://docs.aws.amazon.com/goto/SdkForGoV2/iot-2015-05-28/CreateCustomMetric) SDK for Go v2
- [AWS](https://docs.aws.amazon.com/goto/SdkForJavaV2/iot-2015-05-28/CreateCustomMetric) SDK for Java V2
- AWS SDK for [JavaScript](https://docs.aws.amazon.com/goto/SdkForJavaScriptV3/iot-2015-05-28/CreateCustomMetric) V3
- [AWS](https://docs.aws.amazon.com/goto/SdkForPHPV3/iot-2015-05-28/CreateCustomMetric) SDK for PHP V3
- AWS SDK for [Python](https://docs.aws.amazon.com/goto/boto3/iot-2015-05-28/CreateCustomMetric)
- AWS SDK for [Ruby](https://docs.aws.amazon.com/goto/SdkForRubyV3/iot-2015-05-28/CreateCustomMetric) V3

# **CreateDimension**

Service: AWS IoT

Create a dimension that you can use to limit the scope of a metric used in a security profile for AWS IoT Device Defender. For example, using a TOPIC\_FILTER dimension, you can narrow down the scope of the metric only to MQTT topics whose name match the pattern specified in the dimension.

Requires permission to access the [CreateDimension](https://docs.aws.amazon.com/service-authorization/latest/reference/list_awsiot.html#awsiot-actions-as-permissions) action.

# <span id="page-119-0"></span>**Request Syntax**

```
POST /dimensions/name HTTP/1.1
Content-type: application/json
{ 
    "clientRequestToken": "string", 
    "stringValues": [ "string" ], 
    "tags": [ 
       { 
           "Key": "string", 
           "Value": "string" 
       } 
    ], 
    "type": "string"
}
```
# **URI Request Parameters**

The request uses the following URI parameters.

#### **[name](#page-119-0)**

A unique identifier for the dimension. Choose something that describes the type and value to make it easy to remember what it does.

Length Constraints: Minimum length of 1. Maximum length of 128.

Pattern: [a-zA-Z0-9:\_-]+

Required: Yes

# **Request Body**

The request accepts the following data in JSON format.

### <span id="page-120-0"></span>**[clientRequestToken](#page-119-0)**

Each dimension must have a unique client request token. If you try to create a new dimension with the same token as a dimension that already exists, an exception occurs. If you omit this value, AWS SDKs will automatically generate a unique client request.

Type: String

Length Constraints: Minimum length of 1. Maximum length of 64.

Pattern: ^ [a-zA-Z0-9- ] +\$

Required: Yes

#### <span id="page-120-1"></span>**[stringValues](#page-119-0)**

Specifies the value or list of values for the dimension. For TOPIC\_FILTER dimensions, this is a pattern used to match the MQTT topic (for example, "admin/#").

Type: Array of strings

Array Members: Minimum number of 1 item. Maximum number of 100 items.

Length Constraints: Minimum length of 1. Maximum length of 256.

Required: Yes

#### <span id="page-120-2"></span>**[tags](#page-119-0)**

Metadata that can be used to manage the dimension.

Type: Array of [Tag](#page-1469-2) objects

Required: No

#### <span id="page-120-3"></span>**[type](#page-119-0)**

Specifies the type of dimension. Supported types: TOPIC\_FILTER.

Type: String

Valid Values: TOPIC\_FILTER

Required: Yes

### <span id="page-121-2"></span>**Response Syntax**

```
HTTP/1.1 200
Content-type: application/json
{ 
    "arn": "string", 
    "name": "string"
}
```
# **Response Elements**

If the action is successful, the service sends back an HTTP 200 response.

The following data is returned in JSON format by the service.

#### <span id="page-121-0"></span>**[arn](#page-121-2)**

The Amazon Resource Name (ARN) of the created dimension.

Type: String

#### <span id="page-121-1"></span>**[name](#page-121-2)**

A unique identifier for the dimension.

Type: String

Length Constraints: Minimum length of 1. Maximum length of 128.

Pattern: [a-zA-Z0-9:\_-]+

### **Errors**

#### **InternalFailureException**

An unexpected error has occurred.

HTTP Status Code: 500

### **InvalidRequestException**

The request is not valid.

HTTP Status Code: 400

### **LimitExceededException**

A limit has been exceeded.

HTTP Status Code: 410

### **ResourceAlreadyExistsException**

The resource already exists.

HTTP Status Code: 409

#### **ThrottlingException**

The rate exceeds the limit.

HTTP Status Code: 400

# **See Also**

For more information about using this API in one of the language-specific AWS SDKs, see the following:

- AWS [Command](https://docs.aws.amazon.com/goto/aws-cli/iot-2015-05-28/CreateDimension) Line Interface
- [AWS](https://docs.aws.amazon.com/goto/DotNetSDKV3/iot-2015-05-28/CreateDimension) SDK for .NET
- [AWS](https://docs.aws.amazon.com/goto/SdkForCpp/iot-2015-05-28/CreateDimension) SDK for C++
- [AWS](https://docs.aws.amazon.com/goto/SdkForGoV2/iot-2015-05-28/CreateDimension) SDK for Go v2
- [AWS](https://docs.aws.amazon.com/goto/SdkForJavaV2/iot-2015-05-28/CreateDimension) SDK for Java V2
- AWS SDK for [JavaScript](https://docs.aws.amazon.com/goto/SdkForJavaScriptV3/iot-2015-05-28/CreateDimension) V3
- [AWS](https://docs.aws.amazon.com/goto/SdkForPHPV3/iot-2015-05-28/CreateDimension) SDK for PHP V3
- AWS SDK for [Python](https://docs.aws.amazon.com/goto/boto3/iot-2015-05-28/CreateDimension)
- AWS SDK for [Ruby](https://docs.aws.amazon.com/goto/SdkForRubyV3/iot-2015-05-28/CreateDimension) V3

# **CreateDomainConfiguration**

Service: AWS IoT

Creates a domain configuration.

Requires permission to access the [CreateDomainConfiguration](https://docs.aws.amazon.com/service-authorization/latest/reference/list_awsiot.html#awsiot-actions-as-permissions) action.

# <span id="page-123-0"></span>**Request Syntax**

```
POST /domainConfigurations/domainConfigurationName HTTP/1.1
Content-type: application/json
{ 
    "authorizerConfig": { 
       "allowAuthorizerOverride": boolean, 
       "defaultAuthorizerName": "string" 
    }, 
    "domainName": "string", 
    "serverCertificateArns": [ "string" ], 
    "serverCertificateConfig": { 
       "enableOCSPCheck": boolean
    }, 
    "serviceType": "string", 
    "tags": [ 
       { 
           "Key": "string", 
           "Value": "string" 
       } 
    ], 
    "tlsConfig": { 
       "securityPolicy": "string" 
    }, 
    "validationCertificateArn": "string"
}
```
# **URI Request Parameters**

The request uses the following URI parameters.

### **[domainConfigurationName](#page-123-0)**

The name of the domain configuration. This value must be unique to a region.

Length Constraints: Minimum length of 1. Maximum length of 128.

Pattern: [\w.-]+

Required: Yes

# **Request Body**

The request accepts the following data in JSON format.

### <span id="page-124-0"></span>**[authorizerConfig](#page-123-0)**

An object that specifies the authorization service for a domain.

Type: [AuthorizerConfig](#page-1224-2) object

Required: No

### <span id="page-124-1"></span>**[domainName](#page-123-0)**

The name of the domain.

Type: String

Length Constraints: Minimum length of 1. Maximum length of 253.

Pattern:  $[\S\S]$ \*

Required: No

#### <span id="page-124-2"></span>**[serverCertificateArns](#page-123-0)**

The ARNs of the certificates that AWS IoT passes to the device during the TLS handshake. Currently you can specify only one certificate ARN. This value is not required for AWS-managed domains.

Type: Array of strings

Array Members: Minimum number of 0 items. Maximum number of 1 item.

Length Constraints: Minimum length of 1. Maximum length of 2048.

Pattern: arn: aws(-cn|-us-gov|-iso-b|-iso)?: acm: [a-z]{2}-(gov-|iso-|isob-)? [a-z]{4,9}-\d{1}:\d{12}:certificate/[a-zA-Z0-9/-]+

#### Required: No

#### <span id="page-125-0"></span>**[serverCertificateConfig](#page-123-0)**

The server certificate configuration.

Type: [ServerCertificateConfig](#page-1448-1) object

Required: No

#### <span id="page-125-1"></span>**[serviceType](#page-123-0)**

The type of service delivered by the endpoint.

**(i)** Note

AWS IoT Core currently supports only the DATA service type.

#### Type: String

Valid Values: DATA | CREDENTIAL\_PROVIDER | JOBS

Required: No

#### <span id="page-125-2"></span>**[tags](#page-123-0)**

Metadata which can be used to manage the domain configuration.

#### **A** Note

For URI Request parameters use format: ...key1=value1&key2=value2... For the CLI command-line parameter use format: &&tags "key1=value1&key2=value2..." For the cli-input-json file use format: "tags": "key1=value1&key2=value2..."

Type: Array of [Tag](#page-1469-2) objects

Required: No

#### <span id="page-125-3"></span>**[tlsConfig](#page-123-0)**

An object that specifies the TLS configuration for a domain.

Type: [TlsConfig](#page-1500-1) object

#### Required: No

#### <span id="page-126-0"></span>**[validationCertificateArn](#page-123-0)**

The certificate used to validate the server certificate and prove domain name ownership. This certificate must be signed by a public certificate authority. This value is not required for AWSmanaged domains.

Type: String

Length Constraints: Minimum length of 1. Maximum length of 2048.

```
Pattern: arn: aws(-cn|-us-gov|-iso-b|-iso)?: acm: [a-z]{2}-(gov-|iso-|isob-)?
[a-z]{4,9}-\d{1}: \d{12}:certificance/[a-zA-Z0-9/-]+
```
Required: No

### <span id="page-126-3"></span>**Response Syntax**

```
HTTP/1.1 200
Content-type: application/json
{ 
    "domainConfigurationArn": "string", 
    "domainConfigurationName": "string"
}
```
### **Response Elements**

If the action is successful, the service sends back an HTTP 200 response.

The following data is returned in JSON format by the service.

#### <span id="page-126-1"></span>**[domainConfigurationArn](#page-126-3)**

The ARN of the domain configuration.

Type: String

<span id="page-126-2"></span>**[domainConfigurationName](#page-126-3)**

The name of the domain configuration.

### Type: String

Length Constraints: Minimum length of 1. Maximum length of 128.

Pattern: [\w.-]+

### **Errors**

### **CertificateValidationException**

The certificate is invalid.

HTTP Status Code: 400

#### **InternalFailureException**

An unexpected error has occurred.

HTTP Status Code: 500

#### **InvalidRequestException**

The request is not valid.

HTTP Status Code: 400

#### **LimitExceededException**

A limit has been exceeded.

HTTP Status Code: 410

#### **ResourceAlreadyExistsException**

The resource already exists.

HTTP Status Code: 409

#### **ServiceUnavailableException**

The service is temporarily unavailable.

HTTP Status Code: 503

### **ThrottlingException**

The rate exceeds the limit.

HTTP Status Code: 400

### **UnauthorizedException**

You are not authorized to perform this operation.

HTTP Status Code: 401

# **See Also**

For more information about using this API in one of the language-specific AWS SDKs, see the following:

- AWS [Command](https://docs.aws.amazon.com/goto/aws-cli/iot-2015-05-28/CreateDomainConfiguration) Line Interface
- [AWS](https://docs.aws.amazon.com/goto/DotNetSDKV3/iot-2015-05-28/CreateDomainConfiguration) SDK for .NET
- [AWS](https://docs.aws.amazon.com/goto/SdkForCpp/iot-2015-05-28/CreateDomainConfiguration) SDK for C++
- [AWS](https://docs.aws.amazon.com/goto/SdkForGoV2/iot-2015-05-28/CreateDomainConfiguration) SDK for Go v2
- [AWS](https://docs.aws.amazon.com/goto/SdkForJavaV2/iot-2015-05-28/CreateDomainConfiguration) SDK for Java V2
- AWS SDK for [JavaScript](https://docs.aws.amazon.com/goto/SdkForJavaScriptV3/iot-2015-05-28/CreateDomainConfiguration) V3
- [AWS](https://docs.aws.amazon.com/goto/SdkForPHPV3/iot-2015-05-28/CreateDomainConfiguration) SDK for PHP V3
- AWS SDK for [Python](https://docs.aws.amazon.com/goto/boto3/iot-2015-05-28/CreateDomainConfiguration)
- AWS SDK for [Ruby](https://docs.aws.amazon.com/goto/SdkForRubyV3/iot-2015-05-28/CreateDomainConfiguration) V3

# **CreateDynamicThingGroup**

Service: AWS IoT

Creates a dynamic thing group.

Requires permission to access the [CreateDynamicThingGroup](https://docs.aws.amazon.com/service-authorization/latest/reference/list_awsiot.html#awsiot-actions-as-permissions) action.

## <span id="page-129-0"></span>**Request Syntax**

```
POST /dynamic-thing-groups/thingGroupName HTTP/1.1
Content-type: application/json
{ 
    "indexName": "string", 
    "queryString": "string", 
    "queryVersion": "string", 
    "tags": [ 
        { 
           "Key": "string", 
           "Value": "string" 
        } 
    ], 
    "thingGroupProperties": { 
        "attributePayload": { 
           "attributes": { 
               "string" : "string" 
           }, 
           "merge": boolean
        }, 
        "thingGroupDescription": "string" 
    }
}
```
# **URI Request Parameters**

The request uses the following URI parameters.

### **[thingGroupName](#page-129-0)**

The dynamic thing group name to create.

Length Constraints: Minimum length of 1. Maximum length of 128.

Pattern: [a-zA-Z0-9:\_-]+

Required: Yes

## **Request Body**

The request accepts the following data in JSON format.

#### <span id="page-130-0"></span>**[indexName](#page-129-0)**

The dynamic thing group index name.

**(i)** Note

Currently one index is supported: AWS\_Things.

#### Type: String

Length Constraints: Minimum length of 1. Maximum length of 128.

Pattern: [a-zA-Z0-9:\_-]+

Required: No

#### <span id="page-130-1"></span>**[queryString](#page-129-0)**

The dynamic thing group search query string.

See Query [Syntax](https://docs.aws.amazon.com/iot/latest/developerguide/query-syntax.html) for information about query string syntax.

Type: String

Length Constraints: Minimum length of 1.

Required: Yes

#### <span id="page-130-2"></span>**[queryVersion](#page-129-0)**

The dynamic thing group query version.

### **A** Note

Currently one query version is supported: "2017-09-30". If not specified, the query version defaults to this value.

Type: String

Required: No

### <span id="page-131-0"></span>**[tags](#page-129-0)**

Metadata which can be used to manage the dynamic thing group.

Type: Array of [Tag](#page-1469-2) objects

Required: No

### <span id="page-131-1"></span>**[thingGroupProperties](#page-129-0)**

The dynamic thing group properties.

Type: [ThingGroupProperties](#page-1487-2) object

Required: No

### <span id="page-131-2"></span>**Response Syntax**

```
HTTP/1.1 200
Content-type: application/json
{ 
    "indexName": "string", 
    "queryString": "string", 
    "queryVersion": "string", 
    "thingGroupArn": "string", 
    "thingGroupId": "string", 
    "thingGroupName": "string"
}
```
# **Response Elements**

If the action is successful, the service sends back an HTTP 200 response.

The following data is returned in JSON format by the service.

#### <span id="page-132-0"></span>**[indexName](#page-131-2)**

The dynamic thing group index name.

Type: String

Length Constraints: Minimum length of 1. Maximum length of 128.

Pattern: [a-zA-Z0-9:\_-]+

### <span id="page-132-1"></span>**[queryString](#page-131-2)**

The dynamic thing group search query string.

Type: String

Length Constraints: Minimum length of 1.

#### <span id="page-132-2"></span>**[queryVersion](#page-131-2)**

The dynamic thing group query version.

Type: String

#### <span id="page-132-3"></span>**[thingGroupArn](#page-131-2)**

The dynamic thing group ARN.

Type: String

#### <span id="page-132-4"></span>**[thingGroupId](#page-131-2)**

The dynamic thing group ID.

Type: String

Length Constraints: Minimum length of 1. Maximum length of 128.

Pattern: [a-zA-Z0-9\-]+

#### <span id="page-132-5"></span>**[thingGroupName](#page-131-2)**

The dynamic thing group name.

Type: String

Length Constraints: Minimum length of 1. Maximum length of 128.

Pattern: [a-zA-Z0-9:\_-]+

## **Errors**

### **InternalFailureException**

An unexpected error has occurred.

HTTP Status Code: 500

### **InvalidQueryException**

The query is invalid.

HTTP Status Code: 400

### **InvalidRequestException**

The request is not valid.

HTTP Status Code: 400

### **LimitExceededException**

A limit has been exceeded.

HTTP Status Code: 410

### **ResourceAlreadyExistsException**

The resource already exists.

HTTP Status Code: 409

### **ResourceNotFoundException**

The specified resource does not exist.

HTTP Status Code: 404

#### **ThrottlingException**

The rate exceeds the limit.

HTTP Status Code: 400

# **See Also**

For more information about using this API in one of the language-specific AWS SDKs, see the following:

- AWS [Command](https://docs.aws.amazon.com/goto/aws-cli/iot-2015-05-28/CreateDynamicThingGroup) Line Interface
- [AWS](https://docs.aws.amazon.com/goto/DotNetSDKV3/iot-2015-05-28/CreateDynamicThingGroup) SDK for .NET
- [AWS](https://docs.aws.amazon.com/goto/SdkForCpp/iot-2015-05-28/CreateDynamicThingGroup) SDK for C++
- [AWS](https://docs.aws.amazon.com/goto/SdkForGoV2/iot-2015-05-28/CreateDynamicThingGroup) SDK for Go v2
- [AWS](https://docs.aws.amazon.com/goto/SdkForJavaV2/iot-2015-05-28/CreateDynamicThingGroup) SDK for Java V2
- AWS SDK for [JavaScript](https://docs.aws.amazon.com/goto/SdkForJavaScriptV3/iot-2015-05-28/CreateDynamicThingGroup) V3
- [AWS](https://docs.aws.amazon.com/goto/SdkForPHPV3/iot-2015-05-28/CreateDynamicThingGroup) SDK for PHP V3
- AWS SDK for [Python](https://docs.aws.amazon.com/goto/boto3/iot-2015-05-28/CreateDynamicThingGroup)
- AWS SDK for [Ruby](https://docs.aws.amazon.com/goto/SdkForRubyV3/iot-2015-05-28/CreateDynamicThingGroup) V3

# **CreateFleetMetric**

Service: AWS IoT

Creates a fleet metric.

Requires permission to access the [CreateFleetMetric](https://docs.aws.amazon.com/service-authorization/latest/reference/list_awsiot.html#awsiot-actions-as-permissions) action.

# <span id="page-135-0"></span>**Request Syntax**

```
PUT /fleet-metric/metricName HTTP/1.1
Content-type: application/json
{ 
    "aggregationField": "string", 
    "aggregationType": { 
        "name": "string", 
        "values": [ "string" ] 
    }, 
    "description": "string", 
    "indexName": "string", 
    "period": number, 
    "queryString": "string", 
    "queryVersion": "string", 
    "tags": [ 
        { 
           "Key": "string", 
           "Value": "string" 
        } 
    ], 
    "unit": "string"
}
```
### **URI Request Parameters**

The request uses the following URI parameters.

#### **[metricName](#page-135-0)**

The name of the fleet metric to create.

Length Constraints: Minimum length of 1. Maximum length of 128.

Pattern: [a-zA-Z0-9\_\-\.]+

Required: Yes

# **Request Body**

The request accepts the following data in JSON format.

### <span id="page-136-0"></span>**[aggregationField](#page-135-0)**

The field to aggregate.

Type: String

Length Constraints: Minimum length of 1.

Required: Yes

### <span id="page-136-1"></span>**[aggregationType](#page-135-0)**

The type of the aggregation query.

Type: [AggregationType](#page-1195-2) object

Required: Yes

### <span id="page-136-2"></span>**[description](#page-135-0)**

The fleet metric description.

Type: String

Length Constraints: Maximum length of 1024.

```
Pattern: [\p{Graph}\x20]*
```
Required: No

#### <span id="page-136-3"></span>**[indexName](#page-135-0)**

The name of the index to search.

Type: String

Length Constraints: Minimum length of 1. Maximum length of 128.

Pattern: [a-zA-Z0-9:\_-]+

Required: No

#### <span id="page-137-0"></span>**[period](#page-135-0)**

The time in seconds between fleet metric emissions. Range [60(1 min), 86400(1 day)] and must be multiple of 60.

Type: Integer

Valid Range: Minimum value of 60. Maximum value of 86400.

Required: Yes

#### <span id="page-137-1"></span>**[queryString](#page-135-0)**

The search query string.

Type: String

Length Constraints: Minimum length of 1.

Required: Yes

#### <span id="page-137-2"></span>**[queryVersion](#page-135-0)**

The query version.

Type: String

Required: No

#### <span id="page-137-3"></span>**[tags](#page-135-0)**

Metadata, which can be used to manage the fleet metric.

Type: Array of [Tag](#page-1469-2) objects

Required: No

#### <span id="page-137-4"></span>**[unit](#page-135-0)**

Used to support unit transformation such as milliseconds to seconds. The unit must be supported by [CW metric.](https://docs.aws.amazon.com/AmazonCloudWatch/latest/APIReference/API_MetricDatum.html) Default to null.

Type: String

Valid Values: Seconds | Microseconds | Milliseconds | Bytes | Kilobytes | Megabytes | Gigabytes | Terabytes | Bits | Kilobits | Megabits | Gigabits | Terabits | Percent | Count | Bytes/Second | Kilobytes/Second | Megabytes/Second | Gigabytes/Second | Terabytes/Second | Bits/Second | Kilobits/Second | Megabits/Second | Gigabits/Second | Terabits/Second | Count/Second | None

Required: No

# <span id="page-138-2"></span>**Response Syntax**

```
HTTP/1.1 200
Content-type: application/json
{ 
    "metricArn": "string", 
    "metricName": "string"
}
```
# **Response Elements**

If the action is successful, the service sends back an HTTP 200 response.

The following data is returned in JSON format by the service.

### <span id="page-138-0"></span>**[metricArn](#page-138-2)**

The Amazon Resource Name (ARN) of the new fleet metric.

Type: String

### <span id="page-138-1"></span>**[metricName](#page-138-2)**

The name of the fleet metric to create.

Type: String

Length Constraints: Minimum length of 1. Maximum length of 128.

Pattern: [a-zA-Z0-9\_\-\.]+

# **Errors**

### **IndexNotReadyException**

The index is not ready.

HTTP Status Code: 400

### **InternalFailureException**

An unexpected error has occurred.

HTTP Status Code: 500

### **InvalidAggregationException**

The aggregation is invalid.

HTTP Status Code: 400

### **InvalidQueryException**

The query is invalid.

HTTP Status Code: 400

#### **InvalidRequestException**

The request is not valid.

HTTP Status Code: 400

#### **LimitExceededException**

A limit has been exceeded.

HTTP Status Code: 410

# **ResourceAlreadyExistsException**

The resource already exists.

HTTP Status Code: 409

### **ResourceNotFoundException**

The specified resource does not exist.

HTTP Status Code: 404

### **ServiceUnavailableException**

The service is temporarily unavailable.

HTTP Status Code: 503

#### **ThrottlingException**

The rate exceeds the limit.

HTTP Status Code: 400

#### **UnauthorizedException**

You are not authorized to perform this operation.

HTTP Status Code: 401

## **See Also**

For more information about using this API in one of the language-specific AWS SDKs, see the following:

- AWS [Command](https://docs.aws.amazon.com/goto/aws-cli/iot-2015-05-28/CreateFleetMetric) Line Interface
- [AWS](https://docs.aws.amazon.com/goto/DotNetSDKV3/iot-2015-05-28/CreateFleetMetric) SDK for .NET
- [AWS](https://docs.aws.amazon.com/goto/SdkForCpp/iot-2015-05-28/CreateFleetMetric) SDK for C++
- [AWS](https://docs.aws.amazon.com/goto/SdkForGoV2/iot-2015-05-28/CreateFleetMetric) SDK for Go v2
- [AWS](https://docs.aws.amazon.com/goto/SdkForJavaV2/iot-2015-05-28/CreateFleetMetric) SDK for Java V2
- AWS SDK for [JavaScript](https://docs.aws.amazon.com/goto/SdkForJavaScriptV3/iot-2015-05-28/CreateFleetMetric) V3
- [AWS](https://docs.aws.amazon.com/goto/SdkForPHPV3/iot-2015-05-28/CreateFleetMetric) SDK for PHP V3
- AWS SDK for [Python](https://docs.aws.amazon.com/goto/boto3/iot-2015-05-28/CreateFleetMetric)
- AWS SDK for [Ruby](https://docs.aws.amazon.com/goto/SdkForRubyV3/iot-2015-05-28/CreateFleetMetric) V3

# **CreateJob**

Service: AWS IoT

Creates a job.

Requires permission to access the [CreateJob](https://docs.aws.amazon.com/service-authorization/latest/reference/list_awsiot.html#awsiot-actions-as-permissions) action.

# <span id="page-141-0"></span>**Request Syntax**

```
PUT /jobs/jobId HTTP/1.1
Content-type: application/json
{ 
    "abortConfig": { 
        "criteriaList": [ 
           { 
              "action": "string", 
              "failureType": "string", 
              "minNumberOfExecutedThings": number, 
              "thresholdPercentage": number
           } 
       ] 
    }, 
    "description": "string", 
    "destinationPackageVersions": [ "string" ], 
    "document": "string", 
    "documentParameters": { 
       "string" : "string" 
    }, 
    "documentSource": "string", 
    "jobExecutionsRetryConfig": { 
        "criteriaList": [ 
           { 
              "failureType": "string", 
              "numberOfRetries": number
           } 
       ] 
    }, 
    "jobExecutionsRolloutConfig": { 
       "exponentialRate": { 
           "baseRatePerMinute": number, 
           "incrementFactor": number, 
           "rateIncreaseCriteria": {
```

```
 "numberOfNotifiedThings": number, 
               "numberOfSucceededThings": number
           } 
        }, 
        "maximumPerMinute": number
    }, 
    "jobTemplateArn": "string", 
    "namespaceId": "string", 
    "presignedUrlConfig": { 
        "expiresInSec": number, 
        "roleArn": "string" 
    }, 
    "schedulingConfig": { 
        "endBehavior": "string", 
        "endTime": "string", 
        "maintenanceWindows": [ 
           { 
               "durationInMinutes": number, 
               "startTime": "string" 
           } 
        ], 
        "startTime": "string" 
    }, 
    "tags": [ 
        { 
           "Key": "string", 
           "Value": "string" 
        } 
    ], 
    "targets": [ "string" ], 
    "targetSelection": "string", 
    "timeoutConfig": { 
        "inProgressTimeoutInMinutes": number
    }
}
```
### **URI Request Parameters**

The request uses the following URI parameters.

### **[jobId](#page-141-0)**

A job identifier which must be unique for your AWS account. We recommend using a UUID. Alpha-numeric characters, "-" and "\_" are valid for use here.

Length Constraints: Minimum length of 1. Maximum length of 64.

Pattern: [a-zA-Z0-9\_-]+

Required: Yes

# **Request Body**

The request accepts the following data in JSON format.

### <span id="page-143-0"></span>**[abortConfig](#page-141-0)**

Allows you to create the criteria to abort a job.

Type: [AbortConfig](#page-1183-1) object

Required: No

#### <span id="page-143-1"></span>**[description](#page-141-0)**

A short text description of the job.

Type: String

Length Constraints: Maximum length of 2028.

Pattern:  $[^{\wedge}$  \p {C}] +

Required: No

### <span id="page-143-2"></span>**[destinationPackageVersions](#page-141-0)**

The package version Amazon Resource Names (ARNs) that are installed on the device when the job successfully completes. The package version must be in either the Published or Deprecated state when the job deploys. For more information, see [Package](https://docs.aws.amazon.com/iot/latest/developerguide/preparing-to-use-software-package-catalog.html#package-version-lifecycle) version lifecycle.

**Note:**The following Length Constraints relates to a single ARN. Up to 25 package version ARNs are allowed.
Type: Array of strings

Length Constraints: Minimum length of 1. Maximum length of 1600.

Pattern: ^arn:[!-~]+\$

Required: No

### **[document](#page-141-0)**

The job document. Required if you don't specify a value for documentSource.

Type: String

Length Constraints: Maximum length of 32768.

Required: No

### **[documentParameters](#page-141-0)**

Parameters of an AWS managed template that you can specify to create the job document.

### *A* Note

documentParameters can only be used when creating jobs from AWS managed templates. This parameter can't be used with custom job templates or to create jobs from them.

Type: String to string map

Key Length Constraints: Minimum length of 1. Maximum length of 128.

Key Pattern: [a-zA-Z0-9\_-]+

Value Length Constraints: Minimum length of 1. Maximum length of 512.

```
Value Pattern: [^\p{C}]+
```
Required: No

### **[documentSource](#page-141-0)**

An S3 link, or S3 object URL, to the job document. The link is an Amazon S3 object URL and is required if you don't specify a value for document.

For example, --document-source https://s3.*region-code*.amazonaws.com/ example-firmware/device-firmware.1.0

For more information, see Methods for [accessing](https://docs.aws.amazon.com/AmazonS3/latest/userguide/access-bucket-intro.html) a bucket.

Type: String

Length Constraints: Minimum length of 1. Maximum length of 1350.

Required: No

#### **[jobExecutionsRetryConfig](#page-141-0)**

Allows you to create the criteria to retry a job.

Type: [JobExecutionsRetryConfig](#page-1339-0) object

Required: No

#### **[jobExecutionsRolloutConfig](#page-141-0)**

Allows you to create a staged rollout of the job.

Type: [JobExecutionsRolloutConfig](#page-1340-0) object

Required: No

#### **[jobTemplateArn](#page-141-0)**

The ARN of the job template used to create the job.

Type: String

Length Constraints: Minimum length of 1. Maximum length of 1600.

Pattern: ^arn:[!-~]+\$

Required: No

#### **[namespaceId](#page-141-0)**

The namespace used to indicate that a job is a customer-managed job.

When you specify a value for this parameter, AWS IoT Core sends jobs notifications to MQTT topics that contain the value in the following format.

# \$aws/things/*THING\_NAME*/jobs/*JOB\_ID*/notify-namespace-*NAMESPACE\_ID*/

# *(b)* Note

The namespaceId feature is only supported by AWS IoT Greengrass at this time. For more information, see Setting up AWS IoT [Greengrass](https://docs.aws.amazon.com/greengrass/v2/developerguide/setting-up.html) core devices.

Type: String

Pattern: [a-zA-Z0-9\_-]+

Required: No

## **[presignedUrlConfig](#page-141-0)**

Configuration information for pre-signed S3 URLs.

Type: [PresignedUrlConfig](#page-1409-0) object

Required: No

# **[schedulingConfig](#page-141-0)**

The configuration that allows you to schedule a job for a future date and time in addition to specifying the end behavior for each job execution.

Type: [SchedulingConfig](#page-1443-0) object

Required: No

### **[tags](#page-141-0)**

Metadata which can be used to manage the job.

Type: Array of [Tag](#page-1469-0) objects

Required: No

### **[targets](#page-141-0)**

A list of things and thing groups to which the job should be sent.

Type: Array of strings

Array Members: Minimum number of 1 item.

Length Constraints: Maximum length of 2048.

Required: Yes

#### **[targetSelection](#page-141-0)**

Specifies whether the job will continue to run (CONTINUOUS), or will be complete after all those things specified as targets have completed the job (SNAPSHOT). If continuous, the job may also be run on a thing when a change is detected in a target. For example, a job will run on a thing when the thing is added to a target group, even after the job was completed by all things originally in the group.

### **A** Note

We recommend that you use continuous jobs instead of snapshot jobs for dynamic thing group targets. By using continuous jobs, devices that join the group receive the job execution even after the job has been created.

### Type: String

Valid Values: CONTINUOUS | SNAPSHOT

Required: No

### **[timeoutConfig](#page-141-0)**

Specifies the amount of time each device has to finish its execution of the job. The timer is started when the job execution status is set to IN\_PROGRESS. If the job execution status is not set to another terminal state before the time expires, it will be automatically set to TIMED\_OUT.

Type: [TimeoutConfig](#page-1495-0) object

Required: No

## <span id="page-147-0"></span>**Response Syntax**

```
HTTP/1.1 200
Content-type: application/json
```

```
{ 
    "description": "string", 
    "jobArn": "string", 
    "jobId": "string"
}
```
# **Response Elements**

If the action is successful, the service sends back an HTTP 200 response.

The following data is returned in JSON format by the service.

# <span id="page-148-0"></span>**[description](#page-147-0)**

The job description.

Type: String

Length Constraints: Maximum length of 2028.

Pattern: [^\p{C}]+

## <span id="page-148-1"></span>**[jobArn](#page-147-0)**

The job ARN.

Type: String

# <span id="page-148-2"></span>**[jobId](#page-147-0)**

The unique identifier you assigned to this job.

Type: String

Length Constraints: Minimum length of 1. Maximum length of 64.

Pattern: [a-zA-Z0-9\_-]+

# **Errors**

# **InvalidRequestException**

The request is not valid.

HTTP Status Code: 400

### **LimitExceededException**

A limit has been exceeded.

HTTP Status Code: 410

### **ResourceAlreadyExistsException**

The resource already exists.

HTTP Status Code: 409

### **ResourceNotFoundException**

The specified resource does not exist.

HTTP Status Code: 404

### **ServiceUnavailableException**

The service is temporarily unavailable.

HTTP Status Code: 503

### **ThrottlingException**

The rate exceeds the limit.

HTTP Status Code: 400

# **See Also**

For more information about using this API in one of the language-specific AWS SDKs, see the following:

- AWS [Command](https://docs.aws.amazon.com/goto/aws-cli/iot-2015-05-28/CreateJob) Line Interface
- [AWS](https://docs.aws.amazon.com/goto/DotNetSDKV3/iot-2015-05-28/CreateJob) SDK for .NET
- [AWS](https://docs.aws.amazon.com/goto/SdkForCpp/iot-2015-05-28/CreateJob) SDK for C++
- [AWS](https://docs.aws.amazon.com/goto/SdkForGoV2/iot-2015-05-28/CreateJob) SDK for Go v2
- [AWS](https://docs.aws.amazon.com/goto/SdkForJavaV2/iot-2015-05-28/CreateJob) SDK for Java V2
- AWS SDK for [JavaScript](https://docs.aws.amazon.com/goto/SdkForJavaScriptV3/iot-2015-05-28/CreateJob) V3
- [AWS](https://docs.aws.amazon.com/goto/SdkForPHPV3/iot-2015-05-28/CreateJob) SDK for PHP V3
- AWS SDK for [Python](https://docs.aws.amazon.com/goto/boto3/iot-2015-05-28/CreateJob)
- AWS SDK for [Ruby](https://docs.aws.amazon.com/goto/SdkForRubyV3/iot-2015-05-28/CreateJob) V3

# **CreateJobTemplate**

Service: AWS IoT

Creates a job template.

Requires permission to access the [CreateJobTemplate](https://docs.aws.amazon.com/service-authorization/latest/reference/list_awsiot.html#awsiot-actions-as-permissions) action.

# <span id="page-151-0"></span>**Request Syntax**

```
PUT /job-templates/jobTemplateId HTTP/1.1
Content-type: application/json
{ 
    "abortConfig": { 
       "criteriaList": [ 
           { 
              "action": "string", 
              "failureType": "string", 
              "minNumberOfExecutedThings": number, 
              "thresholdPercentage": number
           } 
       ] 
    }, 
    "description": "string", 
    "destinationPackageVersions": [ "string" ], 
    "document": "string", 
    "documentSource": "string", 
    "jobArn": "string", 
    "jobExecutionsRetryConfig": { 
       "criteriaList": [ 
           { 
              "failureType": "string", 
              "numberOfRetries": number
 } 
       ] 
    }, 
    "jobExecutionsRolloutConfig": { 
       "exponentialRate": { 
           "baseRatePerMinute": number, 
           "incrementFactor": number, 
           "rateIncreaseCriteria": { 
              "numberOfNotifiedThings": number, 
              "numberOfSucceededThings": number
```

```
 } 
        }, 
        "maximumPerMinute": number
    }, 
    "maintenanceWindows": [ 
        { 
            "durationInMinutes": number, 
            "startTime": "string" 
        } 
    ], 
    "presignedUrlConfig": { 
        "expiresInSec": number, 
        "roleArn": "string" 
    }, 
    "tags": [ 
        { 
            "Key": "string", 
            "Value": "string" 
        } 
    ], 
    "timeoutConfig": { 
        "inProgressTimeoutInMinutes": number
    }
}
```
# **URI Request Parameters**

The request uses the following URI parameters.

## **[jobTemplateId](#page-151-0)**

A unique identifier for the job template. We recommend using a UUID. Alpha-numeric characters, "-", and "\_" are valid for use here.

Length Constraints: Minimum length of 1. Maximum length of 64.

```
Pattern: [a-zA-Z0-9_-]+
```
Required: Yes

# **Request Body**

The request accepts the following data in JSON format.

### <span id="page-153-0"></span>**[abortConfig](#page-151-0)**

The criteria that determine when and how a job abort takes place.

Type: [AbortConfig](#page-1183-1) object

Required: No

### <span id="page-153-1"></span>**[description](#page-151-0)**

A description of the job document.

Type: String

Length Constraints: Maximum length of 2028.

Pattern:  $[^{\wedge}$  \p {C}] +

Required: Yes

### <span id="page-153-2"></span>**[destinationPackageVersions](#page-151-0)**

The package version Amazon Resource Names (ARNs) that are installed on the device when the job successfully completes. The package version must be in either the Published or Deprecated state when the job deploys. For more information, see [Package](https://docs.aws.amazon.com/iot/latest/developerguide/preparing-to-use-software-package-catalog.html#package-version-lifecycle) version lifecycle.

**Note:**The following Length Constraints relates to a single ARN. Up to 25 package version ARNs are allowed.

Type: Array of strings

Length Constraints: Minimum length of 1. Maximum length of 1600.

Pattern: ^arn: [!-~]+\$

Required: No

### <span id="page-153-3"></span>**[document](#page-151-0)**

The job document. Required if you don't specify a value for documentSource.

Type: String

Length Constraints: Maximum length of 32768.

Required: No

### <span id="page-154-0"></span>**[documentSource](#page-151-0)**

An S3 link, or S3 object URL, to the job document. The link is an Amazon S3 object URL and is required if you don't specify a value for document.

For example, --document-source https://s3.*region-code*.amazonaws.com/ example-firmware/device-firmware.1.0

For more information, see Methods for [accessing](https://docs.aws.amazon.com/AmazonS3/latest/userguide/access-bucket-intro.html) a bucket.

Type: String

Length Constraints: Minimum length of 1. Maximum length of 1350.

Required: No

#### <span id="page-154-1"></span>**[jobArn](#page-151-0)**

The ARN of the job to use as the basis for the job template.

Type: String

Required: No

#### <span id="page-154-2"></span>**[jobExecutionsRetryConfig](#page-151-0)**

Allows you to create the criteria to retry a job.

Type: [JobExecutionsRetryConfig](#page-1339-0) object

Required: No

#### <span id="page-154-3"></span>**[jobExecutionsRolloutConfig](#page-151-0)**

Allows you to create a staged rollout of a job.

Type: [JobExecutionsRolloutConfig](#page-1340-0) object

Required: No

#### <span id="page-154-4"></span>**[maintenanceWindows](#page-151-0)**

Allows you to configure an optional maintenance window for the rollout of a job document to all devices in the target group for a job.

Type: Array of [MaintenanceWindow](#page-1366-2) objects

#### Required: No

### <span id="page-155-0"></span>**[presignedUrlConfig](#page-151-0)**

Configuration for pre-signed S3 URLs.

Type: [PresignedUrlConfig](#page-1409-0) object

Required: No

#### <span id="page-155-1"></span>**[tags](#page-151-0)**

Metadata that can be used to manage the job template.

Type: Array of [Tag](#page-1469-0) objects

Required: No

### <span id="page-155-2"></span>**[timeoutConfig](#page-151-0)**

Specifies the amount of time each device has to finish its execution of the job. A timer is started when the job execution status is set to IN\_PROGRESS. If the job execution status is not set to another terminal state before the timer expires, it will be automatically set to TIMED\_OUT.

Type: [TimeoutConfig](#page-1495-0) object

Required: No

## <span id="page-155-3"></span>**Response Syntax**

```
HTTP/1.1 200
Content-type: application/json
{ 
    "jobTemplateArn": "string", 
    "jobTemplateId": "string"
}
```
# **Response Elements**

If the action is successful, the service sends back an HTTP 200 response.

The following data is returned in JSON format by the service.

### <span id="page-156-0"></span>**[jobTemplateArn](#page-155-3)**

The ARN of the job template.

Type: String

Length Constraints: Minimum length of 1. Maximum length of 1600.

Pattern: ^arn: [!-~]+\$

### <span id="page-156-1"></span>**[jobTemplateId](#page-155-3)**

The unique identifier of the job template.

Type: String

Length Constraints: Minimum length of 1. Maximum length of 64.

Pattern: [a-zA-Z0-9\_-]+

# **Errors**

#### **ConflictException**

A resource with the same name already exists.

HTTP Status Code: 409

### **InternalFailureException**

An unexpected error has occurred.

HTTP Status Code: 500

#### **InvalidRequestException**

The request is not valid.

HTTP Status Code: 400

### **LimitExceededException**

A limit has been exceeded.

HTTP Status Code: 410

### **ResourceNotFoundException**

The specified resource does not exist.

HTTP Status Code: 404

## **ThrottlingException**

The rate exceeds the limit.

HTTP Status Code: 400

# **See Also**

For more information about using this API in one of the language-specific AWS SDKs, see the following:

- AWS [Command](https://docs.aws.amazon.com/goto/aws-cli/iot-2015-05-28/CreateJobTemplate) Line Interface
- [AWS](https://docs.aws.amazon.com/goto/DotNetSDKV3/iot-2015-05-28/CreateJobTemplate) SDK for .NET
- [AWS](https://docs.aws.amazon.com/goto/SdkForCpp/iot-2015-05-28/CreateJobTemplate) SDK for C++
- [AWS](https://docs.aws.amazon.com/goto/SdkForGoV2/iot-2015-05-28/CreateJobTemplate) SDK for Go v2
- [AWS](https://docs.aws.amazon.com/goto/SdkForJavaV2/iot-2015-05-28/CreateJobTemplate) SDK for Java V2
- AWS SDK for [JavaScript](https://docs.aws.amazon.com/goto/SdkForJavaScriptV3/iot-2015-05-28/CreateJobTemplate) V3
- [AWS](https://docs.aws.amazon.com/goto/SdkForPHPV3/iot-2015-05-28/CreateJobTemplate) SDK for PHP V3
- AWS SDK for [Python](https://docs.aws.amazon.com/goto/boto3/iot-2015-05-28/CreateJobTemplate)
- AWS SDK for [Ruby](https://docs.aws.amazon.com/goto/SdkForRubyV3/iot-2015-05-28/CreateJobTemplate) V3

# **CreateKeysAndCertificate**

Service: AWS IoT

Creates a 2048-bit RSA key pair and issues an X.509 certificate using the issued public key. You can also call CreateKeysAndCertificate over MQTT from a device, for more information, see [Provisioning](https://docs.aws.amazon.com/iot/latest/developerguide/provision-wo-cert.html#provision-mqtt-api) MQTT API.

**Note** This is the only time AWS IoT issues the private key for this certificate, so it is important to keep it in a secure location.

Requires permission to access the [CreateKeysAndCertificate](https://docs.aws.amazon.com/service-authorization/latest/reference/list_awsiot.html#awsiot-actions-as-permissions) action.

# <span id="page-158-0"></span>**Request Syntax**

```
POST /keys-and-certificate?setAsActive=setAsActive HTTP/1.1
```
# **URI Request Parameters**

The request uses the following URI parameters.

### **[setAsActive](#page-158-0)**

Specifies whether the certificate is active.

# **Request Body**

The request does not have a request body.

# <span id="page-158-1"></span>**Response Syntax**

```
HTTP/1.1 200
Content-type: application/json
{ 
    "certificateArn": "string", 
    "certificateId": "string", 
    "certificatePem": "string", 
    "keyPair": { 
       "PrivateKey": "string", 
       "PublicKey": "string" 
    }
```
# **Response Elements**

If the action is successful, the service sends back an HTTP 200 response.

The following data is returned in JSON format by the service.

### <span id="page-159-0"></span>**[certificateArn](#page-158-1)**

The ARN of the certificate.

Type: String

#### <span id="page-159-1"></span>**[certificateId](#page-158-1)**

The ID of the certificate. AWS IoT issues a default subject name for the certificate (for example, AWS IoT Certificate).

Type: String

Length Constraints: Fixed length of 64.

Pattern: (0x)?[a-fA-F0-9]+

#### <span id="page-159-2"></span>**[certificatePem](#page-158-1)**

The certificate data, in PEM format.

Type: String

Length Constraints: Minimum length of 1. Maximum length of 65536.

Pattern: [\s\S]\*

#### <span id="page-159-3"></span>**[keyPair](#page-158-1)**

The generated key pair.

Type: [KeyPair](#page-1356-2) object

### **Errors**

#### **InternalFailureException**

An unexpected error has occurred.

HTTP Status Code: 500

### **InvalidRequestException**

The request is not valid.

HTTP Status Code: 400

### **ServiceUnavailableException**

The service is temporarily unavailable.

HTTP Status Code: 503

### **ThrottlingException**

The rate exceeds the limit.

HTTP Status Code: 400

### **UnauthorizedException**

You are not authorized to perform this operation.

HTTP Status Code: 401

# **See Also**

For more information about using this API in one of the language-specific AWS SDKs, see the following:

- AWS [Command](https://docs.aws.amazon.com/goto/aws-cli/iot-2015-05-28/CreateKeysAndCertificate) Line Interface
- [AWS](https://docs.aws.amazon.com/goto/DotNetSDKV3/iot-2015-05-28/CreateKeysAndCertificate) SDK for .NET
- [AWS](https://docs.aws.amazon.com/goto/SdkForCpp/iot-2015-05-28/CreateKeysAndCertificate) SDK for C++
- [AWS](https://docs.aws.amazon.com/goto/SdkForGoV2/iot-2015-05-28/CreateKeysAndCertificate) SDK for Go v2
- [AWS](https://docs.aws.amazon.com/goto/SdkForJavaV2/iot-2015-05-28/CreateKeysAndCertificate) SDK for Java V2
- AWS SDK for [JavaScript](https://docs.aws.amazon.com/goto/SdkForJavaScriptV3/iot-2015-05-28/CreateKeysAndCertificate) V3
- [AWS](https://docs.aws.amazon.com/goto/SdkForPHPV3/iot-2015-05-28/CreateKeysAndCertificate) SDK for PHP V3
- AWS SDK for [Python](https://docs.aws.amazon.com/goto/boto3/iot-2015-05-28/CreateKeysAndCertificate)
- AWS SDK for [Ruby](https://docs.aws.amazon.com/goto/SdkForRubyV3/iot-2015-05-28/CreateKeysAndCertificate) V3

# **CreateMitigationAction**

Service: AWS IoT

Defines an action that can be applied to audit findings by using StartAuditMitigationActionsTask. Only certain types of mitigation actions can be applied to specific check names. For more information, see [Mitigation](https://docs.aws.amazon.com/iot/latest/developerguide/device-defender-mitigation-actions.html) actions. Each mitigation action can apply only one type of change.

Requires permission to access the [CreateMitigationAction](https://docs.aws.amazon.com/service-authorization/latest/reference/list_awsiot.html#awsiot-actions-as-permissions) action.

# <span id="page-161-0"></span>**Request Syntax**

```
POST /mitigationactions/actions/actionName HTTP/1.1
Content-type: application/json
{ 
    "actionParams": { 
       "addThingsToThingGroupParams": { 
           "overrideDynamicGroups": boolean, 
           "thingGroupNames": [ "string" ] 
       }, 
        "enableIoTLoggingParams": { 
           "logLevel": "string", 
           "roleArnForLogging": "string" 
       }, 
        "publishFindingToSnsParams": { 
           "topicArn": "string" 
       }, 
        "replaceDefaultPolicyVersionParams": { 
           "templateName": "string" 
       }, 
       "updateCACertificateParams": { 
           "action": "string" 
       }, 
        "updateDeviceCertificateParams": { 
           "action": "string" 
       } 
    }, 
    "roleArn": "string", 
    "tags": [ 
       { 
           "Key": "string", 
           "Value": "string" 
       }
```
]

# **URI Request Parameters**

The request uses the following URI parameters.

#### **[actionName](#page-161-0)**

A friendly name for the action. Choose a friendly name that accurately describes the action (for example, EnableLoggingAction).

Length Constraints: Maximum length of 128.

Pattern: [a-zA-Z0-9\_-]+

Required: Yes

# **Request Body**

The request accepts the following data in JSON format.

#### <span id="page-162-0"></span>**[actionParams](#page-161-0)**

Defines the type of action and the parameters for that action.

Type: [MitigationActionParams](#page-1380-4) object

Required: Yes

#### <span id="page-162-1"></span>**[roleArn](#page-161-0)**

The ARN of the IAM role that is used to apply the mitigation action.

Type: String

Length Constraints: Minimum length of 20. Maximum length of 2048.

Required: Yes

#### <span id="page-162-2"></span>**[tags](#page-161-0)**

Metadata that can be used to manage the mitigation action.

Type: Array of [Tag](#page-1469-0) objects

Required: No

# <span id="page-163-2"></span>**Response Syntax**

```
HTTP/1.1 200
Content-type: application/json
{ 
    "actionArn": "string", 
    "actionId": "string"
}
```
# **Response Elements**

If the action is successful, the service sends back an HTTP 200 response.

The following data is returned in JSON format by the service.

#### <span id="page-163-0"></span>**[actionArn](#page-163-2)**

The ARN for the new mitigation action.

Type: String

### <span id="page-163-1"></span>**[actionId](#page-163-2)**

A unique identifier for the new mitigation action.

Type: String

## **Errors**

### **InternalFailureException**

An unexpected error has occurred.

HTTP Status Code: 500

### **InvalidRequestException**

The request is not valid.

HTTP Status Code: 400

### **LimitExceededException**

A limit has been exceeded.

HTTP Status Code: 410

## **ResourceAlreadyExistsException**

The resource already exists.

HTTP Status Code: 409

### **ThrottlingException**

The rate exceeds the limit.

HTTP Status Code: 400

# **See Also**

For more information about using this API in one of the language-specific AWS SDKs, see the following:

- AWS [Command](https://docs.aws.amazon.com/goto/aws-cli/iot-2015-05-28/CreateMitigationAction) Line Interface
- [AWS](https://docs.aws.amazon.com/goto/DotNetSDKV3/iot-2015-05-28/CreateMitigationAction) SDK for .NET
- [AWS](https://docs.aws.amazon.com/goto/SdkForCpp/iot-2015-05-28/CreateMitigationAction) SDK for C++
- [AWS](https://docs.aws.amazon.com/goto/SdkForGoV2/iot-2015-05-28/CreateMitigationAction) SDK for Go v2
- [AWS](https://docs.aws.amazon.com/goto/SdkForJavaV2/iot-2015-05-28/CreateMitigationAction) SDK for Java V2
- AWS SDK for [JavaScript](https://docs.aws.amazon.com/goto/SdkForJavaScriptV3/iot-2015-05-28/CreateMitigationAction) V3
- [AWS](https://docs.aws.amazon.com/goto/SdkForPHPV3/iot-2015-05-28/CreateMitigationAction) SDK for PHP V3
- AWS SDK for [Python](https://docs.aws.amazon.com/goto/boto3/iot-2015-05-28/CreateMitigationAction)
- AWS SDK for [Ruby](https://docs.aws.amazon.com/goto/SdkForRubyV3/iot-2015-05-28/CreateMitigationAction) V3

# **CreateOTAUpdate**

Service: AWS IoT

Creates an AWS IoT OTA update on a target group of things or groups.

Requires permission to access the [CreateOTAUpdate](https://docs.aws.amazon.com/service-authorization/latest/reference/list_awsiot.html#awsiot-actions-as-permissions) action.

# <span id="page-165-0"></span>**Request Syntax**

```
POST /otaUpdates/otaUpdateId HTTP/1.1
Content-type: application/json
{ 
    "additionalParameters": { 
       "string" : "string" 
    }, 
    "awsJobAbortConfig": { 
        "abortCriteriaList": [ 
           { 
              "action": "string", 
              "failureType": "string", 
              "minNumberOfExecutedThings": number, 
              "thresholdPercentage": number
           } 
       ] 
    }, 
    "awsJobExecutionsRolloutConfig": { 
       "exponentialRate": { 
           "baseRatePerMinute": number, 
           "incrementFactor": number, 
           "rateIncreaseCriteria": { 
              "numberOfNotifiedThings": number, 
              "numberOfSucceededThings": number
           } 
       }, 
       "maximumPerMinute": number
    }, 
    "awsJobPresignedUrlConfig": { 
       "expiresInSec": number
    }, 
    "awsJobTimeoutConfig": { 
       "inProgressTimeoutInMinutes": number
    },
```

```
 "description": "string", 
    "files": [ 
       { 
          "attributes": { 
             "string" : "string" 
          }, 
          "codeSigning": { 
             "awsSignerJobId": "string", 
             "customCodeSigning": { 
                 "certificateChain": { 
                    "certificateName": "string", 
                    "inlineDocument": "string" 
                }, 
                "hashAlgorithm": "string", 
                 "signature": { 
                    "inlineDocument": blob
                }, 
                 "signatureAlgorithm": "string" 
             }, 
             "startSigningJobParameter": { 
                 "destination": { 
                    "s3Destination": { 
                       "bucket": "string", 
                       "prefix": "string" 
 } 
                }, 
                 "signingProfileName": "string", 
                 "signingProfileParameter": { 
                    "certificateArn": "string", 
                    "certificatePathOnDevice": "string", 
                    "platform": "string" 
 } 
 } 
          }, 
          "fileLocation": { 
             "s3Location": { 
                "bucket": "string", 
                "key": "string", 
                "version": "string" 
             }, 
             "stream": { 
                "fileId": number, 
                "streamId": "string" 
 }
```

```
 }, 
            "fileName": "string", 
            "fileType": number, 
            "fileVersion": "string" 
        } 
    ], 
    "protocols": [ "string" ], 
    "roleArn": "string", 
    "tags": [ 
        { 
            "Key": "string", 
            "Value": "string" 
        } 
    ], 
    "targets": [ "string" ], 
    "targetSelection": "string"
}
```
# **URI Request Parameters**

The request uses the following URI parameters.

### **[otaUpdateId](#page-165-0)**

The ID of the OTA update to be created.

Length Constraints: Minimum length of 1. Maximum length of 128.

Pattern: [a-zA-Z0-9\_-]+

Required: Yes

# **Request Body**

The request accepts the following data in JSON format.

# <span id="page-167-0"></span>**[additionalParameters](#page-165-0)**

A list of additional OTA update parameters, which are name-value pairs. They won't be sent to devices as a part of the Job document.

Type: String to string map

Value Length Constraints: Minimum length of 0. Maximum length of 4096.

Value Pattern: [\s\S]\*

Required: No

### <span id="page-168-0"></span>**[awsJobAbortConfig](#page-165-0)**

The criteria that determine when and how a job abort takes place.

Type: [AwsJobAbortConfig](#page-1231-1) object

Required: No

## <span id="page-168-1"></span>**[awsJobExecutionsRolloutConfig](#page-165-0)**

Configuration for the rollout of OTA updates.

Type: [AwsJobExecutionsRolloutConfig](#page-1234-2) object

Required: No

### <span id="page-168-2"></span>**[awsJobPresignedUrlConfig](#page-165-0)**

Configuration information for pre-signed URLs.

Type: [AwsJobPresignedUrlConfig](#page-1237-1) object

Required: No

## <span id="page-168-3"></span>**[awsJobTimeoutConfig](#page-165-0)**

Specifies the amount of time each device has to finish its execution of the job. A timer is started when the job execution status is set to IN\_PROGRESS. If the job execution status is not set to another terminal state before the timer expires, it will be automatically set to TIMED\_OUT.

Type: [AwsJobTimeoutConfig](#page-1239-1) object

Required: No

### <span id="page-168-4"></span>**[description](#page-165-0)**

The description of the OTA update.

Type: String

Length Constraints: Maximum length of 2028.

Pattern: [^\p{C}]+

Required: No

### <span id="page-169-0"></span>**[files](#page-165-0)**

The files to be streamed by the OTA update.

Type: Array of [OTAUpdateFile](#page-1391-5) objects

Array Members: Minimum number of 1 item.

Required: Yes

#### <span id="page-169-1"></span>**[protocols](#page-165-0)**

The protocol used to transfer the OTA update image. Valid values are [HTTP], [MQTT], [HTTP, MQTT]. When both HTTP and MQTT are specified, the target device can choose the protocol.

Type: Array of strings

Array Members: Minimum number of 1 item. Maximum number of 2 items.

Valid Values: MQTT | HTTP

Required: No

### <span id="page-169-2"></span>**[roleArn](#page-165-0)**

The IAM role that grants AWS IoT Core access to the Amazon S3, AWS IoT jobs and AWS Code Signing resources to create an OTA update job.

Type: String

Length Constraints: Minimum length of 20. Maximum length of 2048.

Required: Yes

#### <span id="page-169-3"></span>**[tags](#page-165-0)**

Metadata which can be used to manage updates.

Type: Array of [Tag](#page-1469-0) objects

Required: No

#### <span id="page-170-0"></span>**[targets](#page-165-0)**

The devices targeted to receive OTA updates.

Type: Array of strings

Array Members: Minimum number of 1 item.

Required: Yes

#### <span id="page-170-1"></span>**[targetSelection](#page-165-0)**

Specifies whether the update will continue to run (CONTINUOUS), or will be complete after all the things specified as targets have completed the update (SNAPSHOT). If continuous, the update may also be run on a thing when a change is detected in a target. For example, an update will run on a thing when the thing is added to a target group, even after the update was completed by all things originally in the group. Valid values: CONTINUOUS | SNAPSHOT.

Type: String

Valid Values: CONTINUOUS | SNAPSHOT

Required: No

# <span id="page-170-2"></span>**Response Syntax**

```
HTTP/1.1 200
Content-type: application/json
{ 
    "awsIotJobArn": "string", 
    "awsIotJobId": "string", 
    "otaUpdateArn": "string", 
    "otaUpdateId": "string", 
    "otaUpdateStatus": "string"
}
```
# **Response Elements**

If the action is successful, the service sends back an HTTP 200 response.

The following data is returned in JSON format by the service.

### <span id="page-171-0"></span>**[awsIotJobArn](#page-170-2)**

The AWS IoT job ARN associated with the OTA update.

Type: String

### <span id="page-171-1"></span>**[awsIotJobId](#page-170-2)**

The AWS IoT job ID associated with the OTA update.

Type: String

### <span id="page-171-2"></span>**[otaUpdateArn](#page-170-2)**

The OTA update ARN.

Type: String

### <span id="page-171-3"></span>**[otaUpdateId](#page-170-2)**

The OTA update ID.

Type: String

Length Constraints: Minimum length of 1. Maximum length of 128.

Pattern: [a-zA-Z0-9\_-]+

### <span id="page-171-4"></span>**[otaUpdateStatus](#page-170-2)**

The OTA update status.

Type: String

Valid Values: CREATE\_PENDING | CREATE\_IN\_PROGRESS | CREATE\_COMPLETE | CREATE\_FAILED | DELETE\_IN\_PROGRESS | DELETE\_FAILED

# **Errors**

## **InternalFailureException**

An unexpected error has occurred.

HTTP Status Code: 500

#### **InvalidRequestException**

The request is not valid.

HTTP Status Code: 400

### **LimitExceededException**

A limit has been exceeded.

HTTP Status Code: 410

#### **ResourceAlreadyExistsException**

The resource already exists.

HTTP Status Code: 409

#### **ResourceNotFoundException**

The specified resource does not exist.

HTTP Status Code: 404

#### **ServiceUnavailableException**

The service is temporarily unavailable.

HTTP Status Code: 503

#### **ThrottlingException**

The rate exceeds the limit.

HTTP Status Code: 400

#### **UnauthorizedException**

You are not authorized to perform this operation.

HTTP Status Code: 401

# **See Also**

For more information about using this API in one of the language-specific AWS SDKs, see the following:

- AWS [Command](https://docs.aws.amazon.com/goto/aws-cli/iot-2015-05-28/CreateOTAUpdate) Line Interface
- [AWS](https://docs.aws.amazon.com/goto/DotNetSDKV3/iot-2015-05-28/CreateOTAUpdate) SDK for .NET
- [AWS](https://docs.aws.amazon.com/goto/SdkForCpp/iot-2015-05-28/CreateOTAUpdate) SDK for C++
- [AWS](https://docs.aws.amazon.com/goto/SdkForGoV2/iot-2015-05-28/CreateOTAUpdate) SDK for Go v2
- [AWS](https://docs.aws.amazon.com/goto/SdkForJavaV2/iot-2015-05-28/CreateOTAUpdate) SDK for Java V2
- AWS SDK for [JavaScript](https://docs.aws.amazon.com/goto/SdkForJavaScriptV3/iot-2015-05-28/CreateOTAUpdate) V3
- [AWS](https://docs.aws.amazon.com/goto/SdkForPHPV3/iot-2015-05-28/CreateOTAUpdate) SDK for PHP V3
- AWS SDK for [Python](https://docs.aws.amazon.com/goto/boto3/iot-2015-05-28/CreateOTAUpdate)
- AWS SDK for [Ruby](https://docs.aws.amazon.com/goto/SdkForRubyV3/iot-2015-05-28/CreateOTAUpdate) V3

# **CreatePackage**

Service: AWS IoT

Creates an AWS IoT software package that can be deployed to your fleet.

Requires permission to access the [CreatePackage](https://docs.aws.amazon.com/service-authorization/latest/reference/list_awsiot.html#awsiot-actions-as-permissions) and [GetIndexingConfiguration](https://docs.aws.amazon.com/service-authorization/latest/reference/list_awsiot.html#awsiot-actions-as-permissions) actions.

# <span id="page-174-0"></span>**Request Syntax**

```
PUT /packages/packageName?clientToken=clientToken HTTP/1.1
Content-type: application/json
{ 
    "description": "string", 
    "tags": { 
       "string" : "string" 
    }
}
```
# **URI Request Parameters**

The request uses the following URI parameters.

## **[clientToken](#page-174-0)**

A unique case-sensitive identifier that you can provide to ensure the idempotency of the request. Don't reuse this client token if a new idempotent request is required.

Length Constraints: Minimum length of 36. Maximum length of 64.

Pattern: \S{36,64}

### **[packageName](#page-174-0)**

The name of the new software package.

Length Constraints: Minimum length of 1. Maximum length of 128.

Pattern: [a-zA-Z0-9-\_.]+

Required: Yes

# **Request Body**

The request accepts the following data in JSON format.

## <span id="page-175-0"></span>**[description](#page-174-0)**

A summary of the package being created. This can be used to outline the package's contents or purpose.

Type: String

Length Constraints: Minimum length of 0. Maximum length of 1024.

Pattern:  $[^{\wedge}$  \p {C}] +

Required: No

### <span id="page-175-1"></span>**[tags](#page-174-0)**

Metadata that can be used to manage the package.

Type: String to string map

Map Entries: Maximum number of 50 items.

Key Length Constraints: Minimum length of 1. Maximum length of 128.

Key Pattern:  $\(P_{\p{L}\p{Z}\p{N}_\n$ .:/=+\-@]\*)\$

Value Length Constraints: Minimum length of 0. Maximum length of 256.

Required: No

# <span id="page-175-2"></span>**Response Syntax**

```
HTTP/1.1 200
Content-type: application/json
{ 
    "description": "string", 
    "packageArn": "string", 
    "packageName": "string"
}
```
# **Response Elements**

If the action is successful, the service sends back an HTTP 200 response.

The following data is returned in JSON format by the service.

### <span id="page-176-0"></span>**[description](#page-175-2)**

The package description.

Type: String

Length Constraints: Minimum length of 0. Maximum length of 1024.

```
Pattern: [^\p{C}]+
```
### <span id="page-176-1"></span>**[packageArn](#page-175-2)**

The Amazon Resource Name (ARN) for the package.

Type: String

### <span id="page-176-2"></span>**[packageName](#page-175-2)**

The name of the software package.

Type: String

Length Constraints: Minimum length of 1. Maximum length of 128.

Pattern: [a-zA-Z0-9-\_.]+

# **Errors**

## **ConflictException**

A resource with the same name already exists.

HTTP Status Code: 409

### **InternalServerException**

Internal error from the service that indicates an unexpected error or that the service is unavailable.

HTTP Status Code: 500

## **ServiceQuotaExceededException**

A limit has been exceeded.

HTTP Status Code: 402

### **ThrottlingException**

The rate exceeds the limit.

HTTP Status Code: 400

### **ValidationException**

The request is not valid.

HTTP Status Code: 400

# **See Also**

For more information about using this API in one of the language-specific AWS SDKs, see the following:

- AWS [Command](https://docs.aws.amazon.com/goto/aws-cli/iot-2015-05-28/CreatePackage) Line Interface
- [AWS](https://docs.aws.amazon.com/goto/DotNetSDKV3/iot-2015-05-28/CreatePackage) SDK for .NET
- [AWS](https://docs.aws.amazon.com/goto/SdkForCpp/iot-2015-05-28/CreatePackage) SDK for C++
- [AWS](https://docs.aws.amazon.com/goto/SdkForGoV2/iot-2015-05-28/CreatePackage) SDK for Go v2
- [AWS](https://docs.aws.amazon.com/goto/SdkForJavaV2/iot-2015-05-28/CreatePackage) SDK for Java V2
- AWS SDK for [JavaScript](https://docs.aws.amazon.com/goto/SdkForJavaScriptV3/iot-2015-05-28/CreatePackage) V3
- [AWS](https://docs.aws.amazon.com/goto/SdkForPHPV3/iot-2015-05-28/CreatePackage) SDK for PHP V3
- AWS SDK for [Python](https://docs.aws.amazon.com/goto/boto3/iot-2015-05-28/CreatePackage)
- AWS SDK for [Ruby](https://docs.aws.amazon.com/goto/SdkForRubyV3/iot-2015-05-28/CreatePackage) V3

# **CreatePackageVersion**

Service: AWS IoT

Creates a new version for an existing AWS IoT software package.

Requires permission to access the [CreatePackageVersion](https://docs.aws.amazon.com/service-authorization/latest/reference/list_awsiot.html#awsiot-actions-as-permissions) and [GetIndexingConfiguration](https://docs.aws.amazon.com/service-authorization/latest/reference/list_awsiot.html#awsiot-actions-as-permissions) actions.

# <span id="page-178-0"></span>**Request Syntax**

```
PUT /packages/packageName/versions/versionName?clientToken=clientToken HTTP/1.1
Content-type: application/json
{ 
    "attributes": { 
       "string" : "string" 
    }, 
    "description": "string", 
    "tags": { 
       "string" : "string" 
    }
}
```
# **URI Request Parameters**

The request uses the following URI parameters.

### **[clientToken](#page-178-0)**

A unique case-sensitive identifier that you can provide to ensure the idempotency of the request. Don't reuse this client token if a new idempotent request is required.

Length Constraints: Minimum length of 36. Maximum length of 64.

Pattern: \S{36,64}

### **[packageName](#page-178-0)**

The name of the associated software package.

Length Constraints: Minimum length of 1. Maximum length of 128.

```
Pattern: [a-zA-Z0-9-_.]+
```
#### Required: Yes

#### **[versionName](#page-178-0)**

The name of the new package version.

Length Constraints: Minimum length of 1. Maximum length of 64.

Pattern: [a-zA-Z0-9-\_.]+

Required: Yes

# **Request Body**

The request accepts the following data in JSON format.

#### <span id="page-179-0"></span>**[attributes](#page-178-0)**

Metadata that can be used to define a package version's configuration. For example, the S3 file location, configuration options that are being sent to the device or fleet.

The combined size of all the attributes on a package version is limited to 3KB.

Type: String to string map

Key Length Constraints: Minimum length of 1.

```
Key Pattern: [a-zA-Z0-9:_-]+
```
Value Length Constraints: Minimum length of 1.

Value Pattern: [^\p{C}]+

Required: No

#### <span id="page-179-1"></span>**[description](#page-178-0)**

A summary of the package version being created. This can be used to outline the package's contents or purpose.

Type: String

Length Constraints: Minimum length of 0. Maximum length of 1024.
Pattern: [^\p{C}]+

Required: No

#### **[tags](#page-178-0)**

Metadata that can be used to manage the package version.

Type: String to string map

Map Entries: Maximum number of 50 items.

Key Length Constraints: Minimum length of 1. Maximum length of 128.

Key Pattern: ^([\p{L}\p{Z}\p{N}\_.:/=+\-@]\*)\$

Value Length Constraints: Minimum length of 0. Maximum length of 256.

Required: No

# <span id="page-180-0"></span>**Response Syntax**

```
HTTP/1.1 200
Content-type: application/json
{ 
    "attributes": { 
       "string" : "string" 
    }, 
    "description": "string", 
    "errorReason": "string", 
    "packageName": "string", 
    "packageVersionArn": "string", 
    "status": "string", 
    "versionName": "string"
}
```
# **Response Elements**

If the action is successful, the service sends back an HTTP 200 response.

The following data is returned in JSON format by the service.

#### <span id="page-181-0"></span>**[attributes](#page-180-0)**

Metadata that were added to the package version that can be used to define a package version's configuration.

Type: String to string map

Key Length Constraints: Minimum length of 1.

Key Pattern: [a-zA-Z0-9:\_-]+

Value Length Constraints: Minimum length of 1.

Value Pattern: [^\p{C}]+

#### <span id="page-181-1"></span>**[description](#page-180-0)**

The package version description.

Type: String

Length Constraints: Minimum length of 0. Maximum length of 1024.

Pattern:  $[^{\wedge}$  \p {C}] +

#### <span id="page-181-2"></span>**[errorReason](#page-180-0)**

Error reason for a package version failure during creation or update.

Type: String

#### <span id="page-181-3"></span>**[packageName](#page-180-0)**

The name of the associated software package.

Type: String

Length Constraints: Minimum length of 1. Maximum length of 128.

Pattern: [a-zA-Z0-9-\_.]+

#### <span id="page-181-4"></span>**[packageVersionArn](#page-180-0)**

The Amazon Resource Name (ARN) for the package.

Type: String

Length Constraints: Minimum length of 1. Maximum length of 1600.

Pattern: ^arn: [!-~]+\$

#### <span id="page-182-0"></span>**[status](#page-180-0)**

The status of the package version. For more information, see [Package](https://docs.aws.amazon.com/iot/latest/developerguide/preparing-to-use-software-package-catalog.html#package-version-lifecycle) version lifecycle.

Type: String

Valid Values: DRAFT | PUBLISHED | DEPRECATED

### <span id="page-182-1"></span>**[versionName](#page-180-0)**

The name of the new package version.

Type: String

Length Constraints: Minimum length of 1. Maximum length of 64.

Pattern: [a-zA-Z0-9-.]+

### **Errors**

#### **ConflictException**

A resource with the same name already exists.

HTTP Status Code: 409

#### **InternalServerException**

Internal error from the service that indicates an unexpected error or that the service is unavailable.

HTTP Status Code: 500

### **ServiceQuotaExceededException**

A limit has been exceeded.

HTTP Status Code: 402

#### **ThrottlingException**

The rate exceeds the limit.

HTTP Status Code: 400

#### **ValidationException**

The request is not valid.

HTTP Status Code: 400

# **See Also**

- AWS [Command](https://docs.aws.amazon.com/goto/aws-cli/iot-2015-05-28/CreatePackageVersion) Line Interface
- [AWS](https://docs.aws.amazon.com/goto/DotNetSDKV3/iot-2015-05-28/CreatePackageVersion) SDK for .NET
- [AWS](https://docs.aws.amazon.com/goto/SdkForCpp/iot-2015-05-28/CreatePackageVersion) SDK for C++
- [AWS](https://docs.aws.amazon.com/goto/SdkForGoV2/iot-2015-05-28/CreatePackageVersion) SDK for Go v2
- [AWS](https://docs.aws.amazon.com/goto/SdkForJavaV2/iot-2015-05-28/CreatePackageVersion) SDK for Java V2
- AWS SDK for [JavaScript](https://docs.aws.amazon.com/goto/SdkForJavaScriptV3/iot-2015-05-28/CreatePackageVersion) V3
- [AWS](https://docs.aws.amazon.com/goto/SdkForPHPV3/iot-2015-05-28/CreatePackageVersion) SDK for PHP V3
- AWS SDK for [Python](https://docs.aws.amazon.com/goto/boto3/iot-2015-05-28/CreatePackageVersion)
- AWS SDK for [Ruby](https://docs.aws.amazon.com/goto/SdkForRubyV3/iot-2015-05-28/CreatePackageVersion) V3

# **CreatePolicy**

Service: AWS IoT

Creates an AWS IoT policy.

The created policy is the default version for the policy. This operation creates a policy version with a version identifier of **1** and sets **1** as the policy's default version.

Requires permission to access the [CreatePolicy](https://docs.aws.amazon.com/service-authorization/latest/reference/list_awsiot.html#awsiot-actions-as-permissions) action.

# <span id="page-184-0"></span>**Request Syntax**

```
POST /policies/policyName HTTP/1.1
Content-type: application/json
{ 
    "policyDocument": "string", 
    "tags": [ 
      \{ "Key": "string", 
           "Value": "string" 
       } 
    ]
}
```
# **URI Request Parameters**

The request uses the following URI parameters.

#### **[policyName](#page-184-0)**

The policy name.

Length Constraints: Minimum length of 1. Maximum length of 128.

```
Pattern: [\w+=,.@-]+
```
Required: Yes

# **Request Body**

The request accepts the following data in JSON format.

### <span id="page-185-0"></span>**[policyDocument](#page-184-0)**

The JSON document that describes the policy. **policyDocument** must have a minimum length of 1, with a maximum length of 2048, excluding whitespace.

Type: String

Length Constraints: Minimum length of 0. Maximum length of 404600.

Pattern: [\s\S]\*

Required: Yes

#### <span id="page-185-1"></span>**[tags](#page-184-0)**

Metadata which can be used to manage the policy.

### **A** Note

For URI Request parameters use format: ...key1=value1&key2=value2... For the CLI command-line parameter use format: &&tags "key1=value1&key2=value2..." For the cli-input-json file use format: "tags": "key1=value1&key2=value2..."

Type: Array of [Tag](#page-1469-2) objects

Required: No

# <span id="page-185-2"></span>**Response Syntax**

```
HTTP/1.1 200
Content-type: application/json
{ 
    "policyArn": "string", 
    "policyDocument": "string", 
    "policyName": "string", 
    "policyVersionId": "string"
}
```
# **Response Elements**

If the action is successful, the service sends back an HTTP 200 response.

The following data is returned in JSON format by the service.

#### <span id="page-186-0"></span>**[policyArn](#page-185-2)**

The policy ARN.

Type: String

### <span id="page-186-1"></span>**[policyDocument](#page-185-2)**

The JSON document that describes the policy.

Type: String

Length Constraints: Minimum length of 0. Maximum length of 404600.

Pattern: [\s\S]\*

### <span id="page-186-2"></span>**[policyName](#page-185-2)**

The policy name.

Type: String

Length Constraints: Minimum length of 1. Maximum length of 128.

Pattern: [\w+=,.@-]+

#### <span id="page-186-3"></span>**[policyVersionId](#page-185-2)**

The policy version ID.

Type: String

Pattern: [0-9]+

### **Errors**

### **InternalFailureException**

An unexpected error has occurred.

HTTP Status Code: 500

#### **InvalidRequestException**

The request is not valid.

HTTP Status Code: 400

#### **MalformedPolicyException**

The policy documentation is not valid.

HTTP Status Code: 400

#### **ResourceAlreadyExistsException**

The resource already exists.

HTTP Status Code: 409

#### **ServiceUnavailableException**

The service is temporarily unavailable.

HTTP Status Code: 503

#### **ThrottlingException**

The rate exceeds the limit.

HTTP Status Code: 400

#### **UnauthorizedException**

You are not authorized to perform this operation.

HTTP Status Code: 401

### **See Also**

- AWS [Command](https://docs.aws.amazon.com/goto/aws-cli/iot-2015-05-28/CreatePolicy) Line Interface
- [AWS](https://docs.aws.amazon.com/goto/DotNetSDKV3/iot-2015-05-28/CreatePolicy) SDK for .NET
- [AWS](https://docs.aws.amazon.com/goto/SdkForCpp/iot-2015-05-28/CreatePolicy) SDK for C++
- [AWS](https://docs.aws.amazon.com/goto/SdkForGoV2/iot-2015-05-28/CreatePolicy) SDK for Go v2
- [AWS](https://docs.aws.amazon.com/goto/SdkForJavaV2/iot-2015-05-28/CreatePolicy) SDK for Java V2
- AWS SDK for [JavaScript](https://docs.aws.amazon.com/goto/SdkForJavaScriptV3/iot-2015-05-28/CreatePolicy) V3
- [AWS](https://docs.aws.amazon.com/goto/SdkForPHPV3/iot-2015-05-28/CreatePolicy) SDK for PHP V3
- AWS SDK for [Python](https://docs.aws.amazon.com/goto/boto3/iot-2015-05-28/CreatePolicy)
- AWS SDK for [Ruby](https://docs.aws.amazon.com/goto/SdkForRubyV3/iot-2015-05-28/CreatePolicy) V3

# **CreatePolicyVersion**

Service: AWS IoT

Creates a new version of the specified AWS IoT policy. To update a policy, create a new policy version. A managed policy can have up to five versions. If the policy has five versions, you must use [DeletePolicyVersion](#page-315-0) to delete an existing version before you create a new one.

Optionally, you can set the new version as the policy's default version. The default version is the operative version (that is, the version that is in effect for the certificates to which the policy is attached).

Requires permission to access the [CreatePolicyVersion](https://docs.aws.amazon.com/service-authorization/latest/reference/list_awsiot.html#awsiot-actions-as-permissions) action.

# <span id="page-189-0"></span>**Request Syntax**

```
POST /policies/policyName/version?setAsDefault=setAsDefault HTTP/1.1
Content-type: application/json
{ 
    "policyDocument": "string"
}
```
### **URI Request Parameters**

The request uses the following URI parameters.

#### **[policyName](#page-189-0)**

The policy name.

Length Constraints: Minimum length of 1. Maximum length of 128.

Pattern: [\w+=,.@-]+

Required: Yes

#### **[setAsDefault](#page-189-0)**

Specifies whether the policy version is set as the default. When this parameter is true, the new policy version becomes the operative version (that is, the version that is in effect for the certificates to which the policy is attached).

# **Request Body**

The request accepts the following data in JSON format.

#### <span id="page-190-0"></span>**[policyDocument](#page-189-0)**

The JSON document that describes the policy. Minimum length of 1. Maximum length of 2048, excluding whitespace.

Type: String

Length Constraints: Minimum length of 0. Maximum length of 404600.

Pattern: [\s\S]\*

Required: Yes

## <span id="page-190-3"></span>**Response Syntax**

```
HTTP/1.1 200
Content-type: application/json
{ 
    "isDefaultVersion": boolean, 
    "policyArn": "string", 
    "policyDocument": "string", 
    "policyVersionId": "string"
}
```
### **Response Elements**

If the action is successful, the service sends back an HTTP 200 response.

The following data is returned in JSON format by the service.

### <span id="page-190-1"></span>**[isDefaultVersion](#page-190-3)**

Specifies whether the policy version is the default.

Type: Boolean

#### <span id="page-190-2"></span>**[policyArn](#page-190-3)**

The policy ARN.

#### Type: String

#### <span id="page-191-0"></span>**[policyDocument](#page-190-3)**

The JSON document that describes the policy.

Type: String

Length Constraints: Minimum length of 0. Maximum length of 404600.

Pattern: [\s\S]\*

### <span id="page-191-1"></span>**[policyVersionId](#page-190-3)**

The policy version ID.

Type: String

Pattern: [0-9]+

### **Errors**

### **InternalFailureException**

An unexpected error has occurred.

HTTP Status Code: 500

#### **InvalidRequestException**

The request is not valid.

HTTP Status Code: 400

### **MalformedPolicyException**

The policy documentation is not valid.

HTTP Status Code: 400

#### **ResourceNotFoundException**

The specified resource does not exist.

HTTP Status Code: 404

#### **ServiceUnavailableException**

The service is temporarily unavailable.

HTTP Status Code: 503

### **ThrottlingException**

The rate exceeds the limit.

HTTP Status Code: 400

### **UnauthorizedException**

You are not authorized to perform this operation.

HTTP Status Code: 401

### **VersionsLimitExceededException**

The number of policy versions exceeds the limit.

HTTP Status Code: 409

# **See Also**

- AWS [Command](https://docs.aws.amazon.com/goto/aws-cli/iot-2015-05-28/CreatePolicyVersion) Line Interface
- [AWS](https://docs.aws.amazon.com/goto/DotNetSDKV3/iot-2015-05-28/CreatePolicyVersion) SDK for .NET
- [AWS](https://docs.aws.amazon.com/goto/SdkForCpp/iot-2015-05-28/CreatePolicyVersion) SDK for C++
- [AWS](https://docs.aws.amazon.com/goto/SdkForGoV2/iot-2015-05-28/CreatePolicyVersion) SDK for Go v2
- [AWS](https://docs.aws.amazon.com/goto/SdkForJavaV2/iot-2015-05-28/CreatePolicyVersion) SDK for Java V2
- AWS SDK for [JavaScript](https://docs.aws.amazon.com/goto/SdkForJavaScriptV3/iot-2015-05-28/CreatePolicyVersion) V3
- [AWS](https://docs.aws.amazon.com/goto/SdkForPHPV3/iot-2015-05-28/CreatePolicyVersion) SDK for PHP V3
- AWS SDK for [Python](https://docs.aws.amazon.com/goto/boto3/iot-2015-05-28/CreatePolicyVersion)
- AWS SDK for [Ruby](https://docs.aws.amazon.com/goto/SdkForRubyV3/iot-2015-05-28/CreatePolicyVersion) V3

# **CreateProvisioningClaim**

Service: AWS IoT

Creates a provisioning claim.

Requires permission to access the [CreateProvisioningClaim](https://docs.aws.amazon.com/service-authorization/latest/reference/list_awsiot.html#awsiot-actions-as-permissions) action.

# <span id="page-193-0"></span>**Request Syntax**

POST /provisioning-templates/*templateName*/provisioning-claim HTTP/1.1

### **URI Request Parameters**

The request uses the following URI parameters.

### **[templateName](#page-193-0)**

The name of the provisioning template to use.

Length Constraints: Minimum length of 1. Maximum length of 36.

Pattern: ^[0-9A-Za-z\_-]+\$

Required: Yes

# **Request Body**

The request does not have a request body.

### <span id="page-193-1"></span>**Response Syntax**

```
HTTP/1.1 200
Content-type: application/json
{ 
    "certificateId": "string", 
    "certificatePem": "string", 
    "expiration": number, 
    "keyPair": { 
       "PrivateKey": "string", 
       "PublicKey": "string" 
    }
```
}

# **Response Elements**

If the action is successful, the service sends back an HTTP 200 response.

The following data is returned in JSON format by the service.

### <span id="page-194-0"></span>**[certificateId](#page-193-1)**

The ID of the certificate.

Type: String

Length Constraints: Fixed length of 64.

Pattern: (0x)?[a-fA-F0-9]+

#### <span id="page-194-1"></span>**[certificatePem](#page-193-1)**

The provisioning claim certificate.

Type: String

Length Constraints: Minimum length of 1. Maximum length of 65536.

Pattern: [\s\S]\*

#### <span id="page-194-2"></span>**[expiration](#page-193-1)**

The provisioning claim expiration time.

Type: Timestamp

#### <span id="page-194-3"></span>**[keyPair](#page-193-1)**

The provisioning claim key pair.

Type: [KeyPair](#page-1356-2) object

### **Errors**

#### **InternalFailureException**

An unexpected error has occurred.

HTTP Status Code: 500

### **InvalidRequestException**

The request is not valid.

HTTP Status Code: 400

#### **ResourceNotFoundException**

The specified resource does not exist.

HTTP Status Code: 404

### **ServiceUnavailableException**

The service is temporarily unavailable.

HTTP Status Code: 503

#### **ThrottlingException**

The rate exceeds the limit.

HTTP Status Code: 400

#### **UnauthorizedException**

You are not authorized to perform this operation.

HTTP Status Code: 401

### **See Also**

- AWS [Command](https://docs.aws.amazon.com/goto/aws-cli/iot-2015-05-28/CreateProvisioningClaim) Line Interface
- [AWS](https://docs.aws.amazon.com/goto/DotNetSDKV3/iot-2015-05-28/CreateProvisioningClaim) SDK for .NET
- [AWS](https://docs.aws.amazon.com/goto/SdkForCpp/iot-2015-05-28/CreateProvisioningClaim) SDK for C++
- [AWS](https://docs.aws.amazon.com/goto/SdkForGoV2/iot-2015-05-28/CreateProvisioningClaim) SDK for Go v2
- [AWS](https://docs.aws.amazon.com/goto/SdkForJavaV2/iot-2015-05-28/CreateProvisioningClaim) SDK for Java V2
- AWS SDK for [JavaScript](https://docs.aws.amazon.com/goto/SdkForJavaScriptV3/iot-2015-05-28/CreateProvisioningClaim) V3
- [AWS](https://docs.aws.amazon.com/goto/SdkForPHPV3/iot-2015-05-28/CreateProvisioningClaim) SDK for PHP V3
- AWS SDK for [Python](https://docs.aws.amazon.com/goto/boto3/iot-2015-05-28/CreateProvisioningClaim)
- AWS SDK for [Ruby](https://docs.aws.amazon.com/goto/SdkForRubyV3/iot-2015-05-28/CreateProvisioningClaim) V3

# **CreateProvisioningTemplate**

Service: AWS IoT

Creates a provisioning template.

Requires permission to access the [CreateProvisioningTemplate](https://docs.aws.amazon.com/service-authorization/latest/reference/list_awsiot.html#awsiot-actions-as-permissions) action.

## <span id="page-197-1"></span>**Request Syntax**

```
POST /provisioning-templates HTTP/1.1
Content-type: application/json
{ 
    "description": "string", 
    "enabled": boolean, 
    "preProvisioningHook": { 
        "payloadVersion": "string", 
        "targetArn": "string" 
    }, 
    "provisioningRoleArn": "string", 
    "tags": [ 
        { 
           "Key": "string", 
           "Value": "string" 
        } 
    ], 
    "templateBody": "string", 
    "templateName": "string", 
    "type": "string"
}
```
# **URI Request Parameters**

The request does not use any URI parameters.

# **Request Body**

The request accepts the following data in JSON format.

### <span id="page-197-0"></span>**[description](#page-197-1)**

The description of the provisioning template.

#### Type: String

Length Constraints: Minimum length of 0. Maximum length of 500.

Pattern:  $[^{\wedge}$  \p{C}] \*

Required: No

#### <span id="page-198-0"></span>**[enabled](#page-197-1)**

True to enable the provisioning template, otherwise false.

Type: Boolean

Required: No

#### <span id="page-198-1"></span>**[preProvisioningHook](#page-197-1)**

Creates a pre-provisioning hook template. Only supports template of type FLEET\_PROVISIONING. For more information about provisioning template [type](https://docs.aws.amazon.com/iot/latest/apireference/API_CreateProvisioningTemplate.html#iot-CreateProvisioningTemplate-request-type)s, see type.

Type: [ProvisioningHook](#page-1411-2) object

Required: No

#### <span id="page-198-2"></span>**[provisioningRoleArn](#page-197-1)**

The role ARN for the role associated with the provisioning template. This IoT role grants permission to provision a device.

Type: String

Length Constraints: Minimum length of 20. Maximum length of 2048.

Required: Yes

#### <span id="page-198-3"></span>**[tags](#page-197-1)**

Metadata which can be used to manage the provisioning template.

#### **A** Note

For URI Request parameters use format: ...key1=value1&key2=value2... For the CLI command-line parameter use format: &&tags "key1=value1&key2=value2..." For the cli-input-json file use format: "tags": "key1=value1&key2=value2..."

Type: Array of [Tag](#page-1469-2) objects

Required: No

#### <span id="page-199-0"></span>**[templateBody](#page-197-1)**

The JSON formatted contents of the provisioning template.

Type: String

Length Constraints: Minimum length of 0. Maximum length of 10240.

Pattern: [\s\S]\*

Required: Yes

#### <span id="page-199-1"></span>**[templateName](#page-197-1)**

The name of the provisioning template.

Type: String

Length Constraints: Minimum length of 1. Maximum length of 36.

Pattern: ^[0-9A-Za-z\_-]+\$

Required: Yes

#### <span id="page-199-2"></span>**[type](#page-197-1)**

The type you define in a provisioning template. You can create a template with only one type. You can't change the template type after its creation. The default value is FLEET\_PROVISIONING. For more information about provisioning template, see: [Provisioning](https://docs.aws.amazon.com/iot/latest/developerguide/provision-template.html) [template](https://docs.aws.amazon.com/iot/latest/developerguide/provision-template.html).

Type: String

Valid Values: FLEET\_PROVISIONING | JITP

Required: No

### <span id="page-199-3"></span>**Response Syntax**

HTTP/1.1 200

```
Content-type: application/json
{ 
    "defaultVersionId": number, 
    "templateArn": "string", 
    "templateName": "string"
}
```
## **Response Elements**

If the action is successful, the service sends back an HTTP 200 response.

The following data is returned in JSON format by the service.

### <span id="page-200-0"></span>**[defaultVersionId](#page-199-3)**

The default version of the provisioning template.

Type: Integer

#### <span id="page-200-1"></span>**[templateArn](#page-199-3)**

The ARN that identifies the provisioning template.

Type: String

#### <span id="page-200-2"></span>**[templateName](#page-199-3)**

The name of the provisioning template.

Type: String

Length Constraints: Minimum length of 1. Maximum length of 36.

Pattern: ^[0-9A-Za-z\_-]+\$

### **Errors**

### **InternalFailureException**

An unexpected error has occurred.

HTTP Status Code: 500

#### **InvalidRequestException**

The request is not valid.

HTTP Status Code: 400

#### **LimitExceededException**

A limit has been exceeded.

HTTP Status Code: 410

#### **ResourceAlreadyExistsException**

The resource already exists.

HTTP Status Code: 409

#### **ThrottlingException**

The rate exceeds the limit.

HTTP Status Code: 400

#### **UnauthorizedException**

You are not authorized to perform this operation.

HTTP Status Code: 401

### **See Also**

- AWS [Command](https://docs.aws.amazon.com/goto/aws-cli/iot-2015-05-28/CreateProvisioningTemplate) Line Interface
- [AWS](https://docs.aws.amazon.com/goto/DotNetSDKV3/iot-2015-05-28/CreateProvisioningTemplate) SDK for .NET
- [AWS](https://docs.aws.amazon.com/goto/SdkForCpp/iot-2015-05-28/CreateProvisioningTemplate) SDK for C++
- [AWS](https://docs.aws.amazon.com/goto/SdkForGoV2/iot-2015-05-28/CreateProvisioningTemplate) SDK for Go v2
- [AWS](https://docs.aws.amazon.com/goto/SdkForJavaV2/iot-2015-05-28/CreateProvisioningTemplate) SDK for Java V2
- AWS SDK for [JavaScript](https://docs.aws.amazon.com/goto/SdkForJavaScriptV3/iot-2015-05-28/CreateProvisioningTemplate) V3
- [AWS](https://docs.aws.amazon.com/goto/SdkForPHPV3/iot-2015-05-28/CreateProvisioningTemplate) SDK for PHP V3
- AWS SDK for [Python](https://docs.aws.amazon.com/goto/boto3/iot-2015-05-28/CreateProvisioningTemplate)
- AWS SDK for [Ruby](https://docs.aws.amazon.com/goto/SdkForRubyV3/iot-2015-05-28/CreateProvisioningTemplate) V3

# **CreateProvisioningTemplateVersion**

Service: AWS IoT

Creates a new version of a provisioning template.

Requires permission to access the [CreateProvisioningTemplateVersion](https://docs.aws.amazon.com/service-authorization/latest/reference/list_awsiot.html#awsiot-actions-as-permissions) action.

### <span id="page-203-1"></span>**Request Syntax**

```
POST /provisioning-templates/templateName/versions?setAsDefault=setAsDefault HTTP/1.1
Content-type: application/json
{ 
    "templateBody": "string"
}
```
### **URI Request Parameters**

The request uses the following URI parameters.

#### **[setAsDefault](#page-203-1)**

Sets a fleet provision template version as the default version.

#### **[templateName](#page-203-1)**

The name of the provisioning template.

Length Constraints: Minimum length of 1. Maximum length of 36.

Pattern: ^[0-9A-Za-z\_-]+\$

Required: Yes

### **Request Body**

The request accepts the following data in JSON format.

#### <span id="page-203-0"></span>**[templateBody](#page-203-1)**

The JSON formatted contents of the provisioning template.

Type: String

Length Constraints: Minimum length of 0. Maximum length of 10240.

Pattern: [\s\S]\*

Required: Yes

### <span id="page-204-3"></span>**Response Syntax**

```
HTTP/1.1 200
Content-type: application/json
{ 
    "isDefaultVersion": boolean, 
    "templateArn": "string", 
    "templateName": "string", 
    "versionId": number
}
```
### **Response Elements**

If the action is successful, the service sends back an HTTP 200 response.

The following data is returned in JSON format by the service.

#### <span id="page-204-0"></span>**[isDefaultVersion](#page-204-3)**

True if the provisioning template version is the default version, otherwise false.

Type: Boolean

#### <span id="page-204-1"></span>**[templateArn](#page-204-3)**

The ARN that identifies the provisioning template.

Type: String

#### <span id="page-204-2"></span>**[templateName](#page-204-3)**

The name of the provisioning template.

Type: String

```
CreateProvisioningTemplateVersion 187
```
Length Constraints: Minimum length of 1. Maximum length of 36.

Pattern: ^[0-9A-Za-z\_-]+\$

#### <span id="page-205-0"></span>**[versionId](#page-204-3)**

The version of the provisioning template.

Type: Integer

## **Errors**

### **ConflictingResourceUpdateException**

A conflicting resource update exception. This exception is thrown when two pending updates cause a conflict.

HTTP Status Code: 409

### **InternalFailureException**

An unexpected error has occurred.

HTTP Status Code: 500

#### **InvalidRequestException**

The request is not valid.

HTTP Status Code: 400

#### **ResourceNotFoundException**

The specified resource does not exist.

HTTP Status Code: 404

### **ThrottlingException**

The rate exceeds the limit.

HTTP Status Code: 400

#### **UnauthorizedException**

You are not authorized to perform this operation.

HTTP Status Code: 401

#### **VersionsLimitExceededException**

The number of policy versions exceeds the limit.

HTTP Status Code: 409

# **See Also**

- AWS [Command](https://docs.aws.amazon.com/goto/aws-cli/iot-2015-05-28/CreateProvisioningTemplateVersion) Line Interface
- [AWS](https://docs.aws.amazon.com/goto/DotNetSDKV3/iot-2015-05-28/CreateProvisioningTemplateVersion) SDK for .NET
- [AWS](https://docs.aws.amazon.com/goto/SdkForCpp/iot-2015-05-28/CreateProvisioningTemplateVersion) SDK for C++
- [AWS](https://docs.aws.amazon.com/goto/SdkForGoV2/iot-2015-05-28/CreateProvisioningTemplateVersion) SDK for Go v2
- [AWS](https://docs.aws.amazon.com/goto/SdkForJavaV2/iot-2015-05-28/CreateProvisioningTemplateVersion) SDK for Java V2
- AWS SDK for [JavaScript](https://docs.aws.amazon.com/goto/SdkForJavaScriptV3/iot-2015-05-28/CreateProvisioningTemplateVersion) V3
- [AWS](https://docs.aws.amazon.com/goto/SdkForPHPV3/iot-2015-05-28/CreateProvisioningTemplateVersion) SDK for PHP V3
- AWS SDK for [Python](https://docs.aws.amazon.com/goto/boto3/iot-2015-05-28/CreateProvisioningTemplateVersion)
- AWS SDK for [Ruby](https://docs.aws.amazon.com/goto/SdkForRubyV3/iot-2015-05-28/CreateProvisioningTemplateVersion) V3

# **CreateRoleAlias**

Service: AWS IoT

Creates a role alias.

Requires permission to access the [CreateRoleAlias](https://docs.aws.amazon.com/service-authorization/latest/reference/list_awsiot.html#awsiot-actions-as-permissions) action.

### **Important**

The value of [credentialDurationSeconds](https://docs.aws.amazon.com/iot/latest/apireference/API_CreateRoleAlias.html#iot-CreateRoleAlias-request-credentialDurationSeconds) must be less than or equal to the maximum session duration of the IAM role that the role alias references. For more information, see [Modifying](https://docs.aws.amazon.com/IAM/latest/UserGuide/roles-managingrole-editing-api.html#roles-modify_max-session-duration-api) a role maximum session duration (AWS API) from the AWS Identity and Access Management User Guide.

# <span id="page-207-0"></span>**Request Syntax**

```
POST /role-aliases/roleAlias HTTP/1.1
Content-type: application/json
{ 
    "credentialDurationSeconds": number, 
    "roleArn": "string", 
    "tags": [ 
        { 
           "Key": "string", 
           "Value": "string" 
        } 
   \mathbf{I}}
```
# **URI Request Parameters**

The request uses the following URI parameters.

### **[roleAlias](#page-207-0)**

The role alias that points to a role ARN. This allows you to change the role without having to update the device.

Length Constraints: Minimum length of 1. Maximum length of 128.

```
Pattern: [\w=,@-]+
```
Required: Yes

# **Request Body**

The request accepts the following data in JSON format.

### <span id="page-208-0"></span>**[credentialDurationSeconds](#page-207-0)**

How long (in seconds) the credentials will be valid. The default value is 3,600 seconds.

This value must be less than or equal to the maximum session duration of the IAM role that the role alias references.

Type: Integer

Valid Range: Minimum value of 900. Maximum value of 43200.

Required: No

#### <span id="page-208-1"></span>**[roleArn](#page-207-0)**

The role ARN.

Type: String

Length Constraints: Minimum length of 20. Maximum length of 2048.

Required: Yes

#### <span id="page-208-2"></span>**[tags](#page-207-0)**

Metadata which can be used to manage the role alias.

### **A** Note

For URI Request parameters use format: ...key1=value1&key2=value2... For the CLI command-line parameter use format: &&tags "key1=value1&key2=value2..." For the cli-input-json file use format: "tags": "key1=value1&key2=value2..."

### Type: Array of [Tag](#page-1469-2) objects

# <span id="page-209-2"></span>**Response Syntax**

```
HTTP/1.1 200
Content-type: application/json
{ 
    "roleAlias": "string", 
    "roleAliasArn": "string"
}
```
# **Response Elements**

If the action is successful, the service sends back an HTTP 200 response.

The following data is returned in JSON format by the service.

## <span id="page-209-0"></span>**[roleAlias](#page-209-2)**

The role alias.

Type: String

Length Constraints: Minimum length of 1. Maximum length of 128.

```
Pattern: [\w=,@-]+
```
# <span id="page-209-1"></span>**[roleAliasArn](#page-209-2)**

The role alias ARN.

Type: String

Length Constraints: Minimum length of 1. Maximum length of 2048.

# **Errors**

# **InternalFailureException**

An unexpected error has occurred.

HTTP Status Code: 500

### **InvalidRequestException**

The request is not valid.

HTTP Status Code: 400

#### **LimitExceededException**

A limit has been exceeded.

HTTP Status Code: 410

#### **ResourceAlreadyExistsException**

The resource already exists.

HTTP Status Code: 409

#### **ServiceUnavailableException**

The service is temporarily unavailable.

HTTP Status Code: 503

#### **ThrottlingException**

The rate exceeds the limit.

HTTP Status Code: 400

#### **UnauthorizedException**

You are not authorized to perform this operation.

HTTP Status Code: 401

### **See Also**

- AWS [Command](https://docs.aws.amazon.com/goto/aws-cli/iot-2015-05-28/CreateRoleAlias) Line Interface
- [AWS](https://docs.aws.amazon.com/goto/DotNetSDKV3/iot-2015-05-28/CreateRoleAlias) SDK for .NET
- [AWS](https://docs.aws.amazon.com/goto/SdkForCpp/iot-2015-05-28/CreateRoleAlias) SDK for C++
- [AWS](https://docs.aws.amazon.com/goto/SdkForGoV2/iot-2015-05-28/CreateRoleAlias) SDK for Go v2
- [AWS](https://docs.aws.amazon.com/goto/SdkForJavaV2/iot-2015-05-28/CreateRoleAlias) SDK for Java V2
- AWS SDK for [JavaScript](https://docs.aws.amazon.com/goto/SdkForJavaScriptV3/iot-2015-05-28/CreateRoleAlias) V3
- [AWS](https://docs.aws.amazon.com/goto/SdkForPHPV3/iot-2015-05-28/CreateRoleAlias) SDK for PHP V3
- AWS SDK for [Python](https://docs.aws.amazon.com/goto/boto3/iot-2015-05-28/CreateRoleAlias)
- AWS SDK for [Ruby](https://docs.aws.amazon.com/goto/SdkForRubyV3/iot-2015-05-28/CreateRoleAlias) V3

# **CreateScheduledAudit**

Service: AWS IoT

Creates a scheduled audit that is run at a specified time interval.

Requires permission to access the [CreateScheduledAudit](https://docs.aws.amazon.com/service-authorization/latest/reference/list_awsiot.html#awsiot-actions-as-permissions) action.

# <span id="page-212-0"></span>**Request Syntax**

```
POST /audit/scheduledaudits/scheduledAuditName HTTP/1.1
Content-type: application/json
{ 
    "dayOfMonth": "string", 
    "dayOfWeek": "string", 
    "frequency": "string", 
    "tags": [ 
        { 
           "Key": "string", 
           "Value": "string" 
       } 
    ], 
    "targetCheckNames": [ "string" ]
}
```
### **URI Request Parameters**

The request uses the following URI parameters.

#### **[scheduledAuditName](#page-212-0)**

The name you want to give to the scheduled audit. (Max. 128 chars)

Length Constraints: Minimum length of 1. Maximum length of 128.

Pattern: [a-zA-Z0-9\_-]+

Required: Yes

# **Request Body**

The request accepts the following data in JSON format.

### <span id="page-213-0"></span>**[dayOfMonth](#page-212-0)**

The day of the month on which the scheduled audit takes place. This can be "1" through "31" or "LAST". This field is required if the "frequency" parameter is set to MONTHLY. If days 29 to 31 are specified, and the month doesn't have that many days, the audit takes place on the LAST day of the month.

Type: String

Pattern: ^([1-9]|[12][0-9]|3[01])\$|^LAST\$

Required: No

#### <span id="page-213-1"></span>**[dayOfWeek](#page-212-0)**

The day of the week on which the scheduled audit takes place, either SUN, MON, TUE, WED, THU, FRI, or SAT. This field is required if the frequency parameter is set to WEEKLY or BIWEEKLY.

Type: String

Valid Values: SUN | MON | TUE | WED | THU | FRI | SAT

Required: No

#### <span id="page-213-2"></span>**[frequency](#page-212-0)**

How often the scheduled audit takes place, either DAILY, WEEKLY, BIWEEKLY or MONTHLY. The start time of each audit is determined by the system.

Type: String

Valid Values: DAILY | WEEKLY | BIWEEKLY | MONTHLY

Required: Yes

#### <span id="page-213-3"></span>**[tags](#page-212-0)**

Metadata that can be used to manage the scheduled audit.

Type: Array of [Tag](#page-1469-2) objects

Required: No

#### <span id="page-213-4"></span>**[targetCheckNames](#page-212-0)**

Which checks are performed during the scheduled audit. Checks must be enabled for your account. (Use DescribeAccountAuditConfiguration to see the list of all checks, including those that are enabled or use UpdateAccountAuditConfiguration to select which checks are enabled.)

Type: Array of strings

Required: Yes

### <span id="page-214-1"></span>**Response Syntax**

```
HTTP/1.1 200
Content-type: application/json
{ 
    "scheduledAuditArn": "string"
}
```
## **Response Elements**

If the action is successful, the service sends back an HTTP 200 response.

The following data is returned in JSON format by the service.

#### <span id="page-214-0"></span>**[scheduledAuditArn](#page-214-1)**

The ARN of the scheduled audit.

Type: String

### **Errors**

#### **InternalFailureException**

An unexpected error has occurred.

HTTP Status Code: 500

### **InvalidRequestException**

The request is not valid.

HTTP Status Code: 400

#### **LimitExceededException**

A limit has been exceeded.

HTTP Status Code: 410

#### **ResourceAlreadyExistsException**

The resource already exists.

HTTP Status Code: 409

#### **ThrottlingException**

The rate exceeds the limit.

HTTP Status Code: 400

## **See Also**

- AWS [Command](https://docs.aws.amazon.com/goto/aws-cli/iot-2015-05-28/CreateScheduledAudit) Line Interface
- [AWS](https://docs.aws.amazon.com/goto/DotNetSDKV3/iot-2015-05-28/CreateScheduledAudit) SDK for .NET
- [AWS](https://docs.aws.amazon.com/goto/SdkForCpp/iot-2015-05-28/CreateScheduledAudit) SDK for C++
- [AWS](https://docs.aws.amazon.com/goto/SdkForGoV2/iot-2015-05-28/CreateScheduledAudit) SDK for Go v2
- [AWS](https://docs.aws.amazon.com/goto/SdkForJavaV2/iot-2015-05-28/CreateScheduledAudit) SDK for Java V2
- AWS SDK for [JavaScript](https://docs.aws.amazon.com/goto/SdkForJavaScriptV3/iot-2015-05-28/CreateScheduledAudit) V3
- [AWS](https://docs.aws.amazon.com/goto/SdkForPHPV3/iot-2015-05-28/CreateScheduledAudit) SDK for PHP V3
- AWS SDK for [Python](https://docs.aws.amazon.com/goto/boto3/iot-2015-05-28/CreateScheduledAudit)
- AWS SDK for [Ruby](https://docs.aws.amazon.com/goto/SdkForRubyV3/iot-2015-05-28/CreateScheduledAudit) V3
# **CreateSecurityProfile**

Service: AWS IoT

Creates a Device Defender security profile.

Requires permission to access the [CreateSecurityProfile](https://docs.aws.amazon.com/service-authorization/latest/reference/list_awsiot.html#awsiot-actions-as-permissions) action.

### <span id="page-216-0"></span>**Request Syntax**

```
POST /security-profiles/securityProfileName HTTP/1.1
Content-type: application/json
{ 
    "additionalMetricsToRetain": [ "string" ], 
    "additionalMetricsToRetainV2": [ 
       { 
           "exportMetric": boolean, 
           "metric": "string", 
           "metricDimension": { 
              "dimensionName": "string", 
              "operator": "string" 
           } 
       } 
    ], 
    "alertTargets": { 
       "string" : { 
           "alertTargetArn": "string", 
           "roleArn": "string" 
       } 
    }, 
    "behaviors": [ 
       { 
           "criteria": { 
              "comparisonOperator": "string", 
              "consecutiveDatapointsToAlarm": number, 
              "consecutiveDatapointsToClear": number, 
              "durationSeconds": number, 
              "mlDetectionConfig": { 
                  "confidenceLevel": "string" 
              }, 
              "statisticalThreshold": { 
                  "statistic": "string" 
              },
```

```
 "value": { 
                  "cidrs": [ "string" ], 
                  "count": number, 
                  "number": number, 
                  "numbers": [ number ], 
                  "ports": [ number ], 
                  "strings": [ "string" ] 
 } 
           }, 
           "exportMetric": boolean, 
           "metric": "string", 
           "metricDimension": { 
               "dimensionName": "string", 
               "operator": "string" 
           }, 
           "name": "string", 
           "suppressAlerts": boolean
        } 
    ], 
    "metricsExportConfig": { 
        "mqttTopic": "string", 
        "roleArn": "string" 
    }, 
    "securityProfileDescription": "string", 
    "tags": [ 
        { 
           "Key": "string", 
           "Value": "string" 
        } 
    ]
}
```
### **URI Request Parameters**

The request uses the following URI parameters.

#### **[securityProfileName](#page-216-0)**

The name you are giving to the security profile.

Length Constraints: Minimum length of 1. Maximum length of 128.

```
Pattern: [a-zA-Z0-9:_-]+
```
## **Request Body**

The request accepts the following data in JSON format.

#### <span id="page-218-0"></span>**[additionalMetricsToRetain](#page-216-0)**

*This parameter has been deprecated.*

*Please use [CreateSecurityProfile:additionalMetricsToRetainV2](#page-218-1) instead.*

A list of metrics whose data is retained (stored). By default, data is retained for any metric used in the profile's behaviors, but it is also retained for any metric specified here. Can be used with custom metrics; cannot be used with dimensions.

Type: Array of strings

Required: No

#### <span id="page-218-1"></span>**[additionalMetricsToRetainV2](#page-216-0)**

A list of metrics whose data is retained (stored). By default, data is retained for any metric used in the profile's behaviors, but it is also retained for any metric specified here. Can be used with custom metrics; cannot be used with dimensions.

Type: Array of [MetricToRetain](#page-1373-3) objects

Required: No

#### <span id="page-218-2"></span>**[alertTargets](#page-216-0)**

Specifies the destinations to which alerts are sent. (Alerts are always sent to the console.) Alerts are generated when a device (thing) violates a behavior.

Type: String to [AlertTarget](#page-1196-2) object map

Valid Keys: SNS

Required: No

#### <span id="page-218-3"></span>**[behaviors](#page-216-0)**

Specifies the behaviors that, when violated by a device (thing), cause an alert.

Type: Array of [Behavior](#page-1240-4) objects

Array Members: Maximum number of 100 items.

Required: No

### <span id="page-219-0"></span>**[metricsExportConfig](#page-216-0)**

Specifies the MQTT topic and role ARN required for metric export.

Type: [MetricsExportConfig](#page-1372-2) object

Required: No

#### <span id="page-219-1"></span>**[securityProfileDescription](#page-216-0)**

A description of the security profile.

Type: String

Length Constraints: Maximum length of 1000.

Pattern: [\p{Graph}\x20]\*

Required: No

#### <span id="page-219-2"></span>**[tags](#page-216-0)**

Metadata that can be used to manage the security profile.

Type: Array of [Tag](#page-1469-2) objects

Required: No

### <span id="page-219-3"></span>**Response Syntax**

```
HTTP/1.1 200
Content-type: application/json
{ 
    "securityProfileArn": "string", 
    "securityProfileName": "string"
}
```
### **Response Elements**

If the action is successful, the service sends back an HTTP 200 response.

The following data is returned in JSON format by the service.

#### <span id="page-220-0"></span>**[securityProfileArn](#page-219-3)**

The ARN of the security profile.

Type: String

#### <span id="page-220-1"></span>**[securityProfileName](#page-219-3)**

The name you gave to the security profile.

Type: String

Length Constraints: Minimum length of 1. Maximum length of 128.

Pattern: [a-zA-Z0-9:\_-]+

### **Errors**

#### **InternalFailureException**

An unexpected error has occurred.

HTTP Status Code: 500

#### **InvalidRequestException**

The request is not valid.

HTTP Status Code: 400

### **ResourceAlreadyExistsException**

The resource already exists.

HTTP Status Code: 409

### **ThrottlingException**

The rate exceeds the limit.

#### HTTP Status Code: 400

## **See Also**

For more information about using this API in one of the language-specific AWS SDKs, see the following:

- AWS [Command](https://docs.aws.amazon.com/goto/aws-cli/iot-2015-05-28/CreateSecurityProfile) Line Interface
- [AWS](https://docs.aws.amazon.com/goto/DotNetSDKV3/iot-2015-05-28/CreateSecurityProfile) SDK for .NET
- [AWS](https://docs.aws.amazon.com/goto/SdkForCpp/iot-2015-05-28/CreateSecurityProfile) SDK for C++
- [AWS](https://docs.aws.amazon.com/goto/SdkForGoV2/iot-2015-05-28/CreateSecurityProfile) SDK for Go v2
- [AWS](https://docs.aws.amazon.com/goto/SdkForJavaV2/iot-2015-05-28/CreateSecurityProfile) SDK for Java V2
- AWS SDK for [JavaScript](https://docs.aws.amazon.com/goto/SdkForJavaScriptV3/iot-2015-05-28/CreateSecurityProfile) V3
- [AWS](https://docs.aws.amazon.com/goto/SdkForPHPV3/iot-2015-05-28/CreateSecurityProfile) SDK for PHP V3
- AWS SDK for [Python](https://docs.aws.amazon.com/goto/boto3/iot-2015-05-28/CreateSecurityProfile)
- AWS SDK for [Ruby](https://docs.aws.amazon.com/goto/SdkForRubyV3/iot-2015-05-28/CreateSecurityProfile) V3

## **CreateStream**

Service: AWS IoT

Creates a stream for delivering one or more large files in chunks over MQTT. A stream transports data bytes in chunks or blocks packaged as MQTT messages from a source like S3. You can have one or more files associated with a stream.

Requires permission to access the [CreateStream](https://docs.aws.amazon.com/service-authorization/latest/reference/list_awsiot.html#awsiot-actions-as-permissions) action.

## <span id="page-222-0"></span>**Request Syntax**

```
POST /streams/streamId HTTP/1.1
Content-type: application/json
{ 
    "description": "string", 
    "files": [ 
        { 
            "fileId": number, 
            "s3Location": { 
               "bucket": "string", 
               "key": "string", 
               "version": "string" 
            } 
        } 
    ], 
    "roleArn": "string", 
   "tags": [
        { 
            "Key": "string", 
            "Value": "string" 
        } 
    ]
}
```
## **URI Request Parameters**

The request uses the following URI parameters.

#### **[streamId](#page-222-0)**

The stream ID.

Length Constraints: Minimum length of 1. Maximum length of 128.

Pattern: [a-zA-Z0-9\_-]+

Required: Yes

## **Request Body**

The request accepts the following data in JSON format.

#### <span id="page-223-0"></span>**[description](#page-222-0)**

A description of the stream.

Type: String

Length Constraints: Maximum length of 2028.

Pattern:  $[^{\wedge}$  \p {C}] +

Required: No

#### <span id="page-223-1"></span>**[files](#page-222-0)**

The files to stream.

Type: Array of [StreamFile](#page-1463-2) objects

Array Members: Minimum number of 1 item. Maximum number of 50 items.

Required: Yes

#### <span id="page-223-2"></span>**[roleArn](#page-222-0)**

An IAM role that allows the IoT service principal to access your S3 files.

Type: String

Length Constraints: Minimum length of 20. Maximum length of 2048.

Required: Yes

#### <span id="page-223-3"></span>**[tags](#page-222-0)**

Metadata which can be used to manage streams.

Type: Array of [Tag](#page-1469-2) objects

Required: No

### <span id="page-224-3"></span>**Response Syntax**

```
HTTP/1.1 200
Content-type: application/json
{ 
    "description": "string", 
    "streamArn": "string", 
    "streamId": "string", 
    "streamVersion": number
}
```
## **Response Elements**

If the action is successful, the service sends back an HTTP 200 response.

The following data is returned in JSON format by the service.

#### <span id="page-224-0"></span>**[description](#page-224-3)**

A description of the stream.

Type: String

Length Constraints: Maximum length of 2028.

Pattern:  $[^{\wedge}$  \p {C}] +

#### <span id="page-224-1"></span>**[streamArn](#page-224-3)**

The stream ARN.

Type: String

#### <span id="page-224-2"></span>**[streamId](#page-224-3)**

The stream ID.

Type: String

Length Constraints: Minimum length of 1. Maximum length of 128.

Pattern: [a-zA-Z0-9\_-]+

#### <span id="page-225-0"></span>**[streamVersion](#page-224-3)**

The version of the stream.

Type: Integer

Valid Range: Minimum value of 0. Maximum value of 65535.

## **Errors**

#### **InternalFailureException**

An unexpected error has occurred.

HTTP Status Code: 500

#### **InvalidRequestException**

The request is not valid.

HTTP Status Code: 400

#### **LimitExceededException**

A limit has been exceeded.

HTTP Status Code: 410

#### **ResourceAlreadyExistsException**

The resource already exists.

HTTP Status Code: 409

#### **ResourceNotFoundException**

The specified resource does not exist.

HTTP Status Code: 404

#### **ServiceUnavailableException**

The service is temporarily unavailable.

HTTP Status Code: 503

#### **ThrottlingException**

The rate exceeds the limit.

HTTP Status Code: 400

#### **UnauthorizedException**

You are not authorized to perform this operation.

HTTP Status Code: 401

## **See Also**

For more information about using this API in one of the language-specific AWS SDKs, see the following:

- AWS [Command](https://docs.aws.amazon.com/goto/aws-cli/iot-2015-05-28/CreateStream) Line Interface
- [AWS](https://docs.aws.amazon.com/goto/DotNetSDKV3/iot-2015-05-28/CreateStream) SDK for .NET
- [AWS](https://docs.aws.amazon.com/goto/SdkForCpp/iot-2015-05-28/CreateStream) SDK for C++
- [AWS](https://docs.aws.amazon.com/goto/SdkForGoV2/iot-2015-05-28/CreateStream) SDK for Go v2
- [AWS](https://docs.aws.amazon.com/goto/SdkForJavaV2/iot-2015-05-28/CreateStream) SDK for Java V2
- AWS SDK for [JavaScript](https://docs.aws.amazon.com/goto/SdkForJavaScriptV3/iot-2015-05-28/CreateStream) V3
- [AWS](https://docs.aws.amazon.com/goto/SdkForPHPV3/iot-2015-05-28/CreateStream) SDK for PHP V3
- AWS SDK for [Python](https://docs.aws.amazon.com/goto/boto3/iot-2015-05-28/CreateStream)
- AWS SDK for [Ruby](https://docs.aws.amazon.com/goto/SdkForRubyV3/iot-2015-05-28/CreateStream) V3

# **CreateThing**

Service: AWS IoT

Creates a thing record in the registry. If this call is made multiple times using the same thing name and configuration, the call will succeed. If this call is made with the same thing name but different configuration a ResourceAlreadyExistsException is thrown.

### *(b)* Note

This is a control plane operation. See [Authorization](https://docs.aws.amazon.com/iot/latest/developerguide/iot-authorization.html) for information about authorizing control plane actions.

Requires permission to access the [CreateThing](https://docs.aws.amazon.com/service-authorization/latest/reference/list_awsiot.html#awsiot-actions-as-permissions) action.

## <span id="page-227-0"></span>**Request Syntax**

```
POST /things/thingName HTTP/1.1
Content-type: application/json
{ 
    "attributePayload": { 
       "attributes": { 
           "string" : "string" 
       }, 
       "merge": boolean
    }, 
    "billingGroupName": "string", 
    "thingTypeName": "string"
}
```
## **URI Request Parameters**

The request uses the following URI parameters.

#### **[thingName](#page-227-0)**

The name of the thing to create.

You can't change a thing's name after you create it. To change a thing's name, you must create a new thing, give it the new name, and then delete the old thing.

Length Constraints: Minimum length of 1. Maximum length of 128.

Pattern: [a-zA-Z0-9:\_-]+

Required: Yes

## **Request Body**

The request accepts the following data in JSON format.

#### <span id="page-228-0"></span>**[attributePayload](#page-227-0)**

The attribute payload, which consists of up to three name/value pairs in a JSON document. For example:

 ${\verb|{\\"attributes\\":} {\verb|"string1\\":\\"string2\\"]}$ 

Type: [AttributePayload](#page-1202-2) object

Required: No

#### <span id="page-228-1"></span>**[billingGroupName](#page-227-0)**

The name of the billing group the thing will be added to.

Type: String

Length Constraints: Minimum length of 1. Maximum length of 128.

Pattern: [a-zA-Z0-9: -]+

Required: No

### <span id="page-228-2"></span>**[thingTypeName](#page-227-0)**

The name of the thing type associated with the new thing.

Type: String

Length Constraints: Minimum length of 1. Maximum length of 128.

Pattern: [a-zA-Z0-9:\_-]+

Required: No

## <span id="page-229-3"></span>**Response Syntax**

```
HTTP/1.1 200
Content-type: application/json
{ 
    "thingArn": "string", 
    "thingId": "string", 
    "thingName": "string"
}
```
## **Response Elements**

If the action is successful, the service sends back an HTTP 200 response.

The following data is returned in JSON format by the service.

### <span id="page-229-0"></span>**[thingArn](#page-229-3)**

The ARN of the new thing.

Type: String

#### <span id="page-229-1"></span>**[thingId](#page-229-3)**

The thing ID.

Type: String

#### <span id="page-229-2"></span>**[thingName](#page-229-3)**

The name of the new thing.

Type: String

Length Constraints: Minimum length of 1. Maximum length of 128.

Pattern: [a-zA-Z0-9:\_-]+

## **Errors**

### **InternalFailureException**

An unexpected error has occurred.

HTTP Status Code: 500

#### **InvalidRequestException**

The request is not valid.

HTTP Status Code: 400

#### **ResourceAlreadyExistsException**

The resource already exists.

HTTP Status Code: 409

#### **ResourceNotFoundException**

The specified resource does not exist.

HTTP Status Code: 404

#### **ServiceUnavailableException**

The service is temporarily unavailable.

HTTP Status Code: 503

#### **ThrottlingException**

The rate exceeds the limit.

HTTP Status Code: 400

#### **UnauthorizedException**

You are not authorized to perform this operation.

HTTP Status Code: 401

### **See Also**

For more information about using this API in one of the language-specific AWS SDKs, see the following:

- AWS [Command](https://docs.aws.amazon.com/goto/aws-cli/iot-2015-05-28/CreateThing) Line Interface
- [AWS](https://docs.aws.amazon.com/goto/DotNetSDKV3/iot-2015-05-28/CreateThing) SDK for .NET
- [AWS](https://docs.aws.amazon.com/goto/SdkForCpp/iot-2015-05-28/CreateThing) SDK for C++
- [AWS](https://docs.aws.amazon.com/goto/SdkForGoV2/iot-2015-05-28/CreateThing) SDK for Go v2
- [AWS](https://docs.aws.amazon.com/goto/SdkForJavaV2/iot-2015-05-28/CreateThing) SDK for Java V2
- AWS SDK for [JavaScript](https://docs.aws.amazon.com/goto/SdkForJavaScriptV3/iot-2015-05-28/CreateThing) V3
- [AWS](https://docs.aws.amazon.com/goto/SdkForPHPV3/iot-2015-05-28/CreateThing) SDK for PHP V3
- AWS SDK for [Python](https://docs.aws.amazon.com/goto/boto3/iot-2015-05-28/CreateThing)
- AWS SDK for [Ruby](https://docs.aws.amazon.com/goto/SdkForRubyV3/iot-2015-05-28/CreateThing) V3

# **CreateThingGroup**

Service: AWS IoT

Create a thing group.

### *A* Note

This is a control plane operation. See [Authorization](https://docs.aws.amazon.com/iot/latest/developerguide/iot-authorization.html) for information about authorizing control plane actions.

If the ThingGroup that you create has the exact same attributes as an existing

ThingGroup, you will get a 200 success response.

Requires permission to access the [CreateThingGroup](https://docs.aws.amazon.com/service-authorization/latest/reference/list_awsiot.html#awsiot-actions-as-permissions) action.

## <span id="page-232-0"></span>**Request Syntax**

```
POST /thing-groups/thingGroupName HTTP/1.1
Content-type: application/json
{ 
    "parentGroupName": "string", 
    "tags": [ 
        { 
           "Key": "string", 
           "Value": "string" 
        } 
    ], 
    "thingGroupProperties": { 
        "attributePayload": { 
           "attributes": { 
               "string" : "string" 
           }, 
           "merge": boolean
        }, 
        "thingGroupDescription": "string" 
    }
}
```
### **URI Request Parameters**

The request uses the following URI parameters.

#### **[thingGroupName](#page-232-0)**

The thing group name to create.

Length Constraints: Minimum length of 1. Maximum length of 128.

Pattern: [a-zA-Z0-9:\_-]+

Required: Yes

### **Request Body**

The request accepts the following data in JSON format.

#### <span id="page-233-0"></span>**[parentGroupName](#page-232-0)**

The name of the parent thing group.

Type: String

Length Constraints: Minimum length of 1. Maximum length of 128.

Pattern: [a-zA-Z0-9:\_-]+

Required: No

#### <span id="page-233-1"></span>**[tags](#page-232-0)**

Metadata which can be used to manage the thing group.

Type: Array of [Tag](#page-1469-2) objects

Required: No

#### <span id="page-233-2"></span>**[thingGroupProperties](#page-232-0)**

The thing group properties.

Type: [ThingGroupProperties](#page-1487-2) object

## <span id="page-234-3"></span>**Response Syntax**

```
HTTP/1.1 200
Content-type: application/json
{ 
    "thingGroupArn": "string", 
    "thingGroupId": "string", 
    "thingGroupName": "string"
}
```
## **Response Elements**

If the action is successful, the service sends back an HTTP 200 response.

The following data is returned in JSON format by the service.

### <span id="page-234-0"></span>**[thingGroupArn](#page-234-3)**

The thing group ARN.

Type: String

### <span id="page-234-1"></span>**[thingGroupId](#page-234-3)**

The thing group ID.

Type: String

Length Constraints: Minimum length of 1. Maximum length of 128.

Pattern: [a-zA-Z0-9\-]+

## <span id="page-234-2"></span>**[thingGroupName](#page-234-3)**

The thing group name.

Type: String

Length Constraints: Minimum length of 1. Maximum length of 128.

Pattern: [a-zA-Z0-9:\_-]+

## **Errors**

#### **InternalFailureException**

An unexpected error has occurred.

HTTP Status Code: 500

#### **InvalidRequestException**

The request is not valid.

HTTP Status Code: 400

#### **ResourceAlreadyExistsException**

The resource already exists.

HTTP Status Code: 409

### **ThrottlingException**

The rate exceeds the limit.

HTTP Status Code: 400

### **See Also**

For more information about using this API in one of the language-specific AWS SDKs, see the following:

- AWS [Command](https://docs.aws.amazon.com/goto/aws-cli/iot-2015-05-28/CreateThingGroup) Line Interface
- [AWS](https://docs.aws.amazon.com/goto/DotNetSDKV3/iot-2015-05-28/CreateThingGroup) SDK for .NET
- [AWS](https://docs.aws.amazon.com/goto/SdkForCpp/iot-2015-05-28/CreateThingGroup) SDK for C++
- [AWS](https://docs.aws.amazon.com/goto/SdkForGoV2/iot-2015-05-28/CreateThingGroup) SDK for Go v2
- [AWS](https://docs.aws.amazon.com/goto/SdkForJavaV2/iot-2015-05-28/CreateThingGroup) SDK for Java V2
- AWS SDK for [JavaScript](https://docs.aws.amazon.com/goto/SdkForJavaScriptV3/iot-2015-05-28/CreateThingGroup) V3
- [AWS](https://docs.aws.amazon.com/goto/SdkForPHPV3/iot-2015-05-28/CreateThingGroup) SDK for PHP V3
- AWS SDK for [Python](https://docs.aws.amazon.com/goto/boto3/iot-2015-05-28/CreateThingGroup)
- AWS SDK for [Ruby](https://docs.aws.amazon.com/goto/SdkForRubyV3/iot-2015-05-28/CreateThingGroup) V3

# **CreateThingType**

Service: AWS IoT

Creates a new thing type. If this call is made multiple times using the same thing type name and configuration, the call will succeed. If this call is made with the same thing type name but different configuration a ResourceAlreadyExistsException is thrown.

Requires permission to access the [CreateThingType](https://docs.aws.amazon.com/service-authorization/latest/reference/list_awsiot.html#awsiot-actions-as-permissions) action.

## <span id="page-237-0"></span>**Request Syntax**

```
POST /thing-types/thingTypeName HTTP/1.1
Content-type: application/json
{ 
    "tags": [ 
        { 
           "Key": "string", 
           "Value": "string" 
        } 
    ], 
    "thingTypeProperties": { 
        "searchableAttributes": [ "string" ], 
        "thingTypeDescription": "string" 
    }
}
```
## **URI Request Parameters**

The request uses the following URI parameters.

#### **[thingTypeName](#page-237-0)**

The name of the thing type.

Length Constraints: Minimum length of 1. Maximum length of 128.

Pattern: [a-zA-Z0-9:\_-]+

Required: Yes

## **Request Body**

The request accepts the following data in JSON format.

#### <span id="page-238-0"></span>**[tags](#page-237-0)**

Metadata which can be used to manage the thing type.

Type: Array of [Tag](#page-1469-2) objects

Required: No

### <span id="page-238-1"></span>**[thingTypeProperties](#page-237-0)**

The ThingTypeProperties for the thing type to create. It contains information about the new thing type including a description, and a list of searchable thing attribute names.

Type: [ThingTypeProperties](#page-1494-2) object

Required: No

## <span id="page-238-3"></span>**Response Syntax**

```
HTTP/1.1 200
Content-type: application/json
{ 
    "thingTypeArn": "string", 
    "thingTypeId": "string", 
    "thingTypeName": "string"
}
```
## **Response Elements**

If the action is successful, the service sends back an HTTP 200 response.

The following data is returned in JSON format by the service.

### <span id="page-238-2"></span>**[thingTypeArn](#page-238-3)**

The Amazon Resource Name (ARN) of the thing type.

Type: String

### <span id="page-239-0"></span>**[thingTypeId](#page-238-3)**

The thing type ID.

Type: String

### <span id="page-239-1"></span>**[thingTypeName](#page-238-3)**

The name of the thing type.

Type: String

Length Constraints: Minimum length of 1. Maximum length of 128.

Pattern: [a-zA-Z0-9:\_-]+

### **Errors**

#### **InternalFailureException**

An unexpected error has occurred.

HTTP Status Code: 500

## **InvalidRequestException**

The request is not valid.

HTTP Status Code: 400

#### **ResourceAlreadyExistsException**

The resource already exists.

HTTP Status Code: 409

#### **ServiceUnavailableException**

The service is temporarily unavailable.

HTTP Status Code: 503

#### **ThrottlingException**

The rate exceeds the limit.

HTTP Status Code: 400

#### **UnauthorizedException**

You are not authorized to perform this operation.

HTTP Status Code: 401

## **See Also**

For more information about using this API in one of the language-specific AWS SDKs, see the following:

- AWS [Command](https://docs.aws.amazon.com/goto/aws-cli/iot-2015-05-28/CreateThingType) Line Interface
- [AWS](https://docs.aws.amazon.com/goto/DotNetSDKV3/iot-2015-05-28/CreateThingType) SDK for .NET
- [AWS](https://docs.aws.amazon.com/goto/SdkForCpp/iot-2015-05-28/CreateThingType) SDK for C++
- [AWS](https://docs.aws.amazon.com/goto/SdkForGoV2/iot-2015-05-28/CreateThingType) SDK for Go v2
- [AWS](https://docs.aws.amazon.com/goto/SdkForJavaV2/iot-2015-05-28/CreateThingType) SDK for Java V2
- AWS SDK for [JavaScript](https://docs.aws.amazon.com/goto/SdkForJavaScriptV3/iot-2015-05-28/CreateThingType) V3
- [AWS](https://docs.aws.amazon.com/goto/SdkForPHPV3/iot-2015-05-28/CreateThingType) SDK for PHP V3
- AWS SDK for [Python](https://docs.aws.amazon.com/goto/boto3/iot-2015-05-28/CreateThingType)
- AWS SDK for [Ruby](https://docs.aws.amazon.com/goto/SdkForRubyV3/iot-2015-05-28/CreateThingType) V3

# **CreateTopicRule**

Service: AWS IoT

Creates a rule. Creating rules is an administrator-level action. Any user who has permission to create rules will be able to access data processed by the rule.

Requires permission to access the [CreateTopicRule](https://docs.aws.amazon.com/service-authorization/latest/reference/list_awsiot.html#awsiot-actions-as-permissions) action.

## <span id="page-241-0"></span>**Request Syntax**

```
POST /rules/ruleName HTTP/1.1
x-amz-tagging: tags
Content-type: application/json
{ 
    "actions": [ 
       { 
           "cloudwatchAlarm": { 
              "alarmName": "string", 
              "roleArn": "string", 
              "stateReason": "string", 
              "stateValue": "string" 
           }, 
           "cloudwatchLogs": { 
              "batchMode": boolean, 
              "logGroupName": "string", 
              "roleArn": "string" 
           }, 
           "cloudwatchMetric": { 
              "metricName": "string", 
              "metricNamespace": "string", 
              "metricTimestamp": "string", 
              "metricUnit": "string", 
              "metricValue": "string", 
              "roleArn": "string" 
           }, 
           "dynamoDB": { 
              "hashKeyField": "string", 
              "hashKeyType": "string", 
              "hashKeyValue": "string", 
              "operation": "string", 
              "payloadField": "string", 
              "rangeKeyField": "string",
```

```
 "rangeKeyType": "string", 
              "rangeKeyValue": "string", 
              "roleArn": "string", 
              "tableName": "string" 
          }, 
          "dynamoDBv2": { 
              "putItem": { 
                 "tableName": "string" 
             }, 
              "roleArn": "string" 
          }, 
          "elasticsearch": { 
              "endpoint": "string", 
              "id": "string", 
              "index": "string", 
              "roleArn": "string", 
              "type": "string" 
          }, 
          "firehose": { 
              "batchMode": boolean, 
              "deliveryStreamName": "string", 
              "roleArn": "string", 
              "separator": "string" 
          }, 
         http": {
              "auth": { 
                 "sigv4": { 
                    "roleArn": "string", 
                    "serviceName": "string", 
                    "signingRegion": "string" 
 } 
             }, 
              "confirmationUrl": "string", 
              "headers": [ 
\overline{a} "key": "string", 
                    "value": "string" 
 } 
             ], 
              "url": "string" 
          }, 
          "iotAnalytics": { 
              "batchMode": boolean, 
              "channelArn": "string",
```

```
 "channelName": "string", 
             "roleArn": "string" 
          }, 
          "iotEvents": { 
             "batchMode": boolean, 
             "inputName": "string", 
             "messageId": "string", 
             "roleArn": "string" 
          }, 
          "iotSiteWise": { 
             "putAssetPropertyValueEntries": [ 
\overline{a} "assetId": "string", 
                   "entryId": "string", 
                   "propertyAlias": "string", 
                   "propertyId": "string", 
                   "propertyValues": [ 
\{ \} "quality": "string", 
                         "timestamp": { 
                            "offsetInNanos": "string", 
                            "timeInSeconds": "string" 
\}, \{ "value": { 
                            "booleanValue": "string", 
                            "doubleValue": "string", 
                            "integerValue": "string", 
                            "stringValue": "string" 
 } 
 } 
\sim 100 \sim 100 \sim 100 \sim 100 \sim 100 \sim 100 \sim } 
             ], 
             "roleArn": "string" 
          }, 
          "kafka": { 
             "clientProperties": { 
                "string" : "string" 
             }, 
             "destinationArn": "string", 
             "headers": [ 
\overline{a} "key": "string", 
                   "value": "string"
```

```
 } 
             ], 
             "key": "string", 
             "partition": "string", 
             "topic": "string" 
          }, 
          "kinesis": { 
             "partitionKey": "string", 
             "roleArn": "string", 
             "streamName": "string" 
          }, 
          "lambda": { 
             "functionArn": "string" 
          }, 
          "location": { 
             "deviceId": "string", 
             "latitude": "string", 
             "longitude": "string", 
             "roleArn": "string", 
             "timestamp": { 
                "unit": "string", 
                 "value": "string" 
             }, 
             "trackerName": "string" 
          }, 
          "openSearch": { 
             "endpoint": "string", 
             "id": "string", 
             "index": "string", 
             "roleArn": "string", 
             "type": "string" 
          }, 
          "republish": { 
             "headers": { 
                 "contentType": "string", 
                 "correlationData": "string", 
                 "messageExpiry": "string", 
                 "payloadFormatIndicator": "string", 
                 "responseTopic": "string", 
                 "userProperties": [ 
\{ "key": "string", 
                       "value": "string" 
 }
```

```
 ] 
              }, 
              "qos": number, 
              "roleArn": "string", 
              "topic": "string" 
          }, 
          "s3": { 
              "bucketName": "string", 
              "cannedAcl": "string", 
              "key": "string", 
              "roleArn": "string" 
          }, 
          "salesforce": { 
              "token": "string", 
             "url": "string" 
          }, 
          "sns": { 
             "messageFormat": "string", 
              "roleArn": "string", 
              "targetArn": "string" 
          }, 
          "sqs": { 
             queueUrl": "string",
              "roleArn": "string", 
              "useBase64": boolean
          }, 
          "stepFunctions": { 
              "executionNamePrefix": "string", 
              "roleArn": "string", 
              "stateMachineName": "string" 
          }, 
          "timestream": { 
              "databaseName": "string", 
              "dimensions": [ 
\overline{a} "name": "string", 
                    "value": "string" 
 } 
              ], 
              "roleArn": "string", 
              "tableName": "string", 
              "timestamp": { 
                 "unit": "string", 
                 "value": "string"
```

```
 } 
          } 
       } 
    ], 
    "awsIotSqlVersion": "string", 
    "description": "string", 
    "errorAction": { 
       "cloudwatchAlarm": { 
           "alarmName": "string", 
           "roleArn": "string", 
           "stateReason": "string", 
           "stateValue": "string" 
       }, 
       "cloudwatchLogs": { 
           "batchMode": boolean, 
           "logGroupName": "string", 
           "roleArn": "string" 
       }, 
       "cloudwatchMetric": { 
           "metricName": "string", 
           "metricNamespace": "string", 
           "metricTimestamp": "string", 
           "metricUnit": "string", 
           "metricValue": "string", 
           "roleArn": "string" 
       }, 
       "dynamoDB": { 
           "hashKeyField": "string", 
           "hashKeyType": "string", 
           "hashKeyValue": "string", 
           "operation": "string", 
           "payloadField": "string", 
           "rangeKeyField": "string", 
           "rangeKeyType": "string", 
           "rangeKeyValue": "string", 
           "roleArn": "string", 
           "tableName": "string" 
       }, 
       "dynamoDBv2": { 
           "putItem": { 
              "tableName": "string" 
           }, 
           "roleArn": "string" 
       },
```

```
 "elasticsearch": { 
           "endpoint": "string", 
           "id": "string", 
           "index": "string", 
           "roleArn": "string", 
           "type": "string" 
       }, 
       "firehose": { 
           "batchMode": boolean, 
           "deliveryStreamName": "string", 
           "roleArn": "string", 
           "separator": "string" 
       }, 
       "http": { 
           "auth": { 
              "sigv4": { 
                  "roleArn": "string", 
                  "serviceName": "string", 
                  "signingRegion": "string" 
 } 
           }, 
           "confirmationUrl": "string", 
           "headers": [ 
              { 
                  "key": "string", 
                  "value": "string" 
              } 
           ], 
           "url": "string" 
       }, 
       "iotAnalytics": { 
           "batchMode": boolean, 
           "channelArn": "string", 
           "channelName": "string", 
           "roleArn": "string" 
       }, 
       "iotEvents": { 
           "batchMode": boolean, 
           "inputName": "string", 
           "messageId": "string", 
           "roleArn": "string" 
       }, 
       "iotSiteWise": { 
           "putAssetPropertyValueEntries": [
```

```
\{\hspace{.1cm} \} "assetId": "string", 
                "entryId": "string", 
                "propertyAlias": "string", 
                "propertyId": "string", 
                "propertyValues": [ 
\{ "quality": "string", 
                      "timestamp": { 
                         "offsetInNanos": "string", 
                         "timeInSeconds": "string" 
                      }, 
                      "value": { 
                         "booleanValue": "string", 
                         "doubleValue": "string", 
                         "integerValue": "string", 
                         "stringValue": "string" 
 } 
 } 
 ] 
 } 
          ], 
          "roleArn": "string" 
       }, 
       "kafka": { 
          "clientProperties": { 
             "string" : "string" 
          }, 
          "destinationArn": "string", 
          "headers": [ 
\{\hspace{.1cm} \} "key": "string", 
                "value": "string" 
             } 
          ], 
          "key": "string", 
          "partition": "string", 
          "topic": "string" 
       }, 
       "kinesis": { 
          "partitionKey": "string", 
          "roleArn": "string", 
          "streamName": "string" 
       },
```

```
 "lambda": { 
           "functionArn": "string" 
       }, 
       "location": { 
           "deviceId": "string", 
           "latitude": "string", 
           "longitude": "string", 
           "roleArn": "string", 
           "timestamp": { 
              "unit": "string", 
              "value": "string" 
          }, 
           "trackerName": "string" 
       }, 
       "openSearch": { 
           "endpoint": "string", 
           "id": "string", 
           "index": "string", 
           "roleArn": "string", 
           "type": "string" 
       }, 
       "republish": { 
           "headers": { 
              "contentType": "string", 
              "correlationData": "string", 
              "messageExpiry": "string", 
              "payloadFormatIndicator": "string", 
              "responseTopic": "string", 
              "userProperties": [ 
\overline{a} "key": "string", 
                     "value": "string" 
 } 
              ] 
           }, 
           "qos": number, 
           "roleArn": "string", 
           "topic": "string" 
       }, 
       "s3": { 
          "bucketName": "string", 
           "cannedAcl": "string", 
           "key": "string", 
           "roleArn": "string"
```

```
 }, 
       "salesforce": { 
           "token": "string", 
           "url": "string" 
       }, 
       "sns": { 
           "messageFormat": "string", 
           "roleArn": "string", 
           "targetArn": "string" 
       }, 
       "sqs": { 
           "queueUrl": "string", 
           "roleArn": "string", 
           "useBase64": boolean
       }, 
       "stepFunctions": { 
           "executionNamePrefix": "string", 
           "roleArn": "string", 
           "stateMachineName": "string" 
       }, 
       "timestream": { 
           "databaseName": "string", 
           "dimensions": [ 
\{\hspace{.1cm} \} "name": "string", 
                  "value": "string" 
 } 
           ], 
           "roleArn": "string", 
           "tableName": "string", 
           "timestamp": { 
              "unit": "string", 
              "value": "string" 
           } 
       } 
    }, 
    "ruleDisabled": boolean, 
 "sql": "string
"
```
## URI Request Parameters

The request uses the following URI parameters.

}

#### **[ruleName](#page-241-0)**

The name of the rule.

Length Constraints: Minimum length of 1. Maximum length of 128.

Pattern: ^[a-zA-Z0-9\_]+\$

Required: Yes

#### **[tags](#page-241-0)**

Metadata which can be used to manage the topic rule.

#### **A** Note

For URI Request parameters use format: ...key1=value1&key2=value2... For the CLI command-line parameter use format: --tags "key1=value1&key2=value2..." For the cli-input-json file use format: "tags": "key1=value1&key2=value2..."

### **Request Body**

The request accepts the following data in JSON format.

#### <span id="page-251-0"></span>**[actions](#page-241-0)**

The actions associated with the rule.

Type: Array of [Action](#page-1186-5) objects

Array Members: Minimum number of 0 items. Maximum number of 10 items.

Required: Yes

#### <span id="page-251-1"></span>**[awsIotSqlVersion](#page-241-0)**

The version of the SQL rules engine to use when evaluating the rule.

Type: String

Required: No

#### <span id="page-251-2"></span>**[description](#page-241-0)**

The description of the rule.
Type: String

Required: No

#### **[errorAction](#page-241-0)**

The action to take when an error occurs.

Type: [Action](#page-1186-0) object

Required: No

#### **[ruleDisabled](#page-241-0)**

Specifies whether the rule is disabled.

Type: Boolean

Required: No

#### **[sql](#page-241-0)**

The SQL statement used to query the topic. For more information, see AWS IoT SQL [Reference](https://docs.aws.amazon.com/iot/latest/developerguide/iot-sql-reference.html) in the *AWS IoT Developer Guide*.

Type: String

Required: Yes

## **Response Syntax**

HTTP/1.1 200

## **Response Elements**

If the action is successful, the service sends back an HTTP 200 response with an empty HTTP body.

## **Errors**

#### **ConflictingResourceUpdateException**

A conflicting resource update exception. This exception is thrown when two pending updates cause a conflict.

## **InternalException**

An unexpected error has occurred.

HTTP Status Code: 500

## **InvalidRequestException**

The request is not valid.

HTTP Status Code: 400

## **ResourceAlreadyExistsException**

The resource already exists.

HTTP Status Code: 409

#### **ServiceUnavailableException**

The service is temporarily unavailable.

HTTP Status Code: 503

#### **SqlParseException**

The Rule-SQL expression can't be parsed correctly.

HTTP Status Code: 400

# **See Also**

- AWS [Command](https://docs.aws.amazon.com/goto/aws-cli/iot-2015-05-28/CreateTopicRule) Line Interface
- [AWS](https://docs.aws.amazon.com/goto/DotNetSDKV3/iot-2015-05-28/CreateTopicRule) SDK for .NET
- [AWS](https://docs.aws.amazon.com/goto/SdkForCpp/iot-2015-05-28/CreateTopicRule) SDK for C++
- [AWS](https://docs.aws.amazon.com/goto/SdkForGoV2/iot-2015-05-28/CreateTopicRule) SDK for Go v2
- [AWS](https://docs.aws.amazon.com/goto/SdkForJavaV2/iot-2015-05-28/CreateTopicRule) SDK for Java V2
- AWS SDK for [JavaScript](https://docs.aws.amazon.com/goto/SdkForJavaScriptV3/iot-2015-05-28/CreateTopicRule) V3
- [AWS](https://docs.aws.amazon.com/goto/SdkForPHPV3/iot-2015-05-28/CreateTopicRule) SDK for PHP V3
- AWS SDK for [Python](https://docs.aws.amazon.com/goto/boto3/iot-2015-05-28/CreateTopicRule)
- AWS SDK for [Ruby](https://docs.aws.amazon.com/goto/SdkForRubyV3/iot-2015-05-28/CreateTopicRule) V3

# **CreateTopicRuleDestination**

Service: AWS IoT

Creates a topic rule destination. The destination must be confirmed prior to use.

<span id="page-255-1"></span>Requires permission to access the [CreateTopicRuleDestination](https://docs.aws.amazon.com/service-authorization/latest/reference/list_awsiot.html#awsiot-actions-as-permissions) action.

# **Request Syntax**

```
POST /destinations HTTP/1.1
Content-type: application/json
{ 
    "destinationConfiguration": { 
       "httpUrlConfiguration": { 
           "confirmationUrl": "string" 
       }, 
       "vpcConfiguration": { 
           "roleArn": "string", 
           "securityGroups": [ "string" ], 
           "subnetIds": [ "string" ], 
           "vpcId": "string" 
       } 
    }
}
```
## **URI Request Parameters**

The request does not use any URI parameters.

# **Request Body**

The request accepts the following data in JSON format.

## <span id="page-255-0"></span>**[destinationConfiguration](#page-255-1)**

The topic rule destination configuration.

Type: [TopicRuleDestinationConfiguration](#page-1507-2) object

Required: Yes

# <span id="page-256-1"></span>**Response Syntax**

```
HTTP/1.1 200
Content-type: application/json
{ 
    "topicRuleDestination": { 
        "arn": "string", 
        "createdAt": number, 
        "httpUrlProperties": { 
           "confirmationUrl": "string" 
       }, 
        "lastUpdatedAt": number, 
        "status": "string", 
        "statusReason": "string", 
        "vpcProperties": { 
           "roleArn": "string", 
           "securityGroups": [ "string" ], 
           "subnetIds": [ "string" ], 
           "vpcId": "string" 
       } 
    }
}
```
# **Response Elements**

If the action is successful, the service sends back an HTTP 200 response.

The following data is returned in JSON format by the service.

## <span id="page-256-0"></span>**[topicRuleDestination](#page-256-1)**

The topic rule destination.

Type: [TopicRuleDestination](#page-1504-5) object

## **Errors**

## **ConflictingResourceUpdateException**

A conflicting resource update exception. This exception is thrown when two pending updates cause a conflict.

## **InternalException**

An unexpected error has occurred.

HTTP Status Code: 500

## **InvalidRequestException**

The request is not valid.

HTTP Status Code: 400

## **ResourceAlreadyExistsException**

The resource already exists.

HTTP Status Code: 409

## **ServiceUnavailableException**

The service is temporarily unavailable.

HTTP Status Code: 503

# **See Also**

- AWS [Command](https://docs.aws.amazon.com/goto/aws-cli/iot-2015-05-28/CreateTopicRuleDestination) Line Interface
- [AWS](https://docs.aws.amazon.com/goto/DotNetSDKV3/iot-2015-05-28/CreateTopicRuleDestination) SDK for .NET
- [AWS](https://docs.aws.amazon.com/goto/SdkForCpp/iot-2015-05-28/CreateTopicRuleDestination) SDK for C++
- [AWS](https://docs.aws.amazon.com/goto/SdkForGoV2/iot-2015-05-28/CreateTopicRuleDestination) SDK for Go v2
- [AWS](https://docs.aws.amazon.com/goto/SdkForJavaV2/iot-2015-05-28/CreateTopicRuleDestination) SDK for Java V2
- AWS SDK for [JavaScript](https://docs.aws.amazon.com/goto/SdkForJavaScriptV3/iot-2015-05-28/CreateTopicRuleDestination) V3
- [AWS](https://docs.aws.amazon.com/goto/SdkForPHPV3/iot-2015-05-28/CreateTopicRuleDestination) SDK for PHP V3
- AWS SDK for [Python](https://docs.aws.amazon.com/goto/boto3/iot-2015-05-28/CreateTopicRuleDestination)
- AWS SDK for [Ruby](https://docs.aws.amazon.com/goto/SdkForRubyV3/iot-2015-05-28/CreateTopicRuleDestination) V3

# **DeleteAccountAuditConfiguration**

Service: AWS IoT

Restores the default settings for Device Defender audits for this account. Any configuration data you entered is deleted and all audit checks are reset to disabled.

Requires permission to access the [DeleteAccountAuditConfiguration](https://docs.aws.amazon.com/service-authorization/latest/reference/list_awsiot.html#awsiot-actions-as-permissions) action.

# <span id="page-258-0"></span>**Request Syntax**

DELETE /audit/configuration?deleteScheduledAudits=*deleteScheduledAudits* HTTP/1.1

## **URI Request Parameters**

The request uses the following URI parameters.

## **[deleteScheduledAudits](#page-258-0)**

If true, all scheduled audits are deleted.

## **Request Body**

The request does not have a request body.

## **Response Syntax**

HTTP/1.1 200

## **Response Elements**

If the action is successful, the service sends back an HTTP 200 response with an empty HTTP body.

## **Errors**

## **InternalFailureException**

An unexpected error has occurred.

HTTP Status Code: 500

#### **InvalidRequestException**

The request is not valid.

HTTP Status Code: 400

#### **ResourceNotFoundException**

The specified resource does not exist.

HTTP Status Code: 404

## **ThrottlingException**

The rate exceeds the limit.

HTTP Status Code: 400

## **See Also**

- AWS [Command](https://docs.aws.amazon.com/goto/aws-cli/iot-2015-05-28/DeleteAccountAuditConfiguration) Line Interface
- [AWS](https://docs.aws.amazon.com/goto/DotNetSDKV3/iot-2015-05-28/DeleteAccountAuditConfiguration) SDK for .NET
- [AWS](https://docs.aws.amazon.com/goto/SdkForCpp/iot-2015-05-28/DeleteAccountAuditConfiguration) SDK for C++
- [AWS](https://docs.aws.amazon.com/goto/SdkForGoV2/iot-2015-05-28/DeleteAccountAuditConfiguration) SDK for Go v2
- [AWS](https://docs.aws.amazon.com/goto/SdkForJavaV2/iot-2015-05-28/DeleteAccountAuditConfiguration) SDK for Java V2
- AWS SDK for [JavaScript](https://docs.aws.amazon.com/goto/SdkForJavaScriptV3/iot-2015-05-28/DeleteAccountAuditConfiguration) V3
- [AWS](https://docs.aws.amazon.com/goto/SdkForPHPV3/iot-2015-05-28/DeleteAccountAuditConfiguration) SDK for PHP V3
- AWS SDK for [Python](https://docs.aws.amazon.com/goto/boto3/iot-2015-05-28/DeleteAccountAuditConfiguration)
- AWS SDK for [Ruby](https://docs.aws.amazon.com/goto/SdkForRubyV3/iot-2015-05-28/DeleteAccountAuditConfiguration) V3

# **DeleteAuditSuppression**

Service: AWS IoT

Deletes a Device Defender audit suppression.

Requires permission to access the [DeleteAuditSuppression](https://docs.aws.amazon.com/service-authorization/latest/reference/list_awsiot.html#awsiot-actions-as-permissions) action.

## <span id="page-260-0"></span>**Request Syntax**

```
POST /audit/suppressions/delete HTTP/1.1
Content-type: application/json
{ 
    "checkName": "string", 
    "resourceIdentifier": { 
       "account": "string", 
       "caCertificateId": "string", 
       "clientId": "string", 
       "cognitoIdentityPoolId": "string", 
       "deviceCertificateArn": "string", 
       "deviceCertificateId": "string", 
       "iamRoleArn": "string", 
       "issuerCertificateIdentifier": { 
           "issuerCertificateSerialNumber": "string", 
           "issuerCertificateSubject": "string", 
           "issuerId": "string" 
       }, 
       "policyVersionIdentifier": { 
           "policyName": "string", 
           "policyVersionId": "string" 
       }, 
       "roleAliasArn": "string" 
    }
}
```
# **URI Request Parameters**

The request does not use any URI parameters.

# **Request Body**

The request accepts the following data in JSON format.

#### <span id="page-261-0"></span>**[checkName](#page-260-0)**

An audit check name. Checks must be enabled for your account. (Use DescribeAccountAuditConfiguration to see the list of all checks, including those that are enabled or use UpdateAccountAuditConfiguration to select which checks are enabled.)

Type: String

Required: Yes

#### <span id="page-261-1"></span>**[resourceIdentifier](#page-260-0)**

Information that identifies the noncompliant resource.

Type: [ResourceIdentifier](#page-1428-4) object

Required: Yes

## **Response Syntax**

HTTP/1.1 200

## **Response Elements**

If the action is successful, the service sends back an HTTP 200 response with an empty HTTP body.

#### **Errors**

#### **InternalFailureException**

An unexpected error has occurred.

HTTP Status Code: 500

#### **InvalidRequestException**

The request is not valid.

HTTP Status Code: 400

## **ThrottlingException**

The rate exceeds the limit.

# **See Also**

- AWS [Command](https://docs.aws.amazon.com/goto/aws-cli/iot-2015-05-28/DeleteAuditSuppression) Line Interface
- [AWS](https://docs.aws.amazon.com/goto/DotNetSDKV3/iot-2015-05-28/DeleteAuditSuppression) SDK for .NET
- [AWS](https://docs.aws.amazon.com/goto/SdkForCpp/iot-2015-05-28/DeleteAuditSuppression) SDK for C++
- [AWS](https://docs.aws.amazon.com/goto/SdkForGoV2/iot-2015-05-28/DeleteAuditSuppression) SDK for Go v2
- [AWS](https://docs.aws.amazon.com/goto/SdkForJavaV2/iot-2015-05-28/DeleteAuditSuppression) SDK for Java V2
- AWS SDK for [JavaScript](https://docs.aws.amazon.com/goto/SdkForJavaScriptV3/iot-2015-05-28/DeleteAuditSuppression) V3
- [AWS](https://docs.aws.amazon.com/goto/SdkForPHPV3/iot-2015-05-28/DeleteAuditSuppression) SDK for PHP V3
- AWS SDK for [Python](https://docs.aws.amazon.com/goto/boto3/iot-2015-05-28/DeleteAuditSuppression)
- AWS SDK for [Ruby](https://docs.aws.amazon.com/goto/SdkForRubyV3/iot-2015-05-28/DeleteAuditSuppression) V3

# **DeleteAuthorizer**

Service: AWS IoT

Deletes an authorizer.

Requires permission to access the [DeleteAuthorizer](https://docs.aws.amazon.com/service-authorization/latest/reference/list_awsiot.html#awsiot-actions-as-permissions) action.

## <span id="page-263-0"></span>**Request Syntax**

DELETE /authorizer/*authorizerName* HTTP/1.1

## **URI Request Parameters**

The request uses the following URI parameters.

#### **[authorizerName](#page-263-0)**

The name of the authorizer to delete.

Length Constraints: Minimum length of 1. Maximum length of 128.

Pattern: [\w=,@-]+

Required: Yes

## **Request Body**

The request does not have a request body.

## **Response Syntax**

HTTP/1.1 200

## **Response Elements**

If the action is successful, the service sends back an HTTP 200 response with an empty HTTP body.

## **Errors**

#### **DeleteConflictException**

You can't delete the resource because it is attached to one or more resources.

## **InternalFailureException**

An unexpected error has occurred.

HTTP Status Code: 500

#### **InvalidRequestException**

The request is not valid.

HTTP Status Code: 400

#### **ResourceNotFoundException**

The specified resource does not exist.

HTTP Status Code: 404

#### **ServiceUnavailableException**

The service is temporarily unavailable.

HTTP Status Code: 503

#### **ThrottlingException**

The rate exceeds the limit.

HTTP Status Code: 400

#### **UnauthorizedException**

You are not authorized to perform this operation.

HTTP Status Code: 401

## **See Also**

- AWS [Command](https://docs.aws.amazon.com/goto/aws-cli/iot-2015-05-28/DeleteAuthorizer) Line Interface
- [AWS](https://docs.aws.amazon.com/goto/DotNetSDKV3/iot-2015-05-28/DeleteAuthorizer) SDK for .NET
- [AWS](https://docs.aws.amazon.com/goto/SdkForCpp/iot-2015-05-28/DeleteAuthorizer) SDK for C++
- [AWS](https://docs.aws.amazon.com/goto/SdkForGoV2/iot-2015-05-28/DeleteAuthorizer) SDK for Go v2
- [AWS](https://docs.aws.amazon.com/goto/SdkForJavaV2/iot-2015-05-28/DeleteAuthorizer) SDK for Java V2
- AWS SDK for [JavaScript](https://docs.aws.amazon.com/goto/SdkForJavaScriptV3/iot-2015-05-28/DeleteAuthorizer) V3
- [AWS](https://docs.aws.amazon.com/goto/SdkForPHPV3/iot-2015-05-28/DeleteAuthorizer) SDK for PHP V3
- AWS SDK for [Python](https://docs.aws.amazon.com/goto/boto3/iot-2015-05-28/DeleteAuthorizer)
- AWS SDK for [Ruby](https://docs.aws.amazon.com/goto/SdkForRubyV3/iot-2015-05-28/DeleteAuthorizer) V3

# **DeleteBillingGroup**

Service: AWS IoT

Deletes the billing group.

Requires permission to access the [DeleteBillingGroup](https://docs.aws.amazon.com/service-authorization/latest/reference/list_awsiot.html#awsiot-actions-as-permissions) action.

## <span id="page-266-0"></span>**Request Syntax**

DELETE /billing-groups/*billingGroupName*?expectedVersion=*expectedVersion* HTTP/1.1

## **URI Request Parameters**

The request uses the following URI parameters.

#### **[billingGroupName](#page-266-0)**

The name of the billing group.

Length Constraints: Minimum length of 1. Maximum length of 128.

Pattern: [a-zA-Z0-9:\_-]+

Required: Yes

#### **[expectedVersion](#page-266-0)**

The expected version of the billing group. If the version of the billing group does not match the expected version specified in the request, the DeleteBillingGroup request is rejected with a VersionConflictException.

## **Request Body**

The request does not have a request body.

## **Response Syntax**

HTTP/1.1 200

## **Response Elements**

If the action is successful, the service sends back an HTTP 200 response with an empty HTTP body.

# **Errors**

## **InternalFailureException**

An unexpected error has occurred.

HTTP Status Code: 500

#### **InvalidRequestException**

The request is not valid.

HTTP Status Code: 400

## **ThrottlingException**

The rate exceeds the limit.

HTTP Status Code: 400

## **VersionConflictException**

An exception thrown when the version of an entity specified with the expectedVersion parameter does not match the latest version in the system.

HTTP Status Code: 409

# **See Also**

- AWS [Command](https://docs.aws.amazon.com/goto/aws-cli/iot-2015-05-28/DeleteBillingGroup) Line Interface
- [AWS](https://docs.aws.amazon.com/goto/DotNetSDKV3/iot-2015-05-28/DeleteBillingGroup) SDK for .NET
- [AWS](https://docs.aws.amazon.com/goto/SdkForCpp/iot-2015-05-28/DeleteBillingGroup) SDK for C++
- [AWS](https://docs.aws.amazon.com/goto/SdkForGoV2/iot-2015-05-28/DeleteBillingGroup) SDK for Go v2
- [AWS](https://docs.aws.amazon.com/goto/SdkForJavaV2/iot-2015-05-28/DeleteBillingGroup) SDK for Java V2
- AWS SDK for [JavaScript](https://docs.aws.amazon.com/goto/SdkForJavaScriptV3/iot-2015-05-28/DeleteBillingGroup) V3
- [AWS](https://docs.aws.amazon.com/goto/SdkForPHPV3/iot-2015-05-28/DeleteBillingGroup) SDK for PHP V3
- AWS SDK for [Python](https://docs.aws.amazon.com/goto/boto3/iot-2015-05-28/DeleteBillingGroup)
- AWS SDK for [Ruby](https://docs.aws.amazon.com/goto/SdkForRubyV3/iot-2015-05-28/DeleteBillingGroup) V3

# **DeleteCACertificate**

Service: AWS IoT

Deletes a registered CA certificate.

Requires permission to access the [DeleteCACertificate](https://docs.aws.amazon.com/service-authorization/latest/reference/list_awsiot.html#awsiot-actions-as-permissions) action.

# <span id="page-269-0"></span>**Request Syntax**

DELETE /cacertificate/*caCertificateId* HTTP/1.1

## **URI Request Parameters**

The request uses the following URI parameters.

## **[caCertificateId](#page-269-0)**

The ID of the certificate to delete. (The last part of the certificate ARN contains the certificate ID.)

Length Constraints: Fixed length of 64.

Pattern: (0x)?[a-fA-F0-9]+

Required: Yes

## **Request Body**

The request does not have a request body.

## **Response Syntax**

HTTP/1.1 200

## **Response Elements**

If the action is successful, the service sends back an HTTP 200 response with an empty HTTP body.

# **Errors**

## **CertificateStateException**

The certificate operation is not allowed.

HTTP Status Code: 406

#### **InternalFailureException**

An unexpected error has occurred.

HTTP Status Code: 500

## **InvalidRequestException**

The request is not valid.

HTTP Status Code: 400

## **ResourceNotFoundException**

The specified resource does not exist.

HTTP Status Code: 404

#### **ServiceUnavailableException**

The service is temporarily unavailable.

HTTP Status Code: 503

#### **ThrottlingException**

The rate exceeds the limit.

HTTP Status Code: 400

#### **UnauthorizedException**

You are not authorized to perform this operation.

HTTP Status Code: 401

## **See Also**

- AWS [Command](https://docs.aws.amazon.com/goto/aws-cli/iot-2015-05-28/DeleteCACertificate) Line Interface
- [AWS](https://docs.aws.amazon.com/goto/DotNetSDKV3/iot-2015-05-28/DeleteCACertificate) SDK for .NET
- [AWS](https://docs.aws.amazon.com/goto/SdkForCpp/iot-2015-05-28/DeleteCACertificate) SDK for C++
- [AWS](https://docs.aws.amazon.com/goto/SdkForGoV2/iot-2015-05-28/DeleteCACertificate) SDK for Go v2
- [AWS](https://docs.aws.amazon.com/goto/SdkForJavaV2/iot-2015-05-28/DeleteCACertificate) SDK for Java V2
- AWS SDK for [JavaScript](https://docs.aws.amazon.com/goto/SdkForJavaScriptV3/iot-2015-05-28/DeleteCACertificate) V3
- [AWS](https://docs.aws.amazon.com/goto/SdkForPHPV3/iot-2015-05-28/DeleteCACertificate) SDK for PHP V3
- AWS SDK for [Python](https://docs.aws.amazon.com/goto/boto3/iot-2015-05-28/DeleteCACertificate)
- AWS SDK for [Ruby](https://docs.aws.amazon.com/goto/SdkForRubyV3/iot-2015-05-28/DeleteCACertificate) V3

# **DeleteCertificate**

Service: AWS IoT

Deletes the specified certificate.

A certificate cannot be deleted if it has a policy or IoT thing attached to it or if its status is set to ACTIVE. To delete a certificate, first use the [DetachPolicy](#page-497-0) action to detach all policies. Next, use the [UpdateCertificate](#page-927-0) action to set the certificate to the INACTIVE status.

Requires permission to access the [DeleteCertificate](https://docs.aws.amazon.com/service-authorization/latest/reference/list_awsiot.html#awsiot-actions-as-permissions) action.

## <span id="page-272-0"></span>**Request Syntax**

DELETE /certificates/*certificateId*?forceDelete=*forceDelete* HTTP/1.1

## **URI Request Parameters**

The request uses the following URI parameters.

#### **[certificateId](#page-272-0)**

The ID of the certificate. (The last part of the certificate ARN contains the certificate ID.)

Length Constraints: Fixed length of 64.

Pattern: (0x)?[a-fA-F0-9]+

Required: Yes

#### **[forceDelete](#page-272-0)**

Forces the deletion of a certificate if it is inactive and is not attached to an IoT thing.

## **Request Body**

The request does not have a request body.

## **Response Syntax**

HTTP/1.1 200

# **Response Elements**

If the action is successful, the service sends back an HTTP 200 response with an empty HTTP body.

## **Errors**

## **CertificateStateException**

The certificate operation is not allowed.

HTTP Status Code: 406

#### **DeleteConflictException**

You can't delete the resource because it is attached to one or more resources.

HTTP Status Code: 409

#### **InternalFailureException**

An unexpected error has occurred.

HTTP Status Code: 500

#### **InvalidRequestException**

The request is not valid.

HTTP Status Code: 400

#### **ResourceNotFoundException**

The specified resource does not exist.

HTTP Status Code: 404

#### **ServiceUnavailableException**

The service is temporarily unavailable.

HTTP Status Code: 503

#### **ThrottlingException**

The rate exceeds the limit.

HTTP Status Code: 400

#### **UnauthorizedException**

You are not authorized to perform this operation.

HTTP Status Code: 401

# **See Also**

- AWS [Command](https://docs.aws.amazon.com/goto/aws-cli/iot-2015-05-28/DeleteCertificate) Line Interface
- [AWS](https://docs.aws.amazon.com/goto/DotNetSDKV3/iot-2015-05-28/DeleteCertificate) SDK for .NET
- [AWS](https://docs.aws.amazon.com/goto/SdkForCpp/iot-2015-05-28/DeleteCertificate) SDK for C++
- [AWS](https://docs.aws.amazon.com/goto/SdkForGoV2/iot-2015-05-28/DeleteCertificate) SDK for Go v2
- [AWS](https://docs.aws.amazon.com/goto/SdkForJavaV2/iot-2015-05-28/DeleteCertificate) SDK for Java V2
- AWS SDK for [JavaScript](https://docs.aws.amazon.com/goto/SdkForJavaScriptV3/iot-2015-05-28/DeleteCertificate) V3
- [AWS](https://docs.aws.amazon.com/goto/SdkForPHPV3/iot-2015-05-28/DeleteCertificate) SDK for PHP V3
- AWS SDK for [Python](https://docs.aws.amazon.com/goto/boto3/iot-2015-05-28/DeleteCertificate)
- AWS SDK for [Ruby](https://docs.aws.amazon.com/goto/SdkForRubyV3/iot-2015-05-28/DeleteCertificate) V3

# **DeleteCertificateProvider**

Service: AWS IoT

Deletes a certificate provider.

Requires permission to access the [DeleteCertificateProvider](https://docs.aws.amazon.com/service-authorization/latest/reference/list_awsiot.html#awsiot-actions-as-permissions) action.

If you delete the certificate provider resource, the behavior of CreateCertificateFromCsr will resume, and AWS IoT will create certificates signed by AWS IoT from a certificate signing request (CSR).

## <span id="page-275-0"></span>**Request Syntax**

DELETE /certificate-providers/*certificateProviderName* HTTP/1.1

## **URI Request Parameters**

The request uses the following URI parameters.

#### **[certificateProviderName](#page-275-0)**

The name of the certificate provider.

Length Constraints: Minimum length of 1. Maximum length of 128.

Pattern: [\w=,@-]+

Required: Yes

## **Request Body**

The request does not have a request body.

#### **Response Syntax**

HTTP/1.1 200

## **Response Elements**

If the action is successful, the service sends back an HTTP 200 response with an empty HTTP body.

# **Errors**

## **DeleteConflictException**

You can't delete the resource because it is attached to one or more resources.

HTTP Status Code: 409

#### **InternalFailureException**

An unexpected error has occurred.

HTTP Status Code: 500

#### **InvalidRequestException**

The request is not valid.

HTTP Status Code: 400

#### **ResourceNotFoundException**

The specified resource does not exist.

HTTP Status Code: 404

#### **ServiceUnavailableException**

The service is temporarily unavailable.

HTTP Status Code: 503

#### **ThrottlingException**

The rate exceeds the limit.

HTTP Status Code: 400

#### **UnauthorizedException**

You are not authorized to perform this operation.

HTTP Status Code: 401

## **See Also**

- AWS [Command](https://docs.aws.amazon.com/goto/aws-cli/iot-2015-05-28/DeleteCertificateProvider) Line Interface
- [AWS](https://docs.aws.amazon.com/goto/DotNetSDKV3/iot-2015-05-28/DeleteCertificateProvider) SDK for .NET
- [AWS](https://docs.aws.amazon.com/goto/SdkForCpp/iot-2015-05-28/DeleteCertificateProvider) SDK for C++
- [AWS](https://docs.aws.amazon.com/goto/SdkForGoV2/iot-2015-05-28/DeleteCertificateProvider) SDK for Go v2
- [AWS](https://docs.aws.amazon.com/goto/SdkForJavaV2/iot-2015-05-28/DeleteCertificateProvider) SDK for Java V2
- AWS SDK for [JavaScript](https://docs.aws.amazon.com/goto/SdkForJavaScriptV3/iot-2015-05-28/DeleteCertificateProvider) V3
- [AWS](https://docs.aws.amazon.com/goto/SdkForPHPV3/iot-2015-05-28/DeleteCertificateProvider) SDK for PHP V3
- AWS SDK for [Python](https://docs.aws.amazon.com/goto/boto3/iot-2015-05-28/DeleteCertificateProvider)
- AWS SDK for [Ruby](https://docs.aws.amazon.com/goto/SdkForRubyV3/iot-2015-05-28/DeleteCertificateProvider) V3

# **DeleteCustomMetric**

Service: AWS IoT

Deletes a Device Defender detect custom metric.

Requires permission to access the [DeleteCustomMetric](https://docs.aws.amazon.com/service-authorization/latest/reference/list_awsiot.html#awsiot-actions-as-permissions) action.

## *(b)* Note

Before you can delete a custom metric, you must first remove the custom metric from all security profiles it's a part of. The security profile associated with the custom metric can be found using the [ListSecurityProfiles](https://docs.aws.amazon.com/iot/latest/apireference/API_ListSecurityProfiles.html) API with metricName set to your custom metric name.

## <span id="page-278-0"></span>**Request Syntax**

DELETE /custom-metric/*metricName* HTTP/1.1

## **URI Request Parameters**

The request uses the following URI parameters.

#### **[metricName](#page-278-0)**

The name of the custom metric.

Length Constraints: Minimum length of 1. Maximum length of 128.

Pattern: [a-zA-Z0-9:\_-]+

Required: Yes

## **Request Body**

The request does not have a request body.

## **Response Syntax**

HTTP/1.1 200

# **Response Elements**

If the action is successful, the service sends back an HTTP 200 response with an empty HTTP body.

## **Errors**

## **InternalFailureException**

An unexpected error has occurred.

HTTP Status Code: 500

#### **InvalidRequestException**

The request is not valid.

HTTP Status Code: 400

## **ThrottlingException**

The rate exceeds the limit.

HTTP Status Code: 400

## **See Also**

- AWS [Command](https://docs.aws.amazon.com/goto/aws-cli/iot-2015-05-28/DeleteCustomMetric) Line Interface
- [AWS](https://docs.aws.amazon.com/goto/DotNetSDKV3/iot-2015-05-28/DeleteCustomMetric) SDK for .NET
- [AWS](https://docs.aws.amazon.com/goto/SdkForCpp/iot-2015-05-28/DeleteCustomMetric) SDK for C++
- [AWS](https://docs.aws.amazon.com/goto/SdkForGoV2/iot-2015-05-28/DeleteCustomMetric) SDK for Go v2
- [AWS](https://docs.aws.amazon.com/goto/SdkForJavaV2/iot-2015-05-28/DeleteCustomMetric) SDK for Java V2
- AWS SDK for [JavaScript](https://docs.aws.amazon.com/goto/SdkForJavaScriptV3/iot-2015-05-28/DeleteCustomMetric) V3
- [AWS](https://docs.aws.amazon.com/goto/SdkForPHPV3/iot-2015-05-28/DeleteCustomMetric) SDK for PHP V3
- AWS SDK for [Python](https://docs.aws.amazon.com/goto/boto3/iot-2015-05-28/DeleteCustomMetric)
- AWS SDK for [Ruby](https://docs.aws.amazon.com/goto/SdkForRubyV3/iot-2015-05-28/DeleteCustomMetric) V3

# **DeleteDimension**

Service: AWS IoT

Removes the specified dimension from your AWS accounts.

Requires permission to access the [DeleteDimension](https://docs.aws.amazon.com/service-authorization/latest/reference/list_awsiot.html#awsiot-actions-as-permissions) action.

# <span id="page-280-0"></span>**Request Syntax**

DELETE /dimensions/*name* HTTP/1.1

## **URI Request Parameters**

The request uses the following URI parameters.

#### **[name](#page-280-0)**

The unique identifier for the dimension that you want to delete.

Length Constraints: Minimum length of 1. Maximum length of 128.

Pattern: [a-zA-Z0-9:\_-]+

Required: Yes

## **Request Body**

The request does not have a request body.

## **Response Syntax**

HTTP/1.1 200

## **Response Elements**

If the action is successful, the service sends back an HTTP 200 response with an empty HTTP body.

# **Errors**

## **InternalFailureException**

An unexpected error has occurred.

## **InvalidRequestException**

The request is not valid.

HTTP Status Code: 400

## **ThrottlingException**

The rate exceeds the limit.

HTTP Status Code: 400

## **See Also**

- AWS [Command](https://docs.aws.amazon.com/goto/aws-cli/iot-2015-05-28/DeleteDimension) Line Interface
- [AWS](https://docs.aws.amazon.com/goto/DotNetSDKV3/iot-2015-05-28/DeleteDimension) SDK for .NET
- [AWS](https://docs.aws.amazon.com/goto/SdkForCpp/iot-2015-05-28/DeleteDimension) SDK for C++
- [AWS](https://docs.aws.amazon.com/goto/SdkForGoV2/iot-2015-05-28/DeleteDimension) SDK for Go v2
- [AWS](https://docs.aws.amazon.com/goto/SdkForJavaV2/iot-2015-05-28/DeleteDimension) SDK for Java V2
- AWS SDK for [JavaScript](https://docs.aws.amazon.com/goto/SdkForJavaScriptV3/iot-2015-05-28/DeleteDimension) V3
- [AWS](https://docs.aws.amazon.com/goto/SdkForPHPV3/iot-2015-05-28/DeleteDimension) SDK for PHP V3
- AWS SDK for [Python](https://docs.aws.amazon.com/goto/boto3/iot-2015-05-28/DeleteDimension)
- AWS SDK for [Ruby](https://docs.aws.amazon.com/goto/SdkForRubyV3/iot-2015-05-28/DeleteDimension) V3

# **DeleteDomainConfiguration**

Service: AWS IoT

Deletes the specified domain configuration.

Requires permission to access the [DeleteDomainConfiguration](https://docs.aws.amazon.com/service-authorization/latest/reference/list_awsiot.html#awsiot-actions-as-permissions) action.

## <span id="page-282-0"></span>**Request Syntax**

DELETE /domainConfigurations/*domainConfigurationName* HTTP/1.1

## **URI Request Parameters**

The request uses the following URI parameters.

## **[domainConfigurationName](#page-282-0)**

The name of the domain configuration to be deleted.

Length Constraints: Minimum length of 1. Maximum length of 128.

Pattern: [\w.-]+

Required: Yes

## **Request Body**

The request does not have a request body.

## **Response Syntax**

HTTP/1.1 200

## **Response Elements**

If the action is successful, the service sends back an HTTP 200 response with an empty HTTP body.

## **Errors**

## **InternalFailureException**

An unexpected error has occurred.

## **InvalidRequestException**

The request is not valid.

HTTP Status Code: 400

#### **ResourceNotFoundException**

The specified resource does not exist.

HTTP Status Code: 404

## **ServiceUnavailableException**

The service is temporarily unavailable.

HTTP Status Code: 503

#### **ThrottlingException**

The rate exceeds the limit.

HTTP Status Code: 400

#### **UnauthorizedException**

You are not authorized to perform this operation.

HTTP Status Code: 401

## **See Also**

- AWS [Command](https://docs.aws.amazon.com/goto/aws-cli/iot-2015-05-28/DeleteDomainConfiguration) Line Interface
- [AWS](https://docs.aws.amazon.com/goto/DotNetSDKV3/iot-2015-05-28/DeleteDomainConfiguration) SDK for .NET
- [AWS](https://docs.aws.amazon.com/goto/SdkForCpp/iot-2015-05-28/DeleteDomainConfiguration) SDK for C++
- [AWS](https://docs.aws.amazon.com/goto/SdkForGoV2/iot-2015-05-28/DeleteDomainConfiguration) SDK for Go v2
- [AWS](https://docs.aws.amazon.com/goto/SdkForJavaV2/iot-2015-05-28/DeleteDomainConfiguration) SDK for Java V2
- AWS SDK for [JavaScript](https://docs.aws.amazon.com/goto/SdkForJavaScriptV3/iot-2015-05-28/DeleteDomainConfiguration) V3
- [AWS](https://docs.aws.amazon.com/goto/SdkForPHPV3/iot-2015-05-28/DeleteDomainConfiguration) SDK for PHP V3
- AWS SDK for [Python](https://docs.aws.amazon.com/goto/boto3/iot-2015-05-28/DeleteDomainConfiguration)
- AWS SDK for [Ruby](https://docs.aws.amazon.com/goto/SdkForRubyV3/iot-2015-05-28/DeleteDomainConfiguration) V3

# **DeleteDynamicThingGroup**

Service: AWS IoT

Deletes a dynamic thing group.

<span id="page-285-0"></span>Requires permission to access the [DeleteDynamicThingGroup](https://docs.aws.amazon.com/service-authorization/latest/reference/list_awsiot.html#awsiot-actions-as-permissions) action.

## **Request Syntax**

DELETE /dynamic-thing-groups/*thingGroupName*?expectedVersion=*expectedVersion* HTTP/1.1

## **URI Request Parameters**

The request uses the following URI parameters.

#### **[expectedVersion](#page-285-0)**

The expected version of the dynamic thing group to delete.

#### **[thingGroupName](#page-285-0)**

The name of the dynamic thing group to delete.

Length Constraints: Minimum length of 1. Maximum length of 128.

Pattern: [a-zA-Z0-9:\_-]+

Required: Yes

## **Request Body**

The request does not have a request body.

#### **Response Syntax**

HTTP/1.1 200

## **Response Elements**

If the action is successful, the service sends back an HTTP 200 response with an empty HTTP body.

# **Errors**

## **InternalFailureException**

An unexpected error has occurred.

HTTP Status Code: 500

#### **InvalidRequestException**

The request is not valid.

HTTP Status Code: 400

## **ThrottlingException**

The rate exceeds the limit.

HTTP Status Code: 400

## **VersionConflictException**

An exception thrown when the version of an entity specified with the expectedVersion parameter does not match the latest version in the system.

HTTP Status Code: 409

# **See Also**

- AWS [Command](https://docs.aws.amazon.com/goto/aws-cli/iot-2015-05-28/DeleteDynamicThingGroup) Line Interface
- [AWS](https://docs.aws.amazon.com/goto/DotNetSDKV3/iot-2015-05-28/DeleteDynamicThingGroup) SDK for .NET
- [AWS](https://docs.aws.amazon.com/goto/SdkForCpp/iot-2015-05-28/DeleteDynamicThingGroup) SDK for C++
- [AWS](https://docs.aws.amazon.com/goto/SdkForGoV2/iot-2015-05-28/DeleteDynamicThingGroup) SDK for Go v2
- [AWS](https://docs.aws.amazon.com/goto/SdkForJavaV2/iot-2015-05-28/DeleteDynamicThingGroup) SDK for Java V2
- AWS SDK for [JavaScript](https://docs.aws.amazon.com/goto/SdkForJavaScriptV3/iot-2015-05-28/DeleteDynamicThingGroup) V3
- [AWS](https://docs.aws.amazon.com/goto/SdkForPHPV3/iot-2015-05-28/DeleteDynamicThingGroup) SDK for PHP V3
- AWS SDK for [Python](https://docs.aws.amazon.com/goto/boto3/iot-2015-05-28/DeleteDynamicThingGroup)
- AWS SDK for [Ruby](https://docs.aws.amazon.com/goto/SdkForRubyV3/iot-2015-05-28/DeleteDynamicThingGroup) V3
# **DeleteFleetMetric**

Service: AWS IoT

Deletes the specified fleet metric. Returns successfully with no error if the deletion is successful or you specify a fleet metric that doesn't exist.

Requires permission to access the [DeleteFleetMetric](https://docs.aws.amazon.com/service-authorization/latest/reference/list_awsiot.html#awsiot-actions-as-permissions) action.

## <span id="page-288-0"></span>**Request Syntax**

DELETE /fleet-metric/*metricName*?expectedVersion=*expectedVersion* HTTP/1.1

## **URI Request Parameters**

The request uses the following URI parameters.

#### **[expectedVersion](#page-288-0)**

The expected version of the fleet metric to delete.

#### **[metricName](#page-288-0)**

The name of the fleet metric to delete.

Length Constraints: Minimum length of 1. Maximum length of 128.

```
Pattern: [a-zA-Z0-9_\-\.]+
```
Required: Yes

## **Request Body**

The request does not have a request body.

### **Response Syntax**

```
HTTP/1.1 200
```
## **Response Elements**

If the action is successful, the service sends back an HTTP 200 response with an empty HTTP body.

## **Errors**

### **InternalFailureException**

An unexpected error has occurred.

HTTP Status Code: 500

#### **InvalidRequestException**

The request is not valid.

HTTP Status Code: 400

#### **ServiceUnavailableException**

The service is temporarily unavailable.

HTTP Status Code: 503

#### **ThrottlingException**

The rate exceeds the limit.

HTTP Status Code: 400

#### **UnauthorizedException**

You are not authorized to perform this operation.

HTTP Status Code: 401

### **VersionConflictException**

An exception thrown when the version of an entity specified with the expectedVersion parameter does not match the latest version in the system.

HTTP Status Code: 409

## **See Also**

For more information about using this API in one of the language-specific AWS SDKs, see the following:

• AWS [Command](https://docs.aws.amazon.com/goto/aws-cli/iot-2015-05-28/DeleteFleetMetric) Line Interface

- [AWS](https://docs.aws.amazon.com/goto/DotNetSDKV3/iot-2015-05-28/DeleteFleetMetric) SDK for .NET
- [AWS](https://docs.aws.amazon.com/goto/SdkForCpp/iot-2015-05-28/DeleteFleetMetric) SDK for C++
- [AWS](https://docs.aws.amazon.com/goto/SdkForGoV2/iot-2015-05-28/DeleteFleetMetric) SDK for Go v2
- [AWS](https://docs.aws.amazon.com/goto/SdkForJavaV2/iot-2015-05-28/DeleteFleetMetric) SDK for Java V2
- AWS SDK for [JavaScript](https://docs.aws.amazon.com/goto/SdkForJavaScriptV3/iot-2015-05-28/DeleteFleetMetric) V3
- [AWS](https://docs.aws.amazon.com/goto/SdkForPHPV3/iot-2015-05-28/DeleteFleetMetric) SDK for PHP V3
- AWS SDK for [Python](https://docs.aws.amazon.com/goto/boto3/iot-2015-05-28/DeleteFleetMetric)
- AWS SDK for [Ruby](https://docs.aws.amazon.com/goto/SdkForRubyV3/iot-2015-05-28/DeleteFleetMetric) V3

# **DeleteJob**

Service: AWS IoT

Deletes a job and its related job executions.

Deleting a job may take time, depending on the number of job executions created for the job and various other factors. While the job is being deleted, the status of the job will be shown as "DELETION\_IN\_PROGRESS". Attempting to delete or cancel a job whose status is already "DELETION\_IN\_PROGRESS" will result in an error.

Only 10 jobs may have status "DELETION\_IN\_PROGRESS" at the same time, or a LimitExceededException will occur.

Requires permission to access the [DeleteJob](https://docs.aws.amazon.com/service-authorization/latest/reference/list_awsiot.html#awsiot-actions-as-permissions) action.

## <span id="page-291-0"></span>**Request Syntax**

DELETE /jobs/*jobId*?force=*force*&namespaceId=*namespaceId* HTTP/1.1

## **URI Request Parameters**

The request uses the following URI parameters.

### **[force](#page-291-0)**

(Optional) When true, you can delete a job which is "IN\_PROGRESS". Otherwise, you can only delete a job which is in a terminal state ("COMPLETED" or "CANCELED") or an exception will occur. The default is false.

### *(i)* Note

Deleting a job which is "IN\_PROGRESS", will cause a device which is executing the job to be unable to access job information or update the job execution status. Use caution and ensure that each device executing a job which is deleted is able to recover to a valid state.

## **[jobId](#page-291-0)**

The ID of the job to be deleted.

After a job deletion is completed, you may reuse this jobId when you create a new job. However, this is not recommended, and you must ensure that your devices are not using the jobId to refer to the deleted job.

Length Constraints: Minimum length of 1. Maximum length of 64.

```
Pattern: [a-zA-Z0-9_-]+
```
Required: Yes

#### **[namespaceId](#page-291-0)**

The namespace used to indicate that a job is a customer-managed job.

When you specify a value for this parameter, AWS IoT Core sends jobs notifications to MQTT topics that contain the value in the following format.

\$aws/things/*THING\_NAME*/jobs/*JOB\_ID*/notify-namespace-*NAMESPACE\_ID*/

### **A** Note

The namespaceId feature is only supported by AWS IoT Greengrass at this time. For more information, see Setting up AWS IoT [Greengrass](https://docs.aws.amazon.com/greengrass/v2/developerguide/setting-up.html) core devices.

Pattern: [a-zA-Z0-9\_-]+

# **Request Body**

The request does not have a request body.

## **Response Syntax**

HTTP/1.1 200

## **Response Elements**

If the action is successful, the service sends back an HTTP 200 response with an empty HTTP body.

## **Errors**

### **InvalidRequestException**

The request is not valid.

HTTP Status Code: 400

### **InvalidStateTransitionException**

An attempt was made to change to an invalid state, for example by deleting a job or a job execution which is "IN\_PROGRESS" without setting the force parameter.

HTTP Status Code: 409

#### **LimitExceededException**

A limit has been exceeded.

HTTP Status Code: 410

#### **ResourceNotFoundException**

The specified resource does not exist.

HTTP Status Code: 404

#### **ServiceUnavailableException**

The service is temporarily unavailable.

HTTP Status Code: 503

#### **ThrottlingException**

The rate exceeds the limit.

HTTP Status Code: 400

## **See Also**

For more information about using this API in one of the language-specific AWS SDKs, see the following:

• AWS [Command](https://docs.aws.amazon.com/goto/aws-cli/iot-2015-05-28/DeleteJob) Line Interface

- [AWS](https://docs.aws.amazon.com/goto/DotNetSDKV3/iot-2015-05-28/DeleteJob) SDK for .NET
- [AWS](https://docs.aws.amazon.com/goto/SdkForCpp/iot-2015-05-28/DeleteJob) SDK for C++
- [AWS](https://docs.aws.amazon.com/goto/SdkForGoV2/iot-2015-05-28/DeleteJob) SDK for Go v2
- [AWS](https://docs.aws.amazon.com/goto/SdkForJavaV2/iot-2015-05-28/DeleteJob) SDK for Java V2
- AWS SDK for [JavaScript](https://docs.aws.amazon.com/goto/SdkForJavaScriptV3/iot-2015-05-28/DeleteJob) V3
- [AWS](https://docs.aws.amazon.com/goto/SdkForPHPV3/iot-2015-05-28/DeleteJob) SDK for PHP V3
- AWS SDK for [Python](https://docs.aws.amazon.com/goto/boto3/iot-2015-05-28/DeleteJob)
- AWS SDK for [Ruby](https://docs.aws.amazon.com/goto/SdkForRubyV3/iot-2015-05-28/DeleteJob) V3

# **DeleteJobExecution**

Service: AWS IoT

Deletes a job execution.

Requires permission to access the [DeleteJobExecution](https://docs.aws.amazon.com/service-authorization/latest/reference/list_awsiot.html#awsiot-actions-as-permissions) action.

## <span id="page-295-0"></span>**Request Syntax**

DELETE /things/*thingName*/jobs/*jobId*/executionNumber/*executionNumber*? force=*force*&namespaceId=*namespaceId* HTTP/1.1

## **URI Request Parameters**

The request uses the following URI parameters.

#### **[executionNumber](#page-295-0)**

The ID of the job execution to be deleted. The executionNumber refers to the execution of a particular job on a particular device.

Note that once a job execution is deleted, the executionNumber may be reused by IoT, so be sure you get and use the correct value here.

Required: Yes

#### **[force](#page-295-0)**

(Optional) When true, you can delete a job execution which is "IN\_PROGRESS". Otherwise, you can only delete a job execution which is in a terminal state ("SUCCEEDED", "FAILED", "REJECTED", "REMOVED" or "CANCELED") or an exception will occur. The default is false.

### **(i)** Note

Deleting a job execution which is "IN\_PROGRESS", will cause the device to be unable to access job information or update the job execution status. Use caution and ensure that the device is able to recover to a valid state.

### **[jobId](#page-295-0)**

The ID of the job whose execution on a particular device will be deleted.

Length Constraints: Minimum length of 1. Maximum length of 64.

Pattern: [a-zA-Z0-9\_-]+

Required: Yes

#### **[namespaceId](#page-295-0)**

The namespace used to indicate that a job is a customer-managed job.

When you specify a value for this parameter, AWS IoT Core sends jobs notifications to MQTT topics that contain the value in the following format.

\$aws/things/*THING\_NAME*/jobs/*JOB\_ID*/notify-namespace-*NAMESPACE\_ID*/

### *(i)* Note

The namespaceId feature is only supported by AWS IoT Greengrass at this time. For more information, see Setting up AWS IoT [Greengrass](https://docs.aws.amazon.com/greengrass/v2/developerguide/setting-up.html) core devices.

Pattern: [a-zA-Z0-9\_-]+

### **[thingName](#page-295-0)**

The name of the thing whose job execution will be deleted.

Length Constraints: Minimum length of 1. Maximum length of 128.

Pattern: [a-zA-Z0-9:\_-]+

Required: Yes

## **Request Body**

The request does not have a request body.

## **Response Syntax**

HTTP/1.1 200

## **Response Elements**

If the action is successful, the service sends back an HTTP 200 response with an empty HTTP body.

## **Errors**

#### **InvalidRequestException**

The request is not valid.

HTTP Status Code: 400

#### **InvalidStateTransitionException**

An attempt was made to change to an invalid state, for example by deleting a job or a job execution which is "IN\_PROGRESS" without setting the force parameter.

HTTP Status Code: 409

#### **ResourceNotFoundException**

The specified resource does not exist.

HTTP Status Code: 404

#### **ServiceUnavailableException**

The service is temporarily unavailable.

HTTP Status Code: 503

#### **ThrottlingException**

The rate exceeds the limit.

HTTP Status Code: 400

### **See Also**

- AWS [Command](https://docs.aws.amazon.com/goto/aws-cli/iot-2015-05-28/DeleteJobExecution) Line Interface
- [AWS](https://docs.aws.amazon.com/goto/DotNetSDKV3/iot-2015-05-28/DeleteJobExecution) SDK for .NET
- [AWS](https://docs.aws.amazon.com/goto/SdkForCpp/iot-2015-05-28/DeleteJobExecution) SDK for C++
- [AWS](https://docs.aws.amazon.com/goto/SdkForGoV2/iot-2015-05-28/DeleteJobExecution) SDK for Go v2
- [AWS](https://docs.aws.amazon.com/goto/SdkForJavaV2/iot-2015-05-28/DeleteJobExecution) SDK for Java V2
- AWS SDK for [JavaScript](https://docs.aws.amazon.com/goto/SdkForJavaScriptV3/iot-2015-05-28/DeleteJobExecution) V3
- [AWS](https://docs.aws.amazon.com/goto/SdkForPHPV3/iot-2015-05-28/DeleteJobExecution) SDK for PHP V3
- AWS SDK for [Python](https://docs.aws.amazon.com/goto/boto3/iot-2015-05-28/DeleteJobExecution)
- AWS SDK for [Ruby](https://docs.aws.amazon.com/goto/SdkForRubyV3/iot-2015-05-28/DeleteJobExecution) V3

# **DeleteJobTemplate**

Service: AWS IoT

Deletes the specified job template.

## <span id="page-299-0"></span>**Request Syntax**

```
DELETE /job-templates/jobTemplateId HTTP/1.1
```
## **URI Request Parameters**

The request uses the following URI parameters.

#### **[jobTemplateId](#page-299-0)**

The unique identifier of the job template to delete.

Length Constraints: Minimum length of 1. Maximum length of 64.

Pattern: [a-zA-Z0-9\_-]+

Required: Yes

## **Request Body**

The request does not have a request body.

## **Response Syntax**

HTTP/1.1 200

## **Response Elements**

If the action is successful, the service sends back an HTTP 200 response with an empty HTTP body.

### **Errors**

#### **InternalFailureException**

An unexpected error has occurred.

HTTP Status Code: 500

### **InvalidRequestException**

The request is not valid.

HTTP Status Code: 400

### **ResourceNotFoundException**

The specified resource does not exist.

HTTP Status Code: 404

#### **ThrottlingException**

The rate exceeds the limit.

HTTP Status Code: 400

## **See Also**

- AWS [Command](https://docs.aws.amazon.com/goto/aws-cli/iot-2015-05-28/DeleteJobTemplate) Line Interface
- [AWS](https://docs.aws.amazon.com/goto/DotNetSDKV3/iot-2015-05-28/DeleteJobTemplate) SDK for .NET
- [AWS](https://docs.aws.amazon.com/goto/SdkForCpp/iot-2015-05-28/DeleteJobTemplate) SDK for C++
- [AWS](https://docs.aws.amazon.com/goto/SdkForGoV2/iot-2015-05-28/DeleteJobTemplate) SDK for Go v2
- [AWS](https://docs.aws.amazon.com/goto/SdkForJavaV2/iot-2015-05-28/DeleteJobTemplate) SDK for Java V2
- AWS SDK for [JavaScript](https://docs.aws.amazon.com/goto/SdkForJavaScriptV3/iot-2015-05-28/DeleteJobTemplate) V3
- [AWS](https://docs.aws.amazon.com/goto/SdkForPHPV3/iot-2015-05-28/DeleteJobTemplate) SDK for PHP V3
- AWS SDK for [Python](https://docs.aws.amazon.com/goto/boto3/iot-2015-05-28/DeleteJobTemplate)
- AWS SDK for [Ruby](https://docs.aws.amazon.com/goto/SdkForRubyV3/iot-2015-05-28/DeleteJobTemplate) V3

# **DeleteMitigationAction**

Service: AWS IoT

Deletes a defined mitigation action from your AWS accounts.

Requires permission to access the [DeleteMitigationAction](https://docs.aws.amazon.com/service-authorization/latest/reference/list_awsiot.html#awsiot-actions-as-permissions) action.

## <span id="page-301-0"></span>**Request Syntax**

DELETE /mitigationactions/actions/*actionName* HTTP/1.1

### **URI Request Parameters**

The request uses the following URI parameters.

#### **[actionName](#page-301-0)**

The name of the mitigation action that you want to delete.

Length Constraints: Maximum length of 128.

Pattern: [a-zA-Z0-9\_-]+

Required: Yes

## **Request Body**

The request does not have a request body.

#### **Response Syntax**

HTTP/1.1 200

### **Response Elements**

If the action is successful, the service sends back an HTTP 200 response with an empty HTTP body.

### **Errors**

#### **InternalFailureException**

An unexpected error has occurred.

HTTP Status Code: 500

### **InvalidRequestException**

The request is not valid.

HTTP Status Code: 400

### **ThrottlingException**

The rate exceeds the limit.

HTTP Status Code: 400

## **See Also**

- AWS [Command](https://docs.aws.amazon.com/goto/aws-cli/iot-2015-05-28/DeleteMitigationAction) Line Interface
- [AWS](https://docs.aws.amazon.com/goto/DotNetSDKV3/iot-2015-05-28/DeleteMitigationAction) SDK for .NET
- [AWS](https://docs.aws.amazon.com/goto/SdkForCpp/iot-2015-05-28/DeleteMitigationAction) SDK for C++
- [AWS](https://docs.aws.amazon.com/goto/SdkForGoV2/iot-2015-05-28/DeleteMitigationAction) SDK for Go v2
- [AWS](https://docs.aws.amazon.com/goto/SdkForJavaV2/iot-2015-05-28/DeleteMitigationAction) SDK for Java V2
- AWS SDK for [JavaScript](https://docs.aws.amazon.com/goto/SdkForJavaScriptV3/iot-2015-05-28/DeleteMitigationAction) V3
- [AWS](https://docs.aws.amazon.com/goto/SdkForPHPV3/iot-2015-05-28/DeleteMitigationAction) SDK for PHP V3
- AWS SDK for [Python](https://docs.aws.amazon.com/goto/boto3/iot-2015-05-28/DeleteMitigationAction)
- AWS SDK for [Ruby](https://docs.aws.amazon.com/goto/SdkForRubyV3/iot-2015-05-28/DeleteMitigationAction) V3

# **DeleteOTAUpdate**

Service: AWS IoT

Delete an OTA update.

Requires permission to access the [DeleteOTAUpdate](https://docs.aws.amazon.com/service-authorization/latest/reference/list_awsiot.html#awsiot-actions-as-permissions) action.

## <span id="page-303-0"></span>**Request Syntax**

DELETE /otaUpdates/*otaUpdateId*? deleteStream=*deleteStream*&forceDeleteAWSJob=*forceDeleteAWSJob* HTTP/1.1

## **URI Request Parameters**

The request uses the following URI parameters.

#### **[deleteStream](#page-303-0)**

When true, the stream created by the OTAUpdate process is deleted when the OTA update is deleted. Ignored if the stream specified in the OTAUpdate is supplied by the user.

#### **[forceDeleteAWSJob](#page-303-0)**

When true, deletes the AWS IoT job created by the OTAUpdate process even if it is "IN\_PROGRESS". Otherwise, if the job is not in a terminal state ("COMPLETED" or "CANCELED") an exception will occur. The default is false.

#### **[otaUpdateId](#page-303-0)**

The ID of the OTA update to delete.

Length Constraints: Minimum length of 1. Maximum length of 128.

Pattern: [a-zA-Z0-9\_-]+

Required: Yes

## **Request Body**

The request does not have a request body.

## **Response Syntax**

HTTP/1.1 200

## **Response Elements**

If the action is successful, the service sends back an HTTP 200 response with an empty HTTP body.

## **Errors**

#### **InternalFailureException**

An unexpected error has occurred.

HTTP Status Code: 500

#### **InvalidRequestException**

The request is not valid.

HTTP Status Code: 400

## **ResourceNotFoundException**

The specified resource does not exist.

HTTP Status Code: 404

#### **ServiceUnavailableException**

The service is temporarily unavailable.

HTTP Status Code: 503

#### **ThrottlingException**

The rate exceeds the limit.

HTTP Status Code: 400

#### **UnauthorizedException**

You are not authorized to perform this operation.

HTTP Status Code: 401

#### **VersionConflictException**

An exception thrown when the version of an entity specified with the expectedVersion parameter does not match the latest version in the system.

HTTP Status Code: 409

## **See Also**

- AWS [Command](https://docs.aws.amazon.com/goto/aws-cli/iot-2015-05-28/DeleteOTAUpdate) Line Interface
- [AWS](https://docs.aws.amazon.com/goto/DotNetSDKV3/iot-2015-05-28/DeleteOTAUpdate) SDK for .NET
- [AWS](https://docs.aws.amazon.com/goto/SdkForCpp/iot-2015-05-28/DeleteOTAUpdate) SDK for C++
- [AWS](https://docs.aws.amazon.com/goto/SdkForGoV2/iot-2015-05-28/DeleteOTAUpdate) SDK for Go v2
- [AWS](https://docs.aws.amazon.com/goto/SdkForJavaV2/iot-2015-05-28/DeleteOTAUpdate) SDK for Java V2
- AWS SDK for [JavaScript](https://docs.aws.amazon.com/goto/SdkForJavaScriptV3/iot-2015-05-28/DeleteOTAUpdate) V3
- [AWS](https://docs.aws.amazon.com/goto/SdkForPHPV3/iot-2015-05-28/DeleteOTAUpdate) SDK for PHP V3
- AWS SDK for [Python](https://docs.aws.amazon.com/goto/boto3/iot-2015-05-28/DeleteOTAUpdate)
- AWS SDK for [Ruby](https://docs.aws.amazon.com/goto/SdkForRubyV3/iot-2015-05-28/DeleteOTAUpdate) V3

# **DeletePackage**

Service: AWS IoT

Deletes a specific version from a software package.

**Note:** All package versions must be deleted before deleting the software package.

Requires permission to access the [DeletePackageVersion](https://docs.aws.amazon.com/service-authorization/latest/reference/list_awsiot.html#awsiot-actions-as-permissions) action.

## <span id="page-306-0"></span>**Request Syntax**

DELETE /packages/*packageName*?clientToken=*clientToken* HTTP/1.1

#### **URI Request Parameters**

The request uses the following URI parameters.

#### **[clientToken](#page-306-0)**

A unique case-sensitive identifier that you can provide to ensure the idempotency of the request. Don't reuse this client token if a new idempotent request is required.

Length Constraints: Minimum length of 36. Maximum length of 64.

Pattern: \S{36,64}

#### **[packageName](#page-306-0)**

The name of the target software package.

Length Constraints: Minimum length of 1. Maximum length of 128.

Pattern: [a-zA-Z0-9-\_.]+

Required: Yes

## **Request Body**

The request does not have a request body.

#### **Response Syntax**

HTTP/1.1 200

## **Response Elements**

If the action is successful, the service sends back an HTTP 200 response with an empty HTTP body.

## **Errors**

#### **InternalServerException**

Internal error from the service that indicates an unexpected error or that the service is unavailable.

HTTP Status Code: 500

#### **ThrottlingException**

The rate exceeds the limit.

HTTP Status Code: 400

#### **ValidationException**

The request is not valid.

HTTP Status Code: 400

## **See Also**

- AWS [Command](https://docs.aws.amazon.com/goto/aws-cli/iot-2015-05-28/DeletePackage) Line Interface
- [AWS](https://docs.aws.amazon.com/goto/DotNetSDKV3/iot-2015-05-28/DeletePackage) SDK for .NET
- [AWS](https://docs.aws.amazon.com/goto/SdkForCpp/iot-2015-05-28/DeletePackage) SDK for C++
- [AWS](https://docs.aws.amazon.com/goto/SdkForGoV2/iot-2015-05-28/DeletePackage) SDK for Go v2
- [AWS](https://docs.aws.amazon.com/goto/SdkForJavaV2/iot-2015-05-28/DeletePackage) SDK for Java V2
- AWS SDK for [JavaScript](https://docs.aws.amazon.com/goto/SdkForJavaScriptV3/iot-2015-05-28/DeletePackage) V3
- [AWS](https://docs.aws.amazon.com/goto/SdkForPHPV3/iot-2015-05-28/DeletePackage) SDK for PHP V3
- AWS SDK for [Python](https://docs.aws.amazon.com/goto/boto3/iot-2015-05-28/DeletePackage)
- AWS SDK for [Ruby](https://docs.aws.amazon.com/goto/SdkForRubyV3/iot-2015-05-28/DeletePackage) V3

# **DeletePackageVersion**

Service: AWS IoT

Deletes a specific version from a software package.

**Note:** If a package version is designated as default, you must remove the designation from the software package using the [UpdatePackage](#page-974-0) action.

## <span id="page-309-0"></span>**Request Syntax**

DELETE /packages/*packageName*/versions/*versionName*?clientToken=*clientToken* HTTP/1.1

## **URI Request Parameters**

The request uses the following URI parameters.

#### **[clientToken](#page-309-0)**

A unique case-sensitive identifier that you can provide to ensure the idempotency of the request. Don't reuse this client token if a new idempotent request is required.

Length Constraints: Minimum length of 36. Maximum length of 64.

Pattern: \S{36,64}

#### **[packageName](#page-309-0)**

The name of the associated software package.

Length Constraints: Minimum length of 1. Maximum length of 128.

Pattern: [a-zA-Z0-9-\_.]+

Required: Yes

#### **[versionName](#page-309-0)**

The name of the target package version.

Length Constraints: Minimum length of 1. Maximum length of 64.

Pattern: [a-zA-Z0-9-\_.]+

Required: Yes

## **Request Body**

The request does not have a request body.

## **Response Syntax**

HTTP/1.1 200

## **Response Elements**

If the action is successful, the service sends back an HTTP 200 response with an empty HTTP body.

## **Errors**

#### **InternalServerException**

Internal error from the service that indicates an unexpected error or that the service is unavailable.

HTTP Status Code: 500

#### **ThrottlingException**

The rate exceeds the limit.

HTTP Status Code: 400

#### **ValidationException**

The request is not valid.

HTTP Status Code: 400

## **See Also**

- AWS [Command](https://docs.aws.amazon.com/goto/aws-cli/iot-2015-05-28/DeletePackageVersion) Line Interface
- [AWS](https://docs.aws.amazon.com/goto/DotNetSDKV3/iot-2015-05-28/DeletePackageVersion) SDK for .NET
- [AWS](https://docs.aws.amazon.com/goto/SdkForCpp/iot-2015-05-28/DeletePackageVersion) SDK for C++
- [AWS](https://docs.aws.amazon.com/goto/SdkForGoV2/iot-2015-05-28/DeletePackageVersion) SDK for Go v2
- [AWS](https://docs.aws.amazon.com/goto/SdkForJavaV2/iot-2015-05-28/DeletePackageVersion) SDK for Java V2
- AWS SDK for [JavaScript](https://docs.aws.amazon.com/goto/SdkForJavaScriptV3/iot-2015-05-28/DeletePackageVersion) V3
- [AWS](https://docs.aws.amazon.com/goto/SdkForPHPV3/iot-2015-05-28/DeletePackageVersion) SDK for PHP V3
- AWS SDK for [Python](https://docs.aws.amazon.com/goto/boto3/iot-2015-05-28/DeletePackageVersion)
- AWS SDK for [Ruby](https://docs.aws.amazon.com/goto/SdkForRubyV3/iot-2015-05-28/DeletePackageVersion) V3

# <span id="page-312-1"></span>**DeletePolicy**

Service: AWS IoT

Deletes the specified policy.

A policy cannot be deleted if it has non-default versions or it is attached to any certificate.

To delete a policy, use the [DeletePolicyVersion](#page-315-0) action to delete all non-default versions of the policy; use the [DetachPolicy](#page-497-0) action to detach the policy from any certificate; and then use the DeletePolicy action to delete the policy.

When a policy is deleted using DeletePolicy, its default version is deleted with it.

### **A** Note

Because of the distributed nature of AWS, it can take up to five minutes after a policy is detached before it's ready to be deleted.

Requires permission to access the [DeletePolicy](https://docs.aws.amazon.com/service-authorization/latest/reference/list_awsiot.html#awsiot-actions-as-permissions) action.

## <span id="page-312-0"></span>**Request Syntax**

DELETE /policies/*policyName* HTTP/1.1

## **URI Request Parameters**

The request uses the following URI parameters.

#### **[policyName](#page-312-0)**

The name of the policy to delete.

Length Constraints: Minimum length of 1. Maximum length of 128.

Pattern: [\w+=,.@-]+

Required: Yes

## **Request Body**

The request does not have a request body.

## **Response Syntax**

HTTP/1.1 200

## **Response Elements**

If the action is successful, the service sends back an HTTP 200 response with an empty HTTP body.

### **Errors**

## **DeleteConflictException**

You can't delete the resource because it is attached to one or more resources.

HTTP Status Code: 409

#### **InternalFailureException**

An unexpected error has occurred.

HTTP Status Code: 500

#### **InvalidRequestException**

The request is not valid.

HTTP Status Code: 400

#### **ResourceNotFoundException**

The specified resource does not exist.

HTTP Status Code: 404

### **ServiceUnavailableException**

The service is temporarily unavailable.

HTTP Status Code: 503

### **ThrottlingException**

The rate exceeds the limit.

HTTP Status Code: 400

#### **UnauthorizedException**

You are not authorized to perform this operation.

HTTP Status Code: 401

## **See Also**

- AWS [Command](https://docs.aws.amazon.com/goto/aws-cli/iot-2015-05-28/DeletePolicy) Line Interface
- [AWS](https://docs.aws.amazon.com/goto/DotNetSDKV3/iot-2015-05-28/DeletePolicy) SDK for .NET
- [AWS](https://docs.aws.amazon.com/goto/SdkForCpp/iot-2015-05-28/DeletePolicy) SDK for C++
- [AWS](https://docs.aws.amazon.com/goto/SdkForGoV2/iot-2015-05-28/DeletePolicy) SDK for Go v2
- [AWS](https://docs.aws.amazon.com/goto/SdkForJavaV2/iot-2015-05-28/DeletePolicy) SDK for Java V2
- AWS SDK for [JavaScript](https://docs.aws.amazon.com/goto/SdkForJavaScriptV3/iot-2015-05-28/DeletePolicy) V3
- [AWS](https://docs.aws.amazon.com/goto/SdkForPHPV3/iot-2015-05-28/DeletePolicy) SDK for PHP V3
- AWS SDK for [Python](https://docs.aws.amazon.com/goto/boto3/iot-2015-05-28/DeletePolicy)
- AWS SDK for [Ruby](https://docs.aws.amazon.com/goto/SdkForRubyV3/iot-2015-05-28/DeletePolicy) V3

# <span id="page-315-0"></span>**DeletePolicyVersion**

Service: AWS IoT

Deletes the specified version of the specified policy. You cannot delete the default version of a policy using this action. To delete the default version of a policy, use [DeletePolicy.](#page-312-1) To find out which version of a policy is marked as the default version, use ListPolicyVersions.

Requires permission to access the [DeletePolicyVersion](https://docs.aws.amazon.com/service-authorization/latest/reference/list_awsiot.html#awsiot-actions-as-permissions) action.

## <span id="page-315-1"></span>**Request Syntax**

DELETE /policies/*policyName*/version/*policyVersionId* HTTP/1.1

### **URI Request Parameters**

The request uses the following URI parameters.

#### **[policyName](#page-315-1)**

The name of the policy.

Length Constraints: Minimum length of 1. Maximum length of 128.

Pattern: [\w+=,.@-]+

Required: Yes

#### **[policyVersionId](#page-315-1)**

The policy version ID.

Pattern: [0-9]+

Required: Yes

### **Request Body**

The request does not have a request body.

#### **Response Syntax**

HTTP/1.1 200

## **Response Elements**

If the action is successful, the service sends back an HTTP 200 response with an empty HTTP body.

## **Errors**

### **DeleteConflictException**

You can't delete the resource because it is attached to one or more resources.

HTTP Status Code: 409

#### **InternalFailureException**

An unexpected error has occurred.

HTTP Status Code: 500

#### **InvalidRequestException**

The request is not valid.

HTTP Status Code: 400

#### **ResourceNotFoundException**

The specified resource does not exist.

HTTP Status Code: 404

#### **ServiceUnavailableException**

The service is temporarily unavailable.

HTTP Status Code: 503

#### **ThrottlingException**

The rate exceeds the limit.

HTTP Status Code: 400

#### **UnauthorizedException**

You are not authorized to perform this operation.

HTTP Status Code: 401

## **See Also**

- AWS [Command](https://docs.aws.amazon.com/goto/aws-cli/iot-2015-05-28/DeletePolicyVersion) Line Interface
- [AWS](https://docs.aws.amazon.com/goto/DotNetSDKV3/iot-2015-05-28/DeletePolicyVersion) SDK for .NET
- [AWS](https://docs.aws.amazon.com/goto/SdkForCpp/iot-2015-05-28/DeletePolicyVersion) SDK for C++
- [AWS](https://docs.aws.amazon.com/goto/SdkForGoV2/iot-2015-05-28/DeletePolicyVersion) SDK for Go v2
- [AWS](https://docs.aws.amazon.com/goto/SdkForJavaV2/iot-2015-05-28/DeletePolicyVersion) SDK for Java V2
- AWS SDK for [JavaScript](https://docs.aws.amazon.com/goto/SdkForJavaScriptV3/iot-2015-05-28/DeletePolicyVersion) V3
- [AWS](https://docs.aws.amazon.com/goto/SdkForPHPV3/iot-2015-05-28/DeletePolicyVersion) SDK for PHP V3
- AWS SDK for [Python](https://docs.aws.amazon.com/goto/boto3/iot-2015-05-28/DeletePolicyVersion)
- AWS SDK for [Ruby](https://docs.aws.amazon.com/goto/SdkForRubyV3/iot-2015-05-28/DeletePolicyVersion) V3

# **DeleteProvisioningTemplate**

Service: AWS IoT

Deletes a provisioning template.

Requires permission to access the [DeleteProvisioningTemplate](https://docs.aws.amazon.com/service-authorization/latest/reference/list_awsiot.html#awsiot-actions-as-permissions) action.

## <span id="page-318-0"></span>**Request Syntax**

DELETE /provisioning-templates/*templateName* HTTP/1.1

## **URI Request Parameters**

The request uses the following URI parameters.

#### **[templateName](#page-318-0)**

The name of the fleet provision template to delete.

Length Constraints: Minimum length of 1. Maximum length of 36.

Pattern: ^[0-9A-Za-z -]+\$

Required: Yes

## **Request Body**

The request does not have a request body.

## **Response Syntax**

HTTP/1.1 200

## **Response Elements**

If the action is successful, the service sends back an HTTP 200 response with an empty HTTP body.

## **ConflictingResourceUpdateException**

A conflicting resource update exception. This exception is thrown when two pending updates cause a conflict.

HTTP Status Code: 409

## **DeleteConflictException**

You can't delete the resource because it is attached to one or more resources.

HTTP Status Code: 409

## **InternalFailureException**

An unexpected error has occurred.

HTTP Status Code: 500

### **InvalidRequestException**

The request is not valid.

HTTP Status Code: 400

### **ResourceNotFoundException**

The specified resource does not exist.

HTTP Status Code: 404

### **ThrottlingException**

The rate exceeds the limit.

HTTP Status Code: 400

### **UnauthorizedException**

You are not authorized to perform this operation.

HTTP Status Code: 401

## **See Also**

- AWS [Command](https://docs.aws.amazon.com/goto/aws-cli/iot-2015-05-28/DeleteProvisioningTemplate) Line Interface
- [AWS](https://docs.aws.amazon.com/goto/DotNetSDKV3/iot-2015-05-28/DeleteProvisioningTemplate) SDK for .NET
- [AWS](https://docs.aws.amazon.com/goto/SdkForCpp/iot-2015-05-28/DeleteProvisioningTemplate) SDK for C++
- [AWS](https://docs.aws.amazon.com/goto/SdkForGoV2/iot-2015-05-28/DeleteProvisioningTemplate) SDK for Go v2
- [AWS](https://docs.aws.amazon.com/goto/SdkForJavaV2/iot-2015-05-28/DeleteProvisioningTemplate) SDK for Java V2
- AWS SDK for [JavaScript](https://docs.aws.amazon.com/goto/SdkForJavaScriptV3/iot-2015-05-28/DeleteProvisioningTemplate) V3
- [AWS](https://docs.aws.amazon.com/goto/SdkForPHPV3/iot-2015-05-28/DeleteProvisioningTemplate) SDK for PHP V3
- AWS SDK for [Python](https://docs.aws.amazon.com/goto/boto3/iot-2015-05-28/DeleteProvisioningTemplate)
- AWS SDK for [Ruby](https://docs.aws.amazon.com/goto/SdkForRubyV3/iot-2015-05-28/DeleteProvisioningTemplate) V3

# **DeleteProvisioningTemplateVersion**

Service: AWS IoT

Deletes a provisioning template version.

Requires permission to access the [DeleteProvisioningTemplateVersion](https://docs.aws.amazon.com/service-authorization/latest/reference/list_awsiot.html#awsiot-actions-as-permissions) action.

## <span id="page-321-0"></span>**Request Syntax**

DELETE /provisioning-templates/*templateName*/versions/*versionId* HTTP/1.1

## **URI Request Parameters**

The request uses the following URI parameters.

#### **[templateName](#page-321-0)**

The name of the provisioning template version to delete.

Length Constraints: Minimum length of 1. Maximum length of 36.

Pattern: ^[0-9A-Za-z\_-]+\$

Required: Yes

#### **[versionId](#page-321-0)**

The provisioning template version ID to delete.

Required: Yes

## **Request Body**

The request does not have a request body.

### **Response Syntax**

HTTP/1.1 200

## **Response Elements**

If the action is successful, the service sends back an HTTP 200 response with an empty HTTP body.

## **ConflictingResourceUpdateException**

A conflicting resource update exception. This exception is thrown when two pending updates cause a conflict.

HTTP Status Code: 409

### **DeleteConflictException**

You can't delete the resource because it is attached to one or more resources.

HTTP Status Code: 409

#### **InternalFailureException**

An unexpected error has occurred.

HTTP Status Code: 500

#### **InvalidRequestException**

The request is not valid.

HTTP Status Code: 400

### **ResourceNotFoundException**

The specified resource does not exist.

HTTP Status Code: 404

#### **ThrottlingException**

The rate exceeds the limit.

HTTP Status Code: 400

#### **UnauthorizedException**

You are not authorized to perform this operation.

HTTP Status Code: 401

## **See Also**

- AWS [Command](https://docs.aws.amazon.com/goto/aws-cli/iot-2015-05-28/DeleteProvisioningTemplateVersion) Line Interface
- [AWS](https://docs.aws.amazon.com/goto/DotNetSDKV3/iot-2015-05-28/DeleteProvisioningTemplateVersion) SDK for .NET
- [AWS](https://docs.aws.amazon.com/goto/SdkForCpp/iot-2015-05-28/DeleteProvisioningTemplateVersion) SDK for C++
- [AWS](https://docs.aws.amazon.com/goto/SdkForGoV2/iot-2015-05-28/DeleteProvisioningTemplateVersion) SDK for Go v2
- [AWS](https://docs.aws.amazon.com/goto/SdkForJavaV2/iot-2015-05-28/DeleteProvisioningTemplateVersion) SDK for Java V2
- AWS SDK for [JavaScript](https://docs.aws.amazon.com/goto/SdkForJavaScriptV3/iot-2015-05-28/DeleteProvisioningTemplateVersion) V3
- [AWS](https://docs.aws.amazon.com/goto/SdkForPHPV3/iot-2015-05-28/DeleteProvisioningTemplateVersion) SDK for PHP V3
- AWS SDK for [Python](https://docs.aws.amazon.com/goto/boto3/iot-2015-05-28/DeleteProvisioningTemplateVersion)
- AWS SDK for [Ruby](https://docs.aws.amazon.com/goto/SdkForRubyV3/iot-2015-05-28/DeleteProvisioningTemplateVersion) V3
# **DeleteRegistrationCode**

Service: AWS IoT

Deletes a CA certificate registration code.

Requires permission to access the [DeleteRegistrationCode](https://docs.aws.amazon.com/service-authorization/latest/reference/list_awsiot.html#awsiot-actions-as-permissions) action.

### **Request Syntax**

DELETE /registrationcode HTTP/1.1

### **URI Request Parameters**

The request does not use any URI parameters.

### **Request Body**

The request does not have a request body.

### **Response Syntax**

HTTP/1.1 200

### **Response Elements**

If the action is successful, the service sends back an HTTP 200 response with an empty HTTP body.

### **Errors**

#### **InternalFailureException**

An unexpected error has occurred.

HTTP Status Code: 500

#### **ResourceNotFoundException**

The specified resource does not exist.

HTTP Status Code: 404

#### **ServiceUnavailableException**

The service is temporarily unavailable.

HTTP Status Code: 503

### **ThrottlingException**

The rate exceeds the limit.

HTTP Status Code: 400

### **UnauthorizedException**

You are not authorized to perform this operation.

HTTP Status Code: 401

## **See Also**

- AWS [Command](https://docs.aws.amazon.com/goto/aws-cli/iot-2015-05-28/DeleteRegistrationCode) Line Interface
- [AWS](https://docs.aws.amazon.com/goto/DotNetSDKV3/iot-2015-05-28/DeleteRegistrationCode) SDK for .NET
- [AWS](https://docs.aws.amazon.com/goto/SdkForCpp/iot-2015-05-28/DeleteRegistrationCode) SDK for C++
- [AWS](https://docs.aws.amazon.com/goto/SdkForGoV2/iot-2015-05-28/DeleteRegistrationCode) SDK for Go v2
- [AWS](https://docs.aws.amazon.com/goto/SdkForJavaV2/iot-2015-05-28/DeleteRegistrationCode) SDK for Java V2
- AWS SDK for [JavaScript](https://docs.aws.amazon.com/goto/SdkForJavaScriptV3/iot-2015-05-28/DeleteRegistrationCode) V3
- [AWS](https://docs.aws.amazon.com/goto/SdkForPHPV3/iot-2015-05-28/DeleteRegistrationCode) SDK for PHP V3
- AWS SDK for [Python](https://docs.aws.amazon.com/goto/boto3/iot-2015-05-28/DeleteRegistrationCode)
- AWS SDK for [Ruby](https://docs.aws.amazon.com/goto/SdkForRubyV3/iot-2015-05-28/DeleteRegistrationCode) V3

# **DeleteRoleAlias**

Service: AWS IoT

Deletes a role alias

Requires permission to access the [DeleteRoleAlias](https://docs.aws.amazon.com/service-authorization/latest/reference/list_awsiot.html#awsiot-actions-as-permissions) action.

### <span id="page-326-0"></span>**Request Syntax**

DELETE /role-aliases/*roleAlias* HTTP/1.1

### **URI Request Parameters**

The request uses the following URI parameters.

### **[roleAlias](#page-326-0)**

The role alias to delete.

Length Constraints: Minimum length of 1. Maximum length of 128.

Pattern: [\w=,@-]+

Required: Yes

### **Request Body**

The request does not have a request body.

### **Response Syntax**

HTTP/1.1 200

### **Response Elements**

If the action is successful, the service sends back an HTTP 200 response with an empty HTTP body.

### **Errors**

#### **DeleteConflictException**

You can't delete the resource because it is attached to one or more resources.

#### HTTP Status Code: 409

### **InternalFailureException**

An unexpected error has occurred.

HTTP Status Code: 500

#### **InvalidRequestException**

The request is not valid.

HTTP Status Code: 400

#### **ResourceNotFoundException**

The specified resource does not exist.

HTTP Status Code: 404

#### **ServiceUnavailableException**

The service is temporarily unavailable.

HTTP Status Code: 503

#### **ThrottlingException**

The rate exceeds the limit.

HTTP Status Code: 400

#### **UnauthorizedException**

You are not authorized to perform this operation.

HTTP Status Code: 401

### **See Also**

- AWS [Command](https://docs.aws.amazon.com/goto/aws-cli/iot-2015-05-28/DeleteRoleAlias) Line Interface
- [AWS](https://docs.aws.amazon.com/goto/DotNetSDKV3/iot-2015-05-28/DeleteRoleAlias) SDK for .NET
- [AWS](https://docs.aws.amazon.com/goto/SdkForCpp/iot-2015-05-28/DeleteRoleAlias) SDK for C++
- [AWS](https://docs.aws.amazon.com/goto/SdkForGoV2/iot-2015-05-28/DeleteRoleAlias) SDK for Go v2
- [AWS](https://docs.aws.amazon.com/goto/SdkForJavaV2/iot-2015-05-28/DeleteRoleAlias) SDK for Java V2
- AWS SDK for [JavaScript](https://docs.aws.amazon.com/goto/SdkForJavaScriptV3/iot-2015-05-28/DeleteRoleAlias) V3
- [AWS](https://docs.aws.amazon.com/goto/SdkForPHPV3/iot-2015-05-28/DeleteRoleAlias) SDK for PHP V3
- AWS SDK for [Python](https://docs.aws.amazon.com/goto/boto3/iot-2015-05-28/DeleteRoleAlias)
- AWS SDK for [Ruby](https://docs.aws.amazon.com/goto/SdkForRubyV3/iot-2015-05-28/DeleteRoleAlias) V3

# **DeleteScheduledAudit**

Service: AWS IoT

Deletes a scheduled audit.

Requires permission to access the [DeleteScheduledAudit](https://docs.aws.amazon.com/service-authorization/latest/reference/list_awsiot.html#awsiot-actions-as-permissions) action.

### <span id="page-329-0"></span>**Request Syntax**

DELETE /audit/scheduledaudits/*scheduledAuditName* HTTP/1.1

### **URI Request Parameters**

The request uses the following URI parameters.

### **[scheduledAuditName](#page-329-0)**

The name of the scheduled audit you want to delete.

Length Constraints: Minimum length of 1. Maximum length of 128.

Pattern: [a-zA-Z0-9\_-]+

Required: Yes

### **Request Body**

The request does not have a request body.

### **Response Syntax**

HTTP/1.1 200

### **Response Elements**

If the action is successful, the service sends back an HTTP 200 response with an empty HTTP body.

### **Errors**

#### **InternalFailureException**

An unexpected error has occurred.

HTTP Status Code: 500

### **InvalidRequestException**

The request is not valid.

HTTP Status Code: 400

### **ResourceNotFoundException**

The specified resource does not exist.

HTTP Status Code: 404

### **ThrottlingException**

The rate exceeds the limit.

HTTP Status Code: 400

## **See Also**

- AWS [Command](https://docs.aws.amazon.com/goto/aws-cli/iot-2015-05-28/DeleteScheduledAudit) Line Interface
- [AWS](https://docs.aws.amazon.com/goto/DotNetSDKV3/iot-2015-05-28/DeleteScheduledAudit) SDK for .NET
- [AWS](https://docs.aws.amazon.com/goto/SdkForCpp/iot-2015-05-28/DeleteScheduledAudit) SDK for C++
- [AWS](https://docs.aws.amazon.com/goto/SdkForGoV2/iot-2015-05-28/DeleteScheduledAudit) SDK for Go v2
- [AWS](https://docs.aws.amazon.com/goto/SdkForJavaV2/iot-2015-05-28/DeleteScheduledAudit) SDK for Java V2
- AWS SDK for [JavaScript](https://docs.aws.amazon.com/goto/SdkForJavaScriptV3/iot-2015-05-28/DeleteScheduledAudit) V3
- [AWS](https://docs.aws.amazon.com/goto/SdkForPHPV3/iot-2015-05-28/DeleteScheduledAudit) SDK for PHP V3
- AWS SDK for [Python](https://docs.aws.amazon.com/goto/boto3/iot-2015-05-28/DeleteScheduledAudit)
- AWS SDK for [Ruby](https://docs.aws.amazon.com/goto/SdkForRubyV3/iot-2015-05-28/DeleteScheduledAudit) V3

## **DeleteSecurityProfile**

Service: AWS IoT

Deletes a Device Defender security profile.

Requires permission to access the [DeleteSecurityProfile](https://docs.aws.amazon.com/service-authorization/latest/reference/list_awsiot.html#awsiot-actions-as-permissions) action.

### <span id="page-331-0"></span>**Request Syntax**

DELETE /security-profiles/*securityProfileName*?expectedVersion=*expectedVersion* HTTP/1.1

### **URI Request Parameters**

The request uses the following URI parameters.

#### **[expectedVersion](#page-331-0)**

The expected version of the security profile. A new version is generated whenever the security profile is updated. If you specify a value that is different from the actual version, a VersionConflictException is thrown.

#### **[securityProfileName](#page-331-0)**

The name of the security profile to be deleted.

Length Constraints: Minimum length of 1. Maximum length of 128.

Pattern: [a-zA-Z0-9:\_-]+

Required: Yes

### **Request Body**

The request does not have a request body.

### **Response Syntax**

HTTP/1.1 200

### **Response Elements**

If the action is successful, the service sends back an HTTP 200 response with an empty HTTP body.

## **Errors**

### **InternalFailureException**

An unexpected error has occurred.

HTTP Status Code: 500

#### **InvalidRequestException**

The request is not valid.

HTTP Status Code: 400

### **ThrottlingException**

The rate exceeds the limit.

HTTP Status Code: 400

### **VersionConflictException**

An exception thrown when the version of an entity specified with the expectedVersion parameter does not match the latest version in the system.

HTTP Status Code: 409

## **See Also**

- AWS [Command](https://docs.aws.amazon.com/goto/aws-cli/iot-2015-05-28/DeleteSecurityProfile) Line Interface
- [AWS](https://docs.aws.amazon.com/goto/DotNetSDKV3/iot-2015-05-28/DeleteSecurityProfile) SDK for .NET
- [AWS](https://docs.aws.amazon.com/goto/SdkForCpp/iot-2015-05-28/DeleteSecurityProfile) SDK for C++
- [AWS](https://docs.aws.amazon.com/goto/SdkForGoV2/iot-2015-05-28/DeleteSecurityProfile) SDK for Go v2
- [AWS](https://docs.aws.amazon.com/goto/SdkForJavaV2/iot-2015-05-28/DeleteSecurityProfile) SDK for Java V2
- AWS SDK for [JavaScript](https://docs.aws.amazon.com/goto/SdkForJavaScriptV3/iot-2015-05-28/DeleteSecurityProfile) V3
- [AWS](https://docs.aws.amazon.com/goto/SdkForPHPV3/iot-2015-05-28/DeleteSecurityProfile) SDK for PHP V3
- AWS SDK for [Python](https://docs.aws.amazon.com/goto/boto3/iot-2015-05-28/DeleteSecurityProfile)
- AWS SDK for [Ruby](https://docs.aws.amazon.com/goto/SdkForRubyV3/iot-2015-05-28/DeleteSecurityProfile) V3

## **DeleteStream**

Service: AWS IoT

Deletes a stream.

Requires permission to access the [DeleteStream](https://docs.aws.amazon.com/service-authorization/latest/reference/list_awsiot.html#awsiot-actions-as-permissions) action.

### <span id="page-334-0"></span>**Request Syntax**

DELETE /streams/*streamId* HTTP/1.1

### **URI Request Parameters**

The request uses the following URI parameters.

#### **[streamId](#page-334-0)**

The stream ID.

Length Constraints: Minimum length of 1. Maximum length of 128.

Pattern: [a-zA-Z0-9\_-]+

Required: Yes

### **Request Body**

The request does not have a request body.

### **Response Syntax**

HTTP/1.1 200

### **Response Elements**

If the action is successful, the service sends back an HTTP 200 response with an empty HTTP body.

### **Errors**

#### **DeleteConflictException**

You can't delete the resource because it is attached to one or more resources.

#### HTTP Status Code: 409

### **InternalFailureException**

An unexpected error has occurred.

HTTP Status Code: 500

#### **InvalidRequestException**

The request is not valid.

HTTP Status Code: 400

#### **ResourceNotFoundException**

The specified resource does not exist.

HTTP Status Code: 404

#### **ServiceUnavailableException**

The service is temporarily unavailable.

HTTP Status Code: 503

#### **ThrottlingException**

The rate exceeds the limit.

HTTP Status Code: 400

#### **UnauthorizedException**

You are not authorized to perform this operation.

HTTP Status Code: 401

### **See Also**

- AWS [Command](https://docs.aws.amazon.com/goto/aws-cli/iot-2015-05-28/DeleteStream) Line Interface
- [AWS](https://docs.aws.amazon.com/goto/DotNetSDKV3/iot-2015-05-28/DeleteStream) SDK for .NET
- [AWS](https://docs.aws.amazon.com/goto/SdkForCpp/iot-2015-05-28/DeleteStream) SDK for C++
- [AWS](https://docs.aws.amazon.com/goto/SdkForGoV2/iot-2015-05-28/DeleteStream) SDK for Go v2
- [AWS](https://docs.aws.amazon.com/goto/SdkForJavaV2/iot-2015-05-28/DeleteStream) SDK for Java V2
- AWS SDK for [JavaScript](https://docs.aws.amazon.com/goto/SdkForJavaScriptV3/iot-2015-05-28/DeleteStream) V3
- [AWS](https://docs.aws.amazon.com/goto/SdkForPHPV3/iot-2015-05-28/DeleteStream) SDK for PHP V3
- AWS SDK for [Python](https://docs.aws.amazon.com/goto/boto3/iot-2015-05-28/DeleteStream)
- AWS SDK for [Ruby](https://docs.aws.amazon.com/goto/SdkForRubyV3/iot-2015-05-28/DeleteStream) V3

# **DeleteThing**

Service: AWS IoT

Deletes the specified thing. Returns successfully with no error if the deletion is successful or you specify a thing that doesn't exist.

Requires permission to access the [DeleteThing](https://docs.aws.amazon.com/service-authorization/latest/reference/list_awsiot.html#awsiot-actions-as-permissions) action.

### <span id="page-337-0"></span>**Request Syntax**

DELETE /things/*thingName*?expectedVersion=*expectedVersion* HTTP/1.1

### **URI Request Parameters**

The request uses the following URI parameters.

#### **[expectedVersion](#page-337-0)**

The expected version of the thing record in the registry. If the version of the record in the registry does not match the expected version specified in the request, the DeleteThing request is rejected with a VersionConflictException.

### **[thingName](#page-337-0)**

The name of the thing to delete.

Length Constraints: Minimum length of 1. Maximum length of 128.

Pattern: [a-zA-Z0-9:\_-]+

Required: Yes

### **Request Body**

The request does not have a request body.

### **Response Syntax**

HTTP/1.1 200

### **Response Elements**

If the action is successful, the service sends back an HTTP 200 response with an empty HTTP body.

### **Errors**

### **InternalFailureException**

An unexpected error has occurred.

HTTP Status Code: 500

#### **InvalidRequestException**

The request is not valid.

HTTP Status Code: 400

#### **ResourceNotFoundException**

The specified resource does not exist.

HTTP Status Code: 404

#### **ServiceUnavailableException**

The service is temporarily unavailable.

HTTP Status Code: 503

#### **ThrottlingException**

The rate exceeds the limit.

HTTP Status Code: 400

#### **UnauthorizedException**

You are not authorized to perform this operation.

HTTP Status Code: 401

#### **VersionConflictException**

An exception thrown when the version of an entity specified with the expectedVersion parameter does not match the latest version in the system.

### HTTP Status Code: 409

## **See Also**

- AWS [Command](https://docs.aws.amazon.com/goto/aws-cli/iot-2015-05-28/DeleteThing) Line Interface
- [AWS](https://docs.aws.amazon.com/goto/DotNetSDKV3/iot-2015-05-28/DeleteThing) SDK for .NET
- [AWS](https://docs.aws.amazon.com/goto/SdkForCpp/iot-2015-05-28/DeleteThing) SDK for C++
- [AWS](https://docs.aws.amazon.com/goto/SdkForGoV2/iot-2015-05-28/DeleteThing) SDK for Go v2
- [AWS](https://docs.aws.amazon.com/goto/SdkForJavaV2/iot-2015-05-28/DeleteThing) SDK for Java V2
- AWS SDK for [JavaScript](https://docs.aws.amazon.com/goto/SdkForJavaScriptV3/iot-2015-05-28/DeleteThing) V3
- [AWS](https://docs.aws.amazon.com/goto/SdkForPHPV3/iot-2015-05-28/DeleteThing) SDK for PHP V3
- AWS SDK for [Python](https://docs.aws.amazon.com/goto/boto3/iot-2015-05-28/DeleteThing)
- AWS SDK for [Ruby](https://docs.aws.amazon.com/goto/SdkForRubyV3/iot-2015-05-28/DeleteThing) V3

# **DeleteThingGroup**

Service: AWS IoT

Deletes a thing group.

<span id="page-340-0"></span>Requires permission to access the [DeleteThingGroup](https://docs.aws.amazon.com/service-authorization/latest/reference/list_awsiot.html#awsiot-actions-as-permissions) action.

### **Request Syntax**

DELETE /thing-groups/*thingGroupName*?expectedVersion=*expectedVersion* HTTP/1.1

### **URI Request Parameters**

The request uses the following URI parameters.

#### **[expectedVersion](#page-340-0)**

The expected version of the thing group to delete.

#### **[thingGroupName](#page-340-0)**

The name of the thing group to delete.

Length Constraints: Minimum length of 1. Maximum length of 128.

Pattern: [a-zA-Z0-9:\_-]+

Required: Yes

### **Request Body**

The request does not have a request body.

#### **Response Syntax**

HTTP/1.1 200

### **Response Elements**

If the action is successful, the service sends back an HTTP 200 response with an empty HTTP body.

## **Errors**

### **InternalFailureException**

An unexpected error has occurred.

HTTP Status Code: 500

#### **InvalidRequestException**

The request is not valid.

HTTP Status Code: 400

### **ThrottlingException**

The rate exceeds the limit.

HTTP Status Code: 400

### **VersionConflictException**

An exception thrown when the version of an entity specified with the expectedVersion parameter does not match the latest version in the system.

HTTP Status Code: 409

## **See Also**

- AWS [Command](https://docs.aws.amazon.com/goto/aws-cli/iot-2015-05-28/DeleteThingGroup) Line Interface
- [AWS](https://docs.aws.amazon.com/goto/DotNetSDKV3/iot-2015-05-28/DeleteThingGroup) SDK for .NET
- [AWS](https://docs.aws.amazon.com/goto/SdkForCpp/iot-2015-05-28/DeleteThingGroup) SDK for C++
- [AWS](https://docs.aws.amazon.com/goto/SdkForGoV2/iot-2015-05-28/DeleteThingGroup) SDK for Go v2
- [AWS](https://docs.aws.amazon.com/goto/SdkForJavaV2/iot-2015-05-28/DeleteThingGroup) SDK for Java V2
- AWS SDK for [JavaScript](https://docs.aws.amazon.com/goto/SdkForJavaScriptV3/iot-2015-05-28/DeleteThingGroup) V3
- [AWS](https://docs.aws.amazon.com/goto/SdkForPHPV3/iot-2015-05-28/DeleteThingGroup) SDK for PHP V3
- AWS SDK for [Python](https://docs.aws.amazon.com/goto/boto3/iot-2015-05-28/DeleteThingGroup)
- AWS SDK for [Ruby](https://docs.aws.amazon.com/goto/SdkForRubyV3/iot-2015-05-28/DeleteThingGroup) V3

# <span id="page-343-0"></span>**DeleteThingType**

Service: AWS IoT

Deletes the specified thing type. You cannot delete a thing type if it has things associated with it. To delete a thing type, first mark it as deprecated by calling [DeprecateThingType](#page-353-0), then remove any associated things by calling [UpdateThing](#page-1011-0) to change the thing type on any associated thing, and finally use [DeleteThingType](#page-343-0) to delete the thing type.

<span id="page-343-1"></span>Requires permission to access the [DeleteThingType](https://docs.aws.amazon.com/service-authorization/latest/reference/list_awsiot.html#awsiot-actions-as-permissions) action.

## **Request Syntax**

DELETE /thing-types/*thingTypeName* HTTP/1.1

### **URI Request Parameters**

The request uses the following URI parameters.

### **[thingTypeName](#page-343-1)**

The name of the thing type.

Length Constraints: Minimum length of 1. Maximum length of 128.

Pattern: [a-zA-Z0-9: -]+

Required: Yes

### **Request Body**

The request does not have a request body.

### **Response Syntax**

HTTP/1.1 200

### **Response Elements**

If the action is successful, the service sends back an HTTP 200 response with an empty HTTP body.

## **Errors**

### **InternalFailureException**

An unexpected error has occurred.

HTTP Status Code: 500

#### **InvalidRequestException**

The request is not valid.

HTTP Status Code: 400

#### **ResourceNotFoundException**

The specified resource does not exist.

HTTP Status Code: 404

#### **ServiceUnavailableException**

The service is temporarily unavailable.

HTTP Status Code: 503

#### **ThrottlingException**

The rate exceeds the limit.

HTTP Status Code: 400

#### **UnauthorizedException**

You are not authorized to perform this operation.

HTTP Status Code: 401

### **See Also**

- AWS [Command](https://docs.aws.amazon.com/goto/aws-cli/iot-2015-05-28/DeleteThingType) Line Interface
- [AWS](https://docs.aws.amazon.com/goto/DotNetSDKV3/iot-2015-05-28/DeleteThingType) SDK for .NET
- [AWS](https://docs.aws.amazon.com/goto/SdkForCpp/iot-2015-05-28/DeleteThingType) SDK for C++
- [AWS](https://docs.aws.amazon.com/goto/SdkForGoV2/iot-2015-05-28/DeleteThingType) SDK for Go v2
- [AWS](https://docs.aws.amazon.com/goto/SdkForJavaV2/iot-2015-05-28/DeleteThingType) SDK for Java V2
- AWS SDK for [JavaScript](https://docs.aws.amazon.com/goto/SdkForJavaScriptV3/iot-2015-05-28/DeleteThingType) V3
- [AWS](https://docs.aws.amazon.com/goto/SdkForPHPV3/iot-2015-05-28/DeleteThingType) SDK for PHP V3
- AWS SDK for [Python](https://docs.aws.amazon.com/goto/boto3/iot-2015-05-28/DeleteThingType)
- AWS SDK for [Ruby](https://docs.aws.amazon.com/goto/SdkForRubyV3/iot-2015-05-28/DeleteThingType) V3

# **DeleteTopicRule**

Service: AWS IoT

Deletes the rule.

Requires permission to access the [DeleteTopicRule](https://docs.aws.amazon.com/service-authorization/latest/reference/list_awsiot.html#awsiot-actions-as-permissions) action.

## <span id="page-346-0"></span>**Request Syntax**

DELETE /rules/*ruleName* HTTP/1.1

### **URI Request Parameters**

The request uses the following URI parameters.

#### **[ruleName](#page-346-0)**

The name of the rule.

Length Constraints: Minimum length of 1. Maximum length of 128.

Pattern: ^[a-zA-Z0-9\_]+\$

Required: Yes

## **Request Body**

The request does not have a request body.

### **Response Syntax**

HTTP/1.1 200

### **Response Elements**

If the action is successful, the service sends back an HTTP 200 response with an empty HTTP body.

## **Errors**

### **ConflictingResourceUpdateException**

A conflicting resource update exception. This exception is thrown when two pending updates cause a conflict.

HTTP Status Code: 409

### **InternalException**

An unexpected error has occurred.

HTTP Status Code: 500

#### **InvalidRequestException**

The request is not valid.

HTTP Status Code: 400

#### **ServiceUnavailableException**

The service is temporarily unavailable.

HTTP Status Code: 503

#### **UnauthorizedException**

You are not authorized to perform this operation.

HTTP Status Code: 401

### **See Also**

- AWS [Command](https://docs.aws.amazon.com/goto/aws-cli/iot-2015-05-28/DeleteTopicRule) Line Interface
- [AWS](https://docs.aws.amazon.com/goto/DotNetSDKV3/iot-2015-05-28/DeleteTopicRule) SDK for .NET
- [AWS](https://docs.aws.amazon.com/goto/SdkForCpp/iot-2015-05-28/DeleteTopicRule) SDK for C++
- [AWS](https://docs.aws.amazon.com/goto/SdkForGoV2/iot-2015-05-28/DeleteTopicRule) SDK for Go v2
- [AWS](https://docs.aws.amazon.com/goto/SdkForJavaV2/iot-2015-05-28/DeleteTopicRule) SDK for Java V2
- AWS SDK for [JavaScript](https://docs.aws.amazon.com/goto/SdkForJavaScriptV3/iot-2015-05-28/DeleteTopicRule) V3
- [AWS](https://docs.aws.amazon.com/goto/SdkForPHPV3/iot-2015-05-28/DeleteTopicRule) SDK for PHP V3
- AWS SDK for [Python](https://docs.aws.amazon.com/goto/boto3/iot-2015-05-28/DeleteTopicRule)
- AWS SDK for [Ruby](https://docs.aws.amazon.com/goto/SdkForRubyV3/iot-2015-05-28/DeleteTopicRule) V3

# **DeleteTopicRuleDestination**

Service: AWS IoT

Deletes a topic rule destination.

Requires permission to access the [DeleteTopicRuleDestination](https://docs.aws.amazon.com/service-authorization/latest/reference/list_awsiot.html#awsiot-actions-as-permissions) action.

### <span id="page-349-0"></span>**Request Syntax**

DELETE /destinations/*arn+* HTTP/1.1

### **URI Request Parameters**

The request uses the following URI parameters.

#### **[arn](#page-349-0)**

The ARN of the topic rule destination to delete.

Required: Yes

### **Request Body**

The request does not have a request body.

### **Response Syntax**

HTTP/1.1 200

### **Response Elements**

If the action is successful, the service sends back an HTTP 200 response with an empty HTTP body.

### **Errors**

#### **ConflictingResourceUpdateException**

A conflicting resource update exception. This exception is thrown when two pending updates cause a conflict.

HTTP Status Code: 409

### **InternalException**

An unexpected error has occurred.

HTTP Status Code: 500

### **InvalidRequestException**

The request is not valid.

HTTP Status Code: 400

### **ServiceUnavailableException**

The service is temporarily unavailable.

HTTP Status Code: 503

#### **UnauthorizedException**

You are not authorized to perform this operation.

HTTP Status Code: 401

## **See Also**

- AWS [Command](https://docs.aws.amazon.com/goto/aws-cli/iot-2015-05-28/DeleteTopicRuleDestination) Line Interface
- [AWS](https://docs.aws.amazon.com/goto/DotNetSDKV3/iot-2015-05-28/DeleteTopicRuleDestination) SDK for .NET
- [AWS](https://docs.aws.amazon.com/goto/SdkForCpp/iot-2015-05-28/DeleteTopicRuleDestination) SDK for C++
- [AWS](https://docs.aws.amazon.com/goto/SdkForGoV2/iot-2015-05-28/DeleteTopicRuleDestination) SDK for Go v2
- [AWS](https://docs.aws.amazon.com/goto/SdkForJavaV2/iot-2015-05-28/DeleteTopicRuleDestination) SDK for Java V2
- AWS SDK for [JavaScript](https://docs.aws.amazon.com/goto/SdkForJavaScriptV3/iot-2015-05-28/DeleteTopicRuleDestination) V3
- [AWS](https://docs.aws.amazon.com/goto/SdkForPHPV3/iot-2015-05-28/DeleteTopicRuleDestination) SDK for PHP V3
- AWS SDK for [Python](https://docs.aws.amazon.com/goto/boto3/iot-2015-05-28/DeleteTopicRuleDestination)
- AWS SDK for [Ruby](https://docs.aws.amazon.com/goto/SdkForRubyV3/iot-2015-05-28/DeleteTopicRuleDestination) V3

# **DeleteV2LoggingLevel**

Service: AWS IoT

Deletes a logging level.

Requires permission to access the [DeleteV2LoggingLevel](https://docs.aws.amazon.com/service-authorization/latest/reference/list_awsiot.html#awsiot-actions-as-permissions) action.

### <span id="page-351-0"></span>**Request Syntax**

DELETE /v2LoggingLevel?targetName=*targetName*&targetType=*targetType* HTTP/1.1

### **URI Request Parameters**

The request uses the following URI parameters.

#### **[targetName](#page-351-0)**

The name of the resource for which you are configuring logging.

Required: Yes

#### **[targetType](#page-351-0)**

The type of resource for which you are configuring logging. Must be THING\_Group.

Valid Values: DEFAULT | THING\_GROUP | CLIENT\_ID | SOURCE\_IP | PRINCIPAL\_ID

Required: Yes

### **Request Body**

The request does not have a request body.

### **Response Syntax**

```
HTTP/1.1 200
```
### **Response Elements**

If the action is successful, the service sends back an HTTP 200 response with an empty HTTP body.

## **Errors**

### **InternalException**

An unexpected error has occurred.

HTTP Status Code: 500

#### **InvalidRequestException**

The request is not valid.

HTTP Status Code: 400

### **ServiceUnavailableException**

The service is temporarily unavailable.

HTTP Status Code: 503

### **See Also**

- AWS [Command](https://docs.aws.amazon.com/goto/aws-cli/iot-2015-05-28/DeleteV2LoggingLevel) Line Interface
- [AWS](https://docs.aws.amazon.com/goto/DotNetSDKV3/iot-2015-05-28/DeleteV2LoggingLevel) SDK for .NET
- [AWS](https://docs.aws.amazon.com/goto/SdkForCpp/iot-2015-05-28/DeleteV2LoggingLevel) SDK for C++
- [AWS](https://docs.aws.amazon.com/goto/SdkForGoV2/iot-2015-05-28/DeleteV2LoggingLevel) SDK for Go v2
- [AWS](https://docs.aws.amazon.com/goto/SdkForJavaV2/iot-2015-05-28/DeleteV2LoggingLevel) SDK for Java V2
- AWS SDK for [JavaScript](https://docs.aws.amazon.com/goto/SdkForJavaScriptV3/iot-2015-05-28/DeleteV2LoggingLevel) V3
- [AWS](https://docs.aws.amazon.com/goto/SdkForPHPV3/iot-2015-05-28/DeleteV2LoggingLevel) SDK for PHP V3
- AWS SDK for [Python](https://docs.aws.amazon.com/goto/boto3/iot-2015-05-28/DeleteV2LoggingLevel)
- AWS SDK for [Ruby](https://docs.aws.amazon.com/goto/SdkForRubyV3/iot-2015-05-28/DeleteV2LoggingLevel) V3

# <span id="page-353-0"></span>**DeprecateThingType**

Service: AWS IoT

Deprecates a thing type. You can not associate new things with deprecated thing type.

Requires permission to access the [DeprecateThingType](https://docs.aws.amazon.com/service-authorization/latest/reference/list_awsiot.html#awsiot-actions-as-permissions) action.

### <span id="page-353-2"></span>**Request Syntax**

```
POST /thing-types/thingTypeName/deprecate HTTP/1.1
Content-type: application/json
{ 
    "undoDeprecate": boolean
}
```
### **URI Request Parameters**

The request uses the following URI parameters.

### **[thingTypeName](#page-353-2)**

The name of the thing type to deprecate.

Length Constraints: Minimum length of 1. Maximum length of 128.

```
Pattern: [a-zA-Z0-9:_-]+
```
Required: Yes

### **Request Body**

The request accepts the following data in JSON format.

#### <span id="page-353-1"></span>**[undoDeprecate](#page-353-2)**

Whether to undeprecate a deprecated thing type. If **true**, the thing type will not be deprecated anymore and you can associate it with things.

Type: Boolean

Required: No

### **Response Syntax**

HTTP/1.1 200

### **Response Elements**

If the action is successful, the service sends back an HTTP 200 response with an empty HTTP body.

### **Errors**

### **InternalFailureException**

An unexpected error has occurred.

HTTP Status Code: 500

#### **InvalidRequestException**

The request is not valid.

HTTP Status Code: 400

#### **ResourceNotFoundException**

The specified resource does not exist.

HTTP Status Code: 404

#### **ServiceUnavailableException**

The service is temporarily unavailable.

HTTP Status Code: 503

### **ThrottlingException**

The rate exceeds the limit.

HTTP Status Code: 400

#### **UnauthorizedException**

You are not authorized to perform this operation.

HTTP Status Code: 401

### **See Also**

- AWS [Command](https://docs.aws.amazon.com/goto/aws-cli/iot-2015-05-28/DeprecateThingType) Line Interface
- [AWS](https://docs.aws.amazon.com/goto/DotNetSDKV3/iot-2015-05-28/DeprecateThingType) SDK for .NET
- [AWS](https://docs.aws.amazon.com/goto/SdkForCpp/iot-2015-05-28/DeprecateThingType) SDK for C++
- [AWS](https://docs.aws.amazon.com/goto/SdkForGoV2/iot-2015-05-28/DeprecateThingType) SDK for Go v2
- [AWS](https://docs.aws.amazon.com/goto/SdkForJavaV2/iot-2015-05-28/DeprecateThingType) SDK for Java V2
- AWS SDK for [JavaScript](https://docs.aws.amazon.com/goto/SdkForJavaScriptV3/iot-2015-05-28/DeprecateThingType) V3
- [AWS](https://docs.aws.amazon.com/goto/SdkForPHPV3/iot-2015-05-28/DeprecateThingType) SDK for PHP V3
- AWS SDK for [Python](https://docs.aws.amazon.com/goto/boto3/iot-2015-05-28/DeprecateThingType)
- AWS SDK for [Ruby](https://docs.aws.amazon.com/goto/SdkForRubyV3/iot-2015-05-28/DeprecateThingType) V3

# **DescribeAccountAuditConfiguration**

Service: AWS IoT

Gets information about the Device Defender audit settings for this account. Settings include how audit notifications are sent and which audit checks are enabled or disabled.

Requires permission to access the [DescribeAccountAuditConfiguration](https://docs.aws.amazon.com/service-authorization/latest/reference/list_awsiot.html#awsiot-actions-as-permissions) action.

## **Request Syntax**

GET /audit/configuration HTTP/1.1

### **URI Request Parameters**

The request does not use any URI parameters.

## **Request Body**

<span id="page-356-0"></span>The request does not have a request body.

### **Response Syntax**

```
HTTP/1.1 200
Content-type: application/json
{ 
    "auditCheckConfigurations": { 
       "string" : { 
           "enabled": boolean
       } 
    }, 
    "auditNotificationTargetConfigurations": { 
        "string" : { 
           "enabled": boolean, 
           "roleArn": "string", 
           "targetArn": "string" 
       } 
    }, 
    "roleArn": "string"
}
```
### **Response Elements**

If the action is successful, the service sends back an HTTP 200 response.

The following data is returned in JSON format by the service.

### <span id="page-357-0"></span>**[auditCheckConfigurations](#page-356-0)**

Which audit checks are enabled and disabled for this account.

Type: String to [AuditCheckConfiguration](#page-1204-1) object map

#### <span id="page-357-1"></span>**[auditNotificationTargetConfigurations](#page-356-0)**

Information about the targets to which audit notifications are sent for this account.

Type: String to [AuditNotificationTarget](#page-1217-3) object map

Valid Keys: SNS

#### <span id="page-357-2"></span>**[roleArn](#page-356-0)**

The ARN of the role that grants permission to AWS IoT to access information about your devices, policies, certificates, and other items as required when performing an audit.

On the first call to UpdateAccountAuditConfiguration, this parameter is required.

Type: String

Length Constraints: Minimum length of 20. Maximum length of 2048.

### **Errors**

#### **InternalFailureException**

An unexpected error has occurred.

HTTP Status Code: 500

#### **ThrottlingException**

The rate exceeds the limit.

HTTP Status Code: 400

### **See Also**

- AWS [Command](https://docs.aws.amazon.com/goto/aws-cli/iot-2015-05-28/DescribeAccountAuditConfiguration) Line Interface
- [AWS](https://docs.aws.amazon.com/goto/DotNetSDKV3/iot-2015-05-28/DescribeAccountAuditConfiguration) SDK for .NET
- [AWS](https://docs.aws.amazon.com/goto/SdkForCpp/iot-2015-05-28/DescribeAccountAuditConfiguration) SDK for C++
- [AWS](https://docs.aws.amazon.com/goto/SdkForGoV2/iot-2015-05-28/DescribeAccountAuditConfiguration) SDK for Go v2
- [AWS](https://docs.aws.amazon.com/goto/SdkForJavaV2/iot-2015-05-28/DescribeAccountAuditConfiguration) SDK for Java V2
- AWS SDK for [JavaScript](https://docs.aws.amazon.com/goto/SdkForJavaScriptV3/iot-2015-05-28/DescribeAccountAuditConfiguration) V3
- [AWS](https://docs.aws.amazon.com/goto/SdkForPHPV3/iot-2015-05-28/DescribeAccountAuditConfiguration) SDK for PHP V3
- AWS SDK for [Python](https://docs.aws.amazon.com/goto/boto3/iot-2015-05-28/DescribeAccountAuditConfiguration)
- AWS SDK for [Ruby](https://docs.aws.amazon.com/goto/SdkForRubyV3/iot-2015-05-28/DescribeAccountAuditConfiguration) V3

## **DescribeAuditFinding**

Service: AWS IoT

Gets information about a single audit finding. Properties include the reason for noncompliance, the severity of the issue, and the start time when the audit that returned the finding.

Requires permission to access the [DescribeAuditFinding](https://docs.aws.amazon.com/service-authorization/latest/reference/list_awsiot.html#awsiot-actions-as-permissions) action.

### <span id="page-359-0"></span>**Request Syntax**

```
GET /audit/findings/findingId HTTP/1.1
```
### **URI Request Parameters**

The request uses the following URI parameters.

### **[findingId](#page-359-0)**

A unique identifier for a single audit finding. You can use this identifier to apply mitigation actions to the finding.

Length Constraints: Minimum length of 1. Maximum length of 128.

Pattern: [a-zA-Z0-9\_-]+

Required: Yes

### **Request Body**

The request does not have a request body.

### **Response Syntax**

```
HTTP/1.1 200
Content-type: application/json
{ 
    "finding": { 
       "checkName": "string", 
       "findingId": "string", 
        "findingTime": number, 
       "isSuppressed": boolean,
```
```
 "nonCompliantResource": { 
    "additionalInfo": { 
       "string" : "string" 
    }, 
    "resourceIdentifier": { 
       "account": "string", 
       "caCertificateId": "string", 
       "clientId": "string", 
       "cognitoIdentityPoolId": "string", 
       "deviceCertificateArn": "string", 
       "deviceCertificateId": "string", 
       "iamRoleArn": "string", 
       "issuerCertificateIdentifier": { 
           "issuerCertificateSerialNumber": "string", 
           "issuerCertificateSubject": "string", 
           "issuerId": "string" 
       }, 
        "policyVersionIdentifier": { 
           "policyName": "string", 
           "policyVersionId": "string" 
       }, 
        "roleAliasArn": "string" 
    }, 
    "resourceType": "string" 
 }, 
 "reasonForNonCompliance": "string", 
 "reasonForNonComplianceCode": "string", 
 "relatedResources": [ 
    { 
        "additionalInfo": { 
           "string" : "string" 
       }, 
        "resourceIdentifier": { 
           "account": "string", 
           "caCertificateId": "string", 
           "clientId": "string", 
           "cognitoIdentityPoolId": "string", 
           "deviceCertificateArn": "string", 
           "deviceCertificateId": "string", 
           "iamRoleArn": "string", 
           "issuerCertificateIdentifier": { 
              "issuerCertificateSerialNumber": "string", 
              "issuerCertificateSubject": "string", 
              "issuerId": "string"
```
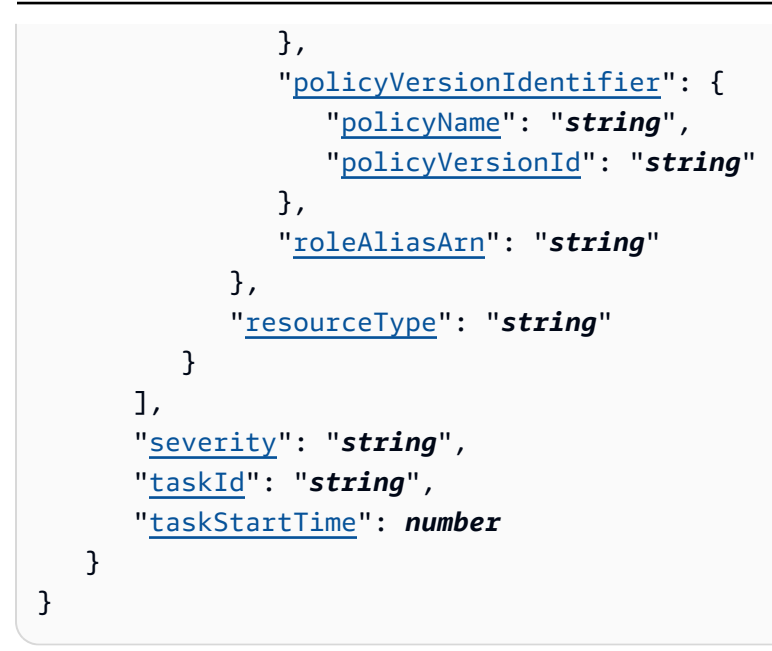

## **Response Elements**

If the action is successful, the service sends back an HTTP 200 response.

The following data is returned in JSON format by the service.

### **[finding](#page-359-0)**

The findings (results) of the audit.

Type: [AuditFinding](#page-1207-1) object

### **Errors**

### **InternalFailureException**

An unexpected error has occurred.

HTTP Status Code: 500

#### **InvalidRequestException**

The request is not valid.

HTTP Status Code: 400

#### **ResourceNotFoundException**

The specified resource does not exist.

HTTP Status Code: 404

### **ThrottlingException**

The rate exceeds the limit.

HTTP Status Code: 400

## **See Also**

- AWS [Command](https://docs.aws.amazon.com/goto/aws-cli/iot-2015-05-28/DescribeAuditFinding) Line Interface
- [AWS](https://docs.aws.amazon.com/goto/DotNetSDKV3/iot-2015-05-28/DescribeAuditFinding) SDK for .NET
- [AWS](https://docs.aws.amazon.com/goto/SdkForCpp/iot-2015-05-28/DescribeAuditFinding) SDK for C++
- [AWS](https://docs.aws.amazon.com/goto/SdkForGoV2/iot-2015-05-28/DescribeAuditFinding) SDK for Go v2
- [AWS](https://docs.aws.amazon.com/goto/SdkForJavaV2/iot-2015-05-28/DescribeAuditFinding) SDK for Java V2
- AWS SDK for [JavaScript](https://docs.aws.amazon.com/goto/SdkForJavaScriptV3/iot-2015-05-28/DescribeAuditFinding) V3
- [AWS](https://docs.aws.amazon.com/goto/SdkForPHPV3/iot-2015-05-28/DescribeAuditFinding) SDK for PHP V3
- AWS SDK for [Python](https://docs.aws.amazon.com/goto/boto3/iot-2015-05-28/DescribeAuditFinding)
- AWS SDK for [Ruby](https://docs.aws.amazon.com/goto/SdkForRubyV3/iot-2015-05-28/DescribeAuditFinding) V3

# **DescribeAuditMitigationActionsTask**

Service: AWS IoT

Gets information about an audit mitigation task that is used to apply mitigation actions to a set of audit findings. Properties include the actions being applied, the audit checks to which they're being applied, the task status, and aggregated task statistics.

## <span id="page-363-0"></span>**Request Syntax**

GET /audit/mitigationactions/tasks/*taskId* HTTP/1.1

## **URI Request Parameters**

The request uses the following URI parameters.

#### **[taskId](#page-363-0)**

The unique identifier for the audit mitigation task.

Length Constraints: Minimum length of 1. Maximum length of 128.

Pattern: [a-zA-Z0-9\_-]+

Required: Yes

### **Request Body**

<span id="page-363-1"></span>The request does not have a request body.

```
HTTP/1.1 200
Content-type: application/json
{ 
    "actionsDefinition": [ 
       { 
           "actionParams": { 
              "addThingsToThingGroupParams": { 
                 "overrideDynamicGroups": boolean, 
                  "thingGroupNames": [ "string" ] 
              },
```

```
 "enableIoTLoggingParams": { 
                 "logLevel": "string", 
                 "roleArnForLogging": "string" 
              }, 
              "publishFindingToSnsParams": { 
                 "topicArn": "string" 
              }, 
              "replaceDefaultPolicyVersionParams": { 
                 "templateName": "string" 
              }, 
              "updateCACertificateParams": { 
                 "action": "string" 
              }, 
              "updateDeviceCertificateParams": { 
                 "action": "string" 
 } 
           }, 
           "id": "string", 
           "name": "string", 
           "roleArn": "string" 
       } 
    ], 
    "auditCheckToActionsMapping": { 
       "string" : [ "string" ] 
    }, 
    "endTime": number, 
    "startTime": number, 
    "target": { 
       "auditCheckToReasonCodeFilter": { 
          "string" : [ "string" ] 
       }, 
       "auditTaskId": "string", 
       "findingIds": [ "string" ] 
    }, 
    "taskStatistics": { 
       "string" : { 
           "canceledFindingsCount": number, 
           "failedFindingsCount": number, 
           "skippedFindingsCount": number, 
           "succeededFindingsCount": number, 
           "totalFindingsCount": number
       } 
    }, 
    "taskStatus": "string"
```
}

## **Response Elements**

If the action is successful, the service sends back an HTTP 200 response.

The following data is returned in JSON format by the service.

#### <span id="page-365-0"></span>**[actionsDefinition](#page-363-1)**

Specifies the mitigation actions and their parameters that are applied as part of this task.

Type: Array of [MitigationAction](#page-1376-4) objects

#### <span id="page-365-1"></span>**[auditCheckToActionsMapping](#page-363-1)**

Specifies the mitigation actions that should be applied to specific audit checks.

Type: String to array of strings map

Array Members: Minimum number of 1 item. Maximum number of 5 items.

Length Constraints: Maximum length of 128.

Pattern: [a-zA-Z0-9\_-]+

#### <span id="page-365-2"></span>**[endTime](#page-363-1)**

The date and time when the task was completed or canceled.

Type: Timestamp

#### <span id="page-365-3"></span>**[startTime](#page-363-1)**

The date and time when the task was started.

Type: Timestamp

#### <span id="page-365-4"></span>**[target](#page-363-1)**

Identifies the findings to which the mitigation actions are applied. This can be by audit checks, by audit task, or a set of findings.

Type: [AuditMitigationActionsTaskTarget](#page-1215-3) object

#### <span id="page-366-0"></span>**[taskStatistics](#page-363-1)**

Aggregate counts of the results when the mitigation tasks were applied to the findings for this audit mitigation actions task.

Type: String to [TaskStatisticsForAuditCheck](#page-1472-5) object map

#### <span id="page-366-1"></span>**[taskStatus](#page-363-1)**

The current status of the task.

Type: String

Valid Values: IN\_PROGRESS | COMPLETED | FAILED | CANCELED

### **Errors**

#### **InternalFailureException**

An unexpected error has occurred.

HTTP Status Code: 500

#### **InvalidRequestException**

The request is not valid.

HTTP Status Code: 400

#### **ResourceNotFoundException**

The specified resource does not exist.

HTTP Status Code: 404

#### **ThrottlingException**

The rate exceeds the limit.

HTTP Status Code: 400

### **See Also**

- AWS [Command](https://docs.aws.amazon.com/goto/aws-cli/iot-2015-05-28/DescribeAuditMitigationActionsTask) Line Interface
- [AWS](https://docs.aws.amazon.com/goto/DotNetSDKV3/iot-2015-05-28/DescribeAuditMitigationActionsTask) SDK for .NET
- [AWS](https://docs.aws.amazon.com/goto/SdkForCpp/iot-2015-05-28/DescribeAuditMitigationActionsTask) SDK for C++
- [AWS](https://docs.aws.amazon.com/goto/SdkForGoV2/iot-2015-05-28/DescribeAuditMitigationActionsTask) SDK for Go v2
- [AWS](https://docs.aws.amazon.com/goto/SdkForJavaV2/iot-2015-05-28/DescribeAuditMitigationActionsTask) SDK for Java V2
- AWS SDK for [JavaScript](https://docs.aws.amazon.com/goto/SdkForJavaScriptV3/iot-2015-05-28/DescribeAuditMitigationActionsTask) V3
- [AWS](https://docs.aws.amazon.com/goto/SdkForPHPV3/iot-2015-05-28/DescribeAuditMitigationActionsTask) SDK for PHP V3
- AWS SDK for [Python](https://docs.aws.amazon.com/goto/boto3/iot-2015-05-28/DescribeAuditMitigationActionsTask)
- AWS SDK for [Ruby](https://docs.aws.amazon.com/goto/SdkForRubyV3/iot-2015-05-28/DescribeAuditMitigationActionsTask) V3

# **DescribeAuditSuppression**

Service: AWS IoT

<span id="page-368-0"></span>Gets information about a Device Defender audit suppression.

## **Request Syntax**

```
POST /audit/suppressions/describe HTTP/1.1
Content-type: application/json
{ 
    "checkName": "string", 
    "resourceIdentifier": { 
       "account": "string", 
       "caCertificateId": "string", 
       "clientId": "string", 
       "cognitoIdentityPoolId": "string", 
       "deviceCertificateArn": "string", 
       "deviceCertificateId": "string", 
       "iamRoleArn": "string", 
       "issuerCertificateIdentifier": { 
           "issuerCertificateSerialNumber": "string", 
           "issuerCertificateSubject": "string", 
           "issuerId": "string" 
       }, 
       "policyVersionIdentifier": { 
           "policyName": "string", 
           "policyVersionId": "string" 
       }, 
       "roleAliasArn": "string" 
    }
}
```
## **URI Request Parameters**

The request does not use any URI parameters.

## **Request Body**

The request accepts the following data in JSON format.

#### <span id="page-369-0"></span>**[checkName](#page-368-0)**

An audit check name. Checks must be enabled for your account. (Use DescribeAccountAuditConfiguration to see the list of all checks, including those that are enabled or use UpdateAccountAuditConfiguration to select which checks are enabled.)

Type: String

Required: Yes

#### <span id="page-369-1"></span>**[resourceIdentifier](#page-368-0)**

Information that identifies the noncompliant resource.

Type: [ResourceIdentifier](#page-1428-4) object

Required: Yes

```
HTTP/1.1 200
Content-type: application/json
{ 
    "checkName": "string", 
    "description": "string", 
    "expirationDate": number, 
    "resourceIdentifier": { 
       "account": "string", 
       "caCertificateId": "string", 
       "clientId": "string", 
       "cognitoIdentityPoolId": "string", 
       "deviceCertificateArn": "string", 
       "deviceCertificateId": "string", 
       "iamRoleArn": "string", 
       "issuerCertificateIdentifier": { 
           "issuerCertificateSerialNumber": "string", 
           "issuerCertificateSubject": "string", 
           "issuerId": "string" 
       }, 
       "policyVersionIdentifier": { 
           "policyName": "string", 
           "policyVersionId": "string"
```

```
 }, 
        "roleAliasArn": "string" 
    }, 
    "suppressIndefinitely": boolean
}
```
### **Response Elements**

If the action is successful, the service sends back an HTTP 200 response.

The following data is returned in JSON format by the service.

#### <span id="page-370-0"></span>**[checkName](#page-369-2)**

An audit check name. Checks must be enabled for your account. (Use DescribeAccountAuditConfiguration to see the list of all checks, including those that are enabled or use UpdateAccountAuditConfiguration to select which checks are enabled.)

Type: String

#### <span id="page-370-1"></span>**[description](#page-369-2)**

The description of the audit suppression.

Type: String

Length Constraints: Maximum length of 1000.

```
Pattern: [\p{Graph}\x20]*
```
#### <span id="page-370-2"></span>**[expirationDate](#page-369-2)**

The epoch timestamp in seconds at which this suppression expires.

Type: Timestamp

### <span id="page-370-3"></span>**[resourceIdentifier](#page-369-2)**

Information that identifies the noncompliant resource.

Type: [ResourceIdentifier](#page-1428-4) object

### <span id="page-370-4"></span>**[suppressIndefinitely](#page-369-2)**

Indicates whether a suppression should exist indefinitely or not.

Type: Boolean

### **Errors**

#### **InternalFailureException**

An unexpected error has occurred.

HTTP Status Code: 500

#### **InvalidRequestException**

The request is not valid.

HTTP Status Code: 400

#### **ResourceNotFoundException**

The specified resource does not exist.

HTTP Status Code: 404

#### **ThrottlingException**

The rate exceeds the limit.

HTTP Status Code: 400

### **See Also**

- AWS [Command](https://docs.aws.amazon.com/goto/aws-cli/iot-2015-05-28/DescribeAuditSuppression) Line Interface
- [AWS](https://docs.aws.amazon.com/goto/DotNetSDKV3/iot-2015-05-28/DescribeAuditSuppression) SDK for .NET
- [AWS](https://docs.aws.amazon.com/goto/SdkForCpp/iot-2015-05-28/DescribeAuditSuppression) SDK for C++
- [AWS](https://docs.aws.amazon.com/goto/SdkForGoV2/iot-2015-05-28/DescribeAuditSuppression) SDK for Go v2
- [AWS](https://docs.aws.amazon.com/goto/SdkForJavaV2/iot-2015-05-28/DescribeAuditSuppression) SDK for Java V2
- AWS SDK for [JavaScript](https://docs.aws.amazon.com/goto/SdkForJavaScriptV3/iot-2015-05-28/DescribeAuditSuppression) V3
- [AWS](https://docs.aws.amazon.com/goto/SdkForPHPV3/iot-2015-05-28/DescribeAuditSuppression) SDK for PHP V3
- AWS SDK for [Python](https://docs.aws.amazon.com/goto/boto3/iot-2015-05-28/DescribeAuditSuppression)

• AWS SDK for [Ruby](https://docs.aws.amazon.com/goto/SdkForRubyV3/iot-2015-05-28/DescribeAuditSuppression) V3

# **DescribeAuditTask**

Service: AWS IoT

Gets information about a Device Defender audit.

Requires permission to access the [DescribeAuditTask](https://docs.aws.amazon.com/service-authorization/latest/reference/list_awsiot.html#awsiot-actions-as-permissions) action.

## <span id="page-373-0"></span>**Request Syntax**

GET /audit/tasks/*taskId* HTTP/1.1

## **URI Request Parameters**

The request uses the following URI parameters.

#### **[taskId](#page-373-0)**

The ID of the audit whose information you want to get.

Length Constraints: Minimum length of 1. Maximum length of 40.

Pattern: [a-zA-Z0-9\-]+

Required: Yes

### **Request Body**

<span id="page-373-1"></span>The request does not have a request body.

```
HTTP/1.1 200
Content-type: application/json
{ 
    "auditDetails": { 
       "string" : { 
           "checkCompliant": boolean, 
           "checkRunStatus": "string", 
           "errorCode": "string", 
           "message": "string",
```
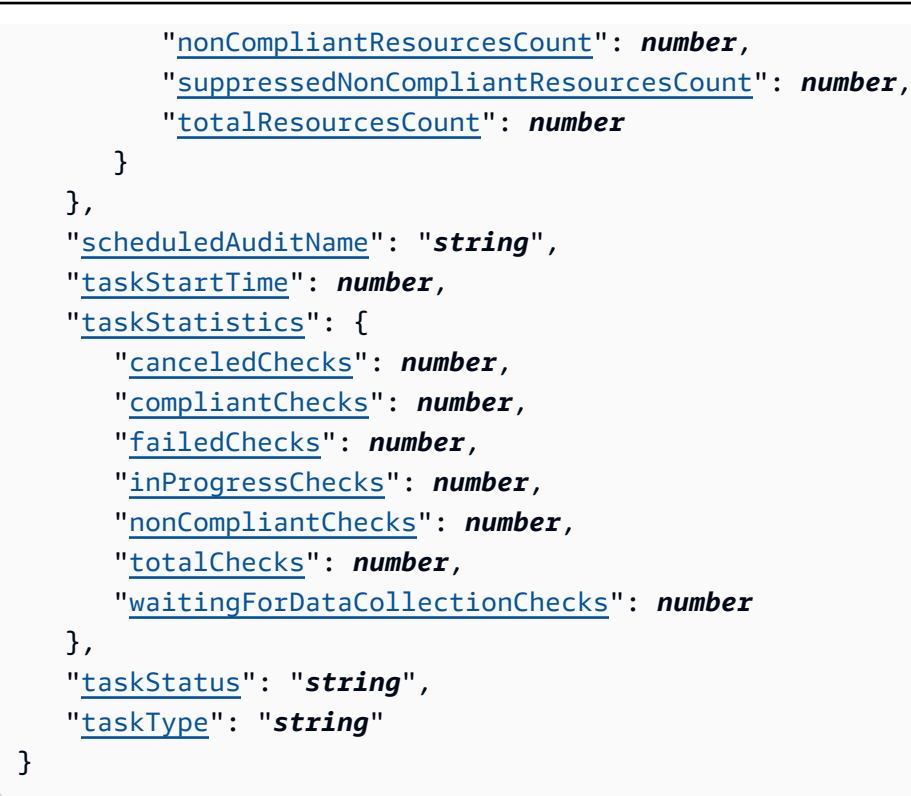

## **Response Elements**

If the action is successful, the service sends back an HTTP 200 response.

The following data is returned in JSON format by the service.

#### <span id="page-374-0"></span>**[auditDetails](#page-373-1)**

Detailed information about each check performed during this audit.

Type: String to [AuditCheckDetails](#page-1205-4) object map

#### <span id="page-374-1"></span>**[scheduledAuditName](#page-373-1)**

The name of the scheduled audit (only if the audit was a scheduled audit).

Type: String

Length Constraints: Minimum length of 1. Maximum length of 128.

```
Pattern: [a-zA-Z0-9_-]+
```
### <span id="page-374-2"></span>**[taskStartTime](#page-373-1)**

The time the audit started.

#### Type: Timestamp

#### <span id="page-375-0"></span>**[taskStatistics](#page-373-1)**

Statistical information about the audit.

Type: [TaskStatistics](#page-1470-5) object

### <span id="page-375-1"></span>**[taskStatus](#page-373-1)**

The status of the audit: one of "IN\_PROGRESS", "COMPLETED", "FAILED", or "CANCELED".

Type: String

Valid Values: IN\_PROGRESS | COMPLETED | FAILED | CANCELED

#### <span id="page-375-2"></span>**[taskType](#page-373-1)**

The type of audit: "ON\_DEMAND\_AUDIT\_TASK" or "SCHEDULED\_AUDIT\_TASK".

Type: String

Valid Values: ON\_DEMAND\_AUDIT\_TASK | SCHEDULED\_AUDIT\_TASK

### **Errors**

#### **InternalFailureException**

An unexpected error has occurred.

HTTP Status Code: 500

#### **InvalidRequestException**

The request is not valid.

HTTP Status Code: 400

#### **ResourceNotFoundException**

The specified resource does not exist.

HTTP Status Code: 404

### **ThrottlingException**

The rate exceeds the limit.

#### HTTP Status Code: 400

## **See Also**

- AWS [Command](https://docs.aws.amazon.com/goto/aws-cli/iot-2015-05-28/DescribeAuditTask) Line Interface
- [AWS](https://docs.aws.amazon.com/goto/DotNetSDKV3/iot-2015-05-28/DescribeAuditTask) SDK for .NET
- [AWS](https://docs.aws.amazon.com/goto/SdkForCpp/iot-2015-05-28/DescribeAuditTask) SDK for C++
- [AWS](https://docs.aws.amazon.com/goto/SdkForGoV2/iot-2015-05-28/DescribeAuditTask) SDK for Go v2
- [AWS](https://docs.aws.amazon.com/goto/SdkForJavaV2/iot-2015-05-28/DescribeAuditTask) SDK for Java V2
- AWS SDK for [JavaScript](https://docs.aws.amazon.com/goto/SdkForJavaScriptV3/iot-2015-05-28/DescribeAuditTask) V3
- [AWS](https://docs.aws.amazon.com/goto/SdkForPHPV3/iot-2015-05-28/DescribeAuditTask) SDK for PHP V3
- AWS SDK for [Python](https://docs.aws.amazon.com/goto/boto3/iot-2015-05-28/DescribeAuditTask)
- AWS SDK for [Ruby](https://docs.aws.amazon.com/goto/SdkForRubyV3/iot-2015-05-28/DescribeAuditTask) V3

# **DescribeAuthorizer**

Service: AWS IoT

Describes an authorizer.

Requires permission to access the [DescribeAuthorizer](https://docs.aws.amazon.com/service-authorization/latest/reference/list_awsiot.html#awsiot-actions-as-permissions) action.

## <span id="page-377-0"></span>**Request Syntax**

GET /authorizer/*authorizerName* HTTP/1.1

## **URI Request Parameters**

The request uses the following URI parameters.

#### **[authorizerName](#page-377-0)**

The name of the authorizer to describe.

Length Constraints: Minimum length of 1. Maximum length of 128.

Pattern:  $\lceil \sqrt{w} =$ ,  $\lceil \theta - \rceil + \rceil$ 

Required: Yes

## **Request Body**

<span id="page-377-1"></span>The request does not have a request body.

```
HTTP/1.1 200
Content-type: application/json
{ 
    "authorizerDescription": { 
       "authorizerArn": "string", 
       "authorizerFunctionArn": "string", 
       "authorizerName": "string", 
       "creationDate": number, 
       "enableCachingForHttp": boolean,
```

```
 "lastModifiedDate": number, 
        "signingDisabled": boolean, 
        "status": "string", 
        "tokenKeyName": "string", 
        "tokenSigningPublicKeys": { 
           "string" : "string" 
       } 
    }
}
```
## **Response Elements**

If the action is successful, the service sends back an HTTP 200 response.

The following data is returned in JSON format by the service.

### <span id="page-378-0"></span>**[authorizerDescription](#page-377-1)**

The authorizer description.

Type: [AuthorizerDescription](#page-1225-4) object

### **Errors**

### **InternalFailureException**

An unexpected error has occurred.

HTTP Status Code: 500

#### **InvalidRequestException**

The request is not valid.

HTTP Status Code: 400

## **ResourceNotFoundException**

The specified resource does not exist.

HTTP Status Code: 404

### **ServiceUnavailableException**

The service is temporarily unavailable.

HTTP Status Code: 503

### **ThrottlingException**

The rate exceeds the limit.

HTTP Status Code: 400

### **UnauthorizedException**

You are not authorized to perform this operation.

HTTP Status Code: 401

## **See Also**

- AWS [Command](https://docs.aws.amazon.com/goto/aws-cli/iot-2015-05-28/DescribeAuthorizer) Line Interface
- [AWS](https://docs.aws.amazon.com/goto/DotNetSDKV3/iot-2015-05-28/DescribeAuthorizer) SDK for .NET
- [AWS](https://docs.aws.amazon.com/goto/SdkForCpp/iot-2015-05-28/DescribeAuthorizer) SDK for C++
- [AWS](https://docs.aws.amazon.com/goto/SdkForGoV2/iot-2015-05-28/DescribeAuthorizer) SDK for Go v2
- [AWS](https://docs.aws.amazon.com/goto/SdkForJavaV2/iot-2015-05-28/DescribeAuthorizer) SDK for Java V2
- AWS SDK for [JavaScript](https://docs.aws.amazon.com/goto/SdkForJavaScriptV3/iot-2015-05-28/DescribeAuthorizer) V3
- [AWS](https://docs.aws.amazon.com/goto/SdkForPHPV3/iot-2015-05-28/DescribeAuthorizer) SDK for PHP V3
- AWS SDK for [Python](https://docs.aws.amazon.com/goto/boto3/iot-2015-05-28/DescribeAuthorizer)
- AWS SDK for [Ruby](https://docs.aws.amazon.com/goto/SdkForRubyV3/iot-2015-05-28/DescribeAuthorizer) V3

# **DescribeBillingGroup**

Service: AWS IoT

Returns information about a billing group.

Requires permission to access the [DescribeBillingGroup](https://docs.aws.amazon.com/service-authorization/latest/reference/list_awsiot.html#awsiot-actions-as-permissions) action.

## <span id="page-380-0"></span>**Request Syntax**

GET /billing-groups/*billingGroupName* HTTP/1.1

### **URI Request Parameters**

The request uses the following URI parameters.

#### **[billingGroupName](#page-380-0)**

The name of the billing group.

Length Constraints: Minimum length of 1. Maximum length of 128.

Pattern: [a-zA-Z0-9:\_-]+

Required: Yes

### **Request Body**

<span id="page-380-1"></span>The request does not have a request body.

```
HTTP/1.1 200
Content-type: application/json
{ 
    "billingGroupArn": "string", 
    "billingGroupId": "string", 
    "billingGroupMetadata": { 
       "creationDate": number
    }, 
    "billingGroupName": "string",
```

```
 "billingGroupProperties": { 
       "billingGroupDescription": "string" 
    }, 
    "version": number
}
```
### **Response Elements**

If the action is successful, the service sends back an HTTP 200 response.

The following data is returned in JSON format by the service.

#### <span id="page-381-0"></span>**[billingGroupArn](#page-380-1)**

The ARN of the billing group.

Type: String

#### <span id="page-381-1"></span>**[billingGroupId](#page-380-1)**

The ID of the billing group.

Type: String

Length Constraints: Minimum length of 1. Maximum length of 128.

Pattern: [a-zA-Z0-9\-]+

#### <span id="page-381-2"></span>**[billingGroupMetadata](#page-380-1)**

Additional information about the billing group.

Type: [BillingGroupMetadata](#page-1247-1) object

#### <span id="page-381-3"></span>**[billingGroupName](#page-380-1)**

The name of the billing group.

Type: String

Length Constraints: Minimum length of 1. Maximum length of 128.

Pattern: [a-zA-Z0-9:\_-]+

#### <span id="page-381-4"></span>**[billingGroupProperties](#page-380-1)**

The properties of the billing group.

#### Type: [BillingGroupProperties](#page-1248-1) object

### <span id="page-382-0"></span>**[version](#page-380-1)**

The version of the billing group.

Type: Long

### **Errors**

#### **InternalFailureException**

An unexpected error has occurred.

HTTP Status Code: 500

### **InvalidRequestException**

The request is not valid.

HTTP Status Code: 400

#### **ResourceNotFoundException**

The specified resource does not exist.

HTTP Status Code: 404

#### **ThrottlingException**

The rate exceeds the limit.

HTTP Status Code: 400

### **See Also**

- AWS [Command](https://docs.aws.amazon.com/goto/aws-cli/iot-2015-05-28/DescribeBillingGroup) Line Interface
- [AWS](https://docs.aws.amazon.com/goto/DotNetSDKV3/iot-2015-05-28/DescribeBillingGroup) SDK for .NET
- [AWS](https://docs.aws.amazon.com/goto/SdkForCpp/iot-2015-05-28/DescribeBillingGroup) SDK for C++
- [AWS](https://docs.aws.amazon.com/goto/SdkForGoV2/iot-2015-05-28/DescribeBillingGroup) SDK for Go v2
- [AWS](https://docs.aws.amazon.com/goto/SdkForJavaV2/iot-2015-05-28/DescribeBillingGroup) SDK for Java V2
- AWS SDK for [JavaScript](https://docs.aws.amazon.com/goto/SdkForJavaScriptV3/iot-2015-05-28/DescribeBillingGroup) V3
- [AWS](https://docs.aws.amazon.com/goto/SdkForPHPV3/iot-2015-05-28/DescribeBillingGroup) SDK for PHP V3
- AWS SDK for [Python](https://docs.aws.amazon.com/goto/boto3/iot-2015-05-28/DescribeBillingGroup)
- AWS SDK for [Ruby](https://docs.aws.amazon.com/goto/SdkForRubyV3/iot-2015-05-28/DescribeBillingGroup) V3

# **DescribeCACertificate**

Service: AWS IoT

Describes a registered CA certificate.

Requires permission to access the [DescribeCACertificate](https://docs.aws.amazon.com/service-authorization/latest/reference/list_awsiot.html#awsiot-actions-as-permissions) action.

## <span id="page-384-0"></span>**Request Syntax**

GET /cacertificate/*caCertificateId* HTTP/1.1

## **URI Request Parameters**

The request uses the following URI parameters.

#### **[caCertificateId](#page-384-0)**

The CA certificate identifier.

Length Constraints: Fixed length of 64.

Pattern: (0x)?[a-fA-F0-9]+

Required: Yes

## **Request Body**

<span id="page-384-1"></span>The request does not have a request body.

```
HTTP/1.1 200
Content-type: application/json
{ 
    "certificateDescription": { 
       "autoRegistrationStatus": "string", 
       "certificateArn": "string", 
       "certificateId": "string", 
       "certificateMode": "string", 
       "certificatePem": "string",
```
}

```
 "creationDate": number, 
    "customerVersion": number, 
    "generationId": "string", 
    "lastModifiedDate": number, 
    "ownedBy": "string", 
    "status": "string", 
    "validity": { 
        "notAfter": number, 
        "notBefore": number
    } 
 }, 
 "registrationConfig": { 
    "roleArn": "string", 
    "templateBody": "string", 
    "templateName": "string" 
 }
```
## **Response Elements**

If the action is successful, the service sends back an HTTP 200 response.

The following data is returned in JSON format by the service.

### <span id="page-385-0"></span>**[certificateDescription](#page-384-1)**

The CA certificate description.

Type: [CACertificateDescription](#page-1253-4) object

#### <span id="page-385-1"></span>**[registrationConfig](#page-384-1)**

Information about the registration configuration.

Type: [RegistrationConfig](#page-1421-3) object

### **Errors**

### **InternalFailureException**

An unexpected error has occurred.

HTTP Status Code: 500

#### **InvalidRequestException**

The request is not valid.

HTTP Status Code: 400

#### **ResourceNotFoundException**

The specified resource does not exist.

HTTP Status Code: 404

#### **ServiceUnavailableException**

The service is temporarily unavailable.

HTTP Status Code: 503

#### **ThrottlingException**

The rate exceeds the limit.

HTTP Status Code: 400

#### **UnauthorizedException**

You are not authorized to perform this operation.

HTTP Status Code: 401

### **See Also**

- AWS [Command](https://docs.aws.amazon.com/goto/aws-cli/iot-2015-05-28/DescribeCACertificate) Line Interface
- [AWS](https://docs.aws.amazon.com/goto/DotNetSDKV3/iot-2015-05-28/DescribeCACertificate) SDK for .NET
- [AWS](https://docs.aws.amazon.com/goto/SdkForCpp/iot-2015-05-28/DescribeCACertificate) SDK for C++
- [AWS](https://docs.aws.amazon.com/goto/SdkForGoV2/iot-2015-05-28/DescribeCACertificate) SDK for Go v2
- [AWS](https://docs.aws.amazon.com/goto/SdkForJavaV2/iot-2015-05-28/DescribeCACertificate) SDK for Java V2
- AWS SDK for [JavaScript](https://docs.aws.amazon.com/goto/SdkForJavaScriptV3/iot-2015-05-28/DescribeCACertificate) V3
- [AWS](https://docs.aws.amazon.com/goto/SdkForPHPV3/iot-2015-05-28/DescribeCACertificate) SDK for PHP V3
- AWS SDK for [Python](https://docs.aws.amazon.com/goto/boto3/iot-2015-05-28/DescribeCACertificate)
- AWS SDK for [Ruby](https://docs.aws.amazon.com/goto/SdkForRubyV3/iot-2015-05-28/DescribeCACertificate) V3

# **DescribeCertificate**

Service: AWS IoT

Gets information about the specified certificate.

Requires permission to access the [DescribeCertificate](https://docs.aws.amazon.com/service-authorization/latest/reference/list_awsiot.html#awsiot-actions-as-permissions) action.

## <span id="page-388-0"></span>**Request Syntax**

GET /certificates/*certificateId* HTTP/1.1

### **URI Request Parameters**

The request uses the following URI parameters.

#### **[certificateId](#page-388-0)**

The ID of the certificate. (The last part of the certificate ARN contains the certificate ID.)

Length Constraints: Fixed length of 64.

Pattern: (0x)?[a-fA-F0-9]+

Required: Yes

## **Request Body**

<span id="page-388-1"></span>The request does not have a request body.

```
HTTP/1.1 200
Content-type: application/json
{ 
    "certificateDescription": { 
       "caCertificateId": "string", 
       "certificateArn": "string", 
       "certificateId": "string", 
       "certificateMode": "string", 
       "certificatePem": "string", 
       "creationDate": number,
```
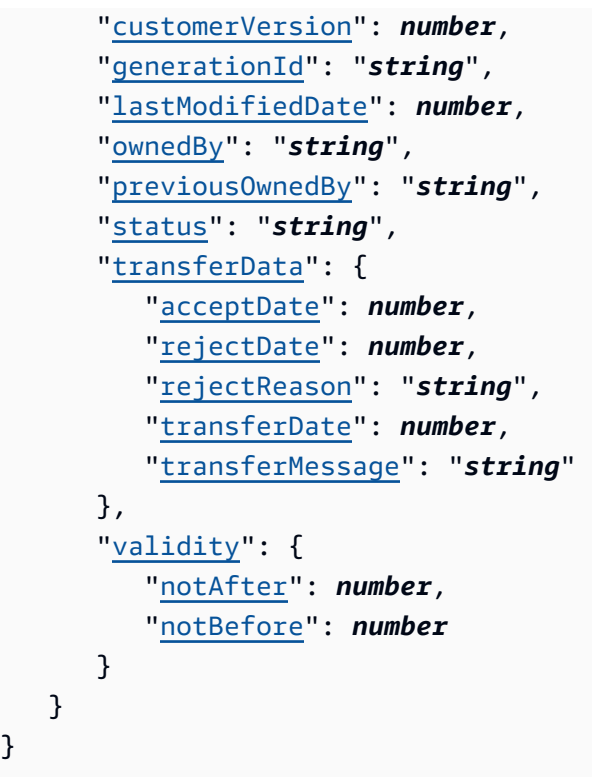

## **Response Elements**

If the action is successful, the service sends back an HTTP 200 response.

The following data is returned in JSON format by the service.

### <span id="page-389-0"></span>**[certificateDescription](#page-388-1)**

The description of the certificate.

Type: [CertificateDescription](#page-1258-4) object

## **Errors**

}

### **InternalFailureException**

An unexpected error has occurred.

HTTP Status Code: 500

### **InvalidRequestException**

The request is not valid.

HTTP Status Code: 400

#### **ResourceNotFoundException**

The specified resource does not exist.

HTTP Status Code: 404

#### **ServiceUnavailableException**

The service is temporarily unavailable.

HTTP Status Code: 503

#### **ThrottlingException**

The rate exceeds the limit.

HTTP Status Code: 400

#### **UnauthorizedException**

You are not authorized to perform this operation.

HTTP Status Code: 401

## **See Also**

- AWS [Command](https://docs.aws.amazon.com/goto/aws-cli/iot-2015-05-28/DescribeCertificate) Line Interface
- [AWS](https://docs.aws.amazon.com/goto/DotNetSDKV3/iot-2015-05-28/DescribeCertificate) SDK for .NET
- [AWS](https://docs.aws.amazon.com/goto/SdkForCpp/iot-2015-05-28/DescribeCertificate) SDK for C++
- [AWS](https://docs.aws.amazon.com/goto/SdkForGoV2/iot-2015-05-28/DescribeCertificate) SDK for Go v2
- [AWS](https://docs.aws.amazon.com/goto/SdkForJavaV2/iot-2015-05-28/DescribeCertificate) SDK for Java V2
- AWS SDK for [JavaScript](https://docs.aws.amazon.com/goto/SdkForJavaScriptV3/iot-2015-05-28/DescribeCertificate) V3
- [AWS](https://docs.aws.amazon.com/goto/SdkForPHPV3/iot-2015-05-28/DescribeCertificate) SDK for PHP V3
- AWS SDK for [Python](https://docs.aws.amazon.com/goto/boto3/iot-2015-05-28/DescribeCertificate)
- AWS SDK for [Ruby](https://docs.aws.amazon.com/goto/SdkForRubyV3/iot-2015-05-28/DescribeCertificate) V3

# **DescribeCertificateProvider**

Service: AWS IoT

Describes a certificate provider.

Requires permission to access the [DescribeCertificateProvider](https://docs.aws.amazon.com/service-authorization/latest/reference/list_awsiot.html#awsiot-actions-as-permissions) action.

## <span id="page-391-0"></span>**Request Syntax**

GET /certificate-providers/*certificateProviderName* HTTP/1.1

### **URI Request Parameters**

The request uses the following URI parameters.

#### **[certificateProviderName](#page-391-0)**

The name of the certificate provider.

Length Constraints: Minimum length of 1. Maximum length of 128.

Pattern:  $\lceil \sqrt{w} =$ ,  $\lceil \theta - \rceil + \rceil$ 

Required: Yes

### **Request Body**

<span id="page-391-1"></span>The request does not have a request body.

```
HTTP/1.1 200
Content-type: application/json
{ 
    "accountDefaultForOperations": [ "string" ], 
    "certificateProviderArn": "string", 
    "certificateProviderName": "string", 
    "creationDate": number, 
    "lambdaFunctionArn": "string", 
    "lastModifiedDate": number
```
}

## **Response Elements**

If the action is successful, the service sends back an HTTP 200 response.

The following data is returned in JSON format by the service.

#### <span id="page-392-0"></span>**[accountDefaultForOperations](#page-391-1)**

A list of the operations that the certificate provider will use to generate certificates. Valid value: CreateCertificateFromCsr.

Type: Array of strings

Array Members: Fixed number of 1 item.

Valid Values: CreateCertificateFromCsr

#### <span id="page-392-1"></span>**[certificateProviderArn](#page-391-1)**

The ARN of the certificate provider.

Type: String

Length Constraints: Maximum length of 2048.

#### <span id="page-392-2"></span>**[certificateProviderName](#page-391-1)**

The name of the certificate provider.

Type: String

Length Constraints: Minimum length of 1. Maximum length of 128.

Pattern: [\w=,@-]+

#### <span id="page-392-3"></span>**[creationDate](#page-391-1)**

The date-time string that indicates when the certificate provider was created.

Type: Timestamp

#### <span id="page-392-4"></span>**[lambdaFunctionArn](#page-391-1)**

The Lambda function ARN that's associated with the certificate provider.

#### Type: String

Length Constraints: Maximum length of 2048.

Pattern: [\s\S]\*

### <span id="page-393-0"></span>**[lastModifiedDate](#page-391-1)**

The date-time string that indicates when the certificate provider was last updated.

Type: Timestamp

## **Errors**

### **InternalFailureException**

An unexpected error has occurred.

HTTP Status Code: 500

#### **InvalidRequestException**

The request is not valid.

HTTP Status Code: 400

#### **ResourceNotFoundException**

The specified resource does not exist.

HTTP Status Code: 404

#### **ServiceUnavailableException**

The service is temporarily unavailable.

HTTP Status Code: 503

#### **ThrottlingException**

The rate exceeds the limit.

HTTP Status Code: 400

#### **UnauthorizedException**

You are not authorized to perform this operation.

### HTTP Status Code: 401

## **See Also**

- AWS [Command](https://docs.aws.amazon.com/goto/aws-cli/iot-2015-05-28/DescribeCertificateProvider) Line Interface
- [AWS](https://docs.aws.amazon.com/goto/DotNetSDKV3/iot-2015-05-28/DescribeCertificateProvider) SDK for .NET
- [AWS](https://docs.aws.amazon.com/goto/SdkForCpp/iot-2015-05-28/DescribeCertificateProvider) SDK for C++
- [AWS](https://docs.aws.amazon.com/goto/SdkForGoV2/iot-2015-05-28/DescribeCertificateProvider) SDK for Go v2
- [AWS](https://docs.aws.amazon.com/goto/SdkForJavaV2/iot-2015-05-28/DescribeCertificateProvider) SDK for Java V2
- AWS SDK for [JavaScript](https://docs.aws.amazon.com/goto/SdkForJavaScriptV3/iot-2015-05-28/DescribeCertificateProvider) V3
- [AWS](https://docs.aws.amazon.com/goto/SdkForPHPV3/iot-2015-05-28/DescribeCertificateProvider) SDK for PHP V3
- AWS SDK for [Python](https://docs.aws.amazon.com/goto/boto3/iot-2015-05-28/DescribeCertificateProvider)
- AWS SDK for [Ruby](https://docs.aws.amazon.com/goto/SdkForRubyV3/iot-2015-05-28/DescribeCertificateProvider) V3

# **DescribeCustomMetric**

Service: AWS IoT

Gets information about a Device Defender detect custom metric.

<span id="page-395-0"></span>Requires permission to access the [DescribeCustomMetric](https://docs.aws.amazon.com/service-authorization/latest/reference/list_awsiot.html#awsiot-actions-as-permissions) action.

## **Request Syntax**

GET /custom-metric/*metricName* HTTP/1.1

### **URI Request Parameters**

The request uses the following URI parameters.

#### **[metricName](#page-395-0)**

The name of the custom metric.

Length Constraints: Minimum length of 1. Maximum length of 128.

Pattern: [a-zA-Z0-9:\_-]+

Required: Yes

### **Request Body**

The request does not have a request body.

```
HTTP/1.1 200
Content-type: application/json
{ 
    "creationDate": number, 
    "displayName": "string", 
    "lastModifiedDate": number, 
    "metricArn": "string", 
    "metricName": "string",
```
}

```
 "metricType": "string"
```
# **Response Elements**

If the action is successful, the service sends back an HTTP 200 response.

The following data is returned in JSON format by the service.

#### **[creationDate](#page-395-0)**

The creation date of the custom metric in milliseconds since epoch.

Type: Timestamp

#### **[displayName](#page-395-0)**

Field represents a friendly name in the console for the custom metric; doesn't have to be unique. Don't use this name as the metric identifier in the device metric report. Can be updated.

Type: String

Length Constraints: Maximum length of 128.

```
Pattern: [\p{Graph}\x20]*
```
#### **[lastModifiedDate](#page-395-0)**

The time the custom metric was last modified in milliseconds since epoch.

Type: Timestamp

#### **[metricArn](#page-395-0)**

The Amazon Resource Number (ARN) of the custom metric.

Type: String

#### **[metricName](#page-395-0)**

The name of the custom metric.

Type: String

Length Constraints: Minimum length of 1. Maximum length of 128.

Pattern: [a-zA-Z0-9:\_-]+

#### <span id="page-397-0"></span>**[metricType](#page-395-0)**

The type of the custom metric.

# **Important**

The type number only takes a single metric value as an input, but while submitting the metrics value in the DeviceMetrics report, it must be passed as an array with a single value.

Type: String

Valid Values: string-list | ip-address-list | number-list | number

# **Errors**

### **InternalFailureException**

An unexpected error has occurred.

HTTP Status Code: 500

### **InvalidRequestException**

The request is not valid.

HTTP Status Code: 400

### **ResourceNotFoundException**

The specified resource does not exist.

HTTP Status Code: 404

### **ThrottlingException**

The rate exceeds the limit.

HTTP Status Code: 400

# **See Also**

- AWS [Command](https://docs.aws.amazon.com/goto/aws-cli/iot-2015-05-28/DescribeCustomMetric) Line Interface
- [AWS](https://docs.aws.amazon.com/goto/DotNetSDKV3/iot-2015-05-28/DescribeCustomMetric) SDK for .NET
- [AWS](https://docs.aws.amazon.com/goto/SdkForCpp/iot-2015-05-28/DescribeCustomMetric) SDK for C++
- [AWS](https://docs.aws.amazon.com/goto/SdkForGoV2/iot-2015-05-28/DescribeCustomMetric) SDK for Go v2
- [AWS](https://docs.aws.amazon.com/goto/SdkForJavaV2/iot-2015-05-28/DescribeCustomMetric) SDK for Java V2
- AWS SDK for [JavaScript](https://docs.aws.amazon.com/goto/SdkForJavaScriptV3/iot-2015-05-28/DescribeCustomMetric) V3
- [AWS](https://docs.aws.amazon.com/goto/SdkForPHPV3/iot-2015-05-28/DescribeCustomMetric) SDK for PHP V3
- AWS SDK for [Python](https://docs.aws.amazon.com/goto/boto3/iot-2015-05-28/DescribeCustomMetric)
- AWS SDK for [Ruby](https://docs.aws.amazon.com/goto/SdkForRubyV3/iot-2015-05-28/DescribeCustomMetric) V3

# **DescribeDefaultAuthorizer**

Service: AWS IoT

Describes the default authorizer.

Requires permission to access the [DescribeDefaultAuthorizer](https://docs.aws.amazon.com/service-authorization/latest/reference/list_awsiot.html#awsiot-actions-as-permissions) action.

# **Request Syntax**

GET /default-authorizer HTTP/1.1

# **URI Request Parameters**

The request does not use any URI parameters.

# **Request Body**

<span id="page-399-0"></span>The request does not have a request body.

```
HTTP/1.1 200
Content-type: application/json
{ 
    "authorizerDescription": { 
       "authorizerArn": "string", 
       "authorizerFunctionArn": "string", 
       "authorizerName": "string", 
       "creationDate": number, 
       "enableCachingForHttp": boolean, 
       "lastModifiedDate": number, 
       "signingDisabled": boolean, 
       "status": "string", 
       "tokenKeyName": "string", 
       "tokenSigningPublicKeys": { 
           "string" : "string" 
       } 
    }
}
```
# **Response Elements**

If the action is successful, the service sends back an HTTP 200 response.

The following data is returned in JSON format by the service.

# <span id="page-400-0"></span>**[authorizerDescription](#page-399-0)**

The default authorizer's description.

Type: [AuthorizerDescription](#page-1225-4) object

# **Errors**

### **InternalFailureException**

An unexpected error has occurred.

HTTP Status Code: 500

### **InvalidRequestException**

The request is not valid.

HTTP Status Code: 400

### **ResourceNotFoundException**

The specified resource does not exist.

HTTP Status Code: 404

### **ServiceUnavailableException**

The service is temporarily unavailable.

HTTP Status Code: 503

### **ThrottlingException**

The rate exceeds the limit.

HTTP Status Code: 400

### **UnauthorizedException**

You are not authorized to perform this operation.

# HTTP Status Code: 401

# **See Also**

- AWS [Command](https://docs.aws.amazon.com/goto/aws-cli/iot-2015-05-28/DescribeDefaultAuthorizer) Line Interface
- [AWS](https://docs.aws.amazon.com/goto/DotNetSDKV3/iot-2015-05-28/DescribeDefaultAuthorizer) SDK for .NET
- [AWS](https://docs.aws.amazon.com/goto/SdkForCpp/iot-2015-05-28/DescribeDefaultAuthorizer) SDK for C++
- [AWS](https://docs.aws.amazon.com/goto/SdkForGoV2/iot-2015-05-28/DescribeDefaultAuthorizer) SDK for Go v2
- [AWS](https://docs.aws.amazon.com/goto/SdkForJavaV2/iot-2015-05-28/DescribeDefaultAuthorizer) SDK for Java V2
- AWS SDK for [JavaScript](https://docs.aws.amazon.com/goto/SdkForJavaScriptV3/iot-2015-05-28/DescribeDefaultAuthorizer) V3
- [AWS](https://docs.aws.amazon.com/goto/SdkForPHPV3/iot-2015-05-28/DescribeDefaultAuthorizer) SDK for PHP V3
- AWS SDK for [Python](https://docs.aws.amazon.com/goto/boto3/iot-2015-05-28/DescribeDefaultAuthorizer)
- AWS SDK for [Ruby](https://docs.aws.amazon.com/goto/SdkForRubyV3/iot-2015-05-28/DescribeDefaultAuthorizer) V3

# **DescribeDetectMitigationActionsTask**

Service: AWS IoT

Gets information about a Device Defender ML Detect mitigation action.

Requires permission to access the [DescribeDetectMitigationActionsTask](https://docs.aws.amazon.com/service-authorization/latest/reference/list_awsiot.html#awsiot-actions-as-permissions) action.

# <span id="page-402-0"></span>**Request Syntax**

GET /detect/mitigationactions/tasks/*taskId* HTTP/1.1

# **URI Request Parameters**

The request uses the following URI parameters.

### **[taskId](#page-402-0)**

The unique identifier of the task.

Length Constraints: Minimum length of 1. Maximum length of 128.

Pattern: [a-zA-Z0-9\_-]+

Required: Yes

# **Request Body**

<span id="page-402-1"></span>The request does not have a request body.

```
HTTP/1.1 200
Content-type: application/json
{ 
    "taskSummary": { 
       "actionsDefinition": [ 
           { 
              "actionParams": { 
                 "addThingsToThingGroupParams": { 
                     "overrideDynamicGroups": boolean, 
                     "thingGroupNames": [ "string" ]
```

```
 }, 
                 "enableIoTLoggingParams": { 
                     "logLevel": "string", 
                     "roleArnForLogging": "string" 
                 }, 
                 "publishFindingToSnsParams": { 
                     "topicArn": "string" 
                 }, 
                 "replaceDefaultPolicyVersionParams": { 
                     "templateName": "string" 
                 }, 
                 "updateCACertificateParams": { 
                     "action": "string" 
                 }, 
                 "updateDeviceCertificateParams": { 
                     "action": "string" 
 } 
              }, 
              "id": "string", 
              "name": "string", 
              "roleArn": "string" 
          } 
       ], 
       "onlyActiveViolationsIncluded": boolean, 
       "suppressedAlertsIncluded": boolean, 
       "target": { 
           "behaviorName": "string", 
           "securityProfileName": "string", 
           "violationIds": [ "string" ] 
       }, 
       "taskEndTime": number, 
       "taskId": "string", 
       "taskStartTime": number, 
       "taskStatistics": { 
           "actionsExecuted": number, 
           "actionsFailed": number, 
           "actionsSkipped": number
       }, 
       "taskStatus": "string", 
       "violationEventOccurrenceRange": { 
           "endTime": number, 
           "startTime": number
       } 
    }
```
}

# **Response Elements**

If the action is successful, the service sends back an HTTP 200 response.

The following data is returned in JSON format by the service.

### <span id="page-404-0"></span>**[taskSummary](#page-402-1)**

The description of a task.

Type: [DetectMitigationActionsTaskSummary](#page-1281-5) object

# **Errors**

### **InternalFailureException**

An unexpected error has occurred.

HTTP Status Code: 500

#### **InvalidRequestException**

The request is not valid.

HTTP Status Code: 400

### **ResourceNotFoundException**

The specified resource does not exist.

HTTP Status Code: 404

### **ThrottlingException**

The rate exceeds the limit.

HTTP Status Code: 400

# **See Also**

- AWS [Command](https://docs.aws.amazon.com/goto/aws-cli/iot-2015-05-28/DescribeDetectMitigationActionsTask) Line Interface
- [AWS](https://docs.aws.amazon.com/goto/DotNetSDKV3/iot-2015-05-28/DescribeDetectMitigationActionsTask) SDK for .NET
- [AWS](https://docs.aws.amazon.com/goto/SdkForCpp/iot-2015-05-28/DescribeDetectMitigationActionsTask) SDK for C++
- [AWS](https://docs.aws.amazon.com/goto/SdkForGoV2/iot-2015-05-28/DescribeDetectMitigationActionsTask) SDK for Go v2
- [AWS](https://docs.aws.amazon.com/goto/SdkForJavaV2/iot-2015-05-28/DescribeDetectMitigationActionsTask) SDK for Java V2
- AWS SDK for [JavaScript](https://docs.aws.amazon.com/goto/SdkForJavaScriptV3/iot-2015-05-28/DescribeDetectMitigationActionsTask) V3
- [AWS](https://docs.aws.amazon.com/goto/SdkForPHPV3/iot-2015-05-28/DescribeDetectMitigationActionsTask) SDK for PHP V3
- AWS SDK for [Python](https://docs.aws.amazon.com/goto/boto3/iot-2015-05-28/DescribeDetectMitigationActionsTask)
- AWS SDK for [Ruby](https://docs.aws.amazon.com/goto/SdkForRubyV3/iot-2015-05-28/DescribeDetectMitigationActionsTask) V3

# **DescribeDimension**

Service: AWS IoT

Provides details about a dimension that is defined in your AWS accounts.

Requires permission to access the [DescribeDimension](https://docs.aws.amazon.com/service-authorization/latest/reference/list_awsiot.html#awsiot-actions-as-permissions) action.

# <span id="page-406-0"></span>**Request Syntax**

GET /dimensions/*name* HTTP/1.1

# **URI Request Parameters**

The request uses the following URI parameters.

#### **[name](#page-406-0)**

The unique identifier for the dimension.

Length Constraints: Minimum length of 1. Maximum length of 128.

Pattern: [a-zA-Z0-9:\_-]+

Required: Yes

# **Request Body**

<span id="page-406-1"></span>The request does not have a request body.

```
HTTP/1.1 200
Content-type: application/json
{ 
    "arn": "string", 
    "creationDate": number, 
    "lastModifiedDate": number, 
    "name": "string", 
    "stringValues": [ "string" ], 
    "type": "string"
```
}

# **Response Elements**

If the action is successful, the service sends back an HTTP 200 response.

The following data is returned in JSON format by the service.

#### <span id="page-407-0"></span>**[arn](#page-406-1)**

The Amazon Resource Name (ARN) for the dimension.

Type: String

#### <span id="page-407-1"></span>**[creationDate](#page-406-1)**

The date the dimension was created.

Type: Timestamp

### <span id="page-407-2"></span>**[lastModifiedDate](#page-406-1)**

The date the dimension was last modified.

Type: Timestamp

#### <span id="page-407-3"></span>**[name](#page-406-1)**

The unique identifier for the dimension.

Type: String

Length Constraints: Minimum length of 1. Maximum length of 128.

Pattern: [a-zA-Z0-9:\_-]+

#### <span id="page-407-4"></span>**[stringValues](#page-406-1)**

The value or list of values used to scope the dimension. For example, for topic filters, this is the pattern used to match the MQTT topic name.

Type: Array of strings

Array Members: Minimum number of 1 item. Maximum number of 100 items.

Length Constraints: Minimum length of 1. Maximum length of 256.

#### <span id="page-408-0"></span>**[type](#page-406-1)**

The type of the dimension.

Type: String

Valid Values: TOPIC\_FILTER

### **Errors**

### **InternalFailureException**

An unexpected error has occurred.

HTTP Status Code: 500

#### **InvalidRequestException**

The request is not valid.

HTTP Status Code: 400

#### **ResourceNotFoundException**

The specified resource does not exist.

HTTP Status Code: 404

#### **ThrottlingException**

The rate exceeds the limit.

HTTP Status Code: 400

### **See Also**

- AWS [Command](https://docs.aws.amazon.com/goto/aws-cli/iot-2015-05-28/DescribeDimension) Line Interface
- [AWS](https://docs.aws.amazon.com/goto/DotNetSDKV3/iot-2015-05-28/DescribeDimension) SDK for .NET
- [AWS](https://docs.aws.amazon.com/goto/SdkForCpp/iot-2015-05-28/DescribeDimension) SDK for C++
- [AWS](https://docs.aws.amazon.com/goto/SdkForGoV2/iot-2015-05-28/DescribeDimension) SDK for Go v2
- [AWS](https://docs.aws.amazon.com/goto/SdkForJavaV2/iot-2015-05-28/DescribeDimension) SDK for Java V2
- AWS SDK for [JavaScript](https://docs.aws.amazon.com/goto/SdkForJavaScriptV3/iot-2015-05-28/DescribeDimension) V3
- [AWS](https://docs.aws.amazon.com/goto/SdkForPHPV3/iot-2015-05-28/DescribeDimension) SDK for PHP V3
- AWS SDK for [Python](https://docs.aws.amazon.com/goto/boto3/iot-2015-05-28/DescribeDimension)
- AWS SDK for [Ruby](https://docs.aws.amazon.com/goto/SdkForRubyV3/iot-2015-05-28/DescribeDimension) V3

# **DescribeDomainConfiguration**

Service: AWS IoT

Gets summary information about a domain configuration.

Requires permission to access the [DescribeDomainConfiguration](https://docs.aws.amazon.com/service-authorization/latest/reference/list_awsiot.html#awsiot-actions-as-permissions) action.

# <span id="page-410-0"></span>**Request Syntax**

GET /domainConfigurations/*domainConfigurationName* HTTP/1.1

# **URI Request Parameters**

The request uses the following URI parameters.

### **[domainConfigurationName](#page-410-0)**

The name of the domain configuration.

Length Constraints: Minimum length of 1. Maximum length of 128.

Pattern:  $\lceil \wedge w : - \rceil +$ 

Required: Yes

# **Request Body**

<span id="page-410-1"></span>The request does not have a request body.

```
HTTP/1.1 200
Content-type: application/json
{ 
    "authorizerConfig": { 
       "allowAuthorizerOverride": boolean, 
       "defaultAuthorizerName": "string" 
    }, 
    "domainConfigurationArn": "string", 
    "domainConfigurationName": "string",
```

```
 "domainConfigurationStatus": "string", 
    "domainName": "string", 
    "domainType": "string", 
    "lastStatusChangeDate": number, 
    "serverCertificateConfig": { 
       "enableOCSPCheck": boolean
    }, 
    "serverCertificates": [ 
       { 
           "serverCertificateArn": "string", 
           "serverCertificateStatus": "string", 
           "serverCertificateStatusDetail": "string" 
       } 
    ], 
    "serviceType": "string", 
    "tlsConfig": { 
       "securityPolicy": "string" 
    }
}
```
# **Response Elements**

If the action is successful, the service sends back an HTTP 200 response.

The following data is returned in JSON format by the service.

# <span id="page-411-0"></span>**[authorizerConfig](#page-410-1)**

An object that specifies the authorization service for a domain.

Type: [AuthorizerConfig](#page-1224-2) object

### <span id="page-411-1"></span>**[domainConfigurationArn](#page-410-1)**

The ARN of the domain configuration.

Type: String

```
domainConfigurationName
```
The name of the domain configuration.

Type: String

Length Constraints: Minimum length of 1. Maximum length of 128.

Pattern: [\w.:-]+

### <span id="page-412-0"></span>**[domainConfigurationStatus](#page-410-1)**

A Boolean value that specifies the current state of the domain configuration.

Type: String

Valid Values: ENABLED | DISABLED

### <span id="page-412-1"></span>**[domainName](#page-410-1)**

The name of the domain.

Type: String

Length Constraints: Minimum length of 1. Maximum length of 253.

Pattern:  $[\S\S]$ \*

### <span id="page-412-2"></span>**[domainType](#page-410-1)**

The type of the domain.

Type: String

Valid Values: ENDPOINT | AWS\_MANAGED | CUSTOMER\_MANAGED

### <span id="page-412-3"></span>**[lastStatusChangeDate](#page-410-1)**

The date and time the domain configuration's status was last changed.

Type: Timestamp

### <span id="page-412-4"></span>**[serverCertificateConfig](#page-410-1)**

The server certificate configuration.

Type: [ServerCertificateConfig](#page-1448-1) object

#### <span id="page-412-5"></span>**[serverCertificates](#page-410-1)**

A list containing summary information about the server certificate included in the domain configuration.

Type: Array of [ServerCertificateSummary](#page-1449-3) objects

#### <span id="page-413-0"></span>**[serviceType](#page-410-1)**

The type of service delivered by the endpoint.

Type: String

Valid Values: DATA | CREDENTIAL\_PROVIDER | JOBS

### <span id="page-413-1"></span>**[tlsConfig](#page-410-1)**

An object that specifies the TLS configuration for a domain.

Type: [TlsConfig](#page-1500-1) object

# **Errors**

#### **InternalFailureException**

An unexpected error has occurred.

HTTP Status Code: 500

#### **InvalidRequestException**

The request is not valid.

HTTP Status Code: 400

#### **ResourceNotFoundException**

The specified resource does not exist.

HTTP Status Code: 404

#### **ServiceUnavailableException**

The service is temporarily unavailable.

HTTP Status Code: 503

### **ThrottlingException**

The rate exceeds the limit.

HTTP Status Code: 400

### **UnauthorizedException**

You are not authorized to perform this operation.

HTTP Status Code: 401

# **See Also**

- AWS [Command](https://docs.aws.amazon.com/goto/aws-cli/iot-2015-05-28/DescribeDomainConfiguration) Line Interface
- [AWS](https://docs.aws.amazon.com/goto/DotNetSDKV3/iot-2015-05-28/DescribeDomainConfiguration) SDK for .NET
- [AWS](https://docs.aws.amazon.com/goto/SdkForCpp/iot-2015-05-28/DescribeDomainConfiguration) SDK for C++
- [AWS](https://docs.aws.amazon.com/goto/SdkForGoV2/iot-2015-05-28/DescribeDomainConfiguration) SDK for Go v2
- [AWS](https://docs.aws.amazon.com/goto/SdkForJavaV2/iot-2015-05-28/DescribeDomainConfiguration) SDK for Java V2
- AWS SDK for [JavaScript](https://docs.aws.amazon.com/goto/SdkForJavaScriptV3/iot-2015-05-28/DescribeDomainConfiguration) V3
- [AWS](https://docs.aws.amazon.com/goto/SdkForPHPV3/iot-2015-05-28/DescribeDomainConfiguration) SDK for PHP V3
- AWS SDK for [Python](https://docs.aws.amazon.com/goto/boto3/iot-2015-05-28/DescribeDomainConfiguration)
- AWS SDK for [Ruby](https://docs.aws.amazon.com/goto/SdkForRubyV3/iot-2015-05-28/DescribeDomainConfiguration) V3

# **DescribeEndpoint**

Service: AWS IoT

Returns or creates a unique endpoint specific to the AWS account making the call.

### **A** Note

The first time DescribeEndpoint is called, an endpoint is created. All subsequent calls to DescribeEndpoint return the same endpoint.

Requires permission to access the [DescribeEndpoint](https://docs.aws.amazon.com/service-authorization/latest/reference/list_awsiot.html#awsiot-actions-as-permissions) action.

# <span id="page-415-0"></span>**Request Syntax**

GET /endpoint?endpointType=*endpointType* HTTP/1.1

# **URI Request Parameters**

The request uses the following URI parameters.

# **[endpointType](#page-415-0)**

The endpoint type. Valid endpoint types include:

- iot:Data Returns a VeriSign signed data endpoint.
- iot:Data-ATS Returns an ATS signed data endpoint.
- iot:CredentialProvider Returns an AWS IoT credentials provider API endpoint.
- iot:Jobs Returns an AWS IoT device management Jobs API endpoint.

We strongly recommend that customers use the newer  $\texttt{iot:Data-ATS}$  endpoint type to avoid issues related to the widespread distrust of Symantec certificate authorities. ATS Signed Certificates are more secure and are trusted by most popular browsers.

Length Constraints: Maximum length of 128.

```
Pattern: [\s\S]*
```
# **Request Body**

The request does not have a request body.

# <span id="page-416-1"></span>**Response Syntax**

```
HTTP/1.1 200
Content-type: application/json
{ 
    "endpointAddress": "string"
}
```
# **Response Elements**

If the action is successful, the service sends back an HTTP 200 response.

The following data is returned in JSON format by the service.

# <span id="page-416-0"></span>**[endpointAddress](#page-416-1)**

The endpoint. The format of the endpoint is as follows: *identifier*.iot.*region*.amazonaws.com.

Type: String

# **Errors**

# **InternalFailureException**

An unexpected error has occurred.

HTTP Status Code: 500

### **InvalidRequestException**

The request is not valid.

HTTP Status Code: 400

### **ThrottlingException**

The rate exceeds the limit.

HTTP Status Code: 400

### **UnauthorizedException**

You are not authorized to perform this operation.

HTTP Status Code: 401

# **See Also**

- AWS [Command](https://docs.aws.amazon.com/goto/aws-cli/iot-2015-05-28/DescribeEndpoint) Line Interface
- [AWS](https://docs.aws.amazon.com/goto/DotNetSDKV3/iot-2015-05-28/DescribeEndpoint) SDK for .NET
- [AWS](https://docs.aws.amazon.com/goto/SdkForCpp/iot-2015-05-28/DescribeEndpoint) SDK for C++
- [AWS](https://docs.aws.amazon.com/goto/SdkForGoV2/iot-2015-05-28/DescribeEndpoint) SDK for Go v2
- [AWS](https://docs.aws.amazon.com/goto/SdkForJavaV2/iot-2015-05-28/DescribeEndpoint) SDK for Java V2
- AWS SDK for [JavaScript](https://docs.aws.amazon.com/goto/SdkForJavaScriptV3/iot-2015-05-28/DescribeEndpoint) V3
- [AWS](https://docs.aws.amazon.com/goto/SdkForPHPV3/iot-2015-05-28/DescribeEndpoint) SDK for PHP V3
- AWS SDK for [Python](https://docs.aws.amazon.com/goto/boto3/iot-2015-05-28/DescribeEndpoint)
- AWS SDK for [Ruby](https://docs.aws.amazon.com/goto/SdkForRubyV3/iot-2015-05-28/DescribeEndpoint) V3

# **DescribeEventConfigurations**

Service: AWS IoT

Describes event configurations.

Requires permission to access the [DescribeEventConfigurations](https://docs.aws.amazon.com/service-authorization/latest/reference/list_awsiot.html#awsiot-actions-as-permissions) action.

# **Request Syntax**

GET /event-configurations HTTP/1.1

# **URI Request Parameters**

The request does not use any URI parameters.

# **Request Body**

The request does not have a request body.

# <span id="page-418-1"></span>**Response Syntax**

```
HTTP/1.1 200
Content-type: application/json
{ 
    "creationDate": number, 
    "eventConfigurations": { 
        "string" : { 
           "Enabled": boolean
       } 
    }, 
    "lastModifiedDate": number
}
```
# **Response Elements**

If the action is successful, the service sends back an HTTP 200 response.

The following data is returned in JSON format by the service.

### <span id="page-418-0"></span>**[creationDate](#page-418-1)**

The creation date of the event configuration.

Type: Timestamp

#### <span id="page-419-0"></span>**[eventConfigurations](#page-418-1)**

The event configurations.

Type: String to [Configuration](#page-1272-1) object map

Valid Keys: THING | THING\_GROUP | THING\_TYPE | THING\_GROUP\_MEMBERSHIP | THING\_GROUP\_HIERARCHY | THING\_TYPE\_ASSOCIATION | JOB | JOB\_EXECUTION | POLICY | CERTIFICATE | CA\_CERTIFICATE

### <span id="page-419-1"></span>**[lastModifiedDate](#page-418-1)**

The date the event configurations were last modified.

Type: Timestamp

# **Errors**

### **InternalFailureException**

An unexpected error has occurred.

HTTP Status Code: 500

#### **ThrottlingException**

The rate exceeds the limit.

HTTP Status Code: 400

# **See Also**

- AWS [Command](https://docs.aws.amazon.com/goto/aws-cli/iot-2015-05-28/DescribeEventConfigurations) Line Interface
- [AWS](https://docs.aws.amazon.com/goto/DotNetSDKV3/iot-2015-05-28/DescribeEventConfigurations) SDK for .NET
- [AWS](https://docs.aws.amazon.com/goto/SdkForCpp/iot-2015-05-28/DescribeEventConfigurations) SDK for C++
- [AWS](https://docs.aws.amazon.com/goto/SdkForGoV2/iot-2015-05-28/DescribeEventConfigurations) SDK for Go v2
- [AWS](https://docs.aws.amazon.com/goto/SdkForJavaV2/iot-2015-05-28/DescribeEventConfigurations) SDK for Java V2
- AWS SDK for [JavaScript](https://docs.aws.amazon.com/goto/SdkForJavaScriptV3/iot-2015-05-28/DescribeEventConfigurations) V3
- [AWS](https://docs.aws.amazon.com/goto/SdkForPHPV3/iot-2015-05-28/DescribeEventConfigurations) SDK for PHP V3
- AWS SDK for [Python](https://docs.aws.amazon.com/goto/boto3/iot-2015-05-28/DescribeEventConfigurations)
- AWS SDK for [Ruby](https://docs.aws.amazon.com/goto/SdkForRubyV3/iot-2015-05-28/DescribeEventConfigurations) V3

# **DescribeFleetMetric**

Service: AWS IoT

Gets information about the specified fleet metric.

Requires permission to access the [DescribeFleetMetric](https://docs.aws.amazon.com/service-authorization/latest/reference/list_awsiot.html#awsiot-actions-as-permissions) action.

# <span id="page-421-0"></span>**Request Syntax**

GET /fleet-metric/*metricName* HTTP/1.1

# **URI Request Parameters**

The request uses the following URI parameters.

#### **[metricName](#page-421-0)**

The name of the fleet metric to describe.

Length Constraints: Minimum length of 1. Maximum length of 128.

Pattern: [a-zA-Z0-9\_\-\.]+

Required: Yes

# **Request Body**

<span id="page-421-1"></span>The request does not have a request body.

```
HTTP/1.1 200
Content-type: application/json
{ 
    "aggregationField": "string", 
    "aggregationType": { 
       "name": "string", 
       "values": [ "string" ] 
    }, 
    "creationDate": number,
```

```
 "description": "string", 
    "indexName": "string", 
    "lastModifiedDate": number, 
    "metricArn": "string", 
    "metricName": "string", 
    "period": number, 
    "queryString": "string", 
    "queryVersion": "string", 
    "unit": "string", 
    "version": number
}
```
# **Response Elements**

If the action is successful, the service sends back an HTTP 200 response.

The following data is returned in JSON format by the service.

### <span id="page-422-0"></span>**[aggregationField](#page-421-1)**

The field to aggregate.

Type: String

Length Constraints: Minimum length of 1.

### <span id="page-422-1"></span>**[aggregationType](#page-421-1)**

The type of the aggregation query.

Type: [AggregationType](#page-1195-2) object

#### <span id="page-422-2"></span>**[creationDate](#page-421-1)**

The date when the fleet metric is created.

Type: Timestamp

#### <span id="page-422-3"></span>**[description](#page-421-1)**

The fleet metric description.

Type: String

Length Constraints: Maximum length of 1024.

Pattern: [\p{Graph}\x20]\*

### <span id="page-423-0"></span>**[indexName](#page-421-1)**

The name of the index to search.

Type: String

Length Constraints: Minimum length of 1. Maximum length of 128.

Pattern: [a-zA-Z0-9:\_-]+

### <span id="page-423-1"></span>**[lastModifiedDate](#page-421-1)**

The date when the fleet metric is last modified.

Type: Timestamp

### <span id="page-423-2"></span>**[metricArn](#page-421-1)**

The ARN of the fleet metric to describe.

Type: String

### <span id="page-423-3"></span>**[metricName](#page-421-1)**

The name of the fleet metric to describe.

Type: String

Length Constraints: Minimum length of 1. Maximum length of 128.

```
Pattern: [a-zA-Z0-9_\-\.]+
```
#### <span id="page-423-4"></span>**[period](#page-421-1)**

The time in seconds between fleet metric emissions. Range [60(1 min), 86400(1 day)] and must be multiple of 60.

Type: Integer

Valid Range: Minimum value of 60. Maximum value of 86400.

### <span id="page-423-5"></span>**[queryString](#page-421-1)**

The search query string.

Type: String

Length Constraints: Minimum length of 1.

### <span id="page-424-0"></span>**[queryVersion](#page-421-1)**

The query version.

Type: String

### <span id="page-424-1"></span>**[unit](#page-421-1)**

Used to support unit transformation such as milliseconds to seconds. The unit must be supported by [CW metric.](https://docs.aws.amazon.com/AmazonCloudWatch/latest/APIReference/API_MetricDatum.html)

Type: String

```
Valid Values: Seconds | Microseconds | Milliseconds | Bytes | Kilobytes 
| Megabytes | Gigabytes | Terabytes | Bits | Kilobits | Megabits | 
Gigabits | Terabits | Percent | Count | Bytes/Second | Kilobytes/Second 
| Megabytes/Second | Gigabytes/Second | Terabytes/Second | Bits/Second | 
Kilobits/Second | Megabits/Second | Gigabits/Second | Terabits/Second | 
Count/Second | None
```
### <span id="page-424-2"></span>**[version](#page-421-1)**

The version of the fleet metric.

Type: Long

# **Errors**

# **InternalFailureException**

An unexpected error has occurred.

HTTP Status Code: 500

### **InvalidRequestException**

The request is not valid.

HTTP Status Code: 400

### **ResourceNotFoundException**

The specified resource does not exist.

HTTP Status Code: 404

### **ServiceUnavailableException**

The service is temporarily unavailable.

HTTP Status Code: 503

#### **ThrottlingException**

The rate exceeds the limit.

HTTP Status Code: 400

#### **UnauthorizedException**

You are not authorized to perform this operation.

HTTP Status Code: 401

# **See Also**

- AWS [Command](https://docs.aws.amazon.com/goto/aws-cli/iot-2015-05-28/DescribeFleetMetric) Line Interface
- [AWS](https://docs.aws.amazon.com/goto/DotNetSDKV3/iot-2015-05-28/DescribeFleetMetric) SDK for .NET
- [AWS](https://docs.aws.amazon.com/goto/SdkForCpp/iot-2015-05-28/DescribeFleetMetric) SDK for C++
- [AWS](https://docs.aws.amazon.com/goto/SdkForGoV2/iot-2015-05-28/DescribeFleetMetric) SDK for Go v2
- [AWS](https://docs.aws.amazon.com/goto/SdkForJavaV2/iot-2015-05-28/DescribeFleetMetric) SDK for Java V2
- AWS SDK for [JavaScript](https://docs.aws.amazon.com/goto/SdkForJavaScriptV3/iot-2015-05-28/DescribeFleetMetric) V3
- [AWS](https://docs.aws.amazon.com/goto/SdkForPHPV3/iot-2015-05-28/DescribeFleetMetric) SDK for PHP V3
- AWS SDK for [Python](https://docs.aws.amazon.com/goto/boto3/iot-2015-05-28/DescribeFleetMetric)
- AWS SDK for [Ruby](https://docs.aws.amazon.com/goto/SdkForRubyV3/iot-2015-05-28/DescribeFleetMetric) V3

# **DescribeIndex**

Service: AWS IoT

Describes a search index.

Requires permission to access the [DescribeIndex](https://docs.aws.amazon.com/service-authorization/latest/reference/list_awsiot.html#awsiot-actions-as-permissions) action.

# <span id="page-426-0"></span>**Request Syntax**

GET /indices/*indexName* HTTP/1.1

# **URI Request Parameters**

The request uses the following URI parameters.

### **[indexName](#page-426-0)**

The index name.

Length Constraints: Minimum length of 1. Maximum length of 128.

```
Pattern: [a-zA-Z0-9:_-]+
```
Required: Yes

# **Request Body**

<span id="page-426-1"></span>The request does not have a request body.

```
HTTP/1.1 200
Content-type: application/json
{ 
    "indexName": "string", 
    "indexStatus": "string", 
    "schema": "string"
}
```
# **Response Elements**

If the action is successful, the service sends back an HTTP 200 response.

The following data is returned in JSON format by the service.

### <span id="page-427-0"></span>**[indexName](#page-426-1)**

The index name.

Type: String

Length Constraints: Minimum length of 1. Maximum length of 128.

Pattern: [a-zA-Z0-9:\_-]+

### <span id="page-427-1"></span>**[indexStatus](#page-426-1)**

The index status.

Type: String

Valid Values: ACTIVE | BUILDING | REBUILDING

#### <span id="page-427-2"></span>**[schema](#page-426-1)**

Contains a value that specifies the type of indexing performed. Valid values are:

- REGISTRY Your thing index contains only registry data.
- REGISTRY\_AND\_SHADOW Your thing index contains registry data and shadow data.
- REGISTRY\_AND\_CONNECTIVITY\_STATUS Your thing index contains registry data and thing connectivity status data.
- REGISTRY\_AND\_SHADOW\_AND\_CONNECTIVITY\_STATUS Your thing index contains registry data, shadow data, and thing connectivity status data.
- MULTI\_INDEXING\_MODE Your thing index contains multiple data sources. For more information, see [GetIndexingConfiguration.](https://docs.aws.amazon.com/iot/latest/apireference/API_GetIndexingConfiguration.html)

Type: String

# **Errors**

# **InternalFailureException**

An unexpected error has occurred.

HTTP Status Code: 500

### **InvalidRequestException**

The request is not valid.

HTTP Status Code: 400

### **ResourceNotFoundException**

The specified resource does not exist.

HTTP Status Code: 404

### **ServiceUnavailableException**

The service is temporarily unavailable.

HTTP Status Code: 503

### **ThrottlingException**

The rate exceeds the limit.

HTTP Status Code: 400

### **UnauthorizedException**

You are not authorized to perform this operation.

HTTP Status Code: 401

# **See Also**

- AWS [Command](https://docs.aws.amazon.com/goto/aws-cli/iot-2015-05-28/DescribeIndex) Line Interface
- [AWS](https://docs.aws.amazon.com/goto/DotNetSDKV3/iot-2015-05-28/DescribeIndex) SDK for .NET
- [AWS](https://docs.aws.amazon.com/goto/SdkForCpp/iot-2015-05-28/DescribeIndex) SDK for C++
- [AWS](https://docs.aws.amazon.com/goto/SdkForGoV2/iot-2015-05-28/DescribeIndex) SDK for Go v2
- [AWS](https://docs.aws.amazon.com/goto/SdkForJavaV2/iot-2015-05-28/DescribeIndex) SDK for Java V2
- AWS SDK for [JavaScript](https://docs.aws.amazon.com/goto/SdkForJavaScriptV3/iot-2015-05-28/DescribeIndex) V3
- [AWS](https://docs.aws.amazon.com/goto/SdkForPHPV3/iot-2015-05-28/DescribeIndex) SDK for PHP V3
- AWS SDK for [Python](https://docs.aws.amazon.com/goto/boto3/iot-2015-05-28/DescribeIndex)
- AWS SDK for [Ruby](https://docs.aws.amazon.com/goto/SdkForRubyV3/iot-2015-05-28/DescribeIndex) V3

# **DescribeJob**

Service: AWS IoT

Describes a job.

Requires permission to access the [DescribeJob](https://docs.aws.amazon.com/service-authorization/latest/reference/list_awsiot.html#awsiot-actions-as-permissions) action.

# <span id="page-430-0"></span>**Request Syntax**

GET /jobs/*jobId* HTTP/1.1

# **URI Request Parameters**

The request uses the following URI parameters.

# **[jobId](#page-430-0)**

The unique identifier you assigned to this job when it was created.

Length Constraints: Minimum length of 1. Maximum length of 64.

Pattern: [a-zA-Z0-9\_-]+

Required: Yes

# **Request Body**

The request does not have a request body.

```
HTTP/1.1 200
Content-type: application/json
{ 
    "documentSource": "string", 
    "job": { 
        "abortConfig": { 
           "criteriaList": [ 
\{\hspace{.1cm} \} "action": "string", 
                  "failureType": "string",
```

```
 "minNumberOfExecutedThings": number, 
                 "thresholdPercentage": number
 } 
         \mathbf{I} }, 
       "comment": "string", 
       "completedAt": number, 
       "createdAt": number, 
       "description": "string", 
       "destinationPackageVersions": [ "string" ], 
       "documentParameters": { 
          "string" : "string" 
       }, 
       "forceCanceled": boolean, 
       "isConcurrent": boolean, 
       "jobArn": "string", 
       "jobExecutionsRetryConfig": { 
          "criteriaList": [ 
\{\hspace{.1cm} \} "failureType": "string", 
                 "numberOfRetries": number
 } 
         \mathbf{I} }, 
       "jobExecutionsRolloutConfig": { 
          "exponentialRate": { 
              "baseRatePerMinute": number, 
              "incrementFactor": number, 
              "rateIncreaseCriteria": { 
                 "numberOfNotifiedThings": number, 
                 "numberOfSucceededThings": number
 } 
          }, 
          "maximumPerMinute": number
       }, 
       "jobId": "string", 
       "jobProcessDetails": { 
          "numberOfCanceledThings": number, 
          "numberOfFailedThings": number, 
          "numberOfInProgressThings": number, 
          "numberOfQueuedThings": number, 
          "numberOfRejectedThings": number, 
          "numberOfRemovedThings": number, 
          "numberOfSucceededThings": number,
```
```
 "numberOfTimedOutThings": number, 
           "processingTargets": [ "string" ] 
       }, 
        "jobTemplateArn": "string", 
        "lastUpdatedAt": number, 
        "namespaceId": "string", 
        "presignedUrlConfig": { 
           "expiresInSec": number, 
           "roleArn": "string" 
       }, 
        "reasonCode": "string", 
        "scheduledJobRollouts": [ 
           { 
               "startTime": "string" 
           } 
        ], 
        "schedulingConfig": { 
           "endBehavior": "string", 
           "endTime": "string", 
           "maintenanceWindows": [ 
\{\hspace{.1cm} \} "durationInMinutes": number, 
                  "startTime": "string" 
 } 
           ], 
           "startTime": "string" 
       }, 
        "status": "string", 
        "targets": [ "string" ], 
        "targetSelection": "string", 
        "timeoutConfig": { 
           "inProgressTimeoutInMinutes": number
       } 
    }
}
```
If the action is successful, the service sends back an HTTP 200 response.

The following data is returned in JSON format by the service.

### **[documentSource](#page-430-0)**

An S3 link to the job document.

Type: String

Length Constraints: Minimum length of 1. Maximum length of 1350.

### **[job](#page-430-0)**

Information about the job.

Type: [Job](#page-1329-0) object

## **Errors**

### **InvalidRequestException**

The request is not valid.

HTTP Status Code: 400

#### **ResourceNotFoundException**

The specified resource does not exist.

HTTP Status Code: 404

#### **ServiceUnavailableException**

The service is temporarily unavailable.

HTTP Status Code: 503

### **ThrottlingException**

The rate exceeds the limit.

HTTP Status Code: 400

## **See Also**

- AWS [Command](https://docs.aws.amazon.com/goto/aws-cli/iot-2015-05-28/DescribeJob) Line Interface
- [AWS](https://docs.aws.amazon.com/goto/DotNetSDKV3/iot-2015-05-28/DescribeJob) SDK for .NET
- [AWS](https://docs.aws.amazon.com/goto/SdkForCpp/iot-2015-05-28/DescribeJob) SDK for C++
- [AWS](https://docs.aws.amazon.com/goto/SdkForGoV2/iot-2015-05-28/DescribeJob) SDK for Go v2
- [AWS](https://docs.aws.amazon.com/goto/SdkForJavaV2/iot-2015-05-28/DescribeJob) SDK for Java V2
- AWS SDK for [JavaScript](https://docs.aws.amazon.com/goto/SdkForJavaScriptV3/iot-2015-05-28/DescribeJob) V3
- [AWS](https://docs.aws.amazon.com/goto/SdkForPHPV3/iot-2015-05-28/DescribeJob) SDK for PHP V3
- AWS SDK for [Python](https://docs.aws.amazon.com/goto/boto3/iot-2015-05-28/DescribeJob)
- AWS SDK for [Ruby](https://docs.aws.amazon.com/goto/SdkForRubyV3/iot-2015-05-28/DescribeJob) V3

# **DescribeJobExecution**

Service: AWS IoT

Describes a job execution.

Requires permission to access the [DescribeJobExecution](https://docs.aws.amazon.com/service-authorization/latest/reference/list_awsiot.html#awsiot-actions-as-permissions) action.

# <span id="page-435-0"></span>**Request Syntax**

GET /things/*thingName*/jobs/*jobId*?executionNumber=*executionNumber* HTTP/1.1

## **URI Request Parameters**

The request uses the following URI parameters.

#### **[executionNumber](#page-435-0)**

A string (consisting of the digits "0" through "9" which is used to specify a particular job execution on a particular device.

#### **[jobId](#page-435-0)**

The unique identifier you assigned to this job when it was created.

Length Constraints: Minimum length of 1. Maximum length of 64.

Pattern: [a-zA-Z0-9\_-]+

Required: Yes

#### **[thingName](#page-435-0)**

The name of the thing on which the job execution is running.

Length Constraints: Minimum length of 1. Maximum length of 128.

Pattern: [a-zA-Z0-9:\_-]+

Required: Yes

# **Request Body**

The request does not have a request body.

# <span id="page-436-1"></span>**Response Syntax**

```
HTTP/1.1 200
Content-type: application/json
{ 
    "execution": { 
        "approximateSecondsBeforeTimedOut": number, 
        "executionNumber": number, 
        "forceCanceled": boolean, 
        "jobId": "string", 
        "lastUpdatedAt": number, 
        "queuedAt": number, 
        "startedAt": number, 
        "status": "string", 
        "statusDetails": { 
           "detailsMap": { 
              "string" : "string" 
           } 
       }, 
        "thingArn": "string", 
        "versionNumber": number
    }
}
```
# **Response Elements**

If the action is successful, the service sends back an HTTP 200 response.

The following data is returned in JSON format by the service.

#### <span id="page-436-0"></span>**[execution](#page-436-1)**

Information about the job execution.

Type: [JobExecution](#page-1336-4) object

## **Errors**

### **InvalidRequestException**

The request is not valid.

HTTP Status Code: 400

### **ResourceNotFoundException**

The specified resource does not exist.

HTTP Status Code: 404

### **ServiceUnavailableException**

The service is temporarily unavailable.

HTTP Status Code: 503

### **ThrottlingException**

The rate exceeds the limit.

HTTP Status Code: 400

# **See Also**

- AWS [Command](https://docs.aws.amazon.com/goto/aws-cli/iot-2015-05-28/DescribeJobExecution) Line Interface
- [AWS](https://docs.aws.amazon.com/goto/DotNetSDKV3/iot-2015-05-28/DescribeJobExecution) SDK for .NET
- [AWS](https://docs.aws.amazon.com/goto/SdkForCpp/iot-2015-05-28/DescribeJobExecution) SDK for C++
- [AWS](https://docs.aws.amazon.com/goto/SdkForGoV2/iot-2015-05-28/DescribeJobExecution) SDK for Go v2
- [AWS](https://docs.aws.amazon.com/goto/SdkForJavaV2/iot-2015-05-28/DescribeJobExecution) SDK for Java V2
- AWS SDK for [JavaScript](https://docs.aws.amazon.com/goto/SdkForJavaScriptV3/iot-2015-05-28/DescribeJobExecution) V3
- [AWS](https://docs.aws.amazon.com/goto/SdkForPHPV3/iot-2015-05-28/DescribeJobExecution) SDK for PHP V3
- AWS SDK for [Python](https://docs.aws.amazon.com/goto/boto3/iot-2015-05-28/DescribeJobExecution)
- AWS SDK for [Ruby](https://docs.aws.amazon.com/goto/SdkForRubyV3/iot-2015-05-28/DescribeJobExecution) V3

# **DescribeJobTemplate**

Service: AWS IoT

Returns information about a job template.

# <span id="page-438-0"></span>**Request Syntax**

GET /job-templates/*jobTemplateId* HTTP/1.1

# **URI Request Parameters**

The request uses the following URI parameters.

### **[jobTemplateId](#page-438-0)**

The unique identifier of the job template.

Length Constraints: Minimum length of 1. Maximum length of 64.

Pattern: [a-zA-Z0-9\_-]+

Required: Yes

# **Request Body**

<span id="page-438-1"></span>The request does not have a request body.

```
HTTP/1.1 200
Content-type: application/json
{ 
    "abortConfig": { 
       "criteriaList": [ 
          { 
              "action": "string", 
              "failureType": "string", 
              "minNumberOfExecutedThings": number, 
              "thresholdPercentage": number
 } 
       ]
```

```
 }, 
    "createdAt": number, 
    "description": "string", 
    "destinationPackageVersions": [ "string" ], 
    "document": "string", 
    "documentSource": "string", 
    "jobExecutionsRetryConfig": { 
        "criteriaList": [ 
           { 
               "failureType": "string", 
               "numberOfRetries": number
           } 
        ] 
    }, 
    "jobExecutionsRolloutConfig": { 
        "exponentialRate": { 
           "baseRatePerMinute": number, 
           "incrementFactor": number, 
           "rateIncreaseCriteria": { 
               "numberOfNotifiedThings": number, 
               "numberOfSucceededThings": number
           } 
        }, 
        "maximumPerMinute": number
    }, 
    "jobTemplateArn": "string", 
    "jobTemplateId": "string", 
    "maintenanceWindows": [ 
        { 
           "durationInMinutes": number, 
           "startTime": "string" 
        } 
    ], 
    "presignedUrlConfig": { 
        "expiresInSec": number, 
        "roleArn": "string" 
    }, 
    "timeoutConfig": { 
        "inProgressTimeoutInMinutes": number
    }
}
```
If the action is successful, the service sends back an HTTP 200 response.

The following data is returned in JSON format by the service.

### <span id="page-440-0"></span>**[abortConfig](#page-438-1)**

The criteria that determine when and how a job abort takes place.

Type: [AbortConfig](#page-1183-1) object

#### <span id="page-440-1"></span>**[createdAt](#page-438-1)**

The time, in seconds since the epoch, when the job template was created.

Type: Timestamp

#### <span id="page-440-2"></span>**[description](#page-438-1)**

A description of the job template.

Type: String

Length Constraints: Maximum length of 2028.

Pattern:  $[^{\wedge}$  \p{C}] +

#### <span id="page-440-3"></span>**[destinationPackageVersions](#page-438-1)**

The package version Amazon Resource Names (ARNs) that are installed on the device when the job successfully completes. The package version must be in either the Published or Deprecated state when the job deploys. For more information, see [Package](https://docs.aws.amazon.com/iot/latest/developerguide/preparing-to-use-software-package-catalog.html#package-version-lifecycle) version lifecycle.

**Note:**The following Length Constraints relates to a single ARN. Up to 25 package version ARNs are allowed.

Type: Array of strings

Length Constraints: Minimum length of 1. Maximum length of 1600.

```
Pattern: ^arn: [!-~]+$
```
#### <span id="page-440-4"></span>**[document](#page-438-1)**

The job document.

### Type: String

Length Constraints: Maximum length of 32768.

### <span id="page-441-0"></span>**[documentSource](#page-438-1)**

An S3 link to the job document.

Type: String

Length Constraints: Minimum length of 1. Maximum length of 1350.

### <span id="page-441-1"></span>**[jobExecutionsRetryConfig](#page-438-1)**

The configuration that determines how many retries are allowed for each failure type for a job.

Type: [JobExecutionsRetryConfig](#page-1339-1) object

#### <span id="page-441-2"></span>**[jobExecutionsRolloutConfig](#page-438-1)**

Allows you to create a staged rollout of a job.

Type: [JobExecutionsRolloutConfig](#page-1340-2) object

#### <span id="page-441-3"></span>**[jobTemplateArn](#page-438-1)**

The ARN of the job template.

Type: String

Length Constraints: Minimum length of 1. Maximum length of 1600.

Pattern: ^arn: [!-~]+\$

#### <span id="page-441-4"></span>**[jobTemplateId](#page-438-1)**

The unique identifier of the job template.

Type: String

Length Constraints: Minimum length of 1. Maximum length of 64.

Pattern: [a-zA-Z0-9\_-]+

#### <span id="page-441-5"></span>**[maintenanceWindows](#page-438-1)**

Allows you to configure an optional maintenance window for the rollout of a job document to all devices in the target group for a job.

Type: Array of [MaintenanceWindow](#page-1366-2) objects

# <span id="page-442-0"></span>**[presignedUrlConfig](#page-438-1)**

Configuration for pre-signed S3 URLs.

Type: [PresignedUrlConfig](#page-1409-2) object

### <span id="page-442-1"></span>**[timeoutConfig](#page-438-1)**

Specifies the amount of time each device has to finish its execution of the job. A timer is started when the job execution status is set to IN\_PROGRESS. If the job execution status is not set to another terminal state before the timer expires, it will be automatically set to TIMED\_OUT.

Type: [TimeoutConfig](#page-1495-1) object

# **Errors**

### **InternalFailureException**

An unexpected error has occurred.

HTTP Status Code: 500

### **InvalidRequestException**

The request is not valid.

HTTP Status Code: 400

### **ResourceNotFoundException**

The specified resource does not exist.

HTTP Status Code: 404

### **ThrottlingException**

The rate exceeds the limit.

HTTP Status Code: 400

# **See Also**

- AWS [Command](https://docs.aws.amazon.com/goto/aws-cli/iot-2015-05-28/DescribeJobTemplate) Line Interface
- [AWS](https://docs.aws.amazon.com/goto/DotNetSDKV3/iot-2015-05-28/DescribeJobTemplate) SDK for .NET
- [AWS](https://docs.aws.amazon.com/goto/SdkForCpp/iot-2015-05-28/DescribeJobTemplate) SDK for C++
- [AWS](https://docs.aws.amazon.com/goto/SdkForGoV2/iot-2015-05-28/DescribeJobTemplate) SDK for Go v2
- [AWS](https://docs.aws.amazon.com/goto/SdkForJavaV2/iot-2015-05-28/DescribeJobTemplate) SDK for Java V2
- AWS SDK for [JavaScript](https://docs.aws.amazon.com/goto/SdkForJavaScriptV3/iot-2015-05-28/DescribeJobTemplate) V3
- [AWS](https://docs.aws.amazon.com/goto/SdkForPHPV3/iot-2015-05-28/DescribeJobTemplate) SDK for PHP V3
- AWS SDK for [Python](https://docs.aws.amazon.com/goto/boto3/iot-2015-05-28/DescribeJobTemplate)
- AWS SDK for [Ruby](https://docs.aws.amazon.com/goto/SdkForRubyV3/iot-2015-05-28/DescribeJobTemplate) V3

# **DescribeManagedJobTemplate**

Service: AWS IoT

View details of a managed job template.

# <span id="page-444-0"></span>**Request Syntax**

GET /managed-job-templates/*templateName*?templateVersion=*templateVersion* HTTP/1.1

### **URI Request Parameters**

The request uses the following URI parameters.

#### **[templateName](#page-444-0)**

The unique name of a managed job template, which is required.

Length Constraints: Minimum length of 1. Maximum length of 64.

Required: Yes

#### **[templateVersion](#page-444-0)**

An optional parameter to specify version of a managed template. If not specified, the predefined default version is returned.

Pattern: ^[1-9]+.[0-9]+

## **Request Body**

<span id="page-444-1"></span>The request does not have a request body.

```
HTTP/1.1 200
Content-type: application/json
{ 
    "description": "string", 
    "document": "string",
```

```
 "documentParameters": [ 
        { 
           "description": "string", 
           "example": "string", 
           "key": "string", 
           "optional": boolean, 
           "regex": "string" 
        } 
    ], 
    "environments": [ "string" ], 
    "templateArn": "string", 
    "templateName": "string", 
    "templateVersion": "string"
}
```
If the action is successful, the service sends back an HTTP 200 response.

The following data is returned in JSON format by the service.

### <span id="page-445-0"></span>**[description](#page-444-1)**

The unique description of a managed template.

Type: String

Length Constraints: Maximum length of 2028.

Pattern:  $[^{\wedge}$  \p{C}] +

### <span id="page-445-1"></span>**[document](#page-444-1)**

The document schema for a managed job template.

Type: String

Length Constraints: Maximum length of 32768.

#### <span id="page-445-2"></span>**[documentParameters](#page-444-1)**

A map of key-value pairs that you can use as guidance to specify the inputs for creating a job from a managed template.

### **A** Note

documentParameters can only be used when creating jobs from AWS managed templates. This parameter can't be used with custom job templates or to create jobs from them.

Type: Array of [DocumentParameter](#page-1286-3) objects

#### <span id="page-446-0"></span>**[environments](#page-444-1)**

A list of environments that are supported with the managed job template.

Type: Array of strings

Pattern:  $[^{\wedge}$  \p{C}] +

#### <span id="page-446-1"></span>**[templateArn](#page-444-1)**

The unique Amazon Resource Name (ARN) of the managed template.

Type: String

Length Constraints: Minimum length of 1. Maximum length of 1600.

```
Pattern: ^arn: [!-~]+$
```
#### <span id="page-446-2"></span>**[templateName](#page-444-1)**

The unique name of a managed template, such as AWS-Reboot.

Type: String

Length Constraints: Minimum length of 1. Maximum length of 64.

#### <span id="page-446-3"></span>**[templateVersion](#page-444-1)**

The version for a managed template.

Type: String

Pattern: ^[1-9]+.[0-9]+

# **Errors**

### **InternalServerException**

Internal error from the service that indicates an unexpected error or that the service is unavailable.

HTTP Status Code: 500

### **InvalidRequestException**

The request is not valid.

HTTP Status Code: 400

#### **ResourceNotFoundException**

The specified resource does not exist.

HTTP Status Code: 404

#### **ThrottlingException**

The rate exceeds the limit.

HTTP Status Code: 400

## **See Also**

- AWS [Command](https://docs.aws.amazon.com/goto/aws-cli/iot-2015-05-28/DescribeManagedJobTemplate) Line Interface
- [AWS](https://docs.aws.amazon.com/goto/DotNetSDKV3/iot-2015-05-28/DescribeManagedJobTemplate) SDK for .NET
- [AWS](https://docs.aws.amazon.com/goto/SdkForCpp/iot-2015-05-28/DescribeManagedJobTemplate) SDK for C++
- [AWS](https://docs.aws.amazon.com/goto/SdkForGoV2/iot-2015-05-28/DescribeManagedJobTemplate) SDK for Go v2
- [AWS](https://docs.aws.amazon.com/goto/SdkForJavaV2/iot-2015-05-28/DescribeManagedJobTemplate) SDK for Java V2
- AWS SDK for [JavaScript](https://docs.aws.amazon.com/goto/SdkForJavaScriptV3/iot-2015-05-28/DescribeManagedJobTemplate) V3
- [AWS](https://docs.aws.amazon.com/goto/SdkForPHPV3/iot-2015-05-28/DescribeManagedJobTemplate) SDK for PHP V3
- AWS SDK for [Python](https://docs.aws.amazon.com/goto/boto3/iot-2015-05-28/DescribeManagedJobTemplate)
- AWS SDK for [Ruby](https://docs.aws.amazon.com/goto/SdkForRubyV3/iot-2015-05-28/DescribeManagedJobTemplate) V3

# **DescribeMitigationAction**

Service: AWS IoT

Gets information about a mitigation action.

Requires permission to access the [DescribeMitigationAction](https://docs.aws.amazon.com/service-authorization/latest/reference/list_awsiot.html#awsiot-actions-as-permissions) action.

# <span id="page-449-0"></span>**Request Syntax**

GET /mitigationactions/actions/*actionName* HTTP/1.1

# **URI Request Parameters**

The request uses the following URI parameters.

### **[actionName](#page-449-0)**

The friendly name that uniquely identifies the mitigation action.

Length Constraints: Maximum length of 128.

Pattern: [a-zA-Z0-9\_-]+

Required: Yes

# **Request Body**

<span id="page-449-1"></span>The request does not have a request body.

```
HTTP/1.1 200
Content-type: application/json
{ 
    "actionArn": "string", 
    "actionId": "string", 
    "actionName": "string", 
    "actionParams": { 
       "addThingsToThingGroupParams": {
```

```
 "overrideDynamicGroups": boolean, 
       "thingGroupNames": [ "string" ] 
    }, 
    "enableIoTLoggingParams": { 
       "logLevel": "string", 
       "roleArnForLogging": "string" 
    }, 
    "publishFindingToSnsParams": { 
       "topicArn": "string" 
    }, 
    "replaceDefaultPolicyVersionParams": { 
       "templateName": "string" 
    }, 
    "updateCACertificateParams": { 
       "action": "string" 
    }, 
    "updateDeviceCertificateParams": { 
       "action": "string" 
    } 
 }, 
 "actionType": "string", 
 "creationDate": number, 
 "lastModifiedDate": number, 
 "roleArn": "string"
```
If the action is successful, the service sends back an HTTP 200 response.

The following data is returned in JSON format by the service.

#### <span id="page-450-0"></span>**[actionArn](#page-449-1)**

}

The ARN that identifies this migration action.

Type: String

#### <span id="page-450-1"></span>**[actionId](#page-449-1)**

A unique identifier for this action.

Type: String

#### <span id="page-451-0"></span>**[actionName](#page-449-1)**

The friendly name that uniquely identifies the mitigation action.

Type: String

Length Constraints: Maximum length of 128.

Pattern: [a-zA-Z0-9\_-]+

#### <span id="page-451-1"></span>**[actionParams](#page-449-1)**

Parameters that control how the mitigation action is applied, specific to the type of mitigation action.

Type: [MitigationActionParams](#page-1380-4) object

#### <span id="page-451-2"></span>**[actionType](#page-449-1)**

The type of mitigation action.

Type: String

```
Valid Values: UPDATE_DEVICE_CERTIFICATE | UPDATE_CA_CERTIFICATE | 
ADD_THINGS_TO_THING_GROUP | REPLACE_DEFAULT_POLICY_VERSION | 
ENABLE_IOT_LOGGING | PUBLISH_FINDING_TO_SNS
```
#### <span id="page-451-3"></span>**[creationDate](#page-449-1)**

The date and time when the mitigation action was added to your AWS accounts.

Type: Timestamp

#### <span id="page-451-4"></span>**[lastModifiedDate](#page-449-1)**

The date and time when the mitigation action was last changed.

Type: Timestamp

#### <span id="page-451-5"></span>**[roleArn](#page-449-1)**

The ARN of the IAM role used to apply this action.

Type: String

Length Constraints: Minimum length of 20. Maximum length of 2048.

# **Errors**

### **InternalFailureException**

An unexpected error has occurred.

HTTP Status Code: 500

### **InvalidRequestException**

The request is not valid.

HTTP Status Code: 400

### **ResourceNotFoundException**

The specified resource does not exist.

HTTP Status Code: 404

### **ThrottlingException**

The rate exceeds the limit.

HTTP Status Code: 400

# **See Also**

- AWS [Command](https://docs.aws.amazon.com/goto/aws-cli/iot-2015-05-28/DescribeMitigationAction) Line Interface
- [AWS](https://docs.aws.amazon.com/goto/DotNetSDKV3/iot-2015-05-28/DescribeMitigationAction) SDK for .NET
- [AWS](https://docs.aws.amazon.com/goto/SdkForCpp/iot-2015-05-28/DescribeMitigationAction) SDK for C++
- [AWS](https://docs.aws.amazon.com/goto/SdkForGoV2/iot-2015-05-28/DescribeMitigationAction) SDK for Go v2
- [AWS](https://docs.aws.amazon.com/goto/SdkForJavaV2/iot-2015-05-28/DescribeMitigationAction) SDK for Java V2
- AWS SDK for [JavaScript](https://docs.aws.amazon.com/goto/SdkForJavaScriptV3/iot-2015-05-28/DescribeMitigationAction) V3
- [AWS](https://docs.aws.amazon.com/goto/SdkForPHPV3/iot-2015-05-28/DescribeMitigationAction) SDK for PHP V3
- AWS SDK for [Python](https://docs.aws.amazon.com/goto/boto3/iot-2015-05-28/DescribeMitigationAction)
- AWS SDK for [Ruby](https://docs.aws.amazon.com/goto/SdkForRubyV3/iot-2015-05-28/DescribeMitigationAction) V3

# **DescribeProvisioningTemplate**

Service: AWS IoT

Returns information about a provisioning template.

Requires permission to access the [DescribeProvisioningTemplate](https://docs.aws.amazon.com/service-authorization/latest/reference/list_awsiot.html#awsiot-actions-as-permissions) action.

# <span id="page-454-0"></span>**Request Syntax**

GET /provisioning-templates/*templateName* HTTP/1.1

## **URI Request Parameters**

The request uses the following URI parameters.

#### **[templateName](#page-454-0)**

The name of the provisioning template.

Length Constraints: Minimum length of 1. Maximum length of 36.

Pattern: ^[0-9A-Za-z\_-]+\$

Required: Yes

# **Request Body**

<span id="page-454-1"></span>The request does not have a request body.

```
HTTP/1.1 200
Content-type: application/json
{ 
    "creationDate": number, 
    "defaultVersionId": number, 
    "description": "string", 
    "enabled": boolean, 
    "lastModifiedDate": number, 
    "preProvisioningHook": { 
       "payloadVersion": "string",
```

```
 "targetArn": "string" 
    }, 
    "provisioningRoleArn": "string", 
    "templateArn": "string", 
    "templateBody": "string", 
    "templateName": "string", 
    "type": "string"
}
```
If the action is successful, the service sends back an HTTP 200 response.

The following data is returned in JSON format by the service.

#### <span id="page-455-0"></span>**[creationDate](#page-454-1)**

The date when the provisioning template was created.

Type: Timestamp

#### <span id="page-455-1"></span>**[defaultVersionId](#page-454-1)**

The default fleet template version ID.

Type: Integer

#### <span id="page-455-2"></span>**[description](#page-454-1)**

The description of the provisioning template.

Type: String

Length Constraints: Minimum length of 0. Maximum length of 500.

Pattern: [^\p{C}]\*

#### <span id="page-455-3"></span>**[enabled](#page-454-1)**

True if the provisioning template is enabled, otherwise false.

Type: Boolean

### <span id="page-455-4"></span>**[lastModifiedDate](#page-454-1)**

The date when the provisioning template was last modified.

#### Type: Timestamp

#### <span id="page-456-0"></span>**[preProvisioningHook](#page-454-1)**

Gets information about a pre-provisioned hook.

Type: [ProvisioningHook](#page-1411-2) object

#### <span id="page-456-1"></span>**[provisioningRoleArn](#page-454-1)**

The ARN of the role associated with the provisioning template. This IoT role grants permission to provision a device.

Type: String

Length Constraints: Minimum length of 20. Maximum length of 2048.

#### <span id="page-456-2"></span>**[templateArn](#page-454-1)**

The ARN of the provisioning template.

Type: String

#### <span id="page-456-3"></span>**[templateBody](#page-454-1)**

The JSON formatted contents of the provisioning template.

Type: String

Length Constraints: Minimum length of 0. Maximum length of 10240.

Pattern: [\s\S]\*

#### <span id="page-456-4"></span>**[templateName](#page-454-1)**

The name of the provisioning template.

Type: String

Length Constraints: Minimum length of 1. Maximum length of 36.

Pattern: ^[0-9A-Za-z -]+\$

#### <span id="page-456-5"></span>**[type](#page-454-1)**

The type you define in a provisioning template. You can create a template with only one type. You can't change the template type after its creation. The default value is

FLEET\_PROVISIONING. For more information about provisioning template, see: [Provisioning](https://docs.aws.amazon.com/iot/latest/developerguide/provision-template.html) [template](https://docs.aws.amazon.com/iot/latest/developerguide/provision-template.html).

Type: String

Valid Values: FLEET\_PROVISIONING | JITP

## **Errors**

### **InternalFailureException**

An unexpected error has occurred.

HTTP Status Code: 500

### **InvalidRequestException**

The request is not valid.

HTTP Status Code: 400

### **ResourceNotFoundException**

The specified resource does not exist.

HTTP Status Code: 404

### **ThrottlingException**

The rate exceeds the limit.

HTTP Status Code: 400

#### **UnauthorizedException**

You are not authorized to perform this operation.

HTTP Status Code: 401

## **See Also**

- AWS [Command](https://docs.aws.amazon.com/goto/aws-cli/iot-2015-05-28/DescribeProvisioningTemplate) Line Interface
- [AWS](https://docs.aws.amazon.com/goto/DotNetSDKV3/iot-2015-05-28/DescribeProvisioningTemplate) SDK for .NET
- [AWS](https://docs.aws.amazon.com/goto/SdkForCpp/iot-2015-05-28/DescribeProvisioningTemplate) SDK for C++
- [AWS](https://docs.aws.amazon.com/goto/SdkForGoV2/iot-2015-05-28/DescribeProvisioningTemplate) SDK for Go v2
- [AWS](https://docs.aws.amazon.com/goto/SdkForJavaV2/iot-2015-05-28/DescribeProvisioningTemplate) SDK for Java V2
- AWS SDK for [JavaScript](https://docs.aws.amazon.com/goto/SdkForJavaScriptV3/iot-2015-05-28/DescribeProvisioningTemplate) V3
- [AWS](https://docs.aws.amazon.com/goto/SdkForPHPV3/iot-2015-05-28/DescribeProvisioningTemplate) SDK for PHP V3
- AWS SDK for [Python](https://docs.aws.amazon.com/goto/boto3/iot-2015-05-28/DescribeProvisioningTemplate)
- AWS SDK for [Ruby](https://docs.aws.amazon.com/goto/SdkForRubyV3/iot-2015-05-28/DescribeProvisioningTemplate) V3

# **DescribeProvisioningTemplateVersion**

Service: AWS IoT

Returns information about a provisioning template version.

Requires permission to access the [DescribeProvisioningTemplateVersion](https://docs.aws.amazon.com/service-authorization/latest/reference/list_awsiot.html#awsiot-actions-as-permissions) action.

# <span id="page-459-0"></span>**Request Syntax**

GET /provisioning-templates/*templateName*/versions/*versionId* HTTP/1.1

# **URI Request Parameters**

The request uses the following URI parameters.

#### **[templateName](#page-459-0)**

The template name.

Length Constraints: Minimum length of 1. Maximum length of 36.

Pattern: ^[0-9A-Za-z\_-]+\$

Required: Yes

#### **[versionId](#page-459-0)**

The provisioning template version ID.

Required: Yes

# **Request Body**

<span id="page-459-1"></span>The request does not have a request body.

```
HTTP/1.1 200
Content-type: application/json
{ 
    "creationDate": number,
```
}

```
 "isDefaultVersion": boolean, 
 "templateBody": "string", 
 "versionId": number
```
# **Response Elements**

If the action is successful, the service sends back an HTTP 200 response.

The following data is returned in JSON format by the service.

### <span id="page-460-0"></span>**[creationDate](#page-459-1)**

The date when the provisioning template version was created.

Type: Timestamp

#### <span id="page-460-1"></span>**[isDefaultVersion](#page-459-1)**

True if the provisioning template version is the default version.

Type: Boolean

### <span id="page-460-2"></span>**[templateBody](#page-459-1)**

The JSON formatted contents of the provisioning template version.

Type: String

Length Constraints: Minimum length of 0. Maximum length of 10240.

Pattern: [\s\S]\*

## <span id="page-460-3"></span>**[versionId](#page-459-1)**

The provisioning template version ID.

Type: Integer

# **Errors**

# **InternalFailureException**

An unexpected error has occurred.

HTTP Status Code: 500

### **InvalidRequestException**

The request is not valid.

HTTP Status Code: 400

### **ResourceNotFoundException**

The specified resource does not exist.

HTTP Status Code: 404

### **ThrottlingException**

The rate exceeds the limit.

HTTP Status Code: 400

#### **UnauthorizedException**

You are not authorized to perform this operation.

HTTP Status Code: 401

# **See Also**

- AWS [Command](https://docs.aws.amazon.com/goto/aws-cli/iot-2015-05-28/DescribeProvisioningTemplateVersion) Line Interface
- [AWS](https://docs.aws.amazon.com/goto/DotNetSDKV3/iot-2015-05-28/DescribeProvisioningTemplateVersion) SDK for .NET
- [AWS](https://docs.aws.amazon.com/goto/SdkForCpp/iot-2015-05-28/DescribeProvisioningTemplateVersion) SDK for C++
- [AWS](https://docs.aws.amazon.com/goto/SdkForGoV2/iot-2015-05-28/DescribeProvisioningTemplateVersion) SDK for Go v2
- [AWS](https://docs.aws.amazon.com/goto/SdkForJavaV2/iot-2015-05-28/DescribeProvisioningTemplateVersion) SDK for Java V2
- AWS SDK for [JavaScript](https://docs.aws.amazon.com/goto/SdkForJavaScriptV3/iot-2015-05-28/DescribeProvisioningTemplateVersion) V3
- [AWS](https://docs.aws.amazon.com/goto/SdkForPHPV3/iot-2015-05-28/DescribeProvisioningTemplateVersion) SDK for PHP V3
- AWS SDK for [Python](https://docs.aws.amazon.com/goto/boto3/iot-2015-05-28/DescribeProvisioningTemplateVersion)
- AWS SDK for [Ruby](https://docs.aws.amazon.com/goto/SdkForRubyV3/iot-2015-05-28/DescribeProvisioningTemplateVersion) V3

# **DescribeRoleAlias**

Service: AWS IoT

Describes a role alias.

Requires permission to access the [DescribeRoleAlias](https://docs.aws.amazon.com/service-authorization/latest/reference/list_awsiot.html#awsiot-actions-as-permissions) action.

# <span id="page-462-0"></span>**Request Syntax**

GET /role-aliases/*roleAlias* HTTP/1.1

# **URI Request Parameters**

The request uses the following URI parameters.

### **[roleAlias](#page-462-0)**

The role alias to describe.

Length Constraints: Minimum length of 1. Maximum length of 128.

Pattern: [\w=,@-]+

Required: Yes

# **Request Body**

<span id="page-462-1"></span>The request does not have a request body.

```
HTTP/1.1 200
Content-type: application/json
{ 
    "roleAliasDescription": { 
       "creationDate": number, 
       "credentialDurationSeconds": number, 
       "lastModifiedDate": number, 
       "owner": "string", 
       "roleAlias": "string", 
       "roleAliasArn": "string",
```

```
 "roleArn": "string" 
    }
}
```
If the action is successful, the service sends back an HTTP 200 response.

The following data is returned in JSON format by the service.

## <span id="page-463-0"></span>**[roleAliasDescription](#page-462-1)**

The role alias description.

Type: [RoleAliasDescription](#page-1432-4) object

## **Errors**

### **InternalFailureException**

An unexpected error has occurred.

HTTP Status Code: 500

### **InvalidRequestException**

The request is not valid.

HTTP Status Code: 400

#### **ResourceNotFoundException**

The specified resource does not exist.

HTTP Status Code: 404

# **ServiceUnavailableException**

The service is temporarily unavailable.

HTTP Status Code: 503

## **ThrottlingException**

The rate exceeds the limit.

HTTP Status Code: 400

### **UnauthorizedException**

You are not authorized to perform this operation.

HTTP Status Code: 401

# **See Also**

- AWS [Command](https://docs.aws.amazon.com/goto/aws-cli/iot-2015-05-28/DescribeRoleAlias) Line Interface
- [AWS](https://docs.aws.amazon.com/goto/DotNetSDKV3/iot-2015-05-28/DescribeRoleAlias) SDK for .NET
- [AWS](https://docs.aws.amazon.com/goto/SdkForCpp/iot-2015-05-28/DescribeRoleAlias) SDK for C++
- [AWS](https://docs.aws.amazon.com/goto/SdkForGoV2/iot-2015-05-28/DescribeRoleAlias) SDK for Go v2
- [AWS](https://docs.aws.amazon.com/goto/SdkForJavaV2/iot-2015-05-28/DescribeRoleAlias) SDK for Java V2
- AWS SDK for [JavaScript](https://docs.aws.amazon.com/goto/SdkForJavaScriptV3/iot-2015-05-28/DescribeRoleAlias) V3
- [AWS](https://docs.aws.amazon.com/goto/SdkForPHPV3/iot-2015-05-28/DescribeRoleAlias) SDK for PHP V3
- AWS SDK for [Python](https://docs.aws.amazon.com/goto/boto3/iot-2015-05-28/DescribeRoleAlias)
- AWS SDK for [Ruby](https://docs.aws.amazon.com/goto/SdkForRubyV3/iot-2015-05-28/DescribeRoleAlias) V3

# **DescribeScheduledAudit**

Service: AWS IoT

Gets information about a scheduled audit.

Requires permission to access the [DescribeScheduledAudit](https://docs.aws.amazon.com/service-authorization/latest/reference/list_awsiot.html#awsiot-actions-as-permissions) action.

# <span id="page-465-0"></span>**Request Syntax**

GET /audit/scheduledaudits/*scheduledAuditName* HTTP/1.1

## **URI Request Parameters**

The request uses the following URI parameters.

#### **[scheduledAuditName](#page-465-0)**

The name of the scheduled audit whose information you want to get.

Length Constraints: Minimum length of 1. Maximum length of 128.

Pattern: [a-zA-Z0-9\_-]+

Required: Yes

# **Request Body**

<span id="page-465-1"></span>The request does not have a request body.

```
HTTP/1.1 200
Content-type: application/json
{ 
    "dayOfMonth": "string", 
    "dayOfWeek": "string", 
    "frequency": "string", 
    "scheduledAuditArn": "string", 
    "scheduledAuditName": "string", 
    "targetCheckNames": [ "string" ]
```
If the action is successful, the service sends back an HTTP 200 response.

The following data is returned in JSON format by the service.

### <span id="page-466-0"></span>**[dayOfMonth](#page-465-1)**

The day of the month on which the scheduled audit takes place. This is will be 1 through 31 or LAST. If days 29-31 are specified, and the month does not have that many days, the audit takes place on the LAST day of the month.

Type: String

Pattern: ^([1-9]|[12][0-9]|3[01])\$|^LAST\$

#### <span id="page-466-1"></span>**[dayOfWeek](#page-465-1)**

The day of the week on which the scheduled audit takes place, either one of SUN, MON, TUE, WED, THU, FRI, or SAT.

Type: String

```
Valid Values: SUN | MON | TUE | WED | THU | FRI | SAT
```
#### <span id="page-466-2"></span>**[frequency](#page-465-1)**

How often the scheduled audit takes place, either one of DAILY, WEEKLY, BIWEEKLY, or MONTHLY. The start time of each audit is determined by the system.

Type: String

Valid Values: DAILY | WEEKLY | BIWEEKLY | MONTHLY

#### <span id="page-466-3"></span>**[scheduledAuditArn](#page-465-1)**

The ARN of the scheduled audit.

Type: String

#### <span id="page-466-4"></span>**[scheduledAuditName](#page-465-1)**

The name of the scheduled audit.

Type: String

Length Constraints: Minimum length of 1. Maximum length of 128.

Pattern: [a-zA-Z0-9\_-]+

### <span id="page-467-0"></span>**[targetCheckNames](#page-465-1)**

Which checks are performed during the scheduled audit. Checks must be enabled for your account. (Use DescribeAccountAuditConfiguration to see the list of all checks, including those that are enabled or use UpdateAccountAuditConfiguration to select which checks are enabled.)

Type: Array of strings

# **Errors**

### **InternalFailureException**

An unexpected error has occurred.

HTTP Status Code: 500

#### **InvalidRequestException**

The request is not valid.

HTTP Status Code: 400

#### **ResourceNotFoundException**

The specified resource does not exist.

HTTP Status Code: 404

#### **ThrottlingException**

The rate exceeds the limit.

HTTP Status Code: 400

## **See Also**
- AWS [Command](https://docs.aws.amazon.com/goto/aws-cli/iot-2015-05-28/DescribeScheduledAudit) Line Interface
- [AWS](https://docs.aws.amazon.com/goto/DotNetSDKV3/iot-2015-05-28/DescribeScheduledAudit) SDK for .NET
- [AWS](https://docs.aws.amazon.com/goto/SdkForCpp/iot-2015-05-28/DescribeScheduledAudit) SDK for C++
- [AWS](https://docs.aws.amazon.com/goto/SdkForGoV2/iot-2015-05-28/DescribeScheduledAudit) SDK for Go v2
- [AWS](https://docs.aws.amazon.com/goto/SdkForJavaV2/iot-2015-05-28/DescribeScheduledAudit) SDK for Java V2
- AWS SDK for [JavaScript](https://docs.aws.amazon.com/goto/SdkForJavaScriptV3/iot-2015-05-28/DescribeScheduledAudit) V3
- [AWS](https://docs.aws.amazon.com/goto/SdkForPHPV3/iot-2015-05-28/DescribeScheduledAudit) SDK for PHP V3
- AWS SDK for [Python](https://docs.aws.amazon.com/goto/boto3/iot-2015-05-28/DescribeScheduledAudit)
- AWS SDK for [Ruby](https://docs.aws.amazon.com/goto/SdkForRubyV3/iot-2015-05-28/DescribeScheduledAudit) V3

# **DescribeSecurityProfile**

Service: AWS IoT

Gets information about a Device Defender security profile.

Requires permission to access the [DescribeSecurityProfile](https://docs.aws.amazon.com/service-authorization/latest/reference/list_awsiot.html#awsiot-actions-as-permissions) action.

# <span id="page-469-0"></span>**Request Syntax**

```
GET /security-profiles/securityProfileName HTTP/1.1
```
## **URI Request Parameters**

The request uses the following URI parameters.

## **[securityProfileName](#page-469-0)**

The name of the security profile whose information you want to get.

Length Constraints: Minimum length of 1. Maximum length of 128.

Pattern: [a-zA-Z0-9:\_-]+

Required: Yes

# **Request Body**

The request does not have a request body.

# <span id="page-469-1"></span>**Response Syntax**

```
HTTP/1.1 200
Content-type: application/json
{ 
    "additionalMetricsToRetain": [ "string" ], 
    "additionalMetricsToRetainV2": [ 
       { 
           "exportMetric": boolean, 
           "metric": "string", 
           "metricDimension": { 
              "dimensionName": "string",
```

```
 "operator": "string" 
       } 
    } 
 ], 
 "alertTargets": { 
    "string" : { 
        "alertTargetArn": "string", 
        "roleArn": "string" 
    } 
 }, 
 "behaviors": [ 
    { 
        "criteria": { 
           "comparisonOperator": "string", 
           "consecutiveDatapointsToAlarm": number, 
           "consecutiveDatapointsToClear": number, 
           "durationSeconds": number, 
           "mlDetectionConfig": { 
               "confidenceLevel": "string" 
           }, 
           "statisticalThreshold": { 
              "statistic": "string" 
           }, 
           "value": { 
              "cidrs": [ "string" ], 
              "count": number, 
              "number": number, 
               "numbers": [ number ], 
              "ports": [ number ], 
              "strings": [ "string" ] 
           } 
       }, 
        "exportMetric": boolean, 
        "metric": "string", 
        "metricDimension": { 
           "dimensionName": "string", 
           "operator": "string" 
        }, 
        "name": "string", 
        "suppressAlerts": boolean
    } 
 ], 
 "creationDate": number, 
 "lastModifiedDate": number,
```

```
 "metricsExportConfig": { 
       "mqttTopic": "string", 
       "roleArn": "string" 
    }, 
    "securityProfileArn": "string", 
    "securityProfileDescription": "string", 
    "securityProfileName": "string", 
    "version": number
}
```
# **Response Elements**

If the action is successful, the service sends back an HTTP 200 response.

The following data is returned in JSON format by the service.

## <span id="page-471-0"></span>**[additionalMetricsToRetain](#page-469-1)**

*This parameter has been deprecated.*

*Please use [DescribeSecurityProfile:additionalMetricsToRetainV2](#page-471-1) instead.*

A list of metrics whose data is retained (stored). By default, data is retained for any metric used in the profile's behaviors, but it is also retained for any metric specified here.

Type: Array of strings

<span id="page-471-1"></span>**[additionalMetricsToRetainV2](#page-469-1)**

A list of metrics whose data is retained (stored). By default, data is retained for any metric used in the profile's behaviors, but it is also retained for any metric specified here.

Type: Array of [MetricToRetain](#page-1373-3) objects

## <span id="page-471-2"></span>**[alertTargets](#page-469-1)**

Where the alerts are sent. (Alerts are always sent to the console.)

Type: String to [AlertTarget](#page-1196-2) object map

Valid Keys: SNS

#### <span id="page-471-3"></span>**[behaviors](#page-469-1)**

Specifies the behaviors that, when violated by a device (thing), cause an alert.

Type: Array of [Behavior](#page-1240-4) objects

Array Members: Maximum number of 100 items.

#### <span id="page-472-0"></span>**[creationDate](#page-469-1)**

The time the security profile was created.

Type: Timestamp

#### <span id="page-472-1"></span>**[lastModifiedDate](#page-469-1)**

The time the security profile was last modified.

Type: Timestamp

<span id="page-472-2"></span>**[metricsExportConfig](#page-469-1)**

Specifies the MQTT topic and role ARN required for metric export.

Type: [MetricsExportConfig](#page-1372-2) object

#### <span id="page-472-3"></span>**[securityProfileArn](#page-469-1)**

The ARN of the security profile.

Type: String

## <span id="page-472-4"></span>**[securityProfileDescription](#page-469-1)**

A description of the security profile (associated with the security profile when it was created or updated).

Type: String

Length Constraints: Maximum length of 1000.

Pattern: [\p{Graph}\x20]\*

#### <span id="page-472-5"></span>**[securityProfileName](#page-469-1)**

The name of the security profile.

Type: String

Length Constraints: Minimum length of 1. Maximum length of 128.

Pattern: [a-zA-Z0-9:\_-]+

#### <span id="page-473-0"></span>**[version](#page-469-1)**

The version of the security profile. A new version is generated whenever the security profile is updated.

Type: Long

## **Errors**

#### **InternalFailureException**

An unexpected error has occurred.

HTTP Status Code: 500

## **InvalidRequestException**

The request is not valid.

HTTP Status Code: 400

#### **ResourceNotFoundException**

The specified resource does not exist.

HTTP Status Code: 404

#### **ThrottlingException**

The rate exceeds the limit.

HTTP Status Code: 400

# **See Also**

- AWS [Command](https://docs.aws.amazon.com/goto/aws-cli/iot-2015-05-28/DescribeSecurityProfile) Line Interface
- [AWS](https://docs.aws.amazon.com/goto/DotNetSDKV3/iot-2015-05-28/DescribeSecurityProfile) SDK for .NET
- [AWS](https://docs.aws.amazon.com/goto/SdkForCpp/iot-2015-05-28/DescribeSecurityProfile) SDK for C++
- [AWS](https://docs.aws.amazon.com/goto/SdkForGoV2/iot-2015-05-28/DescribeSecurityProfile) SDK for Go v2
- [AWS](https://docs.aws.amazon.com/goto/SdkForJavaV2/iot-2015-05-28/DescribeSecurityProfile) SDK for Java V2
- AWS SDK for [JavaScript](https://docs.aws.amazon.com/goto/SdkForJavaScriptV3/iot-2015-05-28/DescribeSecurityProfile) V3
- [AWS](https://docs.aws.amazon.com/goto/SdkForPHPV3/iot-2015-05-28/DescribeSecurityProfile) SDK for PHP V3
- AWS SDK for [Python](https://docs.aws.amazon.com/goto/boto3/iot-2015-05-28/DescribeSecurityProfile)
- AWS SDK for [Ruby](https://docs.aws.amazon.com/goto/SdkForRubyV3/iot-2015-05-28/DescribeSecurityProfile) V3

# **DescribeStream**

Service: AWS IoT

Gets information about a stream.

Requires permission to access the [DescribeStream](https://docs.aws.amazon.com/service-authorization/latest/reference/list_awsiot.html#awsiot-actions-as-permissions) action.

# <span id="page-475-0"></span>**Request Syntax**

GET /streams/*streamId* HTTP/1.1

# **URI Request Parameters**

The request uses the following URI parameters.

#### **[streamId](#page-475-0)**

The stream ID.

Length Constraints: Minimum length of 1. Maximum length of 128.

Pattern: [a-zA-Z0-9\_-]+

Required: Yes

# **Request Body**

<span id="page-475-1"></span>The request does not have a request body.

## **Response Syntax**

```
HTTP/1.1 200
Content-type: application/json
{ 
    "streamInfo": { 
        "createdAt": number, 
        "description": "string", 
        "files": [ 
           { 
              "fileId": number,
```

```
 "s3Location": { 
                 "bucket": "string", 
                 "key": "string", 
                  "version": "string" 
 } 
           } 
       ], 
       "lastUpdatedAt": number, 
       "roleArn": "string", 
       "streamArn": "string", 
       "streamId": "string", 
       "streamVersion": number
    }
}
```
## **Response Elements**

If the action is successful, the service sends back an HTTP 200 response.

The following data is returned in JSON format by the service.

#### <span id="page-476-0"></span>**[streamInfo](#page-475-1)**

Information about the stream.

Type: [StreamInfo](#page-1464-4) object

## **Errors**

## **InternalFailureException**

An unexpected error has occurred.

HTTP Status Code: 500

## **InvalidRequestException**

The request is not valid.

HTTP Status Code: 400

## **ResourceNotFoundException**

The specified resource does not exist.

HTTP Status Code: 404

## **ServiceUnavailableException**

The service is temporarily unavailable.

HTTP Status Code: 503

#### **ThrottlingException**

The rate exceeds the limit.

HTTP Status Code: 400

#### **UnauthorizedException**

You are not authorized to perform this operation.

HTTP Status Code: 401

# **See Also**

- AWS [Command](https://docs.aws.amazon.com/goto/aws-cli/iot-2015-05-28/DescribeStream) Line Interface
- [AWS](https://docs.aws.amazon.com/goto/DotNetSDKV3/iot-2015-05-28/DescribeStream) SDK for .NET
- [AWS](https://docs.aws.amazon.com/goto/SdkForCpp/iot-2015-05-28/DescribeStream) SDK for C++
- [AWS](https://docs.aws.amazon.com/goto/SdkForGoV2/iot-2015-05-28/DescribeStream) SDK for Go v2
- [AWS](https://docs.aws.amazon.com/goto/SdkForJavaV2/iot-2015-05-28/DescribeStream) SDK for Java V2
- AWS SDK for [JavaScript](https://docs.aws.amazon.com/goto/SdkForJavaScriptV3/iot-2015-05-28/DescribeStream) V3
- [AWS](https://docs.aws.amazon.com/goto/SdkForPHPV3/iot-2015-05-28/DescribeStream) SDK for PHP V3
- AWS SDK for [Python](https://docs.aws.amazon.com/goto/boto3/iot-2015-05-28/DescribeStream)
- AWS SDK for [Ruby](https://docs.aws.amazon.com/goto/SdkForRubyV3/iot-2015-05-28/DescribeStream) V3

# **DescribeThing**

Service: AWS IoT

Gets information about the specified thing.

Requires permission to access the [DescribeThing](https://docs.aws.amazon.com/service-authorization/latest/reference/list_awsiot.html#awsiot-actions-as-permissions) action.

# <span id="page-478-0"></span>**Request Syntax**

GET /things/*thingName* HTTP/1.1

# **URI Request Parameters**

The request uses the following URI parameters.

## **[thingName](#page-478-0)**

The name of the thing.

Length Constraints: Minimum length of 1. Maximum length of 128.

Pattern: [a-zA-Z0-9:\_-]+

Required: Yes

# **Request Body**

The request does not have a request body.

## <span id="page-478-1"></span>**Response Syntax**

```
HTTP/1.1 200
Content-type: application/json
{ 
    "attributes": { 
       "string" : "string" 
    }, 
    "billingGroupName": "string", 
    "defaultClientId": "string", 
    "thingArn": "string",
```

```
 "thingId": "string", 
    "thingName": "string", 
    "thingTypeName": "string", 
    "version": number
}
```
# **Response Elements**

If the action is successful, the service sends back an HTTP 200 response.

The following data is returned in JSON format by the service.

## <span id="page-479-0"></span>**[attributes](#page-478-1)**

The thing attributes.

Type: String to string map

Key Length Constraints: Maximum length of 128.

Key Pattern: [a-zA-Z0-9\_.,@/:#-]+

Value Length Constraints: Maximum length of 800.

Value Pattern:  $[a-zA-Z0-9$ .,  $(a/:\#-]$ \*

## <span id="page-479-1"></span>**[billingGroupName](#page-478-1)**

The name of the billing group the thing belongs to.

Type: String

Length Constraints: Minimum length of 1. Maximum length of 128.

Pattern: [a-zA-Z0-9: -]+

## <span id="page-479-2"></span>**[defaultClientId](#page-478-1)**

The default MQTT client ID. For a typical device, the thing name is also used as the default MQTT client ID. Although we don't require a mapping between a thing's registry name and its use of MQTT client IDs, certificates, or shadow state, we recommend that you choose a thing name and use it as the MQTT client ID for the registry and the Device Shadow service.

This lets you better organize your AWS IoT fleet without removing the flexibility of the underlying device certificate model or shadows.

## Type: String

## <span id="page-480-0"></span>**[thingArn](#page-478-1)**

The ARN of the thing to describe.

Type: String

## <span id="page-480-1"></span>**[thingId](#page-478-1)**

The ID of the thing to describe.

Type: String

## <span id="page-480-2"></span>**[thingName](#page-478-1)**

The name of the thing.

Type: String

Length Constraints: Minimum length of 1. Maximum length of 128.

Pattern: [a-zA-Z0-9:\_-]+

## <span id="page-480-3"></span>**[thingTypeName](#page-478-1)**

The thing type name.

Type: String

Length Constraints: Minimum length of 1. Maximum length of 128.

Pattern: [a-zA-Z0-9:\_-]+

## <span id="page-480-4"></span>**[version](#page-478-1)**

The current version of the thing record in the registry.

## **(i)** Note

To avoid unintentional changes to the information in the registry, you can pass the version information in the expectedVersion parameter of the UpdateThing and DeleteThing calls.

## Type: Long

# **Errors**

## **InternalFailureException**

An unexpected error has occurred.

HTTP Status Code: 500

#### **InvalidRequestException**

The request is not valid.

HTTP Status Code: 400

#### **ResourceNotFoundException**

The specified resource does not exist.

HTTP Status Code: 404

## **ServiceUnavailableException**

The service is temporarily unavailable.

HTTP Status Code: 503

#### **ThrottlingException**

The rate exceeds the limit.

HTTP Status Code: 400

#### **UnauthorizedException**

You are not authorized to perform this operation.

HTTP Status Code: 401

# **See Also**

- AWS [Command](https://docs.aws.amazon.com/goto/aws-cli/iot-2015-05-28/DescribeThing) Line Interface
- [AWS](https://docs.aws.amazon.com/goto/DotNetSDKV3/iot-2015-05-28/DescribeThing) SDK for .NET
- [AWS](https://docs.aws.amazon.com/goto/SdkForCpp/iot-2015-05-28/DescribeThing) SDK for C++
- [AWS](https://docs.aws.amazon.com/goto/SdkForGoV2/iot-2015-05-28/DescribeThing) SDK for Go v2
- [AWS](https://docs.aws.amazon.com/goto/SdkForJavaV2/iot-2015-05-28/DescribeThing) SDK for Java V2
- AWS SDK for [JavaScript](https://docs.aws.amazon.com/goto/SdkForJavaScriptV3/iot-2015-05-28/DescribeThing) V3
- [AWS](https://docs.aws.amazon.com/goto/SdkForPHPV3/iot-2015-05-28/DescribeThing) SDK for PHP V3
- AWS SDK for [Python](https://docs.aws.amazon.com/goto/boto3/iot-2015-05-28/DescribeThing)
- AWS SDK for [Ruby](https://docs.aws.amazon.com/goto/SdkForRubyV3/iot-2015-05-28/DescribeThing) V3

# **DescribeThingGroup**

Service: AWS IoT

Describe a thing group.

Requires permission to access the [DescribeThingGroup](https://docs.aws.amazon.com/service-authorization/latest/reference/list_awsiot.html#awsiot-actions-as-permissions) action.

# <span id="page-483-0"></span>**Request Syntax**

GET /thing-groups/*thingGroupName* HTTP/1.1

# **URI Request Parameters**

The request uses the following URI parameters.

#### **[thingGroupName](#page-483-0)**

The name of the thing group.

Length Constraints: Minimum length of 1. Maximum length of 128.

Pattern: [a-zA-Z0-9:\_-]+

Required: Yes

# **Request Body**

<span id="page-483-1"></span>The request does not have a request body.

## **Response Syntax**

```
HTTP/1.1 200
Content-type: application/json
{ 
    "indexName": "string", 
    "queryString": "string", 
    "queryVersion": "string", 
    "status": "string", 
    "thingGroupArn": "string", 
    "thingGroupId": "string",
```

```
 "thingGroupMetadata": { 
        "creationDate": number, 
        "parentGroupName": "string", 
        "rootToParentThingGroups": [ 
\overline{\mathcal{L}} "groupArn": "string", 
               "groupName": "string" 
           } 
        ] 
    }, 
    "thingGroupName": "string", 
    "thingGroupProperties": { 
        "attributePayload": { 
           "attributes": { 
               "string" : "string" 
           }, 
           "merge": boolean
        }, 
        "thingGroupDescription": "string" 
    }, 
    "version": number
}
```
# **Response Elements**

If the action is successful, the service sends back an HTTP 200 response.

The following data is returned in JSON format by the service.

## <span id="page-484-0"></span>**[indexName](#page-483-1)**

The dynamic thing group index name.

Type: String

Length Constraints: Minimum length of 1. Maximum length of 128.

```
Pattern: [a-zA-Z0-9:_-]+
```
## <span id="page-484-1"></span>**[queryString](#page-483-1)**

The dynamic thing group search query string.

Type: String

Length Constraints: Minimum length of 1.

## <span id="page-485-0"></span>**[queryVersion](#page-483-1)**

The dynamic thing group query version.

Type: String

## <span id="page-485-1"></span>**[status](#page-483-1)**

The dynamic thing group status.

Type: String

Valid Values: ACTIVE | BUILDING | REBUILDING

## <span id="page-485-2"></span>**[thingGroupArn](#page-483-1)**

The thing group ARN.

Type: String

## <span id="page-485-3"></span>**[thingGroupId](#page-483-1)**

The thing group ID.

Type: String

Length Constraints: Minimum length of 1. Maximum length of 128.

Pattern: [a-zA-Z0-9\-]+

## <span id="page-485-4"></span>**[thingGroupMetadata](#page-483-1)**

Thing group metadata.

Type: [ThingGroupMetadata](#page-1485-3) object

## <span id="page-485-5"></span>**[thingGroupName](#page-483-1)**

The name of the thing group.

Type: String

Length Constraints: Minimum length of 1. Maximum length of 128.

Pattern: [a-zA-Z0-9:\_-]+

## <span id="page-486-0"></span>**[thingGroupProperties](#page-483-1)**

The thing group properties.

Type: [ThingGroupProperties](#page-1487-2) object

#### <span id="page-486-1"></span>**[version](#page-483-1)**

The version of the thing group.

Type: Long

# **Errors**

## **InternalFailureException**

An unexpected error has occurred.

HTTP Status Code: 500

## **InvalidRequestException**

The request is not valid.

HTTP Status Code: 400

## **ResourceNotFoundException**

The specified resource does not exist.

HTTP Status Code: 404

## **ThrottlingException**

The rate exceeds the limit.

HTTP Status Code: 400

# **See Also**

For more information about using this API in one of the language-specific AWS SDKs, see the following:

• AWS [Command](https://docs.aws.amazon.com/goto/aws-cli/iot-2015-05-28/DescribeThingGroup) Line Interface

- [AWS](https://docs.aws.amazon.com/goto/DotNetSDKV3/iot-2015-05-28/DescribeThingGroup) SDK for .NET
- [AWS](https://docs.aws.amazon.com/goto/SdkForCpp/iot-2015-05-28/DescribeThingGroup) SDK for C++
- [AWS](https://docs.aws.amazon.com/goto/SdkForGoV2/iot-2015-05-28/DescribeThingGroup) SDK for Go v2
- [AWS](https://docs.aws.amazon.com/goto/SdkForJavaV2/iot-2015-05-28/DescribeThingGroup) SDK for Java V2
- AWS SDK for [JavaScript](https://docs.aws.amazon.com/goto/SdkForJavaScriptV3/iot-2015-05-28/DescribeThingGroup) V3
- [AWS](https://docs.aws.amazon.com/goto/SdkForPHPV3/iot-2015-05-28/DescribeThingGroup) SDK for PHP V3
- AWS SDK for [Python](https://docs.aws.amazon.com/goto/boto3/iot-2015-05-28/DescribeThingGroup)
- AWS SDK for [Ruby](https://docs.aws.amazon.com/goto/SdkForRubyV3/iot-2015-05-28/DescribeThingGroup) V3

# **DescribeThingRegistrationTask**

Service: AWS IoT

Describes a bulk thing provisioning task.

Requires permission to access the [DescribeThingRegistrationTask](https://docs.aws.amazon.com/service-authorization/latest/reference/list_awsiot.html#awsiot-actions-as-permissions) action.

# <span id="page-488-0"></span>**Request Syntax**

GET /thing-registration-tasks/*taskId* HTTP/1.1

# **URI Request Parameters**

The request uses the following URI parameters.

## **[taskId](#page-488-0)**

The task ID.

Length Constraints: Maximum length of 40.

Required: Yes

# **Request Body**

<span id="page-488-1"></span>The request does not have a request body.

# **Response Syntax**

```
HTTP/1.1 200
Content-type: application/json
{ 
    "creationDate": number, 
    "failureCount": number, 
    "inputFileBucket": "string", 
    "inputFileKey": "string", 
    "lastModifiedDate": number, 
    "message": "string", 
    "percentageProgress": number,
```

```
 "roleArn": "string", 
    "status": "string", 
    "successCount": number, 
    "taskId": "string", 
    "templateBody": "string"
}
```
# **Response Elements**

If the action is successful, the service sends back an HTTP 200 response.

The following data is returned in JSON format by the service.

## <span id="page-489-0"></span>**[creationDate](#page-488-1)**

The task creation date.

Type: Timestamp

## <span id="page-489-1"></span>**[failureCount](#page-488-1)**

The number of things that failed to be provisioned.

Type: Integer

## <span id="page-489-2"></span>**[inputFileBucket](#page-488-1)**

The S3 bucket that contains the input file.

Type: String

Length Constraints: Minimum length of 3. Maximum length of 256.

Pattern: [a-zA-Z0-9.\_-]+

## <span id="page-489-3"></span>**[inputFileKey](#page-488-1)**

The input file key.

Type: String

Length Constraints: Minimum length of 1. Maximum length of 1024.

Pattern: [a-zA-Z0-9!\_.\*'()-\/]+

## <span id="page-490-0"></span>**[lastModifiedDate](#page-488-1)**

The date when the task was last modified.

Type: Timestamp

#### <span id="page-490-1"></span>**[message](#page-488-1)**

The message.

Type: String

Length Constraints: Maximum length of 2048.

#### <span id="page-490-2"></span>**[percentageProgress](#page-488-1)**

The progress of the bulk provisioning task expressed as a percentage.

Type: Integer

Valid Range: Minimum value of 0. Maximum value of 100.

#### <span id="page-490-3"></span>**[roleArn](#page-488-1)**

The role ARN that grants access to the input file bucket.

Type: String

Length Constraints: Minimum length of 20. Maximum length of 2048.

#### <span id="page-490-4"></span>**[status](#page-488-1)**

The status of the bulk thing provisioning task.

Type: String

Valid Values: InProgress | Completed | Failed | Cancelled | Cancelling

#### <span id="page-490-5"></span>**[successCount](#page-488-1)**

The number of things successfully provisioned.

Type: Integer

#### <span id="page-490-6"></span>**[taskId](#page-488-1)**

The task ID.

## Type: String

Length Constraints: Maximum length of 40.

#### <span id="page-491-0"></span>**[templateBody](#page-488-1)**

The task's template.

Type: String

Length Constraints: Minimum length of 0. Maximum length of 10240.

Pattern: [\s\S]\*

## **Errors**

## **InternalFailureException**

An unexpected error has occurred.

HTTP Status Code: 500

#### **InvalidRequestException**

The request is not valid.

HTTP Status Code: 400

#### **ResourceNotFoundException**

The specified resource does not exist.

HTTP Status Code: 404

## **ThrottlingException**

The rate exceeds the limit.

HTTP Status Code: 400

#### **UnauthorizedException**

You are not authorized to perform this operation.

HTTP Status Code: 401

# **See Also**

- AWS [Command](https://docs.aws.amazon.com/goto/aws-cli/iot-2015-05-28/DescribeThingRegistrationTask) Line Interface
- [AWS](https://docs.aws.amazon.com/goto/DotNetSDKV3/iot-2015-05-28/DescribeThingRegistrationTask) SDK for .NET
- [AWS](https://docs.aws.amazon.com/goto/SdkForCpp/iot-2015-05-28/DescribeThingRegistrationTask) SDK for C++
- [AWS](https://docs.aws.amazon.com/goto/SdkForGoV2/iot-2015-05-28/DescribeThingRegistrationTask) SDK for Go v2
- [AWS](https://docs.aws.amazon.com/goto/SdkForJavaV2/iot-2015-05-28/DescribeThingRegistrationTask) SDK for Java V2
- AWS SDK for [JavaScript](https://docs.aws.amazon.com/goto/SdkForJavaScriptV3/iot-2015-05-28/DescribeThingRegistrationTask) V3
- [AWS](https://docs.aws.amazon.com/goto/SdkForPHPV3/iot-2015-05-28/DescribeThingRegistrationTask) SDK for PHP V3
- AWS SDK for [Python](https://docs.aws.amazon.com/goto/boto3/iot-2015-05-28/DescribeThingRegistrationTask)
- AWS SDK for [Ruby](https://docs.aws.amazon.com/goto/SdkForRubyV3/iot-2015-05-28/DescribeThingRegistrationTask) V3

# **DescribeThingType**

Service: AWS IoT

Gets information about the specified thing type.

Requires permission to access the [DescribeThingType](https://docs.aws.amazon.com/service-authorization/latest/reference/list_awsiot.html#awsiot-actions-as-permissions) action.

# <span id="page-493-0"></span>**Request Syntax**

GET /thing-types/*thingTypeName* HTTP/1.1

# **URI Request Parameters**

The request uses the following URI parameters.

## **[thingTypeName](#page-493-0)**

The name of the thing type.

Length Constraints: Minimum length of 1. Maximum length of 128.

Pattern: [a-zA-Z0-9:\_-]+

Required: Yes

# **Request Body**

<span id="page-493-1"></span>The request does not have a request body.

# **Response Syntax**

```
HTTP/1.1 200
Content-type: application/json
{ 
    "thingTypeArn": "string", 
    "thingTypeId": "string", 
    "thingTypeMetadata": { 
       "creationDate": number, 
       "deprecated": boolean,
```

```
 "deprecationDate": number
    }, 
    "thingTypeName": "string", 
    "thingTypeProperties": { 
       "searchableAttributes": [ "string" ], 
        "thingTypeDescription": "string" 
    }
}
```
# **Response Elements**

If the action is successful, the service sends back an HTTP 200 response.

The following data is returned in JSON format by the service.

## <span id="page-494-0"></span>**[thingTypeArn](#page-493-1)**

The thing type ARN.

Type: String

## <span id="page-494-1"></span>**[thingTypeId](#page-493-1)**

The thing type ID.

Type: String

## <span id="page-494-2"></span>**[thingTypeMetadata](#page-493-1)**

The ThingTypeMetadata contains additional information about the thing type including: creation date and time, a value indicating whether the thing type is deprecated, and a date and time when it was deprecated.

Type: [ThingTypeMetadata](#page-1493-3) object

## <span id="page-494-3"></span>**[thingTypeName](#page-493-1)**

The name of the thing type.

Type: String

Length Constraints: Minimum length of 1. Maximum length of 128.

Pattern: [a-zA-Z0-9:\_-]+

## <span id="page-495-0"></span>**[thingTypeProperties](#page-493-1)**

The ThingTypeProperties contains information about the thing type including description, and a list of searchable thing attribute names.

Type: [ThingTypeProperties](#page-1494-2) object

## **Errors**

## **InternalFailureException**

An unexpected error has occurred.

HTTP Status Code: 500

#### **InvalidRequestException**

The request is not valid.

HTTP Status Code: 400

#### **ResourceNotFoundException**

The specified resource does not exist.

HTTP Status Code: 404

## **ServiceUnavailableException**

The service is temporarily unavailable.

HTTP Status Code: 503

#### **ThrottlingException**

The rate exceeds the limit.

HTTP Status Code: 400

#### **UnauthorizedException**

You are not authorized to perform this operation.

HTTP Status Code: 401

# **See Also**

- AWS [Command](https://docs.aws.amazon.com/goto/aws-cli/iot-2015-05-28/DescribeThingType) Line Interface
- [AWS](https://docs.aws.amazon.com/goto/DotNetSDKV3/iot-2015-05-28/DescribeThingType) SDK for .NET
- [AWS](https://docs.aws.amazon.com/goto/SdkForCpp/iot-2015-05-28/DescribeThingType) SDK for C++
- [AWS](https://docs.aws.amazon.com/goto/SdkForGoV2/iot-2015-05-28/DescribeThingType) SDK for Go v2
- [AWS](https://docs.aws.amazon.com/goto/SdkForJavaV2/iot-2015-05-28/DescribeThingType) SDK for Java V2
- AWS SDK for [JavaScript](https://docs.aws.amazon.com/goto/SdkForJavaScriptV3/iot-2015-05-28/DescribeThingType) V3
- [AWS](https://docs.aws.amazon.com/goto/SdkForPHPV3/iot-2015-05-28/DescribeThingType) SDK for PHP V3
- AWS SDK for [Python](https://docs.aws.amazon.com/goto/boto3/iot-2015-05-28/DescribeThingType)
- AWS SDK for [Ruby](https://docs.aws.amazon.com/goto/SdkForRubyV3/iot-2015-05-28/DescribeThingType) V3

# <span id="page-497-1"></span>**DetachPolicy**

Service: AWS IoT

Detaches a policy from the specified target.

## *(b)* Note

Because of the distributed nature of AWS, it can take up to five minutes after a policy is detached before it's ready to be deleted.

Requires permission to access the [DetachPolicy](https://docs.aws.amazon.com/service-authorization/latest/reference/list_awsiot.html#awsiot-actions-as-permissions) action.

# <span id="page-497-0"></span>**Request Syntax**

```
POST /target-policies/policyName HTTP/1.1
Content-type: application/json
{ 
    "target": "string"
}
```
# **URI Request Parameters**

The request uses the following URI parameters.

## **[policyName](#page-497-0)**

The policy to detach.

Length Constraints: Minimum length of 1. Maximum length of 128.

```
Pattern: [\w+=,.@-]+
```
Required: Yes

# **Request Body**

The request accepts the following data in JSON format.

## <span id="page-498-0"></span>**[target](#page-497-0)**

The target from which the policy will be detached.

Type: String

Required: Yes

# **Response Syntax**

HTTP/1.1 200

# **Response Elements**

If the action is successful, the service sends back an HTTP 200 response with an empty HTTP body.

# **Errors**

## **InternalFailureException**

An unexpected error has occurred.

HTTP Status Code: 500

## **InvalidRequestException**

The request is not valid.

HTTP Status Code: 400

## **LimitExceededException**

A limit has been exceeded.

HTTP Status Code: 410

## **ServiceUnavailableException**

The service is temporarily unavailable.

HTTP Status Code: 503

## **ThrottlingException**

The rate exceeds the limit.

HTTP Status Code: 400

## **UnauthorizedException**

You are not authorized to perform this operation.

HTTP Status Code: 401

# **See Also**

- AWS [Command](https://docs.aws.amazon.com/goto/aws-cli/iot-2015-05-28/DetachPolicy) Line Interface
- [AWS](https://docs.aws.amazon.com/goto/DotNetSDKV3/iot-2015-05-28/DetachPolicy) SDK for .NET
- [AWS](https://docs.aws.amazon.com/goto/SdkForCpp/iot-2015-05-28/DetachPolicy) SDK for C++
- [AWS](https://docs.aws.amazon.com/goto/SdkForGoV2/iot-2015-05-28/DetachPolicy) SDK for Go v2
- [AWS](https://docs.aws.amazon.com/goto/SdkForJavaV2/iot-2015-05-28/DetachPolicy) SDK for Java V2
- AWS SDK for [JavaScript](https://docs.aws.amazon.com/goto/SdkForJavaScriptV3/iot-2015-05-28/DetachPolicy) V3
- [AWS](https://docs.aws.amazon.com/goto/SdkForPHPV3/iot-2015-05-28/DetachPolicy) SDK for PHP V3
- AWS SDK for [Python](https://docs.aws.amazon.com/goto/boto3/iot-2015-05-28/DetachPolicy)
- AWS SDK for [Ruby](https://docs.aws.amazon.com/goto/SdkForRubyV3/iot-2015-05-28/DetachPolicy) V3

# **DetachPrincipalPolicy**

Service: AWS IoT

Removes the specified policy from the specified certificate.

**Note:** This action is deprecated and works as expected for backward compatibility, but we won't add enhancements. Use [DetachPolicy](#page-497-1) instead.

Requires permission to access the [DetachPrincipalPolicy](https://docs.aws.amazon.com/service-authorization/latest/reference/list_awsiot.html#awsiot-actions-as-permissions) action.

# <span id="page-500-0"></span>**Request Syntax**

```
DELETE /principal-policies/policyName HTTP/1.1
x-amzn-iot-principal: principal
```
## **URI Request Parameters**

The request uses the following URI parameters.

#### **[policyName](#page-500-0)**

The name of the policy to detach.

Length Constraints: Minimum length of 1. Maximum length of 128.

Pattern: [\w+=,.@-]+

Required: Yes

## **[principal](#page-500-0)**

The principal.

Valid principals are CertificateArn (arn:aws:iot:*region*:*accountId*:cert/*certificateId*), thingGroupArn (arn:aws:iot:*region*:*accountId*:thinggroup/*groupName*) and CognitoId (*region*:*id*).

Required: Yes

# **Request Body**

The request does not have a request body.

# **Response Syntax**

HTTP/1.1 200

## **Response Elements**

If the action is successful, the service sends back an HTTP 200 response with an empty HTTP body.

## **Errors**

## **InternalFailureException**

An unexpected error has occurred.

HTTP Status Code: 500

## **InvalidRequestException**

The request is not valid.

HTTP Status Code: 400

## **ResourceNotFoundException**

The specified resource does not exist.

HTTP Status Code: 404

## **ServiceUnavailableException**

The service is temporarily unavailable.

HTTP Status Code: 503

## **ThrottlingException**

The rate exceeds the limit.

HTTP Status Code: 400

## **UnauthorizedException**

You are not authorized to perform this operation.

HTTP Status Code: 401

# **See Also**

- AWS [Command](https://docs.aws.amazon.com/goto/aws-cli/iot-2015-05-28/DetachPrincipalPolicy) Line Interface
- [AWS](https://docs.aws.amazon.com/goto/DotNetSDKV3/iot-2015-05-28/DetachPrincipalPolicy) SDK for .NET
- [AWS](https://docs.aws.amazon.com/goto/SdkForCpp/iot-2015-05-28/DetachPrincipalPolicy) SDK for C++
- [AWS](https://docs.aws.amazon.com/goto/SdkForGoV2/iot-2015-05-28/DetachPrincipalPolicy) SDK for Go v2
- [AWS](https://docs.aws.amazon.com/goto/SdkForJavaV2/iot-2015-05-28/DetachPrincipalPolicy) SDK for Java V2
- AWS SDK for [JavaScript](https://docs.aws.amazon.com/goto/SdkForJavaScriptV3/iot-2015-05-28/DetachPrincipalPolicy) V3
- [AWS](https://docs.aws.amazon.com/goto/SdkForPHPV3/iot-2015-05-28/DetachPrincipalPolicy) SDK for PHP V3
- AWS SDK for [Python](https://docs.aws.amazon.com/goto/boto3/iot-2015-05-28/DetachPrincipalPolicy)
- AWS SDK for [Ruby](https://docs.aws.amazon.com/goto/SdkForRubyV3/iot-2015-05-28/DetachPrincipalPolicy) V3

# **DetachSecurityProfile**

Service: AWS IoT

Disassociates a Device Defender security profile from a thing group or from this account.

<span id="page-503-0"></span>Requires permission to access the [DetachSecurityProfile](https://docs.aws.amazon.com/service-authorization/latest/reference/list_awsiot.html#awsiot-actions-as-permissions) action.

## **Request Syntax**

```
DELETE /security-profiles/securityProfileName/targets?
securityProfileTargetArn=securityProfileTargetArn HTTP/1.1
```
## **URI Request Parameters**

The request uses the following URI parameters.

#### **[securityProfileName](#page-503-0)**

The security profile that is detached.

Length Constraints: Minimum length of 1. Maximum length of 128.

Pattern: [a-zA-Z0-9:\_-]+

Required: Yes

#### **[securityProfileTargetArn](#page-503-0)**

The ARN of the thing group from which the security profile is detached.

Required: Yes

## **Request Body**

The request does not have a request body.

## **Response Syntax**

HTTP/1.1 200
# **Response Elements**

If the action is successful, the service sends back an HTTP 200 response with an empty HTTP body.

### **Errors**

### **InternalFailureException**

An unexpected error has occurred.

HTTP Status Code: 500

### **InvalidRequestException**

The request is not valid.

HTTP Status Code: 400

### **ResourceNotFoundException**

The specified resource does not exist.

HTTP Status Code: 404

#### **ThrottlingException**

The rate exceeds the limit.

HTTP Status Code: 400

## **See Also**

- AWS [Command](https://docs.aws.amazon.com/goto/aws-cli/iot-2015-05-28/DetachSecurityProfile) Line Interface
- [AWS](https://docs.aws.amazon.com/goto/DotNetSDKV3/iot-2015-05-28/DetachSecurityProfile) SDK for .NET
- [AWS](https://docs.aws.amazon.com/goto/SdkForCpp/iot-2015-05-28/DetachSecurityProfile) SDK for C++
- [AWS](https://docs.aws.amazon.com/goto/SdkForGoV2/iot-2015-05-28/DetachSecurityProfile) SDK for Go v2
- [AWS](https://docs.aws.amazon.com/goto/SdkForJavaV2/iot-2015-05-28/DetachSecurityProfile) SDK for Java V2
- AWS SDK for [JavaScript](https://docs.aws.amazon.com/goto/SdkForJavaScriptV3/iot-2015-05-28/DetachSecurityProfile) V3
- [AWS](https://docs.aws.amazon.com/goto/SdkForPHPV3/iot-2015-05-28/DetachSecurityProfile) SDK for PHP V3
- AWS SDK for [Python](https://docs.aws.amazon.com/goto/boto3/iot-2015-05-28/DetachSecurityProfile)
- AWS SDK for [Ruby](https://docs.aws.amazon.com/goto/SdkForRubyV3/iot-2015-05-28/DetachSecurityProfile) V3

# **DetachThingPrincipal**

Service: AWS IoT

Detaches the specified principal from the specified thing. A principal can be X.509 certificates, IAM users, groups, and roles, Amazon Cognito identities or federated identities.

**A** Note

This call is asynchronous. It might take several seconds for the detachment to propagate.

Requires permission to access the [DetachThingPrincipal](https://docs.aws.amazon.com/service-authorization/latest/reference/list_awsiot.html#awsiot-actions-as-permissions) action.

# <span id="page-506-0"></span>**Request Syntax**

```
DELETE /things/thingName/principals HTTP/1.1
x-amzn-principal: principal
```
# **URI Request Parameters**

The request uses the following URI parameters.

### **[principal](#page-506-0)**

If the principal is a certificate, this value must be ARN of the certificate. If the principal is an Amazon Cognito identity, this value must be the ID of the Amazon Cognito identity.

Required: Yes

### **[thingName](#page-506-0)**

The name of the thing.

Length Constraints: Minimum length of 1. Maximum length of 128.

Pattern: [a-zA-Z0-9:\_-]+

Required: Yes

# **Request Body**

The request does not have a request body.

# **Response Syntax**

HTTP/1.1 200

### **Response Elements**

If the action is successful, the service sends back an HTTP 200 response with an empty HTTP body.

### **Errors**

### **InternalFailureException**

An unexpected error has occurred.

HTTP Status Code: 500

### **InvalidRequestException**

The request is not valid.

HTTP Status Code: 400

### **ResourceNotFoundException**

The specified resource does not exist.

HTTP Status Code: 404

### **ServiceUnavailableException**

The service is temporarily unavailable.

HTTP Status Code: 503

### **ThrottlingException**

The rate exceeds the limit.

HTTP Status Code: 400

### **UnauthorizedException**

You are not authorized to perform this operation.

HTTP Status Code: 401

# **See Also**

- AWS [Command](https://docs.aws.amazon.com/goto/aws-cli/iot-2015-05-28/DetachThingPrincipal) Line Interface
- [AWS](https://docs.aws.amazon.com/goto/DotNetSDKV3/iot-2015-05-28/DetachThingPrincipal) SDK for .NET
- [AWS](https://docs.aws.amazon.com/goto/SdkForCpp/iot-2015-05-28/DetachThingPrincipal) SDK for C++
- [AWS](https://docs.aws.amazon.com/goto/SdkForGoV2/iot-2015-05-28/DetachThingPrincipal) SDK for Go v2
- [AWS](https://docs.aws.amazon.com/goto/SdkForJavaV2/iot-2015-05-28/DetachThingPrincipal) SDK for Java V2
- AWS SDK for [JavaScript](https://docs.aws.amazon.com/goto/SdkForJavaScriptV3/iot-2015-05-28/DetachThingPrincipal) V3
- [AWS](https://docs.aws.amazon.com/goto/SdkForPHPV3/iot-2015-05-28/DetachThingPrincipal) SDK for PHP V3
- AWS SDK for [Python](https://docs.aws.amazon.com/goto/boto3/iot-2015-05-28/DetachThingPrincipal)
- AWS SDK for [Ruby](https://docs.aws.amazon.com/goto/SdkForRubyV3/iot-2015-05-28/DetachThingPrincipal) V3

# **DisableTopicRule**

Service: AWS IoT

Disables the rule.

Requires permission to access the [DisableTopicRule](https://docs.aws.amazon.com/service-authorization/latest/reference/list_awsiot.html#awsiot-actions-as-permissions) action.

# <span id="page-509-0"></span>**Request Syntax**

POST /rules/*ruleName*/disable HTTP/1.1

## **URI Request Parameters**

The request uses the following URI parameters.

### **[ruleName](#page-509-0)**

The name of the rule to disable.

Length Constraints: Minimum length of 1. Maximum length of 128.

Pattern: ^[a-zA-Z0-9\_]+\$

Required: Yes

# **Request Body**

The request does not have a request body.

## **Response Syntax**

HTTP/1.1 200

# **Response Elements**

If the action is successful, the service sends back an HTTP 200 response with an empty HTTP body.

# **Errors**

### **ConflictingResourceUpdateException**

A conflicting resource update exception. This exception is thrown when two pending updates cause a conflict.

HTTP Status Code: 409

### **InternalException**

An unexpected error has occurred.

HTTP Status Code: 500

### **InvalidRequestException**

The request is not valid.

HTTP Status Code: 400

### **ServiceUnavailableException**

The service is temporarily unavailable.

HTTP Status Code: 503

### **UnauthorizedException**

You are not authorized to perform this operation.

HTTP Status Code: 401

# **See Also**

- AWS [Command](https://docs.aws.amazon.com/goto/aws-cli/iot-2015-05-28/DisableTopicRule) Line Interface
- [AWS](https://docs.aws.amazon.com/goto/DotNetSDKV3/iot-2015-05-28/DisableTopicRule) SDK for .NET
- [AWS](https://docs.aws.amazon.com/goto/SdkForCpp/iot-2015-05-28/DisableTopicRule) SDK for C++
- [AWS](https://docs.aws.amazon.com/goto/SdkForGoV2/iot-2015-05-28/DisableTopicRule) SDK for Go v2
- [AWS](https://docs.aws.amazon.com/goto/SdkForJavaV2/iot-2015-05-28/DisableTopicRule) SDK for Java V2
- AWS SDK for [JavaScript](https://docs.aws.amazon.com/goto/SdkForJavaScriptV3/iot-2015-05-28/DisableTopicRule) V3
- [AWS](https://docs.aws.amazon.com/goto/SdkForPHPV3/iot-2015-05-28/DisableTopicRule) SDK for PHP V3
- AWS SDK for [Python](https://docs.aws.amazon.com/goto/boto3/iot-2015-05-28/DisableTopicRule)
- AWS SDK for [Ruby](https://docs.aws.amazon.com/goto/SdkForRubyV3/iot-2015-05-28/DisableTopicRule) V3

# **EnableTopicRule**

Service: AWS IoT

Enables the rule.

Requires permission to access the [EnableTopicRule](https://docs.aws.amazon.com/service-authorization/latest/reference/list_awsiot.html#awsiot-actions-as-permissions) action.

# <span id="page-512-0"></span>**Request Syntax**

POST /rules/*ruleName*/enable HTTP/1.1

### **URI Request Parameters**

The request uses the following URI parameters.

### **[ruleName](#page-512-0)**

The name of the topic rule to enable.

Length Constraints: Minimum length of 1. Maximum length of 128.

Pattern: ^[a-zA-Z0-9\_]+\$

Required: Yes

# **Request Body**

The request does not have a request body.

## **Response Syntax**

HTTP/1.1 200

# **Response Elements**

If the action is successful, the service sends back an HTTP 200 response with an empty HTTP body.

# **Errors**

### **ConflictingResourceUpdateException**

A conflicting resource update exception. This exception is thrown when two pending updates cause a conflict.

HTTP Status Code: 409

### **InternalException**

An unexpected error has occurred.

HTTP Status Code: 500

### **InvalidRequestException**

The request is not valid.

HTTP Status Code: 400

### **ServiceUnavailableException**

The service is temporarily unavailable.

HTTP Status Code: 503

### **UnauthorizedException**

You are not authorized to perform this operation.

HTTP Status Code: 401

# **See Also**

- AWS [Command](https://docs.aws.amazon.com/goto/aws-cli/iot-2015-05-28/EnableTopicRule) Line Interface
- [AWS](https://docs.aws.amazon.com/goto/DotNetSDKV3/iot-2015-05-28/EnableTopicRule) SDK for .NET
- [AWS](https://docs.aws.amazon.com/goto/SdkForCpp/iot-2015-05-28/EnableTopicRule) SDK for C++
- [AWS](https://docs.aws.amazon.com/goto/SdkForGoV2/iot-2015-05-28/EnableTopicRule) SDK for Go v2
- [AWS](https://docs.aws.amazon.com/goto/SdkForJavaV2/iot-2015-05-28/EnableTopicRule) SDK for Java V2
- AWS SDK for [JavaScript](https://docs.aws.amazon.com/goto/SdkForJavaScriptV3/iot-2015-05-28/EnableTopicRule) V3
- [AWS](https://docs.aws.amazon.com/goto/SdkForPHPV3/iot-2015-05-28/EnableTopicRule) SDK for PHP V3
- AWS SDK for [Python](https://docs.aws.amazon.com/goto/boto3/iot-2015-05-28/EnableTopicRule)
- AWS SDK for [Ruby](https://docs.aws.amazon.com/goto/SdkForRubyV3/iot-2015-05-28/EnableTopicRule) V3

# **GetBehaviorModelTrainingSummaries**

Service: AWS IoT

Returns a Device Defender's ML Detect Security Profile training model's status.

Requires permission to access the [GetBehaviorModelTrainingSummaries](https://docs.aws.amazon.com/service-authorization/latest/reference/list_awsiot.html#awsiot-actions-as-permissions) action.

# <span id="page-515-0"></span>**Request Syntax**

```
GET /behavior-model-training/summaries?
maxResults=maxResults&nextToken=nextToken&securityProfileName=securityProfileName
  HTTP/1.1
```
### **URI Request Parameters**

The request uses the following URI parameters.

#### **[maxResults](#page-515-0)**

The maximum number of results to return at one time. The default is 10.

Valid Range: Minimum value of 1. Maximum value of 10.

#### **[nextToken](#page-515-0)**

The token for the next set of results.

#### **[securityProfileName](#page-515-0)**

The name of the security profile.

Length Constraints: Minimum length of 1. Maximum length of 128.

```
Pattern: [a-zA-Z0-9:_-]+
```
## **Request Body**

<span id="page-515-1"></span>The request does not have a request body.

### **Response Syntax**

HTTP/1.1 200

```
Content-type: application/json
{ 
    "nextToken": "string", 
    "summaries": [ 
       { 
           "behaviorName": "string", 
           "datapointsCollectionPercentage": number, 
           "lastModelRefreshDate": number, 
           "modelStatus": "string", 
           "securityProfileName": "string", 
           "trainingDataCollectionStartDate": number
       } 
    ]
}
```
## **Response Elements**

If the action is successful, the service sends back an HTTP 200 response.

The following data is returned in JSON format by the service.

#### <span id="page-516-0"></span>**[nextToken](#page-515-1)**

A token that can be used to retrieve the next set of results, or null if there are no additional results.

Type: String

#### <span id="page-516-1"></span>**[summaries](#page-515-1)**

A list of all ML Detect behaviors and their model status for a given Security Profile.

Type: Array of [BehaviorModelTrainingSummary](#page-1245-4) objects

### **Errors**

### **InternalFailureException**

An unexpected error has occurred.

HTTP Status Code: 500

#### **InvalidRequestException**

The request is not valid.

HTTP Status Code: 400

### **ResourceNotFoundException**

The specified resource does not exist.

HTTP Status Code: 404

### **ThrottlingException**

The rate exceeds the limit.

HTTP Status Code: 400

# **See Also**

- AWS [Command](https://docs.aws.amazon.com/goto/aws-cli/iot-2015-05-28/GetBehaviorModelTrainingSummaries) Line Interface
- [AWS](https://docs.aws.amazon.com/goto/DotNetSDKV3/iot-2015-05-28/GetBehaviorModelTrainingSummaries) SDK for .NET
- [AWS](https://docs.aws.amazon.com/goto/SdkForCpp/iot-2015-05-28/GetBehaviorModelTrainingSummaries) SDK for C++
- [AWS](https://docs.aws.amazon.com/goto/SdkForGoV2/iot-2015-05-28/GetBehaviorModelTrainingSummaries) SDK for Go v2
- [AWS](https://docs.aws.amazon.com/goto/SdkForJavaV2/iot-2015-05-28/GetBehaviorModelTrainingSummaries) SDK for Java V2
- AWS SDK for [JavaScript](https://docs.aws.amazon.com/goto/SdkForJavaScriptV3/iot-2015-05-28/GetBehaviorModelTrainingSummaries) V3
- [AWS](https://docs.aws.amazon.com/goto/SdkForPHPV3/iot-2015-05-28/GetBehaviorModelTrainingSummaries) SDK for PHP V3
- AWS SDK for [Python](https://docs.aws.amazon.com/goto/boto3/iot-2015-05-28/GetBehaviorModelTrainingSummaries)
- AWS SDK for [Ruby](https://docs.aws.amazon.com/goto/SdkForRubyV3/iot-2015-05-28/GetBehaviorModelTrainingSummaries) V3

# **GetBucketsAggregation**

Service: AWS IoT

Aggregates on indexed data with search queries pertaining to particular fields.

<span id="page-518-1"></span>Requires permission to access the [GetBucketsAggregation](https://docs.aws.amazon.com/service-authorization/latest/reference/list_awsiot.html#awsiot-actions-as-permissions) action.

# **Request Syntax**

```
POST /indices/buckets HTTP/1.1
Content-type: application/json
{ 
    "aggregationField": "string", 
    "bucketsAggregationType": { 
       "termsAggregation": { 
           "maxBuckets": number
       } 
    }, 
    "indexName": "string", 
    "queryString": "string", 
    "queryVersion": "string"
}
```
## **URI Request Parameters**

The request does not use any URI parameters.

# **Request Body**

The request accepts the following data in JSON format.

### <span id="page-518-0"></span>**[aggregationField](#page-518-1)**

The aggregation field.

Type: String

Length Constraints: Minimum length of 1.

Required: Yes

### <span id="page-519-0"></span>**[bucketsAggregationType](#page-518-1)**

The basic control of the response shape and the bucket aggregation type to perform.

Type: [BucketsAggregationType](#page-1250-1) object

Required: Yes

#### <span id="page-519-1"></span>**[indexName](#page-518-1)**

The name of the index to search.

Type: String

Length Constraints: Minimum length of 1. Maximum length of 128.

Pattern: [a-zA-Z0-9:\_-]+

Required: No

### <span id="page-519-2"></span>**[queryString](#page-518-1)**

The search query string.

Type: String

Length Constraints: Minimum length of 1.

Required: Yes

#### <span id="page-519-3"></span>**[queryVersion](#page-518-1)**

The version of the query.

Type: String

Required: No

### <span id="page-519-4"></span>**Response Syntax**

```
HTTP/1.1 200
Content-type: application/json
{ 
    "buckets": [
```

```
 { 
            "count": number, 
            "keyValue": "string" 
        } 
    ], 
     "totalCount": number
}
```
## **Response Elements**

If the action is successful, the service sends back an HTTP 200 response.

The following data is returned in JSON format by the service.

### <span id="page-520-0"></span>**[buckets](#page-519-4)**

The main part of the response with a list of buckets. Each bucket contains a keyValue and a count.

keyValue: The aggregation field value counted for the particular bucket.

count: The number of documents that have that value.

Type: Array of [Bucket](#page-1249-2) objects

### <span id="page-520-1"></span>**[totalCount](#page-519-4)**

The total number of things that fit the query string criteria.

Type: Integer

## **Errors**

### **IndexNotReadyException**

The index is not ready.

HTTP Status Code: 400

### **InternalFailureException**

An unexpected error has occurred.

HTTP Status Code: 500

### **InvalidAggregationException**

The aggregation is invalid.

HTTP Status Code: 400

### **InvalidQueryException**

The query is invalid.

HTTP Status Code: 400

### **InvalidRequestException**

The request is not valid.

HTTP Status Code: 400

### **ResourceNotFoundException**

The specified resource does not exist.

HTTP Status Code: 404

### **ServiceUnavailableException**

The service is temporarily unavailable.

HTTP Status Code: 503

### **ThrottlingException**

The rate exceeds the limit.

HTTP Status Code: 400

### **UnauthorizedException**

You are not authorized to perform this operation.

HTTP Status Code: 401

## **See Also**

- AWS [Command](https://docs.aws.amazon.com/goto/aws-cli/iot-2015-05-28/GetBucketsAggregation) Line Interface
- [AWS](https://docs.aws.amazon.com/goto/DotNetSDKV3/iot-2015-05-28/GetBucketsAggregation) SDK for .NET
- [AWS](https://docs.aws.amazon.com/goto/SdkForCpp/iot-2015-05-28/GetBucketsAggregation) SDK for C++
- [AWS](https://docs.aws.amazon.com/goto/SdkForGoV2/iot-2015-05-28/GetBucketsAggregation) SDK for Go v2
- [AWS](https://docs.aws.amazon.com/goto/SdkForJavaV2/iot-2015-05-28/GetBucketsAggregation) SDK for Java V2
- AWS SDK for [JavaScript](https://docs.aws.amazon.com/goto/SdkForJavaScriptV3/iot-2015-05-28/GetBucketsAggregation) V3
- [AWS](https://docs.aws.amazon.com/goto/SdkForPHPV3/iot-2015-05-28/GetBucketsAggregation) SDK for PHP V3
- AWS SDK for [Python](https://docs.aws.amazon.com/goto/boto3/iot-2015-05-28/GetBucketsAggregation)
- AWS SDK for [Ruby](https://docs.aws.amazon.com/goto/SdkForRubyV3/iot-2015-05-28/GetBucketsAggregation) V3

# **GetCardinality**

Service: AWS IoT

Returns the approximate count of unique values that match the query.

Requires permission to access the [GetCardinality](https://docs.aws.amazon.com/service-authorization/latest/reference/list_awsiot.html#awsiot-actions-as-permissions) action.

# <span id="page-523-2"></span>**Request Syntax**

```
POST /indices/cardinality HTTP/1.1
Content-type: application/json
{ 
    "aggregationField": "string", 
    "indexName": "string", 
    "queryString": "string", 
    "queryVersion": "string"
}
```
## **URI Request Parameters**

The request does not use any URI parameters.

# **Request Body**

The request accepts the following data in JSON format.

### <span id="page-523-0"></span>**[aggregationField](#page-523-2)**

The field to aggregate.

Type: String

Length Constraints: Minimum length of 1.

Required: No

### <span id="page-523-1"></span>**[indexName](#page-523-2)**

The name of the index to search.

Type: String

Length Constraints: Minimum length of 1. Maximum length of 128.

Pattern: [a-zA-Z0-9:\_-]+

Required: No

### <span id="page-524-0"></span>**[queryString](#page-523-2)**

The search query string.

Type: String

Length Constraints: Minimum length of 1.

Required: Yes

### <span id="page-524-1"></span>**[queryVersion](#page-523-2)**

The query version.

Type: String

Required: No

# <span id="page-524-3"></span>**Response Syntax**

```
HTTP/1.1 200
Content-type: application/json
{ 
    "cardinality": number
}
```
# **Response Elements**

If the action is successful, the service sends back an HTTP 200 response.

The following data is returned in JSON format by the service.

### <span id="page-524-2"></span>**[cardinality](#page-524-3)**

The approximate count of unique values that match the query.

Type: Integer

# **Errors**

### **IndexNotReadyException**

The index is not ready.

HTTP Status Code: 400

### **InternalFailureException**

An unexpected error has occurred.

HTTP Status Code: 500

### **InvalidAggregationException**

The aggregation is invalid.

HTTP Status Code: 400

### **InvalidQueryException**

The query is invalid.

HTTP Status Code: 400

### **InvalidRequestException**

The request is not valid.

HTTP Status Code: 400

### **ResourceNotFoundException**

The specified resource does not exist.

HTTP Status Code: 404

### **ServiceUnavailableException**

The service is temporarily unavailable.

HTTP Status Code: 503

### **ThrottlingException**

The rate exceeds the limit.

HTTP Status Code: 400

### **UnauthorizedException**

You are not authorized to perform this operation.

HTTP Status Code: 401

# **See Also**

- AWS [Command](https://docs.aws.amazon.com/goto/aws-cli/iot-2015-05-28/GetCardinality) Line Interface
- [AWS](https://docs.aws.amazon.com/goto/DotNetSDKV3/iot-2015-05-28/GetCardinality) SDK for .NET
- [AWS](https://docs.aws.amazon.com/goto/SdkForCpp/iot-2015-05-28/GetCardinality) SDK for C++
- [AWS](https://docs.aws.amazon.com/goto/SdkForGoV2/iot-2015-05-28/GetCardinality) SDK for Go v2
- [AWS](https://docs.aws.amazon.com/goto/SdkForJavaV2/iot-2015-05-28/GetCardinality) SDK for Java V2
- AWS SDK for [JavaScript](https://docs.aws.amazon.com/goto/SdkForJavaScriptV3/iot-2015-05-28/GetCardinality) V3
- [AWS](https://docs.aws.amazon.com/goto/SdkForPHPV3/iot-2015-05-28/GetCardinality) SDK for PHP V3
- AWS SDK for [Python](https://docs.aws.amazon.com/goto/boto3/iot-2015-05-28/GetCardinality)
- AWS SDK for [Ruby](https://docs.aws.amazon.com/goto/SdkForRubyV3/iot-2015-05-28/GetCardinality) V3

# **GetEffectivePolicies**

Service: AWS IoT

Gets a list of the policies that have an effect on the authorization behavior of the specified device when it connects to the AWS IoT device gateway.

Requires permission to access the [GetEffectivePolicies](https://docs.aws.amazon.com/service-authorization/latest/reference/list_awsiot.html#awsiot-actions-as-permissions) action.

# <span id="page-527-1"></span>**Request Syntax**

```
POST /effective-policies?thingName=thingName HTTP/1.1
Content-type: application/json
{ 
    "cognitoIdentityPoolId": "string", 
    "principal": "string"
}
```
# **URI Request Parameters**

The request uses the following URI parameters.

### **[thingName](#page-527-1)**

The thing name.

Length Constraints: Minimum length of 1. Maximum length of 128.

Pattern: [a-zA-Z0-9: -]+

# **Request Body**

The request accepts the following data in JSON format.

### <span id="page-527-0"></span>**[cognitoIdentityPoolId](#page-527-1)**

The Cognito identity pool ID.

Type: String

Required: No

### <span id="page-528-0"></span>**[principal](#page-527-1)**

The principal. Valid principals are CertificateArn (arn:aws:iot:*region*:*accountId*:cert/*certificateId*), thingGroupArn (arn:aws:iot:*region*:*accountId*:thinggroup/*groupName*) and CognitoId (*region*:*id*).

Type: String

Required: No

### <span id="page-528-2"></span>**Response Syntax**

```
HTTP/1.1 200
Content-type: application/json
{ 
    "effectivePolicies": [ 
        { 
           "policyArn": "string", 
           "policyDocument": "string", 
           "policyName": "string" 
        } 
    ]
}
```
## **Response Elements**

If the action is successful, the service sends back an HTTP 200 response.

The following data is returned in JSON format by the service.

### <span id="page-528-1"></span>**[effectivePolicies](#page-528-2)**

The effective policies.

Type: Array of [EffectivePolicy](#page-1294-3) objects

### **Errors**

### **InternalFailureException**

An unexpected error has occurred.

HTTP Status Code: 500

### **InvalidRequestException**

The request is not valid.

HTTP Status Code: 400

#### **LimitExceededException**

A limit has been exceeded.

HTTP Status Code: 410

#### **ResourceNotFoundException**

The specified resource does not exist.

HTTP Status Code: 404

#### **ServiceUnavailableException**

The service is temporarily unavailable.

HTTP Status Code: 503

#### **ThrottlingException**

The rate exceeds the limit.

HTTP Status Code: 400

#### **UnauthorizedException**

You are not authorized to perform this operation.

HTTP Status Code: 401

### **See Also**

- AWS [Command](https://docs.aws.amazon.com/goto/aws-cli/iot-2015-05-28/GetEffectivePolicies) Line Interface
- [AWS](https://docs.aws.amazon.com/goto/DotNetSDKV3/iot-2015-05-28/GetEffectivePolicies) SDK for .NET
- [AWS](https://docs.aws.amazon.com/goto/SdkForCpp/iot-2015-05-28/GetEffectivePolicies) SDK for C++
- [AWS](https://docs.aws.amazon.com/goto/SdkForGoV2/iot-2015-05-28/GetEffectivePolicies) SDK for Go v2
- [AWS](https://docs.aws.amazon.com/goto/SdkForJavaV2/iot-2015-05-28/GetEffectivePolicies) SDK for Java V2
- AWS SDK for [JavaScript](https://docs.aws.amazon.com/goto/SdkForJavaScriptV3/iot-2015-05-28/GetEffectivePolicies) V3
- [AWS](https://docs.aws.amazon.com/goto/SdkForPHPV3/iot-2015-05-28/GetEffectivePolicies) SDK for PHP V3
- AWS SDK for [Python](https://docs.aws.amazon.com/goto/boto3/iot-2015-05-28/GetEffectivePolicies)
- AWS SDK for [Ruby](https://docs.aws.amazon.com/goto/SdkForRubyV3/iot-2015-05-28/GetEffectivePolicies) V3

# **GetIndexingConfiguration**

Service: AWS IoT

Gets the indexing configuration.

Requires permission to access the [GetIndexingConfiguration](https://docs.aws.amazon.com/service-authorization/latest/reference/list_awsiot.html#awsiot-actions-as-permissions) action.

# **Request Syntax**

GET /indexing/config HTTP/1.1

# **URI Request Parameters**

The request does not use any URI parameters.

# **Request Body**

The request does not have a request body.

# <span id="page-531-0"></span>**Response Syntax**

```
HTTP/1.1 200
Content-type: application/json
{ 
    "thingGroupIndexingConfiguration": { 
        "customFields": [ 
           { 
               "name": "string", 
               "type": "string" 
           } 
        ], 
        "managedFields": [ 
\overline{\mathcal{E}} "name": "string", 
               "type": "string" 
           } 
        ], 
        "thingGroupIndexingMode": "string" 
    }, 
    "thingIndexingConfiguration": { 
        "customFields": [
```

```
 { 
              "name": "string", 
              "type": "string" 
 } 
       ], 
       "deviceDefenderIndexingMode": "string", 
       "filter": { 
           "geoLocations": [ 
\{\hspace{.1cm} \} "name": "string", 
                  "order": "string" 
 } 
           ], 
           "namedShadowNames": [ "string" ] 
       }, 
       "managedFields": [ 
\overline{\mathcal{L}} "name": "string", 
              "type": "string" 
 } 
       ], 
       "namedShadowIndexingMode": "string", 
       "thingConnectivityIndexingMode": "string", 
       "thingIndexingMode": "string" 
    }
}
```
# **Response Elements**

If the action is successful, the service sends back an HTTP 200 response.

The following data is returned in JSON format by the service.

### <span id="page-532-0"></span>**[thingGroupIndexingConfiguration](#page-531-0)**

The index configuration.

<span id="page-532-1"></span>Type: [ThingGroupIndexingConfiguration](#page-1483-3) object **[thingIndexingConfiguration](#page-531-0)**

Thing indexing configuration.

Type: [ThingIndexingConfiguration](#page-1488-3) object

# **Errors**

### **InternalFailureException**

An unexpected error has occurred.

HTTP Status Code: 500

### **InvalidRequestException**

The request is not valid.

HTTP Status Code: 400

### **ServiceUnavailableException**

The service is temporarily unavailable.

HTTP Status Code: 503

### **ThrottlingException**

The rate exceeds the limit.

HTTP Status Code: 400

### **UnauthorizedException**

You are not authorized to perform this operation.

HTTP Status Code: 401

## **See Also**

- AWS [Command](https://docs.aws.amazon.com/goto/aws-cli/iot-2015-05-28/GetIndexingConfiguration) Line Interface
- [AWS](https://docs.aws.amazon.com/goto/DotNetSDKV3/iot-2015-05-28/GetIndexingConfiguration) SDK for .NET
- [AWS](https://docs.aws.amazon.com/goto/SdkForCpp/iot-2015-05-28/GetIndexingConfiguration) SDK for C++
- [AWS](https://docs.aws.amazon.com/goto/SdkForGoV2/iot-2015-05-28/GetIndexingConfiguration) SDK for Go v2
- [AWS](https://docs.aws.amazon.com/goto/SdkForJavaV2/iot-2015-05-28/GetIndexingConfiguration) SDK for Java V2
- AWS SDK for [JavaScript](https://docs.aws.amazon.com/goto/SdkForJavaScriptV3/iot-2015-05-28/GetIndexingConfiguration) V3
- [AWS](https://docs.aws.amazon.com/goto/SdkForPHPV3/iot-2015-05-28/GetIndexingConfiguration) SDK for PHP V3
- AWS SDK for [Python](https://docs.aws.amazon.com/goto/boto3/iot-2015-05-28/GetIndexingConfiguration)
- AWS SDK for [Ruby](https://docs.aws.amazon.com/goto/SdkForRubyV3/iot-2015-05-28/GetIndexingConfiguration) V3

# **GetJobDocument**

Service: AWS IoT

Gets a job document.

Requires permission to access the [GetJobDocument](https://docs.aws.amazon.com/service-authorization/latest/reference/list_awsiot.html#awsiot-actions-as-permissions) action.

# <span id="page-535-0"></span>**Request Syntax**

GET /jobs/*jobId*/job-document HTTP/1.1

# **URI Request Parameters**

The request uses the following URI parameters.

### **[jobId](#page-535-0)**

The unique identifier you assigned to this job when it was created.

Length Constraints: Minimum length of 1. Maximum length of 64.

Pattern: [a-zA-Z0-9\_-]+

Required: Yes

# **Request Body**

The request does not have a request body.

# <span id="page-535-1"></span>**Response Syntax**

```
HTTP/1.1 200
Content-type: application/json
{ 
    "document": "string"
}
```
# **Response Elements**

If the action is successful, the service sends back an HTTP 200 response.

The following data is returned in JSON format by the service.

#### <span id="page-536-0"></span>**[document](#page-535-1)**

The job document content.

Type: String

Length Constraints: Maximum length of 32768.

### **Errors**

### **InvalidRequestException**

The request is not valid.

HTTP Status Code: 400

### **ResourceNotFoundException**

The specified resource does not exist.

HTTP Status Code: 404

### **ServiceUnavailableException**

The service is temporarily unavailable.

HTTP Status Code: 503

### **ThrottlingException**

The rate exceeds the limit.

HTTP Status Code: 400

### **See Also**

- AWS [Command](https://docs.aws.amazon.com/goto/aws-cli/iot-2015-05-28/GetJobDocument) Line Interface
- [AWS](https://docs.aws.amazon.com/goto/DotNetSDKV3/iot-2015-05-28/GetJobDocument) SDK for .NET
- [AWS](https://docs.aws.amazon.com/goto/SdkForCpp/iot-2015-05-28/GetJobDocument) SDK for C++
- [AWS](https://docs.aws.amazon.com/goto/SdkForGoV2/iot-2015-05-28/GetJobDocument) SDK for Go v2
- [AWS](https://docs.aws.amazon.com/goto/SdkForJavaV2/iot-2015-05-28/GetJobDocument) SDK for Java V2
- AWS SDK for [JavaScript](https://docs.aws.amazon.com/goto/SdkForJavaScriptV3/iot-2015-05-28/GetJobDocument) V3
- [AWS](https://docs.aws.amazon.com/goto/SdkForPHPV3/iot-2015-05-28/GetJobDocument) SDK for PHP V3
- AWS SDK for [Python](https://docs.aws.amazon.com/goto/boto3/iot-2015-05-28/GetJobDocument)
- AWS SDK for [Ruby](https://docs.aws.amazon.com/goto/SdkForRubyV3/iot-2015-05-28/GetJobDocument) V3

# **GetLoggingOptions**

Service: AWS IoT

Gets the logging options.

NOTE: use of this command is not recommended. Use GetV2LoggingOptions instead.

Requires permission to access the [GetLoggingOptions](https://docs.aws.amazon.com/service-authorization/latest/reference/list_awsiot.html#awsiot-actions-as-permissions) action.

# **Request Syntax**

GET /loggingOptions HTTP/1.1

## **URI Request Parameters**

The request does not use any URI parameters.

# **Request Body**

The request does not have a request body.

# <span id="page-538-1"></span>**Response Syntax**

```
HTTP/1.1 200
Content-type: application/json
{ 
    "logLevel": "string", 
    "roleArn": "string"
}
```
# **Response Elements**

If the action is successful, the service sends back an HTTP 200 response.

The following data is returned in JSON format by the service.

### <span id="page-538-0"></span>**[logLevel](#page-538-1)**

The logging level.

Type: String

Valid Values: DEBUG | INFO | ERROR | WARN | DISABLED

### <span id="page-539-0"></span>**[roleArn](#page-538-1)**

The ARN of the IAM role that grants access.

Type: String

### **Errors**

### **InternalException**

An unexpected error has occurred.

HTTP Status Code: 500

### **InvalidRequestException**

The request is not valid.

HTTP Status Code: 400

### **ServiceUnavailableException**

The service is temporarily unavailable.

HTTP Status Code: 503

### **See Also**

- AWS [Command](https://docs.aws.amazon.com/goto/aws-cli/iot-2015-05-28/GetLoggingOptions) Line Interface
- [AWS](https://docs.aws.amazon.com/goto/DotNetSDKV3/iot-2015-05-28/GetLoggingOptions) SDK for .NET
- [AWS](https://docs.aws.amazon.com/goto/SdkForCpp/iot-2015-05-28/GetLoggingOptions) SDK for C++
- [AWS](https://docs.aws.amazon.com/goto/SdkForGoV2/iot-2015-05-28/GetLoggingOptions) SDK for Go v2
- [AWS](https://docs.aws.amazon.com/goto/SdkForJavaV2/iot-2015-05-28/GetLoggingOptions) SDK for Java V2
- AWS SDK for [JavaScript](https://docs.aws.amazon.com/goto/SdkForJavaScriptV3/iot-2015-05-28/GetLoggingOptions) V3
- [AWS](https://docs.aws.amazon.com/goto/SdkForPHPV3/iot-2015-05-28/GetLoggingOptions) SDK for PHP V3
- AWS SDK for [Python](https://docs.aws.amazon.com/goto/boto3/iot-2015-05-28/GetLoggingOptions)
• AWS SDK for [Ruby](https://docs.aws.amazon.com/goto/SdkForRubyV3/iot-2015-05-28/GetLoggingOptions) V3

# **GetOTAUpdate**

Service: AWS IoT

Gets an OTA update.

Requires permission to access the [GetOTAUpdate](https://docs.aws.amazon.com/service-authorization/latest/reference/list_awsiot.html#awsiot-actions-as-permissions) action.

### <span id="page-541-0"></span>**Request Syntax**

GET /otaUpdates/*otaUpdateId* HTTP/1.1

### **URI Request Parameters**

The request uses the following URI parameters.

### **[otaUpdateId](#page-541-0)**

The OTA update ID.

Length Constraints: Minimum length of 1. Maximum length of 128.

Pattern: [a-zA-Z0-9\_-]+

Required: Yes

# **Request Body**

<span id="page-541-1"></span>The request does not have a request body.

```
HTTP/1.1 200
Content-type: application/json
{ 
    "otaUpdateInfo": { 
       "additionalParameters": { 
           "string" : "string" 
       }, 
       "awsIotJobArn": "string", 
        "awsIotJobId": "string", 
       "awsJobExecutionsRolloutConfig": {
```

```
 "exponentialRate": { 
        "baseRatePerMinute": number, 
        "incrementFactor": number, 
        "rateIncreaseCriteria": { 
           "numberOfNotifiedThings": number, 
           "numberOfSucceededThings": number
       } 
    }, 
    "maximumPerMinute": number
 }, 
 "awsJobPresignedUrlConfig": { 
    "expiresInSec": number
 }, 
 "creationDate": number, 
 "description": "string", 
 "errorInfo": { 
    "code": "string", 
    "message": "string" 
 }, 
 "lastModifiedDate": number, 
 "otaUpdateArn": "string", 
 "otaUpdateFiles": [ 
    { 
        "attributes": { 
           "string" : "string" 
       }, 
        "codeSigning": { 
           "awsSignerJobId": "string", 
           "customCodeSigning": { 
              "certificateChain": { 
                  "certificateName": "string", 
                  "inlineDocument": "string" 
              }, 
              "hashAlgorithm": "string", 
              "signature": { 
                  "inlineDocument": blob
              }, 
              "signatureAlgorithm": "string" 
           }, 
           "startSigningJobParameter": { 
              "destination": { 
                  "s3Destination": { 
                     "bucket": "string", 
                     "prefix": "string"
```

```
 } 
                   }, 
                   "signingProfileName": "string", 
                   "signingProfileParameter": { 
                      "certificateArn": "string", 
                      "certificatePathOnDevice": "string", 
                      "platform": "string" 
 } 
 } 
             }, 
             "fileLocation": { 
                "s3Location": { 
                   "bucket": "string", 
                   "key": "string", 
                   "version": "string" 
                }, 
                "stream": { 
                   "fileId": number, 
                   "streamId": "string" 
 } 
             }, 
             "fileName": "string", 
             "fileType": number, 
             "fileVersion": "string" 
          } 
       ], 
       "otaUpdateId": "string", 
       "otaUpdateStatus": "string", 
       "protocols": [ "string" ], 
       "targets": [ "string" ], 
       "targetSelection": "string" 
    }
}
```
### **Response Elements**

If the action is successful, the service sends back an HTTP 200 response.

The following data is returned in JSON format by the service.

### <span id="page-543-0"></span>**[otaUpdateInfo](#page-541-1)**

The OTA update info.

### Type: [OTAUpdateInfo](#page-1393-5) object

### **Errors**

### **InternalFailureException**

An unexpected error has occurred.

HTTP Status Code: 500

### **InvalidRequestException**

The request is not valid.

HTTP Status Code: 400

### **ResourceNotFoundException**

The specified resource does not exist.

HTTP Status Code: 404

### **ServiceUnavailableException**

The service is temporarily unavailable.

HTTP Status Code: 503

### **ThrottlingException**

The rate exceeds the limit.

HTTP Status Code: 400

### **UnauthorizedException**

You are not authorized to perform this operation.

HTTP Status Code: 401

### **See Also**

For more information about using this API in one of the language-specific AWS SDKs, see the following:

- AWS [Command](https://docs.aws.amazon.com/goto/aws-cli/iot-2015-05-28/GetOTAUpdate) Line Interface
- [AWS](https://docs.aws.amazon.com/goto/DotNetSDKV3/iot-2015-05-28/GetOTAUpdate) SDK for .NET
- [AWS](https://docs.aws.amazon.com/goto/SdkForCpp/iot-2015-05-28/GetOTAUpdate) SDK for C++
- [AWS](https://docs.aws.amazon.com/goto/SdkForGoV2/iot-2015-05-28/GetOTAUpdate) SDK for Go v2
- [AWS](https://docs.aws.amazon.com/goto/SdkForJavaV2/iot-2015-05-28/GetOTAUpdate) SDK for Java V2
- AWS SDK for [JavaScript](https://docs.aws.amazon.com/goto/SdkForJavaScriptV3/iot-2015-05-28/GetOTAUpdate) V3
- [AWS](https://docs.aws.amazon.com/goto/SdkForPHPV3/iot-2015-05-28/GetOTAUpdate) SDK for PHP V3
- AWS SDK for [Python](https://docs.aws.amazon.com/goto/boto3/iot-2015-05-28/GetOTAUpdate)
- AWS SDK for [Ruby](https://docs.aws.amazon.com/goto/SdkForRubyV3/iot-2015-05-28/GetOTAUpdate) V3

# **GetPackage**

Service: AWS IoT

Gets information about the specified software package.

Requires permission to access the [GetPackage](https://docs.aws.amazon.com/service-authorization/latest/reference/list_awsiot.html#awsiot-actions-as-permissions) action.

### <span id="page-546-0"></span>**Request Syntax**

GET /packages/*packageName* HTTP/1.1

### **URI Request Parameters**

The request uses the following URI parameters.

#### **[packageName](#page-546-0)**

The name of the target software package.

Length Constraints: Minimum length of 1. Maximum length of 128.

Pattern: [a-zA-Z0-9-.]+

Required: Yes

### **Request Body**

<span id="page-546-1"></span>The request does not have a request body.

```
HTTP/1.1 200
Content-type: application/json
{ 
    "creationDate": number, 
    "defaultVersionName": "string", 
    "description": "string", 
    "lastModifiedDate": number, 
    "packageArn": "string", 
    "packageName": "string"
```
}

### **Response Elements**

If the action is successful, the service sends back an HTTP 200 response.

The following data is returned in JSON format by the service.

#### <span id="page-547-0"></span>**[creationDate](#page-546-1)**

The date the package was created.

Type: Timestamp

#### <span id="page-547-1"></span>**[defaultVersionName](#page-546-1)**

The name of the default package version.

Type: String

Length Constraints: Minimum length of 1. Maximum length of 64.

```
Pattern: [a-zA-Z0-9-_.]+
```
#### <span id="page-547-2"></span>**[description](#page-546-1)**

The package description.

Type: String

Length Constraints: Minimum length of 0. Maximum length of 1024.

```
Pattern: [^\p{C}]+
```
#### <span id="page-547-3"></span>**[lastModifiedDate](#page-546-1)**

The date when the package was last updated.

Type: Timestamp

#### <span id="page-547-4"></span>**[packageArn](#page-546-1)**

The ARN for the package.

Type: String

### <span id="page-548-0"></span>**[packageName](#page-546-1)**

The name of the software package.

Type: String

Length Constraints: Minimum length of 1. Maximum length of 128.

Pattern: [a-zA-Z0-9-\_.]+

### **Errors**

### **InternalServerException**

Internal error from the service that indicates an unexpected error or that the service is unavailable.

HTTP Status Code: 500

### **ResourceNotFoundException**

The specified resource does not exist.

HTTP Status Code: 404

#### **ThrottlingException**

The rate exceeds the limit.

HTTP Status Code: 400

#### **ValidationException**

The request is not valid.

HTTP Status Code: 400

### **See Also**

For more information about using this API in one of the language-specific AWS SDKs, see the following:

• AWS [Command](https://docs.aws.amazon.com/goto/aws-cli/iot-2015-05-28/GetPackage) Line Interface

- [AWS](https://docs.aws.amazon.com/goto/DotNetSDKV3/iot-2015-05-28/GetPackage) SDK for .NET
- [AWS](https://docs.aws.amazon.com/goto/SdkForCpp/iot-2015-05-28/GetPackage) SDK for C++
- [AWS](https://docs.aws.amazon.com/goto/SdkForGoV2/iot-2015-05-28/GetPackage) SDK for Go v2
- [AWS](https://docs.aws.amazon.com/goto/SdkForJavaV2/iot-2015-05-28/GetPackage) SDK for Java V2
- AWS SDK for [JavaScript](https://docs.aws.amazon.com/goto/SdkForJavaScriptV3/iot-2015-05-28/GetPackage) V3
- [AWS](https://docs.aws.amazon.com/goto/SdkForPHPV3/iot-2015-05-28/GetPackage) SDK for PHP V3
- AWS SDK for [Python](https://docs.aws.amazon.com/goto/boto3/iot-2015-05-28/GetPackage)
- AWS SDK for [Ruby](https://docs.aws.amazon.com/goto/SdkForRubyV3/iot-2015-05-28/GetPackage) V3

# **GetPackageConfiguration**

Service: AWS IoT

Gets information about the specified software package's configuration.

Requires permission to access the [GetPackageConfiguration](https://docs.aws.amazon.com/service-authorization/latest/reference/list_awsiot.html#awsiot-actions-as-permissions) action.

# **Request Syntax**

GET /package-configuration HTTP/1.1

### **URI Request Parameters**

The request does not use any URI parameters.

### **Request Body**

The request does not have a request body.

# <span id="page-550-1"></span>**Response Syntax**

```
HTTP/1.1 200
Content-type: application/json
{ 
    "versionUpdateByJobsConfig": { 
       "enabled": boolean, 
       "roleArn": "string" 
    }
}
```
### **Response Elements**

If the action is successful, the service sends back an HTTP 200 response.

The following data is returned in JSON format by the service.

### <span id="page-550-0"></span>**[versionUpdateByJobsConfig](#page-550-1)**

The version that is associated to a specific job.

Type: [VersionUpdateByJobsConfig](#page-1521-2) object

### **Errors**

### **InternalServerException**

Internal error from the service that indicates an unexpected error or that the service is unavailable.

HTTP Status Code: 500

### **ThrottlingException**

The rate exceeds the limit.

HTTP Status Code: 400

### **See Also**

For more information about using this API in one of the language-specific AWS SDKs, see the following:

- AWS [Command](https://docs.aws.amazon.com/goto/aws-cli/iot-2015-05-28/GetPackageConfiguration) Line Interface
- [AWS](https://docs.aws.amazon.com/goto/DotNetSDKV3/iot-2015-05-28/GetPackageConfiguration) SDK for .NET
- [AWS](https://docs.aws.amazon.com/goto/SdkForCpp/iot-2015-05-28/GetPackageConfiguration) SDK for C++
- [AWS](https://docs.aws.amazon.com/goto/SdkForGoV2/iot-2015-05-28/GetPackageConfiguration) SDK for Go v2
- [AWS](https://docs.aws.amazon.com/goto/SdkForJavaV2/iot-2015-05-28/GetPackageConfiguration) SDK for Java V2
- AWS SDK for [JavaScript](https://docs.aws.amazon.com/goto/SdkForJavaScriptV3/iot-2015-05-28/GetPackageConfiguration) V3
- [AWS](https://docs.aws.amazon.com/goto/SdkForPHPV3/iot-2015-05-28/GetPackageConfiguration) SDK for PHP V3
- AWS SDK for [Python](https://docs.aws.amazon.com/goto/boto3/iot-2015-05-28/GetPackageConfiguration)
- AWS SDK for [Ruby](https://docs.aws.amazon.com/goto/SdkForRubyV3/iot-2015-05-28/GetPackageConfiguration) V3

# **GetPackageVersion**

Service: AWS IoT

Gets information about the specified package version.

Requires permission to access the [GetPackageVersion](https://docs.aws.amazon.com/service-authorization/latest/reference/list_awsiot.html#awsiot-actions-as-permissions) action.

### <span id="page-552-0"></span>**Request Syntax**

GET /packages/*packageName*/versions/*versionName* HTTP/1.1

### **URI Request Parameters**

The request uses the following URI parameters.

#### **[packageName](#page-552-0)**

The name of the associated package.

Length Constraints: Minimum length of 1. Maximum length of 128.

Pattern: [a-zA-Z0-9-\_.]+

Required: Yes

#### **[versionName](#page-552-0)**

The name of the target package version.

Length Constraints: Minimum length of 1. Maximum length of 64.

Pattern: [a-zA-Z0-9-\_.]+

Required: Yes

### **Request Body**

<span id="page-552-1"></span>The request does not have a request body.

```
HTTP/1.1 200
Content-type: application/json
```
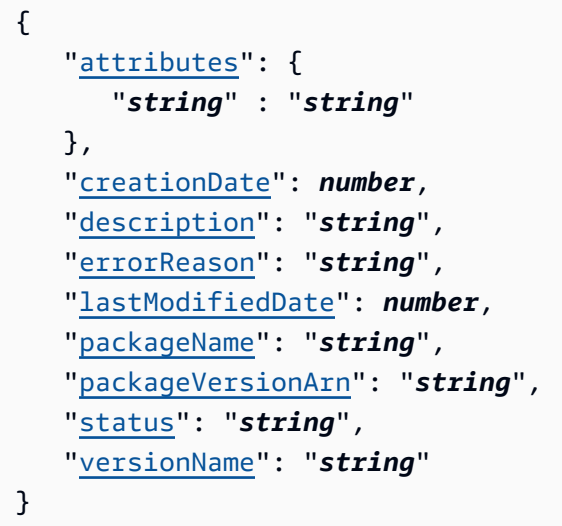

### **Response Elements**

If the action is successful, the service sends back an HTTP 200 response.

The following data is returned in JSON format by the service.

#### <span id="page-553-0"></span>**[attributes](#page-552-1)**

Metadata that were added to the package version that can be used to define a package version's configuration.

Type: String to string map

Key Length Constraints: Minimum length of 1.

Key Pattern: [a-zA-Z0-9:\_-]+

Value Length Constraints: Minimum length of 1.

```
Value Pattern: [^\p{C}]+
```
### <span id="page-553-1"></span>**[creationDate](#page-552-1)**

The date when the package version was created.

Type: Timestamp

### <span id="page-553-2"></span>**[description](#page-552-1)**

The package version description.

### Type: String

Length Constraints: Minimum length of 0. Maximum length of 1024.

Pattern:  $[^{\wedge}$  \p{C}] +

#### <span id="page-554-0"></span>**[errorReason](#page-552-1)**

Error reason for a package version failure during creation or update.

Type: String

#### <span id="page-554-1"></span>**[lastModifiedDate](#page-552-1)**

The date when the package version was last updated.

Type: Timestamp

#### <span id="page-554-2"></span>**[packageName](#page-552-1)**

The name of the software package.

Type: String

Length Constraints: Minimum length of 1. Maximum length of 128.

Pattern: [a-zA-Z0-9-\_.]+

#### <span id="page-554-3"></span>**[packageVersionArn](#page-552-1)**

The ARN for the package version.

Type: String

Length Constraints: Minimum length of 1. Maximum length of 1600.

Pattern: ^arn: [!-~]+\$

#### <span id="page-554-4"></span>**[status](#page-552-1)**

The status associated to the package version. For more information, see [Package](https://docs.aws.amazon.com/iot/latest/developerguide/preparing-to-use-software-package-catalog.html#package-version-lifecycle) version [lifecycle](https://docs.aws.amazon.com/iot/latest/developerguide/preparing-to-use-software-package-catalog.html#package-version-lifecycle).

Type: String

Valid Values: DRAFT | PUBLISHED | DEPRECATED

### <span id="page-555-0"></span>**[versionName](#page-552-1)**

The name of the package version.

Type: String

Length Constraints: Minimum length of 1. Maximum length of 64.

Pattern: [a-zA-Z0-9-\_.]+

### **Errors**

### **InternalServerException**

Internal error from the service that indicates an unexpected error or that the service is unavailable.

HTTP Status Code: 500

### **ResourceNotFoundException**

The specified resource does not exist.

HTTP Status Code: 404

#### **ThrottlingException**

The rate exceeds the limit.

HTTP Status Code: 400

#### **ValidationException**

The request is not valid.

HTTP Status Code: 400

### **See Also**

For more information about using this API in one of the language-specific AWS SDKs, see the following:

• AWS [Command](https://docs.aws.amazon.com/goto/aws-cli/iot-2015-05-28/GetPackageVersion) Line Interface

- [AWS](https://docs.aws.amazon.com/goto/DotNetSDKV3/iot-2015-05-28/GetPackageVersion) SDK for .NET
- [AWS](https://docs.aws.amazon.com/goto/SdkForCpp/iot-2015-05-28/GetPackageVersion) SDK for C++
- [AWS](https://docs.aws.amazon.com/goto/SdkForGoV2/iot-2015-05-28/GetPackageVersion) SDK for Go v2
- [AWS](https://docs.aws.amazon.com/goto/SdkForJavaV2/iot-2015-05-28/GetPackageVersion) SDK for Java V2
- AWS SDK for [JavaScript](https://docs.aws.amazon.com/goto/SdkForJavaScriptV3/iot-2015-05-28/GetPackageVersion) V3
- [AWS](https://docs.aws.amazon.com/goto/SdkForPHPV3/iot-2015-05-28/GetPackageVersion) SDK for PHP V3
- AWS SDK for [Python](https://docs.aws.amazon.com/goto/boto3/iot-2015-05-28/GetPackageVersion)
- AWS SDK for [Ruby](https://docs.aws.amazon.com/goto/SdkForRubyV3/iot-2015-05-28/GetPackageVersion) V3

# **GetPercentiles**

Service: AWS IoT

Groups the aggregated values that match the query into percentile groupings. The default percentile groupings are: 1,5,25,50,75,95,99, although you can specify your own when you call GetPercentiles. This function returns a value for each percentile group specified (or the default percentile groupings). The percentile group "1" contains the aggregated field value that occurs in approximately one percent of the values that match the query. The percentile group "5" contains the aggregated field value that occurs in approximately five percent of the values that match the query, and so on. The result is an approximation, the more values that match the query, the more accurate the percentile values.

Requires permission to access the [GetPercentiles](https://docs.aws.amazon.com/service-authorization/latest/reference/list_awsiot.html#awsiot-actions-as-permissions) action.

# <span id="page-557-1"></span>**Request Syntax**

```
POST /indices/percentiles HTTP/1.1
Content-type: application/json
{ 
    "aggregationField": "string", 
    "indexName": "string", 
    "percents": [ number ], 
    "queryString": "string", 
    "queryVersion": "string"
}
```
# **URI Request Parameters**

The request does not use any URI parameters.

# **Request Body**

The request accepts the following data in JSON format.

### <span id="page-557-0"></span>**[aggregationField](#page-557-1)**

The field to aggregate.

Type: String

Length Constraints: Minimum length of 1.

#### Required: No

#### <span id="page-558-0"></span>**[indexName](#page-557-1)**

The name of the index to search.

Type: String

Length Constraints: Minimum length of 1. Maximum length of 128.

Pattern: [a-zA-Z0-9:\_-]+

Required: No

#### <span id="page-558-1"></span>**[percents](#page-557-1)**

The percentile groups returned.

Type: Array of doubles

Valid Range: Minimum value of 0. Maximum value of 100.

Required: No

### <span id="page-558-2"></span>**[queryString](#page-557-1)**

The search query string.

Type: String

Length Constraints: Minimum length of 1.

Required: Yes

#### <span id="page-558-3"></span>**[queryVersion](#page-557-1)**

The query version.

Type: String

Required: No

```
HTTP/1.1 200
Content-type: application/json
```

```
{ 
     "percentiles": [ 
        { 
            "percent": number, 
            "value": number
        } 
    ]
}
```
### **Response Elements**

If the action is successful, the service sends back an HTTP 200 response.

The following data is returned in JSON format by the service.

#### <span id="page-559-0"></span>**[percentiles](#page-558-4)**

The percentile values of the aggregated fields.

Type: Array of [PercentPair](#page-1405-2) objects

### **Errors**

### **IndexNotReadyException**

The index is not ready.

HTTP Status Code: 400

#### **InternalFailureException**

An unexpected error has occurred.

HTTP Status Code: 500

### **InvalidAggregationException**

The aggregation is invalid.

HTTP Status Code: 400

### **InvalidQueryException**

The query is invalid.

HTTP Status Code: 400

#### **InvalidRequestException**

The request is not valid.

HTTP Status Code: 400

#### **ResourceNotFoundException**

The specified resource does not exist.

HTTP Status Code: 404

#### **ServiceUnavailableException**

The service is temporarily unavailable.

HTTP Status Code: 503

#### **ThrottlingException**

The rate exceeds the limit.

HTTP Status Code: 400

#### **UnauthorizedException**

You are not authorized to perform this operation.

HTTP Status Code: 401

### **See Also**

For more information about using this API in one of the language-specific AWS SDKs, see the following:

- AWS [Command](https://docs.aws.amazon.com/goto/aws-cli/iot-2015-05-28/GetPercentiles) Line Interface
- [AWS](https://docs.aws.amazon.com/goto/DotNetSDKV3/iot-2015-05-28/GetPercentiles) SDK for .NET
- [AWS](https://docs.aws.amazon.com/goto/SdkForCpp/iot-2015-05-28/GetPercentiles) SDK for C++
- [AWS](https://docs.aws.amazon.com/goto/SdkForGoV2/iot-2015-05-28/GetPercentiles) SDK for Go v2
- [AWS](https://docs.aws.amazon.com/goto/SdkForJavaV2/iot-2015-05-28/GetPercentiles) SDK for Java V2
- AWS SDK for [JavaScript](https://docs.aws.amazon.com/goto/SdkForJavaScriptV3/iot-2015-05-28/GetPercentiles) V3
- [AWS](https://docs.aws.amazon.com/goto/SdkForPHPV3/iot-2015-05-28/GetPercentiles) SDK for PHP V3
- AWS SDK for [Python](https://docs.aws.amazon.com/goto/boto3/iot-2015-05-28/GetPercentiles)
- AWS SDK for [Ruby](https://docs.aws.amazon.com/goto/SdkForRubyV3/iot-2015-05-28/GetPercentiles) V3

# **GetPolicy**

Service: AWS IoT

Gets information about the specified policy with the policy document of the default version.

Requires permission to access the [GetPolicy](https://docs.aws.amazon.com/service-authorization/latest/reference/list_awsiot.html#awsiot-actions-as-permissions) action.

### <span id="page-562-0"></span>**Request Syntax**

GET /policies/*policyName* HTTP/1.1

### **URI Request Parameters**

The request uses the following URI parameters.

#### **[policyName](#page-562-0)**

The name of the policy.

Length Constraints: Minimum length of 1. Maximum length of 128.

Pattern: [\w+=,.@-]+

Required: Yes

### **Request Body**

<span id="page-562-1"></span>The request does not have a request body.

```
HTTP/1.1 200
Content-type: application/json
{ 
    "creationDate": number, 
    "defaultVersionId": "string", 
    "generationId": "string", 
    "lastModifiedDate": number, 
    "policyArn": "string", 
    "policyDocument": "string",
```
}

```
 "policyName": "string"
```
# **Response Elements**

If the action is successful, the service sends back an HTTP 200 response.

The following data is returned in JSON format by the service.

### <span id="page-563-0"></span>**[creationDate](#page-562-1)**

The date the policy was created.

Type: Timestamp

### <span id="page-563-1"></span>**[defaultVersionId](#page-562-1)**

The default policy version ID.

Type: String

Pattern: [0-9]+

### <span id="page-563-2"></span>**[generationId](#page-562-1)**

The generation ID of the policy.

Type: String

### <span id="page-563-3"></span>**[lastModifiedDate](#page-562-1)**

The date the policy was last modified.

Type: Timestamp

### <span id="page-563-4"></span>**[policyArn](#page-562-1)**

The policy ARN.

Type: String

### <span id="page-563-5"></span>**[policyDocument](#page-562-1)**

The JSON document that describes the policy.

Type: String

Length Constraints: Minimum length of 0. Maximum length of 404600.

Pattern: [\s\S]\*

### <span id="page-564-0"></span>**[policyName](#page-562-1)**

The policy name.

Type: String

Length Constraints: Minimum length of 1. Maximum length of 128.

Pattern: [\w+=,.@-]+

### **Errors**

### **InternalFailureException**

An unexpected error has occurred.

HTTP Status Code: 500

#### **InvalidRequestException**

The request is not valid.

HTTP Status Code: 400

#### **ResourceNotFoundException**

The specified resource does not exist.

HTTP Status Code: 404

#### **ServiceUnavailableException**

The service is temporarily unavailable.

HTTP Status Code: 503

### **ThrottlingException**

The rate exceeds the limit.

HTTP Status Code: 400

#### **UnauthorizedException**

You are not authorized to perform this operation.

HTTP Status Code: 401

### **See Also**

For more information about using this API in one of the language-specific AWS SDKs, see the following:

- AWS [Command](https://docs.aws.amazon.com/goto/aws-cli/iot-2015-05-28/GetPolicy) Line Interface
- [AWS](https://docs.aws.amazon.com/goto/DotNetSDKV3/iot-2015-05-28/GetPolicy) SDK for .NET
- [AWS](https://docs.aws.amazon.com/goto/SdkForCpp/iot-2015-05-28/GetPolicy) SDK for C++
- [AWS](https://docs.aws.amazon.com/goto/SdkForGoV2/iot-2015-05-28/GetPolicy) SDK for Go v2
- [AWS](https://docs.aws.amazon.com/goto/SdkForJavaV2/iot-2015-05-28/GetPolicy) SDK for Java V2
- AWS SDK for [JavaScript](https://docs.aws.amazon.com/goto/SdkForJavaScriptV3/iot-2015-05-28/GetPolicy) V3
- [AWS](https://docs.aws.amazon.com/goto/SdkForPHPV3/iot-2015-05-28/GetPolicy) SDK for PHP V3
- AWS SDK for [Python](https://docs.aws.amazon.com/goto/boto3/iot-2015-05-28/GetPolicy)
- AWS SDK for [Ruby](https://docs.aws.amazon.com/goto/SdkForRubyV3/iot-2015-05-28/GetPolicy) V3

# **GetPolicyVersion**

Service: AWS IoT

Gets information about the specified policy version.

Requires permission to access the [GetPolicyVersion](https://docs.aws.amazon.com/service-authorization/latest/reference/list_awsiot.html#awsiot-actions-as-permissions) action.

### <span id="page-566-0"></span>**Request Syntax**

GET /policies/*policyName*/version/*policyVersionId* HTTP/1.1

### **URI Request Parameters**

The request uses the following URI parameters.

#### **[policyName](#page-566-0)**

The name of the policy.

Length Constraints: Minimum length of 1. Maximum length of 128.

Pattern: [\w+=,.@-]+

Required: Yes

#### **[policyVersionId](#page-566-0)**

The policy version ID.

Pattern: [0-9]+

Required: Yes

### **Request Body**

<span id="page-566-1"></span>The request does not have a request body.

```
HTTP/1.1 200
Content-type: application/json
```
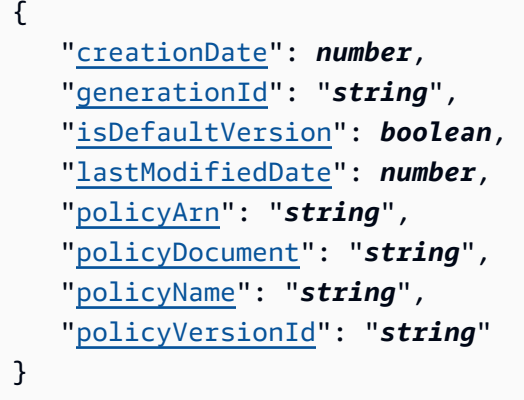

### **Response Elements**

If the action is successful, the service sends back an HTTP 200 response.

The following data is returned in JSON format by the service.

#### <span id="page-567-0"></span>**[creationDate](#page-566-1)**

The date the policy was created.

Type: Timestamp

### <span id="page-567-1"></span>**[generationId](#page-566-1)**

The generation ID of the policy version.

Type: String

#### <span id="page-567-2"></span>**[isDefaultVersion](#page-566-1)**

Specifies whether the policy version is the default.

Type: Boolean

#### <span id="page-567-3"></span>**[lastModifiedDate](#page-566-1)**

The date the policy was last modified.

Type: Timestamp

#### <span id="page-567-4"></span>**[policyArn](#page-566-1)**

The policy ARN.

Type: String

### <span id="page-568-0"></span>**[policyDocument](#page-566-1)**

The JSON document that describes the policy.

Type: String

Length Constraints: Minimum length of 0. Maximum length of 404600.

Pattern: [\s\S]\*

### <span id="page-568-1"></span>**[policyName](#page-566-1)**

The policy name.

Type: String

Length Constraints: Minimum length of 1. Maximum length of 128.

Pattern: [\w+=,.@-]+

### <span id="page-568-2"></span>**[policyVersionId](#page-566-1)**

The policy version ID.

Type: String

Pattern: [0-9]+

### **Errors**

### **InternalFailureException**

An unexpected error has occurred.

HTTP Status Code: 500

### **InvalidRequestException**

The request is not valid.

HTTP Status Code: 400

#### **ResourceNotFoundException**

The specified resource does not exist.

HTTP Status Code: 404

### **ServiceUnavailableException**

The service is temporarily unavailable.

HTTP Status Code: 503

#### **ThrottlingException**

The rate exceeds the limit.

HTTP Status Code: 400

#### **UnauthorizedException**

You are not authorized to perform this operation.

HTTP Status Code: 401

### **See Also**

For more information about using this API in one of the language-specific AWS SDKs, see the following:

- AWS [Command](https://docs.aws.amazon.com/goto/aws-cli/iot-2015-05-28/GetPolicyVersion) Line Interface
- [AWS](https://docs.aws.amazon.com/goto/DotNetSDKV3/iot-2015-05-28/GetPolicyVersion) SDK for .NET
- [AWS](https://docs.aws.amazon.com/goto/SdkForCpp/iot-2015-05-28/GetPolicyVersion) SDK for C++
- [AWS](https://docs.aws.amazon.com/goto/SdkForGoV2/iot-2015-05-28/GetPolicyVersion) SDK for Go v2
- [AWS](https://docs.aws.amazon.com/goto/SdkForJavaV2/iot-2015-05-28/GetPolicyVersion) SDK for Java V2
- AWS SDK for [JavaScript](https://docs.aws.amazon.com/goto/SdkForJavaScriptV3/iot-2015-05-28/GetPolicyVersion) V3
- [AWS](https://docs.aws.amazon.com/goto/SdkForPHPV3/iot-2015-05-28/GetPolicyVersion) SDK for PHP V3
- AWS SDK for [Python](https://docs.aws.amazon.com/goto/boto3/iot-2015-05-28/GetPolicyVersion)
- AWS SDK for [Ruby](https://docs.aws.amazon.com/goto/SdkForRubyV3/iot-2015-05-28/GetPolicyVersion) V3

# **GetRegistrationCode**

Service: AWS IoT

Gets a registration code used to register a CA certificate with AWS IoT.

AWS IoT will create a registration code as part of this API call if the registration code doesn't exist or has been deleted. If you already have a registration code, this API call will return the same registration code.

Requires permission to access the [GetRegistrationCode](https://docs.aws.amazon.com/service-authorization/latest/reference/list_awsiot.html#awsiot-actions-as-permissions) action.

### **Request Syntax**

```
GET /registrationcode HTTP/1.1
```
### **URI Request Parameters**

The request does not use any URI parameters.

### **Request Body**

The request does not have a request body.

### <span id="page-570-1"></span>**Response Syntax**

```
HTTP/1.1 200
Content-type: application/json
{ 
    "registrationCode": "string"
}
```
### **Response Elements**

If the action is successful, the service sends back an HTTP 200 response.

The following data is returned in JSON format by the service.

#### <span id="page-570-0"></span>**[registrationCode](#page-570-1)**

The CA certificate registration code.

Type: String

Length Constraints: Fixed length of 64.

Pattern: (0x)?[a-fA-F0-9]+

### **Errors**

### **InternalFailureException**

An unexpected error has occurred.

HTTP Status Code: 500

#### **InvalidRequestException**

The request is not valid.

HTTP Status Code: 400

### **ServiceUnavailableException**

The service is temporarily unavailable.

HTTP Status Code: 503

#### **ThrottlingException**

The rate exceeds the limit.

HTTP Status Code: 400

#### **UnauthorizedException**

You are not authorized to perform this operation.

HTTP Status Code: 401

### **See Also**

For more information about using this API in one of the language-specific AWS SDKs, see the following:

• AWS [Command](https://docs.aws.amazon.com/goto/aws-cli/iot-2015-05-28/GetRegistrationCode) Line Interface

- [AWS](https://docs.aws.amazon.com/goto/DotNetSDKV3/iot-2015-05-28/GetRegistrationCode) SDK for .NET
- [AWS](https://docs.aws.amazon.com/goto/SdkForCpp/iot-2015-05-28/GetRegistrationCode) SDK for C++
- [AWS](https://docs.aws.amazon.com/goto/SdkForGoV2/iot-2015-05-28/GetRegistrationCode) SDK for Go v2
- [AWS](https://docs.aws.amazon.com/goto/SdkForJavaV2/iot-2015-05-28/GetRegistrationCode) SDK for Java V2
- AWS SDK for [JavaScript](https://docs.aws.amazon.com/goto/SdkForJavaScriptV3/iot-2015-05-28/GetRegistrationCode) V3
- [AWS](https://docs.aws.amazon.com/goto/SdkForPHPV3/iot-2015-05-28/GetRegistrationCode) SDK for PHP V3
- AWS SDK for [Python](https://docs.aws.amazon.com/goto/boto3/iot-2015-05-28/GetRegistrationCode)
- AWS SDK for [Ruby](https://docs.aws.amazon.com/goto/SdkForRubyV3/iot-2015-05-28/GetRegistrationCode) V3

# **GetStatistics**

Service: AWS IoT

Returns the count, average, sum, minimum, maximum, sum of squares, variance, and standard deviation for the specified aggregated field. If the aggregation field is of type String, only the count statistic is returned.

Requires permission to access the [GetStatistics](https://docs.aws.amazon.com/service-authorization/latest/reference/list_awsiot.html#awsiot-actions-as-permissions) action.

# <span id="page-573-2"></span>**Request Syntax**

```
POST /indices/statistics HTTP/1.1
Content-type: application/json
{ 
    "aggregationField": "string", 
    "indexName": "string", 
    "queryString": "string", 
    "queryVersion": "string"
}
```
# **URI Request Parameters**

The request does not use any URI parameters.

# **Request Body**

The request accepts the following data in JSON format.

### <span id="page-573-0"></span>**[aggregationField](#page-573-2)**

The aggregation field name.

Type: String

Length Constraints: Minimum length of 1.

Required: No

#### <span id="page-573-1"></span>**[indexName](#page-573-2)**

The name of the index to search. The default value is AWS\_Things.

Type: String

Length Constraints: Minimum length of 1. Maximum length of 128.

Pattern: [a-zA-Z0-9:\_-]+

Required: No

### <span id="page-574-0"></span>**[queryString](#page-573-2)**

The query used to search. You can specify "\*" for the query string to get the count of all indexed things in your AWS account.

Type: String

Length Constraints: Minimum length of 1.

Required: Yes

#### <span id="page-574-1"></span>**[queryVersion](#page-573-2)**

The version of the query used to search.

Type: String

Required: No

```
HTTP/1.1 200
Content-type: application/json
{ 
    "statistics": { 
       "average": number, 
       "count": number, 
       "maximum": number, 
       "minimum": number, 
       "stdDeviation": number, 
       "sum": number, 
       "sumOfSquares": number, 
       "variance": number
    }
```
}

### **Response Elements**

If the action is successful, the service sends back an HTTP 200 response.

The following data is returned in JSON format by the service.

#### <span id="page-575-0"></span>**[statistics](#page-574-2)**

The statistics returned by the Fleet Indexing service based on the query and aggregation field.

Type: [Statistics](#page-1458-5) object

### **Errors**

### **IndexNotReadyException**

The index is not ready.

HTTP Status Code: 400

#### **InternalFailureException**

An unexpected error has occurred.

HTTP Status Code: 500

#### **InvalidAggregationException**

The aggregation is invalid.

HTTP Status Code: 400

#### **InvalidQueryException**

The query is invalid.

HTTP Status Code: 400

#### **InvalidRequestException**

The request is not valid.

HTTP Status Code: 400
### **ResourceNotFoundException**

The specified resource does not exist.

HTTP Status Code: 404

### **ServiceUnavailableException**

The service is temporarily unavailable.

HTTP Status Code: 503

### **ThrottlingException**

The rate exceeds the limit.

HTTP Status Code: 400

### **UnauthorizedException**

You are not authorized to perform this operation.

HTTP Status Code: 401

## **See Also**

- AWS [Command](https://docs.aws.amazon.com/goto/aws-cli/iot-2015-05-28/GetStatistics) Line Interface
- [AWS](https://docs.aws.amazon.com/goto/DotNetSDKV3/iot-2015-05-28/GetStatistics) SDK for .NET
- [AWS](https://docs.aws.amazon.com/goto/SdkForCpp/iot-2015-05-28/GetStatistics) SDK for C++
- [AWS](https://docs.aws.amazon.com/goto/SdkForGoV2/iot-2015-05-28/GetStatistics) SDK for Go v2
- [AWS](https://docs.aws.amazon.com/goto/SdkForJavaV2/iot-2015-05-28/GetStatistics) SDK for Java V2
- AWS SDK for [JavaScript](https://docs.aws.amazon.com/goto/SdkForJavaScriptV3/iot-2015-05-28/GetStatistics) V3
- [AWS](https://docs.aws.amazon.com/goto/SdkForPHPV3/iot-2015-05-28/GetStatistics) SDK for PHP V3
- AWS SDK for [Python](https://docs.aws.amazon.com/goto/boto3/iot-2015-05-28/GetStatistics)
- AWS SDK for [Ruby](https://docs.aws.amazon.com/goto/SdkForRubyV3/iot-2015-05-28/GetStatistics) V3

# **GetTopicRule**

Service: AWS IoT

Gets information about the rule.

Requires permission to access the [GetTopicRule](https://docs.aws.amazon.com/service-authorization/latest/reference/list_awsiot.html#awsiot-actions-as-permissions) action.

## <span id="page-577-0"></span>**Request Syntax**

GET /rules/*ruleName* HTTP/1.1

## **URI Request Parameters**

The request uses the following URI parameters.

### **[ruleName](#page-577-0)**

The name of the rule.

Length Constraints: Minimum length of 1. Maximum length of 128.

Pattern: ^[a-zA-Z0-9\_]+\$

Required: Yes

## **Request Body**

The request does not have a request body.

## <span id="page-577-1"></span>**Response Syntax**

```
HTTP/1.1 200
Content-type: application/json
{ 
    "rule": { 
        "actions": [ 
           { 
               "cloudwatchAlarm": { 
                  "alarmName": "string", 
                  "roleArn": "string", 
                  "stateReason": "string",
```

```
 "stateValue": "string" 
 }, 
 "cloudwatchLogs": { 
    "batchMode": boolean, 
    "logGroupName": "string", 
    "roleArn": "string" 
 }, 
 "cloudwatchMetric": { 
    "metricName": "string", 
    "metricNamespace": "string", 
    "metricTimestamp": "string", 
    "metricUnit": "string", 
    "metricValue": "string", 
    "roleArn": "string" 
 }, 
 "dynamoDB": { 
    "hashKeyField": "string", 
    "hashKeyType": "string", 
    "hashKeyValue": "string", 
    "operation": "string", 
    "payloadField": "string", 
    "rangeKeyField": "string", 
    "rangeKeyType": "string", 
    "rangeKeyValue": "string", 
    "roleArn": "string", 
    "tableName": "string" 
 }, 
 "dynamoDBv2": { 
    "putItem": { 
        "tableName": "string" 
    }, 
    "roleArn": "string" 
 }, 
 "elasticsearch": { 
    "endpoint": "string", 
    "id": "string", 
    "index": "string", 
    "roleArn": "string", 
    "type": "string" 
 }, 
 "firehose": { 
    "batchMode": boolean, 
    "deliveryStreamName": "string", 
    "roleArn": "string",
```

```
 "separator": "string" 
            }, 
             "http": { 
                "auth": { 
                   "sigv4": { 
                      "roleArn": "string", 
                      "serviceName": "string", 
                      "signingRegion": "string" 
 } 
                }, 
                "confirmationUrl": "string", 
                "headers": [ 
\{ "key": "string", 
                      "value": "string" 
 } 
                ], 
                "url": "string" 
            }, 
             "iotAnalytics": { 
                "batchMode": boolean, 
                "channelArn": "string", 
                "channelName": "string", 
                "roleArn": "string" 
            }, 
             "iotEvents": { 
                "batchMode": boolean, 
                "inputName": "string", 
                "messageId": "string", 
                "roleArn": "string" 
            }, 
             "iotSiteWise": { 
                "putAssetPropertyValueEntries": [ 
\{ "assetId": "string", 
                      "entryId": "string", 
                      "propertyAlias": "string", 
                      "propertyId": "string", 
                      "propertyValues": [ 
 { 
                            "quality": "string", 
                            "timestamp": { 
                               "offsetInNanos": "string", 
                               "timeInSeconds": "string"
```

```
 }, 
                                  "value": { 
                                     "booleanValue": "string", 
                                     "doubleValue": "string", 
                                     "integerValue": "string", 
                                     "stringValue": "string" 
 } 
 } 
\sim 100 \sim 100 \sim 100 \sim 100 \sim 100 \sim 100 \sim 100 \sim 100 \sim 100 \sim 100 \sim 100 \sim 100 \sim 100 \sim 100 \sim 100 \sim 100 \sim 100 \sim 100 \sim 100 \sim 100 \sim 100 \sim 100 \sim 100 \sim 100 \sim 
 } 
                   ], 
                   "roleArn": "string" 
               }, 
               "kafka": { 
                   "clientProperties": { 
                      "string" : "string" 
                   }, 
                   "destinationArn": "string", 
                   "headers": [ 
\{ "key": "string", 
                          "value": "string" 
 } 
                   ], 
                   "key": "string", 
                   "partition": "string", 
                   "topic": "string" 
               }, 
               "kinesis": { 
                   "partitionKey": "string", 
                   "roleArn": "string", 
                   "streamName": "string" 
               }, 
               "lambda": { 
                   "functionArn": "string" 
               }, 
               "location": { 
                   "deviceId": "string", 
                   "latitude": "string", 
                   "longitude": "string", 
                   "roleArn": "string", 
                   "timestamp": { 
                      "unit": "string", 
                      "value": "string"
```

```
 }, 
                 "trackerName": "string" 
             }, 
             "openSearch": { 
                 "endpoint": "string", 
                "id": "string", 
                "index": "string", 
                "roleArn": "string", 
                "type": "string" 
             }, 
             "republish": { 
                 "headers": { 
                    "contentType": "string", 
                    "correlationData": "string", 
                    "messageExpiry": "string", 
                    "payloadFormatIndicator": "string", 
                    "responseTopic": "string", 
                    "userProperties": [ 
\{ \} "key": "string", 
                          "value": "string" 
 } 
 ] 
                }, 
                "qos": number, 
                "roleArn": "string", 
                "topic": "string" 
             }, 
             "s3": { 
                "bucketName": "string", 
                "cannedAcl": "string", 
                "key": "string", 
                "roleArn": "string" 
             }, 
             "salesforce": { 
                 "token": "string", 
                "url": "string" 
             }, 
             "sns": { 
                "messageFormat": "string", 
                "roleArn": "string", 
                "targetArn": "string" 
             }, 
             "sqs": {
```

```
 "queueUrl": "string", 
                 "roleArn": "string", 
                "useBase64": boolean
             }, 
             "stepFunctions": { 
                "executionNamePrefix": "string", 
                "roleArn": "string", 
                "stateMachineName": "string" 
             }, 
             "timestream": { 
                 "databaseName": "string", 
                 "dimensions": [ 
\{ "name": "string", 
                       "value": "string" 
 } 
                ], 
                 "roleArn": "string", 
                 "tableName": "string", 
                 "timestamp": { 
                    "unit": "string", 
                    "value": "string" 
 } 
             } 
          } 
       ], 
       "awsIotSqlVersion": "string", 
       "createdAt": number, 
       "description": "string", 
       "errorAction": { 
          "cloudwatchAlarm": { 
             "alarmName": "string", 
             "roleArn": "string", 
             "stateReason": "string", 
             "stateValue": "string" 
          }, 
          "cloudwatchLogs": { 
             "batchMode": boolean, 
             "logGroupName": "string", 
             "roleArn": "string" 
          }, 
          "cloudwatchMetric": { 
             "metricName": "string", 
             "metricNamespace": "string",
```

```
 "metricTimestamp": "string", 
              "metricUnit": "string", 
              "metricValue": "string", 
              "roleArn": "string" 
          }, 
           "dynamoDB": { 
              "hashKeyField": "string", 
              "hashKeyType": "string", 
              "hashKeyValue": "string", 
              "operation": "string", 
              "payloadField": "string", 
              "rangeKeyField": "string", 
              "rangeKeyType": "string", 
              "rangeKeyValue": "string", 
              "roleArn": "string", 
              "tableName": "string" 
           }, 
           "dynamoDBv2": { 
              "putItem": { 
                 "tableName": "string" 
              }, 
              "roleArn": "string" 
           }, 
           "elasticsearch": { 
              "endpoint": "string", 
              "id": "string", 
              "index": "string", 
              "roleArn": "string", 
              "type": "string" 
           }, 
           "firehose": { 
              "batchMode": boolean, 
              "deliveryStreamName": "string", 
              "roleArn": "string", 
              "separator": "string" 
           }, 
           "http": { 
              "auth": { 
                 "sigv4": { 
                     "roleArn": "string", 
                     "serviceName": "string", 
                     "signingRegion": "string" 
 } 
              },
```

```
 "confirmationUrl": "string", 
            "headers": [ 
\overline{a} "key": "string", 
                  "value": "string" 
 } 
            ], 
            "url": "string" 
         }, 
         "iotAnalytics": { 
            "batchMode": boolean, 
            "channelArn": "string", 
            "channelName": "string", 
            "roleArn": "string" 
         }, 
         "iotEvents": { 
            "batchMode": boolean, 
            "inputName": "string", 
            "messageId": "string", 
            "roleArn": "string" 
         }, 
         "iotSiteWise": { 
            "putAssetPropertyValueEntries": [ 
\overline{a} "assetId": "string", 
                  "entryId": "string", 
                  "propertyAlias": "string", 
                  "propertyId": "string", 
                  "propertyValues": [ 
\{ \} "quality": "string", 
                       "timestamp": { 
                          "offsetInNanos": "string", 
                          "timeInSeconds": "string" 
\}, \{ "value": { 
                          "booleanValue": "string", 
                          "doubleValue": "string", 
                          "integerValue": "string", 
                          "stringValue": "string" 
 } 
 } 
 ] 
 }
```

```
 ], 
              "roleArn": "string" 
           }, 
           "kafka": { 
              "clientProperties": { 
                  "string" : "string" 
              }, 
              "destinationArn": "string", 
              "headers": [ 
                 { 
                     "key": "string", 
                     "value": "string" 
 } 
              ], 
              "key": "string", 
              "partition": "string", 
              "topic": "string" 
           }, 
           "kinesis": { 
              "partitionKey": "string", 
              "roleArn": "string", 
              "streamName": "string" 
           }, 
           "lambda": { 
              "functionArn": "string" 
           }, 
           "location": { 
              "deviceId": "string", 
              "latitude": "string", 
              "longitude": "string", 
              "roleArn": "string", 
              "timestamp": { 
                 "unit": "string", 
                 "value": "string" 
              }, 
              "trackerName": "string" 
           }, 
           "openSearch": { 
              "endpoint": "string", 
              "id": "string", 
              "index": "string", 
              "roleArn": "string", 
              "type": "string" 
           },
```

```
 "republish": { 
             "headers": { 
                 "contentType": "string", 
                 "correlationData": "string", 
                 "messageExpiry": "string", 
                 "payloadFormatIndicator": "string", 
                 "responseTopic": "string", 
                 "userProperties": [ 
\{ "key": "string", 
                       "value": "string" 
 } 
 ] 
             }, 
             "qos": number, 
             "roleArn": "string", 
             "topic": "string" 
          }, 
          "s3": { 
             "bucketName": "string", 
             "cannedAcl": "string", 
             "key": "string", 
             "roleArn": "string" 
          }, 
          "salesforce": { 
             "token": "string", 
             "url": "string" 
          }, 
          "sns": { 
             "messageFormat": "string", 
             "roleArn": "string", 
             "targetArn": "string" 
          }, 
          "sqs": { 
             "queueUrl": "string", 
             "roleArn": "string", 
             "useBase64": boolean
          }, 
          "stepFunctions": { 
             "executionNamePrefix": "string", 
             "roleArn": "string", 
             "stateMachineName": "string" 
          }, 
          "timestream": {
```

```
 "databaseName": "string", 
              "dimensions": [ 
\overline{a} "name": "string", 
                     "value": "string" 
 } 
              ], 
              "roleArn": "string", 
              "tableName": "string", 
              "timestamp": { 
                 "unit": "string", 
                 "value": "string" 
              } 
           } 
       }, 
       "ruleDisabled": boolean, 
       "ruleName": "string", 
       "sql": "string" 
    }, 
    "ruleArn": "string"
}
```
## **Response Elements**

If the action is successful, the service sends back an HTTP 200 response.

The following data is returned in JSON format by the service.

<span id="page-587-0"></span>**[rule](#page-577-1)**

The rule.

Type: [TopicRule](#page-1502-5) object

### <span id="page-587-1"></span>**[ruleArn](#page-577-1)**

The rule ARN.

Type: String

## **Errors**

### **InternalException**

An unexpected error has occurred.

HTTP Status Code: 500

### **InvalidRequestException**

The request is not valid.

HTTP Status Code: 400

### **ServiceUnavailableException**

The service is temporarily unavailable.

HTTP Status Code: 503

### **UnauthorizedException**

You are not authorized to perform this operation.

HTTP Status Code: 401

## **See Also**

- AWS [Command](https://docs.aws.amazon.com/goto/aws-cli/iot-2015-05-28/GetTopicRule) Line Interface
- [AWS](https://docs.aws.amazon.com/goto/DotNetSDKV3/iot-2015-05-28/GetTopicRule) SDK for .NET
- [AWS](https://docs.aws.amazon.com/goto/SdkForCpp/iot-2015-05-28/GetTopicRule) SDK for C++
- [AWS](https://docs.aws.amazon.com/goto/SdkForGoV2/iot-2015-05-28/GetTopicRule) SDK for Go v2
- [AWS](https://docs.aws.amazon.com/goto/SdkForJavaV2/iot-2015-05-28/GetTopicRule) SDK for Java V2
- AWS SDK for [JavaScript](https://docs.aws.amazon.com/goto/SdkForJavaScriptV3/iot-2015-05-28/GetTopicRule) V3
- [AWS](https://docs.aws.amazon.com/goto/SdkForPHPV3/iot-2015-05-28/GetTopicRule) SDK for PHP V3
- AWS SDK for [Python](https://docs.aws.amazon.com/goto/boto3/iot-2015-05-28/GetTopicRule)
- AWS SDK for [Ruby](https://docs.aws.amazon.com/goto/SdkForRubyV3/iot-2015-05-28/GetTopicRule) V3

# **GetTopicRuleDestination**

Service: AWS IoT

Gets information about a topic rule destination.

Requires permission to access the [GetTopicRuleDestination](https://docs.aws.amazon.com/service-authorization/latest/reference/list_awsiot.html#awsiot-actions-as-permissions) action.

## <span id="page-590-0"></span>**Request Syntax**

GET /destinations/*arn+* HTTP/1.1

## **URI Request Parameters**

The request uses the following URI parameters.

#### **[arn](#page-590-0)**

The ARN of the topic rule destination.

Required: Yes

## **Request Body**

<span id="page-590-1"></span>The request does not have a request body.

### **Response Syntax**

```
HTTP/1.1 200
Content-type: application/json
{ 
    "topicRuleDestination": { 
       "arn": "string", 
       "createdAt": number, 
       "httpUrlProperties": { 
           "confirmationUrl": "string" 
       }, 
       "lastUpdatedAt": number, 
       "status": "string", 
       "statusReason": "string", 
       "vpcProperties": {
```

```
 "roleArn": "string", 
           "securityGroups": [ "string" ], 
           "subnetIds": [ "string" ], 
           "vpcId": "string" 
        } 
    }
}
```
## **Response Elements**

If the action is successful, the service sends back an HTTP 200 response.

The following data is returned in JSON format by the service.

### <span id="page-591-0"></span>**[topicRuleDestination](#page-590-1)**

The topic rule destination.

Type: [TopicRuleDestination](#page-1504-5) object

## **Errors**

### **InternalException**

An unexpected error has occurred.

HTTP Status Code: 500

### **InvalidRequestException**

The request is not valid.

HTTP Status Code: 400

### **ServiceUnavailableException**

The service is temporarily unavailable.

HTTP Status Code: 503

### **UnauthorizedException**

You are not authorized to perform this operation.

HTTP Status Code: 401

## **See Also**

- AWS [Command](https://docs.aws.amazon.com/goto/aws-cli/iot-2015-05-28/GetTopicRuleDestination) Line Interface
- [AWS](https://docs.aws.amazon.com/goto/DotNetSDKV3/iot-2015-05-28/GetTopicRuleDestination) SDK for .NET
- [AWS](https://docs.aws.amazon.com/goto/SdkForCpp/iot-2015-05-28/GetTopicRuleDestination) SDK for C++
- [AWS](https://docs.aws.amazon.com/goto/SdkForGoV2/iot-2015-05-28/GetTopicRuleDestination) SDK for Go v2
- [AWS](https://docs.aws.amazon.com/goto/SdkForJavaV2/iot-2015-05-28/GetTopicRuleDestination) SDK for Java V2
- AWS SDK for [JavaScript](https://docs.aws.amazon.com/goto/SdkForJavaScriptV3/iot-2015-05-28/GetTopicRuleDestination) V3
- [AWS](https://docs.aws.amazon.com/goto/SdkForPHPV3/iot-2015-05-28/GetTopicRuleDestination) SDK for PHP V3
- AWS SDK for [Python](https://docs.aws.amazon.com/goto/boto3/iot-2015-05-28/GetTopicRuleDestination)
- AWS SDK for [Ruby](https://docs.aws.amazon.com/goto/SdkForRubyV3/iot-2015-05-28/GetTopicRuleDestination) V3

# **GetV2LoggingOptions**

Service: AWS IoT

Gets the fine grained logging options.

Requires permission to access the [GetV2LoggingOptions](https://docs.aws.amazon.com/service-authorization/latest/reference/list_awsiot.html#awsiot-actions-as-permissions) action.

## **Request Syntax**

GET /v2LoggingOptions HTTP/1.1

## **URI Request Parameters**

The request does not use any URI parameters.

## **Request Body**

The request does not have a request body.

## <span id="page-593-1"></span>**Response Syntax**

```
HTTP/1.1 200
Content-type: application/json
{ 
    "defaultLogLevel": "string", 
    "disableAllLogs": boolean, 
    "roleArn": "string"
}
```
## **Response Elements**

If the action is successful, the service sends back an HTTP 200 response.

The following data is returned in JSON format by the service.

### <span id="page-593-0"></span>**[defaultLogLevel](#page-593-1)**

The default log level.

Type: String

Valid Values: DEBUG | INFO | ERROR | WARN | DISABLED

### <span id="page-594-0"></span>**[disableAllLogs](#page-593-1)**

Disables all logs.

Type: Boolean

### <span id="page-594-1"></span>**[roleArn](#page-593-1)**

The IAM role ARN AWS IoT uses to write to your CloudWatch logs.

Type: String

## **Errors**

### **InternalException**

An unexpected error has occurred.

HTTP Status Code: 500

### **NotConfiguredException**

The resource is not configured.

HTTP Status Code: 404

### **ServiceUnavailableException**

The service is temporarily unavailable.

HTTP Status Code: 503

## **See Also**

- AWS [Command](https://docs.aws.amazon.com/goto/aws-cli/iot-2015-05-28/GetV2LoggingOptions) Line Interface
- [AWS](https://docs.aws.amazon.com/goto/DotNetSDKV3/iot-2015-05-28/GetV2LoggingOptions) SDK for .NET
- [AWS](https://docs.aws.amazon.com/goto/SdkForCpp/iot-2015-05-28/GetV2LoggingOptions) SDK for C++
- [AWS](https://docs.aws.amazon.com/goto/SdkForGoV2/iot-2015-05-28/GetV2LoggingOptions) SDK for Go v2
- [AWS](https://docs.aws.amazon.com/goto/SdkForJavaV2/iot-2015-05-28/GetV2LoggingOptions) SDK for Java V2
- AWS SDK for [JavaScript](https://docs.aws.amazon.com/goto/SdkForJavaScriptV3/iot-2015-05-28/GetV2LoggingOptions) V3
- [AWS](https://docs.aws.amazon.com/goto/SdkForPHPV3/iot-2015-05-28/GetV2LoggingOptions) SDK for PHP V3
- AWS SDK for [Python](https://docs.aws.amazon.com/goto/boto3/iot-2015-05-28/GetV2LoggingOptions)
- AWS SDK for [Ruby](https://docs.aws.amazon.com/goto/SdkForRubyV3/iot-2015-05-28/GetV2LoggingOptions) V3

# **ListActiveViolations**

Service: AWS IoT

Lists the active violations for a given Device Defender security profile.

Requires permission to access the [ListActiveViolations](https://docs.aws.amazon.com/service-authorization/latest/reference/list_awsiot.html#awsiot-actions-as-permissions) action.

## <span id="page-596-0"></span>**Request Syntax**

```
GET /active-violations?
behaviorCriteriaType=behaviorCriteriaType&listSuppressedAlerts=listSuppressedAlerts&maxResults=
 HTTP/1.1
```
### **URI Request Parameters**

The request uses the following URI parameters.

### **[behaviorCriteriaType](#page-596-0)**

The criteria for a behavior.

Valid Values: STATIC | STATISTICAL | MACHINE\_LEARNING

### **[listSuppressedAlerts](#page-596-0)**

A list of all suppressed alerts.

#### **[maxResults](#page-596-0)**

The maximum number of results to return at one time.

Valid Range: Minimum value of 1. Maximum value of 250.

#### **[nextToken](#page-596-0)**

The token for the next set of results.

#### **[securityProfileName](#page-596-0)**

The name of the Device Defender security profile for which violations are listed.

Length Constraints: Minimum length of 1. Maximum length of 128.

Pattern: [a-zA-Z0-9:\_-]+

#### **[thingName](#page-596-0)**

The name of the thing whose active violations are listed.

Length Constraints: Minimum length of 1. Maximum length of 128.

#### **[verificationState](#page-596-0)**

The verification state of the violation (detect alarm).

Valid Values: FALSE\_POSITIVE | BENIGN\_POSITIVE | TRUE\_POSITIVE | UNKNOWN

### **Request Body**

The request does not have a request body.

### <span id="page-597-0"></span>**Response Syntax**

```
HTTP/1.1 200
Content-type: application/json
{ 
    "activeViolations": [ 
       { 
           "behavior": { 
              "criteria": { 
                 "comparisonOperator": "string", 
                 "consecutiveDatapointsToAlarm": number, 
                 "consecutiveDatapointsToClear": number, 
                 "durationSeconds": number, 
                 "mlDetectionConfig": { 
                     "confidenceLevel": "string" 
                 }, 
                 "statisticalThreshold": { 
                     "statistic": "string" 
                 }, 
                 "value": { 
                     "cidrs": [ "string" ], 
                    "count": number, 
                     "number": number, 
                     "numbers": [ number ], 
                     "ports": [ number ], 
                     "strings": [ "string" ] 
 }
```

```
 }, 
               "exportMetric": boolean, 
               "metric": "string", 
               "metricDimension": { 
                  "dimensionName": "string", 
                  "operator": "string" 
              }, 
               "name": "string", 
               "suppressAlerts": boolean
           }, 
           "lastViolationTime": number, 
           "lastViolationValue": { 
              "cidrs": [ "string" ], 
               "count": number, 
               "number": number, 
               "numbers": [ number ], 
               "ports": [ number ], 
               "strings": [ "string" ] 
           }, 
           "securityProfileName": "string", 
           "thingName": "string", 
           "verificationState": "string", 
           "verificationStateDescription": "string", 
           "violationEventAdditionalInfo": { 
               "confidenceLevel": "string" 
           }, 
           "violationId": "string", 
           "violationStartTime": number
        } 
    ], 
    "nextToken": "string"
}
```
## **Response Elements**

If the action is successful, the service sends back an HTTP 200 response.

The following data is returned in JSON format by the service.

### <span id="page-598-0"></span>**[activeViolations](#page-597-0)**

The list of active violations.

Type: Array of [ActiveViolation](#page-1191-5) objects

#### <span id="page-599-0"></span>**[nextToken](#page-597-0)**

A token that can be used to retrieve the next set of results, or null if there are no additional results.

Type: String

### **Errors**

#### **InternalFailureException**

An unexpected error has occurred.

HTTP Status Code: 500

### **InvalidRequestException**

The request is not valid.

HTTP Status Code: 400

#### **ResourceNotFoundException**

The specified resource does not exist.

HTTP Status Code: 404

#### **ThrottlingException**

The rate exceeds the limit.

HTTP Status Code: 400

## **See Also**

- AWS [Command](https://docs.aws.amazon.com/goto/aws-cli/iot-2015-05-28/ListActiveViolations) Line Interface
- [AWS](https://docs.aws.amazon.com/goto/DotNetSDKV3/iot-2015-05-28/ListActiveViolations) SDK for .NET
- [AWS](https://docs.aws.amazon.com/goto/SdkForCpp/iot-2015-05-28/ListActiveViolations) SDK for C++
- [AWS](https://docs.aws.amazon.com/goto/SdkForGoV2/iot-2015-05-28/ListActiveViolations) SDK for Go v2
- [AWS](https://docs.aws.amazon.com/goto/SdkForJavaV2/iot-2015-05-28/ListActiveViolations) SDK for Java V2
- AWS SDK for [JavaScript](https://docs.aws.amazon.com/goto/SdkForJavaScriptV3/iot-2015-05-28/ListActiveViolations) V3
- [AWS](https://docs.aws.amazon.com/goto/SdkForPHPV3/iot-2015-05-28/ListActiveViolations) SDK for PHP V3
- AWS SDK for [Python](https://docs.aws.amazon.com/goto/boto3/iot-2015-05-28/ListActiveViolations)
- AWS SDK for [Ruby](https://docs.aws.amazon.com/goto/SdkForRubyV3/iot-2015-05-28/ListActiveViolations) V3

# **ListAttachedPolicies**

Service: AWS IoT

Lists the policies attached to the specified thing group.

Requires permission to access the [ListAttachedPolicies](https://docs.aws.amazon.com/service-authorization/latest/reference/list_awsiot.html#awsiot-actions-as-permissions) action.

## <span id="page-601-0"></span>**Request Syntax**

POST /attached-policies/*target*?marker=*marker*&pageSize=*pageSize*&recursive=*recursive* HTTP/1.1

## **URI Request Parameters**

The request uses the following URI parameters.

### **[marker](#page-601-0)**

The token to retrieve the next set of results.

Length Constraints: Maximum length of 1024.

Pattern: [A-Za-z0-9+/]+={0,2}

#### **[pageSize](#page-601-0)**

The maximum number of results to be returned per request.

Valid Range: Minimum value of 1. Maximum value of 250.

#### **[recursive](#page-601-0)**

When true, recursively list attached policies.

### **[target](#page-601-0)**

The group or principal for which the policies will be listed. Valid principals are CertificateArn (arn:aws:iot:*region*:*accountId*:cert/*certificateId*), thingGroupArn (arn:aws:iot:*region*:*accountId*:thinggroup/*groupName*) and CognitoId (*region*:*id*).

Required: Yes

## **Request Body**

The request does not have a request body.

## <span id="page-602-2"></span>**Response Syntax**

```
HTTP/1.1 200
Content-type: application/json
{ 
    "nextMarker": "string", 
    "policies": [ 
        { 
           "policyArn": "string", 
           "policyName": "string" 
        } 
    ]
}
```
## **Response Elements**

If the action is successful, the service sends back an HTTP 200 response.

The following data is returned in JSON format by the service.

### <span id="page-602-0"></span>**[nextMarker](#page-602-2)**

The token to retrieve the next set of results, or ``null`` if there are no more results.

Type: String

Length Constraints: Maximum length of 1024.

Pattern: [A-Za-z0-9+/]+={0,2}

### <span id="page-602-1"></span>**[policies](#page-602-2)**

The policies.

Type: Array of [Policy](#page-1406-2) objects

## **Errors**

### **InternalFailureException**

An unexpected error has occurred.

HTTP Status Code: 500

### **InvalidRequestException**

The request is not valid.

HTTP Status Code: 400

#### **LimitExceededException**

A limit has been exceeded.

HTTP Status Code: 410

#### **ResourceNotFoundException**

The specified resource does not exist.

HTTP Status Code: 404

#### **ServiceUnavailableException**

The service is temporarily unavailable.

HTTP Status Code: 503

#### **ThrottlingException**

The rate exceeds the limit.

HTTP Status Code: 400

#### **UnauthorizedException**

You are not authorized to perform this operation.

HTTP Status Code: 401

### **See Also**

- AWS [Command](https://docs.aws.amazon.com/goto/aws-cli/iot-2015-05-28/ListAttachedPolicies) Line Interface
- [AWS](https://docs.aws.amazon.com/goto/DotNetSDKV3/iot-2015-05-28/ListAttachedPolicies) SDK for .NET
- [AWS](https://docs.aws.amazon.com/goto/SdkForCpp/iot-2015-05-28/ListAttachedPolicies) SDK for C++
- [AWS](https://docs.aws.amazon.com/goto/SdkForGoV2/iot-2015-05-28/ListAttachedPolicies) SDK for Go v2
- [AWS](https://docs.aws.amazon.com/goto/SdkForJavaV2/iot-2015-05-28/ListAttachedPolicies) SDK for Java V2
- AWS SDK for [JavaScript](https://docs.aws.amazon.com/goto/SdkForJavaScriptV3/iot-2015-05-28/ListAttachedPolicies) V3
- [AWS](https://docs.aws.amazon.com/goto/SdkForPHPV3/iot-2015-05-28/ListAttachedPolicies) SDK for PHP V3
- AWS SDK for [Python](https://docs.aws.amazon.com/goto/boto3/iot-2015-05-28/ListAttachedPolicies)
- AWS SDK for [Ruby](https://docs.aws.amazon.com/goto/SdkForRubyV3/iot-2015-05-28/ListAttachedPolicies) V3

# **ListAuditFindings**

Service: AWS IoT

Lists the findings (results) of a Device Defender audit or of the audits performed during a specified time period. (Findings are retained for 90 days.)

Requires permission to access the [ListAuditFindings](https://docs.aws.amazon.com/service-authorization/latest/reference/list_awsiot.html#awsiot-actions-as-permissions) action.

## <span id="page-605-0"></span>**Request Syntax**

```
POST /audit/findings HTTP/1.1
Content-type: application/json
{ 
    "checkName": "string", 
    "endTime": number, 
    "listSuppressedFindings": boolean, 
    "maxResults": number, 
    "nextToken": "string", 
    "resourceIdentifier": { 
       "account": "string", 
       "caCertificateId": "string", 
       "clientId": "string", 
       "cognitoIdentityPoolId": "string", 
       "deviceCertificateArn": "string", 
       "deviceCertificateId": "string", 
       "iamRoleArn": "string", 
       "issuerCertificateIdentifier": { 
           "issuerCertificateSerialNumber": "string", 
           "issuerCertificateSubject": "string", 
           "issuerId": "string" 
       }, 
       "policyVersionIdentifier": { 
           "policyName": "string", 
           "policyVersionId": "string" 
       }, 
       "roleAliasArn": "string" 
    }, 
    "startTime": number, 
    "taskId": "string"
}
```
### **URI Request Parameters**

The request does not use any URI parameters.

## **Request Body**

The request accepts the following data in JSON format.

### <span id="page-606-0"></span>**[checkName](#page-605-0)**

A filter to limit results to the findings for the specified audit check.

Type: String

Required: No

#### <span id="page-606-1"></span>**[endTime](#page-605-0)**

A filter to limit results to those found before the specified time. You must specify either the startTime and endTime or the taskId, but not both.

Type: Timestamp

Required: No

### <span id="page-606-2"></span>**[listSuppressedFindings](#page-605-0)**

Boolean flag indicating whether only the suppressed findings or the unsuppressed findings should be listed. If this parameter isn't provided, the response will list both suppressed and unsuppressed findings.

Type: Boolean

Required: No

#### <span id="page-606-3"></span>**[maxResults](#page-605-0)**

The maximum number of results to return at one time. The default is 25.

Type: Integer

Valid Range: Minimum value of 1. Maximum value of 250.

Required: No

#### <span id="page-606-4"></span>**[nextToken](#page-605-0)**

The token for the next set of results.

Type: String

Required: No

### <span id="page-607-0"></span>**[resourceIdentifier](#page-605-0)**

Information identifying the noncompliant resource.

Type: [ResourceIdentifier](#page-1428-4) object

Required: No

### <span id="page-607-1"></span>**[startTime](#page-605-0)**

A filter to limit results to those found after the specified time. You must specify either the startTime and endTime or the taskId, but not both.

Type: Timestamp

Required: No

### <span id="page-607-2"></span>**[taskId](#page-605-0)**

A filter to limit results to the audit with the specified ID. You must specify either the taskId or the startTime and endTime, but not both.

Type: String

Length Constraints: Minimum length of 1. Maximum length of 40.

```
Pattern: [a-zA-Z0-9\-]+
```
Required: No

## <span id="page-607-3"></span>**Response Syntax**

```
HTTP/1.1 200
Content-type: application/json
{ 
    "findings": [ 
       { 
           "checkName": "string", 
           "findingId": "string", 
           "findingTime": number, 
           "isSuppressed": boolean,
```

```
 "nonCompliantResource": { 
              "additionalInfo": { 
                 "string" : "string" 
              }, 
              "resourceIdentifier": { 
                 "account": "string", 
                 "caCertificateId": "string", 
                 "clientId": "string", 
                 "cognitoIdentityPoolId": "string", 
                 "deviceCertificateArn": "string", 
                 "deviceCertificateId": "string", 
                 "iamRoleArn": "string", 
                 "issuerCertificateIdentifier": { 
                     "issuerCertificateSerialNumber": "string", 
                     "issuerCertificateSubject": "string", 
                    "issuerId": "string" 
                 }, 
                 "policyVersionIdentifier": { 
                     "policyName": "string", 
                    "policyVersionId": "string" 
                 }, 
                 "roleAliasArn": "string" 
              }, 
              "resourceType": "string" 
          }, 
          "reasonForNonCompliance": "string", 
          "reasonForNonComplianceCode": "string", 
          "relatedResources": [ 
\{\hspace{.1cm} \} "additionalInfo": { 
                    "string" : "string" 
                 }, 
                 "resourceIdentifier": { 
                     "account": "string", 
                     "caCertificateId": "string", 
                     "clientId": "string", 
                     "cognitoIdentityPoolId": "string", 
                     "deviceCertificateArn": "string", 
                     "deviceCertificateId": "string", 
                     "iamRoleArn": "string", 
                     "issuerCertificateIdentifier": { 
                        "issuerCertificateSerialNumber": "string", 
                        "issuerCertificateSubject": "string", 
                        "issuerId": "string"
```

```
 }, 
                     "policyVersionIdentifier": { 
                         "policyName": "string", 
                         "policyVersionId": "string" 
                     }, 
                     "roleAliasArn": "string" 
                  }, 
                  "resourceType": "string" 
 } 
           ], 
           "severity": "string", 
           "taskId": "string", 
           "taskStartTime": number
       } 
    ], 
    "nextToken": "string"
}
```
## **Response Elements**

If the action is successful, the service sends back an HTTP 200 response.

The following data is returned in JSON format by the service.

## <span id="page-609-0"></span>**[findings](#page-607-3)**

The findings (results) of the audit.

Type: Array of [AuditFinding](#page-1207-5) objects

### <span id="page-609-1"></span>**[nextToken](#page-607-3)**

A token that can be used to retrieve the next set of results, or null if there are no additional results.

Type: String

## **Errors**

### **InternalFailureException**

An unexpected error has occurred.

HTTP Status Code: 500

### **InvalidRequestException**

The request is not valid.

HTTP Status Code: 400

### **ThrottlingException**

The rate exceeds the limit.

HTTP Status Code: 400

## **See Also**

- AWS [Command](https://docs.aws.amazon.com/goto/aws-cli/iot-2015-05-28/ListAuditFindings) Line Interface
- [AWS](https://docs.aws.amazon.com/goto/DotNetSDKV3/iot-2015-05-28/ListAuditFindings) SDK for .NET
- [AWS](https://docs.aws.amazon.com/goto/SdkForCpp/iot-2015-05-28/ListAuditFindings) SDK for C++
- [AWS](https://docs.aws.amazon.com/goto/SdkForGoV2/iot-2015-05-28/ListAuditFindings) SDK for Go v2
- [AWS](https://docs.aws.amazon.com/goto/SdkForJavaV2/iot-2015-05-28/ListAuditFindings) SDK for Java V2
- AWS SDK for [JavaScript](https://docs.aws.amazon.com/goto/SdkForJavaScriptV3/iot-2015-05-28/ListAuditFindings) V3
- [AWS](https://docs.aws.amazon.com/goto/SdkForPHPV3/iot-2015-05-28/ListAuditFindings) SDK for PHP V3
- AWS SDK for [Python](https://docs.aws.amazon.com/goto/boto3/iot-2015-05-28/ListAuditFindings)
- AWS SDK for [Ruby](https://docs.aws.amazon.com/goto/SdkForRubyV3/iot-2015-05-28/ListAuditFindings) V3

# **ListAuditMitigationActionsExecutions**

Service: AWS IoT

Gets the status of audit mitigation action tasks that were executed.

<span id="page-611-0"></span>Requires permission to access the [ListAuditMitigationActionsExecutions](https://docs.aws.amazon.com/service-authorization/latest/reference/list_awsiot.html#awsiot-actions-as-permissions) action.

## **Request Syntax**

```
GET /audit/mitigationactions/executions?
actionStatus=actionStatus&findingId=findingId&maxResults=maxResults&nextToken=nextToken&taskId=taskId
  HTTP/1.1
```
### **URI Request Parameters**

The request uses the following URI parameters.

#### **[actionStatus](#page-611-0)**

Specify this filter to limit results to those with a specific status.

```
Valid Values: IN_PROGRESS | COMPLETED | FAILED | CANCELED | SKIPPED | 
PENDING
```
#### **[findingId](#page-611-0)**

Specify this filter to limit results to those that were applied to a specific audit finding.

Length Constraints: Minimum length of 1. Maximum length of 128.

Pattern: [a-zA-Z0-9\_-]+

Required: Yes

#### **[maxResults](#page-611-0)**

The maximum number of results to return at one time. The default is 25.

Valid Range: Minimum value of 1. Maximum value of 250.

#### **[nextToken](#page-611-0)**

The token for the next set of results.
### **[taskId](#page-611-0)**

Specify this filter to limit results to actions for a specific audit mitigation actions task.

Length Constraints: Minimum length of 1. Maximum length of 128.

```
Pattern: [a-zA-Z0-9_-]+
```
Required: Yes

# **Request Body**

The request does not have a request body.

# <span id="page-612-0"></span>**Response Syntax**

```
HTTP/1.1 200
Content-type: application/json
{ 
    "actionsExecutions": [ 
        { 
           "actionId": "string", 
           "actionName": "string", 
           "endTime": number, 
           "errorCode": "string", 
           "findingId": "string", 
           "message": "string", 
           "startTime": number, 
           "status": "string", 
           "taskId": "string" 
       } 
    ], 
    "nextToken": "string"
}
```
# **Response Elements**

If the action is successful, the service sends back an HTTP 200 response.

The following data is returned in JSON format by the service.

#### <span id="page-613-0"></span>**[actionsExecutions](#page-612-0)**

A set of task execution results based on the input parameters. Details include the mitigation action applied, start time, and task status.

Type: Array of [AuditMitigationActionExecutionMetadata](#page-1210-4) objects

#### <span id="page-613-1"></span>**[nextToken](#page-612-0)**

The token for the next set of results.

Type: String

### **Errors**

#### **InternalFailureException**

An unexpected error has occurred.

HTTP Status Code: 500

#### **InvalidRequestException**

The request is not valid.

HTTP Status Code: 400

#### **ThrottlingException**

The rate exceeds the limit.

HTTP Status Code: 400

# **See Also**

- AWS [Command](https://docs.aws.amazon.com/goto/aws-cli/iot-2015-05-28/ListAuditMitigationActionsExecutions) Line Interface
- [AWS](https://docs.aws.amazon.com/goto/DotNetSDKV3/iot-2015-05-28/ListAuditMitigationActionsExecutions) SDK for .NET
- [AWS](https://docs.aws.amazon.com/goto/SdkForCpp/iot-2015-05-28/ListAuditMitigationActionsExecutions) SDK for C++
- [AWS](https://docs.aws.amazon.com/goto/SdkForGoV2/iot-2015-05-28/ListAuditMitigationActionsExecutions) SDK for Go v2
- [AWS](https://docs.aws.amazon.com/goto/SdkForJavaV2/iot-2015-05-28/ListAuditMitigationActionsExecutions) SDK for Java V2
- AWS SDK for [JavaScript](https://docs.aws.amazon.com/goto/SdkForJavaScriptV3/iot-2015-05-28/ListAuditMitigationActionsExecutions) V3
- [AWS](https://docs.aws.amazon.com/goto/SdkForPHPV3/iot-2015-05-28/ListAuditMitigationActionsExecutions) SDK for PHP V3
- AWS SDK for [Python](https://docs.aws.amazon.com/goto/boto3/iot-2015-05-28/ListAuditMitigationActionsExecutions)
- AWS SDK for [Ruby](https://docs.aws.amazon.com/goto/SdkForRubyV3/iot-2015-05-28/ListAuditMitigationActionsExecutions) V3

# **ListAuditMitigationActionsTasks**

Service: AWS IoT

Gets a list of audit mitigation action tasks that match the specified filters.

Requires permission to access the [ListAuditMitigationActionsTasks](https://docs.aws.amazon.com/service-authorization/latest/reference/list_awsiot.html#awsiot-actions-as-permissions) action.

# <span id="page-615-0"></span>**Request Syntax**

```
GET /audit/mitigationactions/tasks?
auditTaskId=auditTaskId&endTime=endTime&findingId=findingId&maxResults=maxResults&nextToken=nextToken&startTime=startTime&taskStatus=taskStatus
  HTTP/1.1
```
### **URI Request Parameters**

The request uses the following URI parameters.

### **[auditTaskId](#page-615-0)**

Specify this filter to limit results to tasks that were applied to results for a specific audit.

Length Constraints: Minimum length of 1. Maximum length of 40.

```
Pattern: [a-zA-Z0-9\-]+
```
### **[endTime](#page-615-0)**

Specify this filter to limit results to tasks that were completed or canceled on or before a specific date and time.

Required: Yes

### **[findingId](#page-615-0)**

Specify this filter to limit results to tasks that were applied to a specific audit finding.

Length Constraints: Minimum length of 1. Maximum length of 128.

```
Pattern: [a-zA-Z0-9 -]+
```
#### **[maxResults](#page-615-0)**

The maximum number of results to return at one time. The default is 25.

Valid Range: Minimum value of 1. Maximum value of 250.

#### **[nextToken](#page-615-0)**

The token for the next set of results.

#### **[startTime](#page-615-0)**

Specify this filter to limit results to tasks that began on or after a specific date and time.

Required: Yes

#### **[taskStatus](#page-615-0)**

Specify this filter to limit results to tasks that are in a specific state.

Valid Values: IN\_PROGRESS | COMPLETED | FAILED | CANCELED

### **Request Body**

The request does not have a request body.

# <span id="page-616-0"></span>**Response Syntax**

```
HTTP/1.1 200
Content-type: application/json
{ 
    "nextToken": "string", 
    "tasks": [ 
        { 
           "startTime": number, 
           "taskId": "string", 
           "taskStatus": "string" 
        } 
    ]
}
```
# **Response Elements**

If the action is successful, the service sends back an HTTP 200 response.

The following data is returned in JSON format by the service.

#### <span id="page-617-0"></span>**[nextToken](#page-616-0)**

The token for the next set of results.

Type: String

#### <span id="page-617-1"></span>**[tasks](#page-616-0)**

The collection of audit mitigation tasks that matched the filter criteria.

Type: Array of [AuditMitigationActionsTaskMetadata](#page-1213-3) objects

### **Errors**

#### **InternalFailureException**

An unexpected error has occurred.

HTTP Status Code: 500

#### **InvalidRequestException**

The request is not valid.

HTTP Status Code: 400

#### **ThrottlingException**

The rate exceeds the limit.

HTTP Status Code: 400

## **See Also**

- AWS [Command](https://docs.aws.amazon.com/goto/aws-cli/iot-2015-05-28/ListAuditMitigationActionsTasks) Line Interface
- [AWS](https://docs.aws.amazon.com/goto/DotNetSDKV3/iot-2015-05-28/ListAuditMitigationActionsTasks) SDK for .NET
- [AWS](https://docs.aws.amazon.com/goto/SdkForCpp/iot-2015-05-28/ListAuditMitigationActionsTasks) SDK for C++
- [AWS](https://docs.aws.amazon.com/goto/SdkForGoV2/iot-2015-05-28/ListAuditMitigationActionsTasks) SDK for Go v2
- [AWS](https://docs.aws.amazon.com/goto/SdkForJavaV2/iot-2015-05-28/ListAuditMitigationActionsTasks) SDK for Java V2
- AWS SDK for [JavaScript](https://docs.aws.amazon.com/goto/SdkForJavaScriptV3/iot-2015-05-28/ListAuditMitigationActionsTasks) V3
- [AWS](https://docs.aws.amazon.com/goto/SdkForPHPV3/iot-2015-05-28/ListAuditMitigationActionsTasks) SDK for PHP V3
- AWS SDK for [Python](https://docs.aws.amazon.com/goto/boto3/iot-2015-05-28/ListAuditMitigationActionsTasks)
- AWS SDK for [Ruby](https://docs.aws.amazon.com/goto/SdkForRubyV3/iot-2015-05-28/ListAuditMitigationActionsTasks) V3

# **ListAuditSuppressions**

Service: AWS IoT

Lists your Device Defender audit listings.

Requires permission to access the [ListAuditSuppressions](https://docs.aws.amazon.com/service-authorization/latest/reference/list_awsiot.html#awsiot-actions-as-permissions) action.

# <span id="page-619-0"></span>**Request Syntax**

```
POST /audit/suppressions/list HTTP/1.1
Content-type: application/json
{ 
    "ascendingOrder": boolean, 
    "checkName": "string", 
    "maxResults": number, 
    "nextToken": "string", 
    "resourceIdentifier": { 
       "account": "string", 
       "caCertificateId": "string", 
       "clientId": "string", 
       "cognitoIdentityPoolId": "string", 
       "deviceCertificateArn": "string", 
       "deviceCertificateId": "string", 
       "iamRoleArn": "string", 
       "issuerCertificateIdentifier": { 
           "issuerCertificateSerialNumber": "string", 
           "issuerCertificateSubject": "string", 
           "issuerId": "string" 
       }, 
       "policyVersionIdentifier": { 
           "policyName": "string", 
           "policyVersionId": "string" 
       }, 
       "roleAliasArn": "string" 
    }
}
```
# **URI Request Parameters**

The request does not use any URI parameters.

# **Request Body**

The request accepts the following data in JSON format.

### <span id="page-620-0"></span>**[ascendingOrder](#page-619-0)**

Determines whether suppressions are listed in ascending order by expiration date or not. If parameter isn't provided, ascendingOrder=true.

Type: Boolean

Required: No

### <span id="page-620-1"></span>**[checkName](#page-619-0)**

An audit check name. Checks must be enabled for your account. (Use DescribeAccountAuditConfiguration to see the list of all checks, including those that are enabled or use UpdateAccountAuditConfiguration to select which checks are enabled.)

Type: String

Required: No

#### <span id="page-620-2"></span>**[maxResults](#page-619-0)**

The maximum number of results to return at one time. The default is 25.

Type: Integer

Valid Range: Minimum value of 1. Maximum value of 250.

Required: No

#### <span id="page-620-3"></span>**[nextToken](#page-619-0)**

The token for the next set of results.

Type: String

Required: No

#### <span id="page-620-4"></span>**[resourceIdentifier](#page-619-0)**

Information that identifies the noncompliant resource.

Type: [ResourceIdentifier](#page-1428-4) object

# <span id="page-621-0"></span>**Response Syntax**

```
HTTP/1.1 200
Content-type: application/json
{ 
    "nextToken": "string", 
    "suppressions": [ 
       { 
           "checkName": "string", 
           "description": "string", 
           "expirationDate": number, 
           "resourceIdentifier": { 
              "account": "string", 
              "caCertificateId": "string", 
              "clientId": "string", 
              "cognitoIdentityPoolId": "string", 
              "deviceCertificateArn": "string", 
              "deviceCertificateId": "string", 
              "iamRoleArn": "string", 
              "issuerCertificateIdentifier": { 
                  "issuerCertificateSerialNumber": "string", 
                 "issuerCertificateSubject": "string", 
                 "issuerId": "string" 
              }, 
              "policyVersionIdentifier": { 
                  "policyName": "string", 
                  "policyVersionId": "string" 
              }, 
              "roleAliasArn": "string" 
           }, 
           "suppressIndefinitely": boolean
       } 
    ]
}
```
# **Response Elements**

If the action is successful, the service sends back an HTTP 200 response.

The following data is returned in JSON format by the service.

#### <span id="page-622-0"></span>**[nextToken](#page-621-0)**

A token that can be used to retrieve the next set of results, or null if there are no additional results.

Type: String

### <span id="page-622-1"></span>**[suppressions](#page-621-0)**

List of audit suppressions.

Type: Array of [AuditSuppression](#page-1219-4) objects

### **Errors**

#### **InternalFailureException**

An unexpected error has occurred.

HTTP Status Code: 500

#### **InvalidRequestException**

The request is not valid.

HTTP Status Code: 400

#### **ThrottlingException**

The rate exceeds the limit.

HTTP Status Code: 400

### **See Also**

- AWS [Command](https://docs.aws.amazon.com/goto/aws-cli/iot-2015-05-28/ListAuditSuppressions) Line Interface
- [AWS](https://docs.aws.amazon.com/goto/DotNetSDKV3/iot-2015-05-28/ListAuditSuppressions) SDK for .NET
- [AWS](https://docs.aws.amazon.com/goto/SdkForCpp/iot-2015-05-28/ListAuditSuppressions) SDK for C++
- [AWS](https://docs.aws.amazon.com/goto/SdkForGoV2/iot-2015-05-28/ListAuditSuppressions) SDK for Go v2
- [AWS](https://docs.aws.amazon.com/goto/SdkForJavaV2/iot-2015-05-28/ListAuditSuppressions) SDK for Java V2
- AWS SDK for [JavaScript](https://docs.aws.amazon.com/goto/SdkForJavaScriptV3/iot-2015-05-28/ListAuditSuppressions) V3
- [AWS](https://docs.aws.amazon.com/goto/SdkForPHPV3/iot-2015-05-28/ListAuditSuppressions) SDK for PHP V3
- AWS SDK for [Python](https://docs.aws.amazon.com/goto/boto3/iot-2015-05-28/ListAuditSuppressions)
- AWS SDK for [Ruby](https://docs.aws.amazon.com/goto/SdkForRubyV3/iot-2015-05-28/ListAuditSuppressions) V3

# **ListAuditTasks**

Service: AWS IoT

Lists the Device Defender audits that have been performed during a given time period.

Requires permission to access the [ListAuditTasks](https://docs.aws.amazon.com/service-authorization/latest/reference/list_awsiot.html#awsiot-actions-as-permissions) action.

# <span id="page-624-0"></span>**Request Syntax**

```
GET /audit/tasks?
endTime=endTime&maxResults=maxResults&nextToken=nextToken&startTime=startTime&taskStatus=taskStatus&taskType=taskType
  HTTP/1.1
```
### **URI Request Parameters**

The request uses the following URI parameters.

### **[endTime](#page-624-0)**

The end of the time period.

Required: Yes

#### **[maxResults](#page-624-0)**

The maximum number of results to return at one time. The default is 25.

Valid Range: Minimum value of 1. Maximum value of 250.

#### **[nextToken](#page-624-0)**

The token for the next set of results.

#### **[startTime](#page-624-0)**

The beginning of the time period. Audit information is retained for a limited time (90 days). Requesting a start time prior to what is retained results in an "InvalidRequestException".

Required: Yes

#### **[taskStatus](#page-624-0)**

A filter to limit the output to audits with the specified completion status: can be one of "IN\_PROGRESS", "COMPLETED", "FAILED", or "CANCELED".

Valid Values: IN\_PROGRESS | COMPLETED | FAILED | CANCELED

### **[taskType](#page-624-0)**

A filter to limit the output to the specified type of audit: can be one of "ON\_DEMAND\_AUDIT\_TASK" or "SCHEDULED\_\_AUDIT\_TASK".

Valid Values: ON\_DEMAND\_AUDIT\_TASK | SCHEDULED\_AUDIT\_TASK

# **Request Body**

<span id="page-625-1"></span>The request does not have a request body.

## **Response Syntax**

```
HTTP/1.1 200
Content-type: application/json
{ 
    "nextToken": "string", 
    "tasks": [ 
        { 
           "taskId": "string", 
           "taskStatus": "string", 
           "taskType": "string" 
        } 
    ]
}
```
# **Response Elements**

If the action is successful, the service sends back an HTTP 200 response.

The following data is returned in JSON format by the service.

### <span id="page-625-0"></span>**[nextToken](#page-625-1)**

A token that can be used to retrieve the next set of results, or null if there are no additional results.

Type: String

#### <span id="page-626-0"></span>**[tasks](#page-625-1)**

The audits that were performed during the specified time period.

Type: Array of [AuditTaskMetadata](#page-1221-3) objects

### **Errors**

#### **InternalFailureException**

An unexpected error has occurred.

HTTP Status Code: 500

#### **InvalidRequestException**

The request is not valid.

HTTP Status Code: 400

#### **ThrottlingException**

The rate exceeds the limit.

HTTP Status Code: 400

### **See Also**

- AWS [Command](https://docs.aws.amazon.com/goto/aws-cli/iot-2015-05-28/ListAuditTasks) Line Interface
- [AWS](https://docs.aws.amazon.com/goto/DotNetSDKV3/iot-2015-05-28/ListAuditTasks) SDK for .NET
- [AWS](https://docs.aws.amazon.com/goto/SdkForCpp/iot-2015-05-28/ListAuditTasks) SDK for C++
- [AWS](https://docs.aws.amazon.com/goto/SdkForGoV2/iot-2015-05-28/ListAuditTasks) SDK for Go v2
- [AWS](https://docs.aws.amazon.com/goto/SdkForJavaV2/iot-2015-05-28/ListAuditTasks) SDK for Java V2
- AWS SDK for [JavaScript](https://docs.aws.amazon.com/goto/SdkForJavaScriptV3/iot-2015-05-28/ListAuditTasks) V3
- [AWS](https://docs.aws.amazon.com/goto/SdkForPHPV3/iot-2015-05-28/ListAuditTasks) SDK for PHP V3
- AWS SDK for [Python](https://docs.aws.amazon.com/goto/boto3/iot-2015-05-28/ListAuditTasks)
- AWS SDK for [Ruby](https://docs.aws.amazon.com/goto/SdkForRubyV3/iot-2015-05-28/ListAuditTasks) V3

# **ListAuthorizers**

Service: AWS IoT

Lists the authorizers registered in your account.

Requires permission to access the [ListAuthorizers](https://docs.aws.amazon.com/service-authorization/latest/reference/list_awsiot.html#awsiot-actions-as-permissions) action.

# <span id="page-628-0"></span>**Request Syntax**

```
GET /authorizers/?
isAscendingOrder=ascendingOrder&marker=marker&pageSize=pageSize&status=status HTTP/1.1
```
## **URI Request Parameters**

The request uses the following URI parameters.

### **[ascendingOrder](#page-628-0)**

Return the list of authorizers in ascending alphabetical order.

#### **[marker](#page-628-0)**

A marker used to get the next set of results.

Length Constraints: Maximum length of 1024.

```
Pattern: [A-Za-z0-9+/]+={0,2}
```
#### **[pageSize](#page-628-0)**

The maximum number of results to return at one time.

Valid Range: Minimum value of 1. Maximum value of 250.

#### **[status](#page-628-0)**

The status of the list authorizers request.

Valid Values: ACTIVE | INACTIVE

## **Request Body**

The request does not have a request body.

# <span id="page-629-2"></span>**Response Syntax**

```
HTTP/1.1 200
Content-type: application/json
{ 
    "authorizers": [ 
        { 
           "authorizerArn": "string", 
           "authorizerName": "string" 
        } 
    ], 
    "nextMarker": "string"
}
```
# **Response Elements**

If the action is successful, the service sends back an HTTP 200 response.

The following data is returned in JSON format by the service.

### <span id="page-629-0"></span>**[authorizers](#page-629-2)**

The authorizers.

Type: Array of [AuthorizerSummary](#page-1228-2) objects

### <span id="page-629-1"></span>**[nextMarker](#page-629-2)**

A marker used to get the next set of results.

Type: String

Length Constraints: Maximum length of 1024.

Pattern: [A-Za-z0-9+/]+={0,2}

# **Errors**

## **InternalFailureException**

An unexpected error has occurred.

HTTP Status Code: 500

### **InvalidRequestException**

The request is not valid.

HTTP Status Code: 400

### **ServiceUnavailableException**

The service is temporarily unavailable.

HTTP Status Code: 503

### **ThrottlingException**

The rate exceeds the limit.

HTTP Status Code: 400

### **UnauthorizedException**

You are not authorized to perform this operation.

HTTP Status Code: 401

# **See Also**

- AWS [Command](https://docs.aws.amazon.com/goto/aws-cli/iot-2015-05-28/ListAuthorizers) Line Interface
- [AWS](https://docs.aws.amazon.com/goto/DotNetSDKV3/iot-2015-05-28/ListAuthorizers) SDK for .NET
- [AWS](https://docs.aws.amazon.com/goto/SdkForCpp/iot-2015-05-28/ListAuthorizers) SDK for C++
- [AWS](https://docs.aws.amazon.com/goto/SdkForGoV2/iot-2015-05-28/ListAuthorizers) SDK for Go v2
- [AWS](https://docs.aws.amazon.com/goto/SdkForJavaV2/iot-2015-05-28/ListAuthorizers) SDK for Java V2
- AWS SDK for [JavaScript](https://docs.aws.amazon.com/goto/SdkForJavaScriptV3/iot-2015-05-28/ListAuthorizers) V3
- [AWS](https://docs.aws.amazon.com/goto/SdkForPHPV3/iot-2015-05-28/ListAuthorizers) SDK for PHP V3
- AWS SDK for [Python](https://docs.aws.amazon.com/goto/boto3/iot-2015-05-28/ListAuthorizers)
- AWS SDK for [Ruby](https://docs.aws.amazon.com/goto/SdkForRubyV3/iot-2015-05-28/ListAuthorizers) V3

# **ListBillingGroups**

Service: AWS IoT

Lists the billing groups you have created.

Requires permission to access the [ListBillingGroups](https://docs.aws.amazon.com/service-authorization/latest/reference/list_awsiot.html#awsiot-actions-as-permissions) action.

# <span id="page-631-0"></span>**Request Syntax**

```
GET /billing-groups?
maxResults=maxResults&namePrefixFilter=namePrefixFilter&nextToken=nextToken HTTP/1.1
```
# **URI Request Parameters**

The request uses the following URI parameters.

#### **[maxResults](#page-631-0)**

The maximum number of results to return per request.

Valid Range: Minimum value of 1. Maximum value of 250.

#### **[namePrefixFilter](#page-631-0)**

Limit the results to billing groups whose names have the given prefix.

Length Constraints: Minimum length of 1. Maximum length of 128.

```
Pattern: [a-zA-Z0-9:_-]+
```
#### **[nextToken](#page-631-0)**

To retrieve the next set of results, the nextToken value from a previous response; otherwise **null** to receive the first set of results.

## **Request Body**

The request does not have a request body.

### <span id="page-631-1"></span>**Response Syntax**

HTTP/1.1 200

```
Content-type: application/json
{ 
    "billingGroups": [ 
        { 
           "groupArn": "string", 
           "groupName": "string" 
        } 
    ], 
    "nextToken": "string"
}
```
# **Response Elements**

If the action is successful, the service sends back an HTTP 200 response.

The following data is returned in JSON format by the service.

### <span id="page-632-0"></span>**[billingGroups](#page-631-1)**

The list of billing groups.

Type: Array of [GroupNameAndArn](#page-1309-2) objects

### <span id="page-632-1"></span>**[nextToken](#page-631-1)**

The token to use to get the next set of results, or **null** if there are no additional results.

Type: String

# **Errors**

### **InternalFailureException**

An unexpected error has occurred.

HTTP Status Code: 500

### **InvalidRequestException**

The request is not valid.

HTTP Status Code: 400

#### **ResourceNotFoundException**

The specified resource does not exist.

HTTP Status Code: 404

### **ThrottlingException**

The rate exceeds the limit.

HTTP Status Code: 400

# **See Also**

- AWS [Command](https://docs.aws.amazon.com/goto/aws-cli/iot-2015-05-28/ListBillingGroups) Line Interface
- [AWS](https://docs.aws.amazon.com/goto/DotNetSDKV3/iot-2015-05-28/ListBillingGroups) SDK for .NET
- [AWS](https://docs.aws.amazon.com/goto/SdkForCpp/iot-2015-05-28/ListBillingGroups) SDK for C++
- [AWS](https://docs.aws.amazon.com/goto/SdkForGoV2/iot-2015-05-28/ListBillingGroups) SDK for Go v2
- [AWS](https://docs.aws.amazon.com/goto/SdkForJavaV2/iot-2015-05-28/ListBillingGroups) SDK for Java V2
- AWS SDK for [JavaScript](https://docs.aws.amazon.com/goto/SdkForJavaScriptV3/iot-2015-05-28/ListBillingGroups) V3
- [AWS](https://docs.aws.amazon.com/goto/SdkForPHPV3/iot-2015-05-28/ListBillingGroups) SDK for PHP V3
- AWS SDK for [Python](https://docs.aws.amazon.com/goto/boto3/iot-2015-05-28/ListBillingGroups)
- AWS SDK for [Ruby](https://docs.aws.amazon.com/goto/SdkForRubyV3/iot-2015-05-28/ListBillingGroups) V3

# **ListCACertificates**

Service: AWS IoT

Lists the CA certificates registered for your AWS account.

The results are paginated with a default page size of 25. You can use the returned marker to retrieve additional results.

Requires permission to access the [ListCACertificates](https://docs.aws.amazon.com/service-authorization/latest/reference/list_awsiot.html#awsiot-actions-as-permissions) action.

# <span id="page-634-0"></span>**Request Syntax**

```
GET /cacertificates?
isAscendingOrder=ascendingOrder&marker=marker&pageSize=pageSize&templateName=templateName
  HTTP/1.1
```
## **URI Request Parameters**

The request uses the following URI parameters.

### **[ascendingOrder](#page-634-0)**

Determines the order of the results.

### **[marker](#page-634-0)**

The marker for the next set of results.

Length Constraints: Maximum length of 1024.

Pattern: [A-Za-z0-9+/]+={0,2}

#### **[pageSize](#page-634-0)**

The result page size.

Valid Range: Minimum value of 1. Maximum value of 250.

#### **[templateName](#page-634-0)**

The name of the provisioning template.

Length Constraints: Minimum length of 1. Maximum length of 36.

```
Pattern: ^[0-9A-Za-z -]+$
```
# **Request Body**

The request does not have a request body.

## <span id="page-635-2"></span>**Response Syntax**

```
HTTP/1.1 200
Content-type: application/json
{ 
    "certificates": [ 
        { 
           "certificateArn": "string", 
           "certificateId": "string", 
           "creationDate": number, 
           "status": "string" 
        } 
    ], 
    "nextMarker": "string"
}
```
# **Response Elements**

If the action is successful, the service sends back an HTTP 200 response.

The following data is returned in JSON format by the service.

### <span id="page-635-0"></span>**[certificates](#page-635-2)**

The CA certificates registered in your AWS account.

Type: Array of [CACertificate](#page-1251-4) objects

### <span id="page-635-1"></span>**[nextMarker](#page-635-2)**

The current position within the list of CA certificates.

Type: String

Length Constraints: Maximum length of 1024.

Pattern: [A-Za-z0-9+/]+={0,2}

### **Errors**

### **InternalFailureException**

An unexpected error has occurred.

HTTP Status Code: 500

### **InvalidRequestException**

The request is not valid.

HTTP Status Code: 400

### **ServiceUnavailableException**

The service is temporarily unavailable.

HTTP Status Code: 503

### **ThrottlingException**

The rate exceeds the limit.

HTTP Status Code: 400

### **UnauthorizedException**

You are not authorized to perform this operation.

HTTP Status Code: 401

# **See Also**

- AWS [Command](https://docs.aws.amazon.com/goto/aws-cli/iot-2015-05-28/ListCACertificates) Line Interface
- [AWS](https://docs.aws.amazon.com/goto/DotNetSDKV3/iot-2015-05-28/ListCACertificates) SDK for .NET
- [AWS](https://docs.aws.amazon.com/goto/SdkForCpp/iot-2015-05-28/ListCACertificates) SDK for C++
- [AWS](https://docs.aws.amazon.com/goto/SdkForGoV2/iot-2015-05-28/ListCACertificates) SDK for Go v2
- [AWS](https://docs.aws.amazon.com/goto/SdkForJavaV2/iot-2015-05-28/ListCACertificates) SDK for Java V2
- AWS SDK for [JavaScript](https://docs.aws.amazon.com/goto/SdkForJavaScriptV3/iot-2015-05-28/ListCACertificates) V3
- [AWS](https://docs.aws.amazon.com/goto/SdkForPHPV3/iot-2015-05-28/ListCACertificates) SDK for PHP V3
- AWS SDK for [Python](https://docs.aws.amazon.com/goto/boto3/iot-2015-05-28/ListCACertificates)
- AWS SDK for [Ruby](https://docs.aws.amazon.com/goto/SdkForRubyV3/iot-2015-05-28/ListCACertificates) V3

# **ListCertificateProviders**

Service: AWS IoT

Lists all your certificate providers in your AWS account.

Requires permission to access the [ListCertificateProviders](https://docs.aws.amazon.com/service-authorization/latest/reference/list_awsiot.html#awsiot-actions-as-permissions) action.

# <span id="page-638-0"></span>**Request Syntax**

GET /certificate-providers/?isAscendingOrder=*ascendingOrder*&nextToken=*nextToken* HTTP/1.1

## **URI Request Parameters**

The request uses the following URI parameters.

#### **[ascendingOrder](#page-638-0)**

Returns the list of certificate providers in ascending alphabetical order.

#### **[nextToken](#page-638-0)**

The token for the next set of results, or null if there are no more results.

Length Constraints: Maximum length of 1024.

```
Pattern: [A-Za-z0-9+/]+={0,2}
```
## **Request Body**

The request does not have a request body.

## <span id="page-638-1"></span>**Response Syntax**

```
HTTP/1.1 200
Content-type: application/json
{ 
    "certificateProviders": [ 
       { 
           "certificateProviderArn": "string", 
           "certificateProviderName": "string"
```

```
 } 
     ], 
     "nextToken": "string"
}
```
# **Response Elements**

If the action is successful, the service sends back an HTTP 200 response.

The following data is returned in JSON format by the service.

### <span id="page-639-0"></span>**[certificateProviders](#page-638-1)**

The list of certificate providers in your AWS account.

Type: Array of [CertificateProviderSummary](#page-1262-2) objects

### <span id="page-639-1"></span>**[nextToken](#page-638-1)**

The token for the next set of results, or null if there are no more results.

Type: String

Length Constraints: Maximum length of 1024.

Pattern: [A-Za-z0-9+/]+={0,2}

## **Errors**

### **InternalFailureException**

An unexpected error has occurred.

HTTP Status Code: 500

### **InvalidRequestException**

The request is not valid.

HTTP Status Code: 400

### **ServiceUnavailableException**

The service is temporarily unavailable.

HTTP Status Code: 503

### **ThrottlingException**

The rate exceeds the limit.

HTTP Status Code: 400

### **UnauthorizedException**

You are not authorized to perform this operation.

HTTP Status Code: 401

# **See Also**

- AWS [Command](https://docs.aws.amazon.com/goto/aws-cli/iot-2015-05-28/ListCertificateProviders) Line Interface
- [AWS](https://docs.aws.amazon.com/goto/DotNetSDKV3/iot-2015-05-28/ListCertificateProviders) SDK for .NET
- [AWS](https://docs.aws.amazon.com/goto/SdkForCpp/iot-2015-05-28/ListCertificateProviders) SDK for C++
- [AWS](https://docs.aws.amazon.com/goto/SdkForGoV2/iot-2015-05-28/ListCertificateProviders) SDK for Go v2
- [AWS](https://docs.aws.amazon.com/goto/SdkForJavaV2/iot-2015-05-28/ListCertificateProviders) SDK for Java V2
- AWS SDK for [JavaScript](https://docs.aws.amazon.com/goto/SdkForJavaScriptV3/iot-2015-05-28/ListCertificateProviders) V3
- [AWS](https://docs.aws.amazon.com/goto/SdkForPHPV3/iot-2015-05-28/ListCertificateProviders) SDK for PHP V3
- AWS SDK for [Python](https://docs.aws.amazon.com/goto/boto3/iot-2015-05-28/ListCertificateProviders)
- AWS SDK for [Ruby](https://docs.aws.amazon.com/goto/SdkForRubyV3/iot-2015-05-28/ListCertificateProviders) V3

# **ListCertificates**

Service: AWS IoT

Lists the certificates registered in your AWS account.

The results are paginated with a default page size of 25. You can use the returned marker to retrieve additional results.

<span id="page-641-0"></span>Requires permission to access the [ListCertificates](https://docs.aws.amazon.com/service-authorization/latest/reference/list_awsiot.html#awsiot-actions-as-permissions) action.

### **Request Syntax**

```
GET /certificates?isAscendingOrder=ascendingOrder&marker=marker&pageSize=pageSize
  HTTP/1.1
```
### **URI Request Parameters**

The request uses the following URI parameters.

#### **[ascendingOrder](#page-641-0)**

Specifies the order for results. If True, the results are returned in ascending order, based on the creation date.

#### **[marker](#page-641-0)**

The marker for the next set of results.

Length Constraints: Maximum length of 1024.

Pattern: [A-Za-z0-9+/]+={0,2}

#### **[pageSize](#page-641-0)**

The result page size.

Valid Range: Minimum value of 1. Maximum value of 250.

## **Request Body**

The request does not have a request body.

# <span id="page-642-2"></span>**Response Syntax**

```
HTTP/1.1 200
Content-type: application/json
{ 
    "certificates": [ 
        { 
           "certificateArn": "string", 
           "certificateId": "string", 
           "certificateMode": "string", 
           "creationDate": number, 
           "status": "string" 
        } 
    ], 
    "nextMarker": "string"
}
```
# **Response Elements**

If the action is successful, the service sends back an HTTP 200 response.

The following data is returned in JSON format by the service.

### <span id="page-642-0"></span>**[certificates](#page-642-2)**

The descriptions of the certificates.

Type: Array of [Certificate](#page-1256-3) objects

### <span id="page-642-1"></span>**[nextMarker](#page-642-2)**

The marker for the next set of results, or null if there are no additional results.

Type: String

Length Constraints: Maximum length of 1024.

Pattern: [A-Za-z0-9+/]+={0,2}

# **Errors**

### **InternalFailureException**

An unexpected error has occurred.

HTTP Status Code: 500

### **InvalidRequestException**

The request is not valid.

HTTP Status Code: 400

### **ServiceUnavailableException**

The service is temporarily unavailable.

HTTP Status Code: 503

### **ThrottlingException**

The rate exceeds the limit.

HTTP Status Code: 400

### **UnauthorizedException**

You are not authorized to perform this operation.

HTTP Status Code: 401

## **See Also**

- AWS [Command](https://docs.aws.amazon.com/goto/aws-cli/iot-2015-05-28/ListCertificates) Line Interface
- [AWS](https://docs.aws.amazon.com/goto/DotNetSDKV3/iot-2015-05-28/ListCertificates) SDK for .NET
- [AWS](https://docs.aws.amazon.com/goto/SdkForCpp/iot-2015-05-28/ListCertificates) SDK for C++
- [AWS](https://docs.aws.amazon.com/goto/SdkForGoV2/iot-2015-05-28/ListCertificates) SDK for Go v2
- [AWS](https://docs.aws.amazon.com/goto/SdkForJavaV2/iot-2015-05-28/ListCertificates) SDK for Java V2
- AWS SDK for [JavaScript](https://docs.aws.amazon.com/goto/SdkForJavaScriptV3/iot-2015-05-28/ListCertificates) V3
- [AWS](https://docs.aws.amazon.com/goto/SdkForPHPV3/iot-2015-05-28/ListCertificates) SDK for PHP V3
- AWS SDK for [Python](https://docs.aws.amazon.com/goto/boto3/iot-2015-05-28/ListCertificates)
- AWS SDK for [Ruby](https://docs.aws.amazon.com/goto/SdkForRubyV3/iot-2015-05-28/ListCertificates) V3

# **ListCertificatesByCA**

Service: AWS IoT

List the device certificates signed by the specified CA certificate.

Requires permission to access the [ListCertificatesByCA](https://docs.aws.amazon.com/service-authorization/latest/reference/list_awsiot.html#awsiot-actions-as-permissions) action.

# <span id="page-645-0"></span>**Request Syntax**

```
GET /certificates-by-ca/caCertificateId?
isAscendingOrder=ascendingOrder&marker=marker&pageSize=pageSize HTTP/1.1
```
### **URI Request Parameters**

The request uses the following URI parameters.

### **[ascendingOrder](#page-645-0)**

Specifies the order for results. If True, the results are returned in ascending order, based on the creation date.

#### **[caCertificateId](#page-645-0)**

The ID of the CA certificate. This operation will list all registered device certificate that were signed by this CA certificate.

Length Constraints: Fixed length of 64.

Pattern: (0x)?[a-fA-F0-9]+

Required: Yes

#### **[marker](#page-645-0)**

The marker for the next set of results.

Length Constraints: Maximum length of 1024.

Pattern: [A-Za-z0-9+/]+={0,2}

### **[pageSize](#page-645-0)**

The result page size.

Valid Range: Minimum value of 1. Maximum value of 250.

# **Request Body**

The request does not have a request body.

### <span id="page-646-2"></span>**Response Syntax**

```
HTTP/1.1 200
Content-type: application/json
{ 
    "certificates": [ 
        { 
           "certificateArn": "string", 
           "certificateId": "string", 
           "certificateMode": "string", 
           "creationDate": number, 
           "status": "string" 
        } 
    ], 
    "nextMarker": "string"
}
```
## **Response Elements**

If the action is successful, the service sends back an HTTP 200 response.

The following data is returned in JSON format by the service.

#### <span id="page-646-0"></span>**[certificates](#page-646-2)**

The device certificates signed by the specified CA certificate.

Type: Array of [Certificate](#page-1256-3) objects

#### <span id="page-646-1"></span>**[nextMarker](#page-646-2)**

The marker for the next set of results, or null if there are no additional results.

Type: String

Length Constraints: Maximum length of 1024.

Pattern: [A-Za-z0-9+/]+={0,2}

### **Errors**

### **InternalFailureException**

An unexpected error has occurred.

HTTP Status Code: 500

### **InvalidRequestException**

The request is not valid.

HTTP Status Code: 400

### **ServiceUnavailableException**

The service is temporarily unavailable.

HTTP Status Code: 503

### **ThrottlingException**

The rate exceeds the limit.

HTTP Status Code: 400

### **UnauthorizedException**

You are not authorized to perform this operation.

HTTP Status Code: 401

# **See Also**

- AWS [Command](https://docs.aws.amazon.com/goto/aws-cli/iot-2015-05-28/ListCertificatesByCA) Line Interface
- [AWS](https://docs.aws.amazon.com/goto/DotNetSDKV3/iot-2015-05-28/ListCertificatesByCA) SDK for .NET
- [AWS](https://docs.aws.amazon.com/goto/SdkForCpp/iot-2015-05-28/ListCertificatesByCA) SDK for C++
- [AWS](https://docs.aws.amazon.com/goto/SdkForGoV2/iot-2015-05-28/ListCertificatesByCA) SDK for Go v2
- [AWS](https://docs.aws.amazon.com/goto/SdkForJavaV2/iot-2015-05-28/ListCertificatesByCA) SDK for Java V2
- AWS SDK for [JavaScript](https://docs.aws.amazon.com/goto/SdkForJavaScriptV3/iot-2015-05-28/ListCertificatesByCA) V3
- [AWS](https://docs.aws.amazon.com/goto/SdkForPHPV3/iot-2015-05-28/ListCertificatesByCA) SDK for PHP V3
- AWS SDK for [Python](https://docs.aws.amazon.com/goto/boto3/iot-2015-05-28/ListCertificatesByCA)
- AWS SDK for [Ruby](https://docs.aws.amazon.com/goto/SdkForRubyV3/iot-2015-05-28/ListCertificatesByCA) V3

# **ListCustomMetrics**

Service: AWS IoT

Lists your Device Defender detect custom metrics.

Requires permission to access the [ListCustomMetrics](https://docs.aws.amazon.com/service-authorization/latest/reference/list_awsiot.html#awsiot-actions-as-permissions) action.

# <span id="page-649-0"></span>**Request Syntax**

GET /custom-metrics?maxResults=*maxResults*&nextToken=*nextToken* HTTP/1.1

# **URI Request Parameters**

The request uses the following URI parameters.

#### **[maxResults](#page-649-0)**

The maximum number of results to return at one time. The default is 25.

Valid Range: Minimum value of 1. Maximum value of 250.

#### **[nextToken](#page-649-0)**

The token for the next set of results.

# **Request Body**

The request does not have a request body.

# <span id="page-649-1"></span>**Response Syntax**

```
HTTP/1.1 200
Content-type: application/json
{ 
    "metricNames": [ "string" ], 
    "nextToken": "string"
}
```
# **Response Elements**

If the action is successful, the service sends back an HTTP 200 response.

The following data is returned in JSON format by the service.

#### <span id="page-650-0"></span>**[metricNames](#page-649-1)**

The name of the custom metric.

Type: Array of strings

Length Constraints: Minimum length of 1. Maximum length of 128.

Pattern: [a-zA-Z0-9:\_-]+

### <span id="page-650-1"></span>**[nextToken](#page-649-1)**

A token that can be used to retrieve the next set of results, or null if there are no additional results.

Type: String

## **Errors**

## **InternalFailureException**

An unexpected error has occurred.

HTTP Status Code: 500

### **InvalidRequestException**

The request is not valid.

HTTP Status Code: 400

## **ThrottlingException**

The rate exceeds the limit.

HTTP Status Code: 400

## **See Also**

- AWS [Command](https://docs.aws.amazon.com/goto/aws-cli/iot-2015-05-28/ListCustomMetrics) Line Interface
- [AWS](https://docs.aws.amazon.com/goto/DotNetSDKV3/iot-2015-05-28/ListCustomMetrics) SDK for .NET
- [AWS](https://docs.aws.amazon.com/goto/SdkForCpp/iot-2015-05-28/ListCustomMetrics) SDK for C++
- [AWS](https://docs.aws.amazon.com/goto/SdkForGoV2/iot-2015-05-28/ListCustomMetrics) SDK for Go v2
- [AWS](https://docs.aws.amazon.com/goto/SdkForJavaV2/iot-2015-05-28/ListCustomMetrics) SDK for Java V2
- AWS SDK for [JavaScript](https://docs.aws.amazon.com/goto/SdkForJavaScriptV3/iot-2015-05-28/ListCustomMetrics) V3
- [AWS](https://docs.aws.amazon.com/goto/SdkForPHPV3/iot-2015-05-28/ListCustomMetrics) SDK for PHP V3
- AWS SDK for [Python](https://docs.aws.amazon.com/goto/boto3/iot-2015-05-28/ListCustomMetrics)
- AWS SDK for [Ruby](https://docs.aws.amazon.com/goto/SdkForRubyV3/iot-2015-05-28/ListCustomMetrics) V3

# **ListDetectMitigationActionsExecutions**

Service: AWS IoT

Lists mitigation actions executions for a Device Defender ML Detect Security Profile.

Requires permission to access the [ListDetectMitigationActionsExecutions](https://docs.aws.amazon.com/service-authorization/latest/reference/list_awsiot.html#awsiot-actions-as-permissions) action.

# <span id="page-652-0"></span>**Request Syntax**

```
GET /detect/mitigationactions/executions?
endTime=endTime&maxResults=maxResults&nextToken=nextToken&startTime=startTime&taskId=taskId&thingName=thingName&violationId=violationId
  HTTP/1.1
```
## **URI Request Parameters**

The request uses the following URI parameters.

#### **[endTime](#page-652-0)**

The end of the time period for which ML Detect mitigation actions executions are returned.

#### **[maxResults](#page-652-0)**

The maximum number of results to return at one time. The default is 25.

Valid Range: Minimum value of 1. Maximum value of 250.

#### **[nextToken](#page-652-0)**

The token for the next set of results.

#### **[startTime](#page-652-0)**

A filter to limit results to those found after the specified time. You must specify either the startTime and endTime or the taskId, but not both.

#### **[taskId](#page-652-0)**

The unique identifier of the task.

Length Constraints: Minimum length of 1. Maximum length of 128.

Pattern: [a-zA-Z0-9\_-]+

#### **[thingName](#page-652-0)**

The name of the thing whose mitigation actions are listed.

Length Constraints: Minimum length of 1. Maximum length of 128.

### **[violationId](#page-652-0)**

The unique identifier of the violation.

Length Constraints: Minimum length of 1. Maximum length of 128.

```
Pattern: [a-zA-Z0-9\-]+
```
# **Request Body**

The request does not have a request body.

# <span id="page-653-0"></span>**Response Syntax**

```
HTTP/1.1 200
Content-type: application/json
{ 
    "actionsExecutions": [ 
       { 
           "actionName": "string", 
           "errorCode": "string", 
           "executionEndDate": number, 
           "executionStartDate": number, 
           "message": "string", 
           "status": "string", 
           "taskId": "string", 
           "thingName": "string", 
           "violationId": "string" 
       } 
    ], 
    "nextToken": "string"
}
```
# **Response Elements**

If the action is successful, the service sends back an HTTP 200 response.

The following data is returned in JSON format by the service.

#### <span id="page-654-0"></span>**[actionsExecutions](#page-653-0)**

List of actions executions.

Type: Array of [DetectMitigationActionExecution](#page-1277-5) objects

#### <span id="page-654-1"></span>**[nextToken](#page-653-0)**

A token that can be used to retrieve the next set of results, or null if there are no additional results.

Type: String

## **Errors**

#### **InternalFailureException**

An unexpected error has occurred.

HTTP Status Code: 500

#### **InvalidRequestException**

The request is not valid.

HTTP Status Code: 400

#### **ThrottlingException**

The rate exceeds the limit.

HTTP Status Code: 400

## **See Also**

- AWS [Command](https://docs.aws.amazon.com/goto/aws-cli/iot-2015-05-28/ListDetectMitigationActionsExecutions) Line Interface
- [AWS](https://docs.aws.amazon.com/goto/DotNetSDKV3/iot-2015-05-28/ListDetectMitigationActionsExecutions) SDK for .NET
- [AWS](https://docs.aws.amazon.com/goto/SdkForCpp/iot-2015-05-28/ListDetectMitigationActionsExecutions) SDK for C++
- [AWS](https://docs.aws.amazon.com/goto/SdkForGoV2/iot-2015-05-28/ListDetectMitigationActionsExecutions) SDK for Go v2
- [AWS](https://docs.aws.amazon.com/goto/SdkForJavaV2/iot-2015-05-28/ListDetectMitigationActionsExecutions) SDK for Java V2
- AWS SDK for [JavaScript](https://docs.aws.amazon.com/goto/SdkForJavaScriptV3/iot-2015-05-28/ListDetectMitigationActionsExecutions) V3
- [AWS](https://docs.aws.amazon.com/goto/SdkForPHPV3/iot-2015-05-28/ListDetectMitigationActionsExecutions) SDK for PHP V3
- AWS SDK for [Python](https://docs.aws.amazon.com/goto/boto3/iot-2015-05-28/ListDetectMitigationActionsExecutions)
- AWS SDK for [Ruby](https://docs.aws.amazon.com/goto/SdkForRubyV3/iot-2015-05-28/ListDetectMitigationActionsExecutions) V3

# **ListDetectMitigationActionsTasks**

Service: AWS IoT

List of Device Defender ML Detect mitigation actions tasks.

Requires permission to access the [ListDetectMitigationActionsTasks](https://docs.aws.amazon.com/service-authorization/latest/reference/list_awsiot.html#awsiot-actions-as-permissions) action.

# <span id="page-656-0"></span>**Request Syntax**

```
GET /detect/mitigationactions/tasks?
endTime=endTime&maxResults=maxResults&nextToken=nextToken&startTime=startTime HTTP/1.1
```
# **URI Request Parameters**

The request uses the following URI parameters.

#### **[endTime](#page-656-0)**

The end of the time period for which ML Detect mitigation actions tasks are returned.

Required: Yes

#### **[maxResults](#page-656-0)**

The maximum number of results to return at one time. The default is 25.

Valid Range: Minimum value of 1. Maximum value of 250.

#### **[nextToken](#page-656-0)**

The token for the next set of results.

#### **[startTime](#page-656-0)**

A filter to limit results to those found after the specified time. You must specify either the startTime and endTime or the taskId, but not both.

Required: Yes

# **Request Body**

The request does not have a request body.

# <span id="page-657-0"></span>**Response Syntax**

```
HTTP/1.1 200
Content-type: application/json
{ 
    "nextToken": "string", 
    "tasks": [ 
        { 
           "actionsDefinition": [ 
\{\hspace{.1cm} \} "actionParams": { 
                      "addThingsToThingGroupParams": { 
                          "overrideDynamicGroups": boolean, 
                          "thingGroupNames": [ "string" ] 
                      }, 
                      "enableIoTLoggingParams": { 
                          "logLevel": "string", 
                          "roleArnForLogging": "string" 
, and the state \mathbb{R} , the state \mathbb{R} "publishFindingToSnsParams": { 
                          "topicArn": "string" 
, and the state \mathbb{R} , the state \mathbb{R} "replaceDefaultPolicyVersionParams": { 
                          "templateName": "string" 
                      }, 
                      "updateCACertificateParams": { 
                          "action": "string" 
, and the state \mathbb{R} , the state \mathbb{R} "updateDeviceCertificateParams": { 
                          "action": "string" 
 } 
                  }, 
                  "id": "string", 
                  "name": "string", 
                  "roleArn": "string" 
 } 
           ], 
           "onlyActiveViolationsIncluded": boolean, 
           "suppressedAlertsIncluded": boolean, 
           "target": { 
               "behaviorName": "string", 
               "securityProfileName": "string",
```

```
 "violationIds": [ "string" ] 
           }, 
           "taskEndTime": number, 
           "taskId": "string", 
           "taskStartTime": number, 
           "taskStatistics": { 
               "actionsExecuted": number, 
               "actionsFailed": number, 
               "actionsSkipped": number
           }, 
           "taskStatus": "string", 
           "violationEventOccurrenceRange": { 
               "endTime": number, 
               "startTime": number
           } 
        } 
    ]
}
```
# **Response Elements**

If the action is successful, the service sends back an HTTP 200 response.

The following data is returned in JSON format by the service.

### <span id="page-658-0"></span>**[nextToken](#page-657-0)**

A token that can be used to retrieve the next set of results, or null if there are no additional results.

Type: String

### <span id="page-658-1"></span>**[tasks](#page-657-0)**

The collection of ML Detect mitigation tasks that matched the filter criteria.

Type: Array of [DetectMitigationActionsTaskSummary](#page-1281-5) objects

# **Errors**

### **InternalFailureException**

An unexpected error has occurred.

HTTP Status Code: 500

## **InvalidRequestException**

The request is not valid.

HTTP Status Code: 400

## **ThrottlingException**

The rate exceeds the limit.

HTTP Status Code: 400

# **See Also**

- AWS [Command](https://docs.aws.amazon.com/goto/aws-cli/iot-2015-05-28/ListDetectMitigationActionsTasks) Line Interface
- [AWS](https://docs.aws.amazon.com/goto/DotNetSDKV3/iot-2015-05-28/ListDetectMitigationActionsTasks) SDK for .NET
- [AWS](https://docs.aws.amazon.com/goto/SdkForCpp/iot-2015-05-28/ListDetectMitigationActionsTasks) SDK for C++
- [AWS](https://docs.aws.amazon.com/goto/SdkForGoV2/iot-2015-05-28/ListDetectMitigationActionsTasks) SDK for Go v2
- [AWS](https://docs.aws.amazon.com/goto/SdkForJavaV2/iot-2015-05-28/ListDetectMitigationActionsTasks) SDK for Java V2
- AWS SDK for [JavaScript](https://docs.aws.amazon.com/goto/SdkForJavaScriptV3/iot-2015-05-28/ListDetectMitigationActionsTasks) V3
- [AWS](https://docs.aws.amazon.com/goto/SdkForPHPV3/iot-2015-05-28/ListDetectMitigationActionsTasks) SDK for PHP V3
- AWS SDK for [Python](https://docs.aws.amazon.com/goto/boto3/iot-2015-05-28/ListDetectMitigationActionsTasks)
- AWS SDK for [Ruby](https://docs.aws.amazon.com/goto/SdkForRubyV3/iot-2015-05-28/ListDetectMitigationActionsTasks) V3

# **ListDimensions**

Service: AWS IoT

List the set of dimensions that are defined for your AWS accounts.

Requires permission to access the [ListDimensions](https://docs.aws.amazon.com/service-authorization/latest/reference/list_awsiot.html#awsiot-actions-as-permissions) action.

# <span id="page-660-0"></span>**Request Syntax**

GET /dimensions?maxResults=*maxResults*&nextToken=*nextToken* HTTP/1.1

# **URI Request Parameters**

The request uses the following URI parameters.

#### **[maxResults](#page-660-0)**

The maximum number of results to retrieve at one time.

Valid Range: Minimum value of 1. Maximum value of 250.

#### **[nextToken](#page-660-0)**

The token for the next set of results.

# **Request Body**

The request does not have a request body.

# <span id="page-660-1"></span>**Response Syntax**

```
HTTP/1.1 200
Content-type: application/json
{ 
    "dimensionNames": [ "string" ], 
    "nextToken": "string"
}
```
# **Response Elements**

If the action is successful, the service sends back an HTTP 200 response.

The following data is returned in JSON format by the service.

### <span id="page-661-0"></span>**[dimensionNames](#page-660-1)**

A list of the names of the defined dimensions. Use DescribeDimension to get details for a dimension.

Type: Array of strings

Length Constraints: Minimum length of 1. Maximum length of 128.

Pattern: [a-zA-Z0-9:\_-]+

### <span id="page-661-1"></span>**[nextToken](#page-660-1)**

A token that can be used to retrieve the next set of results, or null if there are no additional results.

Type: String

# **Errors**

## **InternalFailureException**

An unexpected error has occurred.

HTTP Status Code: 500

## **InvalidRequestException**

The request is not valid.

HTTP Status Code: 400

### **ThrottlingException**

The rate exceeds the limit.

HTTP Status Code: 400

# **See Also**

- AWS [Command](https://docs.aws.amazon.com/goto/aws-cli/iot-2015-05-28/ListDimensions) Line Interface
- [AWS](https://docs.aws.amazon.com/goto/DotNetSDKV3/iot-2015-05-28/ListDimensions) SDK for .NET
- [AWS](https://docs.aws.amazon.com/goto/SdkForCpp/iot-2015-05-28/ListDimensions) SDK for C++
- [AWS](https://docs.aws.amazon.com/goto/SdkForGoV2/iot-2015-05-28/ListDimensions) SDK for Go v2
- [AWS](https://docs.aws.amazon.com/goto/SdkForJavaV2/iot-2015-05-28/ListDimensions) SDK for Java V2
- AWS SDK for [JavaScript](https://docs.aws.amazon.com/goto/SdkForJavaScriptV3/iot-2015-05-28/ListDimensions) V3
- [AWS](https://docs.aws.amazon.com/goto/SdkForPHPV3/iot-2015-05-28/ListDimensions) SDK for PHP V3
- AWS SDK for [Python](https://docs.aws.amazon.com/goto/boto3/iot-2015-05-28/ListDimensions)
- AWS SDK for [Ruby](https://docs.aws.amazon.com/goto/SdkForRubyV3/iot-2015-05-28/ListDimensions) V3

# **ListDomainConfigurations**

Service: AWS IoT

Gets a list of domain configurations for the user. This list is sorted alphabetically by domain configuration name.

Requires permission to access the [ListDomainConfigurations](https://docs.aws.amazon.com/service-authorization/latest/reference/list_awsiot.html#awsiot-actions-as-permissions) action.

# <span id="page-663-0"></span>**Request Syntax**

```
GET /domainConfigurations?marker=marker&pageSize=pageSize&serviceType=serviceType
  HTTP/1.1
```
## **URI Request Parameters**

The request uses the following URI parameters.

#### **[marker](#page-663-0)**

The marker for the next set of results.

Length Constraints: Maximum length of 1024.

Pattern: [A-Za-z0-9+/]+={0,2}

#### **[pageSize](#page-663-0)**

The result page size.

Valid Range: Minimum value of 1. Maximum value of 250.

#### **[serviceType](#page-663-0)**

The type of service delivered by the endpoint.

Valid Values: DATA | CREDENTIAL\_PROVIDER | JOBS

## **Request Body**

The request does not have a request body.

### <span id="page-663-1"></span>**Response Syntax**

HTTP/1.1 200

```
Content-type: application/json
{ 
    "domainConfigurations": [ 
       { 
           "domainConfigurationArn": "string", 
           "domainConfigurationName": "string", 
           "serviceType": "string" 
       } 
    ], 
    "nextMarker": "string"
}
```
# **Response Elements**

If the action is successful, the service sends back an HTTP 200 response.

The following data is returned in JSON format by the service.

#### <span id="page-664-0"></span>**[domainConfigurations](#page-663-1)**

A list of objects that contain summary information about the user's domain configurations.

Type: Array of [DomainConfigurationSummary](#page-1288-3) objects

#### <span id="page-664-1"></span>**[nextMarker](#page-663-1)**

The marker for the next set of results.

Type: String

Length Constraints: Maximum length of 1024.

Pattern: [A-Za-z0-9+/]+={0,2}

### **Errors**

#### **InternalFailureException**

An unexpected error has occurred.

HTTP Status Code: 500

#### **InvalidRequestException**

The request is not valid.

HTTP Status Code: 400

### **ServiceUnavailableException**

The service is temporarily unavailable.

HTTP Status Code: 503

#### **ThrottlingException**

The rate exceeds the limit.

HTTP Status Code: 400

#### **UnauthorizedException**

You are not authorized to perform this operation.

HTTP Status Code: 401

## **See Also**

- AWS [Command](https://docs.aws.amazon.com/goto/aws-cli/iot-2015-05-28/ListDomainConfigurations) Line Interface
- [AWS](https://docs.aws.amazon.com/goto/DotNetSDKV3/iot-2015-05-28/ListDomainConfigurations) SDK for .NET
- [AWS](https://docs.aws.amazon.com/goto/SdkForCpp/iot-2015-05-28/ListDomainConfigurations) SDK for C++
- [AWS](https://docs.aws.amazon.com/goto/SdkForGoV2/iot-2015-05-28/ListDomainConfigurations) SDK for Go v2
- [AWS](https://docs.aws.amazon.com/goto/SdkForJavaV2/iot-2015-05-28/ListDomainConfigurations) SDK for Java V2
- AWS SDK for [JavaScript](https://docs.aws.amazon.com/goto/SdkForJavaScriptV3/iot-2015-05-28/ListDomainConfigurations) V3
- [AWS](https://docs.aws.amazon.com/goto/SdkForPHPV3/iot-2015-05-28/ListDomainConfigurations) SDK for PHP V3
- AWS SDK for [Python](https://docs.aws.amazon.com/goto/boto3/iot-2015-05-28/ListDomainConfigurations)
- AWS SDK for [Ruby](https://docs.aws.amazon.com/goto/SdkForRubyV3/iot-2015-05-28/ListDomainConfigurations) V3

# **ListFleetMetrics**

Service: AWS IoT

Lists all your fleet metrics.

Requires permission to access the [ListFleetMetrics](https://docs.aws.amazon.com/service-authorization/latest/reference/list_awsiot.html#awsiot-actions-as-permissions) action.

# <span id="page-666-0"></span>**Request Syntax**

GET /fleet-metrics?maxResults=*maxResults*&nextToken=*nextToken* HTTP/1.1

# **URI Request Parameters**

The request uses the following URI parameters.

#### **[maxResults](#page-666-0)**

The maximum number of results to return in this operation.

Valid Range: Minimum value of 1. Maximum value of 250.

## **[nextToken](#page-666-0)**

To retrieve the next set of results, the nextToken value from a previous response; otherwise null to receive the first set of results.

# **Request Body**

The request does not have a request body.

## <span id="page-666-1"></span>**Response Syntax**

```
HTTP/1.1 200
Content-type: application/json
{ 
    "fleetMetrics": [ 
        { 
           "metricArn": "string", 
           "metricName": "string" 
        } 
    ],
```
}

```
 "nextToken": "string"
```
# **Response Elements**

If the action is successful, the service sends back an HTTP 200 response.

The following data is returned in JSON format by the service.

## <span id="page-667-0"></span>**[fleetMetrics](#page-666-1)**

The list of fleet metrics objects.

Type: Array of [FleetMetricNameAndArn](#page-1307-2) objects

## <span id="page-667-1"></span>**[nextToken](#page-666-1)**

The token for the next set of results. Will not be returned if the operation has returned all results.

Type: String

# **Errors**

## **InternalFailureException**

An unexpected error has occurred.

HTTP Status Code: 500

## **InvalidRequestException**

The request is not valid.

HTTP Status Code: 400

## **ServiceUnavailableException**

The service is temporarily unavailable.

HTTP Status Code: 503

## **ThrottlingException**

The rate exceeds the limit.

HTTP Status Code: 400

## **UnauthorizedException**

You are not authorized to perform this operation.

HTTP Status Code: 401

# **See Also**

- AWS [Command](https://docs.aws.amazon.com/goto/aws-cli/iot-2015-05-28/ListFleetMetrics) Line Interface
- [AWS](https://docs.aws.amazon.com/goto/DotNetSDKV3/iot-2015-05-28/ListFleetMetrics) SDK for .NET
- [AWS](https://docs.aws.amazon.com/goto/SdkForCpp/iot-2015-05-28/ListFleetMetrics) SDK for C++
- [AWS](https://docs.aws.amazon.com/goto/SdkForGoV2/iot-2015-05-28/ListFleetMetrics) SDK for Go v2
- [AWS](https://docs.aws.amazon.com/goto/SdkForJavaV2/iot-2015-05-28/ListFleetMetrics) SDK for Java V2
- AWS SDK for [JavaScript](https://docs.aws.amazon.com/goto/SdkForJavaScriptV3/iot-2015-05-28/ListFleetMetrics) V3
- [AWS](https://docs.aws.amazon.com/goto/SdkForPHPV3/iot-2015-05-28/ListFleetMetrics) SDK for PHP V3
- AWS SDK for [Python](https://docs.aws.amazon.com/goto/boto3/iot-2015-05-28/ListFleetMetrics)
- AWS SDK for [Ruby](https://docs.aws.amazon.com/goto/SdkForRubyV3/iot-2015-05-28/ListFleetMetrics) V3

# **ListIndices**

Service: AWS IoT

Lists the search indices.

Requires permission to access the [ListIndices](https://docs.aws.amazon.com/service-authorization/latest/reference/list_awsiot.html#awsiot-actions-as-permissions) action.

# <span id="page-669-0"></span>**Request Syntax**

GET /indices?maxResults=*maxResults*&nextToken=*nextToken* HTTP/1.1

## **URI Request Parameters**

The request uses the following URI parameters.

#### **[maxResults](#page-669-0)**

The maximum number of results to return at one time.

Valid Range: Minimum value of 1. Maximum value of 500.

#### **[nextToken](#page-669-0)**

The token used to get the next set of results, or null if there are no additional results.

## **Request Body**

The request does not have a request body.

# <span id="page-669-1"></span>**Response Syntax**

```
HTTP/1.1 200
Content-type: application/json
{ 
    "indexNames": [ "string" ], 
    "nextToken": "string"
}
```
# **Response Elements**

If the action is successful, the service sends back an HTTP 200 response.

The following data is returned in JSON format by the service.

#### <span id="page-670-0"></span>**[indexNames](#page-669-1)**

The index names.

Type: Array of strings

Length Constraints: Minimum length of 1. Maximum length of 128.

Pattern: [a-zA-Z0-9:\_-]+

### <span id="page-670-1"></span>**[nextToken](#page-669-1)**

The token used to get the next set of results, or null if there are no additional results.

Type: String

# **Errors**

## **InternalFailureException**

An unexpected error has occurred.

HTTP Status Code: 500

### **InvalidRequestException**

The request is not valid.

HTTP Status Code: 400

### **ServiceUnavailableException**

The service is temporarily unavailable.

HTTP Status Code: 503

### **ThrottlingException**

The rate exceeds the limit.

HTTP Status Code: 400

### **UnauthorizedException**

You are not authorized to perform this operation.

## HTTP Status Code: 401

# **See Also**

- AWS [Command](https://docs.aws.amazon.com/goto/aws-cli/iot-2015-05-28/ListIndices) Line Interface
- [AWS](https://docs.aws.amazon.com/goto/DotNetSDKV3/iot-2015-05-28/ListIndices) SDK for .NET
- [AWS](https://docs.aws.amazon.com/goto/SdkForCpp/iot-2015-05-28/ListIndices) SDK for C++
- [AWS](https://docs.aws.amazon.com/goto/SdkForGoV2/iot-2015-05-28/ListIndices) SDK for Go v2
- [AWS](https://docs.aws.amazon.com/goto/SdkForJavaV2/iot-2015-05-28/ListIndices) SDK for Java V2
- AWS SDK for [JavaScript](https://docs.aws.amazon.com/goto/SdkForJavaScriptV3/iot-2015-05-28/ListIndices) V3
- [AWS](https://docs.aws.amazon.com/goto/SdkForPHPV3/iot-2015-05-28/ListIndices) SDK for PHP V3
- AWS SDK for [Python](https://docs.aws.amazon.com/goto/boto3/iot-2015-05-28/ListIndices)
- AWS SDK for [Ruby](https://docs.aws.amazon.com/goto/SdkForRubyV3/iot-2015-05-28/ListIndices) V3

# **ListJobExecutionsForJob**

Service: AWS IoT

Lists the job executions for a job.

<span id="page-672-0"></span>Requires permission to access the [ListJobExecutionsForJob](https://docs.aws.amazon.com/service-authorization/latest/reference/list_awsiot.html#awsiot-actions-as-permissions) action.

# **Request Syntax**

GET /jobs/*jobId*/things?maxResults=*maxResults*&nextToken=*nextToken*&status=*status* HTTP/1.1

## **URI Request Parameters**

The request uses the following URI parameters.

## **[jobId](#page-672-0)**

The unique identifier you assigned to this job when it was created.

Length Constraints: Minimum length of 1. Maximum length of 64.

Pattern: [a-zA-Z0-9\_-]+

Required: Yes

#### **[maxResults](#page-672-0)**

The maximum number of results to be returned per request.

Valid Range: Minimum value of 1. Maximum value of 250.

#### **[nextToken](#page-672-0)**

The token to retrieve the next set of results.

#### **[status](#page-672-0)**

The status of the job.

Valid Values: QUEUED | IN\_PROGRESS | SUCCEEDED | FAILED | TIMED\_OUT | REJECTED | REMOVED | CANCELED

# **Request Body**

The request does not have a request body.

# <span id="page-673-2"></span>**Response Syntax**

```
HTTP/1.1 200
Content-type: application/json
{ 
    "executionSummaries": [ 
        { 
           "jobExecutionSummary": { 
               "executionNumber": number, 
               "lastUpdatedAt": number, 
               "queuedAt": number, 
               "retryAttempt": number, 
               "startedAt": number, 
               "status": "string" 
           }, 
           "thingArn": "string" 
       } 
    ], 
    "nextToken": "string"
}
```
# **Response Elements**

If the action is successful, the service sends back an HTTP 200 response.

The following data is returned in JSON format by the service.

## <span id="page-673-0"></span>**[executionSummaries](#page-673-2)**

A list of job execution summaries.

Type: Array of [JobExecutionSummaryForJob](#page-1344-2) objects

## <span id="page-673-1"></span>**[nextToken](#page-673-2)**

The token for the next set of results, or **null** if there are no additional results.

Type: String

# **Errors**

## **InvalidRequestException**

The request is not valid.

HTTP Status Code: 400

## **ResourceNotFoundException**

The specified resource does not exist.

HTTP Status Code: 404

## **ServiceUnavailableException**

The service is temporarily unavailable.

HTTP Status Code: 503

## **ThrottlingException**

The rate exceeds the limit.

HTTP Status Code: 400

# **See Also**

- AWS [Command](https://docs.aws.amazon.com/goto/aws-cli/iot-2015-05-28/ListJobExecutionsForJob) Line Interface
- [AWS](https://docs.aws.amazon.com/goto/DotNetSDKV3/iot-2015-05-28/ListJobExecutionsForJob) SDK for .NET
- [AWS](https://docs.aws.amazon.com/goto/SdkForCpp/iot-2015-05-28/ListJobExecutionsForJob) SDK for C++
- [AWS](https://docs.aws.amazon.com/goto/SdkForGoV2/iot-2015-05-28/ListJobExecutionsForJob) SDK for Go v2
- [AWS](https://docs.aws.amazon.com/goto/SdkForJavaV2/iot-2015-05-28/ListJobExecutionsForJob) SDK for Java V2
- AWS SDK for [JavaScript](https://docs.aws.amazon.com/goto/SdkForJavaScriptV3/iot-2015-05-28/ListJobExecutionsForJob) V3
- [AWS](https://docs.aws.amazon.com/goto/SdkForPHPV3/iot-2015-05-28/ListJobExecutionsForJob) SDK for PHP V3
- AWS SDK for [Python](https://docs.aws.amazon.com/goto/boto3/iot-2015-05-28/ListJobExecutionsForJob)
- AWS SDK for [Ruby](https://docs.aws.amazon.com/goto/SdkForRubyV3/iot-2015-05-28/ListJobExecutionsForJob) V3

# **ListJobExecutionsForThing**

Service: AWS IoT

Lists the job executions for the specified thing.

Requires permission to access the [ListJobExecutionsForThing](https://docs.aws.amazon.com/service-authorization/latest/reference/list_awsiot.html#awsiot-actions-as-permissions) action.

# <span id="page-676-0"></span>**Request Syntax**

```
GET /things/thingName/jobs?
jobId=jobId&maxResults=maxResults&namespaceId=namespaceId&nextToken=nextToken&status=status
  HTTP/1.1
```
## **URI Request Parameters**

The request uses the following URI parameters.

## **[jobId](#page-676-0)**

The unique identifier you assigned to this job when it was created.

Length Constraints: Minimum length of 1. Maximum length of 64.

Pattern: [a-zA-Z0-9\_-]+

#### **[maxResults](#page-676-0)**

The maximum number of results to be returned per request.

Valid Range: Minimum value of 1. Maximum value of 250.

#### **[namespaceId](#page-676-0)**

The namespace used to indicate that a job is a customer-managed job.

When you specify a value for this parameter, AWS IoT Core sends jobs notifications to MQTT topics that contain the value in the following format.

\$aws/things/*THING\_NAME*/jobs/*JOB\_ID*/notify-namespace-*NAMESPACE\_ID*/

#### **(i)** Note

The namespaceId feature is only supported by AWS IoT Greengrass at this time. For more information, see Setting up AWS IoT [Greengrass](https://docs.aws.amazon.com/greengrass/v2/developerguide/setting-up.html) core devices.

Pattern: [a-zA-Z0-9\_-]+

### **[nextToken](#page-676-0)**

The token to retrieve the next set of results.

#### **[status](#page-676-0)**

An optional filter that lets you search for jobs that have the specified status.

Valid Values: QUEUED | IN\_PROGRESS | SUCCEEDED | FAILED | TIMED\_OUT | REJECTED | REMOVED | CANCELED

#### **[thingName](#page-676-0)**

The thing name.

Length Constraints: Minimum length of 1. Maximum length of 128.

Pattern: [a-zA-Z0-9: -]+

Required: Yes

# **Request Body**

The request does not have a request body.

# <span id="page-677-0"></span>**Response Syntax**

```
HTTP/1.1 200
Content-type: application/json
{ 
    "executionSummaries": [ 
      \{ "jobExecutionSummary": { 
              "executionNumber": number, 
              "lastUpdatedAt": number, 
              "queuedAt": number, 
              "retryAttempt": number, 
              "startedAt": number, 
              "status": "string" 
           }, 
           "jobId": "string"
```

```
 } 
     ], 
     "nextToken": "string"
}
```
# **Response Elements**

If the action is successful, the service sends back an HTTP 200 response.

The following data is returned in JSON format by the service.

## <span id="page-678-0"></span>**[executionSummaries](#page-677-0)**

A list of job execution summaries.

Type: Array of [JobExecutionSummaryForThing](#page-1345-2) objects

## <span id="page-678-1"></span>**[nextToken](#page-677-0)**

The token for the next set of results, or **null** if there are no additional results.

Type: String

## **Errors**

### **InvalidRequestException**

The request is not valid.

HTTP Status Code: 400

#### **ResourceNotFoundException**

The specified resource does not exist.

HTTP Status Code: 404

### **ServiceUnavailableException**

The service is temporarily unavailable.

HTTP Status Code: 503

#### **ThrottlingException**

The rate exceeds the limit.

## HTTP Status Code: 400

# **See Also**

- AWS [Command](https://docs.aws.amazon.com/goto/aws-cli/iot-2015-05-28/ListJobExecutionsForThing) Line Interface
- [AWS](https://docs.aws.amazon.com/goto/DotNetSDKV3/iot-2015-05-28/ListJobExecutionsForThing) SDK for .NET
- [AWS](https://docs.aws.amazon.com/goto/SdkForCpp/iot-2015-05-28/ListJobExecutionsForThing) SDK for C++
- [AWS](https://docs.aws.amazon.com/goto/SdkForGoV2/iot-2015-05-28/ListJobExecutionsForThing) SDK for Go v2
- [AWS](https://docs.aws.amazon.com/goto/SdkForJavaV2/iot-2015-05-28/ListJobExecutionsForThing) SDK for Java V2
- AWS SDK for [JavaScript](https://docs.aws.amazon.com/goto/SdkForJavaScriptV3/iot-2015-05-28/ListJobExecutionsForThing) V3
- [AWS](https://docs.aws.amazon.com/goto/SdkForPHPV3/iot-2015-05-28/ListJobExecutionsForThing) SDK for PHP V3
- AWS SDK for [Python](https://docs.aws.amazon.com/goto/boto3/iot-2015-05-28/ListJobExecutionsForThing)
- AWS SDK for [Ruby](https://docs.aws.amazon.com/goto/SdkForRubyV3/iot-2015-05-28/ListJobExecutionsForThing) V3

# **ListJobs**

Service: AWS IoT

Lists jobs.

Requires permission to access the [ListJobs](https://docs.aws.amazon.com/service-authorization/latest/reference/list_awsiot.html#awsiot-actions-as-permissions) action.

# <span id="page-680-0"></span>**Request Syntax**

```
GET /jobs?
maxResults=maxResults&namespaceId=namespaceId&nextToken=nextToken&status=status&targetSelection=targetSelection&thingGroupId=thingGroupId&thingGroupName=thingGroupName
  HTTP/1.1
```
# **URI Request Parameters**

The request uses the following URI parameters.

### **[maxResults](#page-680-0)**

The maximum number of results to return per request.

Valid Range: Minimum value of 1. Maximum value of 250.

#### **[namespaceId](#page-680-0)**

The namespace used to indicate that a job is a customer-managed job.

When you specify a value for this parameter, AWS IoT Core sends jobs notifications to MQTT topics that contain the value in the following format.

\$aws/things/*THING\_NAME*/jobs/*JOB\_ID*/notify-namespace-*NAMESPACE\_ID*/

### **A** Note

The namespaceId feature is only supported by AWS IoT Greengrass at this time. For more information, see Setting up AWS IoT [Greengrass](https://docs.aws.amazon.com/greengrass/v2/developerguide/setting-up.html) core devices.

Pattern: [a-zA-Z0-9\_-]+

### **[nextToken](#page-680-0)**

The token to retrieve the next set of results.

#### **[status](#page-680-0)**

An optional filter that lets you search for jobs that have the specified status.

Valid Values: IN\_PROGRESS | CANCELED | COMPLETED | DELETION\_IN\_PROGRESS | **SCHEDULED** 

#### **[targetSelection](#page-680-0)**

Specifies whether the job will continue to run (CONTINUOUS), or will be complete after all those things specified as targets have completed the job (SNAPSHOT). If continuous, the job may also be run on a thing when a change is detected in a target. For example, a job will run on a thing when the thing is added to a target group, even after the job was completed by all things originally in the group.

#### **(i)** Note

We recommend that you use continuous jobs instead of snapshot jobs for dynamic thing group targets. By using continuous jobs, devices that join the group receive the job execution even after the job has been created.

Valid Values: CONTINUOUS | SNAPSHOT

#### **[thingGroupId](#page-680-0)**

A filter that limits the returned jobs to those for the specified group.

Length Constraints: Minimum length of 1. Maximum length of 128.

Pattern: [a-zA-Z0-9\-]+

#### **[thingGroupName](#page-680-0)**

A filter that limits the returned jobs to those for the specified group.

Length Constraints: Minimum length of 1. Maximum length of 128.

Pattern: [a-zA-Z0-9: -]+

## **Request Body**

The request does not have a request body.

# <span id="page-682-2"></span>**Response Syntax**

```
HTTP/1.1 200
Content-type: application/json
{ 
    "jobs": [ 
        { 
           "completedAt": number, 
           "createdAt": number, 
           "isConcurrent": boolean, 
           "jobArn": "string", 
           "jobId": "string", 
           "lastUpdatedAt": number, 
           "status": "string", 
           "targetSelection": "string", 
           "thingGroupId": "string" 
       } 
    ], 
    "nextToken": "string"
}
```
# **Response Elements**

If the action is successful, the service sends back an HTTP 200 response.

The following data is returned in JSON format by the service.

<span id="page-682-0"></span>**[jobs](#page-682-2)**

A list of jobs.

Type: Array of [JobSummary](#page-1348-5) objects

## <span id="page-682-1"></span>**[nextToken](#page-682-2)**

The token for the next set of results, or **null** if there are no additional results.

Type: String

# **Errors**

## **InvalidRequestException**

The request is not valid.

HTTP Status Code: 400

## **ResourceNotFoundException**

The specified resource does not exist.

HTTP Status Code: 404

## **ServiceUnavailableException**

The service is temporarily unavailable.

HTTP Status Code: 503

## **ThrottlingException**

The rate exceeds the limit.

HTTP Status Code: 400

# **See Also**

- AWS [Command](https://docs.aws.amazon.com/goto/aws-cli/iot-2015-05-28/ListJobs) Line Interface
- [AWS](https://docs.aws.amazon.com/goto/DotNetSDKV3/iot-2015-05-28/ListJobs) SDK for .NET
- [AWS](https://docs.aws.amazon.com/goto/SdkForCpp/iot-2015-05-28/ListJobs) SDK for C++
- [AWS](https://docs.aws.amazon.com/goto/SdkForGoV2/iot-2015-05-28/ListJobs) SDK for Go v2
- [AWS](https://docs.aws.amazon.com/goto/SdkForJavaV2/iot-2015-05-28/ListJobs) SDK for Java V2
- AWS SDK for [JavaScript](https://docs.aws.amazon.com/goto/SdkForJavaScriptV3/iot-2015-05-28/ListJobs) V3
- [AWS](https://docs.aws.amazon.com/goto/SdkForPHPV3/iot-2015-05-28/ListJobs) SDK for PHP V3
- AWS SDK for [Python](https://docs.aws.amazon.com/goto/boto3/iot-2015-05-28/ListJobs)
- AWS SDK for [Ruby](https://docs.aws.amazon.com/goto/SdkForRubyV3/iot-2015-05-28/ListJobs) V3
# **ListJobTemplates**

Service: AWS IoT

Returns a list of job templates.

Requires permission to access the [ListJobTemplates](https://docs.aws.amazon.com/service-authorization/latest/reference/list_awsiot.html#awsiot-actions-as-permissions) action.

# <span id="page-685-0"></span>**Request Syntax**

GET /job-templates?maxResults=*maxResults*&nextToken=*nextToken* HTTP/1.1

### **URI Request Parameters**

The request uses the following URI parameters.

#### **[maxResults](#page-685-0)**

The maximum number of results to return in the list.

Valid Range: Minimum value of 1. Maximum value of 250.

#### **[nextToken](#page-685-0)**

The token to use to return the next set of results in the list.

# **Request Body**

<span id="page-685-1"></span>The request does not have a request body.

```
HTTP/1.1 200
Content-type: application/json
{ 
    "jobTemplates": [ 
       { 
           "createdAt": number, 
           "description": "string", 
           "jobTemplateArn": "string",
```

```
 "jobTemplateId": "string" 
        } 
    ], 
    "nextToken": "string"
}
```
If the action is successful, the service sends back an HTTP 200 response.

The following data is returned in JSON format by the service.

### <span id="page-686-0"></span>**[jobTemplates](#page-685-1)**

A list of objects that contain information about the job templates.

Type: Array of [JobTemplateSummary](#page-1351-4) objects

### <span id="page-686-1"></span>**[nextToken](#page-685-1)**

The token for the next set of results, or **null** if there are no additional results.

Type: String

# **Errors**

### **InternalFailureException**

An unexpected error has occurred.

HTTP Status Code: 500

#### **InvalidRequestException**

The request is not valid.

HTTP Status Code: 400

#### **ThrottlingException**

The rate exceeds the limit.

HTTP Status Code: 400

# **See Also**

- AWS [Command](https://docs.aws.amazon.com/goto/aws-cli/iot-2015-05-28/ListJobTemplates) Line Interface
- [AWS](https://docs.aws.amazon.com/goto/DotNetSDKV3/iot-2015-05-28/ListJobTemplates) SDK for .NET
- [AWS](https://docs.aws.amazon.com/goto/SdkForCpp/iot-2015-05-28/ListJobTemplates) SDK for C++
- [AWS](https://docs.aws.amazon.com/goto/SdkForGoV2/iot-2015-05-28/ListJobTemplates) SDK for Go v2
- [AWS](https://docs.aws.amazon.com/goto/SdkForJavaV2/iot-2015-05-28/ListJobTemplates) SDK for Java V2
- AWS SDK for [JavaScript](https://docs.aws.amazon.com/goto/SdkForJavaScriptV3/iot-2015-05-28/ListJobTemplates) V3
- [AWS](https://docs.aws.amazon.com/goto/SdkForPHPV3/iot-2015-05-28/ListJobTemplates) SDK for PHP V3
- AWS SDK for [Python](https://docs.aws.amazon.com/goto/boto3/iot-2015-05-28/ListJobTemplates)
- AWS SDK for [Ruby](https://docs.aws.amazon.com/goto/SdkForRubyV3/iot-2015-05-28/ListJobTemplates) V3

# **ListManagedJobTemplates**

Service: AWS IoT

Returns a list of managed job templates.

# <span id="page-688-0"></span>**Request Syntax**

```
GET /managed-job-templates?
maxResults=maxResults&nextToken=nextToken&templateName=templateName HTTP/1.1
```
# **URI Request Parameters**

The request uses the following URI parameters.

#### **[maxResults](#page-688-0)**

Maximum number of entries that can be returned.

Valid Range: Minimum value of 1. Maximum value of 250.

#### **[nextToken](#page-688-0)**

The token to retrieve the next set of results.

#### **[templateName](#page-688-0)**

An optional parameter for template name. If specified, only the versions of the managed job templates that have the specified template name will be returned.

Length Constraints: Minimum length of 1. Maximum length of 64.

### **Request Body**

<span id="page-688-1"></span>The request does not have a request body.

```
HTTP/1.1 200
Content-type: application/json
{ 
    "managedJobTemplates": [
```

```
 { 
           "description": "string", 
           "environments": [ "string" ], 
           "templateArn": "string", 
           "templateName": "string", 
           "templateVersion": "string" 
        } 
    ], 
    "nextToken": "string"
}
```
If the action is successful, the service sends back an HTTP 200 response.

The following data is returned in JSON format by the service.

#### <span id="page-689-0"></span>**[managedJobTemplates](#page-688-1)**

A list of managed job templates that are returned.

Type: Array of [ManagedJobTemplateSummary](#page-1367-4) objects

#### <span id="page-689-1"></span>**[nextToken](#page-688-1)**

The token to retrieve the next set of results.

Type: String

# **Errors**

#### **InternalServerException**

Internal error from the service that indicates an unexpected error or that the service is unavailable.

HTTP Status Code: 500

#### **InvalidRequestException**

The request is not valid.

HTTP Status Code: 400

#### **ResourceNotFoundException**

The specified resource does not exist.

HTTP Status Code: 404

### **ThrottlingException**

The rate exceeds the limit.

HTTP Status Code: 400

# **See Also**

- AWS [Command](https://docs.aws.amazon.com/goto/aws-cli/iot-2015-05-28/ListManagedJobTemplates) Line Interface
- [AWS](https://docs.aws.amazon.com/goto/DotNetSDKV3/iot-2015-05-28/ListManagedJobTemplates) SDK for .NET
- [AWS](https://docs.aws.amazon.com/goto/SdkForCpp/iot-2015-05-28/ListManagedJobTemplates) SDK for C++
- [AWS](https://docs.aws.amazon.com/goto/SdkForGoV2/iot-2015-05-28/ListManagedJobTemplates) SDK for Go v2
- [AWS](https://docs.aws.amazon.com/goto/SdkForJavaV2/iot-2015-05-28/ListManagedJobTemplates) SDK for Java V2
- AWS SDK for [JavaScript](https://docs.aws.amazon.com/goto/SdkForJavaScriptV3/iot-2015-05-28/ListManagedJobTemplates) V3
- [AWS](https://docs.aws.amazon.com/goto/SdkForPHPV3/iot-2015-05-28/ListManagedJobTemplates) SDK for PHP V3
- AWS SDK for [Python](https://docs.aws.amazon.com/goto/boto3/iot-2015-05-28/ListManagedJobTemplates)
- AWS SDK for [Ruby](https://docs.aws.amazon.com/goto/SdkForRubyV3/iot-2015-05-28/ListManagedJobTemplates) V3

# **ListMetricValues**

Service: AWS IoT

Lists the values reported for an AWS IoT Device Defender metric (device-side metric, cloud-side metric, or custom metric) by the given thing during the specified time period.

# <span id="page-691-0"></span>**Request Syntax**

```
GET /metric-values?
dimensionName=dimensionName&dimensionValueOperator=dimensionValueOperator&endTime=endTime&maxRe
  HTTP/1.1
```
### **URI Request Parameters**

The request uses the following URI parameters.

### **[dimensionName](#page-691-0)**

The dimension name.

Length Constraints: Minimum length of 1. Maximum length of 128.

Pattern: [a-zA-Z0-9:\_-]+

#### **[dimensionValueOperator](#page-691-0)**

The dimension value operator.

Valid Values: IN | NOT\_IN

#### **[endTime](#page-691-0)**

The end of the time period for which metric values are returned.

Required: Yes

**[maxResults](#page-691-0)**

The maximum number of results to return at one time.

Valid Range: Minimum value of 1. Maximum value of 250.

#### **[metricName](#page-691-0)**

The name of the security profile metric for which values are returned.

#### Required: Yes

#### **[nextToken](#page-691-0)**

The token for the next set of results.

#### **[startTime](#page-691-0)**

The start of the time period for which metric values are returned.

Required: Yes

#### **[thingName](#page-691-0)**

The name of the thing for which security profile metric values are returned.

Length Constraints: Minimum length of 1. Maximum length of 128.

Required: Yes

# **Request Body**

<span id="page-692-0"></span>The request does not have a request body.

```
HTTP/1.1 200
Content-type: application/json
{ 
    "metricDatumList": [ 
        { 
           "timestamp": number, 
           "value": { 
               "cidrs": [ "string" ], 
               "count": number, 
               "number": number, 
               "numbers": [ number ], 
               "ports": [ number ], 
               "strings": [ "string" ] 
           } 
        } 
    ], 
    "nextToken": "string"
```
}

# **Response Elements**

If the action is successful, the service sends back an HTTP 200 response.

The following data is returned in JSON format by the service.

#### <span id="page-693-0"></span>**[metricDatumList](#page-692-0)**

The data the thing reports for the metric during the specified time period.

Type: Array of [MetricDatum](#page-1369-2) objects

#### <span id="page-693-1"></span>**[nextToken](#page-692-0)**

A token that can be used to retrieve the next set of results, or null if there are no additional results.

Type: String

### **Errors**

#### **InternalFailureException**

An unexpected error has occurred.

HTTP Status Code: 500

#### **InvalidRequestException**

The request is not valid.

HTTP Status Code: 400

#### **ResourceNotFoundException**

The specified resource does not exist.

HTTP Status Code: 404

#### **ThrottlingException**

The rate exceeds the limit.

### HTTP Status Code: 400

# **See Also**

- AWS [Command](https://docs.aws.amazon.com/goto/aws-cli/iot-2015-05-28/ListMetricValues) Line Interface
- [AWS](https://docs.aws.amazon.com/goto/DotNetSDKV3/iot-2015-05-28/ListMetricValues) SDK for .NET
- [AWS](https://docs.aws.amazon.com/goto/SdkForCpp/iot-2015-05-28/ListMetricValues) SDK for C++
- [AWS](https://docs.aws.amazon.com/goto/SdkForGoV2/iot-2015-05-28/ListMetricValues) SDK for Go v2
- [AWS](https://docs.aws.amazon.com/goto/SdkForJavaV2/iot-2015-05-28/ListMetricValues) SDK for Java V2
- AWS SDK for [JavaScript](https://docs.aws.amazon.com/goto/SdkForJavaScriptV3/iot-2015-05-28/ListMetricValues) V3
- [AWS](https://docs.aws.amazon.com/goto/SdkForPHPV3/iot-2015-05-28/ListMetricValues) SDK for PHP V3
- AWS SDK for [Python](https://docs.aws.amazon.com/goto/boto3/iot-2015-05-28/ListMetricValues)
- AWS SDK for [Ruby](https://docs.aws.amazon.com/goto/SdkForRubyV3/iot-2015-05-28/ListMetricValues) V3

# **ListMitigationActions**

Service: AWS IoT

Gets a list of all mitigation actions that match the specified filter criteria.

<span id="page-695-0"></span>Requires permission to access the [ListMitigationActions](https://docs.aws.amazon.com/service-authorization/latest/reference/list_awsiot.html#awsiot-actions-as-permissions) action.

# **Request Syntax**

```
GET /mitigationactions/actions?
actionType=actionType&maxResults=maxResults&nextToken=nextToken HTTP/1.1
```
### **URI Request Parameters**

The request uses the following URI parameters.

### **[actionType](#page-695-0)**

Specify a value to limit the result to mitigation actions with a specific action type.

```
Valid Values: UPDATE_DEVICE_CERTIFICATE | UPDATE_CA_CERTIFICATE | 
ADD_THINGS_TO_THING_GROUP | REPLACE_DEFAULT_POLICY_VERSION | 
ENABLE_IOT_LOGGING | PUBLISH_FINDING_TO_SNS
```
#### **[maxResults](#page-695-0)**

The maximum number of results to return at one time. The default is 25.

Valid Range: Minimum value of 1. Maximum value of 250.

#### **[nextToken](#page-695-0)**

The token for the next set of results.

### **Request Body**

<span id="page-695-1"></span>The request does not have a request body.

# **Response Syntax**

HTTP/1.1 200

```
Content-type: application/json
{ 
    "actionIdentifiers": [ 
        { 
           "actionArn": "string", 
           "actionName": "string", 
           "creationDate": number
        } 
    ], 
    "nextToken": "string"
}
```
If the action is successful, the service sends back an HTTP 200 response.

The following data is returned in JSON format by the service.

#### <span id="page-696-0"></span>**[actionIdentifiers](#page-695-1)**

A set of actions that matched the specified filter criteria.

Type: Array of [MitigationActionIdentifier](#page-1378-3) objects

#### <span id="page-696-1"></span>**[nextToken](#page-695-1)**

The token for the next set of results.

Type: String

#### **Errors**

#### **InternalFailureException**

An unexpected error has occurred.

HTTP Status Code: 500

#### **InvalidRequestException**

The request is not valid.

HTTP Status Code: 400

# **ThrottlingException**

The rate exceeds the limit.

HTTP Status Code: 400

# **See Also**

- AWS [Command](https://docs.aws.amazon.com/goto/aws-cli/iot-2015-05-28/ListMitigationActions) Line Interface
- [AWS](https://docs.aws.amazon.com/goto/DotNetSDKV3/iot-2015-05-28/ListMitigationActions) SDK for .NET
- [AWS](https://docs.aws.amazon.com/goto/SdkForCpp/iot-2015-05-28/ListMitigationActions) SDK for C++
- [AWS](https://docs.aws.amazon.com/goto/SdkForGoV2/iot-2015-05-28/ListMitigationActions) SDK for Go v2
- [AWS](https://docs.aws.amazon.com/goto/SdkForJavaV2/iot-2015-05-28/ListMitigationActions) SDK for Java V2
- AWS SDK for [JavaScript](https://docs.aws.amazon.com/goto/SdkForJavaScriptV3/iot-2015-05-28/ListMitigationActions) V3
- [AWS](https://docs.aws.amazon.com/goto/SdkForPHPV3/iot-2015-05-28/ListMitigationActions) SDK for PHP V3
- AWS SDK for [Python](https://docs.aws.amazon.com/goto/boto3/iot-2015-05-28/ListMitigationActions)
- AWS SDK for [Ruby](https://docs.aws.amazon.com/goto/SdkForRubyV3/iot-2015-05-28/ListMitigationActions) V3

# **ListOTAUpdates**

Service: AWS IoT

Lists OTA updates.

Requires permission to access the [ListOTAUpdates](https://docs.aws.amazon.com/service-authorization/latest/reference/list_awsiot.html#awsiot-actions-as-permissions) action.

# <span id="page-698-0"></span>**Request Syntax**

GET /otaUpdates? maxResults=*maxResults*&nextToken=*nextToken*&otaUpdateStatus=*otaUpdateStatus* HTTP/1.1

### **URI Request Parameters**

The request uses the following URI parameters.

#### **[maxResults](#page-698-0)**

The maximum number of results to return at one time.

Valid Range: Minimum value of 1. Maximum value of 250.

#### **[nextToken](#page-698-0)**

A token used to retrieve the next set of results.

#### **[otaUpdateStatus](#page-698-0)**

The OTA update job status.

Valid Values: CREATE\_PENDING | CREATE\_IN\_PROGRESS | CREATE\_COMPLETE | CREATE\_FAILED | DELETE\_IN\_PROGRESS | DELETE\_FAILED

# **Request Body**

<span id="page-698-1"></span>The request does not have a request body.

```
HTTP/1.1 200
Content-type: application/json
```

```
{ 
    "nextToken": "string", 
    "otaUpdates": [ 
        { 
            "creationDate": number, 
            "otaUpdateArn": "string", 
            "otaUpdateId": "string" 
        } 
    ]
}
```
If the action is successful, the service sends back an HTTP 200 response.

The following data is returned in JSON format by the service.

#### <span id="page-699-0"></span>**[nextToken](#page-698-1)**

A token to use to get the next set of results.

Type: String

#### <span id="page-699-1"></span>**[otaUpdates](#page-698-1)**

A list of OTA update jobs.

Type: Array of [OTAUpdateSummary](#page-1397-3) objects

# **Errors**

#### **InternalFailureException**

An unexpected error has occurred.

HTTP Status Code: 500

### **InvalidRequestException**

The request is not valid.

HTTP Status Code: 400

#### **ServiceUnavailableException**

The service is temporarily unavailable.

HTTP Status Code: 503

### **ThrottlingException**

The rate exceeds the limit.

HTTP Status Code: 400

### **UnauthorizedException**

You are not authorized to perform this operation.

HTTP Status Code: 401

# **See Also**

- AWS [Command](https://docs.aws.amazon.com/goto/aws-cli/iot-2015-05-28/ListOTAUpdates) Line Interface
- [AWS](https://docs.aws.amazon.com/goto/DotNetSDKV3/iot-2015-05-28/ListOTAUpdates) SDK for .NET
- [AWS](https://docs.aws.amazon.com/goto/SdkForCpp/iot-2015-05-28/ListOTAUpdates) SDK for C++
- [AWS](https://docs.aws.amazon.com/goto/SdkForGoV2/iot-2015-05-28/ListOTAUpdates) SDK for Go v2
- [AWS](https://docs.aws.amazon.com/goto/SdkForJavaV2/iot-2015-05-28/ListOTAUpdates) SDK for Java V2
- AWS SDK for [JavaScript](https://docs.aws.amazon.com/goto/SdkForJavaScriptV3/iot-2015-05-28/ListOTAUpdates) V3
- [AWS](https://docs.aws.amazon.com/goto/SdkForPHPV3/iot-2015-05-28/ListOTAUpdates) SDK for PHP V3
- AWS SDK for [Python](https://docs.aws.amazon.com/goto/boto3/iot-2015-05-28/ListOTAUpdates)
- AWS SDK for [Ruby](https://docs.aws.amazon.com/goto/SdkForRubyV3/iot-2015-05-28/ListOTAUpdates) V3

# **ListOutgoingCertificates**

Service: AWS IoT

Lists certificates that are being transferred but not yet accepted.

Requires permission to access the [ListOutgoingCertificates](https://docs.aws.amazon.com/service-authorization/latest/reference/list_awsiot.html#awsiot-actions-as-permissions) action.

# <span id="page-701-0"></span>**Request Syntax**

```
GET /certificates-out-going?
isAscendingOrder=ascendingOrder&marker=marker&pageSize=pageSize HTTP/1.1
```
# **URI Request Parameters**

The request uses the following URI parameters.

#### **[ascendingOrder](#page-701-0)**

Specifies the order for results. If True, the results are returned in ascending order, based on the creation date.

#### **[marker](#page-701-0)**

The marker for the next set of results.

Length Constraints: Maximum length of 1024.

Pattern: [A-Za-z0-9+/]+={0,2}

#### **[pageSize](#page-701-0)**

The result page size.

Valid Range: Minimum value of 1. Maximum value of 250.

# **Request Body**

<span id="page-701-1"></span>The request does not have a request body.

### **Response Syntax**

HTTP/1.1 200

```
Content-type: application/json
{ 
    "nextMarker": "string", 
    "outgoingCertificates": [ 
       { 
           "certificateArn": "string", 
           "certificateId": "string", 
           "creationDate": number, 
           "transferDate": number, 
           "transferMessage": "string", 
           "transferredTo": "string" 
       } 
    ]
}
```
If the action is successful, the service sends back an HTTP 200 response.

The following data is returned in JSON format by the service.

#### <span id="page-702-0"></span>**[nextMarker](#page-701-1)**

The marker for the next set of results.

Type: String

Length Constraints: Maximum length of 1024.

```
Pattern: [A-Za-z0-9+/]+={0,2}
```
#### <span id="page-702-1"></span>**[outgoingCertificates](#page-701-1)**

The certificates that are being transferred but not yet accepted.

Type: Array of [OutgoingCertificate](#page-1399-5) objects

# **Errors**

#### **InternalFailureException**

An unexpected error has occurred.

HTTP Status Code: 500

### **InvalidRequestException**

The request is not valid.

HTTP Status Code: 400

#### **ServiceUnavailableException**

The service is temporarily unavailable.

HTTP Status Code: 503

### **ThrottlingException**

The rate exceeds the limit.

HTTP Status Code: 400

#### **UnauthorizedException**

You are not authorized to perform this operation.

HTTP Status Code: 401

# **See Also**

- AWS [Command](https://docs.aws.amazon.com/goto/aws-cli/iot-2015-05-28/ListOutgoingCertificates) Line Interface
- [AWS](https://docs.aws.amazon.com/goto/DotNetSDKV3/iot-2015-05-28/ListOutgoingCertificates) SDK for .NET
- [AWS](https://docs.aws.amazon.com/goto/SdkForCpp/iot-2015-05-28/ListOutgoingCertificates) SDK for C++
- [AWS](https://docs.aws.amazon.com/goto/SdkForGoV2/iot-2015-05-28/ListOutgoingCertificates) SDK for Go v2
- [AWS](https://docs.aws.amazon.com/goto/SdkForJavaV2/iot-2015-05-28/ListOutgoingCertificates) SDK for Java V2
- AWS SDK for [JavaScript](https://docs.aws.amazon.com/goto/SdkForJavaScriptV3/iot-2015-05-28/ListOutgoingCertificates) V3
- [AWS](https://docs.aws.amazon.com/goto/SdkForPHPV3/iot-2015-05-28/ListOutgoingCertificates) SDK for PHP V3
- AWS SDK for [Python](https://docs.aws.amazon.com/goto/boto3/iot-2015-05-28/ListOutgoingCertificates)
- AWS SDK for [Ruby](https://docs.aws.amazon.com/goto/SdkForRubyV3/iot-2015-05-28/ListOutgoingCertificates) V3

# **ListPackages**

Service: AWS IoT

Lists the software packages associated to the account.

<span id="page-704-0"></span>Requires permission to access the [ListPackages](https://docs.aws.amazon.com/service-authorization/latest/reference/list_awsiot.html#awsiot-actions-as-permissions) action.

### **Request Syntax**

GET /packages?maxResults=*maxResults*&nextToken=*nextToken* HTTP/1.1

### **URI Request Parameters**

The request uses the following URI parameters.

#### **[maxResults](#page-704-0)**

The maximum number of results returned at one time.

Valid Range: Minimum value of 1. Maximum value of 100.

#### **[nextToken](#page-704-0)**

The token for the next set of results.

# **Request Body**

<span id="page-704-1"></span>The request does not have a request body.

```
HTTP/1.1 200
Content-type: application/json
{ 
    "nextToken": "string", 
    "packageSummaries": [ 
       { 
           "creationDate": number, 
           "defaultVersionName": "string", 
           "lastModifiedDate": number,
```

```
 "packageName": "string" 
        } 
     ]
}
```
If the action is successful, the service sends back an HTTP 200 response.

The following data is returned in JSON format by the service.

# <span id="page-705-0"></span>**[nextToken](#page-704-1)**

The token for the next set of results.

Type: String

# <span id="page-705-1"></span>**[packageSummaries](#page-704-1)**

The software package summary.

Type: Array of [PackageSummary](#page-1401-4) objects

# **Errors**

# **InternalServerException**

Internal error from the service that indicates an unexpected error or that the service is unavailable.

HTTP Status Code: 500

# **ThrottlingException**

The rate exceeds the limit.

HTTP Status Code: 400

# **ValidationException**

The request is not valid.

HTTP Status Code: 400

# **See Also**

- AWS [Command](https://docs.aws.amazon.com/goto/aws-cli/iot-2015-05-28/ListPackages) Line Interface
- [AWS](https://docs.aws.amazon.com/goto/DotNetSDKV3/iot-2015-05-28/ListPackages) SDK for .NET
- [AWS](https://docs.aws.amazon.com/goto/SdkForCpp/iot-2015-05-28/ListPackages) SDK for C++
- [AWS](https://docs.aws.amazon.com/goto/SdkForGoV2/iot-2015-05-28/ListPackages) SDK for Go v2
- [AWS](https://docs.aws.amazon.com/goto/SdkForJavaV2/iot-2015-05-28/ListPackages) SDK for Java V2
- AWS SDK for [JavaScript](https://docs.aws.amazon.com/goto/SdkForJavaScriptV3/iot-2015-05-28/ListPackages) V3
- [AWS](https://docs.aws.amazon.com/goto/SdkForPHPV3/iot-2015-05-28/ListPackages) SDK for PHP V3
- AWS SDK for [Python](https://docs.aws.amazon.com/goto/boto3/iot-2015-05-28/ListPackages)
- AWS SDK for [Ruby](https://docs.aws.amazon.com/goto/SdkForRubyV3/iot-2015-05-28/ListPackages) V3

# **ListPackageVersions**

Service: AWS IoT

Lists the software package versions associated to the account.

Requires permission to access the [ListPackageVersions](https://docs.aws.amazon.com/service-authorization/latest/reference/list_awsiot.html#awsiot-actions-as-permissions) action.

### <span id="page-707-0"></span>**Request Syntax**

```
GET /packages/packageName/versions?
maxResults=maxResults&nextToken=nextToken&status=status HTTP/1.1
```
### **URI Request Parameters**

The request uses the following URI parameters.

#### **[maxResults](#page-707-0)**

The maximum number of results to return at one time.

Valid Range: Minimum value of 1. Maximum value of 100.

#### **[nextToken](#page-707-0)**

The token for the next set of results.

#### **[packageName](#page-707-0)**

The name of the target software package.

Length Constraints: Minimum length of 1. Maximum length of 128.

Pattern: [a-zA-Z0-9-.]+

Required: Yes

#### **[status](#page-707-0)**

The status of the package version. For more information, see [Package](https://docs.aws.amazon.com/iot/latest/developerguide/preparing-to-use-software-package-catalog.html#package-version-lifecycle) version lifecycle.

Valid Values: DRAFT | PUBLISHED | DEPRECATED

# **Request Body**

The request does not have a request body.

# <span id="page-708-2"></span>**Response Syntax**

```
HTTP/1.1 200
Content-type: application/json
{ 
    "nextToken": "string", 
    "packageVersionSummaries": [ 
       { 
           "creationDate": number, 
           "lastModifiedDate": number, 
           "packageName": "string", 
           "status": "string", 
           "versionName": "string" 
       } 
    ]
}
```
# **Response Elements**

If the action is successful, the service sends back an HTTP 200 response.

The following data is returned in JSON format by the service.

### <span id="page-708-0"></span>**[nextToken](#page-708-2)**

The token for the next set of results.

Type: String

# <span id="page-708-1"></span>**[packageVersionSummaries](#page-708-2)**

Lists the package versions associated to the package.

Type: Array of [PackageVersionSummary](#page-1403-4) objects

# **Errors**

# **InternalServerException**

Internal error from the service that indicates an unexpected error or that the service is unavailable.

HTTP Status Code: 500

### **ThrottlingException**

The rate exceeds the limit.

HTTP Status Code: 400

### **ValidationException**

The request is not valid.

HTTP Status Code: 400

# **See Also**

- AWS [Command](https://docs.aws.amazon.com/goto/aws-cli/iot-2015-05-28/ListPackageVersions) Line Interface
- [AWS](https://docs.aws.amazon.com/goto/DotNetSDKV3/iot-2015-05-28/ListPackageVersions) SDK for .NET
- [AWS](https://docs.aws.amazon.com/goto/SdkForCpp/iot-2015-05-28/ListPackageVersions) SDK for C++
- [AWS](https://docs.aws.amazon.com/goto/SdkForGoV2/iot-2015-05-28/ListPackageVersions) SDK for Go v2
- [AWS](https://docs.aws.amazon.com/goto/SdkForJavaV2/iot-2015-05-28/ListPackageVersions) SDK for Java V2
- AWS SDK for [JavaScript](https://docs.aws.amazon.com/goto/SdkForJavaScriptV3/iot-2015-05-28/ListPackageVersions) V3
- [AWS](https://docs.aws.amazon.com/goto/SdkForPHPV3/iot-2015-05-28/ListPackageVersions) SDK for PHP V3
- AWS SDK for [Python](https://docs.aws.amazon.com/goto/boto3/iot-2015-05-28/ListPackageVersions)
- AWS SDK for [Ruby](https://docs.aws.amazon.com/goto/SdkForRubyV3/iot-2015-05-28/ListPackageVersions) V3

# **ListPolicies**

Service: AWS IoT

Lists your policies.

Requires permission to access the [ListPolicies](https://docs.aws.amazon.com/service-authorization/latest/reference/list_awsiot.html#awsiot-actions-as-permissions) action.

# <span id="page-710-0"></span>**Request Syntax**

GET /policies?isAscendingOrder=*ascendingOrder*&marker=*marker*&pageSize=*pageSize* HTTP/1.1

# **URI Request Parameters**

The request uses the following URI parameters.

### **[ascendingOrder](#page-710-0)**

Specifies the order for results. If true, the results are returned in ascending creation order.

#### **[marker](#page-710-0)**

The marker for the next set of results.

Length Constraints: Maximum length of 1024.

```
Pattern: [A-Za-z0-9+/]+={0,2}
```
#### **[pageSize](#page-710-0)**

The result page size.

Valid Range: Minimum value of 1. Maximum value of 250.

# **Request Body**

<span id="page-710-1"></span>The request does not have a request body.

```
HTTP/1.1 200
Content-type: application/json
```

```
{ 
    "nextMarker": "string", 
    "policies": [ 
        { 
            "policyArn": "string", 
            "policyName": "string" 
        } 
    ]
}
```
If the action is successful, the service sends back an HTTP 200 response.

The following data is returned in JSON format by the service.

#### <span id="page-711-0"></span>**[nextMarker](#page-710-1)**

The marker for the next set of results, or null if there are no additional results.

Type: String

Length Constraints: Maximum length of 1024.

```
Pattern: [A-Za-z0-9+/]+={0,2}
```
### <span id="page-711-1"></span>**[policies](#page-710-1)**

The descriptions of the policies.

Type: Array of [Policy](#page-1406-2) objects

# **Errors**

### **InternalFailureException**

An unexpected error has occurred.

HTTP Status Code: 500

#### **InvalidRequestException**

The request is not valid.

HTTP Status Code: 400

### **ServiceUnavailableException**

The service is temporarily unavailable.

HTTP Status Code: 503

### **ThrottlingException**

The rate exceeds the limit.

HTTP Status Code: 400

### **UnauthorizedException**

You are not authorized to perform this operation.

HTTP Status Code: 401

# **See Also**

- AWS [Command](https://docs.aws.amazon.com/goto/aws-cli/iot-2015-05-28/ListPolicies) Line Interface
- [AWS](https://docs.aws.amazon.com/goto/DotNetSDKV3/iot-2015-05-28/ListPolicies) SDK for .NET
- [AWS](https://docs.aws.amazon.com/goto/SdkForCpp/iot-2015-05-28/ListPolicies) SDK for C++
- [AWS](https://docs.aws.amazon.com/goto/SdkForGoV2/iot-2015-05-28/ListPolicies) SDK for Go v2
- [AWS](https://docs.aws.amazon.com/goto/SdkForJavaV2/iot-2015-05-28/ListPolicies) SDK for Java V2
- AWS SDK for [JavaScript](https://docs.aws.amazon.com/goto/SdkForJavaScriptV3/iot-2015-05-28/ListPolicies) V3
- [AWS](https://docs.aws.amazon.com/goto/SdkForPHPV3/iot-2015-05-28/ListPolicies) SDK for PHP V3
- AWS SDK for [Python](https://docs.aws.amazon.com/goto/boto3/iot-2015-05-28/ListPolicies)
- AWS SDK for [Ruby](https://docs.aws.amazon.com/goto/SdkForRubyV3/iot-2015-05-28/ListPolicies) V3

# **ListPolicyPrincipals**

Service: AWS IoT

Lists the principals associated with the specified policy.

**Note:** This action is deprecated and works as expected for backward compatibility, but we won't add enhancements. Use [ListTargetsForPolicy](#page-756-0) instead.

Requires permission to access the [ListPolicyPrincipals](https://docs.aws.amazon.com/service-authorization/latest/reference/list_awsiot.html#awsiot-actions-as-permissions) action.

# <span id="page-713-0"></span>**Request Syntax**

```
GET /policy-principals?isAscendingOrder=ascendingOrder&marker=marker&pageSize=pageSize
 HTTP/1.1
x-amzn-iot-policy: policyName
```
# **URI Request Parameters**

The request uses the following URI parameters.

### **[ascendingOrder](#page-713-0)**

Specifies the order for results. If true, the results are returned in ascending creation order.

#### **[marker](#page-713-0)**

The marker for the next set of results.

Length Constraints: Maximum length of 1024.

Pattern: [A-Za-z0-9+/]+={0,2}

### **[pageSize](#page-713-0)**

The result page size.

Valid Range: Minimum value of 1. Maximum value of 250.

#### **[policyName](#page-713-0)**

The policy name.

Length Constraints: Minimum length of 1. Maximum length of 128.

```
Pattern: [\w+=,.@-]+
```
Required: Yes

# **Request Body**

The request does not have a request body.

# <span id="page-714-2"></span>**Response Syntax**

```
HTTP/1.1 200
Content-type: application/json
{ 
   nextMarker": "string",
    "principals": [ "string" ]
}
```
# **Response Elements**

If the action is successful, the service sends back an HTTP 200 response.

The following data is returned in JSON format by the service.

#### <span id="page-714-0"></span>**[nextMarker](#page-714-2)**

The marker for the next set of results, or null if there are no additional results.

Type: String

Length Constraints: Maximum length of 1024.

Pattern: [A-Za-z0-9+/]+={0,2}

### <span id="page-714-1"></span>**[principals](#page-714-2)**

The descriptions of the principals.

Type: Array of strings

# **Errors**

### **InternalFailureException**

An unexpected error has occurred.

HTTP Status Code: 500

### **InvalidRequestException**

The request is not valid.

HTTP Status Code: 400

#### **ResourceNotFoundException**

The specified resource does not exist.

HTTP Status Code: 404

### **ServiceUnavailableException**

The service is temporarily unavailable.

HTTP Status Code: 503

#### **ThrottlingException**

The rate exceeds the limit.

HTTP Status Code: 400

#### **UnauthorizedException**

You are not authorized to perform this operation.

HTTP Status Code: 401

# **See Also**

- AWS [Command](https://docs.aws.amazon.com/goto/aws-cli/iot-2015-05-28/ListPolicyPrincipals) Line Interface
- [AWS](https://docs.aws.amazon.com/goto/DotNetSDKV3/iot-2015-05-28/ListPolicyPrincipals) SDK for .NET
- [AWS](https://docs.aws.amazon.com/goto/SdkForCpp/iot-2015-05-28/ListPolicyPrincipals) SDK for C++
- [AWS](https://docs.aws.amazon.com/goto/SdkForGoV2/iot-2015-05-28/ListPolicyPrincipals) SDK for Go v2
- [AWS](https://docs.aws.amazon.com/goto/SdkForJavaV2/iot-2015-05-28/ListPolicyPrincipals) SDK for Java V2
- AWS SDK for [JavaScript](https://docs.aws.amazon.com/goto/SdkForJavaScriptV3/iot-2015-05-28/ListPolicyPrincipals) V3
- [AWS](https://docs.aws.amazon.com/goto/SdkForPHPV3/iot-2015-05-28/ListPolicyPrincipals) SDK for PHP V3
- AWS SDK for [Python](https://docs.aws.amazon.com/goto/boto3/iot-2015-05-28/ListPolicyPrincipals)
- AWS SDK for [Ruby](https://docs.aws.amazon.com/goto/SdkForRubyV3/iot-2015-05-28/ListPolicyPrincipals) V3

# **ListPolicyVersions**

Service: AWS IoT

Lists the versions of the specified policy and identifies the default version.

Requires permission to access the [ListPolicyVersions](https://docs.aws.amazon.com/service-authorization/latest/reference/list_awsiot.html#awsiot-actions-as-permissions) action.

# <span id="page-717-0"></span>**Request Syntax**

GET /policies/*policyName*/version HTTP/1.1

# **URI Request Parameters**

The request uses the following URI parameters.

#### **[policyName](#page-717-0)**

The policy name.

Length Constraints: Minimum length of 1. Maximum length of 128.

Pattern: [\w+=,.@-]+

Required: Yes

# **Request Body**

<span id="page-717-1"></span>The request does not have a request body.

```
HTTP/1.1 200
Content-type: application/json
{ 
    "policyVersions": [ 
       { 
           "createDate": number, 
           "isDefaultVersion": boolean, 
           "versionId": "string" 
       }
```
]

}

# **Response Elements**

If the action is successful, the service sends back an HTTP 200 response.

The following data is returned in JSON format by the service.

### <span id="page-718-0"></span>**[policyVersions](#page-717-1)**

The policy versions.

Type: Array of [PolicyVersion](#page-1407-3) objects

#### **Errors**

#### **InternalFailureException**

An unexpected error has occurred.

HTTP Status Code: 500

# **InvalidRequestException**

The request is not valid.

HTTP Status Code: 400

#### **ResourceNotFoundException**

The specified resource does not exist.

HTTP Status Code: 404

#### **ServiceUnavailableException**

The service is temporarily unavailable.

HTTP Status Code: 503

#### **ThrottlingException**

The rate exceeds the limit.

HTTP Status Code: 400

### **UnauthorizedException**

You are not authorized to perform this operation.

HTTP Status Code: 401

# **See Also**

- AWS [Command](https://docs.aws.amazon.com/goto/aws-cli/iot-2015-05-28/ListPolicyVersions) Line Interface
- [AWS](https://docs.aws.amazon.com/goto/DotNetSDKV3/iot-2015-05-28/ListPolicyVersions) SDK for .NET
- [AWS](https://docs.aws.amazon.com/goto/SdkForCpp/iot-2015-05-28/ListPolicyVersions) SDK for C++
- [AWS](https://docs.aws.amazon.com/goto/SdkForGoV2/iot-2015-05-28/ListPolicyVersions) SDK for Go v2
- [AWS](https://docs.aws.amazon.com/goto/SdkForJavaV2/iot-2015-05-28/ListPolicyVersions) SDK for Java V2
- AWS SDK for [JavaScript](https://docs.aws.amazon.com/goto/SdkForJavaScriptV3/iot-2015-05-28/ListPolicyVersions) V3
- [AWS](https://docs.aws.amazon.com/goto/SdkForPHPV3/iot-2015-05-28/ListPolicyVersions) SDK for PHP V3
- AWS SDK for [Python](https://docs.aws.amazon.com/goto/boto3/iot-2015-05-28/ListPolicyVersions)
- AWS SDK for [Ruby](https://docs.aws.amazon.com/goto/SdkForRubyV3/iot-2015-05-28/ListPolicyVersions) V3
# **ListPrincipalPolicies**

Service: AWS IoT

Lists the policies attached to the specified principal. If you use an Cognito identity, the ID must be in [AmazonCognito](https://docs.aws.amazon.com/cognitoidentity/latest/APIReference/API_GetCredentialsForIdentity.html#API_GetCredentialsForIdentity_RequestSyntax) Identity format.

**Note:** This action is deprecated and works as expected for backward compatibility, but we won't add enhancements. Use [ListAttachedPolicies](#page-601-0) instead.

Requires permission to access the [ListPrincipalPolicies](https://docs.aws.amazon.com/service-authorization/latest/reference/list_awsiot.html#awsiot-actions-as-permissions) action.

# <span id="page-720-0"></span>**Request Syntax**

```
GET /principal-policies?isAscendingOrder=ascendingOrder&marker=marker&pageSize=pageSize
  HTTP/1.1
x-amzn-iot-principal: principal
```
# **URI Request Parameters**

The request uses the following URI parameters.

#### **[ascendingOrder](#page-720-0)**

Specifies the order for results. If true, results are returned in ascending creation order.

#### **[marker](#page-720-0)**

The marker for the next set of results.

Length Constraints: Maximum length of 1024.

Pattern: [A-Za-z0-9+/]+={0,2}

#### **[pageSize](#page-720-0)**

The result page size.

Valid Range: Minimum value of 1. Maximum value of 250.

#### **[principal](#page-720-0)**

The principal. Valid principals are CertificateArn (arn:aws:iot:*region*:*accountId*:cert/*certificateId*), thingGroupArn (arn:aws:iot:*region*:*accountId*:thinggroup/*groupName*) and CognitoId (*region*:*id*).

AWS IoT Apple of the control of the control of the control of the control of the control of the control of the control of the control of the control of the control of the control of the control of the control of the contro

Required: Yes

# **Request Body**

The request does not have a request body.

# <span id="page-721-2"></span>**Response Syntax**

```
HTTP/1.1 200
Content-type: application/json
{ 
    "nextMarker": "string", 
    "policies": [ 
        { 
           "policyArn": "string", 
           "policyName": "string" 
        } 
    ]
}
```
# **Response Elements**

If the action is successful, the service sends back an HTTP 200 response.

The following data is returned in JSON format by the service.

#### <span id="page-721-0"></span>**[nextMarker](#page-721-2)**

The marker for the next set of results, or null if there are no additional results.

Type: String

Length Constraints: Maximum length of 1024.

```
Pattern: [A-Za-z0-9+/]+={0,2}
```
### <span id="page-721-1"></span>**[policies](#page-721-2)**

The policies.

Type: Array of [Policy](#page-1406-2) objects

# **Errors**

### **InternalFailureException**

An unexpected error has occurred.

HTTP Status Code: 500

#### **InvalidRequestException**

The request is not valid.

HTTP Status Code: 400

#### **ResourceNotFoundException**

The specified resource does not exist.

HTTP Status Code: 404

#### **ServiceUnavailableException**

The service is temporarily unavailable.

HTTP Status Code: 503

#### **ThrottlingException**

The rate exceeds the limit.

HTTP Status Code: 400

#### **UnauthorizedException**

You are not authorized to perform this operation.

HTTP Status Code: 401

# **See Also**

- AWS [Command](https://docs.aws.amazon.com/goto/aws-cli/iot-2015-05-28/ListPrincipalPolicies) Line Interface
- [AWS](https://docs.aws.amazon.com/goto/DotNetSDKV3/iot-2015-05-28/ListPrincipalPolicies) SDK for .NET
- [AWS](https://docs.aws.amazon.com/goto/SdkForCpp/iot-2015-05-28/ListPrincipalPolicies) SDK for C++
- [AWS](https://docs.aws.amazon.com/goto/SdkForGoV2/iot-2015-05-28/ListPrincipalPolicies) SDK for Go v2
- [AWS](https://docs.aws.amazon.com/goto/SdkForJavaV2/iot-2015-05-28/ListPrincipalPolicies) SDK for Java V2
- AWS SDK for [JavaScript](https://docs.aws.amazon.com/goto/SdkForJavaScriptV3/iot-2015-05-28/ListPrincipalPolicies) V3
- [AWS](https://docs.aws.amazon.com/goto/SdkForPHPV3/iot-2015-05-28/ListPrincipalPolicies) SDK for PHP V3
- AWS SDK for [Python](https://docs.aws.amazon.com/goto/boto3/iot-2015-05-28/ListPrincipalPolicies)
- AWS SDK for [Ruby](https://docs.aws.amazon.com/goto/SdkForRubyV3/iot-2015-05-28/ListPrincipalPolicies) V3

# **ListPrincipalThings**

Service: AWS IoT

Lists the things associated with the specified principal. A principal can be X.509 certificates, IAM users, groups, and roles, Amazon Cognito identities or federated identities.

Requires permission to access the [ListPrincipalThings](https://docs.aws.amazon.com/service-authorization/latest/reference/list_awsiot.html#awsiot-actions-as-permissions) action.

## <span id="page-724-0"></span>**Request Syntax**

```
GET /principals/things?maxResults=maxResults&nextToken=nextToken HTTP/1.1
x-amzn-principal: principal
```
## **URI Request Parameters**

The request uses the following URI parameters.

#### **[maxResults](#page-724-0)**

The maximum number of results to return in this operation.

Valid Range: Minimum value of 1. Maximum value of 250.

#### **[nextToken](#page-724-0)**

To retrieve the next set of results, the nextToken value from a previous response; otherwise **null** to receive the first set of results.

#### **[principal](#page-724-0)**

The principal.

Required: Yes

# **Request Body**

<span id="page-724-1"></span>The request does not have a request body.

```
HTTP/1.1 200
Content-type: application/json
```

```
{ 
    "nextToken": "string", 
    "things": [ "string" ]
}
```
If the action is successful, the service sends back an HTTP 200 response.

The following data is returned in JSON format by the service.

### <span id="page-725-0"></span>**[nextToken](#page-724-1)**

The token to use to get the next set of results, or **null** if there are no additional results.

Type: String

### <span id="page-725-1"></span>**[things](#page-724-1)**

The things.

Type: Array of strings

Length Constraints: Minimum length of 1. Maximum length of 128.

Pattern: [a-zA-Z0-9:\_-]+

# **Errors**

### **InternalFailureException**

An unexpected error has occurred.

HTTP Status Code: 500

#### **InvalidRequestException**

The request is not valid.

HTTP Status Code: 400

#### **ResourceNotFoundException**

The specified resource does not exist.

HTTP Status Code: 404

### **ServiceUnavailableException**

The service is temporarily unavailable.

HTTP Status Code: 503

#### **ThrottlingException**

The rate exceeds the limit.

HTTP Status Code: 400

#### **UnauthorizedException**

You are not authorized to perform this operation.

HTTP Status Code: 401

# **See Also**

- AWS [Command](https://docs.aws.amazon.com/goto/aws-cli/iot-2015-05-28/ListPrincipalThings) Line Interface
- [AWS](https://docs.aws.amazon.com/goto/DotNetSDKV3/iot-2015-05-28/ListPrincipalThings) SDK for .NET
- [AWS](https://docs.aws.amazon.com/goto/SdkForCpp/iot-2015-05-28/ListPrincipalThings) SDK for C++
- [AWS](https://docs.aws.amazon.com/goto/SdkForGoV2/iot-2015-05-28/ListPrincipalThings) SDK for Go v2
- [AWS](https://docs.aws.amazon.com/goto/SdkForJavaV2/iot-2015-05-28/ListPrincipalThings) SDK for Java V2
- AWS SDK for [JavaScript](https://docs.aws.amazon.com/goto/SdkForJavaScriptV3/iot-2015-05-28/ListPrincipalThings) V3
- [AWS](https://docs.aws.amazon.com/goto/SdkForPHPV3/iot-2015-05-28/ListPrincipalThings) SDK for PHP V3
- AWS SDK for [Python](https://docs.aws.amazon.com/goto/boto3/iot-2015-05-28/ListPrincipalThings)
- AWS SDK for [Ruby](https://docs.aws.amazon.com/goto/SdkForRubyV3/iot-2015-05-28/ListPrincipalThings) V3

# **ListProvisioningTemplates**

Service: AWS IoT

Lists the provisioning templates in your AWS account.

Requires permission to access the [ListProvisioningTemplates](https://docs.aws.amazon.com/service-authorization/latest/reference/list_awsiot.html#awsiot-actions-as-permissions) action.

# <span id="page-727-0"></span>**Request Syntax**

GET /provisioning-templates?maxResults=*maxResults*&nextToken=*nextToken* HTTP/1.1

# **URI Request Parameters**

The request uses the following URI parameters.

#### **[maxResults](#page-727-0)**

The maximum number of results to return at one time.

Valid Range: Minimum value of 1. Maximum value of 250.

#### **[nextToken](#page-727-0)**

A token to retrieve the next set of results.

# **Request Body**

<span id="page-727-1"></span>The request does not have a request body.

```
HTTP/1.1 200
Content-type: application/json
{ 
    "nextToken": "string", 
    "templates": [ 
       { 
           "creationDate": number, 
           "description": "string", 
           "enabled": boolean, 
           "lastModifiedDate": number,
```

```
 "templateArn": "string", 
             "templateName": "string", 
             "type": "string" 
        } 
    \mathbf{I}}
```
If the action is successful, the service sends back an HTTP 200 response.

The following data is returned in JSON format by the service.

#### <span id="page-728-0"></span>**[nextToken](#page-727-1)**

A token to retrieve the next set of results.

Type: String

### <span id="page-728-1"></span>**[templates](#page-727-1)**

A list of provisioning templates

Type: Array of [ProvisioningTemplateSummary](#page-1413-5) objects

# **Errors**

### **InternalFailureException**

An unexpected error has occurred.

HTTP Status Code: 500

#### **InvalidRequestException**

The request is not valid.

HTTP Status Code: 400

### **ThrottlingException**

The rate exceeds the limit.

HTTP Status Code: 400

#### **UnauthorizedException**

You are not authorized to perform this operation.

HTTP Status Code: 401

# **See Also**

- AWS [Command](https://docs.aws.amazon.com/goto/aws-cli/iot-2015-05-28/ListProvisioningTemplates) Line Interface
- [AWS](https://docs.aws.amazon.com/goto/DotNetSDKV3/iot-2015-05-28/ListProvisioningTemplates) SDK for .NET
- [AWS](https://docs.aws.amazon.com/goto/SdkForCpp/iot-2015-05-28/ListProvisioningTemplates) SDK for C++
- [AWS](https://docs.aws.amazon.com/goto/SdkForGoV2/iot-2015-05-28/ListProvisioningTemplates) SDK for Go v2
- [AWS](https://docs.aws.amazon.com/goto/SdkForJavaV2/iot-2015-05-28/ListProvisioningTemplates) SDK for Java V2
- AWS SDK for [JavaScript](https://docs.aws.amazon.com/goto/SdkForJavaScriptV3/iot-2015-05-28/ListProvisioningTemplates) V3
- [AWS](https://docs.aws.amazon.com/goto/SdkForPHPV3/iot-2015-05-28/ListProvisioningTemplates) SDK for PHP V3
- AWS SDK for [Python](https://docs.aws.amazon.com/goto/boto3/iot-2015-05-28/ListProvisioningTemplates)
- AWS SDK for [Ruby](https://docs.aws.amazon.com/goto/SdkForRubyV3/iot-2015-05-28/ListProvisioningTemplates) V3

# **ListProvisioningTemplateVersions**

Service: AWS IoT

A list of provisioning template versions.

Requires permission to access the [ListProvisioningTemplateVersions](https://docs.aws.amazon.com/service-authorization/latest/reference/list_awsiot.html#awsiot-actions-as-permissions) action.

# <span id="page-730-0"></span>**Request Syntax**

```
GET /provisioning-templates/templateName/versions?
maxResults=maxResults&nextToken=nextToken HTTP/1.1
```
# **URI Request Parameters**

The request uses the following URI parameters.

#### **[maxResults](#page-730-0)**

The maximum number of results to return at one time.

Valid Range: Minimum value of 1. Maximum value of 250.

#### **[nextToken](#page-730-0)**

A token to retrieve the next set of results.

#### **[templateName](#page-730-0)**

The name of the provisioning template.

Length Constraints: Minimum length of 1. Maximum length of 36.

Pattern: ^[0-9A-Za-z\_-]+\$

Required: Yes

# **Request Body**

The request does not have a request body.

### <span id="page-730-1"></span>**Response Syntax**

HTTP/1.1 200

```
Content-type: application/json
{ 
    "nextToken": "string", 
    "versions": [ 
        { 
           "creationDate": number, 
           "isDefaultVersion": boolean, 
           "versionId": number
        } 
    ]
}
```
If the action is successful, the service sends back an HTTP 200 response.

The following data is returned in JSON format by the service.

#### <span id="page-731-0"></span>**[nextToken](#page-730-1)**

A token to retrieve the next set of results.

Type: String

#### <span id="page-731-1"></span>**[versions](#page-730-1)**

The list of provisioning template versions.

Type: Array of [ProvisioningTemplateVersionSummary](#page-1415-3) objects

### **Errors**

#### **InternalFailureException**

An unexpected error has occurred.

HTTP Status Code: 500

#### **InvalidRequestException**

The request is not valid.

HTTP Status Code: 400

#### **ResourceNotFoundException**

The specified resource does not exist.

HTTP Status Code: 404

### **ThrottlingException**

The rate exceeds the limit.

HTTP Status Code: 400

### **UnauthorizedException**

You are not authorized to perform this operation.

HTTP Status Code: 401

# **See Also**

- AWS [Command](https://docs.aws.amazon.com/goto/aws-cli/iot-2015-05-28/ListProvisioningTemplateVersions) Line Interface
- [AWS](https://docs.aws.amazon.com/goto/DotNetSDKV3/iot-2015-05-28/ListProvisioningTemplateVersions) SDK for .NET
- [AWS](https://docs.aws.amazon.com/goto/SdkForCpp/iot-2015-05-28/ListProvisioningTemplateVersions) SDK for C++
- [AWS](https://docs.aws.amazon.com/goto/SdkForGoV2/iot-2015-05-28/ListProvisioningTemplateVersions) SDK for Go v2
- [AWS](https://docs.aws.amazon.com/goto/SdkForJavaV2/iot-2015-05-28/ListProvisioningTemplateVersions) SDK for Java V2
- AWS SDK for [JavaScript](https://docs.aws.amazon.com/goto/SdkForJavaScriptV3/iot-2015-05-28/ListProvisioningTemplateVersions) V3
- [AWS](https://docs.aws.amazon.com/goto/SdkForPHPV3/iot-2015-05-28/ListProvisioningTemplateVersions) SDK for PHP V3
- AWS SDK for [Python](https://docs.aws.amazon.com/goto/boto3/iot-2015-05-28/ListProvisioningTemplateVersions)
- AWS SDK for [Ruby](https://docs.aws.amazon.com/goto/SdkForRubyV3/iot-2015-05-28/ListProvisioningTemplateVersions) V3

# **ListRelatedResourcesForAuditFinding**

Service: AWS IoT

The related resources of an Audit finding. The following resources can be returned from calling this API:

- DEVICE\_CERTIFICATE
- CA\_CERTIFICATE
- IOT\_POLICY
- COGNITO\_IDENTITY\_POOL
- CLIENT\_ID
- ACCOUNT\_SETTINGS
- ROLE\_ALIAS
- IAM\_ROLE
- ISSUER\_CERTIFICATE

# *(b)* Note

This API is similar to DescribeAuditFinding's [RelatedResources](https://docs.aws.amazon.com/iot/latest/apireference/API_DescribeAuditFinding.html) but provides pagination and is not limited to 10 resources. When calling [DescribeAuditFinding](https://docs.aws.amazon.com/iot/latest/apireference/API_DescribeAuditFinding.html) for the intermediate CA revoked for active device certificates check, RelatedResources will not be populated. You must use this API, ListRelatedResourcesForAuditFinding, to list the certificates.

# <span id="page-733-0"></span>**Request Syntax**

```
GET /audit/relatedResources?
findingId=findingId&maxResults=maxResults&nextToken=nextToken HTTP/1.1
```
# **URI Request Parameters**

The request uses the following URI parameters.

# **[findingId](#page-733-0)**

The finding Id.

Length Constraints: Minimum length of 1. Maximum length of 128.

Pattern: [a-zA-Z0-9\_-]+

Required: Yes

#### **[maxResults](#page-733-0)**

The maximum number of results to return at one time.

Valid Range: Minimum value of 1. Maximum value of 250.

#### **[nextToken](#page-733-0)**

A token that can be used to retrieve the next set of results, or null if there are no additional results.

# **Request Body**

<span id="page-734-0"></span>The request does not have a request body.

```
HTTP/1.1 200
Content-type: application/json
{ 
    "nextToken": "string", 
    "relatedResources": [ 
       { 
           "additionalInfo": { 
              "string" : "string" 
           }, 
           "resourceIdentifier": { 
              "account": "string", 
              "caCertificateId": "string", 
              "clientId": "string", 
              "cognitoIdentityPoolId": "string", 
              "deviceCertificateArn": "string", 
              "deviceCertificateId": "string", 
              "iamRoleArn": "string", 
              "issuerCertificateIdentifier": { 
                 "issuerCertificateSerialNumber": "string", 
                 "issuerCertificateSubject": "string",
```

```
 "issuerId": "string" 
               }, 
               "policyVersionIdentifier": { 
                   "policyName": "string", 
                   "policyVersionId": "string" 
               }, 
               "roleAliasArn": "string" 
           }, 
            "resourceType": "string" 
        } 
    ]
}
```
If the action is successful, the service sends back an HTTP 200 response.

The following data is returned in JSON format by the service.

#### <span id="page-735-0"></span>**[nextToken](#page-734-0)**

A token that can be used to retrieve the next set of results, or null for the first API call.

Type: String

#### <span id="page-735-1"></span>**[relatedResources](#page-734-0)**

The related resources.

Type: Array of [RelatedResource](#page-1423-3) objects

### **Errors**

#### **InternalFailureException**

An unexpected error has occurred.

HTTP Status Code: 500

#### **InvalidRequestException**

The request is not valid.

HTTP Status Code: 400

#### **ResourceNotFoundException**

The specified resource does not exist.

HTTP Status Code: 404

### **ThrottlingException**

The rate exceeds the limit.

HTTP Status Code: 400

# **See Also**

- AWS [Command](https://docs.aws.amazon.com/goto/aws-cli/iot-2015-05-28/ListRelatedResourcesForAuditFinding) Line Interface
- [AWS](https://docs.aws.amazon.com/goto/DotNetSDKV3/iot-2015-05-28/ListRelatedResourcesForAuditFinding) SDK for .NET
- [AWS](https://docs.aws.amazon.com/goto/SdkForCpp/iot-2015-05-28/ListRelatedResourcesForAuditFinding) SDK for C++
- [AWS](https://docs.aws.amazon.com/goto/SdkForGoV2/iot-2015-05-28/ListRelatedResourcesForAuditFinding) SDK for Go v2
- [AWS](https://docs.aws.amazon.com/goto/SdkForJavaV2/iot-2015-05-28/ListRelatedResourcesForAuditFinding) SDK for Java V2
- AWS SDK for [JavaScript](https://docs.aws.amazon.com/goto/SdkForJavaScriptV3/iot-2015-05-28/ListRelatedResourcesForAuditFinding) V3
- [AWS](https://docs.aws.amazon.com/goto/SdkForPHPV3/iot-2015-05-28/ListRelatedResourcesForAuditFinding) SDK for PHP V3
- AWS SDK for [Python](https://docs.aws.amazon.com/goto/boto3/iot-2015-05-28/ListRelatedResourcesForAuditFinding)
- AWS SDK for [Ruby](https://docs.aws.amazon.com/goto/SdkForRubyV3/iot-2015-05-28/ListRelatedResourcesForAuditFinding) V3

# **ListRoleAliases**

Service: AWS IoT

Lists the role aliases registered in your account.

Requires permission to access the [ListRoleAliases](https://docs.aws.amazon.com/service-authorization/latest/reference/list_awsiot.html#awsiot-actions-as-permissions) action.

## <span id="page-737-0"></span>**Request Syntax**

GET /role-aliases?isAscendingOrder=*ascendingOrder*&marker=*marker*&pageSize=*pageSize* HTTP/1.1

## **URI Request Parameters**

The request uses the following URI parameters.

#### **[ascendingOrder](#page-737-0)**

Return the list of role aliases in ascending alphabetical order.

#### **[marker](#page-737-0)**

A marker used to get the next set of results.

Length Constraints: Maximum length of 1024.

```
Pattern: [A-Za-z0-9+/]+={0,2}
```
#### **[pageSize](#page-737-0)**

The maximum number of results to return at one time.

Valid Range: Minimum value of 1. Maximum value of 250.

# **Request Body**

<span id="page-737-1"></span>The request does not have a request body.

```
HTTP/1.1 200
Content-type: application/json
```

```
{ 
    "nextMarker": "string", 
    "roleAliases": [ "string" ]
}
```
If the action is successful, the service sends back an HTTP 200 response.

The following data is returned in JSON format by the service.

#### <span id="page-738-0"></span>**[nextMarker](#page-737-1)**

A marker used to get the next set of results.

Type: String

Length Constraints: Maximum length of 1024.

Pattern: [A-Za-z0-9+/]+={0,2}

#### <span id="page-738-1"></span>**[roleAliases](#page-737-1)**

The role aliases.

Type: Array of strings

Length Constraints: Minimum length of 1. Maximum length of 128.

Pattern: [\w=,@-]+

# **Errors**

### **InternalFailureException**

An unexpected error has occurred.

HTTP Status Code: 500

#### **InvalidRequestException**

The request is not valid.

HTTP Status Code: 400

### **ServiceUnavailableException**

The service is temporarily unavailable.

HTTP Status Code: 503

### **ThrottlingException**

The rate exceeds the limit.

HTTP Status Code: 400

### **UnauthorizedException**

You are not authorized to perform this operation.

HTTP Status Code: 401

# **See Also**

- AWS [Command](https://docs.aws.amazon.com/goto/aws-cli/iot-2015-05-28/ListRoleAliases) Line Interface
- [AWS](https://docs.aws.amazon.com/goto/DotNetSDKV3/iot-2015-05-28/ListRoleAliases) SDK for .NET
- [AWS](https://docs.aws.amazon.com/goto/SdkForCpp/iot-2015-05-28/ListRoleAliases) SDK for C++
- [AWS](https://docs.aws.amazon.com/goto/SdkForGoV2/iot-2015-05-28/ListRoleAliases) SDK for Go v2
- [AWS](https://docs.aws.amazon.com/goto/SdkForJavaV2/iot-2015-05-28/ListRoleAliases) SDK for Java V2
- AWS SDK for [JavaScript](https://docs.aws.amazon.com/goto/SdkForJavaScriptV3/iot-2015-05-28/ListRoleAliases) V3
- [AWS](https://docs.aws.amazon.com/goto/SdkForPHPV3/iot-2015-05-28/ListRoleAliases) SDK for PHP V3
- AWS SDK for [Python](https://docs.aws.amazon.com/goto/boto3/iot-2015-05-28/ListRoleAliases)
- AWS SDK for [Ruby](https://docs.aws.amazon.com/goto/SdkForRubyV3/iot-2015-05-28/ListRoleAliases) V3

# **ListScheduledAudits**

Service: AWS IoT

Lists all of your scheduled audits.

Requires permission to access the [ListScheduledAudits](https://docs.aws.amazon.com/service-authorization/latest/reference/list_awsiot.html#awsiot-actions-as-permissions) action.

# <span id="page-740-0"></span>**Request Syntax**

GET /audit/scheduledaudits?maxResults=*maxResults*&nextToken=*nextToken* HTTP/1.1

## **URI Request Parameters**

The request uses the following URI parameters.

#### **[maxResults](#page-740-0)**

The maximum number of results to return at one time. The default is 25.

Valid Range: Minimum value of 1. Maximum value of 250.

#### **[nextToken](#page-740-0)**

The token for the next set of results.

# **Request Body**

<span id="page-740-1"></span>The request does not have a request body.

```
HTTP/1.1 200
Content-type: application/json
{ 
    "nextToken": "string", 
    "scheduledAudits": [ 
       { 
           "dayOfMonth": "string", 
           "dayOfWeek": "string", 
           "frequency": "string",
```

```
 "scheduledAuditArn": "string", 
           "scheduledAuditName": "string" 
        } 
    ]
}
```
If the action is successful, the service sends back an HTTP 200 response.

The following data is returned in JSON format by the service.

### <span id="page-741-0"></span>**[nextToken](#page-740-1)**

A token that can be used to retrieve the next set of results, or null if there are no additional results.

Type: String

## <span id="page-741-1"></span>**[scheduledAudits](#page-740-1)**

The list of scheduled audits.

Type: Array of [ScheduledAuditMetadata](#page-1440-4) objects

# **Errors**

### **InternalFailureException**

An unexpected error has occurred.

HTTP Status Code: 500

### **InvalidRequestException**

The request is not valid.

HTTP Status Code: 400

### **ThrottlingException**

The rate exceeds the limit.

HTTP Status Code: 400

# **See Also**

- AWS [Command](https://docs.aws.amazon.com/goto/aws-cli/iot-2015-05-28/ListScheduledAudits) Line Interface
- [AWS](https://docs.aws.amazon.com/goto/DotNetSDKV3/iot-2015-05-28/ListScheduledAudits) SDK for .NET
- [AWS](https://docs.aws.amazon.com/goto/SdkForCpp/iot-2015-05-28/ListScheduledAudits) SDK for C++
- [AWS](https://docs.aws.amazon.com/goto/SdkForGoV2/iot-2015-05-28/ListScheduledAudits) SDK for Go v2
- [AWS](https://docs.aws.amazon.com/goto/SdkForJavaV2/iot-2015-05-28/ListScheduledAudits) SDK for Java V2
- AWS SDK for [JavaScript](https://docs.aws.amazon.com/goto/SdkForJavaScriptV3/iot-2015-05-28/ListScheduledAudits) V3
- [AWS](https://docs.aws.amazon.com/goto/SdkForPHPV3/iot-2015-05-28/ListScheduledAudits) SDK for PHP V3
- AWS SDK for [Python](https://docs.aws.amazon.com/goto/boto3/iot-2015-05-28/ListScheduledAudits)
- AWS SDK for [Ruby](https://docs.aws.amazon.com/goto/SdkForRubyV3/iot-2015-05-28/ListScheduledAudits) V3

# **ListSecurityProfiles**

Service: AWS IoT

Lists the Device Defender security profiles you've created. You can filter security profiles by dimension or custom metric.

Requires permission to access the [ListSecurityProfiles](https://docs.aws.amazon.com/service-authorization/latest/reference/list_awsiot.html#awsiot-actions-as-permissions) action.

#### **A** Note

dimensionName and metricName cannot be used in the same request.

# <span id="page-743-0"></span>**Request Syntax**

GET /security-profiles? dimensionName=*dimensionName*&maxResults=*maxResults*&metricName=*metricName*&nextToken=*nextToken* HTTP/1.1

# **URI Request Parameters**

The request uses the following URI parameters.

#### **[dimensionName](#page-743-0)**

A filter to limit results to the security profiles that use the defined dimension. Cannot be used with metricName

Length Constraints: Minimum length of 1. Maximum length of 128.

```
Pattern: [a-zA-Z0-9:_-]+
```
#### **[maxResults](#page-743-0)**

The maximum number of results to return at one time.

Valid Range: Minimum value of 1. Maximum value of 250.

#### **[metricName](#page-743-0)**

The name of the custom metric. Cannot be used with dimensionName.

Length Constraints: Minimum length of 1. Maximum length of 128.

Pattern: [a-zA-Z0-9:\_-]+

### **[nextToken](#page-743-0)**

The token for the next set of results.

# **Request Body**

The request does not have a request body.

# <span id="page-744-2"></span>**Response Syntax**

```
HTTP/1.1 200
Content-type: application/json
{ 
    "nextToken": "string", 
    "securityProfileIdentifiers": [ 
        { 
           "arn": "string", 
           "name": "string" 
        } 
    ]
}
```
# **Response Elements**

If the action is successful, the service sends back an HTTP 200 response.

The following data is returned in JSON format by the service.

#### <span id="page-744-0"></span>**[nextToken](#page-744-2)**

A token that can be used to retrieve the next set of results, or null if there are no additional results.

Type: String

#### <span id="page-744-1"></span>**[securityProfileIdentifiers](#page-744-2)**

A list of security profile identifiers (names and ARNs).

Type: Array of [SecurityProfileIdentifier](#page-1445-2) objects

# **Errors**

### **InternalFailureException**

An unexpected error has occurred.

HTTP Status Code: 500

### **InvalidRequestException**

The request is not valid.

HTTP Status Code: 400

### **ResourceNotFoundException**

The specified resource does not exist.

HTTP Status Code: 404

## **ThrottlingException**

The rate exceeds the limit.

HTTP Status Code: 400

# **See Also**

- AWS [Command](https://docs.aws.amazon.com/goto/aws-cli/iot-2015-05-28/ListSecurityProfiles) Line Interface
- [AWS](https://docs.aws.amazon.com/goto/DotNetSDKV3/iot-2015-05-28/ListSecurityProfiles) SDK for .NET
- [AWS](https://docs.aws.amazon.com/goto/SdkForCpp/iot-2015-05-28/ListSecurityProfiles) SDK for C++
- [AWS](https://docs.aws.amazon.com/goto/SdkForGoV2/iot-2015-05-28/ListSecurityProfiles) SDK for Go v2
- [AWS](https://docs.aws.amazon.com/goto/SdkForJavaV2/iot-2015-05-28/ListSecurityProfiles) SDK for Java V2
- AWS SDK for [JavaScript](https://docs.aws.amazon.com/goto/SdkForJavaScriptV3/iot-2015-05-28/ListSecurityProfiles) V3
- [AWS](https://docs.aws.amazon.com/goto/SdkForPHPV3/iot-2015-05-28/ListSecurityProfiles) SDK for PHP V3
- AWS SDK for [Python](https://docs.aws.amazon.com/goto/boto3/iot-2015-05-28/ListSecurityProfiles)
- AWS SDK for [Ruby](https://docs.aws.amazon.com/goto/SdkForRubyV3/iot-2015-05-28/ListSecurityProfiles) V3

# **ListSecurityProfilesForTarget**

Service: AWS IoT

Lists the Device Defender security profiles attached to a target (thing group).

Requires permission to access the [ListSecurityProfilesForTarget](https://docs.aws.amazon.com/service-authorization/latest/reference/list_awsiot.html#awsiot-actions-as-permissions) action.

# <span id="page-747-0"></span>**Request Syntax**

```
GET /security-profiles-for-target?
maxResults=maxResults&nextToken=nextToken&recursive=recursive&securityProfileTargetArn=securityProfileTargetArn
  HTTP/1.1
```
## **URI Request Parameters**

The request uses the following URI parameters.

#### **[maxResults](#page-747-0)**

The maximum number of results to return at one time.

Valid Range: Minimum value of 1. Maximum value of 250.

#### **[nextToken](#page-747-0)**

The token for the next set of results.

#### **[recursive](#page-747-0)**

If true, return child groups too.

#### **[securityProfileTargetArn](#page-747-0)**

The ARN of the target (thing group) whose attached security profiles you want to get.

Required: Yes

# **Request Body**

The request does not have a request body.

#### <span id="page-747-1"></span>**Response Syntax**

HTTP/1.1 200

```
Content-type: application/json
{ 
    "nextToken": "string", 
    "securityProfileTargetMappings": [ 
        { 
           "securityProfileIdentifier": { 
               "arn": "string", 
               "name": "string" 
           }, 
           "target": { 
               "arn": "string" 
           } 
        } 
    ]
}
```
If the action is successful, the service sends back an HTTP 200 response.

The following data is returned in JSON format by the service.

#### <span id="page-748-0"></span>**[nextToken](#page-747-1)**

A token that can be used to retrieve the next set of results, or null if there are no additional results.

Type: String

#### <span id="page-748-1"></span>**[securityProfileTargetMappings](#page-747-1)**

A list of security profiles and their associated targets.

Type: Array of [SecurityProfileTargetMapping](#page-1447-2) objects

#### **Errors**

#### **InternalFailureException**

An unexpected error has occurred.

HTTP Status Code: 500

#### **InvalidRequestException**

The request is not valid.

HTTP Status Code: 400

#### **ResourceNotFoundException**

The specified resource does not exist.

HTTP Status Code: 404

### **ThrottlingException**

The rate exceeds the limit.

HTTP Status Code: 400

# **See Also**

- AWS [Command](https://docs.aws.amazon.com/goto/aws-cli/iot-2015-05-28/ListSecurityProfilesForTarget) Line Interface
- [AWS](https://docs.aws.amazon.com/goto/DotNetSDKV3/iot-2015-05-28/ListSecurityProfilesForTarget) SDK for .NET
- [AWS](https://docs.aws.amazon.com/goto/SdkForCpp/iot-2015-05-28/ListSecurityProfilesForTarget) SDK for C++
- [AWS](https://docs.aws.amazon.com/goto/SdkForGoV2/iot-2015-05-28/ListSecurityProfilesForTarget) SDK for Go v2
- [AWS](https://docs.aws.amazon.com/goto/SdkForJavaV2/iot-2015-05-28/ListSecurityProfilesForTarget) SDK for Java V2
- AWS SDK for [JavaScript](https://docs.aws.amazon.com/goto/SdkForJavaScriptV3/iot-2015-05-28/ListSecurityProfilesForTarget) V3
- [AWS](https://docs.aws.amazon.com/goto/SdkForPHPV3/iot-2015-05-28/ListSecurityProfilesForTarget) SDK for PHP V3
- AWS SDK for [Python](https://docs.aws.amazon.com/goto/boto3/iot-2015-05-28/ListSecurityProfilesForTarget)
- AWS SDK for [Ruby](https://docs.aws.amazon.com/goto/SdkForRubyV3/iot-2015-05-28/ListSecurityProfilesForTarget) V3

# **ListStreams**

Service: AWS IoT

Lists all of the streams in your AWS account.

Requires permission to access the [ListStreams](https://docs.aws.amazon.com/service-authorization/latest/reference/list_awsiot.html#awsiot-actions-as-permissions) action.

## <span id="page-750-0"></span>**Request Syntax**

GET /streams?isAscendingOrder=*ascendingOrder*&maxResults=*maxResults*&nextToken=*nextToken* HTTP/1.1

## **URI Request Parameters**

The request uses the following URI parameters.

#### **[ascendingOrder](#page-750-0)**

Set to true to return the list of streams in ascending order.

#### **[maxResults](#page-750-0)**

The maximum number of results to return at a time.

Valid Range: Minimum value of 1. Maximum value of 250.

#### **[nextToken](#page-750-0)**

A token used to get the next set of results.

## **Request Body**

<span id="page-750-1"></span>The request does not have a request body.

```
HTTP/1.1 200
Content-type: application/json
{ 
    "nextToken": "string", 
    "streams": [
```

```
 { 
           "description": "string", 
           "streamArn": "string", 
           "streamId": "string", 
           "streamVersion": number
        } 
    ]
}
```
If the action is successful, the service sends back an HTTP 200 response.

The following data is returned in JSON format by the service.

### <span id="page-751-0"></span>**[nextToken](#page-750-1)**

A token used to get the next set of results.

Type: String

#### <span id="page-751-1"></span>**[streams](#page-750-1)**

A list of streams.

Type: Array of [StreamSummary](#page-1467-4) objects

# **Errors**

### **InternalFailureException**

An unexpected error has occurred.

HTTP Status Code: 500

# **InvalidRequestException**

The request is not valid.

HTTP Status Code: 400

# **ServiceUnavailableException**

The service is temporarily unavailable.

HTTP Status Code: 503

### **ThrottlingException**

The rate exceeds the limit.

HTTP Status Code: 400

### **UnauthorizedException**

You are not authorized to perform this operation.

HTTP Status Code: 401

# **See Also**

- AWS [Command](https://docs.aws.amazon.com/goto/aws-cli/iot-2015-05-28/ListStreams) Line Interface
- [AWS](https://docs.aws.amazon.com/goto/DotNetSDKV3/iot-2015-05-28/ListStreams) SDK for .NET
- [AWS](https://docs.aws.amazon.com/goto/SdkForCpp/iot-2015-05-28/ListStreams) SDK for C++
- [AWS](https://docs.aws.amazon.com/goto/SdkForGoV2/iot-2015-05-28/ListStreams) SDK for Go v2
- [AWS](https://docs.aws.amazon.com/goto/SdkForJavaV2/iot-2015-05-28/ListStreams) SDK for Java V2
- AWS SDK for [JavaScript](https://docs.aws.amazon.com/goto/SdkForJavaScriptV3/iot-2015-05-28/ListStreams) V3
- [AWS](https://docs.aws.amazon.com/goto/SdkForPHPV3/iot-2015-05-28/ListStreams) SDK for PHP V3
- AWS SDK for [Python](https://docs.aws.amazon.com/goto/boto3/iot-2015-05-28/ListStreams)
- AWS SDK for [Ruby](https://docs.aws.amazon.com/goto/SdkForRubyV3/iot-2015-05-28/ListStreams) V3

# **ListTagsForResource**

Service: AWS IoT

Lists the tags (metadata) you have assigned to the resource.

Requires permission to access the [ListTagsForResource](https://docs.aws.amazon.com/service-authorization/latest/reference/list_awsiot.html#awsiot-actions-as-permissions) action.

# <span id="page-753-0"></span>**Request Syntax**

GET /tags?nextToken=*nextToken*&resourceArn=*resourceArn* HTTP/1.1

### **URI Request Parameters**

The request uses the following URI parameters.

#### **[nextToken](#page-753-0)**

To retrieve the next set of results, the nextToken value from a previous response; otherwise **null** to receive the first set of results.

#### **[resourceArn](#page-753-0)**

The ARN of the resource.

Required: Yes

# **Request Body**

<span id="page-753-1"></span>The request does not have a request body.

```
HTTP/1.1 200
Content-type: application/json
{ 
    "nextToken": "string", 
   tags": [
       { 
           "Key": "string", 
           "Value": "string"
```
 } ] }

## **Response Elements**

If the action is successful, the service sends back an HTTP 200 response.

The following data is returned in JSON format by the service.

#### <span id="page-754-0"></span>**[nextToken](#page-753-1)**

The token to use to get the next set of results, or **null** if there are no additional results.

Type: String

#### <span id="page-754-1"></span>**[tags](#page-753-1)**

The list of tags assigned to the resource.

Type: Array of [Tag](#page-1469-2) objects

### **Errors**

#### **InternalFailureException**

An unexpected error has occurred.

HTTP Status Code: 500

#### **InvalidRequestException**

The request is not valid.

HTTP Status Code: 400

#### **ResourceNotFoundException**

The specified resource does not exist.

HTTP Status Code: 404

#### **ThrottlingException**

The rate exceeds the limit.

### HTTP Status Code: 400

# **See Also**

- AWS [Command](https://docs.aws.amazon.com/goto/aws-cli/iot-2015-05-28/ListTagsForResource) Line Interface
- [AWS](https://docs.aws.amazon.com/goto/DotNetSDKV3/iot-2015-05-28/ListTagsForResource) SDK for .NET
- [AWS](https://docs.aws.amazon.com/goto/SdkForCpp/iot-2015-05-28/ListTagsForResource) SDK for C++
- [AWS](https://docs.aws.amazon.com/goto/SdkForGoV2/iot-2015-05-28/ListTagsForResource) SDK for Go v2
- [AWS](https://docs.aws.amazon.com/goto/SdkForJavaV2/iot-2015-05-28/ListTagsForResource) SDK for Java V2
- AWS SDK for [JavaScript](https://docs.aws.amazon.com/goto/SdkForJavaScriptV3/iot-2015-05-28/ListTagsForResource) V3
- [AWS](https://docs.aws.amazon.com/goto/SdkForPHPV3/iot-2015-05-28/ListTagsForResource) SDK for PHP V3
- AWS SDK for [Python](https://docs.aws.amazon.com/goto/boto3/iot-2015-05-28/ListTagsForResource)
- AWS SDK for [Ruby](https://docs.aws.amazon.com/goto/SdkForRubyV3/iot-2015-05-28/ListTagsForResource) V3
# **ListTargetsForPolicy**

Service: AWS IoT

List targets for the specified policy.

Requires permission to access the [ListTargetsForPolicy](https://docs.aws.amazon.com/service-authorization/latest/reference/list_awsiot.html#awsiot-actions-as-permissions) action.

# <span id="page-756-0"></span>**Request Syntax**

POST /policy-targets/*policyName*?marker=*marker*&pageSize=*pageSize* HTTP/1.1

### **URI Request Parameters**

The request uses the following URI parameters.

#### **[marker](#page-756-0)**

A marker used to get the next set of results.

Length Constraints: Maximum length of 1024.

```
Pattern: [A-Za-z0-9+/]+={0,2}
```
### **[pageSize](#page-756-0)**

The maximum number of results to return at one time.

Valid Range: Minimum value of 1. Maximum value of 250.

### **[policyName](#page-756-0)**

The policy name.

Length Constraints: Minimum length of 1. Maximum length of 128.

Pattern: [\w+=,.@-]+

Required: Yes

# **Request Body**

The request does not have a request body.

# <span id="page-757-2"></span>**Response Syntax**

```
HTTP/1.1 200
Content-type: application/json
{ 
    "nextMarker": "string", 
    "targets": [ "string" ]
}
```
# **Response Elements**

If the action is successful, the service sends back an HTTP 200 response.

The following data is returned in JSON format by the service.

### <span id="page-757-0"></span>**[nextMarker](#page-757-2)**

A marker used to get the next set of results.

Type: String

Length Constraints: Maximum length of 1024.

Pattern: [A-Za-z0-9+/]+={0,2}

# <span id="page-757-1"></span>**[targets](#page-757-2)**

The policy targets.

Type: Array of strings

# **Errors**

### **InternalFailureException**

An unexpected error has occurred.

HTTP Status Code: 500

### **InvalidRequestException**

The request is not valid.

HTTP Status Code: 400

### **LimitExceededException**

A limit has been exceeded.

HTTP Status Code: 410

### **ResourceNotFoundException**

The specified resource does not exist.

HTTP Status Code: 404

### **ServiceUnavailableException**

The service is temporarily unavailable.

HTTP Status Code: 503

### **ThrottlingException**

The rate exceeds the limit.

HTTP Status Code: 400

### **UnauthorizedException**

You are not authorized to perform this operation.

HTTP Status Code: 401

# **See Also**

- AWS [Command](https://docs.aws.amazon.com/goto/aws-cli/iot-2015-05-28/ListTargetsForPolicy) Line Interface
- [AWS](https://docs.aws.amazon.com/goto/DotNetSDKV3/iot-2015-05-28/ListTargetsForPolicy) SDK for .NET
- [AWS](https://docs.aws.amazon.com/goto/SdkForCpp/iot-2015-05-28/ListTargetsForPolicy) SDK for C++
- [AWS](https://docs.aws.amazon.com/goto/SdkForGoV2/iot-2015-05-28/ListTargetsForPolicy) SDK for Go v2
- [AWS](https://docs.aws.amazon.com/goto/SdkForJavaV2/iot-2015-05-28/ListTargetsForPolicy) SDK for Java V2
- AWS SDK for [JavaScript](https://docs.aws.amazon.com/goto/SdkForJavaScriptV3/iot-2015-05-28/ListTargetsForPolicy) V3
- [AWS](https://docs.aws.amazon.com/goto/SdkForPHPV3/iot-2015-05-28/ListTargetsForPolicy) SDK for PHP V3
- AWS SDK for [Python](https://docs.aws.amazon.com/goto/boto3/iot-2015-05-28/ListTargetsForPolicy)
- AWS SDK for [Ruby](https://docs.aws.amazon.com/goto/SdkForRubyV3/iot-2015-05-28/ListTargetsForPolicy) V3

# **ListTargetsForSecurityProfile**

Service: AWS IoT

Lists the targets (thing groups) associated with a given Device Defender security profile.

Requires permission to access the [ListTargetsForSecurityProfile](https://docs.aws.amazon.com/service-authorization/latest/reference/list_awsiot.html#awsiot-actions-as-permissions) action.

# <span id="page-760-0"></span>**Request Syntax**

```
GET /security-profiles/securityProfileName/targets?
maxResults=maxResults&nextToken=nextToken HTTP/1.1
```
### **URI Request Parameters**

The request uses the following URI parameters.

#### **[maxResults](#page-760-0)**

The maximum number of results to return at one time.

Valid Range: Minimum value of 1. Maximum value of 250.

#### **[nextToken](#page-760-0)**

The token for the next set of results.

#### **[securityProfileName](#page-760-0)**

The security profile.

Length Constraints: Minimum length of 1. Maximum length of 128.

Pattern: [a-zA-Z0-9:\_-]+

Required: Yes

# **Request Body**

The request does not have a request body.

### <span id="page-760-1"></span>**Response Syntax**

HTTP/1.1 200

```
Content-type: application/json
{ 
    "nextToken": "string", 
    "securityProfileTargets": [ 
       \{ "arn": "string" 
        } 
   \mathbf{I}}
```
# **Response Elements**

If the action is successful, the service sends back an HTTP 200 response.

The following data is returned in JSON format by the service.

#### <span id="page-761-0"></span>**[nextToken](#page-760-1)**

A token that can be used to retrieve the next set of results, or null if there are no additional results.

Type: String

### <span id="page-761-1"></span>**[securityProfileTargets](#page-760-1)**

The thing groups to which the security profile is attached.

Type: Array of [SecurityProfileTarget](#page-1446-1) objects

### **Errors**

### **InternalFailureException**

An unexpected error has occurred.

HTTP Status Code: 500

### **InvalidRequestException**

The request is not valid.

HTTP Status Code: 400

### **ResourceNotFoundException**

The specified resource does not exist.

HTTP Status Code: 404

### **ThrottlingException**

The rate exceeds the limit.

HTTP Status Code: 400

# **See Also**

- AWS [Command](https://docs.aws.amazon.com/goto/aws-cli/iot-2015-05-28/ListTargetsForSecurityProfile) Line Interface
- [AWS](https://docs.aws.amazon.com/goto/DotNetSDKV3/iot-2015-05-28/ListTargetsForSecurityProfile) SDK for .NET
- [AWS](https://docs.aws.amazon.com/goto/SdkForCpp/iot-2015-05-28/ListTargetsForSecurityProfile) SDK for C++
- [AWS](https://docs.aws.amazon.com/goto/SdkForGoV2/iot-2015-05-28/ListTargetsForSecurityProfile) SDK for Go v2
- [AWS](https://docs.aws.amazon.com/goto/SdkForJavaV2/iot-2015-05-28/ListTargetsForSecurityProfile) SDK for Java V2
- AWS SDK for [JavaScript](https://docs.aws.amazon.com/goto/SdkForJavaScriptV3/iot-2015-05-28/ListTargetsForSecurityProfile) V3
- [AWS](https://docs.aws.amazon.com/goto/SdkForPHPV3/iot-2015-05-28/ListTargetsForSecurityProfile) SDK for PHP V3
- AWS SDK for [Python](https://docs.aws.amazon.com/goto/boto3/iot-2015-05-28/ListTargetsForSecurityProfile)
- AWS SDK for [Ruby](https://docs.aws.amazon.com/goto/SdkForRubyV3/iot-2015-05-28/ListTargetsForSecurityProfile) V3

# **ListThingGroups**

Service: AWS IoT

List the thing groups in your account.

<span id="page-763-0"></span>Requires permission to access the [ListThingGroups](https://docs.aws.amazon.com/service-authorization/latest/reference/list_awsiot.html#awsiot-actions-as-permissions) action.

# **Request Syntax**

```
GET /thing-groups?
maxResults=maxResults&namePrefixFilter=namePrefixFilter&nextToken=nextToken&parentGroup=parentGroup&recursive=recursive
  HTTP/1.1
```
### **URI Request Parameters**

The request uses the following URI parameters.

#### **[maxResults](#page-763-0)**

The maximum number of results to return at one time.

Valid Range: Minimum value of 1. Maximum value of 250.

#### **[namePrefixFilter](#page-763-0)**

A filter that limits the results to those with the specified name prefix.

Length Constraints: Minimum length of 1. Maximum length of 128.

Pattern: [a-zA-Z0-9:\_-]+

#### **[nextToken](#page-763-0)**

To retrieve the next set of results, the nextToken value from a previous response; otherwise **null** to receive the first set of results.

#### **[parentGroup](#page-763-0)**

A filter that limits the results to those with the specified parent group.

Length Constraints: Minimum length of 1. Maximum length of 128.

Pattern: [a-zA-Z0-9:\_-]+

### **[recursive](#page-763-0)**

If true, return child groups as well.

# **Request Body**

The request does not have a request body.

# <span id="page-764-2"></span>**Response Syntax**

```
HTTP/1.1 200
Content-type: application/json
{ 
    "nextToken": "string", 
    "thingGroups": [ 
        { 
           "groupArn": "string", 
           "groupName": "string" 
        } 
    ]
}
```
# **Response Elements**

If the action is successful, the service sends back an HTTP 200 response.

The following data is returned in JSON format by the service.

### <span id="page-764-0"></span>**[nextToken](#page-764-2)**

The token to use to get the next set of results. Will not be returned if operation has returned all results.

Type: String

### <span id="page-764-1"></span>**[thingGroups](#page-764-2)**

The thing groups.

Type: Array of [GroupNameAndArn](#page-1309-2) objects

# **Errors**

### **InternalFailureException**

An unexpected error has occurred.

HTTP Status Code: 500

### **InvalidRequestException**

The request is not valid.

HTTP Status Code: 400

### **ResourceNotFoundException**

The specified resource does not exist.

HTTP Status Code: 404

### **ThrottlingException**

The rate exceeds the limit.

HTTP Status Code: 400

# **See Also**

- AWS [Command](https://docs.aws.amazon.com/goto/aws-cli/iot-2015-05-28/ListThingGroups) Line Interface
- [AWS](https://docs.aws.amazon.com/goto/DotNetSDKV3/iot-2015-05-28/ListThingGroups) SDK for .NET
- [AWS](https://docs.aws.amazon.com/goto/SdkForCpp/iot-2015-05-28/ListThingGroups) SDK for C++
- [AWS](https://docs.aws.amazon.com/goto/SdkForGoV2/iot-2015-05-28/ListThingGroups) SDK for Go v2
- [AWS](https://docs.aws.amazon.com/goto/SdkForJavaV2/iot-2015-05-28/ListThingGroups) SDK for Java V2
- AWS SDK for [JavaScript](https://docs.aws.amazon.com/goto/SdkForJavaScriptV3/iot-2015-05-28/ListThingGroups) V3
- [AWS](https://docs.aws.amazon.com/goto/SdkForPHPV3/iot-2015-05-28/ListThingGroups) SDK for PHP V3
- AWS SDK for [Python](https://docs.aws.amazon.com/goto/boto3/iot-2015-05-28/ListThingGroups)
- AWS SDK for [Ruby](https://docs.aws.amazon.com/goto/SdkForRubyV3/iot-2015-05-28/ListThingGroups) V3

# **ListThingGroupsForThing**

Service: AWS IoT

List the thing groups to which the specified thing belongs.

Requires permission to access the [ListThingGroupsForThing](https://docs.aws.amazon.com/service-authorization/latest/reference/list_awsiot.html#awsiot-actions-as-permissions) action.

## <span id="page-767-0"></span>**Request Syntax**

GET /things/*thingName*/thing-groups?maxResults=*maxResults*&nextToken=*nextToken* HTTP/1.1

### **URI Request Parameters**

The request uses the following URI parameters.

#### **[maxResults](#page-767-0)**

The maximum number of results to return at one time.

Valid Range: Minimum value of 1. Maximum value of 250.

#### **[nextToken](#page-767-0)**

To retrieve the next set of results, the nextToken value from a previous response; otherwise **null** to receive the first set of results.

#### **[thingName](#page-767-0)**

The thing name.

Length Constraints: Minimum length of 1. Maximum length of 128.

Pattern: [a-zA-Z0-9:\_-]+

Required: Yes

### **Request Body**

<span id="page-767-1"></span>The request does not have a request body.

### **Response Syntax**

HTTP/1.1 200

```
Content-type: application/json
{ 
    "nextToken": "string", 
    "thingGroups": [ 
        { 
           "groupArn": "string", 
           "groupName": "string" 
        } 
    ]
}
```
# **Response Elements**

If the action is successful, the service sends back an HTTP 200 response.

The following data is returned in JSON format by the service.

### <span id="page-768-0"></span>**[nextToken](#page-767-1)**

The token to use to get the next set of results, or **null** if there are no additional results.

Type: String

### <span id="page-768-1"></span>**[thingGroups](#page-767-1)**

The thing groups.

Type: Array of [GroupNameAndArn](#page-1309-2) objects

# **Errors**

### **InternalFailureException**

An unexpected error has occurred.

HTTP Status Code: 500

### **InvalidRequestException**

The request is not valid.

HTTP Status Code: 400

### **ResourceNotFoundException**

The specified resource does not exist.

HTTP Status Code: 404

### **ThrottlingException**

The rate exceeds the limit.

HTTP Status Code: 400

# **See Also**

- AWS [Command](https://docs.aws.amazon.com/goto/aws-cli/iot-2015-05-28/ListThingGroupsForThing) Line Interface
- [AWS](https://docs.aws.amazon.com/goto/DotNetSDKV3/iot-2015-05-28/ListThingGroupsForThing) SDK for .NET
- [AWS](https://docs.aws.amazon.com/goto/SdkForCpp/iot-2015-05-28/ListThingGroupsForThing) SDK for C++
- [AWS](https://docs.aws.amazon.com/goto/SdkForGoV2/iot-2015-05-28/ListThingGroupsForThing) SDK for Go v2
- [AWS](https://docs.aws.amazon.com/goto/SdkForJavaV2/iot-2015-05-28/ListThingGroupsForThing) SDK for Java V2
- AWS SDK for [JavaScript](https://docs.aws.amazon.com/goto/SdkForJavaScriptV3/iot-2015-05-28/ListThingGroupsForThing) V3
- [AWS](https://docs.aws.amazon.com/goto/SdkForPHPV3/iot-2015-05-28/ListThingGroupsForThing) SDK for PHP V3
- AWS SDK for [Python](https://docs.aws.amazon.com/goto/boto3/iot-2015-05-28/ListThingGroupsForThing)
- AWS SDK for [Ruby](https://docs.aws.amazon.com/goto/SdkForRubyV3/iot-2015-05-28/ListThingGroupsForThing) V3

# **ListThingPrincipals**

Service: AWS IoT

Lists the principals associated with the specified thing. A principal can be X.509 certificates, IAM users, groups, and roles, Amazon Cognito identities or federated identities.

<span id="page-770-0"></span>Requires permission to access the [ListThingPrincipals](https://docs.aws.amazon.com/service-authorization/latest/reference/list_awsiot.html#awsiot-actions-as-permissions) action.

# **Request Syntax**

GET /things/*thingName*/principals?maxResults=*maxResults*&nextToken=*nextToken* HTTP/1.1

### **URI Request Parameters**

The request uses the following URI parameters.

#### **[maxResults](#page-770-0)**

The maximum number of results to return in this operation.

Valid Range: Minimum value of 1. Maximum value of 250.

### **[nextToken](#page-770-0)**

To retrieve the next set of results, the nextToken value from a previous response; otherwise **null** to receive the first set of results.

#### **[thingName](#page-770-0)**

The name of the thing.

Length Constraints: Minimum length of 1. Maximum length of 128.

Pattern: [a-zA-Z0-9:\_-]+

Required: Yes

### **Request Body**

The request does not have a request body.

# <span id="page-771-2"></span>**Response Syntax**

```
HTTP/1.1 200
Content-type: application/json
{ 
    "nextToken": "string", 
    "principals": [ "string" ]
}
```
# **Response Elements**

If the action is successful, the service sends back an HTTP 200 response.

The following data is returned in JSON format by the service.

### <span id="page-771-0"></span>**[nextToken](#page-771-2)**

The token to use to get the next set of results, or **null** if there are no additional results.

Type: String

### <span id="page-771-1"></span>**[principals](#page-771-2)**

The principals associated with the thing.

Type: Array of strings

# **Errors**

### **InternalFailureException**

An unexpected error has occurred.

HTTP Status Code: 500

### **InvalidRequestException**

The request is not valid.

HTTP Status Code: 400

# **ResourceNotFoundException**

The specified resource does not exist.

HTTP Status Code: 404

### **ServiceUnavailableException**

The service is temporarily unavailable.

HTTP Status Code: 503

### **ThrottlingException**

The rate exceeds the limit.

HTTP Status Code: 400

#### **UnauthorizedException**

You are not authorized to perform this operation.

HTTP Status Code: 401

# **See Also**

- AWS [Command](https://docs.aws.amazon.com/goto/aws-cli/iot-2015-05-28/ListThingPrincipals) Line Interface
- [AWS](https://docs.aws.amazon.com/goto/DotNetSDKV3/iot-2015-05-28/ListThingPrincipals) SDK for .NET
- [AWS](https://docs.aws.amazon.com/goto/SdkForCpp/iot-2015-05-28/ListThingPrincipals) SDK for C++
- [AWS](https://docs.aws.amazon.com/goto/SdkForGoV2/iot-2015-05-28/ListThingPrincipals) SDK for Go v2
- [AWS](https://docs.aws.amazon.com/goto/SdkForJavaV2/iot-2015-05-28/ListThingPrincipals) SDK for Java V2
- AWS SDK for [JavaScript](https://docs.aws.amazon.com/goto/SdkForJavaScriptV3/iot-2015-05-28/ListThingPrincipals) V3
- [AWS](https://docs.aws.amazon.com/goto/SdkForPHPV3/iot-2015-05-28/ListThingPrincipals) SDK for PHP V3
- AWS SDK for [Python](https://docs.aws.amazon.com/goto/boto3/iot-2015-05-28/ListThingPrincipals)
- AWS SDK for [Ruby](https://docs.aws.amazon.com/goto/SdkForRubyV3/iot-2015-05-28/ListThingPrincipals) V3

# **ListThingRegistrationTaskReports**

Service: AWS IoT

Information about the thing registration tasks.

# <span id="page-773-0"></span>**Request Syntax**

```
GET /thing-registration-tasks/taskId/reports?
maxResults=maxResults&nextToken=nextToken&reportType=reportType HTTP/1.1
```
# **URI Request Parameters**

The request uses the following URI parameters.

### **[maxResults](#page-773-0)**

The maximum number of results to return per request.

Valid Range: Minimum value of 1. Maximum value of 250.

#### **[nextToken](#page-773-0)**

To retrieve the next set of results, the nextToken value from a previous response; otherwise **null** to receive the first set of results.

### **[reportType](#page-773-0)**

The type of task report.

Valid Values: ERRORS | RESULTS

Required: Yes

#### **[taskId](#page-773-0)**

The id of the task.

Length Constraints: Maximum length of 40.

Required: Yes

# **Request Body**

The request does not have a request body.

# <span id="page-774-3"></span>**Response Syntax**

```
HTTP/1.1 200
Content-type: application/json
{ 
    "nextToken": "string", 
    "reportType": "string", 
    "resourceLinks": [ "string" ]
}
```
# **Response Elements**

If the action is successful, the service sends back an HTTP 200 response.

The following data is returned in JSON format by the service.

### <span id="page-774-0"></span>**[nextToken](#page-774-3)**

The token to use to get the next set of results, or **null** if there are no additional results.

Type: String

### <span id="page-774-1"></span>**[reportType](#page-774-3)**

The type of task report.

Type: String

Valid Values: ERRORS | RESULTS

### <span id="page-774-2"></span>**[resourceLinks](#page-774-3)**

Links to the task resources.

Type: Array of strings

Length Constraints: Maximum length of 65535.

# **Errors**

### **InternalFailureException**

An unexpected error has occurred.

HTTP Status Code: 500

### **InvalidRequestException**

The request is not valid.

HTTP Status Code: 400

### **ThrottlingException**

The rate exceeds the limit.

HTTP Status Code: 400

### **UnauthorizedException**

You are not authorized to perform this operation.

HTTP Status Code: 401

# **See Also**

- AWS [Command](https://docs.aws.amazon.com/goto/aws-cli/iot-2015-05-28/ListThingRegistrationTaskReports) Line Interface
- [AWS](https://docs.aws.amazon.com/goto/DotNetSDKV3/iot-2015-05-28/ListThingRegistrationTaskReports) SDK for .NET
- [AWS](https://docs.aws.amazon.com/goto/SdkForCpp/iot-2015-05-28/ListThingRegistrationTaskReports) SDK for C++
- [AWS](https://docs.aws.amazon.com/goto/SdkForGoV2/iot-2015-05-28/ListThingRegistrationTaskReports) SDK for Go v2
- [AWS](https://docs.aws.amazon.com/goto/SdkForJavaV2/iot-2015-05-28/ListThingRegistrationTaskReports) SDK for Java V2
- AWS SDK for [JavaScript](https://docs.aws.amazon.com/goto/SdkForJavaScriptV3/iot-2015-05-28/ListThingRegistrationTaskReports) V3
- [AWS](https://docs.aws.amazon.com/goto/SdkForPHPV3/iot-2015-05-28/ListThingRegistrationTaskReports) SDK for PHP V3
- AWS SDK for [Python](https://docs.aws.amazon.com/goto/boto3/iot-2015-05-28/ListThingRegistrationTaskReports)
- AWS SDK for [Ruby](https://docs.aws.amazon.com/goto/SdkForRubyV3/iot-2015-05-28/ListThingRegistrationTaskReports) V3

# **ListThingRegistrationTasks**

Service: AWS IoT

List bulk thing provisioning tasks.

Requires permission to access the [ListThingRegistrationTasks](https://docs.aws.amazon.com/service-authorization/latest/reference/list_awsiot.html#awsiot-actions-as-permissions) action.

## <span id="page-776-0"></span>**Request Syntax**

GET /thing-registration-tasks?maxResults=*maxResults*&nextToken=*nextToken*&status=*status* HTTP/1.1

### **URI Request Parameters**

The request uses the following URI parameters.

#### **[maxResults](#page-776-0)**

The maximum number of results to return at one time.

Valid Range: Minimum value of 1. Maximum value of 250.

#### **[nextToken](#page-776-0)**

To retrieve the next set of results, the nextToken value from a previous response; otherwise **null** to receive the first set of results.

#### **[status](#page-776-0)**

The status of the bulk thing provisioning task.

Valid Values: InProgress | Completed | Failed | Cancelled | Cancelling

### **Request Body**

The request does not have a request body.

### <span id="page-776-1"></span>**Response Syntax**

```
HTTP/1.1 200
Content-type: application/json
```

```
{ 
    "nextToken": "string", 
    "taskIds": [ "string" ]
}
```
# **Response Elements**

If the action is successful, the service sends back an HTTP 200 response.

The following data is returned in JSON format by the service.

### <span id="page-777-0"></span>**[nextToken](#page-776-1)**

The token to use to get the next set of results, or **null** if there are no additional results.

Type: String

### <span id="page-777-1"></span>**[taskIds](#page-776-1)**

A list of bulk thing provisioning task IDs.

Type: Array of strings

Length Constraints: Maximum length of 40.

# **Errors**

### **InternalFailureException**

An unexpected error has occurred.

HTTP Status Code: 500

### **InvalidRequestException**

The request is not valid.

HTTP Status Code: 400

### **ThrottlingException**

The rate exceeds the limit.

HTTP Status Code: 400

### **UnauthorizedException**

You are not authorized to perform this operation.

HTTP Status Code: 401

# **See Also**

- AWS [Command](https://docs.aws.amazon.com/goto/aws-cli/iot-2015-05-28/ListThingRegistrationTasks) Line Interface
- [AWS](https://docs.aws.amazon.com/goto/DotNetSDKV3/iot-2015-05-28/ListThingRegistrationTasks) SDK for .NET
- [AWS](https://docs.aws.amazon.com/goto/SdkForCpp/iot-2015-05-28/ListThingRegistrationTasks) SDK for C++
- [AWS](https://docs.aws.amazon.com/goto/SdkForGoV2/iot-2015-05-28/ListThingRegistrationTasks) SDK for Go v2
- [AWS](https://docs.aws.amazon.com/goto/SdkForJavaV2/iot-2015-05-28/ListThingRegistrationTasks) SDK for Java V2
- AWS SDK for [JavaScript](https://docs.aws.amazon.com/goto/SdkForJavaScriptV3/iot-2015-05-28/ListThingRegistrationTasks) V3
- [AWS](https://docs.aws.amazon.com/goto/SdkForPHPV3/iot-2015-05-28/ListThingRegistrationTasks) SDK for PHP V3
- AWS SDK for [Python](https://docs.aws.amazon.com/goto/boto3/iot-2015-05-28/ListThingRegistrationTasks)
- AWS SDK for [Ruby](https://docs.aws.amazon.com/goto/SdkForRubyV3/iot-2015-05-28/ListThingRegistrationTasks) V3

# **ListThings**

Service: AWS IoT

Lists your things. Use the **attributeName** and **attributeValue** parameters to filter your things. For example, calling ListThings with attributeName=Color and attributeValue=Red retrieves all things in the registry that contain an attribute **Color** with the value **Red**. For more information, see [List Things](https://docs.aws.amazon.com/iot/latest/developerguide/thing-registry.html#list-things) from the *AWS IoT Core Developer Guide*.

Requires permission to access the [ListThings](https://docs.aws.amazon.com/service-authorization/latest/reference/list_awsiot.html#awsiot-actions-as-permissions) action.

### **A** Note

You will not be charged for calling this API if an Access denied error is returned. You will also not be charged if no attributes or pagination token was provided in request and no pagination token and no results were returned.

# <span id="page-779-0"></span>**Request Syntax**

```
GET /things?
attributeName=attributeName&attributeValue=attributeValue&maxResults=maxResults&nextToken=nextToken&thingTypeName=thingTypeName&usePrefixAttributeValue=usePrefixAttributeValue
  HTTP/1.1
```
# **URI Request Parameters**

The request uses the following URI parameters.

### **[attributeName](#page-779-0)**

The attribute name used to search for things.

Length Constraints: Maximum length of 128.

```
Pattern: [a-zA-Z0-9_.,@/:#-]+
```
### **[attributeValue](#page-779-0)**

The attribute value used to search for things.

Length Constraints: Maximum length of 800.

```
Pattern: [a-zA-Z0-9 ., @/:#-]*
```
#### **[maxResults](#page-779-0)**

The maximum number of results to return in this operation.

Valid Range: Minimum value of 1. Maximum value of 250.

#### **[nextToken](#page-779-0)**

To retrieve the next set of results, the nextToken value from a previous response; otherwise **null** to receive the first set of results.

### **[thingTypeName](#page-779-0)**

The name of the thing type used to search for things.

Length Constraints: Minimum length of 1. Maximum length of 128.

Pattern: [a-zA-Z0-9:\_-]+

**[usePrefixAttributeValue](#page-779-0)**

When true, the action returns the thing resources with attribute values that start with the attributeValue provided.

When false, or not present, the action returns only the thing resources with attribute values that match the entire attributeValue provided.

# **Request Body**

The request does not have a request body.

# <span id="page-780-0"></span>**Response Syntax**

```
HTTP/1.1 200
Content-type: application/json
{ 
    "nextToken": "string", 
    "things": [ 
        { 
           "attributes": { 
               "string" : "string" 
           },
```

```
 "thingArn": "string", 
           "thingName": "string", 
           "thingTypeName": "string", 
           "version": number
        } 
    ]
}
```
# **Response Elements**

If the action is successful, the service sends back an HTTP 200 response.

The following data is returned in JSON format by the service.

### <span id="page-781-0"></span>**[nextToken](#page-780-0)**

The token to use to get the next set of results. Will not be returned if operation has returned all results.

Type: String

### <span id="page-781-1"></span>**[things](#page-780-0)**

The things.

Type: Array of [ThingAttribute](#page-1475-4) objects

# **Errors**

### **InternalFailureException**

An unexpected error has occurred.

HTTP Status Code: 500

### **InvalidRequestException**

The request is not valid.

HTTP Status Code: 400

### **ServiceUnavailableException**

The service is temporarily unavailable.

HTTP Status Code: 503

### **ThrottlingException**

The rate exceeds the limit.

HTTP Status Code: 400

### **UnauthorizedException**

You are not authorized to perform this operation.

HTTP Status Code: 401

# **See Also**

- AWS [Command](https://docs.aws.amazon.com/goto/aws-cli/iot-2015-05-28/ListThings) Line Interface
- [AWS](https://docs.aws.amazon.com/goto/DotNetSDKV3/iot-2015-05-28/ListThings) SDK for .NET
- [AWS](https://docs.aws.amazon.com/goto/SdkForCpp/iot-2015-05-28/ListThings) SDK for C++
- [AWS](https://docs.aws.amazon.com/goto/SdkForGoV2/iot-2015-05-28/ListThings) SDK for Go v2
- [AWS](https://docs.aws.amazon.com/goto/SdkForJavaV2/iot-2015-05-28/ListThings) SDK for Java V2
- AWS SDK for [JavaScript](https://docs.aws.amazon.com/goto/SdkForJavaScriptV3/iot-2015-05-28/ListThings) V3
- [AWS](https://docs.aws.amazon.com/goto/SdkForPHPV3/iot-2015-05-28/ListThings) SDK for PHP V3
- AWS SDK for [Python](https://docs.aws.amazon.com/goto/boto3/iot-2015-05-28/ListThings)
- AWS SDK for [Ruby](https://docs.aws.amazon.com/goto/SdkForRubyV3/iot-2015-05-28/ListThings) V3

# **ListThingsInBillingGroup**

Service: AWS IoT

Lists the things you have added to the given billing group.

Requires permission to access the [ListThingsInBillingGroup](https://docs.aws.amazon.com/service-authorization/latest/reference/list_awsiot.html#awsiot-actions-as-permissions) action.

# <span id="page-783-0"></span>**Request Syntax**

GET /billing-groups/*billingGroupName*/things?maxResults=*maxResults*&nextToken=*nextToken* HTTP/1.1

# **URI Request Parameters**

The request uses the following URI parameters.

### **[billingGroupName](#page-783-0)**

The name of the billing group.

Length Constraints: Minimum length of 1. Maximum length of 128.

Pattern: [a-zA-Z0-9:\_-]+

Required: Yes

#### **[maxResults](#page-783-0)**

The maximum number of results to return per request.

Valid Range: Minimum value of 1. Maximum value of 250.

#### **[nextToken](#page-783-0)**

To retrieve the next set of results, the nextToken value from a previous response; otherwise **null** to receive the first set of results.

# **Request Body**

The request does not have a request body.

### <span id="page-783-1"></span>**Response Syntax**

HTTP/1.1 200

```
Content-type: application/json
{ 
    "nextToken": "string", 
    "things": [ "string" ]
}
```
# **Response Elements**

If the action is successful, the service sends back an HTTP 200 response.

The following data is returned in JSON format by the service.

### <span id="page-784-0"></span>**[nextToken](#page-783-1)**

The token to use to get the next set of results. Will not be returned if operation has returned all results.

Type: String

### <span id="page-784-1"></span>**[things](#page-783-1)**

A list of things in the billing group.

Type: Array of strings

Length Constraints: Minimum length of 1. Maximum length of 128.

Pattern: [a-zA-Z0-9:\_-]+

# **Errors**

### **InternalFailureException**

An unexpected error has occurred.

HTTP Status Code: 500

### **InvalidRequestException**

The request is not valid.

HTTP Status Code: 400

### **ResourceNotFoundException**

The specified resource does not exist.

HTTP Status Code: 404

### **ThrottlingException**

The rate exceeds the limit.

HTTP Status Code: 400

# **See Also**

- AWS [Command](https://docs.aws.amazon.com/goto/aws-cli/iot-2015-05-28/ListThingsInBillingGroup) Line Interface
- [AWS](https://docs.aws.amazon.com/goto/DotNetSDKV3/iot-2015-05-28/ListThingsInBillingGroup) SDK for .NET
- [AWS](https://docs.aws.amazon.com/goto/SdkForCpp/iot-2015-05-28/ListThingsInBillingGroup) SDK for C++
- [AWS](https://docs.aws.amazon.com/goto/SdkForGoV2/iot-2015-05-28/ListThingsInBillingGroup) SDK for Go v2
- [AWS](https://docs.aws.amazon.com/goto/SdkForJavaV2/iot-2015-05-28/ListThingsInBillingGroup) SDK for Java V2
- AWS SDK for [JavaScript](https://docs.aws.amazon.com/goto/SdkForJavaScriptV3/iot-2015-05-28/ListThingsInBillingGroup) V3
- [AWS](https://docs.aws.amazon.com/goto/SdkForPHPV3/iot-2015-05-28/ListThingsInBillingGroup) SDK for PHP V3
- AWS SDK for [Python](https://docs.aws.amazon.com/goto/boto3/iot-2015-05-28/ListThingsInBillingGroup)
- AWS SDK for [Ruby](https://docs.aws.amazon.com/goto/SdkForRubyV3/iot-2015-05-28/ListThingsInBillingGroup) V3

# **ListThingsInThingGroup**

Service: AWS IoT

Lists the things in the specified group.

Requires permission to access the [ListThingsInThingGroup](https://docs.aws.amazon.com/service-authorization/latest/reference/list_awsiot.html#awsiot-actions-as-permissions) action.

# <span id="page-786-0"></span>**Request Syntax**

```
GET /thing-groups/thingGroupName/things?
maxResults=maxResults&nextToken=nextToken&recursive=recursive HTTP/1.1
```
### **URI Request Parameters**

The request uses the following URI parameters.

#### **[maxResults](#page-786-0)**

The maximum number of results to return at one time.

Valid Range: Minimum value of 1. Maximum value of 250.

#### **[nextToken](#page-786-0)**

To retrieve the next set of results, the nextToken value from a previous response; otherwise **null** to receive the first set of results.

#### **[recursive](#page-786-0)**

When true, list things in this thing group and in all child groups as well.

### **[thingGroupName](#page-786-0)**

The thing group name.

Length Constraints: Minimum length of 1. Maximum length of 128.

Pattern: [a-zA-Z0-9:\_-]+

Required: Yes

# **Request Body**

The request does not have a request body.

# <span id="page-787-2"></span>**Response Syntax**

```
HTTP/1.1 200
Content-type: application/json
{ 
    "nextToken": "string", 
    "things": [ "string" ]
}
```
# **Response Elements**

If the action is successful, the service sends back an HTTP 200 response.

The following data is returned in JSON format by the service.

### <span id="page-787-0"></span>**[nextToken](#page-787-2)**

The token to use to get the next set of results, or **null** if there are no additional results.

Type: String

### <span id="page-787-1"></span>**[things](#page-787-2)**

The things in the specified thing group.

Type: Array of strings

Length Constraints: Minimum length of 1. Maximum length of 128.

Pattern: [a-zA-Z0-9:\_-]+

# **Errors**

# **InternalFailureException**

An unexpected error has occurred.

HTTP Status Code: 500

### **InvalidRequestException**

The request is not valid.

HTTP Status Code: 400

### **ResourceNotFoundException**

The specified resource does not exist.

HTTP Status Code: 404

### **ThrottlingException**

The rate exceeds the limit.

HTTP Status Code: 400

# **See Also**

- AWS [Command](https://docs.aws.amazon.com/goto/aws-cli/iot-2015-05-28/ListThingsInThingGroup) Line Interface
- [AWS](https://docs.aws.amazon.com/goto/DotNetSDKV3/iot-2015-05-28/ListThingsInThingGroup) SDK for .NET
- [AWS](https://docs.aws.amazon.com/goto/SdkForCpp/iot-2015-05-28/ListThingsInThingGroup) SDK for C++
- [AWS](https://docs.aws.amazon.com/goto/SdkForGoV2/iot-2015-05-28/ListThingsInThingGroup) SDK for Go v2
- [AWS](https://docs.aws.amazon.com/goto/SdkForJavaV2/iot-2015-05-28/ListThingsInThingGroup) SDK for Java V2
- AWS SDK for [JavaScript](https://docs.aws.amazon.com/goto/SdkForJavaScriptV3/iot-2015-05-28/ListThingsInThingGroup) V3
- [AWS](https://docs.aws.amazon.com/goto/SdkForPHPV3/iot-2015-05-28/ListThingsInThingGroup) SDK for PHP V3
- AWS SDK for [Python](https://docs.aws.amazon.com/goto/boto3/iot-2015-05-28/ListThingsInThingGroup)
- AWS SDK for [Ruby](https://docs.aws.amazon.com/goto/SdkForRubyV3/iot-2015-05-28/ListThingsInThingGroup) V3

# **ListThingTypes**

Service: AWS IoT

Lists the existing thing types.

Requires permission to access the [ListThingTypes](https://docs.aws.amazon.com/service-authorization/latest/reference/list_awsiot.html#awsiot-actions-as-permissions) action.

# <span id="page-789-0"></span>**Request Syntax**

GET /thing-types?maxResults=*maxResults*&nextToken=*nextToken*&thingTypeName=*thingTypeName* HTTP/1.1

### **URI Request Parameters**

The request uses the following URI parameters.

#### **[maxResults](#page-789-0)**

The maximum number of results to return in this operation.

Valid Range: Minimum value of 1. Maximum value of 250.

#### **[nextToken](#page-789-0)**

To retrieve the next set of results, the nextToken value from a previous response; otherwise **null** to receive the first set of results.

#### **[thingTypeName](#page-789-0)**

The name of the thing type.

Length Constraints: Minimum length of 1. Maximum length of 128.

Pattern: [a-zA-Z0-9:\_-]+

# **Request Body**

The request does not have a request body.

### <span id="page-789-1"></span>**Response Syntax**

```
HTTP/1.1 200
Content-type: application/json
```
{ "[nextToken"](#page-790-0): "*string*", "[thingTypes"](#page-790-1): [ { "[thingTypeArn"](#page-1491-0): "*string*", "[thingTypeMetadata"](#page-1491-1): { "[creationDate"](#page-1493-0): *number*, "[deprecated"](#page-1493-1): *boolean*, "[deprecationDate"](#page-1493-2): *number* }, "[thingTypeName"](#page-1491-2): "*string*", "[thingTypeProperties"](#page-1491-3): { "[searchableAttributes"](#page-1494-0): [ "*string*" ], "[thingTypeDescription"](#page-1494-1): "*string*" } } ] }

# **Response Elements**

If the action is successful, the service sends back an HTTP 200 response.

The following data is returned in JSON format by the service.

### <span id="page-790-0"></span>**[nextToken](#page-789-1)**

The token for the next set of results. Will not be returned if operation has returned all results.

Type: String

# <span id="page-790-1"></span>**[thingTypes](#page-789-1)**

The thing types.

Type: Array of [ThingTypeDefinition](#page-1491-4) objects

# **Errors**

# **InternalFailureException**

An unexpected error has occurred.

HTTP Status Code: 500

### **InvalidRequestException**

The request is not valid.

HTTP Status Code: 400

### **ServiceUnavailableException**

The service is temporarily unavailable.

HTTP Status Code: 503

### **ThrottlingException**

The rate exceeds the limit.

HTTP Status Code: 400

### **UnauthorizedException**

You are not authorized to perform this operation.

HTTP Status Code: 401

# **See Also**

- AWS [Command](https://docs.aws.amazon.com/goto/aws-cli/iot-2015-05-28/ListThingTypes) Line Interface
- [AWS](https://docs.aws.amazon.com/goto/DotNetSDKV3/iot-2015-05-28/ListThingTypes) SDK for .NET
- [AWS](https://docs.aws.amazon.com/goto/SdkForCpp/iot-2015-05-28/ListThingTypes) SDK for C++
- [AWS](https://docs.aws.amazon.com/goto/SdkForGoV2/iot-2015-05-28/ListThingTypes) SDK for Go v2
- [AWS](https://docs.aws.amazon.com/goto/SdkForJavaV2/iot-2015-05-28/ListThingTypes) SDK for Java V2
- AWS SDK for [JavaScript](https://docs.aws.amazon.com/goto/SdkForJavaScriptV3/iot-2015-05-28/ListThingTypes) V3
- [AWS](https://docs.aws.amazon.com/goto/SdkForPHPV3/iot-2015-05-28/ListThingTypes) SDK for PHP V3
- AWS SDK for [Python](https://docs.aws.amazon.com/goto/boto3/iot-2015-05-28/ListThingTypes)
- AWS SDK for [Ruby](https://docs.aws.amazon.com/goto/SdkForRubyV3/iot-2015-05-28/ListThingTypes) V3
# **ListTopicRuleDestinations**

Service: AWS IoT

Lists all the topic rule destinations in your AWS account.

Requires permission to access the [ListTopicRuleDestinations](https://docs.aws.amazon.com/service-authorization/latest/reference/list_awsiot.html#awsiot-actions-as-permissions) action.

# <span id="page-792-0"></span>**Request Syntax**

GET /destinations?maxResults=*maxResults*&nextToken=*nextToken* HTTP/1.1

## **URI Request Parameters**

The request uses the following URI parameters.

#### **[maxResults](#page-792-0)**

The maximum number of results to return at one time.

Valid Range: Minimum value of 1. Maximum value of 1000.

### **[nextToken](#page-792-0)**

To retrieve the next set of results, the nextToken value from a previous response; otherwise **null** to receive the first set of results.

# **Request Body**

The request does not have a request body.

## <span id="page-792-1"></span>**Response Syntax**

```
HTTP/1.1 200
Content-type: application/json
{ 
    "destinationSummaries": [ 
      \{ "arn": "string", 
           "createdAt": number, 
           "httpUrlSummary": { 
              "confirmationUrl": "string"
```

```
 }, 
           "lastUpdatedAt": number, 
           "status": "string", 
           "statusReason": "string", 
           "vpcDestinationSummary": { 
               "roleArn": "string", 
               "securityGroups": [ "string" ], 
               "subnetIds": [ "string" ], 
               "vpcId": "string" 
           } 
        } 
    ], 
    "nextToken": "string"
}
```
## **Response Elements**

If the action is successful, the service sends back an HTTP 200 response.

The following data is returned in JSON format by the service.

## <span id="page-793-0"></span>**[destinationSummaries](#page-792-1)**

Information about a topic rule destination.

Type: Array of [TopicRuleDestinationSummary](#page-1508-5) objects

### <span id="page-793-1"></span>**[nextToken](#page-792-1)**

The token to use to get the next set of results, or **null** if there are no additional results.

Type: String

## **Errors**

#### **InternalException**

An unexpected error has occurred.

HTTP Status Code: 500

#### **InvalidRequestException**

The request is not valid.

HTTP Status Code: 400

## **ServiceUnavailableException**

The service is temporarily unavailable.

HTTP Status Code: 503

### **UnauthorizedException**

You are not authorized to perform this operation.

HTTP Status Code: 401

# **See Also**

- AWS [Command](https://docs.aws.amazon.com/goto/aws-cli/iot-2015-05-28/ListTopicRuleDestinations) Line Interface
- [AWS](https://docs.aws.amazon.com/goto/DotNetSDKV3/iot-2015-05-28/ListTopicRuleDestinations) SDK for .NET
- [AWS](https://docs.aws.amazon.com/goto/SdkForCpp/iot-2015-05-28/ListTopicRuleDestinations) SDK for C++
- [AWS](https://docs.aws.amazon.com/goto/SdkForGoV2/iot-2015-05-28/ListTopicRuleDestinations) SDK for Go v2
- [AWS](https://docs.aws.amazon.com/goto/SdkForJavaV2/iot-2015-05-28/ListTopicRuleDestinations) SDK for Java V2
- AWS SDK for [JavaScript](https://docs.aws.amazon.com/goto/SdkForJavaScriptV3/iot-2015-05-28/ListTopicRuleDestinations) V3
- [AWS](https://docs.aws.amazon.com/goto/SdkForPHPV3/iot-2015-05-28/ListTopicRuleDestinations) SDK for PHP V3
- AWS SDK for [Python](https://docs.aws.amazon.com/goto/boto3/iot-2015-05-28/ListTopicRuleDestinations)
- AWS SDK for [Ruby](https://docs.aws.amazon.com/goto/SdkForRubyV3/iot-2015-05-28/ListTopicRuleDestinations) V3

# **ListTopicRules**

Service: AWS IoT

Lists the rules for the specific topic.

Requires permission to access the [ListTopicRules](https://docs.aws.amazon.com/service-authorization/latest/reference/list_awsiot.html#awsiot-actions-as-permissions) action.

# <span id="page-795-0"></span>**Request Syntax**

```
GET /rules?
maxResults=maxResults&nextToken=nextToken&ruleDisabled=ruleDisabled&topic=topic
  HTTP/1.1
```
## **URI Request Parameters**

The request uses the following URI parameters.

#### **[maxResults](#page-795-0)**

The maximum number of results to return.

Valid Range: Minimum value of 1. Maximum value of 10000.

#### **[nextToken](#page-795-0)**

To retrieve the next set of results, the nextToken value from a previous response; otherwise **null** to receive the first set of results.

#### **[ruleDisabled](#page-795-0)**

Specifies whether the rule is disabled.

#### **[topic](#page-795-0)**

The topic.

## **Request Body**

<span id="page-795-1"></span>The request does not have a request body.

#### **Response Syntax**

HTTP/1.1 200

```
Content-type: application/json
{ 
    "nextToken": "string", 
    "rules": [ 
        { 
           "createdAt": number, 
           "ruleArn": "string", 
           "ruleDisabled": boolean, 
           "ruleName": "string", 
           "topicPattern": "string" 
        } 
    ]
}
```
## **Response Elements**

If the action is successful, the service sends back an HTTP 200 response.

The following data is returned in JSON format by the service.

## <span id="page-796-0"></span>**[nextToken](#page-795-1)**

The token to use to get the next set of results, or **null** if there are no additional results.

Type: String

#### <span id="page-796-1"></span>**[rules](#page-795-1)**

The rules.

Type: Array of [TopicRuleListItem](#page-1511-5) objects

## **Errors**

#### **InternalException**

An unexpected error has occurred.

HTTP Status Code: 500

## **InvalidRequestException**

The request is not valid.

HTTP Status Code: 400

## **ServiceUnavailableException**

The service is temporarily unavailable.

HTTP Status Code: 503

# **See Also**

- AWS [Command](https://docs.aws.amazon.com/goto/aws-cli/iot-2015-05-28/ListTopicRules) Line Interface
- [AWS](https://docs.aws.amazon.com/goto/DotNetSDKV3/iot-2015-05-28/ListTopicRules) SDK for .NET
- [AWS](https://docs.aws.amazon.com/goto/SdkForCpp/iot-2015-05-28/ListTopicRules) SDK for C++
- [AWS](https://docs.aws.amazon.com/goto/SdkForGoV2/iot-2015-05-28/ListTopicRules) SDK for Go v2
- [AWS](https://docs.aws.amazon.com/goto/SdkForJavaV2/iot-2015-05-28/ListTopicRules) SDK for Java V2
- AWS SDK for [JavaScript](https://docs.aws.amazon.com/goto/SdkForJavaScriptV3/iot-2015-05-28/ListTopicRules) V3
- [AWS](https://docs.aws.amazon.com/goto/SdkForPHPV3/iot-2015-05-28/ListTopicRules) SDK for PHP V3
- AWS SDK for [Python](https://docs.aws.amazon.com/goto/boto3/iot-2015-05-28/ListTopicRules)
- AWS SDK for [Ruby](https://docs.aws.amazon.com/goto/SdkForRubyV3/iot-2015-05-28/ListTopicRules) V3

# **ListV2LoggingLevels**

Service: AWS IoT

Lists logging levels.

Requires permission to access the [ListV2LoggingLevels](https://docs.aws.amazon.com/service-authorization/latest/reference/list_awsiot.html#awsiot-actions-as-permissions) action.

# <span id="page-798-0"></span>**Request Syntax**

GET /v2LoggingLevel?maxResults=*maxResults*&nextToken=*nextToken*&targetType=*targetType* HTTP/1.1

# **URI Request Parameters**

The request uses the following URI parameters.

#### **[maxResults](#page-798-0)**

The maximum number of results to return at one time.

Valid Range: Minimum value of 1. Maximum value of 250.

#### **[nextToken](#page-798-0)**

To retrieve the next set of results, the nextToken value from a previous response; otherwise **null** to receive the first set of results.

#### **[targetType](#page-798-0)**

The type of resource for which you are configuring logging. Must be THING\_Group.

Valid Values: DEFAULT | THING\_GROUP | CLIENT\_ID | SOURCE\_IP | PRINCIPAL\_ID

## **Request Body**

The request does not have a request body.

## <span id="page-798-1"></span>**Response Syntax**

```
HTTP/1.1 200
Content-type: application/json
```

```
{ 
     "logTargetConfigurations": [ 
        { 
            "logLevel": "string", 
            "logTarget": { 
               "targetName": "string", 
               "targetType": "string" 
            } 
        } 
    ], 
    "nextToken": "string"
}
```
## **Response Elements**

If the action is successful, the service sends back an HTTP 200 response.

The following data is returned in JSON format by the service.

## <span id="page-799-0"></span>**[logTargetConfigurations](#page-798-1)**

The logging configuration for a target.

Type: Array of [LogTargetConfiguration](#page-1364-2) objects

#### <span id="page-799-1"></span>**[nextToken](#page-798-1)**

The token to use to get the next set of results, or **null** if there are no additional results.

Type: String

## **Errors**

#### **InternalException**

An unexpected error has occurred.

HTTP Status Code: 500

#### **InvalidRequestException**

The request is not valid.

HTTP Status Code: 400

## **NotConfiguredException**

The resource is not configured.

HTTP Status Code: 404

### **ServiceUnavailableException**

The service is temporarily unavailable.

HTTP Status Code: 503

# **See Also**

- AWS [Command](https://docs.aws.amazon.com/goto/aws-cli/iot-2015-05-28/ListV2LoggingLevels) Line Interface
- [AWS](https://docs.aws.amazon.com/goto/DotNetSDKV3/iot-2015-05-28/ListV2LoggingLevels) SDK for .NET
- [AWS](https://docs.aws.amazon.com/goto/SdkForCpp/iot-2015-05-28/ListV2LoggingLevels) SDK for C++
- [AWS](https://docs.aws.amazon.com/goto/SdkForGoV2/iot-2015-05-28/ListV2LoggingLevels) SDK for Go v2
- [AWS](https://docs.aws.amazon.com/goto/SdkForJavaV2/iot-2015-05-28/ListV2LoggingLevels) SDK for Java V2
- AWS SDK for [JavaScript](https://docs.aws.amazon.com/goto/SdkForJavaScriptV3/iot-2015-05-28/ListV2LoggingLevels) V3
- [AWS](https://docs.aws.amazon.com/goto/SdkForPHPV3/iot-2015-05-28/ListV2LoggingLevels) SDK for PHP V3
- AWS SDK for [Python](https://docs.aws.amazon.com/goto/boto3/iot-2015-05-28/ListV2LoggingLevels)
- AWS SDK for [Ruby](https://docs.aws.amazon.com/goto/SdkForRubyV3/iot-2015-05-28/ListV2LoggingLevels) V3

# **ListViolationEvents**

Service: AWS IoT

Lists the Device Defender security profile violations discovered during the given time period. You can use filters to limit the results to those alerts issued for a particular security profile, behavior, or thing (device).

Requires permission to access the [ListViolationEvents](https://docs.aws.amazon.com/service-authorization/latest/reference/list_awsiot.html#awsiot-actions-as-permissions) action.

## <span id="page-801-0"></span>**Request Syntax**

```
GET /violation-events?
behaviorCriteriaType=behaviorCriteriaType&endTime=endTime&listSuppressedAlerts=listSuppressedAl
  HTTP/1.1
```
## **URI Request Parameters**

The request uses the following URI parameters.

## **[behaviorCriteriaType](#page-801-0)**

The criteria for a behavior.

```
Valid Values: STATIC | STATISTICAL | MACHINE_LEARNING
```
#### **[endTime](#page-801-0)**

The end time for the alerts to be listed.

Required: Yes

#### **[listSuppressedAlerts](#page-801-0)**

A list of all suppressed alerts.

## **[maxResults](#page-801-0)**

The maximum number of results to return at one time.

Valid Range: Minimum value of 1. Maximum value of 250.

## **[nextToken](#page-801-0)**

The token for the next set of results.

### **[securityProfileName](#page-801-0)**

A filter to limit results to those alerts generated by the specified security profile.

Length Constraints: Minimum length of 1. Maximum length of 128.

Pattern: [a-zA-Z0-9: -]+

#### **[startTime](#page-801-0)**

The start time for the alerts to be listed.

Required: Yes

#### **[thingName](#page-801-0)**

A filter to limit results to those alerts caused by the specified thing.

Length Constraints: Minimum length of 1. Maximum length of 128.

#### **[verificationState](#page-801-0)**

The verification state of the violation (detect alarm).

Valid Values: FALSE\_POSITIVE | BENIGN\_POSITIVE | TRUE\_POSITIVE | UNKNOWN

## **Request Body**

The request does not have a request body.

## <span id="page-802-0"></span>**Response Syntax**

```
HTTP/1.1 200
Content-type: application/json
{ 
    "nextToken": "string", 
    "violationEvents": [ 
       { 
           "behavior": { 
              "criteria": { 
                 "comparisonOperator": "string", 
                  "consecutiveDatapointsToAlarm": number, 
                  "consecutiveDatapointsToClear": number, 
                  "durationSeconds": number, 
                  "mlDetectionConfig": {
```

```
 "confidenceLevel": "string" 
                 }, 
                 "statisticalThreshold": { 
                    "statistic": "string" 
                 }, 
                 "value": { 
                    "cidrs": [ "string" ], 
                    "count": number, 
                     "number": number, 
                    "numbers": [ number ], 
                     "ports": [ number ], 
                    "strings": [ "string" ] 
 } 
              }, 
              "exportMetric": boolean, 
              "metric": "string", 
              "metricDimension": { 
                 "dimensionName": "string", 
                 "operator": "string" 
              }, 
              "name": "string", 
              "suppressAlerts": boolean
          }, 
          "metricValue": { 
              "cidrs": [ "string" ], 
              "count": number, 
              "number": number, 
              "numbers": [ number ], 
              "ports": [ number ], 
              "strings": [ "string" ] 
          }, 
          "securityProfileName": "string", 
          "thingName": "string", 
          "verificationState": "string", 
          "verificationStateDescription": "string", 
          "violationEventAdditionalInfo": { 
              "confidenceLevel": "string" 
          }, 
          "violationEventTime": number, 
          "violationEventType": "string", 
          "violationId": "string" 
       }
```
]

# **Response Elements**

If the action is successful, the service sends back an HTTP 200 response.

The following data is returned in JSON format by the service.

#### <span id="page-804-0"></span>**[nextToken](#page-802-0)**

A token that can be used to retrieve the next set of results, or null if there are no additional results.

Type: String

#### <span id="page-804-1"></span>**[violationEvents](#page-802-0)**

The security profile violation alerts issued for this account during the given time period, potentially filtered by security profile, behavior violated, or thing (device) violating.

Type: Array of [ViolationEvent](#page-1522-4) objects

## **Errors**

#### **InternalFailureException**

An unexpected error has occurred.

HTTP Status Code: 500

#### **InvalidRequestException**

The request is not valid.

HTTP Status Code: 400

#### **ThrottlingException**

The rate exceeds the limit.

HTTP Status Code: 400

# **See Also**

- AWS [Command](https://docs.aws.amazon.com/goto/aws-cli/iot-2015-05-28/ListViolationEvents) Line Interface
- [AWS](https://docs.aws.amazon.com/goto/DotNetSDKV3/iot-2015-05-28/ListViolationEvents) SDK for .NET
- [AWS](https://docs.aws.amazon.com/goto/SdkForCpp/iot-2015-05-28/ListViolationEvents) SDK for C++
- [AWS](https://docs.aws.amazon.com/goto/SdkForGoV2/iot-2015-05-28/ListViolationEvents) SDK for Go v2
- [AWS](https://docs.aws.amazon.com/goto/SdkForJavaV2/iot-2015-05-28/ListViolationEvents) SDK for Java V2
- AWS SDK for [JavaScript](https://docs.aws.amazon.com/goto/SdkForJavaScriptV3/iot-2015-05-28/ListViolationEvents) V3
- [AWS](https://docs.aws.amazon.com/goto/SdkForPHPV3/iot-2015-05-28/ListViolationEvents) SDK for PHP V3
- AWS SDK for [Python](https://docs.aws.amazon.com/goto/boto3/iot-2015-05-28/ListViolationEvents)
- AWS SDK for [Ruby](https://docs.aws.amazon.com/goto/SdkForRubyV3/iot-2015-05-28/ListViolationEvents) V3

# **PutVerificationStateOnViolation**

Service: AWS IoT

Set a verification state and provide a description of that verification state on a violation (detect alarm).

# <span id="page-806-1"></span>**Request Syntax**

```
POST /violations/verification-state/violationId HTTP/1.1
Content-type: application/json
{ 
    "verificationState": "string", 
    "verificationStateDescription": "string"
}
```
# **URI Request Parameters**

The request uses the following URI parameters.

## **[violationId](#page-806-1)**

The violation ID.

Length Constraints: Minimum length of 1. Maximum length of 128.

Pattern: [a-zA-Z0-9\-]+

Required: Yes

# **Request Body**

The request accepts the following data in JSON format.

#### <span id="page-806-0"></span>**[verificationState](#page-806-1)**

The verification state of the violation.

Type: String

Valid Values: FALSE\_POSITIVE | BENIGN\_POSITIVE | TRUE\_POSITIVE | UNKNOWN

Required: Yes

## <span id="page-807-0"></span>**[verificationStateDescription](#page-806-1)**

The description of the verification state of the violation (detect alarm).

Type: String

Length Constraints: Maximum length of 1000.

Pattern: [^\p{Cntrl}]\*

Required: No

# **Response Syntax**

HTTP/1.1 200

# **Response Elements**

If the action is successful, the service sends back an HTTP 200 response with an empty HTTP body.

## **Errors**

#### **InternalFailureException**

An unexpected error has occurred.

HTTP Status Code: 500

#### **InvalidRequestException**

The request is not valid.

HTTP Status Code: 400

#### **ThrottlingException**

The rate exceeds the limit.

HTTP Status Code: 400

# **See Also**

- AWS [Command](https://docs.aws.amazon.com/goto/aws-cli/iot-2015-05-28/PutVerificationStateOnViolation) Line Interface
- [AWS](https://docs.aws.amazon.com/goto/DotNetSDKV3/iot-2015-05-28/PutVerificationStateOnViolation) SDK for .NET
- [AWS](https://docs.aws.amazon.com/goto/SdkForCpp/iot-2015-05-28/PutVerificationStateOnViolation) SDK for C++
- [AWS](https://docs.aws.amazon.com/goto/SdkForGoV2/iot-2015-05-28/PutVerificationStateOnViolation) SDK for Go v2
- [AWS](https://docs.aws.amazon.com/goto/SdkForJavaV2/iot-2015-05-28/PutVerificationStateOnViolation) SDK for Java V2
- AWS SDK for [JavaScript](https://docs.aws.amazon.com/goto/SdkForJavaScriptV3/iot-2015-05-28/PutVerificationStateOnViolation) V3
- [AWS](https://docs.aws.amazon.com/goto/SdkForPHPV3/iot-2015-05-28/PutVerificationStateOnViolation) SDK for PHP V3
- AWS SDK for [Python](https://docs.aws.amazon.com/goto/boto3/iot-2015-05-28/PutVerificationStateOnViolation)
- AWS SDK for [Ruby](https://docs.aws.amazon.com/goto/SdkForRubyV3/iot-2015-05-28/PutVerificationStateOnViolation) V3

# **RegisterCACertificate**

Service: AWS IoT

Registers a CA certificate with AWS IoT Core. There is no limit to the number of CA certificates you can register in your AWS account. You can register up to 10 CA certificates with the same CA subject field per AWS account.

Requires permission to access the [RegisterCACertificate](https://docs.aws.amazon.com/service-authorization/latest/reference/list_awsiot.html#awsiot-actions-as-permissions) action.

# <span id="page-809-0"></span>**Request Syntax**

```
POST /cacertificate?allowAutoRegistration=allowAutoRegistration&setAsActive=setAsActive
 HTTP/1.1
Content-type: application/json
{ 
    "caCertificate": "string", 
    "certificateMode": "string", 
    "registrationConfig": { 
       "roleArn": "string", 
       "templateBody": "string", 
        "templateName": "string" 
    }, 
    "tags": [ 
       { 
           "Key": "string", 
           "Value": "string" 
       } 
    ], 
    "verificationCertificate": "string"
}
```
## **URI Request Parameters**

The request uses the following URI parameters.

#### **[allowAutoRegistration](#page-809-0)**

Allows this CA certificate to be used for auto registration of device certificates.

#### **[setAsActive](#page-809-0)**

A boolean value that specifies if the CA certificate is set to active.

Valid values: ACTIVE | INACTIVE

# **Request Body**

The request accepts the following data in JSON format.

### <span id="page-810-0"></span>**[caCertificate](#page-809-0)**

The CA certificate.

Type: String

Length Constraints: Minimum length of 1. Maximum length of 65536.

Pattern:  $[\S\S]$ \*

Required: Yes

#### <span id="page-810-1"></span>**[certificateMode](#page-809-0)**

Describes the certificate mode in which the Certificate Authority (CA) will be registered. If the verificationCertificate field is not provided, set certificateMode to be SNI\_ONLY. If the verificationCertificate field is provided, set certificateMode to be DEFAULT. When certificateMode is not provided, it defaults to DEFAULT. All the device certificates that are registered using this CA will be registered in the same certificate mode as the CA. For more information about certificate mode for device certificates, see [certificate](https://docs.aws.amazon.com/iot/latest/apireference/API_CertificateDescription.html#iot-Type-CertificateDescription-certificateMode) mode.

Type: String

Valid Values: DEFAULT | SNI\_ONLY

Required: No

#### <span id="page-810-2"></span>**[registrationConfig](#page-809-0)**

Information about the registration configuration.

Type: [RegistrationConfig](#page-1421-3) object

Required: No

#### <span id="page-810-3"></span>**[tags](#page-809-0)**

Metadata which can be used to manage the CA certificate.

## **A** Note

For URI Request parameters use format: ...key1=value1&key2=value2... For the CLI command-line parameter use format: &&tags "key1=value1&key2=value2..." For the cli-input-json file use format: "tags": "key1=value1&key2=value2..."

Type: Array of [Tag](#page-1469-2) objects

Required: No

#### <span id="page-811-0"></span>**[verificationCertificate](#page-809-0)**

The private key verification certificate. If certificateMode is SNI\_ONLY, the verificationCertificate field must be empty. If certificateMode is DEFAULT or not provided, the verificationCertificate field must not be empty.

Type: String

Length Constraints: Minimum length of 1. Maximum length of 65536.

Pattern: [\s\S]\*

Required: No

# <span id="page-811-1"></span>**Response Syntax**

```
HTTP/1.1 200
Content-type: application/json
{ 
    "certificateArn": "string", 
    "certificateId": "string"
}
```
## **Response Elements**

If the action is successful, the service sends back an HTTP 200 response.

The following data is returned in JSON format by the service.

## <span id="page-812-0"></span>**[certificateArn](#page-811-1)**

The CA certificate ARN.

Type: String

# <span id="page-812-1"></span>**[certificateId](#page-811-1)**

The CA certificate identifier.

Type: String

Length Constraints: Fixed length of 64.

Pattern: (0x)?[a-fA-F0-9]+

## **Errors**

## **CertificateValidationException**

The certificate is invalid.

HTTP Status Code: 400

# **InternalFailureException**

An unexpected error has occurred.

HTTP Status Code: 500

#### **InvalidRequestException**

The request is not valid.

HTTP Status Code: 400

## **LimitExceededException**

A limit has been exceeded.

HTTP Status Code: 410

## **RegistrationCodeValidationException**

The registration code is invalid.

HTTP Status Code: 400

## **ResourceAlreadyExistsException**

The resource already exists.

HTTP Status Code: 409

#### **ResourceNotFoundException**

The specified resource does not exist.

HTTP Status Code: 404

#### **ServiceUnavailableException**

The service is temporarily unavailable.

HTTP Status Code: 503

#### **ThrottlingException**

The rate exceeds the limit.

HTTP Status Code: 400

#### **UnauthorizedException**

You are not authorized to perform this operation.

HTTP Status Code: 401

# **See Also**

- AWS [Command](https://docs.aws.amazon.com/goto/aws-cli/iot-2015-05-28/RegisterCACertificate) Line Interface
- [AWS](https://docs.aws.amazon.com/goto/DotNetSDKV3/iot-2015-05-28/RegisterCACertificate) SDK for .NET
- [AWS](https://docs.aws.amazon.com/goto/SdkForCpp/iot-2015-05-28/RegisterCACertificate) SDK for C++
- [AWS](https://docs.aws.amazon.com/goto/SdkForGoV2/iot-2015-05-28/RegisterCACertificate) SDK for Go v2
- [AWS](https://docs.aws.amazon.com/goto/SdkForJavaV2/iot-2015-05-28/RegisterCACertificate) SDK for Java V2
- AWS SDK for [JavaScript](https://docs.aws.amazon.com/goto/SdkForJavaScriptV3/iot-2015-05-28/RegisterCACertificate) V3
- [AWS](https://docs.aws.amazon.com/goto/SdkForPHPV3/iot-2015-05-28/RegisterCACertificate) SDK for PHP V3
- AWS SDK for [Python](https://docs.aws.amazon.com/goto/boto3/iot-2015-05-28/RegisterCACertificate)
- AWS SDK for [Ruby](https://docs.aws.amazon.com/goto/SdkForRubyV3/iot-2015-05-28/RegisterCACertificate) V3

# **RegisterCertificate**

Service: AWS IoT

Registers a device certificate with AWS IoT in the same [certificate](https://docs.aws.amazon.com/iot/latest/apireference/API_CertificateDescription.html#iot-Type-CertificateDescription-certificateMode) mode as the signing CA. If you have more than one CA certificate that has the same subject field, you must specify the CA certificate that was used to sign the device certificate being registered.

Requires permission to access the [RegisterCertificate](https://docs.aws.amazon.com/service-authorization/latest/reference/list_awsiot.html#awsiot-actions-as-permissions) action.

# <span id="page-815-1"></span>**Request Syntax**

```
POST /certificate/register?setAsActive=setAsActive HTTP/1.1
Content-type: application/json
{ 
    "caCertificatePem": "string", 
    "certificatePem": "string", 
    "status": "string"
}
```
## **URI Request Parameters**

The request uses the following URI parameters.

#### **[setAsActive](#page-815-1)**

*This parameter has been deprecated.*

A boolean value that specifies if the certificate is set to active.

Valid values: ACTIVE | INACTIVE

## **Request Body**

The request accepts the following data in JSON format.

#### <span id="page-815-0"></span>**[caCertificatePem](#page-815-1)**

The CA certificate used to sign the device certificate being registered.

Type: String

Length Constraints: Minimum length of 1. Maximum length of 65536.

Pattern: [\s\S]\*

Required: No

#### <span id="page-816-0"></span>**[certificatePem](#page-815-1)**

The certificate data, in PEM format.

Type: String

Length Constraints: Minimum length of 1. Maximum length of 65536.

Pattern: [\s\S]\*

Required: Yes

#### <span id="page-816-1"></span>**[status](#page-815-1)**

The status of the register certificate request. Valid values that you can use include ACTIVE, INACTIVE, and REVOKED.

Type: String

```
Valid Values: ACTIVE | INACTIVE | REVOKED | PENDING_TRANSFER | 
REGISTER_INACTIVE | PENDING_ACTIVATION
```
Required: No

# <span id="page-816-2"></span>**Response Syntax**

```
HTTP/1.1 200
Content-type: application/json
{ 
    "certificateArn": "string", 
    "certificateId": "string"
}
```
# **Response Elements**

If the action is successful, the service sends back an HTTP 200 response.

The following data is returned in JSON format by the service.

#### <span id="page-817-0"></span>**[certificateArn](#page-816-2)**

The certificate ARN.

Type: String

## <span id="page-817-1"></span>**[certificateId](#page-816-2)**

The certificate identifier.

Type: String

Length Constraints: Fixed length of 64.

Pattern: (0x)?[a-fA-F0-9]+

## **Errors**

## **CertificateConflictException**

Unable to verify the CA certificate used to sign the device certificate you are attempting to register. This is happens when you have registered more than one CA certificate that has the same subject field and public key.

HTTP Status Code: 409

#### **CertificateStateException**

The certificate operation is not allowed.

HTTP Status Code: 406

#### **CertificateValidationException**

The certificate is invalid.

HTTP Status Code: 400

#### **InternalFailureException**

An unexpected error has occurred.

HTTP Status Code: 500

#### **InvalidRequestException**

The request is not valid.

HTTP Status Code: 400

#### **ResourceAlreadyExistsException**

The resource already exists.

HTTP Status Code: 409

#### **ServiceUnavailableException**

The service is temporarily unavailable.

HTTP Status Code: 503

#### **ThrottlingException**

The rate exceeds the limit.

HTTP Status Code: 400

#### **UnauthorizedException**

You are not authorized to perform this operation.

HTTP Status Code: 401

## **See Also**

- AWS [Command](https://docs.aws.amazon.com/goto/aws-cli/iot-2015-05-28/RegisterCertificate) Line Interface
- [AWS](https://docs.aws.amazon.com/goto/DotNetSDKV3/iot-2015-05-28/RegisterCertificate) SDK for .NET
- [AWS](https://docs.aws.amazon.com/goto/SdkForCpp/iot-2015-05-28/RegisterCertificate) SDK for C++
- [AWS](https://docs.aws.amazon.com/goto/SdkForGoV2/iot-2015-05-28/RegisterCertificate) SDK for Go v2
- [AWS](https://docs.aws.amazon.com/goto/SdkForJavaV2/iot-2015-05-28/RegisterCertificate) SDK for Java V2
- AWS SDK for [JavaScript](https://docs.aws.amazon.com/goto/SdkForJavaScriptV3/iot-2015-05-28/RegisterCertificate) V3
- [AWS](https://docs.aws.amazon.com/goto/SdkForPHPV3/iot-2015-05-28/RegisterCertificate) SDK for PHP V3
- AWS SDK for [Python](https://docs.aws.amazon.com/goto/boto3/iot-2015-05-28/RegisterCertificate)
- AWS SDK for [Ruby](https://docs.aws.amazon.com/goto/SdkForRubyV3/iot-2015-05-28/RegisterCertificate) V3

# **RegisterCertificateWithoutCA**

Service: AWS IoT

Register a certificate that does not have a certificate authority (CA). For supported certificates, consult Certificate signing [algorithms](https://docs.aws.amazon.com/iot/latest/developerguide/x509-client-certs.html#x509-cert-algorithms) supported by AWS IoT.

# <span id="page-820-2"></span>**Request Syntax**

```
POST /certificate/register-no-ca HTTP/1.1
Content-type: application/json
{ 
    "certificatePem": "string", 
    "status": "string"
}
```
## **URI Request Parameters**

The request does not use any URI parameters.

## **Request Body**

The request accepts the following data in JSON format.

#### <span id="page-820-0"></span>**[certificatePem](#page-820-2)**

The certificate data, in PEM format.

Type: String

Length Constraints: Minimum length of 1. Maximum length of 65536.

Pattern: [\s\S]\*

Required: Yes

#### <span id="page-820-1"></span>**[status](#page-820-2)**

The status of the register certificate request.

Type: String

```
Valid Values: ACTIVE | INACTIVE | REVOKED | PENDING_TRANSFER | 
REGISTER_INACTIVE | PENDING_ACTIVATION
```
# <span id="page-821-2"></span>**Response Syntax**

```
HTTP/1.1 200
Content-type: application/json
{ 
    "certificateArn": "string", 
    "certificateId": "string"
}
```
# **Response Elements**

If the action is successful, the service sends back an HTTP 200 response.

The following data is returned in JSON format by the service.

## <span id="page-821-0"></span>**[certificateArn](#page-821-2)**

The Amazon Resource Name (ARN) of the registered certificate.

Type: String

## <span id="page-821-1"></span>**[certificateId](#page-821-2)**

The ID of the registered certificate. (The last part of the certificate ARN contains the certificate ID.

Type: String

Length Constraints: Fixed length of 64.

Pattern: (0x)?[a-fA-F0-9]+

# **Errors**

## **CertificateStateException**

The certificate operation is not allowed.

HTTP Status Code: 406

## **CertificateValidationException**

The certificate is invalid.

HTTP Status Code: 400

## **InternalFailureException**

An unexpected error has occurred.

HTTP Status Code: 500

#### **InvalidRequestException**

The request is not valid.

HTTP Status Code: 400

## **ResourceAlreadyExistsException**

The resource already exists.

HTTP Status Code: 409

## **ServiceUnavailableException**

The service is temporarily unavailable.

HTTP Status Code: 503

## **ThrottlingException**

The rate exceeds the limit.

HTTP Status Code: 400

#### **UnauthorizedException**

You are not authorized to perform this operation.

HTTP Status Code: 401

## **See Also**

- AWS [Command](https://docs.aws.amazon.com/goto/aws-cli/iot-2015-05-28/RegisterCertificateWithoutCA) Line Interface
- [AWS](https://docs.aws.amazon.com/goto/DotNetSDKV3/iot-2015-05-28/RegisterCertificateWithoutCA) SDK for .NET
- [AWS](https://docs.aws.amazon.com/goto/SdkForCpp/iot-2015-05-28/RegisterCertificateWithoutCA) SDK for C++
- [AWS](https://docs.aws.amazon.com/goto/SdkForGoV2/iot-2015-05-28/RegisterCertificateWithoutCA) SDK for Go v2
- [AWS](https://docs.aws.amazon.com/goto/SdkForJavaV2/iot-2015-05-28/RegisterCertificateWithoutCA) SDK for Java V2
- AWS SDK for [JavaScript](https://docs.aws.amazon.com/goto/SdkForJavaScriptV3/iot-2015-05-28/RegisterCertificateWithoutCA) V3
- [AWS](https://docs.aws.amazon.com/goto/SdkForPHPV3/iot-2015-05-28/RegisterCertificateWithoutCA) SDK for PHP V3
- AWS SDK for [Python](https://docs.aws.amazon.com/goto/boto3/iot-2015-05-28/RegisterCertificateWithoutCA)
- AWS SDK for [Ruby](https://docs.aws.amazon.com/goto/SdkForRubyV3/iot-2015-05-28/RegisterCertificateWithoutCA) V3

# **RegisterThing**

Service: AWS IoT

Provisions a thing in the device registry. RegisterThing calls other AWS IoT control plane APIs. These calls might exceed your account level AWS IoT [Throttling](https://docs.aws.amazon.com/general/latest/gr/aws_service_limits.html#limits_iot) Limits and cause throttle errors. Please contact AWS [Customer](https://console.aws.amazon.com/support/home) Support to raise your throttling limits if necessary.

Requires permission to access the [RegisterThing](https://docs.aws.amazon.com/service-authorization/latest/reference/list_awsiot.html#awsiot-actions-as-permissions) action.

# <span id="page-824-1"></span>**Request Syntax**

```
POST /things HTTP/1.1
Content-type: application/json
{ 
    "parameters": { 
       "string" : "string" 
    }, 
    "templateBody": "string"
}
```
# **URI Request Parameters**

The request does not use any URI parameters.

# **Request Body**

The request accepts the following data in JSON format.

## <span id="page-824-0"></span>**[parameters](#page-824-1)**

The parameters for provisioning a thing. See [Provisioning](https://docs.aws.amazon.com/iot/latest/developerguide/provision-template.html) Templates for more information.

Type: String to string map

Key Length Constraints: Minimum length of 0. Maximum length of 2048.

Key Pattern: [\s\S]\*

Value Length Constraints: Minimum length of 0. Maximum length of 4096.

```
Value Pattern: [\s\S]*
```
#### Required: No

#### <span id="page-825-0"></span>**[templateBody](#page-824-1)**

The provisioning template. See [Provisioning](https://docs.aws.amazon.com/iot/latest/developerguide/provision-w-cert.html) Devices That Have Device Certificates for more information.

Type: String

Length Constraints: Minimum length of 0. Maximum length of 10240.

Pattern: [\s\S]\*

Required: Yes

## <span id="page-825-2"></span>**Response Syntax**

```
HTTP/1.1 200
Content-type: application/json
{ 
    "certificatePem": "string", 
    "resourceArns": { 
       "string" : "string" 
    }
}
```
# **Response Elements**

If the action is successful, the service sends back an HTTP 200 response.

The following data is returned in JSON format by the service.

#### <span id="page-825-1"></span>**[certificatePem](#page-825-2)**

The certificate data, in PEM format.

Type: String

Length Constraints: Minimum length of 1. Maximum length of 65536.

Pattern: [\s\S]\*

#### <span id="page-826-0"></span>**[resourceArns](#page-825-2)**

ARNs for the generated resources.

Type: String to string map

## **Errors**

#### **ConflictingResourceUpdateException**

A conflicting resource update exception. This exception is thrown when two pending updates cause a conflict.

HTTP Status Code: 409

#### **InternalFailureException**

An unexpected error has occurred.

HTTP Status Code: 500

#### **InvalidRequestException**

The request is not valid.

HTTP Status Code: 400

#### **ResourceRegistrationFailureException**

The resource registration failed.

HTTP Status Code: 400

#### **ServiceUnavailableException**

The service is temporarily unavailable.

HTTP Status Code: 503

#### **ThrottlingException**

The rate exceeds the limit.

HTTP Status Code: 400

#### **UnauthorizedException**

You are not authorized to perform this operation.

HTTP Status Code: 401

# **See Also**

- AWS [Command](https://docs.aws.amazon.com/goto/aws-cli/iot-2015-05-28/RegisterThing) Line Interface
- [AWS](https://docs.aws.amazon.com/goto/DotNetSDKV3/iot-2015-05-28/RegisterThing) SDK for .NET
- [AWS](https://docs.aws.amazon.com/goto/SdkForCpp/iot-2015-05-28/RegisterThing) SDK for C++
- [AWS](https://docs.aws.amazon.com/goto/SdkForGoV2/iot-2015-05-28/RegisterThing) SDK for Go v2
- [AWS](https://docs.aws.amazon.com/goto/SdkForJavaV2/iot-2015-05-28/RegisterThing) SDK for Java V2
- AWS SDK for [JavaScript](https://docs.aws.amazon.com/goto/SdkForJavaScriptV3/iot-2015-05-28/RegisterThing) V3
- [AWS](https://docs.aws.amazon.com/goto/SdkForPHPV3/iot-2015-05-28/RegisterThing) SDK for PHP V3
- AWS SDK for [Python](https://docs.aws.amazon.com/goto/boto3/iot-2015-05-28/RegisterThing)
- AWS SDK for [Ruby](https://docs.aws.amazon.com/goto/SdkForRubyV3/iot-2015-05-28/RegisterThing) V3
# **RejectCertificateTransfer**

Service: AWS IoT

Rejects a pending certificate transfer. After AWS IoT rejects a certificate transfer, the certificate status changes from **PENDING\_TRANSFER** to **INACTIVE**.

To check for pending certificate transfers, call [ListCertificates](#page-641-0) to enumerate your certificates.

This operation can only be called by the transfer destination. After it is called, the certificate will be returned to the source's account in the INACTIVE state.

Requires permission to access the [RejectCertificateTransfer](https://docs.aws.amazon.com/service-authorization/latest/reference/list_awsiot.html#awsiot-actions-as-permissions) action.

# <span id="page-828-1"></span>**Request Syntax**

```
PATCH /reject-certificate-transfer/certificateId HTTP/1.1
Content-type: application/json
{ 
    "rejectReason": "string"
}
```
# **URI Request Parameters**

The request uses the following URI parameters.

### **[certificateId](#page-828-1)**

The ID of the certificate. (The last part of the certificate ARN contains the certificate ID.)

Length Constraints: Fixed length of 64.

Pattern: (0x)?[a-fA-F0-9]+

Required: Yes

# **Request Body**

The request accepts the following data in JSON format.

### <span id="page-828-0"></span>**[rejectReason](#page-828-1)**

The reason the certificate transfer was rejected.

Type: String

Length Constraints: Maximum length of 128.

Pattern: [\s\S]\*

Required: No

# **Response Syntax**

HTTP/1.1 200

# **Response Elements**

If the action is successful, the service sends back an HTTP 200 response with an empty HTTP body.

# **Errors**

### **InternalFailureException**

An unexpected error has occurred.

HTTP Status Code: 500

#### **InvalidRequestException**

The request is not valid.

HTTP Status Code: 400

#### **ResourceNotFoundException**

The specified resource does not exist.

HTTP Status Code: 404

### **ServiceUnavailableException**

The service is temporarily unavailable.

HTTP Status Code: 503

### **ThrottlingException**

The rate exceeds the limit.

HTTP Status Code: 400

### **TransferAlreadyCompletedException**

You can't revert the certificate transfer because the transfer is already complete.

HTTP Status Code: 410

### **UnauthorizedException**

You are not authorized to perform this operation.

HTTP Status Code: 401

# **See Also**

- AWS [Command](https://docs.aws.amazon.com/goto/aws-cli/iot-2015-05-28/RejectCertificateTransfer) Line Interface
- [AWS](https://docs.aws.amazon.com/goto/DotNetSDKV3/iot-2015-05-28/RejectCertificateTransfer) SDK for .NET
- [AWS](https://docs.aws.amazon.com/goto/SdkForCpp/iot-2015-05-28/RejectCertificateTransfer) SDK for C++
- [AWS](https://docs.aws.amazon.com/goto/SdkForGoV2/iot-2015-05-28/RejectCertificateTransfer) SDK for Go v2
- [AWS](https://docs.aws.amazon.com/goto/SdkForJavaV2/iot-2015-05-28/RejectCertificateTransfer) SDK for Java V2
- AWS SDK for [JavaScript](https://docs.aws.amazon.com/goto/SdkForJavaScriptV3/iot-2015-05-28/RejectCertificateTransfer) V3
- [AWS](https://docs.aws.amazon.com/goto/SdkForPHPV3/iot-2015-05-28/RejectCertificateTransfer) SDK for PHP V3
- AWS SDK for [Python](https://docs.aws.amazon.com/goto/boto3/iot-2015-05-28/RejectCertificateTransfer)
- AWS SDK for [Ruby](https://docs.aws.amazon.com/goto/SdkForRubyV3/iot-2015-05-28/RejectCertificateTransfer) V3

# **RemoveThingFromBillingGroup**

Service: AWS IoT

Removes the given thing from the billing group.

Requires permission to access the [RemoveThingFromBillingGroup](https://docs.aws.amazon.com/service-authorization/latest/reference/list_awsiot.html#awsiot-actions-as-permissions) action.

### *A* Note

This call is asynchronous. It might take several seconds for the detachment to propagate.

# <span id="page-831-2"></span>**Request Syntax**

```
PUT /billing-groups/removeThingFromBillingGroup HTTP/1.1
Content-type: application/json
{ 
    "billingGroupArn": "string", 
    "billingGroupName": "string", 
    "thingArn": "string", 
    "thingName": "string"
}
```
# **URI Request Parameters**

The request does not use any URI parameters.

# **Request Body**

The request accepts the following data in JSON format.

### <span id="page-831-0"></span>**[billingGroupArn](#page-831-2)**

The ARN of the billing group.

Type: String

Required: No

#### <span id="page-831-1"></span>**[billingGroupName](#page-831-2)**

The name of the billing group.

### Type: String

Length Constraints: Minimum length of 1. Maximum length of 128.

Pattern: [a-zA-Z0-9:\_-]+

Required: No

### <span id="page-832-0"></span>**[thingArn](#page-831-2)**

The ARN of the thing to be removed from the billing group.

Type: String

Required: No

### <span id="page-832-1"></span>**[thingName](#page-831-2)**

The name of the thing to be removed from the billing group.

Type: String

Length Constraints: Minimum length of 1. Maximum length of 128.

Pattern: [a-zA-Z0-9:\_-]+

Required: No

# **Response Syntax**

HTTP/1.1 200

# **Response Elements**

If the action is successful, the service sends back an HTTP 200 response with an empty HTTP body.

# **Errors**

# **InternalFailureException**

An unexpected error has occurred.

HTTP Status Code: 500

### **InvalidRequestException**

The request is not valid.

HTTP Status Code: 400

### **ResourceNotFoundException**

The specified resource does not exist.

HTTP Status Code: 404

### **ThrottlingException**

The rate exceeds the limit.

HTTP Status Code: 400

# **See Also**

- AWS [Command](https://docs.aws.amazon.com/goto/aws-cli/iot-2015-05-28/RemoveThingFromBillingGroup) Line Interface
- [AWS](https://docs.aws.amazon.com/goto/DotNetSDKV3/iot-2015-05-28/RemoveThingFromBillingGroup) SDK for .NET
- [AWS](https://docs.aws.amazon.com/goto/SdkForCpp/iot-2015-05-28/RemoveThingFromBillingGroup) SDK for C++
- [AWS](https://docs.aws.amazon.com/goto/SdkForGoV2/iot-2015-05-28/RemoveThingFromBillingGroup) SDK for Go v2
- [AWS](https://docs.aws.amazon.com/goto/SdkForJavaV2/iot-2015-05-28/RemoveThingFromBillingGroup) SDK for Java V2
- AWS SDK for [JavaScript](https://docs.aws.amazon.com/goto/SdkForJavaScriptV3/iot-2015-05-28/RemoveThingFromBillingGroup) V3
- [AWS](https://docs.aws.amazon.com/goto/SdkForPHPV3/iot-2015-05-28/RemoveThingFromBillingGroup) SDK for PHP V3
- AWS SDK for [Python](https://docs.aws.amazon.com/goto/boto3/iot-2015-05-28/RemoveThingFromBillingGroup)
- AWS SDK for [Ruby](https://docs.aws.amazon.com/goto/SdkForRubyV3/iot-2015-05-28/RemoveThingFromBillingGroup) V3

# **RemoveThingFromThingGroup**

Service: AWS IoT

Remove the specified thing from the specified group.

You must specify either a thingGroupArn or a thingGroupName to identify the thing group and either a thingArn or a thingName to identify the thing to remove from the thing group.

Requires permission to access the [RemoveThingFromThingGroup](https://docs.aws.amazon.com/service-authorization/latest/reference/list_awsiot.html#awsiot-actions-as-permissions) action.

# <span id="page-834-2"></span>**Request Syntax**

```
PUT /thing-groups/removeThingFromThingGroup HTTP/1.1
Content-type: application/json
{ 
    "thingArn": "string", 
    "thingGroupArn": "string", 
    "thingGroupName": "string", 
    "thingName": "string"
}
```
# **URI Request Parameters**

The request does not use any URI parameters.

# **Request Body**

The request accepts the following data in JSON format.

### <span id="page-834-0"></span>**[thingArn](#page-834-2)**

The ARN of the thing to remove from the group.

Type: String

Required: No

# <span id="page-834-1"></span>**[thingGroupArn](#page-834-2)**

The group ARN.

Type: String

### Required: No

## <span id="page-835-0"></span>**[thingGroupName](#page-834-2)**

The group name.

Type: String

Length Constraints: Minimum length of 1. Maximum length of 128.

Pattern: [a-zA-Z0-9:\_-]+

Required: No

#### <span id="page-835-1"></span>**[thingName](#page-834-2)**

The name of the thing to remove from the group.

Type: String

Length Constraints: Minimum length of 1. Maximum length of 128.

Pattern: [a-zA-Z0-9:\_-]+

Required: No

# **Response Syntax**

HTTP/1.1 200

# **Response Elements**

If the action is successful, the service sends back an HTTP 200 response with an empty HTTP body.

# **Errors**

### **InternalFailureException**

An unexpected error has occurred.

HTTP Status Code: 500

### **InvalidRequestException**

The request is not valid.

HTTP Status Code: 400

### **ResourceNotFoundException**

The specified resource does not exist.

HTTP Status Code: 404

# **ThrottlingException**

The rate exceeds the limit.

HTTP Status Code: 400

# **See Also**

- AWS [Command](https://docs.aws.amazon.com/goto/aws-cli/iot-2015-05-28/RemoveThingFromThingGroup) Line Interface
- [AWS](https://docs.aws.amazon.com/goto/DotNetSDKV3/iot-2015-05-28/RemoveThingFromThingGroup) SDK for .NET
- [AWS](https://docs.aws.amazon.com/goto/SdkForCpp/iot-2015-05-28/RemoveThingFromThingGroup) SDK for C++
- [AWS](https://docs.aws.amazon.com/goto/SdkForGoV2/iot-2015-05-28/RemoveThingFromThingGroup) SDK for Go v2
- [AWS](https://docs.aws.amazon.com/goto/SdkForJavaV2/iot-2015-05-28/RemoveThingFromThingGroup) SDK for Java V2
- AWS SDK for [JavaScript](https://docs.aws.amazon.com/goto/SdkForJavaScriptV3/iot-2015-05-28/RemoveThingFromThingGroup) V3
- [AWS](https://docs.aws.amazon.com/goto/SdkForPHPV3/iot-2015-05-28/RemoveThingFromThingGroup) SDK for PHP V3
- AWS SDK for [Python](https://docs.aws.amazon.com/goto/boto3/iot-2015-05-28/RemoveThingFromThingGroup)
- AWS SDK for [Ruby](https://docs.aws.amazon.com/goto/SdkForRubyV3/iot-2015-05-28/RemoveThingFromThingGroup) V3

# **ReplaceTopicRule**

Service: AWS IoT

Replaces the rule. You must specify all parameters for the new rule. Creating rules is an administrator-level action. Any user who has permission to create rules will be able to access data processed by the rule.

Requires permission to access the [ReplaceTopicRule](https://docs.aws.amazon.com/service-authorization/latest/reference/list_awsiot.html#awsiot-actions-as-permissions) action.

# <span id="page-837-0"></span>**Request Syntax**

```
PATCH /rules/ruleName HTTP/1.1
Content-type: application/json
{ 
    "actions": [ 
       { 
           "cloudwatchAlarm": { 
              "alarmName": "string", 
              "roleArn": "string", 
              "stateReason": "string", 
              "stateValue": "string" 
           }, 
           "cloudwatchLogs": { 
              "batchMode": boolean, 
              "logGroupName": "string", 
              "roleArn": "string" 
           }, 
           "cloudwatchMetric": { 
              "metricName": "string", 
              "metricNamespace": "string", 
              "metricTimestamp": "string", 
              "metricUnit": "string", 
              "metricValue": "string", 
              "roleArn": "string" 
           }, 
           "dynamoDB": { 
              "hashKeyField": "string", 
              "hashKeyType": "string", 
              "hashKeyValue": "string", 
              "operation": "string", 
              "payloadField": "string", 
              "rangeKeyField": "string",
```

```
 "rangeKeyType": "string", 
              "rangeKeyValue": "string", 
             "roleArn": "string", 
              "tableName": "string" 
          }, 
          "dynamoDBv2": { 
              "putItem": { 
                 "tableName": "string" 
             }, 
             "roleArn": "string" 
          }, 
          "elasticsearch": { 
             "endpoint": "string", 
              "id": "string", 
             "index": "string", 
              "roleArn": "string", 
              "type": "string" 
          }, 
          "firehose": { 
             "batchMode": boolean, 
              "deliveryStreamName": "string", 
             "roleArn": "string", 
             "separator": "string" 
          }, 
         http": {
              "auth": { 
                 "sigv4": { 
                    "roleArn": "string", 
                    "serviceName": "string", 
                    "signingRegion": "string" 
 } 
             }, 
              "confirmationUrl": "string", 
             headers": [
\overline{a} "key": "string", 
                    "value": "string" 
 } 
             ], 
              "url": "string" 
          }, 
          "iotAnalytics": { 
              "batchMode": boolean, 
              "channelArn": "string",
```

```
 "channelName": "string", 
            "roleArn": "string" 
         }, 
         "iotEvents": { 
            "batchMode": boolean, 
            "inputName": "string", 
            "messageId": "string", 
            "roleArn": "string" 
         }, 
         "iotSiteWise": { 
            "putAssetPropertyValueEntries": [ 
\overline{a} "assetId": "string", 
                  "entryId": "string", 
                  "propertyAlias": "string", 
                  "propertyId": "string", 
                  "propertyValues": [ 
\{ \} "quality": "string", 
                        "timestamp": { 
                           "offsetInNanos": "string", 
                           "timeInSeconds": "string" 
\}, \{ "value": { 
                           "booleanValue": "string", 
                           "doubleValue": "string", 
                           "integerValue": "string", 
                           "stringValue": "string" 
 } 
 } 
 ] 
 } 
            ], 
            "roleArn": "string" 
         }, 
         "kafka": { 
            "clientProperties": { 
               "string" : "string" 
            }, 
            "destinationArn": "string", 
            "headers": [ 
\overline{a} "key": "string", 
                  "value": "string"
```

```
 } 
             ], 
             "key": "string", 
             "partition": "string", 
             "topic": "string" 
          }, 
          "kinesis": { 
             "partitionKey": "string", 
             "roleArn": "string", 
             "streamName": "string" 
          }, 
          "lambda": { 
             "functionArn": "string" 
          }, 
          "location": { 
             "deviceId": "string", 
             "latitude": "string", 
             "longitude": "string", 
             "roleArn": "string", 
             "timestamp": { 
                "unit": "string", 
                 "value": "string" 
             }, 
             "trackerName": "string" 
          }, 
          "openSearch": { 
             "endpoint": "string", 
             "id": "string", 
             "index": "string", 
             "roleArn": "string", 
             "type": "string" 
          }, 
          "republish": { 
             "headers": { 
                 "contentType": "string", 
                 "correlationData": "string", 
                 "messageExpiry": "string", 
                 "payloadFormatIndicator": "string", 
                 "responseTopic": "string", 
                 "userProperties": [ 
\{ "key": "string", 
                       "value": "string" 
 }
```

```
 ] 
              }, 
              "qos": number, 
              "roleArn": "string", 
              "topic": "string" 
          }, 
          "s3": { 
              "bucketName": "string", 
              "cannedAcl": "string", 
              "key": "string", 
              "roleArn": "string" 
          }, 
          "salesforce": { 
              "token": "string", 
             "url": "string" 
          }, 
          "sns": { 
             "messageFormat": "string", 
              "roleArn": "string", 
              "targetArn": "string" 
          }, 
          "sqs": { 
             queueUrl": "string",
              "roleArn": "string", 
              "useBase64": boolean
          }, 
          "stepFunctions": { 
              "executionNamePrefix": "string", 
              "roleArn": "string", 
              "stateMachineName": "string" 
          }, 
          "timestream": { 
              "databaseName": "string", 
              "dimensions": [ 
\overline{a} "name": "string", 
                    "value": "string" 
 } 
              ], 
              "roleArn": "string", 
              "tableName": "string", 
              "timestamp": { 
                 "unit": "string", 
                 "value": "string"
```

```
 } 
          } 
       } 
    ], 
    "awsIotSqlVersion": "string", 
    "description": "string", 
    "errorAction": { 
       "cloudwatchAlarm": { 
           "alarmName": "string", 
           "roleArn": "string", 
           "stateReason": "string", 
           "stateValue": "string" 
       }, 
       "cloudwatchLogs": { 
           "batchMode": boolean, 
           "logGroupName": "string", 
           "roleArn": "string" 
       }, 
       "cloudwatchMetric": { 
           "metricName": "string", 
           "metricNamespace": "string", 
           "metricTimestamp": "string", 
           "metricUnit": "string", 
           "metricValue": "string", 
           "roleArn": "string" 
       }, 
       "dynamoDB": { 
           "hashKeyField": "string", 
           "hashKeyType": "string", 
           "hashKeyValue": "string", 
           "operation": "string", 
           "payloadField": "string", 
           "rangeKeyField": "string", 
           "rangeKeyType": "string", 
           "rangeKeyValue": "string", 
           "roleArn": "string", 
           "tableName": "string" 
       }, 
       "dynamoDBv2": { 
           "putItem": { 
              "tableName": "string" 
           }, 
           "roleArn": "string" 
       },
```

```
 "elasticsearch": { 
           "endpoint": "string", 
           "id": "string", 
           "index": "string", 
           "roleArn": "string", 
           "type": "string" 
       }, 
       "firehose": { 
           "batchMode": boolean, 
           "deliveryStreamName": "string", 
           "roleArn": "string", 
           "separator": "string" 
       }, 
       "http": { 
           "auth": { 
              "sigv4": { 
                  "roleArn": "string", 
                  "serviceName": "string", 
                  "signingRegion": "string" 
 } 
           }, 
           "confirmationUrl": "string", 
           "headers": [ 
              { 
                  "key": "string", 
                  "value": "string" 
              } 
           ], 
           "url": "string" 
       }, 
       "iotAnalytics": { 
           "batchMode": boolean, 
           "channelArn": "string", 
           "channelName": "string", 
           "roleArn": "string" 
       }, 
       "iotEvents": { 
           "batchMode": boolean, 
           "inputName": "string", 
           "messageId": "string", 
           "roleArn": "string" 
       }, 
       "iotSiteWise": { 
           "putAssetPropertyValueEntries": [
```

```
\{\hspace{.1cm} \} "assetId": "string", 
                "entryId": "string", 
                "propertyAlias": "string", 
                "propertyId": "string", 
                "propertyValues": [ 
\{ "quality": "string", 
                      "timestamp": { 
                         "offsetInNanos": "string", 
                         "timeInSeconds": "string" 
                      }, 
                      "value": { 
                         "booleanValue": "string", 
                         "doubleValue": "string", 
                         "integerValue": "string", 
                         "stringValue": "string" 
 } 
 } 
 ] 
 } 
          ], 
          "roleArn": "string" 
       }, 
       "kafka": { 
          "clientProperties": { 
             "string" : "string" 
          }, 
          "destinationArn": "string", 
          "headers": [ 
\{\hspace{.1cm} \} "key": "string", 
                "value": "string" 
             } 
          ], 
          "key": "string", 
          "partition": "string", 
          "topic": "string" 
       }, 
       "kinesis": { 
          "partitionKey": "string", 
          "roleArn": "string", 
          "streamName": "string" 
       },
```

```
 "lambda": { 
           "functionArn": "string" 
       }, 
       "location": { 
           "deviceId": "string", 
           "latitude": "string", 
           "longitude": "string", 
           "roleArn": "string", 
           "timestamp": { 
              "unit": "string", 
              "value": "string" 
          }, 
           "trackerName": "string" 
       }, 
       "openSearch": { 
           "endpoint": "string", 
           "id": "string", 
           "index": "string", 
           "roleArn": "string", 
           "type": "string" 
       }, 
       "republish": { 
           "headers": { 
              "contentType": "string", 
              "correlationData": "string", 
              "messageExpiry": "string", 
              "payloadFormatIndicator": "string", 
              "responseTopic": "string", 
              "userProperties": [ 
\overline{a} "key": "string", 
                     "value": "string" 
 } 
              ] 
           }, 
           "qos": number, 
           "roleArn": "string", 
           "topic": "string" 
       }, 
       "s3": { 
          "bucketName": "string", 
           "cannedAcl": "string", 
           "key": "string", 
           "roleArn": "string"
```

```
 }, 
       "salesforce": { 
           "token": "string", 
           "url": "string" 
       }, 
       "sns": { 
           "messageFormat": "string", 
           "roleArn": "string", 
           "targetArn": "string" 
       }, 
       "sqs": { 
           "queueUrl": "string", 
           "roleArn": "string", 
           "useBase64": boolean
       }, 
       "stepFunctions": { 
           "executionNamePrefix": "string", 
           "roleArn": "string", 
           "stateMachineName": "string" 
       }, 
       "timestream": { 
           "databaseName": "string", 
           "dimensions": [ 
\{\hspace{.1cm} \} "name": "string", 
                  "value": "string" 
 } 
           ], 
           "roleArn": "string", 
           "tableName": "string", 
           "timestamp": { 
              "unit": "string", 
              "value": "string" 
           } 
       } 
    }, 
    "ruleDisabled": boolean, 
 "sql": "string
"
```
# URI Request Parameters

The request uses the following URI parameters.

}

#### **[ruleName](#page-837-0)**

The name of the rule.

Length Constraints: Minimum length of 1. Maximum length of 128.

Pattern: ^[a-zA-Z0-9\_]+\$

Required: Yes

# **Request Body**

The request accepts the following data in JSON format.

#### <span id="page-847-0"></span>**[actions](#page-837-0)**

The actions associated with the rule.

Type: Array of [Action](#page-1186-5) objects

Array Members: Minimum number of 0 items. Maximum number of 10 items.

Required: Yes

#### <span id="page-847-1"></span>**[awsIotSqlVersion](#page-837-0)**

The version of the SQL rules engine to use when evaluating the rule.

Type: String

Required: No

#### <span id="page-847-2"></span>**[description](#page-837-0)**

The description of the rule.

Type: String

Required: No

#### <span id="page-847-3"></span>**[errorAction](#page-837-0)**

The action to take when an error occurs.

Type: [Action](#page-1186-5) object

### Required: No

### <span id="page-848-0"></span>**[ruleDisabled](#page-837-0)**

Specifies whether the rule is disabled.

Type: Boolean

Required: No

## <span id="page-848-1"></span>**[sql](#page-837-0)**

The SQL statement used to query the topic. For more information, see AWS IoT SQL [Reference](https://docs.aws.amazon.com/iot/latest/developerguide/iot-sql-reference.html) in the *AWS IoT Developer Guide*.

Type: String

Required: Yes

# **Response Syntax**

HTTP/1.1 200

# **Response Elements**

If the action is successful, the service sends back an HTTP 200 response with an empty HTTP body.

### **Errors**

### **ConflictingResourceUpdateException**

A conflicting resource update exception. This exception is thrown when two pending updates cause a conflict.

HTTP Status Code: 409

### **InternalException**

An unexpected error has occurred.

HTTP Status Code: 500

### **InvalidRequestException**

The request is not valid.

HTTP Status Code: 400

# **ServiceUnavailableException**

The service is temporarily unavailable.

HTTP Status Code: 503

### **SqlParseException**

The Rule-SQL expression can't be parsed correctly.

HTTP Status Code: 400

### **UnauthorizedException**

You are not authorized to perform this operation.

HTTP Status Code: 401

# **See Also**

- AWS [Command](https://docs.aws.amazon.com/goto/aws-cli/iot-2015-05-28/ReplaceTopicRule) Line Interface
- [AWS](https://docs.aws.amazon.com/goto/DotNetSDKV3/iot-2015-05-28/ReplaceTopicRule) SDK for .NET
- [AWS](https://docs.aws.amazon.com/goto/SdkForCpp/iot-2015-05-28/ReplaceTopicRule) SDK for C++
- [AWS](https://docs.aws.amazon.com/goto/SdkForGoV2/iot-2015-05-28/ReplaceTopicRule) SDK for Go v2
- [AWS](https://docs.aws.amazon.com/goto/SdkForJavaV2/iot-2015-05-28/ReplaceTopicRule) SDK for Java V2
- AWS SDK for [JavaScript](https://docs.aws.amazon.com/goto/SdkForJavaScriptV3/iot-2015-05-28/ReplaceTopicRule) V3
- [AWS](https://docs.aws.amazon.com/goto/SdkForPHPV3/iot-2015-05-28/ReplaceTopicRule) SDK for PHP V3
- AWS SDK for [Python](https://docs.aws.amazon.com/goto/boto3/iot-2015-05-28/ReplaceTopicRule)
- AWS SDK for [Ruby](https://docs.aws.amazon.com/goto/SdkForRubyV3/iot-2015-05-28/ReplaceTopicRule) V3

# **SearchIndex**

Service: AWS IoT

The query search index.

Requires permission to access the [SearchIndex](https://docs.aws.amazon.com/service-authorization/latest/reference/list_awsiot.html#awsiot-actions-as-permissions) action.

# <span id="page-850-1"></span>**Request Syntax**

```
POST /indices/search HTTP/1.1
Content-type: application/json
{ 
    "indexName": "string", 
    "maxResults": number, 
    "nextToken": "string", 
    "queryString": "string", 
    "queryVersion": "string"
}
```
# **URI Request Parameters**

The request does not use any URI parameters.

# **Request Body**

The request accepts the following data in JSON format.

### <span id="page-850-0"></span>**[indexName](#page-850-1)**

The search index name.

Type: String

Length Constraints: Minimum length of 1. Maximum length of 128.

Pattern: [a-zA-Z0-9:\_-]+

Required: No

#### <span id="page-851-0"></span>**[maxResults](#page-850-1)**

The maximum number of results to return per page at one time. This maximum number cannot exceed 100. The response might contain fewer results but will never contain more. You can use [nextToken](https://docs.aws.amazon.com/iot/latest/apireference/API_SearchIndex.html#iot-SearchIndex-request-nextToken) to retrieve the next set of results until nextToken returns NULL.

Type: Integer

Valid Range: Minimum value of 1.

Required: No

#### <span id="page-851-1"></span>**[nextToken](#page-850-1)**

The token used to get the next set of results, or null if there are no additional results.

Type: String

Required: No

#### <span id="page-851-2"></span>**[queryString](#page-850-1)**

The search query string. For more information about the search query syntax, see Query [syntax.](https://docs.aws.amazon.com/iot/latest/developerguide/query-syntax.html)

Type: String

Length Constraints: Minimum length of 1.

Required: Yes

#### <span id="page-851-3"></span>**[queryVersion](#page-850-1)**

The query version.

Type: String

Required: No

### <span id="page-851-4"></span>**Response Syntax**

```
HTTP/1.1 200
Content-type: application/json
```

```
{ 
    "nextToken": "string", 
    "thingGroups": [ 
        { 
           "attributes": { 
               "string" : "string" 
           }, 
           "parentGroupNames": [ "string" ], 
           "thingGroupDescription": "string", 
           "thingGroupId": "string", 
           "thingGroupName": "string" 
        } 
    ], 
    "things": [ 
        { 
           "attributes": { 
               "string" : "string" 
           }, 
           "connectivity": { 
               "connected": boolean, 
               "disconnectReason": "string", 
               "timestamp": number
           }, 
           "deviceDefender": "string", 
           "shadow": "string", 
           "thingGroupNames": [ "string" ], 
           "thingId": "string", 
           "thingName": "string", 
           "thingTypeName": "string" 
        } 
   \mathbf{I}}
```
# **Response Elements**

If the action is successful, the service sends back an HTTP 200 response.

The following data is returned in JSON format by the service.

### <span id="page-852-0"></span>**[nextToken](#page-851-4)**

The token used to get the next set of results, or null if there are no additional results.

Type: String

### <span id="page-853-0"></span>**[thingGroups](#page-851-4)**

The thing groups that match the search query.

<span id="page-853-1"></span>Type: Array of [ThingGroupDocument](#page-1481-3) objects **[things](#page-851-4)**

The things that match the search query.

Type: Array of [ThingDocument](#page-1478-4) objects

# **Errors**

#### **IndexNotReadyException**

The index is not ready.

HTTP Status Code: 400

#### **InternalFailureException**

An unexpected error has occurred.

HTTP Status Code: 500

#### **InvalidQueryException**

The query is invalid.

HTTP Status Code: 400

#### **InvalidRequestException**

The request is not valid.

HTTP Status Code: 400

#### **ResourceNotFoundException**

The specified resource does not exist.

HTTP Status Code: 404

#### **ServiceUnavailableException**

The service is temporarily unavailable.

HTTP Status Code: 503

# **ThrottlingException**

The rate exceeds the limit.

HTTP Status Code: 400

# **UnauthorizedException**

You are not authorized to perform this operation.

HTTP Status Code: 401

# **See Also**

- AWS [Command](https://docs.aws.amazon.com/goto/aws-cli/iot-2015-05-28/SearchIndex) Line Interface
- [AWS](https://docs.aws.amazon.com/goto/DotNetSDKV3/iot-2015-05-28/SearchIndex) SDK for .NET
- [AWS](https://docs.aws.amazon.com/goto/SdkForCpp/iot-2015-05-28/SearchIndex) SDK for C++
- [AWS](https://docs.aws.amazon.com/goto/SdkForGoV2/iot-2015-05-28/SearchIndex) SDK for Go v2
- [AWS](https://docs.aws.amazon.com/goto/SdkForJavaV2/iot-2015-05-28/SearchIndex) SDK for Java V2
- AWS SDK for [JavaScript](https://docs.aws.amazon.com/goto/SdkForJavaScriptV3/iot-2015-05-28/SearchIndex) V3
- [AWS](https://docs.aws.amazon.com/goto/SdkForPHPV3/iot-2015-05-28/SearchIndex) SDK for PHP V3
- AWS SDK for [Python](https://docs.aws.amazon.com/goto/boto3/iot-2015-05-28/SearchIndex)
- AWS SDK for [Ruby](https://docs.aws.amazon.com/goto/SdkForRubyV3/iot-2015-05-28/SearchIndex) V3

# **SetDefaultAuthorizer**

Service: AWS IoT

Sets the default authorizer. This will be used if a websocket connection is made without specifying an authorizer.

Requires permission to access the [SetDefaultAuthorizer](https://docs.aws.amazon.com/service-authorization/latest/reference/list_awsiot.html#awsiot-actions-as-permissions) action.

# <span id="page-855-1"></span>**Request Syntax**

```
POST /default-authorizer HTTP/1.1
Content-type: application/json
{ 
    "authorizerName": "string"
}
```
# **URI Request Parameters**

The request does not use any URI parameters.

# **Request Body**

The request accepts the following data in JSON format.

### <span id="page-855-0"></span>**[authorizerName](#page-855-1)**

The authorizer name.

Type: String

Length Constraints: Minimum length of 1. Maximum length of 128.

Pattern: [\w=,@-]+

Required: Yes

# <span id="page-855-2"></span>**Response Syntax**

```
HTTP/1.1 200
Content-type: application/json
```

```
{ 
    "authorizerArn": "string", 
    "authorizerName": "string"
}
```
# **Response Elements**

If the action is successful, the service sends back an HTTP 200 response.

The following data is returned in JSON format by the service.

### <span id="page-856-0"></span>**[authorizerArn](#page-855-2)**

The authorizer ARN.

Type: String

Length Constraints: Maximum length of 2048.

## <span id="page-856-1"></span>**[authorizerName](#page-855-2)**

The authorizer name.

Type: String

Length Constraints: Minimum length of 1. Maximum length of 128.

Pattern: [\w=,@-]+

# **Errors**

# **InternalFailureException**

An unexpected error has occurred.

HTTP Status Code: 500

# **InvalidRequestException**

The request is not valid.

HTTP Status Code: 400

### **ResourceAlreadyExistsException**

The resource already exists.

HTTP Status Code: 409

### **ResourceNotFoundException**

The specified resource does not exist.

HTTP Status Code: 404

### **ServiceUnavailableException**

The service is temporarily unavailable.

HTTP Status Code: 503

### **ThrottlingException**

The rate exceeds the limit.

HTTP Status Code: 400

#### **UnauthorizedException**

You are not authorized to perform this operation.

HTTP Status Code: 401

# **See Also**

- AWS [Command](https://docs.aws.amazon.com/goto/aws-cli/iot-2015-05-28/SetDefaultAuthorizer) Line Interface
- [AWS](https://docs.aws.amazon.com/goto/DotNetSDKV3/iot-2015-05-28/SetDefaultAuthorizer) SDK for .NET
- [AWS](https://docs.aws.amazon.com/goto/SdkForCpp/iot-2015-05-28/SetDefaultAuthorizer) SDK for C++
- [AWS](https://docs.aws.amazon.com/goto/SdkForGoV2/iot-2015-05-28/SetDefaultAuthorizer) SDK for Go v2
- [AWS](https://docs.aws.amazon.com/goto/SdkForJavaV2/iot-2015-05-28/SetDefaultAuthorizer) SDK for Java V2
- AWS SDK for [JavaScript](https://docs.aws.amazon.com/goto/SdkForJavaScriptV3/iot-2015-05-28/SetDefaultAuthorizer) V3
- [AWS](https://docs.aws.amazon.com/goto/SdkForPHPV3/iot-2015-05-28/SetDefaultAuthorizer) SDK for PHP V3
- AWS SDK for [Python](https://docs.aws.amazon.com/goto/boto3/iot-2015-05-28/SetDefaultAuthorizer)
- AWS SDK for [Ruby](https://docs.aws.amazon.com/goto/SdkForRubyV3/iot-2015-05-28/SetDefaultAuthorizer) V3

# **SetDefaultPolicyVersion**

Service: AWS IoT

Sets the specified version of the specified policy as the policy's default (operative) version. This action affects all certificates to which the policy is attached. To list the principals the policy is attached to, use the [ListPrincipalPolicies](#page-720-0) action.

Requires permission to access the [SetDefaultPolicyVersion](https://docs.aws.amazon.com/service-authorization/latest/reference/list_awsiot.html#awsiot-actions-as-permissions) action.

# <span id="page-859-0"></span>**Request Syntax**

PATCH /policies/*policyName*/version/*policyVersionId* HTTP/1.1

# **URI Request Parameters**

The request uses the following URI parameters.

### **[policyName](#page-859-0)**

The policy name.

Length Constraints: Minimum length of 1. Maximum length of 128.

Pattern: [\w+=,.@-]+

Required: Yes

### **[policyVersionId](#page-859-0)**

The policy version ID.

Pattern: [0-9]+

Required: Yes

# **Request Body**

The request does not have a request body.

# **Response Syntax**

HTTP/1.1 200

# **Response Elements**

If the action is successful, the service sends back an HTTP 200 response with an empty HTTP body.

# **Errors**

# **InternalFailureException**

An unexpected error has occurred.

HTTP Status Code: 500

### **InvalidRequestException**

The request is not valid.

HTTP Status Code: 400

### **ResourceNotFoundException**

The specified resource does not exist.

HTTP Status Code: 404

# **ServiceUnavailableException**

The service is temporarily unavailable.

HTTP Status Code: 503

### **ThrottlingException**

The rate exceeds the limit.

HTTP Status Code: 400

### **UnauthorizedException**

You are not authorized to perform this operation.

HTTP Status Code: 401

# **See Also**

- AWS [Command](https://docs.aws.amazon.com/goto/aws-cli/iot-2015-05-28/SetDefaultPolicyVersion) Line Interface
- [AWS](https://docs.aws.amazon.com/goto/DotNetSDKV3/iot-2015-05-28/SetDefaultPolicyVersion) SDK for .NET
- [AWS](https://docs.aws.amazon.com/goto/SdkForCpp/iot-2015-05-28/SetDefaultPolicyVersion) SDK for C++
- [AWS](https://docs.aws.amazon.com/goto/SdkForGoV2/iot-2015-05-28/SetDefaultPolicyVersion) SDK for Go v2
- [AWS](https://docs.aws.amazon.com/goto/SdkForJavaV2/iot-2015-05-28/SetDefaultPolicyVersion) SDK for Java V2
- AWS SDK for [JavaScript](https://docs.aws.amazon.com/goto/SdkForJavaScriptV3/iot-2015-05-28/SetDefaultPolicyVersion) V3
- [AWS](https://docs.aws.amazon.com/goto/SdkForPHPV3/iot-2015-05-28/SetDefaultPolicyVersion) SDK for PHP V3
- AWS SDK for [Python](https://docs.aws.amazon.com/goto/boto3/iot-2015-05-28/SetDefaultPolicyVersion)
- AWS SDK for [Ruby](https://docs.aws.amazon.com/goto/SdkForRubyV3/iot-2015-05-28/SetDefaultPolicyVersion) V3

# **SetLoggingOptions**

Service: AWS IoT

Sets the logging options.

NOTE: use of this command is not recommended. Use SetV2LoggingOptions instead.

<span id="page-862-2"></span>Requires permission to access the [SetLoggingOptions](https://docs.aws.amazon.com/service-authorization/latest/reference/list_awsiot.html#awsiot-actions-as-permissions) action.

# **Request Syntax**

```
POST /loggingOptions HTTP/1.1
Content-type: application/json
{ 
    "logLevel": "string", 
    "roleArn": "string"
}
```
# **URI Request Parameters**

The request does not use any URI parameters.

# **Request Body**

The request accepts the following data in JSON format.

### <span id="page-862-0"></span>**[logLevel](#page-862-2)**

The log level.

Type: String

Valid Values: DEBUG | INFO | ERROR | WARN | DISABLED

Required: No

### <span id="page-862-1"></span>**[roleArn](#page-862-2)**

The ARN of the IAM role that grants access.

Type: String

Required: Yes

# **Response Syntax**

HTTP/1.1 200

# **Response Elements**

If the action is successful, the service sends back an HTTP 200 response with an empty HTTP body.

# **Errors**

### **InternalException**

An unexpected error has occurred.

HTTP Status Code: 500

### **InvalidRequestException**

The request is not valid.

HTTP Status Code: 400

### **ServiceUnavailableException**

The service is temporarily unavailable.

HTTP Status Code: 503

# **See Also**

- AWS [Command](https://docs.aws.amazon.com/goto/aws-cli/iot-2015-05-28/SetLoggingOptions) Line Interface
- [AWS](https://docs.aws.amazon.com/goto/DotNetSDKV3/iot-2015-05-28/SetLoggingOptions) SDK for .NET
- [AWS](https://docs.aws.amazon.com/goto/SdkForCpp/iot-2015-05-28/SetLoggingOptions) SDK for C++
- [AWS](https://docs.aws.amazon.com/goto/SdkForGoV2/iot-2015-05-28/SetLoggingOptions) SDK for Go v2
- [AWS](https://docs.aws.amazon.com/goto/SdkForJavaV2/iot-2015-05-28/SetLoggingOptions) SDK for Java V2
- AWS SDK for [JavaScript](https://docs.aws.amazon.com/goto/SdkForJavaScriptV3/iot-2015-05-28/SetLoggingOptions) V3
- [AWS](https://docs.aws.amazon.com/goto/SdkForPHPV3/iot-2015-05-28/SetLoggingOptions) SDK for PHP V3
- AWS SDK for [Python](https://docs.aws.amazon.com/goto/boto3/iot-2015-05-28/SetLoggingOptions)
- AWS SDK for [Ruby](https://docs.aws.amazon.com/goto/SdkForRubyV3/iot-2015-05-28/SetLoggingOptions) V3

# **SetV2LoggingLevel**

Service: AWS IoT

Sets the logging level.

Requires permission to access the [SetV2LoggingLevel](https://docs.aws.amazon.com/service-authorization/latest/reference/list_awsiot.html#awsiot-actions-as-permissions) action.

# <span id="page-865-2"></span>**Request Syntax**

```
POST /v2LoggingLevel HTTP/1.1
Content-type: application/json
{ 
    "logLevel": "string", 
    "logTarget": { 
       "targetName": "string", 
       "targetType": "string" 
    }
}
```
### **URI Request Parameters**

The request does not use any URI parameters.

# **Request Body**

The request accepts the following data in JSON format.

### <span id="page-865-0"></span>**[logLevel](#page-865-2)**

The log level.

Type: String

Valid Values: DEBUG | INFO | ERROR | WARN | DISABLED

Required: Yes

### <span id="page-865-1"></span>**[logTarget](#page-865-2)**

The log target.

Type: [LogTarget](#page-1363-2) object

Required: Yes

### **Response Syntax**

HTTP/1.1 200

### **Response Elements**

If the action is successful, the service sends back an HTTP 200 response with an empty HTTP body.

### **Errors**

### **InternalException**

An unexpected error has occurred.

HTTP Status Code: 500

#### **InvalidRequestException**

The request is not valid.

HTTP Status Code: 400

### **LimitExceededException**

A limit has been exceeded.

HTTP Status Code: 410

### **NotConfiguredException**

The resource is not configured.

HTTP Status Code: 404

### **ServiceUnavailableException**

The service is temporarily unavailable.

HTTP Status Code: 503

# **See Also**

- AWS [Command](https://docs.aws.amazon.com/goto/aws-cli/iot-2015-05-28/SetV2LoggingLevel) Line Interface
- [AWS](https://docs.aws.amazon.com/goto/DotNetSDKV3/iot-2015-05-28/SetV2LoggingLevel) SDK for .NET
- [AWS](https://docs.aws.amazon.com/goto/SdkForCpp/iot-2015-05-28/SetV2LoggingLevel) SDK for C++
- [AWS](https://docs.aws.amazon.com/goto/SdkForGoV2/iot-2015-05-28/SetV2LoggingLevel) SDK for Go v2
- [AWS](https://docs.aws.amazon.com/goto/SdkForJavaV2/iot-2015-05-28/SetV2LoggingLevel) SDK for Java V2
- AWS SDK for [JavaScript](https://docs.aws.amazon.com/goto/SdkForJavaScriptV3/iot-2015-05-28/SetV2LoggingLevel) V3
- [AWS](https://docs.aws.amazon.com/goto/SdkForPHPV3/iot-2015-05-28/SetV2LoggingLevel) SDK for PHP V3
- AWS SDK for [Python](https://docs.aws.amazon.com/goto/boto3/iot-2015-05-28/SetV2LoggingLevel)
- AWS SDK for [Ruby](https://docs.aws.amazon.com/goto/SdkForRubyV3/iot-2015-05-28/SetV2LoggingLevel) V3

# **SetV2LoggingOptions**

Service: AWS IoT

Sets the logging options for the V2 logging service.

Requires permission to access the [SetV2LoggingOptions](https://docs.aws.amazon.com/service-authorization/latest/reference/list_awsiot.html#awsiot-actions-as-permissions) action.

# <span id="page-868-2"></span>**Request Syntax**

```
POST /v2LoggingOptions HTTP/1.1
Content-type: application/json
{ 
    "defaultLogLevel": "string", 
    "disableAllLogs": boolean, 
    "roleArn": "string"
}
```
### **URI Request Parameters**

The request does not use any URI parameters.

# **Request Body**

The request accepts the following data in JSON format.

### <span id="page-868-0"></span>**[defaultLogLevel](#page-868-2)**

The default logging level.

Type: String

Valid Values: DEBUG | INFO | ERROR | WARN | DISABLED

Required: No

### <span id="page-868-1"></span>**[disableAllLogs](#page-868-2)**

If true all logs are disabled. The default is false.

Type: Boolean

Required: No

#### <span id="page-869-0"></span>**[roleArn](#page-868-2)**

The ARN of the role that allows IoT to write to Cloudwatch logs.

Type: String

Required: No

### **Response Syntax**

HTTP/1.1 200

### **Response Elements**

If the action is successful, the service sends back an HTTP 200 response with an empty HTTP body.

### **Errors**

### **InternalException**

An unexpected error has occurred.

HTTP Status Code: 500

#### **InvalidRequestException**

The request is not valid.

HTTP Status Code: 400

### **ServiceUnavailableException**

The service is temporarily unavailable.

HTTP Status Code: 503

# **See Also**

For more information about using this API in one of the language-specific AWS SDKs, see the following:

• AWS [Command](https://docs.aws.amazon.com/goto/aws-cli/iot-2015-05-28/SetV2LoggingOptions) Line Interface

- [AWS](https://docs.aws.amazon.com/goto/DotNetSDKV3/iot-2015-05-28/SetV2LoggingOptions) SDK for .NET
- [AWS](https://docs.aws.amazon.com/goto/SdkForCpp/iot-2015-05-28/SetV2LoggingOptions) SDK for C++
- [AWS](https://docs.aws.amazon.com/goto/SdkForGoV2/iot-2015-05-28/SetV2LoggingOptions) SDK for Go v2
- [AWS](https://docs.aws.amazon.com/goto/SdkForJavaV2/iot-2015-05-28/SetV2LoggingOptions) SDK for Java V2
- AWS SDK for [JavaScript](https://docs.aws.amazon.com/goto/SdkForJavaScriptV3/iot-2015-05-28/SetV2LoggingOptions) V3
- [AWS](https://docs.aws.amazon.com/goto/SdkForPHPV3/iot-2015-05-28/SetV2LoggingOptions) SDK for PHP V3
- AWS SDK for [Python](https://docs.aws.amazon.com/goto/boto3/iot-2015-05-28/SetV2LoggingOptions)
- AWS SDK for [Ruby](https://docs.aws.amazon.com/goto/SdkForRubyV3/iot-2015-05-28/SetV2LoggingOptions) V3

# **StartAuditMitigationActionsTask**

Service: AWS IoT

Starts a task that applies a set of mitigation actions to the specified target.

Requires permission to access the [StartAuditMitigationActionsTask](https://docs.aws.amazon.com/service-authorization/latest/reference/list_awsiot.html#awsiot-actions-as-permissions) action.

# <span id="page-871-0"></span>**Request Syntax**

```
POST /audit/mitigationactions/tasks/taskId HTTP/1.1
Content-type: application/json
{ 
    "auditCheckToActionsMapping": { 
       "string" : [ "string" ] 
    }, 
    "clientRequestToken": "string", 
    "target": { 
       "auditCheckToReasonCodeFilter": { 
           "string" : [ "string" ] 
       }, 
       "auditTaskId": "string", 
       "findingIds": [ "string" ] 
    }
}
```
# **URI Request Parameters**

The request uses the following URI parameters.

### **[taskId](#page-871-0)**

A unique identifier for the task. You can use this identifier to check the status of the task or to cancel it.

Length Constraints: Minimum length of 1. Maximum length of 128.

Pattern: [a-zA-Z0-9\_-]+

Required: Yes

# **Request Body**

The request accepts the following data in JSON format.

### <span id="page-872-0"></span>**[auditCheckToActionsMapping](#page-871-0)**

For an audit check, specifies which mitigation actions to apply. Those actions must be defined in your AWS accounts.

Type: String to array of strings map

Array Members: Minimum number of 1 item. Maximum number of 5 items.

Length Constraints: Maximum length of 128.

Pattern: [a-zA-Z0-9\_-]+

Required: Yes

### <span id="page-872-1"></span>**[clientRequestToken](#page-871-0)**

Each audit mitigation task must have a unique client request token. If you try to start a new task with the same token as a task that already exists, an exception occurs. If you omit this value, a unique client request token is generated automatically.

Type: String

Length Constraints: Minimum length of 1. Maximum length of 64.

Pattern: ^ [a-zA-Z0-9- ] +\$

Required: Yes

#### <span id="page-872-2"></span>**[target](#page-871-0)**

Specifies the audit findings to which the mitigation actions are applied. You can apply them to a type of audit check, to all findings from an audit, or to a specific set of findings.

Type: [AuditMitigationActionsTaskTarget](#page-1215-3) object

Required: Yes

### <span id="page-872-3"></span>**Response Syntax**

HTTP/1.1 200

```
Content-type: application/json
{ 
    "taskId": "string"
}
```
## **Response Elements**

If the action is successful, the service sends back an HTTP 200 response.

The following data is returned in JSON format by the service.

### <span id="page-873-0"></span>**[taskId](#page-872-3)**

The unique identifier for the audit mitigation task. This matches the taskId that you specified in the request.

Type: String

Length Constraints: Minimum length of 1. Maximum length of 128.

Pattern: [a-zA-Z0-9\_-]+

### **Errors**

### **InternalFailureException**

An unexpected error has occurred.

HTTP Status Code: 500

### **InvalidRequestException**

The request is not valid.

HTTP Status Code: 400

### **LimitExceededException**

A limit has been exceeded.

HTTP Status Code: 410

### **TaskAlreadyExistsException**

This exception occurs if you attempt to start a task with the same task-id as an existing task but with a different clientRequestToken.

HTTP Status Code: 400

### **ThrottlingException**

The rate exceeds the limit.

HTTP Status Code: 400

# **See Also**

- AWS [Command](https://docs.aws.amazon.com/goto/aws-cli/iot-2015-05-28/StartAuditMitigationActionsTask) Line Interface
- [AWS](https://docs.aws.amazon.com/goto/DotNetSDKV3/iot-2015-05-28/StartAuditMitigationActionsTask) SDK for .NET
- [AWS](https://docs.aws.amazon.com/goto/SdkForCpp/iot-2015-05-28/StartAuditMitigationActionsTask) SDK for C++
- [AWS](https://docs.aws.amazon.com/goto/SdkForGoV2/iot-2015-05-28/StartAuditMitigationActionsTask) SDK for Go v2
- [AWS](https://docs.aws.amazon.com/goto/SdkForJavaV2/iot-2015-05-28/StartAuditMitigationActionsTask) SDK for Java V2
- AWS SDK for [JavaScript](https://docs.aws.amazon.com/goto/SdkForJavaScriptV3/iot-2015-05-28/StartAuditMitigationActionsTask) V3
- [AWS](https://docs.aws.amazon.com/goto/SdkForPHPV3/iot-2015-05-28/StartAuditMitigationActionsTask) SDK for PHP V3
- AWS SDK for [Python](https://docs.aws.amazon.com/goto/boto3/iot-2015-05-28/StartAuditMitigationActionsTask)
- AWS SDK for [Ruby](https://docs.aws.amazon.com/goto/SdkForRubyV3/iot-2015-05-28/StartAuditMitigationActionsTask) V3

# **StartDetectMitigationActionsTask**

Service: AWS IoT

Starts a Device Defender ML Detect mitigation actions task.

<span id="page-875-0"></span>Requires permission to access the [StartDetectMitigationActionsTask](https://docs.aws.amazon.com/service-authorization/latest/reference/list_awsiot.html#awsiot-actions-as-permissions) action.

# **Request Syntax**

```
PUT /detect/mitigationactions/tasks/taskId HTTP/1.1
Content-type: application/json
{ 
    "actions": [ "string" ], 
    "clientRequestToken": "string", 
    "includeOnlyActiveViolations": boolean, 
    "includeSuppressedAlerts": boolean, 
    "target": { 
       "behaviorName": "string", 
       "securityProfileName": "string", 
       "violationIds": [ "string" ] 
    }, 
    "violationEventOccurrenceRange": { 
       "endTime": number, 
       "startTime": number
    }
}
```
### **URI Request Parameters**

The request uses the following URI parameters.

### **[taskId](#page-875-0)**

The unique identifier of the task.

Length Constraints: Minimum length of 1. Maximum length of 128.

Pattern: [a-zA-Z0-9\_-]+

Required: Yes

# **Request Body**

The request accepts the following data in JSON format.

### <span id="page-876-0"></span>**[actions](#page-875-0)**

The actions to be performed when a device has unexpected behavior.

Type: Array of strings

Array Members: Minimum number of 1 item. Maximum number of 5 items.

Length Constraints: Maximum length of 128.

Pattern: [a-zA-Z0-9\_-]+

Required: Yes

### <span id="page-876-1"></span>**[clientRequestToken](#page-875-0)**

Each mitigation action task must have a unique client request token. If you try to create a new task with the same token as a task that already exists, an exception occurs. If you omit this value, AWS SDKs will automatically generate a unique client request.

Type: String

Length Constraints: Minimum length of 1. Maximum length of 64.

Pattern: ^[a-zA-Z0-9-\_]+\$

Required: Yes

<span id="page-876-2"></span>**[includeOnlyActiveViolations](#page-875-0)**

Specifies to list only active violations.

Type: Boolean

Required: No

<span id="page-876-3"></span>**[includeSuppressedAlerts](#page-875-0)**

Specifies to include suppressed alerts.

Type: Boolean

#### Required: No

#### <span id="page-877-0"></span>**[target](#page-875-0)**

Specifies the ML Detect findings to which the mitigation actions are applied.

Type: [DetectMitigationActionsTaskTarget](#page-1284-3) object

Required: Yes

### <span id="page-877-1"></span>**[violationEventOccurrenceRange](#page-875-0)**

Specifies the time period of which violation events occurred between.

Type: [ViolationEventOccurrenceRange](#page-1526-2) object

Required: No

# <span id="page-877-3"></span>**Response Syntax**

```
HTTP/1.1 200
Content-type: application/json
{ 
    "taskId": "string"
}
```
# **Response Elements**

If the action is successful, the service sends back an HTTP 200 response.

The following data is returned in JSON format by the service.

### <span id="page-877-2"></span>**[taskId](#page-877-3)**

The unique identifier of the task.

Type: String

Length Constraints: Minimum length of 1. Maximum length of 128.

Pattern: [a-zA-Z0-9\_-]+

# **Errors**

### **InternalFailureException**

An unexpected error has occurred.

HTTP Status Code: 500

#### **InvalidRequestException**

The request is not valid.

HTTP Status Code: 400

#### **LimitExceededException**

A limit has been exceeded.

HTTP Status Code: 410

### **TaskAlreadyExistsException**

This exception occurs if you attempt to start a task with the same task-id as an existing task but with a different clientRequestToken.

HTTP Status Code: 400

### **ThrottlingException**

The rate exceeds the limit.

HTTP Status Code: 400

# **See Also**

- AWS [Command](https://docs.aws.amazon.com/goto/aws-cli/iot-2015-05-28/StartDetectMitigationActionsTask) Line Interface
- [AWS](https://docs.aws.amazon.com/goto/DotNetSDKV3/iot-2015-05-28/StartDetectMitigationActionsTask) SDK for .NET
- [AWS](https://docs.aws.amazon.com/goto/SdkForCpp/iot-2015-05-28/StartDetectMitigationActionsTask) SDK for C++
- [AWS](https://docs.aws.amazon.com/goto/SdkForGoV2/iot-2015-05-28/StartDetectMitigationActionsTask) SDK for Go v2
- [AWS](https://docs.aws.amazon.com/goto/SdkForJavaV2/iot-2015-05-28/StartDetectMitigationActionsTask) SDK for Java V2
- AWS SDK for [JavaScript](https://docs.aws.amazon.com/goto/SdkForJavaScriptV3/iot-2015-05-28/StartDetectMitigationActionsTask) V3
- [AWS](https://docs.aws.amazon.com/goto/SdkForPHPV3/iot-2015-05-28/StartDetectMitigationActionsTask) SDK for PHP V3
- AWS SDK for [Python](https://docs.aws.amazon.com/goto/boto3/iot-2015-05-28/StartDetectMitigationActionsTask)
- AWS SDK for [Ruby](https://docs.aws.amazon.com/goto/SdkForRubyV3/iot-2015-05-28/StartDetectMitigationActionsTask) V3

# **StartOnDemandAuditTask**

Service: AWS IoT

Starts an on-demand Device Defender audit.

Requires permission to access the [StartOnDemandAuditTask](https://docs.aws.amazon.com/service-authorization/latest/reference/list_awsiot.html#awsiot-actions-as-permissions) action.

# <span id="page-880-1"></span>**Request Syntax**

```
POST /audit/tasks HTTP/1.1
Content-type: application/json
{ 
    "targetCheckNames": [ "string" ]
}
```
### **URI Request Parameters**

The request does not use any URI parameters.

### **Request Body**

The request accepts the following data in JSON format.

### <span id="page-880-0"></span>**[targetCheckNames](#page-880-1)**

Which checks are performed during the audit. The checks you specify must be enabled for your account or an exception occurs. Use DescribeAccountAuditConfiguration to see the list of all checks, including those that are enabled or UpdateAccountAuditConfiguration to select which checks are enabled.

Type: Array of strings

Required: Yes

### <span id="page-880-2"></span>**Response Syntax**

```
HTTP/1.1 200
Content-type: application/json
```

```
{ 
    "taskId": "string"
}
```
# **Response Elements**

If the action is successful, the service sends back an HTTP 200 response.

The following data is returned in JSON format by the service.

### <span id="page-881-0"></span>**[taskId](#page-880-2)**

The ID of the on-demand audit you started.

Type: String

Length Constraints: Minimum length of 1. Maximum length of 40.

Pattern: [a-zA-Z0-9\-]+

# **Errors**

### **InternalFailureException**

An unexpected error has occurred.

HTTP Status Code: 500

### **InvalidRequestException**

The request is not valid.

HTTP Status Code: 400

### **LimitExceededException**

A limit has been exceeded.

HTTP Status Code: 410

### **ThrottlingException**

The rate exceeds the limit.

HTTP Status Code: 400

# **See Also**

- AWS [Command](https://docs.aws.amazon.com/goto/aws-cli/iot-2015-05-28/StartOnDemandAuditTask) Line Interface
- [AWS](https://docs.aws.amazon.com/goto/DotNetSDKV3/iot-2015-05-28/StartOnDemandAuditTask) SDK for .NET
- [AWS](https://docs.aws.amazon.com/goto/SdkForCpp/iot-2015-05-28/StartOnDemandAuditTask) SDK for C++
- [AWS](https://docs.aws.amazon.com/goto/SdkForGoV2/iot-2015-05-28/StartOnDemandAuditTask) SDK for Go v2
- [AWS](https://docs.aws.amazon.com/goto/SdkForJavaV2/iot-2015-05-28/StartOnDemandAuditTask) SDK for Java V2
- AWS SDK for [JavaScript](https://docs.aws.amazon.com/goto/SdkForJavaScriptV3/iot-2015-05-28/StartOnDemandAuditTask) V3
- [AWS](https://docs.aws.amazon.com/goto/SdkForPHPV3/iot-2015-05-28/StartOnDemandAuditTask) SDK for PHP V3
- AWS SDK for [Python](https://docs.aws.amazon.com/goto/boto3/iot-2015-05-28/StartOnDemandAuditTask)
- AWS SDK for [Ruby](https://docs.aws.amazon.com/goto/SdkForRubyV3/iot-2015-05-28/StartOnDemandAuditTask) V3

# **StartThingRegistrationTask**

Service: AWS IoT

Creates a bulk thing provisioning task.

Requires permission to access the [StartThingRegistrationTask](https://docs.aws.amazon.com/service-authorization/latest/reference/list_awsiot.html#awsiot-actions-as-permissions) action.

# <span id="page-883-2"></span>**Request Syntax**

```
POST /thing-registration-tasks HTTP/1.1
Content-type: application/json
{ 
    "inputFileBucket": "string", 
    "inputFileKey": "string", 
    "roleArn": "string", 
    "templateBody": "string"
}
```
# **URI Request Parameters**

The request does not use any URI parameters.

# **Request Body**

The request accepts the following data in JSON format.

### <span id="page-883-0"></span>**[inputFileBucket](#page-883-2)**

The S3 bucket that contains the input file.

Type: String

Length Constraints: Minimum length of 3. Maximum length of 256.

Pattern: [a-zA-Z0-9.\_-]+

Required: Yes

### <span id="page-883-1"></span>**[inputFileKey](#page-883-2)**

The name of input file within the S3 bucket. This file contains a newline delimited JSON file. Each line contains the parameter values to provision one device (thing).

Type: String

Length Constraints: Minimum length of 1. Maximum length of 1024.

```
Pattern: [a-zA-Z0-9!_.*'()-\/]+
```
Required: Yes

#### <span id="page-884-0"></span>**[roleArn](#page-883-2)**

The IAM role ARN that grants permission the input file.

Type: String

Length Constraints: Minimum length of 20. Maximum length of 2048.

Required: Yes

### <span id="page-884-1"></span>**[templateBody](#page-883-2)**

The provisioning template.

Type: String

Length Constraints: Minimum length of 0. Maximum length of 10240.

Pattern: [\s\S]\*

Required: Yes

### <span id="page-884-2"></span>**Response Syntax**

```
HTTP/1.1 200
Content-type: application/json
{ 
    "taskId": "string"
}
```
# **Response Elements**

If the action is successful, the service sends back an HTTP 200 response.

The following data is returned in JSON format by the service.

#### <span id="page-885-0"></span>**[taskId](#page-884-2)**

The bulk thing provisioning task ID.

Type: String

Length Constraints: Maximum length of 40.

### **Errors**

#### **InternalFailureException**

An unexpected error has occurred.

HTTP Status Code: 500

#### **InvalidRequestException**

The request is not valid.

HTTP Status Code: 400

#### **ThrottlingException**

The rate exceeds the limit.

HTTP Status Code: 400

#### **UnauthorizedException**

You are not authorized to perform this operation.

HTTP Status Code: 401

### **See Also**

- AWS [Command](https://docs.aws.amazon.com/goto/aws-cli/iot-2015-05-28/StartThingRegistrationTask) Line Interface
- [AWS](https://docs.aws.amazon.com/goto/DotNetSDKV3/iot-2015-05-28/StartThingRegistrationTask) SDK for .NET
- [AWS](https://docs.aws.amazon.com/goto/SdkForCpp/iot-2015-05-28/StartThingRegistrationTask) SDK for C++
- [AWS](https://docs.aws.amazon.com/goto/SdkForGoV2/iot-2015-05-28/StartThingRegistrationTask) SDK for Go v2
- [AWS](https://docs.aws.amazon.com/goto/SdkForJavaV2/iot-2015-05-28/StartThingRegistrationTask) SDK for Java V2
- AWS SDK for [JavaScript](https://docs.aws.amazon.com/goto/SdkForJavaScriptV3/iot-2015-05-28/StartThingRegistrationTask) V3
- [AWS](https://docs.aws.amazon.com/goto/SdkForPHPV3/iot-2015-05-28/StartThingRegistrationTask) SDK for PHP V3
- AWS SDK for [Python](https://docs.aws.amazon.com/goto/boto3/iot-2015-05-28/StartThingRegistrationTask)
- AWS SDK for [Ruby](https://docs.aws.amazon.com/goto/SdkForRubyV3/iot-2015-05-28/StartThingRegistrationTask) V3

# **StopThingRegistrationTask**

Service: AWS IoT

Cancels a bulk thing provisioning task.

Requires permission to access the [StopThingRegistrationTask](https://docs.aws.amazon.com/service-authorization/latest/reference/list_awsiot.html#awsiot-actions-as-permissions) action.

# <span id="page-887-0"></span>**Request Syntax**

PUT /thing-registration-tasks/*taskId*/cancel HTTP/1.1

# **URI Request Parameters**

The request uses the following URI parameters.

### **[taskId](#page-887-0)**

The bulk thing provisioning task ID.

Length Constraints: Maximum length of 40.

Required: Yes

# **Request Body**

The request does not have a request body.

### **Response Syntax**

HTTP/1.1 200

### **Response Elements**

If the action is successful, the service sends back an HTTP 200 response with an empty HTTP body.

### **Errors**

### **InternalFailureException**

An unexpected error has occurred.

HTTP Status Code: 500

### **InvalidRequestException**

The request is not valid.

HTTP Status Code: 400

### **ResourceNotFoundException**

The specified resource does not exist.

HTTP Status Code: 404

### **ThrottlingException**

The rate exceeds the limit.

HTTP Status Code: 400

### **UnauthorizedException**

You are not authorized to perform this operation.

HTTP Status Code: 401

# **See Also**

- AWS [Command](https://docs.aws.amazon.com/goto/aws-cli/iot-2015-05-28/StopThingRegistrationTask) Line Interface
- [AWS](https://docs.aws.amazon.com/goto/DotNetSDKV3/iot-2015-05-28/StopThingRegistrationTask) SDK for .NET
- [AWS](https://docs.aws.amazon.com/goto/SdkForCpp/iot-2015-05-28/StopThingRegistrationTask) SDK for C++
- [AWS](https://docs.aws.amazon.com/goto/SdkForGoV2/iot-2015-05-28/StopThingRegistrationTask) SDK for Go v2
- [AWS](https://docs.aws.amazon.com/goto/SdkForJavaV2/iot-2015-05-28/StopThingRegistrationTask) SDK for Java V2
- AWS SDK for [JavaScript](https://docs.aws.amazon.com/goto/SdkForJavaScriptV3/iot-2015-05-28/StopThingRegistrationTask) V3
- [AWS](https://docs.aws.amazon.com/goto/SdkForPHPV3/iot-2015-05-28/StopThingRegistrationTask) SDK for PHP V3
- AWS SDK for [Python](https://docs.aws.amazon.com/goto/boto3/iot-2015-05-28/StopThingRegistrationTask)
- AWS SDK for [Ruby](https://docs.aws.amazon.com/goto/SdkForRubyV3/iot-2015-05-28/StopThingRegistrationTask) V3

# **TagResource**

Service: AWS IoT

Adds to or modifies the tags of the given resource. Tags are metadata which can be used to manage a resource.

<span id="page-889-2"></span>Requires permission to access the [TagResource](https://docs.aws.amazon.com/service-authorization/latest/reference/list_awsiot.html#awsiot-actions-as-permissions) action.

# **Request Syntax**

```
POST /tags HTTP/1.1
Content-type: application/json
{ 
    "resourceArn": "string", 
    "tags": [ 
        { 
           "Key": "string", 
           "Value": "string" 
        } 
    ]
}
```
### **URI Request Parameters**

The request does not use any URI parameters.

# **Request Body**

The request accepts the following data in JSON format.

### <span id="page-889-0"></span>**[resourceArn](#page-889-2)**

The ARN of the resource.

Type: String

Required: Yes

### <span id="page-889-1"></span>**[tags](#page-889-2)**

The new or modified tags for the resource.

Type: Array of [Tag](#page-1469-2) objects

Required: Yes

## **Response Syntax**

HTTP/1.1 200

# **Response Elements**

If the action is successful, the service sends back an HTTP 200 response with an empty HTTP body.

### **Errors**

### **InternalFailureException**

An unexpected error has occurred.

HTTP Status Code: 500

### **InvalidRequestException**

The request is not valid.

HTTP Status Code: 400

### **LimitExceededException**

A limit has been exceeded.

HTTP Status Code: 410

### **ResourceNotFoundException**

The specified resource does not exist.

HTTP Status Code: 404

### **ThrottlingException**

The rate exceeds the limit.

HTTP Status Code: 400

# **See Also**

- AWS [Command](https://docs.aws.amazon.com/goto/aws-cli/iot-2015-05-28/TagResource) Line Interface
- [AWS](https://docs.aws.amazon.com/goto/DotNetSDKV3/iot-2015-05-28/TagResource) SDK for .NET
- [AWS](https://docs.aws.amazon.com/goto/SdkForCpp/iot-2015-05-28/TagResource) SDK for C++
- [AWS](https://docs.aws.amazon.com/goto/SdkForGoV2/iot-2015-05-28/TagResource) SDK for Go v2
- [AWS](https://docs.aws.amazon.com/goto/SdkForJavaV2/iot-2015-05-28/TagResource) SDK for Java V2
- AWS SDK for [JavaScript](https://docs.aws.amazon.com/goto/SdkForJavaScriptV3/iot-2015-05-28/TagResource) V3
- [AWS](https://docs.aws.amazon.com/goto/SdkForPHPV3/iot-2015-05-28/TagResource) SDK for PHP V3
- AWS SDK for [Python](https://docs.aws.amazon.com/goto/boto3/iot-2015-05-28/TagResource)
- AWS SDK for [Ruby](https://docs.aws.amazon.com/goto/SdkForRubyV3/iot-2015-05-28/TagResource) V3

# **TestAuthorization**

Service: AWS IoT

Tests if a specified principal is authorized to perform an AWS IoT action on a specified resource. Use this to test and debug the authorization behavior of devices that connect to the AWS IoT device gateway.

Requires permission to access the [TestAuthorization](https://docs.aws.amazon.com/service-authorization/latest/reference/list_awsiot.html#awsiot-actions-as-permissions) action.

# <span id="page-892-0"></span>**Request Syntax**

```
POST /test-authorization?clientId=clientId HTTP/1.1
Content-type: application/json
{ 
    "authInfos": [ 
       { 
           "actionType": "string", 
           "resources": [ "string" ] 
       } 
    ], 
    "cognitoIdentityPoolId": "string", 
    "policyNamesToAdd": [ "string" ], 
    "policyNamesToSkip": [ "string" ], 
    "principal": "string"
}
```
# **URI Request Parameters**

The request uses the following URI parameters.

### **[clientId](#page-892-0)**

The MQTT client ID.

# **Request Body**

The request accepts the following data in JSON format.

#### <span id="page-893-0"></span>**[authInfos](#page-892-0)**

A list of authorization info objects. Simulating authorization will create a response for each authInfo object in the list.

Type: Array of [AuthInfo](#page-1223-2) objects

Array Members: Minimum number of 1 item. Maximum number of 10 items.

Required: Yes

#### <span id="page-893-1"></span>**[cognitoIdentityPoolId](#page-892-0)**

The Cognito identity pool ID.

Type: String

Required: No

#### <span id="page-893-2"></span>**[policyNamesToAdd](#page-892-0)**

When testing custom authorization, the policies specified here are treated as if they are attached to the principal being authorized.

Type: Array of strings

Length Constraints: Minimum length of 1. Maximum length of 128.

```
Pattern: [\w+=,.@-]+
```
Required: No

#### <span id="page-893-3"></span>**[policyNamesToSkip](#page-892-0)**

When testing custom authorization, the policies specified here are treated as if they are not attached to the principal being authorized.

Type: Array of strings

Length Constraints: Minimum length of 1. Maximum length of 128.

```
Pattern: [\w+=,.@-]+
```
Required: No

### <span id="page-894-0"></span>**[principal](#page-892-0)**

The principal. Valid principals are CertificateArn (arn:aws:iot:*region*:*accountId*:cert/*certificateId*), thingGroupArn (arn:aws:iot:*region*:*accountId*:thinggroup/*groupName*) and CognitoId (*region*:*id*).

Type: String

Required: No

# <span id="page-894-1"></span>**Response Syntax**

```
HTTP/1.1 200
Content-type: application/json
{ 
    "authResults": [ 
       { 
          "allowed": { 
             "policies": [ 
\overline{a} "policyArn": "string", 
                   "policyName": "string" 
 } 
 ] 
          }, 
          "authDecision": "string", 
          "authInfo": { 
             "actionType": "string", 
             "resources": [ "string" ] 
          }, 
          "denied": { 
             "explicitDeny": { 
                "policies": [ 
\overline{a} "policyArn": "string", 
                      "policyName": "string" 
1999 B B B B
 ] 
             }, 
             "implicitDeny": { 
                "policies": [ 
\overline{a} "policyArn": "string",
```

```
 "policyName": "string" 
 } 
 ] 
 } 
        }, 
        "missingContextValues": [ "string" ] 
     } 
   ]
}
```
# **Response Elements**

If the action is successful, the service sends back an HTTP 200 response.

The following data is returned in JSON format by the service.

#### <span id="page-895-0"></span>**[authResults](#page-894-1)**

The authentication results.

Type: Array of [AuthResult](#page-1229-5) objects

### **Errors**

### **InternalFailureException**

An unexpected error has occurred.

HTTP Status Code: 500

### **InvalidRequestException**

The request is not valid.

HTTP Status Code: 400

#### **LimitExceededException**

A limit has been exceeded.

HTTP Status Code: 410

#### **ResourceNotFoundException**

The specified resource does not exist.

HTTP Status Code: 404

### **ServiceUnavailableException**

The service is temporarily unavailable.

HTTP Status Code: 503

#### **ThrottlingException**

The rate exceeds the limit.

HTTP Status Code: 400

#### **UnauthorizedException**

You are not authorized to perform this operation.

HTTP Status Code: 401

# **See Also**

- AWS [Command](https://docs.aws.amazon.com/goto/aws-cli/iot-2015-05-28/TestAuthorization) Line Interface
- [AWS](https://docs.aws.amazon.com/goto/DotNetSDKV3/iot-2015-05-28/TestAuthorization) SDK for .NET
- [AWS](https://docs.aws.amazon.com/goto/SdkForCpp/iot-2015-05-28/TestAuthorization) SDK for C++
- [AWS](https://docs.aws.amazon.com/goto/SdkForGoV2/iot-2015-05-28/TestAuthorization) SDK for Go v2
- [AWS](https://docs.aws.amazon.com/goto/SdkForJavaV2/iot-2015-05-28/TestAuthorization) SDK for Java V2
- AWS SDK for [JavaScript](https://docs.aws.amazon.com/goto/SdkForJavaScriptV3/iot-2015-05-28/TestAuthorization) V3
- [AWS](https://docs.aws.amazon.com/goto/SdkForPHPV3/iot-2015-05-28/TestAuthorization) SDK for PHP V3
- AWS SDK for [Python](https://docs.aws.amazon.com/goto/boto3/iot-2015-05-28/TestAuthorization)
- AWS SDK for [Ruby](https://docs.aws.amazon.com/goto/SdkForRubyV3/iot-2015-05-28/TestAuthorization) V3

# **TestInvokeAuthorizer**

Service: AWS IoT

Tests a custom authorization behavior by invoking a specified custom authorizer. Use this to test and debug the custom authorization behavior of devices that connect to the AWS IoT device gateway.

Requires permission to access the [TestInvokeAuthorizer](https://docs.aws.amazon.com/service-authorization/latest/reference/list_awsiot.html#awsiot-actions-as-permissions) action.

# <span id="page-897-0"></span>**Request Syntax**

```
POST /authorizer/authorizerName/test HTTP/1.1
Content-type: application/json
{ 
    "httpContext": { 
        "headers": { 
           "string" : "string" 
       }, 
        "queryString": "string" 
    }, 
    "mqttContext": { 
       "clientId": "string", 
        "password": blob, 
        "username": "string" 
    }, 
    "tlsContext": { 
       "serverName": "string" 
    }, 
    "token": "string", 
    "tokenSignature": "string"
}
```
# **URI Request Parameters**

The request uses the following URI parameters.

### **[authorizerName](#page-897-0)**

The custom authorizer name.

Length Constraints: Minimum length of 1. Maximum length of 128.

Pattern: [\w=,@-]+

Required: Yes

# **Request Body**

The request accepts the following data in JSON format.

### <span id="page-898-0"></span>**[httpContext](#page-897-0)**

Specifies a test HTTP authorization request.

Type: [HttpContext](#page-1314-2) object

Required: No

#### <span id="page-898-1"></span>**[mqttContext](#page-897-0)**

Specifies a test MQTT authorization request.

Type: [MqttContext](#page-1382-3) object

Required: No

### <span id="page-898-2"></span>**[tlsContext](#page-897-0)**

Specifies a test TLS authorization request.

Type: [TlsContext](#page-1501-1) object

Required: No

#### <span id="page-898-3"></span>**[token](#page-897-0)**

The token returned by your custom authentication service.

#### Type: String

Length Constraints: Minimum length of 1. Maximum length of 6144.

Pattern: [\s\S]\*

#### Required: No

#### <span id="page-899-0"></span>**[tokenSignature](#page-897-0)**

The signature made with the token and your custom authentication service's private key. This value must be Base-64-encoded.

Type: String

Length Constraints: Minimum length of 1. Maximum length of 2560.

Pattern: [A-Za-z0-9+/]+={0,2}

Required: No

### <span id="page-899-3"></span>**Response Syntax**

```
HTTP/1.1 200
Content-type: application/json
{ 
    "disconnectAfterInSeconds": number, 
    "isAuthenticated": boolean, 
    "policyDocuments": [ "string" ], 
    "principalId": "string", 
    "refreshAfterInSeconds": number
}
```
### **Response Elements**

If the action is successful, the service sends back an HTTP 200 response.

The following data is returned in JSON format by the service.

#### <span id="page-899-1"></span>**[disconnectAfterInSeconds](#page-899-3)**

The number of seconds after which the connection is terminated.

Type: Integer

```
isAuthenticated
```
True if the token is authenticated, otherwise false.

Type: Boolean
#### **[policyDocuments](#page-899-0)**

IAM policy documents.

Type: Array of strings

Length Constraints: Minimum length of 0. Maximum length of 404600.

Pattern: [\s\S]\*

### **[principalId](#page-899-0)**

The principal ID.

Type: String

Length Constraints: Minimum length of 1. Maximum length of 128.

Pattern: [a-zA-Z0-9]+

### **[refreshAfterInSeconds](#page-899-0)**

The number of seconds after which the temporary credentials are refreshed.

Type: Integer

### **Errors**

### **InternalFailureException**

An unexpected error has occurred.

HTTP Status Code: 500

#### **InvalidRequestException**

The request is not valid.

HTTP Status Code: 400

### **InvalidResponseException**

The response is invalid.

HTTP Status Code: 400

#### **ResourceNotFoundException**

The specified resource does not exist.

HTTP Status Code: 404

### **ServiceUnavailableException**

The service is temporarily unavailable.

HTTP Status Code: 503

#### **ThrottlingException**

The rate exceeds the limit.

HTTP Status Code: 400

#### **UnauthorizedException**

You are not authorized to perform this operation.

HTTP Status Code: 401

### **See Also**

- AWS [Command](https://docs.aws.amazon.com/goto/aws-cli/iot-2015-05-28/TestInvokeAuthorizer) Line Interface
- [AWS](https://docs.aws.amazon.com/goto/DotNetSDKV3/iot-2015-05-28/TestInvokeAuthorizer) SDK for .NET
- [AWS](https://docs.aws.amazon.com/goto/SdkForCpp/iot-2015-05-28/TestInvokeAuthorizer) SDK for C++
- [AWS](https://docs.aws.amazon.com/goto/SdkForGoV2/iot-2015-05-28/TestInvokeAuthorizer) SDK for Go v2
- [AWS](https://docs.aws.amazon.com/goto/SdkForJavaV2/iot-2015-05-28/TestInvokeAuthorizer) SDK for Java V2
- AWS SDK for [JavaScript](https://docs.aws.amazon.com/goto/SdkForJavaScriptV3/iot-2015-05-28/TestInvokeAuthorizer) V3
- [AWS](https://docs.aws.amazon.com/goto/SdkForPHPV3/iot-2015-05-28/TestInvokeAuthorizer) SDK for PHP V3
- AWS SDK for [Python](https://docs.aws.amazon.com/goto/boto3/iot-2015-05-28/TestInvokeAuthorizer)
- AWS SDK for [Ruby](https://docs.aws.amazon.com/goto/SdkForRubyV3/iot-2015-05-28/TestInvokeAuthorizer) V3

# **TransferCertificate**

Service: AWS IoT

Transfers the specified certificate to the specified AWS account.

Requires permission to access the [TransferCertificate](https://docs.aws.amazon.com/service-authorization/latest/reference/list_awsiot.html#awsiot-actions-as-permissions) action.

You can cancel the transfer until it is acknowledged by the recipient.

No notification is sent to the transfer destination's account. It is up to the caller to notify the transfer target.

The certificate being transferred must not be in the ACTIVE state. You can use the [UpdateCertificate](#page-927-0) action to deactivate it.

The certificate must not have any policies attached to it. You can use the [DetachPolicy](#page-497-0) action to detach them.

### <span id="page-902-0"></span>**Request Syntax**

```
PATCH /transfer-certificate/certificateId?targetAwsAccount=targetAwsAccount HTTP/1.1
Content-type: application/json
{ 
    "transferMessage": "string"
}
```
### **URI Request Parameters**

The request uses the following URI parameters.

#### **[certificateId](#page-902-0)**

The ID of the certificate. (The last part of the certificate ARN contains the certificate ID.)

Length Constraints: Fixed length of 64.

Pattern: (0x)?[a-fA-F0-9]+

Required: Yes

**[targetAwsAccount](#page-902-0)**

The AWS account.

Length Constraints: Fixed length of 12.

Pattern: [0-9]+

Required: Yes

### **Request Body**

The request accepts the following data in JSON format.

### <span id="page-903-0"></span>**[transferMessage](#page-902-0)**

The transfer message.

Type: String

Length Constraints: Maximum length of 128.

Pattern: [\s\S]\*

Required: No

### <span id="page-903-2"></span>**Response Syntax**

```
HTTP/1.1 200
Content-type: application/json
{ 
    "transferredCertificateArn": "string"
}
```
### **Response Elements**

If the action is successful, the service sends back an HTTP 200 response.

The following data is returned in JSON format by the service.

<span id="page-903-1"></span>**[transferredCertificateArn](#page-903-2)**

The ARN of the certificate.

Type: String

# **Errors**

### **CertificateStateException**

The certificate operation is not allowed.

HTTP Status Code: 406

#### **InternalFailureException**

An unexpected error has occurred.

HTTP Status Code: 500

#### **InvalidRequestException**

The request is not valid.

HTTP Status Code: 400

### **ResourceNotFoundException**

The specified resource does not exist.

HTTP Status Code: 404

#### **ServiceUnavailableException**

The service is temporarily unavailable.

HTTP Status Code: 503

#### **ThrottlingException**

The rate exceeds the limit.

HTTP Status Code: 400

#### **TransferConflictException**

You can't transfer the certificate because authorization policies are still attached.

HTTP Status Code: 409

#### **UnauthorizedException**

You are not authorized to perform this operation.

### HTTP Status Code: 401

# **See Also**

- AWS [Command](https://docs.aws.amazon.com/goto/aws-cli/iot-2015-05-28/TransferCertificate) Line Interface
- [AWS](https://docs.aws.amazon.com/goto/DotNetSDKV3/iot-2015-05-28/TransferCertificate) SDK for .NET
- [AWS](https://docs.aws.amazon.com/goto/SdkForCpp/iot-2015-05-28/TransferCertificate) SDK for C++
- [AWS](https://docs.aws.amazon.com/goto/SdkForGoV2/iot-2015-05-28/TransferCertificate) SDK for Go v2
- [AWS](https://docs.aws.amazon.com/goto/SdkForJavaV2/iot-2015-05-28/TransferCertificate) SDK for Java V2
- AWS SDK for [JavaScript](https://docs.aws.amazon.com/goto/SdkForJavaScriptV3/iot-2015-05-28/TransferCertificate) V3
- [AWS](https://docs.aws.amazon.com/goto/SdkForPHPV3/iot-2015-05-28/TransferCertificate) SDK for PHP V3
- AWS SDK for [Python](https://docs.aws.amazon.com/goto/boto3/iot-2015-05-28/TransferCertificate)
- AWS SDK for [Ruby](https://docs.aws.amazon.com/goto/SdkForRubyV3/iot-2015-05-28/TransferCertificate) V3

# **UntagResource**

Service: AWS IoT

Removes the given tags (metadata) from the resource.

Requires permission to access the [UntagResource](https://docs.aws.amazon.com/service-authorization/latest/reference/list_awsiot.html#awsiot-actions-as-permissions) action.

## <span id="page-906-2"></span>**Request Syntax**

```
POST /untag HTTP/1.1
Content-type: application/json
{ 
    "resourceArn": "string", 
    "tagKeys": [ "string" ]
}
```
### **URI Request Parameters**

The request does not use any URI parameters.

### **Request Body**

The request accepts the following data in JSON format.

#### <span id="page-906-0"></span>**[resourceArn](#page-906-2)**

The ARN of the resource.

Type: String

Required: Yes

#### <span id="page-906-1"></span>**[tagKeys](#page-906-2)**

A list of the keys of the tags to be removed from the resource.

Type: Array of strings

Length Constraints: Minimum length of 1. Maximum length of 128.

Pattern: ^([\p{L}\p{Z}\p{N}\_.:/=+\-@]\*)\$

Required: Yes

# **Response Syntax**

HTTP/1.1 200

### **Response Elements**

If the action is successful, the service sends back an HTTP 200 response with an empty HTTP body.

### **Errors**

### **InternalFailureException**

An unexpected error has occurred.

HTTP Status Code: 500

### **InvalidRequestException**

The request is not valid.

HTTP Status Code: 400

#### **ResourceNotFoundException**

The specified resource does not exist.

HTTP Status Code: 404

#### **ThrottlingException**

The rate exceeds the limit.

HTTP Status Code: 400

### **See Also**

For more information about using this API in one of the language-specific AWS SDKs, see the following:

• AWS [Command](https://docs.aws.amazon.com/goto/aws-cli/iot-2015-05-28/UntagResource) Line Interface

- [AWS](https://docs.aws.amazon.com/goto/DotNetSDKV3/iot-2015-05-28/UntagResource) SDK for .NET
- [AWS](https://docs.aws.amazon.com/goto/SdkForCpp/iot-2015-05-28/UntagResource) SDK for C++
- [AWS](https://docs.aws.amazon.com/goto/SdkForGoV2/iot-2015-05-28/UntagResource) SDK for Go v2
- [AWS](https://docs.aws.amazon.com/goto/SdkForJavaV2/iot-2015-05-28/UntagResource) SDK for Java V2
- AWS SDK for [JavaScript](https://docs.aws.amazon.com/goto/SdkForJavaScriptV3/iot-2015-05-28/UntagResource) V3
- [AWS](https://docs.aws.amazon.com/goto/SdkForPHPV3/iot-2015-05-28/UntagResource) SDK for PHP V3
- AWS SDK for [Python](https://docs.aws.amazon.com/goto/boto3/iot-2015-05-28/UntagResource)
- AWS SDK for [Ruby](https://docs.aws.amazon.com/goto/SdkForRubyV3/iot-2015-05-28/UntagResource) V3

# **UpdateAccountAuditConfiguration**

Service: AWS IoT

Configures or reconfigures the Device Defender audit settings for this account. Settings include how audit notifications are sent and which audit checks are enabled or disabled.

Requires permission to access the [UpdateAccountAuditConfiguration](https://docs.aws.amazon.com/service-authorization/latest/reference/list_awsiot.html#awsiot-actions-as-permissions) action.

## <span id="page-909-1"></span>**Request Syntax**

```
PATCH /audit/configuration HTTP/1.1
Content-type: application/json
{ 
    "auditCheckConfigurations": { 
       "string" : { 
           "enabled": boolean
       } 
    }, 
    "auditNotificationTargetConfigurations": { 
       "string" : { 
           "enabled": boolean, 
           "roleArn": "string", 
           "targetArn": "string" 
       } 
    }, 
    "roleArn": "string"
}
```
### **URI Request Parameters**

The request does not use any URI parameters.

## **Request Body**

The request accepts the following data in JSON format.

### <span id="page-909-0"></span>**[auditCheckConfigurations](#page-909-1)**

Specifies which audit checks are enabled and disabled for this account. Use DescribeAccountAuditConfiguration to see the list of all checks, including those that are currently enabled.

Some data collection might start immediately when certain checks are enabled. When a check is disabled, any data collected so far in relation to the check is deleted.

You cannot disable a check if it's used by any scheduled audit. You must first delete the check from the scheduled audit or delete the scheduled audit itself.

On the first call to UpdateAccountAuditConfiguration, this parameter is required and must specify at least one enabled check.

Type: String to [AuditCheckConfiguration](#page-1204-1) object map

Required: No

### <span id="page-910-0"></span>**[auditNotificationTargetConfigurations](#page-909-1)**

Information about the targets to which audit notifications are sent.

Type: String to [AuditNotificationTarget](#page-1217-3) object map

Valid Keys: SNS

Required: No

### <span id="page-910-1"></span>**[roleArn](#page-909-1)**

The Amazon Resource Name (ARN) of the role that grants permission to AWS IoT to access information about your devices, policies, certificates, and other items as required when performing an audit.

Type: String

Length Constraints: Minimum length of 20. Maximum length of 2048.

Required: No

## **Response Syntax**

HTTP/1.1 200

## **Response Elements**

If the action is successful, the service sends back an HTTP 200 response with an empty HTTP body.

## **Errors**

### **InternalFailureException**

An unexpected error has occurred.

HTTP Status Code: 500

#### **InvalidRequestException**

The request is not valid.

HTTP Status Code: 400

### **ThrottlingException**

The rate exceeds the limit.

HTTP Status Code: 400

### **See Also**

- AWS [Command](https://docs.aws.amazon.com/goto/aws-cli/iot-2015-05-28/UpdateAccountAuditConfiguration) Line Interface
- [AWS](https://docs.aws.amazon.com/goto/DotNetSDKV3/iot-2015-05-28/UpdateAccountAuditConfiguration) SDK for .NET
- [AWS](https://docs.aws.amazon.com/goto/SdkForCpp/iot-2015-05-28/UpdateAccountAuditConfiguration) SDK for C++
- [AWS](https://docs.aws.amazon.com/goto/SdkForGoV2/iot-2015-05-28/UpdateAccountAuditConfiguration) SDK for Go v2
- [AWS](https://docs.aws.amazon.com/goto/SdkForJavaV2/iot-2015-05-28/UpdateAccountAuditConfiguration) SDK for Java V2
- AWS SDK for [JavaScript](https://docs.aws.amazon.com/goto/SdkForJavaScriptV3/iot-2015-05-28/UpdateAccountAuditConfiguration) V3
- [AWS](https://docs.aws.amazon.com/goto/SdkForPHPV3/iot-2015-05-28/UpdateAccountAuditConfiguration) SDK for PHP V3
- AWS SDK for [Python](https://docs.aws.amazon.com/goto/boto3/iot-2015-05-28/UpdateAccountAuditConfiguration)
- AWS SDK for [Ruby](https://docs.aws.amazon.com/goto/SdkForRubyV3/iot-2015-05-28/UpdateAccountAuditConfiguration) V3

# **UpdateAuditSuppression**

Service: AWS IoT

Updates a Device Defender audit suppression.

## <span id="page-912-0"></span>**Request Syntax**

```
PATCH /audit/suppressions/update HTTP/1.1
Content-type: application/json
{ 
    "checkName": "string", 
    "description": "string", 
    "expirationDate": number, 
    "resourceIdentifier": { 
       "account": "string", 
       "caCertificateId": "string", 
       "clientId": "string", 
       "cognitoIdentityPoolId": "string", 
       "deviceCertificateArn": "string", 
       "deviceCertificateId": "string", 
       "iamRoleArn": "string", 
       "issuerCertificateIdentifier": { 
           "issuerCertificateSerialNumber": "string", 
           "issuerCertificateSubject": "string", 
           "issuerId": "string" 
       }, 
       "policyVersionIdentifier": { 
           "policyName": "string", 
           "policyVersionId": "string" 
       }, 
       "roleAliasArn": "string" 
    }, 
    "suppressIndefinitely": boolean
}
```
## **URI Request Parameters**

The request does not use any URI parameters.

# **Request Body**

The request accepts the following data in JSON format.

#### <span id="page-913-0"></span>**[checkName](#page-912-0)**

An audit check name. Checks must be enabled for your account. (Use DescribeAccountAuditConfiguration to see the list of all checks, including those that are enabled or use UpdateAccountAuditConfiguration to select which checks are enabled.)

Type: String

Required: Yes

#### <span id="page-913-1"></span>**[description](#page-912-0)**

The description of the audit suppression.

Type: String

Length Constraints: Maximum length of 1000.

Pattern: [\p{Graph}\x20]\*

Required: No

#### <span id="page-913-2"></span>**[expirationDate](#page-912-0)**

The expiration date (epoch timestamp in seconds) that you want the suppression to adhere to.

Type: Timestamp

Required: No

#### <span id="page-913-3"></span>**[resourceIdentifier](#page-912-0)**

Information that identifies the noncompliant resource.

Type: [ResourceIdentifier](#page-1428-4) object

Required: Yes

#### <span id="page-913-4"></span>**[suppressIndefinitely](#page-912-0)**

Indicates whether a suppression should exist indefinitely or not.

Type: Boolean

Required: No

### **Response Syntax**

HTTP/1.1 200

### **Response Elements**

If the action is successful, the service sends back an HTTP 200 response with an empty HTTP body.

### **Errors**

### **InternalFailureException**

An unexpected error has occurred.

HTTP Status Code: 500

#### **InvalidRequestException**

The request is not valid.

HTTP Status Code: 400

### **ResourceNotFoundException**

The specified resource does not exist.

HTTP Status Code: 404

#### **ThrottlingException**

The rate exceeds the limit.

HTTP Status Code: 400

### **See Also**

- AWS [Command](https://docs.aws.amazon.com/goto/aws-cli/iot-2015-05-28/UpdateAuditSuppression) Line Interface
- [AWS](https://docs.aws.amazon.com/goto/DotNetSDKV3/iot-2015-05-28/UpdateAuditSuppression) SDK for .NET
- [AWS](https://docs.aws.amazon.com/goto/SdkForCpp/iot-2015-05-28/UpdateAuditSuppression) SDK for C++
- [AWS](https://docs.aws.amazon.com/goto/SdkForGoV2/iot-2015-05-28/UpdateAuditSuppression) SDK for Go v2
- [AWS](https://docs.aws.amazon.com/goto/SdkForJavaV2/iot-2015-05-28/UpdateAuditSuppression) SDK for Java V2
- AWS SDK for [JavaScript](https://docs.aws.amazon.com/goto/SdkForJavaScriptV3/iot-2015-05-28/UpdateAuditSuppression) V3
- [AWS](https://docs.aws.amazon.com/goto/SdkForPHPV3/iot-2015-05-28/UpdateAuditSuppression) SDK for PHP V3
- AWS SDK for [Python](https://docs.aws.amazon.com/goto/boto3/iot-2015-05-28/UpdateAuditSuppression)
- AWS SDK for [Ruby](https://docs.aws.amazon.com/goto/SdkForRubyV3/iot-2015-05-28/UpdateAuditSuppression) V3

# **UpdateAuthorizer**

Service: AWS IoT

Updates an authorizer.

Requires permission to access the [UpdateAuthorizer](https://docs.aws.amazon.com/service-authorization/latest/reference/list_awsiot.html#awsiot-actions-as-permissions) action.

# <span id="page-916-1"></span>**Request Syntax**

```
PUT /authorizer/authorizerName HTTP/1.1
Content-type: application/json
{ 
    "authorizerFunctionArn": "string", 
    "enableCachingForHttp": boolean, 
    "status": "string", 
    "tokenKeyName": "string", 
    "tokenSigningPublicKeys": { 
       "string" : "string" 
    }
}
```
## **URI Request Parameters**

The request uses the following URI parameters.

### **[authorizerName](#page-916-1)**

The authorizer name.

Length Constraints: Minimum length of 1. Maximum length of 128.

Pattern: [\w=,@-]+

Required: Yes

## **Request Body**

The request accepts the following data in JSON format.

### <span id="page-916-0"></span>**[authorizerFunctionArn](#page-916-1)**

The ARN of the authorizer's Lambda function.

Type: String

Length Constraints: Maximum length of 2048.

Pattern: [\s\S]\*

Required: No

#### <span id="page-917-0"></span>**[enableCachingForHttp](#page-916-1)**

When true, the result from the authorizer's Lambda function is cached for the time specified in refreshAfterInSeconds. The cached result is used while the device reuses the same HTTP connection.

Type: Boolean

Required: No

#### <span id="page-917-1"></span>**[status](#page-916-1)**

The status of the update authorizer request.

Type: String

Valid Values: ACTIVE | INACTIVE

Required: No

#### <span id="page-917-2"></span>**[tokenKeyName](#page-916-1)**

The key used to extract the token from the HTTP headers.

Type: String

Length Constraints: Minimum length of 1. Maximum length of 128.

Pattern: [a-zA-Z0-9\_-]+

Required: No

#### <span id="page-917-3"></span>**[tokenSigningPublicKeys](#page-916-1)**

The public keys used to verify the token signature.

Type: String to string map

Key Length Constraints: Minimum length of 1. Maximum length of 128.

```
Key Pattern: [a-zA-Z0-9:_-]+
```
Value Length Constraints: Maximum length of 5120.

Value Pattern: [\s\S]\*

Required: No

### <span id="page-918-2"></span>**Response Syntax**

```
HTTP/1.1 200
Content-type: application/json
{ 
    "authorizerArn": "string", 
    "authorizerName": "string"
}
```
### **Response Elements**

If the action is successful, the service sends back an HTTP 200 response.

The following data is returned in JSON format by the service.

#### <span id="page-918-0"></span>**[authorizerArn](#page-918-2)**

The authorizer ARN.

Type: String

Length Constraints: Maximum length of 2048.

#### <span id="page-918-1"></span>**[authorizerName](#page-918-2)**

The authorizer name.

Type: String

Length Constraints: Minimum length of 1. Maximum length of 128.

Pattern: [\w=,@-]+

### **Errors**

### **InternalFailureException**

An unexpected error has occurred.

HTTP Status Code: 500

#### **InvalidRequestException**

The request is not valid.

HTTP Status Code: 400

#### **LimitExceededException**

A limit has been exceeded.

HTTP Status Code: 410

#### **ResourceNotFoundException**

The specified resource does not exist.

HTTP Status Code: 404

#### **ServiceUnavailableException**

The service is temporarily unavailable.

HTTP Status Code: 503

#### **ThrottlingException**

The rate exceeds the limit.

HTTP Status Code: 400

#### **UnauthorizedException**

You are not authorized to perform this operation.

HTTP Status Code: 401

## **See Also**

- AWS [Command](https://docs.aws.amazon.com/goto/aws-cli/iot-2015-05-28/UpdateAuthorizer) Line Interface
- [AWS](https://docs.aws.amazon.com/goto/DotNetSDKV3/iot-2015-05-28/UpdateAuthorizer) SDK for .NET
- [AWS](https://docs.aws.amazon.com/goto/SdkForCpp/iot-2015-05-28/UpdateAuthorizer) SDK for C++
- [AWS](https://docs.aws.amazon.com/goto/SdkForGoV2/iot-2015-05-28/UpdateAuthorizer) SDK for Go v2
- [AWS](https://docs.aws.amazon.com/goto/SdkForJavaV2/iot-2015-05-28/UpdateAuthorizer) SDK for Java V2
- AWS SDK for [JavaScript](https://docs.aws.amazon.com/goto/SdkForJavaScriptV3/iot-2015-05-28/UpdateAuthorizer) V3
- [AWS](https://docs.aws.amazon.com/goto/SdkForPHPV3/iot-2015-05-28/UpdateAuthorizer) SDK for PHP V3
- AWS SDK for [Python](https://docs.aws.amazon.com/goto/boto3/iot-2015-05-28/UpdateAuthorizer)
- AWS SDK for [Ruby](https://docs.aws.amazon.com/goto/SdkForRubyV3/iot-2015-05-28/UpdateAuthorizer) V3

# **UpdateBillingGroup**

Service: AWS IoT

Updates information about the billing group.

Requires permission to access the [UpdateBillingGroup](https://docs.aws.amazon.com/service-authorization/latest/reference/list_awsiot.html#awsiot-actions-as-permissions) action.

## <span id="page-921-1"></span>**Request Syntax**

```
PATCH /billing-groups/billingGroupName HTTP/1.1
Content-type: application/json
{ 
    "billingGroupProperties": { 
       "billingGroupDescription": "string" 
    }, 
    "expectedVersion": number
}
```
### **URI Request Parameters**

The request uses the following URI parameters.

### **[billingGroupName](#page-921-1)**

The name of the billing group.

Length Constraints: Minimum length of 1. Maximum length of 128.

Pattern: [a-zA-Z0-9:\_-]+

Required: Yes

### **Request Body**

The request accepts the following data in JSON format.

### <span id="page-921-0"></span>**[billingGroupProperties](#page-921-1)**

The properties of the billing group.

Type: [BillingGroupProperties](#page-1248-1) object

#### Required: Yes

### <span id="page-922-0"></span>**[expectedVersion](#page-921-1)**

The expected version of the billing group. If the version of the billing group does not match the expected version specified in the request, the UpdateBillingGroup request is rejected with a VersionConflictException.

Type: Long

Required: No

### <span id="page-922-2"></span>**Response Syntax**

```
HTTP/1.1 200
Content-type: application/json
{ 
    "version": number
}
```
## **Response Elements**

If the action is successful, the service sends back an HTTP 200 response.

The following data is returned in JSON format by the service.

#### <span id="page-922-1"></span>**[version](#page-922-2)**

The latest version of the billing group.

Type: Long

### **Errors**

### **InternalFailureException**

An unexpected error has occurred.

HTTP Status Code: 500

#### **InvalidRequestException**

The request is not valid.

HTTP Status Code: 400

#### **ResourceNotFoundException**

The specified resource does not exist.

HTTP Status Code: 404

#### **ThrottlingException**

The rate exceeds the limit.

HTTP Status Code: 400

#### **VersionConflictException**

An exception thrown when the version of an entity specified with the expectedVersion parameter does not match the latest version in the system.

HTTP Status Code: 409

### **See Also**

- AWS [Command](https://docs.aws.amazon.com/goto/aws-cli/iot-2015-05-28/UpdateBillingGroup) Line Interface
- [AWS](https://docs.aws.amazon.com/goto/DotNetSDKV3/iot-2015-05-28/UpdateBillingGroup) SDK for .NET
- [AWS](https://docs.aws.amazon.com/goto/SdkForCpp/iot-2015-05-28/UpdateBillingGroup) SDK for C++
- [AWS](https://docs.aws.amazon.com/goto/SdkForGoV2/iot-2015-05-28/UpdateBillingGroup) SDK for Go v2
- [AWS](https://docs.aws.amazon.com/goto/SdkForJavaV2/iot-2015-05-28/UpdateBillingGroup) SDK for Java V2
- AWS SDK for [JavaScript](https://docs.aws.amazon.com/goto/SdkForJavaScriptV3/iot-2015-05-28/UpdateBillingGroup) V3
- [AWS](https://docs.aws.amazon.com/goto/SdkForPHPV3/iot-2015-05-28/UpdateBillingGroup) SDK for PHP V3
- AWS SDK for [Python](https://docs.aws.amazon.com/goto/boto3/iot-2015-05-28/UpdateBillingGroup)
- AWS SDK for [Ruby](https://docs.aws.amazon.com/goto/SdkForRubyV3/iot-2015-05-28/UpdateBillingGroup) V3

# **UpdateCACertificate**

Service: AWS IoT

Updates a registered CA certificate.

Requires permission to access the [UpdateCACertificate](https://docs.aws.amazon.com/service-authorization/latest/reference/list_awsiot.html#awsiot-actions-as-permissions) action.

### <span id="page-924-0"></span>**Request Syntax**

```
PUT /cacertificate/caCertificateId?
newAutoRegistrationStatus=newAutoRegistrationStatus&newStatus=newStatus HTTP/1.1
Content-type: application/json
{ 
    "registrationConfig": { 
       "roleArn": "string", 
       "templateBody": "string", 
       "templateName": "string" 
    }, 
    "removeAutoRegistration": boolean
}
```
### **URI Request Parameters**

The request uses the following URI parameters.

### **[caCertificateId](#page-924-0)**

The CA certificate identifier.

Length Constraints: Fixed length of 64.

Pattern: (0x)?[a-fA-F0-9]+

Required: Yes

#### **[newAutoRegistrationStatus](#page-924-0)**

The new value for the auto registration status. Valid values are: "ENABLE" or "DISABLE".

Valid Values: ENABLE | DISABLE

#### **[newStatus](#page-924-0)**

The updated status of the CA certificate.

**Note:** The status value REGISTER\_INACTIVE is deprecated and should not be used.

Valid Values: ACTIVE | INACTIVE

## **Request Body**

The request accepts the following data in JSON format.

### <span id="page-925-0"></span>**[registrationConfig](#page-924-0)**

Information about the registration configuration.

Type: [RegistrationConfig](#page-1421-3) object

Required: No

#### <span id="page-925-1"></span>**[removeAutoRegistration](#page-924-0)**

If true, removes auto registration.

Type: Boolean

Required: No

## **Response Syntax**

HTTP/1.1 200

## **Response Elements**

If the action is successful, the service sends back an HTTP 200 response with an empty HTTP body.

### **Errors**

### **InternalFailureException**

An unexpected error has occurred.

HTTP Status Code: 500

#### **InvalidRequestException**

The request is not valid.

HTTP Status Code: 400

### **ResourceNotFoundException**

The specified resource does not exist.

HTTP Status Code: 404

### **ServiceUnavailableException**

The service is temporarily unavailable.

HTTP Status Code: 503

#### **ThrottlingException**

The rate exceeds the limit.

HTTP Status Code: 400

#### **UnauthorizedException**

You are not authorized to perform this operation.

HTTP Status Code: 401

## **See Also**

- AWS [Command](https://docs.aws.amazon.com/goto/aws-cli/iot-2015-05-28/UpdateCACertificate) Line Interface
- [AWS](https://docs.aws.amazon.com/goto/DotNetSDKV3/iot-2015-05-28/UpdateCACertificate) SDK for .NET
- [AWS](https://docs.aws.amazon.com/goto/SdkForCpp/iot-2015-05-28/UpdateCACertificate) SDK for C++
- [AWS](https://docs.aws.amazon.com/goto/SdkForGoV2/iot-2015-05-28/UpdateCACertificate) SDK for Go v2
- [AWS](https://docs.aws.amazon.com/goto/SdkForJavaV2/iot-2015-05-28/UpdateCACertificate) SDK for Java V2
- AWS SDK for [JavaScript](https://docs.aws.amazon.com/goto/SdkForJavaScriptV3/iot-2015-05-28/UpdateCACertificate) V3
- [AWS](https://docs.aws.amazon.com/goto/SdkForPHPV3/iot-2015-05-28/UpdateCACertificate) SDK for PHP V3
- AWS SDK for [Python](https://docs.aws.amazon.com/goto/boto3/iot-2015-05-28/UpdateCACertificate)
- AWS SDK for [Ruby](https://docs.aws.amazon.com/goto/SdkForRubyV3/iot-2015-05-28/UpdateCACertificate) V3

# <span id="page-927-0"></span>**UpdateCertificate**

Service: AWS IoT

Updates the status of the specified certificate. This operation is idempotent.

Requires permission to access the [UpdateCertificate](https://docs.aws.amazon.com/service-authorization/latest/reference/list_awsiot.html#awsiot-actions-as-permissions) action.

Certificates must be in the ACTIVE state to authenticate devices that use a certificate to connect to AWS IoT.

Within a few minutes of updating a certificate from the ACTIVE state to any other state, AWS IoT disconnects all devices that used that certificate to connect. Devices cannot use a certificate that is not in the ACTIVE state to reconnect.

## <span id="page-927-1"></span>**Request Syntax**

PUT /certificates/*certificateId*?newStatus=*newStatus* HTTP/1.1

### **URI Request Parameters**

The request uses the following URI parameters.

### **[certificateId](#page-927-1)**

The ID of the certificate. (The last part of the certificate ARN contains the certificate ID.)

Length Constraints: Fixed length of 64.

Pattern: (0x)?[a-fA-F0-9]+

Required: Yes

#### **[newStatus](#page-927-1)**

The new status.

**Note:** Setting the status to PENDING\_TRANSFER or PENDING\_ACTIVATION will result in an exception being thrown. PENDING\_TRANSFER and PENDING\_ACTIVATION are statuses used internally by AWS IoT. They are not intended for developer use.

**Note:** The status value REGISTER\_INACTIVE is deprecated and should not be used.

### Valid Values: ACTIVE | INACTIVE | REVOKED | PENDING\_TRANSFER | REGISTER\_INACTIVE | PENDING\_ACTIVATION

Required: Yes

# **Request Body**

The request does not have a request body.

## **Response Syntax**

HTTP/1.1 200

### **Response Elements**

If the action is successful, the service sends back an HTTP 200 response with an empty HTTP body.

### **Errors**

### **CertificateStateException**

The certificate operation is not allowed.

HTTP Status Code: 406

#### **InternalFailureException**

An unexpected error has occurred.

HTTP Status Code: 500

### **InvalidRequestException**

The request is not valid.

HTTP Status Code: 400

#### **ResourceNotFoundException**

The specified resource does not exist.

HTTP Status Code: 404

### **ServiceUnavailableException**

The service is temporarily unavailable.

HTTP Status Code: 503

### **ThrottlingException**

The rate exceeds the limit.

HTTP Status Code: 400

### **UnauthorizedException**

You are not authorized to perform this operation.

HTTP Status Code: 401

## **See Also**

- AWS [Command](https://docs.aws.amazon.com/goto/aws-cli/iot-2015-05-28/UpdateCertificate) Line Interface
- [AWS](https://docs.aws.amazon.com/goto/DotNetSDKV3/iot-2015-05-28/UpdateCertificate) SDK for .NET
- [AWS](https://docs.aws.amazon.com/goto/SdkForCpp/iot-2015-05-28/UpdateCertificate) SDK for C++
- [AWS](https://docs.aws.amazon.com/goto/SdkForGoV2/iot-2015-05-28/UpdateCertificate) SDK for Go v2
- [AWS](https://docs.aws.amazon.com/goto/SdkForJavaV2/iot-2015-05-28/UpdateCertificate) SDK for Java V2
- AWS SDK for [JavaScript](https://docs.aws.amazon.com/goto/SdkForJavaScriptV3/iot-2015-05-28/UpdateCertificate) V3
- [AWS](https://docs.aws.amazon.com/goto/SdkForPHPV3/iot-2015-05-28/UpdateCertificate) SDK for PHP V3
- AWS SDK for [Python](https://docs.aws.amazon.com/goto/boto3/iot-2015-05-28/UpdateCertificate)
- AWS SDK for [Ruby](https://docs.aws.amazon.com/goto/SdkForRubyV3/iot-2015-05-28/UpdateCertificate) V3

# **UpdateCertificateProvider**

Service: AWS IoT

Updates a certificate provider.

Requires permission to access the [UpdateCertificateProvider](https://docs.aws.amazon.com/service-authorization/latest/reference/list_awsiot.html#awsiot-actions-as-permissions) action.

### <span id="page-930-1"></span>**Request Syntax**

```
PUT /certificate-providers/certificateProviderName HTTP/1.1
Content-type: application/json
{ 
    "accountDefaultForOperations": [ "string" ], 
    "lambdaFunctionArn": "string"
}
```
### **URI Request Parameters**

The request uses the following URI parameters.

### **[certificateProviderName](#page-930-1)**

The name of the certificate provider.

Length Constraints: Minimum length of 1. Maximum length of 128.

Pattern: [\w=,@-]+

Required: Yes

## **Request Body**

The request accepts the following data in JSON format.

#### <span id="page-930-0"></span>**[accountDefaultForOperations](#page-930-1)**

A list of the operations that the certificate provider will use to generate certificates. Valid value: CreateCertificateFromCsr.

Type: Array of strings

Array Members: Fixed number of 1 item.

Valid Values: CreateCertificateFromCsr

Required: No

#### <span id="page-931-0"></span>**[lambdaFunctionArn](#page-930-1)**

The Lambda function ARN that's associated with the certificate provider.

Type: String

Length Constraints: Maximum length of 2048.

Pattern: [\s\S]\*

```
Required: No
```
## <span id="page-931-2"></span>**Response Syntax**

```
HTTP/1.1 200
Content-type: application/json
{ 
    "certificateProviderArn": "string", 
    "certificateProviderName": "string"
}
```
### **Response Elements**

If the action is successful, the service sends back an HTTP 200 response.

The following data is returned in JSON format by the service.

#### <span id="page-931-1"></span>**[certificateProviderArn](#page-931-2)**

The ARN of the certificate provider.

Type: String

Length Constraints: Maximum length of 2048.

### <span id="page-932-0"></span>**[certificateProviderName](#page-931-2)**

The name of the certificate provider.

Type: String

Length Constraints: Minimum length of 1. Maximum length of 128.

Pattern: [\w=,@-]+

### **Errors**

### **InternalFailureException**

An unexpected error has occurred.

HTTP Status Code: 500

### **InvalidRequestException**

The request is not valid.

HTTP Status Code: 400

#### **ResourceNotFoundException**

The specified resource does not exist.

HTTP Status Code: 404

#### **ServiceUnavailableException**

The service is temporarily unavailable.

HTTP Status Code: 503

### **ThrottlingException**

The rate exceeds the limit.

HTTP Status Code: 400

### **UnauthorizedException**

You are not authorized to perform this operation.

### HTTP Status Code: 401

# **See Also**

- AWS [Command](https://docs.aws.amazon.com/goto/aws-cli/iot-2015-05-28/UpdateCertificateProvider) Line Interface
- [AWS](https://docs.aws.amazon.com/goto/DotNetSDKV3/iot-2015-05-28/UpdateCertificateProvider) SDK for .NET
- [AWS](https://docs.aws.amazon.com/goto/SdkForCpp/iot-2015-05-28/UpdateCertificateProvider) SDK for C++
- [AWS](https://docs.aws.amazon.com/goto/SdkForGoV2/iot-2015-05-28/UpdateCertificateProvider) SDK for Go v2
- [AWS](https://docs.aws.amazon.com/goto/SdkForJavaV2/iot-2015-05-28/UpdateCertificateProvider) SDK for Java V2
- AWS SDK for [JavaScript](https://docs.aws.amazon.com/goto/SdkForJavaScriptV3/iot-2015-05-28/UpdateCertificateProvider) V3
- [AWS](https://docs.aws.amazon.com/goto/SdkForPHPV3/iot-2015-05-28/UpdateCertificateProvider) SDK for PHP V3
- AWS SDK for [Python](https://docs.aws.amazon.com/goto/boto3/iot-2015-05-28/UpdateCertificateProvider)
- AWS SDK for [Ruby](https://docs.aws.amazon.com/goto/SdkForRubyV3/iot-2015-05-28/UpdateCertificateProvider) V3

# **UpdateCustomMetric**

Service: AWS IoT

Updates a Device Defender detect custom metric.

Requires permission to access the [UpdateCustomMetric](https://docs.aws.amazon.com/service-authorization/latest/reference/list_awsiot.html#awsiot-actions-as-permissions) action.

### <span id="page-934-1"></span>**Request Syntax**

```
PATCH /custom-metric/metricName HTTP/1.1
Content-type: application/json
{ 
    "displayName": "string"
}
```
### **URI Request Parameters**

The request uses the following URI parameters.

#### **[metricName](#page-934-1)**

The name of the custom metric. Cannot be updated.

Length Constraints: Minimum length of 1. Maximum length of 128.

Pattern: [a-zA-Z0-9:\_-]+

Required: Yes

### **Request Body**

The request accepts the following data in JSON format.

#### <span id="page-934-0"></span>**[displayName](#page-934-1)**

Field represents a friendly name in the console for the custom metric, it doesn't have to be unique. Don't use this name as the metric identifier in the device metric report. Can be updated.

Type: String

Length Constraints: Maximum length of 128.

Pattern: [\p{Graph}\x20]\*

Required: Yes

### <span id="page-935-3"></span>**Response Syntax**

```
HTTP/1.1 200
Content-type: application/json
{ 
    "creationDate": number, 
    "displayName": "string", 
    "lastModifiedDate": number, 
    "metricArn": "string", 
    "metricName": "string", 
    "metricType": "string"
}
```
### **Response Elements**

If the action is successful, the service sends back an HTTP 200 response.

The following data is returned in JSON format by the service.

#### <span id="page-935-0"></span>**[creationDate](#page-935-3)**

The creation date of the custom metric in milliseconds since epoch.

Type: Timestamp

#### <span id="page-935-1"></span>**[displayName](#page-935-3)**

A friendly name in the console for the custom metric

Type: String

Length Constraints: Maximum length of 128.

```
Pattern: [\p{Graph}\x20]*
```
#### <span id="page-935-2"></span>**[lastModifiedDate](#page-935-3)**

The time the custom metric was last modified in milliseconds since epoch.
### Type: Timestamp

### **[metricArn](#page-935-0)**

The Amazon Resource Number (ARN) of the custom metric.

Type: String

#### **[metricName](#page-935-0)**

The name of the custom metric.

Type: String

Length Constraints: Minimum length of 1. Maximum length of 128.

Pattern: [a-zA-Z0-9:\_-]+

#### **[metricType](#page-935-0)**

The type of the custom metric.

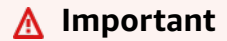

The type number only takes a single metric value as an input, but while submitting the metrics value in the DeviceMetrics report, it must be passed as an array with a single value.

### Type: String

```
Valid Values: string-list | ip-address-list | number-list | number
```
### **Errors**

#### **InternalFailureException**

An unexpected error has occurred.

HTTP Status Code: 500

#### **InvalidRequestException**

The request is not valid.

HTTP Status Code: 400

### **ResourceNotFoundException**

The specified resource does not exist.

HTTP Status Code: 404

### **ThrottlingException**

The rate exceeds the limit.

HTTP Status Code: 400

### **See Also**

- AWS [Command](https://docs.aws.amazon.com/goto/aws-cli/iot-2015-05-28/UpdateCustomMetric) Line Interface
- [AWS](https://docs.aws.amazon.com/goto/DotNetSDKV3/iot-2015-05-28/UpdateCustomMetric) SDK for .NET
- [AWS](https://docs.aws.amazon.com/goto/SdkForCpp/iot-2015-05-28/UpdateCustomMetric) SDK for C++
- [AWS](https://docs.aws.amazon.com/goto/SdkForGoV2/iot-2015-05-28/UpdateCustomMetric) SDK for Go v2
- [AWS](https://docs.aws.amazon.com/goto/SdkForJavaV2/iot-2015-05-28/UpdateCustomMetric) SDK for Java V2
- AWS SDK for [JavaScript](https://docs.aws.amazon.com/goto/SdkForJavaScriptV3/iot-2015-05-28/UpdateCustomMetric) V3
- [AWS](https://docs.aws.amazon.com/goto/SdkForPHPV3/iot-2015-05-28/UpdateCustomMetric) SDK for PHP V3
- AWS SDK for [Python](https://docs.aws.amazon.com/goto/boto3/iot-2015-05-28/UpdateCustomMetric)
- AWS SDK for [Ruby](https://docs.aws.amazon.com/goto/SdkForRubyV3/iot-2015-05-28/UpdateCustomMetric) V3

# **UpdateDimension**

Service: AWS IoT

Updates the definition for a dimension. You cannot change the type of a dimension after it is created (you can delete it and recreate it).

Requires permission to access the [UpdateDimension](https://docs.aws.amazon.com/service-authorization/latest/reference/list_awsiot.html#awsiot-actions-as-permissions) action.

### <span id="page-938-1"></span>**Request Syntax**

```
PATCH /dimensions/name HTTP/1.1
Content-type: application/json
{ 
    "stringValues": [ "string" ]
}
```
### **URI Request Parameters**

The request uses the following URI parameters.

#### **[name](#page-938-1)**

A unique identifier for the dimension. Choose something that describes the type and value to make it easy to remember what it does.

Length Constraints: Minimum length of 1. Maximum length of 128.

Pattern: [a-zA-Z0-9:\_-]+

Required: Yes

### **Request Body**

The request accepts the following data in JSON format.

#### <span id="page-938-0"></span>**[stringValues](#page-938-1)**

Specifies the value or list of values for the dimension. For TOPIC\_FILTER dimensions, this is a pattern used to match the MQTT topic (for example, "admin/#").

Type: Array of strings

Array Members: Minimum number of 1 item. Maximum number of 100 items.

Length Constraints: Minimum length of 1. Maximum length of 256.

Required: Yes

### <span id="page-939-3"></span>**Response Syntax**

```
HTTP/1.1 200
Content-type: application/json
{ 
    "arn": "string", 
    "creationDate": number, 
    "lastModifiedDate": number, 
    "name": "string", 
    "stringValues": [ "string" ], 
    "type": "string"
}
```
### **Response Elements**

If the action is successful, the service sends back an HTTP 200 response.

The following data is returned in JSON format by the service.

#### <span id="page-939-0"></span>**[arn](#page-939-3)**

The Amazon Resource Name (ARN)of the created dimension.

Type: String

### <span id="page-939-1"></span>**[creationDate](#page-939-3)**

The date and time, in milliseconds since epoch, when the dimension was initially created.

Type: Timestamp

#### <span id="page-939-2"></span>**[lastModifiedDate](#page-939-3)**

The date and time, in milliseconds since epoch, when the dimension was most recently updated.

### Type: Timestamp

#### <span id="page-940-0"></span>**[name](#page-939-3)**

A unique identifier for the dimension.

Type: String

Length Constraints: Minimum length of 1. Maximum length of 128.

Pattern: [a-zA-Z0-9:\_-]+

### <span id="page-940-1"></span>**[stringValues](#page-939-3)**

The value or list of values used to scope the dimension. For example, for topic filters, this is the pattern used to match the MQTT topic name.

Type: Array of strings

Array Members: Minimum number of 1 item. Maximum number of 100 items.

Length Constraints: Minimum length of 1. Maximum length of 256.

#### <span id="page-940-2"></span>**[type](#page-939-3)**

The type of the dimension.

Type: String

Valid Values: TOPIC\_FILTER

### **Errors**

### **InternalFailureException**

An unexpected error has occurred.

HTTP Status Code: 500

### **InvalidRequestException**

The request is not valid.

HTTP Status Code: 400

### **ResourceNotFoundException**

The specified resource does not exist.

HTTP Status Code: 404

### **ThrottlingException**

The rate exceeds the limit.

HTTP Status Code: 400

# **See Also**

- AWS [Command](https://docs.aws.amazon.com/goto/aws-cli/iot-2015-05-28/UpdateDimension) Line Interface
- [AWS](https://docs.aws.amazon.com/goto/DotNetSDKV3/iot-2015-05-28/UpdateDimension) SDK for .NET
- [AWS](https://docs.aws.amazon.com/goto/SdkForCpp/iot-2015-05-28/UpdateDimension) SDK for C++
- [AWS](https://docs.aws.amazon.com/goto/SdkForGoV2/iot-2015-05-28/UpdateDimension) SDK for Go v2
- [AWS](https://docs.aws.amazon.com/goto/SdkForJavaV2/iot-2015-05-28/UpdateDimension) SDK for Java V2
- AWS SDK for [JavaScript](https://docs.aws.amazon.com/goto/SdkForJavaScriptV3/iot-2015-05-28/UpdateDimension) V3
- [AWS](https://docs.aws.amazon.com/goto/SdkForPHPV3/iot-2015-05-28/UpdateDimension) SDK for PHP V3
- AWS SDK for [Python](https://docs.aws.amazon.com/goto/boto3/iot-2015-05-28/UpdateDimension)
- AWS SDK for [Ruby](https://docs.aws.amazon.com/goto/SdkForRubyV3/iot-2015-05-28/UpdateDimension) V3

# **UpdateDomainConfiguration**

Service: AWS IoT

Updates values stored in the domain configuration. Domain configurations for default endpoints can't be updated.

Requires permission to access the [UpdateDomainConfiguration](https://docs.aws.amazon.com/service-authorization/latest/reference/list_awsiot.html#awsiot-actions-as-permissions) action.

# <span id="page-942-0"></span>**Request Syntax**

```
PUT /domainConfigurations/domainConfigurationName HTTP/1.1
Content-type: application/json
{ 
    "authorizerConfig": { 
       "allowAuthorizerOverride": boolean, 
       "defaultAuthorizerName": "string" 
    }, 
    "domainConfigurationStatus": "string", 
    "removeAuthorizerConfig": boolean, 
    "serverCertificateConfig": { 
       "enableOCSPCheck": boolean
    }, 
    "tlsConfig": { 
       "securityPolicy": "string" 
    }
}
```
# **URI Request Parameters**

The request uses the following URI parameters.

### **[domainConfigurationName](#page-942-0)**

The name of the domain configuration to be updated.

Length Constraints: Minimum length of 1. Maximum length of 128.

Pattern: [\w.:-]+

Required: Yes

# **Request Body**

The request accepts the following data in JSON format.

### <span id="page-943-0"></span>**[authorizerConfig](#page-942-0)**

An object that specifies the authorization service for a domain.

Type: [AuthorizerConfig](#page-1224-2) object

Required: No

### <span id="page-943-1"></span>**[domainConfigurationStatus](#page-942-0)**

The status to which the domain configuration should be updated.

Type: String

Valid Values: ENABLED | DISABLED

Required: No

### <span id="page-943-2"></span>**[removeAuthorizerConfig](#page-942-0)**

Removes the authorization configuration from a domain.

Type: Boolean

Required: No

### <span id="page-943-3"></span>**[serverCertificateConfig](#page-942-0)**

The server certificate configuration.

Type: [ServerCertificateConfig](#page-1448-1) object

Required: No

### <span id="page-943-4"></span>**[tlsConfig](#page-942-0)**

An object that specifies the TLS configuration for a domain.

Type: [TlsConfig](#page-1500-1) object

Required: No

# <span id="page-944-2"></span>**Response Syntax**

```
HTTP/1.1 200
Content-type: application/json
{ 
    "domainConfigurationArn": "string", 
    "domainConfigurationName": "string"
}
```
# **Response Elements**

If the action is successful, the service sends back an HTTP 200 response.

The following data is returned in JSON format by the service.

### <span id="page-944-0"></span>**[domainConfigurationArn](#page-944-2)**

The ARN of the domain configuration that was updated.

Type: String

### <span id="page-944-1"></span>**[domainConfigurationName](#page-944-2)**

The name of the domain configuration that was updated.

Type: String

Length Constraints: Minimum length of 1. Maximum length of 128.

Pattern: [\w.:-]+

# **Errors**

# **CertificateValidationException**

The certificate is invalid.

HTTP Status Code: 400

# **InternalFailureException**

An unexpected error has occurred.

HTTP Status Code: 500

### **InvalidRequestException**

The request is not valid.

HTTP Status Code: 400

### **ResourceNotFoundException**

The specified resource does not exist.

HTTP Status Code: 404

### **ServiceUnavailableException**

The service is temporarily unavailable.

HTTP Status Code: 503

### **ThrottlingException**

The rate exceeds the limit.

HTTP Status Code: 400

### **UnauthorizedException**

You are not authorized to perform this operation.

HTTP Status Code: 401

# **See Also**

- AWS [Command](https://docs.aws.amazon.com/goto/aws-cli/iot-2015-05-28/UpdateDomainConfiguration) Line Interface
- [AWS](https://docs.aws.amazon.com/goto/DotNetSDKV3/iot-2015-05-28/UpdateDomainConfiguration) SDK for .NET
- [AWS](https://docs.aws.amazon.com/goto/SdkForCpp/iot-2015-05-28/UpdateDomainConfiguration) SDK for C++
- [AWS](https://docs.aws.amazon.com/goto/SdkForGoV2/iot-2015-05-28/UpdateDomainConfiguration) SDK for Go v2
- [AWS](https://docs.aws.amazon.com/goto/SdkForJavaV2/iot-2015-05-28/UpdateDomainConfiguration) SDK for Java V2
- AWS SDK for [JavaScript](https://docs.aws.amazon.com/goto/SdkForJavaScriptV3/iot-2015-05-28/UpdateDomainConfiguration) V3
- [AWS](https://docs.aws.amazon.com/goto/SdkForPHPV3/iot-2015-05-28/UpdateDomainConfiguration) SDK for PHP V3
- AWS SDK for [Python](https://docs.aws.amazon.com/goto/boto3/iot-2015-05-28/UpdateDomainConfiguration)
- AWS SDK for [Ruby](https://docs.aws.amazon.com/goto/SdkForRubyV3/iot-2015-05-28/UpdateDomainConfiguration) V3

# **UpdateDynamicThingGroup**

Service: AWS IoT

Updates a dynamic thing group.

<span id="page-947-0"></span>Requires permission to access the [UpdateDynamicThingGroup](https://docs.aws.amazon.com/service-authorization/latest/reference/list_awsiot.html#awsiot-actions-as-permissions) action.

# **Request Syntax**

```
PATCH /dynamic-thing-groups/thingGroupName HTTP/1.1
Content-type: application/json
{ 
    "expectedVersion": number, 
    "indexName": "string", 
    "queryString": "string", 
    "queryVersion": "string", 
    "thingGroupProperties": { 
       "attributePayload": { 
           "attributes": { 
              "string" : "string" 
           }, 
           "merge": boolean
       }, 
       "thingGroupDescription": "string" 
    }
}
```
### **URI Request Parameters**

The request uses the following URI parameters.

### **[thingGroupName](#page-947-0)**

The name of the dynamic thing group to update.

Length Constraints: Minimum length of 1. Maximum length of 128.

Pattern: [a-zA-Z0-9:\_-]+

Required: Yes

# **Request Body**

The request accepts the following data in JSON format.

### <span id="page-948-0"></span>**[expectedVersion](#page-947-0)**

The expected version of the dynamic thing group to update.

Type: Long

Required: No

### <span id="page-948-1"></span>**[indexName](#page-947-0)**

The dynamic thing group index to update.

### **A** Note

Currently one index is supported: AWS\_Things.

### Type: String

Length Constraints: Minimum length of 1. Maximum length of 128.

Pattern: [a-zA-Z0-9:\_-]+

Required: No

### <span id="page-948-2"></span>**[queryString](#page-947-0)**

The dynamic thing group search query string to update.

Type: String

Length Constraints: Minimum length of 1.

Required: No

### <span id="page-948-3"></span>**[queryVersion](#page-947-0)**

The dynamic thing group query version to update.

### **A** Note

Currently one query version is supported: "2017-09-30". If not specified, the query version defaults to this value.

Type: String

Required: No

### <span id="page-949-0"></span>**[thingGroupProperties](#page-947-0)**

The dynamic thing group properties to update.

Type: [ThingGroupProperties](#page-1487-2) object

Required: Yes

### <span id="page-949-2"></span>**Response Syntax**

```
HTTP/1.1 200
Content-type: application/json
{ 
    "version": number
}
```
### **Response Elements**

If the action is successful, the service sends back an HTTP 200 response.

The following data is returned in JSON format by the service.

### <span id="page-949-1"></span>**[version](#page-949-2)**

The dynamic thing group version.

Type: Long

# **Errors**

### **InternalFailureException**

An unexpected error has occurred.

HTTP Status Code: 500

### **InvalidQueryException**

The query is invalid.

HTTP Status Code: 400

### **InvalidRequestException**

The request is not valid.

HTTP Status Code: 400

### **ResourceNotFoundException**

The specified resource does not exist.

HTTP Status Code: 404

### **ThrottlingException**

The rate exceeds the limit.

HTTP Status Code: 400

### **VersionConflictException**

An exception thrown when the version of an entity specified with the expectedVersion parameter does not match the latest version in the system.

HTTP Status Code: 409

### **See Also**

For more information about using this API in one of the language-specific AWS SDKs, see the following:

• AWS [Command](https://docs.aws.amazon.com/goto/aws-cli/iot-2015-05-28/UpdateDynamicThingGroup) Line Interface

- [AWS](https://docs.aws.amazon.com/goto/DotNetSDKV3/iot-2015-05-28/UpdateDynamicThingGroup) SDK for .NET
- [AWS](https://docs.aws.amazon.com/goto/SdkForCpp/iot-2015-05-28/UpdateDynamicThingGroup) SDK for C++
- [AWS](https://docs.aws.amazon.com/goto/SdkForGoV2/iot-2015-05-28/UpdateDynamicThingGroup) SDK for Go v2
- [AWS](https://docs.aws.amazon.com/goto/SdkForJavaV2/iot-2015-05-28/UpdateDynamicThingGroup) SDK for Java V2
- AWS SDK for [JavaScript](https://docs.aws.amazon.com/goto/SdkForJavaScriptV3/iot-2015-05-28/UpdateDynamicThingGroup) V3
- [AWS](https://docs.aws.amazon.com/goto/SdkForPHPV3/iot-2015-05-28/UpdateDynamicThingGroup) SDK for PHP V3
- AWS SDK for [Python](https://docs.aws.amazon.com/goto/boto3/iot-2015-05-28/UpdateDynamicThingGroup)
- AWS SDK for [Ruby](https://docs.aws.amazon.com/goto/SdkForRubyV3/iot-2015-05-28/UpdateDynamicThingGroup) V3

# **UpdateEventConfigurations**

Service: AWS IoT

Updates the event configurations.

Requires permission to access the [UpdateEventConfigurations](https://docs.aws.amazon.com/service-authorization/latest/reference/list_awsiot.html#awsiot-actions-as-permissions) action.

# <span id="page-952-1"></span>**Request Syntax**

```
PATCH /event-configurations HTTP/1.1
Content-type: application/json
{ 
    "eventConfigurations": { 
       "string" : { 
           "Enabled": boolean
       } 
    }
}
```
### **URI Request Parameters**

The request does not use any URI parameters.

### **Request Body**

The request accepts the following data in JSON format.

### <span id="page-952-0"></span>**[eventConfigurations](#page-952-1)**

The new event configuration values.

Type: String to [Configuration](#page-1272-1) object map

```
Valid Keys: THING | THING_GROUP | THING_TYPE | THING_GROUP_MEMBERSHIP | 
THING_GROUP_HIERARCHY | THING_TYPE_ASSOCIATION | JOB | JOB_EXECUTION | 
POLICY | CERTIFICATE | CA_CERTIFICATE
```
Required: No

### **Response Syntax**

HTTP/1.1 200

### **Response Elements**

If the action is successful, the service sends back an HTTP 200 response with an empty HTTP body.

### **Errors**

### **InternalFailureException**

An unexpected error has occurred.

HTTP Status Code: 500

### **InvalidRequestException**

The request is not valid.

HTTP Status Code: 400

### **ThrottlingException**

The rate exceeds the limit.

HTTP Status Code: 400

### **See Also**

- AWS [Command](https://docs.aws.amazon.com/goto/aws-cli/iot-2015-05-28/UpdateEventConfigurations) Line Interface
- [AWS](https://docs.aws.amazon.com/goto/DotNetSDKV3/iot-2015-05-28/UpdateEventConfigurations) SDK for .NET
- [AWS](https://docs.aws.amazon.com/goto/SdkForCpp/iot-2015-05-28/UpdateEventConfigurations) SDK for C++
- [AWS](https://docs.aws.amazon.com/goto/SdkForGoV2/iot-2015-05-28/UpdateEventConfigurations) SDK for Go v2
- [AWS](https://docs.aws.amazon.com/goto/SdkForJavaV2/iot-2015-05-28/UpdateEventConfigurations) SDK for Java V2
- AWS SDK for [JavaScript](https://docs.aws.amazon.com/goto/SdkForJavaScriptV3/iot-2015-05-28/UpdateEventConfigurations) V3
- [AWS](https://docs.aws.amazon.com/goto/SdkForPHPV3/iot-2015-05-28/UpdateEventConfigurations) SDK for PHP V3
- AWS SDK for [Python](https://docs.aws.amazon.com/goto/boto3/iot-2015-05-28/UpdateEventConfigurations)
- AWS SDK for [Ruby](https://docs.aws.amazon.com/goto/SdkForRubyV3/iot-2015-05-28/UpdateEventConfigurations) V3

# **UpdateFleetMetric**

Service: AWS IoT

Updates the data for a fleet metric.

Requires permission to access the [UpdateFleetMetric](https://docs.aws.amazon.com/service-authorization/latest/reference/list_awsiot.html#awsiot-actions-as-permissions) action.

# <span id="page-955-0"></span>**Request Syntax**

```
PATCH /fleet-metric/metricName HTTP/1.1
Content-type: application/json
{ 
    "aggregationField": "string", 
    "aggregationType": { 
       "name": "string", 
       "values": [ "string" ] 
    }, 
    "description": "string", 
    "expectedVersion": number, 
    "indexName": "string", 
    "period": number, 
    "queryString": "string", 
    "queryVersion": "string", 
    "unit": "string"
}
```
### **URI Request Parameters**

The request uses the following URI parameters.

### **[metricName](#page-955-0)**

The name of the fleet metric to update.

Length Constraints: Minimum length of 1. Maximum length of 128.

Pattern: [a-zA-Z0-9\_\-\.]+

Required: Yes

# **Request Body**

The request accepts the following data in JSON format.

### <span id="page-956-0"></span>**[aggregationField](#page-955-0)**

The field to aggregate.

Type: String

Length Constraints: Minimum length of 1.

Required: No

### <span id="page-956-1"></span>**[aggregationType](#page-955-0)**

The type of the aggregation query.

Type: [AggregationType](#page-1195-2) object

Required: No

### <span id="page-956-2"></span>**[description](#page-955-0)**

The description of the fleet metric.

Type: String

Length Constraints: Maximum length of 1024.

Pattern: [\p{Graph}\x20]\*

Required: No

### <span id="page-956-3"></span>**[expectedVersion](#page-955-0)**

The expected version of the fleet metric record in the registry.

Type: Long

Required: No

### <span id="page-956-4"></span>**[indexName](#page-955-0)**

The name of the index to search.

Type: String

Length Constraints: Minimum length of 1. Maximum length of 128.

Pattern: [a-zA-Z0-9:\_-]+

Required: Yes

### <span id="page-957-0"></span>**[period](#page-955-0)**

The time in seconds between fleet metric emissions. Range [60(1 min), 86400(1 day)] and must be multiple of 60.

Type: Integer

Valid Range: Minimum value of 60. Maximum value of 86400.

Required: No

### <span id="page-957-1"></span>**[queryString](#page-955-0)**

The search query string.

Type: String

Length Constraints: Minimum length of 1.

Required: No

### <span id="page-957-2"></span>**[queryVersion](#page-955-0)**

The version of the query.

Type: String

Required: No

### <span id="page-957-3"></span>**[unit](#page-955-0)**

Used to support unit transformation such as milliseconds to seconds. The unit must be supported by [CW metric.](https://docs.aws.amazon.com/AmazonCloudWatch/latest/APIReference/API_MetricDatum.html)

Type: String

```
Valid Values: Seconds | Microseconds | Milliseconds | Bytes | Kilobytes 
| Megabytes | Gigabytes | Terabytes | Bits | Kilobits | Megabits | 
Gigabits | Terabits | Percent | Count | Bytes/Second | Kilobytes/Second 
| Megabytes/Second | Gigabytes/Second | Terabytes/Second | Bits/Second |
```
Kilobits/Second | Megabits/Second | Gigabits/Second | Terabits/Second | Count/Second | None

Required: No

### **Response Syntax**

HTTP/1.1 200

### **Response Elements**

If the action is successful, the service sends back an HTTP 200 response with an empty HTTP body.

### **Errors**

### **IndexNotReadyException**

The index is not ready.

HTTP Status Code: 400

### **InternalFailureException**

An unexpected error has occurred.

HTTP Status Code: 500

### **InvalidAggregationException**

The aggregation is invalid.

HTTP Status Code: 400

### **InvalidQueryException**

The query is invalid.

HTTP Status Code: 400

### **InvalidRequestException**

The request is not valid.

HTTP Status Code: 400

### **ResourceNotFoundException**

The specified resource does not exist.

HTTP Status Code: 404

### **ServiceUnavailableException**

The service is temporarily unavailable.

HTTP Status Code: 503

### **ThrottlingException**

The rate exceeds the limit.

HTTP Status Code: 400

### **UnauthorizedException**

You are not authorized to perform this operation.

HTTP Status Code: 401

### **VersionConflictException**

An exception thrown when the version of an entity specified with the expectedVersion parameter does not match the latest version in the system.

HTTP Status Code: 409

### **See Also**

- AWS [Command](https://docs.aws.amazon.com/goto/aws-cli/iot-2015-05-28/UpdateFleetMetric) Line Interface
- [AWS](https://docs.aws.amazon.com/goto/DotNetSDKV3/iot-2015-05-28/UpdateFleetMetric) SDK for .NET
- [AWS](https://docs.aws.amazon.com/goto/SdkForCpp/iot-2015-05-28/UpdateFleetMetric) SDK for C++
- [AWS](https://docs.aws.amazon.com/goto/SdkForGoV2/iot-2015-05-28/UpdateFleetMetric) SDK for Go v2
- [AWS](https://docs.aws.amazon.com/goto/SdkForJavaV2/iot-2015-05-28/UpdateFleetMetric) SDK for Java V2
- AWS SDK for [JavaScript](https://docs.aws.amazon.com/goto/SdkForJavaScriptV3/iot-2015-05-28/UpdateFleetMetric) V3
- [AWS](https://docs.aws.amazon.com/goto/SdkForPHPV3/iot-2015-05-28/UpdateFleetMetric) SDK for PHP V3
- AWS SDK for [Python](https://docs.aws.amazon.com/goto/boto3/iot-2015-05-28/UpdateFleetMetric)
- AWS SDK for [Ruby](https://docs.aws.amazon.com/goto/SdkForRubyV3/iot-2015-05-28/UpdateFleetMetric) V3

# **UpdateIndexingConfiguration**

Service: AWS IoT

Updates the search configuration.

Requires permission to access the [UpdateIndexingConfiguration](https://docs.aws.amazon.com/service-authorization/latest/reference/list_awsiot.html#awsiot-actions-as-permissions) action.

### <span id="page-961-0"></span>**Request Syntax**

```
POST /indexing/config HTTP/1.1
Content-type: application/json
{ 
    "thingGroupIndexingConfiguration": { 
        "customFields": [ 
           { 
               "name": "string", 
               "type": "string" 
           } 
       ], 
        "managedFields": [ 
           { 
               "name": "string", 
               "type": "string" 
           } 
       ], 
        "thingGroupIndexingMode": "string" 
    }, 
    "thingIndexingConfiguration": { 
        "customFields": [ 
           { 
               "name": "string", 
               "type": "string" 
           } 
        ], 
        "deviceDefenderIndexingMode": "string", 
        "filter": { 
           "geoLocations": [ 
\{\hspace{.1cm} \} "name": "string", 
                  "order": "string" 
 } 
           ],
```

```
 "namedShadowNames": [ "string" ] 
        }, 
        "managedFields": [ 
           { 
               "name": "string", 
               "type": "string" 
           } 
        ], 
        "namedShadowIndexingMode": "string", 
        "thingConnectivityIndexingMode": "string", 
        "thingIndexingMode": "string" 
    }
}
```
### **URI Request Parameters**

The request does not use any URI parameters.

# **Request Body**

The request accepts the following data in JSON format.

### <span id="page-962-0"></span>**[thingGroupIndexingConfiguration](#page-961-0)**

Thing group indexing configuration.

Type: [ThingGroupIndexingConfiguration](#page-1483-3) object

Required: No

# <span id="page-962-1"></span>**[thingIndexingConfiguration](#page-961-0)**

Thing indexing configuration.

Type: [ThingIndexingConfiguration](#page-1488-3) object

Required: No

# **Response Syntax**

HTTP/1.1 200

# **Response Elements**

If the action is successful, the service sends back an HTTP 200 response with an empty HTTP body.

### **Errors**

### **InternalFailureException**

An unexpected error has occurred.

HTTP Status Code: 500

#### **InvalidRequestException**

The request is not valid.

HTTP Status Code: 400

### **ServiceUnavailableException**

The service is temporarily unavailable.

HTTP Status Code: 503

### **ThrottlingException**

The rate exceeds the limit.

HTTP Status Code: 400

### **UnauthorizedException**

You are not authorized to perform this operation.

HTTP Status Code: 401

### **See Also**

- AWS [Command](https://docs.aws.amazon.com/goto/aws-cli/iot-2015-05-28/UpdateIndexingConfiguration) Line Interface
- [AWS](https://docs.aws.amazon.com/goto/DotNetSDKV3/iot-2015-05-28/UpdateIndexingConfiguration) SDK for .NET
- [AWS](https://docs.aws.amazon.com/goto/SdkForCpp/iot-2015-05-28/UpdateIndexingConfiguration) SDK for C++
- [AWS](https://docs.aws.amazon.com/goto/SdkForGoV2/iot-2015-05-28/UpdateIndexingConfiguration) SDK for Go v2
- [AWS](https://docs.aws.amazon.com/goto/SdkForJavaV2/iot-2015-05-28/UpdateIndexingConfiguration) SDK for Java V2
- AWS SDK for [JavaScript](https://docs.aws.amazon.com/goto/SdkForJavaScriptV3/iot-2015-05-28/UpdateIndexingConfiguration) V3
- [AWS](https://docs.aws.amazon.com/goto/SdkForPHPV3/iot-2015-05-28/UpdateIndexingConfiguration) SDK for PHP V3
- AWS SDK for [Python](https://docs.aws.amazon.com/goto/boto3/iot-2015-05-28/UpdateIndexingConfiguration)
- AWS SDK for [Ruby](https://docs.aws.amazon.com/goto/SdkForRubyV3/iot-2015-05-28/UpdateIndexingConfiguration) V3

# **UpdateJob**

Service: AWS IoT

Updates supported fields of the specified job.

Requires permission to access the [UpdateJob](https://docs.aws.amazon.com/service-authorization/latest/reference/list_awsiot.html#awsiot-actions-as-permissions) action.

# <span id="page-965-0"></span>**Request Syntax**

```
PATCH /jobs/jobId?namespaceId=namespaceId HTTP/1.1
Content-type: application/json
{ 
    "abortConfig": { 
        "criteriaList": [ 
           { 
              "action": "string", 
              "failureType": "string", 
              "minNumberOfExecutedThings": number, 
              "thresholdPercentage": number
           } 
       ] 
    }, 
    "description": "string", 
    "jobExecutionsRetryConfig": { 
       "criteriaList": [ 
\overline{\mathcal{E}} "failureType": "string", 
              "numberOfRetries": number
 } 
       ] 
    }, 
    "jobExecutionsRolloutConfig": { 
       "exponentialRate": { 
           "baseRatePerMinute": number, 
           "incrementFactor": number, 
           "rateIncreaseCriteria": { 
              "numberOfNotifiedThings": number, 
              "numberOfSucceededThings": number
           } 
       }, 
        "maximumPerMinute": number
    },
```

```
 "presignedUrlConfig": { 
        "expiresInSec": number, 
        "roleArn": "string" 
    }, 
    "timeoutConfig": { 
        "inProgressTimeoutInMinutes": number
    }
}
```
### **URI Request Parameters**

The request uses the following URI parameters.

### **[jobId](#page-965-0)**

The ID of the job to be updated.

Length Constraints: Minimum length of 1. Maximum length of 64.

Pattern: [a-zA-Z0-9\_-]+

Required: Yes

#### **[namespaceId](#page-965-0)**

The namespace used to indicate that a job is a customer-managed job.

When you specify a value for this parameter, AWS IoT Core sends jobs notifications to MQTT topics that contain the value in the following format.

\$aws/things/*THING\_NAME*/jobs/*JOB\_ID*/notify-namespace-*NAMESPACE\_ID*/

### **(i)** Note

The namespaceId feature is only supported by AWS IoT Greengrass at this time. For more information, see Setting up AWS IoT [Greengrass](https://docs.aws.amazon.com/greengrass/v2/developerguide/setting-up.html) core devices.

Pattern: [a-zA-Z0-9\_-]+

# **Request Body**

The request accepts the following data in JSON format.

### <span id="page-967-0"></span>**[abortConfig](#page-965-0)**

Allows you to create criteria to abort a job.

Type: [AbortConfig](#page-1183-1) object

Required: No

### <span id="page-967-1"></span>**[description](#page-965-0)**

A short text description of the job.

Type: String

Length Constraints: Maximum length of 2028.

Pattern:  $[^{\wedge}\pmb{\downarrow}p\{\mathsf{C}\}]+$ 

Required: No

#### <span id="page-967-2"></span>**[jobExecutionsRetryConfig](#page-965-0)**

Allows you to create the criteria to retry a job.

Type: [JobExecutionsRetryConfig](#page-1339-1) object

Required: No

#### <span id="page-967-3"></span>**[jobExecutionsRolloutConfig](#page-965-0)**

Allows you to create a staged rollout of the job.

Type: [JobExecutionsRolloutConfig](#page-1340-2) object

Required: No

#### <span id="page-967-4"></span>**[presignedUrlConfig](#page-965-0)**

Configuration information for pre-signed S3 URLs.

Type: [PresignedUrlConfig](#page-1409-2) object

Required: No

#### <span id="page-967-5"></span>**[timeoutConfig](#page-965-0)**

Specifies the amount of time each device has to finish its execution of the job. The timer is started when the job execution status is set to IN\_PROGRESS. If the job execution status is not set to another terminal state before the time expires, it will be automatically set to TIMED\_OUT.

### Type: [TimeoutConfig](#page-1495-1) object

Required: No

### **Response Syntax**

HTTP/1.1 200

### **Response Elements**

If the action is successful, the service sends back an HTTP 200 response with an empty HTTP body.

### **Errors**

### **InvalidRequestException**

The request is not valid.

HTTP Status Code: 400

### **ResourceNotFoundException**

The specified resource does not exist.

HTTP Status Code: 404

### **ServiceUnavailableException**

The service is temporarily unavailable.

HTTP Status Code: 503

### **ThrottlingException**

The rate exceeds the limit.

HTTP Status Code: 400

# **See Also**

- AWS [Command](https://docs.aws.amazon.com/goto/aws-cli/iot-2015-05-28/UpdateJob) Line Interface
- [AWS](https://docs.aws.amazon.com/goto/DotNetSDKV3/iot-2015-05-28/UpdateJob) SDK for .NET
- [AWS](https://docs.aws.amazon.com/goto/SdkForCpp/iot-2015-05-28/UpdateJob) SDK for C++
- [AWS](https://docs.aws.amazon.com/goto/SdkForGoV2/iot-2015-05-28/UpdateJob) SDK for Go v2
- [AWS](https://docs.aws.amazon.com/goto/SdkForJavaV2/iot-2015-05-28/UpdateJob) SDK for Java V2
- AWS SDK for [JavaScript](https://docs.aws.amazon.com/goto/SdkForJavaScriptV3/iot-2015-05-28/UpdateJob) V3
- [AWS](https://docs.aws.amazon.com/goto/SdkForPHPV3/iot-2015-05-28/UpdateJob) SDK for PHP V3
- AWS SDK for [Python](https://docs.aws.amazon.com/goto/boto3/iot-2015-05-28/UpdateJob)
- AWS SDK for [Ruby](https://docs.aws.amazon.com/goto/SdkForRubyV3/iot-2015-05-28/UpdateJob) V3

# **UpdateMitigationAction**

Service: AWS IoT

Updates the definition for the specified mitigation action.

Requires permission to access the [UpdateMitigationAction](https://docs.aws.amazon.com/service-authorization/latest/reference/list_awsiot.html#awsiot-actions-as-permissions) action.

# <span id="page-970-0"></span>**Request Syntax**

```
PATCH /mitigationactions/actions/actionName HTTP/1.1
Content-type: application/json
{ 
    "actionParams": { 
        "addThingsToThingGroupParams": { 
           "overrideDynamicGroups": boolean, 
           "thingGroupNames": [ "string" ] 
       }, 
       "enableIoTLoggingParams": { 
           "logLevel": "string", 
           "roleArnForLogging": "string" 
       }, 
        "publishFindingToSnsParams": { 
           "topicArn": "string" 
       }, 
       "replaceDefaultPolicyVersionParams": { 
           "templateName": "string" 
       }, 
       "updateCACertificateParams": { 
           "action": "string" 
       }, 
       "updateDeviceCertificateParams": { 
           "action": "string" 
       } 
    }, 
    "roleArn": "string"
}
```
# **URI Request Parameters**

The request uses the following URI parameters.

### **[actionName](#page-970-0)**

The friendly name for the mitigation action. You cannot change the name by using UpdateMitigationAction. Instead, you must delete and recreate the mitigation action with the new name.

Length Constraints: Maximum length of 128.

Pattern: [a-zA-Z0-9\_-]+

Required: Yes

# **Request Body**

The request accepts the following data in JSON format.

### <span id="page-971-0"></span>**[actionParams](#page-970-0)**

Defines the type of action and the parameters for that action.

Type: [MitigationActionParams](#page-1380-4) object

Required: No

### <span id="page-971-1"></span>**[roleArn](#page-970-0)**

The ARN of the IAM role that is used to apply the mitigation action.

Type: String

Length Constraints: Minimum length of 20. Maximum length of 2048.

Required: No

### **Response Syntax**

```
HTTP/1.1 200
Content-type: application/json
{ 
    "actionArn": "string", 
    "actionId": "string"
```
}

## **Response Elements**

If the action is successful, the service sends back an HTTP 200 response.

The following data is returned in JSON format by the service.

#### **[actionArn](#page-971-0)**

The ARN for the new mitigation action.

Type: String

#### **[actionId](#page-971-0)**

A unique identifier for the mitigation action.

Type: String

### **Errors**

#### **InternalFailureException**

An unexpected error has occurred.

HTTP Status Code: 500

### **InvalidRequestException**

The request is not valid.

HTTP Status Code: 400

#### **ResourceNotFoundException**

The specified resource does not exist.

HTTP Status Code: 404

#### **ThrottlingException**

The rate exceeds the limit.

HTTP Status Code: 400

## **See Also**

- AWS [Command](https://docs.aws.amazon.com/goto/aws-cli/iot-2015-05-28/UpdateMitigationAction) Line Interface
- [AWS](https://docs.aws.amazon.com/goto/DotNetSDKV3/iot-2015-05-28/UpdateMitigationAction) SDK for .NET
- [AWS](https://docs.aws.amazon.com/goto/SdkForCpp/iot-2015-05-28/UpdateMitigationAction) SDK for C++
- [AWS](https://docs.aws.amazon.com/goto/SdkForGoV2/iot-2015-05-28/UpdateMitigationAction) SDK for Go v2
- [AWS](https://docs.aws.amazon.com/goto/SdkForJavaV2/iot-2015-05-28/UpdateMitigationAction) SDK for Java V2
- AWS SDK for [JavaScript](https://docs.aws.amazon.com/goto/SdkForJavaScriptV3/iot-2015-05-28/UpdateMitigationAction) V3
- [AWS](https://docs.aws.amazon.com/goto/SdkForPHPV3/iot-2015-05-28/UpdateMitigationAction) SDK for PHP V3
- AWS SDK for [Python](https://docs.aws.amazon.com/goto/boto3/iot-2015-05-28/UpdateMitigationAction)
- AWS SDK for [Ruby](https://docs.aws.amazon.com/goto/SdkForRubyV3/iot-2015-05-28/UpdateMitigationAction) V3

# **UpdatePackage**

Service: AWS IoT

Updates the supported fields for a specific software package.

<span id="page-974-0"></span>Requires permission to access the [UpdatePackage](https://docs.aws.amazon.com/service-authorization/latest/reference/list_awsiot.html#awsiot-actions-as-permissions) and [GetIndexingConfiguration](https://docs.aws.amazon.com/service-authorization/latest/reference/list_awsiot.html#awsiot-actions-as-permissions) actions.

## **Request Syntax**

```
PATCH /packages/packageName?clientToken=clientToken HTTP/1.1
Content-type: application/json
{ 
    "defaultVersionName": "string", 
    "description": "string", 
    "unsetDefaultVersion": boolean
}
```
## **URI Request Parameters**

The request uses the following URI parameters.

#### **[clientToken](#page-974-0)**

A unique case-sensitive identifier that you can provide to ensure the idempotency of the request. Don't reuse this client token if a new idempotent request is required.

Length Constraints: Minimum length of 36. Maximum length of 64.

Pattern: \S{36,64}

#### **[packageName](#page-974-0)**

The name of the target software package.

Length Constraints: Minimum length of 1. Maximum length of 128.

Pattern: [a-zA-Z0-9-\_.]+

Required: Yes

## **Request Body**

The request accepts the following data in JSON format.

#### <span id="page-975-0"></span>**[defaultVersionName](#page-974-0)**

The name of the default package version.

**Note:** You cannot name a defaultVersion and set unsetDefaultVersion equal to true at the same time.

Type: String

Length Constraints: Minimum length of 1. Maximum length of 64.

Pattern: [a-zA-Z0-9-\_.]+

Required: No

#### <span id="page-975-1"></span>**[description](#page-974-0)**

The package description.

Type: String

Length Constraints: Minimum length of 0. Maximum length of 1024.

Pattern:  $[^{\wedge}$  \p {C}] +

Required: No

#### <span id="page-975-2"></span>**[unsetDefaultVersion](#page-974-0)**

Indicates whether you want to remove the named default package version from the software package. Set as true to remove the default package version.

**Note:** You cannot name a defaultVersion and set unsetDefaultVersion equal to true at the same time.

Type: Boolean

Required: No

## **Response Syntax**

HTTP/1.1 200

## **Response Elements**

If the action is successful, the service sends back an HTTP 200 response with an empty HTTP body.

## **Errors**

#### **ConflictException**

A resource with the same name already exists.

HTTP Status Code: 409

#### **InternalServerException**

Internal error from the service that indicates an unexpected error or that the service is unavailable.

HTTP Status Code: 500

#### **ResourceNotFoundException**

The specified resource does not exist.

HTTP Status Code: 404

#### **ThrottlingException**

The rate exceeds the limit.

HTTP Status Code: 400

#### **ValidationException**

The request is not valid.

HTTP Status Code: 400

## **See Also**

- AWS [Command](https://docs.aws.amazon.com/goto/aws-cli/iot-2015-05-28/UpdatePackage) Line Interface
- [AWS](https://docs.aws.amazon.com/goto/DotNetSDKV3/iot-2015-05-28/UpdatePackage) SDK for .NET
- [AWS](https://docs.aws.amazon.com/goto/SdkForCpp/iot-2015-05-28/UpdatePackage) SDK for C++
- [AWS](https://docs.aws.amazon.com/goto/SdkForGoV2/iot-2015-05-28/UpdatePackage) SDK for Go v2
- [AWS](https://docs.aws.amazon.com/goto/SdkForJavaV2/iot-2015-05-28/UpdatePackage) SDK for Java V2
- AWS SDK for [JavaScript](https://docs.aws.amazon.com/goto/SdkForJavaScriptV3/iot-2015-05-28/UpdatePackage) V3
- [AWS](https://docs.aws.amazon.com/goto/SdkForPHPV3/iot-2015-05-28/UpdatePackage) SDK for PHP V3
- AWS SDK for [Python](https://docs.aws.amazon.com/goto/boto3/iot-2015-05-28/UpdatePackage)
- AWS SDK for [Ruby](https://docs.aws.amazon.com/goto/SdkForRubyV3/iot-2015-05-28/UpdatePackage) V3

# **UpdatePackageConfiguration**

Service: AWS IoT

Updates the software package configuration.

Requires permission to access the [UpdatePackageConfiguration](https://docs.aws.amazon.com/service-authorization/latest/reference/list_awsiot.html#awsiot-actions-as-permissions) and [iam:PassRole](https://docs.aws.amazon.com/IAM/latest/UserGuide/id_roles_use_passrole.html) actions.

## <span id="page-978-1"></span>**Request Syntax**

```
PATCH /package-configuration?clientToken=clientToken HTTP/1.1
Content-type: application/json
{ 
    "versionUpdateByJobsConfig": { 
       "enabled": boolean, 
       "roleArn": "string" 
    }
}
```
## **URI Request Parameters**

The request uses the following URI parameters.

#### **[clientToken](#page-978-1)**

A unique case-sensitive identifier that you can provide to ensure the idempotency of the request. Don't reuse this client token if a new idempotent request is required.

Length Constraints: Minimum length of 36. Maximum length of 64.

Pattern: \S{36,64}

## **Request Body**

The request accepts the following data in JSON format.

## <span id="page-978-0"></span>**[versionUpdateByJobsConfig](#page-978-1)**

Configuration to manage job's package version reporting. This updates the thing's reserved named shadow that the job targets.

Type: [VersionUpdateByJobsConfig](#page-1521-2) object

## **Response Syntax**

HTTP/1.1 200

## **Response Elements**

If the action is successful, the service sends back an HTTP 200 response with an empty HTTP body.

## **Errors**

## **ConflictException**

A resource with the same name already exists.

HTTP Status Code: 409

## **InternalServerException**

Internal error from the service that indicates an unexpected error or that the service is unavailable.

HTTP Status Code: 500

## **ThrottlingException**

The rate exceeds the limit.

HTTP Status Code: 400

## **ValidationException**

The request is not valid.

HTTP Status Code: 400

## **See Also**

For more information about using this API in one of the language-specific AWS SDKs, see the following:

• AWS [Command](https://docs.aws.amazon.com/goto/aws-cli/iot-2015-05-28/UpdatePackageConfiguration) Line Interface

- [AWS](https://docs.aws.amazon.com/goto/DotNetSDKV3/iot-2015-05-28/UpdatePackageConfiguration) SDK for .NET
- [AWS](https://docs.aws.amazon.com/goto/SdkForCpp/iot-2015-05-28/UpdatePackageConfiguration) SDK for C++
- [AWS](https://docs.aws.amazon.com/goto/SdkForGoV2/iot-2015-05-28/UpdatePackageConfiguration) SDK for Go v2
- [AWS](https://docs.aws.amazon.com/goto/SdkForJavaV2/iot-2015-05-28/UpdatePackageConfiguration) SDK for Java V2
- AWS SDK for [JavaScript](https://docs.aws.amazon.com/goto/SdkForJavaScriptV3/iot-2015-05-28/UpdatePackageConfiguration) V3
- [AWS](https://docs.aws.amazon.com/goto/SdkForPHPV3/iot-2015-05-28/UpdatePackageConfiguration) SDK for PHP V3
- AWS SDK for [Python](https://docs.aws.amazon.com/goto/boto3/iot-2015-05-28/UpdatePackageConfiguration)
- AWS SDK for [Ruby](https://docs.aws.amazon.com/goto/SdkForRubyV3/iot-2015-05-28/UpdatePackageConfiguration) V3

## **UpdatePackageVersion**

Service: AWS IoT

Updates the supported fields for a specific package version.

Requires permission to access the [UpdatePackageVersion](https://docs.aws.amazon.com/service-authorization/latest/reference/list_awsiot.html#awsiot-actions-as-permissions) and [GetIndexingConfiguration](https://docs.aws.amazon.com/service-authorization/latest/reference/list_awsiot.html#awsiot-actions-as-permissions) actions.

### <span id="page-981-0"></span>**Request Syntax**

```
PATCH /packages/packageName/versions/versionName?clientToken=clientToken HTTP/1.1
Content-type: application/json
{ 
    "action": "string", 
    "attributes": { 
       "string" : "string" 
    }, 
    "description": "string"
}
```
#### **URI Request Parameters**

The request uses the following URI parameters.

#### **[clientToken](#page-981-0)**

A unique case-sensitive identifier that you can provide to ensure the idempotency of the request. Don't reuse this client token if a new idempotent request is required.

Length Constraints: Minimum length of 36. Maximum length of 64.

Pattern: \S{36,64}

#### **[packageName](#page-981-0)**

The name of the associated software package.

Length Constraints: Minimum length of 1. Maximum length of 128.

Pattern: [a-zA-Z0-9-.]+

Required: Yes

#### **[versionName](#page-981-0)**

The name of the target package version.

Length Constraints: Minimum length of 1. Maximum length of 64.

Pattern: [a-zA-Z0-9-\_.]+

Required: Yes

## **Request Body**

The request accepts the following data in JSON format.

#### <span id="page-982-0"></span>**[action](#page-981-0)**

The status that the package version should be assigned. For more information, see [Package](https://docs.aws.amazon.com/iot/latest/developerguide/preparing-to-use-software-package-catalog.html#package-version-lifecycle) version [lifecycle](https://docs.aws.amazon.com/iot/latest/developerguide/preparing-to-use-software-package-catalog.html#package-version-lifecycle).

Type: String

Valid Values: PUBLISH | DEPRECATE

Required: No

#### <span id="page-982-1"></span>**[attributes](#page-981-0)**

Metadata that can be used to define a package version's configuration. For example, the Amazon S3 file location, configuration options that are being sent to the device or fleet.

**Note:** Attributes can be updated only when the package version is in a draft state.

The combined size of all the attributes on a package version is limited to 3KB.

Type: String to string map

Key Length Constraints: Minimum length of 1.

Key Pattern: [a-zA-Z0-9:\_-]+

Value Length Constraints: Minimum length of 1.

```
Value Pattern: [^\p{C}]+
```
#### Required: No

#### <span id="page-983-0"></span>**[description](#page-981-0)**

The package version description.

Type: String

Length Constraints: Minimum length of 0. Maximum length of 1024.

Pattern: [^\p{C}]+

Required: No

### **Response Syntax**

HTTP/1.1 200

## **Response Elements**

If the action is successful, the service sends back an HTTP 200 response with an empty HTTP body.

#### **Errors**

#### **ConflictException**

A resource with the same name already exists.

HTTP Status Code: 409

#### **InternalServerException**

Internal error from the service that indicates an unexpected error or that the service is unavailable.

HTTP Status Code: 500

#### **ResourceNotFoundException**

The specified resource does not exist.

HTTP Status Code: 404

### **ThrottlingException**

The rate exceeds the limit.

HTTP Status Code: 400

### **ValidationException**

The request is not valid.

HTTP Status Code: 400

## **See Also**

- AWS [Command](https://docs.aws.amazon.com/goto/aws-cli/iot-2015-05-28/UpdatePackageVersion) Line Interface
- [AWS](https://docs.aws.amazon.com/goto/DotNetSDKV3/iot-2015-05-28/UpdatePackageVersion) SDK for .NET
- [AWS](https://docs.aws.amazon.com/goto/SdkForCpp/iot-2015-05-28/UpdatePackageVersion) SDK for C++
- [AWS](https://docs.aws.amazon.com/goto/SdkForGoV2/iot-2015-05-28/UpdatePackageVersion) SDK for Go v2
- [AWS](https://docs.aws.amazon.com/goto/SdkForJavaV2/iot-2015-05-28/UpdatePackageVersion) SDK for Java V2
- AWS SDK for [JavaScript](https://docs.aws.amazon.com/goto/SdkForJavaScriptV3/iot-2015-05-28/UpdatePackageVersion) V3
- [AWS](https://docs.aws.amazon.com/goto/SdkForPHPV3/iot-2015-05-28/UpdatePackageVersion) SDK for PHP V3
- AWS SDK for [Python](https://docs.aws.amazon.com/goto/boto3/iot-2015-05-28/UpdatePackageVersion)
- AWS SDK for [Ruby](https://docs.aws.amazon.com/goto/SdkForRubyV3/iot-2015-05-28/UpdatePackageVersion) V3

# **UpdateProvisioningTemplate**

Service: AWS IoT

Updates a provisioning template.

Requires permission to access the [UpdateProvisioningTemplate](https://docs.aws.amazon.com/service-authorization/latest/reference/list_awsiot.html#awsiot-actions-as-permissions) action.

## <span id="page-985-0"></span>**Request Syntax**

```
PATCH /provisioning-templates/templateName HTTP/1.1
Content-type: application/json
{ 
    "defaultVersionId": number, 
    "description": "string", 
    "enabled": boolean, 
    "preProvisioningHook": { 
       "payloadVersion": "string", 
       "targetArn": "string" 
    }, 
    "provisioningRoleArn": "string", 
    "removePreProvisioningHook": boolean
}
```
## **URI Request Parameters**

The request uses the following URI parameters.

#### **[templateName](#page-985-0)**

The name of the provisioning template.

Length Constraints: Minimum length of 1. Maximum length of 36.

Pattern: ^[0-9A-Za-z\_-]+\$

Required: Yes

## **Request Body**

The request accepts the following data in JSON format.

#### <span id="page-986-0"></span>**[defaultVersionId](#page-985-0)**

The ID of the default provisioning template version.

Type: Integer

Required: No

#### <span id="page-986-1"></span>**[description](#page-985-0)**

The description of the provisioning template.

Type: String

Length Constraints: Minimum length of 0. Maximum length of 500.

Pattern: [^\p{C}]\*

Required: No

#### <span id="page-986-2"></span>**[enabled](#page-985-0)**

True to enable the provisioning template, otherwise false.

Type: Boolean

Required: No

#### <span id="page-986-3"></span>**[preProvisioningHook](#page-985-0)**

Updates the pre-provisioning hook template. Only supports template of type FLEET\_PROVISIONING. For more information about provisioning template [type](https://docs.aws.amazon.com/iot/latest/apireference/API_CreateProvisioningTemplate.html#iot-CreateProvisioningTemplate-request-type)s, see type.

Type: [ProvisioningHook](#page-1411-2) object

Required: No

#### <span id="page-986-4"></span>**[provisioningRoleArn](#page-985-0)**

The ARN of the role associated with the provisioning template. This IoT role grants permission to provision a device.

Type: String

Length Constraints: Minimum length of 20. Maximum length of 2048.

#### Required: No

#### <span id="page-987-0"></span>**[removePreProvisioningHook](#page-985-0)**

Removes pre-provisioning hook template.

Type: Boolean

Required: No

## **Response Syntax**

HTTP/1.1 200

## **Response Elements**

If the action is successful, the service sends back an HTTP 200 response with an empty HTTP body.

#### **Errors**

#### **ConflictingResourceUpdateException**

A conflicting resource update exception. This exception is thrown when two pending updates cause a conflict.

HTTP Status Code: 409

#### **InternalFailureException**

An unexpected error has occurred.

HTTP Status Code: 500

#### **InvalidRequestException**

The request is not valid.

HTTP Status Code: 400

#### **ResourceNotFoundException**

The specified resource does not exist.

HTTP Status Code: 404

#### **UnauthorizedException**

You are not authorized to perform this operation.

HTTP Status Code: 401

### **See Also**

- AWS [Command](https://docs.aws.amazon.com/goto/aws-cli/iot-2015-05-28/UpdateProvisioningTemplate) Line Interface
- [AWS](https://docs.aws.amazon.com/goto/DotNetSDKV3/iot-2015-05-28/UpdateProvisioningTemplate) SDK for .NET
- [AWS](https://docs.aws.amazon.com/goto/SdkForCpp/iot-2015-05-28/UpdateProvisioningTemplate) SDK for C++
- [AWS](https://docs.aws.amazon.com/goto/SdkForGoV2/iot-2015-05-28/UpdateProvisioningTemplate) SDK for Go v2
- [AWS](https://docs.aws.amazon.com/goto/SdkForJavaV2/iot-2015-05-28/UpdateProvisioningTemplate) SDK for Java V2
- AWS SDK for [JavaScript](https://docs.aws.amazon.com/goto/SdkForJavaScriptV3/iot-2015-05-28/UpdateProvisioningTemplate) V3
- [AWS](https://docs.aws.amazon.com/goto/SdkForPHPV3/iot-2015-05-28/UpdateProvisioningTemplate) SDK for PHP V3
- AWS SDK for [Python](https://docs.aws.amazon.com/goto/boto3/iot-2015-05-28/UpdateProvisioningTemplate)
- AWS SDK for [Ruby](https://docs.aws.amazon.com/goto/SdkForRubyV3/iot-2015-05-28/UpdateProvisioningTemplate) V3

# **UpdateRoleAlias**

Service: AWS IoT

Updates a role alias.

Requires permission to access the [UpdateRoleAlias](https://docs.aws.amazon.com/service-authorization/latest/reference/list_awsiot.html#awsiot-actions-as-permissions) action.

#### **Important**

The value of [credentialDurationSeconds](https://docs.aws.amazon.com/iot/latest/apireference/API_UpdateRoleAlias.html#iot-UpdateRoleAlias-request-credentialDurationSeconds) must be less than or equal to the maximum session duration of the IAM role that the role alias references. For more information, see [Modifying](https://docs.aws.amazon.com/IAM/latest/UserGuide/roles-managingrole-editing-api.html#roles-modify_max-session-duration-api) a role maximum session duration (AWS API) from the AWS Identity and Access Management User Guide.

## <span id="page-989-0"></span>**Request Syntax**

```
PUT /role-aliases/roleAlias HTTP/1.1
Content-type: application/json
{ 
    "credentialDurationSeconds": number, 
    "roleArn": "string"
}
```
## **URI Request Parameters**

The request uses the following URI parameters.

#### **[roleAlias](#page-989-0)**

The role alias to update.

Length Constraints: Minimum length of 1. Maximum length of 128.

Pattern: [\w=,@-]+

Required: Yes

## **Request Body**

The request accepts the following data in JSON format.

#### <span id="page-990-0"></span>**[credentialDurationSeconds](#page-989-0)**

The number of seconds the credential will be valid.

This value must be less than or equal to the maximum session duration of the IAM role that the role alias references.

Type: Integer

Valid Range: Minimum value of 900. Maximum value of 43200.

Required: No

#### <span id="page-990-1"></span>**[roleArn](#page-989-0)**

The role ARN.

Type: String

Length Constraints: Minimum length of 20. Maximum length of 2048.

Required: No

## <span id="page-990-2"></span>**Response Syntax**

```
HTTP/1.1 200
Content-type: application/json
{ 
    "roleAlias": "string", 
    "roleAliasArn": "string"
}
```
## **Response Elements**

If the action is successful, the service sends back an HTTP 200 response.

The following data is returned in JSON format by the service.

#### <span id="page-991-0"></span>**[roleAlias](#page-990-2)**

The role alias.

Type: String

Length Constraints: Minimum length of 1. Maximum length of 128.

Pattern: [\w=,@-]+

#### <span id="page-991-1"></span>**[roleAliasArn](#page-990-2)**

The role alias ARN.

Type: String

Length Constraints: Minimum length of 1. Maximum length of 2048.

#### **Errors**

#### **InternalFailureException**

An unexpected error has occurred.

HTTP Status Code: 500

#### **InvalidRequestException**

The request is not valid.

HTTP Status Code: 400

#### **ResourceNotFoundException**

The specified resource does not exist.

HTTP Status Code: 404

#### **ServiceUnavailableException**

The service is temporarily unavailable.

HTTP Status Code: 503

#### **ThrottlingException**

The rate exceeds the limit.

HTTP Status Code: 400

#### **UnauthorizedException**

You are not authorized to perform this operation.

HTTP Status Code: 401

## **See Also**

- AWS [Command](https://docs.aws.amazon.com/goto/aws-cli/iot-2015-05-28/UpdateRoleAlias) Line Interface
- [AWS](https://docs.aws.amazon.com/goto/DotNetSDKV3/iot-2015-05-28/UpdateRoleAlias) SDK for .NET
- [AWS](https://docs.aws.amazon.com/goto/SdkForCpp/iot-2015-05-28/UpdateRoleAlias) SDK for C++
- [AWS](https://docs.aws.amazon.com/goto/SdkForGoV2/iot-2015-05-28/UpdateRoleAlias) SDK for Go v2
- [AWS](https://docs.aws.amazon.com/goto/SdkForJavaV2/iot-2015-05-28/UpdateRoleAlias) SDK for Java V2
- AWS SDK for [JavaScript](https://docs.aws.amazon.com/goto/SdkForJavaScriptV3/iot-2015-05-28/UpdateRoleAlias) V3
- [AWS](https://docs.aws.amazon.com/goto/SdkForPHPV3/iot-2015-05-28/UpdateRoleAlias) SDK for PHP V3
- AWS SDK for [Python](https://docs.aws.amazon.com/goto/boto3/iot-2015-05-28/UpdateRoleAlias)
- AWS SDK for [Ruby](https://docs.aws.amazon.com/goto/SdkForRubyV3/iot-2015-05-28/UpdateRoleAlias) V3

# **UpdateScheduledAudit**

Service: AWS IoT

Updates a scheduled audit, including which checks are performed and how often the audit takes place.

Requires permission to access the [UpdateScheduledAudit](https://docs.aws.amazon.com/service-authorization/latest/reference/list_awsiot.html#awsiot-actions-as-permissions) action.

## <span id="page-993-1"></span>**Request Syntax**

```
PATCH /audit/scheduledaudits/scheduledAuditName HTTP/1.1
Content-type: application/json
{ 
    "dayOfMonth": "string", 
    "dayOfWeek": "string", 
    "frequency": "string", 
    "targetCheckNames": [ "string" ]
}
```
## **URI Request Parameters**

The request uses the following URI parameters.

## **[scheduledAuditName](#page-993-1)**

The name of the scheduled audit. (Max. 128 chars)

Length Constraints: Minimum length of 1. Maximum length of 128.

Pattern: [a-zA-Z0-9\_-]+

Required: Yes

## **Request Body**

The request accepts the following data in JSON format.

## <span id="page-993-0"></span>**[dayOfMonth](#page-993-1)**

The day of the month on which the scheduled audit takes place. This can be 1 through 31 or LAST. This field is required if the frequency parameter is set to MONTHLY. If days 29-31 are specified, and the month does not have that many days, the audit takes place on the "LAST" day of the month.

### Type: String

Pattern: ^([1-9]|[12][0-9]|3[01])\$|^LAST\$

Required: No

### <span id="page-994-0"></span>**[dayOfWeek](#page-993-1)**

The day of the week on which the scheduled audit takes place. This can be one of SUN, MON, TUE, WED, THU, FRI, or SAT. This field is required if the "frequency" parameter is set to WEEKLY or BIWEEKLY.

Type: String

Valid Values: SUN | MON | TUE | WED | THU | FRI | SAT

Required: No

#### <span id="page-994-1"></span>**[frequency](#page-993-1)**

How often the scheduled audit takes place, either DAILY, WEEKLY, BIWEEKLY, or MONTHLY. The start time of each audit is determined by the system.

Type: String

Valid Values: DAILY | WEEKLY | BIWEEKLY | MONTHLY

Required: No

#### <span id="page-994-2"></span>**[targetCheckNames](#page-993-1)**

Which checks are performed during the scheduled audit. Checks must be enabled for your account. (Use DescribeAccountAuditConfiguration to see the list of all checks, including those that are enabled or use UpdateAccountAuditConfiguration to select which checks are enabled.)

Type: Array of strings

Required: No

## <span id="page-995-1"></span>**Response Syntax**

```
HTTP/1.1 200
Content-type: application/json
{ 
    "scheduledAuditArn": "string"
}
```
## **Response Elements**

If the action is successful, the service sends back an HTTP 200 response.

The following data is returned in JSON format by the service.

## <span id="page-995-0"></span>**[scheduledAuditArn](#page-995-1)**

The ARN of the scheduled audit.

Type: String

## **Errors**

#### **InternalFailureException**

An unexpected error has occurred.

HTTP Status Code: 500

#### **InvalidRequestException**

The request is not valid.

HTTP Status Code: 400

#### **ResourceNotFoundException**

The specified resource does not exist.

HTTP Status Code: 404

#### **ThrottlingException**

The rate exceeds the limit.

#### HTTP Status Code: 400

## **See Also**

- AWS [Command](https://docs.aws.amazon.com/goto/aws-cli/iot-2015-05-28/UpdateScheduledAudit) Line Interface
- [AWS](https://docs.aws.amazon.com/goto/DotNetSDKV3/iot-2015-05-28/UpdateScheduledAudit) SDK for .NET
- [AWS](https://docs.aws.amazon.com/goto/SdkForCpp/iot-2015-05-28/UpdateScheduledAudit) SDK for C++
- [AWS](https://docs.aws.amazon.com/goto/SdkForGoV2/iot-2015-05-28/UpdateScheduledAudit) SDK for Go v2
- [AWS](https://docs.aws.amazon.com/goto/SdkForJavaV2/iot-2015-05-28/UpdateScheduledAudit) SDK for Java V2
- AWS SDK for [JavaScript](https://docs.aws.amazon.com/goto/SdkForJavaScriptV3/iot-2015-05-28/UpdateScheduledAudit) V3
- [AWS](https://docs.aws.amazon.com/goto/SdkForPHPV3/iot-2015-05-28/UpdateScheduledAudit) SDK for PHP V3
- AWS SDK for [Python](https://docs.aws.amazon.com/goto/boto3/iot-2015-05-28/UpdateScheduledAudit)
- AWS SDK for [Ruby](https://docs.aws.amazon.com/goto/SdkForRubyV3/iot-2015-05-28/UpdateScheduledAudit) V3

# **UpdateSecurityProfile**

Service: AWS IoT

Updates a Device Defender security profile.

Requires permission to access the [UpdateSecurityProfile](https://docs.aws.amazon.com/service-authorization/latest/reference/list_awsiot.html#awsiot-actions-as-permissions) action.

## <span id="page-997-0"></span>**Request Syntax**

```
PATCH /security-profiles/securityProfileName?expectedVersion=expectedVersion HTTP/1.1
Content-type: application/json
{ 
    "additionalMetricsToRetain": [ "string" ], 
    "additionalMetricsToRetainV2": [ 
       { 
           "exportMetric": boolean, 
           "metric": "string", 
           "metricDimension": { 
              "dimensionName": "string", 
              "operator": "string" 
           } 
       } 
    ], 
    "alertTargets": { 
       "string" : { 
           "alertTargetArn": "string", 
           "roleArn": "string" 
       } 
    }, 
    "behaviors": [ 
       { 
           "criteria": { 
              "comparisonOperator": "string", 
              "consecutiveDatapointsToAlarm": number, 
              "consecutiveDatapointsToClear": number, 
              "durationSeconds": number, 
              "mlDetectionConfig": { 
                 "confidenceLevel": "string" 
              }, 
              "statisticalThreshold": { 
                  "statistic": "string" 
              },
```

```
 "value": { 
                 "cidrs": [ "string" ], 
                 "count": number, 
                  "number": number, 
                  "numbers": [ number ], 
                  "ports": [ number ], 
                 "strings": [ "string" ] 
 } 
           }, 
           "exportMetric": boolean, 
           "metric": "string", 
           "metricDimension": { 
              "dimensionName": "string", 
              "operator": "string" 
           }, 
           "name": "string", 
           "suppressAlerts": boolean
       } 
    ], 
    "deleteAdditionalMetricsToRetain": boolean, 
    "deleteAlertTargets": boolean, 
    "deleteBehaviors": boolean, 
    "deleteMetricsExportConfig": boolean, 
    "metricsExportConfig": { 
       "mqttTopic": "string", 
       "roleArn": "string" 
    }, 
    "securityProfileDescription": "string"
}
```
## **URI Request Parameters**

The request uses the following URI parameters.

#### **[expectedVersion](#page-997-0)**

The expected version of the security profile. A new version is generated whenever the security profile is updated. If you specify a value that is different from the actual version, a VersionConflictException is thrown.

#### **[securityProfileName](#page-997-0)**

The name of the security profile you want to update.

Length Constraints: Minimum length of 1. Maximum length of 128.

Pattern: [a-zA-Z0-9:\_-]+

Required: Yes

## **Request Body**

The request accepts the following data in JSON format.

### <span id="page-999-0"></span>**[additionalMetricsToRetain](#page-997-0)**

*This parameter has been deprecated.*

*Please use [UpdateSecurityProfile:additionalMetricsToRetainV2](#page-999-1) instead.*

A list of metrics whose data is retained (stored). By default, data is retained for any metric used in the profile's behaviors, but it is also retained for any metric specified here. Can be used with custom metrics; cannot be used with dimensions.

Type: Array of strings

Required: No

#### <span id="page-999-1"></span>**[additionalMetricsToRetainV2](#page-997-0)**

A list of metrics whose data is retained (stored). By default, data is retained for any metric used in the profile's behaviors, but it is also retained for any metric specified here. Can be used with custom metrics; cannot be used with dimensions.

Type: Array of [MetricToRetain](#page-1373-3) objects

Required: No

#### <span id="page-999-2"></span>**[alertTargets](#page-997-0)**

Where the alerts are sent. (Alerts are always sent to the console.)

Type: String to [AlertTarget](#page-1196-2) object map

Valid Keys: SNS

Required: No

#### <span id="page-1000-0"></span>**[behaviors](#page-997-0)**

Specifies the behaviors that, when violated by a device (thing), cause an alert.

Type: Array of [Behavior](#page-1240-4) objects

Array Members: Maximum number of 100 items.

Required: No

#### <span id="page-1000-1"></span>**[deleteAdditionalMetricsToRetain](#page-997-0)**

If true, delete all additionalMetricsToRetain defined for this security profile. If any additionalMetricsToRetain are defined in the current invocation, an exception occurs.

Type: Boolean

Required: No

#### <span id="page-1000-2"></span>**[deleteAlertTargets](#page-997-0)**

If true, delete all alertTargets defined for this security profile. If any alertTargets are defined in the current invocation, an exception occurs.

Type: Boolean

Required: No

#### <span id="page-1000-3"></span>**[deleteBehaviors](#page-997-0)**

If true, delete all behaviors defined for this security profile. If any behaviors are defined in the current invocation, an exception occurs.

Type: Boolean

Required: No

#### <span id="page-1000-4"></span>**[deleteMetricsExportConfig](#page-997-0)**

Set the value as true to delete metrics export related configurations.

Type: Boolean

Required: No

#### <span id="page-1000-5"></span>**[metricsExportConfig](#page-997-0)**

Specifies the MQTT topic and role ARN required for metric export.

#### Type: [MetricsExportConfig](#page-1372-2) object

Required: No

#### <span id="page-1001-0"></span>**[securityProfileDescription](#page-997-0)**

A description of the security profile.

Type: String

Length Constraints: Maximum length of 1000.

Pattern: [\p{Graph}\x20]\*

Required: No

## <span id="page-1001-1"></span>**Response Syntax**

```
HTTP/1.1 200
Content-type: application/json
{ 
    "additionalMetricsToRetain": [ "string" ], 
    "additionalMetricsToRetainV2": [ 
       { 
           "exportMetric": boolean, 
           "metric": "string", 
           "metricDimension": { 
              "dimensionName": "string", 
             "operator": "string"
 } 
       } 
    ], 
    "alertTargets": { 
       "string" : { 
           "alertTargetArn": "string", 
           "roleArn": "string" 
       } 
    }, 
    "behaviors": [ 
       { 
           "criteria": { 
              "comparisonOperator": "string", 
              "consecutiveDatapointsToAlarm": number,
```

```
 "consecutiveDatapointsToClear": number, 
           "durationSeconds": number, 
           "mlDetectionConfig": { 
              "confidenceLevel": "string" 
           }, 
           "statisticalThreshold": { 
              "statistic": "string" 
           }, 
           "value": { 
              "cidrs": [ "string" ], 
              "count": number, 
              "number": number, 
              "numbers": [ number ], 
              "ports": [ number ], 
              "strings": [ "string" ] 
           } 
        }, 
        "exportMetric": boolean, 
        "metric": "string", 
        "metricDimension": { 
           "dimensionName": "string", 
           "operator": "string" 
        }, 
        "name": "string", 
        "suppressAlerts": boolean
    } 
 ], 
 "creationDate": number, 
 "lastModifiedDate": number, 
 "metricsExportConfig": { 
    "mqttTopic": "string", 
    "roleArn": "string" 
 }, 
 "securityProfileArn": "string", 
 "securityProfileDescription": "string", 
 "securityProfileName": "string", 
 "version": number
```
## **Response Elements**

If the action is successful, the service sends back an HTTP 200 response.

The following data is returned in JSON format by the service.

}

#### <span id="page-1003-0"></span>**[additionalMetricsToRetain](#page-1001-1)**

*This parameter has been deprecated.*

*Please use [UpdateSecurityProfile:additionalMetricsToRetainV2](#page-1003-1) instead.*

A list of metrics whose data is retained (stored). By default, data is retained for any metric used in the security profile's behaviors, but it is also retained for any metric specified here.

Type: Array of strings

#### <span id="page-1003-1"></span>**[additionalMetricsToRetainV2](#page-1001-1)**

A list of metrics whose data is retained (stored). By default, data is retained for any metric used in the profile's behaviors, but it is also retained for any metric specified here. Can be used with custom metrics; cannot be used with dimensions.

Type: Array of [MetricToRetain](#page-1373-3) objects

#### <span id="page-1003-2"></span>**[alertTargets](#page-1001-1)**

Where the alerts are sent. (Alerts are always sent to the console.)

Type: String to [AlertTarget](#page-1196-2) object map

Valid Keys: SNS

#### <span id="page-1003-3"></span>**[behaviors](#page-1001-1)**

Specifies the behaviors that, when violated by a device (thing), cause an alert.

Type: Array of [Behavior](#page-1240-4) objects

Array Members: Maximum number of 100 items.

#### <span id="page-1003-4"></span>**[creationDate](#page-1001-1)**

The time the security profile was created.

Type: Timestamp

## <span id="page-1003-5"></span>**[lastModifiedDate](#page-1001-1)**

The time the security profile was last modified.

Type: Timestamp

#### <span id="page-1004-0"></span>**[metricsExportConfig](#page-1001-1)**

Specifies the MQTT topic and role ARN required for metric export.

Type: [MetricsExportConfig](#page-1372-2) object

#### <span id="page-1004-1"></span>**[securityProfileArn](#page-1001-1)**

The ARN of the security profile that was updated.

Type: String

#### <span id="page-1004-2"></span>**[securityProfileDescription](#page-1001-1)**

The description of the security profile.

Type: String

Length Constraints: Maximum length of 1000.

Pattern: [\p{Graph}\x20]\*

#### <span id="page-1004-3"></span>**[securityProfileName](#page-1001-1)**

The name of the security profile that was updated.

Type: String

Length Constraints: Minimum length of 1. Maximum length of 128.

Pattern: [a-zA-Z0-9: -]+

#### <span id="page-1004-4"></span>**[version](#page-1001-1)**

The updated version of the security profile.

Type: Long

#### **Errors**

#### **InternalFailureException**

An unexpected error has occurred.

HTTP Status Code: 500

#### **InvalidRequestException**

The request is not valid.

HTTP Status Code: 400

#### **ResourceNotFoundException**

The specified resource does not exist.

HTTP Status Code: 404

#### **ThrottlingException**

The rate exceeds the limit.

HTTP Status Code: 400

#### **VersionConflictException**

An exception thrown when the version of an entity specified with the expectedVersion parameter does not match the latest version in the system.

HTTP Status Code: 409

### **See Also**

- AWS [Command](https://docs.aws.amazon.com/goto/aws-cli/iot-2015-05-28/UpdateSecurityProfile) Line Interface
- [AWS](https://docs.aws.amazon.com/goto/DotNetSDKV3/iot-2015-05-28/UpdateSecurityProfile) SDK for .NET
- [AWS](https://docs.aws.amazon.com/goto/SdkForCpp/iot-2015-05-28/UpdateSecurityProfile) SDK for C++
- [AWS](https://docs.aws.amazon.com/goto/SdkForGoV2/iot-2015-05-28/UpdateSecurityProfile) SDK for Go v2
- [AWS](https://docs.aws.amazon.com/goto/SdkForJavaV2/iot-2015-05-28/UpdateSecurityProfile) SDK for Java V2
- AWS SDK for [JavaScript](https://docs.aws.amazon.com/goto/SdkForJavaScriptV3/iot-2015-05-28/UpdateSecurityProfile) V3
- [AWS](https://docs.aws.amazon.com/goto/SdkForPHPV3/iot-2015-05-28/UpdateSecurityProfile) SDK for PHP V3
- AWS SDK for [Python](https://docs.aws.amazon.com/goto/boto3/iot-2015-05-28/UpdateSecurityProfile)
- AWS SDK for [Ruby](https://docs.aws.amazon.com/goto/SdkForRubyV3/iot-2015-05-28/UpdateSecurityProfile) V3

## **UpdateStream**

Service: AWS IoT

Updates an existing stream. The stream version will be incremented by one.

Requires permission to access the [UpdateStream](https://docs.aws.amazon.com/service-authorization/latest/reference/list_awsiot.html#awsiot-actions-as-permissions) action.

## <span id="page-1006-0"></span>**Request Syntax**

```
PUT /streams/streamId HTTP/1.1
Content-type: application/json
{ 
    "description": "string", 
    "files": [ 
        { 
           "fileId": number, 
           "s3Location": { 
               "bucket": "string", 
               "key": "string", 
               "version": "string" 
           } 
        } 
    ], 
    "roleArn": "string"
}
```
## **URI Request Parameters**

The request uses the following URI parameters.

#### **[streamId](#page-1006-0)**

The stream ID.

Length Constraints: Minimum length of 1. Maximum length of 128.

Pattern: [a-zA-Z0-9\_-]+

Required: Yes

## **Request Body**

The request accepts the following data in JSON format.

#### <span id="page-1007-0"></span>**[description](#page-1006-0)**

The description of the stream.

Type: String

Length Constraints: Maximum length of 2028.

Pattern: [^\p{C}]+

Required: No

#### <span id="page-1007-1"></span>**[files](#page-1006-0)**

The files associated with the stream.

Type: Array of [StreamFile](#page-1463-2) objects

Array Members: Minimum number of 1 item. Maximum number of 50 items.

Required: No

#### <span id="page-1007-2"></span>**[roleArn](#page-1006-0)**

An IAM role that allows the IoT service principal assumes to access your S3 files.

Type: String

Length Constraints: Minimum length of 20. Maximum length of 2048.

Required: No

#### **Response Syntax**

```
HTTP/1.1 200
Content-type: application/json
{ 
    "description": "string",
```
```
 "streamArn": "string", 
    "streamId": "string", 
    "streamVersion": number
}
```
# **Response Elements**

If the action is successful, the service sends back an HTTP 200 response.

The following data is returned in JSON format by the service.

### **[description](#page-1007-0)**

A description of the stream.

Type: String

Length Constraints: Maximum length of 2028.

Pattern:  $[^{\wedge}$  \p{C}] +

### <span id="page-1008-0"></span>**[streamArn](#page-1007-0)**

The stream ARN.

Type: String

### <span id="page-1008-1"></span>**[streamId](#page-1007-0)**

The stream ID.

Type: String

Length Constraints: Minimum length of 1. Maximum length of 128.

Pattern: [a-zA-Z0-9\_-]+

#### <span id="page-1008-2"></span>**[streamVersion](#page-1007-0)**

The stream version.

Type: Integer

Valid Range: Minimum value of 0. Maximum value of 65535.

# **Errors**

### **InternalFailureException**

An unexpected error has occurred.

HTTP Status Code: 500

#### **InvalidRequestException**

The request is not valid.

HTTP Status Code: 400

#### **ResourceNotFoundException**

The specified resource does not exist.

HTTP Status Code: 404

#### **ServiceUnavailableException**

The service is temporarily unavailable.

HTTP Status Code: 503

#### **ThrottlingException**

The rate exceeds the limit.

HTTP Status Code: 400

#### **UnauthorizedException**

You are not authorized to perform this operation.

HTTP Status Code: 401

# **See Also**

- AWS [Command](https://docs.aws.amazon.com/goto/aws-cli/iot-2015-05-28/UpdateStream) Line Interface
- [AWS](https://docs.aws.amazon.com/goto/DotNetSDKV3/iot-2015-05-28/UpdateStream) SDK for .NET
- [AWS](https://docs.aws.amazon.com/goto/SdkForCpp/iot-2015-05-28/UpdateStream) SDK for C++
- [AWS](https://docs.aws.amazon.com/goto/SdkForGoV2/iot-2015-05-28/UpdateStream) SDK for Go v2
- [AWS](https://docs.aws.amazon.com/goto/SdkForJavaV2/iot-2015-05-28/UpdateStream) SDK for Java V2
- AWS SDK for [JavaScript](https://docs.aws.amazon.com/goto/SdkForJavaScriptV3/iot-2015-05-28/UpdateStream) V3
- [AWS](https://docs.aws.amazon.com/goto/SdkForPHPV3/iot-2015-05-28/UpdateStream) SDK for PHP V3
- AWS SDK for [Python](https://docs.aws.amazon.com/goto/boto3/iot-2015-05-28/UpdateStream)
- AWS SDK for [Ruby](https://docs.aws.amazon.com/goto/SdkForRubyV3/iot-2015-05-28/UpdateStream) V3

# **UpdateThing**

Service: AWS IoT

Updates the data for a thing.

Requires permission to access the [UpdateThing](https://docs.aws.amazon.com/service-authorization/latest/reference/list_awsiot.html#awsiot-actions-as-permissions) action.

# <span id="page-1011-0"></span>**Request Syntax**

```
PATCH /things/thingName HTTP/1.1
Content-type: application/json
{ 
    "attributePayload": { 
       "attributes": { 
          "string" : "string" 
       }, 
       "merge": boolean
    }, 
    "expectedVersion": number, 
    "removeThingType": boolean, 
    "thingTypeName": "string"
}
```
# **URI Request Parameters**

The request uses the following URI parameters.

#### **[thingName](#page-1011-0)**

The name of the thing to update.

You can't change a thing's name. To change a thing's name, you must create a new thing, give it the new name, and then delete the old thing.

Length Constraints: Minimum length of 1. Maximum length of 128.

Pattern: [a-zA-Z0-9:\_-]+

Required: Yes

# **Request Body**

The request accepts the following data in JSON format.

### <span id="page-1012-0"></span>**[attributePayload](#page-1011-0)**

A list of thing attributes, a JSON string containing name-value pairs. For example:

 ${\verb|{\\"attributes\\":} {\verb|"name1\\"':\verb|"value2\\"}\}$ 

This data is used to add new attributes or update existing attributes.

Type: [AttributePayload](#page-1202-2) object

Required: No

#### <span id="page-1012-1"></span>**[expectedVersion](#page-1011-0)**

The expected version of the thing record in the registry. If the version of the record in the registry does not match the expected version specified in the request, the UpdateThing request is rejected with a VersionConflictException.

Type: Long

Required: No

#### <span id="page-1012-2"></span>**[removeThingType](#page-1011-0)**

Remove a thing type association. If **true**, the association is removed.

Type: Boolean

Required: No

#### <span id="page-1012-3"></span>**[thingTypeName](#page-1011-0)**

The name of the thing type.

Type: String

Length Constraints: Minimum length of 1. Maximum length of 128.

Pattern: [a-zA-Z0-9:\_-]+

Required: No

# **Response Syntax**

HTTP/1.1 200

### **Response Elements**

If the action is successful, the service sends back an HTTP 200 response with an empty HTTP body.

### **Errors**

#### **InternalFailureException**

An unexpected error has occurred.

HTTP Status Code: 500

#### **InvalidRequestException**

The request is not valid.

HTTP Status Code: 400

### **ResourceNotFoundException**

The specified resource does not exist.

HTTP Status Code: 404

#### **ServiceUnavailableException**

The service is temporarily unavailable.

HTTP Status Code: 503

#### **ThrottlingException**

The rate exceeds the limit.

HTTP Status Code: 400

#### **UnauthorizedException**

You are not authorized to perform this operation.

HTTP Status Code: 401

### **VersionConflictException**

An exception thrown when the version of an entity specified with the expectedVersion parameter does not match the latest version in the system.

HTTP Status Code: 409

# **See Also**

- AWS [Command](https://docs.aws.amazon.com/goto/aws-cli/iot-2015-05-28/UpdateThing) Line Interface
- [AWS](https://docs.aws.amazon.com/goto/DotNetSDKV3/iot-2015-05-28/UpdateThing) SDK for .NET
- [AWS](https://docs.aws.amazon.com/goto/SdkForCpp/iot-2015-05-28/UpdateThing) SDK for C++
- [AWS](https://docs.aws.amazon.com/goto/SdkForGoV2/iot-2015-05-28/UpdateThing) SDK for Go v2
- [AWS](https://docs.aws.amazon.com/goto/SdkForJavaV2/iot-2015-05-28/UpdateThing) SDK for Java V2
- AWS SDK for [JavaScript](https://docs.aws.amazon.com/goto/SdkForJavaScriptV3/iot-2015-05-28/UpdateThing) V3
- [AWS](https://docs.aws.amazon.com/goto/SdkForPHPV3/iot-2015-05-28/UpdateThing) SDK for PHP V3
- AWS SDK for [Python](https://docs.aws.amazon.com/goto/boto3/iot-2015-05-28/UpdateThing)
- AWS SDK for [Ruby](https://docs.aws.amazon.com/goto/SdkForRubyV3/iot-2015-05-28/UpdateThing) V3

# **UpdateThingGroup**

Service: AWS IoT

Update a thing group.

Requires permission to access the [UpdateThingGroup](https://docs.aws.amazon.com/service-authorization/latest/reference/list_awsiot.html#awsiot-actions-as-permissions) action.

# <span id="page-1015-0"></span>**Request Syntax**

```
PATCH /thing-groups/thingGroupName HTTP/1.1
Content-type: application/json
{ 
    "expectedVersion": number, 
    "thingGroupProperties": { 
        "attributePayload": { 
           "attributes": { 
              "string" : "string" 
           }, 
           "merge": boolean
       }, 
        "thingGroupDescription": "string" 
    }
}
```
# **URI Request Parameters**

The request uses the following URI parameters.

#### **[thingGroupName](#page-1015-0)**

The thing group to update.

Length Constraints: Minimum length of 1. Maximum length of 128.

Pattern: [a-zA-Z0-9:\_-]+

Required: Yes

# **Request Body**

The request accepts the following data in JSON format.

#### <span id="page-1016-0"></span>**[expectedVersion](#page-1015-0)**

The expected version of the thing group. If this does not match the version of the thing group being updated, the update will fail.

Type: Long

Required: No

<span id="page-1016-1"></span>**[thingGroupProperties](#page-1015-0)**

The thing group properties.

Type: [ThingGroupProperties](#page-1487-2) object

Required: Yes

# <span id="page-1016-3"></span>**Response Syntax**

```
HTTP/1.1 200
Content-type: application/json
{ 
    "version": number
}
```
# **Response Elements**

If the action is successful, the service sends back an HTTP 200 response.

The following data is returned in JSON format by the service.

#### <span id="page-1016-2"></span>**[version](#page-1016-3)**

The version of the updated thing group.

Type: Long

# **Errors**

### **InternalFailureException**

An unexpected error has occurred.

HTTP Status Code: 500

### **InvalidRequestException**

The request is not valid.

HTTP Status Code: 400

#### **ResourceNotFoundException**

The specified resource does not exist.

HTTP Status Code: 404

#### **ThrottlingException**

The rate exceeds the limit.

HTTP Status Code: 400

#### **VersionConflictException**

An exception thrown when the version of an entity specified with the expectedVersion parameter does not match the latest version in the system.

HTTP Status Code: 409

# **See Also**

- AWS [Command](https://docs.aws.amazon.com/goto/aws-cli/iot-2015-05-28/UpdateThingGroup) Line Interface
- [AWS](https://docs.aws.amazon.com/goto/DotNetSDKV3/iot-2015-05-28/UpdateThingGroup) SDK for .NET
- [AWS](https://docs.aws.amazon.com/goto/SdkForCpp/iot-2015-05-28/UpdateThingGroup) SDK for C++
- [AWS](https://docs.aws.amazon.com/goto/SdkForGoV2/iot-2015-05-28/UpdateThingGroup) SDK for Go v2
- [AWS](https://docs.aws.amazon.com/goto/SdkForJavaV2/iot-2015-05-28/UpdateThingGroup) SDK for Java V2
- AWS SDK for [JavaScript](https://docs.aws.amazon.com/goto/SdkForJavaScriptV3/iot-2015-05-28/UpdateThingGroup) V3
- [AWS](https://docs.aws.amazon.com/goto/SdkForPHPV3/iot-2015-05-28/UpdateThingGroup) SDK for PHP V3
- AWS SDK for [Python](https://docs.aws.amazon.com/goto/boto3/iot-2015-05-28/UpdateThingGroup)
- AWS SDK for [Ruby](https://docs.aws.amazon.com/goto/SdkForRubyV3/iot-2015-05-28/UpdateThingGroup) V3

# **UpdateThingGroupsForThing**

Service: AWS IoT

Updates the groups to which the thing belongs.

Requires permission to access the [UpdateThingGroupsForThing](https://docs.aws.amazon.com/service-authorization/latest/reference/list_awsiot.html#awsiot-actions-as-permissions) action.

# <span id="page-1019-2"></span>**Request Syntax**

```
PUT /thing-groups/updateThingGroupsForThing HTTP/1.1
Content-type: application/json
{ 
    "overrideDynamicGroups": boolean, 
    "thingGroupsToAdd": [ "string" ], 
    "thingGroupsToRemove": [ "string" ], 
    "thingName": "string"
}
```
# **URI Request Parameters**

The request does not use any URI parameters.

# **Request Body**

The request accepts the following data in JSON format.

#### <span id="page-1019-0"></span>**[overrideDynamicGroups](#page-1019-2)**

Override dynamic thing groups with static thing groups when 10-group limit is reached. If a thing belongs to 10 thing groups, and one or more of those groups are dynamic thing groups, adding a thing to a static group removes the thing from the last dynamic group.

Type: Boolean

Required: No

### <span id="page-1019-1"></span>**[thingGroupsToAdd](#page-1019-2)**

The groups to which the thing will be added.

Type: Array of strings

Length Constraints: Minimum length of 1. Maximum length of 128.

Pattern: [a-zA-Z0-9:\_-]+

Required: No

### <span id="page-1020-0"></span>**[thingGroupsToRemove](#page-1019-2)**

The groups from which the thing will be removed.

Type: Array of strings

Length Constraints: Minimum length of 1. Maximum length of 128.

Pattern: [a-zA-Z0-9:\_-]+

Required: No

#### <span id="page-1020-1"></span>**[thingName](#page-1019-2)**

The thing whose group memberships will be updated.

Type: String

Length Constraints: Minimum length of 1. Maximum length of 128.

Pattern: [a-zA-Z0-9:\_-]+

Required: No

# **Response Syntax**

HTTP/1.1 200

# **Response Elements**

If the action is successful, the service sends back an HTTP 200 response with an empty HTTP body.

# **Errors**

#### **InternalFailureException**

An unexpected error has occurred.

HTTP Status Code: 500

### **InvalidRequestException**

The request is not valid.

HTTP Status Code: 400

### **ResourceNotFoundException**

The specified resource does not exist.

HTTP Status Code: 404

#### **ThrottlingException**

The rate exceeds the limit.

HTTP Status Code: 400

# **See Also**

- AWS [Command](https://docs.aws.amazon.com/goto/aws-cli/iot-2015-05-28/UpdateThingGroupsForThing) Line Interface
- [AWS](https://docs.aws.amazon.com/goto/DotNetSDKV3/iot-2015-05-28/UpdateThingGroupsForThing) SDK for .NET
- [AWS](https://docs.aws.amazon.com/goto/SdkForCpp/iot-2015-05-28/UpdateThingGroupsForThing) SDK for C++
- [AWS](https://docs.aws.amazon.com/goto/SdkForGoV2/iot-2015-05-28/UpdateThingGroupsForThing) SDK for Go v2
- [AWS](https://docs.aws.amazon.com/goto/SdkForJavaV2/iot-2015-05-28/UpdateThingGroupsForThing) SDK for Java V2
- AWS SDK for [JavaScript](https://docs.aws.amazon.com/goto/SdkForJavaScriptV3/iot-2015-05-28/UpdateThingGroupsForThing) V3
- [AWS](https://docs.aws.amazon.com/goto/SdkForPHPV3/iot-2015-05-28/UpdateThingGroupsForThing) SDK for PHP V3
- AWS SDK for [Python](https://docs.aws.amazon.com/goto/boto3/iot-2015-05-28/UpdateThingGroupsForThing)
- AWS SDK for [Ruby](https://docs.aws.amazon.com/goto/SdkForRubyV3/iot-2015-05-28/UpdateThingGroupsForThing) V3

# **UpdateTopicRuleDestination**

Service: AWS IoT

Updates a topic rule destination. You use this to change the status, endpoint URL, or confirmation URL of the destination.

Requires permission to access the [UpdateTopicRuleDestination](https://docs.aws.amazon.com/service-authorization/latest/reference/list_awsiot.html#awsiot-actions-as-permissions) action.

# <span id="page-1022-2"></span>**Request Syntax**

```
PATCH /destinations HTTP/1.1
Content-type: application/json
{ 
    "arn": "string", 
    "status": "string"
}
```
# **URI Request Parameters**

The request does not use any URI parameters.

# **Request Body**

The request accepts the following data in JSON format.

#### <span id="page-1022-0"></span>**[arn](#page-1022-2)**

The ARN of the topic rule destination.

Type: String

Required: Yes

#### <span id="page-1022-1"></span>**[status](#page-1022-2)**

The status of the topic rule destination. Valid values are:

IN\_PROGRESS

A topic rule destination was created but has not been confirmed. You can set status to IN\_PROGRESS by calling UpdateTopicRuleDestination. Calling UpdateTopicRuleDestination causes a new confirmation challenge to be sent to your confirmation endpoint.

### ENABLED

Confirmation was completed, and traffic to this destination is allowed. You can set status to DISABLED by calling UpdateTopicRuleDestination.

#### DISABLED

Confirmation was completed, and traffic to this destination is not allowed. You can set status to ENABLED by calling UpdateTopicRuleDestination.

#### ERROR

Confirmation could not be completed, for example if the confirmation timed out. You can call GetTopicRuleDestination for details about the error. You can set status to IN\_PROGRESS by calling UpdateTopicRuleDestination. Calling UpdateTopicRuleDestination causes a new confirmation challenge to be sent to your confirmation endpoint.

Type: String

Valid Values: ENABLED | IN\_PROGRESS | DISABLED | ERROR | DELETING

Required: Yes

# **Response Syntax**

HTTP/1.1 200

# **Response Elements**

If the action is successful, the service sends back an HTTP 200 response with an empty HTTP body.

# **Errors**

# **ConflictingResourceUpdateException**

A conflicting resource update exception. This exception is thrown when two pending updates cause a conflict.

HTTP Status Code: 409

### **InternalException**

An unexpected error has occurred.

HTTP Status Code: 500

#### **InvalidRequestException**

The request is not valid.

HTTP Status Code: 400

### **ServiceUnavailableException**

The service is temporarily unavailable.

HTTP Status Code: 503

#### **UnauthorizedException**

You are not authorized to perform this operation.

HTTP Status Code: 401

# **See Also**

- AWS [Command](https://docs.aws.amazon.com/goto/aws-cli/iot-2015-05-28/UpdateTopicRuleDestination) Line Interface
- [AWS](https://docs.aws.amazon.com/goto/DotNetSDKV3/iot-2015-05-28/UpdateTopicRuleDestination) SDK for .NET
- [AWS](https://docs.aws.amazon.com/goto/SdkForCpp/iot-2015-05-28/UpdateTopicRuleDestination) SDK for C++
- [AWS](https://docs.aws.amazon.com/goto/SdkForGoV2/iot-2015-05-28/UpdateTopicRuleDestination) SDK for Go v2
- [AWS](https://docs.aws.amazon.com/goto/SdkForJavaV2/iot-2015-05-28/UpdateTopicRuleDestination) SDK for Java V2
- AWS SDK for [JavaScript](https://docs.aws.amazon.com/goto/SdkForJavaScriptV3/iot-2015-05-28/UpdateTopicRuleDestination) V3
- [AWS](https://docs.aws.amazon.com/goto/SdkForPHPV3/iot-2015-05-28/UpdateTopicRuleDestination) SDK for PHP V3
- AWS SDK for [Python](https://docs.aws.amazon.com/goto/boto3/iot-2015-05-28/UpdateTopicRuleDestination)
- AWS SDK for [Ruby](https://docs.aws.amazon.com/goto/SdkForRubyV3/iot-2015-05-28/UpdateTopicRuleDestination) V3

# **ValidateSecurityProfileBehaviors**

Service: AWS IoT

Validates a Device Defender security profile behaviors specification.

Requires permission to access the [ValidateSecurityProfileBehaviors](https://docs.aws.amazon.com/service-authorization/latest/reference/list_awsiot.html#awsiot-actions-as-permissions) action.

# <span id="page-1025-0"></span>**Request Syntax**

```
POST /security-profile-behaviors/validate HTTP/1.1
Content-type: application/json
{ 
    "behaviors": [ 
       { 
           "criteria": { 
              "comparisonOperator": "string", 
              "consecutiveDatapointsToAlarm": number, 
              "consecutiveDatapointsToClear": number, 
              "durationSeconds": number, 
              "mlDetectionConfig": { 
                  "confidenceLevel": "string" 
              }, 
              "statisticalThreshold": { 
                  "statistic": "string" 
              }, 
              "value": { 
                  "cidrs": [ "string" ], 
                  "count": number, 
                  "number": number, 
                  "numbers": [ number ], 
                  "ports": [ number ], 
                  "strings": [ "string" ] 
              } 
           }, 
           "exportMetric": boolean, 
           "metric": "string", 
           "metricDimension": { 
              "dimensionName": "string", 
              "operator": "string" 
           }, 
           "name": "string", 
           "suppressAlerts": boolean
```

```
 } 
       ]
}
```
### **URI Request Parameters**

The request does not use any URI parameters.

# **Request Body**

The request accepts the following data in JSON format.

#### <span id="page-1026-0"></span>**[behaviors](#page-1025-0)**

Specifies the behaviors that, when violated by a device (thing), cause an alert.

Type: Array of [Behavior](#page-1240-4) objects

Array Members: Maximum number of 100 items.

Required: Yes

### <span id="page-1026-1"></span>**Response Syntax**

```
HTTP/1.1 200
Content-type: application/json
{ 
    "valid": boolean, 
    "validationErrors": [ 
        { 
           "errorMessage": "string" 
        } 
    ]
}
```
# **Response Elements**

If the action is successful, the service sends back an HTTP 200 response.

The following data is returned in JSON format by the service.

#### <span id="page-1027-0"></span>**[valid](#page-1026-1)**

True if the behaviors were valid.

Type: Boolean

#### <span id="page-1027-1"></span>**[validationErrors](#page-1026-1)**

The list of any errors found in the behaviors.

Type: Array of [ValidationError](#page-1520-1) objects

### **Errors**

#### **InternalFailureException**

An unexpected error has occurred.

HTTP Status Code: 500

#### **InvalidRequestException**

The request is not valid.

HTTP Status Code: 400

#### **ThrottlingException**

The rate exceeds the limit.

HTTP Status Code: 400

# **See Also**

- AWS [Command](https://docs.aws.amazon.com/goto/aws-cli/iot-2015-05-28/ValidateSecurityProfileBehaviors) Line Interface
- [AWS](https://docs.aws.amazon.com/goto/DotNetSDKV3/iot-2015-05-28/ValidateSecurityProfileBehaviors) SDK for .NET
- [AWS](https://docs.aws.amazon.com/goto/SdkForCpp/iot-2015-05-28/ValidateSecurityProfileBehaviors) SDK for C++
- [AWS](https://docs.aws.amazon.com/goto/SdkForGoV2/iot-2015-05-28/ValidateSecurityProfileBehaviors) SDK for Go v2
- [AWS](https://docs.aws.amazon.com/goto/SdkForJavaV2/iot-2015-05-28/ValidateSecurityProfileBehaviors) SDK for Java V2
- AWS SDK for [JavaScript](https://docs.aws.amazon.com/goto/SdkForJavaScriptV3/iot-2015-05-28/ValidateSecurityProfileBehaviors) V3
- [AWS](https://docs.aws.amazon.com/goto/SdkForPHPV3/iot-2015-05-28/ValidateSecurityProfileBehaviors) SDK for PHP V3
- AWS SDK for [Python](https://docs.aws.amazon.com/goto/boto3/iot-2015-05-28/ValidateSecurityProfileBehaviors)
- AWS SDK for [Ruby](https://docs.aws.amazon.com/goto/SdkForRubyV3/iot-2015-05-28/ValidateSecurityProfileBehaviors) V3

# **AWS IoT data**

The following actions are supported by AWS IoT data:

- [DeleteThingShadow](#page-1029-0)
- [GetRetainedMessage](#page-1032-0)
- [GetThingShadow](#page-1036-0)
- [ListNamedShadowsForThing](#page-1039-0)
- [ListRetainedMessages](#page-1043-0)
- [Publish](#page-1046-0)
- [UpdateThingShadow](#page-1050-0)

# <span id="page-1029-0"></span>**DeleteThingShadow**

Service: AWS IoT data

Deletes the shadow for the specified thing.

Requires permission to access the [DeleteThingShadow](https://docs.aws.amazon.com/service-authorization/latest/reference/list_awsiot.html#awsiot-actions-as-permissions) action.

For more information, see [DeleteThingShadow](http://docs.aws.amazon.com/iot/latest/developerguide/API_DeleteThingShadow.html) in the AWS IoT Developer Guide.

# <span id="page-1029-1"></span>**Request Syntax**

DELETE /things/*thingName*/shadow?name=*shadowName* HTTP/1.1

### **URI Request Parameters**

The request uses the following URI parameters.

#### **[shadowName](#page-1029-1)**

The name of the shadow.

Length Constraints: Minimum length of 1. Maximum length of 64.

Pattern: [\$a-zA-Z0-9:\_-]+

#### **[thingName](#page-1029-1)**

The name of the thing.

Length Constraints: Minimum length of 1. Maximum length of 128.

Pattern: [a-zA-Z0-9:\_-]+

Required: Yes

# **Request Body**

The request does not have a request body.

# <span id="page-1029-2"></span>**Response Syntax**

HTTP/1.1 200

*payload*

# **Response Elements**

If the action is successful, the service sends back an HTTP 200 response.

The response returns the following as the HTTP body.

#### **[payload](#page-1029-2)**

The state information, in JSON format.

### **Errors**

#### **InternalFailureException**

An unexpected error has occurred.

HTTP Status Code: 500

#### **InvalidRequestException**

The request is not valid.

HTTP Status Code: 400

#### **MethodNotAllowedException**

The specified combination of HTTP verb and URI is not supported.

HTTP Status Code: 405

#### **ResourceNotFoundException**

The specified resource does not exist.

HTTP Status Code: 404

#### **ServiceUnavailableException**

The service is temporarily unavailable.

HTTP Status Code: 503

### **ThrottlingException**

The rate exceeds the limit.

HTTP Status Code: 429

#### **UnauthorizedException**

You are not authorized to perform this operation.

HTTP Status Code: 401

## **UnsupportedDocumentEncodingException**

The document encoding is not supported.

HTTP Status Code: 415

# **See Also**

- AWS [Command](https://docs.aws.amazon.com/goto/aws-cli/iot-data-2015-05-28/DeleteThingShadow) Line Interface
- [AWS](https://docs.aws.amazon.com/goto/DotNetSDKV3/iot-data-2015-05-28/DeleteThingShadow) SDK for .NET
- [AWS](https://docs.aws.amazon.com/goto/SdkForCpp/iot-data-2015-05-28/DeleteThingShadow) SDK for C++
- [AWS](https://docs.aws.amazon.com/goto/SdkForGoV2/iot-data-2015-05-28/DeleteThingShadow) SDK for Go v2
- [AWS](https://docs.aws.amazon.com/goto/SdkForJavaV2/iot-data-2015-05-28/DeleteThingShadow) SDK for Java V2
- AWS SDK for [JavaScript](https://docs.aws.amazon.com/goto/SdkForJavaScriptV3/iot-data-2015-05-28/DeleteThingShadow) V3
- [AWS](https://docs.aws.amazon.com/goto/SdkForPHPV3/iot-data-2015-05-28/DeleteThingShadow) SDK for PHP V3
- AWS SDK for [Python](https://docs.aws.amazon.com/goto/boto3/iot-data-2015-05-28/DeleteThingShadow)
- AWS SDK for [Ruby](https://docs.aws.amazon.com/goto/SdkForRubyV3/iot-data-2015-05-28/DeleteThingShadow) V3

# <span id="page-1032-0"></span>**GetRetainedMessage**

Service: AWS IoT data

Gets the details of a single retained message for the specified topic.

This action returns the message payload of the retained message, which can incur messaging costs. To list only the topic names of the retained messages, call [ListRetainedMessages.](https://docs.aws.amazon.com/iot/latest/apireference/API_iotdata_ListRetainedMessages.html)

Requires permission to access the [GetRetainedMessage](https://docs.aws.amazon.com/service-authorization/latest/reference/list_awsiot.html) action.

<span id="page-1032-1"></span>For more information about messaging costs, see AWS IoT Core pricing - [Messaging.](http://aws.amazon.com/iot-core/pricing/#Messaging)

# **Request Syntax**

```
GET /retainedMessage/topic HTTP/1.1
```
# **URI Request Parameters**

The request uses the following URI parameters.

#### **[topic](#page-1032-1)**

The topic name of the retained message to retrieve.

Required: Yes

# **Request Body**

The request does not have a request body.

### <span id="page-1032-2"></span>**Response Syntax**

```
HTTP/1.1 200
Content-type: application/json
{ 
    "lastModifiedTime": number, 
    "payload": blob, 
    "qos": number, 
    "topic": "string",
```
}

```
 "userProperties": blob
```
# **Response Elements**

If the action is successful, the service sends back an HTTP 200 response.

The following data is returned in JSON format by the service.

### <span id="page-1033-0"></span>**[lastModifiedTime](#page-1032-2)**

The Epoch date and time, in milliseconds, when the retained message was stored by AWS IoT.

Type: Long

#### <span id="page-1033-1"></span>**[payload](#page-1032-2)**

The Base64-encoded message payload of the retained message body.

Type: Base64-encoded binary data object

#### <span id="page-1033-2"></span>**[qos](#page-1032-2)**

The quality of service (QoS) level used to publish the retained message.

Type: Integer

Valid Range: Minimum value of 0. Maximum value of 1.

#### <span id="page-1033-3"></span>**[topic](#page-1032-2)**

The topic name to which the retained message was published.

Type: String

#### <span id="page-1033-4"></span>**[userProperties](#page-1032-2)**

A base64-encoded JSON string that includes an array of JSON objects, or null if the retained message doesn't include any user properties.

The following example userProperties parameter is a JSON string that represents two user properties. Note that it will be base64-encoded:

```
[{"deviceName": "alpha"}, {"deviceCnt": "45"}]
```
Type: Base64-encoded binary data object

### **Errors**

#### **InternalFailureException**

An unexpected error has occurred.

HTTP Status Code: 500

#### **InvalidRequestException**

The request is not valid.

HTTP Status Code: 400

#### **MethodNotAllowedException**

The specified combination of HTTP verb and URI is not supported.

HTTP Status Code: 405

#### **ResourceNotFoundException**

The specified resource does not exist.

HTTP Status Code: 404

#### **ServiceUnavailableException**

The service is temporarily unavailable.

HTTP Status Code: 503

#### **ThrottlingException**

The rate exceeds the limit.

HTTP Status Code: 429

#### **UnauthorizedException**

You are not authorized to perform this operation.

HTTP Status Code: 401

# **See Also**

- AWS [Command](https://docs.aws.amazon.com/goto/aws-cli/iot-data-2015-05-28/GetRetainedMessage) Line Interface
- [AWS](https://docs.aws.amazon.com/goto/DotNetSDKV3/iot-data-2015-05-28/GetRetainedMessage) SDK for .NET
- [AWS](https://docs.aws.amazon.com/goto/SdkForCpp/iot-data-2015-05-28/GetRetainedMessage) SDK for C++
- [AWS](https://docs.aws.amazon.com/goto/SdkForGoV2/iot-data-2015-05-28/GetRetainedMessage) SDK for Go v2
- [AWS](https://docs.aws.amazon.com/goto/SdkForJavaV2/iot-data-2015-05-28/GetRetainedMessage) SDK for Java V2
- AWS SDK for [JavaScript](https://docs.aws.amazon.com/goto/SdkForJavaScriptV3/iot-data-2015-05-28/GetRetainedMessage) V3
- [AWS](https://docs.aws.amazon.com/goto/SdkForPHPV3/iot-data-2015-05-28/GetRetainedMessage) SDK for PHP V3
- AWS SDK for [Python](https://docs.aws.amazon.com/goto/boto3/iot-data-2015-05-28/GetRetainedMessage)
- AWS SDK for [Ruby](https://docs.aws.amazon.com/goto/SdkForRubyV3/iot-data-2015-05-28/GetRetainedMessage) V3

# <span id="page-1036-0"></span>**GetThingShadow**

Service: AWS IoT data

Gets the shadow for the specified thing.

Requires permission to access the [GetThingShadow](https://docs.aws.amazon.com/service-authorization/latest/reference/list_awsiot.html#awsiot-actions-as-permissions) action.

For more information, see [GetThingShadow](http://docs.aws.amazon.com/iot/latest/developerguide/API_GetThingShadow.html) in the AWS IoT Developer Guide.

# <span id="page-1036-1"></span>**Request Syntax**

GET /things/*thingName*/shadow?name=*shadowName* HTTP/1.1

### **URI Request Parameters**

The request uses the following URI parameters.

#### **[shadowName](#page-1036-1)**

The name of the shadow.

Length Constraints: Minimum length of 1. Maximum length of 64.

Pattern: [\$a-zA-Z0-9:\_-]+

#### **[thingName](#page-1036-1)**

The name of the thing.

Length Constraints: Minimum length of 1. Maximum length of 128.

Pattern: [a-zA-Z0-9:\_-]+

Required: Yes

# **Request Body**

The request does not have a request body.

# <span id="page-1036-2"></span>**Response Syntax**

HTTP/1.1 200

*payload*

# **Response Elements**

If the action is successful, the service sends back an HTTP 200 response.

The response returns the following as the HTTP body.

#### **[payload](#page-1036-2)**

The state information, in JSON format.

### **Errors**

#### **InternalFailureException**

An unexpected error has occurred.

HTTP Status Code: 500

#### **InvalidRequestException**

The request is not valid.

HTTP Status Code: 400

#### **MethodNotAllowedException**

The specified combination of HTTP verb and URI is not supported.

HTTP Status Code: 405

#### **ResourceNotFoundException**

The specified resource does not exist.

HTTP Status Code: 404

#### **ServiceUnavailableException**

The service is temporarily unavailable.

HTTP Status Code: 503

### **ThrottlingException**

The rate exceeds the limit.

HTTP Status Code: 429

#### **UnauthorizedException**

You are not authorized to perform this operation.

HTTP Status Code: 401

### **UnsupportedDocumentEncodingException**

The document encoding is not supported.

HTTP Status Code: 415

# **See Also**

- AWS [Command](https://docs.aws.amazon.com/goto/aws-cli/iot-data-2015-05-28/GetThingShadow) Line Interface
- [AWS](https://docs.aws.amazon.com/goto/DotNetSDKV3/iot-data-2015-05-28/GetThingShadow) SDK for .NET
- [AWS](https://docs.aws.amazon.com/goto/SdkForCpp/iot-data-2015-05-28/GetThingShadow) SDK for C++
- [AWS](https://docs.aws.amazon.com/goto/SdkForGoV2/iot-data-2015-05-28/GetThingShadow) SDK for Go v2
- [AWS](https://docs.aws.amazon.com/goto/SdkForJavaV2/iot-data-2015-05-28/GetThingShadow) SDK for Java V2
- AWS SDK for [JavaScript](https://docs.aws.amazon.com/goto/SdkForJavaScriptV3/iot-data-2015-05-28/GetThingShadow) V3
- [AWS](https://docs.aws.amazon.com/goto/SdkForPHPV3/iot-data-2015-05-28/GetThingShadow) SDK for PHP V3
- AWS SDK for [Python](https://docs.aws.amazon.com/goto/boto3/iot-data-2015-05-28/GetThingShadow)
- AWS SDK for [Ruby](https://docs.aws.amazon.com/goto/SdkForRubyV3/iot-data-2015-05-28/GetThingShadow) V3

# <span id="page-1039-0"></span>**ListNamedShadowsForThing**

Service: AWS IoT data

Lists the shadows for the specified thing.

Requires permission to access the [ListNamedShadowsForThing](https://docs.aws.amazon.com/service-authorization/latest/reference/list_awsiot.html#awsiot-actions-as-permissions) action.

# <span id="page-1039-1"></span>**Request Syntax**

```
GET /api/things/shadow/ListNamedShadowsForThing/thingName?
nextToken=nextToken&pageSize=pageSize HTTP/1.1
```
### **URI Request Parameters**

The request uses the following URI parameters.

#### **[nextToken](#page-1039-1)**

The token to retrieve the next set of results.

#### **[pageSize](#page-1039-1)**

The result page size.

Valid Range: Minimum value of 1. Maximum value of 100.

#### **[thingName](#page-1039-1)**

The name of the thing.

Length Constraints: Minimum length of 1. Maximum length of 128.

Pattern: [a-zA-Z0-9:\_-]+

Required: Yes

# **Request Body**

The request does not have a request body.

### <span id="page-1039-2"></span>**Response Syntax**

HTTP/1.1 200

```
Content-type: application/json
{ 
    "nextToken": "string", 
    "results": [ "string" ], 
    "timestamp": number
}
```
# **Response Elements**

If the action is successful, the service sends back an HTTP 200 response.

The following data is returned in JSON format by the service.

#### <span id="page-1040-0"></span>**[nextToken](#page-1039-2)**

The token to use to get the next set of results, or **null** if there are no additional results.

Type: String

#### <span id="page-1040-1"></span>**[results](#page-1039-2)**

The list of shadows for the specified thing.

Type: Array of strings

Length Constraints: Minimum length of 1. Maximum length of 64.

```
Pattern: [$a-zA-Z0-9:_-]+
```
#### <span id="page-1040-2"></span>**[timestamp](#page-1039-2)**

The Epoch date and time the response was generated by AWS IoT.

Type: Long

# **Errors**

### **InternalFailureException**

An unexpected error has occurred.

HTTP Status Code: 500

#### **InvalidRequestException**

The request is not valid.

HTTP Status Code: 400

#### **MethodNotAllowedException**

The specified combination of HTTP verb and URI is not supported.

HTTP Status Code: 405

#### **ResourceNotFoundException**

The specified resource does not exist.

HTTP Status Code: 404

#### **ServiceUnavailableException**

The service is temporarily unavailable.

HTTP Status Code: 503

#### **ThrottlingException**

The rate exceeds the limit.

HTTP Status Code: 429

#### **UnauthorizedException**

You are not authorized to perform this operation.

HTTP Status Code: 401

# **See Also**

- AWS [Command](https://docs.aws.amazon.com/goto/aws-cli/iot-data-2015-05-28/ListNamedShadowsForThing) Line Interface
- [AWS](https://docs.aws.amazon.com/goto/DotNetSDKV3/iot-data-2015-05-28/ListNamedShadowsForThing) SDK for .NET
- [AWS](https://docs.aws.amazon.com/goto/SdkForCpp/iot-data-2015-05-28/ListNamedShadowsForThing) SDK for C++
- [AWS](https://docs.aws.amazon.com/goto/SdkForGoV2/iot-data-2015-05-28/ListNamedShadowsForThing) SDK for Go v2
- [AWS](https://docs.aws.amazon.com/goto/SdkForJavaV2/iot-data-2015-05-28/ListNamedShadowsForThing) SDK for Java V2
- AWS SDK for [JavaScript](https://docs.aws.amazon.com/goto/SdkForJavaScriptV3/iot-data-2015-05-28/ListNamedShadowsForThing) V3
- [AWS](https://docs.aws.amazon.com/goto/SdkForPHPV3/iot-data-2015-05-28/ListNamedShadowsForThing) SDK for PHP V3
- AWS SDK for [Python](https://docs.aws.amazon.com/goto/boto3/iot-data-2015-05-28/ListNamedShadowsForThing)
- AWS SDK for [Ruby](https://docs.aws.amazon.com/goto/SdkForRubyV3/iot-data-2015-05-28/ListNamedShadowsForThing) V3

# <span id="page-1043-0"></span>**ListRetainedMessages**

Service: AWS IoT data

Lists summary information about the retained messages stored for the account.

This action returns only the topic names of the retained messages. It doesn't return any message payloads. Although this action doesn't return a message payload, it can still incur messaging costs.

To get the message payload of a retained message, call [GetRetainedMessage](https://docs.aws.amazon.com/iot/latest/apireference/API_iotdata_GetRetainedMessage.html) with the topic name of the retained message.

Requires permission to access the [ListRetainedMessages](https://docs.aws.amazon.com/service-authorization/latest/reference/list_awsiot.html) action.

For more information about messaging costs, see AWS IoT Core pricing - [Messaging.](http://aws.amazon.com/iot-core/pricing/#Messaging)

# <span id="page-1043-1"></span>**Request Syntax**

GET /retainedMessage?maxResults=*maxResults*&nextToken=*nextToken* HTTP/1.1

### **URI Request Parameters**

The request uses the following URI parameters.

#### **[maxResults](#page-1043-1)**

The maximum number of results to return at one time.

Valid Range: Minimum value of 1. Maximum value of 200.

#### **[nextToken](#page-1043-1)**

To retrieve the next set of results, the nextToken value from a previous response; otherwise **null** to receive the first set of results.

# **Request Body**

The request does not have a request body.

### **Response Syntax**

HTTP/1.1 200
```
Content-type: application/json
{ 
    "nextToken": "string", 
   retainedTopics": [
        { 
            "lastModifiedTime": number, 
            "payloadSize": number, 
            "qos": number, 
            "topic": "string" 
        } 
   \mathbf{I}}
```
## **Response Elements**

If the action is successful, the service sends back an HTTP 200 response.

The following data is returned in JSON format by the service.

#### <span id="page-1044-0"></span>**[nextToken](#page-1043-0)**

The token for the next set of results, or null if there are no additional results.

Type: String

#### <span id="page-1044-1"></span>**[retainedTopics](#page-1043-0)**

A summary list the account's retained messages. The information returned doesn't include the message payloads of the retained messages.

Type: Array of [RetainedMessageSummary](#page-1533-4) objects

## **Errors**

### **InternalFailureException**

An unexpected error has occurred.

HTTP Status Code: 500

#### **InvalidRequestException**

The request is not valid.

HTTP Status Code: 400

#### **MethodNotAllowedException**

The specified combination of HTTP verb and URI is not supported.

HTTP Status Code: 405

#### **ServiceUnavailableException**

The service is temporarily unavailable.

HTTP Status Code: 503

#### **ThrottlingException**

The rate exceeds the limit.

HTTP Status Code: 429

#### **UnauthorizedException**

You are not authorized to perform this operation.

HTTP Status Code: 401

## **See Also**

- AWS [Command](https://docs.aws.amazon.com/goto/aws-cli/iot-data-2015-05-28/ListRetainedMessages) Line Interface
- [AWS](https://docs.aws.amazon.com/goto/DotNetSDKV3/iot-data-2015-05-28/ListRetainedMessages) SDK for .NET
- [AWS](https://docs.aws.amazon.com/goto/SdkForCpp/iot-data-2015-05-28/ListRetainedMessages) SDK for C++
- [AWS](https://docs.aws.amazon.com/goto/SdkForGoV2/iot-data-2015-05-28/ListRetainedMessages) SDK for Go v2
- [AWS](https://docs.aws.amazon.com/goto/SdkForJavaV2/iot-data-2015-05-28/ListRetainedMessages) SDK for Java V2
- AWS SDK for [JavaScript](https://docs.aws.amazon.com/goto/SdkForJavaScriptV3/iot-data-2015-05-28/ListRetainedMessages) V3
- [AWS](https://docs.aws.amazon.com/goto/SdkForPHPV3/iot-data-2015-05-28/ListRetainedMessages) SDK for PHP V3
- AWS SDK for [Python](https://docs.aws.amazon.com/goto/boto3/iot-data-2015-05-28/ListRetainedMessages)
- AWS SDK for [Ruby](https://docs.aws.amazon.com/goto/SdkForRubyV3/iot-data-2015-05-28/ListRetainedMessages) V3

# **Publish**

Service: AWS IoT data

Publishes an MQTT message.

Requires permission to access the [Publish](https://docs.aws.amazon.com/service-authorization/latest/reference/list_awsiot.html#awsiot-actions-as-permissions) action.

For more information about MQTT messages, see MQTT [Protocol](http://docs.aws.amazon.com/iot/latest/developerguide/mqtt.html) in the AWS IoT Developer Guide.

For more information about messaging costs, see AWS IoT Core pricing - [Messaging.](http://aws.amazon.com/iot-core/pricing/#Messaging)

## <span id="page-1046-0"></span>**Request Syntax**

```
POST /topics/topic?
contentType=contentType&messageExpiry=messageExpiry&qos=qos&responseTopic=responseTopic&retain=retain
 HTTP/1.1
x-amz-mqtt5-user-properties: userProperties
x-amz-mqtt5-payload-format-indicator: payloadFormatIndicator
x-amz-mqtt5-correlation-data: correlationData
payload
```
## **URI Request Parameters**

The request uses the following URI parameters.

### **[contentType](#page-1046-0)**

A UTF-8 encoded string that describes the content of the publishing message.

### **[correlationData](#page-1046-0)**

The base64-encoded binary data used by the sender of the request message to identify which request the response message is for when it's received. correlationData is an HTTP header value in the API.

#### **[messageExpiry](#page-1046-0)**

A user-defined integer value that represents the message expiry interval in seconds. If absent, the message doesn't expire. For more information about the limits of messageExpiry, see AWS IoT Core [message](https://docs.aws.amazon.com/general/latest/gr/iot-core.html#message-broker-limits) broker and protocol limits and quotas from the AWS Reference Guide.

#### **[payloadFormatIndicator](#page-1046-0)**

An Enum string value that indicates whether the payload is formatted as UTF-8. payloadFormatIndicator is an HTTP header value in the API.

Valid Values: UNSPECIFIED\_BYTES | UTF8\_DATA

#### **[qos](#page-1046-0)**

The Quality of Service (QoS) level. The default QoS level is 0.

Valid Range: Minimum value of 0. Maximum value of 1.

#### **[responseTopic](#page-1046-0)**

A UTF-8 encoded string that's used as the topic name for a response message. The response topic is used to describe the topic which the receiver should publish to as part of the requestresponse flow. The topic must not contain wildcard characters.

#### **[retain](#page-1046-0)**

A Boolean value that determines whether to set the RETAIN flag when the message is published.

Setting the RETAIN flag causes the message to be retained and sent to new subscribers to the topic.

Valid values: true | false

Default value: false

#### **[topic](#page-1046-0)**

The name of the MQTT topic.

Required: Yes

#### **[userProperties](#page-1046-0)**

A JSON string that contains an array of JSON objects. If you don't use AWS SDK or AWS CLI, you must encode the JSON string to base64 format before adding it to the HTTP header. userProperties is an HTTP header value in the API.

The following example userProperties parameter is a JSON string which represents two User Properties. Note that it needs to be base64-encoded:

[{"deviceName": "alpha"}, {"deviceCnt": "45"}]

## **Request Body**

The request accepts the following binary data.

### **[payload](#page-1046-0)**

The message body. MQTT accepts text, binary, and empty (null) message payloads.

Publishing an empty (null) payload with **retain** = true deletes the retained message identified by **topic** from AWS IoT Core.

## **Response Syntax**

HTTP/1.1 200

## **Response Elements**

If the action is successful, the service sends back an HTTP 200 response with an empty HTTP body.

### **Errors**

#### **InternalFailureException**

An unexpected error has occurred.

HTTP Status Code: 500

#### **InvalidRequestException**

The request is not valid.

HTTP Status Code: 400

#### **MethodNotAllowedException**

The specified combination of HTTP verb and URI is not supported.

HTTP Status Code: 405

#### **ThrottlingException**

The rate exceeds the limit.

HTTP Status Code: 429

#### **UnauthorizedException**

You are not authorized to perform this operation.

HTTP Status Code: 401

## **See Also**

- AWS [Command](https://docs.aws.amazon.com/goto/aws-cli/iot-data-2015-05-28/Publish) Line Interface
- [AWS](https://docs.aws.amazon.com/goto/DotNetSDKV3/iot-data-2015-05-28/Publish) SDK for .NET
- [AWS](https://docs.aws.amazon.com/goto/SdkForCpp/iot-data-2015-05-28/Publish) SDK for C++
- [AWS](https://docs.aws.amazon.com/goto/SdkForGoV2/iot-data-2015-05-28/Publish) SDK for Go v2
- [AWS](https://docs.aws.amazon.com/goto/SdkForJavaV2/iot-data-2015-05-28/Publish) SDK for Java V2
- AWS SDK for [JavaScript](https://docs.aws.amazon.com/goto/SdkForJavaScriptV3/iot-data-2015-05-28/Publish) V3
- [AWS](https://docs.aws.amazon.com/goto/SdkForPHPV3/iot-data-2015-05-28/Publish) SDK for PHP V3
- AWS SDK for [Python](https://docs.aws.amazon.com/goto/boto3/iot-data-2015-05-28/Publish)
- AWS SDK for [Ruby](https://docs.aws.amazon.com/goto/SdkForRubyV3/iot-data-2015-05-28/Publish) V3

# **UpdateThingShadow**

Service: AWS IoT data

Updates the shadow for the specified thing.

Requires permission to access the [UpdateThingShadow](https://docs.aws.amazon.com/service-authorization/latest/reference/list_awsiot.html#awsiot-actions-as-permissions) action.

For more information, see [UpdateThingShadow](http://docs.aws.amazon.com/iot/latest/developerguide/API_UpdateThingShadow.html) in the AWS IoT Developer Guide.

## <span id="page-1050-0"></span>**Request Syntax**

POST /things/*thingName*/shadow?name=*shadowName* HTTP/1.1

*payload*

## **URI Request Parameters**

The request uses the following URI parameters.

#### **[shadowName](#page-1050-0)**

The name of the shadow.

Length Constraints: Minimum length of 1. Maximum length of 64.

Pattern: [\$a-zA-Z0-9:\_-]+

#### **[thingName](#page-1050-0)**

The name of the thing.

Length Constraints: Minimum length of 1. Maximum length of 128.

Pattern: [a-zA-Z0-9:\_-]+

Required: Yes

## **Request Body**

The request accepts the following binary data.

#### **[payload](#page-1050-0)**

The state information, in JSON format.

Required: Yes

## <span id="page-1051-0"></span>**Response Syntax**

HTTP/1.1 200

*payload*

### **Response Elements**

If the action is successful, the service sends back an HTTP 200 response.

The response returns the following as the HTTP body.

#### **[payload](#page-1051-0)**

The state information, in JSON format.

#### **Errors**

#### **ConflictException**

The specified version does not match the version of the document.

HTTP Status Code: 409

#### **InternalFailureException**

An unexpected error has occurred.

HTTP Status Code: 500

### **InvalidRequestException**

The request is not valid.

HTTP Status Code: 400

#### **MethodNotAllowedException**

The specified combination of HTTP verb and URI is not supported.

HTTP Status Code: 405

#### **RequestEntityTooLargeException**

The payload exceeds the maximum size allowed.

HTTP Status Code: 413

#### **ServiceUnavailableException**

The service is temporarily unavailable.

HTTP Status Code: 503

#### **ThrottlingException**

The rate exceeds the limit.

HTTP Status Code: 429

#### **UnauthorizedException**

You are not authorized to perform this operation.

HTTP Status Code: 401

### **UnsupportedDocumentEncodingException**

The document encoding is not supported.

HTTP Status Code: 415

## **See Also**

- AWS [Command](https://docs.aws.amazon.com/goto/aws-cli/iot-data-2015-05-28/UpdateThingShadow) Line Interface
- [AWS](https://docs.aws.amazon.com/goto/DotNetSDKV3/iot-data-2015-05-28/UpdateThingShadow) SDK for .NET
- [AWS](https://docs.aws.amazon.com/goto/SdkForCpp/iot-data-2015-05-28/UpdateThingShadow) SDK for C++
- [AWS](https://docs.aws.amazon.com/goto/SdkForGoV2/iot-data-2015-05-28/UpdateThingShadow) SDK for Go v2
- [AWS](https://docs.aws.amazon.com/goto/SdkForJavaV2/iot-data-2015-05-28/UpdateThingShadow) SDK for Java V2
- AWS SDK for [JavaScript](https://docs.aws.amazon.com/goto/SdkForJavaScriptV3/iot-data-2015-05-28/UpdateThingShadow) V3
- [AWS](https://docs.aws.amazon.com/goto/SdkForPHPV3/iot-data-2015-05-28/UpdateThingShadow) SDK for PHP V3
- AWS SDK for [Python](https://docs.aws.amazon.com/goto/boto3/iot-data-2015-05-28/UpdateThingShadow)
- AWS SDK for [Ruby](https://docs.aws.amazon.com/goto/SdkForRubyV3/iot-data-2015-05-28/UpdateThingShadow) V3

# **AWS IoT jobs data**

The following actions are supported by AWS IoT jobs data:

- [DescribeJobExecution](#page-1054-0)
- [GetPendingJobExecutions](#page-1058-0)
- [StartNextPendingJobExecution](#page-1062-0)
- [UpdateJobExecution](#page-1066-0)

# <span id="page-1054-0"></span>**DescribeJobExecution**

Service: AWS IoT jobs data

Gets details of a job execution.

Requires permission to access the [DescribeJobExecution](https://docs.aws.amazon.com/service-authorization/latest/reference/list_awsiot.html#awsiot-actions-as-permissions) action.

## <span id="page-1054-1"></span>**Request Syntax**

```
GET /things/thingName/jobs/jobId?
executionNumber=executionNumber&includeJobDocument=includeJobDocument&namespaceId=namespaceId
  HTTP/1.1
```
## **URI Request Parameters**

The request uses the following URI parameters.

#### **[executionNumber](#page-1054-1)**

Optional. A number that identifies a particular job execution on a particular device. If not specified, the latest job execution is returned.

#### **[includeJobDocument](#page-1054-1)**

Optional. Unless set to false, the response contains the job document. The default is true.

### **[jobId](#page-1054-1)**

The unique identifier assigned to this job when it was created.

Length Constraints: Minimum length of 1. Maximum length of 64.

Pattern: [a-zA-Z0-9\_-]+|^\\$next

Required: Yes

#### **[namespaceId](#page-1054-1)**

The namespace used to indicate that a job is a customer-managed job.

When you specify a value for this parameter, AWS IoT Core sends jobs notifications to MQTT topics that contain the value in the following format.

\$aws/things/*THING\_NAME*/jobs/*JOB\_ID*/notify-namespace-*NAMESPACE\_ID*/

### **(i)** Note

The namespaceId feature is in public preview.

```
Pattern: [a-zA-Z0-9_-]+
```
#### **[thingName](#page-1054-1)**

The thing name associated with the device the job execution is running on.

Length Constraints: Minimum length of 1. Maximum length of 128.

```
Pattern: [a-zA-Z0-9:_-]+
```
Required: Yes

## **Request Body**

The request does not have a request body.

## <span id="page-1055-0"></span>**Response Syntax**

```
HTTP/1.1 200
Content-type: application/json
{ 
    "execution": { 
       "approximateSecondsBeforeTimedOut": number, 
       "executionNumber": number, 
       "jobDocument": "string", 
       "jobId": "string", 
       "lastUpdatedAt": number, 
       "queuedAt": number, 
       "startedAt": number, 
       "status": "string", 
       "statusDetails": { 
           "string" : "string" 
       }, 
       "thingName": "string", 
       "versionNumber": number
    }
```
}

## **Response Elements**

If the action is successful, the service sends back an HTTP 200 response.

The following data is returned in JSON format by the service.

#### <span id="page-1056-0"></span>**[execution](#page-1055-0)**

Contains data about a job execution.

Type: [JobExecution](#page-1535-4) object

### **Errors**

### **CertificateValidationException**

The certificate is invalid.

HTTP Status Code: 400

### **InvalidRequestException**

The contents of the request were invalid.

HTTP Status Code: 400

#### **ResourceNotFoundException**

The specified resource does not exist.

HTTP Status Code: 404

#### **ServiceUnavailableException**

The service is temporarily unavailable.

HTTP Status Code: 503

#### **TerminalStateException**

The job is in a terminal state.

HTTP Status Code: 410

## **ThrottlingException**

The rate exceeds the limit.

HTTP Status Code: 400

## **See Also**

- AWS [Command](https://docs.aws.amazon.com/goto/aws-cli/iot-jobs-data-2017-09-29/DescribeJobExecution) Line Interface
- [AWS](https://docs.aws.amazon.com/goto/DotNetSDKV3/iot-jobs-data-2017-09-29/DescribeJobExecution) SDK for .NET
- [AWS](https://docs.aws.amazon.com/goto/SdkForCpp/iot-jobs-data-2017-09-29/DescribeJobExecution) SDK for C++
- [AWS](https://docs.aws.amazon.com/goto/SdkForGoV2/iot-jobs-data-2017-09-29/DescribeJobExecution) SDK for Go v2
- [AWS](https://docs.aws.amazon.com/goto/SdkForJavaV2/iot-jobs-data-2017-09-29/DescribeJobExecution) SDK for Java V2
- AWS SDK for [JavaScript](https://docs.aws.amazon.com/goto/SdkForJavaScriptV3/iot-jobs-data-2017-09-29/DescribeJobExecution) V3
- [AWS](https://docs.aws.amazon.com/goto/SdkForPHPV3/iot-jobs-data-2017-09-29/DescribeJobExecution) SDK for PHP V3
- AWS SDK for [Python](https://docs.aws.amazon.com/goto/boto3/iot-jobs-data-2017-09-29/DescribeJobExecution)
- AWS SDK for [Ruby](https://docs.aws.amazon.com/goto/SdkForRubyV3/iot-jobs-data-2017-09-29/DescribeJobExecution) V3

# <span id="page-1058-0"></span>**GetPendingJobExecutions**

Service: AWS IoT jobs data

Gets the list of all jobs for a thing that are not in a terminal status.

Requires permission to access the [GetPendingJobExecutions](https://docs.aws.amazon.com/service-authorization/latest/reference/list_awsiot.html#awsiot-actions-as-permissions) action.

### <span id="page-1058-1"></span>**Request Syntax**

GET /things/*thingName*/jobs?namespaceId=*namespaceId* HTTP/1.1

### **URI Request Parameters**

The request uses the following URI parameters.

#### **[namespaceId](#page-1058-1)**

The namespace used to indicate that a job is a customer-managed job.

When you specify a value for this parameter, AWS IoT Core sends jobs notifications to MQTT topics that contain the value in the following format.

\$aws/things/*THING\_NAME*/jobs/*JOB\_ID*/notify-namespace-*NAMESPACE\_ID*/

#### **A** Note

The namespaceId feature is only supported by AWS IoT Greengrass at this time. For more information, see Setting up AWS IoT [Greengrass](https://docs.aws.amazon.com/greengrass/v2/developerguide/setting-up.html) core devices.

Pattern: [a-zA-Z0-9\_-]+

#### **[thingName](#page-1058-1)**

The name of the thing that is executing the job.

Length Constraints: Minimum length of 1. Maximum length of 128.

Pattern: [a-zA-Z0-9: -]+

#### Required: Yes

## **Request Body**

The request does not have a request body.

## <span id="page-1059-1"></span>**Response Syntax**

```
HTTP/1.1 200
Content-type: application/json
{ 
    "inProgressJobs": [ 
        { 
           "executionNumber": number, 
           "jobId": "string", 
           "lastUpdatedAt": number, 
           "queuedAt": number, 
           "startedAt": number, 
           "versionNumber": number
        } 
    ], 
    "queuedJobs": [ 
        { 
           "executionNumber": number, 
           "jobId": "string", 
           "lastUpdatedAt": number, 
           "queuedAt": number, 
           "startedAt": number, 
           "versionNumber": number
        } 
   \mathbf{I}}
```
## **Response Elements**

If the action is successful, the service sends back an HTTP 200 response.

The following data is returned in JSON format by the service.

### <span id="page-1059-0"></span>**[inProgressJobs](#page-1059-1)**

A list of JobExecutionSummary objects with status IN\_PROGRESS.

Type: Array of [JobExecutionSummary](#page-1540-5) objects

#### <span id="page-1060-0"></span>**[queuedJobs](#page-1059-1)**

A list of JobExecutionSummary objects with status QUEUED.

Type: Array of [JobExecutionSummary](#page-1540-5) objects

## **Errors**

### **CertificateValidationException**

The certificate is invalid.

HTTP Status Code: 400

#### **InvalidRequestException**

The contents of the request were invalid.

HTTP Status Code: 400

#### **ResourceNotFoundException**

The specified resource does not exist.

HTTP Status Code: 404

#### **ServiceUnavailableException**

The service is temporarily unavailable.

HTTP Status Code: 503

#### **ThrottlingException**

The rate exceeds the limit.

HTTP Status Code: 400

## **See Also**

For more information about using this API in one of the language-specific AWS SDKs, see the following:

• AWS [Command](https://docs.aws.amazon.com/goto/aws-cli/iot-jobs-data-2017-09-29/GetPendingJobExecutions) Line Interface

- [AWS](https://docs.aws.amazon.com/goto/DotNetSDKV3/iot-jobs-data-2017-09-29/GetPendingJobExecutions) SDK for .NET
- [AWS](https://docs.aws.amazon.com/goto/SdkForCpp/iot-jobs-data-2017-09-29/GetPendingJobExecutions) SDK for C++
- [AWS](https://docs.aws.amazon.com/goto/SdkForGoV2/iot-jobs-data-2017-09-29/GetPendingJobExecutions) SDK for Go v2
- [AWS](https://docs.aws.amazon.com/goto/SdkForJavaV2/iot-jobs-data-2017-09-29/GetPendingJobExecutions) SDK for Java V2
- AWS SDK for [JavaScript](https://docs.aws.amazon.com/goto/SdkForJavaScriptV3/iot-jobs-data-2017-09-29/GetPendingJobExecutions) V3
- [AWS](https://docs.aws.amazon.com/goto/SdkForPHPV3/iot-jobs-data-2017-09-29/GetPendingJobExecutions) SDK for PHP V3
- AWS SDK for [Python](https://docs.aws.amazon.com/goto/boto3/iot-jobs-data-2017-09-29/GetPendingJobExecutions)
- AWS SDK for [Ruby](https://docs.aws.amazon.com/goto/SdkForRubyV3/iot-jobs-data-2017-09-29/GetPendingJobExecutions) V3

# <span id="page-1062-0"></span>**StartNextPendingJobExecution**

Service: AWS IoT jobs data

Gets and starts the next pending (status IN\_PROGRESS or QUEUED) job execution for a thing.

Requires permission to access the [StartNextPendingJobExecution](https://docs.aws.amazon.com/service-authorization/latest/reference/list_awsiot.html#awsiot-actions-as-permissions) action.

## <span id="page-1062-1"></span>**Request Syntax**

```
PUT /things/thingName/jobs/$next?namespaceId=namespaceId HTTP/1.1
Content-type: application/json
{ 
    "statusDetails": { 
       "string" : "string" 
    }, 
    "stepTimeoutInMinutes": number
}
```
## **URI Request Parameters**

The request uses the following URI parameters.

#### **[namespaceId](#page-1062-1)**

The namespace used to indicate that a job is a customer-managed job.

When you specify a value for this parameter, AWS IoT Core sends jobs notifications to MQTT topics that contain the value in the following format.

\$aws/things/*THING\_NAME*/jobs/*JOB\_ID*/notify-namespace-*NAMESPACE\_ID*/

#### **A** Note

The namespaceId feature is only supported by AWS IoT Greengrass at this time. For more information, see Setting up AWS IoT [Greengrass](https://docs.aws.amazon.com/greengrass/v2/developerguide/setting-up.html) core devices.

Pattern: [a-zA-Z0-9\_-]+

#### **[thingName](#page-1062-1)**

The name of the thing associated with the device.

Length Constraints: Minimum length of 1. Maximum length of 128.

Pattern: [a-zA-Z0-9:\_-]+

Required: Yes

## **Request Body**

The request accepts the following data in JSON format.

#### <span id="page-1063-0"></span>**[statusDetails](#page-1062-1)**

A collection of name/value pairs that describe the status of the job execution. If not specified, the statusDetails are unchanged.

The maximum length of the value in the name/value pair is 1,024 characters.

Type: String to string map

Key Length Constraints: Minimum length of 1. Maximum length of 128.

Key Pattern: [a-zA-Z0-9:\_-]+

Value Length Constraints: Minimum length of 1.

Value Pattern: [^\p{C}]+

Required: No

#### <span id="page-1063-1"></span>**[stepTimeoutInMinutes](#page-1062-1)**

Specifies the amount of time this device has to finish execution of this job. If the job execution status is not set to a terminal state before this timer expires, or before the timer is reset (by calling UpdateJobExecution, setting the status to IN\_PROGRESS, and specifying a new timeout value in field stepTimeoutInMinutes) the job execution status will be automatically set to TIMED OUT. Note that setting the step timeout has no effect on the in progress timeout that may have been specified when the job was created (CreateJob using field timeoutConfig).

Valid values for this parameter range from 1 to 10080 (1 minute to 7 days).

#### Type: Long

## <span id="page-1064-1"></span>**Response Syntax**

```
HTTP/1.1 200
Content-type: application/json
{ 
    "execution": { 
       "approximateSecondsBeforeTimedOut": number, 
        "executionNumber": number, 
        "jobDocument": "string", 
        "jobId": "string", 
        "lastUpdatedAt": number, 
        "queuedAt": number, 
        "startedAt": number, 
        "status": "string", 
        "statusDetails": { 
           "string" : "string" 
       }, 
        "thingName": "string", 
        "versionNumber": number
    }
}
```
## **Response Elements**

If the action is successful, the service sends back an HTTP 200 response.

The following data is returned in JSON format by the service.

## <span id="page-1064-0"></span>**[execution](#page-1064-1)**

A JobExecution object.

Type: [JobExecution](#page-1535-4) object

## **Errors**

## **CertificateValidationException**

The certificate is invalid.

HTTP Status Code: 400

### **InvalidRequestException**

The contents of the request were invalid.

HTTP Status Code: 400

### **ResourceNotFoundException**

The specified resource does not exist.

HTTP Status Code: 404

### **ServiceUnavailableException**

The service is temporarily unavailable.

HTTP Status Code: 503

#### **ThrottlingException**

The rate exceeds the limit.

HTTP Status Code: 400

## **See Also**

- AWS [Command](https://docs.aws.amazon.com/goto/aws-cli/iot-jobs-data-2017-09-29/StartNextPendingJobExecution) Line Interface
- [AWS](https://docs.aws.amazon.com/goto/DotNetSDKV3/iot-jobs-data-2017-09-29/StartNextPendingJobExecution) SDK for .NET
- [AWS](https://docs.aws.amazon.com/goto/SdkForCpp/iot-jobs-data-2017-09-29/StartNextPendingJobExecution) SDK for C++
- [AWS](https://docs.aws.amazon.com/goto/SdkForGoV2/iot-jobs-data-2017-09-29/StartNextPendingJobExecution) SDK for Go v2
- [AWS](https://docs.aws.amazon.com/goto/SdkForJavaV2/iot-jobs-data-2017-09-29/StartNextPendingJobExecution) SDK for Java V2
- AWS SDK for [JavaScript](https://docs.aws.amazon.com/goto/SdkForJavaScriptV3/iot-jobs-data-2017-09-29/StartNextPendingJobExecution) V3
- [AWS](https://docs.aws.amazon.com/goto/SdkForPHPV3/iot-jobs-data-2017-09-29/StartNextPendingJobExecution) SDK for PHP V3
- AWS SDK for [Python](https://docs.aws.amazon.com/goto/boto3/iot-jobs-data-2017-09-29/StartNextPendingJobExecution)
- AWS SDK for [Ruby](https://docs.aws.amazon.com/goto/SdkForRubyV3/iot-jobs-data-2017-09-29/StartNextPendingJobExecution) V3

# <span id="page-1066-0"></span>**UpdateJobExecution**

Service: AWS IoT jobs data

Updates the status of a job execution.

Requires permission to access the [UpdateJobExecution](https://docs.aws.amazon.com/service-authorization/latest/reference/list_awsiotjobsdataplane.html) action.

## <span id="page-1066-1"></span>**Request Syntax**

```
POST /things/thingName/jobs/jobId?namespaceId=namespaceId HTTP/1.1
Content-type: application/json
{ 
    "executionNumber": number, 
    "expectedVersion": number, 
    "includeJobDocument": boolean, 
    "includeJobExecutionState": boolean, 
    "status": "string", 
    "statusDetails": { 
       "string" : "string" 
    }, 
    "stepTimeoutInMinutes": number
}
```
## **URI Request Parameters**

The request uses the following URI parameters.

### **[jobId](#page-1066-1)**

The unique identifier assigned to this job when it was created.

Length Constraints: Minimum length of 1. Maximum length of 64.

Pattern: [a-zA-Z0-9\_-]+

Required: Yes

#### **[namespaceId](#page-1066-1)**

The namespace used to indicate that a job is a customer-managed job.

When you specify a value for this parameter, AWS IoT Core sends jobs notifications to MQTT topics that contain the value in the following format.

\$aws/things/*THING\_NAME*/jobs/*JOB\_ID*/notify-namespace-*NAMESPACE\_ID*/

### **A** Note

The namespaceId feature is only supported by AWS IoT Greengrass at this time. For more information, see Setting up AWS IoT [Greengrass](https://docs.aws.amazon.com/greengrass/v2/developerguide/setting-up.html) core devices.

Pattern: [a-zA-Z0-9\_-]+

#### **[thingName](#page-1066-1)**

The name of the thing associated with the device.

Length Constraints: Minimum length of 1. Maximum length of 128.

Pattern: [a-zA-Z0-9:\_-]+

Required: Yes

## **Request Body**

The request accepts the following data in JSON format.

### <span id="page-1067-0"></span>**[executionNumber](#page-1066-1)**

Optional. A number that identifies a particular job execution on a particular device.

Type: Long

Required: No

### <span id="page-1067-1"></span>**[expectedVersion](#page-1066-1)**

Optional. The expected current version of the job execution. Each time you update the job execution, its version is incremented. If the version of the job execution stored in Jobs does not match, the update is rejected with a VersionMismatch error, and an ErrorResponse that contains the current job execution status data is returned. (This makes it unnecessary to perform a separate DescribeJobExecution request in order to obtain the job execution status data.)

Type: Long

#### Required: No

#### <span id="page-1068-0"></span>**[includeJobDocument](#page-1066-1)**

Optional. When set to true, the response contains the job document. The default is false.

Type: Boolean

Required: No

#### <span id="page-1068-1"></span>**[includeJobExecutionState](#page-1066-1)**

Optional. When included and set to true, the response contains the JobExecutionState data. The default is false.

Type: Boolean

Required: No

#### <span id="page-1068-2"></span>**[status](#page-1066-1)**

The new status for the job execution (IN\_PROGRESS, FAILED, SUCCESS, or REJECTED). This must be specified on every update.

Type: String

```
Valid Values: QUEUED | IN_PROGRESS | SUCCEEDED | FAILED | TIMED_OUT | 
REJECTED | REMOVED | CANCELED
```
Required: Yes

#### <span id="page-1068-3"></span>**[statusDetails](#page-1066-1)**

Optional. A collection of name/value pairs that describe the status of the job execution. If not specified, the statusDetails are unchanged.

The maximum length of the value in the name/value pair is 1,024 characters.

Type: String to string map

Key Length Constraints: Minimum length of 1. Maximum length of 128.

Key Pattern: [a-zA-Z0-9:\_-]+

Value Length Constraints: Minimum length of 1.

Value Pattern:  $\lceil \wedge \pceil_0 \lceil C \rceil +$ 

Required: No

#### <span id="page-1069-0"></span>**[stepTimeoutInMinutes](#page-1066-1)**

Specifies the amount of time this device has to finish execution of this job. If the job execution status is not set to a terminal state before this timer expires, or before the timer is reset (by again calling UpdateJobExecution, setting the status to IN PROGRESS, and specifying a new timeout value in this field) the job execution status will be automatically set to TIMED\_OUT. Note that setting or resetting the step timeout has no effect on the in progress timeout that may have been specified when the job was created (CreateJob using field timeoutConfig).

Valid values for this parameter range from 1 to 10080 (1 minute to 7 days). A value of -1 is also valid and will cancel the current step timer (created by an earlier use of UpdateJobExecutionRequest).

Type: Long

Required: No

## <span id="page-1069-1"></span>**Response Syntax**

```
HTTP/1.1 200
Content-type: application/json
{ 
    "executionState": { 
        "status": "string", 
        "statusDetails": { 
           "string" : "string" 
       }, 
        "versionNumber": number
    }, 
    "jobDocument": "string"
}
```
## **Response Elements**

If the action is successful, the service sends back an HTTP 200 response.

The following data is returned in JSON format by the service.

#### <span id="page-1070-0"></span>**[executionState](#page-1069-1)**

A JobExecutionState object.

Type: [JobExecutionState](#page-1538-3) object

#### <span id="page-1070-1"></span>**[jobDocument](#page-1069-1)**

The contents of the Job Documents.

Type: String

Length Constraints: Maximum length of 32768.

### **Errors**

#### **CertificateValidationException**

The certificate is invalid.

HTTP Status Code: 400

#### **InvalidRequestException**

The contents of the request were invalid.

HTTP Status Code: 400

### **InvalidStateTransitionException**

An update attempted to change the job execution to a state that is invalid because of the job execution's current state (for example, an attempt to change a request in state SUCCESS to state IN\_PROGRESS). In this case, the body of the error message also contains the executionState field.

HTTP Status Code: 409

## **ResourceNotFoundException**

The specified resource does not exist.

HTTP Status Code: 404

## **ServiceUnavailableException**

The service is temporarily unavailable.

HTTP Status Code: 503

### **ThrottlingException**

The rate exceeds the limit.

HTTP Status Code: 400

## **See Also**

For more information about using this API in one of the language-specific AWS SDKs, see the following:

- AWS [Command](https://docs.aws.amazon.com/goto/aws-cli/iot-jobs-data-2017-09-29/UpdateJobExecution) Line Interface
- [AWS](https://docs.aws.amazon.com/goto/DotNetSDKV3/iot-jobs-data-2017-09-29/UpdateJobExecution) SDK for .NET
- [AWS](https://docs.aws.amazon.com/goto/SdkForCpp/iot-jobs-data-2017-09-29/UpdateJobExecution) SDK for C++
- [AWS](https://docs.aws.amazon.com/goto/SdkForGoV2/iot-jobs-data-2017-09-29/UpdateJobExecution) SDK for Go v2
- [AWS](https://docs.aws.amazon.com/goto/SdkForJavaV2/iot-jobs-data-2017-09-29/UpdateJobExecution) SDK for Java V2
- AWS SDK for [JavaScript](https://docs.aws.amazon.com/goto/SdkForJavaScriptV3/iot-jobs-data-2017-09-29/UpdateJobExecution) V3
- [AWS](https://docs.aws.amazon.com/goto/SdkForPHPV3/iot-jobs-data-2017-09-29/UpdateJobExecution) SDK for PHP V3
- AWS SDK for [Python](https://docs.aws.amazon.com/goto/boto3/iot-jobs-data-2017-09-29/UpdateJobExecution)
- AWS SDK for [Ruby](https://docs.aws.amazon.com/goto/SdkForRubyV3/iot-jobs-data-2017-09-29/UpdateJobExecution) V3

# **AWS IoT Core Device Advisor**

The following actions are supported by AWS IoT Core Device Advisor:

- [CreateSuiteDefinition](#page-1073-0)
- [DeleteSuiteDefinition](#page-1077-0)
- [GetEndpoint](#page-1079-0)
- [GetSuiteDefinition](#page-1082-0)
- [GetSuiteRun](#page-1086-0)
- [GetSuiteRunReport](#page-1091-0)
- [ListSuiteDefinitions](#page-1094-0)
- [ListSuiteRuns](#page-1097-0)
- [ListTagsForResource](#page-1100-0)
- [StartSuiteRun](#page-1103-0)
- [StopSuiteRun](#page-1107-0)
- [TagResource](#page-1109-0)
- [UntagResource](#page-1112-0)
- [UpdateSuiteDefinition](#page-1114-0)

# <span id="page-1073-0"></span>**CreateSuiteDefinition**

Service: AWS IoT Core Device Advisor

Creates a Device Advisor test suite.

Requires permission to access the [CreateSuiteDefinition](https://docs.aws.amazon.com/service-authorization/latest/reference/list_awsiot.html#awsiot-actions-as-permissions) action.

## <span id="page-1073-1"></span>**Request Syntax**

```
POST /suiteDefinitions HTTP/1.1
Content-type: application/json
{ 
    "suiteDefinitionConfiguration": { 
        "devicePermissionRoleArn": "string", 
        "devices": [ 
           { 
              "certificateArn": "string", 
              "deviceRoleArn": "string", 
              "thingArn": "string" 
           } 
       ], 
        "intendedForQualification": boolean, 
        "isLongDurationTest": boolean, 
        "protocol": "string", 
        "rootGroup": "string", 
        "suiteDefinitionName": "string" 
    }, 
    "tags": { 
       "string" : "string" 
    }
}
```
## **URI Request Parameters**

The request does not use any URI parameters.

## **Request Body**

The request accepts the following data in JSON format.

### <span id="page-1074-0"></span>**[suiteDefinitionConfiguration](#page-1073-1)**

Creates a Device Advisor test suite with suite definition configuration.

Type: [SuiteDefinitionConfiguration](#page-1545-3) object

Required: Yes

#### <span id="page-1074-1"></span>**[tags](#page-1073-1)**

The tags to be attached to the suite definition.

Type: String to string map

Map Entries: Minimum number of 0 items. Maximum number of 50 items.

Key Length Constraints: Minimum length of 1. Maximum length of 128.

Value Length Constraints: Minimum length of 1. Maximum length of 256.

Required: No

### <span id="page-1074-3"></span>**Response Syntax**

```
HTTP/1.1 200
Content-type: application/json
{ 
    "createdAt": number, 
    "suiteDefinitionArn": "string", 
    "suiteDefinitionId": "string", 
    "suiteDefinitionName": "string"
}
```
## **Response Elements**

If the action is successful, the service sends back an HTTP 200 response.

The following data is returned in JSON format by the service.

#### <span id="page-1074-2"></span>**[createdAt](#page-1074-3)**

The timestamp of when the test suite was created.

#### Type: Timestamp

#### <span id="page-1075-0"></span>**[suiteDefinitionArn](#page-1074-3)**

The Amazon Resource Name (ARN) of the test suite.

Type: String

Length Constraints: Minimum length of 20. Maximum length of 2048.

#### <span id="page-1075-1"></span>**[suiteDefinitionId](#page-1074-3)**

The UUID of the test suite created.

Type: String

Length Constraints: Minimum length of 12. Maximum length of 36.

#### <span id="page-1075-2"></span>**[suiteDefinitionName](#page-1074-3)**

The suite definition name of the test suite. This is a required parameter.

Type: String

Length Constraints: Minimum length of 1. Maximum length of 256.

### **Errors**

#### **InternalServerException**

Sends an Internal Failure exception.

HTTP Status Code: 500

#### **ValidationException**

Sends a validation exception.

HTTP Status Code: 400

### **See Also**

- AWS [Command](https://docs.aws.amazon.com/goto/aws-cli/iotdeviceadvisor-2020-09-18/CreateSuiteDefinition) Line Interface
- [AWS](https://docs.aws.amazon.com/goto/DotNetSDKV3/iotdeviceadvisor-2020-09-18/CreateSuiteDefinition) SDK for .NET
- [AWS](https://docs.aws.amazon.com/goto/SdkForCpp/iotdeviceadvisor-2020-09-18/CreateSuiteDefinition) SDK for C++
- [AWS](https://docs.aws.amazon.com/goto/SdkForGoV2/iotdeviceadvisor-2020-09-18/CreateSuiteDefinition) SDK for Go v2
- [AWS](https://docs.aws.amazon.com/goto/SdkForJavaV2/iotdeviceadvisor-2020-09-18/CreateSuiteDefinition) SDK for Java V2
- AWS SDK for [JavaScript](https://docs.aws.amazon.com/goto/SdkForJavaScriptV3/iotdeviceadvisor-2020-09-18/CreateSuiteDefinition) V3
- [AWS](https://docs.aws.amazon.com/goto/SdkForPHPV3/iotdeviceadvisor-2020-09-18/CreateSuiteDefinition) SDK for PHP V3
- AWS SDK for [Python](https://docs.aws.amazon.com/goto/boto3/iotdeviceadvisor-2020-09-18/CreateSuiteDefinition)
- AWS SDK for [Ruby](https://docs.aws.amazon.com/goto/SdkForRubyV3/iotdeviceadvisor-2020-09-18/CreateSuiteDefinition) V3

# <span id="page-1077-0"></span>**DeleteSuiteDefinition**

Service: AWS IoT Core Device Advisor

Deletes a Device Advisor test suite.

Requires permission to access the [DeleteSuiteDefinition](https://docs.aws.amazon.com/service-authorization/latest/reference/list_awsiot.html#awsiot-actions-as-permissions) action.

## <span id="page-1077-1"></span>**Request Syntax**

DELETE /suiteDefinitions/*suiteDefinitionId* HTTP/1.1

## **URI Request Parameters**

The request uses the following URI parameters.

#### **[suiteDefinitionId](#page-1077-1)**

Suite definition ID of the test suite to be deleted.

Length Constraints: Minimum length of 12. Maximum length of 36.

Required: Yes

## **Request Body**

The request does not have a request body.

## **Response Syntax**

HTTP/1.1 200

## **Response Elements**

If the action is successful, the service sends back an HTTP 200 response with an empty HTTP body.

### **Errors**

#### **InternalServerException**

Sends an Internal Failure exception.

HTTP Status Code: 500

### **ValidationException**

Sends a validation exception.

HTTP Status Code: 400

## **See Also**

- AWS [Command](https://docs.aws.amazon.com/goto/aws-cli/iotdeviceadvisor-2020-09-18/DeleteSuiteDefinition) Line Interface
- [AWS](https://docs.aws.amazon.com/goto/DotNetSDKV3/iotdeviceadvisor-2020-09-18/DeleteSuiteDefinition) SDK for .NET
- [AWS](https://docs.aws.amazon.com/goto/SdkForCpp/iotdeviceadvisor-2020-09-18/DeleteSuiteDefinition) SDK for C++
- [AWS](https://docs.aws.amazon.com/goto/SdkForGoV2/iotdeviceadvisor-2020-09-18/DeleteSuiteDefinition) SDK for Go v2
- [AWS](https://docs.aws.amazon.com/goto/SdkForJavaV2/iotdeviceadvisor-2020-09-18/DeleteSuiteDefinition) SDK for Java V2
- AWS SDK for [JavaScript](https://docs.aws.amazon.com/goto/SdkForJavaScriptV3/iotdeviceadvisor-2020-09-18/DeleteSuiteDefinition) V3
- [AWS](https://docs.aws.amazon.com/goto/SdkForPHPV3/iotdeviceadvisor-2020-09-18/DeleteSuiteDefinition) SDK for PHP V3
- AWS SDK for [Python](https://docs.aws.amazon.com/goto/boto3/iotdeviceadvisor-2020-09-18/DeleteSuiteDefinition)
- AWS SDK for [Ruby](https://docs.aws.amazon.com/goto/SdkForRubyV3/iotdeviceadvisor-2020-09-18/DeleteSuiteDefinition) V3

# <span id="page-1079-0"></span>**GetEndpoint**

Service: AWS IoT Core Device Advisor

Gets information about an Device Advisor endpoint.

## <span id="page-1079-1"></span>**Request Syntax**

GET /endpoint? authenticationMethod=*authenticationMethod*&certificateArn=*certificateArn*&deviceRoleArn=*deviceRoleArn*&thingArn=*thingArn* HTTP/1.1

## **URI Request Parameters**

The request uses the following URI parameters.

### **[authenticationMethod](#page-1079-1)**

The authentication method used during the device connection.

Valid Values: X509ClientCertificate | SignatureVersion4

#### **[certificateArn](#page-1079-1)**

The certificate ARN of the device. This is an optional parameter.

Length Constraints: Minimum length of 20. Maximum length of 2048.

#### **[deviceRoleArn](#page-1079-1)**

The device role ARN of the device. This is an optional parameter.

Length Constraints: Minimum length of 20. Maximum length of 2048.

#### **[thingArn](#page-1079-1)**

The thing ARN of the device. This is an optional parameter.

Length Constraints: Minimum length of 20. Maximum length of 2048.

## **Request Body**

The request does not have a request body.
# <span id="page-1080-1"></span>**Response Syntax**

```
HTTP/1.1 200
Content-type: application/json
{ 
    "endpoint": "string"
}
```
# **Response Elements**

If the action is successful, the service sends back an HTTP 200 response.

The following data is returned in JSON format by the service.

### <span id="page-1080-0"></span>**[endpoint](#page-1080-1)**

The response of an Device Advisor endpoint.

Type: String

Length Constraints: Minimum length of 45. Maximum length of 75.

## **Errors**

## **InternalServerException**

Sends an Internal Failure exception.

HTTP Status Code: 500

## **ResourceNotFoundException**

Sends a Resource Not Found exception.

HTTP Status Code: 404

### **ValidationException**

Sends a validation exception.

HTTP Status Code: 400

# **See Also**

- AWS [Command](https://docs.aws.amazon.com/goto/aws-cli/iotdeviceadvisor-2020-09-18/GetEndpoint) Line Interface
- [AWS](https://docs.aws.amazon.com/goto/DotNetSDKV3/iotdeviceadvisor-2020-09-18/GetEndpoint) SDK for .NET
- [AWS](https://docs.aws.amazon.com/goto/SdkForCpp/iotdeviceadvisor-2020-09-18/GetEndpoint) SDK for C++
- [AWS](https://docs.aws.amazon.com/goto/SdkForGoV2/iotdeviceadvisor-2020-09-18/GetEndpoint) SDK for Go v2
- [AWS](https://docs.aws.amazon.com/goto/SdkForJavaV2/iotdeviceadvisor-2020-09-18/GetEndpoint) SDK for Java V2
- AWS SDK for [JavaScript](https://docs.aws.amazon.com/goto/SdkForJavaScriptV3/iotdeviceadvisor-2020-09-18/GetEndpoint) V3
- [AWS](https://docs.aws.amazon.com/goto/SdkForPHPV3/iotdeviceadvisor-2020-09-18/GetEndpoint) SDK for PHP V3
- AWS SDK for [Python](https://docs.aws.amazon.com/goto/boto3/iotdeviceadvisor-2020-09-18/GetEndpoint)
- AWS SDK for [Ruby](https://docs.aws.amazon.com/goto/SdkForRubyV3/iotdeviceadvisor-2020-09-18/GetEndpoint) V3

# **GetSuiteDefinition**

Service: AWS IoT Core Device Advisor

Gets information about a Device Advisor test suite.

Requires permission to access the [GetSuiteDefinition](https://docs.aws.amazon.com/service-authorization/latest/reference/list_awsiot.html#awsiot-actions-as-permissions) action.

# <span id="page-1082-0"></span>**Request Syntax**

GET /suiteDefinitions/*suiteDefinitionId*?suiteDefinitionVersion=*suiteDefinitionVersion* HTTP/1.1

## **URI Request Parameters**

The request uses the following URI parameters.

### **[suiteDefinitionId](#page-1082-0)**

Suite definition ID of the test suite to get.

Length Constraints: Minimum length of 12. Maximum length of 36.

Required: Yes

### **[suiteDefinitionVersion](#page-1082-0)**

Suite definition version of the test suite to get.

Length Constraints: Minimum length of 2. Maximum length of 255.

## **Request Body**

The request does not have a request body.

## <span id="page-1082-1"></span>**Response Syntax**

```
HTTP/1.1 200
Content-type: application/json
{ 
    "createdAt": number, 
    "lastModifiedAt": number,
```

```
 "latestVersion": "string", 
    "suiteDefinitionArn": "string", 
    "suiteDefinitionConfiguration": { 
        "devicePermissionRoleArn": "string", 
       "devices": [ 
           { 
              "certificateArn": "string", 
              "deviceRoleArn": "string", 
              "thingArn": "string" 
           } 
       ], 
       "intendedForQualification": boolean, 
       "isLongDurationTest": boolean, 
       "protocol": "string", 
       "rootGroup": "string", 
       "suiteDefinitionName": "string" 
    }, 
    "suiteDefinitionId": "string", 
    "suiteDefinitionVersion": "string", 
    "tags": { 
       "string" : "string" 
    }
}
```
## **Response Elements**

If the action is successful, the service sends back an HTTP 200 response.

The following data is returned in JSON format by the service.

### <span id="page-1083-0"></span>**[createdAt](#page-1082-1)**

Date (in Unix epoch time) when the suite definition was created.

Type: Timestamp

### <span id="page-1083-1"></span>**[lastModifiedAt](#page-1082-1)**

Date (in Unix epoch time) when the suite definition was last modified.

Type: Timestamp

### <span id="page-1083-2"></span>**[latestVersion](#page-1082-1)**

Latest suite definition version of the suite definition.

### Type: String

Length Constraints: Minimum length of 2. Maximum length of 255.

### <span id="page-1084-0"></span>**[suiteDefinitionArn](#page-1082-1)**

The ARN of the suite definition.

Type: String

Length Constraints: Minimum length of 20. Maximum length of 2048.

### <span id="page-1084-1"></span>**[suiteDefinitionConfiguration](#page-1082-1)**

Suite configuration of the suite definition.

Type: [SuiteDefinitionConfiguration](#page-1545-3) object

### <span id="page-1084-2"></span>**[suiteDefinitionId](#page-1082-1)**

Suite definition ID of the suite definition.

Type: String

Length Constraints: Minimum length of 12. Maximum length of 36.

### <span id="page-1084-3"></span>**[suiteDefinitionVersion](#page-1082-1)**

Suite definition version of the suite definition.

Type: String

Length Constraints: Minimum length of 2. Maximum length of 255.

#### <span id="page-1084-4"></span>**[tags](#page-1082-1)**

Tags attached to the suite definition.

Type: String to string map

Map Entries: Minimum number of 0 items. Maximum number of 50 items.

Key Length Constraints: Minimum length of 1. Maximum length of 128.

Value Length Constraints: Minimum length of 1. Maximum length of 256.

# **Errors**

### **InternalServerException**

Sends an Internal Failure exception.

HTTP Status Code: 500

### **ResourceNotFoundException**

Sends a Resource Not Found exception.

HTTP Status Code: 404

### **ValidationException**

Sends a validation exception.

HTTP Status Code: 400

## **See Also**

- AWS [Command](https://docs.aws.amazon.com/goto/aws-cli/iotdeviceadvisor-2020-09-18/GetSuiteDefinition) Line Interface
- [AWS](https://docs.aws.amazon.com/goto/DotNetSDKV3/iotdeviceadvisor-2020-09-18/GetSuiteDefinition) SDK for .NET
- [AWS](https://docs.aws.amazon.com/goto/SdkForCpp/iotdeviceadvisor-2020-09-18/GetSuiteDefinition) SDK for C++
- [AWS](https://docs.aws.amazon.com/goto/SdkForGoV2/iotdeviceadvisor-2020-09-18/GetSuiteDefinition) SDK for Go v2
- [AWS](https://docs.aws.amazon.com/goto/SdkForJavaV2/iotdeviceadvisor-2020-09-18/GetSuiteDefinition) SDK for Java V2
- AWS SDK for [JavaScript](https://docs.aws.amazon.com/goto/SdkForJavaScriptV3/iotdeviceadvisor-2020-09-18/GetSuiteDefinition) V3
- [AWS](https://docs.aws.amazon.com/goto/SdkForPHPV3/iotdeviceadvisor-2020-09-18/GetSuiteDefinition) SDK for PHP V3
- AWS SDK for [Python](https://docs.aws.amazon.com/goto/boto3/iotdeviceadvisor-2020-09-18/GetSuiteDefinition)
- AWS SDK for [Ruby](https://docs.aws.amazon.com/goto/SdkForRubyV3/iotdeviceadvisor-2020-09-18/GetSuiteDefinition) V3

# **GetSuiteRun**

Service: AWS IoT Core Device Advisor

Gets information about a Device Advisor test suite run.

Requires permission to access the [GetSuiteRun](https://docs.aws.amazon.com/service-authorization/latest/reference/list_awsiot.html#awsiot-actions-as-permissions) action.

# <span id="page-1086-0"></span>**Request Syntax**

GET /suiteDefinitions/*suiteDefinitionId*/suiteRuns/*suiteRunId* HTTP/1.1

## **URI Request Parameters**

The request uses the following URI parameters.

### **[suiteDefinitionId](#page-1086-0)**

Suite definition ID for the test suite run.

Length Constraints: Minimum length of 12. Maximum length of 36.

Required: Yes

### **[suiteRunId](#page-1086-0)**

Suite run ID for the test suite run.

Length Constraints: Minimum length of 12. Maximum length of 36.

Required: Yes

## **Request Body**

The request does not have a request body.

## <span id="page-1086-1"></span>**Response Syntax**

```
HTTP/1.1 200
Content-type: application/json
{ 
    "endTime": number, 
    "errorReason": "string",
```

```
 "startTime": number, 
   "status": "string", 
   "suiteDefinitionId": "string", 
   "suiteDefinitionVersion": "string", 
   "suiteRunArn": "string", 
    "suiteRunConfiguration": { 
       "parallelRun": boolean, 
       "primaryDevice": { 
          "certificateArn": "string", 
          "deviceRoleArn": "string", 
          "thingArn": "string" 
       }, 
       "selectedTestList": [ "string" ] 
   }, 
    "suiteRunId": "string", 
   "tags": { 
       "string" : "string" 
   }, 
    "testResult": { 
       "groups": [ 
          { 
             "groupId": "string", 
             "groupName": "string", 
             "tests": [ 
\overline{a} "endTime": number, 
                   "failure": "string", 
                   "logUrl": "string", 
                   "startTime": number, 
                   "status": "string", 
                   "testCaseDefinitionId": "string", 
                   "testCaseDefinitionName": "string", 
                   "testCaseRunId": "string", 
                   "testScenarios": [ 
\{ \} "failure": "string", 
                         "status": "string", 
                         "systemMessage": "string", 
                         "testCaseScenarioId": "string", 
                         "testCaseScenarioType": "string" 
 } 
 ], 
                   "warnings": "string" 
 }
```

$$
\begin{smallmatrix}&&&&1\\&&&&1\\&&&&1\\&&&&1\\&&&&1\\&&&&1\\&&&&1\end{smallmatrix}
$$

## **Response Elements**

If the action is successful, the service sends back an HTTP 200 response.

The following data is returned in JSON format by the service.

### <span id="page-1088-0"></span>**[endTime](#page-1086-1)**

Date (in Unix epoch time) when the test suite run ended.

Type: Timestamp

#### <span id="page-1088-1"></span>**[errorReason](#page-1086-1)**

Error reason for any test suite run failure.

Type: String

### <span id="page-1088-2"></span>**[startTime](#page-1086-1)**

Date (in Unix epoch time) when the test suite run started.

Type: Timestamp

#### <span id="page-1088-3"></span>**[status](#page-1086-1)**

Status for the test suite run.

Type: String

Valid Values: PASS | FAIL | CANCELED | PENDING | RUNNING | STOPPING | STOPPED | PASS\_WITH\_WARNINGS | ERROR

### <span id="page-1088-4"></span>**[suiteDefinitionId](#page-1086-1)**

Suite definition ID for the test suite run.

Type: String

Length Constraints: Minimum length of 12. Maximum length of 36.

### <span id="page-1089-0"></span>**[suiteDefinitionVersion](#page-1086-1)**

Suite definition version for the test suite run.

Type: String

Length Constraints: Minimum length of 2. Maximum length of 255.

### <span id="page-1089-1"></span>**[suiteRunArn](#page-1086-1)**

The ARN of the suite run.

Type: String

Length Constraints: Minimum length of 20. Maximum length of 2048.

### <span id="page-1089-2"></span>**[suiteRunConfiguration](#page-1086-1)**

Suite run configuration for the test suite run.

Type: [SuiteRunConfiguration](#page-1550-3) object

### <span id="page-1089-3"></span>**[suiteRunId](#page-1086-1)**

Suite run ID for the test suite run.

Type: String

Length Constraints: Minimum length of 12. Maximum length of 36.

### <span id="page-1089-4"></span>**[tags](#page-1086-1)**

The tags attached to the suite run.

Type: String to string map

Map Entries: Minimum number of 0 items. Maximum number of 50 items.

Key Length Constraints: Minimum length of 1. Maximum length of 128.

Value Length Constraints: Minimum length of 1. Maximum length of 256.

<span id="page-1089-5"></span>**[testResult](#page-1086-1)**

Test results for the test suite run.

Type: [TestResult](#page-1560-1) object

# **Errors**

### **InternalServerException**

Sends an Internal Failure exception.

HTTP Status Code: 500

### **ResourceNotFoundException**

Sends a Resource Not Found exception.

HTTP Status Code: 404

### **ValidationException**

Sends a validation exception.

HTTP Status Code: 400

## **See Also**

- AWS [Command](https://docs.aws.amazon.com/goto/aws-cli/iotdeviceadvisor-2020-09-18/GetSuiteRun) Line Interface
- [AWS](https://docs.aws.amazon.com/goto/DotNetSDKV3/iotdeviceadvisor-2020-09-18/GetSuiteRun) SDK for .NET
- [AWS](https://docs.aws.amazon.com/goto/SdkForCpp/iotdeviceadvisor-2020-09-18/GetSuiteRun) SDK for C++
- [AWS](https://docs.aws.amazon.com/goto/SdkForGoV2/iotdeviceadvisor-2020-09-18/GetSuiteRun) SDK for Go v2
- [AWS](https://docs.aws.amazon.com/goto/SdkForJavaV2/iotdeviceadvisor-2020-09-18/GetSuiteRun) SDK for Java V2
- AWS SDK for [JavaScript](https://docs.aws.amazon.com/goto/SdkForJavaScriptV3/iotdeviceadvisor-2020-09-18/GetSuiteRun) V3
- [AWS](https://docs.aws.amazon.com/goto/SdkForPHPV3/iotdeviceadvisor-2020-09-18/GetSuiteRun) SDK for PHP V3
- AWS SDK for [Python](https://docs.aws.amazon.com/goto/boto3/iotdeviceadvisor-2020-09-18/GetSuiteRun)
- AWS SDK for [Ruby](https://docs.aws.amazon.com/goto/SdkForRubyV3/iotdeviceadvisor-2020-09-18/GetSuiteRun) V3

# **GetSuiteRunReport**

Service: AWS IoT Core Device Advisor

Gets a report download link for a successful Device Advisor qualifying test suite run.

Requires permission to access the [GetSuiteRunReport](https://docs.aws.amazon.com/service-authorization/latest/reference/list_awsiot.html#awsiot-actions-as-permissions) action.

## <span id="page-1091-0"></span>**Request Syntax**

GET /suiteDefinitions/*suiteDefinitionId*/suiteRuns/*suiteRunId*/report HTTP/1.1

## **URI Request Parameters**

The request uses the following URI parameters.

### **[suiteDefinitionId](#page-1091-0)**

Suite definition ID of the test suite.

Length Constraints: Minimum length of 12. Maximum length of 36.

Required: Yes

### **[suiteRunId](#page-1091-0)**

Suite run ID of the test suite run.

Length Constraints: Minimum length of 12. Maximum length of 36.

Required: Yes

## **Request Body**

The request does not have a request body.

## <span id="page-1091-1"></span>**Response Syntax**

```
HTTP/1.1 200
Content-type: application/json
{
```
}

"[qualificationReportDownloadUrl"](#page-1092-0): "*string*"

## **Response Elements**

If the action is successful, the service sends back an HTTP 200 response.

The following data is returned in JSON format by the service.

### <span id="page-1092-0"></span>**[qualificationReportDownloadUrl](#page-1091-1)**

Download URL of the qualification report.

Type: String

### **Errors**

### **InternalServerException**

Sends an Internal Failure exception.

HTTP Status Code: 500

### **ResourceNotFoundException**

Sends a Resource Not Found exception.

HTTP Status Code: 404

### **ValidationException**

Sends a validation exception.

HTTP Status Code: 400

## **See Also**

- AWS [Command](https://docs.aws.amazon.com/goto/aws-cli/iotdeviceadvisor-2020-09-18/GetSuiteRunReport) Line Interface
- [AWS](https://docs.aws.amazon.com/goto/DotNetSDKV3/iotdeviceadvisor-2020-09-18/GetSuiteRunReport) SDK for .NET
- [AWS](https://docs.aws.amazon.com/goto/SdkForCpp/iotdeviceadvisor-2020-09-18/GetSuiteRunReport) SDK for C++
- [AWS](https://docs.aws.amazon.com/goto/SdkForGoV2/iotdeviceadvisor-2020-09-18/GetSuiteRunReport) SDK for Go v2
- [AWS](https://docs.aws.amazon.com/goto/SdkForJavaV2/iotdeviceadvisor-2020-09-18/GetSuiteRunReport) SDK for Java V2
- AWS SDK for [JavaScript](https://docs.aws.amazon.com/goto/SdkForJavaScriptV3/iotdeviceadvisor-2020-09-18/GetSuiteRunReport) V3
- [AWS](https://docs.aws.amazon.com/goto/SdkForPHPV3/iotdeviceadvisor-2020-09-18/GetSuiteRunReport) SDK for PHP V3
- AWS SDK for [Python](https://docs.aws.amazon.com/goto/boto3/iotdeviceadvisor-2020-09-18/GetSuiteRunReport)
- AWS SDK for [Ruby](https://docs.aws.amazon.com/goto/SdkForRubyV3/iotdeviceadvisor-2020-09-18/GetSuiteRunReport) V3

# **ListSuiteDefinitions**

Service: AWS IoT Core Device Advisor

Lists the Device Advisor test suites you have created.

Requires permission to access the [ListSuiteDefinitions](https://docs.aws.amazon.com/service-authorization/latest/reference/list_awsiot.html#awsiot-actions-as-permissions) action.

## <span id="page-1094-0"></span>**Request Syntax**

GET /suiteDefinitions?maxResults=*maxResults*&nextToken=*nextToken* HTTP/1.1

## **URI Request Parameters**

The request uses the following URI parameters.

### **[maxResults](#page-1094-0)**

The maximum number of results to return at once.

Valid Range: Minimum value of 1. Maximum value of 50.

#### **[nextToken](#page-1094-0)**

A token used to get the next set of results.

Length Constraints: Maximum length of 2000.

## **Request Body**

<span id="page-1094-1"></span>The request does not have a request body.

## **Response Syntax**

```
HTTP/1.1 200
Content-type: application/json
{ 
    "nextToken": "string", 
    "suiteDefinitionInformationList": [ 
       { 
           "createdAt": number,
```
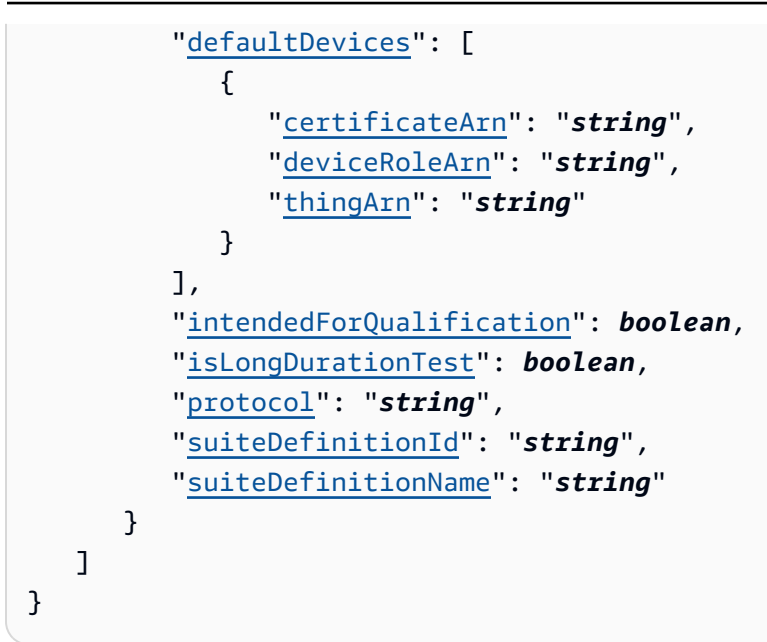

## **Response Elements**

If the action is successful, the service sends back an HTTP 200 response.

The following data is returned in JSON format by the service.

### <span id="page-1095-0"></span>**[nextToken](#page-1094-1)**

A token used to get the next set of results.

Type: String

Length Constraints: Maximum length of 2000.

## <span id="page-1095-1"></span>**[suiteDefinitionInformationList](#page-1094-1)**

An array of objects that provide summaries of information about the suite definitions in the list.

Type: Array of [SuiteDefinitionInformation](#page-1548-5) objects

## **Errors**

# **InternalServerException**

Sends an Internal Failure exception.

HTTP Status Code: 500

## **ValidationException**

Sends a validation exception.

HTTP Status Code: 400

# **See Also**

- AWS [Command](https://docs.aws.amazon.com/goto/aws-cli/iotdeviceadvisor-2020-09-18/ListSuiteDefinitions) Line Interface
- [AWS](https://docs.aws.amazon.com/goto/DotNetSDKV3/iotdeviceadvisor-2020-09-18/ListSuiteDefinitions) SDK for .NET
- [AWS](https://docs.aws.amazon.com/goto/SdkForCpp/iotdeviceadvisor-2020-09-18/ListSuiteDefinitions) SDK for C++
- [AWS](https://docs.aws.amazon.com/goto/SdkForGoV2/iotdeviceadvisor-2020-09-18/ListSuiteDefinitions) SDK for Go v2
- [AWS](https://docs.aws.amazon.com/goto/SdkForJavaV2/iotdeviceadvisor-2020-09-18/ListSuiteDefinitions) SDK for Java V2
- AWS SDK for [JavaScript](https://docs.aws.amazon.com/goto/SdkForJavaScriptV3/iotdeviceadvisor-2020-09-18/ListSuiteDefinitions) V3
- [AWS](https://docs.aws.amazon.com/goto/SdkForPHPV3/iotdeviceadvisor-2020-09-18/ListSuiteDefinitions) SDK for PHP V3
- AWS SDK for [Python](https://docs.aws.amazon.com/goto/boto3/iotdeviceadvisor-2020-09-18/ListSuiteDefinitions)
- AWS SDK for [Ruby](https://docs.aws.amazon.com/goto/SdkForRubyV3/iotdeviceadvisor-2020-09-18/ListSuiteDefinitions) V3

# **ListSuiteRuns**

Service: AWS IoT Core Device Advisor

Lists runs of the specified Device Advisor test suite. You can list all runs of the test suite, or the runs of a specific version of the test suite.

Requires permission to access the [ListSuiteRuns](https://docs.aws.amazon.com/service-authorization/latest/reference/list_awsiot.html#awsiot-actions-as-permissions) action.

## <span id="page-1097-0"></span>**Request Syntax**

```
GET /suiteRuns?
maxResults=maxResults&nextToken=nextToken&suiteDefinitionId=suiteDefinitionId&suiteDefinitionVersion=suiteDefinitionVersion
  HTTP/1.1
```
## **URI Request Parameters**

The request uses the following URI parameters.

### **[maxResults](#page-1097-0)**

The maximum number of results to return at once.

Valid Range: Minimum value of 1. Maximum value of 50.

### **[nextToken](#page-1097-0)**

A token to retrieve the next set of results.

Length Constraints: Maximum length of 2000.

### **[suiteDefinitionId](#page-1097-0)**

Lists the test suite runs of the specified test suite based on suite definition ID.

Length Constraints: Minimum length of 12. Maximum length of 36.

### **[suiteDefinitionVersion](#page-1097-0)**

Must be passed along with suiteDefinitionId. Lists the test suite runs of the specified test suite based on suite definition version.

Length Constraints: Minimum length of 2. Maximum length of 255.

# **Request Body**

The request does not have a request body.

# <span id="page-1098-2"></span>**Response Syntax**

```
HTTP/1.1 200
Content-type: application/json
{ 
    "nextToken": "string", 
    "suiteRunsList": [ 
       { 
           "createdAt": number, 
           "endAt": number, 
           "failed": number, 
           "passed": number, 
           "startedAt": number, 
           "status": "string", 
           "suiteDefinitionId": "string", 
           "suiteDefinitionName": "string", 
           "suiteDefinitionVersion": "string", 
           "suiteRunId": "string" 
       } 
    ]
}
```
# **Response Elements**

If the action is successful, the service sends back an HTTP 200 response.

The following data is returned in JSON format by the service.

### <span id="page-1098-0"></span>**[nextToken](#page-1098-2)**

A token to retrieve the next set of results.

Type: String

Length Constraints: Maximum length of 2000.

### <span id="page-1098-1"></span>**[suiteRunsList](#page-1098-2)**

An array of objects that provide summaries of information about the suite runs in the list.

Type: Array of [SuiteRunInformation](#page-1552-4) objects

## **Errors**

## **InternalServerException**

Sends an Internal Failure exception.

HTTP Status Code: 500

### **ValidationException**

Sends a validation exception.

HTTP Status Code: 400

# **See Also**

- AWS [Command](https://docs.aws.amazon.com/goto/aws-cli/iotdeviceadvisor-2020-09-18/ListSuiteRuns) Line Interface
- [AWS](https://docs.aws.amazon.com/goto/DotNetSDKV3/iotdeviceadvisor-2020-09-18/ListSuiteRuns) SDK for .NET
- [AWS](https://docs.aws.amazon.com/goto/SdkForCpp/iotdeviceadvisor-2020-09-18/ListSuiteRuns) SDK for C++
- [AWS](https://docs.aws.amazon.com/goto/SdkForGoV2/iotdeviceadvisor-2020-09-18/ListSuiteRuns) SDK for Go v2
- [AWS](https://docs.aws.amazon.com/goto/SdkForJavaV2/iotdeviceadvisor-2020-09-18/ListSuiteRuns) SDK for Java V2
- AWS SDK for [JavaScript](https://docs.aws.amazon.com/goto/SdkForJavaScriptV3/iotdeviceadvisor-2020-09-18/ListSuiteRuns) V3
- [AWS](https://docs.aws.amazon.com/goto/SdkForPHPV3/iotdeviceadvisor-2020-09-18/ListSuiteRuns) SDK for PHP V3
- AWS SDK for [Python](https://docs.aws.amazon.com/goto/boto3/iotdeviceadvisor-2020-09-18/ListSuiteRuns)
- AWS SDK for [Ruby](https://docs.aws.amazon.com/goto/SdkForRubyV3/iotdeviceadvisor-2020-09-18/ListSuiteRuns) V3

# **ListTagsForResource**

Service: AWS IoT Core Device Advisor

Lists the tags attached to an IoT Device Advisor resource.

Requires permission to access the [ListTagsForResource](https://docs.aws.amazon.com/service-authorization/latest/reference/list_awsiot.html#awsiot-actions-as-permissions) action.

## <span id="page-1100-0"></span>**Request Syntax**

GET /tags/*resourceArn* HTTP/1.1

## **URI Request Parameters**

The request uses the following URI parameters.

### **[resourceArn](#page-1100-0)**

The resource ARN of the IoT Device Advisor resource. This can be SuiteDefinition ARN or SuiteRun ARN.

Length Constraints: Minimum length of 20. Maximum length of 2048.

Required: Yes

## **Request Body**

The request does not have a request body.

## <span id="page-1100-1"></span>**Response Syntax**

```
HTTP/1.1 200
Content-type: application/json
{ 
    "tags": { 
       "string" : "string" 
    }
}
```
# **Response Elements**

If the action is successful, the service sends back an HTTP 200 response.

The following data is returned in JSON format by the service.

### <span id="page-1101-0"></span>**[tags](#page-1100-1)**

The tags attached to the IoT Device Advisor resource.

Type: String to string map

Map Entries: Minimum number of 0 items. Maximum number of 50 items.

Key Length Constraints: Minimum length of 1. Maximum length of 128.

Value Length Constraints: Minimum length of 1. Maximum length of 256.

## **Errors**

### **InternalServerException**

Sends an Internal Failure exception.

HTTP Status Code: 500

### **ResourceNotFoundException**

Sends a Resource Not Found exception.

HTTP Status Code: 404

### **ValidationException**

Sends a validation exception.

HTTP Status Code: 400

## **See Also**

- AWS [Command](https://docs.aws.amazon.com/goto/aws-cli/iotdeviceadvisor-2020-09-18/ListTagsForResource) Line Interface
- [AWS](https://docs.aws.amazon.com/goto/DotNetSDKV3/iotdeviceadvisor-2020-09-18/ListTagsForResource) SDK for .NET
- [AWS](https://docs.aws.amazon.com/goto/SdkForCpp/iotdeviceadvisor-2020-09-18/ListTagsForResource) SDK for C++
- [AWS](https://docs.aws.amazon.com/goto/SdkForGoV2/iotdeviceadvisor-2020-09-18/ListTagsForResource) SDK for Go v2
- [AWS](https://docs.aws.amazon.com/goto/SdkForJavaV2/iotdeviceadvisor-2020-09-18/ListTagsForResource) SDK for Java V2
- AWS SDK for [JavaScript](https://docs.aws.amazon.com/goto/SdkForJavaScriptV3/iotdeviceadvisor-2020-09-18/ListTagsForResource) V3
- [AWS](https://docs.aws.amazon.com/goto/SdkForPHPV3/iotdeviceadvisor-2020-09-18/ListTagsForResource) SDK for PHP V3
- AWS SDK for [Python](https://docs.aws.amazon.com/goto/boto3/iotdeviceadvisor-2020-09-18/ListTagsForResource)
- AWS SDK for [Ruby](https://docs.aws.amazon.com/goto/SdkForRubyV3/iotdeviceadvisor-2020-09-18/ListTagsForResource) V3

# **StartSuiteRun**

Service: AWS IoT Core Device Advisor

Starts a Device Advisor test suite run.

Requires permission to access the [StartSuiteRun](https://docs.aws.amazon.com/service-authorization/latest/reference/list_awsiot.html#awsiot-actions-as-permissions) action.

# <span id="page-1103-0"></span>**Request Syntax**

```
POST /suiteDefinitions/suiteDefinitionId/suiteRuns HTTP/1.1
Content-type: application/json
{ 
    "suiteDefinitionVersion": "string", 
    "suiteRunConfiguration": { 
       "parallelRun": boolean, 
       "primaryDevice": { 
           "certificateArn": "string", 
           "deviceRoleArn": "string", 
           "thingArn": "string" 
       }, 
       "selectedTestList": [ "string" ] 
    }, 
    "tags": { 
       "string" : "string" 
    }
}
```
## **URI Request Parameters**

The request uses the following URI parameters.

## **[suiteDefinitionId](#page-1103-0)**

Suite definition ID of the test suite.

Length Constraints: Minimum length of 12. Maximum length of 36.

Required: Yes

# **Request Body**

The request accepts the following data in JSON format.

### <span id="page-1104-0"></span>**[suiteDefinitionVersion](#page-1103-0)**

Suite definition version of the test suite.

Type: String

Length Constraints: Minimum length of 2. Maximum length of 255.

Required: No

### <span id="page-1104-1"></span>**[suiteRunConfiguration](#page-1103-0)**

Suite run configuration.

Type: [SuiteRunConfiguration](#page-1550-3) object

Required: Yes

### <span id="page-1104-2"></span>**[tags](#page-1103-0)**

The tags to be attached to the suite run.

Type: String to string map

Map Entries: Minimum number of 0 items. Maximum number of 50 items.

Key Length Constraints: Minimum length of 1. Maximum length of 128.

Value Length Constraints: Minimum length of 1. Maximum length of 256.

Required: No

## <span id="page-1104-3"></span>**Response Syntax**

```
HTTP/1.1 200
Content-type: application/json
{ 
    "createdAt": number, 
    "endpoint": "string",
```

```
AWS IoT Apple of the control of the control of the control of the control of the control of the control of the control of the control of the control of the control of the control of the control of the control of the contro
```

```
 "suiteRunArn": "string", 
    "suiteRunId": "string"
}
```
# **Response Elements**

If the action is successful, the service sends back an HTTP 200 response.

The following data is returned in JSON format by the service.

### <span id="page-1105-0"></span>**[createdAt](#page-1104-3)**

Starts a Device Advisor test suite run based on suite create time.

Type: Timestamp

### <span id="page-1105-1"></span>**[endpoint](#page-1104-3)**

The response of an Device Advisor test endpoint.

Type: String

Length Constraints: Minimum length of 45. Maximum length of 75.

### <span id="page-1105-2"></span>**[suiteRunArn](#page-1104-3)**

Amazon Resource Name (ARN) of the started suite run.

Type: String

Length Constraints: Minimum length of 20. Maximum length of 2048.

### <span id="page-1105-3"></span>**[suiteRunId](#page-1104-3)**

Suite Run ID of the started suite run.

Type: String

Length Constraints: Minimum length of 12. Maximum length of 36.

# **Errors**

## **ConflictException**

Sends a Conflict Exception.

HTTP Status Code: 400

### **InternalServerException**

Sends an Internal Failure exception.

HTTP Status Code: 500

## **ValidationException**

Sends a validation exception.

HTTP Status Code: 400

# **See Also**

- AWS [Command](https://docs.aws.amazon.com/goto/aws-cli/iotdeviceadvisor-2020-09-18/StartSuiteRun) Line Interface
- [AWS](https://docs.aws.amazon.com/goto/DotNetSDKV3/iotdeviceadvisor-2020-09-18/StartSuiteRun) SDK for .NET
- [AWS](https://docs.aws.amazon.com/goto/SdkForCpp/iotdeviceadvisor-2020-09-18/StartSuiteRun) SDK for C++
- [AWS](https://docs.aws.amazon.com/goto/SdkForGoV2/iotdeviceadvisor-2020-09-18/StartSuiteRun) SDK for Go v2
- [AWS](https://docs.aws.amazon.com/goto/SdkForJavaV2/iotdeviceadvisor-2020-09-18/StartSuiteRun) SDK for Java V2
- AWS SDK for [JavaScript](https://docs.aws.amazon.com/goto/SdkForJavaScriptV3/iotdeviceadvisor-2020-09-18/StartSuiteRun) V3
- [AWS](https://docs.aws.amazon.com/goto/SdkForPHPV3/iotdeviceadvisor-2020-09-18/StartSuiteRun) SDK for PHP V3
- AWS SDK for [Python](https://docs.aws.amazon.com/goto/boto3/iotdeviceadvisor-2020-09-18/StartSuiteRun)
- AWS SDK for [Ruby](https://docs.aws.amazon.com/goto/SdkForRubyV3/iotdeviceadvisor-2020-09-18/StartSuiteRun) V3

# **StopSuiteRun**

Service: AWS IoT Core Device Advisor

Stops a Device Advisor test suite run that is currently running.

Requires permission to access the [StopSuiteRun](https://docs.aws.amazon.com/service-authorization/latest/reference/list_awsiot.html#awsiot-actions-as-permissions) action.

# <span id="page-1107-0"></span>**Request Syntax**

POST /suiteDefinitions/*suiteDefinitionId*/suiteRuns/*suiteRunId*/stop HTTP/1.1

## **URI Request Parameters**

The request uses the following URI parameters.

### **[suiteDefinitionId](#page-1107-0)**

Suite definition ID of the test suite run to be stopped.

Length Constraints: Minimum length of 12. Maximum length of 36.

Required: Yes

### **[suiteRunId](#page-1107-0)**

Suite run ID of the test suite run to be stopped.

Length Constraints: Minimum length of 12. Maximum length of 36.

Required: Yes

# **Request Body**

The request does not have a request body.

## **Response Syntax**

HTTP/1.1 200

## **Response Elements**

If the action is successful, the service sends back an HTTP 200 response with an empty HTTP body.

# **Errors**

### **InternalServerException**

Sends an Internal Failure exception.

HTTP Status Code: 500

### **ResourceNotFoundException**

Sends a Resource Not Found exception.

HTTP Status Code: 404

### **ValidationException**

Sends a validation exception.

HTTP Status Code: 400

## **See Also**

- AWS [Command](https://docs.aws.amazon.com/goto/aws-cli/iotdeviceadvisor-2020-09-18/StopSuiteRun) Line Interface
- [AWS](https://docs.aws.amazon.com/goto/DotNetSDKV3/iotdeviceadvisor-2020-09-18/StopSuiteRun) SDK for .NET
- [AWS](https://docs.aws.amazon.com/goto/SdkForCpp/iotdeviceadvisor-2020-09-18/StopSuiteRun) SDK for C++
- [AWS](https://docs.aws.amazon.com/goto/SdkForGoV2/iotdeviceadvisor-2020-09-18/StopSuiteRun) SDK for Go v2
- [AWS](https://docs.aws.amazon.com/goto/SdkForJavaV2/iotdeviceadvisor-2020-09-18/StopSuiteRun) SDK for Java V2
- AWS SDK for [JavaScript](https://docs.aws.amazon.com/goto/SdkForJavaScriptV3/iotdeviceadvisor-2020-09-18/StopSuiteRun) V3
- [AWS](https://docs.aws.amazon.com/goto/SdkForPHPV3/iotdeviceadvisor-2020-09-18/StopSuiteRun) SDK for PHP V3
- AWS SDK for [Python](https://docs.aws.amazon.com/goto/boto3/iotdeviceadvisor-2020-09-18/StopSuiteRun)
- AWS SDK for [Ruby](https://docs.aws.amazon.com/goto/SdkForRubyV3/iotdeviceadvisor-2020-09-18/StopSuiteRun) V3

# **TagResource**

Service: AWS IoT Core Device Advisor

Adds to and modifies existing tags of an IoT Device Advisor resource.

Requires permission to access the [TagResource](https://docs.aws.amazon.com/service-authorization/latest/reference/list_awsiot.html#awsiot-actions-as-permissions) action.

# <span id="page-1109-1"></span>**Request Syntax**

```
POST /tags/resourceArn HTTP/1.1
Content-type: application/json
{ 
    "tags": { 
       "string" : "string" 
    }
}
```
## **URI Request Parameters**

The request uses the following URI parameters.

### **[resourceArn](#page-1109-1)**

The resource ARN of an IoT Device Advisor resource. This can be SuiteDefinition ARN or SuiteRun ARN.

Length Constraints: Minimum length of 20. Maximum length of 2048.

Required: Yes

# **Request Body**

The request accepts the following data in JSON format.

### <span id="page-1109-0"></span>**[tags](#page-1109-1)**

The tags to be attached to the IoT Device Advisor resource.

Type: String to string map

Map Entries: Minimum number of 0 items. Maximum number of 50 items.

Key Length Constraints: Minimum length of 1. Maximum length of 128.

Value Length Constraints: Minimum length of 1. Maximum length of 256.

Required: Yes

## **Response Syntax**

HTTP/1.1 200

## **Response Elements**

If the action is successful, the service sends back an HTTP 200 response with an empty HTTP body.

## **Errors**

### **InternalServerException**

Sends an Internal Failure exception.

HTTP Status Code: 500

### **ResourceNotFoundException**

Sends a Resource Not Found exception.

HTTP Status Code: 404

### **ValidationException**

Sends a validation exception.

HTTP Status Code: 400

## **See Also**

- AWS [Command](https://docs.aws.amazon.com/goto/aws-cli/iotdeviceadvisor-2020-09-18/TagResource) Line Interface
- [AWS](https://docs.aws.amazon.com/goto/DotNetSDKV3/iotdeviceadvisor-2020-09-18/TagResource) SDK for .NET
- [AWS](https://docs.aws.amazon.com/goto/SdkForCpp/iotdeviceadvisor-2020-09-18/TagResource) SDK for C++
- [AWS](https://docs.aws.amazon.com/goto/SdkForGoV2/iotdeviceadvisor-2020-09-18/TagResource) SDK for Go v2
- [AWS](https://docs.aws.amazon.com/goto/SdkForJavaV2/iotdeviceadvisor-2020-09-18/TagResource) SDK for Java V2
- AWS SDK for [JavaScript](https://docs.aws.amazon.com/goto/SdkForJavaScriptV3/iotdeviceadvisor-2020-09-18/TagResource) V3
- [AWS](https://docs.aws.amazon.com/goto/SdkForPHPV3/iotdeviceadvisor-2020-09-18/TagResource) SDK for PHP V3
- AWS SDK for [Python](https://docs.aws.amazon.com/goto/boto3/iotdeviceadvisor-2020-09-18/TagResource)
- AWS SDK for [Ruby](https://docs.aws.amazon.com/goto/SdkForRubyV3/iotdeviceadvisor-2020-09-18/TagResource) V3

# **UntagResource**

Service: AWS IoT Core Device Advisor

Removes tags from an IoT Device Advisor resource.

Requires permission to access the [UntagResource](https://docs.aws.amazon.com/service-authorization/latest/reference/list_awsiot.html#awsiot-actions-as-permissions) action.

## <span id="page-1112-0"></span>**Request Syntax**

DELETE /tags/*resourceArn*?tagKeys=*tagKeys* HTTP/1.1

## **URI Request Parameters**

The request uses the following URI parameters.

### **[resourceArn](#page-1112-0)**

The resource ARN of an IoT Device Advisor resource. This can be SuiteDefinition ARN or SuiteRun ARN.

Length Constraints: Minimum length of 20. Maximum length of 2048.

Required: Yes

### **[tagKeys](#page-1112-0)**

List of tag keys to remove from the IoT Device Advisor resource.

Array Members: Minimum number of 0 items. Maximum number of 50 items.

Length Constraints: Minimum length of 1. Maximum length of 128.

Required: Yes

## **Request Body**

The request does not have a request body.

## **Response Syntax**

HTTP/1.1 200

# **Response Elements**

If the action is successful, the service sends back an HTTP 200 response with an empty HTTP body.

## **Errors**

### **InternalServerException**

Sends an Internal Failure exception.

HTTP Status Code: 500

### **ResourceNotFoundException**

Sends a Resource Not Found exception.

HTTP Status Code: 404

### **ValidationException**

Sends a validation exception.

HTTP Status Code: 400

## **See Also**

- AWS [Command](https://docs.aws.amazon.com/goto/aws-cli/iotdeviceadvisor-2020-09-18/UntagResource) Line Interface
- [AWS](https://docs.aws.amazon.com/goto/DotNetSDKV3/iotdeviceadvisor-2020-09-18/UntagResource) SDK for .NET
- [AWS](https://docs.aws.amazon.com/goto/SdkForCpp/iotdeviceadvisor-2020-09-18/UntagResource) SDK for C++
- [AWS](https://docs.aws.amazon.com/goto/SdkForGoV2/iotdeviceadvisor-2020-09-18/UntagResource) SDK for Go v2
- [AWS](https://docs.aws.amazon.com/goto/SdkForJavaV2/iotdeviceadvisor-2020-09-18/UntagResource) SDK for Java V2
- AWS SDK for [JavaScript](https://docs.aws.amazon.com/goto/SdkForJavaScriptV3/iotdeviceadvisor-2020-09-18/UntagResource) V3
- [AWS](https://docs.aws.amazon.com/goto/SdkForPHPV3/iotdeviceadvisor-2020-09-18/UntagResource) SDK for PHP V3
- AWS SDK for [Python](https://docs.aws.amazon.com/goto/boto3/iotdeviceadvisor-2020-09-18/UntagResource)
- AWS SDK for [Ruby](https://docs.aws.amazon.com/goto/SdkForRubyV3/iotdeviceadvisor-2020-09-18/UntagResource) V3

# **UpdateSuiteDefinition**

Service: AWS IoT Core Device Advisor

Updates a Device Advisor test suite.

Requires permission to access the [UpdateSuiteDefinition](https://docs.aws.amazon.com/service-authorization/latest/reference/list_awsiot.html#awsiot-actions-as-permissions) action.

# <span id="page-1114-0"></span>**Request Syntax**

```
PATCH /suiteDefinitions/suiteDefinitionId HTTP/1.1
Content-type: application/json
{ 
    "suiteDefinitionConfiguration": { 
       "devicePermissionRoleArn": "string", 
       "devices": [ 
           { 
              "certificateArn": "string", 
              "deviceRoleArn": "string", 
              "thingArn": "string" 
           } 
       ], 
       "intendedForQualification": boolean, 
       "isLongDurationTest": boolean, 
       "protocol": "string", 
       "rootGroup": "string", 
       "suiteDefinitionName": "string" 
    }
}
```
# **URI Request Parameters**

The request uses the following URI parameters.

## **[suiteDefinitionId](#page-1114-0)**

Suite definition ID of the test suite to be updated.

Length Constraints: Minimum length of 12. Maximum length of 36.

Required: Yes

# **Request Body**

The request accepts the following data in JSON format.

## <span id="page-1115-0"></span>**[suiteDefinitionConfiguration](#page-1114-0)**

Updates a Device Advisor test suite with suite definition configuration.

Type: [SuiteDefinitionConfiguration](#page-1545-3) object

Required: Yes

# <span id="page-1115-3"></span>**Response Syntax**

```
HTTP/1.1 200
Content-type: application/json
{ 
    "createdAt": number, 
    "lastUpdatedAt": number, 
    "suiteDefinitionArn": "string", 
    "suiteDefinitionId": "string", 
    "suiteDefinitionName": "string", 
    "suiteDefinitionVersion": "string"
}
```
# **Response Elements**

If the action is successful, the service sends back an HTTP 200 response.

The following data is returned in JSON format by the service.

### <span id="page-1115-1"></span>**[createdAt](#page-1115-3)**

Timestamp of when the test suite was created.

Type: Timestamp

### <span id="page-1115-2"></span>**[lastUpdatedAt](#page-1115-3)**

Timestamp of when the test suite was updated.

Type: Timestamp
#### **[suiteDefinitionArn](#page-1115-0)**

Amazon Resource Name (ARN) of the updated test suite.

Type: String

Length Constraints: Minimum length of 20. Maximum length of 2048.

#### **[suiteDefinitionId](#page-1115-0)**

Suite definition ID of the updated test suite.

Type: String

Length Constraints: Minimum length of 12. Maximum length of 36.

#### **[suiteDefinitionName](#page-1115-0)**

Updates the suite definition name. This is a required parameter.

Type: String

Length Constraints: Minimum length of 1. Maximum length of 256.

#### **[suiteDefinitionVersion](#page-1115-0)**

Suite definition version of the updated test suite.

Type: String

Length Constraints: Minimum length of 2. Maximum length of 255.

### **Errors**

#### **InternalServerException**

Sends an Internal Failure exception.

HTTP Status Code: 500

#### **ValidationException**

Sends a validation exception.

HTTP Status Code: 400

### **See Also**

For more information about using this API in one of the language-specific AWS SDKs, see the following:

- AWS [Command](https://docs.aws.amazon.com/goto/aws-cli/iotdeviceadvisor-2020-09-18/UpdateSuiteDefinition) Line Interface
- [AWS](https://docs.aws.amazon.com/goto/DotNetSDKV3/iotdeviceadvisor-2020-09-18/UpdateSuiteDefinition) SDK for .NET
- [AWS](https://docs.aws.amazon.com/goto/SdkForCpp/iotdeviceadvisor-2020-09-18/UpdateSuiteDefinition) SDK for C++
- [AWS](https://docs.aws.amazon.com/goto/SdkForGoV2/iotdeviceadvisor-2020-09-18/UpdateSuiteDefinition) SDK for Go v2
- [AWS](https://docs.aws.amazon.com/goto/SdkForJavaV2/iotdeviceadvisor-2020-09-18/UpdateSuiteDefinition) SDK for Java V2
- AWS SDK for [JavaScript](https://docs.aws.amazon.com/goto/SdkForJavaScriptV3/iotdeviceadvisor-2020-09-18/UpdateSuiteDefinition) V3
- [AWS](https://docs.aws.amazon.com/goto/SdkForPHPV3/iotdeviceadvisor-2020-09-18/UpdateSuiteDefinition) SDK for PHP V3
- AWS SDK for [Python](https://docs.aws.amazon.com/goto/boto3/iotdeviceadvisor-2020-09-18/UpdateSuiteDefinition)
- AWS SDK for [Ruby](https://docs.aws.amazon.com/goto/SdkForRubyV3/iotdeviceadvisor-2020-09-18/UpdateSuiteDefinition) V3

# **AWS IoT Fleet Hub**

The following actions are supported by AWS IoT Fleet Hub:

- [CreateApplication](#page-1118-0)
- [DeleteApplication](#page-1123-0)
- [DescribeApplication](#page-1126-0)
- [ListApplications](#page-1131-0)
- [ListTagsForResource](#page-1134-0)
- [TagResource](#page-1137-0)
- [UntagResource](#page-1140-0)
- [UpdateApplication](#page-1142-0)

# <span id="page-1118-0"></span>**CreateApplication**

Service: AWS IoT Fleet Hub

Creates a Fleet Hub for AWS IoT Device Management web application.

When creating a Fleet Hub application, you must create an organization instance of IAM Identity Center if you don't already have one. The Fleet Hub application you create must also be in the same AWS Region of the organization instance of IAM Identity Center. For more information see [Enabling](https://docs.aws.amazon.com/singlesignon/latest/userguide/get-set-up-for-idc.html) IAM Identity Center and [Organization](https://docs.aws.amazon.com/singlesignon/latest/userguide/organization-instances-identity-center.html) instances of IAM Identity Center.

## <span id="page-1118-2"></span>**Request Syntax**

```
POST /applications HTTP/1.1
Content-type: application/json
{ 
    "applicationDescription": "string", 
    "applicationName": "string", 
    "clientToken": "string", 
    "roleArn": "string", 
    "tags": { 
       "string" : "string" 
    }
}
```
### **URI Request Parameters**

The request does not use any URI parameters.

## **Request Body**

The request accepts the following data in JSON format.

### <span id="page-1118-1"></span>**[applicationDescription](#page-1118-2)**

An optional description of the web application.

Type: String

Length Constraints: Minimum length of 1. Maximum length of 2048.

Pattern:  $\sqrt{\phantom{a}}$  -~]  $*$ \$

#### Required: No

#### <span id="page-1119-0"></span>**[applicationName](#page-1118-2)**

The name of the web application.

Type: String

Length Constraints: Minimum length of 1. Maximum length of 100.

Pattern:  $^{6}[ -1]$ \*\$

Required: Yes

#### <span id="page-1119-1"></span>**[clientToken](#page-1118-2)**

A unique case-sensitive identifier that you can provide to ensure the idempotency of the request. Don't reuse this client token if a new idempotent request is required.

Type: String

Length Constraints: Minimum length of 1. Maximum length of 64.

```
Pattern: ^[a-zA-Z0-9-_]+$
```
Required: No

#### <span id="page-1119-2"></span>**[roleArn](#page-1118-2)**

The ARN of the role that the web application assumes when it interacts with AWS IoT Core.

#### **A** Note

The name of the role must be in the form AWSIotFleetHub\_*random\_string* .

#### Type: String

Length Constraints: Minimum length of 1. Maximum length of 1600.

Pattern: ^arn: [!-~]+\$

#### Required: Yes

#### <span id="page-1120-0"></span>**[tags](#page-1118-2)**

A set of key/value pairs that you can use to manage the web application resource.

Type: String to string map

Map Entries: Maximum number of 50 items.

Key Length Constraints: Minimum length of 1. Maximum length of 128.

```
Key Pattern: \{[\p{L}\p{Z}\p{N}_...;{-+\{-e]^*}\
```
Value Length Constraints: Minimum length of 0. Maximum length of 256.

Required: No

### <span id="page-1120-2"></span>**Response Syntax**

```
HTTP/1.1 201
Content-type: application/json
{ 
    "applicationArn": "string", 
    "applicationId": "string"
}
```
### **Response Elements**

If the action is successful, the service sends back an HTTP 201 response.

The following data is returned in JSON format by the service.

#### <span id="page-1120-1"></span>**[applicationArn](#page-1120-2)**

The ARN of the web application.

Type: String

Length Constraints: Minimum length of 1. Maximum length of 1600.

```
Pattern: ^arn:[!-~]+$
```
### <span id="page-1121-0"></span>**[applicationId](#page-1120-2)**

The unique Id of the web application.

Type: String

Length Constraints: Fixed length of 36.

Pattern: ^[0-9a-f]{8}-[0-9a-f]{4}-[0-9a-f]{4}-[0-9a-f]{4}-[0-9a-f]{12}\$

### **Errors**

#### **InternalFailureException**

An unexpected error has occurred.

HTTP Status Code: 500

#### **InvalidRequestException**

The request is not valid.

HTTP Status Code: 400

#### **LimitExceededException**

A limit has been exceeded.

HTTP Status Code: 410

#### **ThrottlingException**

The rate exceeds the limit.

HTTP Status Code: 400

### **See Also**

- AWS [Command](https://docs.aws.amazon.com/goto/aws-cli/iotfleethub-2020-11-03/CreateApplication) Line Interface
- [AWS](https://docs.aws.amazon.com/goto/DotNetSDKV3/iotfleethub-2020-11-03/CreateApplication) SDK for .NET
- [AWS](https://docs.aws.amazon.com/goto/SdkForCpp/iotfleethub-2020-11-03/CreateApplication) SDK for C++
- [AWS](https://docs.aws.amazon.com/goto/SdkForGoV2/iotfleethub-2020-11-03/CreateApplication) SDK for Go v2
- [AWS](https://docs.aws.amazon.com/goto/SdkForJavaV2/iotfleethub-2020-11-03/CreateApplication) SDK for Java V2
- AWS SDK for [JavaScript](https://docs.aws.amazon.com/goto/SdkForJavaScriptV3/iotfleethub-2020-11-03/CreateApplication) V3
- [AWS](https://docs.aws.amazon.com/goto/SdkForPHPV3/iotfleethub-2020-11-03/CreateApplication) SDK for PHP V3
- AWS SDK for [Python](https://docs.aws.amazon.com/goto/boto3/iotfleethub-2020-11-03/CreateApplication)
- AWS SDK for [Ruby](https://docs.aws.amazon.com/goto/SdkForRubyV3/iotfleethub-2020-11-03/CreateApplication) V3

# <span id="page-1123-0"></span>**DeleteApplication**

Service: AWS IoT Fleet Hub

Deletes a Fleet Hub for AWS IoT Device Management web application.

### <span id="page-1123-1"></span>**Request Syntax**

DELETE /applications/*applicationId*?clientToken=*clientToken* HTTP/1.1

### **URI Request Parameters**

The request uses the following URI parameters.

#### **[applicationId](#page-1123-1)**

The unique Id of the web application.

Length Constraints: Fixed length of 36.

Pattern: ^[0-9a-f]{8}-[0-9a-f]{4}-[0-9a-f]{4}-[0-9a-f]{4}-[0-9a-f]{12}\$

Required: Yes

#### **[clientToken](#page-1123-1)**

A unique case-sensitive identifier that you can provide to ensure the idempotency of the request. Don't reuse this client token if a new idempotent request is required.

Length Constraints: Minimum length of 1. Maximum length of 64.

Pattern: ^ [a-zA-Z0-9- ] +\$

### **Request Body**

The request does not have a request body.

### **Response Syntax**

HTTP/1.1 204

### **Response Elements**

If the action is successful, the service sends back an HTTP 204 response with an empty HTTP body.

### **Errors**

### **InternalFailureException**

An unexpected error has occurred.

HTTP Status Code: 500

#### **InvalidRequestException**

The request is not valid.

HTTP Status Code: 400

#### **ResourceNotFoundException**

The specified resource does not exist.

HTTP Status Code: 404

#### **ThrottlingException**

The rate exceeds the limit.

HTTP Status Code: 400

### **See Also**

- AWS [Command](https://docs.aws.amazon.com/goto/aws-cli/iotfleethub-2020-11-03/DeleteApplication) Line Interface
- [AWS](https://docs.aws.amazon.com/goto/DotNetSDKV3/iotfleethub-2020-11-03/DeleteApplication) SDK for .NET
- [AWS](https://docs.aws.amazon.com/goto/SdkForCpp/iotfleethub-2020-11-03/DeleteApplication) SDK for C++
- [AWS](https://docs.aws.amazon.com/goto/SdkForGoV2/iotfleethub-2020-11-03/DeleteApplication) SDK for Go v2
- [AWS](https://docs.aws.amazon.com/goto/SdkForJavaV2/iotfleethub-2020-11-03/DeleteApplication) SDK for Java V2
- AWS SDK for [JavaScript](https://docs.aws.amazon.com/goto/SdkForJavaScriptV3/iotfleethub-2020-11-03/DeleteApplication) V3
- [AWS](https://docs.aws.amazon.com/goto/SdkForPHPV3/iotfleethub-2020-11-03/DeleteApplication) SDK for PHP V3
- AWS SDK for [Python](https://docs.aws.amazon.com/goto/boto3/iotfleethub-2020-11-03/DeleteApplication)
- AWS SDK for [Ruby](https://docs.aws.amazon.com/goto/SdkForRubyV3/iotfleethub-2020-11-03/DeleteApplication) V3

# <span id="page-1126-0"></span>**DescribeApplication**

Service: AWS IoT Fleet Hub

Gets information about a Fleet Hub for AWS IoT Device Management web application.

### <span id="page-1126-1"></span>**Request Syntax**

GET /applications/*applicationId* HTTP/1.1

### **URI Request Parameters**

The request uses the following URI parameters.

#### **[applicationId](#page-1126-1)**

The unique Id of the web application.

Length Constraints: Fixed length of 36.

Pattern: ^[0-9a-f]{8}-[0-9a-f]{4}-[0-9a-f]{4}-[0-9a-f]{4}-[0-9a-f]{12}\$

Required: Yes

### **Request Body**

<span id="page-1126-2"></span>The request does not have a request body.

### **Response Syntax**

```
HTTP/1.1 200
Content-type: application/json
{ 
    "applicationArn": "string", 
    "applicationCreationDate": number, 
    "applicationDescription": "string", 
    "applicationId": "string", 
    "applicationLastUpdateDate": number, 
    "applicationName": "string", 
    "applicationState": "string", 
    "applicationUrl": "string",
```

```
 "errorMessage": "string", 
    "roleArn": "string", 
    "ssoClientId": "string", 
    "tags": { 
        "string" : "string" 
    }
}
```
### **Response Elements**

If the action is successful, the service sends back an HTTP 200 response.

The following data is returned in JSON format by the service.

### <span id="page-1127-0"></span>**[applicationArn](#page-1126-2)**

The ARN of the web application.

Type: String

Length Constraints: Minimum length of 1. Maximum length of 1600.

```
Pattern: ^arn:[!-~]+$
```
#### <span id="page-1127-1"></span>**[applicationCreationDate](#page-1126-2)**

The date (in Unix epoch time) when the application was created.

Type: Long

### <span id="page-1127-2"></span>**[applicationDescription](#page-1126-2)**

An optional description of the web application.

Type: String

Length Constraints: Minimum length of 1. Maximum length of 2048.

Pattern:  $\wedge$ [  $-\sim$ ]\*\$

### <span id="page-1127-3"></span>**[applicationId](#page-1126-2)**

The unique Id of the web application.

Type: String

Length Constraints: Fixed length of 36.

<span id="page-1128-0"></span>Pattern: ^[0-9a-f]{8}-[0-9a-f]{4}-[0-9a-f]{4}-[0-9a-f]{4}-[0-9a-f]{12}\$ **[applicationLastUpdateDate](#page-1126-2)**

The date (in Unix epoch time) when the application was last updated.

Type: Long

#### <span id="page-1128-1"></span>**[applicationName](#page-1126-2)**

The name of the web application.

Type: String

Length Constraints: Minimum length of 1. Maximum length of 100.

Pattern:  $\wedge$ [  $-\sim$ ] \*\$

#### <span id="page-1128-2"></span>**[applicationState](#page-1126-2)**

The current state of the web application.

Type: String

```
Valid Values: CREATING | DELETING | ACTIVE | CREATE_FAILED | DELETE_FAILED
```
#### <span id="page-1128-3"></span>**[applicationUrl](#page-1126-2)**

The URL of the web application.

Type: String

Length Constraints: Minimum length of 1. Maximum length of 256.

```
Pattern: ^https\://\S+$
```
#### <span id="page-1128-4"></span>**[errorMessage](#page-1126-2)**

A message that explains any failures included in the applicationState response field. This message explains failures in the CreateApplication and DeleteApplication actions.

Type: String

#### <span id="page-1128-5"></span>**[roleArn](#page-1126-2)**

The ARN of the role that the web application assumes when it interacts with AWS IoT Core.

#### Type: String

Length Constraints: Minimum length of 1. Maximum length of 1600.

Pattern: ^arn:[!-~]+\$

#### <span id="page-1129-0"></span>**[ssoClientId](#page-1126-2)**

The Id of the single sign-on client that you use to authenticate and authorize users on the web application.

Type: String

#### <span id="page-1129-1"></span>**[tags](#page-1126-2)**

A set of key/value pairs that you can use to manage the web application resource.

Type: String to string map

Map Entries: Maximum number of 50 items.

Key Length Constraints: Minimum length of 1. Maximum length of 128.

Key Pattern: ^([\p{L}\p{Z}\p{N}\_.:/=+\-@]\*)\$

Value Length Constraints: Minimum length of 0. Maximum length of 256.

### **Errors**

### **InternalFailureException**

An unexpected error has occurred.

HTTP Status Code: 500

#### **InvalidRequestException**

The request is not valid.

HTTP Status Code: 400

#### **ResourceNotFoundException**

The specified resource does not exist.

HTTP Status Code: 404

### **ThrottlingException**

The rate exceeds the limit.

HTTP Status Code: 400

## **See Also**

- AWS [Command](https://docs.aws.amazon.com/goto/aws-cli/iotfleethub-2020-11-03/DescribeApplication) Line Interface
- [AWS](https://docs.aws.amazon.com/goto/DotNetSDKV3/iotfleethub-2020-11-03/DescribeApplication) SDK for .NET
- [AWS](https://docs.aws.amazon.com/goto/SdkForCpp/iotfleethub-2020-11-03/DescribeApplication) SDK for C++
- [AWS](https://docs.aws.amazon.com/goto/SdkForGoV2/iotfleethub-2020-11-03/DescribeApplication) SDK for Go v2
- [AWS](https://docs.aws.amazon.com/goto/SdkForJavaV2/iotfleethub-2020-11-03/DescribeApplication) SDK for Java V2
- AWS SDK for [JavaScript](https://docs.aws.amazon.com/goto/SdkForJavaScriptV3/iotfleethub-2020-11-03/DescribeApplication) V3
- [AWS](https://docs.aws.amazon.com/goto/SdkForPHPV3/iotfleethub-2020-11-03/DescribeApplication) SDK for PHP V3
- AWS SDK for [Python](https://docs.aws.amazon.com/goto/boto3/iotfleethub-2020-11-03/DescribeApplication)
- AWS SDK for [Ruby](https://docs.aws.amazon.com/goto/SdkForRubyV3/iotfleethub-2020-11-03/DescribeApplication) V3

# <span id="page-1131-0"></span>**ListApplications**

Service: AWS IoT Fleet Hub

Gets a list of Fleet Hub for AWS IoT Device Management web applications for the current account.

### <span id="page-1131-1"></span>**Request Syntax**

```
GET /applications?nextToken=nextToken HTTP/1.1
```
### **URI Request Parameters**

The request uses the following URI parameters.

#### **[nextToken](#page-1131-1)**

A token used to get the next set of results.

Length Constraints: Minimum length of 1. Maximum length of 2048.

Pattern: ^[A-Za-z0-9+/=]+\$

### **Request Body**

<span id="page-1131-2"></span>The request does not have a request body.

### **Response Syntax**

```
HTTP/1.1 200
Content-type: application/json
{ 
    "applicationSummaries": [ 
      \{ "applicationCreationDate": number, 
           "applicationDescription": "string", 
           "applicationId": "string", 
           "applicationLastUpdateDate": number, 
           "applicationName": "string", 
           "applicationState": "string", 
           "applicationUrl": "string" 
       }
```

```
 ], 
    "nextToken": "string"
}
```
## **Response Elements**

If the action is successful, the service sends back an HTTP 200 response.

The following data is returned in JSON format by the service.

### <span id="page-1132-0"></span>**[applicationSummaries](#page-1131-2)**

An array of objects that provide summaries of information about the web applications in the list.

Type: Array of [ApplicationSummary](#page-1561-4) objects

### <span id="page-1132-1"></span>**[nextToken](#page-1131-2)**

A token used to get the next set of results.

Type: String

Length Constraints: Minimum length of 1. Maximum length of 2048.

Pattern: ^[A-Za-z0-9+/=]+\$

## **Errors**

### **InternalFailureException**

An unexpected error has occurred.

HTTP Status Code: 500

### **InvalidRequestException**

The request is not valid.

HTTP Status Code: 400

### **ThrottlingException**

The rate exceeds the limit.

### HTTP Status Code: 400

## **See Also**

- AWS [Command](https://docs.aws.amazon.com/goto/aws-cli/iotfleethub-2020-11-03/ListApplications) Line Interface
- [AWS](https://docs.aws.amazon.com/goto/DotNetSDKV3/iotfleethub-2020-11-03/ListApplications) SDK for .NET
- [AWS](https://docs.aws.amazon.com/goto/SdkForCpp/iotfleethub-2020-11-03/ListApplications) SDK for C++
- [AWS](https://docs.aws.amazon.com/goto/SdkForGoV2/iotfleethub-2020-11-03/ListApplications) SDK for Go v2
- [AWS](https://docs.aws.amazon.com/goto/SdkForJavaV2/iotfleethub-2020-11-03/ListApplications) SDK for Java V2
- AWS SDK for [JavaScript](https://docs.aws.amazon.com/goto/SdkForJavaScriptV3/iotfleethub-2020-11-03/ListApplications) V3
- [AWS](https://docs.aws.amazon.com/goto/SdkForPHPV3/iotfleethub-2020-11-03/ListApplications) SDK for PHP V3
- AWS SDK for [Python](https://docs.aws.amazon.com/goto/boto3/iotfleethub-2020-11-03/ListApplications)
- AWS SDK for [Ruby](https://docs.aws.amazon.com/goto/SdkForRubyV3/iotfleethub-2020-11-03/ListApplications) V3

## <span id="page-1134-0"></span>**ListTagsForResource**

Service: AWS IoT Fleet Hub

Lists the tags for the specified resource.

### <span id="page-1134-1"></span>**Request Syntax**

GET /tags/*resourceArn* HTTP/1.1

### **URI Request Parameters**

The request uses the following URI parameters.

#### **[resourceArn](#page-1134-1)**

The ARN of the resource.

Required: Yes

### **Request Body**

<span id="page-1134-2"></span>The request does not have a request body.

### **Response Syntax**

```
HTTP/1.1 200
Content-type: application/json
{ 
    "tags": { 
       "string" : "string" 
    }
}
```
### **Response Elements**

If the action is successful, the service sends back an HTTP 200 response.

The following data is returned in JSON format by the service.

#### <span id="page-1135-0"></span>**[tags](#page-1134-2)**

The list of tags assigned to the resource.

Type: String to string map

Map Entries: Maximum number of 50 items.

Key Length Constraints: Minimum length of 1. Maximum length of 128.

Key Pattern: ^([\p{L}\p{Z}\p{N}\_.:/=+\-@]\*)\$

Value Length Constraints: Minimum length of 0. Maximum length of 256.

### **Errors**

#### **InternalFailureException**

An unexpected error has occurred.

HTTP Status Code: 500

#### **InvalidRequestException**

The request is not valid.

HTTP Status Code: 400

#### **ResourceNotFoundException**

The specified resource does not exist.

HTTP Status Code: 404

### **See Also**

- AWS [Command](https://docs.aws.amazon.com/goto/aws-cli/iotfleethub-2020-11-03/ListTagsForResource) Line Interface
- [AWS](https://docs.aws.amazon.com/goto/DotNetSDKV3/iotfleethub-2020-11-03/ListTagsForResource) SDK for .NET
- [AWS](https://docs.aws.amazon.com/goto/SdkForCpp/iotfleethub-2020-11-03/ListTagsForResource) SDK for C++
- [AWS](https://docs.aws.amazon.com/goto/SdkForGoV2/iotfleethub-2020-11-03/ListTagsForResource) SDK for Go v2
- [AWS](https://docs.aws.amazon.com/goto/SdkForJavaV2/iotfleethub-2020-11-03/ListTagsForResource) SDK for Java V2
- AWS SDK for [JavaScript](https://docs.aws.amazon.com/goto/SdkForJavaScriptV3/iotfleethub-2020-11-03/ListTagsForResource) V3
- [AWS](https://docs.aws.amazon.com/goto/SdkForPHPV3/iotfleethub-2020-11-03/ListTagsForResource) SDK for PHP V3
- AWS SDK for [Python](https://docs.aws.amazon.com/goto/boto3/iotfleethub-2020-11-03/ListTagsForResource)
- AWS SDK for [Ruby](https://docs.aws.amazon.com/goto/SdkForRubyV3/iotfleethub-2020-11-03/ListTagsForResource) V3

## <span id="page-1137-0"></span>**TagResource**

Service: AWS IoT Fleet Hub

Adds to or modifies the tags of the specified resource. Tags are metadata which can be used to manage a resource.

### <span id="page-1137-2"></span>**Request Syntax**

```
POST /tags/resourceArn HTTP/1.1
Content-type: application/json
{ 
    "tags": { 
       "string" : "string" 
    }
}
```
### **URI Request Parameters**

The request uses the following URI parameters.

#### **[resourceArn](#page-1137-2)**

The ARN of the resource.

Required: Yes

### **Request Body**

The request accepts the following data in JSON format.

### <span id="page-1137-1"></span>**[tags](#page-1137-2)**

The new or modified tags for the resource.

Type: String to string map

Map Entries: Maximum number of 50 items.

Key Length Constraints: Minimum length of 1. Maximum length of 128.

Key Pattern: ^([\p{L}\p{Z}\p{N}\_.:/=+\-@]\*)\$

Value Length Constraints: Minimum length of 0. Maximum length of 256.

Required: Yes

### **Response Syntax**

HTTP/1.1 200

### **Response Elements**

If the action is successful, the service sends back an HTTP 200 response with an empty HTTP body.

### **Errors**

#### **InternalFailureException**

An unexpected error has occurred.

HTTP Status Code: 500

#### **InvalidRequestException**

The request is not valid.

HTTP Status Code: 400

#### **ResourceNotFoundException**

The specified resource does not exist.

HTTP Status Code: 404

### **See Also**

- AWS [Command](https://docs.aws.amazon.com/goto/aws-cli/iotfleethub-2020-11-03/TagResource) Line Interface
- [AWS](https://docs.aws.amazon.com/goto/DotNetSDKV3/iotfleethub-2020-11-03/TagResource) SDK for .NET
- [AWS](https://docs.aws.amazon.com/goto/SdkForCpp/iotfleethub-2020-11-03/TagResource) SDK for C++
- [AWS](https://docs.aws.amazon.com/goto/SdkForGoV2/iotfleethub-2020-11-03/TagResource) SDK for Go v2
- [AWS](https://docs.aws.amazon.com/goto/SdkForJavaV2/iotfleethub-2020-11-03/TagResource) SDK for Java V2
- AWS SDK for [JavaScript](https://docs.aws.amazon.com/goto/SdkForJavaScriptV3/iotfleethub-2020-11-03/TagResource) V3
- [AWS](https://docs.aws.amazon.com/goto/SdkForPHPV3/iotfleethub-2020-11-03/TagResource) SDK for PHP V3
- AWS SDK for [Python](https://docs.aws.amazon.com/goto/boto3/iotfleethub-2020-11-03/TagResource)
- AWS SDK for [Ruby](https://docs.aws.amazon.com/goto/SdkForRubyV3/iotfleethub-2020-11-03/TagResource) V3

## <span id="page-1140-0"></span>**UntagResource**

Service: AWS IoT Fleet Hub

Removes the specified tags (metadata) from the resource.

### <span id="page-1140-1"></span>**Request Syntax**

DELETE /tags/*resourceArn*?tagKeys=*tagKeys* HTTP/1.1

### **URI Request Parameters**

The request uses the following URI parameters.

#### **[resourceArn](#page-1140-1)**

The ARN of the resource.

Required: Yes

#### **[tagKeys](#page-1140-1)**

A list of the keys of the tags to be removed from the resource.

Length Constraints: Minimum length of 1. Maximum length of 128.

Pattern:  $($ [\p{L}\p{Z}\p{N}\_.:/=+\-@]\*)\$

Required: Yes

### **Request Body**

The request does not have a request body.

### **Response Syntax**

```
HTTP/1.1 200
```
### **Response Elements**

If the action is successful, the service sends back an HTTP 200 response with an empty HTTP body.

## **Errors**

### **InternalFailureException**

An unexpected error has occurred.

HTTP Status Code: 500

#### **InvalidRequestException**

The request is not valid.

HTTP Status Code: 400

#### **ResourceNotFoundException**

The specified resource does not exist.

HTTP Status Code: 404

### **See Also**

- AWS [Command](https://docs.aws.amazon.com/goto/aws-cli/iotfleethub-2020-11-03/UntagResource) Line Interface
- [AWS](https://docs.aws.amazon.com/goto/DotNetSDKV3/iotfleethub-2020-11-03/UntagResource) SDK for .NET
- [AWS](https://docs.aws.amazon.com/goto/SdkForCpp/iotfleethub-2020-11-03/UntagResource) SDK for C++
- [AWS](https://docs.aws.amazon.com/goto/SdkForGoV2/iotfleethub-2020-11-03/UntagResource) SDK for Go v2
- [AWS](https://docs.aws.amazon.com/goto/SdkForJavaV2/iotfleethub-2020-11-03/UntagResource) SDK for Java V2
- AWS SDK for [JavaScript](https://docs.aws.amazon.com/goto/SdkForJavaScriptV3/iotfleethub-2020-11-03/UntagResource) V3
- [AWS](https://docs.aws.amazon.com/goto/SdkForPHPV3/iotfleethub-2020-11-03/UntagResource) SDK for PHP V3
- AWS SDK for [Python](https://docs.aws.amazon.com/goto/boto3/iotfleethub-2020-11-03/UntagResource)
- AWS SDK for [Ruby](https://docs.aws.amazon.com/goto/SdkForRubyV3/iotfleethub-2020-11-03/UntagResource) V3

# <span id="page-1142-0"></span>**UpdateApplication**

Service: AWS IoT Fleet Hub

Updates information about a Fleet Hub for AWS IoT Device Management web application.

## <span id="page-1142-2"></span>**Request Syntax**

```
PATCH /applications/applicationId HTTP/1.1
Content-type: application/json
{ 
    "applicationDescription": "string", 
    "applicationName": "string", 
    "clientToken": "string"
}
```
### **URI Request Parameters**

The request uses the following URI parameters.

### **[applicationId](#page-1142-2)**

The unique Id of the web application.

Length Constraints: Fixed length of 36.

Pattern: ^[0-9a-f]{8}-[0-9a-f]{4}-[0-9a-f]{4}-[0-9a-f]{4}-[0-9a-f]{12}\$

Required: Yes

### **Request Body**

The request accepts the following data in JSON format.

### <span id="page-1142-1"></span>**[applicationDescription](#page-1142-2)**

An optional description of the web application.

Type: String

Length Constraints: Minimum length of 1. Maximum length of 2048.

Pattern:  $\sqrt{2}$  -~]\*\$

Required: No

#### <span id="page-1143-0"></span>**[applicationName](#page-1142-2)**

The name of the web application.

Type: String

Length Constraints: Minimum length of 1. Maximum length of 100.

Pattern:  $\sqrt{2}$  -~]\*\$

Required: No

#### <span id="page-1143-1"></span>**[clientToken](#page-1142-2)**

A unique case-sensitive identifier that you can provide to ensure the idempotency of the request. Don't reuse this client token if a new idempotent request is required.

Type: String

Length Constraints: Minimum length of 1. Maximum length of 64.

Pattern: ^[a-zA-Z0-9-\_]+\$

Required: No

### **Response Syntax**

HTTP/1.1 202

### **Response Elements**

If the action is successful, the service sends back an HTTP 202 response with an empty HTTP body.

### **Errors**

### **ConflictException**

The request conflicts with the current state of the resource.

#### HTTP Status Code: 409

#### **InternalFailureException**

An unexpected error has occurred.

HTTP Status Code: 500

#### **InvalidRequestException**

The request is not valid.

HTTP Status Code: 400

#### **ResourceNotFoundException**

The specified resource does not exist.

HTTP Status Code: 404

#### **ThrottlingException**

The rate exceeds the limit.

HTTP Status Code: 400

### **See Also**

- AWS [Command](https://docs.aws.amazon.com/goto/aws-cli/iotfleethub-2020-11-03/UpdateApplication) Line Interface
- [AWS](https://docs.aws.amazon.com/goto/DotNetSDKV3/iotfleethub-2020-11-03/UpdateApplication) SDK for .NET
- [AWS](https://docs.aws.amazon.com/goto/SdkForCpp/iotfleethub-2020-11-03/UpdateApplication) SDK for C++
- [AWS](https://docs.aws.amazon.com/goto/SdkForGoV2/iotfleethub-2020-11-03/UpdateApplication) SDK for Go v2
- [AWS](https://docs.aws.amazon.com/goto/SdkForJavaV2/iotfleethub-2020-11-03/UpdateApplication) SDK for Java V2
- AWS SDK for [JavaScript](https://docs.aws.amazon.com/goto/SdkForJavaScriptV3/iotfleethub-2020-11-03/UpdateApplication) V3
- [AWS](https://docs.aws.amazon.com/goto/SdkForPHPV3/iotfleethub-2020-11-03/UpdateApplication) SDK for PHP V3
- AWS SDK for [Python](https://docs.aws.amazon.com/goto/boto3/iotfleethub-2020-11-03/UpdateApplication)
- AWS SDK for [Ruby](https://docs.aws.amazon.com/goto/SdkForRubyV3/iotfleethub-2020-11-03/UpdateApplication) V3

# **AWS IoT Secure Tunneling**

The following actions are supported by AWS IoT Secure Tunneling:

- [CloseTunnel](#page-1146-0)
- [DescribeTunnel](#page-1148-0)
- [ListTagsForResource](#page-1151-0)
- [ListTunnels](#page-1153-0)
- [OpenTunnel](#page-1156-0)
- [RotateTunnelAccessToken](#page-1160-0)
- [TagResource](#page-1163-0)
- [UntagResource](#page-1165-0)

# <span id="page-1146-0"></span>**CloseTunnel**

Service: AWS IoT Secure Tunneling

Closes a tunnel identified by the unique tunnel id. When a CloseTunnel request is received, we close the WebSocket connections between the client and proxy server so no data can be transmitted.

Requires permission to access the [CloseTunnel](https://docs.aws.amazon.com/service-authorization/latest/reference/list_awsiot.html#awsiot-actions-as-permissions) action.

## <span id="page-1146-3"></span>**Request Syntax**

```
{ 
    "delete": boolean, 
    "tunnelId": "string"
}
```
### **Request Parameters**

For information about the parameters that are common to all actions, see Common [Parameters](#page-1574-0).

The request accepts the following data in JSON format.

### <span id="page-1146-1"></span>**[delete](#page-1146-3)**

When set to true, AWS IoT Secure Tunneling deletes the tunnel data immediately.

Type: Boolean

Required: No

#### <span id="page-1146-2"></span>**[tunnelId](#page-1146-3)**

The ID of the tunnel to close.

Type: String

Pattern:  $[a-zA-Z0-9 \ -+-:]{1,128}$ 

Required: Yes

### **Response Elements**

If the action is successful, the service sends back an HTTP 200 response with an empty HTTP body.

## **Errors**

### **ResourceNotFoundException**

Thrown when an operation is attempted on a resource that does not exist.

HTTP Status Code: 400

### **See Also**

- AWS [Command](https://docs.aws.amazon.com/goto/aws-cli/iotsecuretunneling-2018-10-05/CloseTunnel) Line Interface
- [AWS](https://docs.aws.amazon.com/goto/DotNetSDKV3/iotsecuretunneling-2018-10-05/CloseTunnel) SDK for .NET
- [AWS](https://docs.aws.amazon.com/goto/SdkForCpp/iotsecuretunneling-2018-10-05/CloseTunnel) SDK for C++
- [AWS](https://docs.aws.amazon.com/goto/SdkForGoV2/iotsecuretunneling-2018-10-05/CloseTunnel) SDK for Go v2
- [AWS](https://docs.aws.amazon.com/goto/SdkForJavaV2/iotsecuretunneling-2018-10-05/CloseTunnel) SDK for Java V2
- AWS SDK for [JavaScript](https://docs.aws.amazon.com/goto/SdkForJavaScriptV3/iotsecuretunneling-2018-10-05/CloseTunnel) V3
- [AWS](https://docs.aws.amazon.com/goto/SdkForPHPV3/iotsecuretunneling-2018-10-05/CloseTunnel) SDK for PHP V3
- AWS SDK for [Python](https://docs.aws.amazon.com/goto/boto3/iotsecuretunneling-2018-10-05/CloseTunnel)
- AWS SDK for [Ruby](https://docs.aws.amazon.com/goto/SdkForRubyV3/iotsecuretunneling-2018-10-05/CloseTunnel) V3

# <span id="page-1148-0"></span>**DescribeTunnel**

Service: AWS IoT Secure Tunneling

Gets information about a tunnel identified by the unique tunnel id.

Requires permission to access the [DescribeTunnel](https://docs.aws.amazon.com/service-authorization/latest/reference/list_awsiot.html#awsiot-actions-as-permissions) action.

## <span id="page-1148-2"></span>**Request Syntax**

```
{ 
    "tunnelId": "string"
}
```
## **Request Parameters**

For information about the parameters that are common to all actions, see Common [Parameters](#page-1574-0).

The request accepts the following data in JSON format.

#### <span id="page-1148-1"></span>**[tunnelId](#page-1148-2)**

The tunnel to describe.

Type: String

Pattern: [a-zA-Z0-9\_\-+=:]{1,128}

Required: Yes

### <span id="page-1148-3"></span>**Response Syntax**

```
{ 
    "tunnel": { 
        "createdAt": number, 
        "description": "string", 
        "destinationConfig": { 
           "services": [ "string" ], 
           "thingName": "string" 
        }, 
        "destinationConnectionState": {
```

```
 "lastUpdatedAt": number, 
           "status": "string" 
        }, 
        "lastUpdatedAt": number, 
        "sourceConnectionState": { 
           "lastUpdatedAt": number, 
           "status": "string" 
        }, 
        "status": "string", 
        "tags": [ 
           { 
               "key": "string", 
               "value": "string" 
           } 
        ], 
        "timeoutConfig": { 
           "maxLifetimeTimeoutMinutes": number
        }, 
        "tunnelArn": "string", 
        "tunnelId": "string" 
    }
}
```
### **Response Elements**

If the action is successful, the service sends back an HTTP 200 response.

The following data is returned in JSON format by the service.

#### <span id="page-1149-0"></span>**[tunnel](#page-1148-3)**

The tunnel being described.

Type: [Tunnel](#page-1569-5) object

### **Errors**

### **ResourceNotFoundException**

Thrown when an operation is attempted on a resource that does not exist.

HTTP Status Code: 400

## **See Also**

- AWS [Command](https://docs.aws.amazon.com/goto/aws-cli/iotsecuretunneling-2018-10-05/DescribeTunnel) Line Interface
- [AWS](https://docs.aws.amazon.com/goto/DotNetSDKV3/iotsecuretunneling-2018-10-05/DescribeTunnel) SDK for .NET
- [AWS](https://docs.aws.amazon.com/goto/SdkForCpp/iotsecuretunneling-2018-10-05/DescribeTunnel) SDK for C++
- [AWS](https://docs.aws.amazon.com/goto/SdkForGoV2/iotsecuretunneling-2018-10-05/DescribeTunnel) SDK for Go v2
- [AWS](https://docs.aws.amazon.com/goto/SdkForJavaV2/iotsecuretunneling-2018-10-05/DescribeTunnel) SDK for Java V2
- AWS SDK for [JavaScript](https://docs.aws.amazon.com/goto/SdkForJavaScriptV3/iotsecuretunneling-2018-10-05/DescribeTunnel) V3
- [AWS](https://docs.aws.amazon.com/goto/SdkForPHPV3/iotsecuretunneling-2018-10-05/DescribeTunnel) SDK for PHP V3
- AWS SDK for [Python](https://docs.aws.amazon.com/goto/boto3/iotsecuretunneling-2018-10-05/DescribeTunnel)
- AWS SDK for [Ruby](https://docs.aws.amazon.com/goto/SdkForRubyV3/iotsecuretunneling-2018-10-05/DescribeTunnel) V3

## <span id="page-1151-0"></span>**ListTagsForResource**

Service: AWS IoT Secure Tunneling

Lists the tags for the specified resource.

### <span id="page-1151-2"></span>**Request Syntax**

```
{ 
    "resourceArn": "string"
}
```
### **Request Parameters**

For information about the parameters that are common to all actions, see Common [Parameters](#page-1574-0).

The request accepts the following data in JSON format.

#### <span id="page-1151-1"></span>**[resourceArn](#page-1151-2)**

The resource ARN.

Type: String

Length Constraints: Minimum length of 1. Maximum length of 1011.

Required: Yes

### **Response Syntax**

```
{ 
      "tags": [ 
\overline{\mathcal{L}} "key": "string", 
                "value": "string" 
           } 
     \mathbf{I}}
```
### **Response Elements**

If the action is successful, the service sends back an HTTP 200 response.
The following data is returned in JSON format by the service.

#### **[tags](#page-1151-0)**

The tags for the specified resource.

Type: Array of [Tag](#page-1567-0) objects

Array Members: Minimum number of 1 item. Maximum number of 200 items.

## **Errors**

### **ResourceNotFoundException**

Thrown when an operation is attempted on a resource that does not exist.

HTTP Status Code: 400

# **See Also**

- AWS [Command](https://docs.aws.amazon.com/goto/aws-cli/iotsecuretunneling-2018-10-05/ListTagsForResource) Line Interface
- [AWS](https://docs.aws.amazon.com/goto/DotNetSDKV3/iotsecuretunneling-2018-10-05/ListTagsForResource) SDK for .NET
- [AWS](https://docs.aws.amazon.com/goto/SdkForCpp/iotsecuretunneling-2018-10-05/ListTagsForResource) SDK for C++
- [AWS](https://docs.aws.amazon.com/goto/SdkForGoV2/iotsecuretunneling-2018-10-05/ListTagsForResource) SDK for Go v2
- [AWS](https://docs.aws.amazon.com/goto/SdkForJavaV2/iotsecuretunneling-2018-10-05/ListTagsForResource) SDK for Java V2
- AWS SDK for [JavaScript](https://docs.aws.amazon.com/goto/SdkForJavaScriptV3/iotsecuretunneling-2018-10-05/ListTagsForResource) V3
- [AWS](https://docs.aws.amazon.com/goto/SdkForPHPV3/iotsecuretunneling-2018-10-05/ListTagsForResource) SDK for PHP V3
- AWS SDK for [Python](https://docs.aws.amazon.com/goto/boto3/iotsecuretunneling-2018-10-05/ListTagsForResource)
- AWS SDK for [Ruby](https://docs.aws.amazon.com/goto/SdkForRubyV3/iotsecuretunneling-2018-10-05/ListTagsForResource) V3

# **ListTunnels**

Service: AWS IoT Secure Tunneling

List all tunnels for an AWS account. Tunnels are listed by creation time in descending order, newer tunnels will be listed before older tunnels.

Requires permission to access the [ListTunnels](https://docs.aws.amazon.com/service-authorization/latest/reference/list_awsiot.html#awsiot-actions-as-permissions) action.

# <span id="page-1153-2"></span>**Request Syntax**

```
{ 
    "maxResults": number, 
    "nextToken": "string", 
    "thingName": "string"
}
```
# **Request Parameters**

For information about the parameters that are common to all actions, see Common [Parameters](#page-1574-0).

The request accepts the following data in JSON format.

#### <span id="page-1153-0"></span>**[maxResults](#page-1153-2)**

The maximum number of results to return at once.

Type: Integer

Valid Range: Minimum value of 1. Maximum value of 100.

Required: No

#### <span id="page-1153-1"></span>**[nextToken](#page-1153-2)**

To retrieve the next set of results, the nextToken value from a previous response; otherwise null to receive the first set of results.

Type: String

Pattern: [a-zA-Z0-9\_=-]{1,4096}

Required: No

## <span id="page-1154-0"></span>**[thingName](#page-1153-2)**

The name of the IoT thing associated with the destination device.

Type: String

Length Constraints: Minimum length of 1. Maximum length of 128.

Pattern: [a-zA-Z0-9:\_-]+

Required: No

# <span id="page-1154-2"></span>**Response Syntax**

```
{ 
    "nextToken": "string", 
    "tunnelSummaries": [ 
        { 
           "createdAt": number, 
           "description": "string", 
           "lastUpdatedAt": number, 
           "status": "string", 
           "tunnelArn": "string", 
           "tunnelId": "string" 
        } 
    ]
}
```
# **Response Elements**

If the action is successful, the service sends back an HTTP 200 response.

The following data is returned in JSON format by the service.

## <span id="page-1154-1"></span>**[nextToken](#page-1154-2)**

The token to use to get the next set of results, or null if there are no additional results.

Type: String

Pattern: [a-zA-Z0-9\_=-]{1,4096}

## <span id="page-1155-0"></span>**[tunnelSummaries](#page-1154-2)**

A short description of the tunnels in an AWS account.

Type: Array of [TunnelSummary](#page-1572-5) objects

# **See Also**

- AWS [Command](https://docs.aws.amazon.com/goto/aws-cli/iotsecuretunneling-2018-10-05/ListTunnels) Line Interface
- [AWS](https://docs.aws.amazon.com/goto/DotNetSDKV3/iotsecuretunneling-2018-10-05/ListTunnels) SDK for .NET
- [AWS](https://docs.aws.amazon.com/goto/SdkForCpp/iotsecuretunneling-2018-10-05/ListTunnels) SDK for C++
- [AWS](https://docs.aws.amazon.com/goto/SdkForGoV2/iotsecuretunneling-2018-10-05/ListTunnels) SDK for Go v2
- [AWS](https://docs.aws.amazon.com/goto/SdkForJavaV2/iotsecuretunneling-2018-10-05/ListTunnels) SDK for Java V2
- AWS SDK for [JavaScript](https://docs.aws.amazon.com/goto/SdkForJavaScriptV3/iotsecuretunneling-2018-10-05/ListTunnels) V3
- [AWS](https://docs.aws.amazon.com/goto/SdkForPHPV3/iotsecuretunneling-2018-10-05/ListTunnels) SDK for PHP V3
- AWS SDK for [Python](https://docs.aws.amazon.com/goto/boto3/iotsecuretunneling-2018-10-05/ListTunnels)
- AWS SDK for [Ruby](https://docs.aws.amazon.com/goto/SdkForRubyV3/iotsecuretunneling-2018-10-05/ListTunnels) V3

# **OpenTunnel**

Service: AWS IoT Secure Tunneling

Creates a new tunnel, and returns two client access tokens for clients to use to connect to the AWS IoT Secure Tunneling proxy server.

Requires permission to access the [OpenTunnel](https://docs.aws.amazon.com/service-authorization/latest/reference/list_awsiot.html#awsiot-actions-as-permissions) action.

# <span id="page-1156-1"></span>**Request Syntax**

```
{ 
    "description": "string", 
    "destinationConfig": { 
        "services": [ "string" ], 
        "thingName": "string" 
    }, 
   tags": [
       \{ "key": "string", 
           "value": "string" 
        } 
    ], 
    "timeoutConfig": { 
        "maxLifetimeTimeoutMinutes": number
    }
}
```
# **Request Parameters**

For information about the parameters that are common to all actions, see Common [Parameters](#page-1574-0).

The request accepts the following data in JSON format.

## <span id="page-1156-0"></span>**[description](#page-1156-1)**

A short text description of the tunnel.

Type: String

Pattern: [^\p{C}]{1,2048}

Required: No

## <span id="page-1157-0"></span>**[destinationConfig](#page-1156-1)**

The destination configuration for the OpenTunnel request.

Type: [DestinationConfig](#page-1565-2) object

Required: No

### <span id="page-1157-1"></span>**[tags](#page-1156-1)**

A collection of tag metadata.

Type: Array of [Tag](#page-1567-0) objects

Array Members: Minimum number of 1 item. Maximum number of 200 items.

Required: No

#### <span id="page-1157-2"></span>**[timeoutConfig](#page-1156-1)**

Timeout configuration for a tunnel.

Type: [TimeoutConfig](#page-1568-1) object

Required: No

# <span id="page-1157-4"></span>**Response Syntax**

```
{ 
    "destinationAccessToken": "string", 
    "sourceAccessToken": "string", 
    "tunnelArn": "string", 
    "tunnelId": "string"
}
```
# **Response Elements**

If the action is successful, the service sends back an HTTP 200 response.

The following data is returned in JSON format by the service.

#### <span id="page-1157-3"></span>**[destinationAccessToken](#page-1157-4)**

The access token the destination local proxy uses to connect to AWS IoT Secure Tunneling.

#### Type: String

#### <span id="page-1158-0"></span>**[sourceAccessToken](#page-1157-4)**

The access token the source local proxy uses to connect to AWS IoT Secure Tunneling.

Type: String

#### <span id="page-1158-1"></span>**[tunnelArn](#page-1157-4)**

The Amazon Resource Name for the tunnel.

Type: String

Length Constraints: Minimum length of 1. Maximum length of 1600.

#### <span id="page-1158-2"></span>**[tunnelId](#page-1157-4)**

A unique alpha-numeric tunnel ID.

Type: String

Pattern: [a-zA-Z0-9\_\-+=:]{1,128}

## **Errors**

#### **LimitExceededException**

Thrown when a tunnel limit is exceeded.

HTTP Status Code: 400

# **See Also**

- AWS [Command](https://docs.aws.amazon.com/goto/aws-cli/iotsecuretunneling-2018-10-05/OpenTunnel) Line Interface
- [AWS](https://docs.aws.amazon.com/goto/DotNetSDKV3/iotsecuretunneling-2018-10-05/OpenTunnel) SDK for .NET
- [AWS](https://docs.aws.amazon.com/goto/SdkForCpp/iotsecuretunneling-2018-10-05/OpenTunnel) SDK for C++
- [AWS](https://docs.aws.amazon.com/goto/SdkForGoV2/iotsecuretunneling-2018-10-05/OpenTunnel) SDK for Go v2
- [AWS](https://docs.aws.amazon.com/goto/SdkForJavaV2/iotsecuretunneling-2018-10-05/OpenTunnel) SDK for Java V2
- AWS SDK for [JavaScript](https://docs.aws.amazon.com/goto/SdkForJavaScriptV3/iotsecuretunneling-2018-10-05/OpenTunnel) V3
- [AWS](https://docs.aws.amazon.com/goto/SdkForPHPV3/iotsecuretunneling-2018-10-05/OpenTunnel) SDK for PHP V3
- AWS SDK for [Python](https://docs.aws.amazon.com/goto/boto3/iotsecuretunneling-2018-10-05/OpenTunnel)
- AWS SDK for [Ruby](https://docs.aws.amazon.com/goto/SdkForRubyV3/iotsecuretunneling-2018-10-05/OpenTunnel) V3

# **RotateTunnelAccessToken**

Service: AWS IoT Secure Tunneling

Revokes the current client access token (CAT) and returns new CAT for clients to use when reconnecting to secure tunneling to access the same tunnel.

Requires permission to access the [RotateTunnelAccessToken](https://docs.aws.amazon.com/service-authorization/latest/reference/list_awsiot.html#awsiot-actions-as-permissions) action.

## **A** Note

Rotating the CAT doesn't extend the tunnel duration. For example, say the tunnel duration is 12 hours and the tunnel has already been open for 4 hours. When you rotate the access tokens, the new tokens that are generated can only be used for the remaining 8 hours.

# <span id="page-1160-1"></span>**Request Syntax**

```
{ 
    "clientMode": "string", 
    "destinationConfig": { 
        "services": [ "string" ], 
        "thingName": "string" 
    }, 
    "tunnelId": "string"
}
```
# **Request Parameters**

For information about the parameters that are common to all actions, see Common [Parameters](#page-1574-0).

The request accepts the following data in JSON format.

#### <span id="page-1160-0"></span>**[clientMode](#page-1160-1)**

The mode of the client that will use the client token, which can be either the source or destination, or both source and destination.

Type: String

```
Valid Values: SOURCE | DESTINATION | ALL
```
#### Required: Yes

#### <span id="page-1161-0"></span>**[destinationConfig](#page-1160-1)**

The destination configuration. You can not use DestinationConfig with source clientMode.

Type: [DestinationConfig](#page-1565-2) object

Required: No

#### <span id="page-1161-1"></span>**[tunnelId](#page-1160-1)**

The tunnel for which you want to rotate the access tokens.

Type: String

Pattern: [a-zA-Z0-9\_\-+=:]{1,128}

```
Required: Yes
```
## <span id="page-1161-4"></span>**Response Syntax**

```
{ 
    "destinationAccessToken": "string", 
    "sourceAccessToken": "string", 
    "tunnelArn": "string"
}
```
# **Response Elements**

If the action is successful, the service sends back an HTTP 200 response.

The following data is returned in JSON format by the service.

#### <span id="page-1161-2"></span>**[destinationAccessToken](#page-1161-4)**

The client access token that the destination local proxy uses to connect to AWS IoT Secure Tunneling.

Type: String

#### <span id="page-1161-3"></span>**[sourceAccessToken](#page-1161-4)**

The client access token that the source local proxy uses to connect to AWS IoT Secure Tunneling.

#### Type: String

#### <span id="page-1162-0"></span>**[tunnelArn](#page-1161-4)**

The Amazon Resource Name for the tunnel.

Type: String

Length Constraints: Minimum length of 1. Maximum length of 1600.

## **Errors**

#### **ResourceNotFoundException**

Thrown when an operation is attempted on a resource that does not exist.

HTTP Status Code: 400

## **See Also**

- AWS [Command](https://docs.aws.amazon.com/goto/aws-cli/iotsecuretunneling-2018-10-05/RotateTunnelAccessToken) Line Interface
- [AWS](https://docs.aws.amazon.com/goto/DotNetSDKV3/iotsecuretunneling-2018-10-05/RotateTunnelAccessToken) SDK for .NET
- [AWS](https://docs.aws.amazon.com/goto/SdkForCpp/iotsecuretunneling-2018-10-05/RotateTunnelAccessToken) SDK for C++
- [AWS](https://docs.aws.amazon.com/goto/SdkForGoV2/iotsecuretunneling-2018-10-05/RotateTunnelAccessToken) SDK for Go v2
- [AWS](https://docs.aws.amazon.com/goto/SdkForJavaV2/iotsecuretunneling-2018-10-05/RotateTunnelAccessToken) SDK for Java V2
- AWS SDK for [JavaScript](https://docs.aws.amazon.com/goto/SdkForJavaScriptV3/iotsecuretunneling-2018-10-05/RotateTunnelAccessToken) V3
- [AWS](https://docs.aws.amazon.com/goto/SdkForPHPV3/iotsecuretunneling-2018-10-05/RotateTunnelAccessToken) SDK for PHP V3
- AWS SDK for [Python](https://docs.aws.amazon.com/goto/boto3/iotsecuretunneling-2018-10-05/RotateTunnelAccessToken)
- AWS SDK for [Ruby](https://docs.aws.amazon.com/goto/SdkForRubyV3/iotsecuretunneling-2018-10-05/RotateTunnelAccessToken) V3

# **TagResource**

Service: AWS IoT Secure Tunneling

A resource tag.

# <span id="page-1163-2"></span>**Request Syntax**

```
{ 
     "resourceArn": "string", 
     "tags": [ 
         { 
            "key": "string", 
            "value": "string" 
        } 
     ]
}
```
# **Request Parameters**

For information about the parameters that are common to all actions, see Common [Parameters](#page-1574-0).

The request accepts the following data in JSON format.

#### <span id="page-1163-0"></span>**[resourceArn](#page-1163-2)**

The ARN of the resource.

Type: String

Length Constraints: Minimum length of 1. Maximum length of 1011.

Required: Yes

#### <span id="page-1163-1"></span>**[tags](#page-1163-2)**

The tags for the resource.

Type: Array of [Tag](#page-1567-0) objects

Array Members: Minimum number of 1 item. Maximum number of 200 items.

Required: Yes

# **Response Elements**

If the action is successful, the service sends back an HTTP 200 response with an empty HTTP body.

## **Errors**

## **ResourceNotFoundException**

Thrown when an operation is attempted on a resource that does not exist.

HTTP Status Code: 400

# **See Also**

- AWS [Command](https://docs.aws.amazon.com/goto/aws-cli/iotsecuretunneling-2018-10-05/TagResource) Line Interface
- [AWS](https://docs.aws.amazon.com/goto/DotNetSDKV3/iotsecuretunneling-2018-10-05/TagResource) SDK for .NET
- [AWS](https://docs.aws.amazon.com/goto/SdkForCpp/iotsecuretunneling-2018-10-05/TagResource) SDK for C++
- [AWS](https://docs.aws.amazon.com/goto/SdkForGoV2/iotsecuretunneling-2018-10-05/TagResource) SDK for Go v2
- [AWS](https://docs.aws.amazon.com/goto/SdkForJavaV2/iotsecuretunneling-2018-10-05/TagResource) SDK for Java V2
- AWS SDK for [JavaScript](https://docs.aws.amazon.com/goto/SdkForJavaScriptV3/iotsecuretunneling-2018-10-05/TagResource) V3
- [AWS](https://docs.aws.amazon.com/goto/SdkForPHPV3/iotsecuretunneling-2018-10-05/TagResource) SDK for PHP V3
- AWS SDK for [Python](https://docs.aws.amazon.com/goto/boto3/iotsecuretunneling-2018-10-05/TagResource)
- AWS SDK for [Ruby](https://docs.aws.amazon.com/goto/SdkForRubyV3/iotsecuretunneling-2018-10-05/TagResource) V3

# **UntagResource**

Service: AWS IoT Secure Tunneling

Removes a tag from a resource.

# <span id="page-1165-2"></span>**Request Syntax**

```
{ 
    "resourceArn": "string", 
    "tagKeys": [ "string" ]
}
```
# **Request Parameters**

For information about the parameters that are common to all actions, see Common [Parameters](#page-1574-0).

The request accepts the following data in JSON format.

#### <span id="page-1165-0"></span>**[resourceArn](#page-1165-2)**

The resource ARN.

Type: String

Length Constraints: Minimum length of 1. Maximum length of 1011.

Required: Yes

#### <span id="page-1165-1"></span>**[tagKeys](#page-1165-2)**

The keys of the tags to remove.

Type: Array of strings

Array Members: Minimum number of 0 items. Maximum number of 200 items.

Length Constraints: Minimum length of 1. Maximum length of 128.

Pattern:  $( [\p{L}\p{Z}\p{N}_...; \p{-+}\-e]^*)$ \$

#### Required: Yes

# **Response Elements**

If the action is successful, the service sends back an HTTP 200 response with an empty HTTP body.

## **Errors**

## **ResourceNotFoundException**

Thrown when an operation is attempted on a resource that does not exist.

HTTP Status Code: 400

# **See Also**

- AWS [Command](https://docs.aws.amazon.com/goto/aws-cli/iotsecuretunneling-2018-10-05/UntagResource) Line Interface
- [AWS](https://docs.aws.amazon.com/goto/DotNetSDKV3/iotsecuretunneling-2018-10-05/UntagResource) SDK for .NET
- [AWS](https://docs.aws.amazon.com/goto/SdkForCpp/iotsecuretunneling-2018-10-05/UntagResource) SDK for C++
- [AWS](https://docs.aws.amazon.com/goto/SdkForGoV2/iotsecuretunneling-2018-10-05/UntagResource) SDK for Go v2
- [AWS](https://docs.aws.amazon.com/goto/SdkForJavaV2/iotsecuretunneling-2018-10-05/UntagResource) SDK for Java V2
- AWS SDK for [JavaScript](https://docs.aws.amazon.com/goto/SdkForJavaScriptV3/iotsecuretunneling-2018-10-05/UntagResource) V3
- [AWS](https://docs.aws.amazon.com/goto/SdkForPHPV3/iotsecuretunneling-2018-10-05/UntagResource) SDK for PHP V3
- AWS SDK for [Python](https://docs.aws.amazon.com/goto/boto3/iotsecuretunneling-2018-10-05/UntagResource)
- AWS SDK for [Ruby](https://docs.aws.amazon.com/goto/SdkForRubyV3/iotsecuretunneling-2018-10-05/UntagResource) V3

# **Data Types**

The following data types are supported by AWS IoT:

- [AbortConfig](#page-1183-0)
- [AbortCriteria](#page-1184-0)
- [Action](#page-1186-0)
- [ActiveViolation](#page-1191-0)
- [AddThingsToThingGroupParams](#page-1194-0)
- [AggregationType](#page-1195-0)
- [AlertTarget](#page-1196-0)
- [Allowed](#page-1197-0)
- [AssetPropertyTimestamp](#page-1198-0)
- [AssetPropertyValue](#page-1199-0)
- [AssetPropertyVariant](#page-1200-0)
- [AttributePayload](#page-1202-0)
- [AuditCheckConfiguration](#page-1204-0)
- [AuditCheckDetails](#page-1205-0)
- [AuditFinding](#page-1207-0)
- [AuditMitigationActionExecutionMetadata](#page-1210-0)
- [AuditMitigationActionsTaskMetadata](#page-1213-0)
- [AuditMitigationActionsTaskTarget](#page-1215-0)
- [AuditNotificationTarget](#page-1217-0)
- [AuditSuppression](#page-1219-0)
- [AuditTaskMetadata](#page-1221-0)
- [AuthInfo](#page-1223-0)
- [AuthorizerConfig](#page-1224-0)
- [AuthorizerDescription](#page-1225-0)
- [AuthorizerSummary](#page-1228-0)
- [AuthResult](#page-1229-0)
- **[Aw](#page-1231-0)sJobAbortConfig**
- [Aw](#page-1232-0)sJobAbortCriteria
- [Aw](#page-1234-0)sJobExecutionsRolloutConfig
- [Aw](#page-1235-0)sJobExponentialRolloutRate
- [Aw](#page-1237-0)sJobPresignedUrlConfig
- [Aw](#page-1238-0)sJobRateIncreaseCriteria
- **[Aw](#page-1239-0)sJobTimeoutConfig**
- **[B](#page-1240-0)ehavior**
- **[B](#page-1242-0)ehaviorCriteria**
- BehaviorModelTrainingSu[m](#page-1245-0)mary
- **Billing Group [M](#page-1247-0)etadata**
- **Billing[G](#page-1248-0)roupProperties**
- **[B](#page-1249-0)ucket**
- **BucketsAggregation[Ty](#page-1250-0)pe**
- C[A](#page-1251-0)Certificate
- **CACertificate[D](#page-1253-0)escription**
- Certi[fi](#page-1256-0)cate
- **Certificate[D](#page-1258-0)escription**
- CertificateProviderSu[m](#page-1262-0)mary
- Certificate [V](#page-1263-0)alidity
- Cloudwatch Alar[m](#page-1264-0) Action
- **Cloud[w](#page-1266-0)atchLogsAction**
- Cloudwatch[M](#page-1267-0)etricAction
- [CodeSigning](#page-1269-0)
- [CodeSigning](#page-1270-0)CertificateChain
- **[C](#page-1271-0)odeSigningSignature**
- **[Configuration](#page-1272-0)**
- [CustomCodeSigning](#page-1273-0)
- [Denied](#page-1275-0)
- [Destination](#page-1276-0)
- [DetectMitigationActionExecution](#page-1277-0)
- [DetectMitigationActionsTaskStatistics](#page-1280-0)
- [DetectMitigationActionsTaskSummary](#page-1281-0)
- [DetectMitigationActionsTaskTarget](#page-1284-0)
- [DocumentParameter](#page-1286-0)
- [DomainConfigurationSummary](#page-1288-0)
- [DynamoDBAction](#page-1290-0)
- [DynamoDBv2Action](#page-1293-0)
- [EffectivePolicy](#page-1294-0)
- [ElasticsearchAction](#page-1296-0)
- [EnableIoTLoggingParams](#page-1298-0)
- [ErrorInfo](#page-1299-0)
- [ExplicitDeny](#page-1300-0)
- [ExponentialRolloutRate](#page-1301-0)
- [Field](#page-1303-0)
- **[FileLocation](#page-1304-0)**
- **[FirehoseAction](#page-1305-0)**
- [FleetMetricNameAndArn](#page-1307-0)
- [GeoLocationTarget](#page-1308-0)
- [GroupNameAndArn](#page-1309-0)
- [HttpAction](#page-1310-0)
- [HttpActionHeader](#page-1312-0)
- [HttpAuthorization](#page-1313-0)
- [HttpContext](#page-1314-0)
- [HttpUrlDestinationConfiguration](#page-1316-0)
- [HttpUrlDestinationProperties](#page-1317-0)
- [HttpUrlDestinationSummary](#page-1318-0)
- [ImplicitDeny](#page-1319-0)
- [IndexingFilter](#page-1320-0)
- [IotAnalyticsAction](#page-1322-0)
- **lotEvents[A](#page-1324-0)ction**
- lotSite[W](#page-1326-0)iseAction
- **IssuerCerti[fi](#page-1327-0)cateIdentifier**
- [Job](#page-1329-0)
- [Job](#page-1336-0)Execution
- JobExecutionsRetryCon[fi](#page-1339-0)g
- JobExecutionsRolloutCon[fi](#page-1340-0)g
- JobExecutionStatus[D](#page-1341-0)etails
- JobExecutionSu[m](#page-1342-0)mary
- JobExecutionSu[m](#page-1344-0)maryForJob
- JobExecutionSu[m](#page-1345-0)maryForThing
- JobProcess[D](#page-1346-0)etails
- **JobSu[m](#page-1348-0)mary**
- JobTe[m](#page-1351-0)plateSummary
- Kafka[A](#page-1353-0)ction
- Kafka Action [H](#page-1355-0)eader
- **[K](#page-1356-0)eyPair**
- **Kinesis[A](#page-1357-0)ction**
- La[m](#page-1358-0)bdaAction
- Location[A](#page-1359-0)ction
- [LocationTimestamp](#page-1361-0)
- Logging Options Payload
- L[o](#page-1363-0)gTarget
- LogTargetCon[fi](#page-1364-0)guration
- [M](#page-1365-0)achineLearningDetectionConfig
- **Maintenance [W](#page-1366-0)indow**
- ManagedJobTe[m](#page-1367-0)plateSummary
- [MetricDatum](#page-1369-0)
- [MetricDimension](#page-1370-0)
- [MetricsExportCon](#page-1372-0) fi g
- **[M](#page-1373-0)etricToRetain**
- [M](#page-1374-0)etricValue
- [M](#page-1376-0)itigation Action
- [M](#page-1378-0)itigation Action I dentifier
- **Mitigation Action Para[m](#page-1380-0)s**
- [M](#page-1382-0)qttContext
- [M](#page-1384-0)qttHeaders
- NonCo[m](#page-1387-0)pliantResource
- **[O](#page-1389-0)penSearchAction**
- O[TA](#page-1391-0)UpdateFile
- O[TA](#page-1393-0)UpdateInfo
- O[TA](#page-1397-0)UpdateSummary
- [O](#page-1399-0)utgoing Certificate
- PackageSu[m](#page-1401-0)mary
- PackageVersionSu[m](#page-1403-0)mary
- [P](#page-1405-0)ercentPair
- [P](#page-1406-0)olicy
- Policy[V](#page-1407-0)ersion
- Policy[V](#page-1408-0)ersionIdentifier
- Presigned[U](#page-1409-0)rlConfig
- Provisioning[H](#page-1411-0)ook
- Provisioning Te[m](#page-1413-0)plate Summary
- Provisioning Te[m](#page-1415-0)plate Version Summary
- Publish Finding To Sns Para[m](#page-1416-0)s
- Put[A](#page-1417-0)ssetPropertyValueEntry
- [PutItemInput](#page-1419-0)
- [RateIncreaseC](#page-1420-0)riteria
- RegistrationCon[fi](#page-1421-0)g
- [R](#page-1423-0)elatedResource
- ReplaceDefaultPolicyVersionPara[m](#page-1425-0)s
- **Republish[A](#page-1426-0)ction**
- ResourceIdenti[fi](#page-1428-0)er
- [R](#page-1431-0)etryCriteria
- RoleAlias[D](#page-1432-0)escription
- S3[A](#page-1434-0)ction
- [S3Destination](#page-1436-0)
- [S3Location](#page-1437-0)
- [SalesforceActi](#page-1439-0)on
- [ScheduledAuditMetadata](#page-1440-0)
- [ScheduledJobRollout](#page-1442-0)
- [SchedulingConfig](#page-1443-0)
- [SecurityProfileIdentifier](#page-1445-0)
- [SecurityProfileTarget](#page-1446-0)
- Security Profile Target Mapping
- ServerCerti[fi](#page-1448-0)cateConfig
- ServerCertificateSu[m](#page-1449-0)mary
- Signing Profile Para[m](#page-1451-0)eter
- [SigV4Authorization](#page-1452-0)
- [SnsAction](#page-1453-0)
- [SqsAction](#page-1455-0)
- [StartSigningJobPar](#page-1456-0)ameter
- Statistical Threshol[d](#page-1457-0)
- [Statistics](#page-1458-0)
- [StepFunc](#page-1460-0)tionsAction
- **Strea[m](#page-1462-0)**
- **Strea[m](#page-1463-0)File**
- **Strea[m](#page-1464-0)Info**
- Strea[m](#page-1467-0)Summary
- T a [g](#page-1469-0)
- **[T](#page-1470-0)askStatistics**
- Task Statistics For [A](#page-1472-0)udit Check
- **Ter[m](#page-1474-0)sAggregation**
- **Thing[A](#page-1475-0)ttribute**
- **Thing[C](#page-1477-0)onnectivity**
- **[ThingDocument](#page-1478-0)**
- [ThingGroupDocu](#page-1481-0)ment
- **Thing [G](#page-1483-0)roup Indexing Configuration**
- Thing Group [M](#page-1485-0)etadata
- **Thing [G](#page-1487-0)roup Properties**
- [ThingIndexingConfiguration](#page-1488-0)
- [ThingTypeDefinition](#page-1491-0)
- [ThingTypeMetadata](#page-1493-0)
- [ThingTypeProperties](#page-1494-0)
- [TimeoutConfig](#page-1495-0)
- [TimestreamAction](#page-1496-0)
- [TimestreamDimension](#page-1498-0)
- [TimestreamTimestamp](#page-1499-0)
- **[TlsConfig](#page-1500-0)**
- **[TlsContext](#page-1501-0)**
- **[TopicRule](#page-1502-0)**
- [TopicRuleDestination](#page-1504-0)
- [TopicRuleDestinationConfig](#page-1507-0)uration
- Topic Rule Destination Su[m](#page-1508-0)mary
- **TopicRuleListIte[m](#page-1511-0)**
- Topic [R](#page-1513-0)ule Payload
- **Transfer[D](#page-1515-0)ata**
- UpdateCACertificatePara[m](#page-1517-0)s
- UpdateDeviceCertificatePara[m](#page-1518-0)s
- **[U](#page-1519-0)serProperty**
- **[V](#page-1520-0)alidationError**
- [VersionUpdateByJobsConfig](#page-1521-0)
- [ViolationEvent](#page-1522-0)
- [ViolationEventAdditionalInfo](#page-1525-0)
- [ViolationEventOccurrenceRange](#page-1526-0)
- [VpcDestinationConfiguration](#page-1527-0)
- [VpcDestinationProperties](#page-1529-0)
- [VpcDestinationSummary](#page-1531-0)

The following data types are supported by AWS IoT data:

• [RetainedMessageSummary](#page-1533-0)

The following data types are supported by AWS IoT jobs data:

- [JobExecution](#page-1535-0)
- [JobExecutionState](#page-1538-0)
- [JobExecutionSummary](#page-1540-0)

The following data types are supported by AWS IoT Core Device Advisor:

- [DeviceUnderTest](#page-1542-0)
- **[GroupResult](#page-1544-0)**
- **[SuiteDefinitionConfiguration](#page-1545-0)**
- [SuiteDefinitionInformation](#page-1548-0)
- **[SuiteRunConfiguration](#page-1550-0)**
- [SuiteRunInformation](#page-1552-0)
- [TestCaseRun](#page-1555-0)
- [TestCaseScenario](#page-1558-0)
- [TestResult](#page-1560-0)

The following data types are supported by AWS IoT Fleet Hub:

• [ApplicationSummary](#page-1561-0)

## The following data types are supported by AWS IoT Secure Tunneling:

- [ConnectionState](#page-1564-0)
- [DestinationConfig](#page-1565-2)
- [Tag](#page-1567-0)
- [TimeoutConfig](#page-1568-1)
- [Tunnel](#page-1569-0)
- [TunnelSummary](#page-1572-5)

# **AWS IoT**

The following data types are supported by AWS IoT:

- [AbortConfig](#page-1183-0)
- [AbortCriteria](#page-1184-0)
- **[Action](#page-1186-0)**
- **[ActiveViolation](#page-1191-0)**
- [AddThingsToThingGroupParams](#page-1194-0)
- [AggregationType](#page-1195-0)
- [AlertTarget](#page-1196-0)
- [Allowed](#page-1197-0)
- [AssetPropertyTimestamp](#page-1198-0)
- [AssetPropertyValue](#page-1199-0)
- [AssetPropertyVariant](#page-1200-0)
- [AttributePayload](#page-1202-0)
- [AuditCheckConfiguration](#page-1204-0)
- [AuditCheckDetails](#page-1205-0)
- [AuditFinding](#page-1207-0)
- [AuditMitigationActionExecutionMetadata](#page-1210-0)
- [AuditMitigationActionsTaskMetadata](#page-1213-0)
- [AuditMitigationActionsTaskTarget](#page-1215-0)
- [AuditNotificationTarget](#page-1217-0)
- **[A](#page-1219-0)uditSuppression**
- AuditTask[M](#page-1221-0)etadata
- [AuthInfo](#page-1223-0)
- [Authorize](#page-1224-0)rConfig
- **Authorizer[D](#page-1225-0)escription**
- AuthorizerSu[m](#page-1228-0)mary
- [A](#page-1229-0)uthResult
- **[Aw](#page-1231-0)sJobAbortConfig**
- [Aw](#page-1232-0)sJobAbortCriteria
- [Aw](#page-1234-0)sJobExecutionsRolloutConfig
- [Aw](#page-1235-0)sJobExponentialRolloutRate
- [Aw](#page-1237-0)sJobPresignedUrlConfig
- [Aw](#page-1238-0)sJobRateIncreaseCriteria
- **[Aw](#page-1239-0)sJobTimeoutConfig**
- **[B](#page-1240-0)ehavior**
- **[B](#page-1242-0)ehaviorCriteria**
- Behavior Model Training Su[m](#page-1245-0)mary
- **BillingGroup[M](#page-1247-0)etadata**
- **Billing[G](#page-1248-0)roupProperties**
- **[B](#page-1249-0)ucket**
- **BucketsAggregation[Ty](#page-1250-0)pe**
- C[A](#page-1251-0)Certificate
- **CACertificate[D](#page-1253-0)escription**
- Certi[fi](#page-1256-0)cate
- **Certificate[D](#page-1258-0)escription**
- CertificateProviderSu[m](#page-1262-0)mary
- Certificate [V](#page-1263-0)alidity
- Cloudwatch Alar[m](#page-1264-0) Action
- **Cloud[w](#page-1266-0)atchLogsAction**
- Cloudwatch[M](#page-1267-0)etricAction
- [CodeSigning](#page-1269-0)
- [CodeSigningCertificateChain](#page-1270-0)
- [CodeSigningSignature](#page-1271-0)
- [Configuration](#page-1272-0)
- [CustomCodeSigning](#page-1273-0)
- [Denied](#page-1275-0)
- [Destination](#page-1276-0)
- [DetectMitigationActionExecution](#page-1277-0)
- [DetectMitigationActionsTaskStatistics](#page-1280-0)
- [DetectMitigationActionsTaskSummary](#page-1281-0)
- [DetectMitigationActionsTaskTarget](#page-1284-0)
- [DocumentParameter](#page-1286-0)
- [DomainConfigurationSummary](#page-1288-0)
- [DynamoDBAction](#page-1290-0)
- [DynamoDBv2Action](#page-1293-0)
- [EffectivePolicy](#page-1294-0)
- [ElasticsearchAction](#page-1296-0)
- [EnableIoTLoggingParams](#page-1298-0)
- [ErrorInfo](#page-1299-0)
- [ExplicitDeny](#page-1300-0)
- [ExponentialRolloutRate](#page-1301-0)
- [Field](#page-1303-0)
- [FileLocation](#page-1304-0)
- [FirehoseAction](#page-1305-0)
- [FleetMetricNameAndArn](#page-1307-0)
- [GeoLocationTarget](#page-1308-0)
- [GroupNameAndArn](#page-1309-0)
- [HttpAction](#page-1310-0)
- [HttpActionHeader](#page-1312-0)
- [HttpAuthorization](#page-1313-0)
- **[H](#page-1314-0)ttpContext**
- [H](#page-1316-0)ttpUrlDestinationConfiguration
- **[H](#page-1317-0)ttpUrlDestinationProperties**
- HttpUrlDestinationSu[m](#page-1318-0)mary
- **I[m](#page-1319-0)plicitDeny**
- [IndexingFilter](#page-1320-0)
- lotAnalyticsAction
- **lotEvents[A](#page-1324-0)ction**
- lotSite[W](#page-1326-0)iseAction
- IssuerCerti[fi](#page-1327-0)cateIdentifier
- [Job](#page-1329-0)
- [Job](#page-1336-0)Execution
- JobExecutionsRetryCon[fi](#page-1339-0)g
- JobExecutionsRolloutCon[fi](#page-1340-0)g
- JobExecutionStatus[D](#page-1341-0)etails
- JobExecutionSu[m](#page-1342-0)mary
- JobExecutionSu[m](#page-1344-0)maryForJob
- JobExecutionSu[m](#page-1345-0)maryForThing
- JobProcess[D](#page-1346-0)etails
- **JobSu[m](#page-1348-0)mary**
- JobTe[m](#page-1351-0)plateSummary
- Kafka[A](#page-1353-0)ction
- KafkaAction[H](#page-1355-0)eader
- **[K](#page-1356-0)eyPair**
- **Kinesis[A](#page-1357-0)ction**
- La[m](#page-1358-0)bdaAction
- Location[A](#page-1359-0)ction
- [LocationTimestamp](#page-1361-0)
- Logging Options Payload
- L[o](#page-1363-0)gTarget
- LogTargetCon[fi](#page-1364-0)guration
- [M](#page-1365-0)achineLearningDetectionConfig
- Maintenance [W](#page-1366-0)indow
- ManagedJobTe[m](#page-1367-0)plateSummary
- **[MetricDatum](#page-1369-0)**
- [MetricDimension](#page-1370-0)
- [MetricsExportCon](#page-1372-0) fi g
- **[M](#page-1373-0)etricToRetain**
- [M](#page-1374-0)etricValue
- [M](#page-1376-0)itigation Action
- [M](#page-1378-0)itigation Action I dentifier
- **MitigationActionPara[m](#page-1380-0)s**
- [M](#page-1382-0)qttContext
- **[M](#page-1384-0)qttHeaders**
- NonCo[m](#page-1387-0)pliantResource
- **[O](#page-1389-0)penSearchAction**
- **O[TA](#page-1391-0)UpdateFile**
- O[TA](#page-1393-0)UpdateInfo
- O[TA](#page-1397-0)UpdateSummary
- [O](#page-1399-0)utgoingCertificate
- PackageSu[m](#page-1401-0)mary
- Package Version Su[m](#page-1403-0)mary
- [P](#page-1405-0)ercentPair
- [P](#page-1406-0)olicy
- Policy[V](#page-1407-0)ersion
- Policy[V](#page-1408-0)ersionIdentifier
- Presigned[U](#page-1409-0)rlConfig
- Provisioning[H](#page-1411-0)ook
- Provisioning Te[m](#page-1413-0)plate Summary
- Provisioning Te[m](#page-1415-0)plate Version Summary
- Publish Finding To Sns Para[m](#page-1416-0)s
- Put[A](#page-1417-0)ssetPropertyValueEntry
- [PutItemInput](#page-1419-0)
- [RateIncreaseC](#page-1420-0)riteria
- RegistrationCon[fi](#page-1421-0)g
- [R](#page-1423-0)elatedResource
- ReplaceDefaultPolicyVersionPara[m](#page-1425-0)s
- **Republish[A](#page-1426-0)ction**
- ResourceIdenti[fi](#page-1428-0)er
- [R](#page-1431-0)etryCriteria
- RoleAlias[D](#page-1432-0)escription
- S3[A](#page-1434-0)ction
- [S3Destination](#page-1436-0)
- [S3Location](#page-1437-0)
- [SalesforceActi](#page-1439-0)on
- [ScheduledAuditMetadata](#page-1440-0)
- [ScheduledJobRollout](#page-1442-0)
- **[SchedulingConfig](#page-1443-0)**
- [SecurityProfileIdentifier](#page-1445-0)
- [SecurityProfileTarget](#page-1446-0)
- Security Profile Target Mapping
- **ServerCerti[fi](#page-1448-0)cateConfig**
- Server Certificate Su[m](#page-1449-0)mary
- Signing Profile Para[m](#page-1451-0)eter
- [SigV4Authorization](#page-1452-0)
- [SnsAction](#page-1453-0)
- [SqsAction](#page-1455-0)
- [StartSigningJobPar](#page-1456-0)ameter
- StatisticalThreshol[d](#page-1457-0)
- [Statistics](#page-1458-0)
- **StepFunctions[A](#page-1460-0)ction**
- **Strea[m](#page-1462-0)**
- **Strea[m](#page-1463-0)File**
- **Strea[m](#page-1464-0)Info**
- Strea[m](#page-1467-0)Summary
- T a [g](#page-1469-0)
- **[T](#page-1470-0)askStatistics**
- Task Statistics For [A](#page-1472-0)udit Check
- **Ter[m](#page-1474-0)sAggregation**
- **Thing [A](#page-1475-0)ttribute**
- **Thing[C](#page-1477-0)onnectivity**
- [ThingDocument](#page-1478-0)
- [ThingGroupDocu](#page-1481-0)ment
- **Thing [G](#page-1483-0)roup Indexing Configuration**
- Thing Group [M](#page-1485-0)etadata
- **Thing[G](#page-1487-0)roupProperties**
- [ThingIndexingConfiguration](#page-1488-0)
- [ThingTypeDefinition](#page-1491-0)
- [ThingTypeMetadata](#page-1493-0)
- [ThingTypeProperties](#page-1494-0)
- [TimeoutConfig](#page-1495-0)
- [TimestreamAction](#page-1496-0)
- [TimestreamDimension](#page-1498-0)
- [TimestreamTimestamp](#page-1499-0)
- [TlsConfig](#page-1500-0)
- [TlsContext](#page-1501-0)
- [TopicRule](#page-1502-0)
- [TopicRuleDestination](#page-1504-0)
- [TopicRuleDestinationConfig](#page-1507-0)uration
- TopicRuleDestinationSu[m](#page-1508-0)mary
- [TopicRuleListItem](#page-1511-0)
- [TopicRulePayload](#page-1513-0)
- [TransferData](#page-1515-0)
- [UpdateCACertificateParams](#page-1517-0)
- [UpdateDeviceCertificateParams](#page-1518-0)
- [UserProperty](#page-1519-0)
- [ValidationError](#page-1520-0)
- [VersionUpdateByJobsConfig](#page-1521-0)
- [ViolationEvent](#page-1522-0)
- [ViolationEventAdditionalInfo](#page-1525-0)
- [ViolationEventOccurrenceRange](#page-1526-0)
- [VpcDestinationConfiguration](#page-1527-0)
- [VpcDestinationProperties](#page-1529-0)
- [VpcDestinationSummary](#page-1531-0)

# <span id="page-1183-0"></span>**AbortConfig**

Service: AWS IoT

The criteria that determine when and how a job abort takes place.

# **Contents**

# **criteriaList**

The list of criteria that determine when and how to abort the job.

Type: Array of [AbortCriteria](#page-1184-0) objects

Array Members: Minimum number of 1 item.

Required: Yes

# **See Also**

- [AWS](https://docs.aws.amazon.com/goto/SdkForCpp/iot-2015-05-28/AbortConfig) SDK for C++
- [AWS](https://docs.aws.amazon.com/goto/SdkForJavaV2/iot-2015-05-28/AbortConfig) SDK for Java V2
- AWS SDK for [Ruby](https://docs.aws.amazon.com/goto/SdkForRubyV3/iot-2015-05-28/AbortConfig) V3

# <span id="page-1184-0"></span>**AbortCriteria**

Service: AWS IoT

The criteria that determine when and how a job abort takes place.

# **Contents**

## **action**

The type of job action to take to initiate the job abort.

Type: String

Valid Values: CANCEL

Required: Yes

### **failureType**

The type of job execution failures that can initiate a job abort.

Type: String

Valid Values: FAILED | REJECTED | TIMED\_OUT | ALL

Required: Yes

## **minNumberOfExecutedThings**

The minimum number of things which must receive job execution notifications before the job can be aborted.

Type: Integer

Valid Range: Minimum value of 1.

Required: Yes

# **thresholdPercentage**

The minimum percentage of job execution failures that must occur to initiate the job abort.

AWS IoT Core supports up to two digits after the decimal (for example, 10.9 and 10.99, but not 10.999).

Type: Double

Valid Range: Maximum value of 100.

Required: Yes

# **See Also**

- [AWS](https://docs.aws.amazon.com/goto/SdkForCpp/iot-2015-05-28/AbortCriteria) SDK for C++
- [AWS](https://docs.aws.amazon.com/goto/SdkForJavaV2/iot-2015-05-28/AbortCriteria) SDK for Java V2
- AWS SDK for [Ruby](https://docs.aws.amazon.com/goto/SdkForRubyV3/iot-2015-05-28/AbortCriteria) V3

# <span id="page-1186-0"></span>**Action**

Service: AWS IoT

Describes the actions associated with a rule.

# **Contents**

## **cloudwatchAlarm**

Change the state of a CloudWatch alarm.

Type: [CloudwatchAlarmAction](#page-1264-0) object

Required: No

### **cloudwatchLogs**

Send data to CloudWatch Logs.

Type: [CloudwatchLogsAction](#page-1266-0) object

Required: No

## **cloudwatchMetric**

Capture a CloudWatch metric.

Type: [CloudwatchMetricAction](#page-1267-0) object

Required: No

#### **dynamoDB**

Write to a DynamoDB table.

Type: [DynamoDBAction](#page-1290-0) object

Required: No

## **dynamoDBv2**

Write to a DynamoDB table. This is a new version of the DynamoDB action. It allows you to write each attribute in an MQTT message payload into a separate DynamoDB column.

Type: [DynamoDBv2Action](#page-1293-0) object

#### Required: No

#### **elasticsearch**

Write data to an Amazon OpenSearch Service domain.

## **A** Note

The Elasticsearch action can only be used by existing rule actions. To create a new rule action or to update an existing rule action, use the OpenSearch rule action instead. For more information, see [OpenSearchAction](https://docs.aws.amazon.com/iot/latest/apireference/API_OpenSearchAction.html).

Type: [ElasticsearchAction](#page-1296-0) object

Required: No

#### **firehose**

Write to an Amazon Kinesis Firehose stream.

Type: [FirehoseAction](#page-1305-0) object

Required: No

#### **http**

Send data to an HTTPS endpoint.

Type: [HttpAction](#page-1310-0) object

Required: No

#### **iotAnalytics**

Sends message data to an AWS IoT Analytics channel.

Type: [IotAnalyticsAction](#page-1322-0) object

Required: No

#### **iotEvents**

Sends an input to an AWS IoT Events detector.

Type: [IotEventsAction](#page-1324-0) object
#### Required: No

#### **iotSiteWise**

Sends data from the MQTT message that triggered the rule to AWS IoT SiteWise asset properties.

Type: [IotSiteWiseAction](#page-1326-0) object

Required: No

#### **kafka**

Send messages to an Amazon Managed Streaming for Apache Kafka (Amazon MSK) or selfmanaged Apache Kafka cluster.

Type: [KafkaAction](#page-1353-0) object

Required: No

#### **kinesis**

Write data to an Amazon Kinesis stream.

Type: [KinesisAction](#page-1357-0) object

Required: No

#### **lambda**

Invoke a Lambda function.

Type: [LambdaAction](#page-1358-0) object

Required: No

#### **location**

The Amazon Location Service rule action sends device location updates from an MQTT message to an Amazon Location tracker resource.

Type: [LocationAction](#page-1359-0) object

Required: No

#### **openSearch**

Write data to an Amazon OpenSearch Service domain.

### Type: [OpenSearchAction](#page-1389-0) object

Required: No

#### **republish**

Publish to another MQTT topic.

Type: [RepublishAction](#page-1426-0) object

Required: No

#### **s3**

Write to an Amazon S3 bucket.

Type: [S3Action](#page-1434-0) object

Required: No

### **salesforce**

Send a message to a Salesforce IoT Cloud Input Stream.

Type: [SalesforceAction](#page-1439-0) object

Required: No

#### **sns**

Publish to an Amazon SNS topic.

Type: [SnsAction](#page-1453-0) object

Required: No

#### **sqs**

Publish to an Amazon SQS queue.

Type: [SqsAction](#page-1455-0) object

Required: No

#### **stepFunctions**

Starts execution of a Step Functions state machine.

#### Type: [StepFunctionsAction](#page-1460-0) object

Required: No

### **timestream**

The Timestream rule action writes attributes (measures) from an MQTT message into an Amazon [Timestream](https://docs.aws.amazon.com/iot/latest/developerguide/timestream-rule-action.html) table. For more information, see the **Timestream** topic rule action documentation.

Type: [TimestreamAction](#page-1496-0) object

Required: No

## **See Also**

- [AWS](https://docs.aws.amazon.com/goto/SdkForCpp/iot-2015-05-28/Action) SDK for C++
- [AWS](https://docs.aws.amazon.com/goto/SdkForJavaV2/iot-2015-05-28/Action) SDK for Java V2
- AWS SDK for [Ruby](https://docs.aws.amazon.com/goto/SdkForRubyV3/iot-2015-05-28/Action) V3

# **ActiveViolation**

Service: AWS IoT

Information about an active Device Defender security profile behavior violation.

## **Contents**

#### **behavior**

The behavior that is being violated.

Type: [Behavior](#page-1240-0) object

Required: No

#### **lastViolationTime**

The time the most recent violation occurred.

Type: Timestamp

Required: No

#### **lastViolationValue**

The value of the metric (the measurement) that caused the most recent violation.

Type: [MetricValue](#page-1374-0) object

Required: No

#### **securityProfileName**

The security profile with the behavior is in violation.

Type: String

Length Constraints: Minimum length of 1. Maximum length of 128.

Pattern: [a-zA-Z0-9:\_-]+

Required: No

### **thingName**

The name of the thing responsible for the active violation.

#### Type: String

Length Constraints: Minimum length of 1. Maximum length of 128.

Required: No

#### **verificationState**

The verification state of the violation (detect alarm).

Type: String

Valid Values: FALSE\_POSITIVE | BENIGN\_POSITIVE | TRUE\_POSITIVE | UNKNOWN

Required: No

#### **verificationStateDescription**

The description of the verification state of the violation.

Type: String

Length Constraints: Maximum length of 1000.

Pattern: [^\p{Cntrl}]\*

Required: No

#### **violationEventAdditionalInfo**

The details of a violation event.

Type: [ViolationEventAdditionalInfo](#page-1525-0) object

Required: No

#### **violationId**

The ID of the active violation.

Type: String

Length Constraints: Minimum length of 1. Maximum length of 128.

Pattern: [a-zA-Z0-9\-]+

Required: No

#### **violationStartTime**

The time the violation started.

Type: Timestamp

Required: No

# **See Also**

- [AWS](https://docs.aws.amazon.com/goto/SdkForCpp/iot-2015-05-28/ActiveViolation) SDK for C++
- [AWS](https://docs.aws.amazon.com/goto/SdkForJavaV2/iot-2015-05-28/ActiveViolation) SDK for Java V2
- AWS SDK for [Ruby](https://docs.aws.amazon.com/goto/SdkForRubyV3/iot-2015-05-28/ActiveViolation) V3

# **AddThingsToThingGroupParams**

Service: AWS IoT

Parameters used when defining a mitigation action that move a set of things to a thing group.

## **Contents**

#### **thingGroupNames**

The list of groups to which you want to add the things that triggered the mitigation action. You can add a thing to a maximum of 10 groups, but you can't add a thing to more than one group in the same hierarchy.

Type: Array of strings

Array Members: Minimum number of 1 item. Maximum number of 10 items.

Length Constraints: Minimum length of 1. Maximum length of 128.

Pattern: [a-zA-Z0-9:\_-]+

Required: Yes

#### **overrideDynamicGroups**

Specifies if this mitigation action can move the things that triggered the mitigation action even if they are part of one or more dynamic thing groups.

Type: Boolean

Required: No

### **See Also**

- [AWS](https://docs.aws.amazon.com/goto/SdkForCpp/iot-2015-05-28/AddThingsToThingGroupParams) SDK for C++
- [AWS](https://docs.aws.amazon.com/goto/SdkForJavaV2/iot-2015-05-28/AddThingsToThingGroupParams) SDK for Java V2
- AWS SDK for [Ruby](https://docs.aws.amazon.com/goto/SdkForRubyV3/iot-2015-05-28/AddThingsToThingGroupParams) V3

# **AggregationType**

Service: AWS IoT

The type of aggregation queries.

## **Contents**

#### **name**

The name of the aggregation type.

Type: String

Valid Values: Statistics | Percentiles | Cardinality

Required: Yes

#### **values**

A list of the values of aggregation types.

Type: Array of strings

Length Constraints: Minimum length of 1. Maximum length of 12.

Pattern: [a-zA-Z0-9]+

Required: No

### **See Also**

- [AWS](https://docs.aws.amazon.com/goto/SdkForCpp/iot-2015-05-28/AggregationType) SDK for C++
- [AWS](https://docs.aws.amazon.com/goto/SdkForJavaV2/iot-2015-05-28/AggregationType) SDK for Java V2
- AWS SDK for [Ruby](https://docs.aws.amazon.com/goto/SdkForRubyV3/iot-2015-05-28/AggregationType) V3

# **AlertTarget**

Service: AWS IoT

A structure containing the alert target ARN and the role ARN.

## **Contents**

#### **alertTargetArn**

The Amazon Resource Name (ARN) of the notification target to which alerts are sent.

Type: String

Required: Yes

#### **roleArn**

The ARN of the role that grants permission to send alerts to the notification target.

Type: String

Length Constraints: Minimum length of 20. Maximum length of 2048.

Required: Yes

## **See Also**

- [AWS](https://docs.aws.amazon.com/goto/SdkForCpp/iot-2015-05-28/AlertTarget) SDK for C++
- [AWS](https://docs.aws.amazon.com/goto/SdkForJavaV2/iot-2015-05-28/AlertTarget) SDK for Java V2
- AWS SDK for [Ruby](https://docs.aws.amazon.com/goto/SdkForRubyV3/iot-2015-05-28/AlertTarget) V3

# **Allowed**

Service: AWS IoT

Contains information that allowed the authorization.

# **Contents**

### **policies**

A list of policies that allowed the authentication.

Type: Array of [Policy](#page-1406-0) objects

Required: No

## **See Also**

- [AWS](https://docs.aws.amazon.com/goto/SdkForCpp/iot-2015-05-28/Allowed) SDK for C++
- [AWS](https://docs.aws.amazon.com/goto/SdkForJavaV2/iot-2015-05-28/Allowed) SDK for Java V2
- AWS SDK for [Ruby](https://docs.aws.amazon.com/goto/SdkForRubyV3/iot-2015-05-28/Allowed) V3

# <span id="page-1198-0"></span>**AssetPropertyTimestamp**

Service: AWS IoT

An asset property timestamp entry containing the following information.

### **Contents**

#### **timeInSeconds**

A string that contains the time in seconds since epoch. Accepts substitution templates.

Type: String

Required: Yes

#### **offsetInNanos**

Optional. A string that contains the nanosecond time offset. Accepts substitution templates.

Type: String

Required: No

### **See Also**

- [AWS](https://docs.aws.amazon.com/goto/SdkForCpp/iot-2015-05-28/AssetPropertyTimestamp) SDK for C++
- [AWS](https://docs.aws.amazon.com/goto/SdkForJavaV2/iot-2015-05-28/AssetPropertyTimestamp) SDK for Java V2
- AWS SDK for [Ruby](https://docs.aws.amazon.com/goto/SdkForRubyV3/iot-2015-05-28/AssetPropertyTimestamp) V3

# **AssetPropertyValue**

Service: AWS IoT

An asset property value entry containing the following information.

## **Contents**

#### **timestamp**

The asset property value timestamp.

Type: [AssetPropertyTimestamp](#page-1198-0) object

Required: Yes

#### **value**

The value of the asset property.

Type: [AssetPropertyVariant](#page-1200-0) object

Required: Yes

#### **quality**

Optional. A string that describes the quality of the value. Accepts substitution templates. Must be GOOD, BAD, or UNCERTAIN.

Type: String

Required: No

## **See Also**

- [AWS](https://docs.aws.amazon.com/goto/SdkForCpp/iot-2015-05-28/AssetPropertyValue) SDK for C++
- [AWS](https://docs.aws.amazon.com/goto/SdkForJavaV2/iot-2015-05-28/AssetPropertyValue) SDK for Java V2
- AWS SDK for [Ruby](https://docs.aws.amazon.com/goto/SdkForRubyV3/iot-2015-05-28/AssetPropertyValue) V3

# <span id="page-1200-0"></span>**AssetPropertyVariant**

Service: AWS IoT

Contains an asset property value (of a single type).

### **Contents**

#### **booleanValue**

Optional. A string that contains the boolean value (true or false) of the value entry. Accepts substitution templates.

Type: String

Required: No

#### **doubleValue**

Optional. A string that contains the double value of the value entry. Accepts substitution templates.

Type: String

Required: No

#### **integerValue**

Optional. A string that contains the integer value of the value entry. Accepts substitution templates.

Type: String

Required: No

#### **stringValue**

Optional. The string value of the value entry. Accepts substitution templates.

Type: String

Length Constraints: Minimum length of 1. Maximum length of 1024.

Required: No

## **See Also**

- [AWS](https://docs.aws.amazon.com/goto/SdkForCpp/iot-2015-05-28/AssetPropertyVariant) SDK for C++
- [AWS](https://docs.aws.amazon.com/goto/SdkForJavaV2/iot-2015-05-28/AssetPropertyVariant) SDK for Java V2
- AWS SDK for [Ruby](https://docs.aws.amazon.com/goto/SdkForRubyV3/iot-2015-05-28/AssetPropertyVariant) V3

# **AttributePayload**

Service: AWS IoT

The attribute payload.

## **Contents**

#### **attributes**

A JSON string containing up to three key-value pair in JSON format. For example:

 ${\verb|{\\"attributes\\":} {\verb|"string1\\":\\"string2\\"]}$ 

Type: String to string map

Key Length Constraints: Maximum length of 128.

Key Pattern: [a-zA-Z0-9\_.,@/:#-]+

Value Length Constraints: Maximum length of 800.

Value Pattern: [a-zA-Z0-9\_.,@/:#-]\*

Required: No

#### **merge**

Specifies whether the list of attributes provided in the AttributePayload is merged with the attributes stored in the registry, instead of overwriting them.

To remove an attribute, call UpdateThing with an empty attribute value.

#### **A** Note

The merge attribute is only valid when calling UpdateThing or UpdateThingGroup.

Type: Boolean

Required: No

# **See Also**

- [AWS](https://docs.aws.amazon.com/goto/SdkForCpp/iot-2015-05-28/AttributePayload) SDK for C++
- [AWS](https://docs.aws.amazon.com/goto/SdkForJavaV2/iot-2015-05-28/AttributePayload) SDK for Java V2
- AWS SDK for [Ruby](https://docs.aws.amazon.com/goto/SdkForRubyV3/iot-2015-05-28/AttributePayload) V3

# **AuditCheckConfiguration**

Service: AWS IoT

Which audit checks are enabled and disabled for this account.

## **Contents**

#### **enabled**

True if this audit check is enabled for this account.

Type: Boolean

Required: No

## **See Also**

- [AWS](https://docs.aws.amazon.com/goto/SdkForCpp/iot-2015-05-28/AuditCheckConfiguration) SDK for C++
- [AWS](https://docs.aws.amazon.com/goto/SdkForJavaV2/iot-2015-05-28/AuditCheckConfiguration) SDK for Java V2
- AWS SDK for [Ruby](https://docs.aws.amazon.com/goto/SdkForRubyV3/iot-2015-05-28/AuditCheckConfiguration) V3

# **AuditCheckDetails**

Service: AWS IoT

Information about the audit check.

## **Contents**

#### **checkCompliant**

True if the check is complete and found all resources compliant.

Type: Boolean

Required: No

#### **checkRunStatus**

The completion status of this check. One of "IN\_PROGRESS", "WAITING\_FOR\_DATA\_COLLECTION", "CANCELED", "COMPLETED\_COMPLIANT", "COMPLETED\_NON\_COMPLIANT", or "FAILED".

Type: String

Valid Values: IN\_PROGRESS | WAITING\_FOR\_DATA\_COLLECTION | CANCELED | COMPLETED\_COMPLIANT | COMPLETED\_NON\_COMPLIANT | FAILED

Required: No

#### **errorCode**

The code of any error encountered when this check is performed during this audit. One of "INSUFFICIENT\_PERMISSIONS" or "AUDIT\_CHECK\_DISABLED".

Type: String

Required: No

#### **message**

The message associated with any error encountered when this check is performed during this audit.

Type: String

Length Constraints: Maximum length of 2048.

#### Required: No

#### **nonCompliantResourcesCount**

The number of resources that were found noncompliant during the check.

Type: Long

Required: No

#### **suppressedNonCompliantResourcesCount**

Describes how many of the non-compliant resources created during the evaluation of an audit check were marked as suppressed.

Type: Long

Required: No

#### **totalResourcesCount**

The number of resources on which the check was performed.

Type: Long

Required: No

## **See Also**

- [AWS](https://docs.aws.amazon.com/goto/SdkForCpp/iot-2015-05-28/AuditCheckDetails) SDK for C++
- [AWS](https://docs.aws.amazon.com/goto/SdkForJavaV2/iot-2015-05-28/AuditCheckDetails) SDK for Java V2
- AWS SDK for [Ruby](https://docs.aws.amazon.com/goto/SdkForRubyV3/iot-2015-05-28/AuditCheckDetails) V3

# **AuditFinding**

Service: AWS IoT

The findings (results) of the audit.

## **Contents**

#### **checkName**

The audit check that generated this result.

Type: String

Required: No

#### **findingId**

A unique identifier for this set of audit findings. This identifier is used to apply mitigation tasks to one or more sets of findings.

Type: String

Length Constraints: Minimum length of 1. Maximum length of 128.

Pattern: [a-zA-Z0-9\_-]+

Required: No

#### **findingTime**

The time the result (finding) was discovered.

Type: Timestamp

Required: No

#### **isSuppressed**

Indicates whether the audit finding was suppressed or not during reporting.

Type: Boolean

Required: No

#### **nonCompliantResource**

The resource that was found to be noncompliant with the audit check.

#### Type: [NonCompliantResource](#page-1387-0) object

#### Required: No

#### **reasonForNonCompliance**

The reason the resource was noncompliant.

Type: String

Required: No

#### **reasonForNonComplianceCode**

A code that indicates the reason that the resource was noncompliant.

Type: String

Required: No

#### **relatedResources**

The list of related resources.

Type: Array of [RelatedResource](#page-1423-0) objects

Required: No

#### **severity**

The severity of the result (finding).

Type: String

Valid Values: CRITICAL | HIGH | MEDIUM | LOW

Required: No

#### **taskId**

The ID of the audit that generated this result (finding).

Type: String

Length Constraints: Minimum length of 1. Maximum length of 40.

Pattern: [a-zA-Z0-9\-]+

#### Required: No

#### **taskStartTime**

The time the audit started.

Type: Timestamp

Required: No

## **See Also**

- [AWS](https://docs.aws.amazon.com/goto/SdkForCpp/iot-2015-05-28/AuditFinding) SDK for C++
- [AWS](https://docs.aws.amazon.com/goto/SdkForJavaV2/iot-2015-05-28/AuditFinding) SDK for Java V2
- AWS SDK for [Ruby](https://docs.aws.amazon.com/goto/SdkForRubyV3/iot-2015-05-28/AuditFinding) V3

# **AuditMitigationActionExecutionMetadata**

Service: AWS IoT

Returned by ListAuditMitigationActionsTask, this object contains information that describes a mitigation action that has been started.

## **Contents**

### **actionId**

The unique identifier for the mitigation action being applied by the task.

Type: String

Required: No

#### **actionName**

The friendly name of the mitigation action being applied by the task.

Type: String

Length Constraints: Maximum length of 128.

Pattern: [a-zA-Z0-9\_-]+

Required: No

#### **endTime**

The date and time when the task was completed or canceled. Blank if the task is still running.

Type: Timestamp

Required: No

#### **errorCode**

If an error occurred, the code that indicates which type of error occurred.

Type: String

Required: No

#### **findingId**

The unique identifier for the findings to which the task and associated mitigation action are applied.

Type: String

Length Constraints: Minimum length of 1. Maximum length of 128.

Pattern: [a-zA-Z0-9\_-]+

Required: No

#### **message**

If an error occurred, a message that describes the error.

Type: String

Length Constraints: Maximum length of 2048.

Required: No

#### **startTime**

The date and time when the task was started.

Type: Timestamp

Required: No

#### **status**

The current status of the task being executed.

Type: String

Valid Values: IN\_PROGRESS | COMPLETED | FAILED | CANCELED | SKIPPED | PENDING

Required: No

#### **taskId**

The unique identifier for the task that applies the mitigation action.

Type: String

Length Constraints: Minimum length of 1. Maximum length of 128.

Pattern: [a-zA-Z0-9\_-]+

Required: No

# **See Also**

- [AWS](https://docs.aws.amazon.com/goto/SdkForCpp/iot-2015-05-28/AuditMitigationActionExecutionMetadata) SDK for C++
- [AWS](https://docs.aws.amazon.com/goto/SdkForJavaV2/iot-2015-05-28/AuditMitigationActionExecutionMetadata) SDK for Java V2
- AWS SDK for [Ruby](https://docs.aws.amazon.com/goto/SdkForRubyV3/iot-2015-05-28/AuditMitigationActionExecutionMetadata) V3

# **AuditMitigationActionsTaskMetadata**

Service: AWS IoT

Information about an audit mitigation actions task that is returned by ListAuditMitigationActionsTasks.

# **Contents**

## **startTime**

The time at which the audit mitigation actions task was started.

Type: Timestamp

Required: No

### **taskId**

The unique identifier for the task.

Type: String

Length Constraints: Minimum length of 1. Maximum length of 128.

Pattern: [a-zA-Z0-9\_-]+

Required: No

#### **taskStatus**

The current state of the audit mitigation actions task.

Type: String

Valid Values: IN\_PROGRESS | COMPLETED | FAILED | CANCELED

Required: No

# **See Also**

- [AWS](https://docs.aws.amazon.com/goto/SdkForCpp/iot-2015-05-28/AuditMitigationActionsTaskMetadata) SDK for C++
- [AWS](https://docs.aws.amazon.com/goto/SdkForJavaV2/iot-2015-05-28/AuditMitigationActionsTaskMetadata) SDK for Java V2
- AWS SDK for [Ruby](https://docs.aws.amazon.com/goto/SdkForRubyV3/iot-2015-05-28/AuditMitigationActionsTaskMetadata) V3

# **AuditMitigationActionsTaskTarget**

#### Service: AWS IoT

Used in MitigationActionParams, this information identifies the target findings to which the mitigation actions are applied. Only one entry appears.

### **Contents**

#### **auditCheckToReasonCodeFilter**

Specifies a filter in the form of an audit check and set of reason codes that identify the findings from the audit to which the audit mitigation actions task apply.

Type: String to array of strings map

Array Members: Minimum number of 1 item. Maximum number of 25 items.

Required: No

#### **auditTaskId**

If the task will apply a mitigation action to findings from a specific audit, this value uniquely identifies the audit.

Type: String

Length Constraints: Minimum length of 1. Maximum length of 40.

```
Pattern: [a-zA-Z0-9\-]+
```
Required: No

#### **findingIds**

If the task will apply a mitigation action to one or more listed findings, this value uniquely identifies those findings.

Type: Array of strings

Array Members: Minimum number of 1 item. Maximum number of 25 items.

Length Constraints: Minimum length of 1. Maximum length of 128.

Pattern: [a-zA-Z0-9\_-]+

# **See Also**

- [AWS](https://docs.aws.amazon.com/goto/SdkForCpp/iot-2015-05-28/AuditMitigationActionsTaskTarget) SDK for C++
- [AWS](https://docs.aws.amazon.com/goto/SdkForJavaV2/iot-2015-05-28/AuditMitigationActionsTaskTarget) SDK for Java V2
- AWS SDK for [Ruby](https://docs.aws.amazon.com/goto/SdkForRubyV3/iot-2015-05-28/AuditMitigationActionsTaskTarget) V3

# **AuditNotificationTarget**

Service: AWS IoT

Information about the targets to which audit notifications are sent.

### **Contents**

#### **enabled**

True if notifications to the target are enabled.

Type: Boolean

Required: No

#### **roleArn**

The ARN of the role that grants permission to send notifications to the target.

Type: String

Length Constraints: Minimum length of 20. Maximum length of 2048.

Required: No

#### **targetArn**

The ARN of the target (SNS topic) to which audit notifications are sent.

Type: String

Length Constraints: Maximum length of 2048.

Required: No

#### **See Also**

- [AWS](https://docs.aws.amazon.com/goto/SdkForCpp/iot-2015-05-28/AuditNotificationTarget) SDK for C++
- [AWS](https://docs.aws.amazon.com/goto/SdkForJavaV2/iot-2015-05-28/AuditNotificationTarget) SDK for Java V2
- AWS SDK for [Ruby](https://docs.aws.amazon.com/goto/SdkForRubyV3/iot-2015-05-28/AuditNotificationTarget) V3

# **AuditSuppression**

Service: AWS IoT

Filters out specific findings of a Device Defender audit.

## **Contents**

#### **checkName**

An audit check name. Checks must be enabled for your account. (Use DescribeAccountAuditConfiguration to see the list of all checks, including those that are enabled or use UpdateAccountAuditConfiguration to select which checks are enabled.)

Type: String

Required: Yes

#### **resourceIdentifier**

Information that identifies the noncompliant resource.

Type: [ResourceIdentifier](#page-1428-0) object

Required: Yes

#### **description**

The description of the audit suppression.

Type: String

Length Constraints: Maximum length of 1000.

Pattern: [\p{Graph}\x20]\*

Required: No

#### **expirationDate**

The expiration date (epoch timestamp in seconds) that you want the suppression to adhere to.

Type: Timestamp

Required: No

#### **suppressIndefinitely**

Indicates whether a suppression should exist indefinitely or not.

Type: Boolean

Required: No

# **See Also**

- [AWS](https://docs.aws.amazon.com/goto/SdkForCpp/iot-2015-05-28/AuditSuppression) SDK for C++
- [AWS](https://docs.aws.amazon.com/goto/SdkForJavaV2/iot-2015-05-28/AuditSuppression) SDK for Java V2
- AWS SDK for [Ruby](https://docs.aws.amazon.com/goto/SdkForRubyV3/iot-2015-05-28/AuditSuppression) V3

# **AuditTaskMetadata**

Service: AWS IoT

The audits that were performed.

### **Contents**

#### **taskId**

The ID of this audit.

Type: String

Length Constraints: Minimum length of 1. Maximum length of 40.

Pattern: [a-zA-Z0-9\-]+

Required: No

#### **taskStatus**

The status of this audit. One of "IN\_PROGRESS", "COMPLETED", "FAILED", or "CANCELED".

Type: String

Valid Values: IN\_PROGRESS | COMPLETED | FAILED | CANCELED

Required: No

#### **taskType**

The type of this audit. One of "ON\_DEMAND\_AUDIT\_TASK" or "SCHEDULED\_AUDIT\_TASK".

Type: String

Valid Values: ON\_DEMAND\_AUDIT\_TASK | SCHEDULED\_AUDIT\_TASK

Required: No

### **See Also**

- [AWS](https://docs.aws.amazon.com/goto/SdkForCpp/iot-2015-05-28/AuditTaskMetadata) SDK for C++
- [AWS](https://docs.aws.amazon.com/goto/SdkForJavaV2/iot-2015-05-28/AuditTaskMetadata) SDK for Java V2
- AWS SDK for [Ruby](https://docs.aws.amazon.com/goto/SdkForRubyV3/iot-2015-05-28/AuditTaskMetadata) V3

# **AuthInfo**

Service: AWS IoT

A collection of authorization information.

## **Contents**

#### **resources**

The resources for which the principal is being authorized to perform the specified action.

Type: Array of strings

Length Constraints: Maximum length of 2048.

Pattern: [\s\S]\*

Required: Yes

### **actionType**

The type of action for which the principal is being authorized.

Type: String

Valid Values: PUBLISH | SUBSCRIBE | RECEIVE | CONNECT

Required: No

# **See Also**

- [AWS](https://docs.aws.amazon.com/goto/SdkForCpp/iot-2015-05-28/AuthInfo) SDK for C++
- [AWS](https://docs.aws.amazon.com/goto/SdkForJavaV2/iot-2015-05-28/AuthInfo) SDK for Java V2
- AWS SDK for [Ruby](https://docs.aws.amazon.com/goto/SdkForRubyV3/iot-2015-05-28/AuthInfo) V3
# **AuthorizerConfig**

Service: AWS IoT

An object that specifies the authorization service for a domain.

## **Contents**

#### **allowAuthorizerOverride**

A Boolean that specifies whether the domain configuration's authorization service can be overridden.

Type: Boolean

Required: No

#### **defaultAuthorizerName**

The name of the authorization service for a domain configuration.

Type: String

Length Constraints: Minimum length of 1. Maximum length of 128.

Pattern: [\w=,@-]+

Required: No

### **See Also**

- [AWS](https://docs.aws.amazon.com/goto/SdkForCpp/iot-2015-05-28/AuthorizerConfig) SDK for C++
- [AWS](https://docs.aws.amazon.com/goto/SdkForJavaV2/iot-2015-05-28/AuthorizerConfig) SDK for Java V2
- AWS SDK for [Ruby](https://docs.aws.amazon.com/goto/SdkForRubyV3/iot-2015-05-28/AuthorizerConfig) V3

# **AuthorizerDescription**

Service: AWS IoT

The authorizer description.

## **Contents**

### **authorizerArn**

The authorizer ARN.

Type: String

Length Constraints: Maximum length of 2048.

Required: No

#### **authorizerFunctionArn**

The authorizer's Lambda function ARN.

Type: String

Length Constraints: Maximum length of 2048.

Pattern: [\s\S]\*

Required: No

#### **authorizerName**

The authorizer name.

Type: String

Length Constraints: Minimum length of 1. Maximum length of 128.

Pattern: [\w=,@-]+

Required: No

#### **creationDate**

The UNIX timestamp of when the authorizer was created.

Type: Timestamp

Required: No

#### **enableCachingForHttp**

When true, the result from the authorizer's Lambda function is cached for the time specified in refreshAfterInSeconds. The cached result is used while the device reuses the same HTTP connection.

Type: Boolean

Required: No

#### **lastModifiedDate**

The UNIX timestamp of when the authorizer was last updated.

Type: Timestamp

Required: No

#### **signingDisabled**

Specifies whether AWS IoT validates the token signature in an authorization request.

Type: Boolean

Required: No

#### **status**

The status of the authorizer.

Type: String

Valid Values: ACTIVE | INACTIVE

Required: No

#### **tokenKeyName**

The key used to extract the token from the HTTP headers.

Type: String

Length Constraints: Minimum length of 1. Maximum length of 128.

Pattern: [a-zA-Z0-9\_-]+

Required: No

#### **tokenSigningPublicKeys**

The public keys used to validate the token signature returned by your custom authentication service.

Type: String to string map

Key Length Constraints: Minimum length of 1. Maximum length of 128.

Key Pattern: [a-zA-Z0-9:\_-]+

Value Length Constraints: Maximum length of 5120.

Value Pattern: [\s\S]\*

Required: No

## **See Also**

- [AWS](https://docs.aws.amazon.com/goto/SdkForCpp/iot-2015-05-28/AuthorizerDescription) SDK for C++
- [AWS](https://docs.aws.amazon.com/goto/SdkForJavaV2/iot-2015-05-28/AuthorizerDescription) SDK for Java V2
- AWS SDK for [Ruby](https://docs.aws.amazon.com/goto/SdkForRubyV3/iot-2015-05-28/AuthorizerDescription) V3

# **AuthorizerSummary**

Service: AWS IoT

The authorizer summary.

## **Contents**

#### **authorizerArn**

The authorizer ARN.

Type: String

Length Constraints: Maximum length of 2048.

Required: No

#### **authorizerName**

The authorizer name.

Type: String

Length Constraints: Minimum length of 1. Maximum length of 128.

Pattern: [\w=,@-]+

Required: No

### **See Also**

- [AWS](https://docs.aws.amazon.com/goto/SdkForCpp/iot-2015-05-28/AuthorizerSummary) SDK for C++
- [AWS](https://docs.aws.amazon.com/goto/SdkForJavaV2/iot-2015-05-28/AuthorizerSummary) SDK for Java V2
- AWS SDK for [Ruby](https://docs.aws.amazon.com/goto/SdkForRubyV3/iot-2015-05-28/AuthorizerSummary) V3

# **AuthResult**

Service: AWS IoT

The authorizer result.

## **Contents**

#### **allowed**

The policies and statements that allowed the specified action.

Type: [Allowed](#page-1197-0) object

Required: No

#### **authDecision**

The final authorization decision of this scenario. Multiple statements are taken into account when determining the authorization decision. An explicit deny statement can override multiple allow statements.

Type: String

Valid Values: ALLOWED | EXPLICIT\_DENY | IMPLICIT\_DENY

Required: No

#### **authInfo**

Authorization information.

Type: [AuthInfo](#page-1223-0) object

Required: No

#### **denied**

The policies and statements that denied the specified action.

Type: [Denied](#page-1275-0) object

Required: No

#### **missingContextValues**

Contains any missing context values found while evaluating policy.

Type: Array of strings

Required: No

# **See Also**

- [AWS](https://docs.aws.amazon.com/goto/SdkForCpp/iot-2015-05-28/AuthResult) SDK for C++
- [AWS](https://docs.aws.amazon.com/goto/SdkForJavaV2/iot-2015-05-28/AuthResult) SDK for Java V2
- AWS SDK for [Ruby](https://docs.aws.amazon.com/goto/SdkForRubyV3/iot-2015-05-28/AuthResult) V3

# **AwsJobAbortConfig**

Service: AWS IoT

The criteria that determine when and how a job abort takes place.

## **Contents**

### **abortCriteriaList**

The list of criteria that determine when and how to abort the job.

Type: Array of [AwsJobAbortCriteria](#page-1232-0) objects

Array Members: Minimum number of 1 item.

Required: Yes

## **See Also**

- [AWS](https://docs.aws.amazon.com/goto/SdkForCpp/iot-2015-05-28/AwsJobAbortConfig) SDK for C++
- [AWS](https://docs.aws.amazon.com/goto/SdkForJavaV2/iot-2015-05-28/AwsJobAbortConfig) SDK for Java V2
- AWS SDK for [Ruby](https://docs.aws.amazon.com/goto/SdkForRubyV3/iot-2015-05-28/AwsJobAbortConfig) V3

# <span id="page-1232-0"></span>**AwsJobAbortCriteria**

Service: AWS IoT

The criteria that determine when and how a job abort takes place.

## **Contents**

#### **action**

The type of job action to take to initiate the job abort.

Type: String

Valid Values: CANCEL

Required: Yes

#### **failureType**

The type of job execution failures that can initiate a job abort.

Type: String

Valid Values: FAILED | REJECTED | TIMED\_OUT | ALL

Required: Yes

#### **minNumberOfExecutedThings**

The minimum number of things which must receive job execution notifications before the job can be aborted.

Type: Integer

Valid Range: Minimum value of 1.

Required: Yes

### **thresholdPercentage**

The minimum percentage of job execution failures that must occur to initiate the job abort.

AWS IoT Core supports up to two digits after the decimal (for example, 10.9 and 10.99, but not 10.999).

Type: Double

Valid Range: Maximum value of 100.

Required: Yes

# **See Also**

- [AWS](https://docs.aws.amazon.com/goto/SdkForCpp/iot-2015-05-28/AwsJobAbortCriteria) SDK for C++
- [AWS](https://docs.aws.amazon.com/goto/SdkForJavaV2/iot-2015-05-28/AwsJobAbortCriteria) SDK for Java V2
- AWS SDK for [Ruby](https://docs.aws.amazon.com/goto/SdkForRubyV3/iot-2015-05-28/AwsJobAbortCriteria) V3

# **AwsJobExecutionsRolloutConfig**

Service: AWS IoT

Configuration for the rollout of OTA updates.

## **Contents**

#### **exponentialRate**

The rate of increase for a job rollout. This parameter allows you to define an exponential rate increase for a job rollout.

Type: [AwsJobExponentialRolloutRate](#page-1235-0) object

Required: No

#### **maximumPerMinute**

The maximum number of OTA update job executions started per minute.

Type: Integer

Valid Range: Minimum value of 1. Maximum value of 1000.

Required: No

### **See Also**

- [AWS](https://docs.aws.amazon.com/goto/SdkForCpp/iot-2015-05-28/AwsJobExecutionsRolloutConfig) SDK for C++
- [AWS](https://docs.aws.amazon.com/goto/SdkForJavaV2/iot-2015-05-28/AwsJobExecutionsRolloutConfig) SDK for Java V2
- AWS SDK for [Ruby](https://docs.aws.amazon.com/goto/SdkForRubyV3/iot-2015-05-28/AwsJobExecutionsRolloutConfig) V3

# <span id="page-1235-0"></span>**AwsJobExponentialRolloutRate**

Service: AWS IoT

The rate of increase for a job rollout. This parameter allows you to define an exponential rate increase for a job rollout.

### **Contents**

#### **baseRatePerMinute**

The minimum number of things that will be notified of a pending job, per minute, at the start of the job rollout. This is the initial rate of the rollout.

Type: Integer

Valid Range: Minimum value of 1. Maximum value of 1000.

Required: Yes

#### **incrementFactor**

The rate of increase for a job rollout. The number of things notified is multiplied by this factor.

Type: Double

Required: Yes

#### **rateIncreaseCriteria**

The criteria to initiate the increase in rate of rollout for a job.

AWS IoT Core supports up to one digit after the decimal (for example, 1.5, but not 1.55).

Type: [AwsJobRateIncreaseCriteria](#page-1238-0) object

Required: Yes

### **See Also**

For more information about using this API in one of the language-specific AWS SDKs, see the following:

• [AWS](https://docs.aws.amazon.com/goto/SdkForCpp/iot-2015-05-28/AwsJobExponentialRolloutRate) SDK for C++

AwsJobExponentialRolloutRate 1218

- [AWS](https://docs.aws.amazon.com/goto/SdkForJavaV2/iot-2015-05-28/AwsJobExponentialRolloutRate) SDK for Java V2
- AWS SDK for [Ruby](https://docs.aws.amazon.com/goto/SdkForRubyV3/iot-2015-05-28/AwsJobExponentialRolloutRate) V3

# **AwsJobPresignedUrlConfig**

Service: AWS IoT

Configuration information for pre-signed URLs. Valid when protocols contains HTTP.

## **Contents**

#### **expiresInSec**

How long (in seconds) pre-signed URLs are valid. Valid values are 60 - 3600, the default value is 1800 seconds. Pre-signed URLs are generated when a request for the job document is received.

Type: Long

Required: No

## **See Also**

- [AWS](https://docs.aws.amazon.com/goto/SdkForCpp/iot-2015-05-28/AwsJobPresignedUrlConfig) SDK for C++
- [AWS](https://docs.aws.amazon.com/goto/SdkForJavaV2/iot-2015-05-28/AwsJobPresignedUrlConfig) SDK for Java V2
- AWS SDK for [Ruby](https://docs.aws.amazon.com/goto/SdkForRubyV3/iot-2015-05-28/AwsJobPresignedUrlConfig) V3

# <span id="page-1238-0"></span>**AwsJobRateIncreaseCriteria**

Service: AWS IoT

The criteria to initiate the increase in rate of rollout for a job.

### **Contents**

#### **numberOfNotifiedThings**

When this number of things have been notified, it will initiate an increase in the rollout rate.

Type: Integer

Valid Range: Minimum value of 1.

Required: No

#### **numberOfSucceededThings**

When this number of things have succeeded in their job execution, it will initiate an increase in the rollout rate.

Type: Integer

Valid Range: Minimum value of 1.

Required: No

### **See Also**

- [AWS](https://docs.aws.amazon.com/goto/SdkForCpp/iot-2015-05-28/AwsJobRateIncreaseCriteria) SDK for C++
- [AWS](https://docs.aws.amazon.com/goto/SdkForJavaV2/iot-2015-05-28/AwsJobRateIncreaseCriteria) SDK for Java V2
- AWS SDK for [Ruby](https://docs.aws.amazon.com/goto/SdkForRubyV3/iot-2015-05-28/AwsJobRateIncreaseCriteria) V3

# **AwsJobTimeoutConfig**

Service: AWS IoT

Specifies the amount of time each device has to finish its execution of the job. A timer is started when the job execution status is set to IN\_PROGRESS. If the job execution status is not set to another terminal state before the timer expires, it will be automatically set to TIMED\_OUT.

## **Contents**

### **inProgressTimeoutInMinutes**

Specifies the amount of time, in minutes, this device has to finish execution of this job. The timeout interval can be anywhere between 1 minute and 7 days (1 to 10080 minutes). The in progress timer can't be updated and will apply to all job executions for the job. Whenever a job execution remains in the IN\_PROGRESS status for longer than this interval, the job execution will fail and switch to the terminal TIMED OUT status.

Type: Long

Required: No

# **See Also**

- [AWS](https://docs.aws.amazon.com/goto/SdkForCpp/iot-2015-05-28/AwsJobTimeoutConfig) SDK for C++
- [AWS](https://docs.aws.amazon.com/goto/SdkForJavaV2/iot-2015-05-28/AwsJobTimeoutConfig) SDK for Java V2
- AWS SDK for [Ruby](https://docs.aws.amazon.com/goto/SdkForRubyV3/iot-2015-05-28/AwsJobTimeoutConfig) V3

# **Behavior**

Service: AWS IoT

A Device Defender security profile behavior.

## **Contents**

#### **name**

The name you've given to the behavior.

Type: String

Length Constraints: Minimum length of 1. Maximum length of 128.

Pattern: [a-zA-Z0-9:\_-]+

Required: Yes

#### **criteria**

The criteria that determine if a device is behaving normally in regard to the metric.

#### **A** Note

In the AWS IoT console, you can choose to be sent an alert through Amazon SNS when AWS IoT Device Defender detects that a device is behaving anomalously.

Type: [BehaviorCriteria](#page-1242-0) object

Required: No

#### **exportMetric**

Value indicates exporting metrics related to the behavior when it is true.

Type: Boolean

Required: No

#### **metric**

What is measured by the behavior.

Type: String

Required: No

### **metricDimension**

The dimension for a metric in your behavior. For example, using a TOPIC\_FILTER dimension, you can narrow down the scope of the metric to only MQTT topics where the name matches the pattern specified in the dimension. This can't be used with custom metrics.

Type: [MetricDimension](#page-1370-0) object

Required: No

#### **suppressAlerts**

Suppresses alerts.

Type: Boolean

Required: No

## **See Also**

- [AWS](https://docs.aws.amazon.com/goto/SdkForCpp/iot-2015-05-28/Behavior) SDK for C++
- [AWS](https://docs.aws.amazon.com/goto/SdkForJavaV2/iot-2015-05-28/Behavior) SDK for Java V2
- AWS SDK for [Ruby](https://docs.aws.amazon.com/goto/SdkForRubyV3/iot-2015-05-28/Behavior) V3

# <span id="page-1242-0"></span>**BehaviorCriteria**

Service: AWS IoT

The criteria by which the behavior is determined to be normal.

# **Contents**

### **comparisonOperator**

The operator that relates the thing measured (metric) to the criteria (containing a value or statisticalThreshold). Valid operators include:

- string-list: in-set and not-in-set
- number-list: in-set and not-in-set
- ip-address-list: in-cidr-set and not-in-cidr-set
- number: less-than, less-than-equals, greater-than, and greater-than-equals

Type: String

```
Valid Values: less-than | less-than-equals | greater-than | greater-than-
equals | in-cidr-set | not-in-cidr-set | in-port-set | not-in-port-set | 
in-set | not-in-set
```
Required: No

#### **consecutiveDatapointsToAlarm**

If a device is in violation of the behavior for the specified number of consecutive datapoints, an alarm occurs. If not specified, the default is 1.

Type: Integer

Valid Range: Minimum value of 1. Maximum value of 10.

Required: No

#### **consecutiveDatapointsToClear**

If an alarm has occurred and the offending device is no longer in violation of the behavior for the specified number of consecutive datapoints, the alarm is cleared. If not specified, the default is 1.

#### Type: Integer

Valid Range: Minimum value of 1. Maximum value of 10.

Required: No

#### **durationSeconds**

Use this to specify the time duration over which the behavior is evaluated, for those criteria that have a time dimension (for example, NUM\_MESSAGES\_SENT). For a statisticalThreshhold metric comparison, measurements from all devices are accumulated over this time duration before being used to calculate percentiles, and later, measurements from an individual device are also accumulated over this time duration before being given a percentile rank. Cannot be used with list-based metric datatypes.

Type: Integer

Required: No

#### **mlDetectionConfig**

The configuration of an ML Detect

Type: [MachineLearningDetectionConfig](#page-1365-0) object

Required: No

#### **statisticalThreshold**

A statistical ranking (percentile)that indicates a threshold value by which a behavior is determined to be in compliance or in violation of the behavior.

Type: [StatisticalThreshold](#page-1457-0) object

Required: No

#### **value**

The value to be compared with the metric.

Type: [MetricValue](#page-1374-0) object

Required: No

## **See Also**

- [AWS](https://docs.aws.amazon.com/goto/SdkForCpp/iot-2015-05-28/BehaviorCriteria) SDK for C++
- [AWS](https://docs.aws.amazon.com/goto/SdkForJavaV2/iot-2015-05-28/BehaviorCriteria) SDK for Java V2
- AWS SDK for [Ruby](https://docs.aws.amazon.com/goto/SdkForRubyV3/iot-2015-05-28/BehaviorCriteria) V3

# **BehaviorModelTrainingSummary**

Service: AWS IoT

The summary of an ML Detect behavior model.

## **Contents**

#### **behaviorName**

The name of the behavior.

Type: String

Length Constraints: Minimum length of 1. Maximum length of 128.

Pattern: [a-zA-Z0-9:\_-]+

Required: No

#### **datapointsCollectionPercentage**

The percentage of datapoints collected.

Type: Double

Valid Range: Minimum value of 0. Maximum value of 100.

Required: No

#### **lastModelRefreshDate**

The date the model was last refreshed.

Type: Timestamp

Required: No

#### **modelStatus**

The status of the behavior model.

Type: String

Valid Values: PENDING\_BUILD | ACTIVE | EXPIRED

#### Required: No

#### **securityProfileName**

The name of the security profile.

Type: String

Length Constraints: Minimum length of 1. Maximum length of 128.

Pattern: [a-zA-Z0-9:\_-]+

Required: No

#### **trainingDataCollectionStartDate**

The date a training model started collecting data.

Type: Timestamp

Required: No

## **See Also**

- [AWS](https://docs.aws.amazon.com/goto/SdkForCpp/iot-2015-05-28/BehaviorModelTrainingSummary) SDK for C++
- [AWS](https://docs.aws.amazon.com/goto/SdkForJavaV2/iot-2015-05-28/BehaviorModelTrainingSummary) SDK for Java V2
- AWS SDK for [Ruby](https://docs.aws.amazon.com/goto/SdkForRubyV3/iot-2015-05-28/BehaviorModelTrainingSummary) V3

# **BillingGroupMetadata**

Service: AWS IoT

Additional information about the billing group.

## **Contents**

#### **creationDate**

The date the billing group was created.

Type: Timestamp

Required: No

## **See Also**

- [AWS](https://docs.aws.amazon.com/goto/SdkForCpp/iot-2015-05-28/BillingGroupMetadata) SDK for C++
- [AWS](https://docs.aws.amazon.com/goto/SdkForJavaV2/iot-2015-05-28/BillingGroupMetadata) SDK for Java V2
- AWS SDK for [Ruby](https://docs.aws.amazon.com/goto/SdkForRubyV3/iot-2015-05-28/BillingGroupMetadata) V3

# **BillingGroupProperties**

Service: AWS IoT

The properties of a billing group.

## **Contents**

### **billingGroupDescription**

The description of the billing group.

Type: String

Length Constraints: Maximum length of 2028.

Pattern: [\p{Graph}\x20]\*

Required: No

# **See Also**

- [AWS](https://docs.aws.amazon.com/goto/SdkForCpp/iot-2015-05-28/BillingGroupProperties) SDK for C++
- [AWS](https://docs.aws.amazon.com/goto/SdkForJavaV2/iot-2015-05-28/BillingGroupProperties) SDK for Java V2
- AWS SDK for [Ruby](https://docs.aws.amazon.com/goto/SdkForRubyV3/iot-2015-05-28/BillingGroupProperties) V3

# **Bucket**

Service: AWS IoT

A count of documents that meets a specific aggregation criteria.

## **Contents**

#### **count**

The number of documents that have the value counted for the particular bucket.

Type: Integer

Required: No

### **keyValue**

The value counted for the particular bucket.

Type: String

Required: No

## **See Also**

- [AWS](https://docs.aws.amazon.com/goto/SdkForCpp/iot-2015-05-28/Bucket) SDK for C++
- [AWS](https://docs.aws.amazon.com/goto/SdkForJavaV2/iot-2015-05-28/Bucket) SDK for Java V2
- AWS SDK for [Ruby](https://docs.aws.amazon.com/goto/SdkForRubyV3/iot-2015-05-28/Bucket) V3

# **BucketsAggregationType**

Service: AWS IoT

The type of bucketed aggregation performed.

## **Contents**

#### **termsAggregation**

Performs an aggregation that will return a list of buckets. The list of buckets is a ranked list of the number of occurrences of an aggregation field value.

Type: [TermsAggregation](#page-1474-0) object

Required: No

## **See Also**

- [AWS](https://docs.aws.amazon.com/goto/SdkForCpp/iot-2015-05-28/BucketsAggregationType) SDK for C++
- [AWS](https://docs.aws.amazon.com/goto/SdkForJavaV2/iot-2015-05-28/BucketsAggregationType) SDK for Java V2
- AWS SDK for [Ruby](https://docs.aws.amazon.com/goto/SdkForRubyV3/iot-2015-05-28/BucketsAggregationType) V3

# **CACertificate**

Service: AWS IoT

A CA certificate.

## **Contents**

### **certificateArn**

The ARN of the CA certificate.

Type: String

Required: No

#### **certificateId**

The ID of the CA certificate.

Type: String

Length Constraints: Fixed length of 64.

Pattern: (0x)?[a-fA-F0-9]+

Required: No

#### **creationDate**

The date the CA certificate was created.

Type: Timestamp

Required: No

#### **status**

The status of the CA certificate.

The status value REGISTER\_INACTIVE is deprecated and should not be used.

Type: String

Valid Values: ACTIVE | INACTIVE

# **See Also**

- [AWS](https://docs.aws.amazon.com/goto/SdkForCpp/iot-2015-05-28/CACertificate) SDK for C++
- [AWS](https://docs.aws.amazon.com/goto/SdkForJavaV2/iot-2015-05-28/CACertificate) SDK for Java V2
- AWS SDK for [Ruby](https://docs.aws.amazon.com/goto/SdkForRubyV3/iot-2015-05-28/CACertificate) V3

# **CACertificateDescription**

Service: AWS IoT

Describes a CA certificate.

## **Contents**

#### **autoRegistrationStatus**

Whether the CA certificate configured for auto registration of device certificates. Valid values are "ENABLE" and "DISABLE"

Type: String

Valid Values: ENABLE | DISABLE

Required: No

#### **certificateArn**

The CA certificate ARN.

Type: String

Required: No

#### **certificateId**

The CA certificate ID.

Type: String

Length Constraints: Fixed length of 64.

Pattern: (0x)?[a-fA-F0-9]+

Required: No

#### **certificateMode**

The mode of the CA.

All the device certificates that are registered using this CA will be registered in the same mode as the CA. For more information about certificate mode for device certificates, see [certificate](https://docs.aws.amazon.com/iot/latest/apireference/API_CertificateDescription.html#iot-Type-CertificateDescription-certificateMode) [mode](https://docs.aws.amazon.com/iot/latest/apireference/API_CertificateDescription.html#iot-Type-CertificateDescription-certificateMode).

Type: String

Valid Values: DEFAULT | SNI\_ONLY

Required: No

#### **certificatePem**

The CA certificate data, in PEM format.

Type: String

Length Constraints: Minimum length of 1. Maximum length of 65536.

Pattern: [\s\S]\*

Required: No

#### **creationDate**

The date the CA certificate was created.

Type: Timestamp

Required: No

#### **customerVersion**

The customer version of the CA certificate.

Type: Integer

Valid Range: Minimum value of 1.

Required: No

#### **generationId**

The generation ID of the CA certificate.

Type: String

Required: No

#### **lastModifiedDate**

The date the CA certificate was last modified.

Type: Timestamp

Required: No

### **ownedBy**

The owner of the CA certificate.

Type: String

Length Constraints: Fixed length of 12.

Pattern: [0-9]+

Required: No

#### **status**

The status of a CA certificate.

Type: String

Valid Values: ACTIVE | INACTIVE

Required: No

#### **validity**

When the CA certificate is valid.

Type: [CertificateValidity](#page-1263-0) object

Required: No

## **See Also**

- [AWS](https://docs.aws.amazon.com/goto/SdkForCpp/iot-2015-05-28/CACertificateDescription) SDK for C++
- [AWS](https://docs.aws.amazon.com/goto/SdkForJavaV2/iot-2015-05-28/CACertificateDescription) SDK for Java V2
- AWS SDK for [Ruby](https://docs.aws.amazon.com/goto/SdkForRubyV3/iot-2015-05-28/CACertificateDescription) V3

# **Certificate**

Service: AWS IoT

Information about a certificate.

## **Contents**

#### **certificateArn**

The ARN of the certificate.

Type: String

Required: No

#### **certificateId**

The ID of the certificate. (The last part of the certificate ARN contains the certificate ID.)

Type: String

Length Constraints: Fixed length of 64.

Pattern: (0x)?[a-fA-F0-9]+

Required: No

#### **certificateMode**

The mode of the certificate.

DEFAULT: A certificate in DEFAULT mode is either generated by AWS IoT Core or registered with an issuer certificate authority (CA) in DEFAULT mode. Devices with certificates in DEFAULT mode aren't required to send the Server Name Indication (SNI) extension when connecting to AWS IoT Core. However, to use features such as custom domains and VPC endpoints, we recommend that you use the SNI extension when connecting to AWS IoT Core.

SNI\_ONLY: A certificate in SNI\_ONLY mode is registered without an issuer CA. Devices with certificates in SNI\_ONLY mode must send the SNI extension when connecting to AWS IoT Core.

Type: String

Valid Values: DEFAULT | SNI\_ONLY

#### Required: No

#### **creationDate**

The date and time the certificate was created.

Type: Timestamp

Required: No

#### **status**

The status of the certificate.

The status value REGISTER\_INACTIVE is deprecated and should not be used.

Type: String

Valid Values: ACTIVE | INACTIVE | REVOKED | PENDING\_TRANSFER | REGISTER\_INACTIVE | PENDING\_ACTIVATION

Required: No

### **See Also**

- [AWS](https://docs.aws.amazon.com/goto/SdkForCpp/iot-2015-05-28/Certificate) SDK for C++
- [AWS](https://docs.aws.amazon.com/goto/SdkForJavaV2/iot-2015-05-28/Certificate) SDK for Java V2
- AWS SDK for [Ruby](https://docs.aws.amazon.com/goto/SdkForRubyV3/iot-2015-05-28/Certificate) V3

# **CertificateDescription**

Service: AWS IoT

Describes a certificate.

## **Contents**

#### **caCertificateId**

The certificate ID of the CA certificate used to sign this certificate.

Type: String

Length Constraints: Fixed length of 64.

Pattern: (0x)?[a-fA-F0-9]+

Required: No

#### **certificateArn**

The ARN of the certificate.

Type: String

Required: No

#### **certificateId**

The ID of the certificate.

Type: String

Length Constraints: Fixed length of 64.

Pattern: (0x)?[a-fA-F0-9]+

Required: No

#### **certificateMode**

The mode of the certificate.

DEFAULT: A certificate in DEFAULT mode is either generated by AWS IoT Core or registered with an issuer certificate authority (CA) in DEFAULT mode. Devices with certificates in DEFAULT mode aren't required to send the Server Name Indication (SNI) extension when connecting to AWS IoT Core. However, to use features such as custom domains and VPC endpoints, we recommend that you use the SNI extension when connecting to AWS IoT Core.

SNI\_ONLY: A certificate in SNI\_ONLY mode is registered without an issuer CA. Devices with certificates in SNI\_ONLY mode must send the SNI extension when connecting to AWS IoT Core.

For more information about the value for SNI extension, see [Transport](https://docs.aws.amazon.com/iot/latest/developerguide/transport-security.html) security in AWS IoT.

Type: String

Valid Values: DEFAULT | SNI\_ONLY

Required: No

#### **certificatePem**

The certificate data, in PEM format.

Type: String

Length Constraints: Minimum length of 1. Maximum length of 65536.

Pattern:  $[\S\S]$ \*

Required: No

#### **creationDate**

The date and time the certificate was created.

Type: Timestamp

Required: No

#### **customerVersion**

The customer version of the certificate.

Type: Integer

Valid Range: Minimum value of 1.

Required: No
#### **generationId**

The generation ID of the certificate.

Type: String

Required: No

#### **lastModifiedDate**

The date and time the certificate was last modified.

Type: Timestamp

Required: No

#### **ownedBy**

The ID of the AWS account that owns the certificate.

Type: String

Length Constraints: Fixed length of 12.

Pattern: [0-9]+

Required: No

### **previousOwnedBy**

The ID of the AWS account of the previous owner of the certificate.

Type: String

Length Constraints: Fixed length of 12.

Pattern: [0-9]+

Required: No

#### **status**

The status of the certificate.

Type: String

# Valid Values: ACTIVE | INACTIVE | REVOKED | PENDING\_TRANSFER | REGISTER\_INACTIVE | PENDING\_ACTIVATION

Required: No

## **transferData**

The transfer data.

Type: [TransferData](#page-1515-0) object

Required: No

# **validity**

When the certificate is valid.

Type: [CertificateValidity](#page-1263-0) object

Required: No

# **See Also**

- [AWS](https://docs.aws.amazon.com/goto/SdkForCpp/iot-2015-05-28/CertificateDescription) SDK for C++
- [AWS](https://docs.aws.amazon.com/goto/SdkForJavaV2/iot-2015-05-28/CertificateDescription) SDK for Java V2
- AWS SDK for [Ruby](https://docs.aws.amazon.com/goto/SdkForRubyV3/iot-2015-05-28/CertificateDescription) V3

# **CertificateProviderSummary**

Service: AWS IoT

The certificate provider summary.

# **Contents**

## **certificateProviderArn**

The ARN of the certificate provider.

Type: String

Length Constraints: Maximum length of 2048.

Required: No

## **certificateProviderName**

The name of the certificate provider.

Type: String

Length Constraints: Minimum length of 1. Maximum length of 128.

Pattern: [\w=,@-]+

Required: No

# **See Also**

- [AWS](https://docs.aws.amazon.com/goto/SdkForCpp/iot-2015-05-28/CertificateProviderSummary) SDK for C++
- [AWS](https://docs.aws.amazon.com/goto/SdkForJavaV2/iot-2015-05-28/CertificateProviderSummary) SDK for Java V2
- AWS SDK for [Ruby](https://docs.aws.amazon.com/goto/SdkForRubyV3/iot-2015-05-28/CertificateProviderSummary) V3

# <span id="page-1263-0"></span>**CertificateValidity**

Service: AWS IoT

When the certificate is valid.

# **Contents**

## **notAfter**

The certificate is not valid after this date.

Type: Timestamp

Required: No

## **notBefore**

The certificate is not valid before this date.

Type: Timestamp

Required: No

# **See Also**

- [AWS](https://docs.aws.amazon.com/goto/SdkForCpp/iot-2015-05-28/CertificateValidity) SDK for C++
- [AWS](https://docs.aws.amazon.com/goto/SdkForJavaV2/iot-2015-05-28/CertificateValidity) SDK for Java V2
- AWS SDK for [Ruby](https://docs.aws.amazon.com/goto/SdkForRubyV3/iot-2015-05-28/CertificateValidity) V3

# **CloudwatchAlarmAction**

Service: AWS IoT

Describes an action that updates a CloudWatch alarm.

# **Contents**

## **alarmName**

The CloudWatch alarm name.

Type: String

Required: Yes

### **roleArn**

The IAM role that allows access to the CloudWatch alarm.

Type: String

Required: Yes

### **stateReason**

The reason for the alarm change.

Type: String

Required: Yes

#### **stateValue**

The value of the alarm state. Acceptable values are: OK, ALARM, INSUFFICIENT\_DATA.

Type: String

Required: Yes

# **See Also**

- [AWS](https://docs.aws.amazon.com/goto/SdkForCpp/iot-2015-05-28/CloudwatchAlarmAction) SDK for C++
- [AWS](https://docs.aws.amazon.com/goto/SdkForJavaV2/iot-2015-05-28/CloudwatchAlarmAction) SDK for Java V2
- AWS SDK for [Ruby](https://docs.aws.amazon.com/goto/SdkForRubyV3/iot-2015-05-28/CloudwatchAlarmAction) V3

# **CloudwatchLogsAction**

Service: AWS IoT

Describes an action that sends data to CloudWatch Logs.

# **Contents**

### **logGroupName**

The CloudWatch log group to which the action sends data.

Type: String

Required: Yes

### **roleArn**

The IAM role that allows access to the CloudWatch log.

Type: String

Required: Yes

### **batchMode**

Indicates whether batches of log records will be extracted and uploaded into CloudWatch. Values include true or false *(default)*.

Type: Boolean

Required: No

# **See Also**

- [AWS](https://docs.aws.amazon.com/goto/SdkForCpp/iot-2015-05-28/CloudwatchLogsAction) SDK for C++
- [AWS](https://docs.aws.amazon.com/goto/SdkForJavaV2/iot-2015-05-28/CloudwatchLogsAction) SDK for Java V2
- AWS SDK for [Ruby](https://docs.aws.amazon.com/goto/SdkForRubyV3/iot-2015-05-28/CloudwatchLogsAction) V3

# **CloudwatchMetricAction**

Service: AWS IoT

Describes an action that captures a CloudWatch metric.

# **Contents**

### **metricName**

The CloudWatch metric name.

Type: String

Required: Yes

#### **metricNamespace**

The CloudWatch metric namespace name.

Type: String

Required: Yes

#### **metricUnit**

The [metric unit](https://docs.aws.amazon.com/AmazonCloudWatch/latest/DeveloperGuide/cloudwatch_concepts.html#Unit) supported by CloudWatch.

Type: String

Required: Yes

# **metricValue**

The CloudWatch metric value.

Type: String

Required: Yes

#### **roleArn**

The IAM role that allows access to the CloudWatch metric.

Type: String

Required: Yes

## **metricTimestamp**

An optional [Unix timestamp.](https://docs.aws.amazon.com/AmazonCloudWatch/latest/DeveloperGuide/cloudwatch_concepts.html#about_timestamp)

Type: String

Required: No

# **See Also**

- [AWS](https://docs.aws.amazon.com/goto/SdkForCpp/iot-2015-05-28/CloudwatchMetricAction) SDK for C++
- [AWS](https://docs.aws.amazon.com/goto/SdkForJavaV2/iot-2015-05-28/CloudwatchMetricAction) SDK for Java V2
- AWS SDK for [Ruby](https://docs.aws.amazon.com/goto/SdkForRubyV3/iot-2015-05-28/CloudwatchMetricAction) V3

# **CodeSigning**

Service: AWS IoT

Describes the method to use when code signing a file.

# **Contents**

## **awsSignerJobId**

The ID of the AWSSignerJob which was created to sign the file.

Type: String

Required: No

## **customCodeSigning**

A custom method for code signing a file.

Type: [CustomCodeSigning](#page-1273-0) object

Required: No

### **startSigningJobParameter**

Describes the code-signing job.

Type: [StartSigningJobParameter](#page-1456-0) object

Required: No

# **See Also**

- [AWS](https://docs.aws.amazon.com/goto/SdkForCpp/iot-2015-05-28/CodeSigning) SDK for C++
- [AWS](https://docs.aws.amazon.com/goto/SdkForJavaV2/iot-2015-05-28/CodeSigning) SDK for Java V2
- AWS SDK for [Ruby](https://docs.aws.amazon.com/goto/SdkForRubyV3/iot-2015-05-28/CodeSigning) V3

# <span id="page-1270-0"></span>**CodeSigningCertificateChain**

Service: AWS IoT

Describes the certificate chain being used when code signing a file.

# **Contents**

## **certificateName**

The name of the certificate.

Type: String

Required: No

### **inlineDocument**

A base64 encoded binary representation of the code signing certificate chain.

Type: String

Required: No

# **See Also**

- [AWS](https://docs.aws.amazon.com/goto/SdkForCpp/iot-2015-05-28/CodeSigningCertificateChain) SDK for C++
- [AWS](https://docs.aws.amazon.com/goto/SdkForJavaV2/iot-2015-05-28/CodeSigningCertificateChain) SDK for Java V2
- AWS SDK for [Ruby](https://docs.aws.amazon.com/goto/SdkForRubyV3/iot-2015-05-28/CodeSigningCertificateChain) V3

# <span id="page-1271-0"></span>**CodeSigningSignature**

Service: AWS IoT

Describes the signature for a file.

# **Contents**

## **inlineDocument**

A base64 encoded binary representation of the code signing signature.

Type: Base64-encoded binary data object

Required: No

# **See Also**

- [AWS](https://docs.aws.amazon.com/goto/SdkForCpp/iot-2015-05-28/CodeSigningSignature) SDK for C++
- [AWS](https://docs.aws.amazon.com/goto/SdkForJavaV2/iot-2015-05-28/CodeSigningSignature) SDK for Java V2
- AWS SDK for [Ruby](https://docs.aws.amazon.com/goto/SdkForRubyV3/iot-2015-05-28/CodeSigningSignature) V3

# **Configuration**

Service: AWS IoT

Configuration.

# **Contents**

# **Enabled**

True to enable the configuration.

Type: Boolean

Required: No

# **See Also**

- [AWS](https://docs.aws.amazon.com/goto/SdkForCpp/iot-2015-05-28/Configuration) SDK for C++
- [AWS](https://docs.aws.amazon.com/goto/SdkForJavaV2/iot-2015-05-28/Configuration) SDK for Java V2
- AWS SDK for [Ruby](https://docs.aws.amazon.com/goto/SdkForRubyV3/iot-2015-05-28/Configuration) V3

# <span id="page-1273-0"></span>**CustomCodeSigning**

Service: AWS IoT

Describes a custom method used to code sign a file.

# **Contents**

## **certificateChain**

The certificate chain.

Type: [CodeSigningCertificateChain](#page-1270-0) object

Required: No

## **hashAlgorithm**

The hash algorithm used to code sign the file. You can use a string as the algorithm name if the target over-the-air (OTA) update devices are able to verify the signature that was generated using the same signature algorithm. For example, FreeRTOS uses SHA256 or SHA1, so you can pass either of them based on which was used for generating the signature.

Type: String

Required: No

### **signature**

The signature for the file.

Type: [CodeSigningSignature](#page-1271-0) object

Required: No

### **signatureAlgorithm**

The signature algorithm used to code sign the file. You can use a string as the algorithm name if the target over-the-air (OTA) update devices are able to verify the signature that was generated using the same signature algorithm. For example, FreeRTOS uses ECDSA or RSA, so you can pass either of them based on which was used for generating the signature.

Type: String

Required: No

# **See Also**

- [AWS](https://docs.aws.amazon.com/goto/SdkForCpp/iot-2015-05-28/CustomCodeSigning) SDK for C++
- [AWS](https://docs.aws.amazon.com/goto/SdkForJavaV2/iot-2015-05-28/CustomCodeSigning) SDK for Java V2
- AWS SDK for [Ruby](https://docs.aws.amazon.com/goto/SdkForRubyV3/iot-2015-05-28/CustomCodeSigning) V3

# **Denied**

Service: AWS IoT

Contains information that denied the authorization.

# **Contents**

# **explicitDeny**

Information that explicitly denies the authorization.

Type: [ExplicitDeny](#page-1300-0) object

Required: No

# **implicitDeny**

Information that implicitly denies the authorization. When a policy doesn't explicitly deny or allow an action on a resource it is considered an implicit deny.

Type: [ImplicitDeny](#page-1319-0) object

Required: No

# **See Also**

- [AWS](https://docs.aws.amazon.com/goto/SdkForCpp/iot-2015-05-28/Denied) SDK for C++
- [AWS](https://docs.aws.amazon.com/goto/SdkForJavaV2/iot-2015-05-28/Denied) SDK for Java V2
- AWS SDK for [Ruby](https://docs.aws.amazon.com/goto/SdkForRubyV3/iot-2015-05-28/Denied) V3

# **Destination**

Service: AWS IoT

Describes the location of the updated firmware.

# **Contents**

# **s3Destination**

Describes the location in S3 of the updated firmware.

Type: [S3Destination](#page-1436-0) object

Required: No

# **See Also**

- [AWS](https://docs.aws.amazon.com/goto/SdkForCpp/iot-2015-05-28/Destination) SDK for C++
- [AWS](https://docs.aws.amazon.com/goto/SdkForJavaV2/iot-2015-05-28/Destination) SDK for Java V2
- AWS SDK for [Ruby](https://docs.aws.amazon.com/goto/SdkForRubyV3/iot-2015-05-28/Destination) V3

# **DetectMitigationActionExecution**

Service: AWS IoT

Describes which mitigation actions should be executed.

# **Contents**

### **actionName**

The friendly name that uniquely identifies the mitigation action.

Type: String

Length Constraints: Maximum length of 128.

Pattern: [a-zA-Z0-9\_-]+

Required: No

#### **errorCode**

The error code of a mitigation action.

Type: String

Required: No

#### **executionEndDate**

The date a mitigation action ended.

Type: Timestamp

Required: No

## **executionStartDate**

The date a mitigation action was started.

Type: Timestamp

Required: No

#### **message**

The message of a mitigation action.

### Type: String

Length Constraints: Maximum length of 2048.

Required: No

#### **status**

The status of a mitigation action.

Type: String

Valid Values: IN\_PROGRESS | SUCCESSFUL | FAILED | SKIPPED

Required: No

### **taskId**

The unique identifier of the task.

Type: String

Length Constraints: Minimum length of 1. Maximum length of 128.

Pattern: [a-zA-Z0-9\_-]+

Required: No

#### **thingName**

The name of the thing.

Type: String

Length Constraints: Minimum length of 1. Maximum length of 128.

Required: No

## **violationId**

The unique identifier of the violation.

Type: String

Length Constraints: Minimum length of 1. Maximum length of 128.

Pattern: [a-zA-Z0-9\-]+

# **See Also**

- [AWS](https://docs.aws.amazon.com/goto/SdkForCpp/iot-2015-05-28/DetectMitigationActionExecution) SDK for C++
- [AWS](https://docs.aws.amazon.com/goto/SdkForJavaV2/iot-2015-05-28/DetectMitigationActionExecution) SDK for Java V2
- AWS SDK for [Ruby](https://docs.aws.amazon.com/goto/SdkForRubyV3/iot-2015-05-28/DetectMitigationActionExecution) V3

# <span id="page-1280-0"></span>**DetectMitigationActionsTaskStatistics**

Service: AWS IoT

The statistics of a mitigation action task.

# **Contents**

# **actionsExecuted**

The actions that were performed.

Type: Long

Required: No

### **actionsFailed**

The actions that failed.

Type: Long

Required: No

# **actionsSkipped**

The actions that were skipped.

Type: Long

Required: No

# **See Also**

- [AWS](https://docs.aws.amazon.com/goto/SdkForCpp/iot-2015-05-28/DetectMitigationActionsTaskStatistics) SDK for C++
- [AWS](https://docs.aws.amazon.com/goto/SdkForJavaV2/iot-2015-05-28/DetectMitigationActionsTaskStatistics) SDK for Java V2
- AWS SDK for [Ruby](https://docs.aws.amazon.com/goto/SdkForRubyV3/iot-2015-05-28/DetectMitigationActionsTaskStatistics) V3

# **DetectMitigationActionsTaskSummary**

Service: AWS IoT

The summary of the mitigation action tasks.

# **Contents**

# **actionsDefinition**

The definition of the actions.

Type: Array of [MitigationAction](#page-1376-0) objects

Required: No

## **onlyActiveViolationsIncluded**

Includes only active violations.

Type: Boolean

Required: No

# **suppressedAlertsIncluded**

Includes suppressed alerts.

Type: Boolean

Required: No

### **target**

Specifies the ML Detect findings to which the mitigation actions are applied.

Type: [DetectMitigationActionsTaskTarget](#page-1284-0) object

Required: No

### **taskEndTime**

The date the task ended.

Type: Timestamp

Required: No

#### **taskId**

The unique identifier of the task.

Type: String

Length Constraints: Minimum length of 1. Maximum length of 128.

Pattern: [a-zA-Z0-9\_-]+

Required: No

### **taskStartTime**

The date the task started.

Type: Timestamp

Required: No

### **taskStatistics**

The statistics of a mitigation action task.

Type: [DetectMitigationActionsTaskStatistics](#page-1280-0) object

Required: No

### **taskStatus**

The status of the task.

Type: String

Valid Values: IN\_PROGRESS | SUCCESSFUL | FAILED | CANCELED

Required: No

### **violationEventOccurrenceRange**

Specifies the time period of which violation events occurred between.

Type: [ViolationEventOccurrenceRange](#page-1526-0) object

#### Required: No

DetectMitigationActionsTaskSummary 1265

# **See Also**

- [AWS](https://docs.aws.amazon.com/goto/SdkForCpp/iot-2015-05-28/DetectMitigationActionsTaskSummary) SDK for C++
- [AWS](https://docs.aws.amazon.com/goto/SdkForJavaV2/iot-2015-05-28/DetectMitigationActionsTaskSummary) SDK for Java V2
- AWS SDK for [Ruby](https://docs.aws.amazon.com/goto/SdkForRubyV3/iot-2015-05-28/DetectMitigationActionsTaskSummary) V3

# <span id="page-1284-0"></span>**DetectMitigationActionsTaskTarget**

Service: AWS IoT

The target of a mitigation action task.

# **Contents**

# **behaviorName**

The name of the behavior.

Type: String

Length Constraints: Minimum length of 1. Maximum length of 128.

Pattern: [a-zA-Z0-9:\_-]+

Required: No

## **securityProfileName**

The name of the security profile.

Type: String

Length Constraints: Minimum length of 1. Maximum length of 128.

Pattern: [a-zA-Z0-9:\_-]+

Required: No

### **violationIds**

The unique identifiers of the violations.

Type: Array of strings

Array Members: Minimum number of 1 item. Maximum number of 25 items.

Length Constraints: Minimum length of 1. Maximum length of 128.

Pattern: [a-zA-Z0-9\-]+

### Required: No

# **See Also**

- [AWS](https://docs.aws.amazon.com/goto/SdkForCpp/iot-2015-05-28/DetectMitigationActionsTaskTarget) SDK for C++
- [AWS](https://docs.aws.amazon.com/goto/SdkForJavaV2/iot-2015-05-28/DetectMitigationActionsTaskTarget) SDK for Java V2
- AWS SDK for [Ruby](https://docs.aws.amazon.com/goto/SdkForRubyV3/iot-2015-05-28/DetectMitigationActionsTaskTarget) V3

# **DocumentParameter**

Service: AWS IoT

A map of key-value pairs containing the patterns that need to be replaced in a managed template job document schema. You can use the description of each key as a guidance to specify the inputs during runtime when creating a job.

### **(i)** Note

documentParameters can only be used when creating jobs from AWS managed templates. This parameter can't be used with custom job templates or to create jobs from them.

# **Contents**

### **description**

Description of the map field containing the patterns that need to be replaced in a managed template job document schema.

Type: String

Length Constraints: Maximum length of 2028.

Pattern:  $[^{\wedge}$  \p{C}] +

Required: No

#### **example**

An example illustrating a pattern that need to be replaced in a managed template job document schema.

Type: String

Pattern:  $[^{\wedge}\pmb{\downarrow}p\{\mathsf{C}\}]$ +

Required: No

#### **key**

Key of the map field containing the patterns that need to be replaced in a managed template job document schema.

### Type: String

Length Constraints: Minimum length of 1. Maximum length of 128.

Pattern: [a-zA-Z0-9\_-]+

Required: No

### **optional**

Specifies whether a pattern that needs to be replaced in a managed template job document schema is optional or required.

Type: Boolean

Required: No

#### **regex**

A regular expression of the patterns that need to be replaced in a managed template job document schema.

Type: String

Required: No

# **See Also**

- [AWS](https://docs.aws.amazon.com/goto/SdkForCpp/iot-2015-05-28/DocumentParameter) SDK for C++
- [AWS](https://docs.aws.amazon.com/goto/SdkForJavaV2/iot-2015-05-28/DocumentParameter) SDK for Java V2
- AWS SDK for [Ruby](https://docs.aws.amazon.com/goto/SdkForRubyV3/iot-2015-05-28/DocumentParameter) V3

# **DomainConfigurationSummary**

# Service: AWS IoT

The summary of a domain configuration. A domain configuration specifies custom IoT-specific information about a domain. A domain configuration can be associated with an AWS-managed domain (for example, dbc123defghijk.iot.us-west-2.amazonaws.com), a customer managed domain, or a default endpoint.

- Data
- Jobs
- CredentialProvider

# **Contents**

## **domainConfigurationArn**

The ARN of the domain configuration.

Type: String

Required: No

### **domainConfigurationName**

The name of the domain configuration. This value must be unique to a region.

Type: String

Length Constraints: Minimum length of 1. Maximum length of 128.

Pattern:  $\lceil \forall w \cdot : - \rceil +$ 

Required: No

### **serviceType**

The type of service delivered by the endpoint.

Type: String

Valid Values: DATA | CREDENTIAL\_PROVIDER | JOBS

Required: No

# **See Also**

- [AWS](https://docs.aws.amazon.com/goto/SdkForCpp/iot-2015-05-28/DomainConfigurationSummary) SDK for C++
- [AWS](https://docs.aws.amazon.com/goto/SdkForJavaV2/iot-2015-05-28/DomainConfigurationSummary) SDK for Java V2
- AWS SDK for [Ruby](https://docs.aws.amazon.com/goto/SdkForRubyV3/iot-2015-05-28/DomainConfigurationSummary) V3

# **DynamoDBAction**

Service: AWS IoT

Describes an action to write to a DynamoDB table.

The tableName, hashKeyField, and rangeKeyField values must match the values used when you created the table.

The hashKeyValue and rangeKeyvalue fields use a substitution template syntax. These templates provide data at runtime. The syntax is as follows: \${*sql-expression*}.

You can specify any valid expression in a WHERE or SELECT clause, including JSON properties, comparisons, calculations, and functions. For example, the following field uses the third level of the topic:

"hashKeyValue": "\${topic(3)}"

The following field uses the timestamp:

```
"rangeKeyValue": "${timestamp()}"
```
# **Contents**

### **hashKeyField**

The hash key name.

Type: String

Required: Yes

### **hashKeyValue**

The hash key value.

Type: String

Required: Yes

#### **roleArn**

The ARN of the IAM role that grants access to the DynamoDB table.

Type: String

### Required: Yes

### **tableName**

The name of the DynamoDB table.

Type: String

Required: Yes

# **hashKeyType**

The hash key type. Valid values are "STRING" or "NUMBER"

Type: String

Valid Values: STRING | NUMBER

Required: No

## **operation**

The type of operation to be performed. This follows the substitution template, so it can be \${operation}, but the substitution must result in one of the following: INSERT, UPDATE, or DELETE.

Type: String

Required: No

# **payloadField**

The action payload. This name can be customized.

Type: String

Required: No

### **rangeKeyField**

The range key name.

Type: String

Required: No

# **rangeKeyType**

The range key type. Valid values are "STRING" or "NUMBER"

Type: String

Valid Values: STRING | NUMBER

Required: No

# **rangeKeyValue**

The range key value.

Type: String

Required: No

# **See Also**

- [AWS](https://docs.aws.amazon.com/goto/SdkForCpp/iot-2015-05-28/DynamoDBAction) SDK for C++
- [AWS](https://docs.aws.amazon.com/goto/SdkForJavaV2/iot-2015-05-28/DynamoDBAction) SDK for Java V2
- AWS SDK for [Ruby](https://docs.aws.amazon.com/goto/SdkForRubyV3/iot-2015-05-28/DynamoDBAction) V3

# **DynamoDBv2Action**

Service: AWS IoT

Describes an action to write to a DynamoDB table.

This DynamoDB action writes each attribute in the message payload into it's own column in the DynamoDB table.

# **Contents**

#### **putItem**

Specifies the DynamoDB table to which the message data will be written. For example:

```
{ "dynamoDBv2": { "roleArn": "aws:iam:12341251:my-role" "putItem": 
{ "tableName": "my-table" } } }
```
Each attribute in the message payload will be written to a separate column in the DynamoDB database.

Type: [PutItemInput](#page-1419-0) object

Required: Yes

#### **roleArn**

The ARN of the IAM role that grants access to the DynamoDB table.

Type: String

Required: Yes

# **See Also**

- [AWS](https://docs.aws.amazon.com/goto/SdkForCpp/iot-2015-05-28/DynamoDBv2Action) SDK for C++
- [AWS](https://docs.aws.amazon.com/goto/SdkForJavaV2/iot-2015-05-28/DynamoDBv2Action) SDK for Java V2
- AWS SDK for [Ruby](https://docs.aws.amazon.com/goto/SdkForRubyV3/iot-2015-05-28/DynamoDBv2Action) V3

# **EffectivePolicy**

Service: AWS IoT

The policy that has the effect on the authorization results.

# **Contents**

# **policyArn**

The policy ARN.

Type: String

Required: No

## **policyDocument**

The IAM policy document.

Type: String

Length Constraints: Minimum length of 0. Maximum length of 404600.

Pattern: [\s\S]\*

Required: No

### **policyName**

The policy name.

Type: String

Length Constraints: Minimum length of 1. Maximum length of 128.

Pattern: [\w+=,.@-]+

Required: No

# **See Also**

- [AWS](https://docs.aws.amazon.com/goto/SdkForCpp/iot-2015-05-28/EffectivePolicy) SDK for C++
- [AWS](https://docs.aws.amazon.com/goto/SdkForJavaV2/iot-2015-05-28/EffectivePolicy) SDK for Java V2
- AWS SDK for [Ruby](https://docs.aws.amazon.com/goto/SdkForRubyV3/iot-2015-05-28/EffectivePolicy) V3
## **ElasticsearchAction**

Service: AWS IoT

Describes an action that writes data to an Amazon OpenSearch Service domain.

#### *A* Note

The Elasticsearch action can only be used by existing rule actions. To create a new rule action or to update an existing rule action, use the OpenSearch rule action instead. For more information, see [OpenSearchAction.](https://docs.aws.amazon.com/iot/latest/apireference/API_OpenSearchAction.html)

## **Contents**

#### **endpoint**

The endpoint of your OpenSearch domain.

Type: String

Pattern: https?://.\*

Required: Yes

#### **id**

The unique identifier for the document you are storing.

Type: String

Required: Yes

#### **index**

The index where you want to store your data.

Type: String

Required: Yes

#### **roleArn**

The IAM role ARN that has access to OpenSearch.

Type: String

Required: Yes

#### **type**

The type of document you are storing.

Type: String

Required: Yes

## **See Also**

- [AWS](https://docs.aws.amazon.com/goto/SdkForCpp/iot-2015-05-28/ElasticsearchAction) SDK for C++
- [AWS](https://docs.aws.amazon.com/goto/SdkForJavaV2/iot-2015-05-28/ElasticsearchAction) SDK for Java V2
- AWS SDK for [Ruby](https://docs.aws.amazon.com/goto/SdkForRubyV3/iot-2015-05-28/ElasticsearchAction) V3

# **EnableIoTLoggingParams**

Service: AWS IoT

Parameters used when defining a mitigation action that enable AWS IoT Core logging.

### **Contents**

#### **logLevel**

Specifies the type of information to be logged.

Type: String

Valid Values: DEBUG | INFO | ERROR | WARN | DISABLED

Required: Yes

#### **roleArnForLogging**

The Amazon Resource Name (ARN) of the IAM role used for logging.

Type: String

Length Constraints: Minimum length of 20. Maximum length of 2048.

Required: Yes

### **See Also**

- [AWS](https://docs.aws.amazon.com/goto/SdkForCpp/iot-2015-05-28/EnableIoTLoggingParams) SDK for C++
- [AWS](https://docs.aws.amazon.com/goto/SdkForJavaV2/iot-2015-05-28/EnableIoTLoggingParams) SDK for Java V2
- AWS SDK for [Ruby](https://docs.aws.amazon.com/goto/SdkForRubyV3/iot-2015-05-28/EnableIoTLoggingParams) V3

# **ErrorInfo**

Service: AWS IoT

Error information.

## **Contents**

#### **code**

The error code.

Type: String

Required: No

#### **message**

The error message.

Type: String

Required: No

## **See Also**

- [AWS](https://docs.aws.amazon.com/goto/SdkForCpp/iot-2015-05-28/ErrorInfo) SDK for C++
- [AWS](https://docs.aws.amazon.com/goto/SdkForJavaV2/iot-2015-05-28/ErrorInfo) SDK for Java V2
- AWS SDK for [Ruby](https://docs.aws.amazon.com/goto/SdkForRubyV3/iot-2015-05-28/ErrorInfo) V3

# **ExplicitDeny**

Service: AWS IoT

Information that explicitly denies authorization.

## **Contents**

### **policies**

The policies that denied the authorization.

Type: Array of [Policy](#page-1406-0) objects

Required: No

## **See Also**

- [AWS](https://docs.aws.amazon.com/goto/SdkForCpp/iot-2015-05-28/ExplicitDeny) SDK for C++
- [AWS](https://docs.aws.amazon.com/goto/SdkForJavaV2/iot-2015-05-28/ExplicitDeny) SDK for Java V2
- AWS SDK for [Ruby](https://docs.aws.amazon.com/goto/SdkForRubyV3/iot-2015-05-28/ExplicitDeny) V3

## **ExponentialRolloutRate**

Service: AWS IoT

Allows you to create an exponential rate of rollout for a job.

### **Contents**

#### **baseRatePerMinute**

The minimum number of things that will be notified of a pending job, per minute at the start of job rollout. This parameter allows you to define the initial rate of rollout.

Type: Integer

Valid Range: Minimum value of 1. Maximum value of 1000.

Required: Yes

#### **incrementFactor**

The exponential factor to increase the rate of rollout for a job.

AWS IoT Core supports up to one digit after the decimal (for example, 1.5, but not 1.55).

Type: Double

Valid Range: Minimum value of 1.1. Maximum value of 5.

Required: Yes

#### **rateIncreaseCriteria**

The criteria to initiate the increase in rate of rollout for a job.

Type: [RateIncreaseCriteria](#page-1420-0) object

Required: Yes

### **See Also**

For more information about using this API in one of the language-specific AWS SDKs, see the following:

• [AWS](https://docs.aws.amazon.com/goto/SdkForCpp/iot-2015-05-28/ExponentialRolloutRate) SDK for C++

- [AWS](https://docs.aws.amazon.com/goto/SdkForJavaV2/iot-2015-05-28/ExponentialRolloutRate) SDK for Java V2
- AWS SDK for [Ruby](https://docs.aws.amazon.com/goto/SdkForRubyV3/iot-2015-05-28/ExponentialRolloutRate) V3

# **Field**

Service: AWS IoT

Describes the name and data type at a field.

## **Contents**

#### **name**

The name of the field.

Type: String

Required: No

### **type**

The data type of the field.

Type: String

Valid Values: Number | String | Boolean

Required: No

## **See Also**

- [AWS](https://docs.aws.amazon.com/goto/SdkForCpp/iot-2015-05-28/Field) SDK for C++
- [AWS](https://docs.aws.amazon.com/goto/SdkForJavaV2/iot-2015-05-28/Field) SDK for Java V2
- AWS SDK for [Ruby](https://docs.aws.amazon.com/goto/SdkForRubyV3/iot-2015-05-28/Field) V3

# **FileLocation**

Service: AWS IoT

The location of the OTA update.

## **Contents**

#### **s3Location**

The location of the updated firmware in S3.

Type: [S3Location](#page-1437-0) object

Required: No

#### **stream**

The stream that contains the OTA update.

Type: [Stream](#page-1462-0) object

Required: No

## **See Also**

- [AWS](https://docs.aws.amazon.com/goto/SdkForCpp/iot-2015-05-28/FileLocation) SDK for C++
- [AWS](https://docs.aws.amazon.com/goto/SdkForJavaV2/iot-2015-05-28/FileLocation) SDK for Java V2
- AWS SDK for [Ruby](https://docs.aws.amazon.com/goto/SdkForRubyV3/iot-2015-05-28/FileLocation) V3

## **FirehoseAction**

Service: AWS IoT

Describes an action that writes data to an Amazon Kinesis Firehose stream.

## **Contents**

#### **deliveryStreamName**

The delivery stream name.

Type: String

Required: Yes

#### **roleArn**

The IAM role that grants access to the Amazon Kinesis Firehose stream.

Type: String

Required: Yes

#### **batchMode**

Whether to deliver the Kinesis Data Firehose stream as a batch by using [PutRecordBatch](https://docs.aws.amazon.com/firehose/latest/APIReference/API_PutRecordBatch.html). The default value is false.

When batchMode is true and the rule's SQL statement evaluates to an Array, each Array element forms one record in the [PutRecordBatch](https://docs.aws.amazon.com/firehose/latest/APIReference/API_PutRecordBatch.html) request. The resulting array can't have more than 500 records.

Type: Boolean

Required: No

#### **separator**

A character separator that will be used to separate records written to the Firehose stream. Valid values are: '\n' (newline), '\t' (tab), '\r\n' (Windows newline), ',' (comma).

Type: String

Pattern:  $([\nabla \cdot \lambda)])(\lambda \cdot \lambda)$ 

## **See Also**

- [AWS](https://docs.aws.amazon.com/goto/SdkForCpp/iot-2015-05-28/FirehoseAction) SDK for C++
- [AWS](https://docs.aws.amazon.com/goto/SdkForJavaV2/iot-2015-05-28/FirehoseAction) SDK for Java V2
- AWS SDK for [Ruby](https://docs.aws.amazon.com/goto/SdkForRubyV3/iot-2015-05-28/FirehoseAction) V3

## **FleetMetricNameAndArn**

Service: AWS IoT

The name and ARN of a fleet metric.

## **Contents**

#### **metricArn**

The fleet metric ARN.

Type: String

Required: No

#### **metricName**

The fleet metric name.

Type: String

Length Constraints: Minimum length of 1. Maximum length of 128.

```
Pattern: [a-zA-Z0-9_\-\.]+
```
Required: No

## **See Also**

- [AWS](https://docs.aws.amazon.com/goto/SdkForCpp/iot-2015-05-28/FleetMetricNameAndArn) SDK for C++
- [AWS](https://docs.aws.amazon.com/goto/SdkForJavaV2/iot-2015-05-28/FleetMetricNameAndArn) SDK for Java V2
- AWS SDK for [Ruby](https://docs.aws.amazon.com/goto/SdkForRubyV3/iot-2015-05-28/FleetMetricNameAndArn) V3

# <span id="page-1308-0"></span>**GeoLocationTarget**

Service: AWS IoT

A geolocation target that you select to index. Each geolocation target contains a name and order key-value pair that specifies the geolocation target fields.

## **Contents**

#### **name**

The name of the geolocation target field. If the target field is part of a named shadow, you must select the named shadow using the namedShadow filter.

Type: String

Required: No

#### **order**

The order of the geolocation target field. This field is optional. The default value is LatLon.

Type: String

Valid Values: LatLon | LonLat

Required: No

### **See Also**

- [AWS](https://docs.aws.amazon.com/goto/SdkForCpp/iot-2015-05-28/GeoLocationTarget) SDK for C++
- [AWS](https://docs.aws.amazon.com/goto/SdkForJavaV2/iot-2015-05-28/GeoLocationTarget) SDK for Java V2
- AWS SDK for [Ruby](https://docs.aws.amazon.com/goto/SdkForRubyV3/iot-2015-05-28/GeoLocationTarget) V3

# **GroupNameAndArn**

Service: AWS IoT

The name and ARN of a group.

## **Contents**

#### **groupArn**

The group ARN.

Type: String

Required: No

#### **groupName**

The group name.

Type: String

Length Constraints: Minimum length of 1. Maximum length of 128.

Pattern: [a-zA-Z0-9:\_-]+

Required: No

## **See Also**

- [AWS](https://docs.aws.amazon.com/goto/SdkForCpp/iot-2015-05-28/GroupNameAndArn) SDK for C++
- [AWS](https://docs.aws.amazon.com/goto/SdkForJavaV2/iot-2015-05-28/GroupNameAndArn) SDK for Java V2
- AWS SDK for [Ruby](https://docs.aws.amazon.com/goto/SdkForRubyV3/iot-2015-05-28/GroupNameAndArn) V3

# **HttpAction**

Service: AWS IoT

Send data to an HTTPS endpoint.

## **Contents**

#### **url**

The endpoint URL. If substitution templates are used in the URL, you must also specify a confirmationUrl. If this is a new destination, a new TopicRuleDestination is created if possible.

Type: String

Length Constraints: Maximum length of 2000.

Required: Yes

#### **auth**

The authentication method to use when sending data to an HTTPS endpoint.

Type: [HttpAuthorization](#page-1313-0) object

Required: No

#### **confirmationUrl**

The URL to which AWS IoT sends a confirmation message. The value of the confirmation URL must be a prefix of the endpoint URL. If you do not specify a confirmation URL AWS IoT uses the endpoint URL as the confirmation URL. If you use substitution templates in the confirmationUrl, you must create and enable topic rule destinations that match each possible value of the substitution template before traffic is allowed to your endpoint URL.

Type: String

Length Constraints: Maximum length of 2000.

Required: No

#### **headers**

The HTTP headers to send with the message data.

Type: Array of [HttpActionHeader](#page-1312-0) objects

Array Members: Minimum number of 0 items. Maximum number of 100 items.

Required: No

## **See Also**

- [AWS](https://docs.aws.amazon.com/goto/SdkForCpp/iot-2015-05-28/HttpAction) SDK for C++
- [AWS](https://docs.aws.amazon.com/goto/SdkForJavaV2/iot-2015-05-28/HttpAction) SDK for Java V2
- AWS SDK for [Ruby](https://docs.aws.amazon.com/goto/SdkForRubyV3/iot-2015-05-28/HttpAction) V3

# <span id="page-1312-0"></span>**HttpActionHeader**

Service: AWS IoT

The HTTP action header.

## **Contents**

#### **key**

The HTTP header key.

Type: String

Length Constraints: Minimum length of 1. Maximum length of 256.

Required: Yes

#### **value**

The HTTP header value. Substitution templates are supported.

Type: String

Required: Yes

### **See Also**

- [AWS](https://docs.aws.amazon.com/goto/SdkForCpp/iot-2015-05-28/HttpActionHeader) SDK for C++
- [AWS](https://docs.aws.amazon.com/goto/SdkForJavaV2/iot-2015-05-28/HttpActionHeader) SDK for Java V2
- AWS SDK for [Ruby](https://docs.aws.amazon.com/goto/SdkForRubyV3/iot-2015-05-28/HttpActionHeader) V3

# <span id="page-1313-0"></span>**HttpAuthorization**

Service: AWS IoT

The authorization method used to send messages.

## **Contents**

#### **sigv4**

Use Sig V4 authorization. For more information, see [Signature](https://docs.aws.amazon.com/general/latest/gr/signature-version-4.html) Version 4 Signing Process.

Type: [SigV4Authorization](#page-1452-0) object

Required: No

## **See Also**

- [AWS](https://docs.aws.amazon.com/goto/SdkForCpp/iot-2015-05-28/HttpAuthorization) SDK for C++
- [AWS](https://docs.aws.amazon.com/goto/SdkForJavaV2/iot-2015-05-28/HttpAuthorization) SDK for Java V2
- AWS SDK for [Ruby](https://docs.aws.amazon.com/goto/SdkForRubyV3/iot-2015-05-28/HttpAuthorization) V3

## **HttpContext**

Service: AWS IoT

Specifies the HTTP context to use for the test authorizer request.

### **Contents**

#### **headers**

The header keys and values in an HTTP authorization request.

Type: String to string map

Key Length Constraints: Minimum length of 1. Maximum length of 8192.

Key Pattern: [\s\S]\*

Value Length Constraints: Minimum length of 1. Maximum length of 8192.

Value Pattern: [\s\S]\*

Required: No

#### **queryString**

The query string keys and values in an HTTP authorization request.

Type: String

Length Constraints: Minimum length of 1. Maximum length of 4096.

Pattern: [\s\S]\*

Required: No

#### **See Also**

- [AWS](https://docs.aws.amazon.com/goto/SdkForCpp/iot-2015-05-28/HttpContext) SDK for C++
- [AWS](https://docs.aws.amazon.com/goto/SdkForJavaV2/iot-2015-05-28/HttpContext) SDK for Java V2

• AWS SDK for [Ruby](https://docs.aws.amazon.com/goto/SdkForRubyV3/iot-2015-05-28/HttpContext) V3

# **HttpUrlDestinationConfiguration**

Service: AWS IoT

HTTP URL destination configuration used by the topic rule's HTTP action.

## **Contents**

#### **confirmationUrl**

The URL AWS IoT uses to confirm ownership of or access to the topic rule destination URL.

Type: String

Length Constraints: Maximum length of 2000.

Required: Yes

## **See Also**

- [AWS](https://docs.aws.amazon.com/goto/SdkForCpp/iot-2015-05-28/HttpUrlDestinationConfiguration) SDK for C++
- [AWS](https://docs.aws.amazon.com/goto/SdkForJavaV2/iot-2015-05-28/HttpUrlDestinationConfiguration) SDK for Java V2
- AWS SDK for [Ruby](https://docs.aws.amazon.com/goto/SdkForRubyV3/iot-2015-05-28/HttpUrlDestinationConfiguration) V3

# **HttpUrlDestinationProperties**

Service: AWS IoT

HTTP URL destination properties.

### **Contents**

#### **confirmationUrl**

The URL used to confirm the HTTP topic rule destination URL.

Type: String

Length Constraints: Maximum length of 2000.

Required: No

### **See Also**

- [AWS](https://docs.aws.amazon.com/goto/SdkForCpp/iot-2015-05-28/HttpUrlDestinationProperties) SDK for C++
- [AWS](https://docs.aws.amazon.com/goto/SdkForJavaV2/iot-2015-05-28/HttpUrlDestinationProperties) SDK for Java V2
- AWS SDK for [Ruby](https://docs.aws.amazon.com/goto/SdkForRubyV3/iot-2015-05-28/HttpUrlDestinationProperties) V3

# **HttpUrlDestinationSummary**

Service: AWS IoT

Information about an HTTP URL destination.

### **Contents**

#### **confirmationUrl**

The URL used to confirm ownership of or access to the HTTP topic rule destination URL.

Type: String

Length Constraints: Maximum length of 2000.

Required: No

### **See Also**

- [AWS](https://docs.aws.amazon.com/goto/SdkForCpp/iot-2015-05-28/HttpUrlDestinationSummary) SDK for C++
- [AWS](https://docs.aws.amazon.com/goto/SdkForJavaV2/iot-2015-05-28/HttpUrlDestinationSummary) SDK for Java V2
- AWS SDK for [Ruby](https://docs.aws.amazon.com/goto/SdkForRubyV3/iot-2015-05-28/HttpUrlDestinationSummary) V3

# **ImplicitDeny**

Service: AWS IoT

Information that implicitly denies authorization. When policy doesn't explicitly deny or allow an action on a resource it is considered an implicit deny.

## **Contents**

#### **policies**

Policies that don't contain a matching allow or deny statement for the specified action on the specified resource.

Type: Array of [Policy](#page-1406-0) objects

Required: No

## **See Also**

- [AWS](https://docs.aws.amazon.com/goto/SdkForCpp/iot-2015-05-28/ImplicitDeny) SDK for C++
- [AWS](https://docs.aws.amazon.com/goto/SdkForJavaV2/iot-2015-05-28/ImplicitDeny) SDK for Java V2
- AWS SDK for [Ruby](https://docs.aws.amazon.com/goto/SdkForRubyV3/iot-2015-05-28/ImplicitDeny) V3

## **IndexingFilter**

Service: AWS IoT

Provides additional selections for named shadows and geolocation data.

To add named shadows to your fleet indexing configuration, set namedShadowIndexingMode to be ON and specify your shadow names in namedShadowNames filter.

To add geolocation data to your fleet indexing configuration:

- If you store geolocation data in a class/unnamed shadow, set thingIndexingMode to be REGISTRY\_AND\_SHADOW and specify your geolocation data in geoLocations filter.
- If you store geolocation data in a named shadow, set namedShadowIndexingMode to be ON, add the shadow name in namedShadowNames filter, and specify your geolocation data in geoLocations filter. For more information, see [Managing fleet indexing](https://docs.aws.amazon.com/iot/latest/developerguide/managing-fleet-index.html).

## **Contents**

#### **geoLocations**

The list of geolocation targets that you select to index. The default maximum number of geolocation targets for indexing is 1. To increase the limit, see AWS IoT Device [Management](https://docs.aws.amazon.com/general/latest/gr/iot_device_management.html#fleet-indexing-limits) [Quotas](https://docs.aws.amazon.com/general/latest/gr/iot_device_management.html#fleet-indexing-limits) in the *AWS General Reference*.

Type: Array of [GeoLocationTarget](#page-1308-0) objects

Required: No

#### **namedShadowNames**

The shadow names that you select to index. The default maximum number of shadow names for indexing is 10. To increase the limit, see AWS IoT Device [Management](https://docs.aws.amazon.com/general/latest/gr/iot_device_management.html#fleet-indexing-limits) Quotas in the *AWS General Reference*.

Type: Array of strings

Length Constraints: Minimum length of 1. Maximum length of 64.

Pattern: [\$a-zA-Z0-9: -]+

Required: No

## **See Also**

- [AWS](https://docs.aws.amazon.com/goto/SdkForCpp/iot-2015-05-28/IndexingFilter) SDK for C++
- [AWS](https://docs.aws.amazon.com/goto/SdkForJavaV2/iot-2015-05-28/IndexingFilter) SDK for Java V2
- AWS SDK for [Ruby](https://docs.aws.amazon.com/goto/SdkForRubyV3/iot-2015-05-28/IndexingFilter) V3

## **IotAnalyticsAction**

Service: AWS IoT

Sends message data to an AWS IoT Analytics channel.

### **Contents**

#### **batchMode**

Whether to process the action as a batch. The default value is false.

When batchMode is true and the rule SQL statement evaluates to an Array, each Array element is delivered as a separate message when passed by [BatchPutMessage](https://docs.aws.amazon.com/iotanalytics/latest/APIReference/API_BatchPutMessage.html) to the AWS IoT Analytics channel. The resulting array can't have more than 100 messages.

Type: Boolean

Required: No

#### **channelArn**

(deprecated) The ARN of the IoT Analytics channel to which message data will be sent.

Type: String

Required: No

#### **channelName**

The name of the IoT Analytics channel to which message data will be sent.

Type: String

Required: No

#### **roleArn**

The ARN of the role which has a policy that grants IoT Analytics permission to send message data via IoT Analytics (iotanalytics:BatchPutMessage).

Type: String

Required: No

## **See Also**

- [AWS](https://docs.aws.amazon.com/goto/SdkForCpp/iot-2015-05-28/IotAnalyticsAction) SDK for C++
- [AWS](https://docs.aws.amazon.com/goto/SdkForJavaV2/iot-2015-05-28/IotAnalyticsAction) SDK for Java V2
- AWS SDK for [Ruby](https://docs.aws.amazon.com/goto/SdkForRubyV3/iot-2015-05-28/IotAnalyticsAction) V3

## **IotEventsAction**

Service: AWS IoT

Sends an input to an AWS IoT Events detector.

## **Contents**

#### **inputName**

The name of the AWS IoT Events input.

Type: String

Length Constraints: Minimum length of 1. Maximum length of 128.

Required: Yes

#### **roleArn**

The ARN of the role that grants AWS IoT permission to send an input to an AWS IoT Events detector. ("Action":"iotevents:BatchPutMessage").

Type: String

Required: Yes

#### **batchMode**

Whether to process the event actions as a batch. The default value is false.

When batchMode is true, you can't specify a messageId.

When batchMode is true and the rule SQL statement evaluates to an Array, each Array element is treated as a separate message when it's sent to AWS IoT Events by calling [BatchPutMessage](https://docs.aws.amazon.com/iotevents/latest/apireference/API_iotevents-data_BatchPutMessage.html). The resulting array can't have more than 10 messages.

Type: Boolean

Required: No

#### **messageId**

The ID of the message. The default messageId is a new UUID value.

When batchMode is true, you can't specify a messageId--a new UUID value will be assigned.

Assign a value to this property to ensure that only one input (message) with a given messageId will be processed by an AWS IoT Events detector.

Type: String

Length Constraints: Maximum length of 128.

Required: No

## **See Also**

- [AWS](https://docs.aws.amazon.com/goto/SdkForCpp/iot-2015-05-28/IotEventsAction) SDK for C++
- [AWS](https://docs.aws.amazon.com/goto/SdkForJavaV2/iot-2015-05-28/IotEventsAction) SDK for Java V2
- AWS SDK for [Ruby](https://docs.aws.amazon.com/goto/SdkForRubyV3/iot-2015-05-28/IotEventsAction) V3

# **IotSiteWiseAction**

Service: AWS IoT

Describes an action to send data from an MQTT message that triggered the rule to AWS IoT SiteWise asset properties.

## **Contents**

#### **putAssetPropertyValueEntries**

A list of asset property value entries.

Type: Array of [PutAssetPropertyValueEntry](#page-1417-0) objects

Array Members: Minimum number of 1 item.

Required: Yes

#### **roleArn**

The ARN of the role that grants AWS IoT permission to send an asset property value to AWS IoT SiteWise. ("Action": "iotsitewise:BatchPutAssetPropertyValue"). The trust policy can restrict access to specific asset hierarchy paths.

Type: String

Required: Yes

## **See Also**

- [AWS](https://docs.aws.amazon.com/goto/SdkForCpp/iot-2015-05-28/IotSiteWiseAction) SDK for C++
- [AWS](https://docs.aws.amazon.com/goto/SdkForJavaV2/iot-2015-05-28/IotSiteWiseAction) SDK for Java V2
- AWS SDK for [Ruby](https://docs.aws.amazon.com/goto/SdkForRubyV3/iot-2015-05-28/IotSiteWiseAction) V3

# **IssuerCertificateIdentifier**

Service: AWS IoT

The certificate issuer indentifier.

## **Contents**

### **issuerCertificateSerialNumber**

The issuer certificate serial number.

Type: String

Length Constraints: Maximum length of 20.

Pattern: [a-fA-F0-9:]+

Required: No

#### **issuerCertificateSubject**

The subject of the issuer certificate.

Type: String

Length Constraints: Maximum length of 1000.

```
Pattern: [\p{Graph}\x20]*
```
Required: No

#### **issuerId**

The issuer ID.

Type: String

Length Constraints: Maximum length of 64.

Pattern: (0x)?[a-fA-F0-9]+

#### Required: No

## **See Also**

- [AWS](https://docs.aws.amazon.com/goto/SdkForCpp/iot-2015-05-28/IssuerCertificateIdentifier) SDK for C++
- [AWS](https://docs.aws.amazon.com/goto/SdkForJavaV2/iot-2015-05-28/IssuerCertificateIdentifier) SDK for Java V2
- AWS SDK for [Ruby](https://docs.aws.amazon.com/goto/SdkForRubyV3/iot-2015-05-28/IssuerCertificateIdentifier) V3

## **Job**

Service: AWS IoT

The Job object contains details about a job.

## **Contents**

#### **abortConfig**

Configuration for criteria to abort the job.

Type: [AbortConfig](#page-1183-0) object

Required: No

#### **comment**

If the job was updated, describes the reason for the update.

Type: String

Length Constraints: Maximum length of 2028.

Pattern: [^\p{C}]+

Required: No

#### **completedAt**

The time, in seconds since the epoch, when the job was completed.

Type: Timestamp

Required: No

#### **createdAt**

The time, in seconds since the epoch, when the job was created.

Type: Timestamp

Required: No

#### **description**

A short text description of the job.

Type: String

Length Constraints: Maximum length of 2028.

Pattern:  $[^{\wedge}\pmb{\downarrow}p\{\mathsf{C}\}]+$ 

Required: No

### **destinationPackageVersions**

The package version Amazon Resource Names (ARNs) that are installed on the device when the job successfully completes. The package version must be in either the Published or Deprecated state when the job deploys. For more information, see [Package](https://docs.aws.amazon.com/iot/latest/developerguide/preparing-to-use-software-package-catalog.html#package-version-lifecycle) version lifecycle. The package version must be in either the Published or Deprecated state when the job deploys. For more information, see [Package](https://docs.aws.amazon.com/iot/latest/developerguide/preparing-to-use-software-package-catalog.html#package-version-lifecycle) version lifecycle.

**Note:**The following Length Constraints relates to a single ARN. Up to 25 package version ARNs are allowed.

Type: Array of strings

Length Constraints: Minimum length of 1. Maximum length of 1600.

Pattern: ^arn: [!-~]+\$

Required: No

#### **documentParameters**

A key-value map that pairs the patterns that need to be replaced in a managed template job document schema. You can use the description of each key as a guidance to specify the inputs during runtime when creating a job.

#### *(i)* Note

documentParameters can only be used when creating jobs from AWS managed templates. This parameter can't be used with custom job templates or to create jobs from them.

Type: String to string map

Key Length Constraints: Minimum length of 1. Maximum length of 128.

Key Pattern: [a-zA-Z0-9\_-]+

Value Length Constraints: Minimum length of 1. Maximum length of 512.

Value Pattern: [^\p{C}]+

Required: No

#### **forceCanceled**

Will be true if the job was canceled with the optional force parameter set to true.

Type: Boolean

Required: No

#### **isConcurrent**

Indicates whether a job is concurrent. Will be true when a job is rolling out new job executions or canceling previously created executions, otherwise false.

Type: Boolean

Required: No

#### **jobArn**

An ARN identifying the job with format "arn:aws:iot:region:account:job/jobId".

Type: String

Required: No

#### **jobExecutionsRetryConfig**

The configuration for the criteria to retry the job.

Type: [JobExecutionsRetryConfig](#page-1339-0) object

Required: No

#### **jobExecutionsRolloutConfig**

Allows you to create a staged rollout of a job.

Type: [JobExecutionsRolloutConfig](#page-1340-0) object
#### Required: No

## **jobId**

The unique identifier you assigned to this job when it was created.

Type: String

Length Constraints: Minimum length of 1. Maximum length of 64.

Pattern: [a-zA-Z0-9\_-]+

Required: No

## **jobProcessDetails**

Details about the job process.

Type: [JobProcessDetails](#page-1346-0) object

Required: No

### **jobTemplateArn**

The ARN of the job template used to create the job.

Type: String

Length Constraints: Minimum length of 1. Maximum length of 1600.

Pattern: ^arn: [!-~]+\$

Required: No

#### **lastUpdatedAt**

The time, in seconds since the epoch, when the job was last updated.

Type: Timestamp

Required: No

#### **namespaceId**

The namespace used to indicate that a job is a customer-managed job.

When you specify a value for this parameter, AWS IoT Core sends jobs notifications to MQTT topics that contain the value in the following format.

## \$aws/things/*THING\_NAME*/jobs/*JOB\_ID*/notify-namespace-*NAMESPACE\_ID*/

## **A** Note

The namespaceId feature is only supported by AWS IoT Greengrass at this time. For more information, see Setting up AWS IoT [Greengrass](https://docs.aws.amazon.com/greengrass/v2/developerguide/setting-up.html) core devices.

## Type: String

Pattern: [a-zA-Z0-9\_-]+

Required: No

## **presignedUrlConfig**

Configuration for pre-signed S3 URLs.

Type: [PresignedUrlConfig](#page-1409-0) object

Required: No

### **reasonCode**

If the job was updated, provides the reason code for the update.

Type: String

Length Constraints: Maximum length of 128.

Pattern: [\p{Upper}\p{Digit}\_]+

Required: No

## **scheduledJobRollouts**

Displays the next seven maintenance window occurrences and their start times.

Type: Array of [ScheduledJobRollout](#page-1442-0) objects

Required: No

## **schedulingConfig**

The configuration that allows you to schedule a job for a future date and time in addition to specifying the end behavior for each job execution.

Type: [SchedulingConfig](#page-1443-0) object

Required: No

#### **status**

The status of the job, one of IN\_PROGRESS, CANCELED, DELETION\_IN\_PROGRESS or COMPLETED.

Type: String

Valid Values: IN\_PROGRESS | CANCELED | COMPLETED | DELETION\_IN\_PROGRESS | **SCHEDULED** 

Required: No

#### **targets**

A list of IoT things and thing groups to which the job should be sent.

Type: Array of strings

Array Members: Minimum number of 1 item.

Length Constraints: Maximum length of 2048.

Required: No

#### **targetSelection**

Specifies whether the job will continue to run (CONTINUOUS), or will be complete after all those things specified as targets have completed the job (SNAPSHOT). If continuous, the job may also be run on a thing when a change is detected in a target. For example, a job will run on a device when the thing representing the device is added to a target group, even after the job was completed by all things originally in the group.

#### **A** Note

We recommend that you use continuous jobs instead of snapshot jobs for dynamic thing group targets. By using continuous jobs, devices that join the group receive the job execution even after the job has been created.

#### Type: String

Valid Values: CONTINUOUS | SNAPSHOT

Required: No

## **timeoutConfig**

Specifies the amount of time each device has to finish its execution of the job. A timer is started when the job execution status is set to IN\_PROGRESS. If the job execution status is not set to another terminal state before the timer expires, it will be automatically set to TIMED\_OUT.

Type: [TimeoutConfig](#page-1495-0) object

Required: No

# **See Also**

- [AWS](https://docs.aws.amazon.com/goto/SdkForCpp/iot-2015-05-28/Job) SDK for C++
- [AWS](https://docs.aws.amazon.com/goto/SdkForJavaV2/iot-2015-05-28/Job) SDK for Java V2
- AWS SDK for [Ruby](https://docs.aws.amazon.com/goto/SdkForRubyV3/iot-2015-05-28/Job) V3

# **JobExecution**

Service: AWS IoT

The job execution object represents the execution of a job on a particular device.

## **Contents**

### **approximateSecondsBeforeTimedOut**

The estimated number of seconds that remain before the job execution status will be changed to TIMED\_OUT. The timeout interval can be anywhere between 1 minute and 7 days (1 to 10080 minutes). The actual job execution timeout can occur up to 60 seconds later than the estimated duration. This value will not be included if the job execution has reached a terminal status.

Type: Long

Required: No

### **executionNumber**

A string (consisting of the digits "0" through "9") which identifies this particular job execution on this particular device. It can be used in commands which return or update job execution information.

Type: Long

Required: No

## **forceCanceled**

Will be true if the job execution was canceled with the optional force parameter set to true.

Type: Boolean

Required: No

#### **jobId**

The unique identifier you assigned to the job when it was created.

Type: String

Length Constraints: Minimum length of 1. Maximum length of 64.

Pattern: [a-zA-Z0-9\_-]+

Required: No

### **lastUpdatedAt**

The time, in seconds since the epoch, when the job execution was last updated.

Type: Timestamp

Required: No

#### **queuedAt**

The time, in seconds since the epoch, when the job execution was queued.

Type: Timestamp

Required: No

#### **startedAt**

The time, in seconds since the epoch, when the job execution started.

Type: Timestamp

Required: No

#### **status**

The status of the job execution (IN\_PROGRESS, QUEUED, FAILED, SUCCEEDED, TIMED\_OUT, CANCELED, or REJECTED).

Type: String

```
Valid Values: QUEUED | IN_PROGRESS | SUCCEEDED | FAILED | TIMED_OUT | 
REJECTED | REMOVED | CANCELED
```
Required: No

#### **statusDetails**

A collection of name/value pairs that describe the status of the job execution.

Type: [JobExecutionStatusDetails](#page-1341-0) object

Required: No

#### **thingArn**

The ARN of the thing on which the job execution is running.

Type: String

Required: No

## **versionNumber**

The version of the job execution. Job execution versions are incremented each time they are updated by a device.

Type: Long

Required: No

# **See Also**

- [AWS](https://docs.aws.amazon.com/goto/SdkForCpp/iot-2015-05-28/JobExecution) SDK for C++
- [AWS](https://docs.aws.amazon.com/goto/SdkForJavaV2/iot-2015-05-28/JobExecution) SDK for Java V2
- AWS SDK for [Ruby](https://docs.aws.amazon.com/goto/SdkForRubyV3/iot-2015-05-28/JobExecution) V3

# **JobExecutionsRetryConfig**

Service: AWS IoT

The configuration that determines how many retries are allowed for each failure type for a job.

## **Contents**

## **criteriaList**

The list of criteria that determines how many retries are allowed for each failure type for a job.

Type: Array of [RetryCriteria](#page-1431-0) objects

Array Members: Minimum number of 1 item. Maximum number of 2 items.

Required: Yes

## **See Also**

- [AWS](https://docs.aws.amazon.com/goto/SdkForCpp/iot-2015-05-28/JobExecutionsRetryConfig) SDK for C++
- [AWS](https://docs.aws.amazon.com/goto/SdkForJavaV2/iot-2015-05-28/JobExecutionsRetryConfig) SDK for Java V2
- AWS SDK for [Ruby](https://docs.aws.amazon.com/goto/SdkForRubyV3/iot-2015-05-28/JobExecutionsRetryConfig) V3

# **JobExecutionsRolloutConfig**

Service: AWS IoT

Allows you to create a staged rollout of a job.

## **Contents**

#### **exponentialRate**

The rate of increase for a job rollout. This parameter allows you to define an exponential rate for a job rollout.

Type: [ExponentialRolloutRate](#page-1301-0) object

Required: No

#### **maximumPerMinute**

The maximum number of things that will be notified of a pending job, per minute. This parameter allows you to create a staged rollout.

Type: Integer

Valid Range: Minimum value of 1.

Required: No

## **See Also**

- [AWS](https://docs.aws.amazon.com/goto/SdkForCpp/iot-2015-05-28/JobExecutionsRolloutConfig) SDK for C++
- [AWS](https://docs.aws.amazon.com/goto/SdkForJavaV2/iot-2015-05-28/JobExecutionsRolloutConfig) SDK for Java V2
- AWS SDK for [Ruby](https://docs.aws.amazon.com/goto/SdkForRubyV3/iot-2015-05-28/JobExecutionsRolloutConfig) V3

# <span id="page-1341-0"></span>**JobExecutionStatusDetails**

Service: AWS IoT

Details of the job execution status.

## **Contents**

## **detailsMap**

The job execution status.

Type: String to string map

Key Length Constraints: Minimum length of 1. Maximum length of 128.

Key Pattern: [a-zA-Z0-9:\_-]+

Value Length Constraints: Minimum length of 1.

Value Pattern: [^\p{C}]+

Required: No

# **See Also**

- [AWS](https://docs.aws.amazon.com/goto/SdkForCpp/iot-2015-05-28/JobExecutionStatusDetails) SDK for C++
- [AWS](https://docs.aws.amazon.com/goto/SdkForJavaV2/iot-2015-05-28/JobExecutionStatusDetails) SDK for Java V2
- AWS SDK for [Ruby](https://docs.aws.amazon.com/goto/SdkForRubyV3/iot-2015-05-28/JobExecutionStatusDetails) V3

# <span id="page-1342-0"></span>**JobExecutionSummary**

Service: AWS IoT

The job execution summary.

## **Contents**

### **executionNumber**

A string (consisting of the digits "0" through "9") which identifies this particular job execution on this particular device. It can be used later in commands which return or update job execution information.

Type: Long

Required: No

### **lastUpdatedAt**

The time, in seconds since the epoch, when the job execution was last updated.

Type: Timestamp

Required: No

#### **queuedAt**

The time, in seconds since the epoch, when the job execution was queued.

Type: Timestamp

Required: No

#### **retryAttempt**

The number that indicates how many retry attempts have been completed for this job on this device.

Type: Integer

Required: No

#### **startedAt**

The time, in seconds since the epoch, when the job execution started.

Type: Timestamp

Required: No

### **status**

The status of the job execution.

Type: String

```
Valid Values: QUEUED | IN_PROGRESS | SUCCEEDED | FAILED | TIMED_OUT | 
REJECTED | REMOVED | CANCELED
```
Required: No

# **See Also**

- [AWS](https://docs.aws.amazon.com/goto/SdkForCpp/iot-2015-05-28/JobExecutionSummary) SDK for C++
- [AWS](https://docs.aws.amazon.com/goto/SdkForJavaV2/iot-2015-05-28/JobExecutionSummary) SDK for Java V2
- AWS SDK for [Ruby](https://docs.aws.amazon.com/goto/SdkForRubyV3/iot-2015-05-28/JobExecutionSummary) V3

# **JobExecutionSummaryForJob**

Service: AWS IoT

Contains a summary of information about job executions for a specific job.

# **Contents**

### **jobExecutionSummary**

Contains a subset of information about a job execution.

Type: [JobExecutionSummary](#page-1342-0) object

Required: No

#### **thingArn**

The ARN of the thing on which the job execution is running.

Type: String

Required: No

## **See Also**

- [AWS](https://docs.aws.amazon.com/goto/SdkForCpp/iot-2015-05-28/JobExecutionSummaryForJob) SDK for C++
- [AWS](https://docs.aws.amazon.com/goto/SdkForJavaV2/iot-2015-05-28/JobExecutionSummaryForJob) SDK for Java V2
- AWS SDK for [Ruby](https://docs.aws.amazon.com/goto/SdkForRubyV3/iot-2015-05-28/JobExecutionSummaryForJob) V3

# **JobExecutionSummaryForThing**

Service: AWS IoT

The job execution summary for a thing.

## **Contents**

### **jobExecutionSummary**

Contains a subset of information about a job execution.

Type: [JobExecutionSummary](#page-1342-0) object

Required: No

### **jobId**

The unique identifier you assigned to this job when it was created.

Type: String

Length Constraints: Minimum length of 1. Maximum length of 64.

Pattern: [a-zA-Z0-9\_-]+

Required: No

## **See Also**

- [AWS](https://docs.aws.amazon.com/goto/SdkForCpp/iot-2015-05-28/JobExecutionSummaryForThing) SDK for C++
- [AWS](https://docs.aws.amazon.com/goto/SdkForJavaV2/iot-2015-05-28/JobExecutionSummaryForThing) SDK for Java V2
- AWS SDK for [Ruby](https://docs.aws.amazon.com/goto/SdkForRubyV3/iot-2015-05-28/JobExecutionSummaryForThing) V3

# <span id="page-1346-0"></span>**JobProcessDetails**

Service: AWS IoT

The job process details.

# **Contents**

## **numberOfCanceledThings**

The number of things that cancelled the job.

Type: Integer

Required: No

### **numberOfFailedThings**

The number of things that failed executing the job.

Type: Integer

Required: No

## **numberOfInProgressThings**

The number of things currently executing the job.

Type: Integer

Required: No

## **numberOfQueuedThings**

The number of things that are awaiting execution of the job.

Type: Integer

Required: No

## **numberOfRejectedThings**

The number of things that rejected the job.

Type: Integer

Required: No

#### **numberOfRemovedThings**

The number of things that are no longer scheduled to execute the job because they have been deleted or have been removed from the group that was a target of the job.

Type: Integer

Required: No

#### **numberOfSucceededThings**

The number of things which successfully completed the job.

Type: Integer

Required: No

#### **numberOfTimedOutThings**

The number of things whose job execution status is TIMED\_OUT.

Type: Integer

Required: No

#### **processingTargets**

The target devices to which the job execution is being rolled out. This value will be null after the job execution has finished rolling out to all the target devices.

Type: Array of strings

Required: No

## **See Also**

- [AWS](https://docs.aws.amazon.com/goto/SdkForCpp/iot-2015-05-28/JobProcessDetails) SDK for C++
- [AWS](https://docs.aws.amazon.com/goto/SdkForJavaV2/iot-2015-05-28/JobProcessDetails) SDK for Java V2
- AWS SDK for [Ruby](https://docs.aws.amazon.com/goto/SdkForRubyV3/iot-2015-05-28/JobProcessDetails) V3

# **JobSummary**

Service: AWS IoT

The job summary.

# **Contents**

### **completedAt**

The time, in seconds since the epoch, when the job completed.

Type: Timestamp

Required: No

#### **createdAt**

The time, in seconds since the epoch, when the job was created.

Type: Timestamp

Required: No

#### **isConcurrent**

Indicates whether a job is concurrent. Will be true when a job is rolling out new job executions or canceling previously created executions, otherwise false.

Type: Boolean

Required: No

#### **jobArn**

The job ARN.

Type: String

Required: No

#### **jobId**

The unique identifier you assigned to this job when it was created.

Type: String

Length Constraints: Minimum length of 1. Maximum length of 64.

Pattern: [a-zA-Z0-9\_-]+

Required: No

### **lastUpdatedAt**

The time, in seconds since the epoch, when the job was last updated.

Type: Timestamp

Required: No

#### **status**

The job summary status.

Type: String

```
Valid Values: IN_PROGRESS | CANCELED | COMPLETED | DELETION_IN_PROGRESS | 
SCHEDULED
```
Required: No

#### **targetSelection**

Specifies whether the job will continue to run (CONTINUOUS), or will be complete after all those things specified as targets have completed the job (SNAPSHOT). If continuous, the job may also be run on a thing when a change is detected in a target. For example, a job will run on a thing when the thing is added to a target group, even after the job was completed by all things originally in the group.

#### **A** Note

We recommend that you use continuous jobs instead of snapshot jobs for dynamic thing group targets. By using continuous jobs, devices that join the group receive the job execution even after the job has been created.

Type: String

Valid Values: CONTINUOUS | SNAPSHOT

#### Required: No

## **thingGroupId**

The ID of the thing group.

Type: String

Length Constraints: Minimum length of 1. Maximum length of 128.

Pattern: [a-zA-Z0-9\-]+

Required: No

# **See Also**

- [AWS](https://docs.aws.amazon.com/goto/SdkForCpp/iot-2015-05-28/JobSummary) SDK for C++
- [AWS](https://docs.aws.amazon.com/goto/SdkForJavaV2/iot-2015-05-28/JobSummary) SDK for Java V2
- AWS SDK for [Ruby](https://docs.aws.amazon.com/goto/SdkForRubyV3/iot-2015-05-28/JobSummary) V3

# **JobTemplateSummary**

Service: AWS IoT

An object that contains information about the job template.

## **Contents**

### **createdAt**

The time, in seconds since the epoch, when the job template was created.

Type: Timestamp

Required: No

#### **description**

A description of the job template.

Type: String

Length Constraints: Maximum length of 2028.

Pattern: [^\p{C}]+

Required: No

#### **jobTemplateArn**

The ARN of the job template.

Type: String

Length Constraints: Minimum length of 1. Maximum length of 1600.

Pattern: ^arn:[!-~]+\$

Required: No

#### **jobTemplateId**

The unique identifier of the job template.

Type: String

Length Constraints: Minimum length of 1. Maximum length of 64.

Pattern: [a-zA-Z0-9\_-]+

Required: No

# **See Also**

- [AWS](https://docs.aws.amazon.com/goto/SdkForCpp/iot-2015-05-28/JobTemplateSummary) SDK for C++
- [AWS](https://docs.aws.amazon.com/goto/SdkForJavaV2/iot-2015-05-28/JobTemplateSummary) SDK for Java V2
- AWS SDK for [Ruby](https://docs.aws.amazon.com/goto/SdkForRubyV3/iot-2015-05-28/JobTemplateSummary) V3

# **KafkaAction**

Service: AWS IoT

Send messages to an Amazon Managed Streaming for Apache Kafka (Amazon MSK) or selfmanaged Apache Kafka cluster.

## **Contents**

### **clientProperties**

Properties of the Apache Kafka producer client.

Type: String to string map

Required: Yes

### **destinationArn**

The ARN of Kafka action's VPC TopicRuleDestination.

Type: String

Required: Yes

#### **topic**

The Kafka topic for messages to be sent to the Kafka broker.

Type: String

Required: Yes

#### **headers**

The list of Kafka headers that you specify.

Type: Array of [KafkaActionHeader](#page-1355-0) objects

Array Members: Minimum number of 1 item. Maximum number of 100 items.

Required: No

#### **key**

The Kafka message key.

Type: String

Required: No

## **partition**

The Kafka message partition.

Type: String

Required: No

# **See Also**

- [AWS](https://docs.aws.amazon.com/goto/SdkForCpp/iot-2015-05-28/KafkaAction) SDK for C++
- [AWS](https://docs.aws.amazon.com/goto/SdkForJavaV2/iot-2015-05-28/KafkaAction) SDK for Java V2
- AWS SDK for [Ruby](https://docs.aws.amazon.com/goto/SdkForRubyV3/iot-2015-05-28/KafkaAction) V3

# <span id="page-1355-0"></span>**KafkaActionHeader**

Service: AWS IoT

Specifies a Kafka header using key-value pairs when you create a Rule's Kafka Action. You can use these headers to route data from IoT clients to downstream Kafka clusters without modifying your message payload.

For more information about Rule's Kafka action, see [Apache Kafka](https://docs.aws.amazon.com/iot/latest/developerguide/apache-kafka-rule-action.html).

## **Contents**

## **key**

The key of the Kafka header.

Type: String

Length Constraints: Minimum length of 0. Maximum length of 16384.

Required: Yes

### **value**

The value of the Kafka header.

Type: String

Length Constraints: Minimum length of 0. Maximum length of 16384.

Required: Yes

# **See Also**

- [AWS](https://docs.aws.amazon.com/goto/SdkForCpp/iot-2015-05-28/KafkaActionHeader) SDK for C++
- [AWS](https://docs.aws.amazon.com/goto/SdkForJavaV2/iot-2015-05-28/KafkaActionHeader) SDK for Java V2
- AWS SDK for [Ruby](https://docs.aws.amazon.com/goto/SdkForRubyV3/iot-2015-05-28/KafkaActionHeader) V3

# **KeyPair**

Service: AWS IoT

Describes a key pair.

# **Contents**

## **PrivateKey**

The private key.

Type: String

Length Constraints: Minimum length of 1.

Required: No

## **PublicKey**

The public key.

Type: String

Length Constraints: Minimum length of 1.

Required: No

# **See Also**

- [AWS](https://docs.aws.amazon.com/goto/SdkForCpp/iot-2015-05-28/KeyPair) SDK for C++
- [AWS](https://docs.aws.amazon.com/goto/SdkForJavaV2/iot-2015-05-28/KeyPair) SDK for Java V2
- AWS SDK for [Ruby](https://docs.aws.amazon.com/goto/SdkForRubyV3/iot-2015-05-28/KeyPair) V3

# **KinesisAction**

Service: AWS IoT

Describes an action to write data to an Amazon Kinesis stream.

## **Contents**

#### **roleArn**

The ARN of the IAM role that grants access to the Amazon Kinesis stream.

Type: String

Required: Yes

#### **streamName**

The name of the Amazon Kinesis stream.

Type: String

Required: Yes

## **partitionKey**

The partition key.

Type: String

Required: No

## **See Also**

- [AWS](https://docs.aws.amazon.com/goto/SdkForCpp/iot-2015-05-28/KinesisAction) SDK for C++
- [AWS](https://docs.aws.amazon.com/goto/SdkForJavaV2/iot-2015-05-28/KinesisAction) SDK for Java V2
- AWS SDK for [Ruby](https://docs.aws.amazon.com/goto/SdkForRubyV3/iot-2015-05-28/KinesisAction) V3

# **LambdaAction**

Service: AWS IoT

Describes an action to invoke a Lambda function.

# **Contents**

## **functionArn**

The ARN of the Lambda function.

Type: String

Required: Yes

# **See Also**

- [AWS](https://docs.aws.amazon.com/goto/SdkForCpp/iot-2015-05-28/LambdaAction) SDK for C++
- [AWS](https://docs.aws.amazon.com/goto/SdkForJavaV2/iot-2015-05-28/LambdaAction) SDK for Java V2
- AWS SDK for [Ruby](https://docs.aws.amazon.com/goto/SdkForRubyV3/iot-2015-05-28/LambdaAction) V3

# **LocationAction**

Service: AWS IoT

The Amazon Location rule action sends device location updates from an MQTT message to an Amazon Location tracker resource.

## **Contents**

### **deviceId**

The unique ID of the device providing the location data.

Type: String

Required: Yes

### **latitude**

A string that evaluates to a double value that represents the latitude of the device's location.

Type: String

Required: Yes

## **longitude**

A string that evaluates to a double value that represents the longitude of the device's location.

Type: String

Required: Yes

#### **roleArn**

The IAM role that grants permission to write to the Amazon Location resource.

Type: String

Required: Yes

#### **trackerName**

The name of the tracker resource in Amazon Location in which the location is updated.

Type: String

#### Required: Yes

### **timestamp**

The time that the location data was sampled. The default value is the time the MQTT message was processed.

Type: [LocationTimestamp](#page-1361-0) object

Required: No

# **See Also**

- [AWS](https://docs.aws.amazon.com/goto/SdkForCpp/iot-2015-05-28/LocationAction) SDK for C++
- [AWS](https://docs.aws.amazon.com/goto/SdkForJavaV2/iot-2015-05-28/LocationAction) SDK for Java V2
- AWS SDK for [Ruby](https://docs.aws.amazon.com/goto/SdkForRubyV3/iot-2015-05-28/LocationAction) V3

# <span id="page-1361-0"></span>**LocationTimestamp**

Service: AWS IoT

Describes how to interpret an application-defined timestamp value from an MQTT message payload and the precision of that value.

# **Contents**

### **value**

An expression that returns a long epoch time value.

Type: String

Required: Yes

#### **unit**

The precision of the timestamp value that results from the expression described in value.

Valid values: SECONDS | MILLISECONDS | MICROSECONDS | NANOSECONDS. The default is MILLISECONDS.

Type: String

Required: No

# **See Also**

- [AWS](https://docs.aws.amazon.com/goto/SdkForCpp/iot-2015-05-28/LocationTimestamp) SDK for C++
- [AWS](https://docs.aws.amazon.com/goto/SdkForJavaV2/iot-2015-05-28/LocationTimestamp) SDK for Java V2
- AWS SDK for [Ruby](https://docs.aws.amazon.com/goto/SdkForRubyV3/iot-2015-05-28/LocationTimestamp) V3

# **LoggingOptionsPayload**

Service: AWS IoT

Describes the logging options payload.

## **Contents**

### **roleArn**

The ARN of the IAM role that grants access.

Type: String

Required: Yes

## **logLevel**

The log level.

Type: String

Valid Values: DEBUG | INFO | ERROR | WARN | DISABLED

Required: No

# **See Also**

- [AWS](https://docs.aws.amazon.com/goto/SdkForCpp/iot-2015-05-28/LoggingOptionsPayload) SDK for C++
- [AWS](https://docs.aws.amazon.com/goto/SdkForJavaV2/iot-2015-05-28/LoggingOptionsPayload) SDK for Java V2
- AWS SDK for [Ruby](https://docs.aws.amazon.com/goto/SdkForRubyV3/iot-2015-05-28/LoggingOptionsPayload) V3

# <span id="page-1363-0"></span>**LogTarget**

Service: AWS IoT

A log target.

## **Contents**

## **targetType**

The target type.

Type: String

Valid Values: DEFAULT | THING\_GROUP | CLIENT\_ID | SOURCE\_IP | PRINCIPAL\_ID

Required: Yes

### **targetName**

The target name.

Type: String

Required: No

# **See Also**

- [AWS](https://docs.aws.amazon.com/goto/SdkForCpp/iot-2015-05-28/LogTarget) SDK for C++
- [AWS](https://docs.aws.amazon.com/goto/SdkForJavaV2/iot-2015-05-28/LogTarget) SDK for Java V2
- AWS SDK for [Ruby](https://docs.aws.amazon.com/goto/SdkForRubyV3/iot-2015-05-28/LogTarget) V3

# **LogTargetConfiguration**

Service: AWS IoT

The target configuration.

# **Contents**

## **logLevel**

The logging level.

Type: String

Valid Values: DEBUG | INFO | ERROR | WARN | DISABLED

Required: No

## **logTarget**

A log target

Type: [LogTarget](#page-1363-0) object

Required: No

# **See Also**

- [AWS](https://docs.aws.amazon.com/goto/SdkForCpp/iot-2015-05-28/LogTargetConfiguration) SDK for C++
- [AWS](https://docs.aws.amazon.com/goto/SdkForJavaV2/iot-2015-05-28/LogTargetConfiguration) SDK for Java V2
- AWS SDK for [Ruby](https://docs.aws.amazon.com/goto/SdkForRubyV3/iot-2015-05-28/LogTargetConfiguration) V3

# **MachineLearningDetectionConfig**

Service: AWS IoT

The configuration of an ML Detect Security Profile.

## **Contents**

### **confidenceLevel**

The sensitivity of anomalous behavior evaluation. Can be Low, Medium, or High.

Type: String

Valid Values: LOW | MEDIUM | HIGH

Required: Yes

## **See Also**

- [AWS](https://docs.aws.amazon.com/goto/SdkForCpp/iot-2015-05-28/MachineLearningDetectionConfig) SDK for C++
- [AWS](https://docs.aws.amazon.com/goto/SdkForJavaV2/iot-2015-05-28/MachineLearningDetectionConfig) SDK for Java V2
- AWS SDK for [Ruby](https://docs.aws.amazon.com/goto/SdkForRubyV3/iot-2015-05-28/MachineLearningDetectionConfig) V3

# **MaintenanceWindow**

Service: AWS IoT

An optional configuration within the SchedulingConfig to setup a recurring maintenance window with a predetermined start time and duration for the rollout of a job document to all devices in a target group for a job.

## **Contents**

#### **durationInMinutes**

Displays the duration of the next maintenance window.

Type: Integer

Valid Range: Minimum value of 1. Maximum value of 1430.

Required: Yes

#### **startTime**

Displays the start time of the next maintenance window.

Type: String

Length Constraints: Minimum length of 1. Maximum length of 256.

Required: Yes

## **See Also**

- [AWS](https://docs.aws.amazon.com/goto/SdkForCpp/iot-2015-05-28/MaintenanceWindow) SDK for C++
- [AWS](https://docs.aws.amazon.com/goto/SdkForJavaV2/iot-2015-05-28/MaintenanceWindow) SDK for Java V2
- AWS SDK for [Ruby](https://docs.aws.amazon.com/goto/SdkForRubyV3/iot-2015-05-28/MaintenanceWindow) V3

# **ManagedJobTemplateSummary**

Service: AWS IoT

An object that contains information about the managed template.

# **Contents**

## **description**

The description for a managed template.

Type: String

Length Constraints: Maximum length of 2028.

Pattern:  $[^{\wedge}$  \p {C}] +

Required: No

#### **environments**

A list of environments that are supported with the managed job template.

Type: Array of strings

Pattern:  $[^{\wedge}$  \p {C}] +

Required: No

#### **templateArn**

The Amazon Resource Name (ARN) for a managed template.

Type: String

Length Constraints: Minimum length of 1. Maximum length of 1600.

Pattern: ^arn: [!-~]+\$

Required: No

#### **templateName**

The unique Name for a managed template.
# Type: String

Length Constraints: Minimum length of 1. Maximum length of 64.

Required: No

# **templateVersion**

The version for a managed template.

Type: String

Pattern: ^[1-9]+.[0-9]+

Required: No

# **See Also**

- [AWS](https://docs.aws.amazon.com/goto/SdkForCpp/iot-2015-05-28/ManagedJobTemplateSummary) SDK for C++
- [AWS](https://docs.aws.amazon.com/goto/SdkForJavaV2/iot-2015-05-28/ManagedJobTemplateSummary) SDK for Java V2
- AWS SDK for [Ruby](https://docs.aws.amazon.com/goto/SdkForRubyV3/iot-2015-05-28/ManagedJobTemplateSummary) V3

# **MetricDatum**

Service: AWS IoT

A metric.

# **Contents**

# **timestamp**

The time the metric value was reported.

Type: Timestamp

Required: No

### **value**

The value reported for the metric.

Type: [MetricValue](#page-1374-0) object

Required: No

# **See Also**

- [AWS](https://docs.aws.amazon.com/goto/SdkForCpp/iot-2015-05-28/MetricDatum) SDK for C++
- [AWS](https://docs.aws.amazon.com/goto/SdkForJavaV2/iot-2015-05-28/MetricDatum) SDK for Java V2
- AWS SDK for [Ruby](https://docs.aws.amazon.com/goto/SdkForRubyV3/iot-2015-05-28/MetricDatum) V3

# <span id="page-1370-0"></span>**MetricDimension**

Service: AWS IoT

The dimension of a metric.

# **Contents**

## **dimensionName**

A unique identifier for the dimension.

Type: String

Length Constraints: Minimum length of 1. Maximum length of 128.

Pattern: [a-zA-Z0-9:\_-]+

Required: Yes

#### **operator**

Defines how the dimensionValues of a dimension are interpreted. For example, for dimension type TOPIC\_FILTER, the IN operator, a message will be counted only if its topic matches one of the topic filters. With NOT\_IN operator, a message will be counted only if it doesn't match any of the topic filters. The operator is optional: if it's not provided (is null), it will be interpreted as IN.

Type: String

Valid Values: IN | NOT\_IN

Required: No

# **See Also**

- [AWS](https://docs.aws.amazon.com/goto/SdkForCpp/iot-2015-05-28/MetricDimension) SDK for C++
- [AWS](https://docs.aws.amazon.com/goto/SdkForJavaV2/iot-2015-05-28/MetricDimension) SDK for Java V2
- AWS SDK for [Ruby](https://docs.aws.amazon.com/goto/SdkForRubyV3/iot-2015-05-28/MetricDimension) V3

# **MetricsExportConfig**

Service: AWS IoT

Set configurations for metrics export.

# **Contents**

## **mqttTopic**

The MQTT topic that Device Defender Detect should publish messages to for metrics export.

Type: String

Length Constraints: Minimum length of 1. Maximum length of 512.

Required: Yes

#### **roleArn**

This role ARN has permission to publish MQTT messages, after which Device Defender Detect can assume the role and publish messages on your behalf.

Type: String

Length Constraints: Minimum length of 20. Maximum length of 2048.

Required: Yes

# **See Also**

- [AWS](https://docs.aws.amazon.com/goto/SdkForCpp/iot-2015-05-28/MetricsExportConfig) SDK for C++
- [AWS](https://docs.aws.amazon.com/goto/SdkForJavaV2/iot-2015-05-28/MetricsExportConfig) SDK for Java V2
- AWS SDK for [Ruby](https://docs.aws.amazon.com/goto/SdkForRubyV3/iot-2015-05-28/MetricsExportConfig) V3

# **MetricToRetain**

Service: AWS IoT

The metric you want to retain. Dimensions are optional.

# **Contents**

### **metric**

What is measured by the behavior.

Type: String

Required: Yes

#### **exportMetric**

The value indicates exporting metrics related to the MetricToRetain when it's true.

Type: Boolean

Required: No

### **metricDimension**

The dimension of a metric. This can't be used with custom metrics.

Type: [MetricDimension](#page-1370-0) object

Required: No

# **See Also**

- [AWS](https://docs.aws.amazon.com/goto/SdkForCpp/iot-2015-05-28/MetricToRetain) SDK for C++
- [AWS](https://docs.aws.amazon.com/goto/SdkForJavaV2/iot-2015-05-28/MetricToRetain) SDK for Java V2
- AWS SDK for [Ruby](https://docs.aws.amazon.com/goto/SdkForRubyV3/iot-2015-05-28/MetricToRetain) V3

# <span id="page-1374-0"></span>**MetricValue**

Service: AWS IoT

The value to be compared with the metric.

# **Contents**

# **cidrs**

If the comparisonOperator calls for a set of CIDRs, use this to specify that set to be compared with the metric.

Type: Array of strings

Length Constraints: Minimum length of 2. Maximum length of 43.

Pattern: [a-fA-F0-9:\.\/]+

Required: No

#### **count**

If the comparisonOperator calls for a numeric value, use this to specify that numeric value to be compared with the metric.

Type: Long

Valid Range: Minimum value of 0.

Required: No

# **number**

The numeral value of a metric.

Type: Double

Required: No

### **numbers**

The numeral values of a metric.

Type: Array of doubles

### Required: No

#### **ports**

If the comparisonOperator calls for a set of ports, use this to specify that set to be compared with the metric.

Type: Array of integers

Valid Range: Minimum value of 0. Maximum value of 65535.

Required: No

#### **strings**

The string values of a metric.

Type: Array of strings

Required: No

# **See Also**

- [AWS](https://docs.aws.amazon.com/goto/SdkForCpp/iot-2015-05-28/MetricValue) SDK for C++
- [AWS](https://docs.aws.amazon.com/goto/SdkForJavaV2/iot-2015-05-28/MetricValue) SDK for Java V2
- AWS SDK for [Ruby](https://docs.aws.amazon.com/goto/SdkForRubyV3/iot-2015-05-28/MetricValue) V3

# **MitigationAction**

Service: AWS IoT

Describes which changes should be applied as part of a mitigation action.

# **Contents**

## **actionParams**

The set of parameters for this mitigation action. The parameters vary, depending on the kind of action you apply.

Type: [MitigationActionParams](#page-1380-0) object

Required: No

### **id**

A unique identifier for the mitigation action.

Type: String

Required: No

#### **name**

A user-friendly name for the mitigation action.

Type: String

Length Constraints: Maximum length of 128.

Pattern: [a-zA-Z0-9\_-]+

Required: No

#### **roleArn**

The IAM role ARN used to apply this mitigation action.

Type: String

Length Constraints: Minimum length of 20. Maximum length of 2048.

Required: No

# **See Also**

- [AWS](https://docs.aws.amazon.com/goto/SdkForCpp/iot-2015-05-28/MitigationAction) SDK for C++
- [AWS](https://docs.aws.amazon.com/goto/SdkForJavaV2/iot-2015-05-28/MitigationAction) SDK for Java V2
- AWS SDK for [Ruby](https://docs.aws.amazon.com/goto/SdkForRubyV3/iot-2015-05-28/MitigationAction) V3

# **MitigationActionIdentifier**

Service: AWS IoT

Information that identifies a mitigation action. This information is returned by ListMitigationActions.

# **Contents**

### **actionArn**

The IAM role ARN used to apply this mitigation action.

Type: String

Required: No

#### **actionName**

The friendly name of the mitigation action.

Type: String

Length Constraints: Maximum length of 128.

Pattern: [a-zA-Z0-9\_-]+

Required: No

#### **creationDate**

The date when this mitigation action was created.

Type: Timestamp

Required: No

# **See Also**

- [AWS](https://docs.aws.amazon.com/goto/SdkForCpp/iot-2015-05-28/MitigationActionIdentifier) SDK for C++
- [AWS](https://docs.aws.amazon.com/goto/SdkForJavaV2/iot-2015-05-28/MitigationActionIdentifier) SDK for Java V2

• AWS SDK for [Ruby](https://docs.aws.amazon.com/goto/SdkForRubyV3/iot-2015-05-28/MitigationActionIdentifier) V3

# <span id="page-1380-0"></span>**MitigationActionParams**

Service: AWS IoT

The set of parameters for this mitigation action. You can specify only one type of parameter (in other words, you can apply only one action for each defined mitigation action).

# **Contents**

# **addThingsToThingGroupParams**

Parameters to define a mitigation action that moves devices associated with a certificate to one or more specified thing groups, typically for quarantine.

Type: [AddThingsToThingGroupParams](#page-1194-0) object

Required: No

### **enableIoTLoggingParams**

Parameters to define a mitigation action that enables AWS IoT Core logging at a specified level of detail.

Type: [EnableIoTLoggingParams](#page-1298-0) object

Required: No

### **publishFindingToSnsParams**

Parameters to define a mitigation action that publishes findings to Amazon Simple Notification Service (Amazon SNS. You can implement your own custom actions in response to the Amazon SNS messages.

Type: [PublishFindingToSnsParams](#page-1416-0) object

Required: No

### **replaceDefaultPolicyVersionParams**

Parameters to define a mitigation action that adds a blank policy to restrict permissions.

Type: [ReplaceDefaultPolicyVersionParams](#page-1425-0) object

Required: No

#### **updateCACertificateParams**

Parameters to define a mitigation action that changes the state of the CA certificate to inactive.

Type: [UpdateCACertificateParams](#page-1517-0) object

Required: No

## **updateDeviceCertificateParams**

Parameters to define a mitigation action that changes the state of the device certificate to inactive.

Type: [UpdateDeviceCertificateParams](#page-1518-0) object

Required: No

# **See Also**

- [AWS](https://docs.aws.amazon.com/goto/SdkForCpp/iot-2015-05-28/MitigationActionParams) SDK for C++
- [AWS](https://docs.aws.amazon.com/goto/SdkForJavaV2/iot-2015-05-28/MitigationActionParams) SDK for Java V2
- AWS SDK for [Ruby](https://docs.aws.amazon.com/goto/SdkForRubyV3/iot-2015-05-28/MitigationActionParams) V3

# **MqttContext**

Service: AWS IoT

Specifies the MQTT context to use for the test authorizer request

# **Contents**

## **clientId**

The value of the clientId key in an MQTT authorization request.

Type: String

Length Constraints: Minimum length of 1. Maximum length of 65535.

Pattern: [\s\S]\*

Required: No

#### **password**

The value of the password key in an MQTT authorization request.

Type: Base64-encoded binary data object

Length Constraints: Minimum length of 1. Maximum length of 65535.

Required: No

#### **username**

The value of the username key in an MQTT authorization request.

Type: String

Length Constraints: Minimum length of 1. Maximum length of 65535.

Pattern: [\s\S]\*

Required: No

# **See Also**

- [AWS](https://docs.aws.amazon.com/goto/SdkForCpp/iot-2015-05-28/MqttContext) SDK for C++
- [AWS](https://docs.aws.amazon.com/goto/SdkForJavaV2/iot-2015-05-28/MqttContext) SDK for Java V2
- AWS SDK for [Ruby](https://docs.aws.amazon.com/goto/SdkForRubyV3/iot-2015-05-28/MqttContext) V3

# **MqttHeaders**

Service: AWS IoT

Specifies MQTT Version 5.0 headers information. For more information, see [MQTT](https://docs.aws.amazon.com/iot/latest/developerguide/mqtt.html) from AWS IoT Core Developer Guide.

# **Contents**

# **contentType**

A UTF-8 encoded string that describes the content of the publishing message.

For more information, see [Content](https://docs.oasis-open.org/mqtt/mqtt/v5.0/os/mqtt-v5.0-os.html#_Toc3901118) Type from the MQTT Version 5.0 specification.

Supports [substitution templates.](https://docs.aws.amazon.com/iot/latest/developerguide/iot-substitution-templates.html)

Type: String

Length Constraints: Minimum length of 0. Maximum length of 1024.

Required: No

### **correlationData**

The base64-encoded binary data used by the sender of the request message to identify which request the response message is for when it's received.

For more information, see [Correlation](https://docs.oasis-open.org/mqtt/mqtt/v5.0/os/mqtt-v5.0-os.html#_Toc3901115) Data from the MQTT Version 5.0 specification.

**A** Note

This binary data must be based64-encoded.

# Supports [substitution templates.](https://docs.aws.amazon.com/iot/latest/developerguide/iot-substitution-templates.html)

Type: String

Length Constraints: Minimum length of 0. Maximum length of 1024.

Required: No

### **messageExpiry**

A user-defined integer value that will persist a message at the message broker for a specified amount of time to ensure that the message will expire if it's no longer relevant to the subscriber. The value of messageExpiry represents the number of seconds before it expires. For more information about the limits of messageExpiry, see AWS IoT Core [message](https://docs.aws.amazon.com/iot/latest/developerguide/mqtt.html) broker and [protocol](https://docs.aws.amazon.com/iot/latest/developerguide/mqtt.html) limits and quotas from the AWS Reference Guide.

Supports [substitution templates.](https://docs.aws.amazon.com/iot/latest/developerguide/iot-substitution-templates.html)

Type: String

Length Constraints: Minimum length of 0. Maximum length of 1024.

Required: No

### **payloadFormatIndicator**

An Enum string value that indicates whether the payload is formatted as UTF-8.

Valid values are UNSPECIFIED\_BYTES and UTF8\_DATA.

For more information, see Payload Format [Indicator](https://docs.oasis-open.org/mqtt/mqtt/v5.0/os/mqtt-v5.0-os.html#_Toc3901111) from the MQTT Version 5.0 specification.

Supports [substitution templates.](https://docs.aws.amazon.com/iot/latest/developerguide/iot-substitution-templates.html)

Type: String

Length Constraints: Minimum length of 0. Maximum length of 1024.

Required: No

#### **responseTopic**

A UTF-8 encoded string that's used as the topic name for a response message. The response topic is used to describe the topic which the receiver should publish to as part of the requestresponse flow. The topic must not contain wildcard characters.

For more information, see [Response](https://docs.oasis-open.org/mqtt/mqtt/v5.0/os/mqtt-v5.0-os.html#_Toc3901114) Topic from the MQTT Version 5.0 specification.

Supports [substitution templates.](https://docs.aws.amazon.com/iot/latest/developerguide/iot-substitution-templates.html)

Type: String

Length Constraints: Minimum length of 0. Maximum length of 1024.

Required: No

# **userProperties**

An array of key-value pairs that you define in the MQTT5 header.

Type: Array of [UserProperty](#page-1519-0) objects

Array Members: Minimum number of 1 item. Maximum number of 100 items.

Required: No

# **See Also**

- [AWS](https://docs.aws.amazon.com/goto/SdkForCpp/iot-2015-05-28/MqttHeaders) SDK for C++
- [AWS](https://docs.aws.amazon.com/goto/SdkForJavaV2/iot-2015-05-28/MqttHeaders) SDK for Java V2
- AWS SDK for [Ruby](https://docs.aws.amazon.com/goto/SdkForRubyV3/iot-2015-05-28/MqttHeaders) V3

# **NonCompliantResource**

Service: AWS IoT

Information about the resource that was noncompliant with the audit check.

# **Contents**

## **additionalInfo**

Other information about the noncompliant resource.

Type: String to string map

Required: No

#### **resourceIdentifier**

Information that identifies the noncompliant resource.

Type: [ResourceIdentifier](#page-1428-0) object

Required: No

#### **resourceType**

The type of the noncompliant resource.

Type: String

```
Valid Values: DEVICE_CERTIFICATE | CA_CERTIFICATE | IOT_POLICY | 
COGNITO_IDENTITY_POOL | CLIENT_ID | ACCOUNT_SETTINGS | ROLE_ALIAS | 
IAM_ROLE | ISSUER_CERTIFICATE
```
Required: No

# **See Also**

- [AWS](https://docs.aws.amazon.com/goto/SdkForCpp/iot-2015-05-28/NonCompliantResource) SDK for C++
- [AWS](https://docs.aws.amazon.com/goto/SdkForJavaV2/iot-2015-05-28/NonCompliantResource) SDK for Java V2

• AWS SDK for [Ruby](https://docs.aws.amazon.com/goto/SdkForRubyV3/iot-2015-05-28/NonCompliantResource) V3

# **OpenSearchAction**

Service: AWS IoT

Describes an action that writes data to an Amazon OpenSearch Service domain.

# **Contents**

### **endpoint**

The endpoint of your OpenSearch domain.

Type: String

Pattern: https?://.\*

Required: Yes

## **id**

The unique identifier for the document you are storing.

Type: String

Required: Yes

#### **index**

The OpenSearch index where you want to store your data.

Type: String

Required: Yes

#### **roleArn**

The IAM role ARN that has access to OpenSearch.

Type: String

Required: Yes

### **type**

The type of document you are storing.

Type: String

# **See Also**

- [AWS](https://docs.aws.amazon.com/goto/SdkForCpp/iot-2015-05-28/OpenSearchAction) SDK for C++
- [AWS](https://docs.aws.amazon.com/goto/SdkForJavaV2/iot-2015-05-28/OpenSearchAction) SDK for Java V2
- AWS SDK for [Ruby](https://docs.aws.amazon.com/goto/SdkForRubyV3/iot-2015-05-28/OpenSearchAction) V3

# <span id="page-1391-0"></span>**OTAUpdateFile**

Service: AWS IoT

Describes a file to be associated with an OTA update.

# **Contents**

## **attributes**

A list of name-attribute pairs. They won't be sent to devices as a part of the Job document.

Type: String to string map

Value Length Constraints: Minimum length of 0. Maximum length of 4096.

Value Pattern: [\s\S]\*

Required: No

# **codeSigning**

The code signing method of the file.

Type: [CodeSigning](#page-1269-0) object

Required: No

## **fileLocation**

The location of the updated firmware.

Type: [FileLocation](#page-1304-0) object

Required: No

## **fileName**

The name of the file.

Type: String

Required: No

# **fileType**

An integer value you can include in the job document to allow your devices to identify the type of file received from the cloud.

### Type: Integer

Valid Range: Minimum value of 0. Maximum value of 255.

Required: No

# **fileVersion**

The file version.

Type: String

Required: No

# **See Also**

- [AWS](https://docs.aws.amazon.com/goto/SdkForCpp/iot-2015-05-28/OTAUpdateFile) SDK for C++
- [AWS](https://docs.aws.amazon.com/goto/SdkForJavaV2/iot-2015-05-28/OTAUpdateFile) SDK for Java V2
- AWS SDK for [Ruby](https://docs.aws.amazon.com/goto/SdkForRubyV3/iot-2015-05-28/OTAUpdateFile) V3

# **OTAUpdateInfo**

Service: AWS IoT

Information about an OTA update.

# **Contents**

# **additionalParameters**

A collection of name/value pairs

Type: String to string map

Value Length Constraints: Minimum length of 0. Maximum length of 4096.

Value Pattern: [\s\S]\*

Required: No

### **awsIotJobArn**

The AWS IoT job ARN associated with the OTA update.

Type: String

Required: No

### **awsIotJobId**

The AWS IoT job ID associated with the OTA update.

Type: String

Required: No

## **awsJobExecutionsRolloutConfig**

Configuration for the rollout of OTA updates.

Type: [AwsJobExecutionsRolloutConfig](#page-1234-0) object

Required: No

# **awsJobPresignedUrlConfig**

Configuration information for pre-signed URLs. Valid when protocols contains HTTP.

## Type: [AwsJobPresignedUrlConfig](#page-1237-0) object

### Required: No

# **creationDate**

The date when the OTA update was created.

Type: Timestamp

Required: No

### **description**

A description of the OTA update.

Type: String

Length Constraints: Maximum length of 2028.

Pattern: [^\p{C}]+

Required: No

#### **errorInfo**

Error information associated with the OTA update.

Type: [ErrorInfo](#page-1299-0) object

Required: No

## **lastModifiedDate**

The date when the OTA update was last updated.

Type: Timestamp

Required: No

### **otaUpdateArn**

The OTA update ARN.

Type: String

Required: No

## **otaUpdateFiles**

A list of files associated with the OTA update.

Type: Array of [OTAUpdateFile](#page-1391-0) objects

Array Members: Minimum number of 1 item.

Required: No

### **otaUpdateId**

The OTA update ID.

Type: String

Length Constraints: Minimum length of 1. Maximum length of 128.

Pattern: [a-zA-Z0-9 -]+

Required: No

#### **otaUpdateStatus**

The status of the OTA update.

Type: String

Valid Values: CREATE\_PENDING | CREATE\_IN\_PROGRESS | CREATE\_COMPLETE | CREATE\_FAILED | DELETE\_IN\_PROGRESS | DELETE\_FAILED

Required: No

#### **protocols**

The protocol used to transfer the OTA update image. Valid values are [HTTP], [MQTT], [HTTP, MQTT]. When both HTTP and MQTT are specified, the target device can choose the protocol.

Type: Array of strings

Array Members: Minimum number of 1 item. Maximum number of 2 items.

Valid Values: MQTT | HTTP

Required: No

#### **targets**

The targets of the OTA update.

Type: Array of strings

Array Members: Minimum number of 1 item.

Required: No

## **targetSelection**

Specifies whether the OTA update will continue to run (CONTINUOUS), or will be complete after all those things specified as targets have completed the OTA update (SNAPSHOT). If continuous, the OTA update may also be run on a thing when a change is detected in a target. For example, an OTA update will run on a thing when the thing is added to a target group, even after the OTA update was completed by all things originally in the group.

Type: String

Valid Values: CONTINUOUS | SNAPSHOT

Required: No

# **See Also**

- [AWS](https://docs.aws.amazon.com/goto/SdkForCpp/iot-2015-05-28/OTAUpdateInfo) SDK for C++
- [AWS](https://docs.aws.amazon.com/goto/SdkForJavaV2/iot-2015-05-28/OTAUpdateInfo) SDK for Java V2
- AWS SDK for [Ruby](https://docs.aws.amazon.com/goto/SdkForRubyV3/iot-2015-05-28/OTAUpdateInfo) V3

# **OTAUpdateSummary**

Service: AWS IoT

An OTA update summary.

# **Contents**

#### **creationDate**

The date when the OTA update was created.

Type: Timestamp

Required: No

### **otaUpdateArn**

The OTA update ARN.

Type: String

Required: No

#### **otaUpdateId**

The OTA update ID.

Type: String

Length Constraints: Minimum length of 1. Maximum length of 128.

Pattern: [a-zA-Z0-9\_-]+

Required: No

# **See Also**

- [AWS](https://docs.aws.amazon.com/goto/SdkForCpp/iot-2015-05-28/OTAUpdateSummary) SDK for C++
- [AWS](https://docs.aws.amazon.com/goto/SdkForJavaV2/iot-2015-05-28/OTAUpdateSummary) SDK for Java V2
- AWS SDK for [Ruby](https://docs.aws.amazon.com/goto/SdkForRubyV3/iot-2015-05-28/OTAUpdateSummary) V3

# **OutgoingCertificate**

Service: AWS IoT

A certificate that has been transferred but not yet accepted.

# **Contents**

## **certificateArn**

The certificate ARN.

Type: String

Required: No

# **certificateId**

The certificate ID.

Type: String

Length Constraints: Fixed length of 64.

Pattern: (0x)?[a-fA-F0-9]+

Required: No

# **creationDate**

The certificate creation date.

Type: Timestamp

Required: No

## **transferDate**

The date the transfer was initiated.

Type: Timestamp

Required: No

# **transferMessage**

The transfer message.

Type: String

Length Constraints: Maximum length of 128.

Pattern: [\s\S]\*

Required: No

## **transferredTo**

The AWS account to which the transfer was made.

Type: String

Length Constraints: Fixed length of 12.

Pattern: [0-9]+

Required: No

# **See Also**

- [AWS](https://docs.aws.amazon.com/goto/SdkForCpp/iot-2015-05-28/OutgoingCertificate) SDK for C++
- [AWS](https://docs.aws.amazon.com/goto/SdkForJavaV2/iot-2015-05-28/OutgoingCertificate) SDK for Java V2
- AWS SDK for [Ruby](https://docs.aws.amazon.com/goto/SdkForRubyV3/iot-2015-05-28/OutgoingCertificate) V3

# **PackageSummary**

Service: AWS IoT

A summary of information about a software package.

# **Contents**

## **creationDate**

The date that the package was created.

Type: Timestamp

Required: No

# **defaultVersionName**

The name of the default package version.

Type: String

Length Constraints: Minimum length of 1. Maximum length of 64.

Pattern: [a-zA-Z0-9-\_.]+

Required: No

### **lastModifiedDate**

The date that the package was last updated.

Type: Timestamp

Required: No

### **packageName**

The name for the target software package.

Type: String

Length Constraints: Minimum length of 1. Maximum length of 128.

Pattern: [a-zA-Z0-9-\_.]+

# **See Also**

- [AWS](https://docs.aws.amazon.com/goto/SdkForCpp/iot-2015-05-28/PackageSummary) SDK for C++
- [AWS](https://docs.aws.amazon.com/goto/SdkForJavaV2/iot-2015-05-28/PackageSummary) SDK for Java V2
- AWS SDK for [Ruby](https://docs.aws.amazon.com/goto/SdkForRubyV3/iot-2015-05-28/PackageSummary) V3

# **PackageVersionSummary**

Service: AWS IoT

A summary of information about a package version.

# **Contents**

## **creationDate**

The date that the package version was created.

Type: Timestamp

Required: No

## **lastModifiedDate**

The date that the package version was last updated.

Type: Timestamp

Required: No

### **packageName**

The name of the associated software package.

Type: String

Length Constraints: Minimum length of 1. Maximum length of 128.

Pattern: [a-zA-Z0-9-\_.]+

Required: No

#### **status**

The status of the package version. For more information, see [Package](https://docs.aws.amazon.com/iot/latest/developerguide/preparing-to-use-software-package-catalog.html#package-version-lifecycle) version lifecycle.

Type: String

Valid Values: DRAFT | PUBLISHED | DEPRECATED

Required: No
### **versionName**

The name of the target package version.

Type: String

Length Constraints: Minimum length of 1. Maximum length of 64.

Pattern: [a-zA-Z0-9-\_.]+

Required: No

# **See Also**

- [AWS](https://docs.aws.amazon.com/goto/SdkForCpp/iot-2015-05-28/PackageVersionSummary) SDK for C++
- [AWS](https://docs.aws.amazon.com/goto/SdkForJavaV2/iot-2015-05-28/PackageVersionSummary) SDK for Java V2
- AWS SDK for [Ruby](https://docs.aws.amazon.com/goto/SdkForRubyV3/iot-2015-05-28/PackageVersionSummary) V3

# **PercentPair**

Service: AWS IoT

Describes the percentile and percentile value.

# **Contents**

### **percent**

The percentile.

Type: Double

Valid Range: Minimum value of 0. Maximum value of 100.

Required: No

### **value**

The value of the percentile.

Type: Double

Required: No

# **See Also**

- [AWS](https://docs.aws.amazon.com/goto/SdkForCpp/iot-2015-05-28/PercentPair) SDK for C++
- [AWS](https://docs.aws.amazon.com/goto/SdkForJavaV2/iot-2015-05-28/PercentPair) SDK for Java V2
- AWS SDK for [Ruby](https://docs.aws.amazon.com/goto/SdkForRubyV3/iot-2015-05-28/PercentPair) V3

# **Policy**

Service: AWS IoT

Describes an AWS IoT policy.

# **Contents**

## **policyArn**

The policy ARN.

Type: String

Required: No

## **policyName**

The policy name.

Type: String

Length Constraints: Minimum length of 1. Maximum length of 128.

```
Pattern: [\w+=,.@-]+
```
Required: No

# **See Also**

- [AWS](https://docs.aws.amazon.com/goto/SdkForCpp/iot-2015-05-28/Policy) SDK for C++
- [AWS](https://docs.aws.amazon.com/goto/SdkForJavaV2/iot-2015-05-28/Policy) SDK for Java V2
- AWS SDK for [Ruby](https://docs.aws.amazon.com/goto/SdkForRubyV3/iot-2015-05-28/Policy) V3

# **PolicyVersion**

Service: AWS IoT

Describes a policy version.

## **Contents**

#### **createDate**

The date and time the policy was created.

Type: Timestamp

Required: No

### **isDefaultVersion**

Specifies whether the policy version is the default.

Type: Boolean

Required: No

### **versionId**

The policy version ID.

Type: String

Pattern: [0-9]+

Required: No

## **See Also**

- [AWS](https://docs.aws.amazon.com/goto/SdkForCpp/iot-2015-05-28/PolicyVersion) SDK for C++
- [AWS](https://docs.aws.amazon.com/goto/SdkForJavaV2/iot-2015-05-28/PolicyVersion) SDK for Java V2
- AWS SDK for [Ruby](https://docs.aws.amazon.com/goto/SdkForRubyV3/iot-2015-05-28/PolicyVersion) V3

# <span id="page-1408-0"></span>**PolicyVersionIdentifier**

Service: AWS IoT

Information about the version of the policy associated with the resource.

# **Contents**

### **policyName**

The name of the policy.

Type: String

Length Constraints: Minimum length of 1. Maximum length of 128.

Pattern: [\w+=,.@-]+

Required: No

### **policyVersionId**

The ID of the version of the policy associated with the resource.

Type: String

Pattern: [0-9]+

Required: No

# **See Also**

- [AWS](https://docs.aws.amazon.com/goto/SdkForCpp/iot-2015-05-28/PolicyVersionIdentifier) SDK for C++
- [AWS](https://docs.aws.amazon.com/goto/SdkForJavaV2/iot-2015-05-28/PolicyVersionIdentifier) SDK for Java V2
- AWS SDK for [Ruby](https://docs.aws.amazon.com/goto/SdkForRubyV3/iot-2015-05-28/PolicyVersionIdentifier) V3

# **PresignedUrlConfig**

Service: AWS IoT

Configuration for pre-signed S3 URLs.

# **Contents**

### **expiresInSec**

How long (in seconds) pre-signed URLs are valid. Valid values are 60 - 3600, the default value is 3600 seconds. Pre-signed URLs are generated when Jobs receives an MQTT request for the job document.

Type: Long

Valid Range: Minimum value of 60. Maximum value of 3600.

Required: No

#### **roleArn**

The ARN of an IAM role that grants permission to download files from the S3 bucket where the job data/updates are stored. The role must also grant permission for IoT to download the files.

### **Important**

For information about addressing the confused deputy problem, see [cross-service](https://docs.aws.amazon.com/iot/latest/developerguide/cross-service-confused-deputy-prevention.html) confused deputy [prevention](https://docs.aws.amazon.com/iot/latest/developerguide/cross-service-confused-deputy-prevention.html) in the *AWS IoT Core developer guide*.

Type: String

Length Constraints: Minimum length of 20. Maximum length of 2048.

Required: No

## **See Also**

- [AWS](https://docs.aws.amazon.com/goto/SdkForCpp/iot-2015-05-28/PresignedUrlConfig) SDK for C++
- [AWS](https://docs.aws.amazon.com/goto/SdkForJavaV2/iot-2015-05-28/PresignedUrlConfig) SDK for Java V2
- AWS SDK for [Ruby](https://docs.aws.amazon.com/goto/SdkForRubyV3/iot-2015-05-28/PresignedUrlConfig) V3

# **ProvisioningHook**

Service: AWS IoT

Structure that contains payloadVersion and targetArn.

## **Contents**

### **targetArn**

The ARN of the target function.

*Note:* Only Lambda functions are currently supported.

Type: String

Length Constraints: Maximum length of 2048.

Required: Yes

### **payloadVersion**

The payload that was sent to the target function.

*Note:* Only Lambda functions are currently supported.

Type: String

Length Constraints: Minimum length of 10. Maximum length of 32.

Pattern: ^[0-9-]+\$

Required: No

### **See Also**

- [AWS](https://docs.aws.amazon.com/goto/SdkForCpp/iot-2015-05-28/ProvisioningHook) SDK for C++
- [AWS](https://docs.aws.amazon.com/goto/SdkForJavaV2/iot-2015-05-28/ProvisioningHook) SDK for Java V2
- AWS SDK for [Ruby](https://docs.aws.amazon.com/goto/SdkForRubyV3/iot-2015-05-28/ProvisioningHook) V3

# **ProvisioningTemplateSummary**

Service: AWS IoT

A summary of information about a provisioning template.

# **Contents**

### **creationDate**

The date when the provisioning template summary was created.

Type: Timestamp

Required: No

### **description**

The description of the provisioning template.

Type: String

Length Constraints: Minimum length of 0. Maximum length of 500.

Pattern:  $[^{\wedge}$  \p {C}] \*

Required: No

### **enabled**

True if the fleet provision template is enabled, otherwise false.

Type: Boolean

Required: No

### **lastModifiedDate**

The date when the provisioning template summary was last modified.

Type: Timestamp

Required: No

#### **templateArn**

The ARN of the provisioning template.

Type: String

Required: No

### **templateName**

The name of the provisioning template.

Type: String

Length Constraints: Minimum length of 1. Maximum length of 36.

Pattern: ^[0-9A-Za-z\_-]+\$

Required: No

#### **type**

The type you define in a provisioning template. You can create a template with only one type. You can't change the template type after its creation. The default value is FLEET\_PROVISIONING. For more information about provisioning template, see: [Provisioning](https://docs.aws.amazon.com/iot/latest/developerguide/provision-template.html) [template](https://docs.aws.amazon.com/iot/latest/developerguide/provision-template.html).

Type: String

Valid Values: FLEET\_PROVISIONING | JITP

Required: No

# **See Also**

- [AWS](https://docs.aws.amazon.com/goto/SdkForCpp/iot-2015-05-28/ProvisioningTemplateSummary) SDK for C++
- [AWS](https://docs.aws.amazon.com/goto/SdkForJavaV2/iot-2015-05-28/ProvisioningTemplateSummary) SDK for Java V2
- AWS SDK for [Ruby](https://docs.aws.amazon.com/goto/SdkForRubyV3/iot-2015-05-28/ProvisioningTemplateSummary) V3

# **ProvisioningTemplateVersionSummary**

Service: AWS IoT

A summary of information about a fleet provision template version.

# **Contents**

### **creationDate**

The date when the provisioning template version was created

Type: Timestamp

Required: No

#### **isDefaultVersion**

True if the provisioning template version is the default version, otherwise false.

Type: Boolean

Required: No

#### **versionId**

The ID of the fleet provisioning template version.

Type: Integer

Required: No

## **See Also**

- [AWS](https://docs.aws.amazon.com/goto/SdkForCpp/iot-2015-05-28/ProvisioningTemplateVersionSummary) SDK for C++
- [AWS](https://docs.aws.amazon.com/goto/SdkForJavaV2/iot-2015-05-28/ProvisioningTemplateVersionSummary) SDK for Java V2
- AWS SDK for [Ruby](https://docs.aws.amazon.com/goto/SdkForRubyV3/iot-2015-05-28/ProvisioningTemplateVersionSummary) V3

# **PublishFindingToSnsParams**

Service: AWS IoT

Parameters to define a mitigation action that publishes findings to Amazon SNS. You can implement your own custom actions in response to the Amazon SNS messages.

# **Contents**

## **topicArn**

The ARN of the topic to which you want to publish the findings.

Type: String

Length Constraints: Maximum length of 350.

Required: Yes

# **See Also**

- [AWS](https://docs.aws.amazon.com/goto/SdkForCpp/iot-2015-05-28/PublishFindingToSnsParams) SDK for C++
- [AWS](https://docs.aws.amazon.com/goto/SdkForJavaV2/iot-2015-05-28/PublishFindingToSnsParams) SDK for Java V2
- AWS SDK for [Ruby](https://docs.aws.amazon.com/goto/SdkForRubyV3/iot-2015-05-28/PublishFindingToSnsParams) V3

# **PutAssetPropertyValueEntry**

Service: AWS IoT

An asset property value entry containing the following information.

## **Contents**

#### **propertyValues**

A list of property values to insert that each contain timestamp, quality, and value (TQV) information.

Type: Array of [AssetPropertyValue](#page-1199-0) objects

Array Members: Minimum number of 1 item.

Required: Yes

#### **assetId**

The ID of the AWS IoT SiteWise asset. You must specify either a propertyAlias or both an aliasId and a propertyId. Accepts substitution templates.

Type: String

Required: No

#### **entryId**

Optional. A unique identifier for this entry that you can define to better track which message caused an error in case of failure. Accepts substitution templates. Defaults to a new UUID.

Type: String

Required: No

#### **propertyAlias**

The name of the property alias associated with your asset property. You must specify either a propertyAlias or both an aliasId and a propertyId. Accepts substitution templates.

Type: String

Length Constraints: Minimum length of 1.

#### Required: No

## **propertyId**

The ID of the asset's property. You must specify either a propertyAlias or both an aliasId and a propertyId. Accepts substitution templates.

Type: String

Required: No

# **See Also**

- [AWS](https://docs.aws.amazon.com/goto/SdkForCpp/iot-2015-05-28/PutAssetPropertyValueEntry) SDK for C++
- [AWS](https://docs.aws.amazon.com/goto/SdkForJavaV2/iot-2015-05-28/PutAssetPropertyValueEntry) SDK for Java V2
- AWS SDK for [Ruby](https://docs.aws.amazon.com/goto/SdkForRubyV3/iot-2015-05-28/PutAssetPropertyValueEntry) V3

# **PutItemInput**

Service: AWS IoT

The input for the DynamoActionVS action that specifies the DynamoDB table to which the message data will be written.

# **Contents**

### **tableName**

The table where the message data will be written.

Type: String

Required: Yes

# **See Also**

- [AWS](https://docs.aws.amazon.com/goto/SdkForCpp/iot-2015-05-28/PutItemInput) SDK for C++
- [AWS](https://docs.aws.amazon.com/goto/SdkForJavaV2/iot-2015-05-28/PutItemInput) SDK for Java V2
- AWS SDK for [Ruby](https://docs.aws.amazon.com/goto/SdkForRubyV3/iot-2015-05-28/PutItemInput) V3

# **RateIncreaseCriteria**

Service: AWS IoT

Allows you to define a criteria to initiate the increase in rate of rollout for a job.

## **Contents**

### **numberOfNotifiedThings**

The threshold for number of notified things that will initiate the increase in rate of rollout.

Type: Integer

Valid Range: Minimum value of 1.

Required: No

#### **numberOfSucceededThings**

The threshold for number of succeeded things that will initiate the increase in rate of rollout.

Type: Integer

Valid Range: Minimum value of 1.

Required: No

## **See Also**

- [AWS](https://docs.aws.amazon.com/goto/SdkForCpp/iot-2015-05-28/RateIncreaseCriteria) SDK for C++
- [AWS](https://docs.aws.amazon.com/goto/SdkForJavaV2/iot-2015-05-28/RateIncreaseCriteria) SDK for Java V2
- AWS SDK for [Ruby](https://docs.aws.amazon.com/goto/SdkForRubyV3/iot-2015-05-28/RateIncreaseCriteria) V3

# **RegistrationConfig**

Service: AWS IoT

The registration configuration.

# **Contents**

### **roleArn**

The ARN of the role.

Type: String

Length Constraints: Minimum length of 20. Maximum length of 2048.

Required: No

### **templateBody**

The template body.

Type: String

Length Constraints: Minimum length of 0. Maximum length of 10240.

Pattern: [\s\S]\*

Required: No

#### **templateName**

The name of the provisioning template.

Type: String

Length Constraints: Minimum length of 1. Maximum length of 36.

Pattern: ^[0-9A-Za-z\_-]+\$

Required: No

# **See Also**

- [AWS](https://docs.aws.amazon.com/goto/SdkForCpp/iot-2015-05-28/RegistrationConfig) SDK for C++
- [AWS](https://docs.aws.amazon.com/goto/SdkForJavaV2/iot-2015-05-28/RegistrationConfig) SDK for Java V2
- AWS SDK for [Ruby](https://docs.aws.amazon.com/goto/SdkForRubyV3/iot-2015-05-28/RegistrationConfig) V3

# **RelatedResource**

Service: AWS IoT

Information about a related resource.

## **Contents**

### **additionalInfo**

Other information about the resource.

Type: String to string map

Required: No

#### **resourceIdentifier**

Information that identifies the resource.

Type: [ResourceIdentifier](#page-1428-0) object

Required: No

#### **resourceType**

The type of resource.

Type: String

```
Valid Values: DEVICE_CERTIFICATE | CA_CERTIFICATE | IOT_POLICY | 
COGNITO_IDENTITY_POOL | CLIENT_ID | ACCOUNT_SETTINGS | ROLE_ALIAS | 
IAM_ROLE | ISSUER_CERTIFICATE
```
Required: No

## **See Also**

- [AWS](https://docs.aws.amazon.com/goto/SdkForCpp/iot-2015-05-28/RelatedResource) SDK for C++
- [AWS](https://docs.aws.amazon.com/goto/SdkForJavaV2/iot-2015-05-28/RelatedResource) SDK for Java V2

• AWS SDK for [Ruby](https://docs.aws.amazon.com/goto/SdkForRubyV3/iot-2015-05-28/RelatedResource) V3

# **ReplaceDefaultPolicyVersionParams**

Service: AWS IoT

Parameters to define a mitigation action that adds a blank policy to restrict permissions.

# **Contents**

### **templateName**

The name of the template to be applied. The only supported value is BLANK\_POLICY.

Type: String

Valid Values: BLANK\_POLICY

Required: Yes

# **See Also**

- [AWS](https://docs.aws.amazon.com/goto/SdkForCpp/iot-2015-05-28/ReplaceDefaultPolicyVersionParams) SDK for C++
- [AWS](https://docs.aws.amazon.com/goto/SdkForJavaV2/iot-2015-05-28/ReplaceDefaultPolicyVersionParams) SDK for Java V2
- AWS SDK for [Ruby](https://docs.aws.amazon.com/goto/SdkForRubyV3/iot-2015-05-28/ReplaceDefaultPolicyVersionParams) V3

# **RepublishAction**

Service: AWS IoT

Describes an action to republish to another topic.

## **Contents**

#### **roleArn**

The ARN of the IAM role that grants access.

Type: String

Required: Yes

#### **topic**

The name of the MQTT topic.

Type: String

Required: Yes

#### **headers**

[MQTT](https://docs.aws.amazon.com/iot/latest/developerguide/mqtt.html) Version 5.0 headers information. For more information, see MQTT from the AWS IoT Core Developer Guide.

Type: [MqttHeaders](#page-1384-0) object

Required: No

#### **qos**

The Quality of Service (QoS) level to use when republishing messages. The default value is 0.

Type: Integer

Valid Range: Minimum value of 0. Maximum value of 1.

Required: No

## **See Also**

- [AWS](https://docs.aws.amazon.com/goto/SdkForCpp/iot-2015-05-28/RepublishAction) SDK for C++
- [AWS](https://docs.aws.amazon.com/goto/SdkForJavaV2/iot-2015-05-28/RepublishAction) SDK for Java V2
- AWS SDK for [Ruby](https://docs.aws.amazon.com/goto/SdkForRubyV3/iot-2015-05-28/RepublishAction) V3

# <span id="page-1428-0"></span>**ResourceIdentifier**

Service: AWS IoT

Information that identifies the noncompliant resource.

# **Contents**

### **account**

The account with which the resource is associated.

Type: String

Length Constraints: Fixed length of 12.

Pattern: [0-9]+

Required: No

### **caCertificateId**

The ID of the CA certificate used to authorize the certificate.

Type: String

Length Constraints: Fixed length of 64.

Pattern: (0x)?[a-fA-F0-9]+

Required: No

#### **clientId**

The client ID.

Type: String

Required: No

### **cognitoIdentityPoolId**

The ID of the Amazon Cognito identity pool.

Type: String

### Required: No

### **deviceCertificateArn**

The ARN of the identified device certificate.

Type: String

Required: No

### **deviceCertificateId**

The ID of the certificate attached to the resource.

Type: String

Length Constraints: Fixed length of 64.

Pattern: (0x)?[a-fA-F0-9]+

Required: No

### **iamRoleArn**

The ARN of the IAM role that has overly permissive actions.

Type: String

Length Constraints: Minimum length of 20. Maximum length of 2048.

Required: No

### **issuerCertificateIdentifier**

The issuer certificate identifier.

Type: [IssuerCertificateIdentifier](#page-1327-0) object

Required: No

#### **policyVersionIdentifier**

The version of the policy associated with the resource.

Type: [PolicyVersionIdentifier](#page-1408-0) object

Required: No

### **roleAliasArn**

The ARN of the role alias that has overly permissive actions.

Type: String

Length Constraints: Minimum length of 1. Maximum length of 2048.

Required: No

# **See Also**

- [AWS](https://docs.aws.amazon.com/goto/SdkForCpp/iot-2015-05-28/ResourceIdentifier) SDK for C++
- [AWS](https://docs.aws.amazon.com/goto/SdkForJavaV2/iot-2015-05-28/ResourceIdentifier) SDK for Java V2
- AWS SDK for [Ruby](https://docs.aws.amazon.com/goto/SdkForRubyV3/iot-2015-05-28/ResourceIdentifier) V3

# **RetryCriteria**

Service: AWS IoT

The criteria that determines how many retries are allowed for each failure type for a job.

# **Contents**

## **failureType**

The type of job execution failures that can initiate a job retry.

Type: String

Valid Values: FAILED | TIMED\_OUT | ALL

Required: Yes

### **numberOfRetries**

The number of retries allowed for a failure type for the job.

Type: Integer

Valid Range: Minimum value of 0. Maximum value of 10.

Required: Yes

# **See Also**

- [AWS](https://docs.aws.amazon.com/goto/SdkForCpp/iot-2015-05-28/RetryCriteria) SDK for C++
- [AWS](https://docs.aws.amazon.com/goto/SdkForJavaV2/iot-2015-05-28/RetryCriteria) SDK for Java V2
- AWS SDK for [Ruby](https://docs.aws.amazon.com/goto/SdkForRubyV3/iot-2015-05-28/RetryCriteria) V3

# **RoleAliasDescription**

Service: AWS IoT

Role alias description.

# **Contents**

### **creationDate**

The UNIX timestamp of when the role alias was created.

Type: Timestamp

Required: No

### **credentialDurationSeconds**

The number of seconds for which the credential is valid.

Type: Integer

Valid Range: Minimum value of 900. Maximum value of 43200.

Required: No

#### **lastModifiedDate**

The UNIX timestamp of when the role alias was last modified.

Type: Timestamp

Required: No

#### **owner**

The role alias owner.

Type: String

Length Constraints: Fixed length of 12.

Pattern: [0-9]+

#### Required: No

### **roleAlias**

The role alias.

Type: String

Length Constraints: Minimum length of 1. Maximum length of 128.

Pattern: [\w=,@-]+

Required: No

### **roleAliasArn**

The ARN of the role alias.

Type: String

Length Constraints: Minimum length of 1. Maximum length of 2048.

Required: No

#### **roleArn**

The role ARN.

Type: String

Length Constraints: Minimum length of 20. Maximum length of 2048.

Required: No

# **See Also**

- [AWS](https://docs.aws.amazon.com/goto/SdkForCpp/iot-2015-05-28/RoleAliasDescription) SDK for C++
- [AWS](https://docs.aws.amazon.com/goto/SdkForJavaV2/iot-2015-05-28/RoleAliasDescription) SDK for Java V2
- AWS SDK for [Ruby](https://docs.aws.amazon.com/goto/SdkForRubyV3/iot-2015-05-28/RoleAliasDescription) V3

# **S3Action**

Service: AWS IoT

Describes an action to write data to an Amazon S3 bucket.

## **Contents**

### **bucketName**

The Amazon S3 bucket.

Type: String

Required: Yes

### **key**

The object key. For more information, see Actions, [resources,](https://docs.aws.amazon.com/AmazonS3/latest/dev/list_amazons3.html) and condition keys for Amazon S3.

Type: String

Required: Yes

#### **roleArn**

The ARN of the IAM role that grants access.

Type: String

Required: Yes

#### **cannedAcl**

The Amazon S3 canned ACL that controls access to the object identified by the object key. For more information, see S3 [canned](https://docs.aws.amazon.com/AmazonS3/latest/dev/acl-overview.html#canned-acl) ACLs.

Type: String

```
Valid Values: private | public-read | public-read-write | aws-exec-read | 
authenticated-read | bucket-owner-read | bucket-owner-full-control |
log-delivery-write
```
Required: No

# **See Also**

- [AWS](https://docs.aws.amazon.com/goto/SdkForCpp/iot-2015-05-28/S3Action) SDK for C++
- [AWS](https://docs.aws.amazon.com/goto/SdkForJavaV2/iot-2015-05-28/S3Action) SDK for Java V2
- AWS SDK for [Ruby](https://docs.aws.amazon.com/goto/SdkForRubyV3/iot-2015-05-28/S3Action) V3

# **S3Destination**

Service: AWS IoT

Describes the location of updated firmware in S3.

## **Contents**

### **bucket**

The S3 bucket that contains the updated firmware.

Type: String

Length Constraints: Minimum length of 1.

Required: No

### **prefix**

The S3 prefix.

Type: String

Required: No

## **See Also**

- [AWS](https://docs.aws.amazon.com/goto/SdkForCpp/iot-2015-05-28/S3Destination) SDK for C++
- [AWS](https://docs.aws.amazon.com/goto/SdkForJavaV2/iot-2015-05-28/S3Destination) SDK for Java V2
- AWS SDK for [Ruby](https://docs.aws.amazon.com/goto/SdkForRubyV3/iot-2015-05-28/S3Destination) V3

# **S3Location**

Service: AWS IoT

The S3 location.

# **Contents**

### **bucket**

The S3 bucket.

Type: String

Length Constraints: Minimum length of 1.

Required: No

### **key**

The S3 key.

Type: String

Length Constraints: Minimum length of 1.

Required: No

### **version**

The S3 bucket version.

Type: String

Required: No

## **See Also**

- [AWS](https://docs.aws.amazon.com/goto/SdkForCpp/iot-2015-05-28/S3Location) SDK for C++
- [AWS](https://docs.aws.amazon.com/goto/SdkForJavaV2/iot-2015-05-28/S3Location) SDK for Java V2
- AWS SDK for [Ruby](https://docs.aws.amazon.com/goto/SdkForRubyV3/iot-2015-05-28/S3Location) V3

# **SalesforceAction**

Service: AWS IoT

Describes an action to write a message to a Salesforce IoT Cloud Input Stream.

# **Contents**

### **token**

The token used to authenticate access to the Salesforce IoT Cloud Input Stream. The token is available from the Salesforce IoT Cloud platform after creation of the Input Stream.

Type: String

Length Constraints: Minimum length of 40.

Required: Yes

### **url**

The URL exposed by the Salesforce IoT Cloud Input Stream. The URL is available from the Salesforce IoT Cloud platform after creation of the Input Stream.

Type: String

Length Constraints: Maximum length of 2000.

```
Pattern: https://ingestion-[a-zA-Z0-9]{1,12}\.[a-zA-Z0-9]+\.((sfdc-matrix
\langle \cdot \rangle.net)|(sfdcnow\langle \cdot \rangle.com))/streams/\setminus w{1,20}/\setminus w{1,20}/event
```
Required: Yes

# **See Also**

- [AWS](https://docs.aws.amazon.com/goto/SdkForCpp/iot-2015-05-28/SalesforceAction) SDK for C++
- [AWS](https://docs.aws.amazon.com/goto/SdkForJavaV2/iot-2015-05-28/SalesforceAction) SDK for Java V2
- AWS SDK for [Ruby](https://docs.aws.amazon.com/goto/SdkForRubyV3/iot-2015-05-28/SalesforceAction) V3
# **ScheduledAuditMetadata**

Service: AWS IoT

Information about the scheduled audit.

## **Contents**

### **dayOfMonth**

The day of the month on which the scheduled audit is run (if the frequency is "MONTHLY"). If days 29-31 are specified, and the month does not have that many days, the audit takes place on the "LAST" day of the month.

Type: String

Pattern: ^([1-9]|[12][0-9]|3[01])\$|^LAST\$

Required: No

#### **dayOfWeek**

The day of the week on which the scheduled audit is run (if the frequency is "WEEKLY" or "BIWEEKLY").

Type: String

Valid Values: SUN | MON | TUE | WED | THU | FRI | SAT

Required: No

#### **frequency**

How often the scheduled audit occurs.

Type: String

Valid Values: DAILY | WEEKLY | BIWEEKLY | MONTHLY

Required: No

#### **scheduledAuditArn**

The ARN of the scheduled audit.

Type: String

Required: No

### **scheduledAuditName**

The name of the scheduled audit.

Type: String

Length Constraints: Minimum length of 1. Maximum length of 128.

Pattern: [a-zA-Z0-9\_-]+

Required: No

# **See Also**

- [AWS](https://docs.aws.amazon.com/goto/SdkForCpp/iot-2015-05-28/ScheduledAuditMetadata) SDK for C++
- [AWS](https://docs.aws.amazon.com/goto/SdkForJavaV2/iot-2015-05-28/ScheduledAuditMetadata) SDK for Java V2
- AWS SDK for [Ruby](https://docs.aws.amazon.com/goto/SdkForRubyV3/iot-2015-05-28/ScheduledAuditMetadata) V3

# **ScheduledJobRollout**

Service: AWS IoT

Displays the next seven maintenance window occurrences and their start times.

# **Contents**

### **startTime**

Displays the start times of the next seven maintenance window occurrences.

Type: String

Length Constraints: Minimum length of 1. Maximum length of 64.

Required: No

## **See Also**

- [AWS](https://docs.aws.amazon.com/goto/SdkForCpp/iot-2015-05-28/ScheduledJobRollout) SDK for C++
- [AWS](https://docs.aws.amazon.com/goto/SdkForJavaV2/iot-2015-05-28/ScheduledJobRollout) SDK for Java V2
- AWS SDK for [Ruby](https://docs.aws.amazon.com/goto/SdkForRubyV3/iot-2015-05-28/ScheduledJobRollout) V3

# **SchedulingConfig**

Service: AWS IoT

Specifies the date and time that a job will begin the rollout of the job document to all devices in the target group. Additionally, you can specify the end behavior for each job execution when it reaches the scheduled end time.

## **Contents**

### **endBehavior**

Specifies the end behavior for all job executions after a job reaches the selected endTime. If endTime is not selected when creating the job, then endBehavior does not apply.

Type: String

Valid Values: STOP\_ROLLOUT | CANCEL | FORCE\_CANCEL

Required: No

#### **endTime**

The time a job will stop rollout of the job document to all devices in the target group for a job. The endTime must take place no later than two years from the current time and be scheduled a minimum of thirty minutes from the current time. The minimum duration between startTime and endTime is thirty minutes. The maximum duration between startTime and endTime is two years. The date and time format for the endTime is YYYY-MM-DD for the date and HH:MM for the time.

For more information on the syntax for endTime when using an API command or the AWS Command Line Interface, see [Timestamp.](https://docs.aws.amazon.com/cli/latest/userguide/cli-usage-parameters-types.html#parameter-type-timestamp)

Type: String

Length Constraints: Minimum length of 1. Maximum length of 64.

Required: No

#### **maintenanceWindows**

An optional configuration within the SchedulingConfig to setup a recurring maintenance window with a predetermined start time and duration for the rollout of a job document to all devices in a target group for a job.

Type: Array of [MaintenanceWindow](#page-1366-0) objects

Required: No

#### **startTime**

The time a job will begin rollout of the job document to all devices in the target group for a job. The startTime can be scheduled up to a year in advance and must be scheduled a minimum of thirty minutes from the current time. The date and time format for the startTime is YYYY-MM-DD for the date and HH:MM for the time.

For more information on the syntax for startTime when using an API command or the AWS Command Line Interface, see [Timestamp.](https://docs.aws.amazon.com/cli/latest/userguide/cli-usage-parameters-types.html#parameter-type-timestamp)

Type: String

Length Constraints: Minimum length of 1. Maximum length of 64.

Required: No

# **See Also**

- [AWS](https://docs.aws.amazon.com/goto/SdkForCpp/iot-2015-05-28/SchedulingConfig) SDK for C++
- [AWS](https://docs.aws.amazon.com/goto/SdkForJavaV2/iot-2015-05-28/SchedulingConfig) SDK for Java V2
- AWS SDK for [Ruby](https://docs.aws.amazon.com/goto/SdkForRubyV3/iot-2015-05-28/SchedulingConfig) V3

# <span id="page-1445-0"></span>**SecurityProfileIdentifier**

Service: AWS IoT

Identifying information for a Device Defender security profile.

## **Contents**

#### **arn**

The ARN of the security profile.

Type: String

Required: Yes

#### **name**

The name you've given to the security profile.

Type: String

Length Constraints: Minimum length of 1. Maximum length of 128.

Pattern: [a-zA-Z0-9:\_-]+

Required: Yes

## **See Also**

- [AWS](https://docs.aws.amazon.com/goto/SdkForCpp/iot-2015-05-28/SecurityProfileIdentifier) SDK for C++
- [AWS](https://docs.aws.amazon.com/goto/SdkForJavaV2/iot-2015-05-28/SecurityProfileIdentifier) SDK for Java V2
- AWS SDK for [Ruby](https://docs.aws.amazon.com/goto/SdkForRubyV3/iot-2015-05-28/SecurityProfileIdentifier) V3

# <span id="page-1446-0"></span>**SecurityProfileTarget**

Service: AWS IoT

A target to which an alert is sent when a security profile behavior is violated.

# **Contents**

#### **arn**

The ARN of the security profile.

Type: String

Required: Yes

# **See Also**

- [AWS](https://docs.aws.amazon.com/goto/SdkForCpp/iot-2015-05-28/SecurityProfileTarget) SDK for C++
- [AWS](https://docs.aws.amazon.com/goto/SdkForJavaV2/iot-2015-05-28/SecurityProfileTarget) SDK for Java V2
- AWS SDK for [Ruby](https://docs.aws.amazon.com/goto/SdkForRubyV3/iot-2015-05-28/SecurityProfileTarget) V3

# **SecurityProfileTargetMapping**

Service: AWS IoT

Information about a security profile and the target associated with it.

# **Contents**

## **securityProfileIdentifier**

Information that identifies the security profile.

Type: [SecurityProfileIdentifier](#page-1445-0) object

Required: No

#### **target**

Information about the target (thing group) associated with the security profile.

Type: [SecurityProfileTarget](#page-1446-0) object

Required: No

## **See Also**

- [AWS](https://docs.aws.amazon.com/goto/SdkForCpp/iot-2015-05-28/SecurityProfileTargetMapping) SDK for C++
- [AWS](https://docs.aws.amazon.com/goto/SdkForJavaV2/iot-2015-05-28/SecurityProfileTargetMapping) SDK for Java V2
- AWS SDK for [Ruby](https://docs.aws.amazon.com/goto/SdkForRubyV3/iot-2015-05-28/SecurityProfileTargetMapping) V3

# **ServerCertificateConfig**

Service: AWS IoT

The server certificate configuration.

## **Contents**

### **enableOCSPCheck**

A Boolean value that indicates whether Online Certificate Status Protocol (OCSP) server certificate check is enabled or not.

For more information, see Configuring OCSP [server-certificate](https://docs.aws.amazon.com/iot/latest/developerguide/iot-custom-endpoints-cert-config.html) stapling in domain configuration from AWS IoT Core Developer Guide.

Type: Boolean

Required: No

# **See Also**

- [AWS](https://docs.aws.amazon.com/goto/SdkForCpp/iot-2015-05-28/ServerCertificateConfig) SDK for C++
- [AWS](https://docs.aws.amazon.com/goto/SdkForJavaV2/iot-2015-05-28/ServerCertificateConfig) SDK for Java V2
- AWS SDK for [Ruby](https://docs.aws.amazon.com/goto/SdkForRubyV3/iot-2015-05-28/ServerCertificateConfig) V3

# **ServerCertificateSummary**

Service: AWS IoT

An object that contains information about a server certificate.

## **Contents**

### **serverCertificateArn**

The ARN of the server certificate.

Type: String

Length Constraints: Minimum length of 1. Maximum length of 2048.

Pattern: arn:aws(-cn|-us-gov|-iso-b|-iso)?:acm:[a-z]{2}-(gov-|iso-|isob-)?  $[a-z]{4,9}-\d{1}: \d{12}:certificance/[a-zA-Z0-9/-]+$ 

Required: No

### **serverCertificateStatus**

The status of the server certificate.

Type: String

Valid Values: INVALID | VALID

Required: No

#### **serverCertificateStatusDetail**

Details that explain the status of the server certificate.

Type: String

Required: No

## **See Also**

- [AWS](https://docs.aws.amazon.com/goto/SdkForCpp/iot-2015-05-28/ServerCertificateSummary) SDK for C++
- [AWS](https://docs.aws.amazon.com/goto/SdkForJavaV2/iot-2015-05-28/ServerCertificateSummary) SDK for Java V2
- AWS SDK for [Ruby](https://docs.aws.amazon.com/goto/SdkForRubyV3/iot-2015-05-28/ServerCertificateSummary) V3

# <span id="page-1451-0"></span>**SigningProfileParameter**

Service: AWS IoT

Describes the code-signing profile.

# **Contents**

### **certificateArn**

Certificate ARN.

Type: String

Required: No

#### **certificatePathOnDevice**

The location of the code-signing certificate on your device.

Type: String

Required: No

#### **platform**

The hardware platform of your device.

Type: String

Required: No

## **See Also**

- [AWS](https://docs.aws.amazon.com/goto/SdkForCpp/iot-2015-05-28/SigningProfileParameter) SDK for C++
- [AWS](https://docs.aws.amazon.com/goto/SdkForJavaV2/iot-2015-05-28/SigningProfileParameter) SDK for Java V2
- AWS SDK for [Ruby](https://docs.aws.amazon.com/goto/SdkForRubyV3/iot-2015-05-28/SigningProfileParameter) V3

# **SigV4Authorization**

Service: AWS IoT

For more information, see [Signature](https://docs.aws.amazon.com/general/latest/gr/signature-version-4.html) Version 4 signing process.

## **Contents**

#### **roleArn**

The ARN of the signing role.

Type: String

Required: Yes

#### **serviceName**

The service name to use while signing with Sig V4.

Type: String

Required: Yes

## **signingRegion**

The signing region.

Type: String

Required: Yes

## **See Also**

- [AWS](https://docs.aws.amazon.com/goto/SdkForCpp/iot-2015-05-28/SigV4Authorization) SDK for C++
- [AWS](https://docs.aws.amazon.com/goto/SdkForJavaV2/iot-2015-05-28/SigV4Authorization) SDK for Java V2
- AWS SDK for [Ruby](https://docs.aws.amazon.com/goto/SdkForRubyV3/iot-2015-05-28/SigV4Authorization) V3

# **SnsAction**

Service: AWS IoT

Describes an action to publish to an Amazon SNS topic.

## **Contents**

#### **roleArn**

The ARN of the IAM role that grants access.

Type: String

Required: Yes

#### **targetArn**

The ARN of the SNS topic.

Type: String

Required: Yes

### **messageFormat**

(Optional) The message format of the message to publish. Accepted values are "JSON" and "RAW". The default value of the attribute is "RAW". SNS uses this setting to determine if the payload should be parsed and relevant platform-specific bits of the payload should be extracted. To read more about SNS message formats, see [https://docs.aws.amazon.com/sns/](https://docs.aws.amazon.com/sns/latest/dg/json-formats.html) [latest/dg/json-formats.html](https://docs.aws.amazon.com/sns/latest/dg/json-formats.html) refer to their official documentation.

Type: String

Valid Values: RAW | JSON

Required: No

# **See Also**

For more information about using this API in one of the language-specific AWS SDKs, see the following:

• [AWS](https://docs.aws.amazon.com/goto/SdkForCpp/iot-2015-05-28/SnsAction) SDK for C++

- [AWS](https://docs.aws.amazon.com/goto/SdkForJavaV2/iot-2015-05-28/SnsAction) SDK for Java V2
- AWS SDK for [Ruby](https://docs.aws.amazon.com/goto/SdkForRubyV3/iot-2015-05-28/SnsAction) V3

# **SqsAction**

Service: AWS IoT

Describes an action to publish data to an Amazon SQS queue.

## **Contents**

### **queueUrl**

The URL of the Amazon SQS queue.

Type: String

Required: Yes

#### **roleArn**

The ARN of the IAM role that grants access.

Type: String

Required: Yes

#### **useBase64**

Specifies whether to use Base64 encoding.

Type: Boolean

Required: No

## **See Also**

- [AWS](https://docs.aws.amazon.com/goto/SdkForCpp/iot-2015-05-28/SqsAction) SDK for C++
- [AWS](https://docs.aws.amazon.com/goto/SdkForJavaV2/iot-2015-05-28/SqsAction) SDK for Java V2
- AWS SDK for [Ruby](https://docs.aws.amazon.com/goto/SdkForRubyV3/iot-2015-05-28/SqsAction) V3

# **StartSigningJobParameter**

Service: AWS IoT

Information required to start a signing job.

# **Contents**

## **destination**

The location to write the code-signed file.

Type: [Destination](#page-1276-0) object

Required: No

### **signingProfileName**

The code-signing profile name.

Type: String

Required: No

### **signingProfileParameter**

Describes the code-signing profile.

Type: [SigningProfileParameter](#page-1451-0) object

Required: No

## **See Also**

- [AWS](https://docs.aws.amazon.com/goto/SdkForCpp/iot-2015-05-28/StartSigningJobParameter) SDK for C++
- [AWS](https://docs.aws.amazon.com/goto/SdkForJavaV2/iot-2015-05-28/StartSigningJobParameter) SDK for Java V2
- AWS SDK for [Ruby](https://docs.aws.amazon.com/goto/SdkForRubyV3/iot-2015-05-28/StartSigningJobParameter) V3

# **StatisticalThreshold**

Service: AWS IoT

A statistical ranking (percentile) that indicates a threshold value by which a behavior is determined to be in compliance or in violation of the behavior.

# **Contents**

## **statistic**

The percentile that resolves to a threshold value by which compliance with a behavior is determined. Metrics are collected over the specified period (durationSeconds) from all reporting devices in your account and statistical ranks are calculated. Then, the measurements from a device are collected over the same period. If the accumulated measurements from the device fall above or below (comparisonOperator) the value associated with the percentile specified, then the device is considered to be in compliance with the behavior, otherwise a violation occurs.

Type: String

Pattern:  $(p0|p0\ldots1|p0\ldots01|p1|p10|p50|p90|p99|p99\ldots9|p99\ldots99|p100)$ 

Required: No

# **See Also**

- [AWS](https://docs.aws.amazon.com/goto/SdkForCpp/iot-2015-05-28/StatisticalThreshold) SDK for C++
- [AWS](https://docs.aws.amazon.com/goto/SdkForJavaV2/iot-2015-05-28/StatisticalThreshold) SDK for Java V2
- AWS SDK for [Ruby](https://docs.aws.amazon.com/goto/SdkForRubyV3/iot-2015-05-28/StatisticalThreshold) V3

# **Statistics**

Service: AWS IoT

A map of key-value pairs for all supported statistics. For issues with missing or unexpected values for this API, consult Fleet indexing [troubleshooting](https://docs.aws.amazon.com/iot/latest/developerguide/fleet-indexing-troubleshooting.html) guide.

# **Contents**

#### **average**

The average of the aggregated field values.

Type: Double

Required: No

#### **count**

The count of things that match the query string criteria and contain a valid aggregation field value.

Type: Integer

Required: No

### **maximum**

The maximum aggregated field value.

Type: Double

Required: No

#### **minimum**

The minimum aggregated field value.

Type: Double

Required: No

#### **stdDeviation**

The standard deviation of the aggregated field values.

Type: Double

#### Required: No

#### **sum**

The sum of the aggregated field values.

Type: Double

Required: No

### **sumOfSquares**

The sum of the squares of the aggregated field values.

Type: Double

Required: No

#### **variance**

The variance of the aggregated field values.

Type: Double

Required: No

## **See Also**

- [AWS](https://docs.aws.amazon.com/goto/SdkForCpp/iot-2015-05-28/Statistics) SDK for C++
- [AWS](https://docs.aws.amazon.com/goto/SdkForJavaV2/iot-2015-05-28/Statistics) SDK for Java V2
- AWS SDK for [Ruby](https://docs.aws.amazon.com/goto/SdkForRubyV3/iot-2015-05-28/Statistics) V3

# **StepFunctionsAction**

Service: AWS IoT

Starts execution of a Step Functions state machine.

## **Contents**

#### **roleArn**

The ARN of the role that grants IoT permission to start execution of a state machine ("Action":"states:StartExecution").

Type: String

Required: Yes

#### **stateMachineName**

The name of the Step Functions state machine whose execution will be started.

Type: String

Required: Yes

#### **executionNamePrefix**

(Optional) A name will be given to the state machine execution consisting of this prefix followed by a UUID. Step Functions automatically creates a unique name for each state machine execution if one is not provided.

Type: String

Required: No

### **See Also**

- [AWS](https://docs.aws.amazon.com/goto/SdkForCpp/iot-2015-05-28/StepFunctionsAction) SDK for C++
- [AWS](https://docs.aws.amazon.com/goto/SdkForJavaV2/iot-2015-05-28/StepFunctionsAction) SDK for Java V2
- AWS SDK for [Ruby](https://docs.aws.amazon.com/goto/SdkForRubyV3/iot-2015-05-28/StepFunctionsAction) V3

# **Stream**

Service: AWS IoT

Describes a group of files that can be streamed.

## **Contents**

## **fileId**

The ID of a file associated with a stream.

Type: Integer

Valid Range: Minimum value of 0. Maximum value of 255.

Required: No

## **streamId**

The stream ID.

Type: String

Length Constraints: Minimum length of 1. Maximum length of 128.

```
Pattern: [a-zA-Z0-9_-]+
```
Required: No

## **See Also**

- [AWS](https://docs.aws.amazon.com/goto/SdkForCpp/iot-2015-05-28/Stream) SDK for C++
- [AWS](https://docs.aws.amazon.com/goto/SdkForJavaV2/iot-2015-05-28/Stream) SDK for Java V2
- AWS SDK for [Ruby](https://docs.aws.amazon.com/goto/SdkForRubyV3/iot-2015-05-28/Stream) V3

# <span id="page-1463-0"></span>**StreamFile**

Service: AWS IoT

Represents a file to stream.

## **Contents**

## **fileId**

The file ID.

Type: Integer

Valid Range: Minimum value of 0. Maximum value of 255.

Required: No

### **s3Location**

The location of the file in S3.

Type: [S3Location](#page-1437-0) object

Required: No

# **See Also**

- [AWS](https://docs.aws.amazon.com/goto/SdkForCpp/iot-2015-05-28/StreamFile) SDK for C++
- [AWS](https://docs.aws.amazon.com/goto/SdkForJavaV2/iot-2015-05-28/StreamFile) SDK for Java V2
- AWS SDK for [Ruby](https://docs.aws.amazon.com/goto/SdkForRubyV3/iot-2015-05-28/StreamFile) V3

# **StreamInfo**

Service: AWS IoT

Information about a stream.

# **Contents**

## **createdAt**

The date when the stream was created.

Type: Timestamp

Required: No

## **description**

The description of the stream.

Type: String

Length Constraints: Maximum length of 2028.

Pattern: [^\p{C}]+

Required: No

### **files**

The files to stream.

Type: Array of [StreamFile](#page-1463-0) objects

Array Members: Minimum number of 1 item. Maximum number of 50 items.

Required: No

#### **lastUpdatedAt**

The date when the stream was last updated.

Type: Timestamp

Required: No

### **roleArn**

An IAM role AWS IoT assumes to access your S3 files.

Type: String

Length Constraints: Minimum length of 20. Maximum length of 2048.

Required: No

### **streamArn**

The stream ARN.

Type: String

Required: No

### **streamId**

The stream ID.

Type: String

Length Constraints: Minimum length of 1. Maximum length of 128.

Pattern: [a-zA-Z0-9\_-]+

Required: No

#### **streamVersion**

The stream version.

Type: Integer

Valid Range: Minimum value of 0. Maximum value of 65535.

Required: No

# **See Also**

- [AWS](https://docs.aws.amazon.com/goto/SdkForCpp/iot-2015-05-28/StreamInfo) SDK for C++
- [AWS](https://docs.aws.amazon.com/goto/SdkForJavaV2/iot-2015-05-28/StreamInfo) SDK for Java V2
- AWS SDK for [Ruby](https://docs.aws.amazon.com/goto/SdkForRubyV3/iot-2015-05-28/StreamInfo) V3

# **StreamSummary**

Service: AWS IoT

A summary of a stream.

# **Contents**

## **description**

A description of the stream.

Type: String

Length Constraints: Maximum length of 2028.

Pattern: [^\p{C}]+

Required: No

#### **streamArn**

The stream ARN.

Type: String

Required: No

### **streamId**

The stream ID.

Type: String

Length Constraints: Minimum length of 1. Maximum length of 128.

Pattern: [a-zA-Z0-9\_-]+

Required: No

### **streamVersion**

The stream version.

Type: Integer

Valid Range: Minimum value of 0. Maximum value of 65535.

Required: No

# **See Also**

- [AWS](https://docs.aws.amazon.com/goto/SdkForCpp/iot-2015-05-28/StreamSummary) SDK for C++
- [AWS](https://docs.aws.amazon.com/goto/SdkForJavaV2/iot-2015-05-28/StreamSummary) SDK for Java V2
- AWS SDK for [Ruby](https://docs.aws.amazon.com/goto/SdkForRubyV3/iot-2015-05-28/StreamSummary) V3

# **Tag**

Service: AWS IoT

A set of key/value pairs that are used to manage the resource.

# **Contents**

## **Key**

The tag's key.

Type: String

Length Constraints: Minimum length of 1. Maximum length of 128.

Pattern:  $\{[\p{L}\p{Z}\p{N}_...;{-+}\q] \$ 

Required: Yes

## **Value**

The tag's value.

Type: String

Length Constraints: Minimum length of 0. Maximum length of 256.

Required: No

# **See Also**

- [AWS](https://docs.aws.amazon.com/goto/SdkForCpp/iot-2015-05-28/Tag) SDK for C++
- [AWS](https://docs.aws.amazon.com/goto/SdkForJavaV2/iot-2015-05-28/Tag) SDK for Java V2
- AWS SDK for [Ruby](https://docs.aws.amazon.com/goto/SdkForRubyV3/iot-2015-05-28/Tag) V3

# **TaskStatistics**

Service: AWS IoT

Statistics for the checks performed during the audit.

## **Contents**

#### **canceledChecks**

The number of checks that did not run because the audit was canceled.

Type: Integer

Required: No

### **compliantChecks**

The number of checks that found compliant resources.

Type: Integer

Required: No

### **failedChecks**

The number of checks.

Type: Integer

Required: No

### **inProgressChecks**

The number of checks in progress.

Type: Integer

Required: No

#### **nonCompliantChecks**

The number of checks that found noncompliant resources.

Type: Integer

Required: No

#### **totalChecks**

The number of checks in this audit.

Type: Integer

Required: No

## **waitingForDataCollectionChecks**

The number of checks waiting for data collection.

Type: Integer

Required: No

# **See Also**

- [AWS](https://docs.aws.amazon.com/goto/SdkForCpp/iot-2015-05-28/TaskStatistics) SDK for C++
- [AWS](https://docs.aws.amazon.com/goto/SdkForJavaV2/iot-2015-05-28/TaskStatistics) SDK for Java V2
- AWS SDK for [Ruby](https://docs.aws.amazon.com/goto/SdkForRubyV3/iot-2015-05-28/TaskStatistics) V3

# **TaskStatisticsForAuditCheck**

## Service: AWS IoT

Provides summary counts of how many tasks for findings are in a particular state. This information is included in the response from DescribeAuditMitigationActionsTask.

## **Contents**

### **canceledFindingsCount**

The number of findings to which the mitigation action task was canceled when applied.

Type: Long

Required: No

#### **failedFindingsCount**

The number of findings for which at least one of the actions failed when applied.

Type: Long

Required: No

#### **skippedFindingsCount**

The number of findings skipped because of filter conditions provided in the parameters to the command.

Type: Long

Required: No

#### **succeededFindingsCount**

The number of findings for which all mitigation actions succeeded when applied.

Type: Long

Required: No

#### **totalFindingsCount**

The total number of findings to which a task is being applied.

Type: Long

# **See Also**

- [AWS](https://docs.aws.amazon.com/goto/SdkForCpp/iot-2015-05-28/TaskStatisticsForAuditCheck) SDK for C++
- [AWS](https://docs.aws.amazon.com/goto/SdkForJavaV2/iot-2015-05-28/TaskStatisticsForAuditCheck) SDK for Java V2
- AWS SDK for [Ruby](https://docs.aws.amazon.com/goto/SdkForRubyV3/iot-2015-05-28/TaskStatisticsForAuditCheck) V3

# **TermsAggregation**

Service: AWS IoT

Performs an aggregation that will return a list of buckets. The list of buckets is a ranked list of the number of occurrences of an aggregation field value.

# **Contents**

### **maxBuckets**

The number of buckets to return in the response. Default to 10.

Type: Integer

Valid Range: Minimum value of 1. Maximum value of 10000.

Required: No

## **See Also**

- [AWS](https://docs.aws.amazon.com/goto/SdkForCpp/iot-2015-05-28/TermsAggregation) SDK for C++
- [AWS](https://docs.aws.amazon.com/goto/SdkForJavaV2/iot-2015-05-28/TermsAggregation) SDK for Java V2
- AWS SDK for [Ruby](https://docs.aws.amazon.com/goto/SdkForRubyV3/iot-2015-05-28/TermsAggregation) V3

# **ThingAttribute**

Service: AWS IoT

The properties of the thing, including thing name, thing type name, and a list of thing attributes.

## **Contents**

#### **attributes**

A list of thing attributes which are name-value pairs.

Type: String to string map

Key Length Constraints: Maximum length of 128.

Key Pattern: [a-zA-Z0-9\_.,@/:#-]+

Value Length Constraints: Maximum length of 800.

Value Pattern: [a-zA-Z0-9\_.,@/:#-]\*

Required: No

#### **thingArn**

The thing ARN.

Type: String

Required: No

#### **thingName**

The name of the thing.

Type: String

Length Constraints: Minimum length of 1. Maximum length of 128.

Pattern: [a-zA-Z0-9:\_-]+

Required: No

#### **thingTypeName**

The name of the thing type, if the thing has been associated with a type.
## Type: String

Length Constraints: Minimum length of 1. Maximum length of 128.

Pattern: [a-zA-Z0-9:\_-]+

Required: No

## **version**

The version of the thing record in the registry.

Type: Long

Required: No

# **See Also**

- [AWS](https://docs.aws.amazon.com/goto/SdkForCpp/iot-2015-05-28/ThingAttribute) SDK for C++
- [AWS](https://docs.aws.amazon.com/goto/SdkForJavaV2/iot-2015-05-28/ThingAttribute) SDK for Java V2
- AWS SDK for [Ruby](https://docs.aws.amazon.com/goto/SdkForRubyV3/iot-2015-05-28/ThingAttribute) V3

# <span id="page-1477-0"></span>**ThingConnectivity**

Service: AWS IoT

The connectivity status of the thing.

# **Contents**

### **connected**

True if the thing is connected to the AWS IoT Core service; false if it is not connected.

Type: Boolean

Required: No

#### **disconnectReason**

The reason why the client is disconnected. If the thing has been disconnected for approximately an hour, the disconnectReason value might be missing.

Type: String

Required: No

#### **timestamp**

The epoch time (in milliseconds) when the thing last connected or disconnected. If the thing has been disconnected for approximately an hour, the time value might be missing.

Type: Long

Required: No

## **See Also**

- [AWS](https://docs.aws.amazon.com/goto/SdkForCpp/iot-2015-05-28/ThingConnectivity) SDK for C++
- [AWS](https://docs.aws.amazon.com/goto/SdkForJavaV2/iot-2015-05-28/ThingConnectivity) SDK for Java V2
- AWS SDK for [Ruby](https://docs.aws.amazon.com/goto/SdkForRubyV3/iot-2015-05-28/ThingConnectivity) V3

# **ThingDocument**

Service: AWS IoT

The thing search index document.

# **Contents**

## **attributes**

The attributes.

Type: String to string map

Key Length Constraints: Maximum length of 128.

Key Pattern: [a-zA-Z0-9\_.,@/:#-]+

Value Length Constraints: Maximum length of 800.

Value Pattern: [a-zA-Z0-9\_.,@/:#-]\*

Required: No

#### **connectivity**

Indicates whether the thing is connected to the AWS IoT Core service.

Type: [ThingConnectivity](#page-1477-0) object

Required: No

## **deviceDefender**

Contains Device Defender data.

For more information about Device Defender, see Device [Defender.](https://docs.aws.amazon.com/iot/latest/developerguide/device-defender.html)

Type: String

Required: No

#### **shadow**

The unnamed shadow and named shadow.

For more information about shadows, see AWS IoT Device [Shadow](https://docs.aws.amazon.com/iot/latest/developerguide/iot-device-shadows.html) service.

Type: String

Required: No

### **thingGroupNames**

Thing group names.

Type: Array of strings

Length Constraints: Minimum length of 1. Maximum length of 128.

Pattern: [a-zA-Z0-9:\_-]+

Required: No

## **thingId**

The thing ID.

Type: String

Required: No

### **thingName**

The thing name.

Type: String

Length Constraints: Minimum length of 1. Maximum length of 128.

Pattern: [a-zA-Z0-9:\_-]+

Required: No

## **thingTypeName**

The thing type name.

Type: String

Length Constraints: Minimum length of 1. Maximum length of 128.

Pattern: [a-zA-Z0-9:\_-]+

# **See Also**

- [AWS](https://docs.aws.amazon.com/goto/SdkForCpp/iot-2015-05-28/ThingDocument) SDK for C++
- [AWS](https://docs.aws.amazon.com/goto/SdkForJavaV2/iot-2015-05-28/ThingDocument) SDK for Java V2
- AWS SDK for [Ruby](https://docs.aws.amazon.com/goto/SdkForRubyV3/iot-2015-05-28/ThingDocument) V3

# **ThingGroupDocument**

Service: AWS IoT

The thing group search index document.

# **Contents**

## **attributes**

The thing group attributes.

Type: String to string map

Key Length Constraints: Maximum length of 128.

Key Pattern: [a-zA-Z0-9\_.,@/:#-]+

Value Length Constraints: Maximum length of 800.

Value Pattern: [a-zA-Z0-9\_.,@/:#-]\*

Required: No

#### **parentGroupNames**

Parent group names.

Type: Array of strings

Length Constraints: Minimum length of 1. Maximum length of 128.

Pattern: [a-zA-Z0-9:\_-]+

Required: No

### **thingGroupDescription**

The thing group description.

Type: String

Length Constraints: Maximum length of 2028.

```
Pattern: [\p{Graph}\x20]*
```
### Required: No

## **thingGroupId**

The thing group ID.

Type: String

Length Constraints: Minimum length of 1. Maximum length of 128.

Pattern: [a-zA-Z0-9\-]+

Required: No

## **thingGroupName**

The thing group name.

Type: String

Length Constraints: Minimum length of 1. Maximum length of 128.

Pattern: [a-zA-Z0-9:\_-]+

Required: No

# **See Also**

- [AWS](https://docs.aws.amazon.com/goto/SdkForCpp/iot-2015-05-28/ThingGroupDocument) SDK for C++
- [AWS](https://docs.aws.amazon.com/goto/SdkForJavaV2/iot-2015-05-28/ThingGroupDocument) SDK for Java V2
- AWS SDK for [Ruby](https://docs.aws.amazon.com/goto/SdkForRubyV3/iot-2015-05-28/ThingGroupDocument) V3

# **ThingGroupIndexingConfiguration**

Service: AWS IoT

Thing group indexing configuration.

# **Contents**

## **thingGroupIndexingMode**

Thing group indexing mode.

Type: String

Valid Values: OFF | ON

Required: Yes

## **customFields**

A list of thing group fields to index. This list cannot contain any managed fields. Use the GetIndexingConfiguration API to get a list of managed fields.

Contains custom field names and their data type.

Type: Array of [Field](#page-1303-0) objects

Required: No

### **managedFields**

Contains fields that are indexed and whose types are already known by the Fleet Indexing service. This is an optional field. For more information, see [Managed fields](https://docs.aws.amazon.com/iot/latest/developerguide/managing-fleet-index.html#managed-field) in the *AWS IoT Core Developer Guide*.

## *(b)* Note

You can't modify managed fields by updating fleet indexing configuration.

## Type: Array of [Field](#page-1303-0) objects

### Required: No

# **See Also**

- [AWS](https://docs.aws.amazon.com/goto/SdkForCpp/iot-2015-05-28/ThingGroupIndexingConfiguration) SDK for C++
- [AWS](https://docs.aws.amazon.com/goto/SdkForJavaV2/iot-2015-05-28/ThingGroupIndexingConfiguration) SDK for Java V2
- AWS SDK for [Ruby](https://docs.aws.amazon.com/goto/SdkForRubyV3/iot-2015-05-28/ThingGroupIndexingConfiguration) V3

# **ThingGroupMetadata**

Service: AWS IoT

Thing group metadata.

# **Contents**

### **creationDate**

The UNIX timestamp of when the thing group was created.

Type: Timestamp

Required: No

### **parentGroupName**

The parent thing group name.

Type: String

Length Constraints: Minimum length of 1. Maximum length of 128.

Pattern: [a-zA-Z0-9:\_-]+

Required: No

### **rootToParentThingGroups**

The root parent thing group.

Type: Array of [GroupNameAndArn](#page-1309-0) objects

Required: No

## **See Also**

- [AWS](https://docs.aws.amazon.com/goto/SdkForCpp/iot-2015-05-28/ThingGroupMetadata) SDK for C++
- [AWS](https://docs.aws.amazon.com/goto/SdkForJavaV2/iot-2015-05-28/ThingGroupMetadata) SDK for Java V2
- AWS SDK for [Ruby](https://docs.aws.amazon.com/goto/SdkForRubyV3/iot-2015-05-28/ThingGroupMetadata) V3

# **ThingGroupProperties**

Service: AWS IoT

Thing group properties.

# **Contents**

## **attributePayload**

The thing group attributes in JSON format.

Type: [AttributePayload](#page-1202-0) object

Required: No

## **thingGroupDescription**

The thing group description.

Type: String

Length Constraints: Maximum length of 2028.

```
Pattern: [\p{Graph}\x20]*
```
Required: No

# **See Also**

- [AWS](https://docs.aws.amazon.com/goto/SdkForCpp/iot-2015-05-28/ThingGroupProperties) SDK for C++
- [AWS](https://docs.aws.amazon.com/goto/SdkForJavaV2/iot-2015-05-28/ThingGroupProperties) SDK for Java V2
- AWS SDK for [Ruby](https://docs.aws.amazon.com/goto/SdkForRubyV3/iot-2015-05-28/ThingGroupProperties) V3

# **ThingIndexingConfiguration**

Service: AWS IoT

The thing indexing configuration. For more information, see [Managing Thing Indexing](https://docs.aws.amazon.com/iot/latest/developerguide/managing-index.html).

## **Contents**

### **thingIndexingMode**

Thing indexing mode. Valid values are:

- REGISTRY Your thing index contains registry data only.
- REGISTRY\_AND\_SHADOW Your thing index contains registry and shadow data.
- OFF Thing indexing is disabled.

Type: String

Valid Values: OFF | REGISTRY | REGISTRY\_AND\_SHADOW

Required: Yes

#### **customFields**

Contains custom field names and their data type.

Type: Array of [Field](#page-1303-0) objects

Required: No

### **deviceDefenderIndexingMode**

Device Defender indexing mode. Valid values are:

- VIOLATIONS Your thing index contains Device Defender violations. To enable Device Defender indexing, *deviceDefenderIndexingMode* must not be set to OFF.
- OFF Device Defender indexing is disabled.

For more information about Device Defender violations, see Device [Defender](https://docs.aws.amazon.com/iot/latest/developerguide/device-defender-detect.html) Detect.

Type: String

Valid Values: OFF | VIOLATIONS

Required: No

#### **filter**

Provides additional selections for named shadows and geolocation data.

To add named shadows to your fleet indexing configuration, set namedShadowIndexingMode to be ON and specify your shadow names in namedShadowNames filter.

To add geolocation data to your fleet indexing configuration:

- If you store geolocation data in a class/unnamed shadow, set thingIndexingMode to be REGISTRY\_AND\_SHADOW and specify your geolocation data in geoLocations filter.
- If you store geolocation data in a named shadow, set namedShadowIndexingMode to be ON, add the shadow name in namedShadowNames filter, and specify your geolocation data in geoLocations filter. For more information, see [Managing fleet indexing](https://docs.aws.amazon.com/iot/latest/developerguide/managing-fleet-index.html).

Type: [IndexingFilter](#page-1320-0) object

Required: No

## **managedFields**

Contains fields that are indexed and whose types are already known by the Fleet Indexing service. This is an optional field. For more information, see [Managed fields](https://docs.aws.amazon.com/iot/latest/developerguide/managing-fleet-index.html#managed-field) in the *AWS IoT Core Developer Guide*.

## **A** Note

You can't modify managed fields by updating fleet indexing configuration.

Type: Array of [Field](#page-1303-0) objects

Required: No

### **namedShadowIndexingMode**

Named shadow indexing mode. Valid values are:

- ON Your thing index contains named shadow. To enable thing named shadow indexing, *namedShadowIndexingMode* must not be set to OFF.
- OFF Named shadow indexing is disabled.

For more information about Shadows, see AWS IoT Device [Shadow](https://docs.aws.amazon.com/iot/latest/developerguide/iot-device-shadows.html) service.

Type: String

Valid Values: OFF | ON

Required: No

## **thingConnectivityIndexingMode**

Thing connectivity indexing mode. Valid values are:

- STATUS Your thing index contains connectivity status. To enable thing connectivity indexing, *thingIndexMode* must not be set to OFF.
- OFF Thing connectivity status indexing is disabled.

Type: String

Valid Values: OFF | STATUS

Required: No

# **See Also**

- [AWS](https://docs.aws.amazon.com/goto/SdkForCpp/iot-2015-05-28/ThingIndexingConfiguration) SDK for C++
- [AWS](https://docs.aws.amazon.com/goto/SdkForJavaV2/iot-2015-05-28/ThingIndexingConfiguration) SDK for Java V2
- AWS SDK for [Ruby](https://docs.aws.amazon.com/goto/SdkForRubyV3/iot-2015-05-28/ThingIndexingConfiguration) V3

# **ThingTypeDefinition**

Service: AWS IoT

The definition of the thing type, including thing type name and description.

# **Contents**

## **thingTypeArn**

The thing type ARN.

Type: String

Required: No

## **thingTypeMetadata**

The ThingTypeMetadata contains additional information about the thing type including: creation date and time, a value indicating whether the thing type is deprecated, and a date and time when it was deprecated.

Type: [ThingTypeMetadata](#page-1493-0) object

Required: No

### **thingTypeName**

The name of the thing type.

Type: String

Length Constraints: Minimum length of 1. Maximum length of 128.

Pattern: [a-zA-Z0-9:\_-]+

Required: No

### **thingTypeProperties**

The ThingTypeProperties for the thing type.

Type: [ThingTypeProperties](#page-1494-0) object

Required: No

# **See Also**

- [AWS](https://docs.aws.amazon.com/goto/SdkForCpp/iot-2015-05-28/ThingTypeDefinition) SDK for C++
- [AWS](https://docs.aws.amazon.com/goto/SdkForJavaV2/iot-2015-05-28/ThingTypeDefinition) SDK for Java V2
- AWS SDK for [Ruby](https://docs.aws.amazon.com/goto/SdkForRubyV3/iot-2015-05-28/ThingTypeDefinition) V3

# <span id="page-1493-0"></span>**ThingTypeMetadata**

Service: AWS IoT

The ThingTypeMetadata contains additional information about the thing type including: creation date and time, a value indicating whether the thing type is deprecated, and a date and time when time was deprecated.

# **Contents**

## **creationDate**

The date and time when the thing type was created.

Type: Timestamp

Required: No

#### **deprecated**

Whether the thing type is deprecated. If **true**, no new things could be associated with this type.

Type: Boolean

Required: No

### **deprecationDate**

The date and time when the thing type was deprecated.

Type: Timestamp

Required: No

## **See Also**

- [AWS](https://docs.aws.amazon.com/goto/SdkForCpp/iot-2015-05-28/ThingTypeMetadata) SDK for C++
- [AWS](https://docs.aws.amazon.com/goto/SdkForJavaV2/iot-2015-05-28/ThingTypeMetadata) SDK for Java V2
- AWS SDK for [Ruby](https://docs.aws.amazon.com/goto/SdkForRubyV3/iot-2015-05-28/ThingTypeMetadata) V3

# <span id="page-1494-0"></span>**ThingTypeProperties**

Service: AWS IoT

The ThingTypeProperties contains information about the thing type including: a thing type description, and a list of searchable thing attribute names.

# **Contents**

## **searchableAttributes**

A list of searchable thing attribute names.

Type: Array of strings

Length Constraints: Maximum length of 128.

Pattern: [a-zA-Z0-9\_.,@/:#-]+

Required: No

## **thingTypeDescription**

The description of the thing type.

Type: String

Length Constraints: Maximum length of 2028.

Pattern: [\p{Graph}\x20]\*

Required: No

## **See Also**

- [AWS](https://docs.aws.amazon.com/goto/SdkForCpp/iot-2015-05-28/ThingTypeProperties) SDK for C++
- [AWS](https://docs.aws.amazon.com/goto/SdkForJavaV2/iot-2015-05-28/ThingTypeProperties) SDK for Java V2
- AWS SDK for [Ruby](https://docs.aws.amazon.com/goto/SdkForRubyV3/iot-2015-05-28/ThingTypeProperties) V3

# **TimeoutConfig**

Service: AWS IoT

Specifies the amount of time each device has to finish its execution of the job. A timer is started when the job execution status is set to IN\_PROGRESS. If the job execution status is not set to another terminal state before the timer expires, it will be automatically set to TIMED\_OUT.

# **Contents**

## **inProgressTimeoutInMinutes**

Specifies the amount of time, in minutes, this device has to finish execution of this job. The timeout interval can be anywhere between 1 minute and 7 days (1 to 10080 minutes). The in progress timer can't be updated and will apply to all job executions for the job. Whenever a job execution remains in the IN\_PROGRESS status for longer than this interval, the job execution will fail and switch to the terminal TIMED OUT status.

Type: Long

Required: No

# **See Also**

- [AWS](https://docs.aws.amazon.com/goto/SdkForCpp/iot-2015-05-28/TimeoutConfig) SDK for C++
- [AWS](https://docs.aws.amazon.com/goto/SdkForJavaV2/iot-2015-05-28/TimeoutConfig) SDK for Java V2
- AWS SDK for [Ruby](https://docs.aws.amazon.com/goto/SdkForRubyV3/iot-2015-05-28/TimeoutConfig) V3

# **TimestreamAction**

Service: AWS IoT

The Timestream rule action writes attributes (measures) from an MQTT message into an Amazon Timestream table. For more information, see the [Timestream](https://docs.aws.amazon.com/iot/latest/developerguide/timestream-rule-action.html) topic rule action documentation.

## **Contents**

### **databaseName**

The name of an Amazon Timestream database.

Type: String

Required: Yes

## **dimensions**

Metadata attributes of the time series that are written in each measure record.

Type: Array of [TimestreamDimension](#page-1498-0) objects

Array Members: Minimum number of 1 item. Maximum number of 128 items.

Required: Yes

#### **roleArn**

The ARN of the role that grants permission to write to the Amazon Timestream database table.

Type: String

Required: Yes

## **tableName**

The name of the database table into which to write the measure records.

Type: String

Required: Yes

#### **timestamp**

Specifies an application-defined value to replace the default value assigned to the Timestream record's timestamp in the time column.

You can use this property to specify the value and the precision of the Timestream record's timestamp. You can specify a value from the message payload or a value computed by a substitution template.

If omitted, the topic rule action assigns the timestamp, in milliseconds, at the time it processed the rule.

Type: [TimestreamTimestamp](#page-1499-0) object

Required: No

# **See Also**

- [AWS](https://docs.aws.amazon.com/goto/SdkForCpp/iot-2015-05-28/TimestreamAction) SDK for C++
- [AWS](https://docs.aws.amazon.com/goto/SdkForJavaV2/iot-2015-05-28/TimestreamAction) SDK for Java V2
- AWS SDK for [Ruby](https://docs.aws.amazon.com/goto/SdkForRubyV3/iot-2015-05-28/TimestreamAction) V3

# <span id="page-1498-0"></span>**TimestreamDimension**

Service: AWS IoT

Metadata attributes of the time series that are written in each measure record.

# **Contents**

#### **name**

The metadata dimension name. This is the name of the column in the Amazon Timestream database table record.

Dimensions cannot be named: measure\_name, measure\_value, or time. These names are reserved. Dimension names cannot start with ts\_ or measure\_value and they cannot contain the colon (:) character.

Type: String

Required: Yes

### **value**

The value to write in this column of the database record.

Type: String

Required: Yes

## **See Also**

- [AWS](https://docs.aws.amazon.com/goto/SdkForCpp/iot-2015-05-28/TimestreamDimension) SDK for C++
- [AWS](https://docs.aws.amazon.com/goto/SdkForJavaV2/iot-2015-05-28/TimestreamDimension) SDK for Java V2
- AWS SDK for [Ruby](https://docs.aws.amazon.com/goto/SdkForRubyV3/iot-2015-05-28/TimestreamDimension) V3

# <span id="page-1499-0"></span>**TimestreamTimestamp**

Service: AWS IoT

Describes how to interpret an application-defined timestamp value from an MQTT message payload and the precision of that value.

# **Contents**

## **unit**

The precision of the timestamp value that results from the expression described in value.

Valid values: SECONDS | MILLISECONDS | MICROSECONDS | NANOSECONDS. The default is MILLISECONDS.

Type: String

Required: Yes

#### **value**

An expression that returns a long epoch time value.

Type: String

Required: Yes

# **See Also**

- [AWS](https://docs.aws.amazon.com/goto/SdkForCpp/iot-2015-05-28/TimestreamTimestamp) SDK for C++
- [AWS](https://docs.aws.amazon.com/goto/SdkForJavaV2/iot-2015-05-28/TimestreamTimestamp) SDK for Java V2
- AWS SDK for [Ruby](https://docs.aws.amazon.com/goto/SdkForRubyV3/iot-2015-05-28/TimestreamTimestamp) V3

# **TlsConfig**

Service: AWS IoT

An object that specifies the TLS configuration for a domain.

# **Contents**

## **securityPolicy**

The security policy for a domain configuration. For more information, see Security [policies](https://docs.aws.amazon.com/iot/latest/developerguide/transport-security.html#tls-policy-table) in the *AWS IoT Core developer guide*.

Type: String

Length Constraints: Maximum length of 128.

Pattern: [\s\S]\*

Required: No

# **See Also**

- [AWS](https://docs.aws.amazon.com/goto/SdkForCpp/iot-2015-05-28/TlsConfig) SDK for C++
- [AWS](https://docs.aws.amazon.com/goto/SdkForJavaV2/iot-2015-05-28/TlsConfig) SDK for Java V2
- AWS SDK for [Ruby](https://docs.aws.amazon.com/goto/SdkForRubyV3/iot-2015-05-28/TlsConfig) V3

# **TlsContext**

Service: AWS IoT

Specifies the TLS context to use for the test authorizer request.

# **Contents**

### **serverName**

The value of the serverName key in a TLS authorization request.

Type: String

Length Constraints: Minimum length of 1. Maximum length of 253.

Pattern: [\s\S]\*

Required: No

# **See Also**

- [AWS](https://docs.aws.amazon.com/goto/SdkForCpp/iot-2015-05-28/TlsContext) SDK for C++
- [AWS](https://docs.aws.amazon.com/goto/SdkForJavaV2/iot-2015-05-28/TlsContext) SDK for Java V2
- AWS SDK for [Ruby](https://docs.aws.amazon.com/goto/SdkForRubyV3/iot-2015-05-28/TlsContext) V3

# **TopicRule**

Service: AWS IoT

Describes a rule.

## **Contents**

### **actions**

The actions associated with the rule.

Type: Array of [Action](#page-1186-0) objects

Array Members: Minimum number of 0 items. Maximum number of 10 items.

Required: No

## **awsIotSqlVersion**

The version of the SQL rules engine to use when evaluating the rule.

Type: String

Required: No

#### **createdAt**

The date and time the rule was created.

Type: Timestamp

Required: No

### **description**

The description of the rule.

Type: String

Required: No

#### **errorAction**

The action to perform when an error occurs.

Type: [Action](#page-1186-0) object

#### Required: No

## **ruleDisabled**

Specifies whether the rule is disabled.

Type: Boolean

Required: No

### **ruleName**

The name of the rule.

Type: String

Length Constraints: Minimum length of 1. Maximum length of 128.

Pattern: ^[a-zA-Z0-9\_]+\$

Required: No

### **sql**

The SQL statement used to query the topic. When using a SQL query with multiple lines, be sure to escape the newline characters.

Type: String

Required: No

## **See Also**

- [AWS](https://docs.aws.amazon.com/goto/SdkForCpp/iot-2015-05-28/TopicRule) SDK for C++
- [AWS](https://docs.aws.amazon.com/goto/SdkForJavaV2/iot-2015-05-28/TopicRule) SDK for Java V2
- AWS SDK for [Ruby](https://docs.aws.amazon.com/goto/SdkForRubyV3/iot-2015-05-28/TopicRule) V3

# **TopicRuleDestination**

Service: AWS IoT

A topic rule destination.

# **Contents**

### **arn**

The topic rule destination URL.

Type: String

Required: No

### **createdAt**

The date and time when the topic rule destination was created.

Type: Timestamp

Required: No

### **httpUrlProperties**

Properties of the HTTP URL.

Type: [HttpUrlDestinationProperties](#page-1317-0) object

Required: No

### **lastUpdatedAt**

The date and time when the topic rule destination was last updated.

Type: Timestamp

Required: No

#### **status**

The status of the topic rule destination. Valid values are:

IN\_PROGRESS

A topic rule destination was created but has not been confirmed. You can set status to IN\_PROGRESS by calling UpdateTopicRuleDestination. Calling UpdateTopicRuleDestination causes a new confirmation challenge to be sent to your confirmation endpoint.

## ENABLED

Confirmation was completed, and traffic to this destination is allowed. You can set status to DISABLED by calling UpdateTopicRuleDestination.

### DISABLED

Confirmation was completed, and traffic to this destination is not allowed. You can set status to ENABLED by calling UpdateTopicRuleDestination.

## ERROR

Confirmation could not be completed, for example if the confirmation timed out. You can call GetTopicRuleDestination for details about the error. You can set status to IN\_PROGRESS by calling UpdateTopicRuleDestination. Calling UpdateTopicRuleDestination causes a new confirmation challenge to be sent to your confirmation endpoint.

## Type: String

Valid Values: ENABLED | IN\_PROGRESS | DISABLED | ERROR | DELETING

Required: No

### **statusReason**

Additional details or reason why the topic rule destination is in the current status.

Type: String

Required: No

## **vpcProperties**

Properties of the virtual private cloud (VPC) connection.

Type: [VpcDestinationProperties](#page-1529-0) object

Required: No

# **See Also**

- [AWS](https://docs.aws.amazon.com/goto/SdkForCpp/iot-2015-05-28/TopicRuleDestination) SDK for C++
- [AWS](https://docs.aws.amazon.com/goto/SdkForJavaV2/iot-2015-05-28/TopicRuleDestination) SDK for Java V2
- AWS SDK for [Ruby](https://docs.aws.amazon.com/goto/SdkForRubyV3/iot-2015-05-28/TopicRuleDestination) V3

# **TopicRuleDestinationConfiguration**

Service: AWS IoT

Configuration of the topic rule destination.

# **Contents**

## **httpUrlConfiguration**

Configuration of the HTTP URL.

Type: [HttpUrlDestinationConfiguration](#page-1316-0) object

Required: No

## **vpcConfiguration**

Configuration of the virtual private cloud (VPC) connection.

Type: [VpcDestinationConfiguration](#page-1527-0) object

Required: No

# **See Also**

- [AWS](https://docs.aws.amazon.com/goto/SdkForCpp/iot-2015-05-28/TopicRuleDestinationConfiguration) SDK for C++
- [AWS](https://docs.aws.amazon.com/goto/SdkForJavaV2/iot-2015-05-28/TopicRuleDestinationConfiguration) SDK for Java V2
- AWS SDK for [Ruby](https://docs.aws.amazon.com/goto/SdkForRubyV3/iot-2015-05-28/TopicRuleDestinationConfiguration) V3

# **TopicRuleDestinationSummary**

Service: AWS IoT

Information about the topic rule destination.

# **Contents**

### **arn**

The topic rule destination ARN.

Type: String

Required: No

### **createdAt**

The date and time when the topic rule destination was created.

Type: Timestamp

Required: No

### **httpUrlSummary**

Information about the HTTP URL.

Type: [HttpUrlDestinationSummary](#page-1318-0) object

Required: No

### **lastUpdatedAt**

The date and time when the topic rule destination was last updated.

Type: Timestamp

Required: No

### **status**

The status of the topic rule destination. Valid values are:

IN\_PROGRESS

A topic rule destination was created but has not been confirmed. You can set status to IN\_PROGRESS by calling UpdateTopicRuleDestination. Calling UpdateTopicRuleDestination causes a new confirmation challenge to be sent to your confirmation endpoint.

## ENABLED

Confirmation was completed, and traffic to this destination is allowed. You can set status to DISABLED by calling UpdateTopicRuleDestination.

### DISABLED

Confirmation was completed, and traffic to this destination is not allowed. You can set status to ENABLED by calling UpdateTopicRuleDestination.

## ERROR

Confirmation could not be completed, for example if the confirmation timed out. You can call GetTopicRuleDestination for details about the error. You can set status to IN\_PROGRESS by calling UpdateTopicRuleDestination. Calling UpdateTopicRuleDestination causes a new confirmation challenge to be sent to your confirmation endpoint.

## Type: String

Valid Values: ENABLED | IN\_PROGRESS | DISABLED | ERROR | DELETING

Required: No

### **statusReason**

The reason the topic rule destination is in the current status.

Type: String

Required: No

## **vpcDestinationSummary**

Information about the virtual private cloud (VPC) connection.

Type: [VpcDestinationSummary](#page-1531-0) object

Required: No

# **See Also**

- [AWS](https://docs.aws.amazon.com/goto/SdkForCpp/iot-2015-05-28/TopicRuleDestinationSummary) SDK for C++
- [AWS](https://docs.aws.amazon.com/goto/SdkForJavaV2/iot-2015-05-28/TopicRuleDestinationSummary) SDK for Java V2
- AWS SDK for [Ruby](https://docs.aws.amazon.com/goto/SdkForRubyV3/iot-2015-05-28/TopicRuleDestinationSummary) V3

# **TopicRuleListItem**

Service: AWS IoT

Describes a rule.

# **Contents**

### **createdAt**

The date and time the rule was created.

Type: Timestamp

Required: No

## **ruleArn**

The rule ARN.

Type: String

Required: No

### **ruleDisabled**

Specifies whether the rule is disabled.

Type: Boolean

Required: No

## **ruleName**

The name of the rule.

Type: String

Length Constraints: Minimum length of 1. Maximum length of 128.

Pattern: ^[a-zA-Z0-9\_]+\$

Required: No

## **topicPattern**

The pattern for the topic names that apply.
Type: String

Required: No

# **See Also**

- [AWS](https://docs.aws.amazon.com/goto/SdkForCpp/iot-2015-05-28/TopicRuleListItem) SDK for C++
- [AWS](https://docs.aws.amazon.com/goto/SdkForJavaV2/iot-2015-05-28/TopicRuleListItem) SDK for Java V2
- AWS SDK for [Ruby](https://docs.aws.amazon.com/goto/SdkForRubyV3/iot-2015-05-28/TopicRuleListItem) V3

# **TopicRulePayload**

Service: AWS IoT

Describes a rule.

# **Contents**

## **actions**

The actions associated with the rule.

Type: Array of [Action](#page-1186-0) objects

Array Members: Minimum number of 0 items. Maximum number of 10 items.

Required: Yes

#### **sql**

The SQL statement used to query the topic. For more information, see AWS IoT SQL [Reference](https://docs.aws.amazon.com/iot/latest/developerguide/iot-sql-reference.html) in the *AWS IoT Developer Guide*.

Type: String

Required: Yes

#### **awsIotSqlVersion**

The version of the SQL rules engine to use when evaluating the rule.

Type: String

Required: No

#### **description**

The description of the rule.

Type: String

Required: No

#### **errorAction**

The action to take when an error occurs.

Type: [Action](#page-1186-0) object

Required: No

# **ruleDisabled**

Specifies whether the rule is disabled.

Type: Boolean

Required: No

# **See Also**

- [AWS](https://docs.aws.amazon.com/goto/SdkForCpp/iot-2015-05-28/TopicRulePayload) SDK for C++
- [AWS](https://docs.aws.amazon.com/goto/SdkForJavaV2/iot-2015-05-28/TopicRulePayload) SDK for Java V2
- AWS SDK for [Ruby](https://docs.aws.amazon.com/goto/SdkForRubyV3/iot-2015-05-28/TopicRulePayload) V3

# **TransferData**

Service: AWS IoT

Data used to transfer a certificate to an AWS account.

# **Contents**

#### **acceptDate**

The date the transfer was accepted.

Type: Timestamp

Required: No

#### **rejectDate**

The date the transfer was rejected.

Type: Timestamp

Required: No

## **rejectReason**

The reason why the transfer was rejected.

Type: String

Length Constraints: Maximum length of 128.

Pattern: [\s\S]\*

Required: No

## **transferDate**

The date the transfer took place.

Type: Timestamp

Required: No

## **transferMessage**

The transfer message.

Type: String

Length Constraints: Maximum length of 128.

Pattern: [\s\S]\*

Required: No

# **See Also**

- [AWS](https://docs.aws.amazon.com/goto/SdkForCpp/iot-2015-05-28/TransferData) SDK for C++
- [AWS](https://docs.aws.amazon.com/goto/SdkForJavaV2/iot-2015-05-28/TransferData) SDK for Java V2
- AWS SDK for [Ruby](https://docs.aws.amazon.com/goto/SdkForRubyV3/iot-2015-05-28/TransferData) V3

# **UpdateCACertificateParams**

Service: AWS IoT

Parameters to define a mitigation action that changes the state of the CA certificate to inactive.

# **Contents**

## **action**

The action that you want to apply to the CA certificate. The only supported value is DEACTIVATE.

Type: String

Valid Values: DEACTIVATE

Required: Yes

# **See Also**

- [AWS](https://docs.aws.amazon.com/goto/SdkForCpp/iot-2015-05-28/UpdateCACertificateParams) SDK for C++
- [AWS](https://docs.aws.amazon.com/goto/SdkForJavaV2/iot-2015-05-28/UpdateCACertificateParams) SDK for Java V2
- AWS SDK for [Ruby](https://docs.aws.amazon.com/goto/SdkForRubyV3/iot-2015-05-28/UpdateCACertificateParams) V3

# **UpdateDeviceCertificateParams**

Service: AWS IoT

Parameters to define a mitigation action that changes the state of the device certificate to inactive.

# **Contents**

## **action**

The action that you want to apply to the device certificate. The only supported value is DEACTIVATE.

Type: String

Valid Values: DEACTIVATE

Required: Yes

# **See Also**

- [AWS](https://docs.aws.amazon.com/goto/SdkForCpp/iot-2015-05-28/UpdateDeviceCertificateParams) SDK for C++
- [AWS](https://docs.aws.amazon.com/goto/SdkForJavaV2/iot-2015-05-28/UpdateDeviceCertificateParams) SDK for Java V2
- AWS SDK for [Ruby](https://docs.aws.amazon.com/goto/SdkForRubyV3/iot-2015-05-28/UpdateDeviceCertificateParams) V3

# **UserProperty**

Service: AWS IoT

A key-value pair that you define in the header. Both the key and the value are either literal strings or valid [substitution templates.](https://docs.aws.amazon.com/iot/latest/developerguide/iot-substitution-templates.html)

# **Contents**

# **key**

A key to be specified in UserProperty.

Type: String

Length Constraints: Minimum length of 0. Maximum length of 1024.

Required: Yes

### **value**

A value to be specified in UserProperty.

Type: String

Length Constraints: Minimum length of 0. Maximum length of 1024.

Required: Yes

# **See Also**

- [AWS](https://docs.aws.amazon.com/goto/SdkForCpp/iot-2015-05-28/UserProperty) SDK for C++
- [AWS](https://docs.aws.amazon.com/goto/SdkForJavaV2/iot-2015-05-28/UserProperty) SDK for Java V2
- AWS SDK for [Ruby](https://docs.aws.amazon.com/goto/SdkForRubyV3/iot-2015-05-28/UserProperty) V3

# **ValidationError**

Service: AWS IoT

Information about an error found in a behavior specification.

# **Contents**

# **errorMessage**

The description of an error found in the behaviors.

Type: String

Length Constraints: Maximum length of 2048.

Required: No

# **See Also**

- [AWS](https://docs.aws.amazon.com/goto/SdkForCpp/iot-2015-05-28/ValidationError) SDK for C++
- [AWS](https://docs.aws.amazon.com/goto/SdkForJavaV2/iot-2015-05-28/ValidationError) SDK for Java V2
- AWS SDK for [Ruby](https://docs.aws.amazon.com/goto/SdkForRubyV3/iot-2015-05-28/ValidationError) V3

# **VersionUpdateByJobsConfig**

Service: AWS IoT

Configuration to manage IoT Job's package version reporting. If configured, Jobs updates the thing's reserved named shadow with the package version information up on successful job completion.

**Note:** For each job, the destinationPackageVersions attribute has to be set with the correct data for Jobs to report to the thing shadow.

# **Contents**

# **enabled**

Indicates whether the Job is enabled or not.

Type: Boolean

Required: No

#### **roleArn**

The Amazon Resource Name (ARN) of the role that grants permission to the AWS IoT jobs service to update the reserved named shadow when the job successfully completes.

Type: String

Length Constraints: Minimum length of 20. Maximum length of 2048.

Required: No

# **See Also**

- [AWS](https://docs.aws.amazon.com/goto/SdkForCpp/iot-2015-05-28/VersionUpdateByJobsConfig) SDK for C++
- [AWS](https://docs.aws.amazon.com/goto/SdkForJavaV2/iot-2015-05-28/VersionUpdateByJobsConfig) SDK for Java V2
- AWS SDK for [Ruby](https://docs.aws.amazon.com/goto/SdkForRubyV3/iot-2015-05-28/VersionUpdateByJobsConfig) V3

# **ViolationEvent**

Service: AWS IoT

Information about a Device Defender security profile behavior violation.

# **Contents**

## **behavior**

The behavior that was violated.

Type: [Behavior](#page-1240-0) object

Required: No

## **metricValue**

The value of the metric (the measurement).

Type: [MetricValue](#page-1374-0) object

Required: No

#### **securityProfileName**

The name of the security profile whose behavior was violated.

Type: String

Length Constraints: Minimum length of 1. Maximum length of 128.

Pattern: [a-zA-Z0-9:\_-]+

Required: No

#### **thingName**

The name of the thing responsible for the violation event.

Type: String

Length Constraints: Minimum length of 1. Maximum length of 128.

Required: No

## **verificationState**

The verification state of the violation (detect alarm).

Type: String

Valid Values: FALSE\_POSITIVE | BENIGN\_POSITIVE | TRUE\_POSITIVE | UNKNOWN

Required: No

#### **verificationStateDescription**

The description of the verification state of the violation.

Type: String

Length Constraints: Maximum length of 1000.

Pattern: [^\p{Cntrl}]\*

Required: No

## **violationEventAdditionalInfo**

The details of a violation event.

Type: [ViolationEventAdditionalInfo](#page-1525-0) object

Required: No

# **violationEventTime**

The time the violation event occurred.

Type: Timestamp

Required: No

#### **violationEventType**

The type of violation event.

Type: String

Valid Values: in-alarm | alarm-cleared | alarm-invalidated

Required: No

# **violationId**

The ID of the violation event.

Type: String

Length Constraints: Minimum length of 1. Maximum length of 128.

Pattern: [a-zA-Z0-9\-]+

Required: No

# **See Also**

- [AWS](https://docs.aws.amazon.com/goto/SdkForCpp/iot-2015-05-28/ViolationEvent) SDK for C++
- [AWS](https://docs.aws.amazon.com/goto/SdkForJavaV2/iot-2015-05-28/ViolationEvent) SDK for Java V2
- AWS SDK for [Ruby](https://docs.aws.amazon.com/goto/SdkForRubyV3/iot-2015-05-28/ViolationEvent) V3

# <span id="page-1525-0"></span>**ViolationEventAdditionalInfo**

Service: AWS IoT

The details of a violation event.

# **Contents**

## **confidenceLevel**

The sensitivity of anomalous behavior evaluation. Can be Low, Medium, or High.

Type: String

Valid Values: LOW | MEDIUM | HIGH

Required: No

# **See Also**

- [AWS](https://docs.aws.amazon.com/goto/SdkForCpp/iot-2015-05-28/ViolationEventAdditionalInfo) SDK for C++
- [AWS](https://docs.aws.amazon.com/goto/SdkForJavaV2/iot-2015-05-28/ViolationEventAdditionalInfo) SDK for Java V2
- AWS SDK for [Ruby](https://docs.aws.amazon.com/goto/SdkForRubyV3/iot-2015-05-28/ViolationEventAdditionalInfo) V3

# **ViolationEventOccurrenceRange**

Service: AWS IoT

Specifies the time period of which violation events occurred between.

# **Contents**

## **endTime**

The end date and time of a time period in which violation events occurred.

Type: Timestamp

Required: Yes

### **startTime**

The start date and time of a time period in which violation events occurred.

Type: Timestamp

Required: Yes

# **See Also**

- [AWS](https://docs.aws.amazon.com/goto/SdkForCpp/iot-2015-05-28/ViolationEventOccurrenceRange) SDK for C++
- [AWS](https://docs.aws.amazon.com/goto/SdkForJavaV2/iot-2015-05-28/ViolationEventOccurrenceRange) SDK for Java V2
- AWS SDK for [Ruby](https://docs.aws.amazon.com/goto/SdkForRubyV3/iot-2015-05-28/ViolationEventOccurrenceRange) V3

# **VpcDestinationConfiguration**

Service: AWS IoT

The configuration information for a virtual private cloud (VPC) destination.

# **Contents**

## **roleArn**

The ARN of a role that has permission to create and attach to elastic network interfaces (ENIs).

Type: String

Required: Yes

## **subnetIds**

The subnet IDs of the VPC destination.

Type: Array of strings

Required: Yes

#### **vpcId**

The ID of the VPC.

Type: String

Required: Yes

#### **securityGroups**

The security groups of the VPC destination.

Type: Array of strings

Required: No

# **See Also**

- [AWS](https://docs.aws.amazon.com/goto/SdkForCpp/iot-2015-05-28/VpcDestinationConfiguration) SDK for C++
- [AWS](https://docs.aws.amazon.com/goto/SdkForJavaV2/iot-2015-05-28/VpcDestinationConfiguration) SDK for Java V2
- AWS SDK for [Ruby](https://docs.aws.amazon.com/goto/SdkForRubyV3/iot-2015-05-28/VpcDestinationConfiguration) V3

# **VpcDestinationProperties**

Service: AWS IoT

The properties of a virtual private cloud (VPC) destination.

# **Contents**

## **roleArn**

The ARN of a role that has permission to create and attach to elastic network interfaces (ENIs).

Type: String

Required: No

# **securityGroups**

The security groups of the VPC destination.

Type: Array of strings

Required: No

## **subnetIds**

The subnet IDs of the VPC destination.

Type: Array of strings

Required: No

#### **vpcId**

The ID of the VPC.

Type: String

Required: No

# **See Also**

- [AWS](https://docs.aws.amazon.com/goto/SdkForCpp/iot-2015-05-28/VpcDestinationProperties) SDK for C++
- [AWS](https://docs.aws.amazon.com/goto/SdkForJavaV2/iot-2015-05-28/VpcDestinationProperties) SDK for Java V2
- AWS SDK for [Ruby](https://docs.aws.amazon.com/goto/SdkForRubyV3/iot-2015-05-28/VpcDestinationProperties) V3

# **VpcDestinationSummary**

Service: AWS IoT

The summary of a virtual private cloud (VPC) destination.

# **Contents**

## **roleArn**

The ARN of a role that has permission to create and attach to elastic network interfaces (ENIs).

Type: String

Required: No

# **securityGroups**

The security groups of the VPC destination.

Type: Array of strings

Required: No

## **subnetIds**

The subnet IDs of the VPC destination.

Type: Array of strings

Required: No

#### **vpcId**

The ID of the VPC.

Type: String

Required: No

# **See Also**

- [AWS](https://docs.aws.amazon.com/goto/SdkForCpp/iot-2015-05-28/VpcDestinationSummary) SDK for C++
- [AWS](https://docs.aws.amazon.com/goto/SdkForJavaV2/iot-2015-05-28/VpcDestinationSummary) SDK for Java V2
- AWS SDK for [Ruby](https://docs.aws.amazon.com/goto/SdkForRubyV3/iot-2015-05-28/VpcDestinationSummary) V3

# **AWS IoT data**

The following data types are supported by AWS IoT data:

• [RetainedMessageSummary](#page-1533-0)

# <span id="page-1533-0"></span>**RetainedMessageSummary**

Service: AWS IoT data

Information about a single retained message.

# **Contents**

#### **lastModifiedTime**

The Epoch date and time, in milliseconds, when the retained message was stored by AWS IoT.

Type: Long

Required: No

#### **payloadSize**

The size of the retained message's payload in bytes.

Type: Long

Required: No

#### **qos**

The quality of service (QoS) level used to publish the retained message.

Type: Integer

Valid Range: Minimum value of 0. Maximum value of 1.

Required: No

#### **topic**

The topic name to which the retained message was published.

Type: String

Required: No

# **See Also**

- [AWS](https://docs.aws.amazon.com/goto/SdkForCpp/iot-data-2015-05-28/RetainedMessageSummary) SDK for C++
- [AWS](https://docs.aws.amazon.com/goto/SdkForJavaV2/iot-data-2015-05-28/RetainedMessageSummary) SDK for Java V2
- AWS SDK for [Ruby](https://docs.aws.amazon.com/goto/SdkForRubyV3/iot-data-2015-05-28/RetainedMessageSummary) V3

# **AWS IoT jobs data**

The following data types are supported by AWS IoT jobs data:

- [JobExecution](#page-1535-0)
- [JobExecutionState](#page-1538-0)
- [JobExecutionSummary](#page-1540-0)

# <span id="page-1535-0"></span>**JobExecution**

Service: AWS IoT jobs data

Contains data about a job execution.

# **Contents**

## **approximateSecondsBeforeTimedOut**

The estimated number of seconds that remain before the job execution status will be changed to TIMED\_OUT. The actual job execution timeout can occur up to 60 seconds later than the estimated duration.

Type: Long

Required: No

#### **executionNumber**

A number that identifies a particular job execution on a particular device. It can be used later in commands that return or update job execution information.

Type: Long

Required: No

#### **jobDocument**

The content of the job document.

Type: String

Length Constraints: Maximum length of 32768.

Required: No

#### **jobId**

The unique identifier you assigned to this job when it was created.

Type: String

Length Constraints: Minimum length of 1. Maximum length of 64.

Pattern: [a-zA-Z0-9\_-]+

#### Required: No

## **lastUpdatedAt**

The time, in seconds since the epoch, when the job execution was last updated.

Type: Long

Required: No

#### **queuedAt**

The time, in seconds since the epoch, when the job execution was enqueued.

Type: Long

Required: No

#### **startedAt**

The time, in seconds since the epoch, when the job execution was started.

Type: Long

Required: No

#### **status**

The status of the job execution. Can be one of: "QUEUED", "IN\_PROGRESS", "FAILED", "SUCCESS", "CANCELED", "TIMED\_OUT", "REJECTED", or "REMOVED".

Type: String

```
Valid Values: QUEUED | IN_PROGRESS | SUCCEEDED | FAILED | TIMED_OUT | 
REJECTED | REMOVED | CANCELED
```
Required: No

#### **statusDetails**

A collection of name/value pairs that describe the status of the job execution.

The maximum length of the value in the name/value pair is 1,024 characters.

Type: String to string map

Key Length Constraints: Minimum length of 1. Maximum length of 128.

Key Pattern: [a-zA-Z0-9:\_-]+

Value Length Constraints: Minimum length of 1.

Value Pattern: [^\p{C}]+

Required: No

#### **thingName**

The name of the thing that is executing the job.

Type: String

Length Constraints: Minimum length of 1. Maximum length of 128.

Pattern: [a-zA-Z0-9:\_-]+

Required: No

#### **versionNumber**

The version of the job execution. Job execution versions are incremented each time they are updated by a device.

Type: Long

Required: No

# **See Also**

- [AWS](https://docs.aws.amazon.com/goto/SdkForCpp/iot-jobs-data-2017-09-29/JobExecution) SDK for C++
- [AWS](https://docs.aws.amazon.com/goto/SdkForJavaV2/iot-jobs-data-2017-09-29/JobExecution) SDK for Java V2
- AWS SDK for [Ruby](https://docs.aws.amazon.com/goto/SdkForRubyV3/iot-jobs-data-2017-09-29/JobExecution) V3

# <span id="page-1538-0"></span>**JobExecutionState**

Service: AWS IoT jobs data

Contains data about the state of a job execution.

# **Contents**

## **status**

The status of the job execution. Can be one of: "QUEUED", "IN\_PROGRESS", "FAILED", "SUCCESS", "CANCELED", "TIMED\_OUT", "REJECTED", or "REMOVED".

Type: String

Valid Values: QUEUED | IN\_PROGRESS | SUCCEEDED | FAILED | TIMED\_OUT | REJECTED | REMOVED | CANCELED

Required: No

## **statusDetails**

A collection of name/value pairs that describe the status of the job execution.

The maximum length of the value in the name/value pair is 1,024 characters.

Type: String to string map

Key Length Constraints: Minimum length of 1. Maximum length of 128.

Key Pattern: [a-zA-Z0-9:\_-]+

Value Length Constraints: Minimum length of 1.

```
Value Pattern: [^{\wedge} \p{C}] +
```
Required: No

#### **versionNumber**

The version of the job execution. Job execution versions are incremented each time they are updated by a device.

Type: Long

# **See Also**

- [AWS](https://docs.aws.amazon.com/goto/SdkForCpp/iot-jobs-data-2017-09-29/JobExecutionState) SDK for C++
- [AWS](https://docs.aws.amazon.com/goto/SdkForJavaV2/iot-jobs-data-2017-09-29/JobExecutionState) SDK for Java V2
- AWS SDK for [Ruby](https://docs.aws.amazon.com/goto/SdkForRubyV3/iot-jobs-data-2017-09-29/JobExecutionState) V3

# <span id="page-1540-0"></span>**JobExecutionSummary**

Service: AWS IoT jobs data

Contains a subset of information about a job execution.

# **Contents**

## **executionNumber**

A number that identifies a particular job execution on a particular device.

Type: Long

Required: No

## **jobId**

The unique identifier you assigned to this job when it was created.

Type: String

Length Constraints: Minimum length of 1. Maximum length of 64.

Pattern: [a-zA-Z0-9\_-]+

Required: No

# **lastUpdatedAt**

The time, in seconds since the epoch, when the job execution was last updated.

Type: Long

Required: No

#### **queuedAt**

The time, in seconds since the epoch, when the job execution was enqueued.

Type: Long

Required: No

#### **startedAt**

The time, in seconds since the epoch, when the job execution started.

Type: Long

Required: No

# **versionNumber**

The version of the job execution. Job execution versions are incremented each time AWS IoT Jobs receives an update from a device.

Type: Long

Required: No

# **See Also**

For more information about using this API in one of the language-specific AWS SDKs, see the following:

- [AWS](https://docs.aws.amazon.com/goto/SdkForCpp/iot-jobs-data-2017-09-29/JobExecutionSummary) SDK for C++
- [AWS](https://docs.aws.amazon.com/goto/SdkForJavaV2/iot-jobs-data-2017-09-29/JobExecutionSummary) SDK for Java V2
- AWS SDK for [Ruby](https://docs.aws.amazon.com/goto/SdkForRubyV3/iot-jobs-data-2017-09-29/JobExecutionSummary) V3

# **AWS IoT Core Device Advisor**

The following data types are supported by AWS IoT Core Device Advisor:

- [DeviceUnderTest](#page-1542-0)
- [GroupResult](#page-1544-0)
- [SuiteDefinitionConfiguration](#page-1545-0)
- [SuiteDefinitionInformation](#page-1548-0)
- [SuiteRunConfiguration](#page-1550-0)
- [SuiteRunInformation](#page-1552-0)
- [TestCaseRun](#page-1555-0)
- [TestCaseScenario](#page-1558-0)
- [TestResult](#page-1560-0)

# <span id="page-1542-0"></span>**DeviceUnderTest**

Service: AWS IoT Core Device Advisor

Information of a test device. A thing ARN, certificate ARN or device role ARN is required.

# **Contents**

# **certificateArn**

Lists device's certificate ARN.

Type: String

Length Constraints: Minimum length of 20. Maximum length of 2048.

Required: No

# **deviceRoleArn**

Lists device's role ARN.

Type: String

Length Constraints: Minimum length of 20. Maximum length of 2048.

Required: No

#### **thingArn**

Lists device's thing ARN.

Type: String

Length Constraints: Minimum length of 20. Maximum length of 2048.

Required: No

# **See Also**

For more information about using this API in one of the language-specific AWS SDKs, see the following:

• [AWS](https://docs.aws.amazon.com/goto/SdkForCpp/iotdeviceadvisor-2020-09-18/DeviceUnderTest) SDK for C++

- [AWS](https://docs.aws.amazon.com/goto/SdkForJavaV2/iotdeviceadvisor-2020-09-18/DeviceUnderTest) SDK for Java V2
- AWS SDK for [Ruby](https://docs.aws.amazon.com/goto/SdkForRubyV3/iotdeviceadvisor-2020-09-18/DeviceUnderTest) V3

# <span id="page-1544-0"></span>**GroupResult**

Service: AWS IoT Core Device Advisor

Show Group Result.

# **Contents**

# **groupId**

Group result ID.

Type: String

Length Constraints: Minimum length of 12. Maximum length of 36.

Required: No

## **groupName**

Group Result Name.

Type: String

Required: No

#### **tests**

Tests under Group Result.

Type: Array of [TestCaseRun](#page-1555-0) objects

Required: No

# **See Also**

- [AWS](https://docs.aws.amazon.com/goto/SdkForCpp/iotdeviceadvisor-2020-09-18/GroupResult) SDK for C++
- [AWS](https://docs.aws.amazon.com/goto/SdkForJavaV2/iotdeviceadvisor-2020-09-18/GroupResult) SDK for Java V2
- AWS SDK for [Ruby](https://docs.aws.amazon.com/goto/SdkForRubyV3/iotdeviceadvisor-2020-09-18/GroupResult) V3

# <span id="page-1545-0"></span>**SuiteDefinitionConfiguration**

Service: AWS IoT Core Device Advisor

Gets the suite definition configuration.

# **Contents**

## **devicePermissionRoleArn**

Gets the device permission ARN. This is a required parameter.

Type: String

Length Constraints: Minimum length of 20. Maximum length of 2048.

Required: Yes

#### **rootGroup**

Gets the test suite root group. This is a required parameter. For updating or creating the latest qualification suite, if intendedForQualification is set to true, rootGroup can be an empty string. If intendedForQualification is false, rootGroup cannot be an empty string. If rootGroup is empty, and intendedForQualification is set to true, all the qualification tests are included, and the configuration is default.

For a qualification suite, the minimum length is 0, and the maximum is 2048. For a nonqualification suite, the minimum length is 1, and the maximum is 2048.

Type: String

Length Constraints: Minimum length of 0. Maximum length of 2048.

Required: Yes

#### **suiteDefinitionName**

Gets the suite definition name. This is a required parameter.

Type: String

Length Constraints: Minimum length of 1. Maximum length of 256.

Required: Yes

#### **devices**

Gets the devices configured.

Type: Array of [DeviceUnderTest](#page-1542-0) objects

Array Members: Minimum number of 0 items. Maximum number of 2 items.

Required: No

#### **intendedForQualification**

Gets the tests intended for qualification in a suite.

Type: Boolean

Required: No

#### **isLongDurationTest**

Verifies if the test suite is a long duration test.

Type: Boolean

Required: No

#### **protocol**

Sets the MQTT protocol that is configured in the suite definition.

Type: String

```
Valid Values: MqttV3_1_1 | MqttV5 | MqttV3_1_1_OverWebSocket | 
MqttV5_OverWebSocket
```
Required: No

# **See Also**

- [AWS](https://docs.aws.amazon.com/goto/SdkForCpp/iotdeviceadvisor-2020-09-18/SuiteDefinitionConfiguration) SDK for C++
- [AWS](https://docs.aws.amazon.com/goto/SdkForJavaV2/iotdeviceadvisor-2020-09-18/SuiteDefinitionConfiguration) SDK for Java V2

• AWS SDK for [Ruby](https://docs.aws.amazon.com/goto/SdkForRubyV3/iotdeviceadvisor-2020-09-18/SuiteDefinitionConfiguration) V3
## **SuiteDefinitionInformation**

Service: AWS IoT Core Device Advisor

Information about the suite definition.

## **Contents**

#### **createdAt**

Date (in Unix epoch time) when the test suite was created.

Type: Timestamp

Required: No

#### **defaultDevices**

Specifies the devices that are under test for the test suite.

Type: Array of [DeviceUnderTest](#page-1542-0) objects

Array Members: Minimum number of 0 items. Maximum number of 2 items.

Required: No

#### **intendedForQualification**

Specifies if the test suite is intended for qualification.

Type: Boolean

Required: No

#### **isLongDurationTest**

Verifies if the test suite is a long duration test.

Type: Boolean

Required: No

#### **protocol**

Gets the MQTT protocol that is configured in the suite definition.

Type: String

```
Valid Values: MqttV3_1_1 | MqttV5 | MqttV3_1_1_0verWebSocket |
MqttV5_OverWebSocket
```
Required: No

#### **suiteDefinitionId**

Suite definition ID of the test suite.

Type: String

Length Constraints: Minimum length of 12. Maximum length of 36.

Required: No

#### **suiteDefinitionName**

Suite name of the test suite.

Type: String

Length Constraints: Minimum length of 1. Maximum length of 256.

Required: No

## **See Also**

- [AWS](https://docs.aws.amazon.com/goto/SdkForCpp/iotdeviceadvisor-2020-09-18/SuiteDefinitionInformation) SDK for C++
- [AWS](https://docs.aws.amazon.com/goto/SdkForJavaV2/iotdeviceadvisor-2020-09-18/SuiteDefinitionInformation) SDK for Java V2
- AWS SDK for [Ruby](https://docs.aws.amazon.com/goto/SdkForRubyV3/iotdeviceadvisor-2020-09-18/SuiteDefinitionInformation) V3

## **SuiteRunConfiguration**

Service: AWS IoT Core Device Advisor

Gets suite run configuration.

### **Contents**

#### **primaryDevice**

Sets the primary device for the test suite run. This requires a thing ARN or a certificate ARN.

Type: [DeviceUnderTest](#page-1542-0) object

Required: Yes

#### **parallelRun**

TRUE if multiple test suites run in parallel.

Type: Boolean

Required: No

#### **selectedTestList**

Sets test case list.

Type: Array of strings

Array Members: Minimum number of 0 items. Maximum number of 100 items.

Length Constraints: Minimum length of 12. Maximum length of 36.

Required: No

#### **See Also**

- [AWS](https://docs.aws.amazon.com/goto/SdkForCpp/iotdeviceadvisor-2020-09-18/SuiteRunConfiguration) SDK for C++
- [AWS](https://docs.aws.amazon.com/goto/SdkForJavaV2/iotdeviceadvisor-2020-09-18/SuiteRunConfiguration) SDK for Java V2
- AWS SDK for [Ruby](https://docs.aws.amazon.com/goto/SdkForRubyV3/iotdeviceadvisor-2020-09-18/SuiteRunConfiguration) V3

## **SuiteRunInformation**

Service: AWS IoT Core Device Advisor

Information about the suite run.

Requires permission to access the [SuiteRunInformation](https://docs.aws.amazon.com/service-authorization/latest/reference/list_awsiot.html#awsiot-actions-as-permissions) action.

## **Contents**

#### **createdAt**

Date (in Unix epoch time) when the suite run was created.

Type: Timestamp

Required: No

#### **endAt**

Date (in Unix epoch time) when the suite run ended.

Type: Timestamp

Required: No

#### **failed**

Number of test cases that failed in the suite run.

Type: Integer

Valid Range: Minimum value of 0. Maximum value of 500.

Required: No

#### **passed**

Number of test cases that passed in the suite run.

Type: Integer

Valid Range: Minimum value of 0. Maximum value of 500.

#### Required: No

#### **startedAt**

Date (in Unix epoch time) when the suite run was started.

Type: Timestamp

Required: No

#### **status**

Status of the suite run.

Type: String

Valid Values: PASS | FAIL | CANCELED | PENDING | RUNNING | STOPPING | STOPPED | PASS\_WITH\_WARNINGS | ERROR

Required: No

#### **suiteDefinitionId**

Suite definition ID of the suite run.

Type: String

Length Constraints: Minimum length of 12. Maximum length of 36.

Required: No

#### **suiteDefinitionName**

Suite definition name of the suite run.

Type: String

Length Constraints: Minimum length of 1. Maximum length of 256.

Required: No

#### **suiteDefinitionVersion**

Suite definition version of the suite run.

Type: String

Length Constraints: Minimum length of 2. Maximum length of 255.

#### Required: No

#### **suiteRunId**

Suite run ID of the suite run.

Type: String

Length Constraints: Minimum length of 12. Maximum length of 36.

Required: No

## **See Also**

- [AWS](https://docs.aws.amazon.com/goto/SdkForCpp/iotdeviceadvisor-2020-09-18/SuiteRunInformation) SDK for C++
- [AWS](https://docs.aws.amazon.com/goto/SdkForJavaV2/iotdeviceadvisor-2020-09-18/SuiteRunInformation) SDK for Java V2
- AWS SDK for [Ruby](https://docs.aws.amazon.com/goto/SdkForRubyV3/iotdeviceadvisor-2020-09-18/SuiteRunInformation) V3

## **TestCaseRun**

Service: AWS IoT Core Device Advisor

Provides the test case run.

## **Contents**

#### **endTime**

Provides test case run end time.

Type: Timestamp

Required: No

#### **failure**

Provides test case run failure result.

Type: String

Required: No

### **logUrl**

Provides test case run log URL.

Type: String

Required: No

### **startTime**

Provides test case run start time.

Type: Timestamp

Required: No

#### **status**

Provides the test case run status. Status is one of the following:

- PASS: Test passed.
- FAIL: Test failed.
- PENDING: Test has not started running but is scheduled.
- RUNNING: Test is running.
- STOPPING: Test is performing cleanup steps. You will see this status only if you stop a suite run.
- STOPPED Test is stopped. You will see this status only if you stop a suite run.
- PASS\_WITH\_WARNINGS: Test passed with warnings.
- ERORR: Test faced an error when running due to an internal issue.

#### Type: String

Valid Values: PASS | FAIL | CANCELED | PENDING | RUNNING | STOPPING | STOPPED | PASS\_WITH\_WARNINGS | ERROR

Required: No

#### **testCaseDefinitionId**

Provides the test case run definition ID.

Type: String

Length Constraints: Minimum length of 12. Maximum length of 36.

Required: No

#### **testCaseDefinitionName**

Provides the test case run definition name.

Type: String

Required: No

#### **testCaseRunId**

Provides the test case run ID.

Type: String

Length Constraints: Minimum length of 12. Maximum length of 36.

Required: No

#### **testScenarios**

Provides the test scenarios for the test case run.

Type: Array of [TestCaseScenario](#page-1558-0) objects

Required: No

#### **warnings**

Provides test case run warnings.

Type: String

Required: No

## **See Also**

- [AWS](https://docs.aws.amazon.com/goto/SdkForCpp/iotdeviceadvisor-2020-09-18/TestCaseRun) SDK for C++
- [AWS](https://docs.aws.amazon.com/goto/SdkForJavaV2/iotdeviceadvisor-2020-09-18/TestCaseRun) SDK for Java V2
- AWS SDK for [Ruby](https://docs.aws.amazon.com/goto/SdkForRubyV3/iotdeviceadvisor-2020-09-18/TestCaseRun) V3

## <span id="page-1558-0"></span>**TestCaseScenario**

Service: AWS IoT Core Device Advisor

Provides test case scenario.

## **Contents**

#### **failure**

Provides test case scenario failure result.

Type: String

Required: No

#### **status**

Provides the test case scenario status. Status is one of the following:

- PASS: Test passed.
- FAIL: Test failed.
- PENDING: Test has not started running but is scheduled.
- RUNNING: Test is running.
- STOPPING: Test is performing cleanup steps. You will see this status only if you stop a suite run.
- STOPPED Test is stopped. You will see this status only if you stop a suite run.
- PASS\_WITH\_WARNINGS: Test passed with warnings.
- ERORR: Test faced an error when running due to an internal issue.

#### Type: String

Valid Values: PASS | FAIL | CANCELED | PENDING | RUNNING | STOPPING | STOPPED | PASS\_WITH\_WARNINGS | ERROR

Required: No

#### **systemMessage**

Provides test case scenario system messages if any.

Type: String

#### Required: No

#### **testCaseScenarioId**

Provides test case scenario ID.

Type: String

Required: No

#### **testCaseScenarioType**

Provides test case scenario type. Type is one of the following:

- Advanced
- Basic

Type: String

Valid Values: Advanced | Basic

Required: No

### **See Also**

- [AWS](https://docs.aws.amazon.com/goto/SdkForCpp/iotdeviceadvisor-2020-09-18/TestCaseScenario) SDK for C++
- [AWS](https://docs.aws.amazon.com/goto/SdkForJavaV2/iotdeviceadvisor-2020-09-18/TestCaseScenario) SDK for Java V2
- AWS SDK for [Ruby](https://docs.aws.amazon.com/goto/SdkForRubyV3/iotdeviceadvisor-2020-09-18/TestCaseScenario) V3

## **TestResult**

Service: AWS IoT Core Device Advisor

Show each group result.

## **Contents**

#### **groups**

Show each group of test results.

Type: Array of [GroupResult](#page-1544-0) objects

Required: No

## **See Also**

For more information about using this API in one of the language-specific AWS SDKs, see the following:

- [AWS](https://docs.aws.amazon.com/goto/SdkForCpp/iotdeviceadvisor-2020-09-18/TestResult) SDK for C++
- [AWS](https://docs.aws.amazon.com/goto/SdkForJavaV2/iotdeviceadvisor-2020-09-18/TestResult) SDK for Java V2
- AWS SDK for [Ruby](https://docs.aws.amazon.com/goto/SdkForRubyV3/iotdeviceadvisor-2020-09-18/TestResult) V3

# **AWS IoT Fleet Hub**

The following data types are supported by AWS IoT Fleet Hub:

• [ApplicationSummary](#page-1561-0)

## <span id="page-1561-0"></span>**ApplicationSummary**

Service: AWS IoT Fleet Hub

A summary of information about a Fleet Hub for AWS IoT Device Management web application.

### **Contents**

#### **applicationId**

The unique Id of the web application.

Type: String

Length Constraints: Fixed length of 36.

Pattern: ^[0-9a-f]{8}-[0-9a-f]{4}-[0-9a-f]{4}-[0-9a-f]{4}-[0-9a-f]{12}\$

Required: Yes

#### **applicationName**

The name of the web application.

Type: String

Length Constraints: Minimum length of 1. Maximum length of 100.

Pattern:  $^{6}[$  -~]\*\$

Required: Yes

#### **applicationUrl**

The URL of the web application.

Type: String

Length Constraints: Minimum length of 1. Maximum length of 256.

Pattern: ^https\://\S+\$

Required: Yes

#### **applicationCreationDate**

The date (in Unix epoch time) when the web application was created.

Type: Long

Required: No

#### **applicationDescription**

An optional description of the web application.

Type: String

Length Constraints: Minimum length of 1. Maximum length of 2048.

Pattern:  $^{6}[$  -~]\*\$

Required: No

### **applicationLastUpdateDate**

The date (in Unix epoch time) when the web application was last updated.

Type: Long

Required: No

#### **applicationState**

The current state of the web application.

Type: String

Valid Values: CREATING | DELETING | ACTIVE | CREATE\_FAILED | DELETE\_FAILED

Required: No

## **See Also**

- [AWS](https://docs.aws.amazon.com/goto/SdkForCpp/iotfleethub-2020-11-03/ApplicationSummary) SDK for C++
- [AWS](https://docs.aws.amazon.com/goto/SdkForJavaV2/iotfleethub-2020-11-03/ApplicationSummary) SDK for Java V2
- AWS SDK for [Ruby](https://docs.aws.amazon.com/goto/SdkForRubyV3/iotfleethub-2020-11-03/ApplicationSummary) V3

# **AWS IoT Secure Tunneling**

The following data types are supported by AWS IoT Secure Tunneling:

- [ConnectionState](#page-1564-0)
- [DestinationConfig](#page-1565-0)
- [Tag](#page-1567-0)
- [TimeoutConfig](#page-1568-0)
- [Tunnel](#page-1569-0)
- [TunnelSummary](#page-1572-0)

## <span id="page-1564-0"></span>**ConnectionState**

Service: AWS IoT Secure Tunneling

The state of a connection.

## **Contents**

#### **lastUpdatedAt**

The last time the connection status was updated.

Type: Timestamp

Required: No

#### **status**

The connection status of the tunnel. Valid values are CONNECTED and DISCONNECTED.

Type: String

Valid Values: CONNECTED | DISCONNECTED

Required: No

## **See Also**

- [AWS](https://docs.aws.amazon.com/goto/SdkForCpp/iotsecuretunneling-2018-10-05/ConnectionState) SDK for C++
- [AWS](https://docs.aws.amazon.com/goto/SdkForJavaV2/iotsecuretunneling-2018-10-05/ConnectionState) SDK for Java V2
- AWS SDK for [Ruby](https://docs.aws.amazon.com/goto/SdkForRubyV3/iotsecuretunneling-2018-10-05/ConnectionState) V3

## <span id="page-1565-0"></span>**DestinationConfig**

Service: AWS IoT Secure Tunneling

The destination configuration. You can not use DestinationConfig with source clientMode.

### **Contents**

#### **services**

A list of service names that identify the target application. The AWS IoT client running on the destination device reads this value and uses it to look up a port or an IP address and a port. The AWS IoT client instantiates the local proxy, which uses this information to connect to the destination application.

Type: Array of strings

Array Members: Minimum number of 1 item.

Length Constraints: Minimum length of 1. Maximum length of 128.

Pattern: [a-zA-Z0-9:\_-]+

Required: Yes

#### **thingName**

The name of the IoT thing to which you want to connect.

Type: String

Length Constraints: Minimum length of 1. Maximum length of 128.

```
Pattern: [a-zA-Z0-9:_-]+
```
Required: No

### **See Also**

For more information about using this API in one of the language-specific AWS SDKs, see the following:

• [AWS](https://docs.aws.amazon.com/goto/SdkForCpp/iotsecuretunneling-2018-10-05/DestinationConfig) SDK for C++

DestinationConfig 1548

- [AWS](https://docs.aws.amazon.com/goto/SdkForJavaV2/iotsecuretunneling-2018-10-05/DestinationConfig) SDK for Java V2
- AWS SDK for [Ruby](https://docs.aws.amazon.com/goto/SdkForRubyV3/iotsecuretunneling-2018-10-05/DestinationConfig) V3

## <span id="page-1567-0"></span>**Tag**

Service: AWS IoT Secure Tunneling

An arbitary key/value pair used to add searchable metadata to secure tunnel resources.

## **Contents**

## **key**

The key of the tag.

Type: String

Length Constraints: Minimum length of 1. Maximum length of 128.

```
Pattern: \{[\p{L}\p{Z}\p{N}_...;{-+}\q] \
```
Required: Yes

### **value**

The value of the tag.

Type: String

Length Constraints: Minimum length of 0. Maximum length of 256.

```
Pattern: ([\p{L}\p{Z}\p{N}_.:/=+\-@]*)$
```
Required: Yes

## **See Also**

- [AWS](https://docs.aws.amazon.com/goto/SdkForCpp/iotsecuretunneling-2018-10-05/Tag) SDK for C++
- [AWS](https://docs.aws.amazon.com/goto/SdkForJavaV2/iotsecuretunneling-2018-10-05/Tag) SDK for Java V2
- AWS SDK for [Ruby](https://docs.aws.amazon.com/goto/SdkForRubyV3/iotsecuretunneling-2018-10-05/Tag) V3

## <span id="page-1568-0"></span>**TimeoutConfig**

Service: AWS IoT Secure Tunneling

Tunnel timeout configuration.

## **Contents**

### **maxLifetimeTimeoutMinutes**

The maximum amount of time (in minutes) a tunnel can remain open. If not specified, maxLifetimeTimeoutMinutes defaults to 720 minutes. Valid values are from 1 minute to 12 hours (720 minutes)

Type: Integer

Valid Range: Minimum value of 1. Maximum value of 720.

Required: No

## **See Also**

- [AWS](https://docs.aws.amazon.com/goto/SdkForCpp/iotsecuretunneling-2018-10-05/TimeoutConfig) SDK for C++
- [AWS](https://docs.aws.amazon.com/goto/SdkForJavaV2/iotsecuretunneling-2018-10-05/TimeoutConfig) SDK for Java V2
- AWS SDK for [Ruby](https://docs.aws.amazon.com/goto/SdkForRubyV3/iotsecuretunneling-2018-10-05/TimeoutConfig) V3

## <span id="page-1569-0"></span>**Tunnel**

Service: AWS IoT Secure Tunneling

A connection between a source computer and a destination device.

## **Contents**

#### **createdAt**

The time when the tunnel was created.

Type: Timestamp

Required: No

#### **description**

A description of the tunnel.

Type: String

Pattern: [^\p{C}]{1,2048}

Required: No

#### **destinationConfig**

The destination configuration that specifies the thing name of the destination device and a service name that the local proxy uses to connect to the destination application.

Type: [DestinationConfig](#page-1565-0) object

Required: No

#### **destinationConnectionState**

The connection state of the destination application.

Type: [ConnectionState](#page-1564-0) object

Required: No

#### **lastUpdatedAt**

The last time the tunnel was updated.

Type: Timestamp

Required: No

#### **sourceConnectionState**

The connection state of the source application.

Type: [ConnectionState](#page-1564-0) object

Required: No

#### **status**

The status of a tunnel. Valid values are: Open and Closed.

Type: String

Valid Values: OPEN | CLOSED

Required: No

#### **tags**

A list of tag metadata associated with the secure tunnel.

Type: Array of [Tag](#page-1567-0) objects

Array Members: Minimum number of 1 item. Maximum number of 200 items.

Required: No

#### **timeoutConfig**

Timeout configuration for the tunnel.

Type: [TimeoutConfig](#page-1568-0) object

Required: No

### **tunnelArn**

The Amazon Resource Name (ARN) of a tunnel.

Type: String

Length Constraints: Minimum length of 1. Maximum length of 1600.

#### Required: No

#### **tunnelId**

A unique alpha-numeric ID that identifies a tunnel.

Type: String

Pattern: [a-zA-Z0-9\_\-+=:]{1,128}

Required: No

## **See Also**

- [AWS](https://docs.aws.amazon.com/goto/SdkForCpp/iotsecuretunneling-2018-10-05/Tunnel) SDK for C++
- [AWS](https://docs.aws.amazon.com/goto/SdkForJavaV2/iotsecuretunneling-2018-10-05/Tunnel) SDK for Java V2
- AWS SDK for [Ruby](https://docs.aws.amazon.com/goto/SdkForRubyV3/iotsecuretunneling-2018-10-05/Tunnel) V3

## <span id="page-1572-0"></span>**TunnelSummary**

Service: AWS IoT Secure Tunneling

Information about the tunnel.

## **Contents**

#### **createdAt**

The time the tunnel was created.

Type: Timestamp

Required: No

## **description**

A description of the tunnel.

Type: String

Pattern: [^\p{C}]{1,2048}

Required: No

#### **lastUpdatedAt**

The time the tunnel was last updated.

Type: Timestamp

Required: No

#### **status**

The status of a tunnel. Valid values are: Open and Closed.

Type: String

Valid Values: OPEN | CLOSED

Required: No

#### **tunnelArn**

The Amazon Resource Name of the tunnel.

### Type: String

Length Constraints: Minimum length of 1. Maximum length of 1600.

Required: No

### **tunnelId**

The unique alpha-numeric identifier for the tunnel.

Type: String

Pattern: [a-zA-Z0-9\_\-+=:]{1,128}

Required: No

## **See Also**

- [AWS](https://docs.aws.amazon.com/goto/SdkForCpp/iotsecuretunneling-2018-10-05/TunnelSummary) SDK for C++
- [AWS](https://docs.aws.amazon.com/goto/SdkForJavaV2/iotsecuretunneling-2018-10-05/TunnelSummary) SDK for Java V2
- AWS SDK for [Ruby](https://docs.aws.amazon.com/goto/SdkForRubyV3/iotsecuretunneling-2018-10-05/TunnelSummary) V3

# **Common Parameters**

The following list contains the parameters that all actions use for signing Signature Version 4 requests with a query string. Any action-specific parameters are listed in the topic for that action. For more information about Signature Version 4, see Signing AWS API [requests](https://docs.aws.amazon.com/IAM/latest/UserGuide/reference_aws-signing.html) in the *IAM User Guide*.

### **Action**

The action to be performed.

Type: string

Required: Yes

#### **Version**

The API version that the request is written for, expressed in the format YYYY-MM-DD.

Type: string

Required: Yes

#### **X-Amz-Algorithm**

The hash algorithm that you used to create the request signature.

Condition: Specify this parameter when you include authentication information in a query string instead of in the HTTP authorization header.

Type: string

Valid Values: AWS4-HMAC-SHA256

Required: Conditional

#### **X-Amz-Credential**

The credential scope value, which is a string that includes your access key, the date, the region you are targeting, the service you are requesting, and a termination string ("aws4\_request"). The value is expressed in the following format: *access\_key*/*YYYYMMDD*/*region*/*service*/ aws4\_request.

For more information, see Create a signed AWS API [request](https://docs.aws.amazon.com/IAM/latest/UserGuide/create-signed-request.html) in the *IAM User Guide*.

Condition: Specify this parameter when you include authentication information in a query string instead of in the HTTP authorization header.

Type: string

Required: Conditional

#### **X-Amz-Date**

The date that is used to create the signature. The format must be ISO 8601 basic format (YYYYMMDD'T'HHMMSS'Z'). For example, the following date time is a valid X-Amz-Date value: 20120325T120000Z.

Condition: X-Amz-Date is optional for all requests; it can be used to override the date used for signing requests. If the Date header is specified in the ISO 8601 basic format, X-Amz-Date is not required. When X-Amz-Date is used, it always overrides the value of the Date header. For more information, see Elements of an AWS API request [signature](https://docs.aws.amazon.com/IAM/latest/UserGuide/signing-elements.html) in the *IAM User Guide*.

Type: string

Required: Conditional

#### **X-Amz-Security-Token**

The temporary security token that was obtained through a call to AWS Security Token Service (AWS STS). For a list of services that support temporary security credentials from AWS STS, see AWS [services](https://docs.aws.amazon.com/IAM/latest/UserGuide/reference_aws-services-that-work-with-iam.html) that work with IAM in the *IAM User Guide*.

Condition: If you're using temporary security credentials from AWS STS, you must include the security token.

Type: string

Required: Conditional

#### **X-Amz-Signature**

Specifies the hex-encoded signature that was calculated from the string to sign and the derived signing key.

Condition: Specify this parameter when you include authentication information in a query string instead of in the HTTP authorization header.

Type: string

Required: Conditional

## **X-Amz-SignedHeaders**

Specifies all the HTTP headers that were included as part of the canonical request. For more information about specifying signed headers, see Create a signed AWS API [request](https://docs.aws.amazon.com/IAM/latest/UserGuide/create-signed-request.html) in the *IAM User Guide*.

Condition: Specify this parameter when you include authentication information in a query string instead of in the HTTP authorization header.

Type: string

Required: Conditional